# stonebranch WORKLOAD AUTOMATION SIMPLIFIED.

# **Universal Controller 6.3.x**

# **Remote Interfaces**

© 2016 by Stonebranch, Inc. All Rights Reserved.

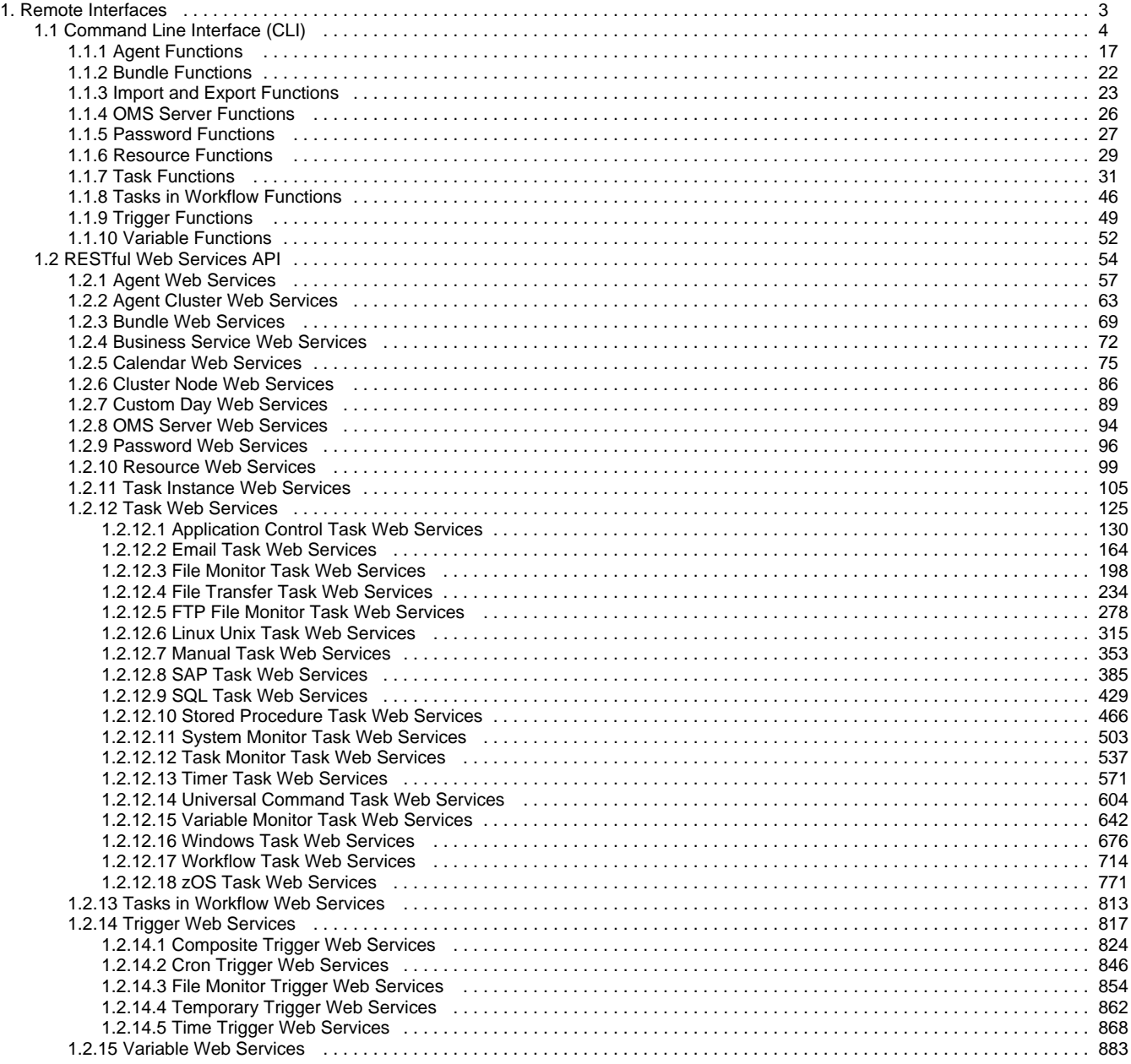

# <span id="page-2-0"></span>**Remote Interfaces**

**Command Line Interface (CLI)** 

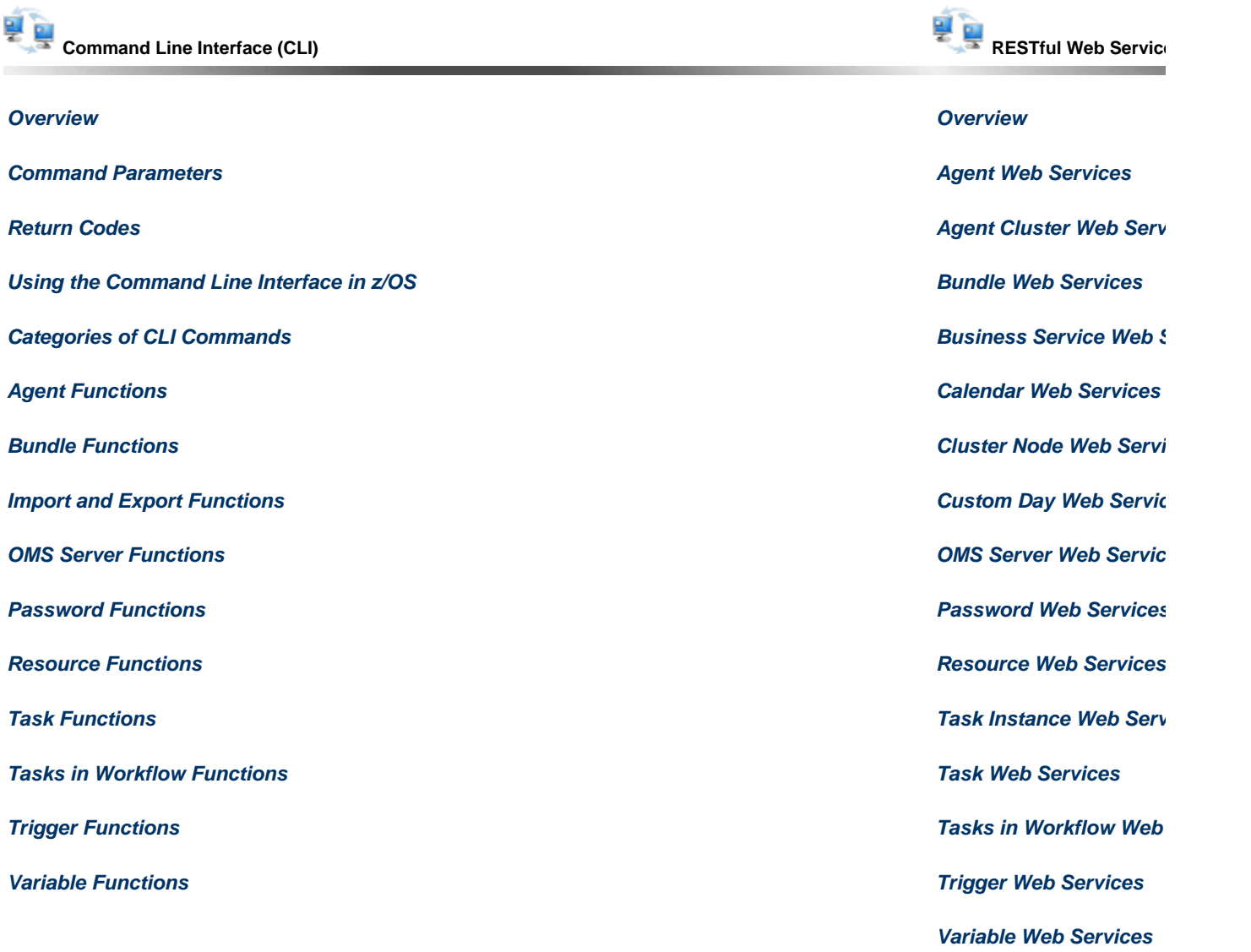

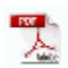

The information on these pages also is located in the [Universal Controller 6.3.x Remote Interfaces.pdf.](https://www.stonebranch.com/confluence/download/attachments/24158470/Universal+Controller+6.3.x+Remote+Interfaces.pdf?version=23&modificationDate=1479484778000)

# <span id="page-3-0"></span>**Command Line Interface (CLI)**

- [Introduction](#page-3-1)
- [CLI Functions](#page-3-2)
- [Command Line Syntax](#page-4-0)
- [Special Characters Restrictions](#page-5-0)
	- Restrictions for [task-variables=](#page-5-1) Parameter
- [Pre-6.2.0.0 CLI Functions](#page-6-0)
- [Return Codes](#page-7-0)
- [Supported Platforms](#page-7-1)
- [CLI Login](#page-7-2)
	- [User Restriction](#page-7-3)
	- [Password Expiration](#page-8-0)
- [Global Parameters](#page-8-1)
- [Specifying Global Parameters](#page-9-0) • [Function-Specific Parameters](#page-13-0)
- [Modifying Variables](#page-13-1)
- [Using the CLI for z/OS](#page-13-2)
	- [z/OS-Specific Syntax Requirements](#page-13-3)
		- [Methods for Issuing CLI Functions in z/OS](#page-14-0)

# <span id="page-3-1"></span>**Introduction**

The Universal Controller Command Line Interface (CLI) is implemented as a [set of functions](#page-3-2) that perform specific actions in a Universal Controller. The results of the actions are written to the CLI standard output.

The CLI command, **uagcmd**, executes a [function](#page-3-2) according to information specified in its required and optional [Global parameters](#page-8-1) and [function-specific parameters.](#page-13-0)

# <span id="page-3-2"></span>**CLI Functions**

CLI functions perform specific actions in a Universal Controller.

The CLI command, **uagcmd**, can execute functions on any system that has TCP/IP connectivity to the Universal Message Service (OMS).

The [command line syntax](#page-4-0) for each execution of **uagcmd** must specify a single CLI function, required / optional [Global parameters](#page-8-1), and required / optional function-specific parameters. You must use the required Global parameters to connect to [OMS Servers](#page-11-0)) and to log on to a Controller ( [User ID](#page-12-0) and [Password](#page-11-1)).

(See [Pre-6.2.0.0 CLI Functions](#page-6-0) for a backward-compatible version of this syntax that can be used for pre-6.2.0.0 CLI functions.)

The following information is provided for each CLI Function:

- Description
- Command line syntax
- $\bullet$ Function-specific parameters
- Example

Functions are listed alphabetically, by category, on the following pages:

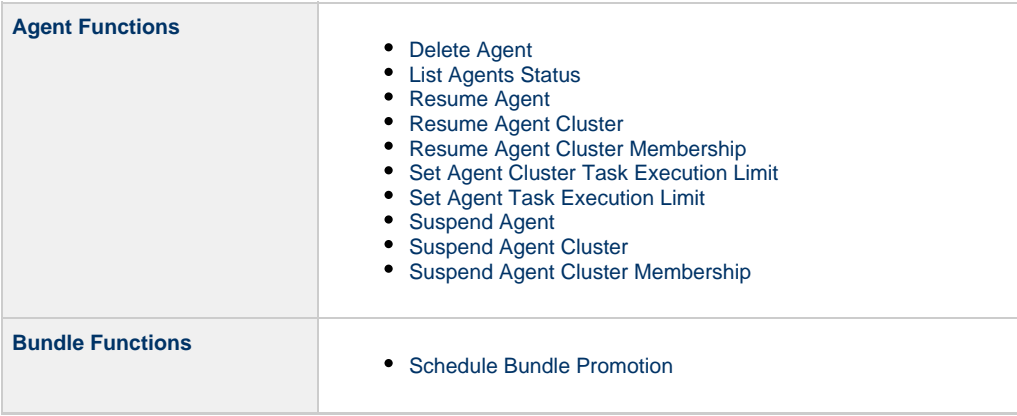

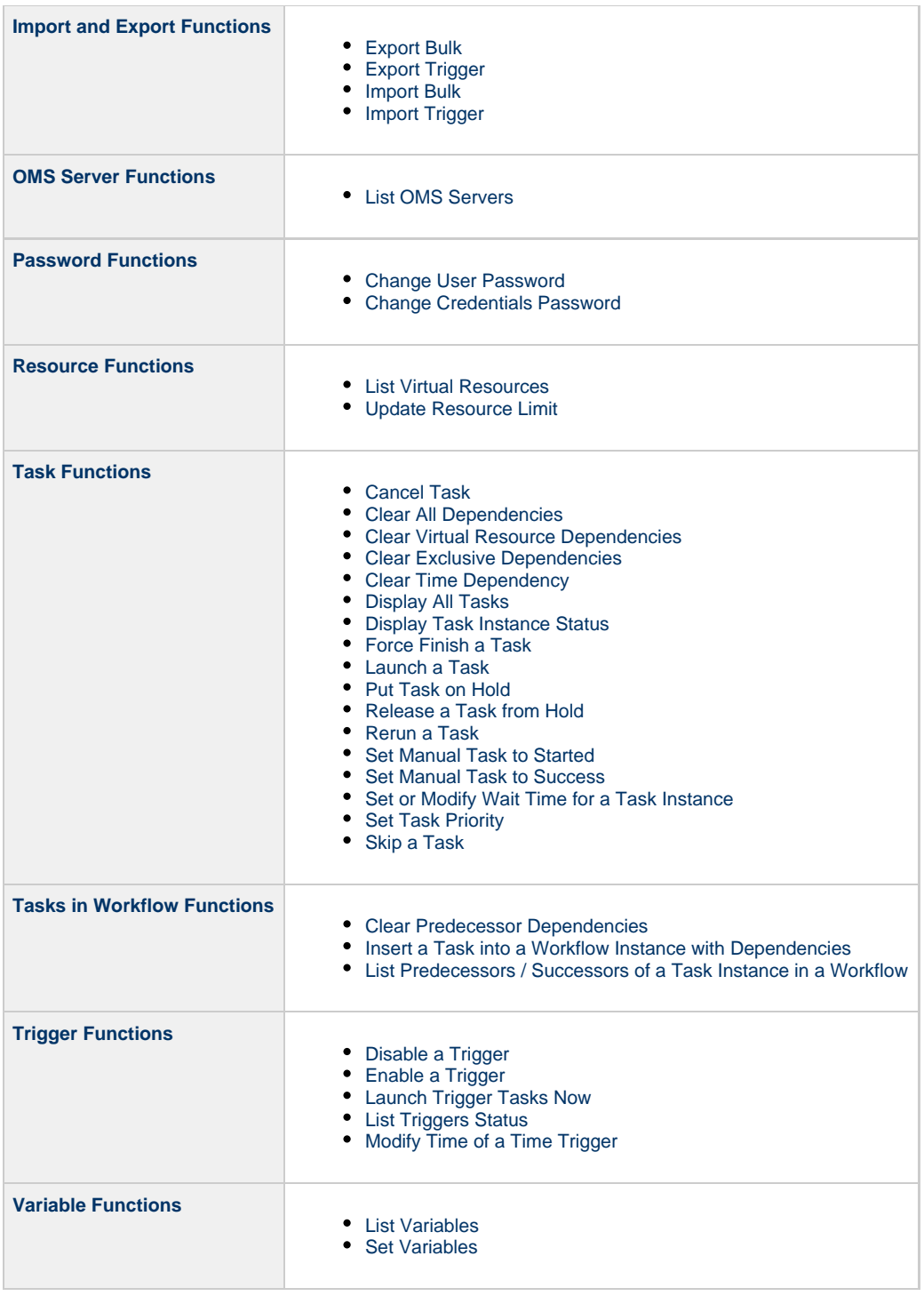

# <span id="page-4-0"></span>**Command Line Syntax**

The following command line syntax is used for issuing the CLI command, **uagcmd**:

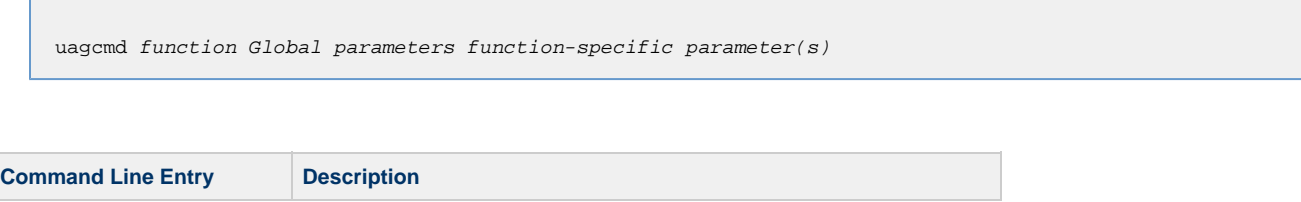

'n

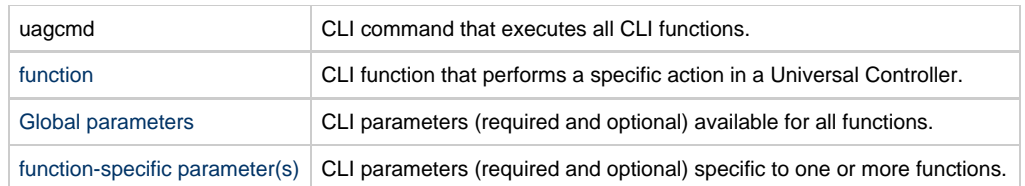

For example:

Δ

uagcmd ops-task-launch [-c config.cfg](#page-9-1) -x encryptedfile.txt task-type=unix task-name=task01

In this example, the required Global Parameters are contained in the config.cfg configuration file.

**Note** For backward-compatibility, you can exclude **uagcmd** from the command line for [all pre-6.2.0.0 CLI functions](#page-6-0).

# <span id="page-5-0"></span>**Special Characters Restrictions**

The following restrictions apply to the use of special characters in CLI function parameters.

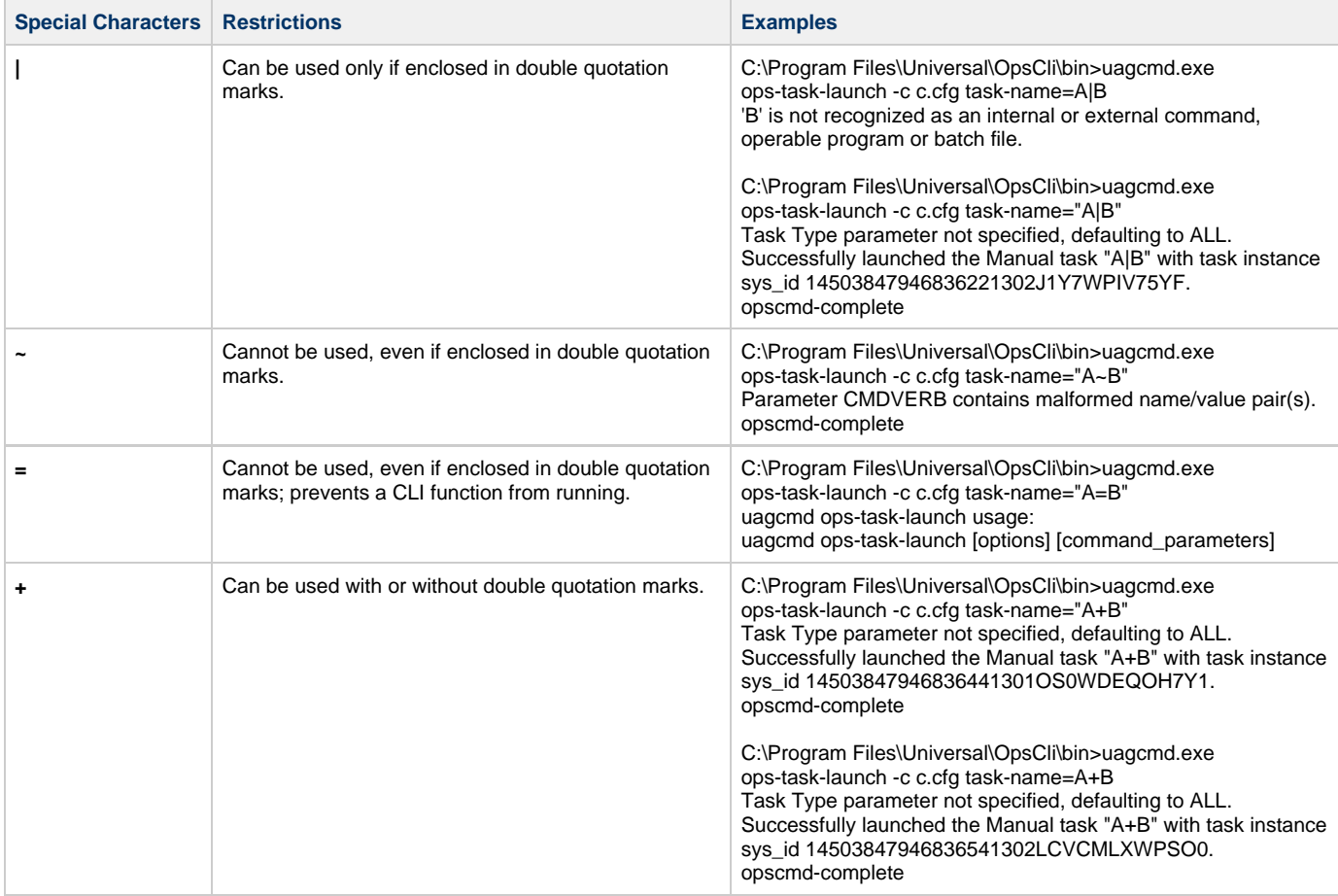

#### <span id="page-5-1"></span>**Restrictions for task-variables= Parameter**

None of these special characters identified in [Special Characters Restrictions](#page-5-0) - **=**, **|**, **+**, and **~** - can be use in a task-variables= parameter.

#### **Examples**

C:\Program Files\Universal\OpsCli\bin>uagcmd.exe ops-task-launch -c c.cfg task-name=AB task-variables={variable1="V=1" variable2=V2} Valid format for variables: {variable=value}. opscmd-complete

C:\Program Files\Universal\OpsCli\bin>uagcmd.exe ops-task-launch -c c.cfg task-name=AB task-variables={variable1="V|1" variable2=V2} Valid format for variables: {variable=value}. opscmd-complete

C:\Program Files\Universal\OpsCli\bin>uagcmd.exe ops-task-launch -c c.cfg task-name=AB task-variables={variable1="V+1" variable2=V2} Valid format for variables: {variable=value}. opscmd-complete

C:\Program Files\Universal\OpsCli\bin>uagcmd.exe ops-task-launch -c c.cfg task-name=AB task-variables={variable1="V~1" variable2=V2} Parameter CMDVERB contains malformed name/value pair(s). opscmd-complete

# <span id="page-6-0"></span>**Pre-6.2.0.0 CLI Functions**

For backward-compatibility, you can exclude **uagcmd** from the command line for all pre-6.2.0.0 CLI functions:

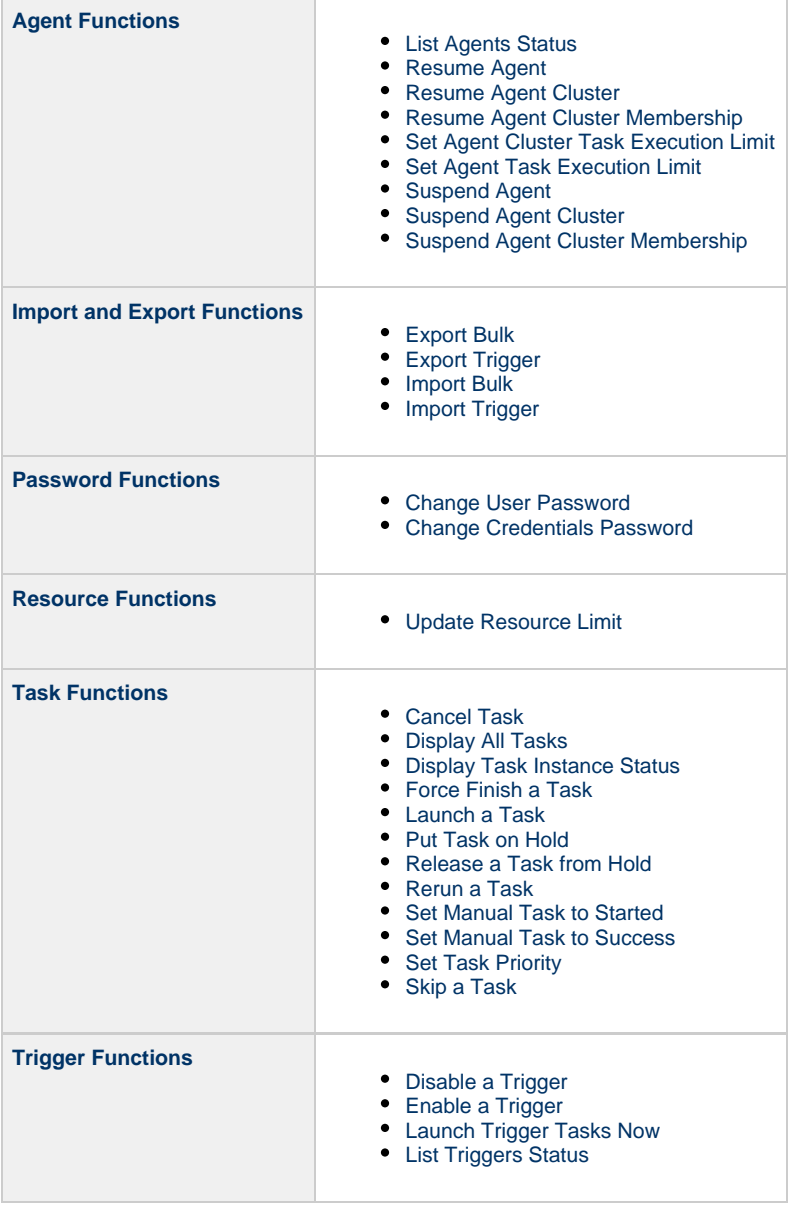

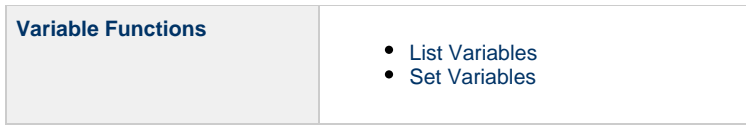

# <span id="page-7-0"></span>**Return Codes**

The following table identifies all return codes that can be returned in response to a function:

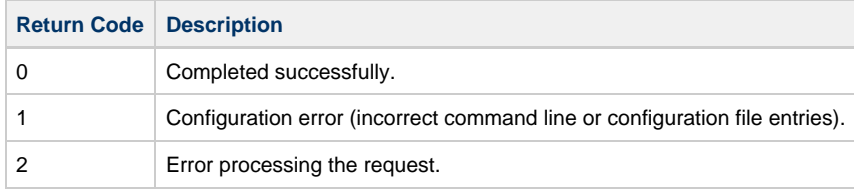

# <span id="page-7-1"></span>**Supported Platforms**

For all [supported platforms](https://www.stonebranch.com/confluence/display/SMLRI/Platform+Support+for+Universal+Controller+6.3.x+and+Universal+Agent+6.3.x), the CLI is included in the Universal Agent 6.3.x package.

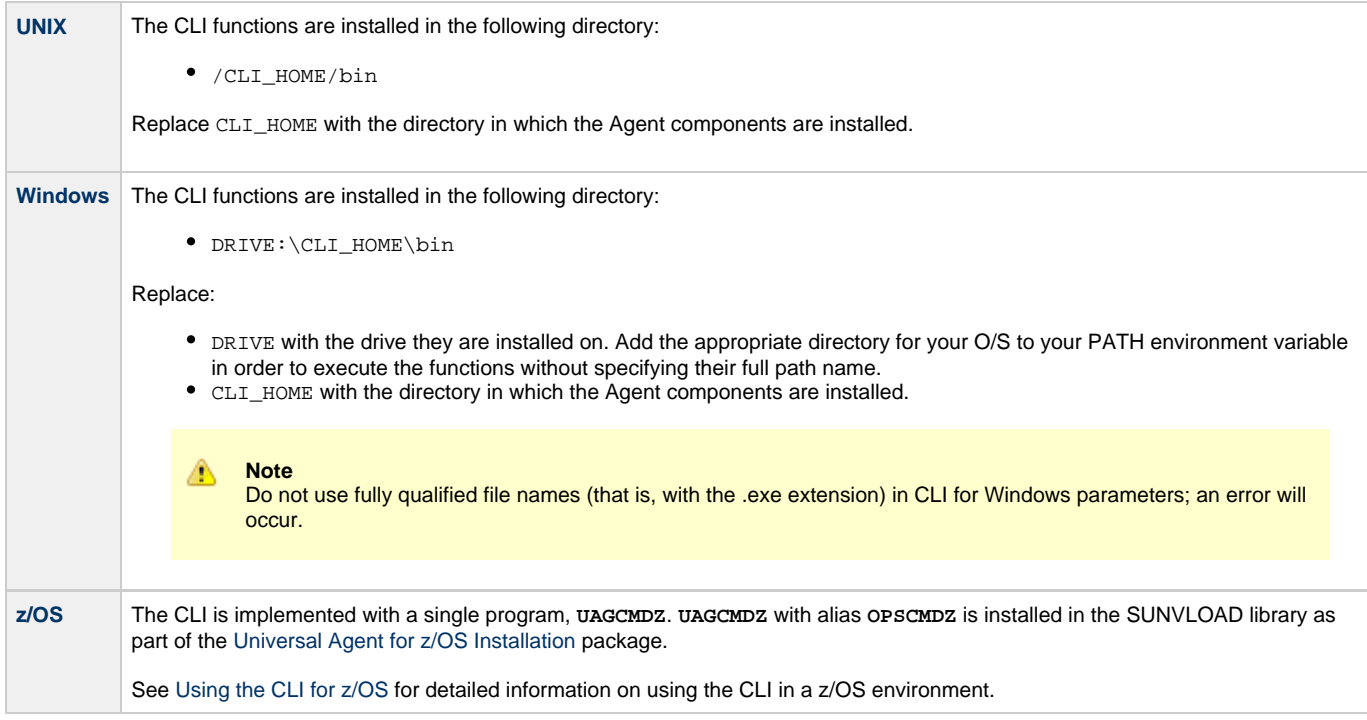

# <span id="page-7-2"></span>**CLI Login**

# <span id="page-7-3"></span>**User Restriction**

You can be restricted from logging in to the CLI either of two ways:

- 1. The system level default for CLI access, specified by the [System Default Command Line Access](https://www.stonebranch.com/confluence/display/UC63/Universal+Controller+Properties#UniversalControllerProperties-SystemDefaultCommandLineAccess) Universal Controller system property, has been set to **No**, and the [Command Line Access](https://www.stonebranch.com/confluence/display/UC63/Users+and+Groups#UsersandGroups-CommandLineAccess) field in the [User Details](https://www.stonebranch.com/confluence/display/UC63/Users+and+Groups#UsersandGroups-AddingUsers) for your user account is set to **-- System Default --**."
- 2. The [Command Line Access](https://www.stonebranch.com/confluence/display/UC63/Users+and+Groups#UsersandGroups-CommandLineAccess) field in the [User Details](https://www.stonebranch.com/confluence/display/UC63/Users+and+Groups#UsersandGroups-AddingUsers) for your user account is set to **No**, which overrides the [System Default Command](https://www.stonebranch.com/confluence/display/UC63/Universal+Controller+Properties#UniversalControllerProperties-SystemDefaultCommandLineAccess) [Line Access](https://www.stonebranch.com/confluence/display/UC63/Universal+Controller+Properties#UniversalControllerProperties-SystemDefaultCommandLineAccess) value.

If either restriction is in place, the following error message will display when you issue a CLI command:

```
User <your user name> not permitted to use the command line interface. Please check with your
administrator.
```
To remove the restriction, the system administrator must either:

- Set the System Default Command Line Access property to **Yes** and set the **Command Line access** field on the User Definition screen for your user account to **-- System Default --**.
- Set the **Command Line access** field on the User Definition screen for your user account to **Yes**.

#### <span id="page-8-0"></span>**Password Expiration**

While a password is [expired,](https://www.stonebranch.com/confluence/display/UC63/Universal+Controller+Properties#UniversalControllerProperties-PasswordExpirationEnabled) CLI access will be prohibited until the password has been changed.

⚠ **Note** Password expiration is not applicable to LDAP authenticated users.

# <span id="page-8-1"></span>**Global Parameters**

The CLI provides the following Global parameters for use with any [CLI function:](#page-3-2)

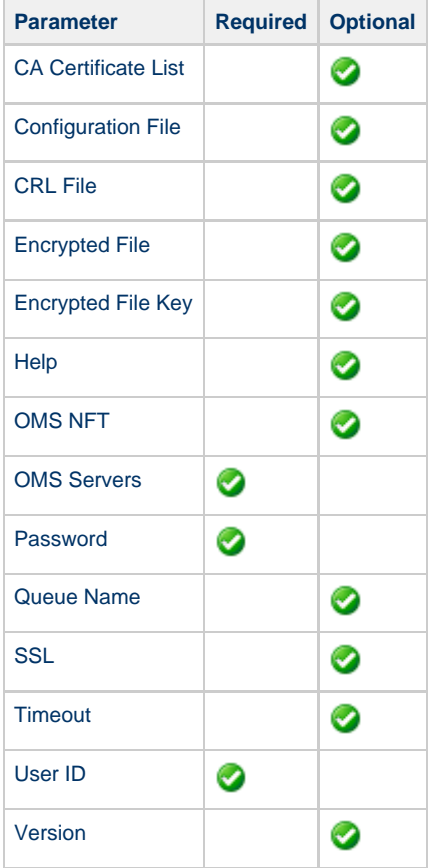

The following information is provided below for each Global parameter:

- Description
- Syntax for [specifying the parameter.](#page-9-0)
- Requirement to use the parameter.
- Default value (if any).
- Example

# <span id="page-9-0"></span>**Specifying Global Parameters**

Three methods are available for specifying Global parameters:

- 1. Command line switches
- 2. Configuration file entries
- 3. Environment variables

#### ⚠ **Note**

Each method is available only for some Global parameters; only a command line switch is available for each Global parameter.

#### <span id="page-9-2"></span>**CA Certificate List**

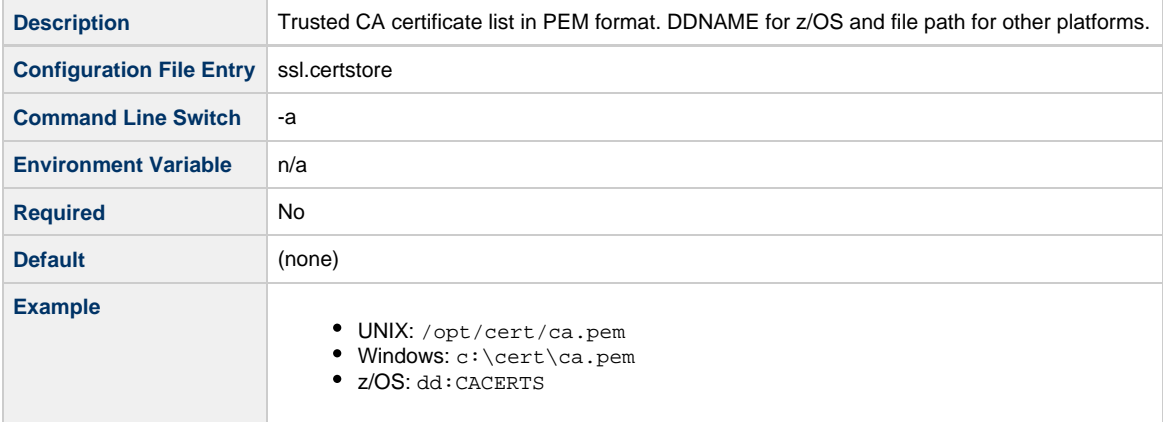

#### <span id="page-9-1"></span>**Configuration File**

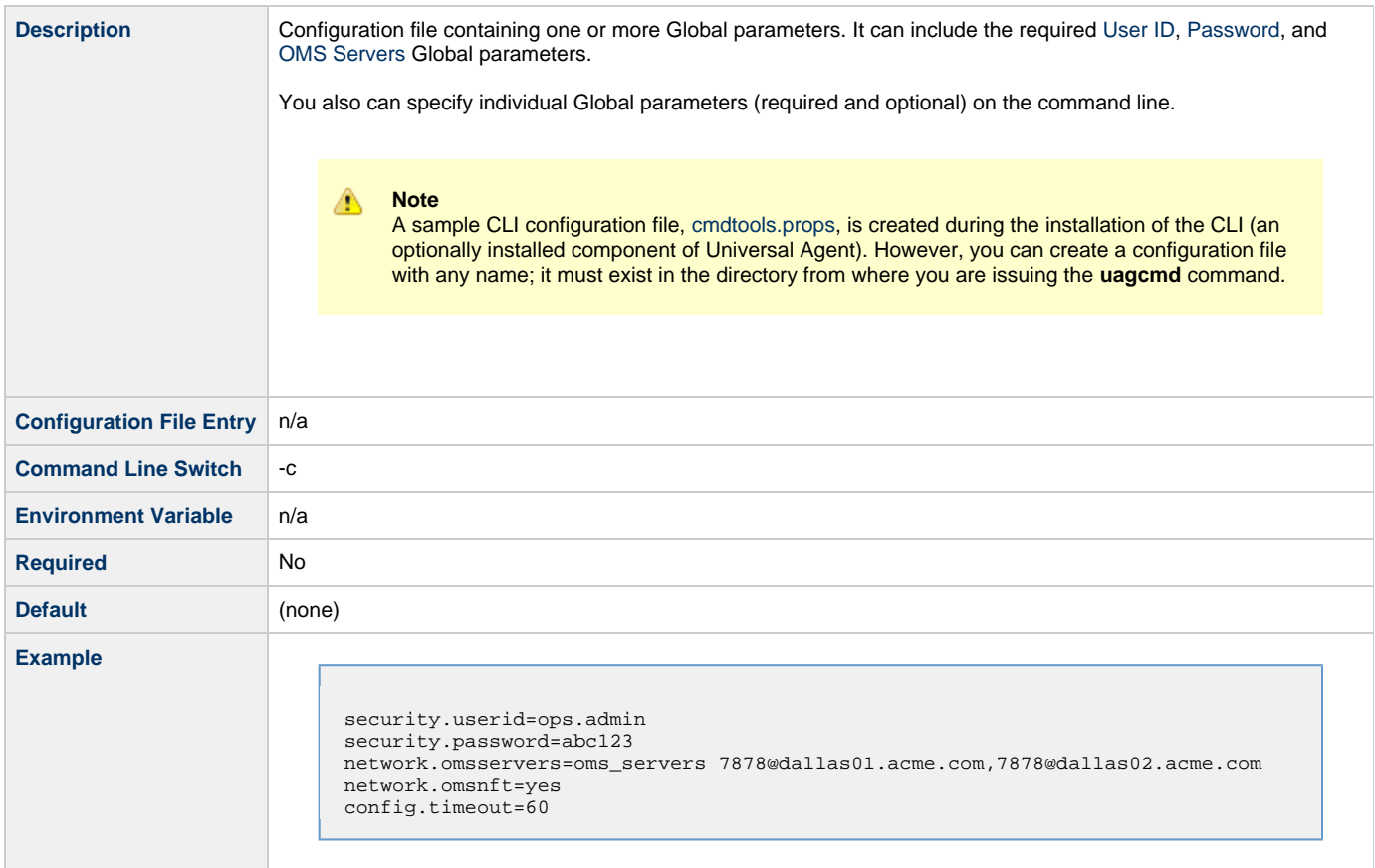

#### <span id="page-10-0"></span>**CRL File**

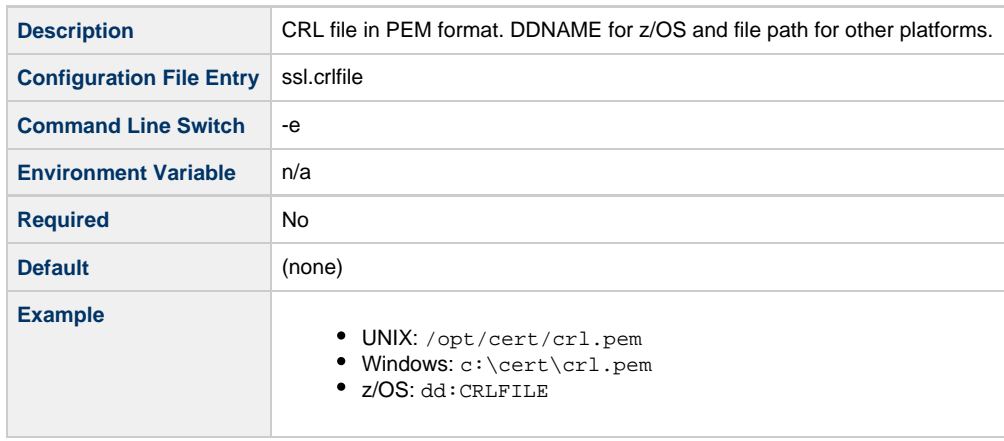

# <span id="page-10-1"></span>**Encrypted File**

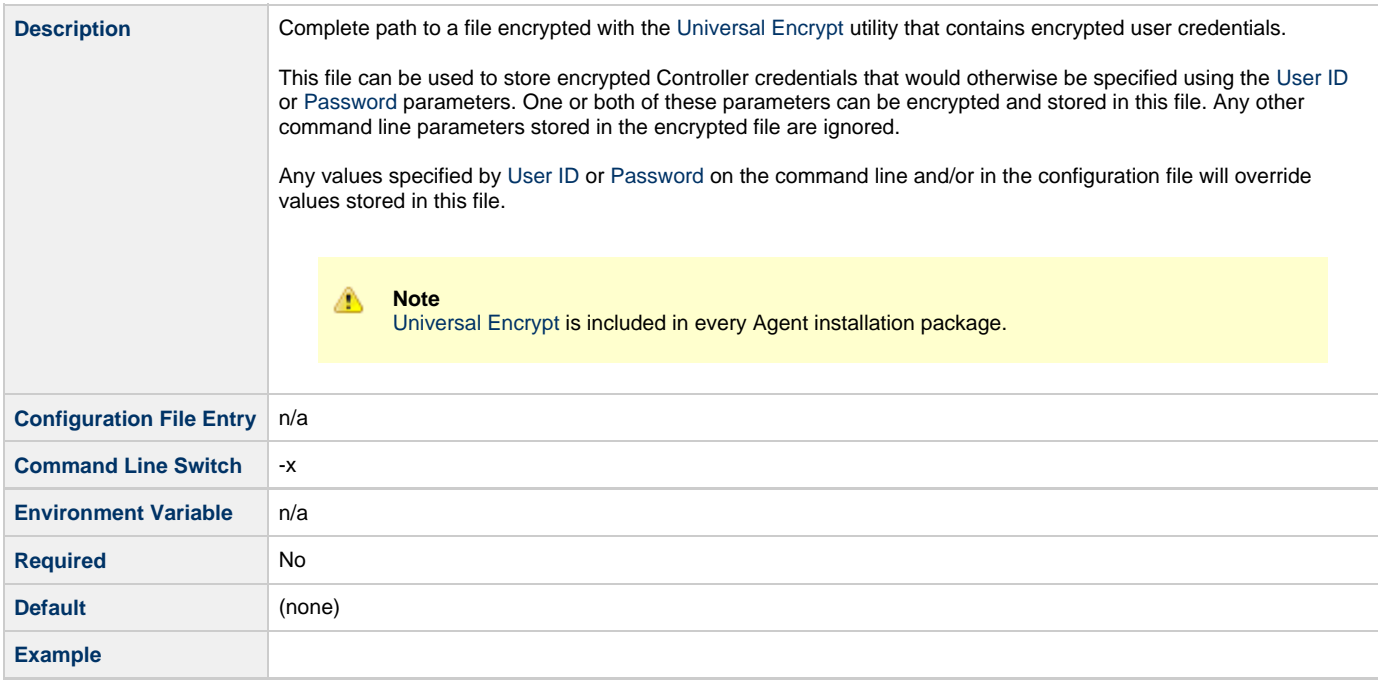

# <span id="page-10-2"></span>**Encrypted File Key**

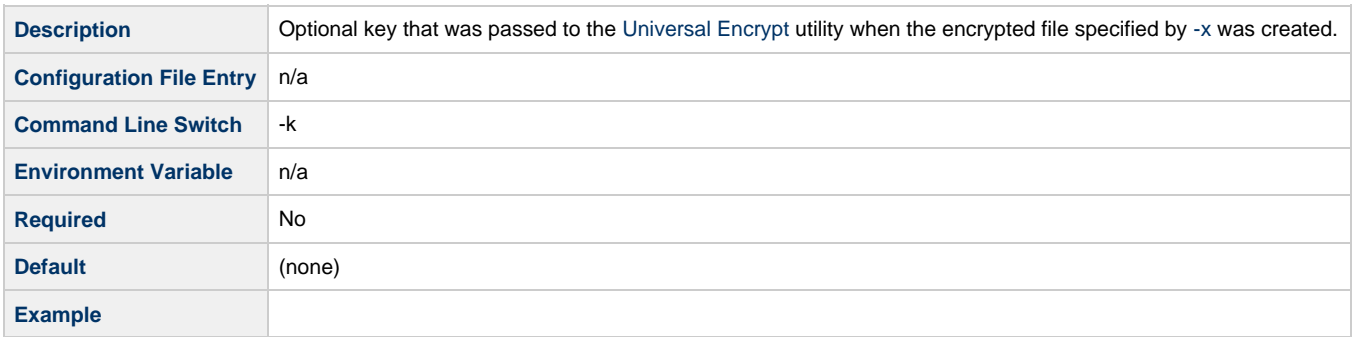

#### <span id="page-10-3"></span>**Help**

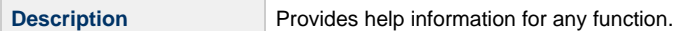

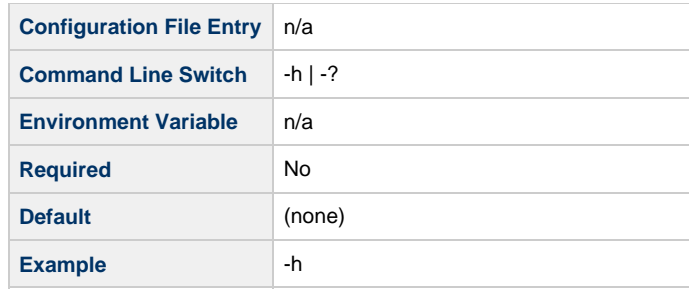

#### **Note** ◬

This parameter is exclusive; do not use it with any other parameter. If you do, only the Help information will be returned.

#### <span id="page-11-2"></span>**OMS NFT**

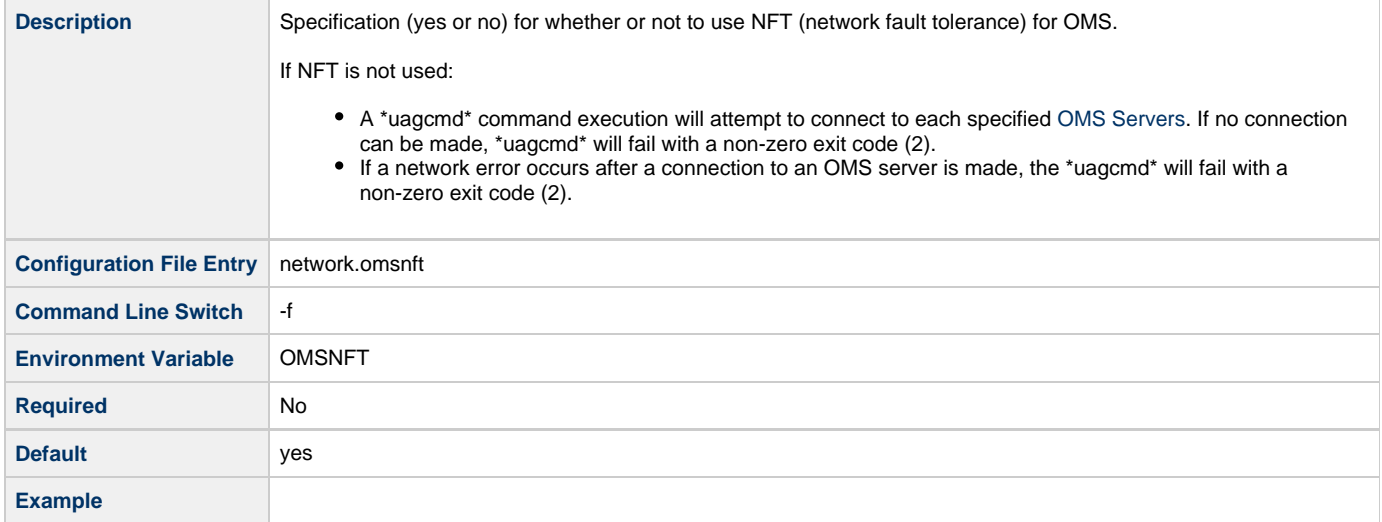

#### <span id="page-11-0"></span>**OMS Servers**

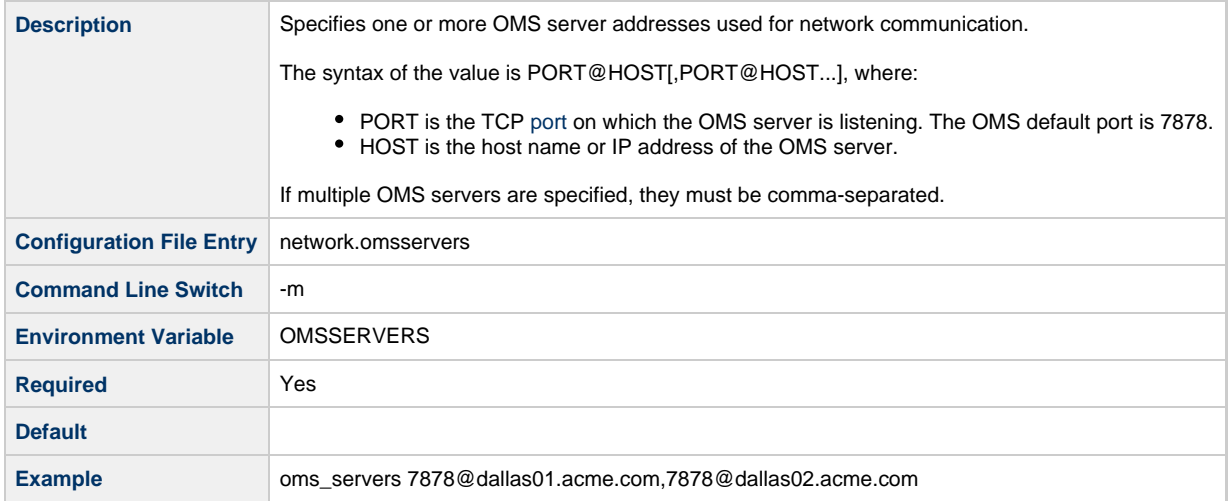

#### <span id="page-11-1"></span>**Password**

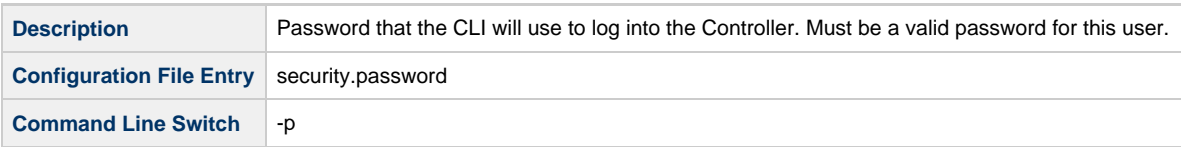

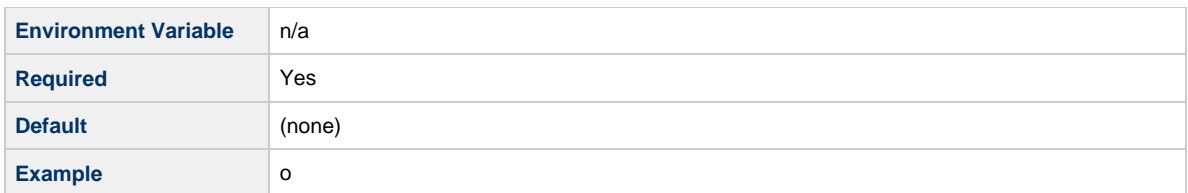

#### <span id="page-12-1"></span>**Queue Name**

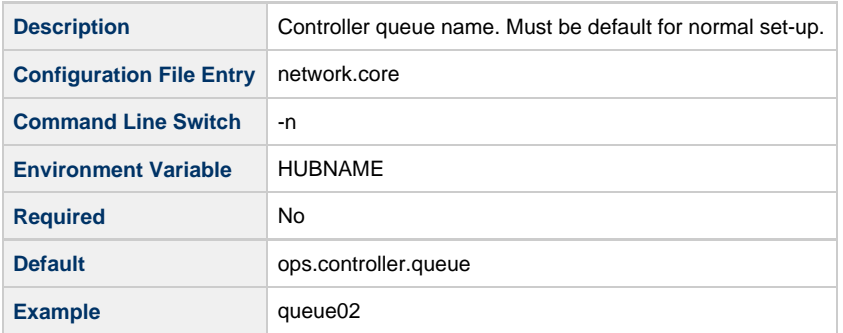

# <span id="page-12-2"></span>**SSL**

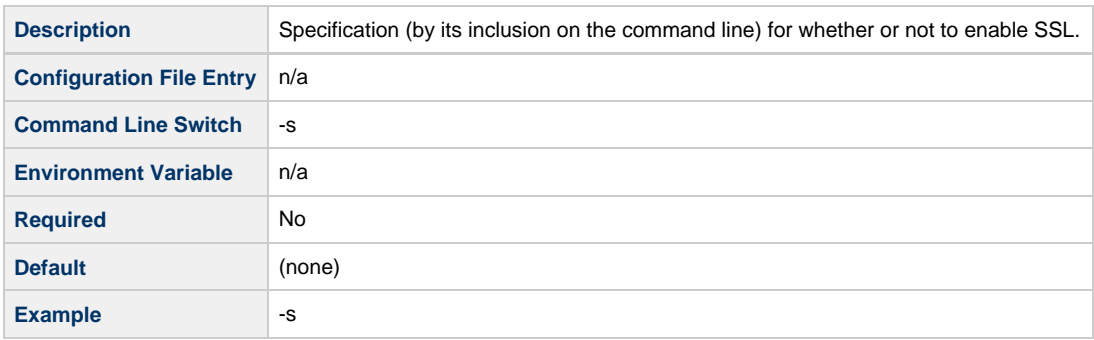

# <span id="page-12-3"></span>**Timeout**

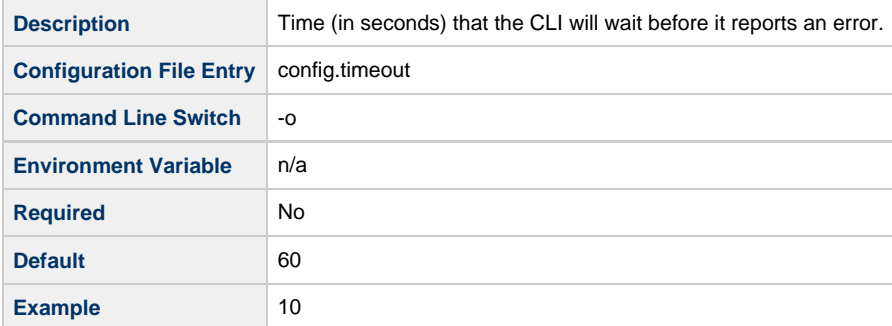

#### <span id="page-12-0"></span>**User ID**

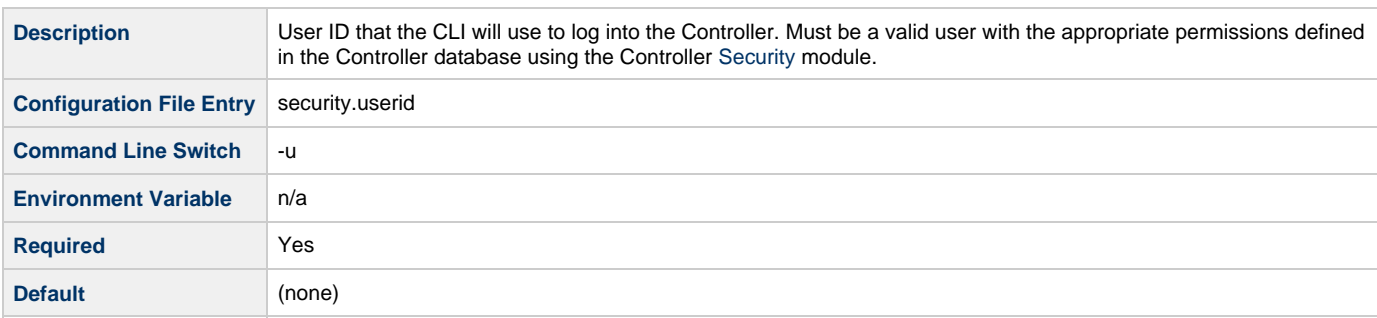

**Example** ops.admin

#### <span id="page-13-4"></span>**Version**

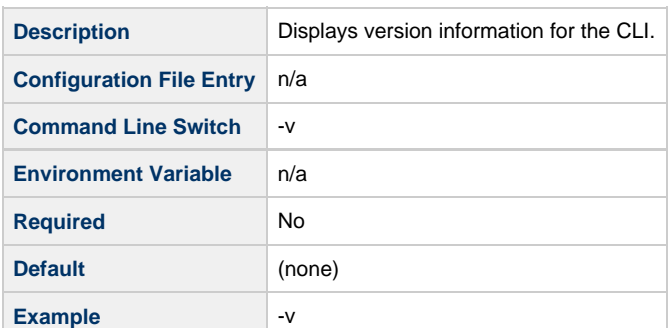

**Note** ◬

If this parameter is specified, all other parameters (except [Help\)](#page-10-3) are ignored.

# <span id="page-13-0"></span>**Function-Specific Parameters**

Most functions contain one or more required and/or optional parameters that are specific to one or more functions.

#### <span id="page-13-1"></span>**Modifying Variables**

Some function-specific parameters let you modify variables.

Currently, the CLI only supports the modification of [User-Defined Variables](https://www.stonebranch.com/confluence/display/UC63/User-Defined+Variables): global variables, trigger variables, and task/workflow variables.

Modifying a task variable does not impact any existing task instances of that task. When the next task instance is created from the updated task, the new task instance will use the updated variable.

To modify a variable in a task or workflow, you can create a [Set Variable action](https://www.stonebranch.com/confluence/display/UC63/Creating+a+Set+Variable+Action+within+a+Task+or+Workflow).

# <span id="page-13-2"></span>**Using the CLI for z/OS**

All CLI functions are supported in the z/OS environment. They are managed and executed by the program UAGCMDZ with alias OPSCMDZ, which may execute as either a command processor or a standard z/OS batch job. OPSCMDZ is installed with the z/OS agent in library SUNVLOAD.

#### <span id="page-13-3"></span>**z/OS-Specific Syntax Requirements**

The functions and syntax requirements for the z/OS environment are very similar to the other [supported platforms](#page-7-1) with a few exceptions described below.

#### **Command Line Options**

When **OPSCMD**Z is executed as a batch program, command line parameters are specified with the step PARM keyword.

For example:

```
 //STEP01 EXEC PGM=OPSCMDZ,
 // PARM='ops-agent-status -c dd:CMDOPTS agent-type=windows'
```
#### **Configuration File Syntax**

If you use the **-c** command line switch for specifying a configuration file on the command line, you must use one of the following formats for the configuration file name:

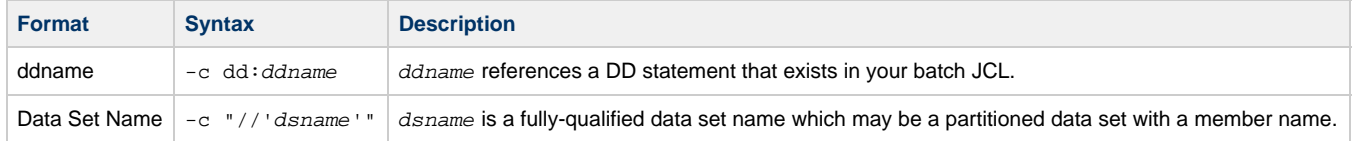

#### **Line Numbers in Configuration File**

Do not place line numbers in columns 73-80. The entire 80-byte record is read and processed as input.

# <span id="page-14-0"></span>**Methods for Issuing CLI Functions in z/OS**

Three methods are available for running OPSCMDZ and executing CLI functions:

- 1. [Using a batch job.](#page-14-1)
- 2. [Under a TSO session](#page-14-2).
- 3. [Using a batch TSO Terminal Monitor Program \(TMP\)](#page-15-0).

In each example where data sets are specified, we use:

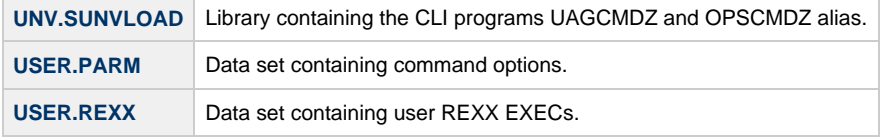

#### <span id="page-14-1"></span>**Running OCLI Functions in a Batch Job**

The CLI program OPSCMDZ executes a single function as a JCL batch job step. If multiple functions are to be executed, run each one as an individual job step.

The following example illustrates running OPSCMDZ as a batch job to request the status of all Windows Agents.

```
 //jobname JOB (acctg-info),'your name',MSGCLASS=X,MSGLEVEL=(1,1),
 // CLASS=A,NOTIFY=&SYSUID
 //*
 //STEP01 EXEC PGM=OPSCMDZ,
 // PARM='ops-agent-status -c dd:CMDOPTS agent-type=windows'
 //STEPLIB DD DISP=SHR,DSN=UNV.SUNVLOAD
 //SYSPRINT DD SYSOUT=*
 //SYSOUT DD SYSOUT=*
 //CMDOPTS DD DSN=USER.PARM(CMDOPTS),DISP=SHR
 //CEEDUMP DD SYSOUT=*
```
In this example:

- The step PARM value specifies the CLI function and its options.
- The job step can include only one function.
- The STEPLIB points to the z/OS Agent load library.
- The output will be in SYSPRINT.
- CMDOPTS is a DDNAME that references the location of the function parameters.

#### <span id="page-14-2"></span>**Issuing CLI Functions under TSO**

You can also issue CLI functions under a TSO session.

The sample command string below shows a CLI function issued from an ISPF Command Shell prompt:

```
 Enter TSO or Workstation functions below:
 ===> opscmdz ops-agent-status -c "//'USER.PARM(CMDOPTS)'" agent-type=windows
```
This function will return data similar to the sample below:

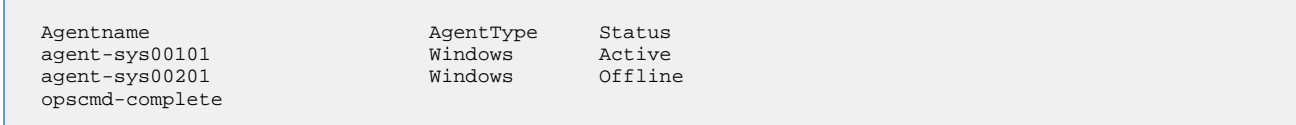

#### <span id="page-15-0"></span>**Issuing CLI Functions as a Batch TSO**

The following two examples show how to issue a CLI function in a batch TSO.

#### **Example One**

```
//CMDZBAT JOB (acctg-info), 'your name', MSGCLASS=X, MSGLEVEL=(1,1),<br>// CLASS=A, NOTIFY=&SYSUID, TIME=5
                 // CLASS=A,NOTIFY=&SYSUID,TIME=5
 //*
 //STEP01 EXEC PGM=IKJEFT01,DYNAMNBR=200,REGION=40M
 //STEPLIB DD DISP=SHR,DSN=UNV.SUNVLOAD
 //SYSPRINT DD SYSOUT=*
 //SYSOUT DD SYSOUT=*
 //SYSTSPRT DD SYSOUT=*
 //CMDOPTS DD DSN=USER.PARM(CMDOPTS),DISP=SHR
 //SYSTSIN DD *
 opscmdz ops-agent-status -c dd:CMDOPTS agent-type=windows
 /*
```
Output will be in SYSTSPRT.

#### **Example Two**

```
 //REXXAGNT JOB (acctg-info),'your name',MSGCLASS=X,MSGLEVEL=(1,1),
 // CLASS=A,NOTIFY=&SYSUID,TIME=5
 //*
 //STEP01 EXEC PGM=IKJEFT01,DYNAMNBR=200,REGION=40M
 //STEPLIB DD DISP=SHR,DSN=UNV.SUNVLOAD
 //SYSEXEC DD DSN=USER.REXX,DISP=SHR
 //SYSPRINT DD SYSOUT=*
 //SYSTSPRT DD SYSOUT=*
 //CMDOPTS DD DSN=USER.PARM(CMDOPTS),DISP=SHR
 //SYSTSIN DD *
  %OUTTRAP1
 /*
```
The following REXX EXEC must be located in USER.REXX(OUTTRAP1):

```
 /**************************** REXX *********************************/
/* Using OUTTRAP to \begin{array}{ccc} \star \end{array} (1) Obtain z/OS agent status \begin{array}{ccc} \star \end{array} */
 /* (1) Obtain z/OS agent status */
 /* (2) Test status from the response */
\mathcal{L} (3) Launch a task if the agent status is Active */
 /*******************************************************************/
x = OUTTRAP('OPS.'') opscmdz "ops-agent-status -c dd:CMDOPTS agent-type=z/OS"
 SAY 'RC is:' RC
 SAY OPS.0 'records were read.'
 launch = 'NO'
 DO i = 1 to OPS.0 WHILE launch = 'NO'
  IF SUBSTR(OPS.i,61,6) = 'Active' THEN
   DO
   launch = 'YES'
    opscmdz "ops-task-launch -c dd:CMDOPTS task-name=DUMPT"
   END
 END
DO i = 1 to OPS.0
   SAY OPS.i
 END
 y = OUTTRAP('OFF')
```
# <span id="page-16-0"></span>**Agent Functions**

- [Overview](#page-16-3)
- [Delete Agent](#page-16-1)
- [List Agents Status](#page-16-2)
- [Resume Agent](#page-17-0)
- [Resume Agent Cluster](#page-17-1)
- [Resume Agent Cluster Membership](#page-18-0) **• [Set Agent Cluster Task Execution Limit](#page-18-1)**
- $\bullet$ [Set Agent Task Execution Limit](#page-19-0)
- $\bullet$ [Suspend Agent](#page-19-1)
- [Suspend Agent Cluster](#page-20-0)
- [Suspend Agent Cluster Membership](#page-20-1)

#### <span id="page-16-3"></span>**Overview**

The [command line syntax](#page-4-0) for each execution of the CLI command, **uagcmd**, must specify a single CLI function, required / optional [Global](#page-8-1) [parameters](#page-8-1), and required / optional function-specific parameters. You must use the required Global parameters to connect to [OMS Servers](#page-11-0) and to log on to a Controller [\(User ID](#page-12-0) and [Password](#page-11-1)).

Universal Controller supports the following CLI functions for Agents, which are listed alphabetically on this page.

- [Delete Agent](#page-16-1)
- [List Agents Status](#page-16-2)
- [Resume Agent](#page-17-0)
- [Resume Agent Cluster](#page-17-1)
- [Resume Agent Cluster Membership](#page-18-0)
- **[Set Agent Cluster Task Execution Limit](#page-18-1)**
- [Set Agent Task Execution Limit](#page-19-0)
- [Suspend Agent](#page-19-1)
- [Suspend Agent Cluster](#page-20-0)
- [Suspend Agent Cluster Membership](#page-20-1)

Syntax, parameters, and examples for each function are provided.

# <span id="page-16-1"></span>**Delete Agent**

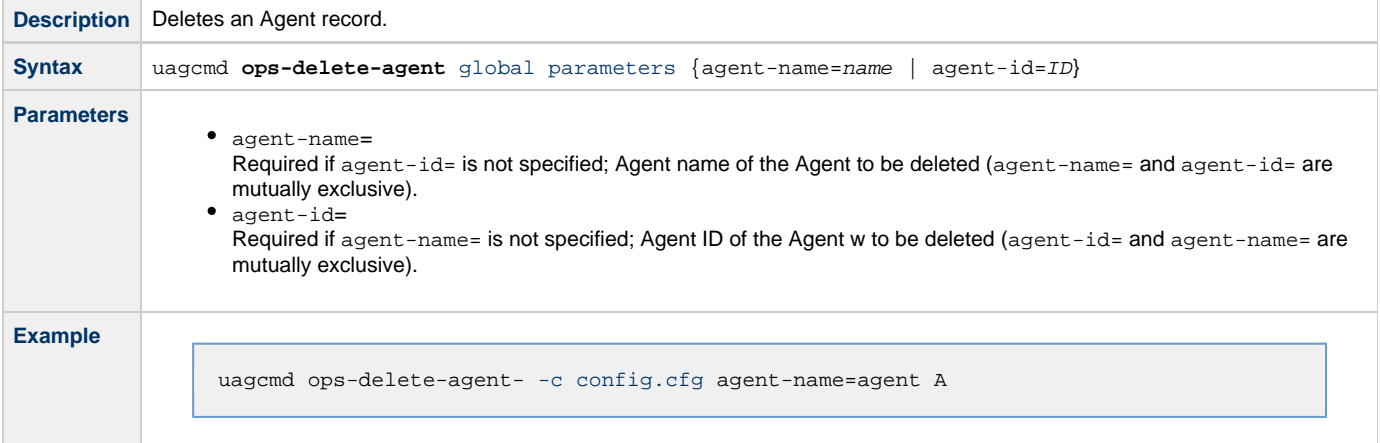

#### <span id="page-16-2"></span>**List Agents Status**

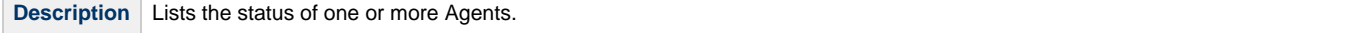

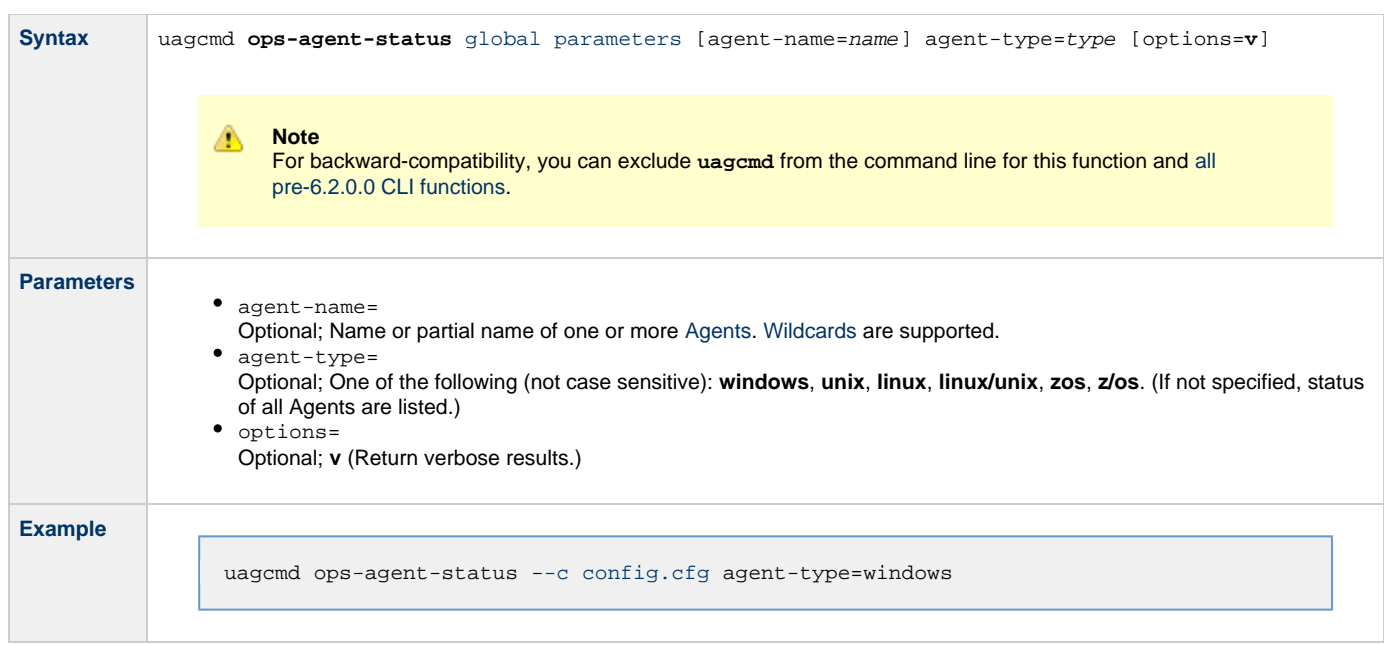

# <span id="page-17-0"></span>**Resume Agent**

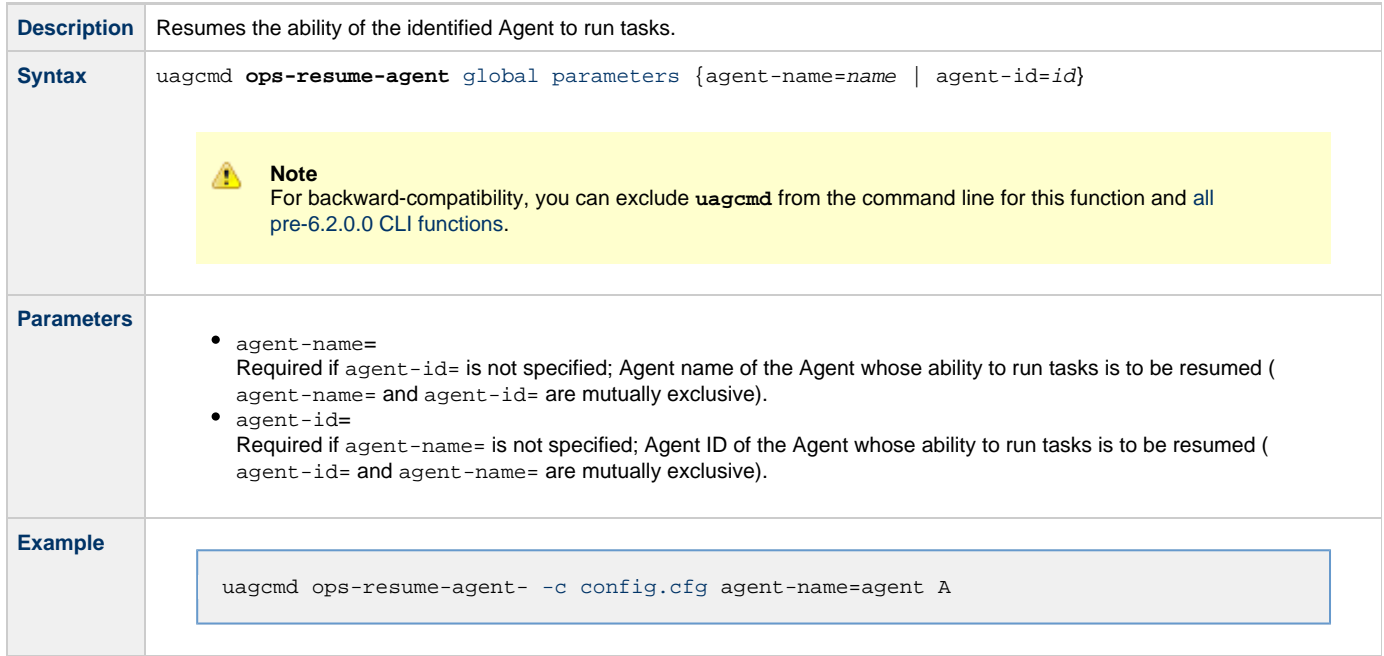

# <span id="page-17-1"></span>**Resume Agent Cluster**

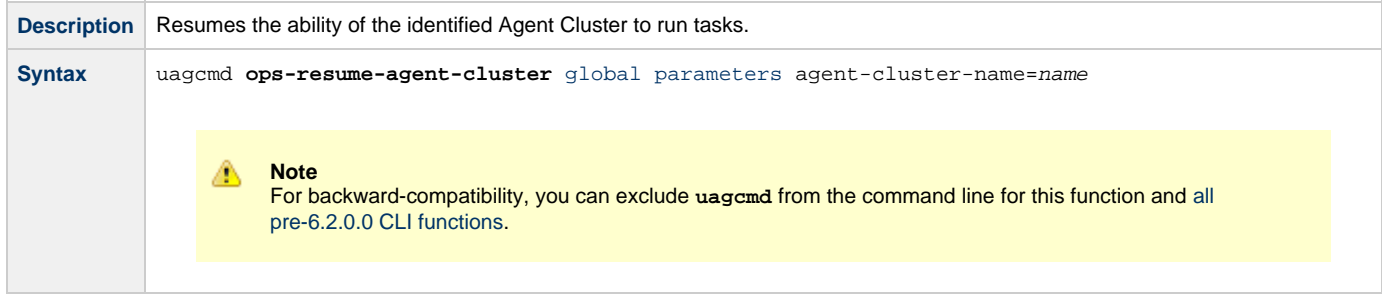

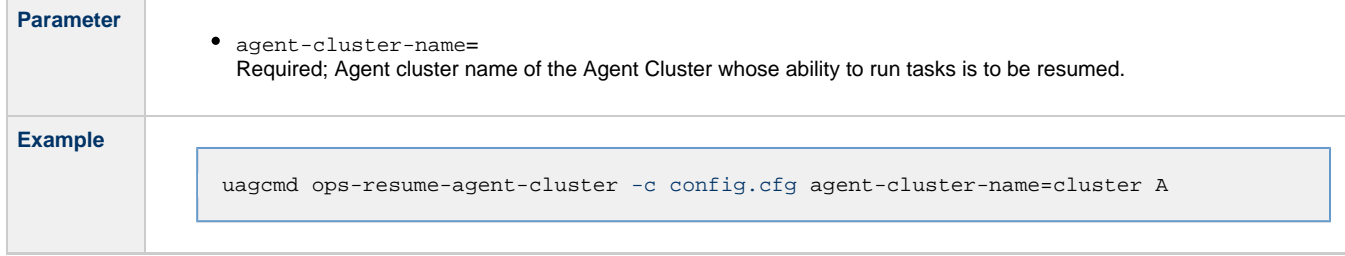

# <span id="page-18-0"></span>**Resume Agent Cluster Membership**

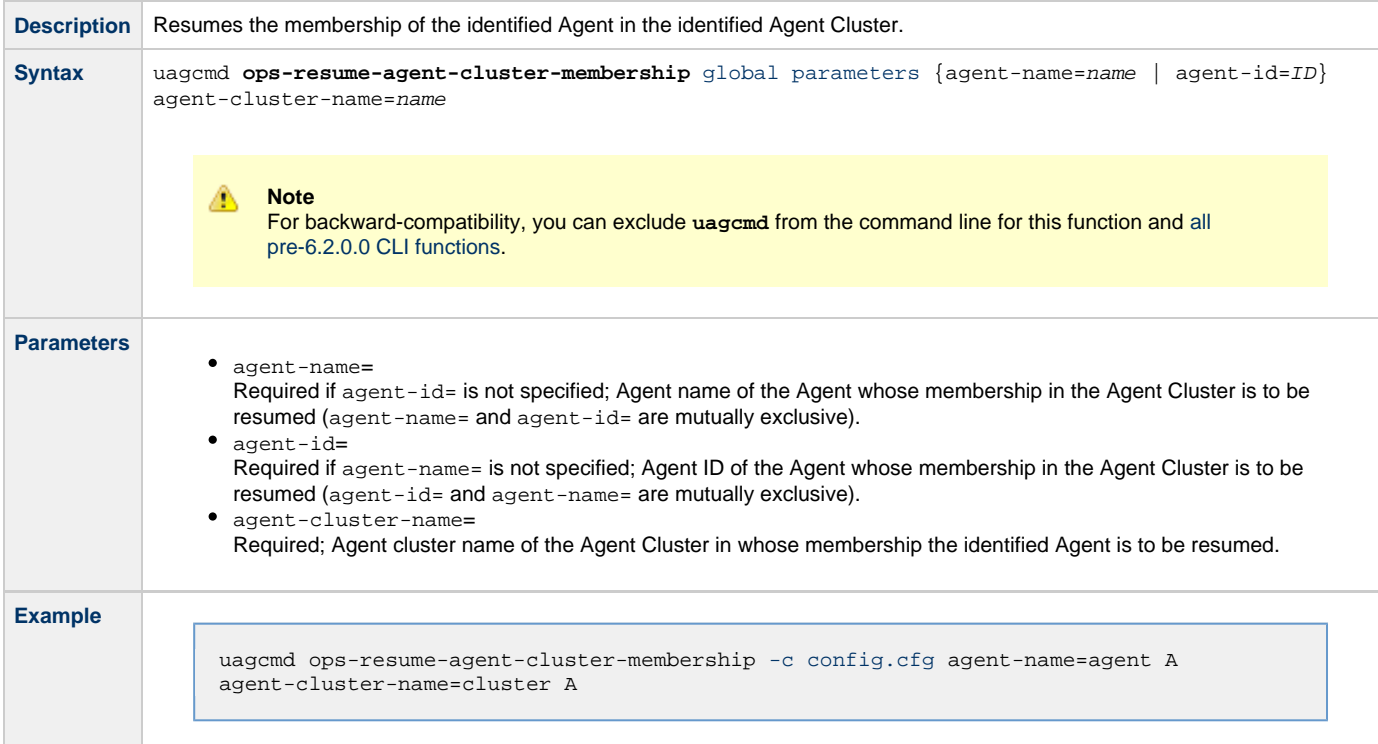

# <span id="page-18-1"></span>**Set Agent Cluster Task Execution Limit**

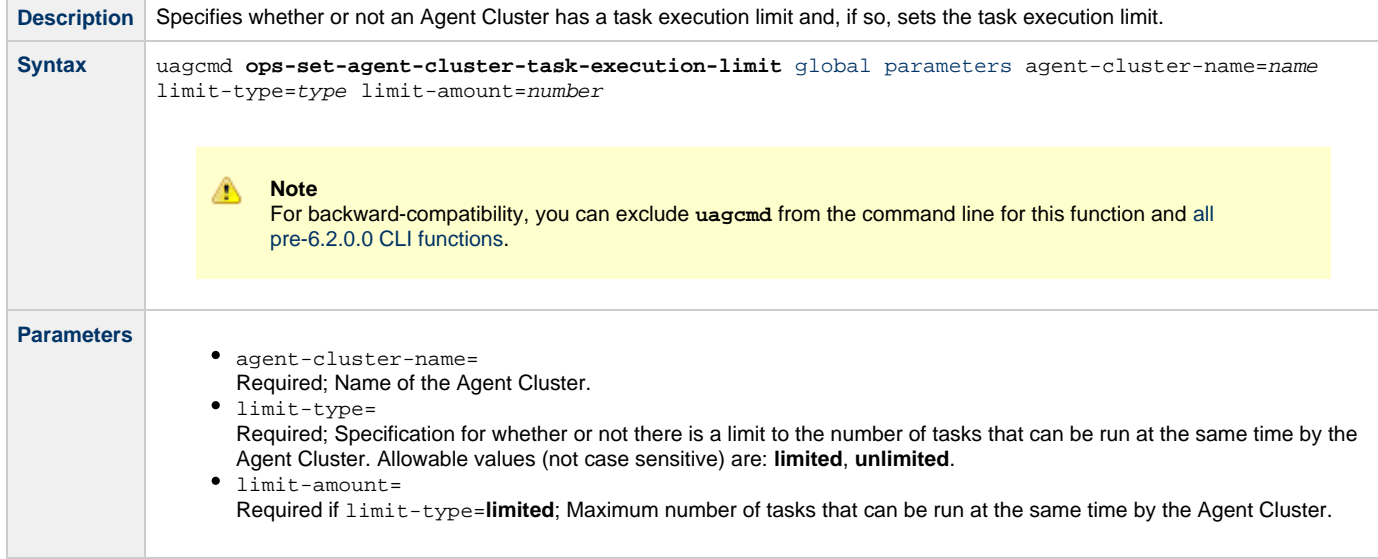

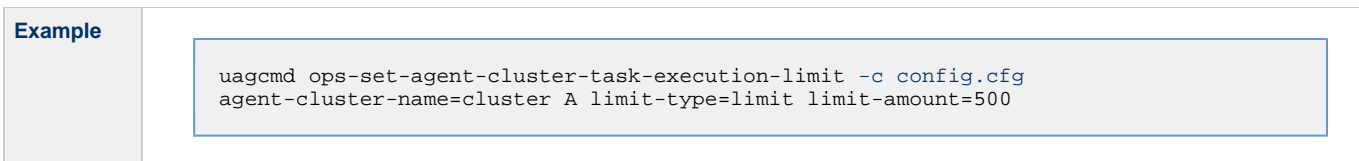

# <span id="page-19-0"></span>**Set Agent Task Execution Limit**

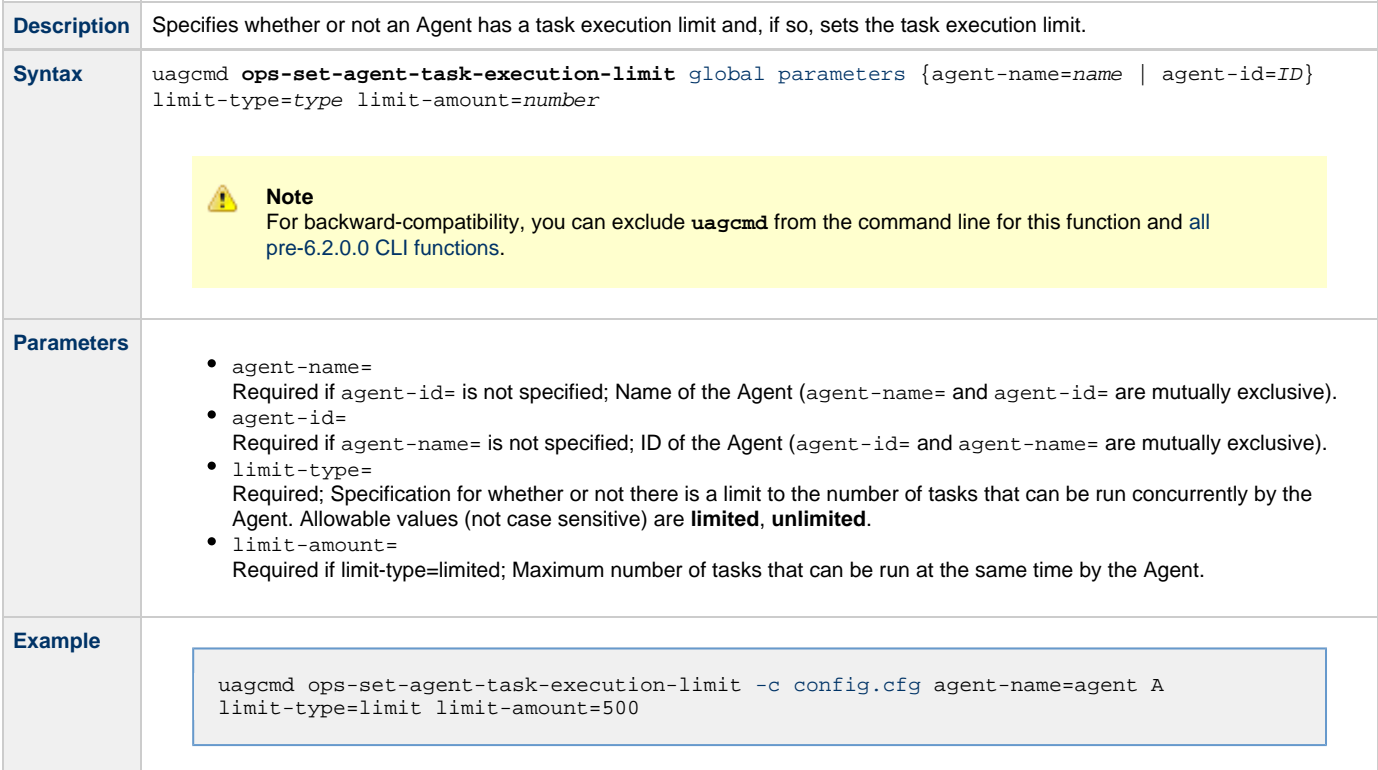

# <span id="page-19-1"></span>**Suspend Agent**

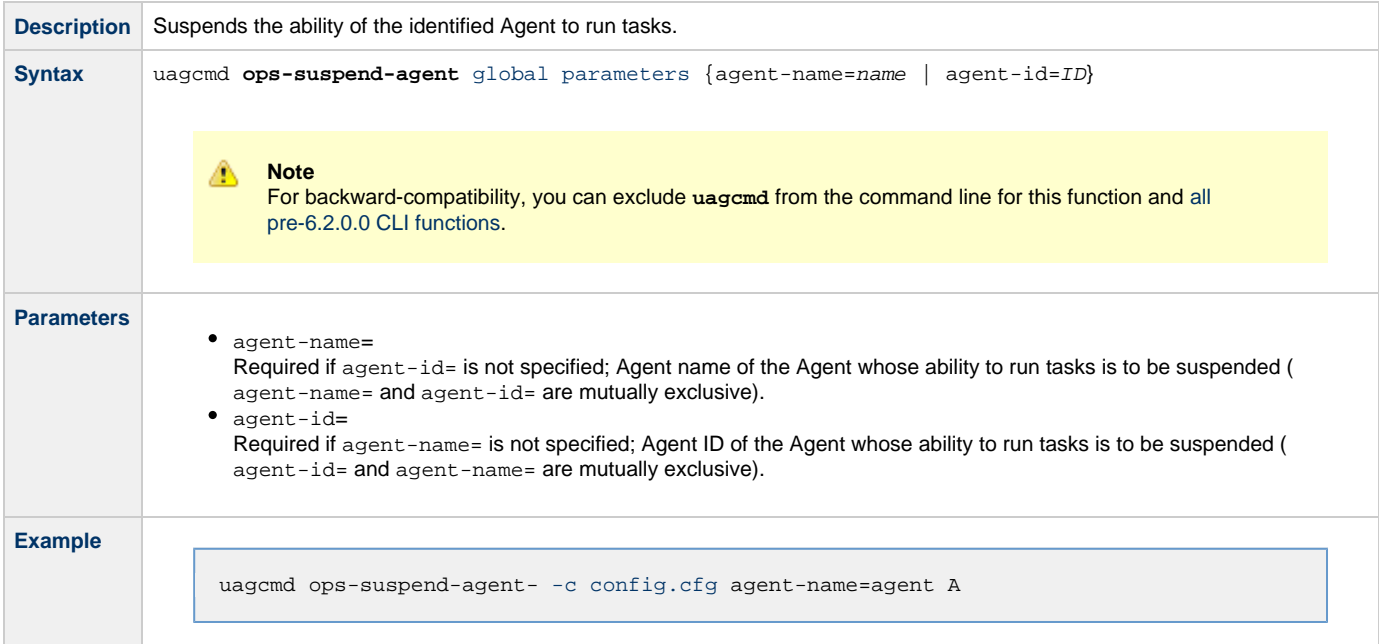

# <span id="page-20-0"></span>**Suspend Agent Cluster**

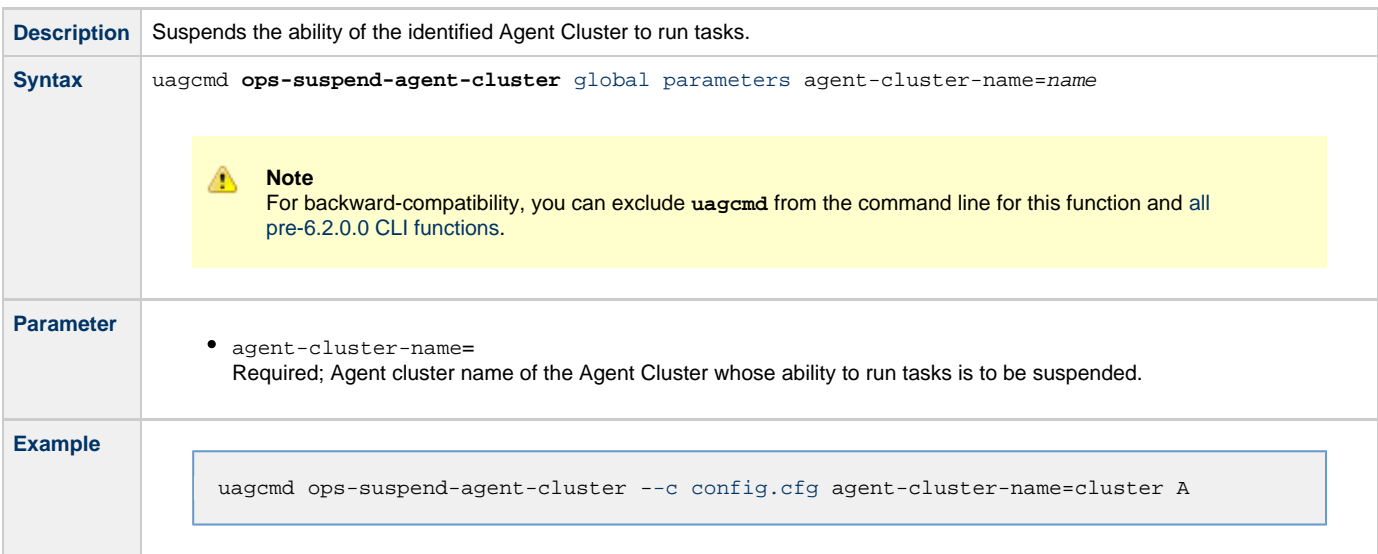

# <span id="page-20-1"></span>**Suspend Agent Cluster Membership**

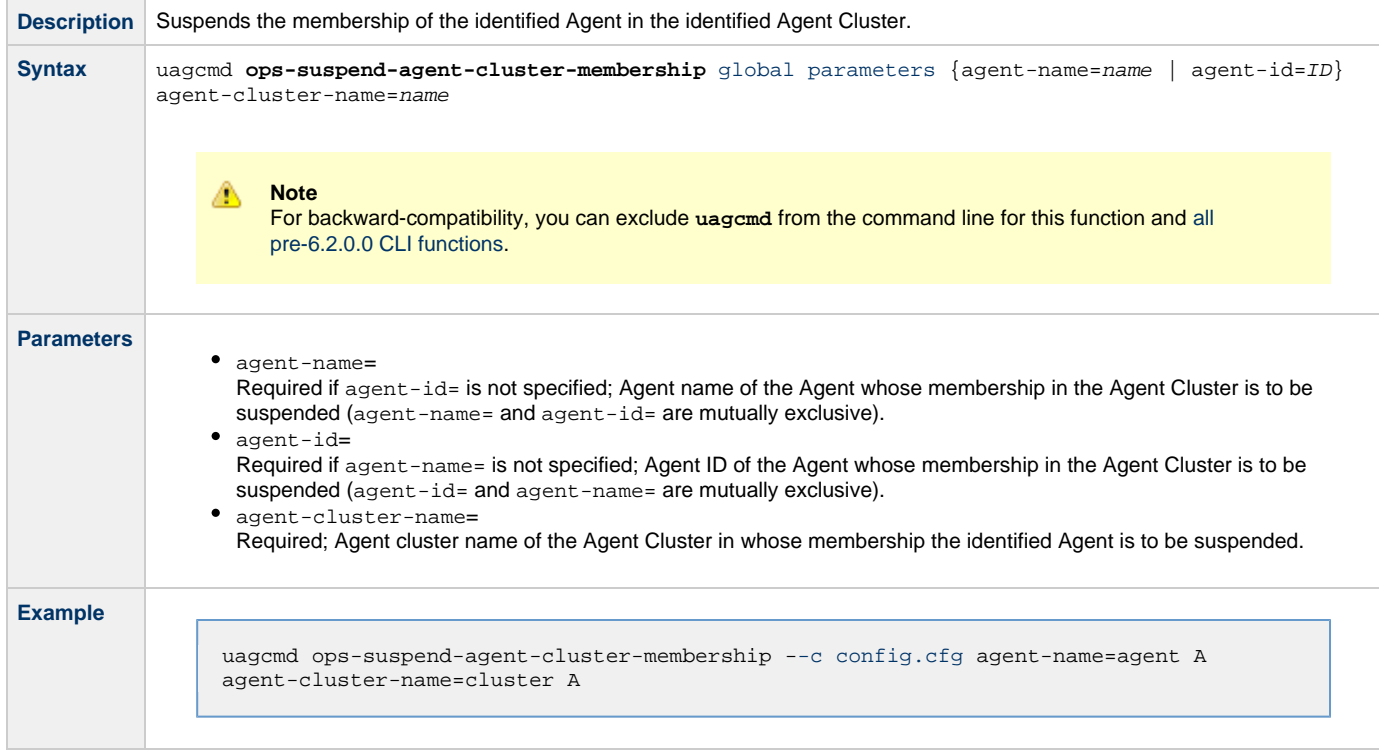

# <span id="page-21-0"></span>**Bundle Functions**

- **C** [Overview](#page-21-2)
- [Schedule Bundle Promotion](#page-21-1)

#### <span id="page-21-2"></span>**Overview**

The [command line syntax](#page-4-0) for each execution of the CLI command, **uagcmd**, must specify a single CLI function, required / optional [Global](#page-8-1) [parameters](#page-8-1), and required / optional function-specific parameters. You must use the required Global parameters to connect to [OMS Servers](#page-11-0) and to log on to a Controller [\(User ID](#page-12-0) and [Password](#page-11-1)).

Universal Controller supports the following CLI functions for Bundles, which are listed alphabetically on this page.

• [Schedule Bundle Promotion](#page-21-1)

Syntax, parameters, and examples for each function are provided.

# **Schedule Bundle Promotion**

<span id="page-21-1"></span>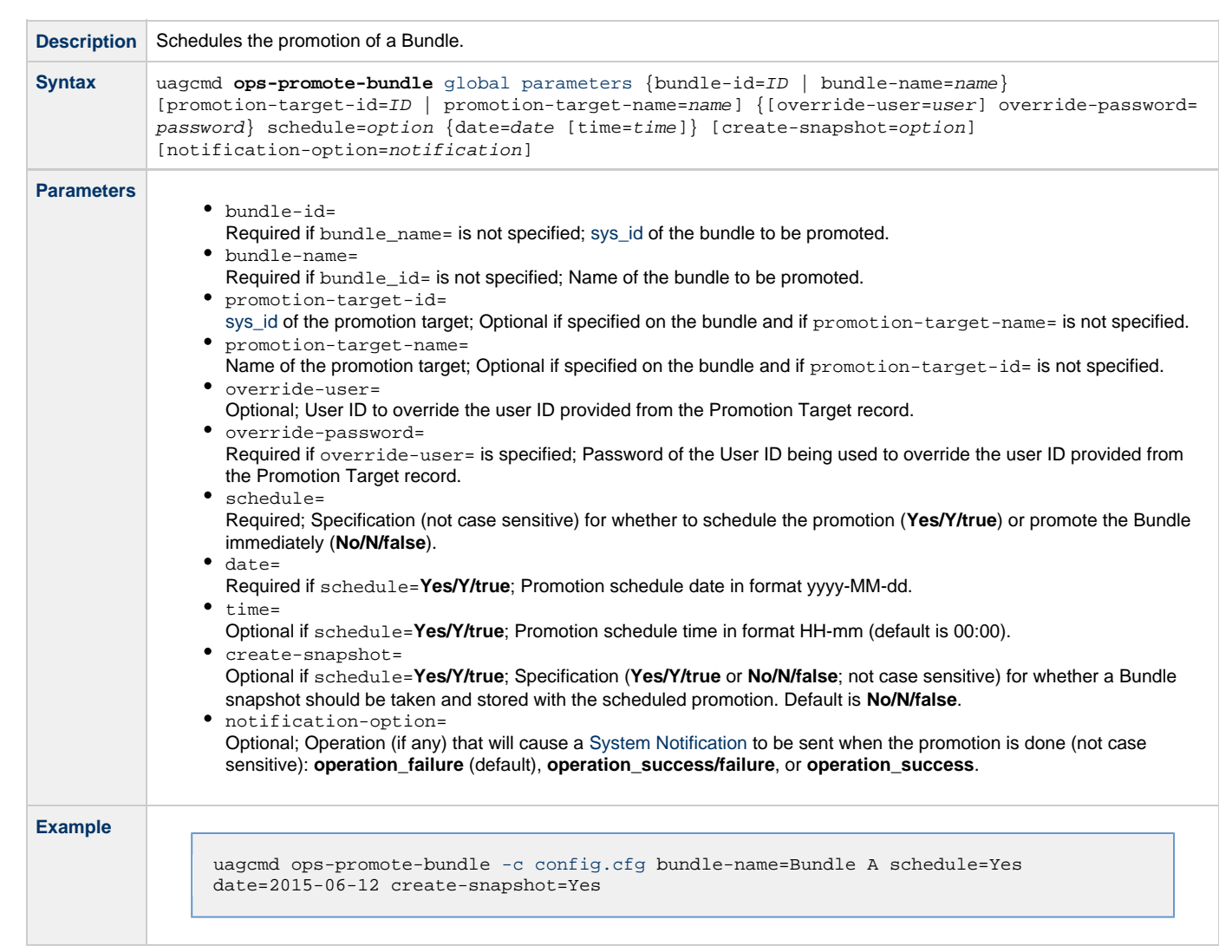

# <span id="page-22-0"></span>**Import and Export Functions**

- [Overview](#page-22-2)
- [Export Bulk](#page-22-1)
- [Export Trigger](#page-23-0)
- [Import Bulk](#page-23-1)
- [Import Trigger](#page-24-0)

#### <span id="page-22-2"></span>**Overview**

The [command line syntax](#page-4-0) for each execution of the CLI command, **uagcmd**, must specify a single CLI function, required / optional [Global](#page-8-1) [parameters](#page-8-1), and required / optional function-specific parameters. You must use the required Global parameters to connect to [OMS Servers](#page-11-0) and to log on to a Controller [\(User ID](#page-12-0) and [Password](#page-11-1)).

Universal Controller supports the following CLI functions for Imports and Exports, which are listed alphabetically on this page.

- [Export Bulk](#page-22-1)
- [Export Trigger](#page-23-0)
- [Import Bulk](#page-23-1)
- [Import Trigger](#page-24-0)

Syntax, parameters, and examples for each function are provided.

# <span id="page-22-1"></span>**Export Bulk**

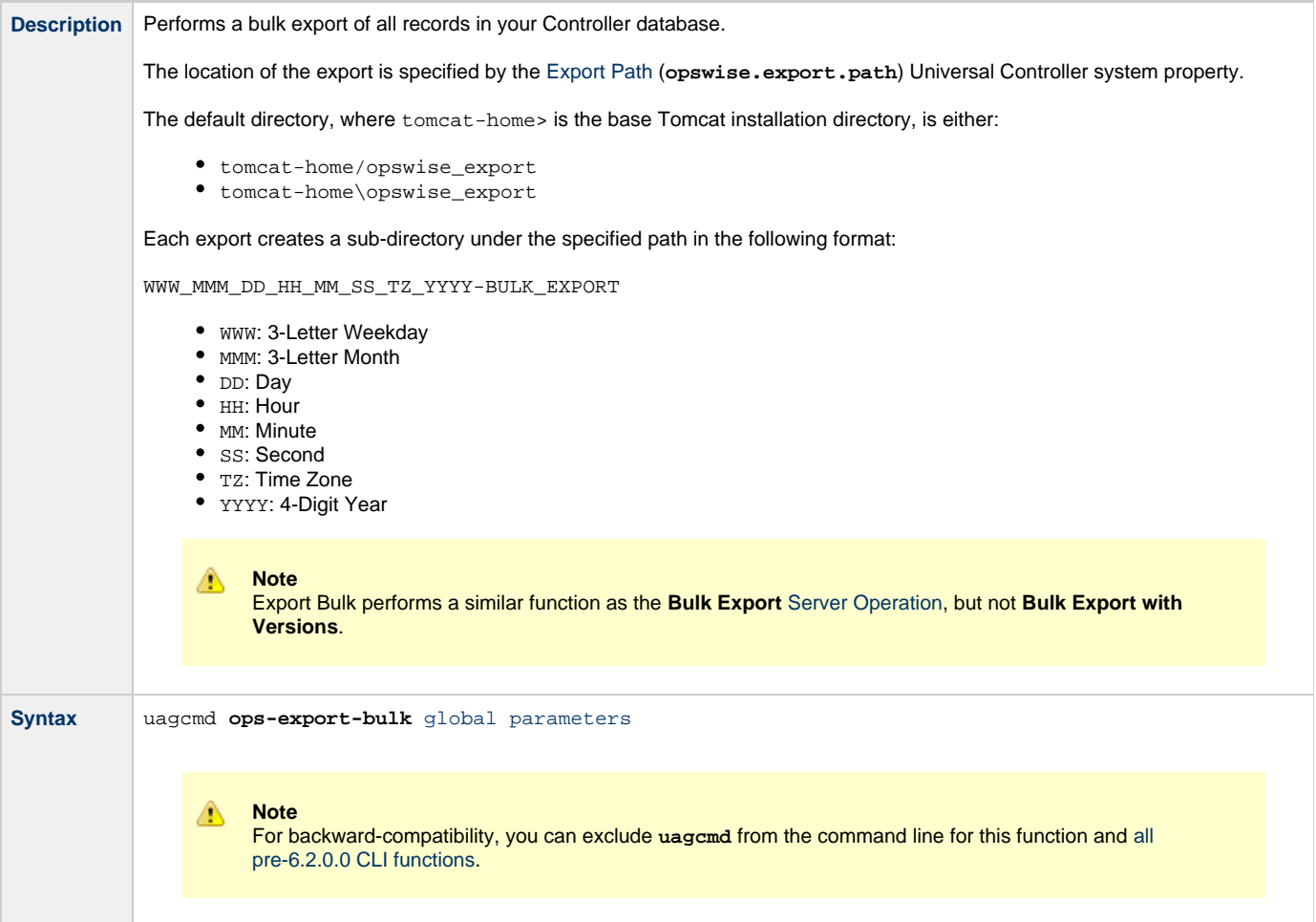

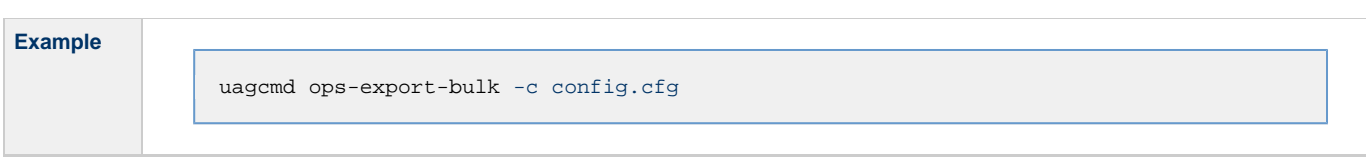

# <span id="page-23-0"></span>**Export Trigger**

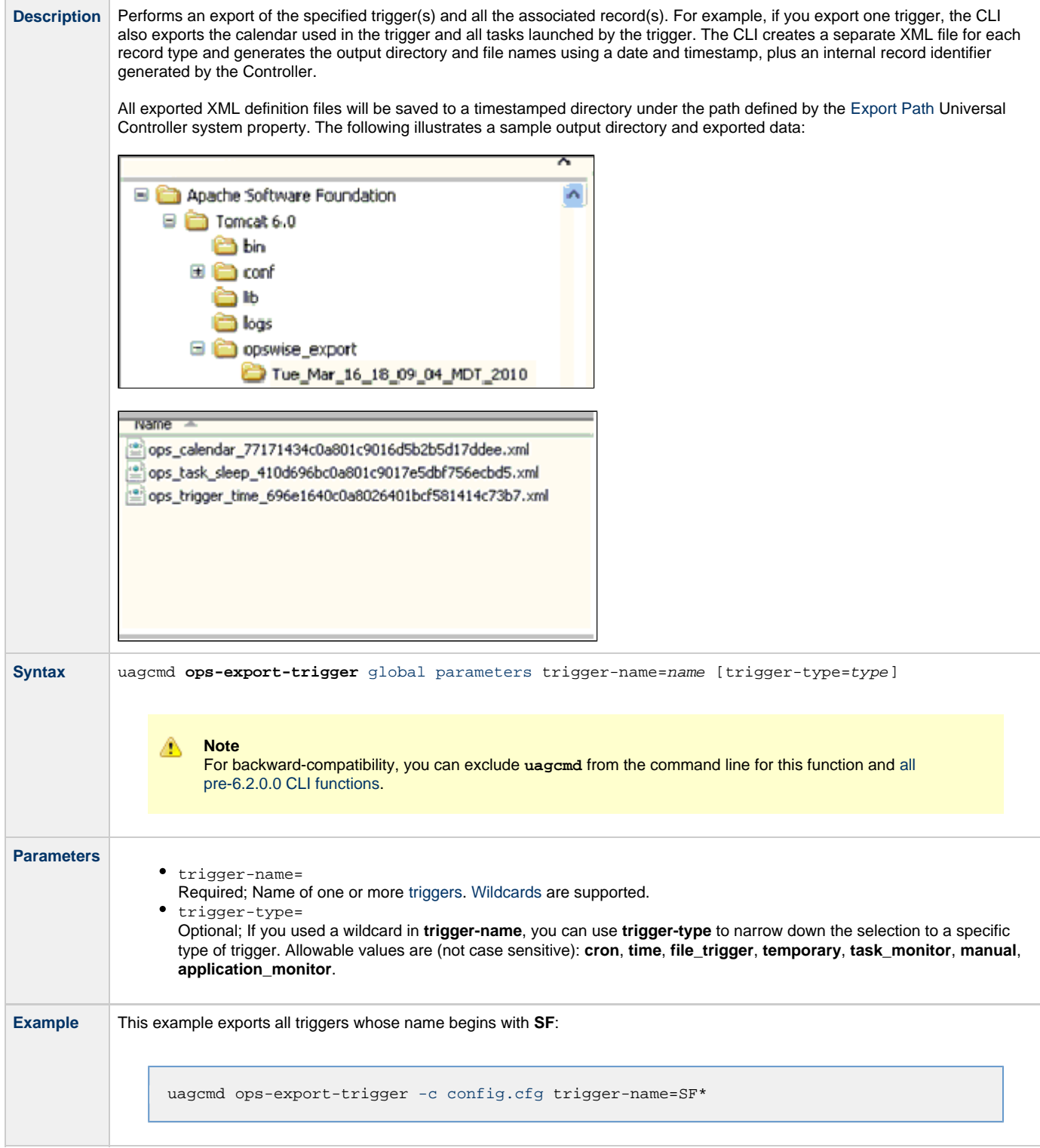

# <span id="page-23-1"></span>**Import Bulk**

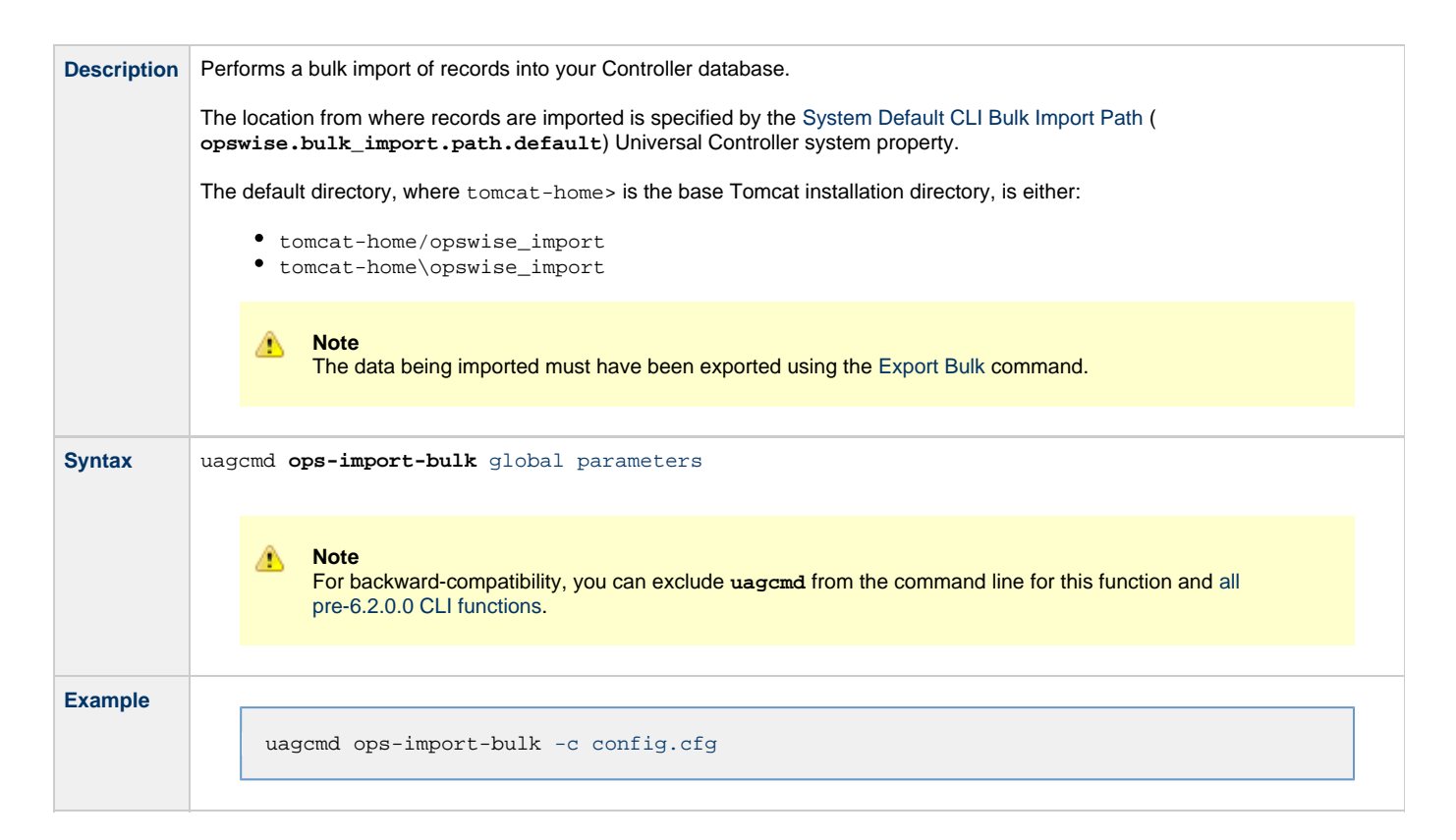

# <span id="page-24-0"></span>**Import Trigger**

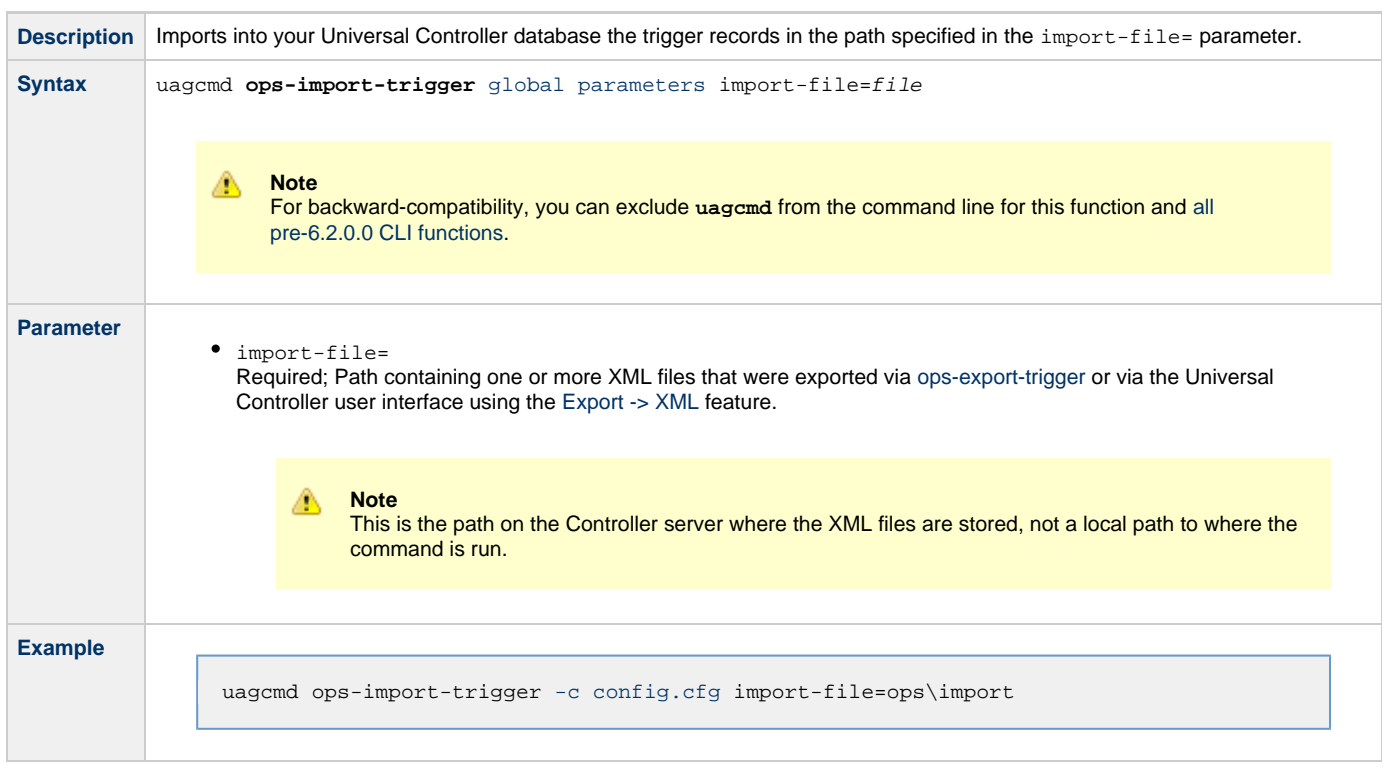

# <span id="page-25-0"></span>**OMS Server Functions**

- [Overview](#page-25-2)
- [List OMS Servers](#page-25-1)

#### <span id="page-25-2"></span>**Overview**

The [command line syntax](#page-4-0) for each execution of the CLI command, **uagcmd**, must specify a single CLI function, required / optional [Global](#page-8-1) [parameters](#page-8-1), and required / optional function-specific parameters. You must use the required Global parameters to connect to [OMS Servers](#page-11-0) and to log on to a Controller [\(User ID](#page-12-0) and [Password](#page-11-1)).

Universal Controller supports the following CLI functions for OMS Servers, which are listed alphabetically on this page.

[List OMS Servers](#page-25-1)

Syntax, parameters, and examples for each function are provided.

# <span id="page-25-1"></span>**List OMS Servers**

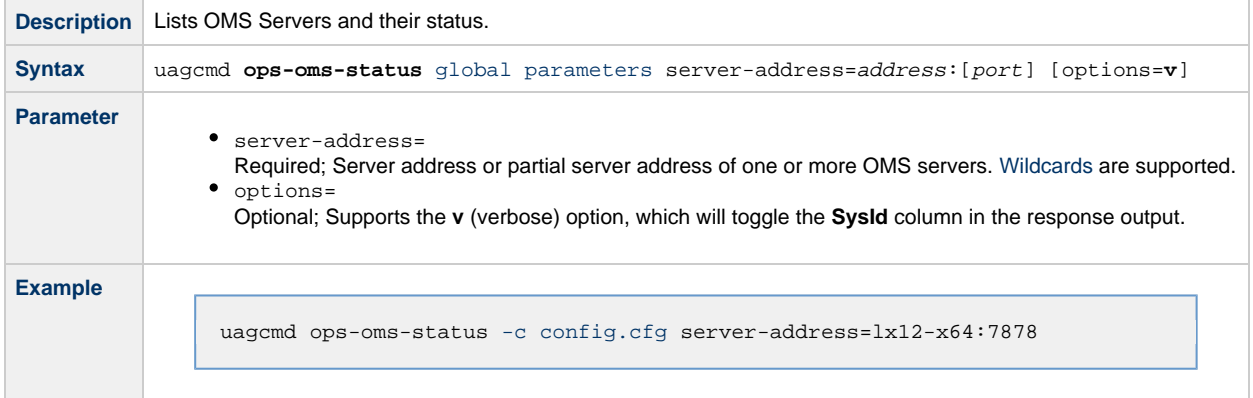

⚠ **Note**

The CLI command response will contain the following information for each matching OMS Server:

- Name OMS Server name
- Status OMS Server status
- $\bullet$ Session Status - OMS Server sessions status
- Sysid OMS Server [sys\\_id](https://www.stonebranch.com/confluence/display/SMLRI/Glossary#Glossary-sysid)

# <span id="page-26-0"></span>**Password Functions**

- [Overview](#page-26-3)
- [Change User Password](#page-26-1)
- [Change Credentials Password](#page-26-2)

#### <span id="page-26-3"></span>**Overview**

The [command line syntax](#page-4-0) for each execution of the CLI command, **uagcmd**, must specify a single CLI function, required / optional [Global](#page-8-1) [parameters](#page-8-1), and required / optional function-specific parameters. You must use the required Global parameters to connect to [OMS Servers](#page-11-0) and to log on to a Controller [\(User ID](#page-12-0) and [Password](#page-11-1)).

Universal Controller supports the following CLI functions for Passwords, which are listed alphabetically on this page.

- [Change User Password](#page-26-1)
- [Change Credentials Password](#page-26-2)

Syntax, parameters, and examples for each function are provided.

# <span id="page-26-1"></span>**Change User Password**

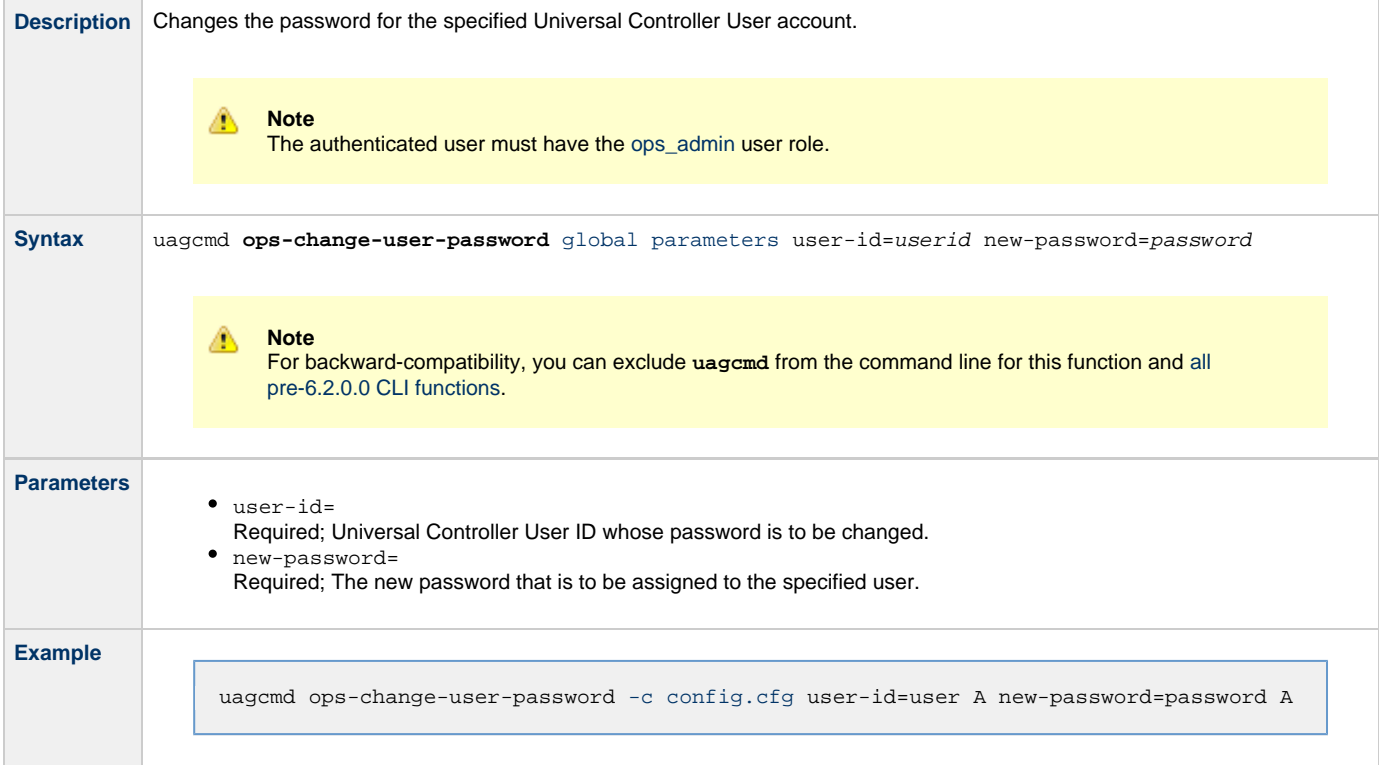

#### **Change Credentials Password**

<span id="page-26-2"></span>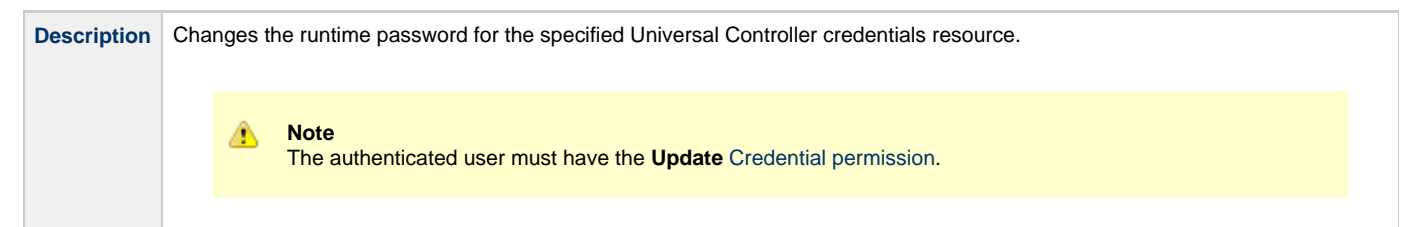

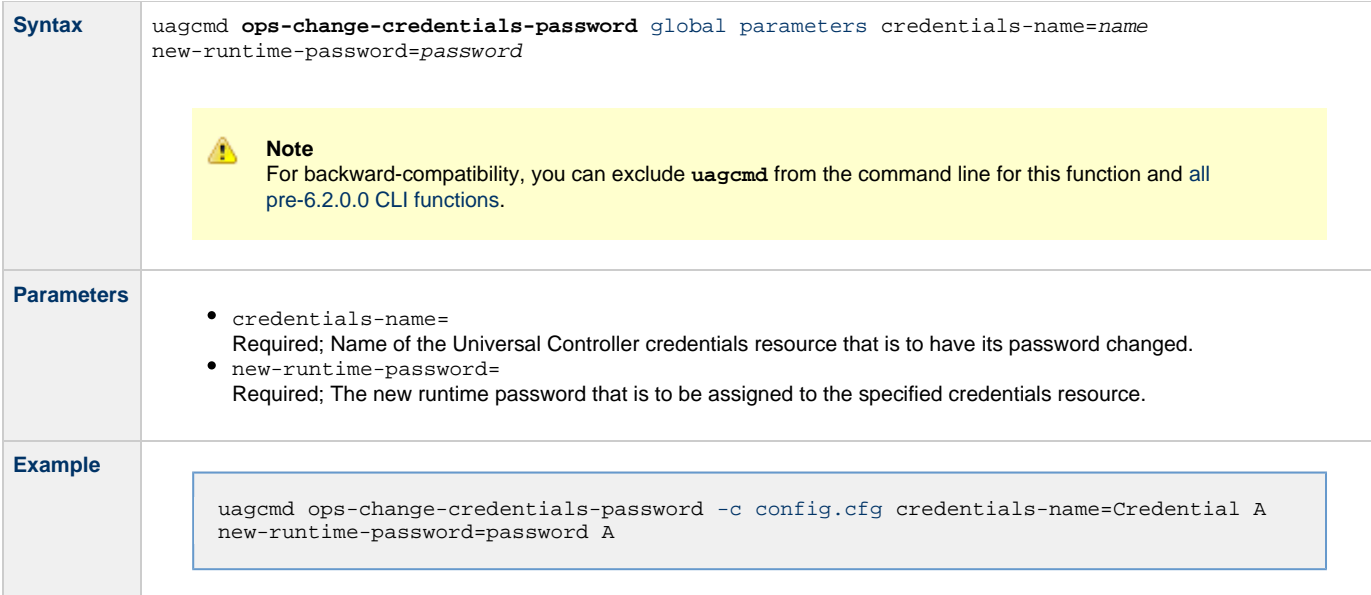

# <span id="page-28-0"></span>**Resource Functions**

- [Overview](#page-28-3)
- [List Virtual Resources](#page-28-1)
- [Update Resource Limit](#page-28-2)

#### <span id="page-28-3"></span>**Overview**

The [command line syntax](#page-4-0) for each execution of the CLI command, **uagcmd**, must specify a single CLI function, required / optional [Global](#page-8-1) [parameters](#page-8-1), and required / optional function-specific parameters. You must use the required Global parameters to connect to [OMS Servers](#page-11-0) and to log on to a Controller [\(User ID](#page-12-0) and [Password](#page-11-1)).

Universal Controller supports the following CLI functions for Resources, which are listed alphabetically on this page.

- [List Virtual Resources](#page-28-1)
- [Update Resource Limit](#page-28-2)

Syntax, parameters, and examples for each function are provided.

# <span id="page-28-1"></span>**List Virtual Resources**

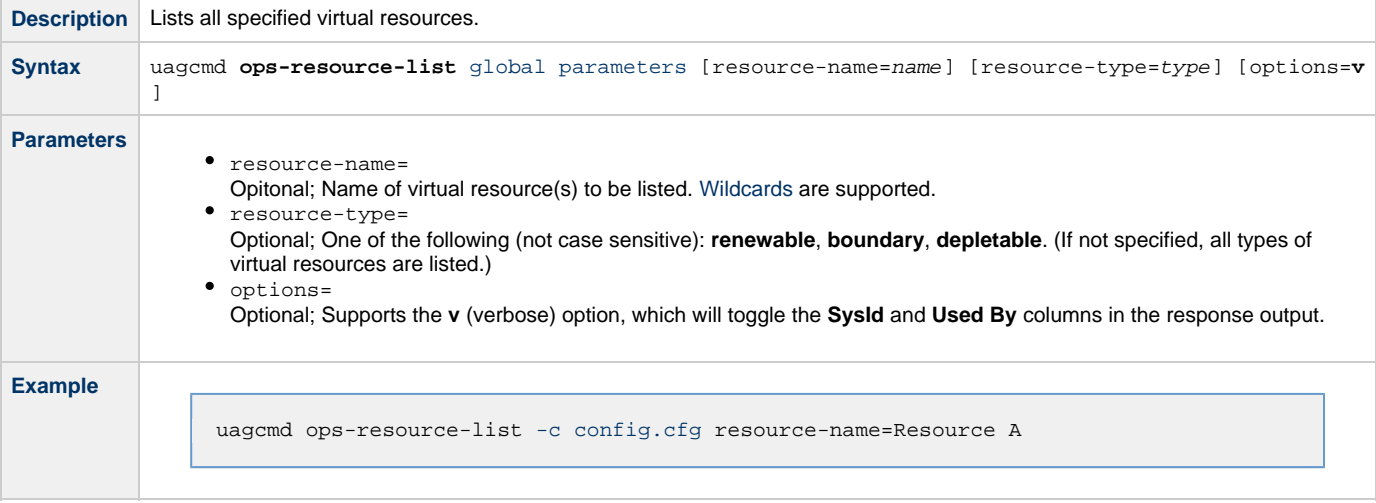

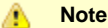

The CLI command response will contain the following information for each matching virtual resource:

- Name Virtual Resource name
- Type Virtual Resource type
- Limit Virtual Resource limit
- Used Amount of the virtual resource currently used; applicable only to renewable virtual resources
- SysId Virtual Resource [sys\\_id](https://www.stonebranch.com/confluence/display/SMLRI/Glossary#Glossary-sysid)
- Used By Task instances currently using the Virtual Resource in the format {
- (task-instance-name:resource-amount),(task-instance-name:resource-amount),...}

#### <span id="page-28-2"></span>**Update Resource Limit**

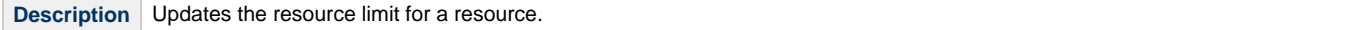

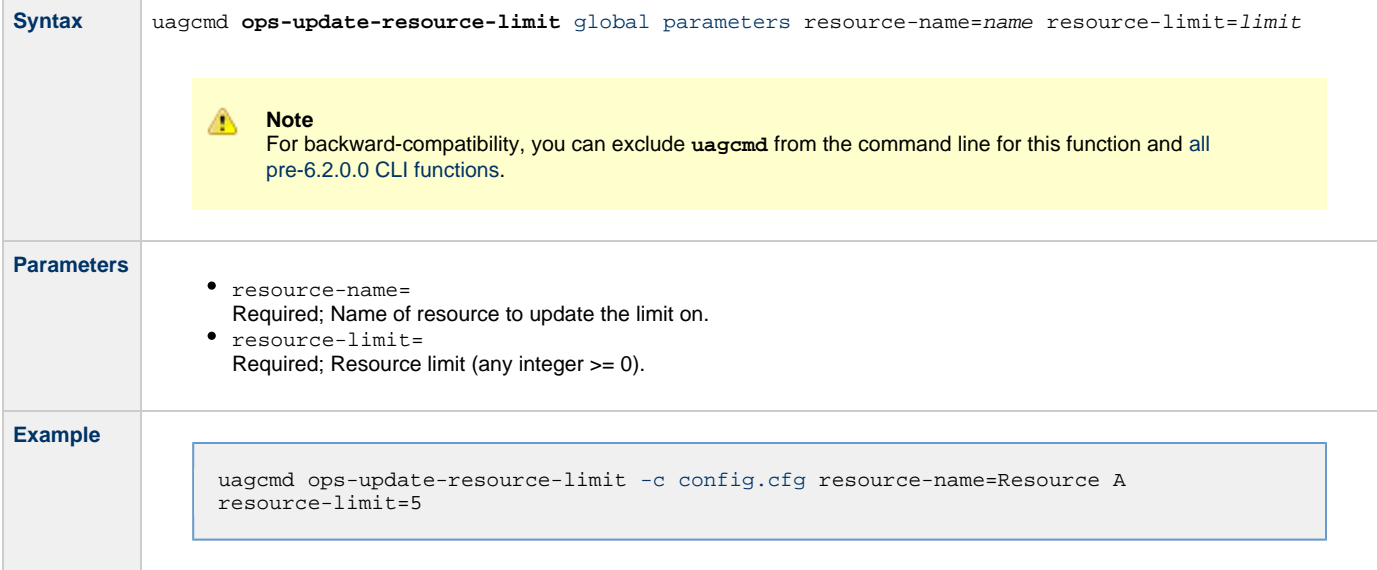

# <span id="page-30-0"></span>**Task Functions**

- [Overview](#page-30-2)
- [Cancel Task](#page-30-1)
- [Clear All Dependencies](#page-31-0)
- [Clear Virtual Resource Dependencies](#page-31-1)
- [Clear Exclusive Dependencies](#page-32-0)
- [Clear Time Dependency](#page-32-1)
- [Display All Tasks](#page-33-0)
- [Display Task Instance Status](#page-33-1)
- [Force Finish a Task](#page-36-0)
- [Launch a Task](#page-36-1)
- [Put Task on Hold](#page-37-0)
- [Release a Task from Hold](#page-38-0)
- [Rerun a Task](#page-39-0)
- [Set Manual Task to Started](#page-40-0)
- [Set Manual Task to Success](#page-41-0)
- [Set or Modify Wait Time for a Task Instance](#page-42-0)
- [Set Task Priority](#page-42-1)
- [Skip a Task](#page-43-0)

#### <span id="page-30-2"></span>**Overview**

The [command line syntax](#page-4-0) for each execution of the CLI command, **uagcmd**, must specify a single CLI function, required / optional [Global](#page-8-1) [parameters](#page-8-1), and required / optional function-specific parameters. You must use the required Global parameters to connect to [OMS Servers](#page-11-0) and to log on to a Controller [\(User ID](#page-12-0) and [Password](#page-11-1)).

Universal Controller supports the following CLI functions for Tasks, which are listed alphabetically on this page.

- [Cancel Task](#page-30-1)
- [Clear All Dependencies](#page-31-0)
- [Clear Virtual Resource Dependencies](#page-31-1)
- [Clear Exclusive Dependencies](#page-32-0)
- [Clear Time Dependency](#page-32-1)
- [Display All Tasks](#page-33-0)
- [Display Task Instance Status](#page-33-1)
- [Force Finish a Task](#page-36-0)
- [Launch a Task](#page-36-1)
- [Put Task on Hold](#page-37-0)
- [Release a Task from Hold](#page-38-0)
- [Rerun a Task](#page-39-0)
- [Set Manual Task to Started](#page-40-0)
- [Set Manual Task to Success](#page-41-0)
- [Set or Modify Wait Time for a Task Instance](#page-42-0)
- [Set Task Priority](#page-42-1)
- [Skip a Task](#page-43-0)

Syntax, parameters, and examples for each function are provided.

#### <span id="page-30-1"></span>**Cancel Task**

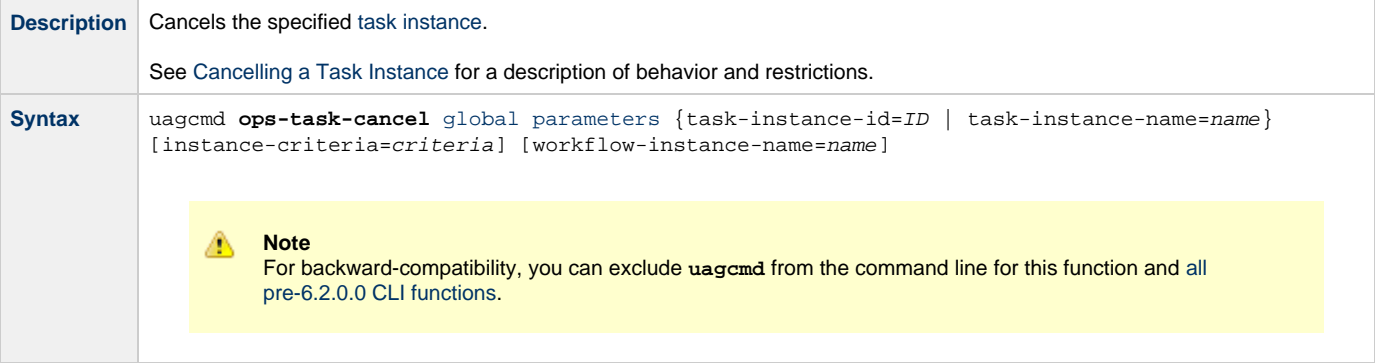

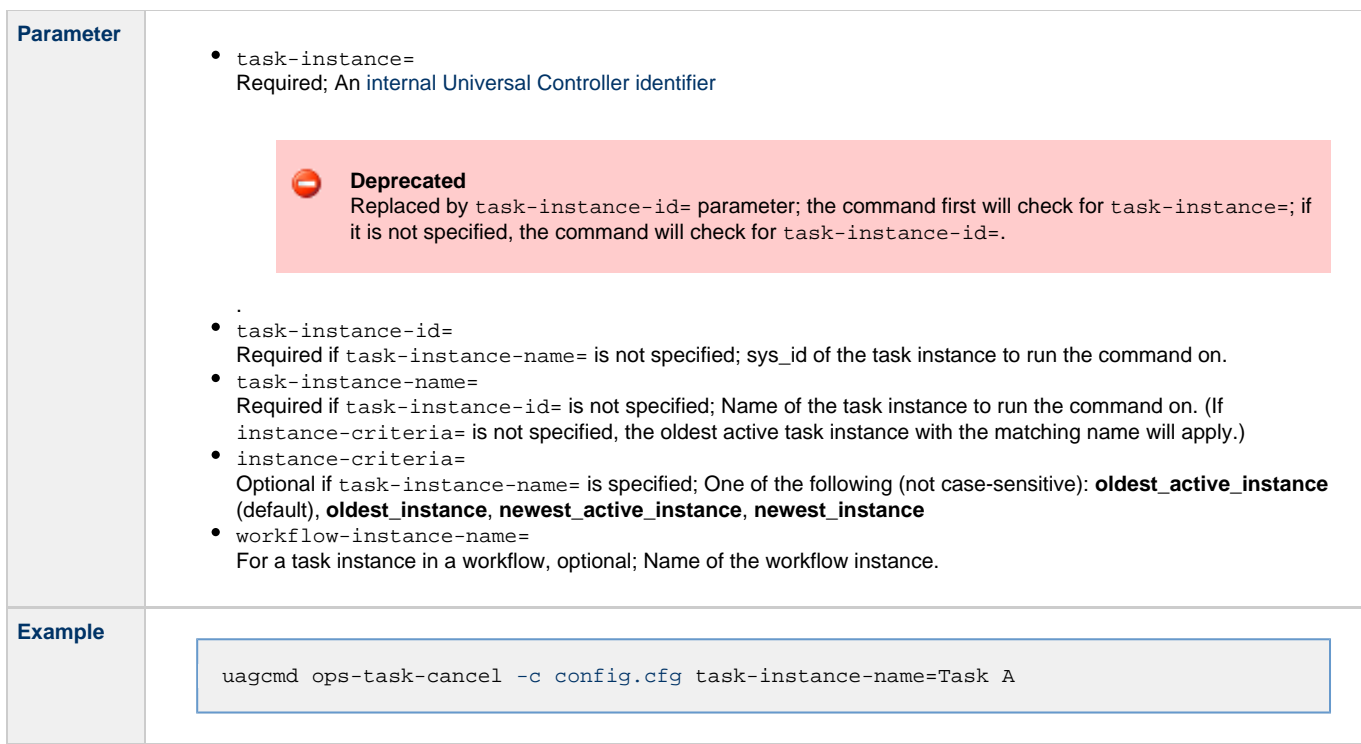

# <span id="page-31-0"></span>**Clear All Dependencies**

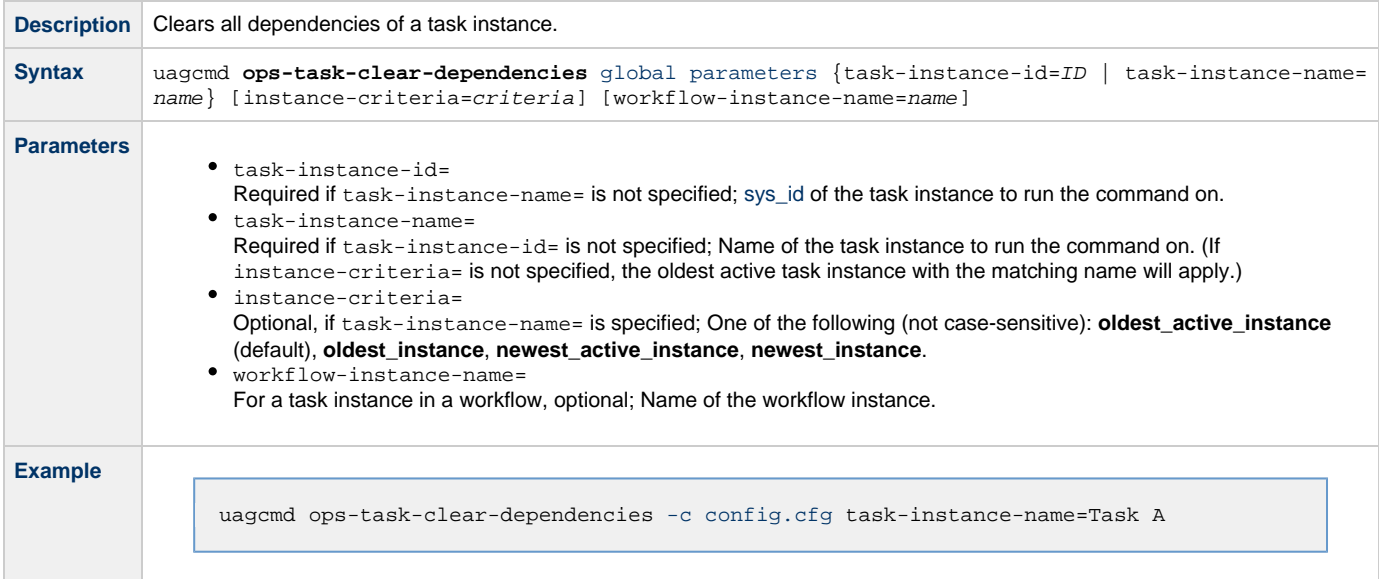

# <span id="page-31-1"></span>**Clear Virtual Resource Dependencies**

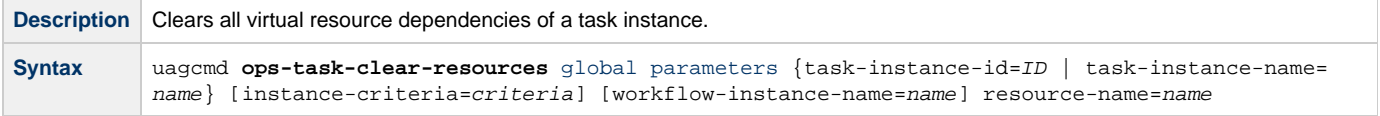

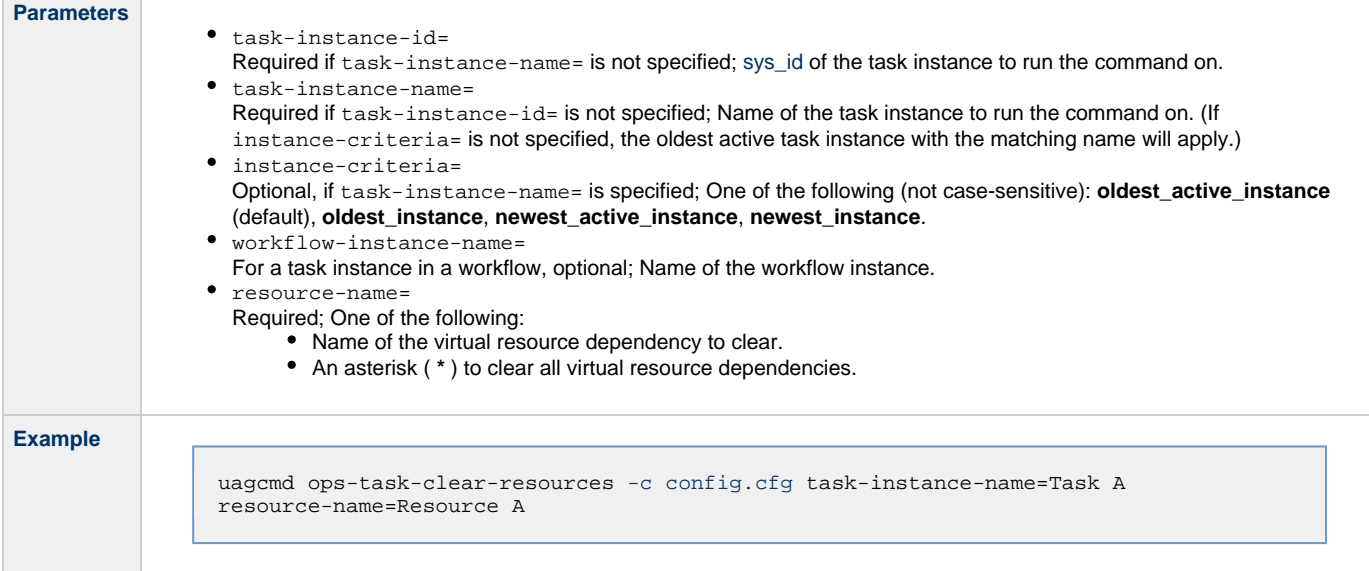

# <span id="page-32-0"></span>**Clear Exclusive Dependencies**

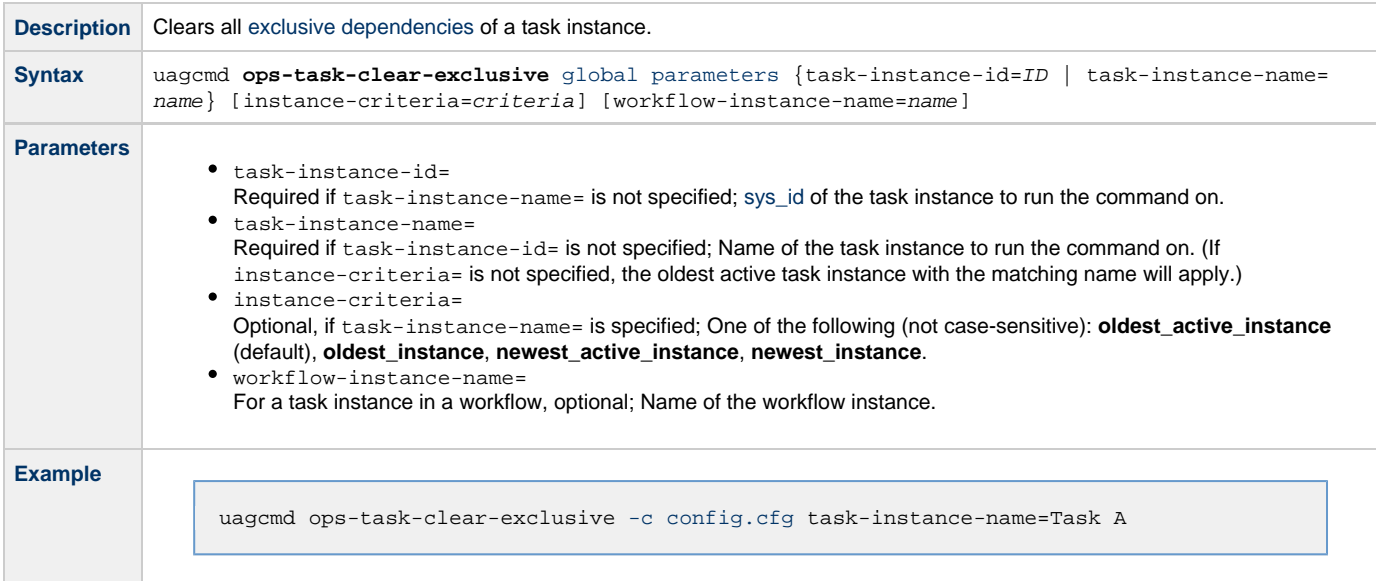

# <span id="page-32-1"></span>**Clear Time Dependency**

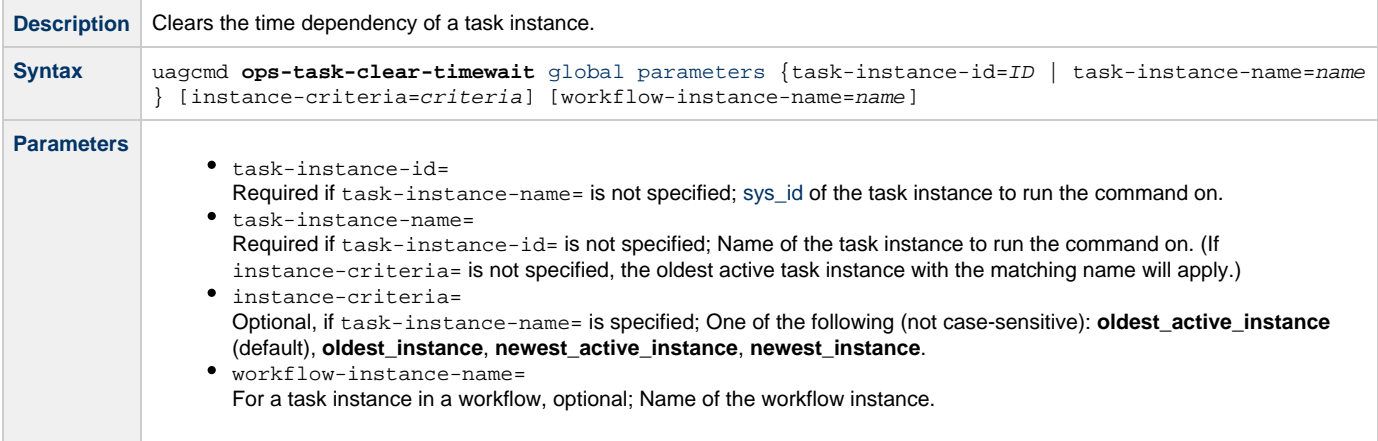

**Example** uagcmd ops-task-clear-timewait [-c config.cfg](#page-9-1) task-instance-name=Task A

# <span id="page-33-0"></span>**Display All Tasks**

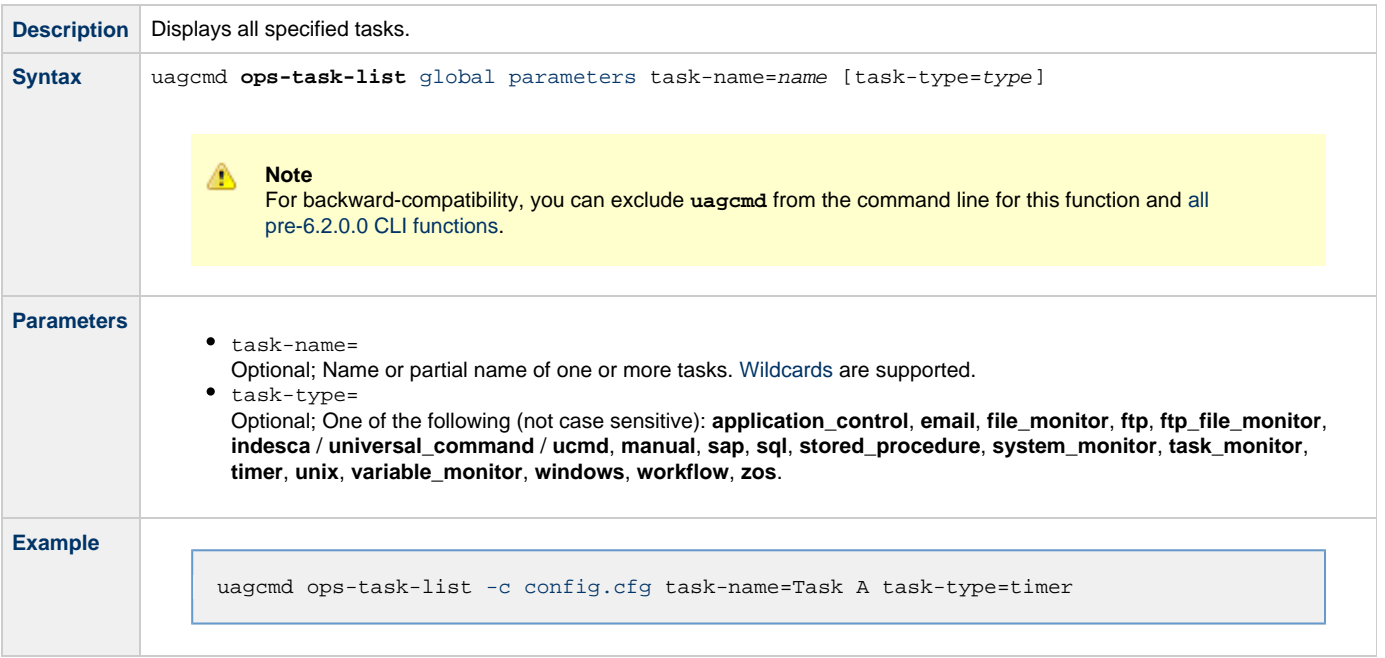

# <span id="page-33-1"></span>**Display Task Instance Status**

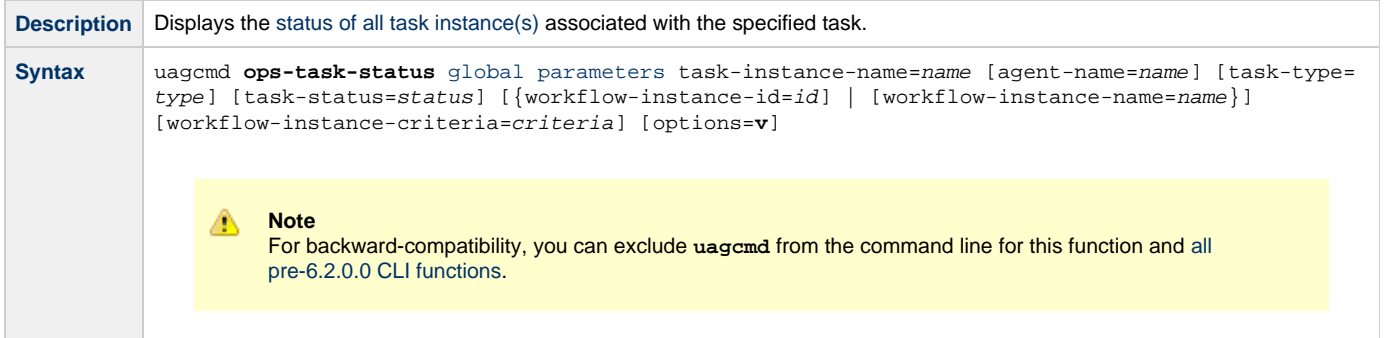

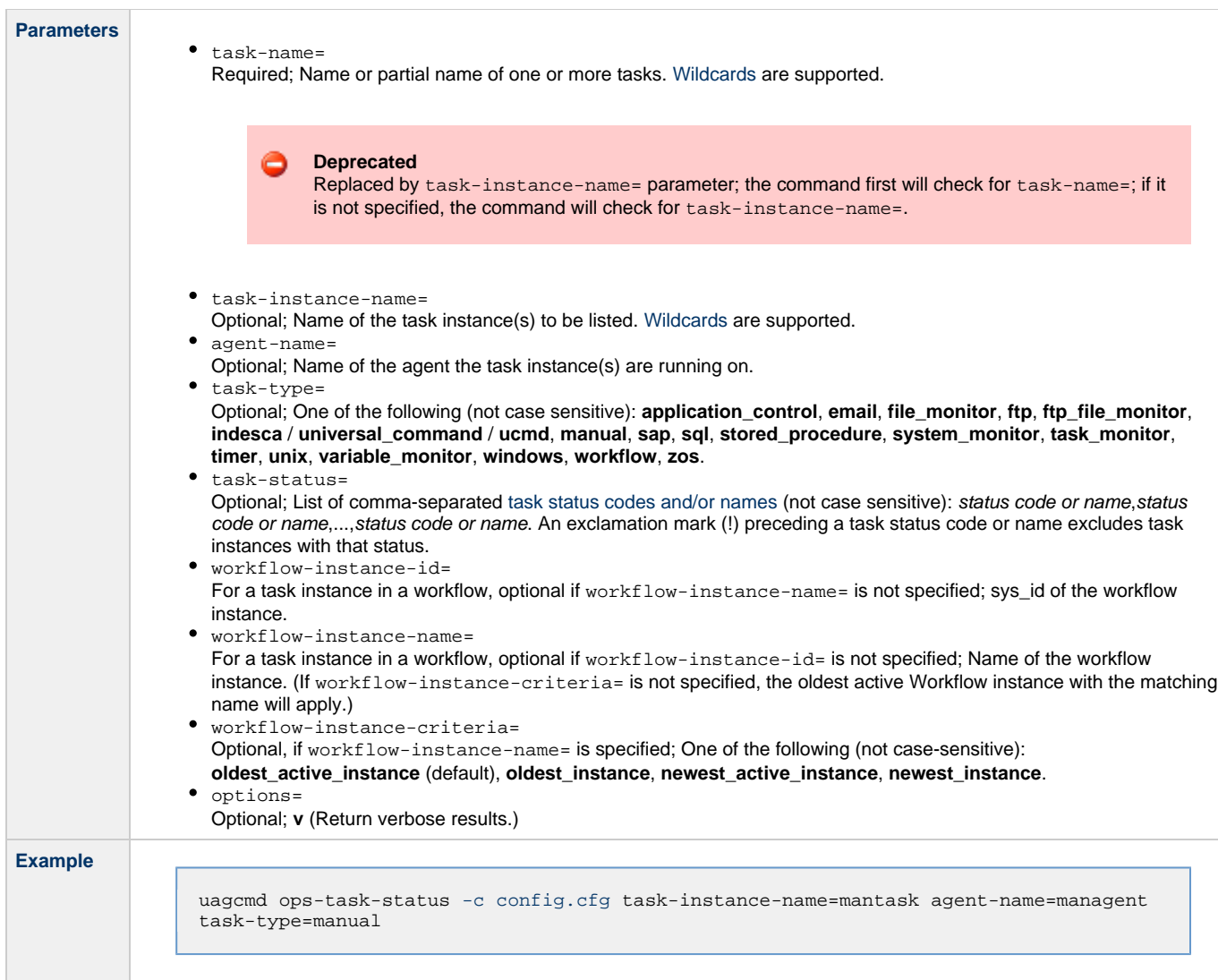

#### <span id="page-34-0"></span>**Task Instance Status Types**

The following table describes all possible task instance statuses for all task types.

#### ⚠ **Note**

The format of multi-word task status names specified in the [Task Instance Status](#page-33-1) CLI function differs from the format of task status names used in the Controller [user interface](https://www.stonebranch.com/confluence/display/UC63/Displaying+Task+Instance+Status#DisplayingTaskInstanceStatus-StatusTypes). In [Task Instance Status](#page-33-1), the words are separated by an underscore character; in the user interface, they are separated by a space.

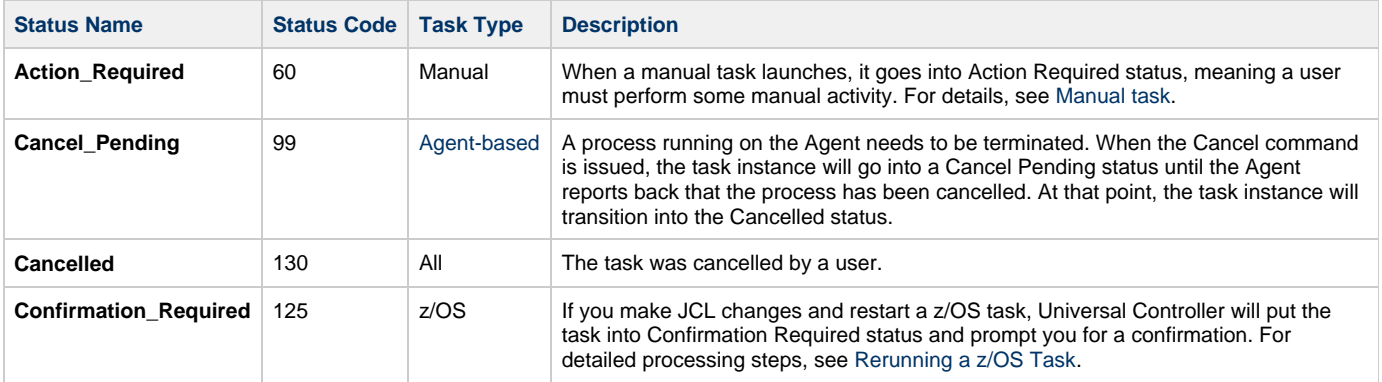

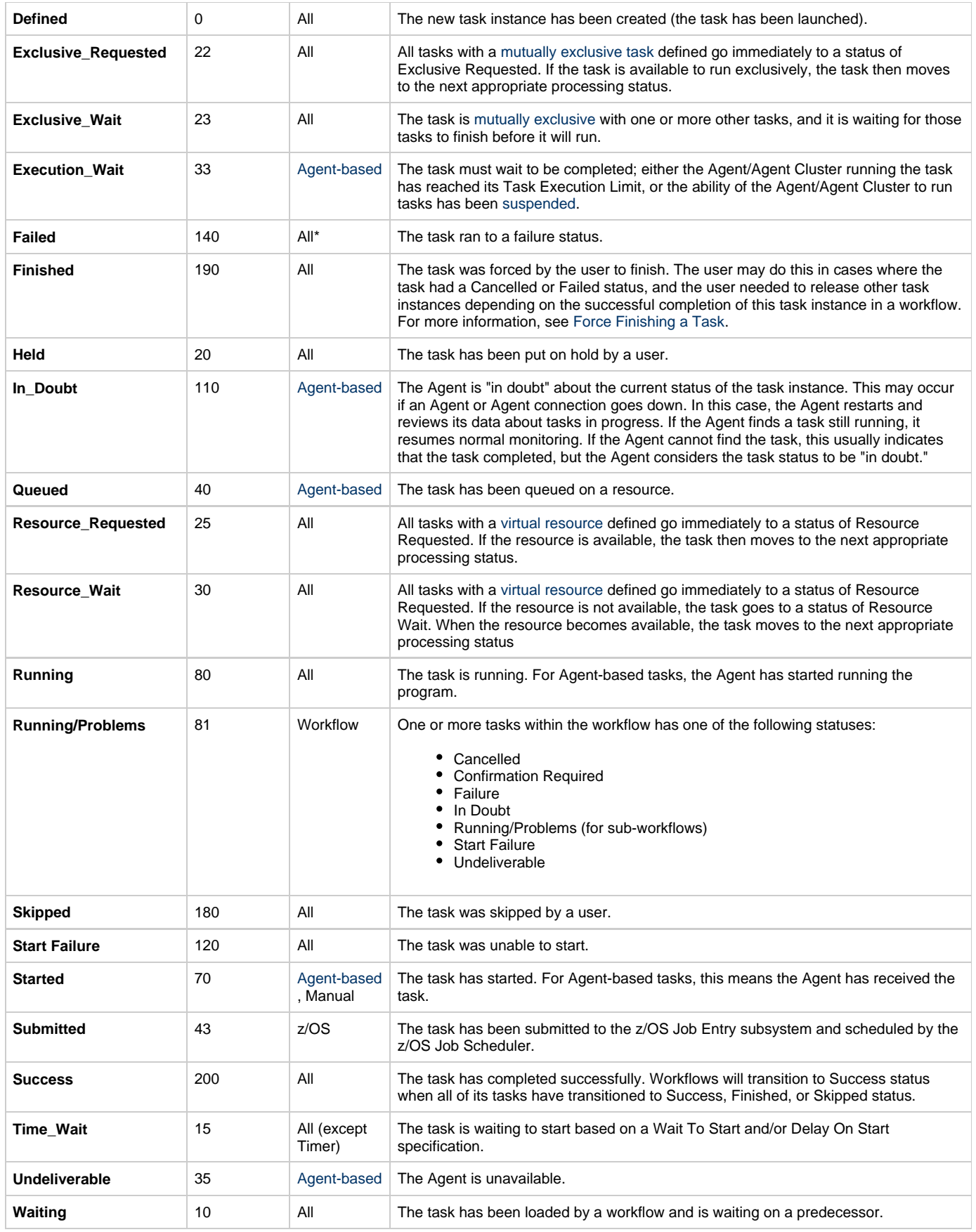

\* Workflows cannot go to Failed status.
### **Force Finish a Task**

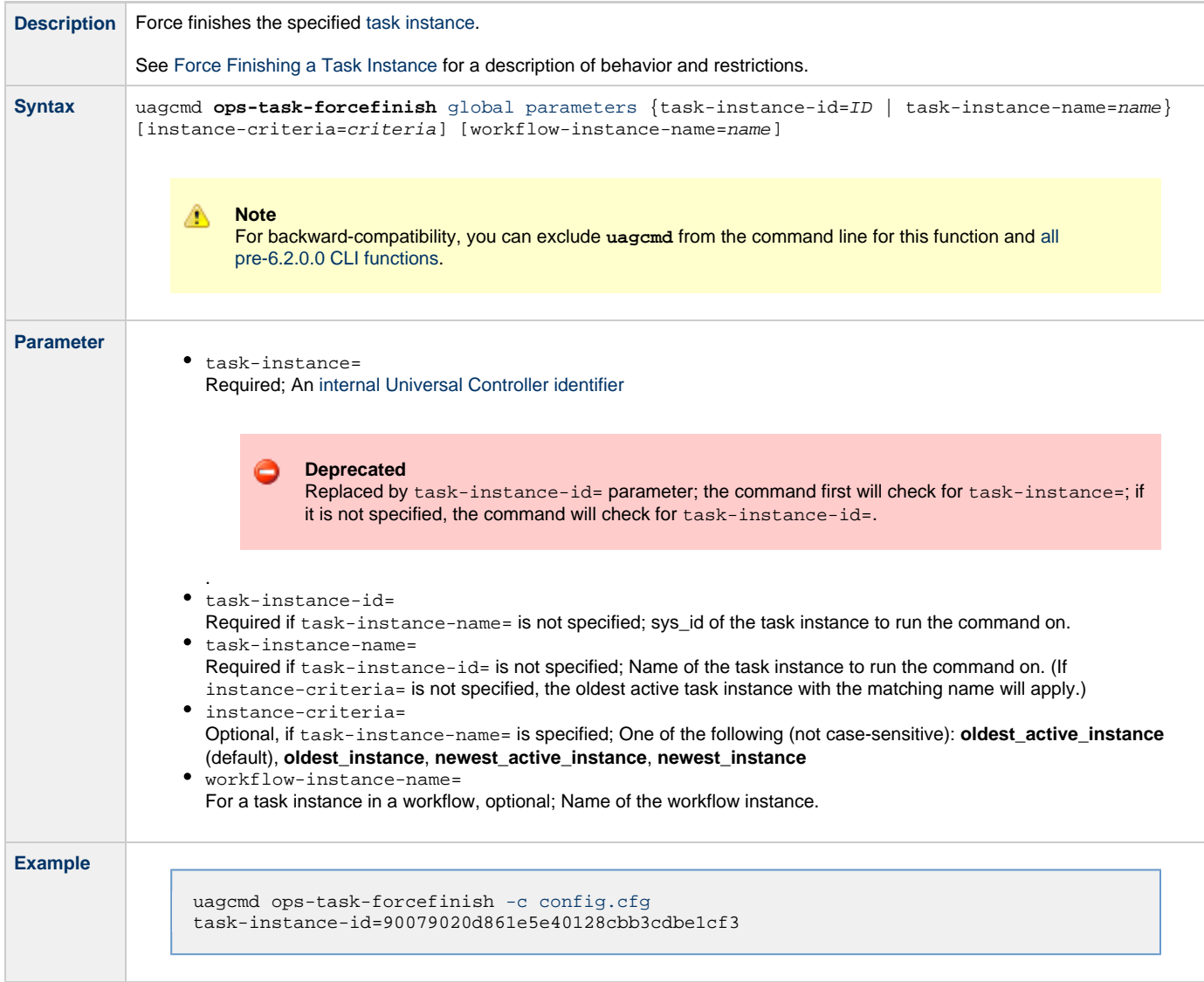

### **Launch a Task**

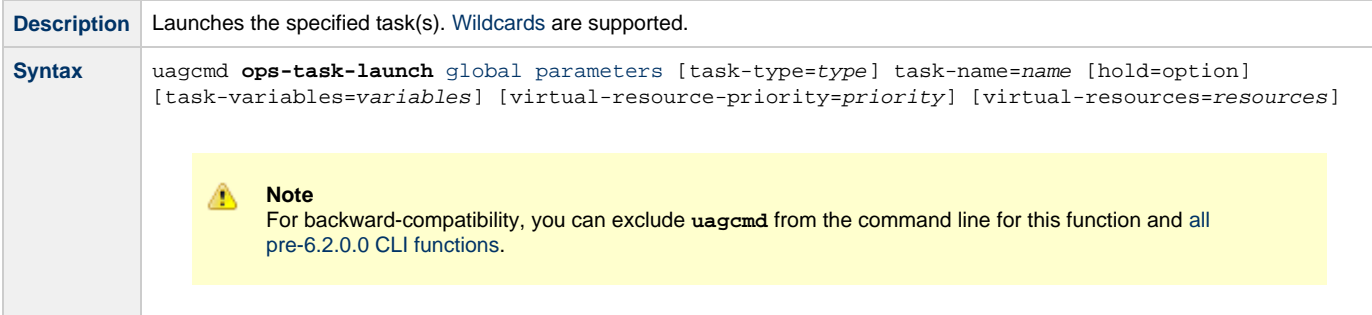

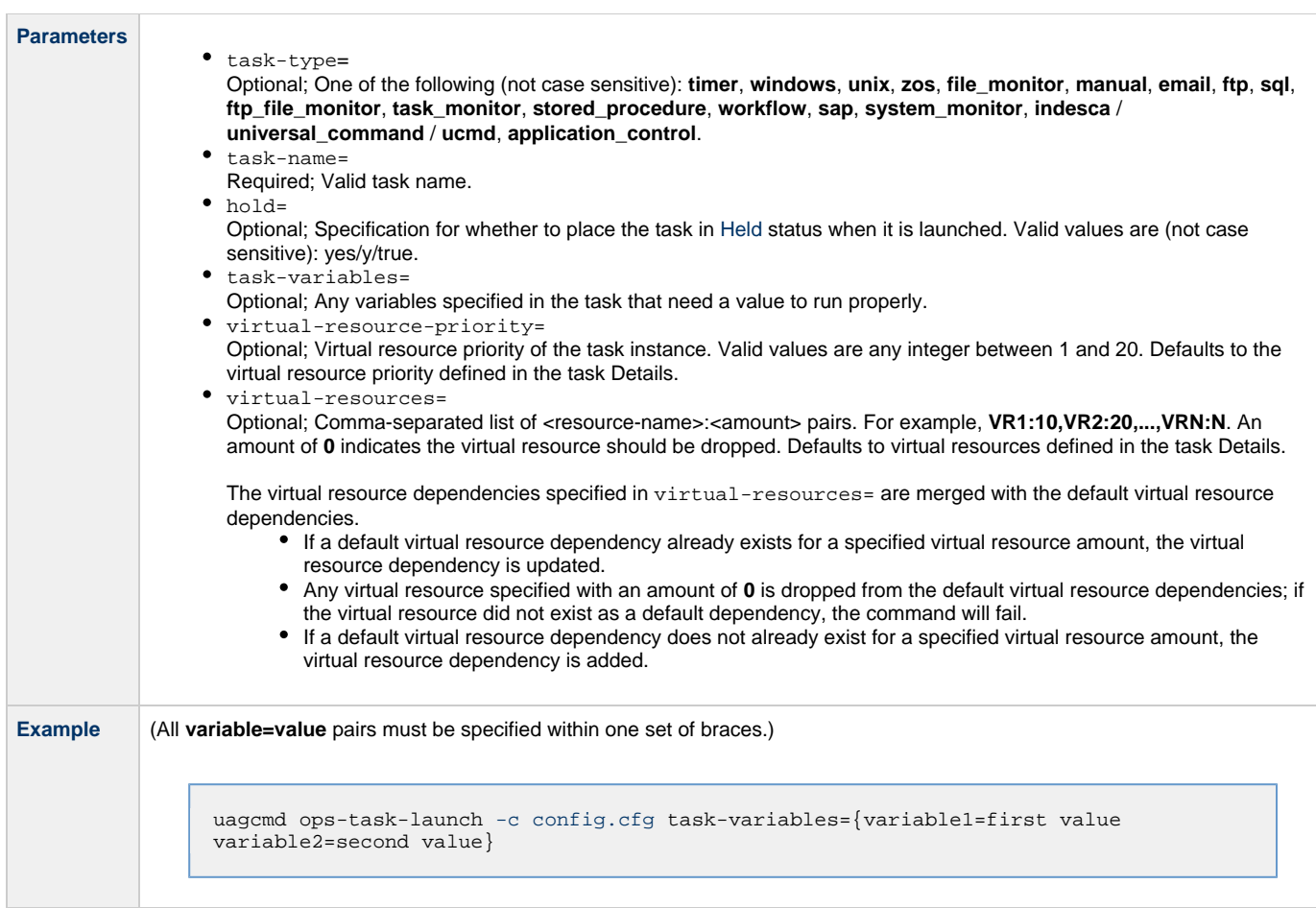

## **Put Task on Hold**

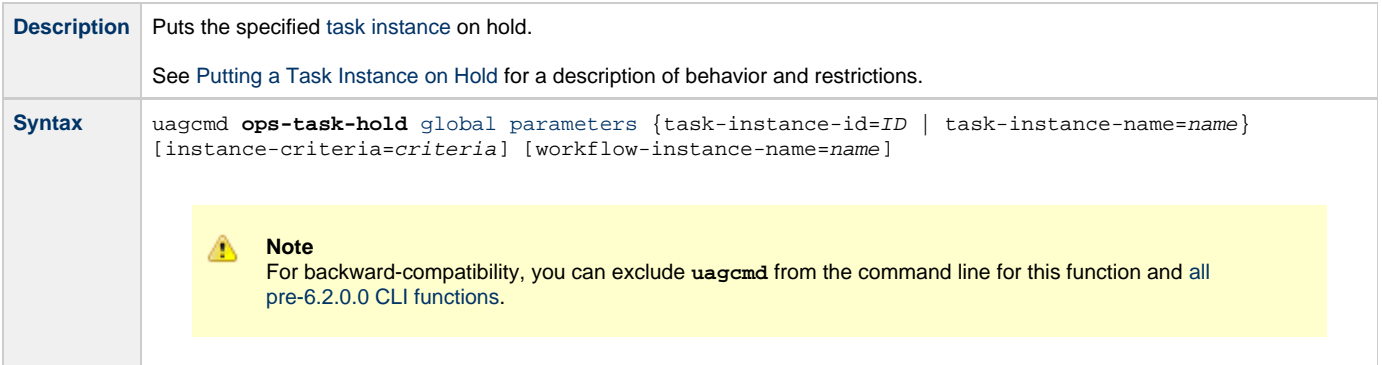

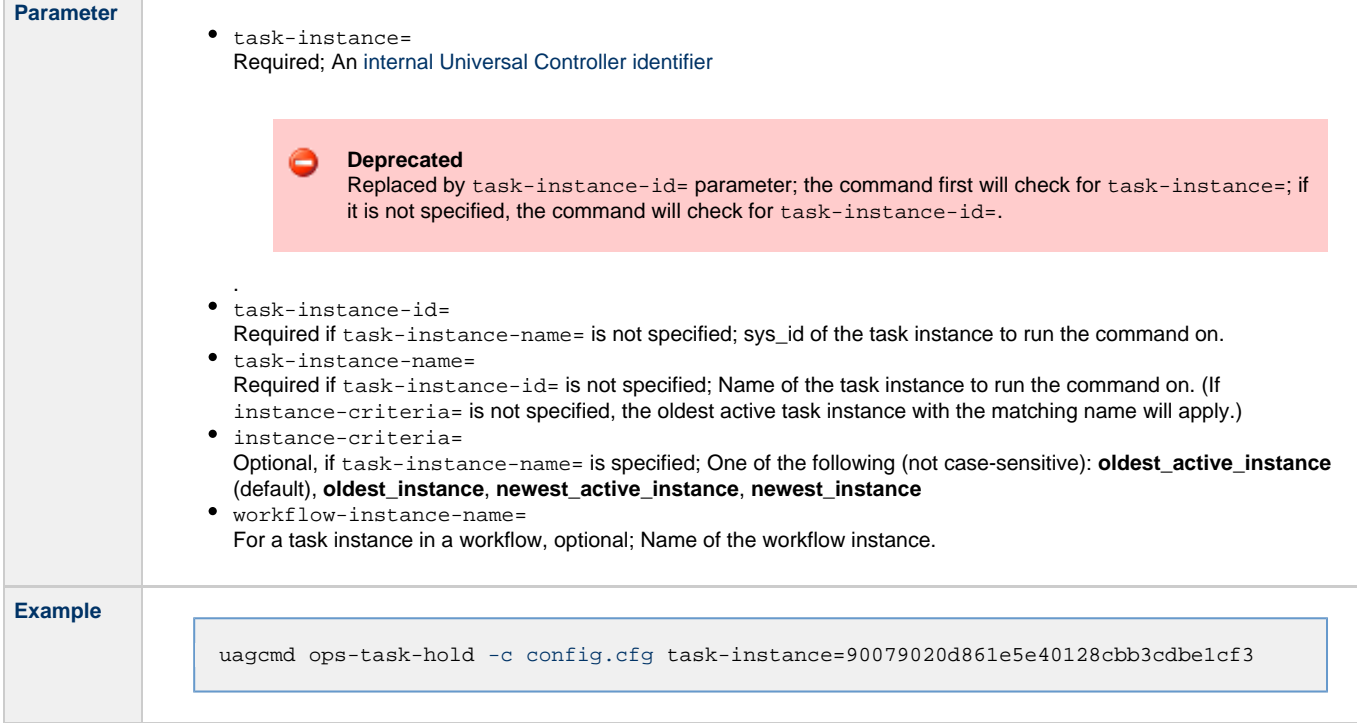

# **Release a Task from Hold**

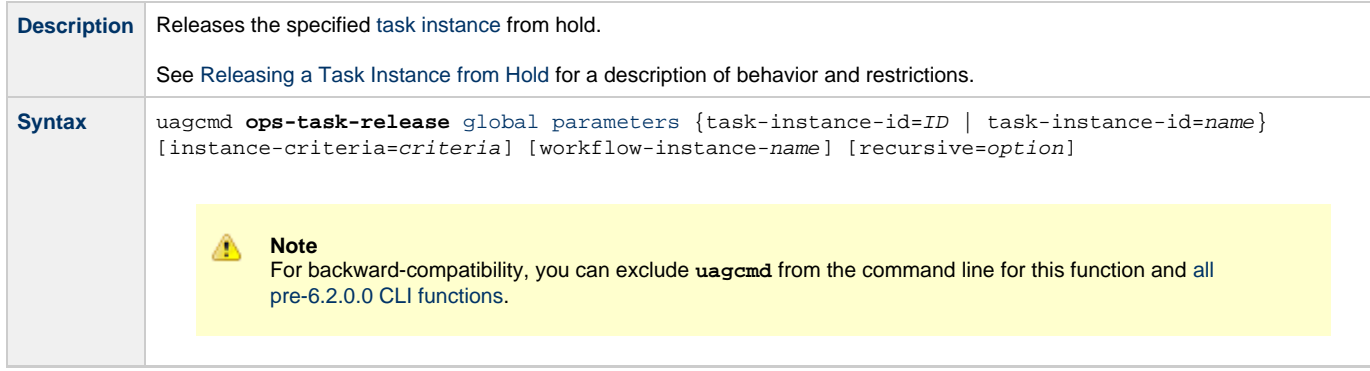

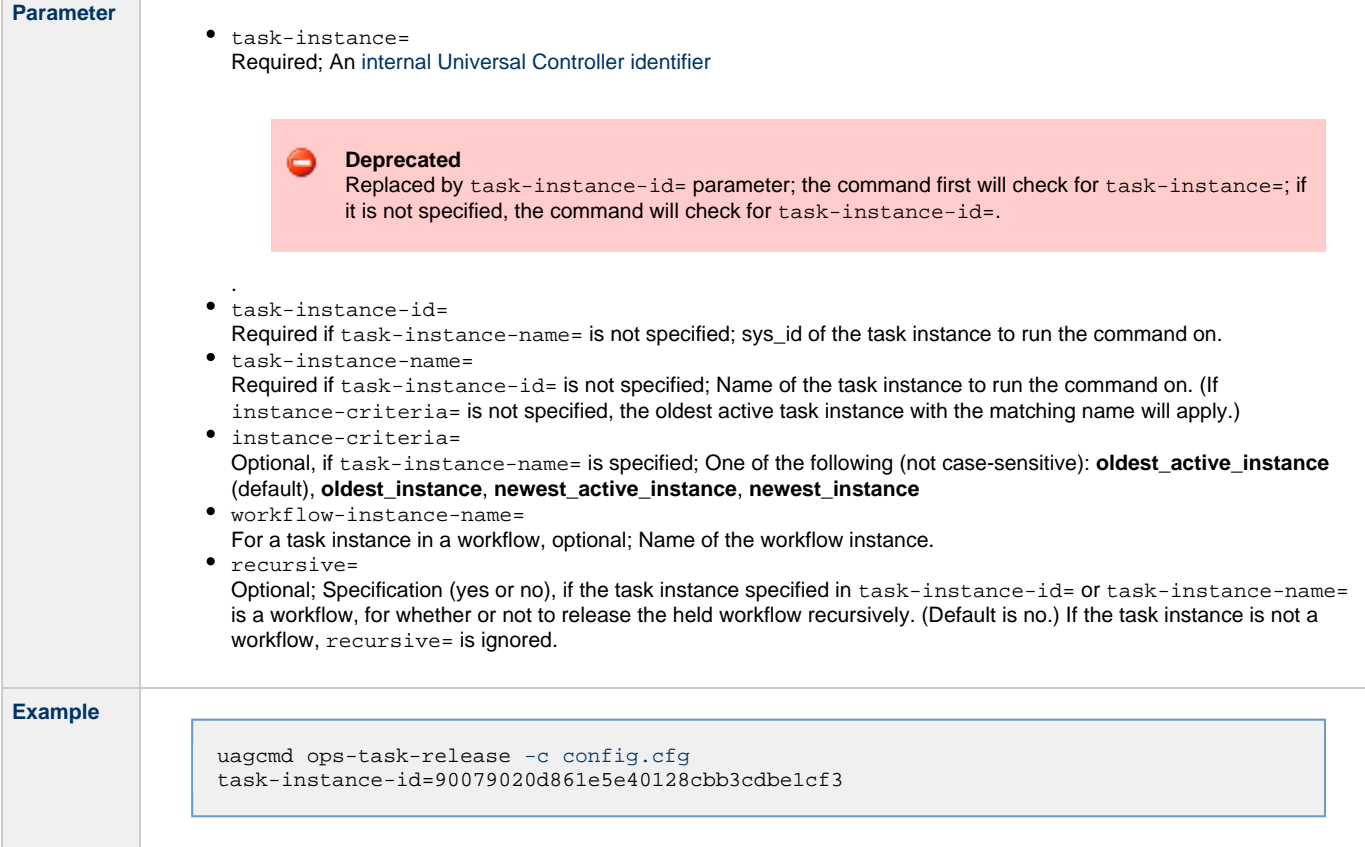

### **Rerun a Task**

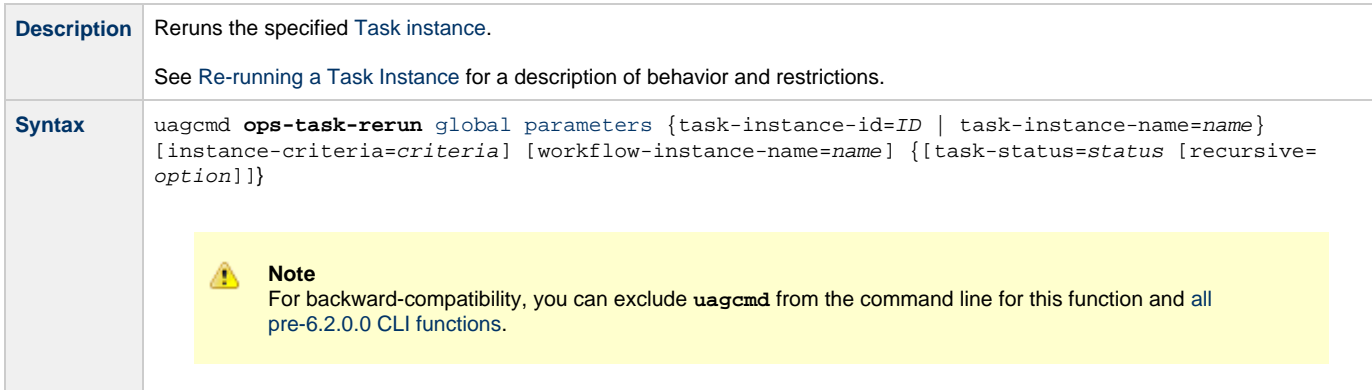

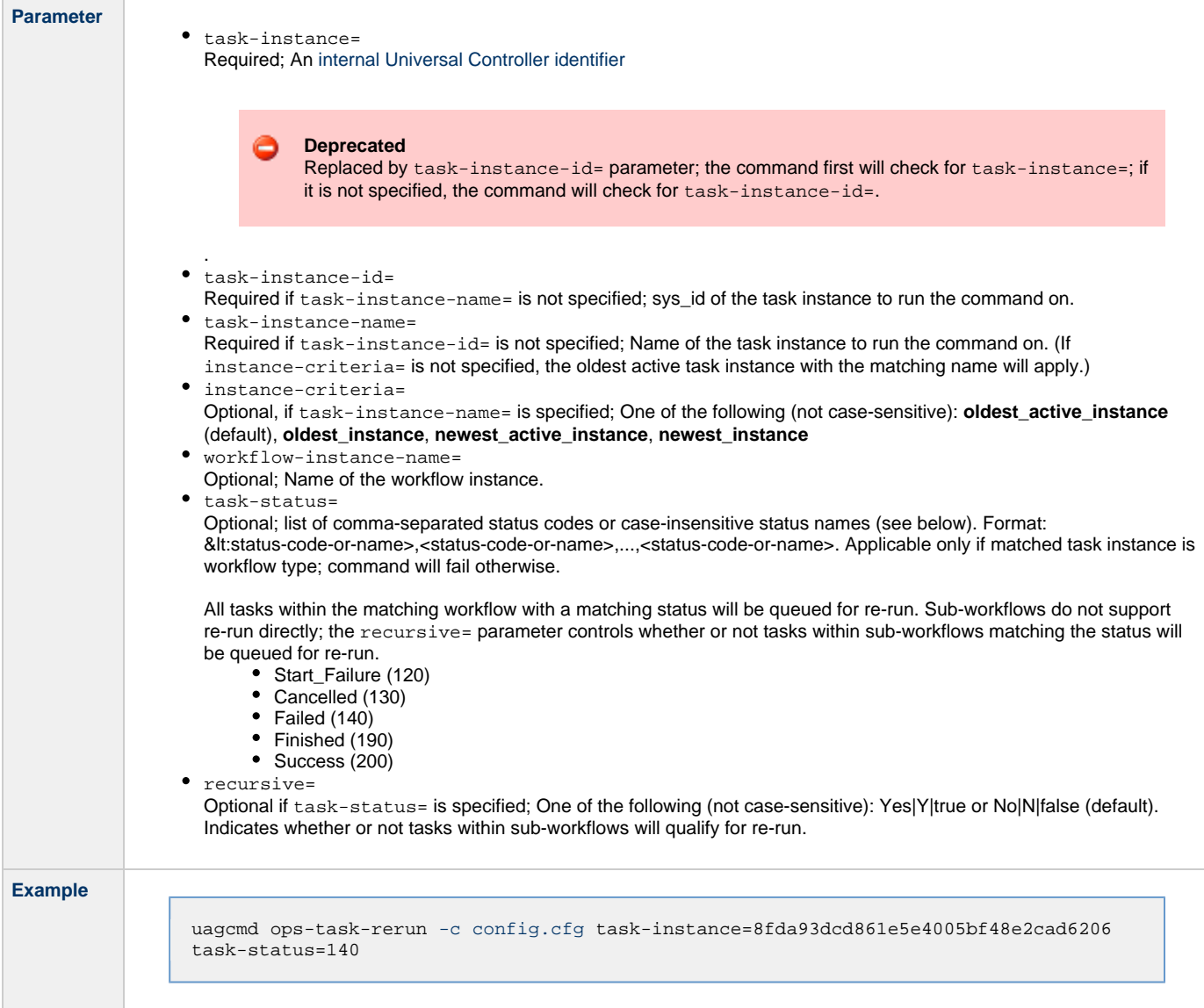

### **Set Manual Task to Started**

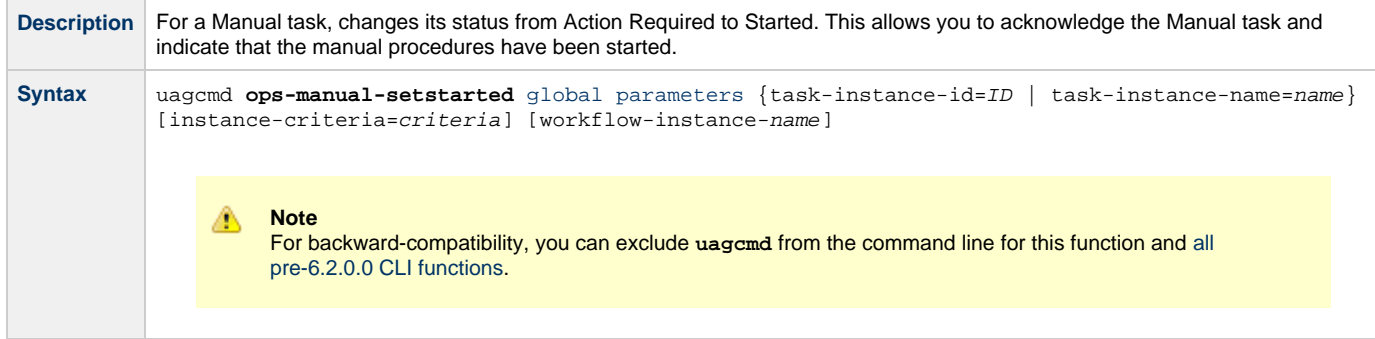

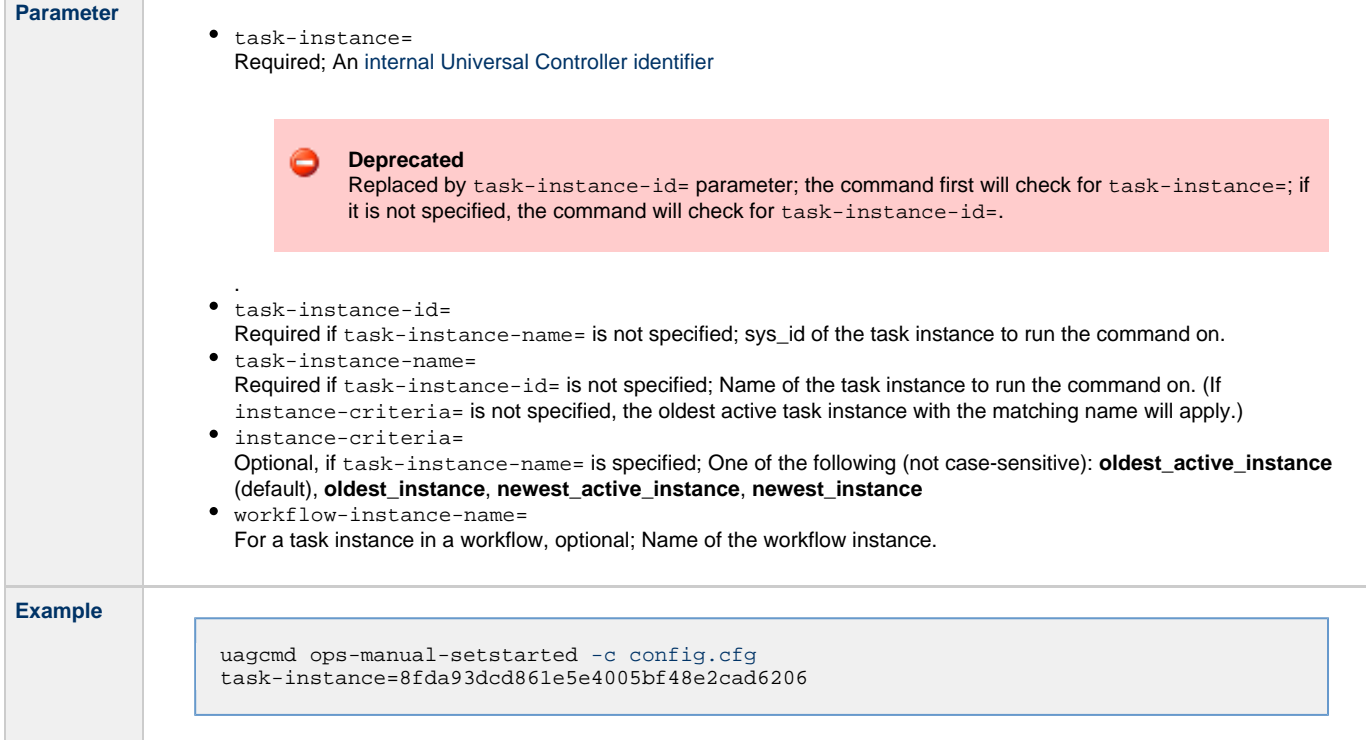

# **Set Manual Task to Success**

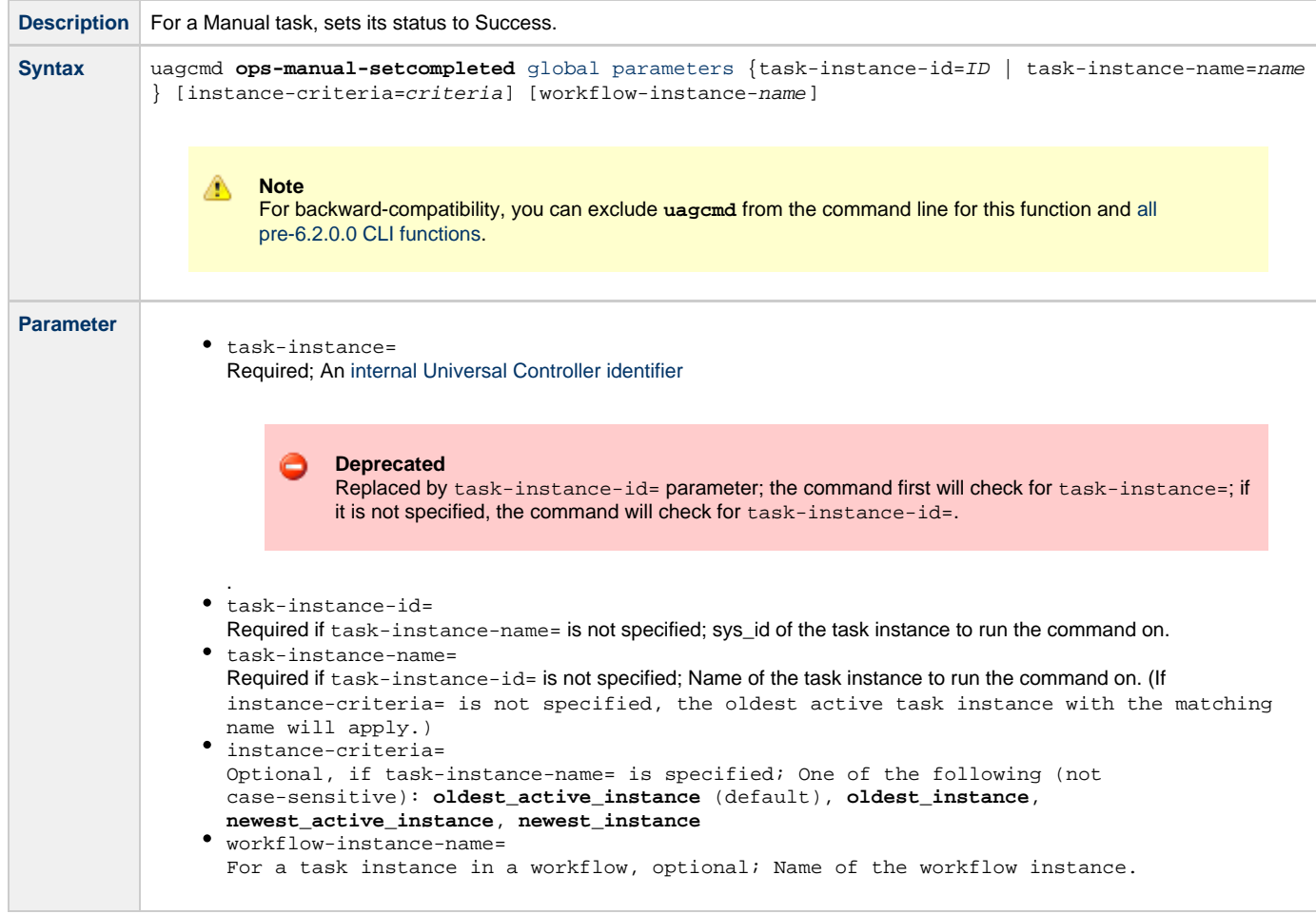

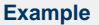

uagcmd ops-manual-setcompleted [-c config.cfg](#page-9-0) task-instance=8fda93dcd861e5e4005bf48e2cad6206

### **Set or Modify Wait Time for a Task Instance**

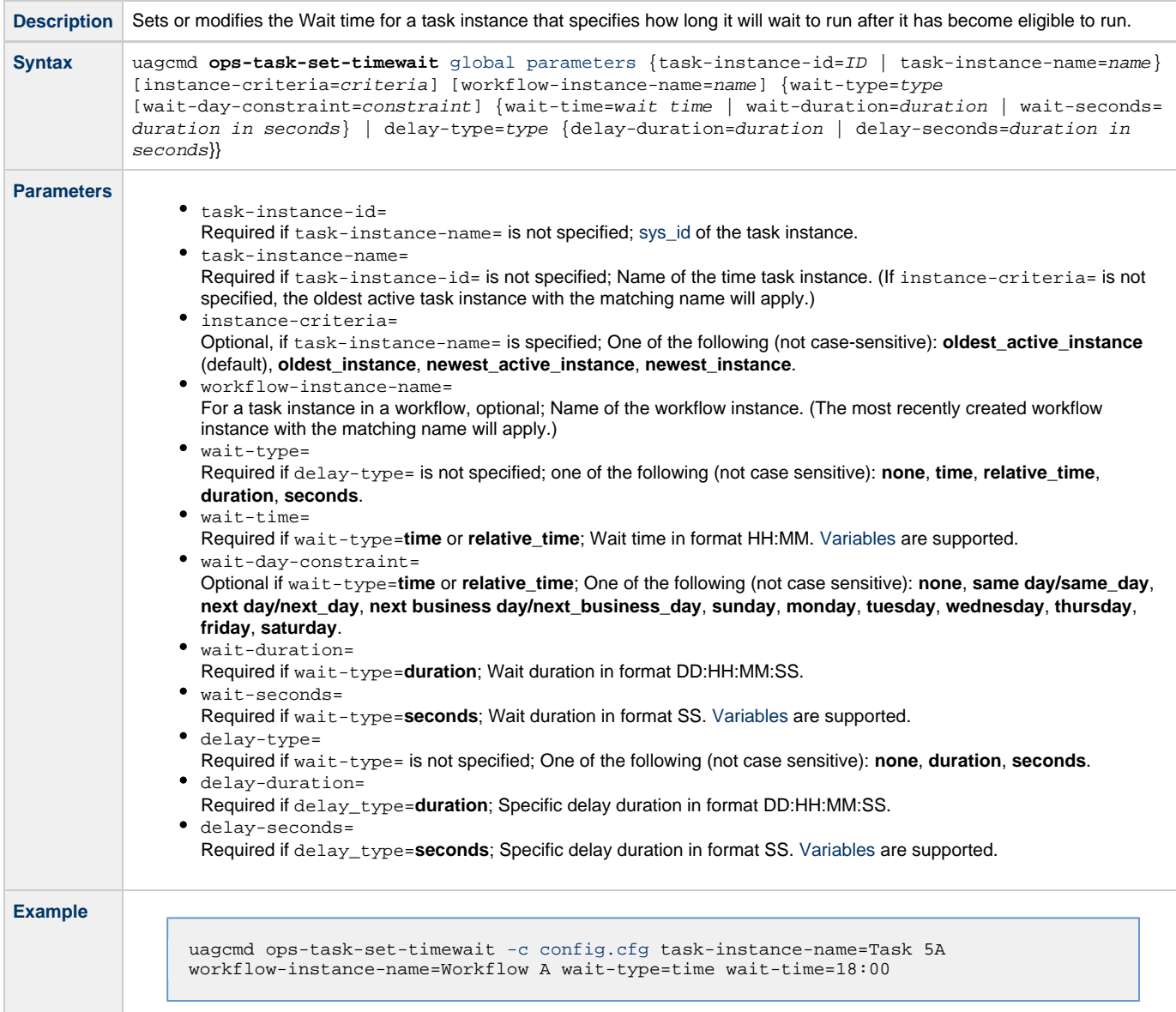

# **Set Task Priority**

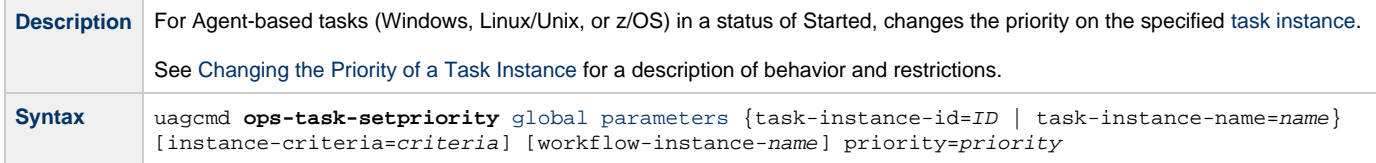

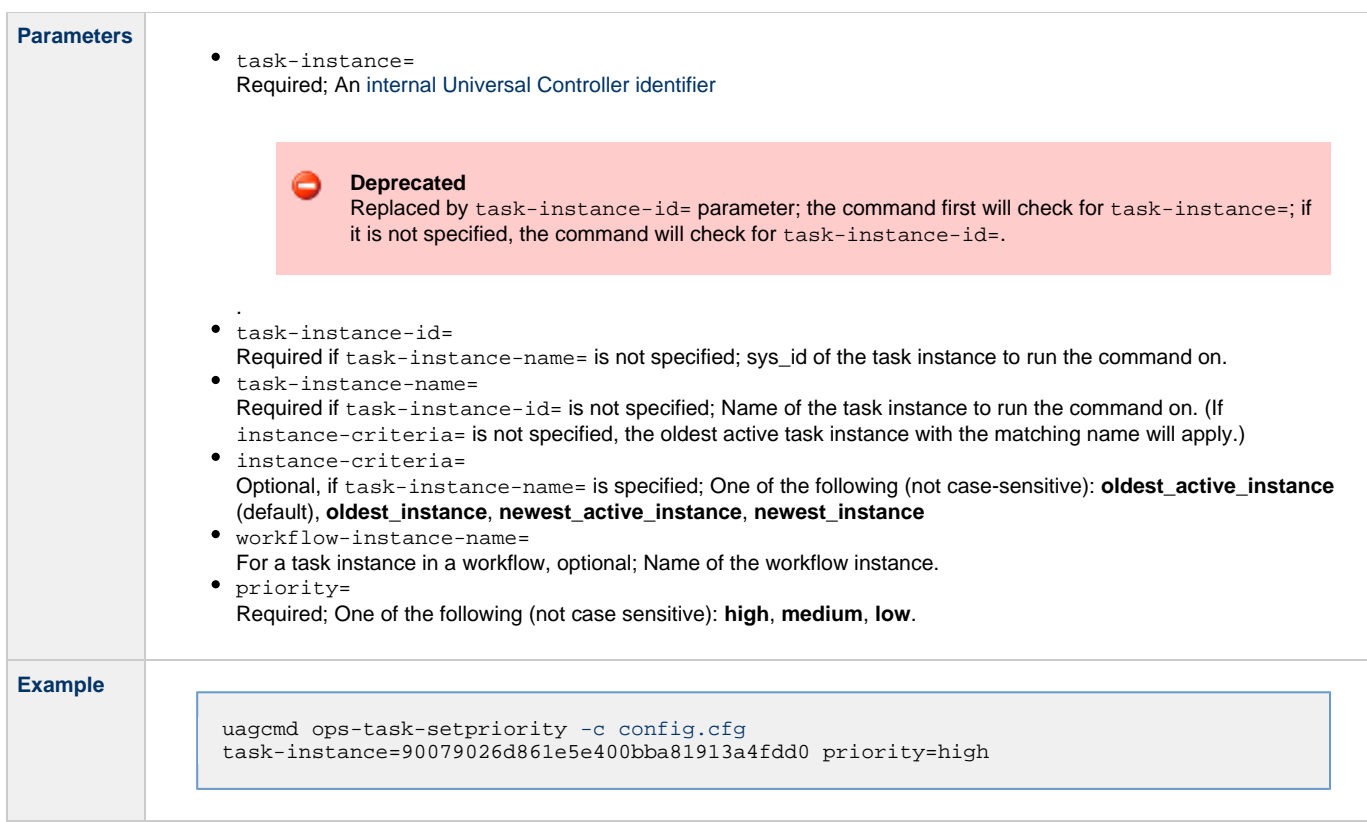

# **Skip a Task**

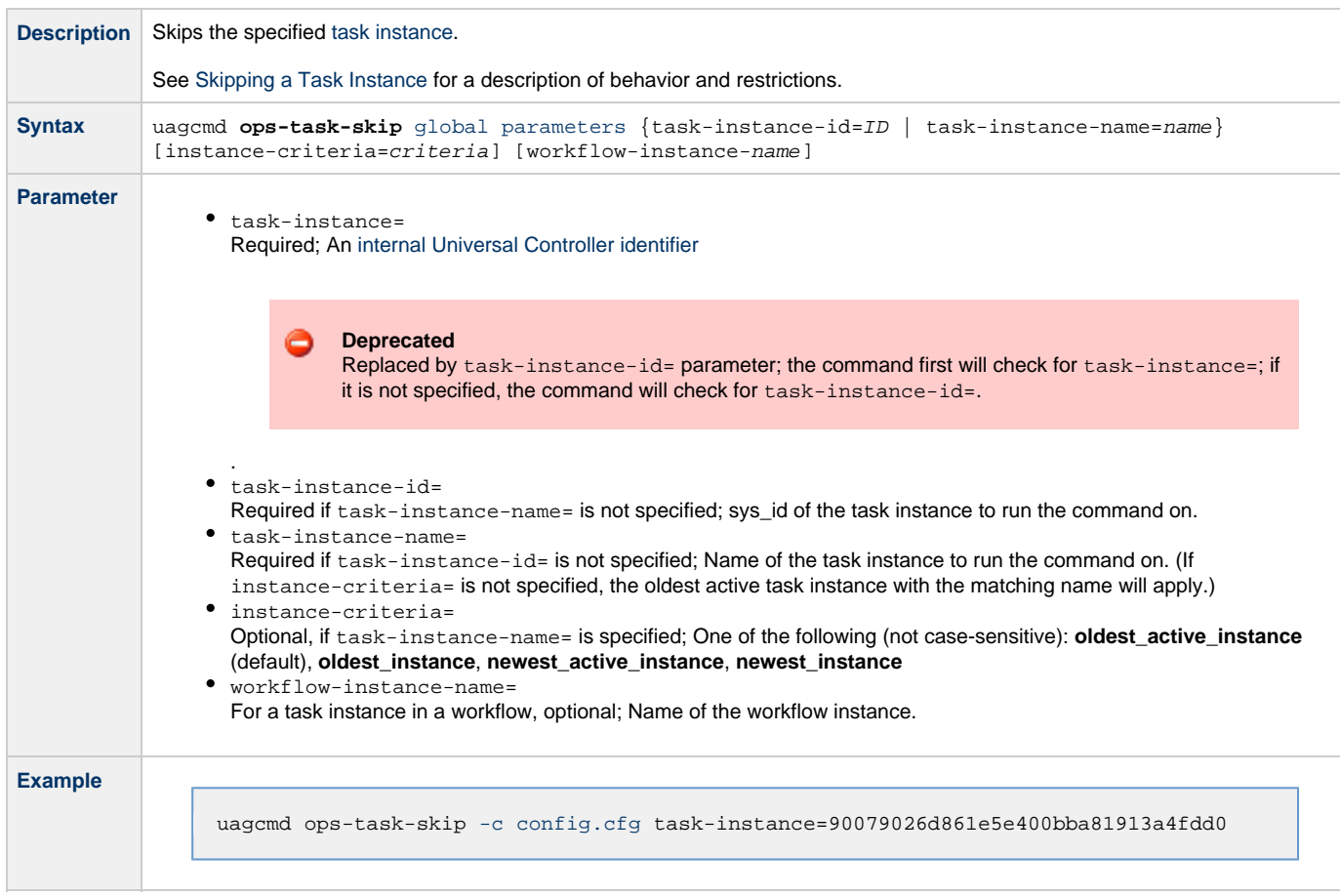

Universal Controller 6.3.x Remote Interfaces

## **Tasks in Workflow Functions**

- [Overview](#page-45-0)
- [Clear Predecessor Dependencies](#page-45-1)
- [Insert a Task into a Workflow Instance with Dependencies](#page-45-2)
- [List Predecessors / Successors of a Task Instance in a Workflow](#page-46-0)

#### <span id="page-45-0"></span>**Overview**

The [command line syntax](#page-4-0) for each execution of the CLI command, **uagcmd**, must specify a single CLI function, required / optional [Global](#page-8-0) [parameters](#page-8-0), and required / optional function-specific parameters. You must use the required Global parameters to connect to [OMS Servers](#page-11-0) and to log on to a Controller [\(User ID](#page-12-0) and [Password](#page-11-1)).

Universal Controller supports the following CLI functions for Tasks in Workflows, which are listed alphabetically on this page.

- [Clear Predecessor Dependencies](#page-45-1)
- [Insert a Task into a Workflow Instance with Dependencies](#page-45-2)
- [List Predecessors / Successors of a Task Instance in a Workflow](#page-46-0)

Syntax, parameters, and examples for each function are provided.

### <span id="page-45-1"></span>**Clear Predecessor Dependencies**

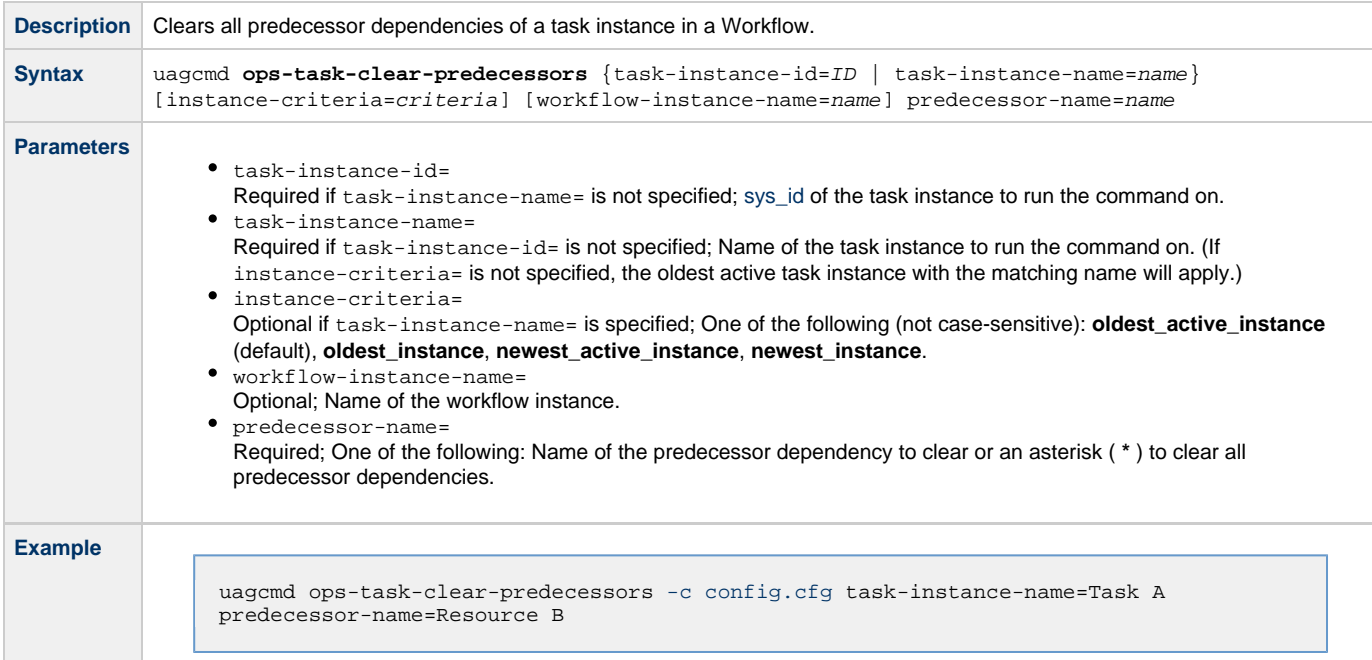

#### <span id="page-45-2"></span>**Insert a Task into a Workflow Instance with Dependencies**

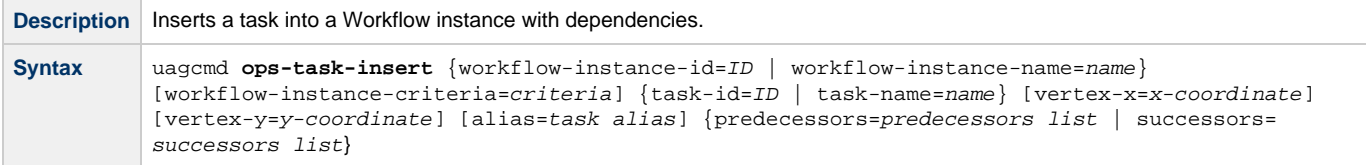

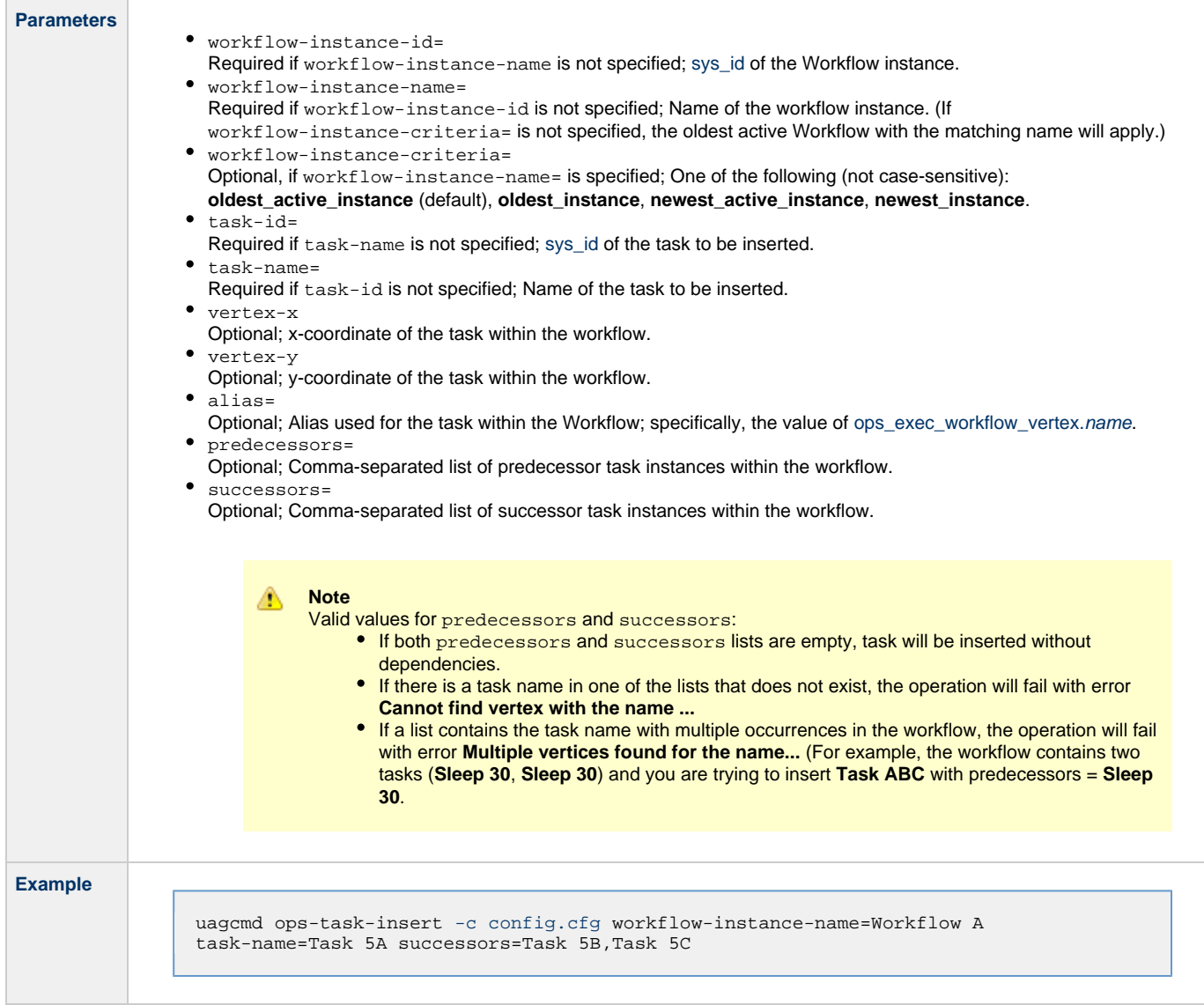

### <span id="page-46-0"></span>**List Predecessors / Successors of a Task Instance in a Workflow**

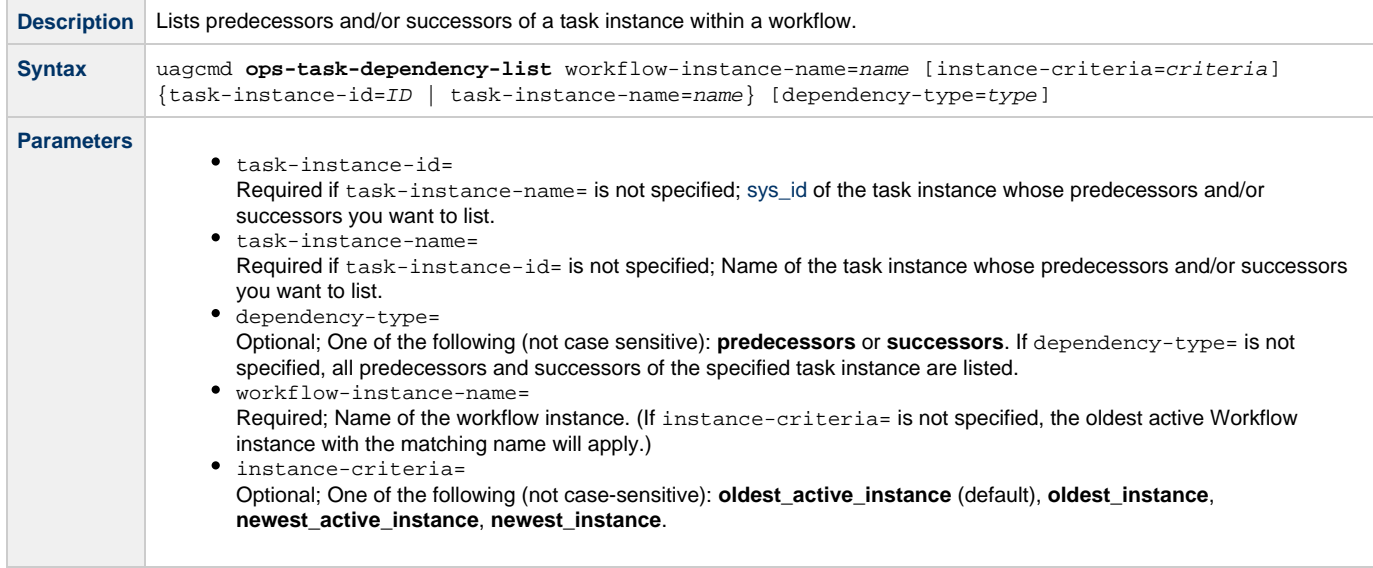

**Example**

uagcmd ops-task-dependency-list [-c config.cfg](#page-9-0) task-instance-id=14714650784870352570T7OR91KT5QSM

# **Trigger Functions**

- [Overview](#page-48-0)
- [Disable a Trigger](#page-48-1)
- [Enable a Trigger](#page-48-2)
- [Launch Trigger Tasks Now](#page-49-0)
- [List Triggers Status](#page-50-0)
- [Modify Time of a Time Trigger](#page-50-1)

#### <span id="page-48-0"></span>**Overview**

The [command line syntax](#page-4-0) for each execution of the CLI command, **uagcmd**, must specify a single CLI function, required / optional [Global](#page-8-0) [parameters](#page-8-0), and required / optional function-specific parameters. You must use the required Global parameters to connect to [OMS Servers](#page-11-0) and to log on to a Controller [\(User ID](#page-12-0) and [Password](#page-11-1)).

Universal Controller supports the following CLI functions for Triggers, which are listed alphabetically on this page.

- [Disable a Trigger](#page-48-1)
- [Enable a Trigger](#page-48-2)
- [Launch Trigger Tasks Now](#page-49-0)
- [List Triggers Status](#page-50-0)
- [Modify Time of a Time Trigger](#page-50-1)

Syntax, parameters, and examples for each function are provided.

### <span id="page-48-1"></span>**Disable a Trigger**

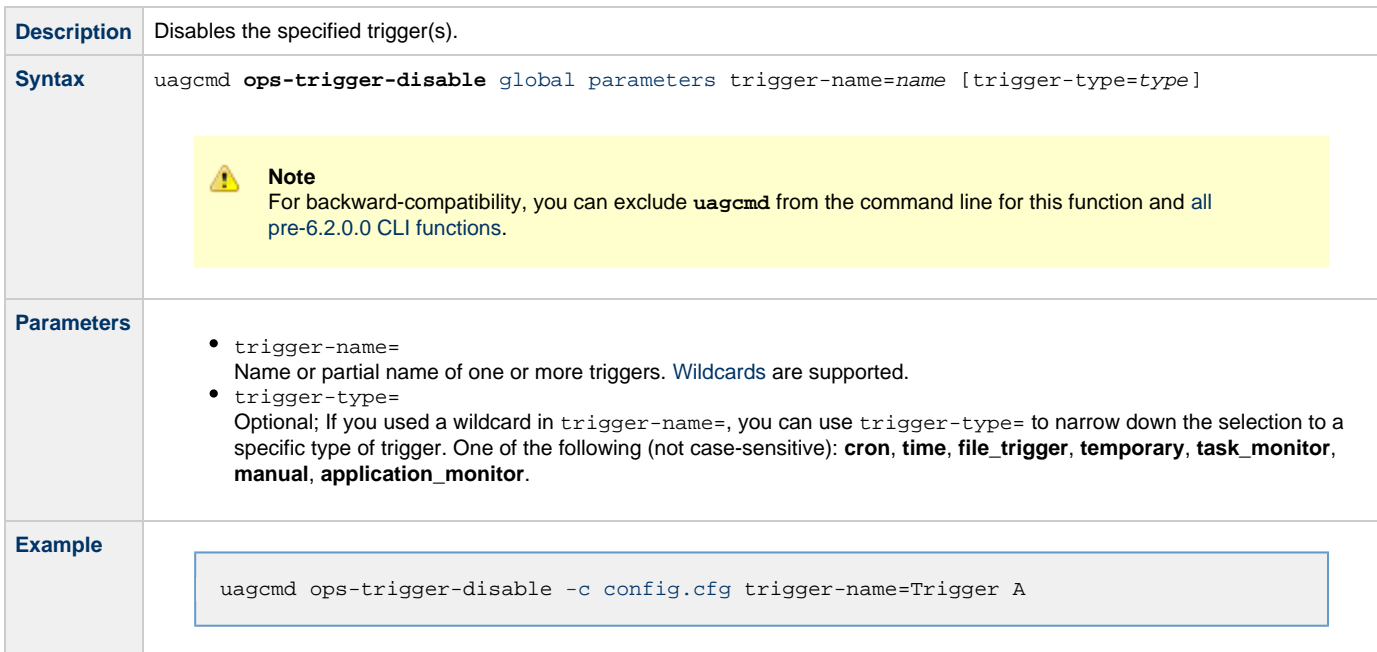

#### <span id="page-48-2"></span>**Enable a Trigger**

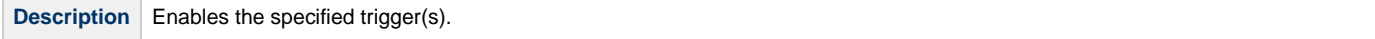

**Contract Contract Contract** 

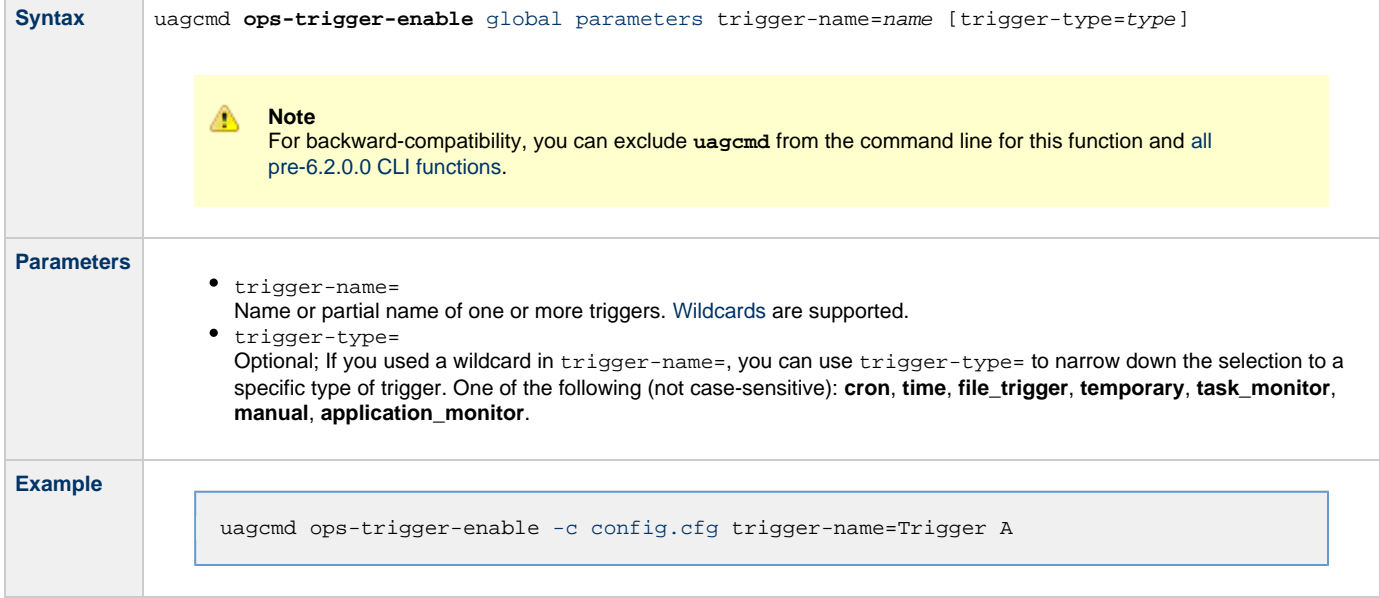

# <span id="page-49-0"></span>**Launch Trigger Tasks Now**

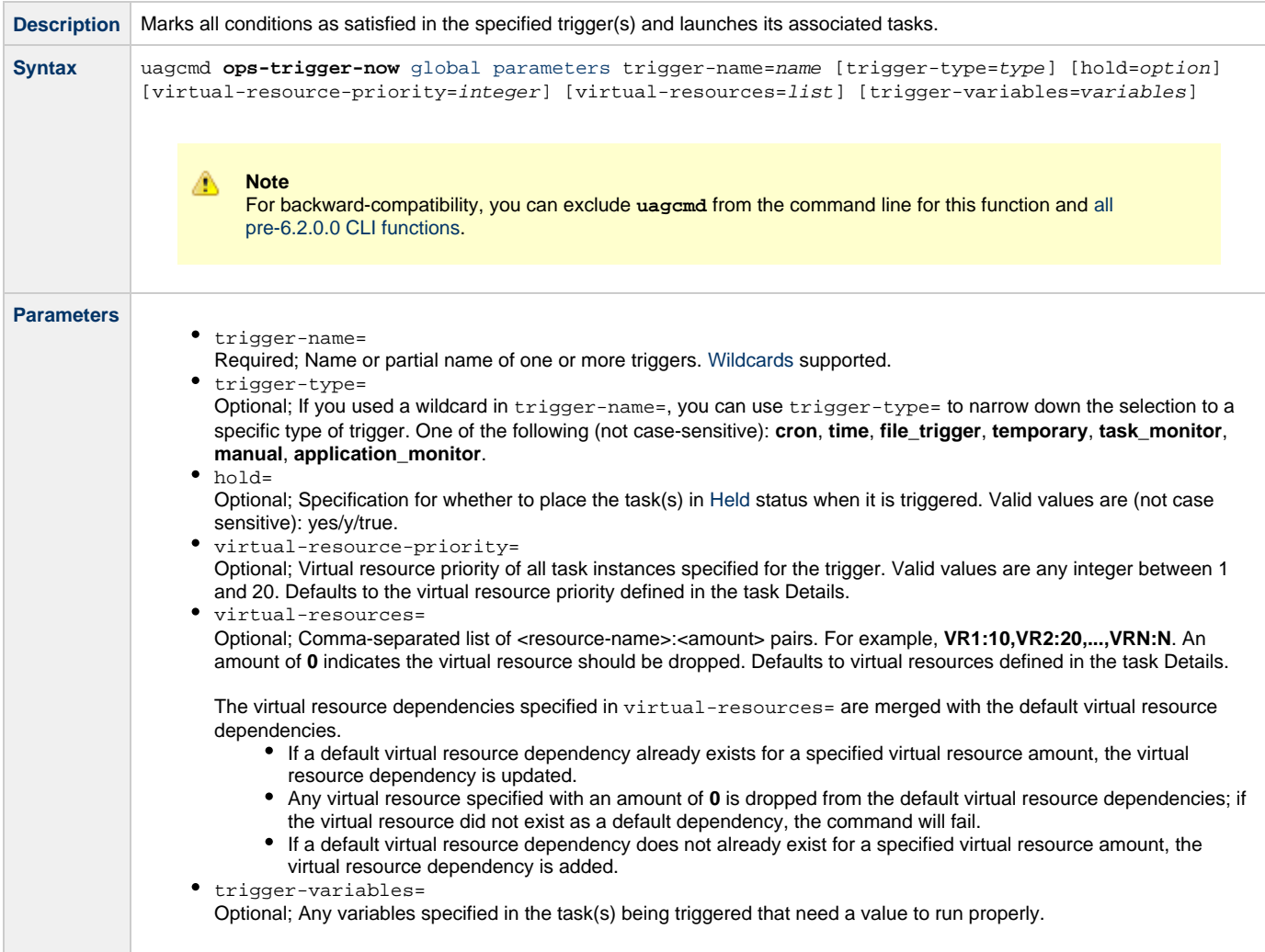

**Example** All **variable=value** pairs must be specified within one set of braces:

```
uagcmd ops-trigger-now -c config.cfg trigger-name=Trigger A
trigger-variables={variable1=first value variable2=second value}
```
### <span id="page-50-0"></span>**List Triggers Status**

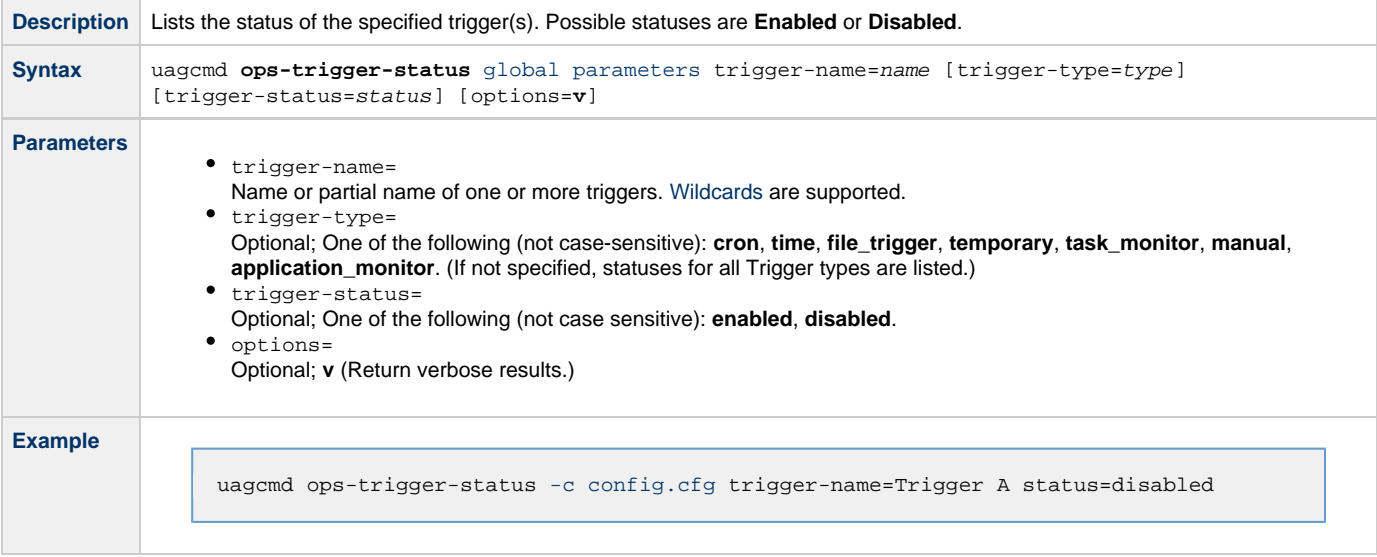

### <span id="page-50-1"></span>**Modify Time of a Time Trigger**

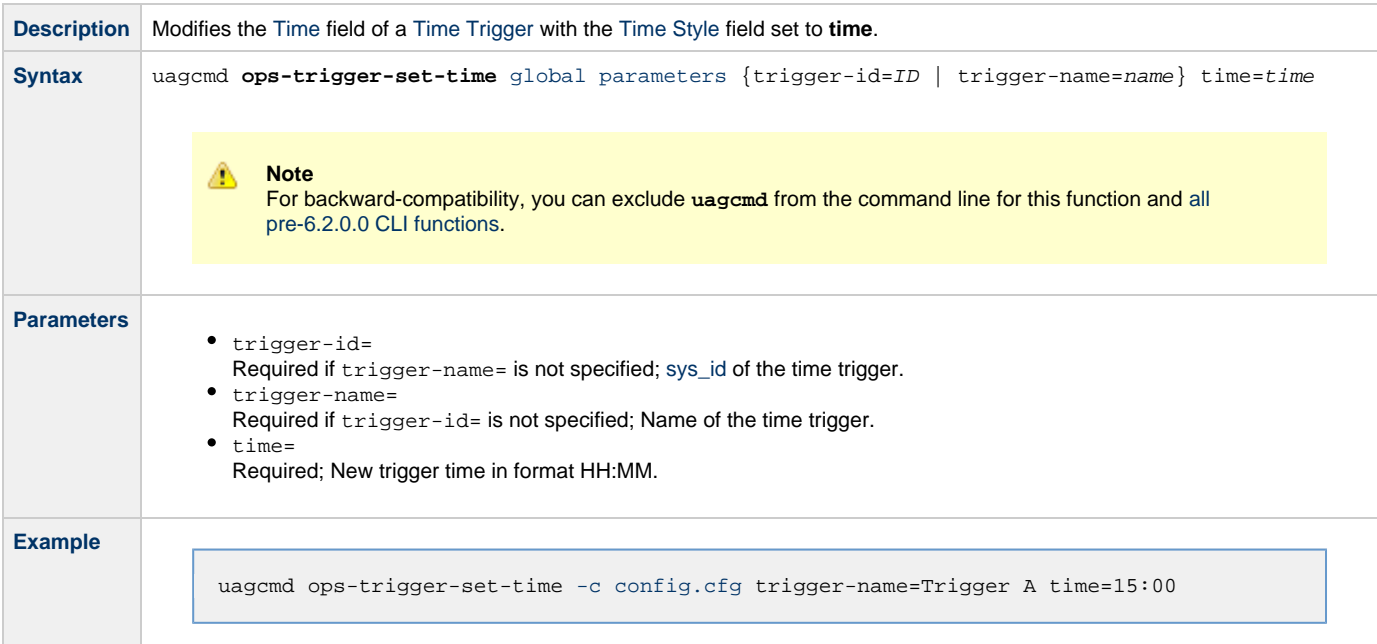

### **Variable Functions**

- [Overview](#page-51-0)
- [List Variables](#page-51-1)
- [Set Variables](#page-51-2)

### <span id="page-51-0"></span>**Overview**

The [command line syntax](#page-4-0) for each execution of the CLI command, **uagcmd**, must specify a single CLI function, required / optional [Global](#page-8-0) [parameters](#page-8-0), and required / optional function-specific parameters. You must use the required Global parameters to connect to [OMS Servers](#page-11-0) and to log on to a Controller [\(User ID](#page-12-0) and [Password](#page-11-1)).

Universal Controller supports the following CLI functions for Variables, which are listed alphabetically on this page.

- [List Variables](#page-51-1)
- [Set Variables](#page-51-2)

Syntax, parameters, and examples for each function are provided.

### <span id="page-51-1"></span>**List Variables**

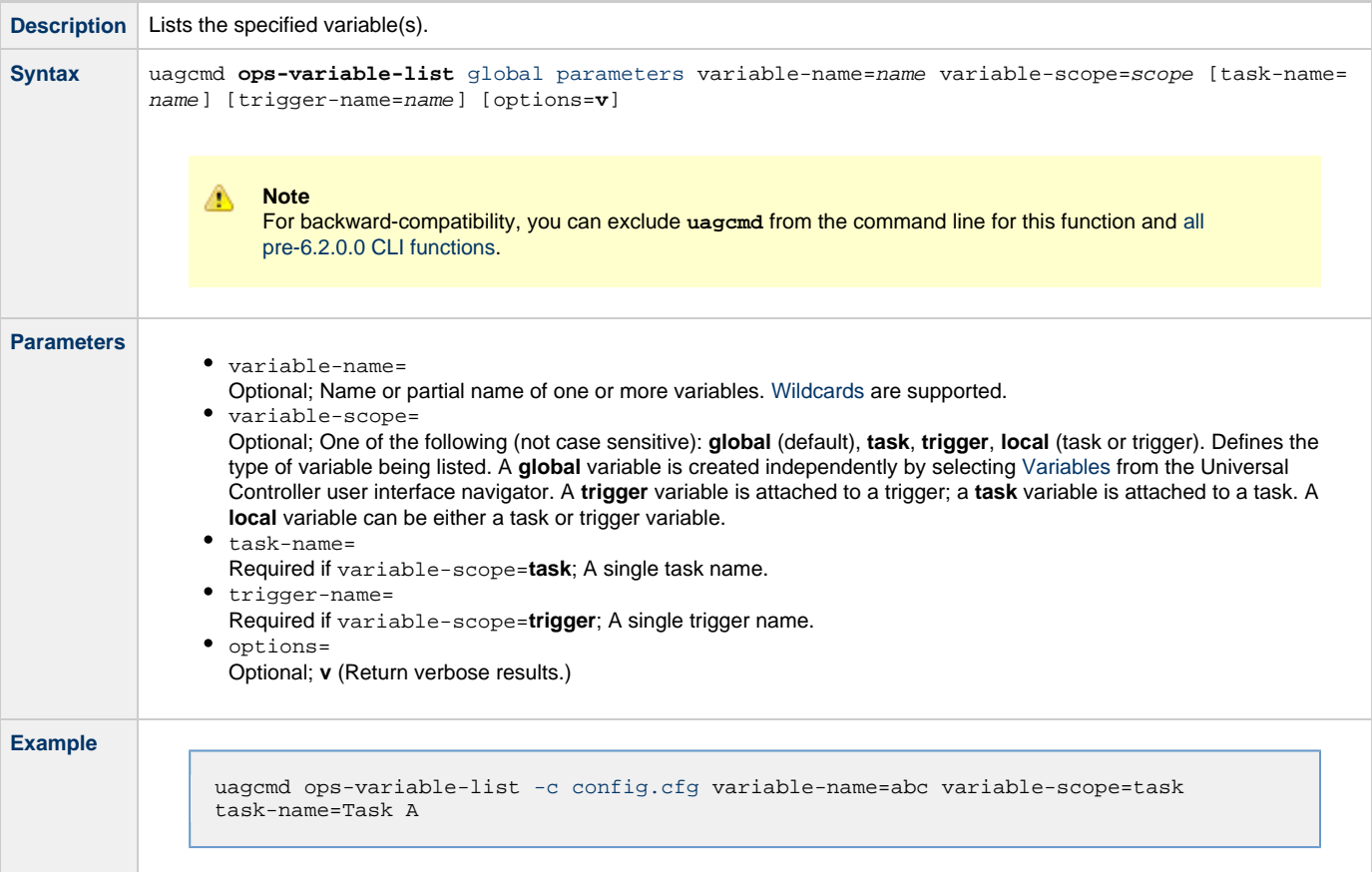

#### <span id="page-51-2"></span>**Set Variables**

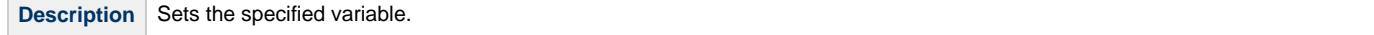

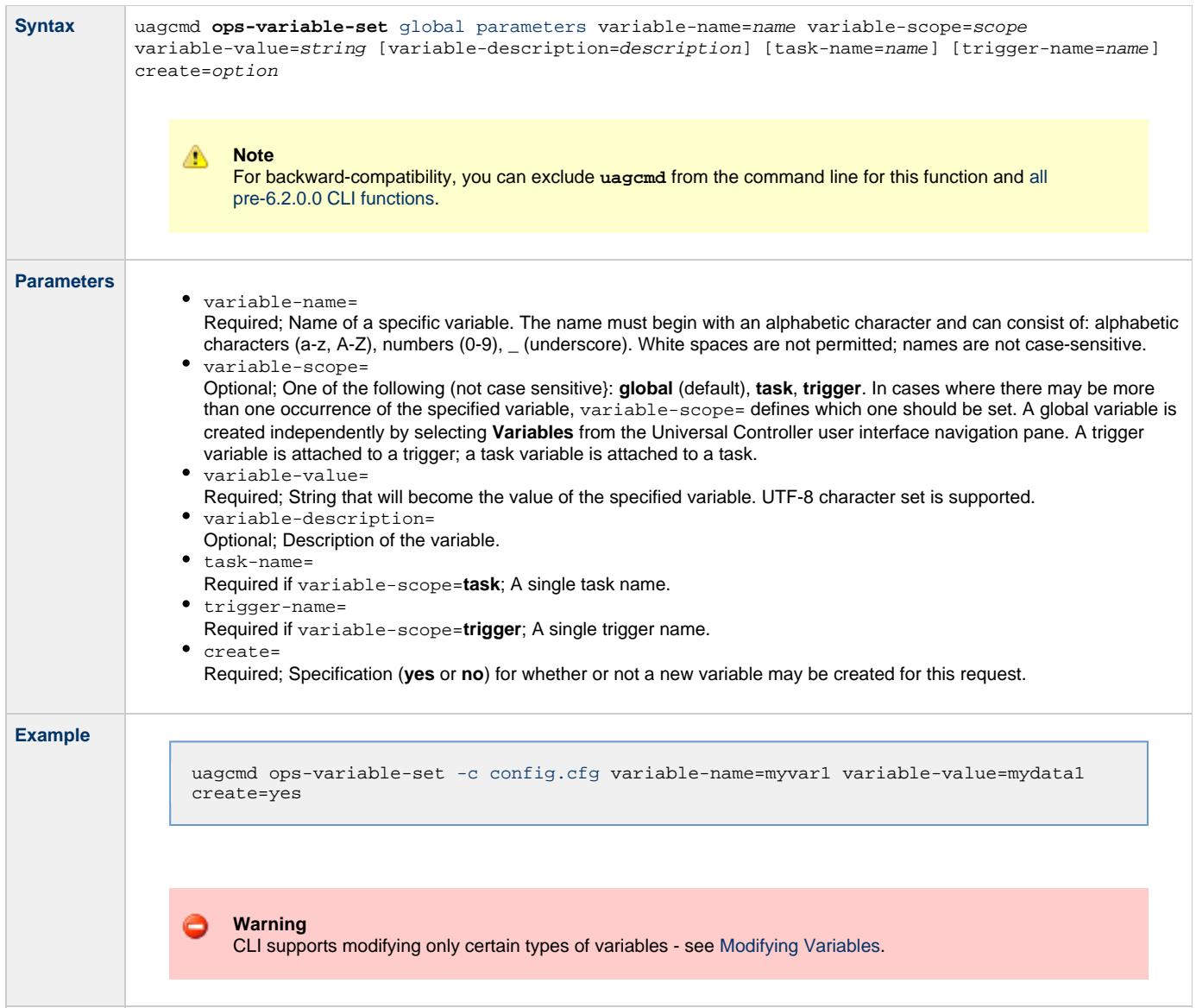

# **RESTful Web Services API**

- [Overview](#page-53-0)
	- [Access](#page-54-0)
	- [Returned Messages](#page-55-0)
	- [User Restriction](#page-55-1)
	- [Password Expiration](#page-55-2)

### <span id="page-53-0"></span>**Overview**

Universal Controller supports a RESTful-based web services API that allows you to perform multiple operations, which are listed alphabetically on the following pages.

Formatting specifications for each web service, including details about field requirements, are provided.

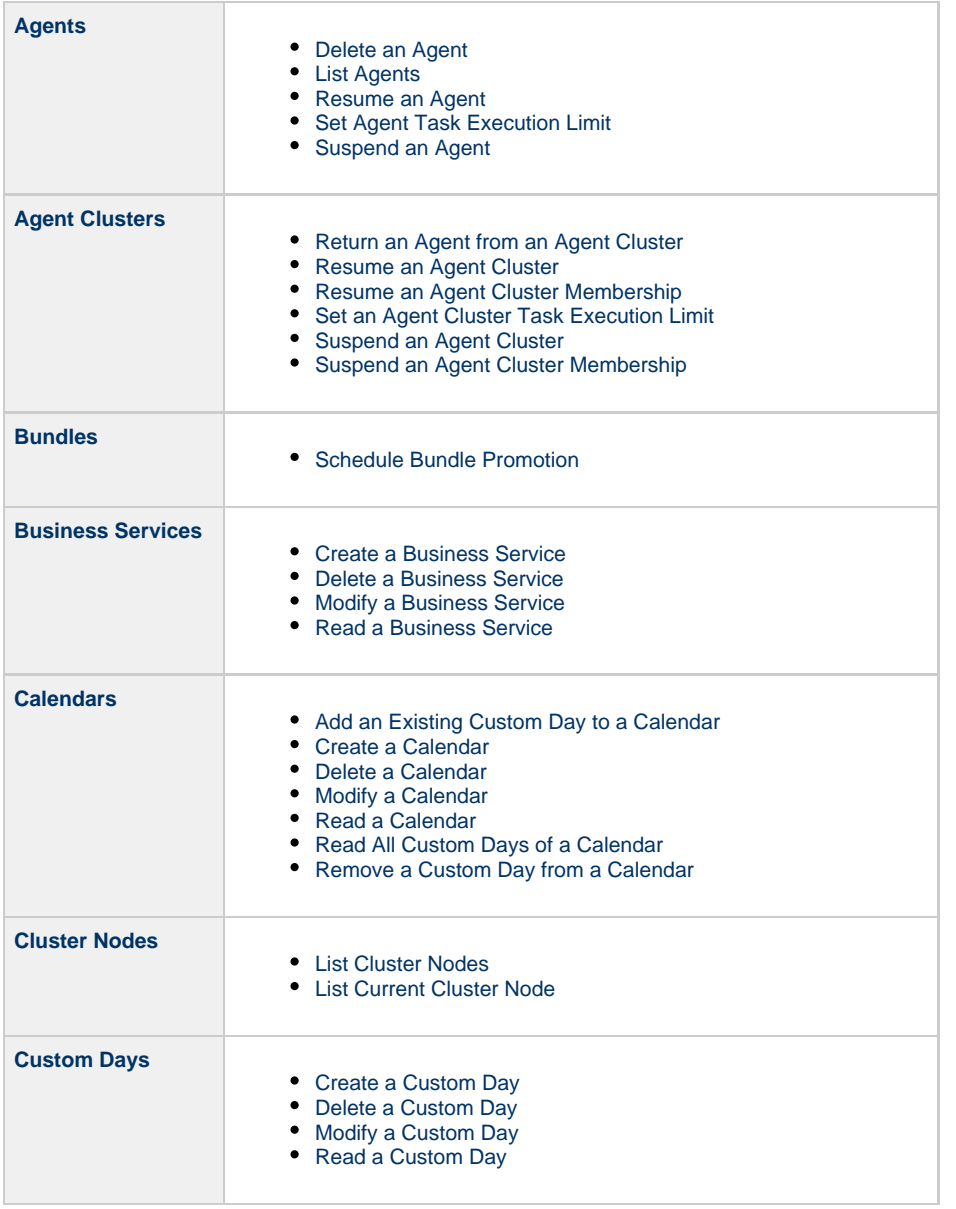

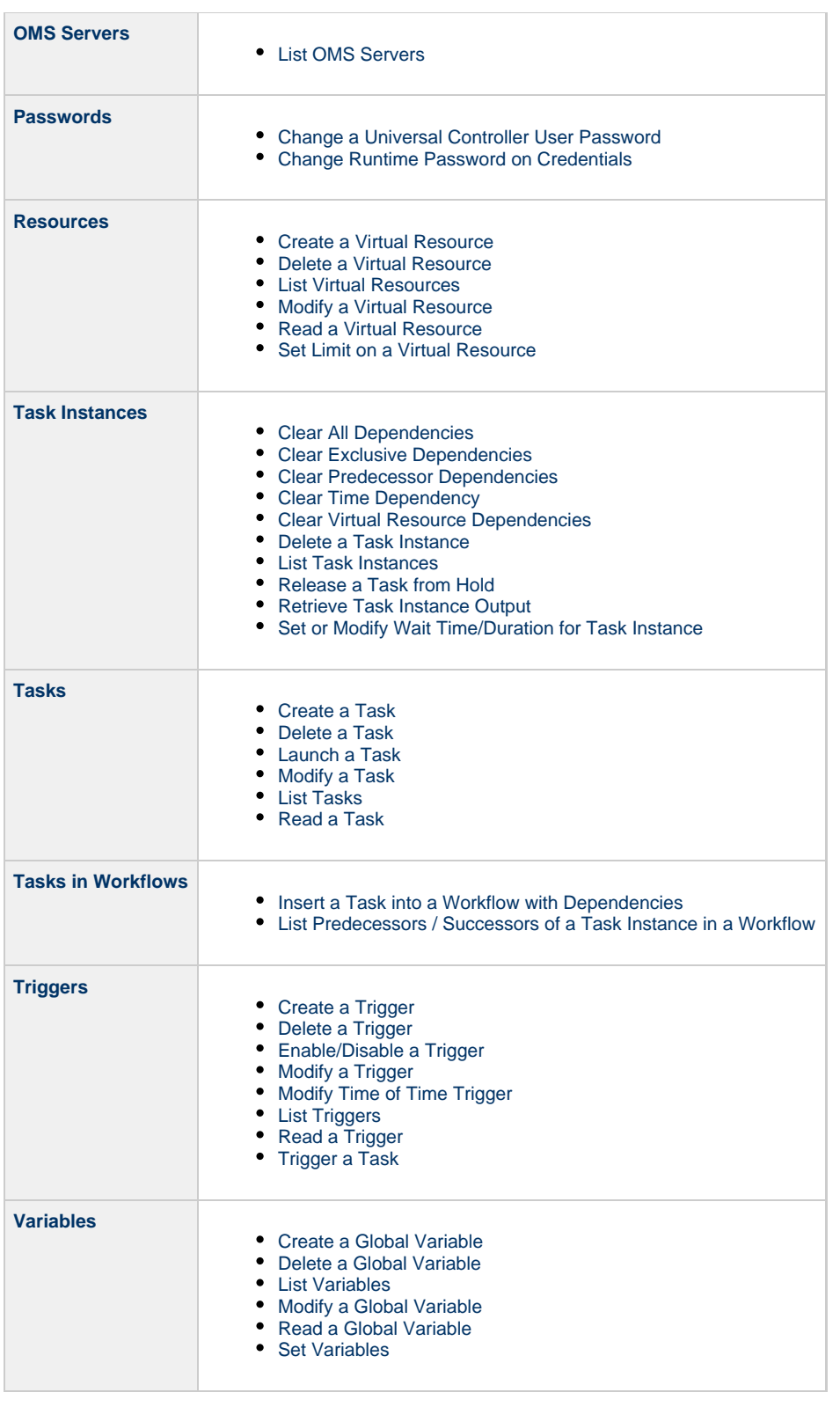

### <span id="page-54-0"></span>**Access**

Access to the Controller requires basic HTTP authentication over HTTPS.

The following methods are used:

- HTTP GET is used for data look up (no data is modified).
- HTTP PUT and POST are used for data modification such as create and update.

#### <span id="page-55-0"></span>**Returned Messages**

The following table identifies the status codes (part of the HTTP/1.1 standard) that can be returned.

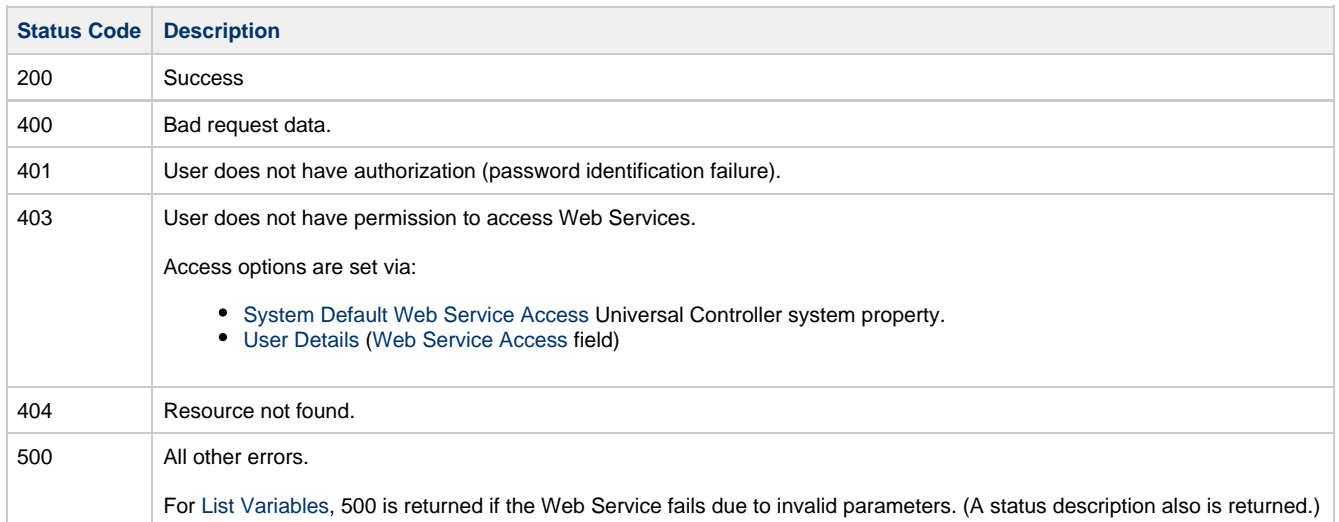

Any other failure status codes may be returned by the underlying RESTful services. Most resources (Controller records) are returned as XML.

You can check status codes in the [Audits](https://www.stonebranch.com/confluence/display/UC63/Audits) and the [opswise.log](https://www.stonebranch.com/confluence/display/UC63/Installing+Universal+Controller#InstallingUniversalController-Opswiselog) file to determine the cause if their Web Service client is not displaying the error message that comes back with the response.

#### <span id="page-55-1"></span>**User Restriction**

You can be restricted from logging in to the RESTful Web Services API either of two ways:

- 1. The system level default for RESTful Web Services API access, specified by the [System Default Web Service Access](https://www.stonebranch.com/confluence/display/UC63/Universal+Controller+Properties#UniversalControllerProperties-SystemDefaultWebServiceAccess) Universal Controller system property, has been set to **No**, and the [Web Service Access](https://www.stonebranch.com/confluence/display/UC63/Users+and+Groups#UsersandGroups-WebServiceAccess) field in the [User Details](https://www.stonebranch.com/confluence/display/UC63/Users+and+Groups#UsersandGroups-AddingaUser) for your user account is set to **-- System Default --**."
- 2. The [Web Service Access](https://www.stonebranch.com/confluence/display/UC63/Users+and+Groups#UsersandGroups-WebServiceAccess) field is set to **No**, which overrides the [System Default Web Service Access](https://www.stonebranch.com/confluence/display/UC63/Universal+Controller+Properties#UniversalControllerProperties-SystemDefaultWebServiceAccess) value.

If either restriction is in place, the following error message will be written to the [Audits](https://www.stonebranch.com/confluence/display/UC63/Audits) table and the [opswise.log](https://www.stonebranch.com/confluence/display/UC63/Installing+Universal+Controller#InstallingUniversalController-Opswiselog) file when you attempt to access the RESTful Web Services API:

User <your user name> not permitted to use Web Services. Please check with your administrator.

To remove the restriction, the system administrator must either:

- Set the System Default Web Service Access property to **Yes** and set the **Web Service access** field on the User Definition screen for your user account to **-- System Default --**.
- Set the **Web Service access** field on the User Definition screen for your user account to **Yes**.

### <span id="page-55-2"></span>**Password Expiration**

While a password is [expired,](https://www.stonebranch.com/confluence/display/UC63/Universal+Controller+Properties#UniversalControllerProperties-PasswordExpirationEnabled) RESTful Web Services API access will be prohibited until the password has been changed.

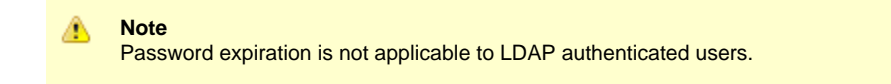

## <span id="page-56-0"></span>**Agent Web Services**

- [Overview](#page-56-3)
- [Delete an Agent](#page-56-1)
- [List Agents](#page-56-2)
- [Resume an Agent](#page-57-0)
- [Set an Agent Task Execution Limit](#page-58-0)
- [Suspend an Agent](#page-60-0)

#### <span id="page-56-3"></span>**Overview**

Universal Controller supports the following RESTful-based web services for Agent operations, which are listed alphabetically on this page.

- [Delete an Agent](#page-56-1)
- [List Agents](#page-56-2)
- [Resume an Agent](#page-57-0)
- [Set an Agent Task Execution Limit](#page-58-0)
- [Suspend an Agent](#page-60-0)

Formatting specifications for each web service, including details about property requirements, are provided.

### <span id="page-56-1"></span>**Delete an Agent**

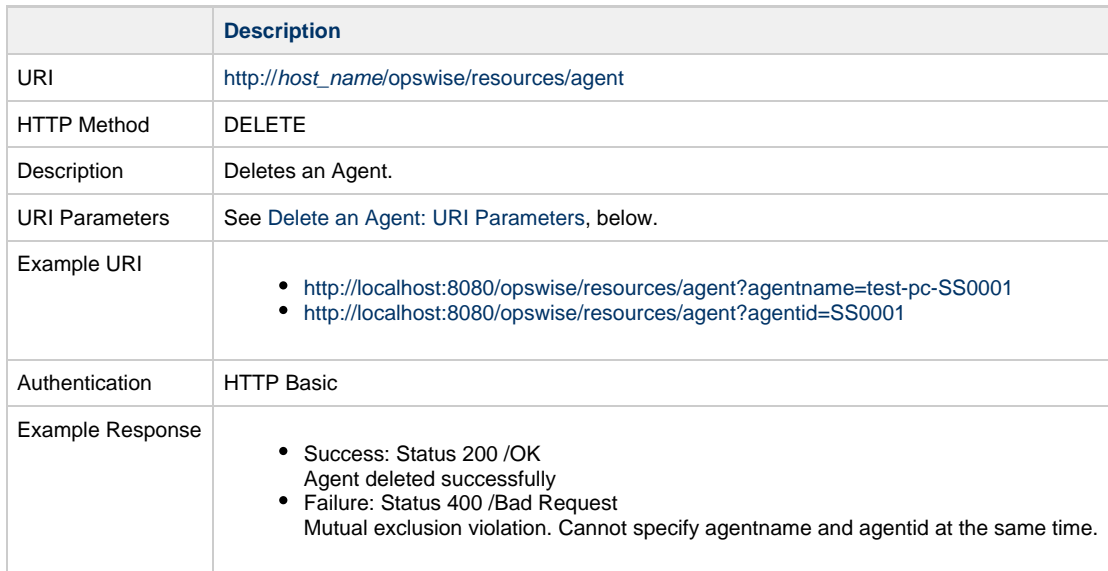

#### <span id="page-56-4"></span>**Delete an Agent: URI Parameters**

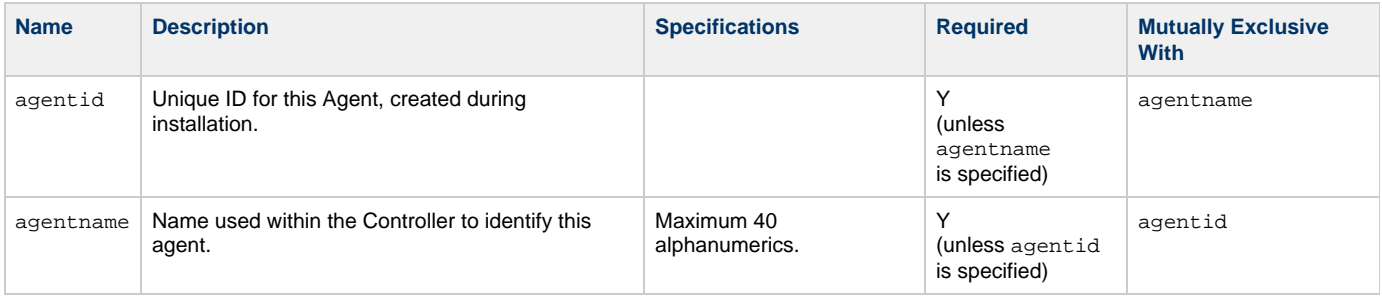

#### <span id="page-56-2"></span>**List Agents**

**Description**

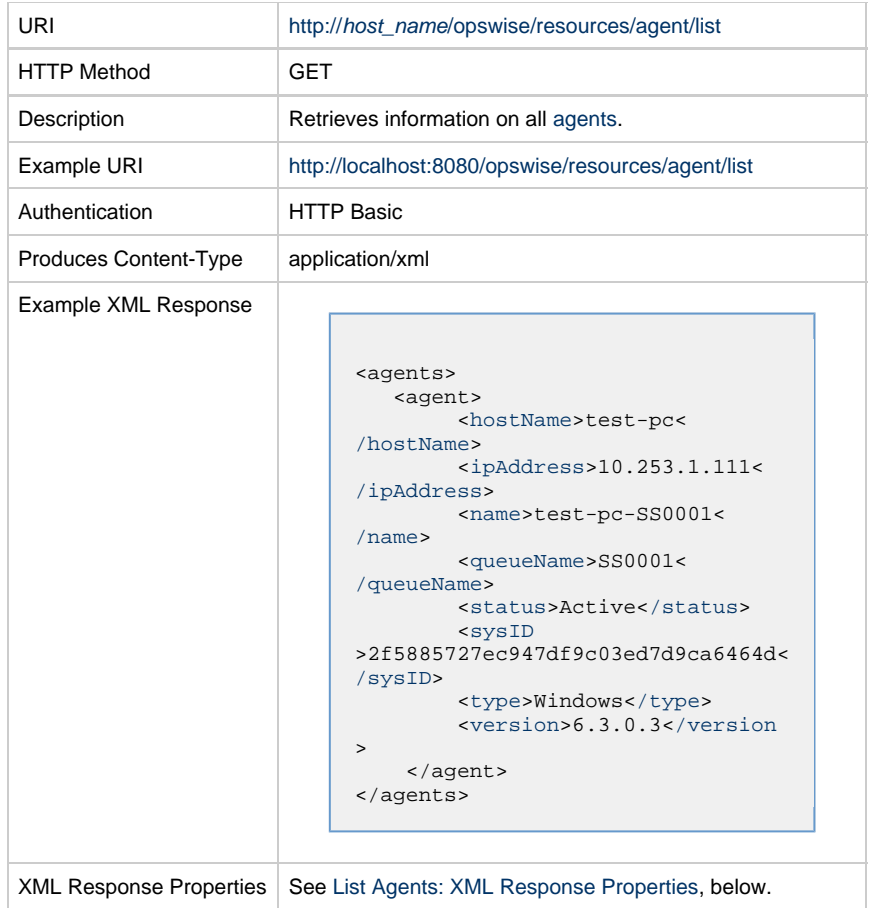

### <span id="page-57-9"></span>**Lists Agents: XML Response Properties**

<span id="page-57-4"></span><span id="page-57-3"></span><span id="page-57-2"></span><span id="page-57-1"></span>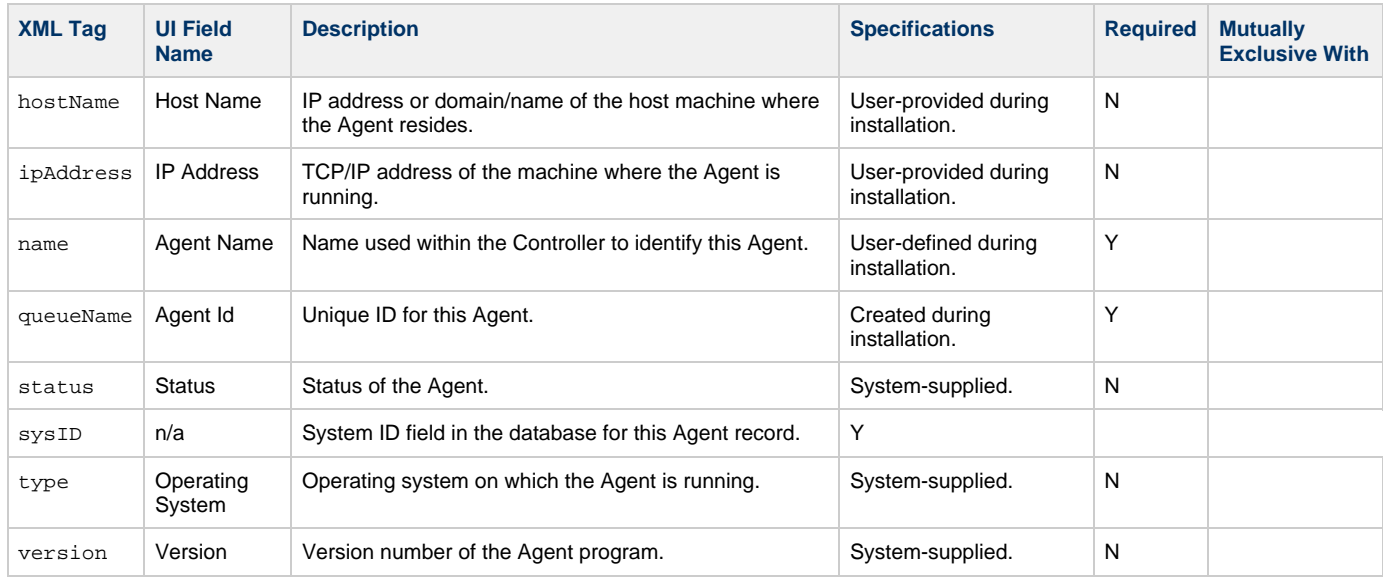

### <span id="page-57-8"></span><span id="page-57-7"></span><span id="page-57-6"></span><span id="page-57-5"></span><span id="page-57-0"></span>**Resume an Agent**

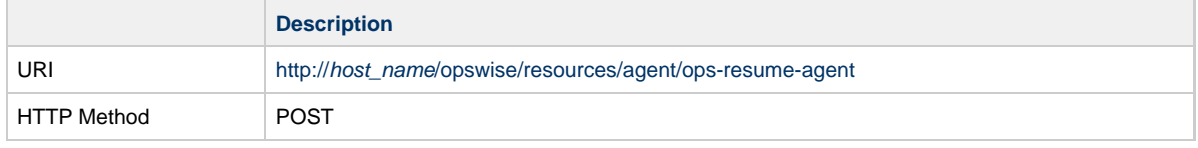

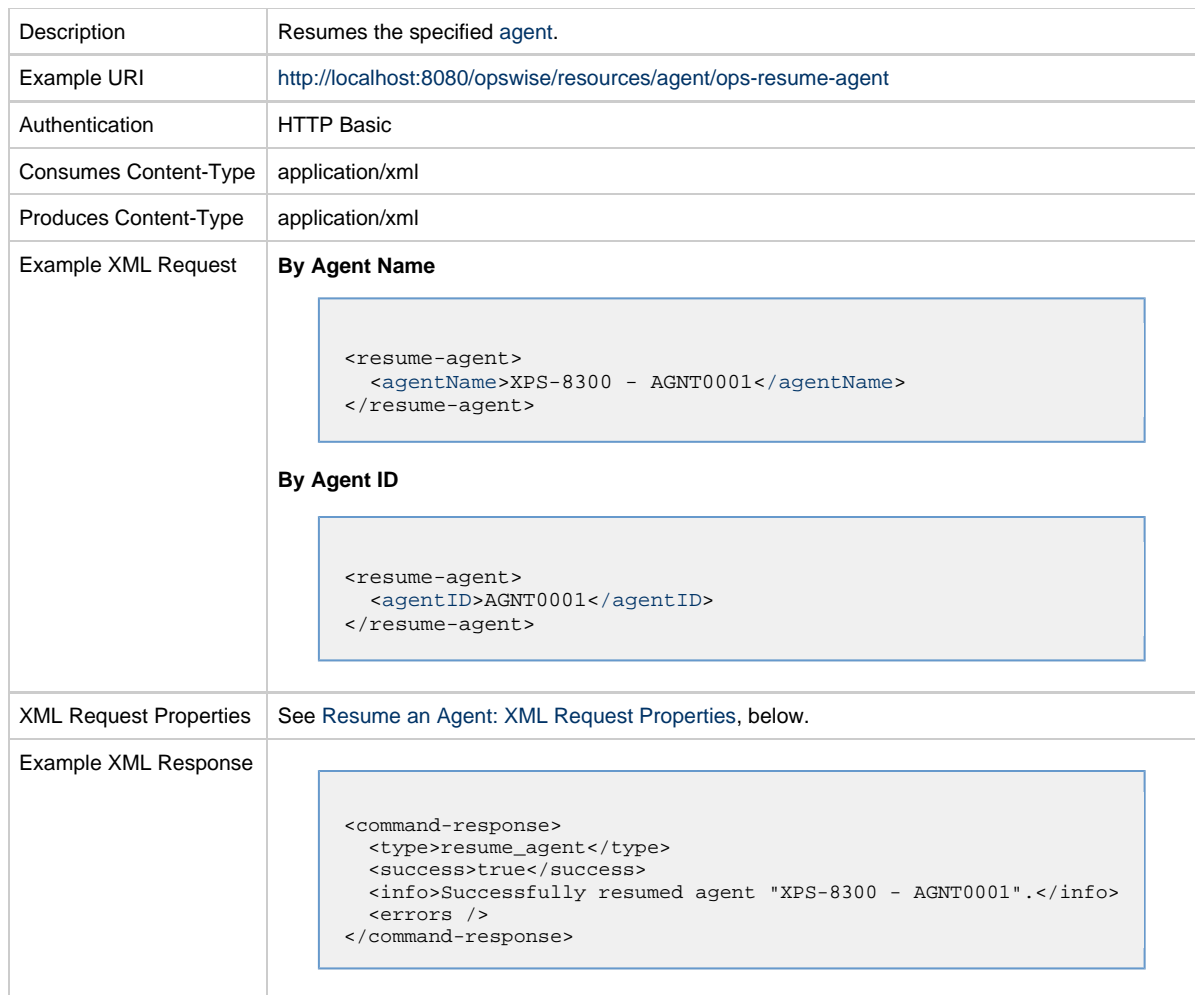

### <span id="page-58-3"></span>**Resume an Agent: XML Request Properties**

<span id="page-58-2"></span>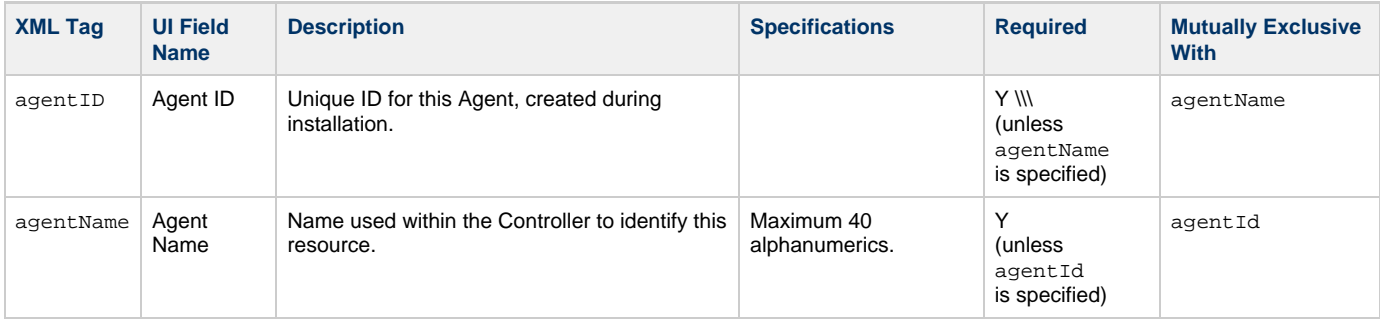

# <span id="page-58-1"></span><span id="page-58-0"></span>**Set an Agent Task Execution Limit**

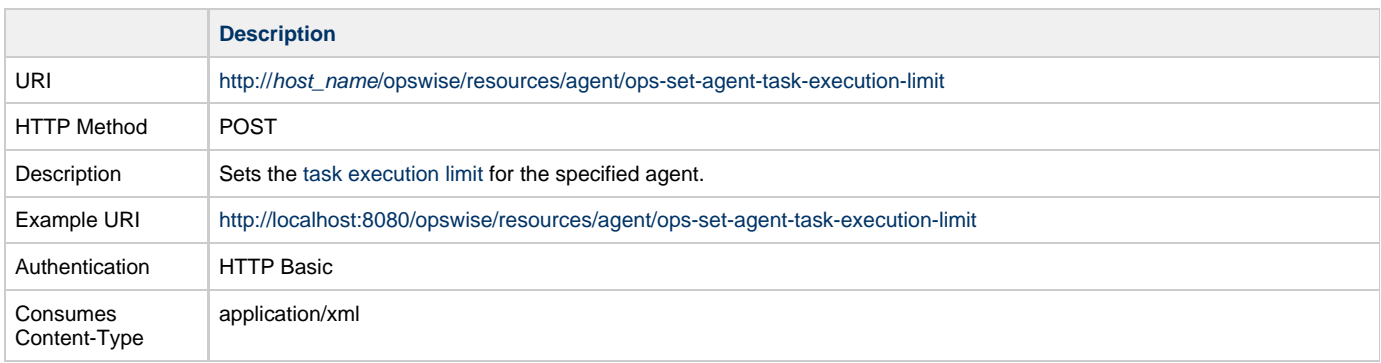

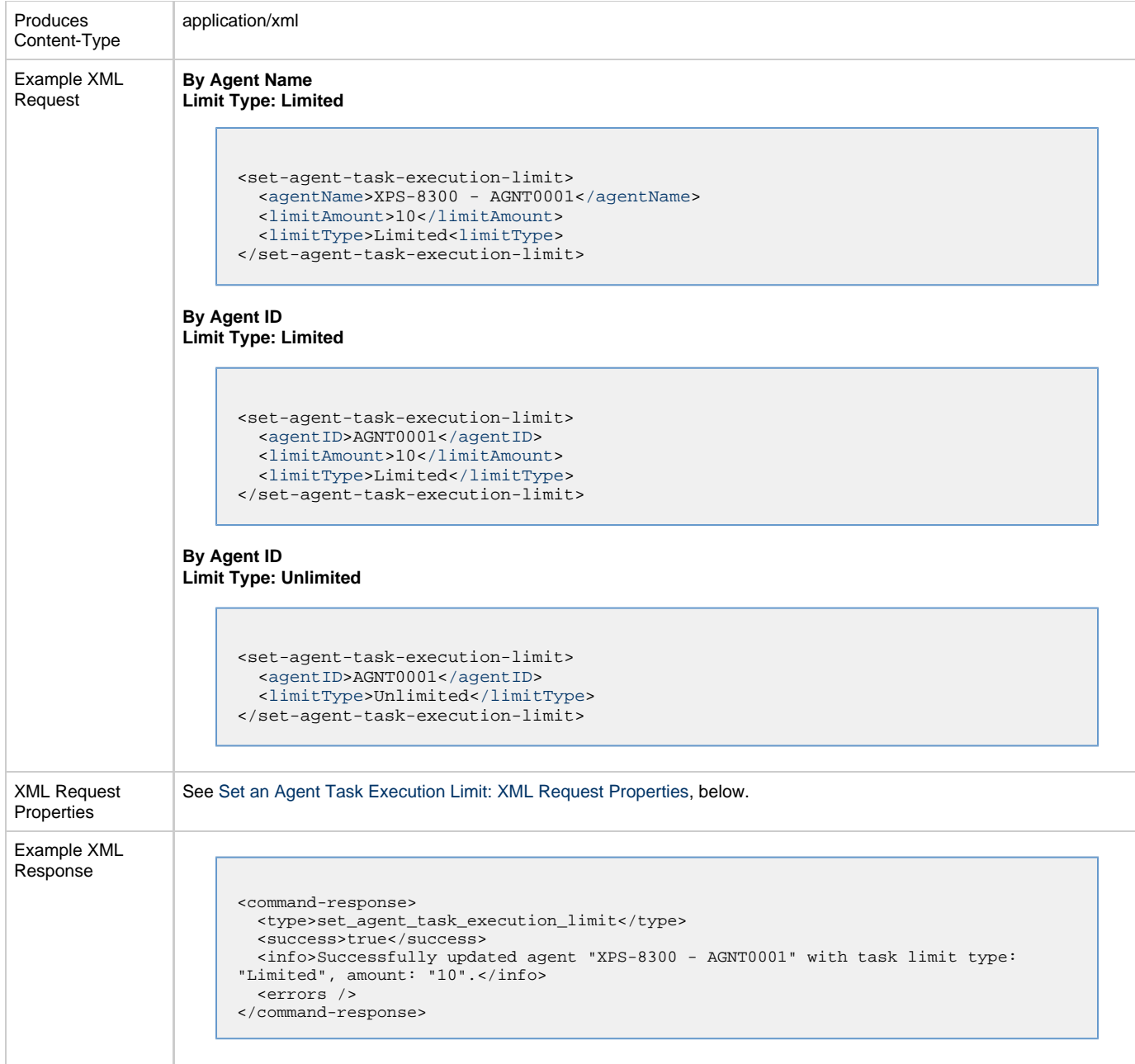

### <span id="page-59-2"></span>**Set an Agent Task Execution Limit: XML Request Properties**

<span id="page-59-1"></span><span id="page-59-0"></span>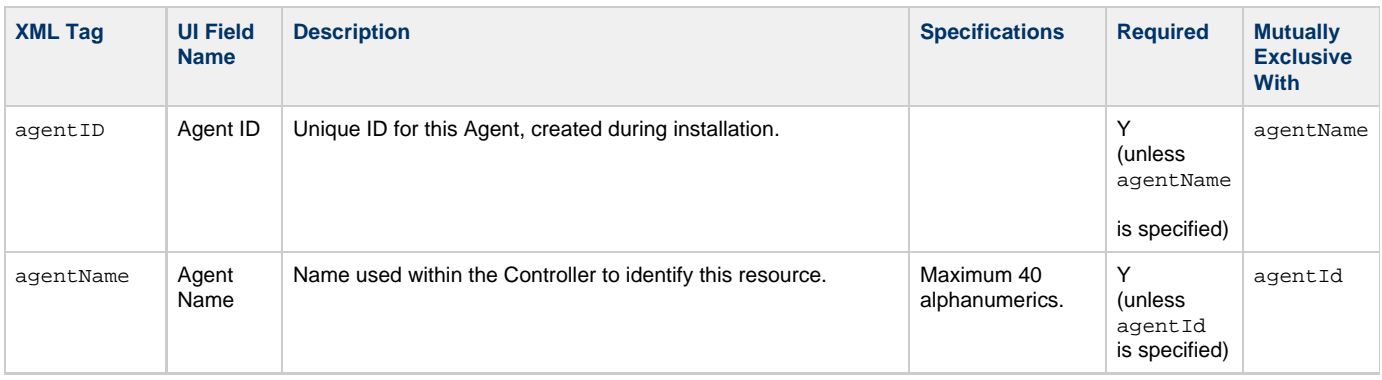

<span id="page-60-2"></span><span id="page-60-1"></span>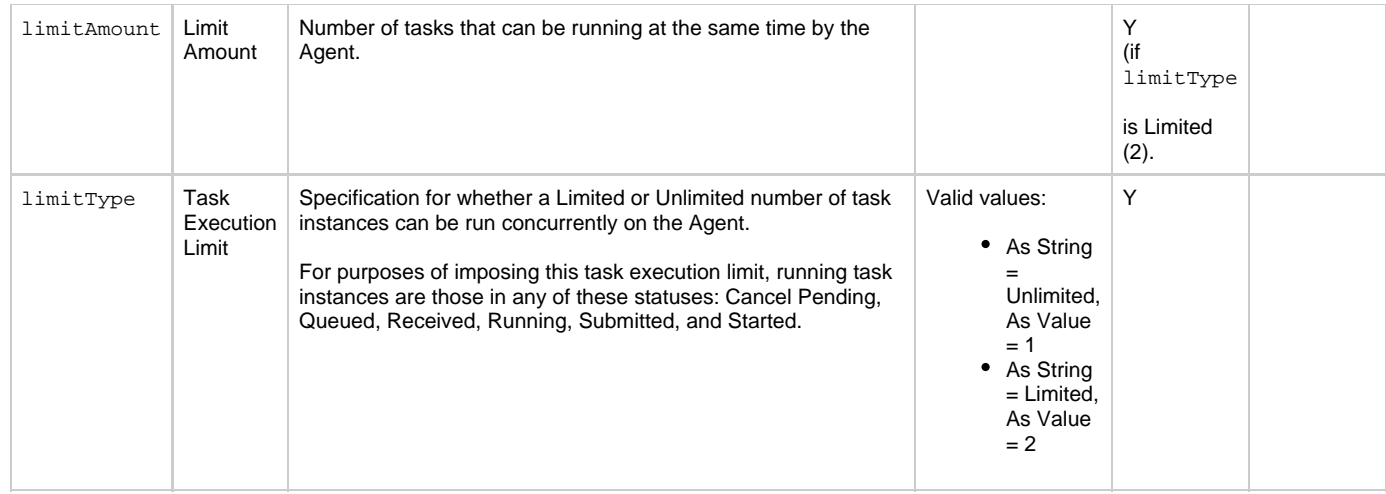

### <span id="page-60-0"></span>**Suspend an Agent**

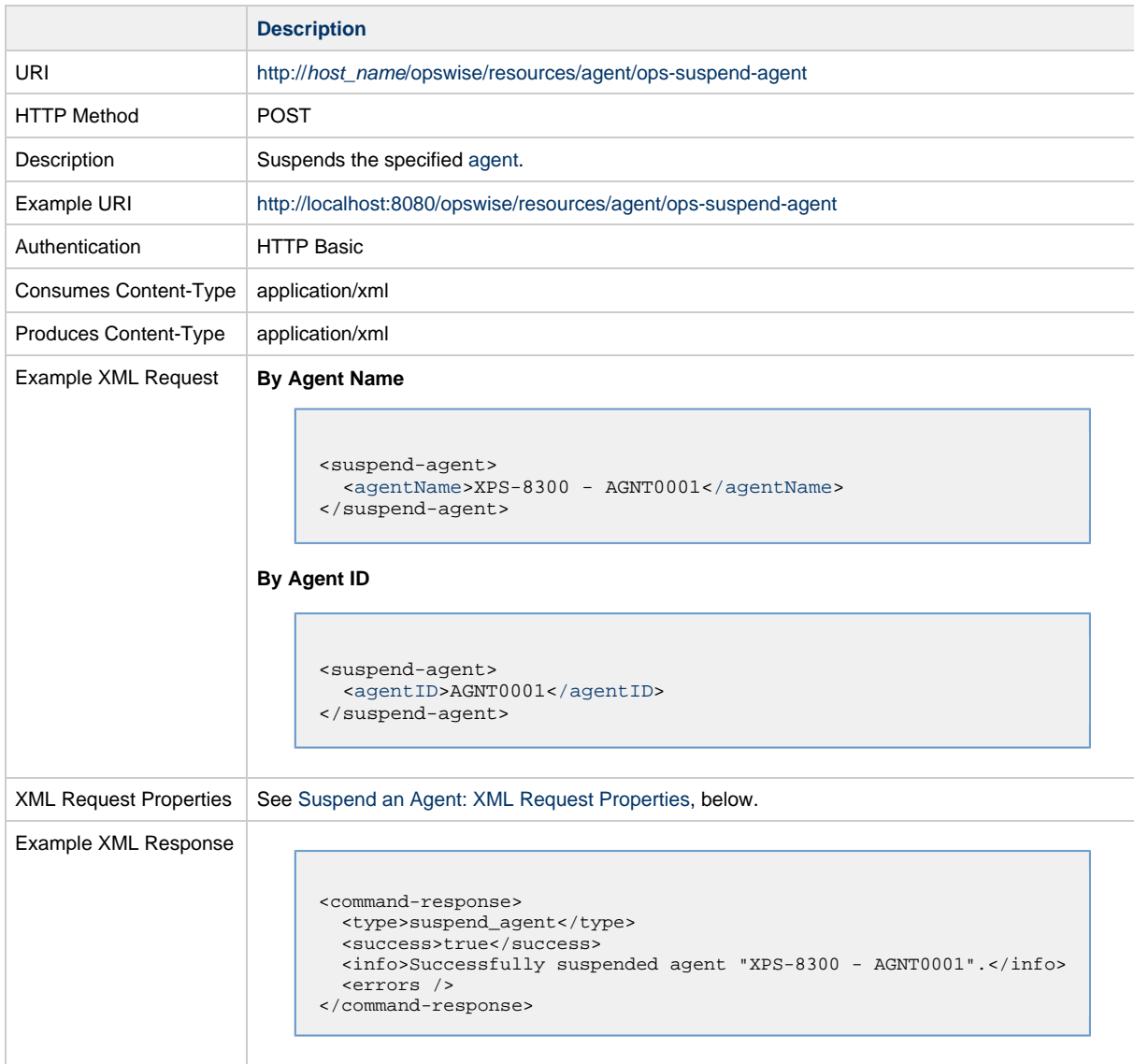

### <span id="page-60-3"></span>**Suspend an Agent: XML Request Properties**

<span id="page-61-1"></span><span id="page-61-0"></span>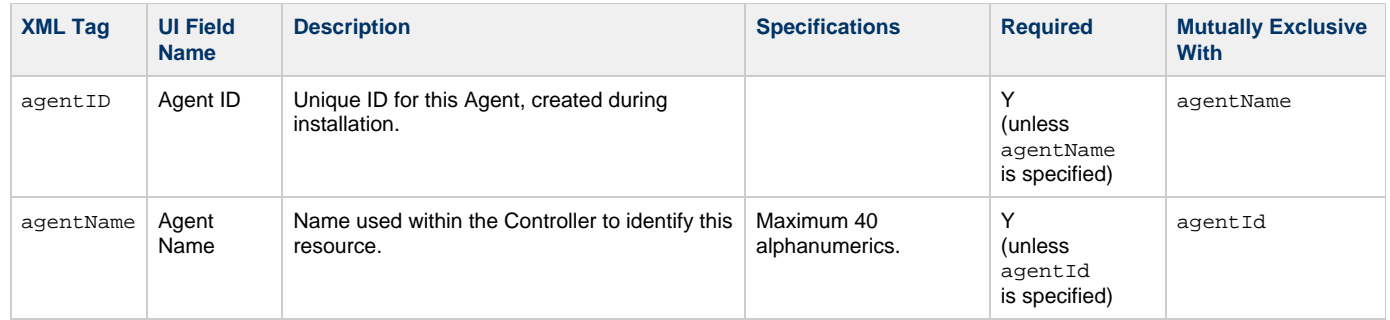

### <span id="page-62-0"></span>**Agent Cluster Web Services**

- [Overview](#page-62-1)
- [Resume an Agent Cluster](#page-62-2)
- [Resume an Agent Cluster Membership](#page-63-0)
- [Return an Agent from an Agent Cluster](#page-64-0)
- [Set an Agent Cluster Task Execution Limit](#page-64-1)
- [Suspend an Agent Cluster](#page-65-0)
- [Suspend an Agent Cluster Membership](#page-66-0)

#### <span id="page-62-1"></span>**Overview**

Universal Controller supports the following RESTful-based web services for Agent operations, which are listed alphabetically on this page.

- [Resume an Agent Cluster](#page-62-2)
- [Resume an Agent Cluster Membership](#page-63-0)
- [Return an Agent from an Agent Cluster](#page-64-0)
- [Set an Agent Cluster Task Execution Limit](#page-64-1)
- [Suspend an Agent Cluster](#page-65-0)
- [Suspend an Agent Cluster Membership](#page-66-0)

Formatting specifications for each web service, including details about property requirements, are provided.

### <span id="page-62-2"></span>**Resume an Agent Cluster**

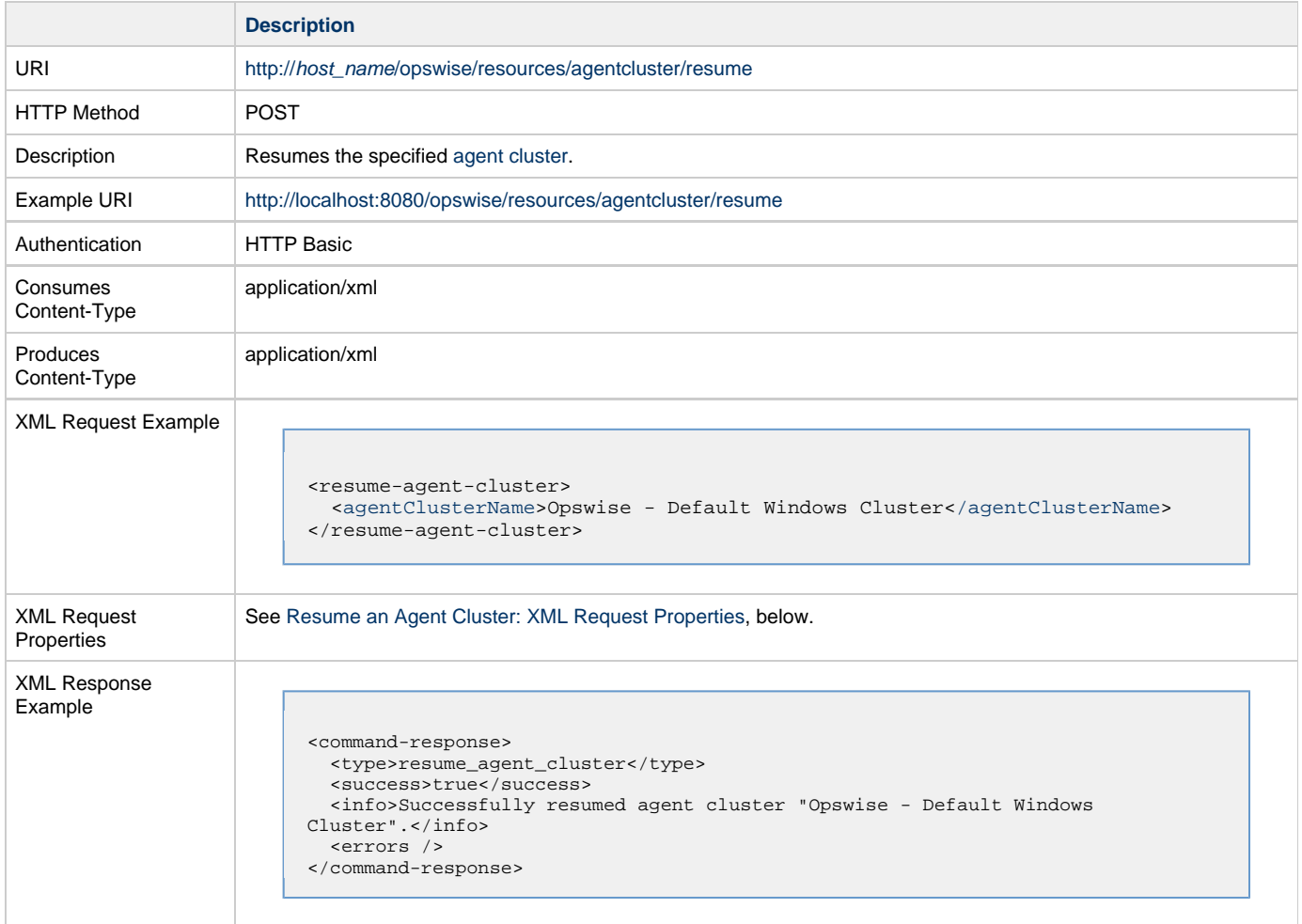

#### <span id="page-62-3"></span>**Resume an Agent Cluster: XML Request Properties**

<span id="page-63-1"></span>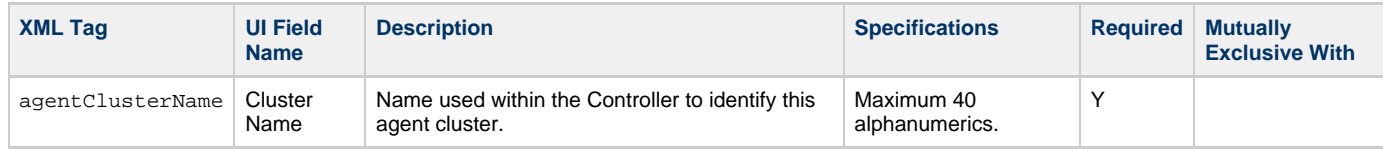

### <span id="page-63-0"></span>**Resume an Agent Cluster Membership**

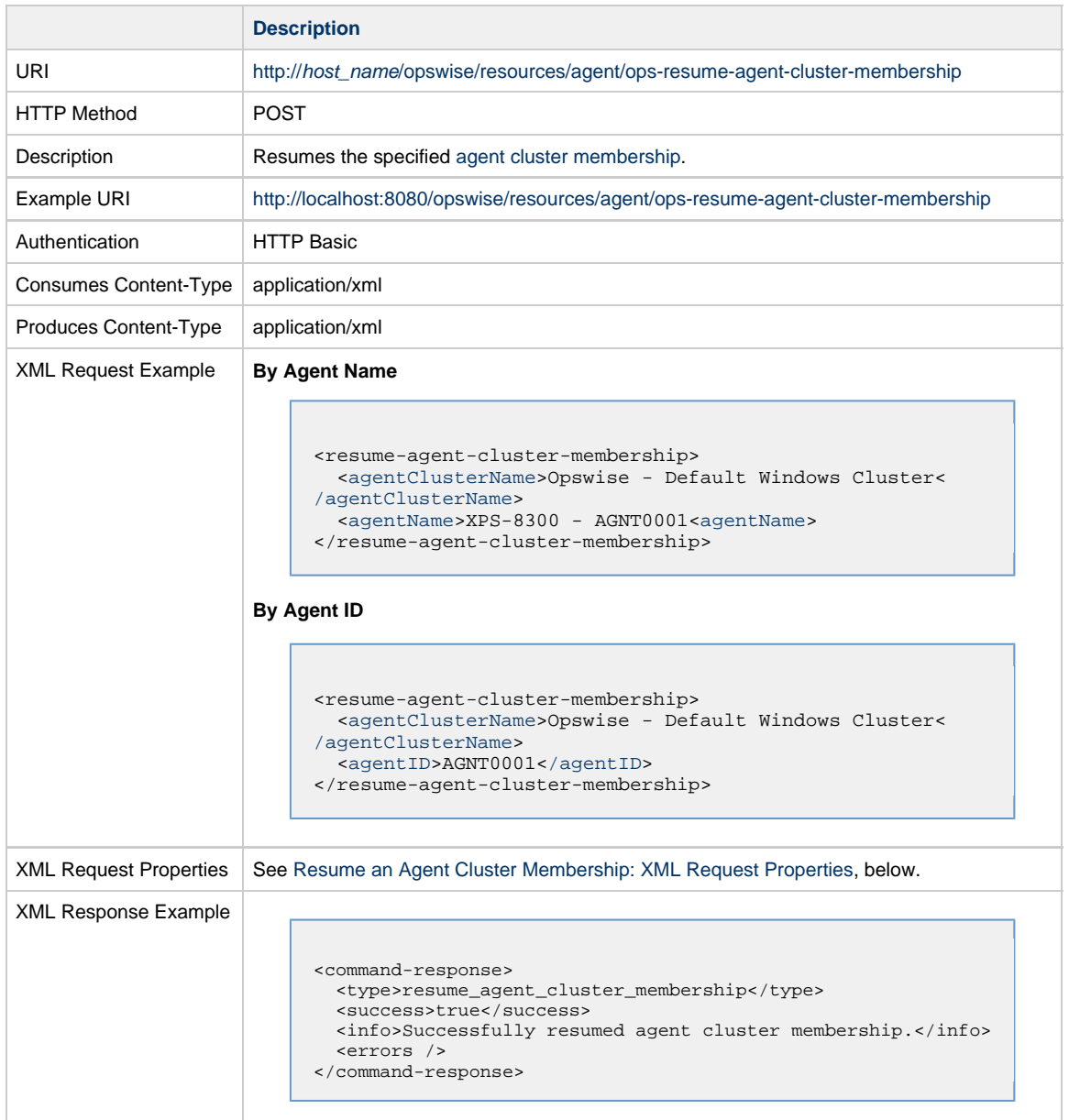

### <span id="page-63-3"></span>**Resume an Agent Cluster Membership: XML Request Properties**

<span id="page-63-2"></span>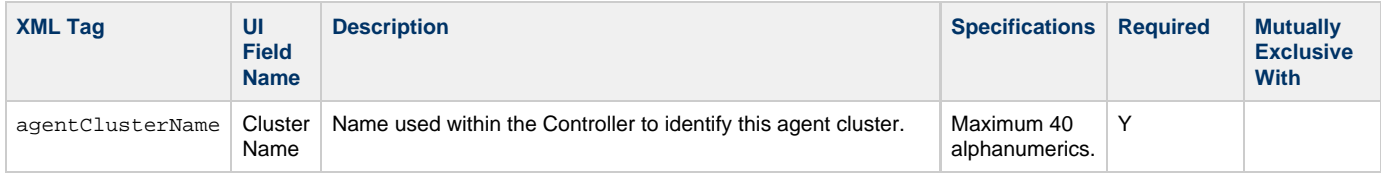

<span id="page-64-3"></span>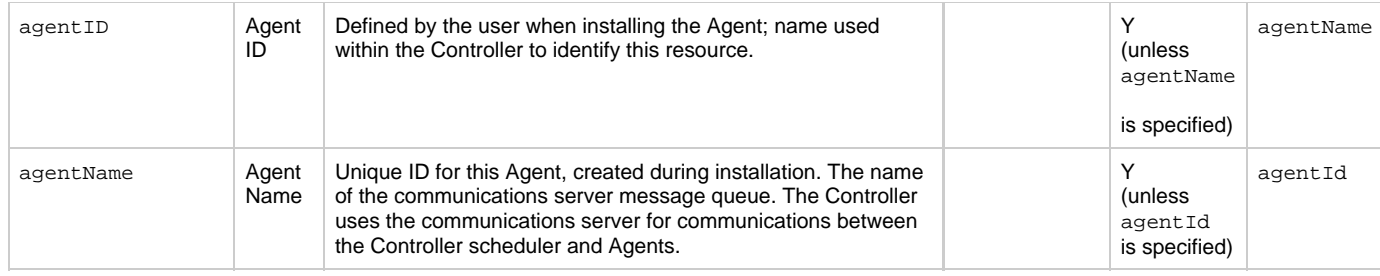

### <span id="page-64-2"></span><span id="page-64-0"></span>**Return an Agent from an Agent Cluster**

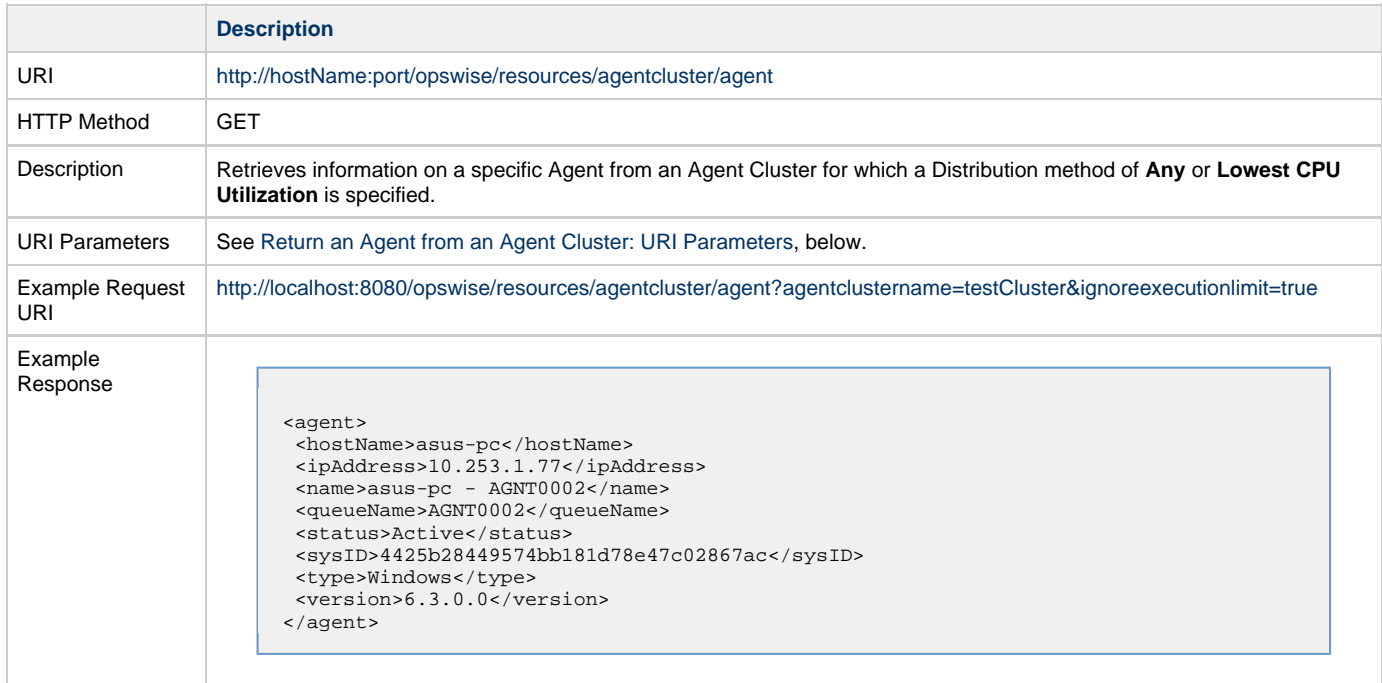

# <span id="page-64-4"></span>**Return an Agent from an Agent Cluster: URI Parameters**

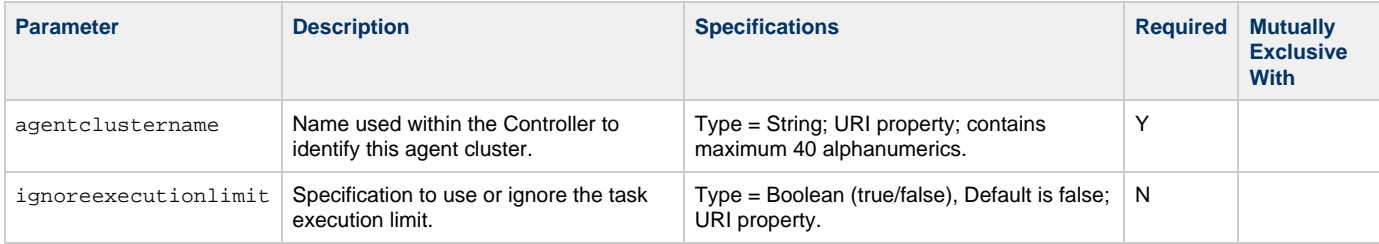

### <span id="page-64-1"></span>**Set an Agent Cluster Task Execution Limit**

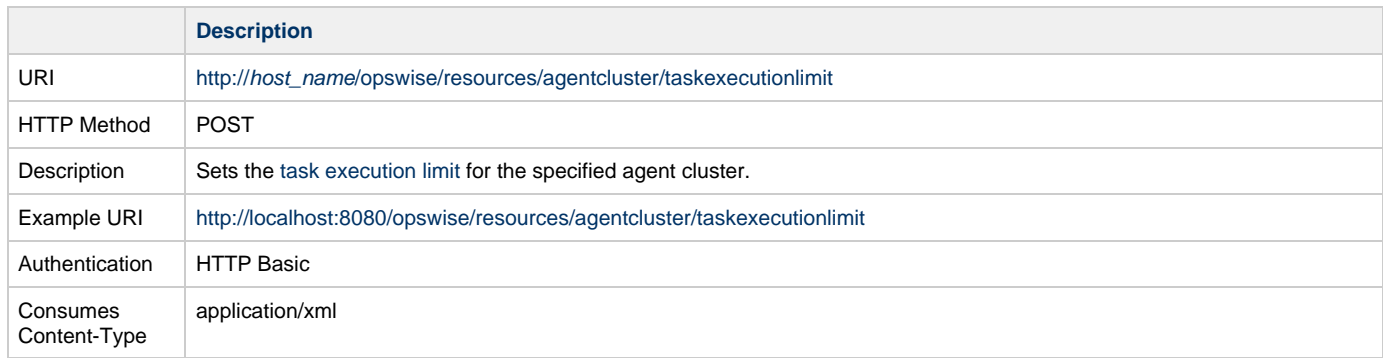

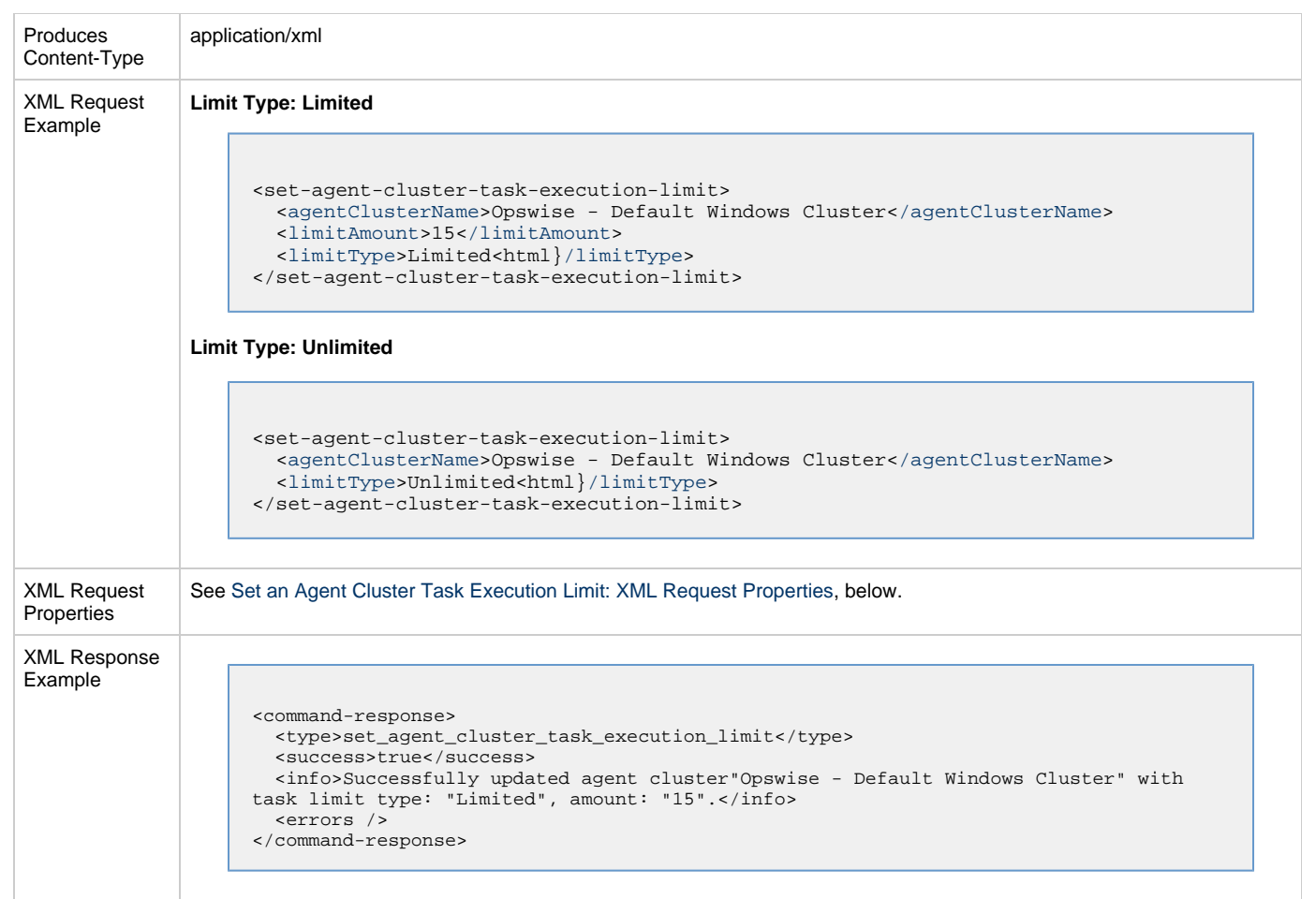

### <span id="page-65-4"></span>**Set an Agent Cluster Task Execution Limit: XML Request Properties**

<span id="page-65-3"></span><span id="page-65-2"></span><span id="page-65-1"></span>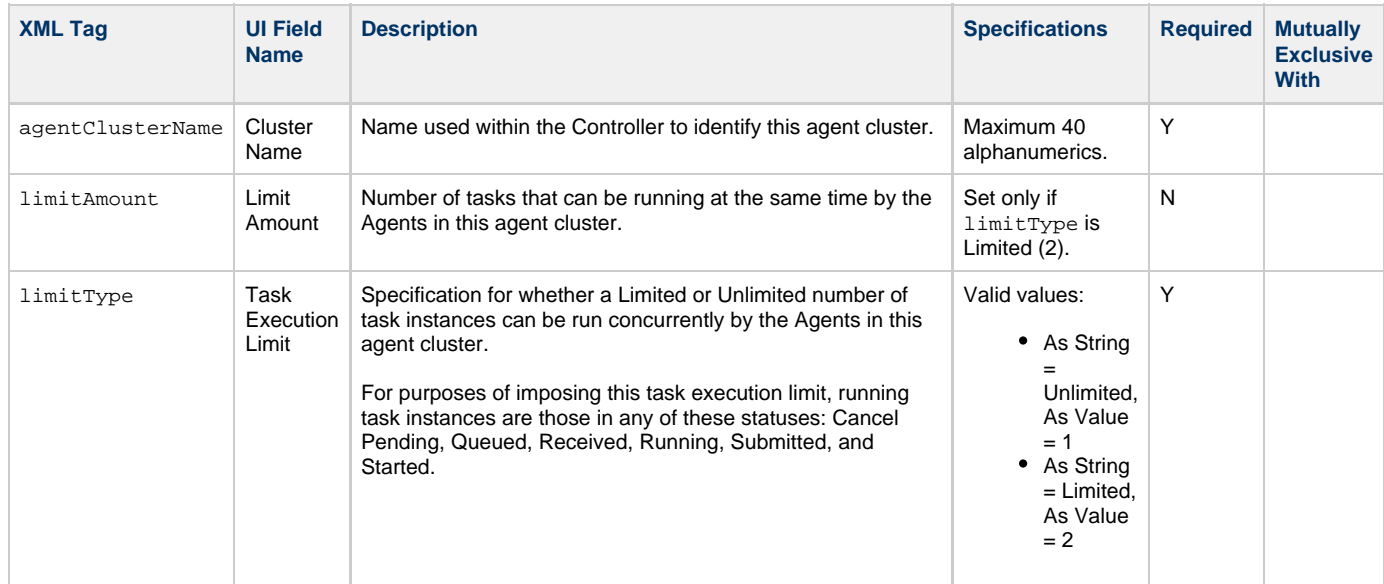

### <span id="page-65-0"></span>**Suspend an Agent Cluster**

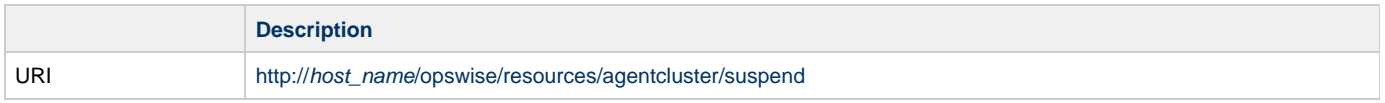

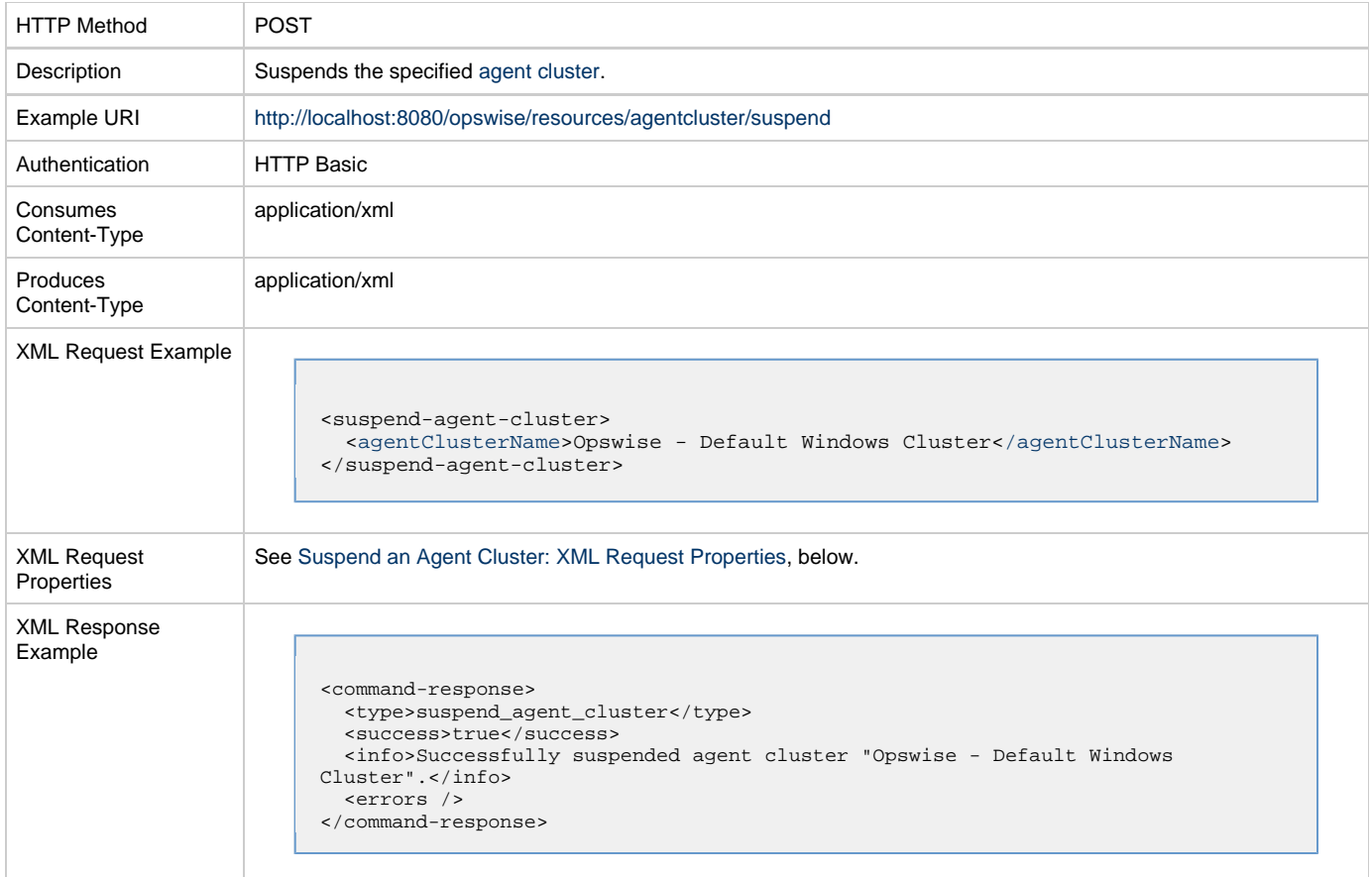

### <span id="page-66-2"></span>**Suspend an Agent Cluster: XML Request Properties**

<span id="page-66-1"></span>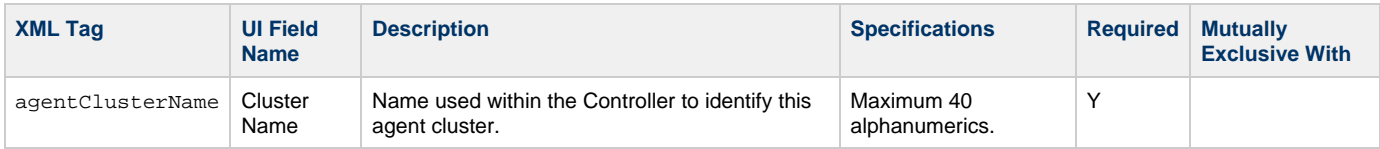

# <span id="page-66-0"></span>**Suspend an Agent Cluster Membership**

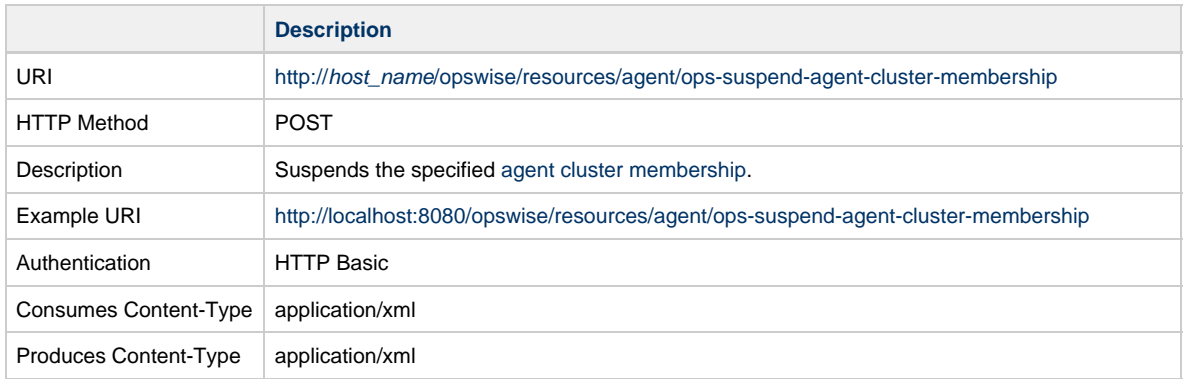

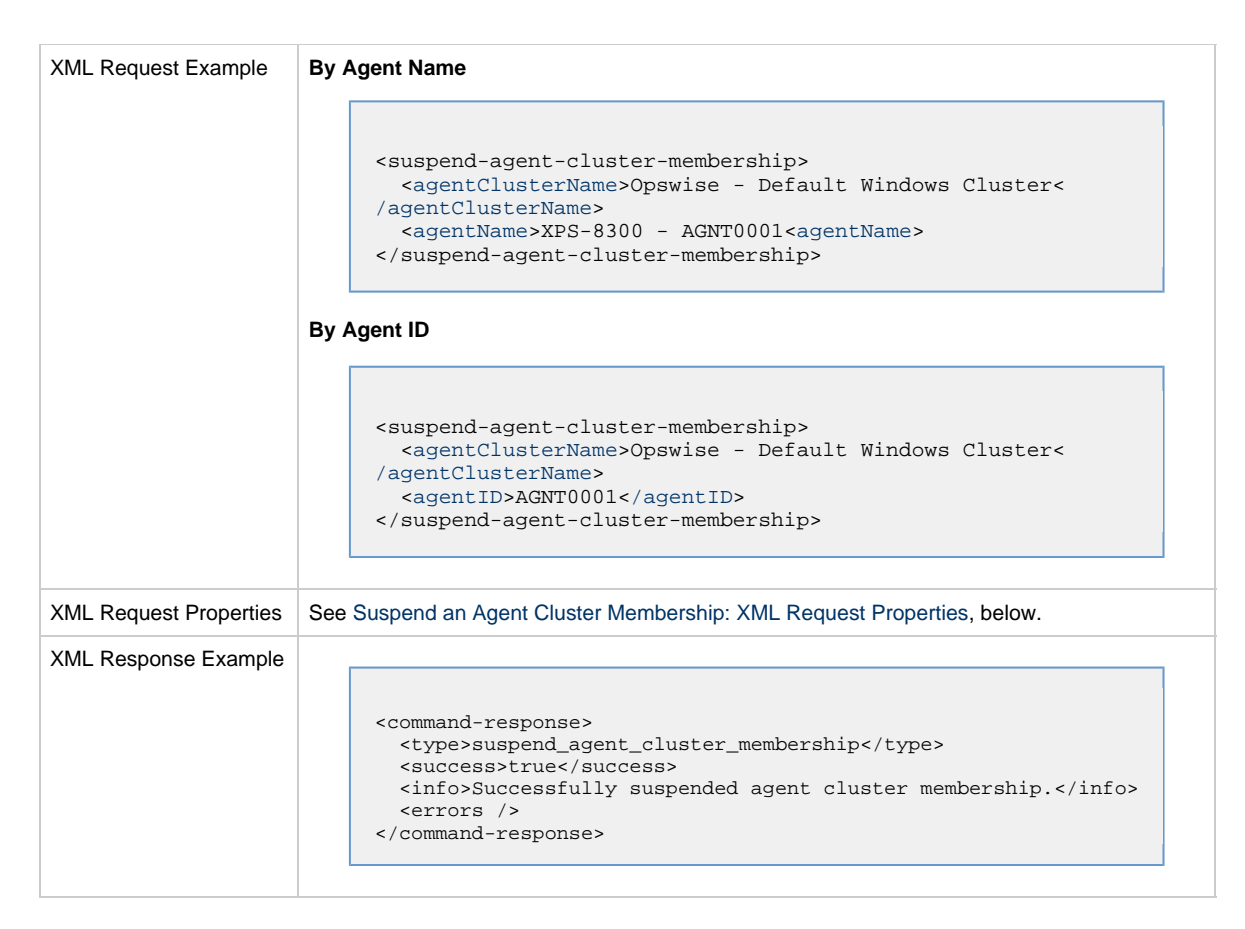

#### <span id="page-67-3"></span>**Suspend an Agent Cluster Membership: XML Request Properties**

<span id="page-67-2"></span><span id="page-67-1"></span><span id="page-67-0"></span>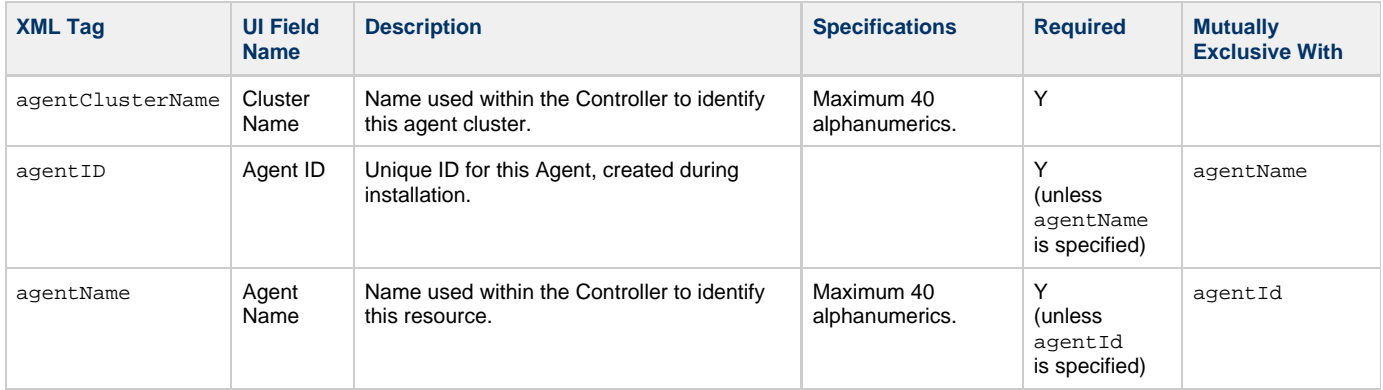

## <span id="page-68-0"></span>**Bundle Web Services**

• [Overview](#page-68-2)

• [Schedule Bundle Promotion](#page-68-1)

#### <span id="page-68-2"></span>**Overview**

Universal Controller supports the following RESTful-based web services for Bundle operations, which are listed alphabetically on this page.

• [Schedule Bundle Promotion](#page-68-1)

Formatting specifications for each web service, including details about parameter requirements, are provided.

### <span id="page-68-1"></span>**Schedule Bundle Promotion**

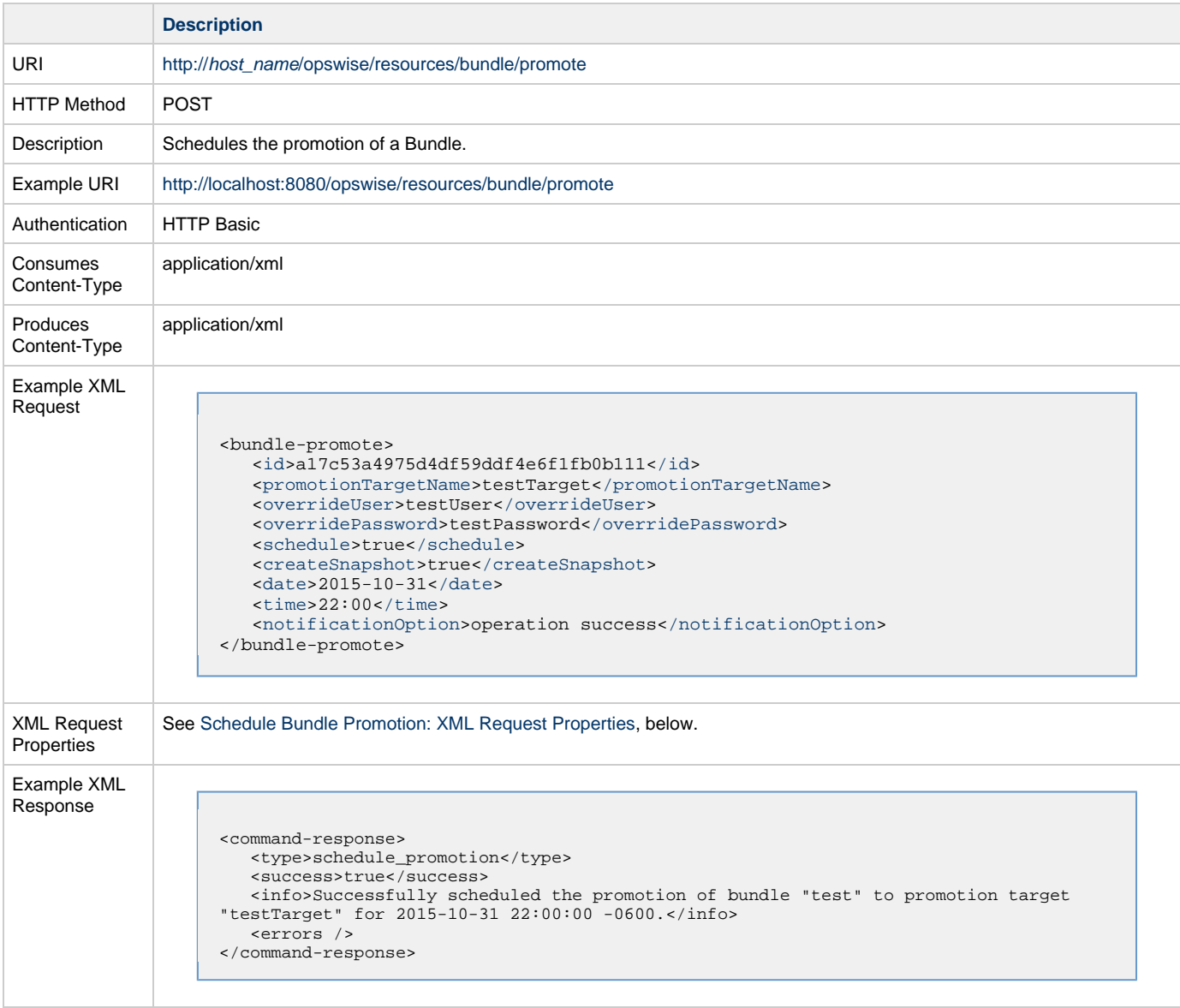

#### <span id="page-68-3"></span>**Schedule Bundle Promotion: XML Request Properties**

<span id="page-69-8"></span><span id="page-69-7"></span><span id="page-69-6"></span><span id="page-69-5"></span><span id="page-69-4"></span><span id="page-69-3"></span><span id="page-69-2"></span><span id="page-69-1"></span><span id="page-69-0"></span>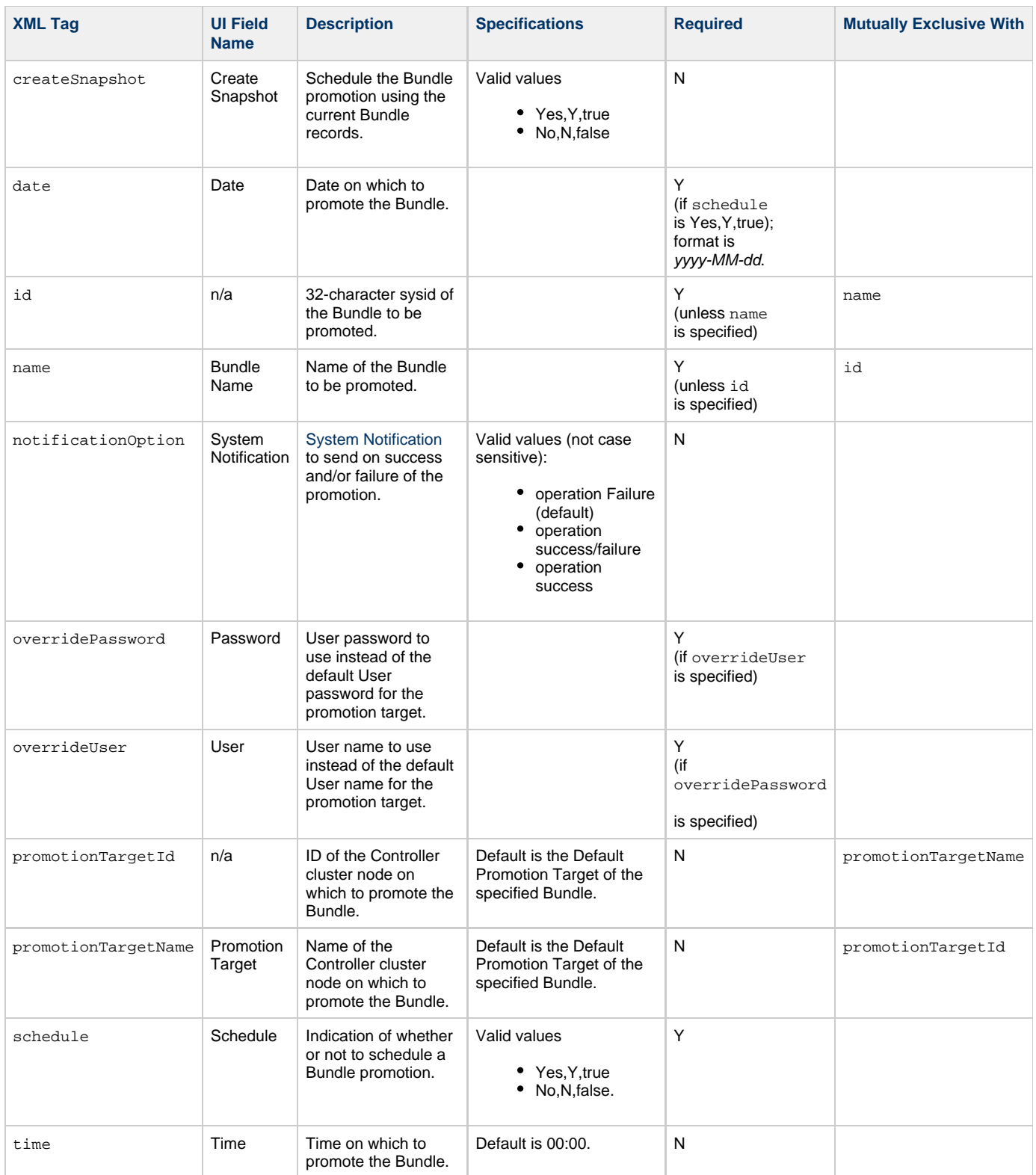

Universal Controller 6.3.x Remote Interfaces

### <span id="page-71-0"></span>**Business Service Web Services**

- [Overview](#page-71-2)
- [Create a Business Service](#page-71-1)
- [Delete a Business Service](#page-72-0)
- [Modify a Business Service](#page-72-1)
- [Read a Business Service](#page-72-2)

#### <span id="page-71-2"></span>**Overview**

Universal Controller supports the following RESTful-based web services for Business Service operations, which are listed alphabetically on this page.

- [Create a Business Service](#page-71-1)
- [Delete a Business Service](#page-72-0)
- [Modify a Business Service](#page-72-1)
- [Read a Business Service](#page-72-2)

Formatting specifications for each web service, including details about property requirements, are provided.

### <span id="page-71-1"></span>**Create a Business Service**

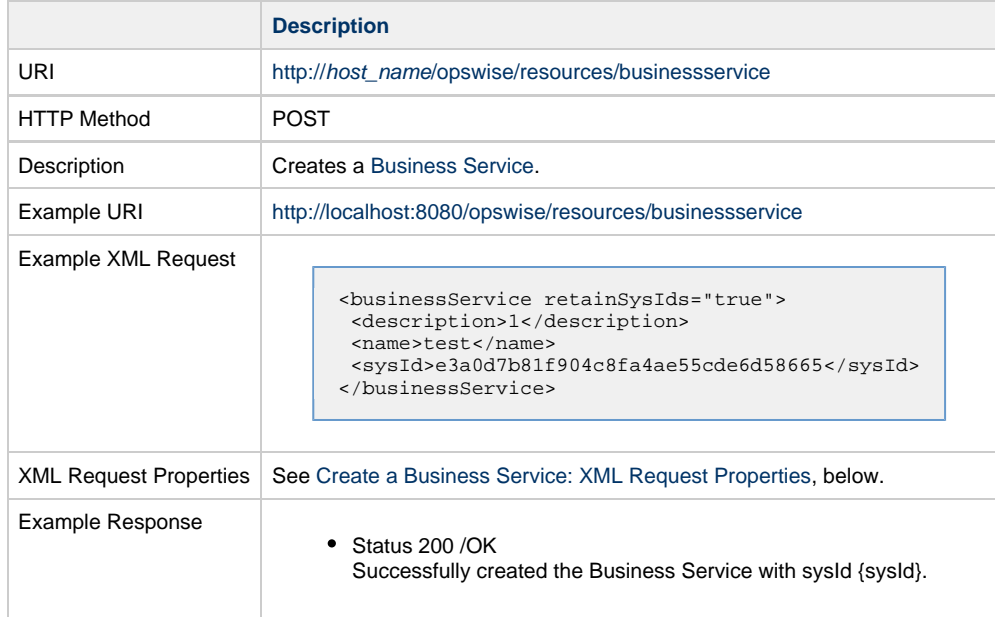

#### <span id="page-71-3"></span>**Create a Business Service: XML Request Properties**

Attribute retainSysIds specifies whether or not the Add a Business Service web service should persist the sys1d property. Optional; Valid values: true/false (default is true).

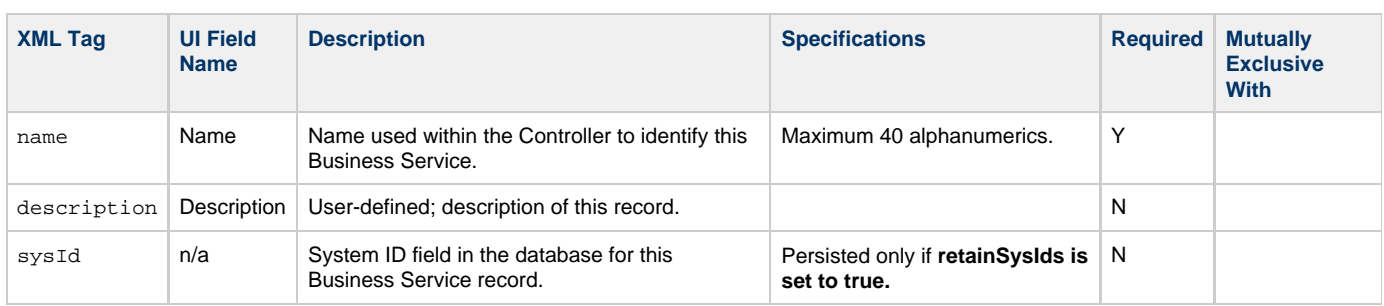
### **Delete a Business Service**

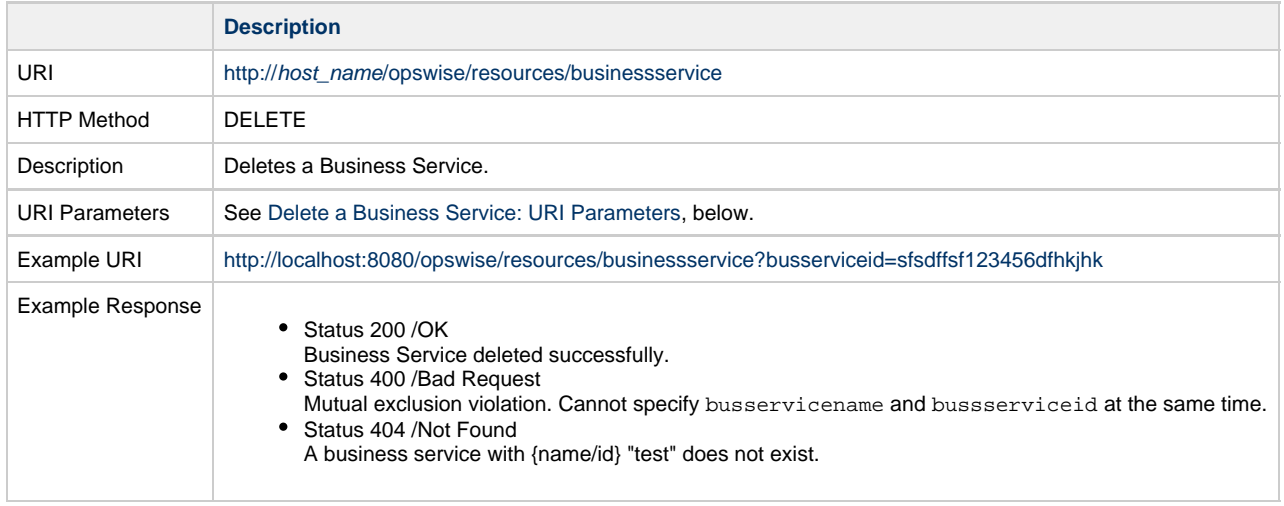

#### <span id="page-72-0"></span>**Delete a Business Service: URI Parameters**

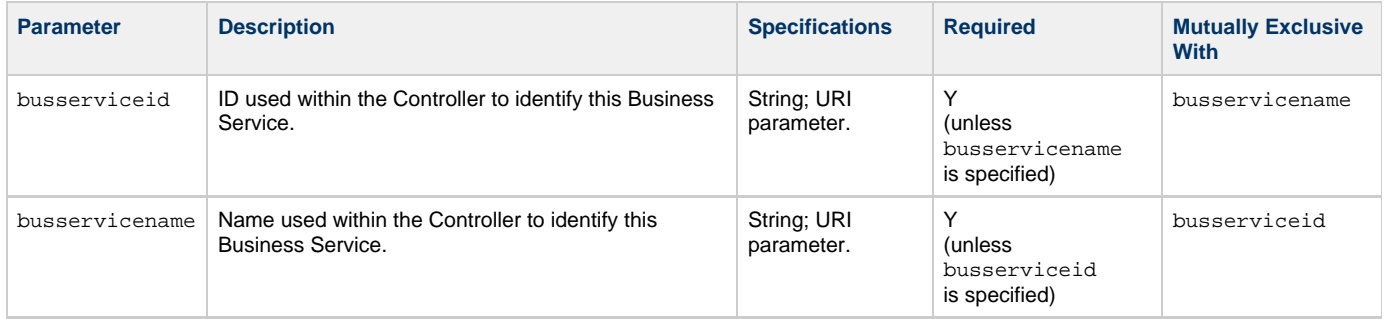

### **Modify a Business Service**

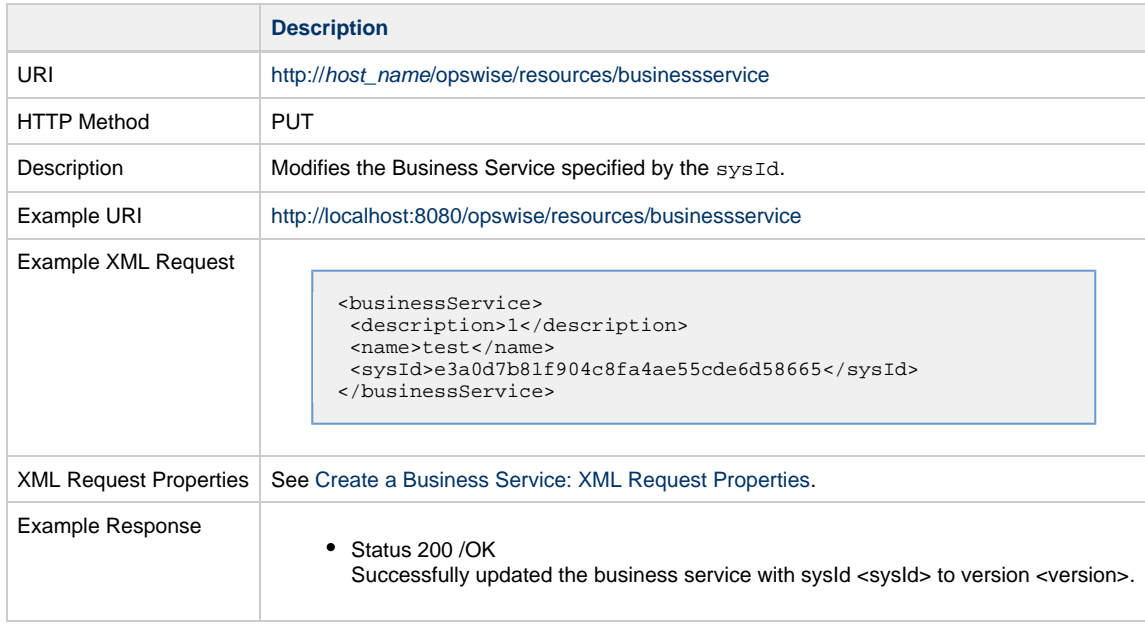

## **Read a Business Service**

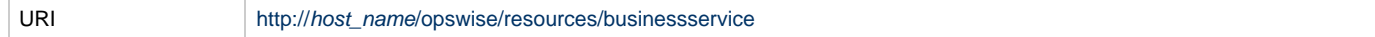

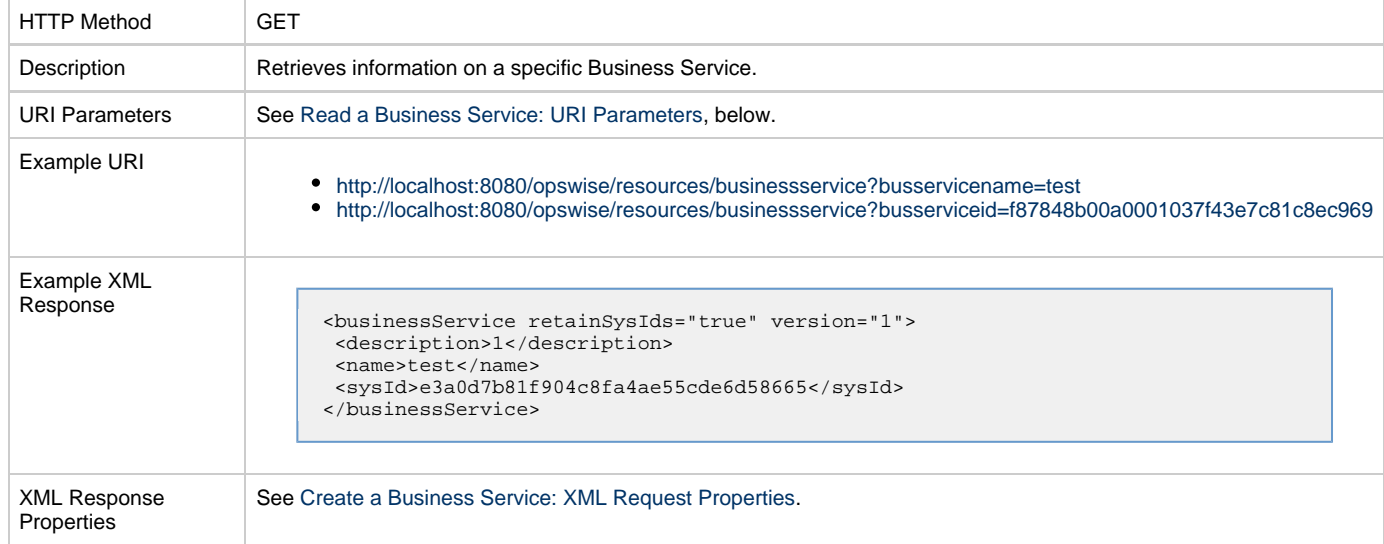

#### <span id="page-73-0"></span>**Read a Business Service: URI Parameters**

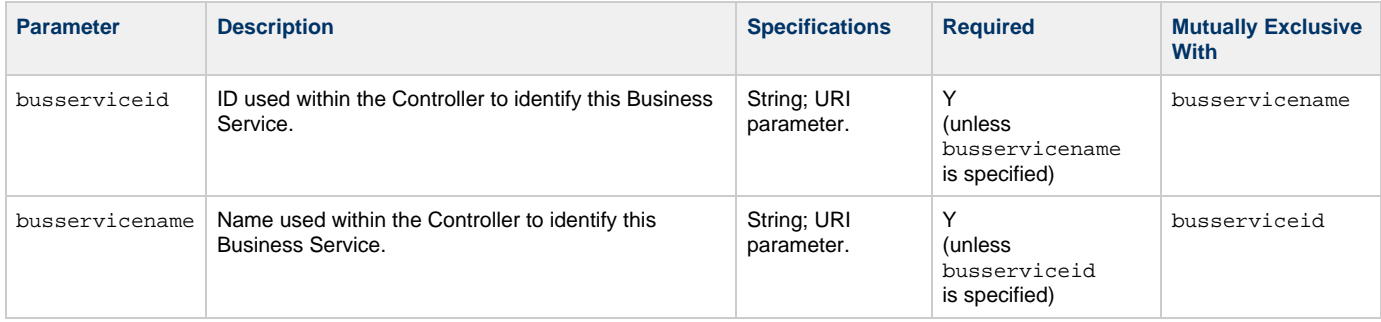

## **Calendar Web Services**

- [Overview](#page-74-0)
- [Add an Existing Custom Day to a Calendar](#page-74-1)
- [Create a Calendar](#page-75-0)
- [Delete a Calendar](#page-77-0)
- [Modify a Calendar](#page-78-0)
- [Read a Calendar](#page-79-0)
- [Read All Custom Days of a Calendar](#page-81-0)
- [Remove a Custom Day from a Calendar](#page-83-0)

#### <span id="page-74-0"></span>**Overview**

Universal Controller supports the following RESTful-based web services for Calendar operations, which are listed alphabetically on this page.

- [Add an Existing Custom Day to a Calendar](#page-74-1)
- [Create a Calendar](#page-75-0)
- [Delete a Calendar](#page-77-0)
- [Modify a Calendar](#page-78-0)
- [Read a Calendar](#page-79-0)
- [Read All Custom Days of a Calendar](#page-81-0)
- [Remove a Custom Day from a Calendar](#page-83-0)

Formatting specifications for each web service, including details about parameter requirements, are provided.

### <span id="page-74-1"></span>**Add an Existing Custom Day to a Calendar**

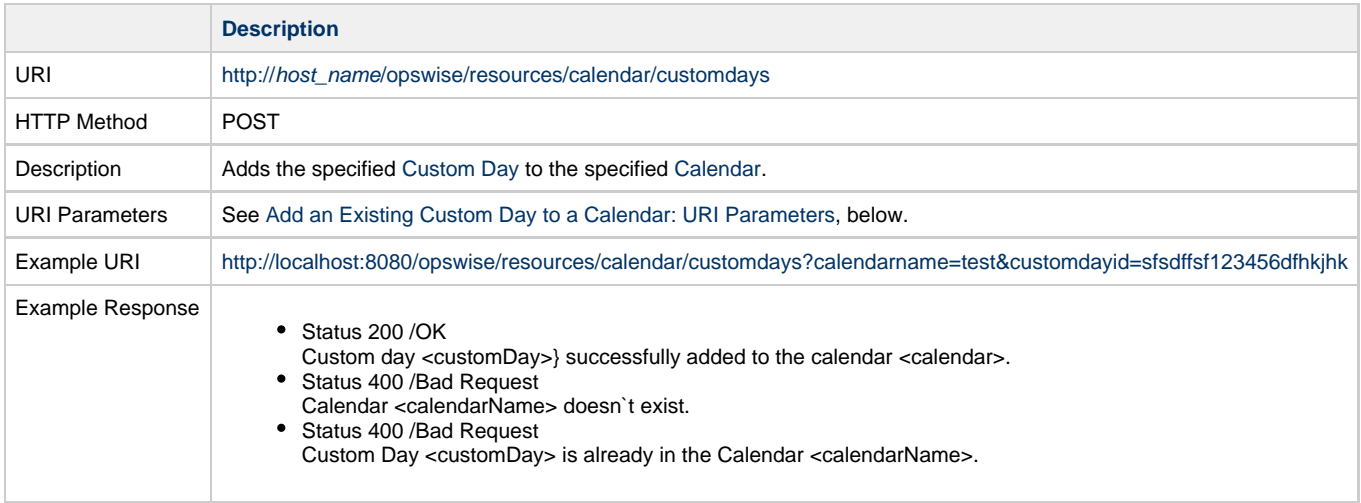

#### <span id="page-74-2"></span>**Add an Existing Custom Day to a Calendar: URI Parameters**

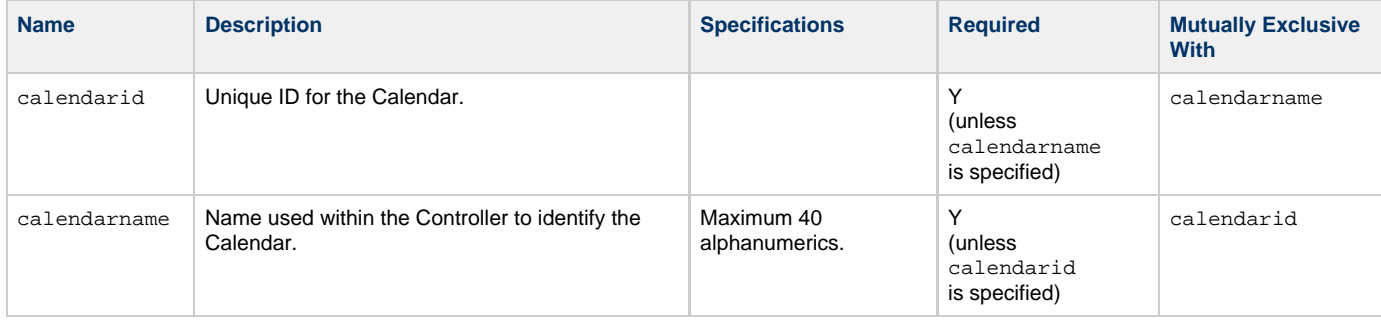

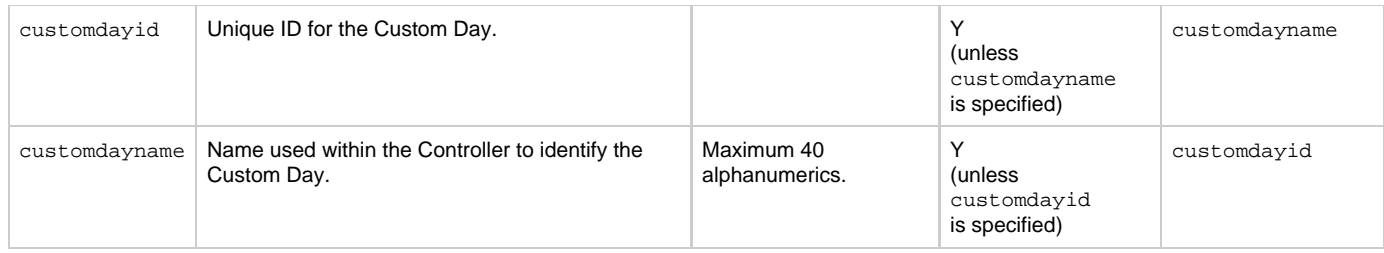

## <span id="page-75-0"></span>**Create a Calendar**

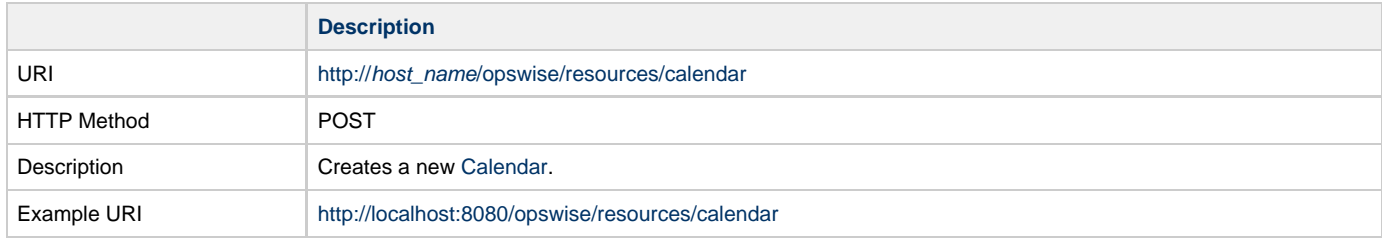

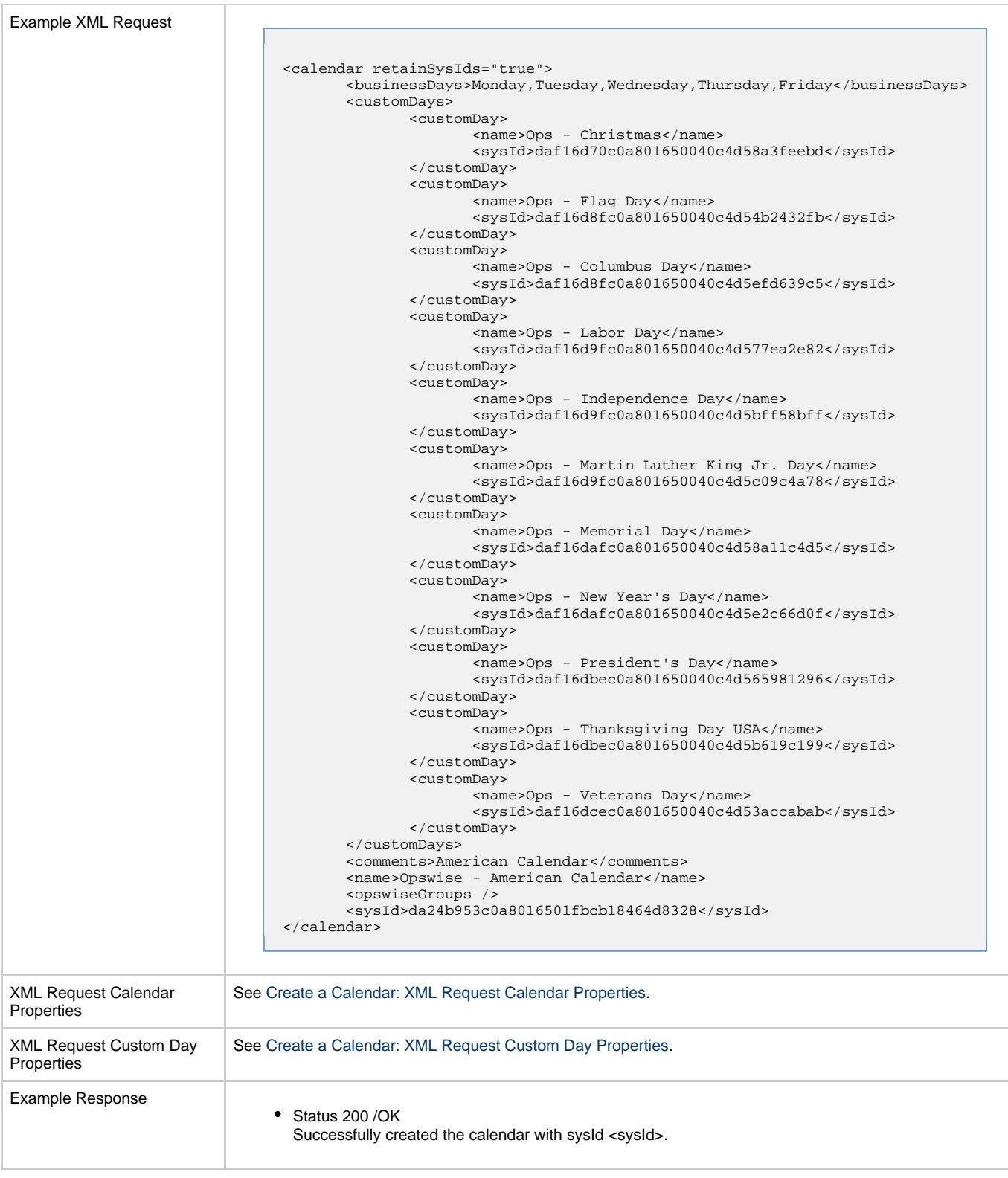

#### <span id="page-76-0"></span>**Create a Calendar: XML Request Calendar Properties**

Attribute retainSysIds specifies whether or not the Create a Calendar web service should persist the sys1d property. Optional; Valid values: true/false (default is true).

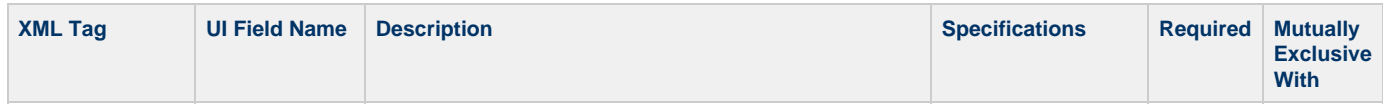

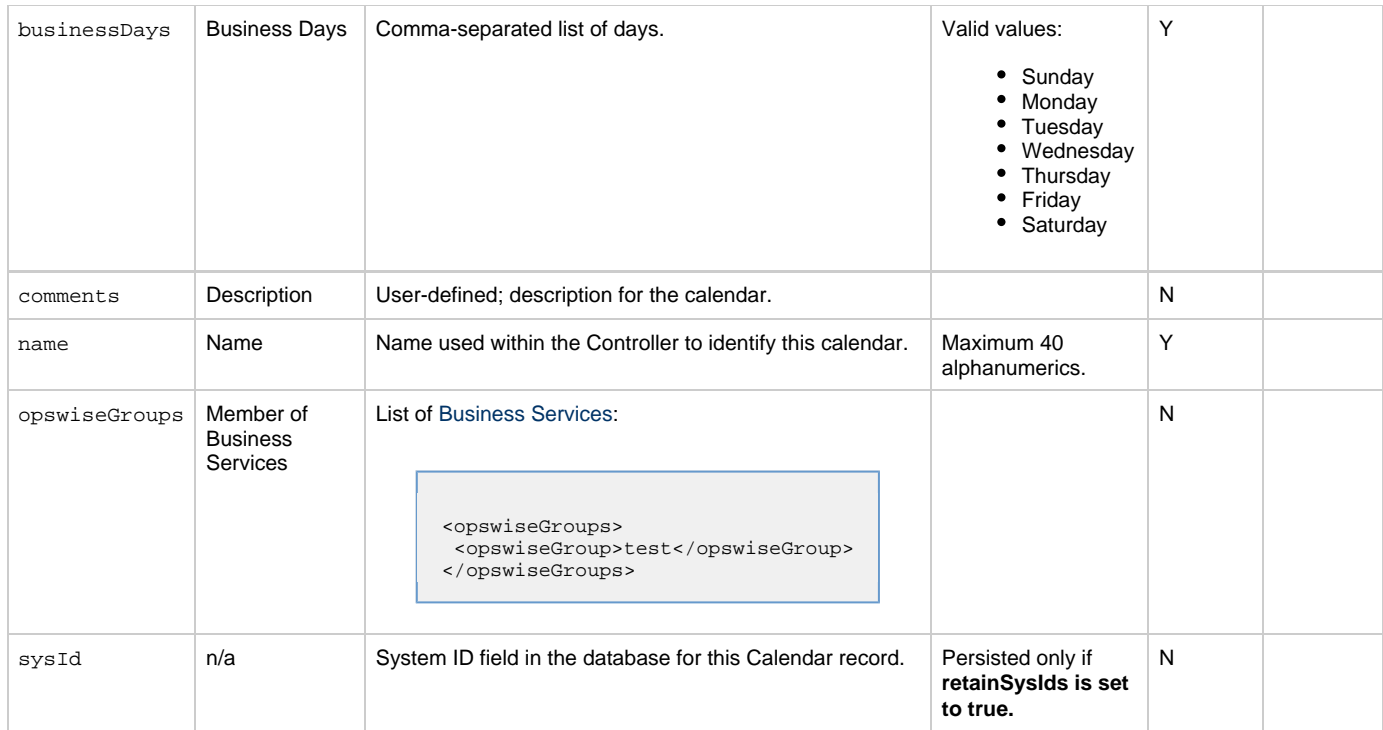

#### <span id="page-77-1"></span>**Create a Calendar: XML Request Custom Day Properties**

Attribute retainSysIds specifies whether or not the Create a Calendar web service should persist the sysId property. Optional; Valid values: true/false (default is true).

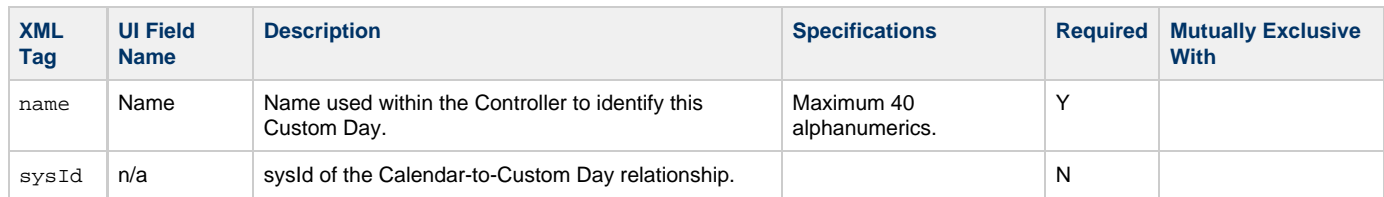

### <span id="page-77-0"></span>**Delete a Calendar**

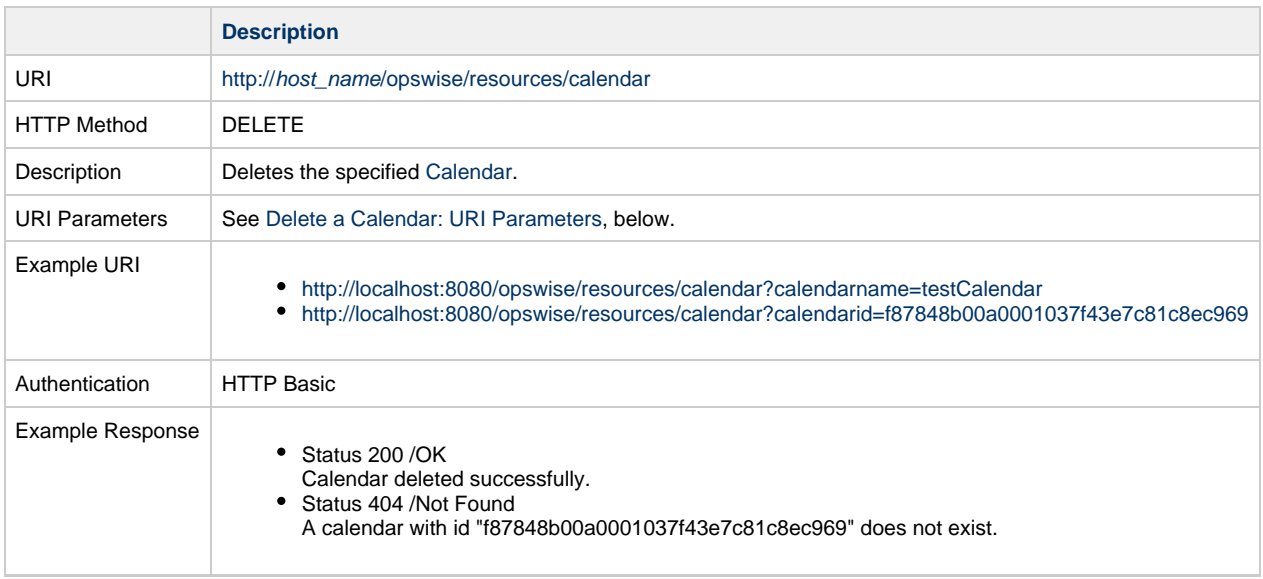

#### <span id="page-77-2"></span>**Delete a Calendar: URI Parameters**

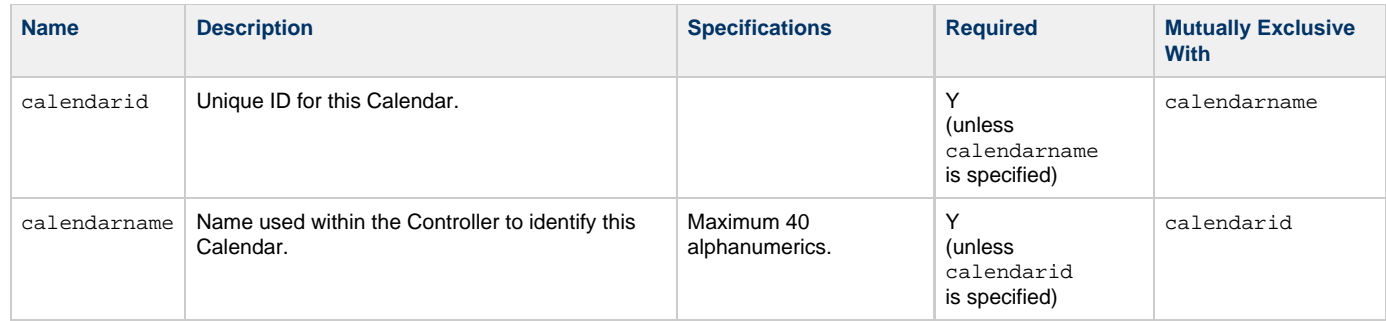

## <span id="page-78-0"></span>**Modify a Calendar**

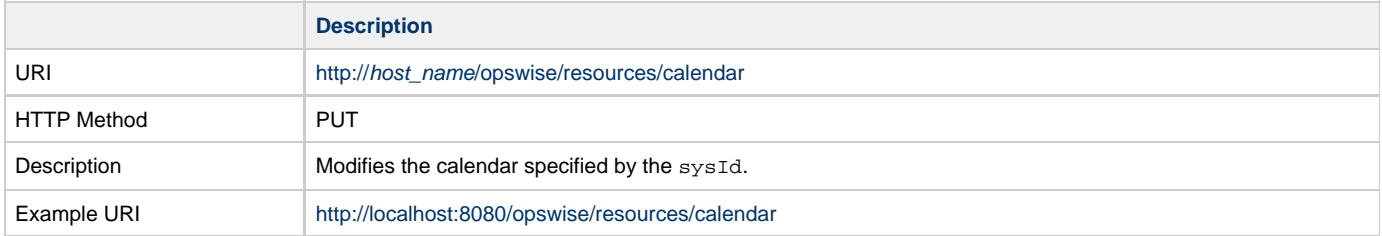

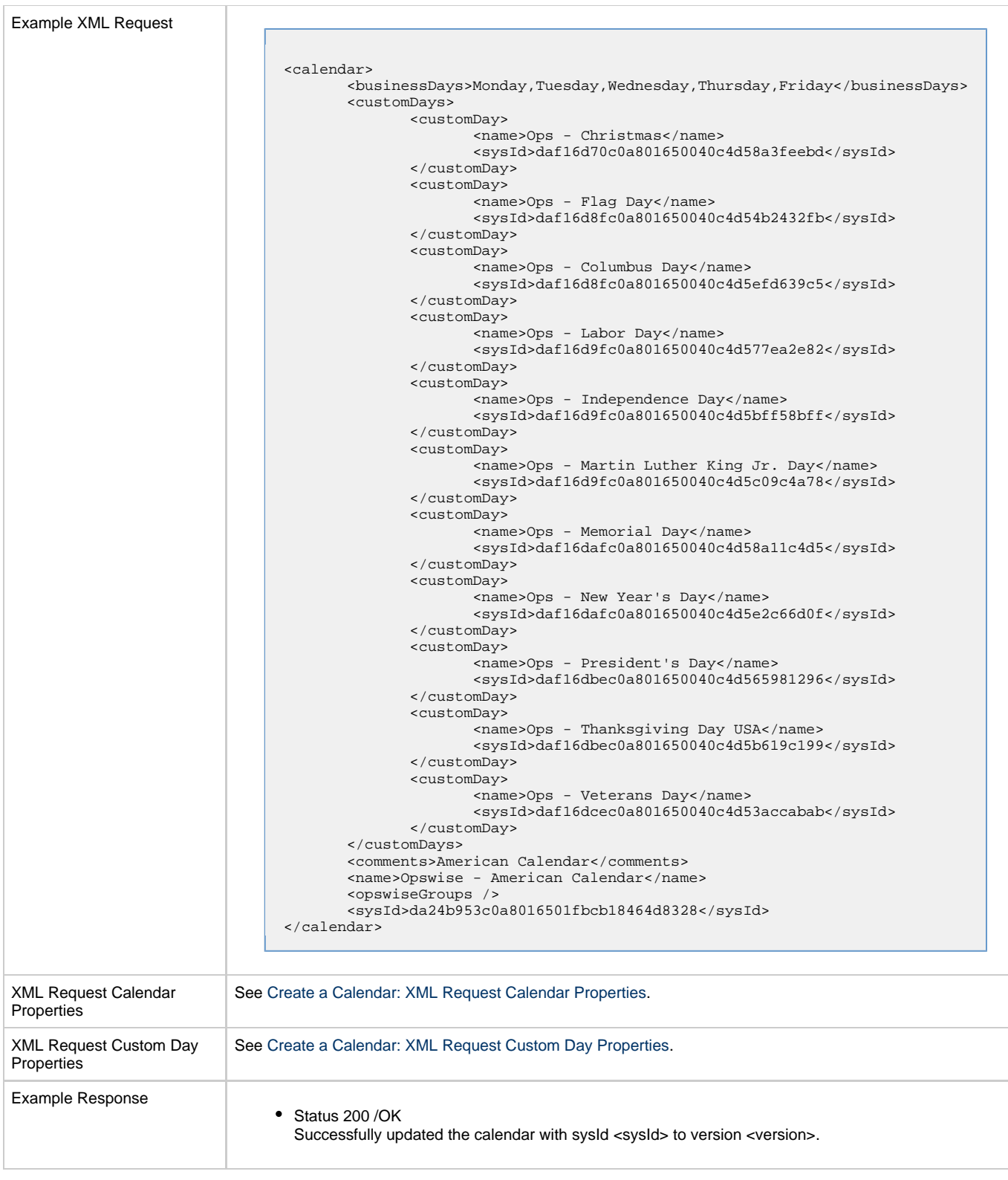

## <span id="page-79-0"></span>**Read a Calendar**

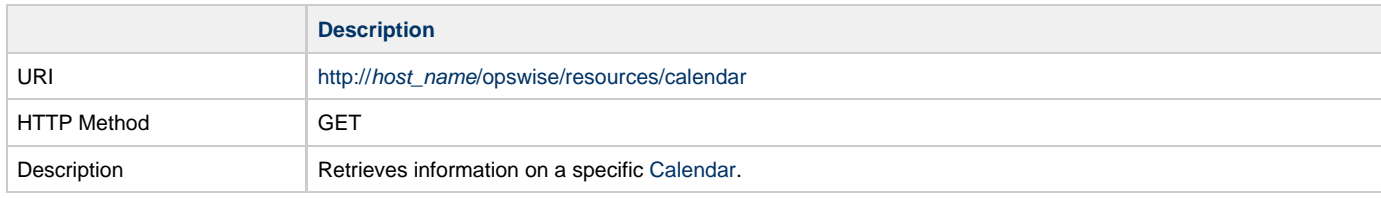

<span id="page-80-1"></span>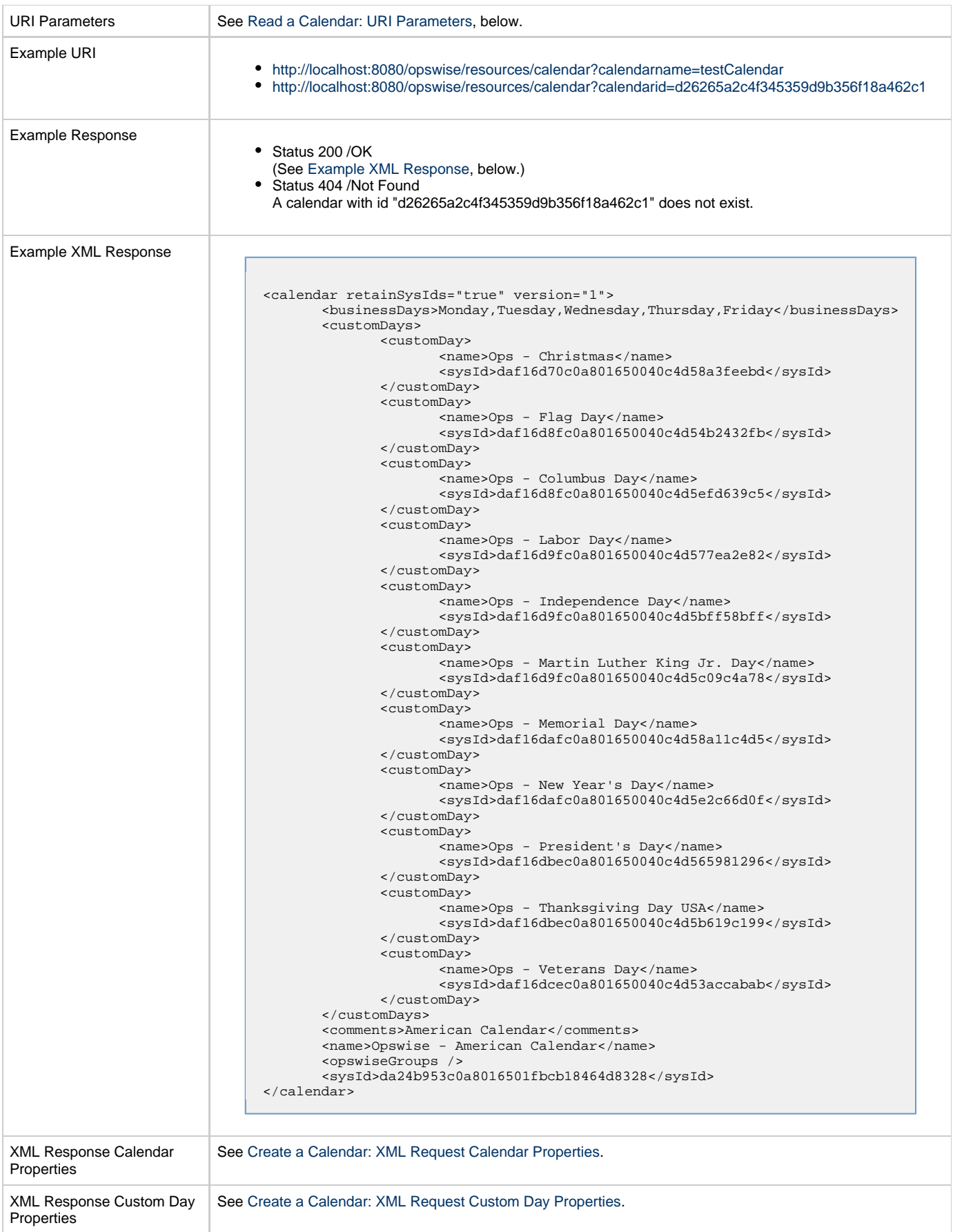

#### <span id="page-80-0"></span>**Read a Calendar: URI Parameters**

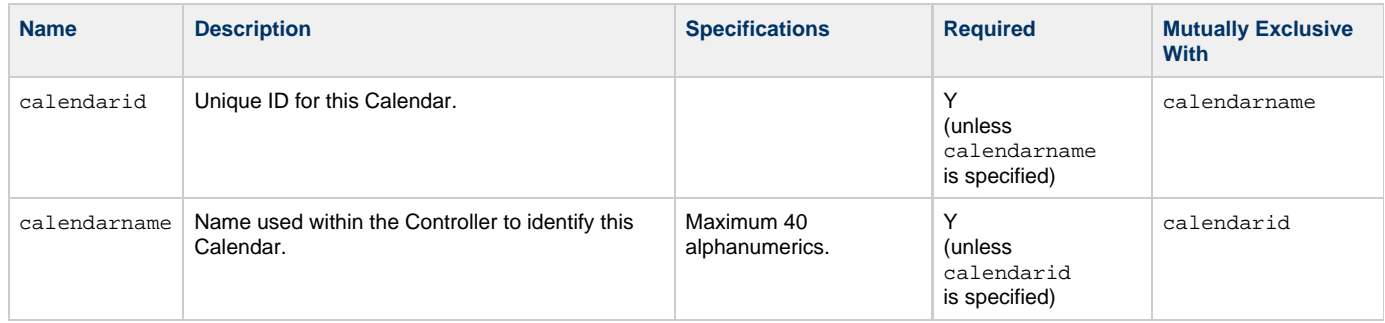

### <span id="page-81-0"></span>**Read All Custom Days of a Calendar**

<span id="page-81-2"></span>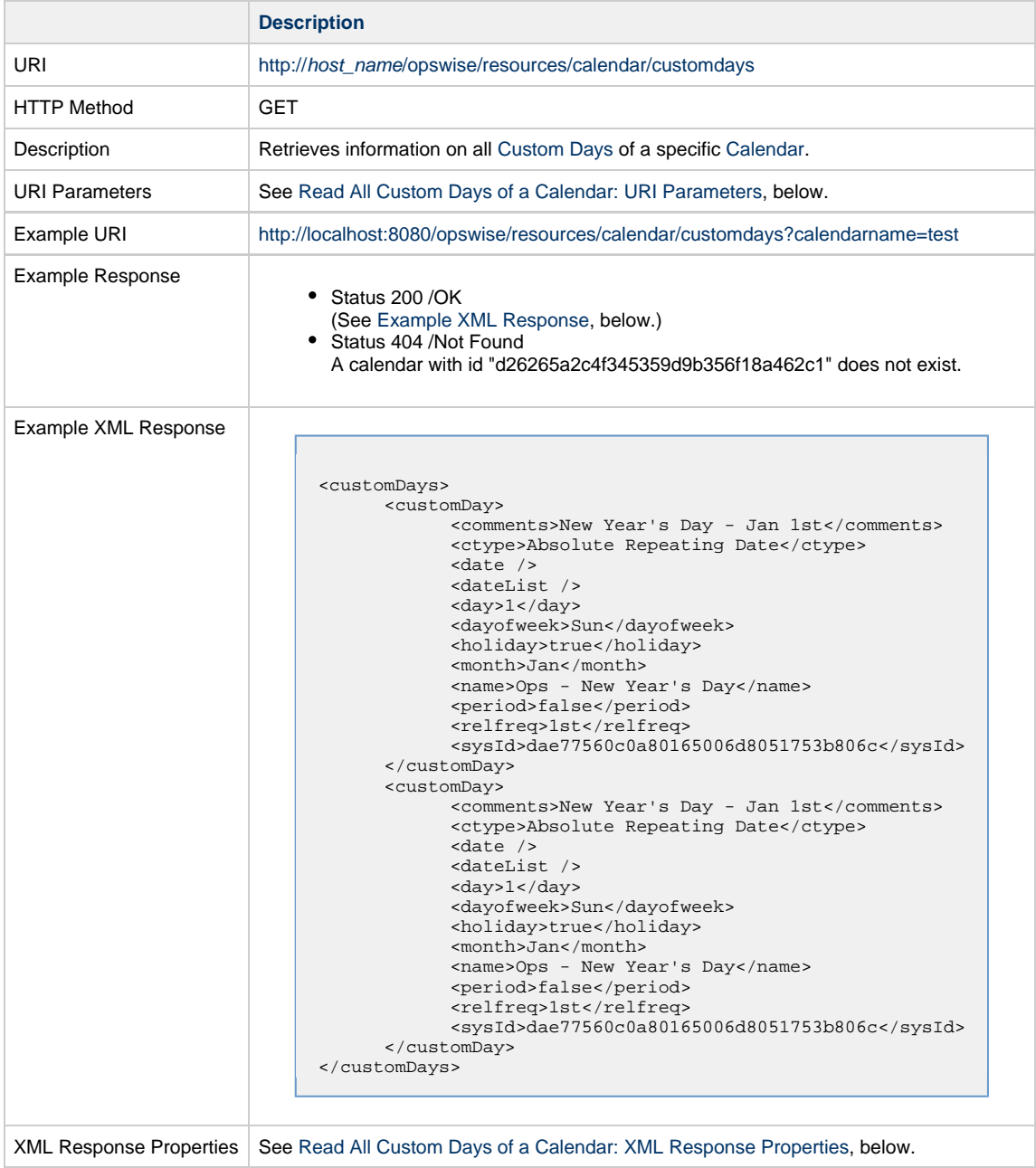

### <span id="page-81-1"></span>**Read All Custom Days of a Calendar: URI Parameters**

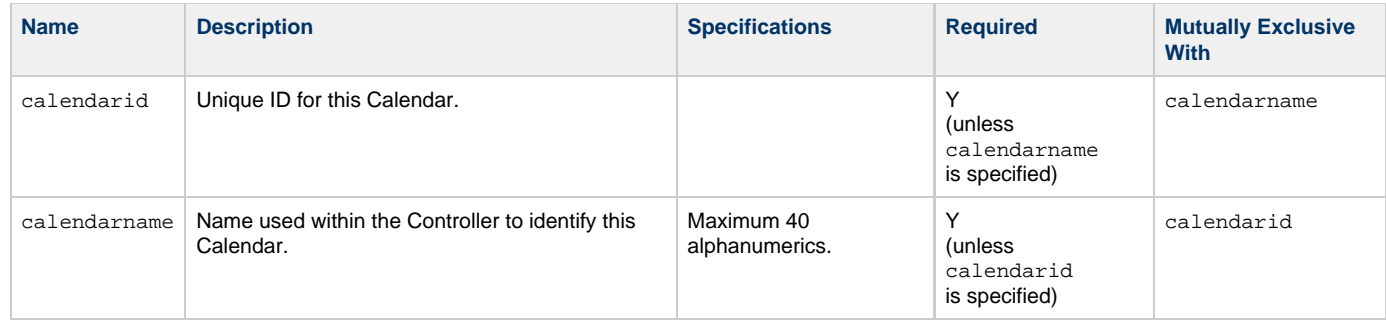

#### <span id="page-82-0"></span>**Read All Custom Days of a Calendar: XML Response Properties**

Attribute **retainSysIds** specifies whether or not the Create a Task web service should persist the sysId property. Optional; Valid values: true/false (default is true).

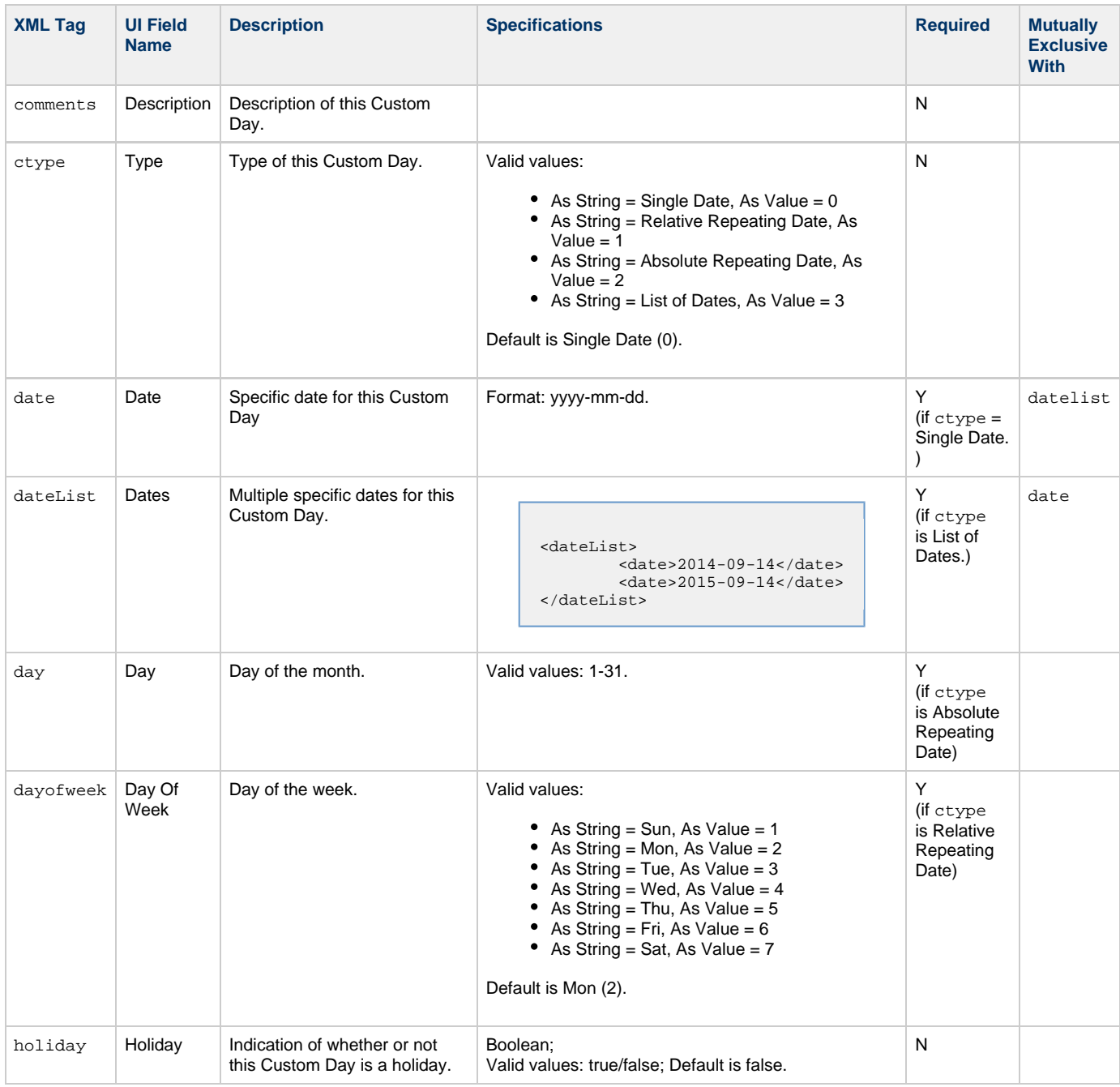

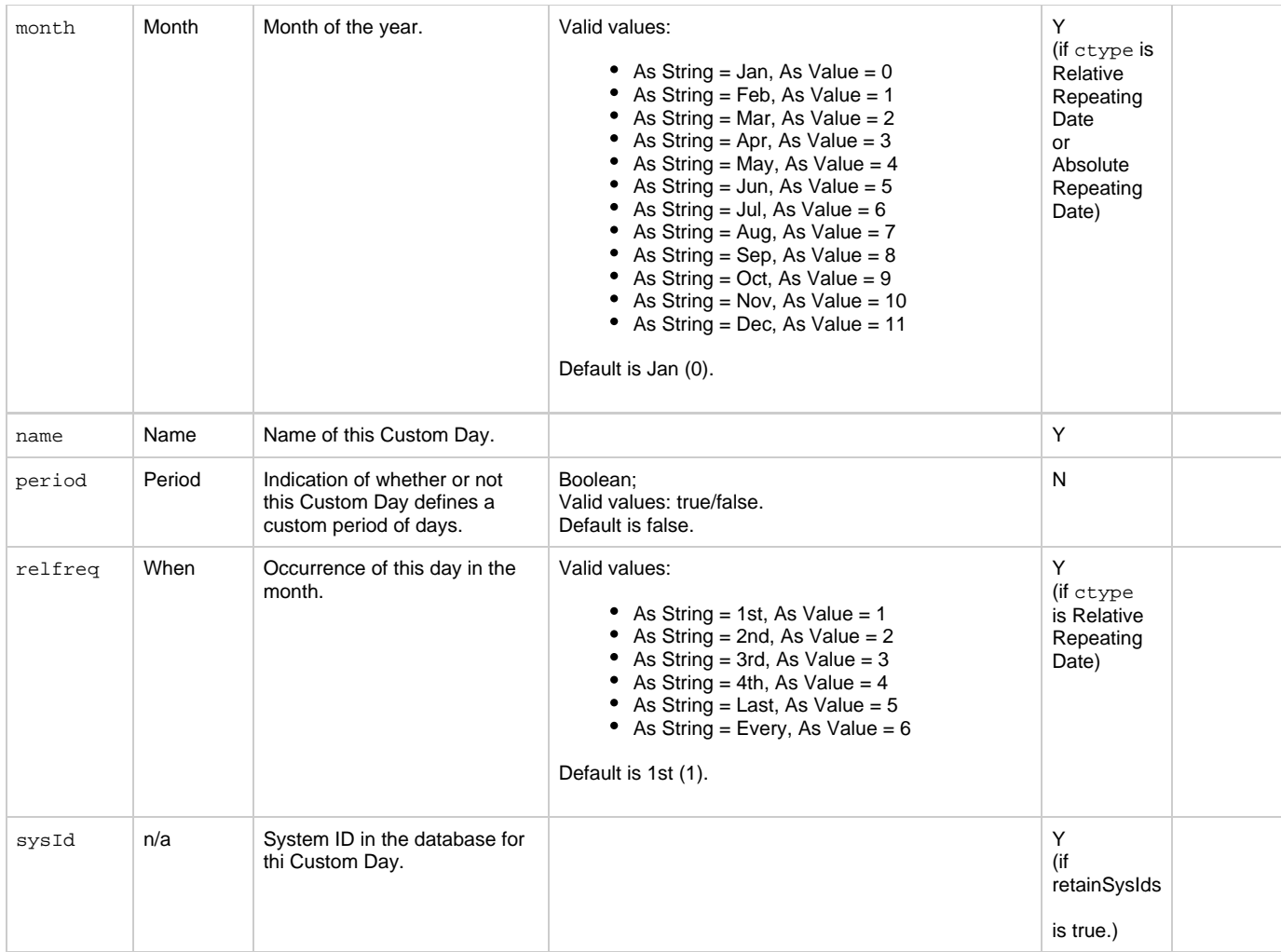

### <span id="page-83-0"></span>**Remove a Custom Day from a Calendar**

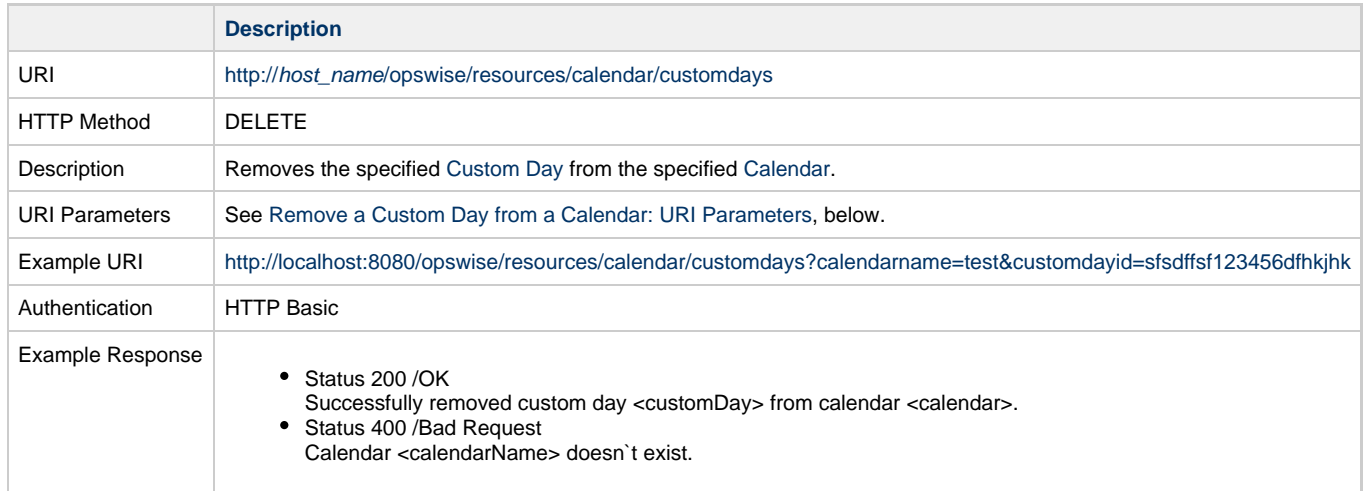

### <span id="page-83-1"></span>**Remove a Custom Day from a Calendar: URI Parameters**

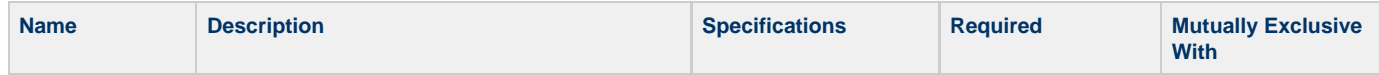

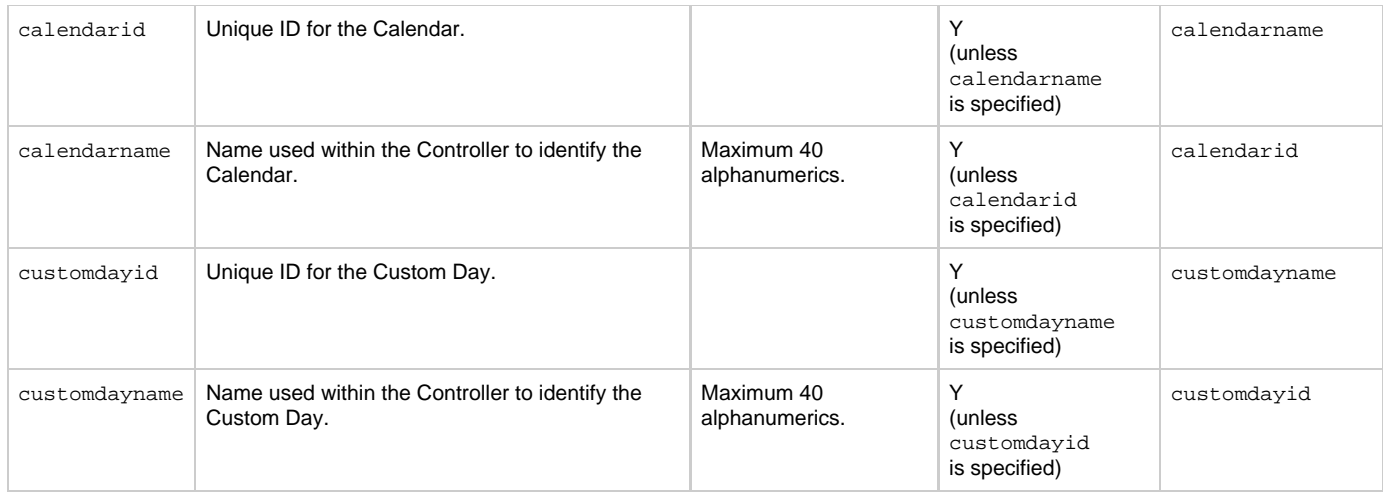

## **Cluster Node Web Services**

- [Overview](#page-85-0)
- [List All Cluster Nodes](#page-85-1)
- [List Current Cluster Node](#page-86-0)

### <span id="page-85-0"></span>**Overview**

Universal Controller supports the following RESTful-based web services for [Cluster Nodes,](https://www.stonebranch.com/confluence/display/UC63/Cluster+Nodes) which are listed alphabetically on this page.

- [List All Cluster Nodes](#page-85-1)
- [List Current Cluster Node](#page-86-0)

Formatting specifications for each web service, including details about parameter requirements, are provided.

### <span id="page-85-1"></span>**List All Cluster Nodes**

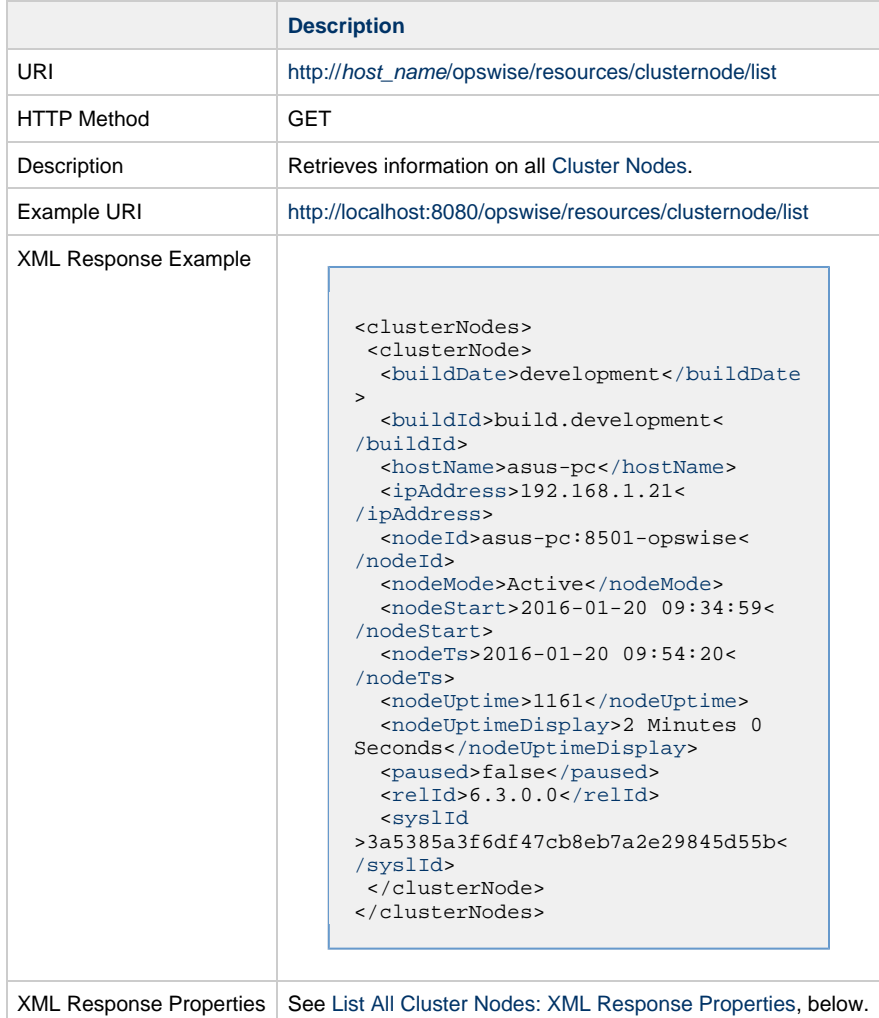

#### **Lists All Cluster Nodes: XML Response Properties**

<span id="page-85-2"></span>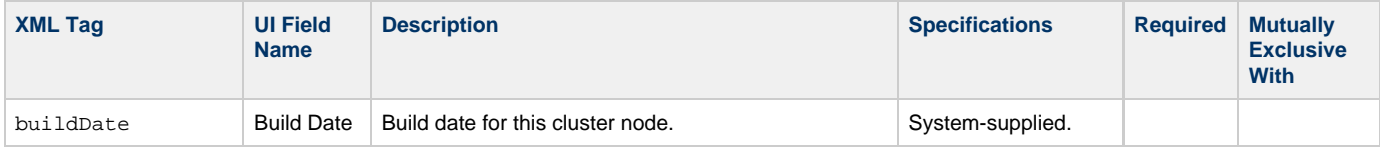

<span id="page-86-6"></span><span id="page-86-5"></span><span id="page-86-4"></span><span id="page-86-3"></span><span id="page-86-2"></span><span id="page-86-1"></span>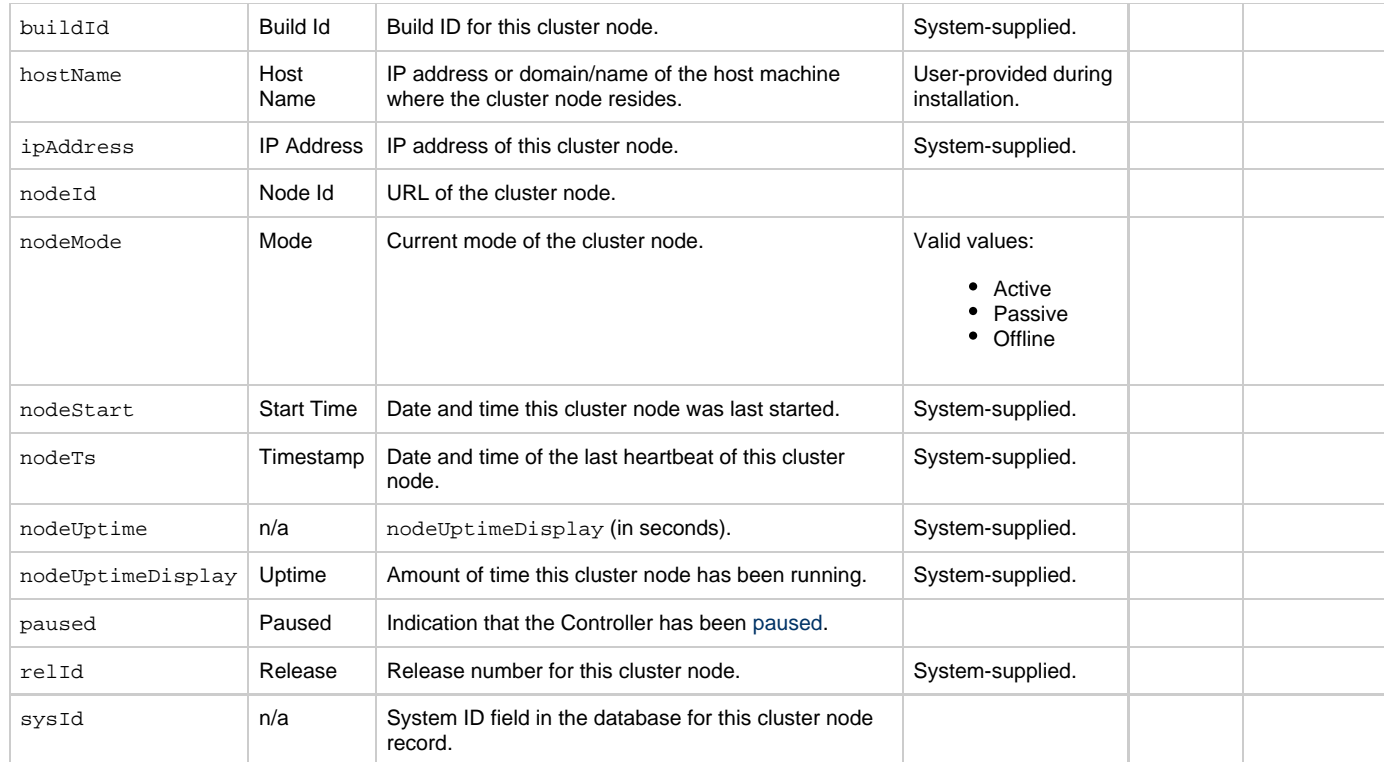

## <span id="page-86-12"></span><span id="page-86-11"></span><span id="page-86-10"></span><span id="page-86-9"></span><span id="page-86-8"></span><span id="page-86-7"></span><span id="page-86-0"></span>**List Current Cluster Node**

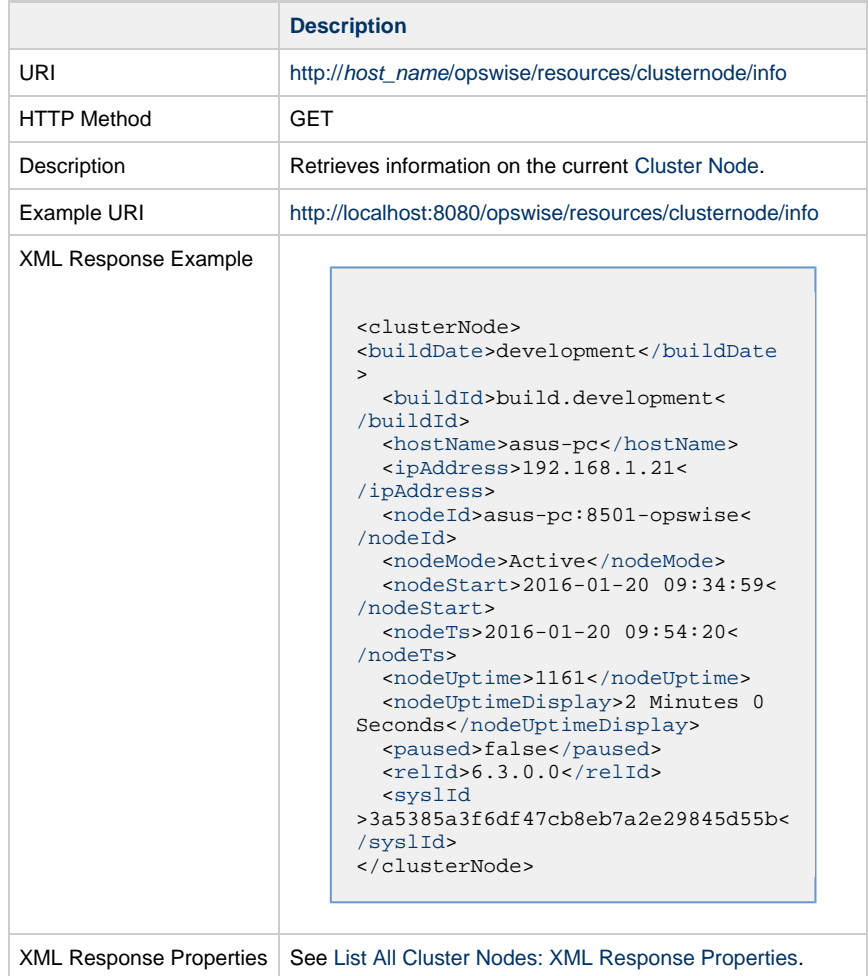

Universal Controller 6.3.x Remote Interfaces

## **Custom Day Web Services**

- [Overview](#page-88-0)
- [Create a Custom Day](#page-88-1)
- [Delete a Custom Day](#page-90-0)
- [Modify a Custom Day](#page-90-1)
- [Read a Custom Day](#page-91-0)

#### <span id="page-88-0"></span>**Overview**

Universal Controller supports the following RESTful-based web services for Custom Day operations, which are listed alphabetically on this page.

- [Create a Custom Day](#page-88-1)
- [Delete a Custom Day](#page-90-0)
- [Modify a Custom Day](#page-90-1)
- [Read a Custom Day](#page-91-0)

Formatting specifications for each web service, including details about parameter requirements, are provided.

#### <span id="page-88-1"></span>**Create a Custom Day**

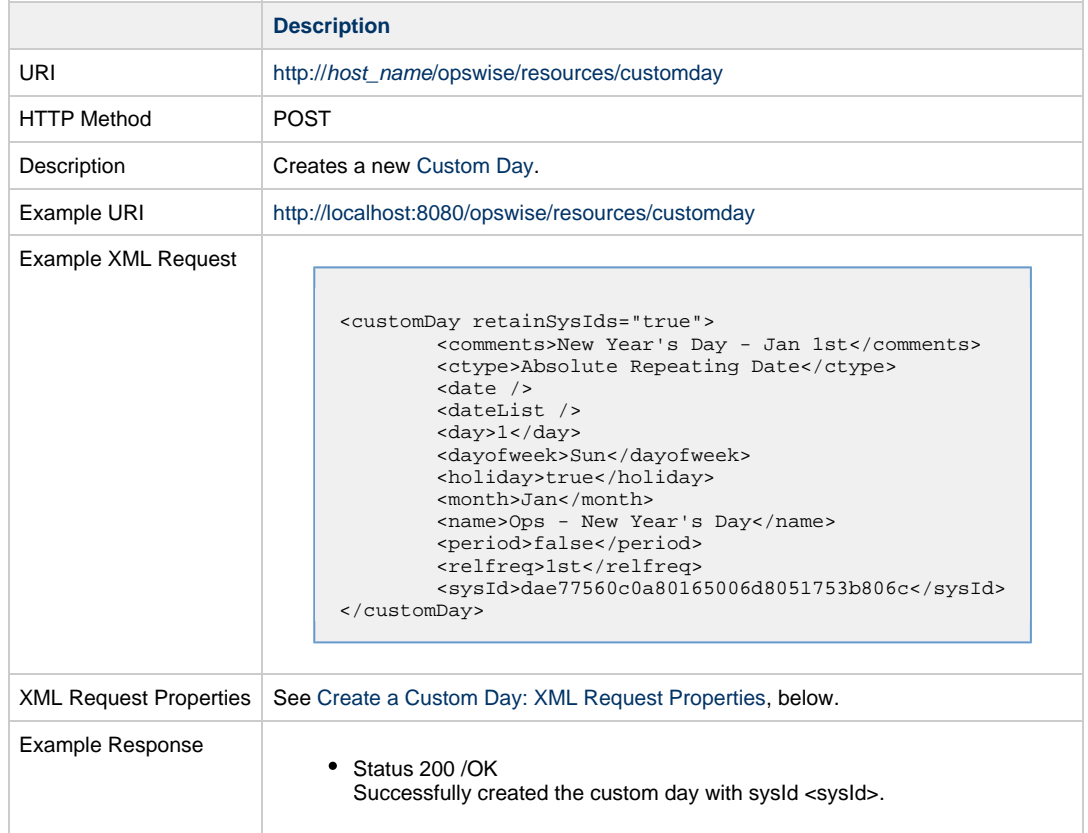

#### <span id="page-88-2"></span>**Create a Custom Day: XML Request Properties**

Attribute **retainSysIds** specifies whether or not the Create a Task web service should persist the sysId property. Optional; Valid values: true/false (default is true).

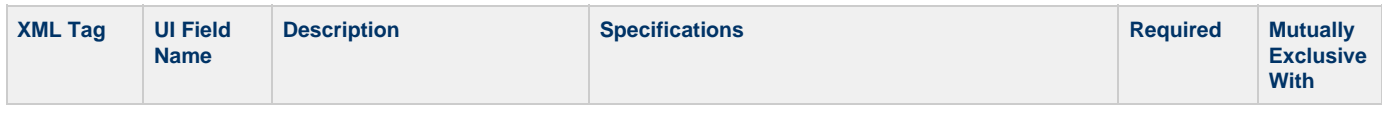

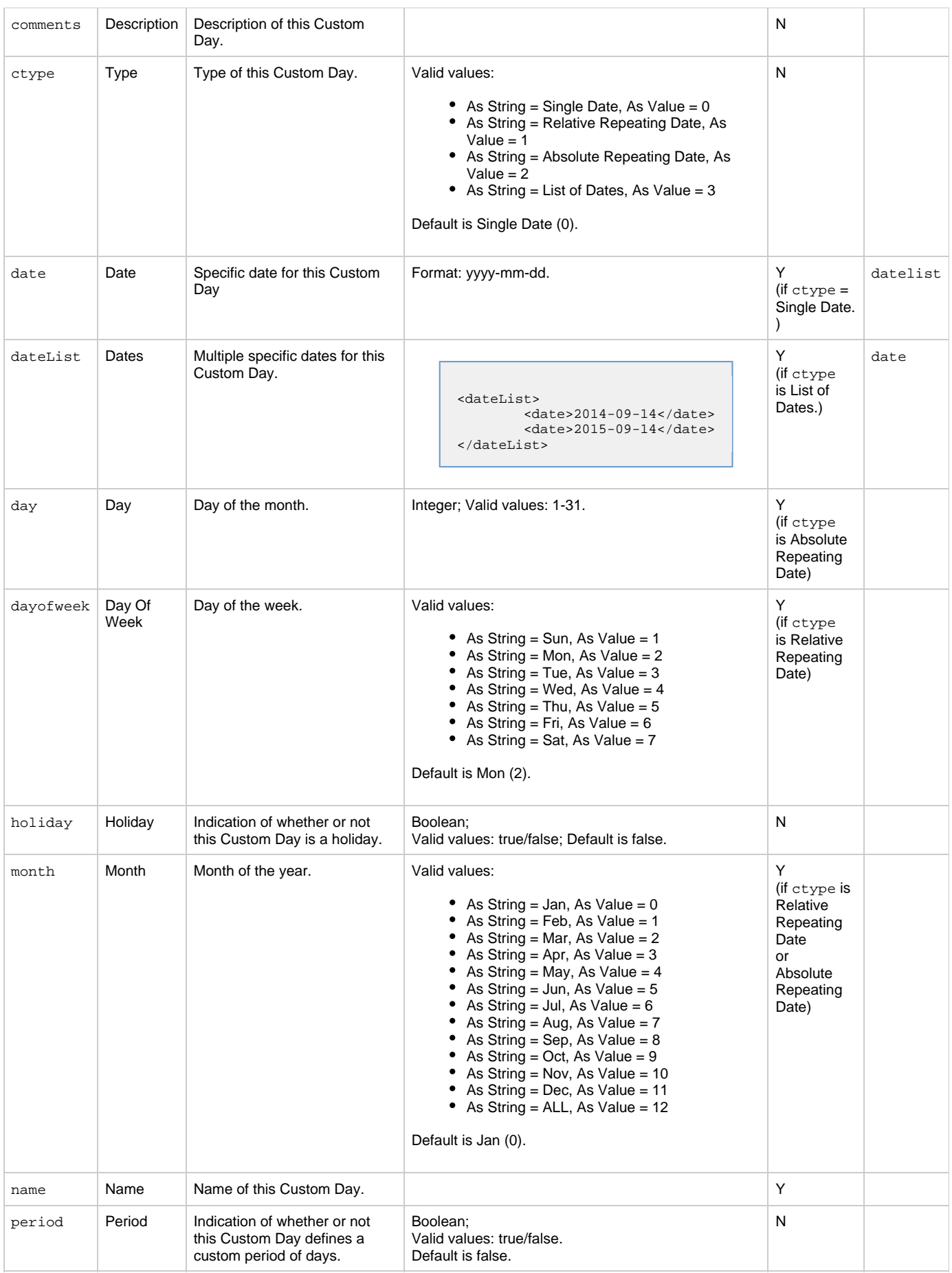

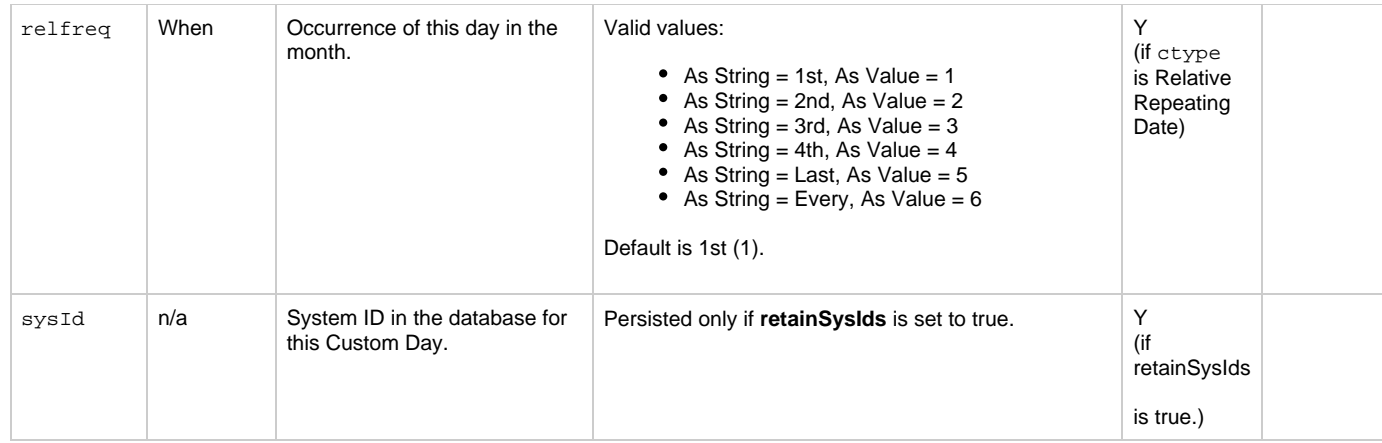

## <span id="page-90-0"></span>**Delete a Custom Day**

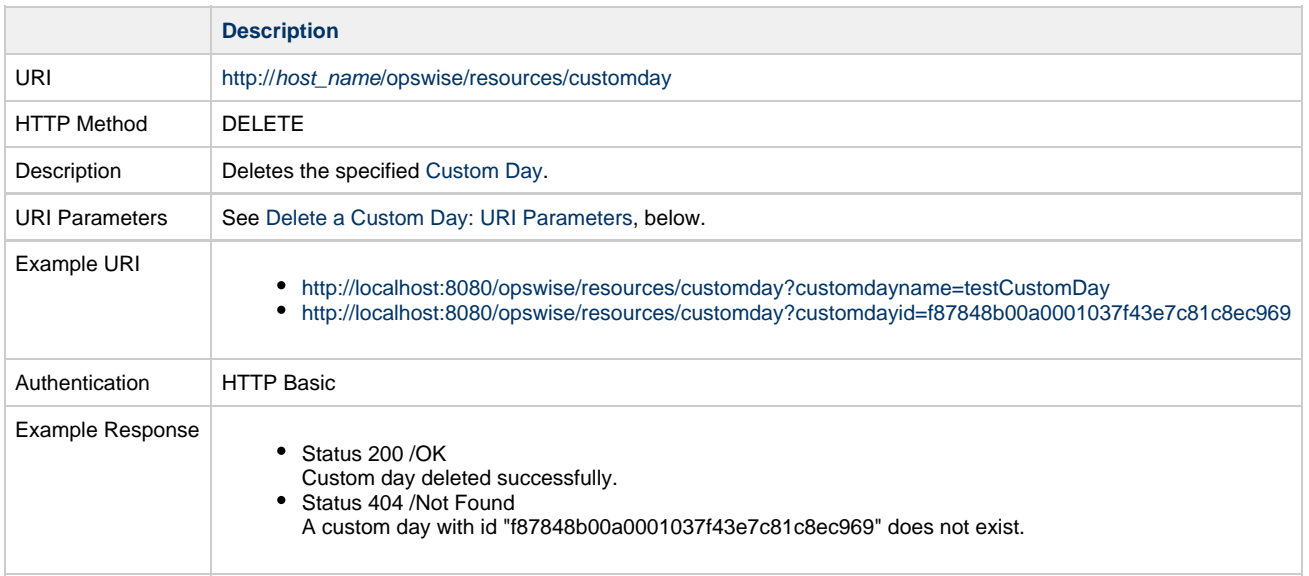

### <span id="page-90-2"></span>**Delete a Custom Day: URI Parameters**

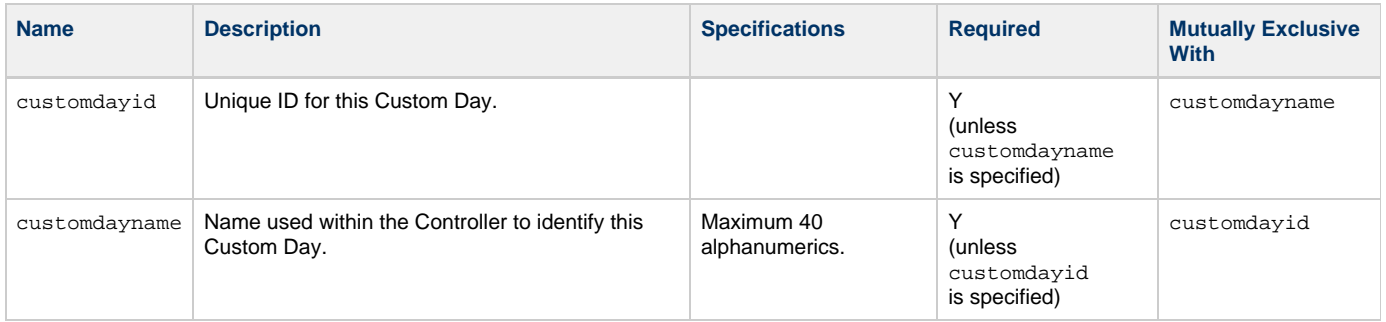

# <span id="page-90-1"></span>**Modify a Custom Day**

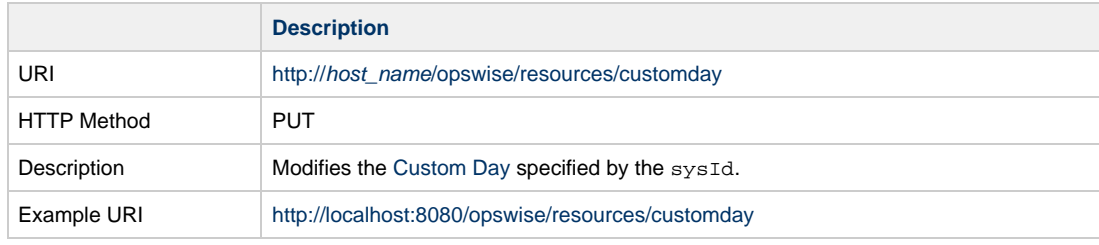

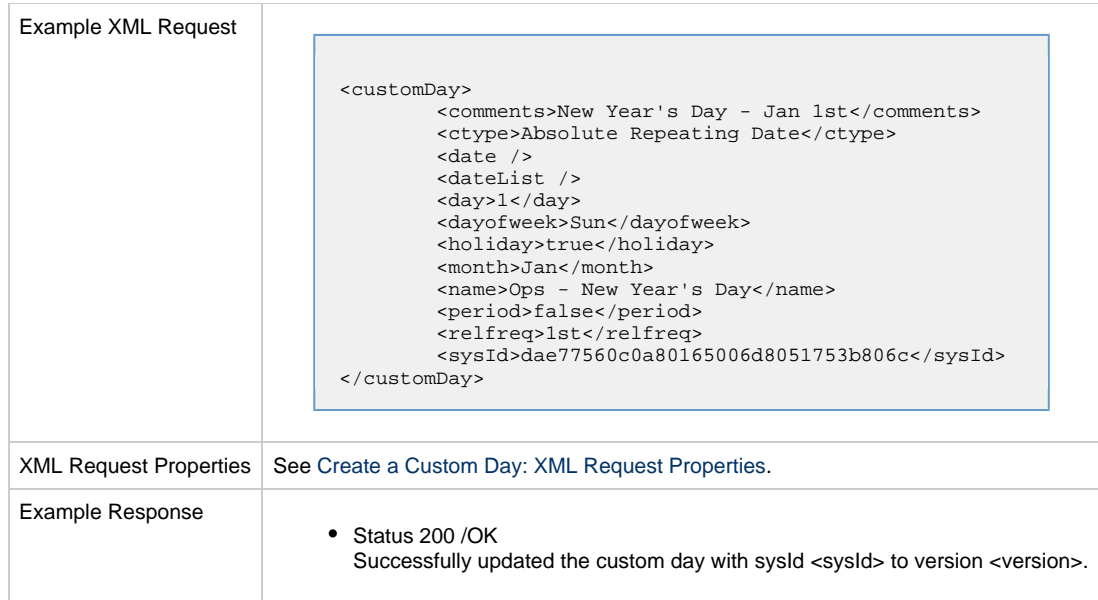

### <span id="page-91-0"></span>**Read a Custom Day**

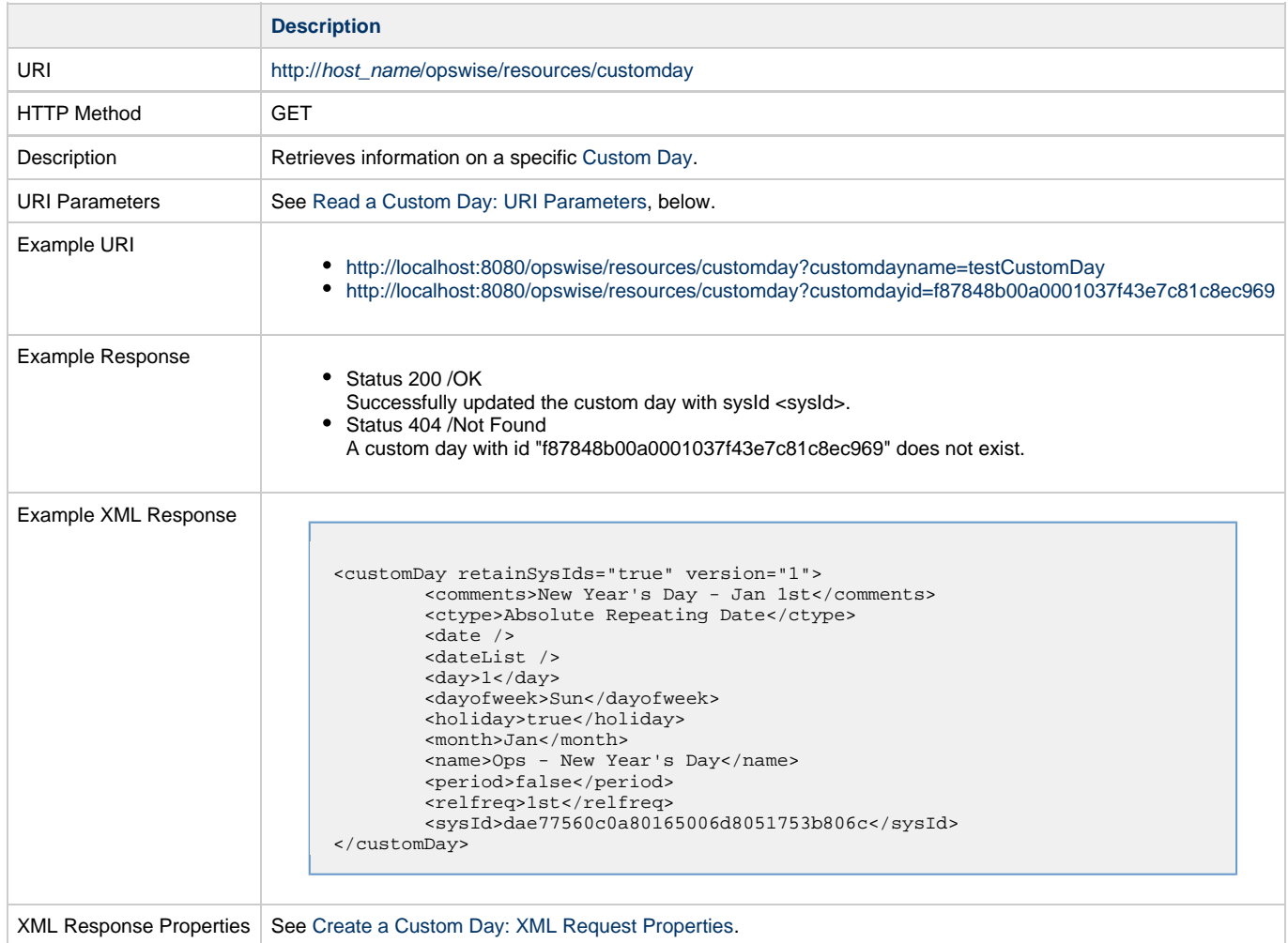

### <span id="page-91-1"></span>**Read a Custom Day: URI Parameters**

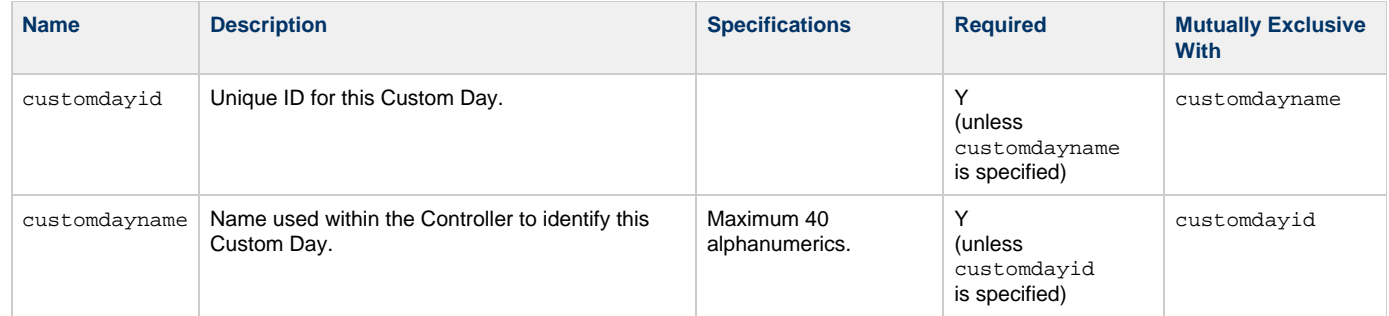

## **OMS Server Web Services**

```
Overview
List OMS Servers
```
#### <span id="page-93-0"></span>**Overview**

Universal Controller supports the following RESTful-based web services for OMS Server operations, which are listed alphabetically on this page.

[List OMS Servers](#page-93-1)

Formatting specifications for each web service, including details about parameter requirements, are provided.

### <span id="page-93-1"></span>**List OMS Servers**

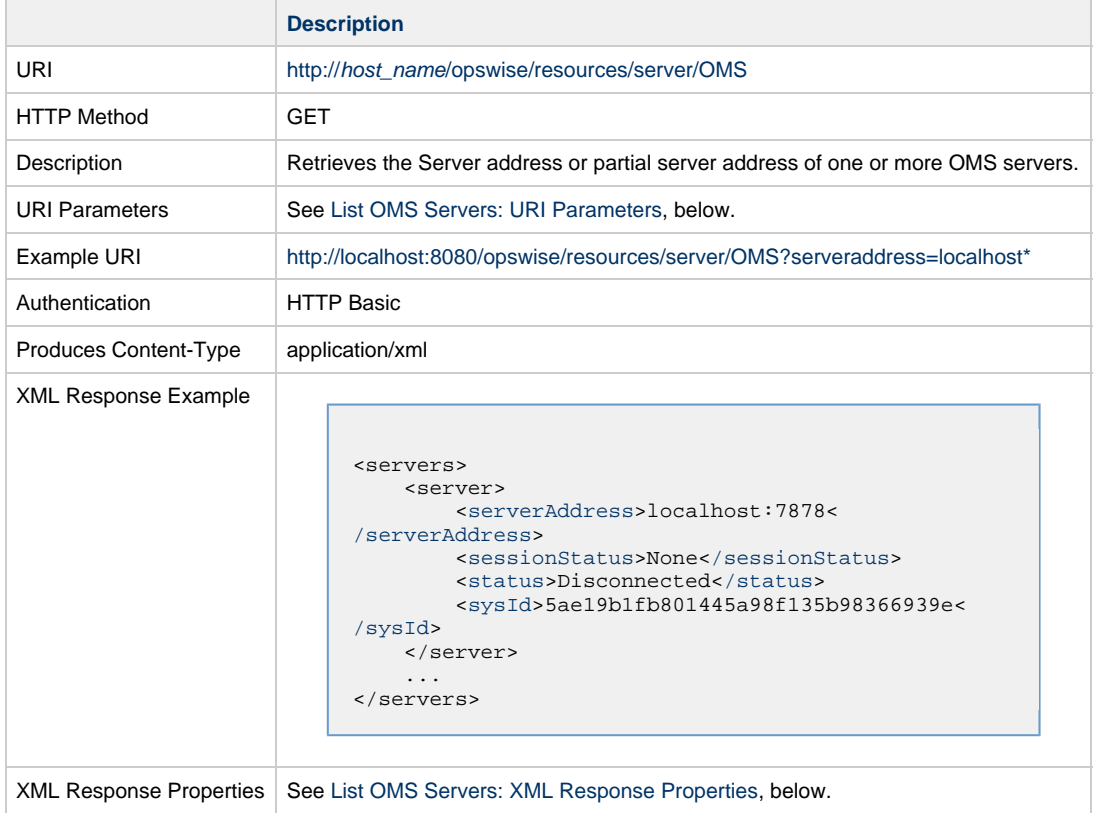

#### <span id="page-93-2"></span>**List OMS Servers: URI Parameters**

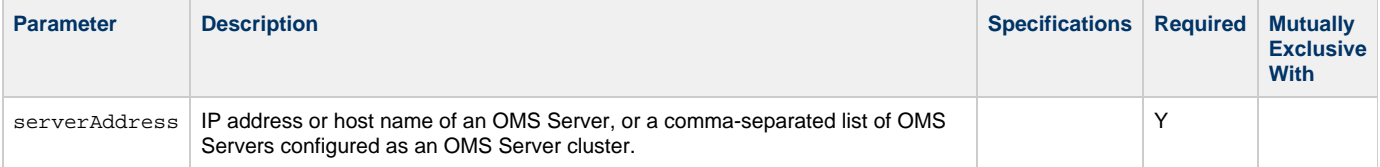

#### <span id="page-93-3"></span>**List OMS Servers: XML Response Properties**

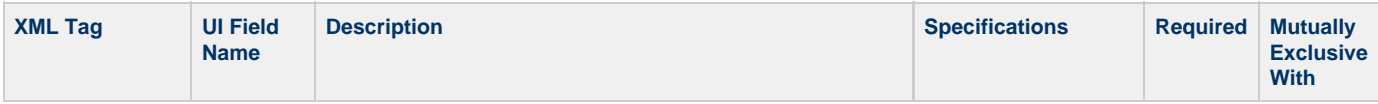

<span id="page-94-3"></span><span id="page-94-2"></span><span id="page-94-1"></span><span id="page-94-0"></span>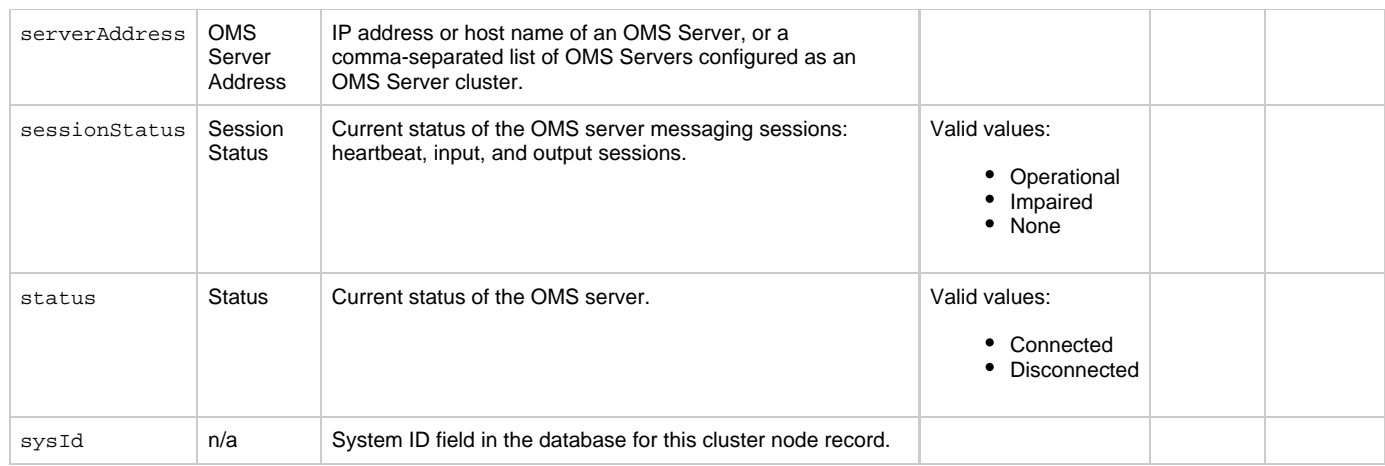

## **Password Web Services**

- [Overview](#page-95-0)
- [Change a Universal Controller User Password](#page-95-1)
- [Change Runtime Password of Credentials](#page-96-0)

#### <span id="page-95-0"></span>**Overview**

Universal Controller supports the following RESTful-based web services for Password operations, which are listed alphabetically on this page.

- [Change a Universal Controller User Password](#page-95-1)
- [Change Runtime Password of Credentials](#page-96-0)

Formatting specifications for each web service, including details about parameter requirements, are provided.

#### <span id="page-95-1"></span>**Change a Universal Controller User Password**

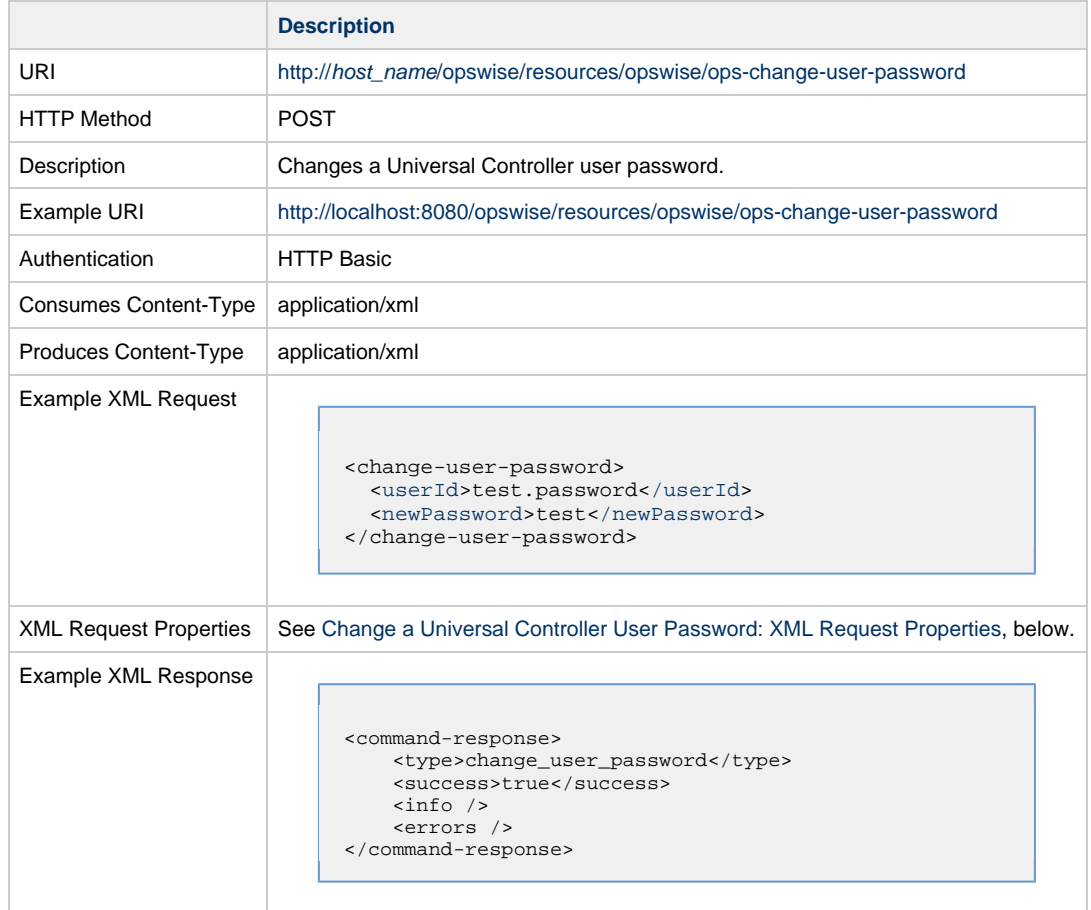

**Note** The Authentication used must have the [ops\\_admin](https://www.stonebranch.com/confluence/display/UC63/Roles+and+Permissions#RolesandPermissions-opsadmin) user role.

#### <span id="page-95-2"></span>**Change a Universal Controller User Password: XML Request Properties**

⚠

<span id="page-96-1"></span>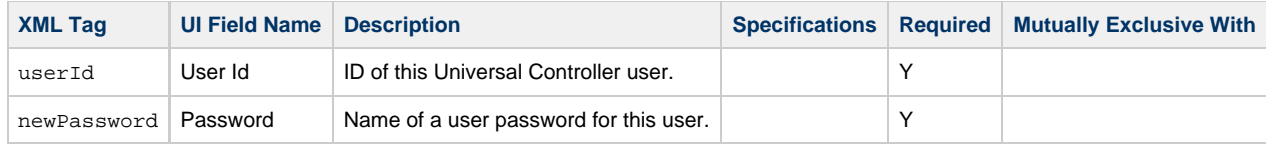

## <span id="page-96-2"></span><span id="page-96-0"></span>**Change Runtime Password of Credentials**

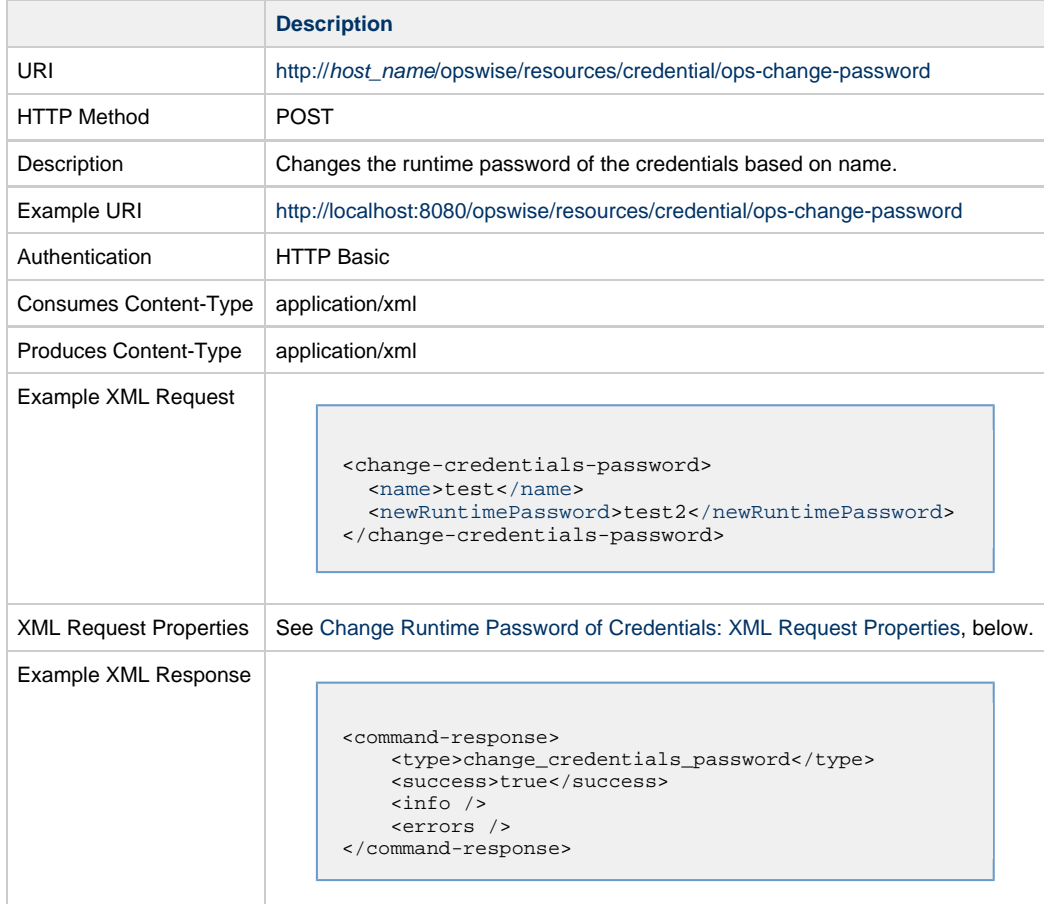

**Note** ◬

The user must have the **Update** [Credential permission.](https://www.stonebranch.com/confluence/display/UC63/Roles+and+Permissions#RolesandPermissions-CredentialPermissions)

### <span id="page-96-5"></span>**Change Runtime Password of Credentials: XML Request Properties**

<span id="page-96-4"></span><span id="page-96-3"></span>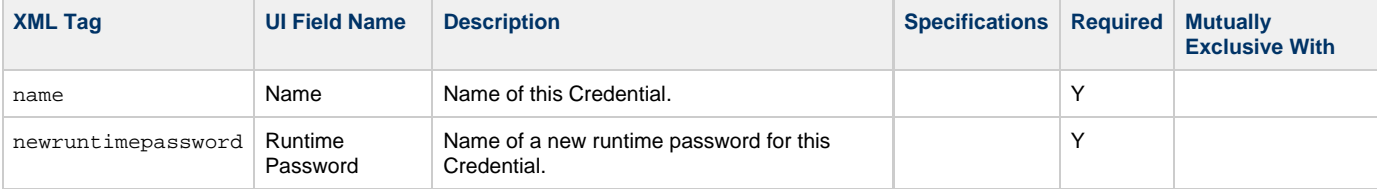

Universal Controller 6.3.x Remote Interfaces

## **Resource Web Services**

- [Overview](#page-98-0)
- [Create a Virtual Resource](#page-98-1)
- [Delete a Virtual Resource](#page-99-0)
- [List Virtual Resources](#page-100-0)
- [Modify a Virtual Resource](#page-101-0)
- [Read a Virtual Resource](#page-102-0)
- [Set Limit on a Virtual Resource](#page-102-1)

#### <span id="page-98-0"></span>**Overview**

Universal Controller supports the following RESTful-based web services for Resource operations, which are listed alphabetically on this page.

- [Create a Virtual Resource](#page-98-1)
- [Delete a Virtual Resource](#page-99-0)
- [List Virtual Resources](#page-100-0)
- [Modify a Virtual Resource](#page-101-0)
- [Read a Virtual Resource](#page-102-0)
- [Set Limit on a Virtual Resource](#page-102-1)

Formatting specifications for each web service, including details about parameter requirements, are provided.

#### <span id="page-98-1"></span>**Create a Virtual Resource**

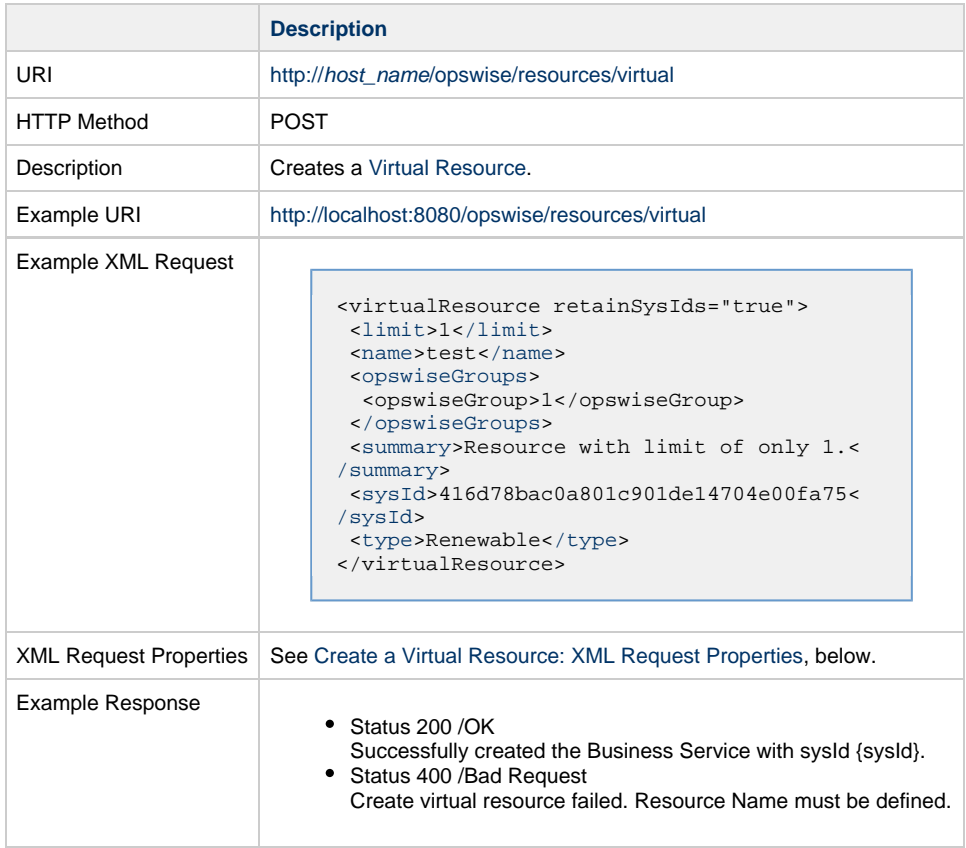

#### <span id="page-98-2"></span>**Create a Virtual Resource: XML Request Properties**

Attribute retainSysIds specifies whether or not the Create a Virtual Resource web service should persist the sys1d property. Optional; Valid values: true/false (default is true).

<span id="page-99-4"></span><span id="page-99-3"></span><span id="page-99-2"></span><span id="page-99-1"></span>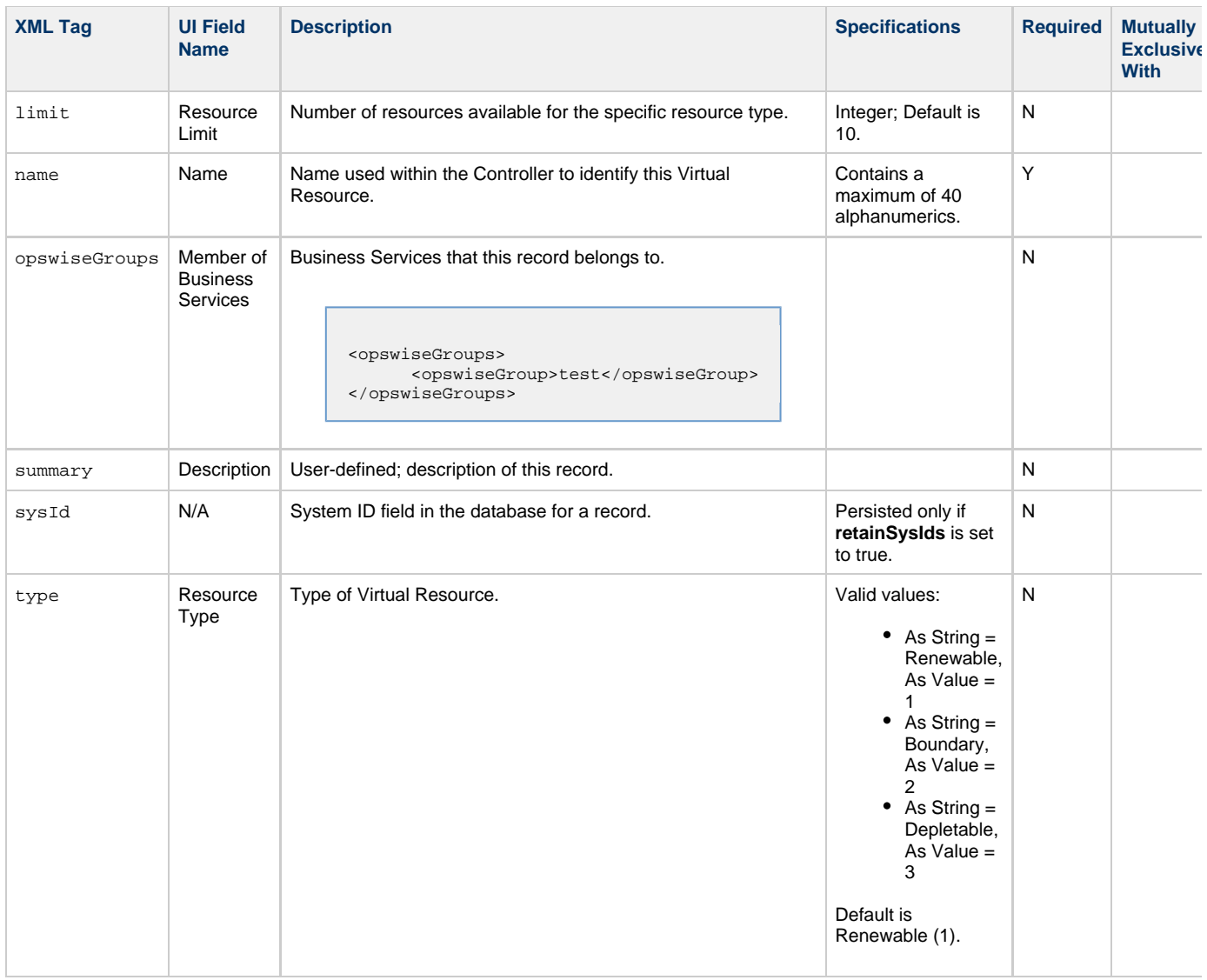

## <span id="page-99-5"></span><span id="page-99-0"></span>**Delete a Virtual Resource**

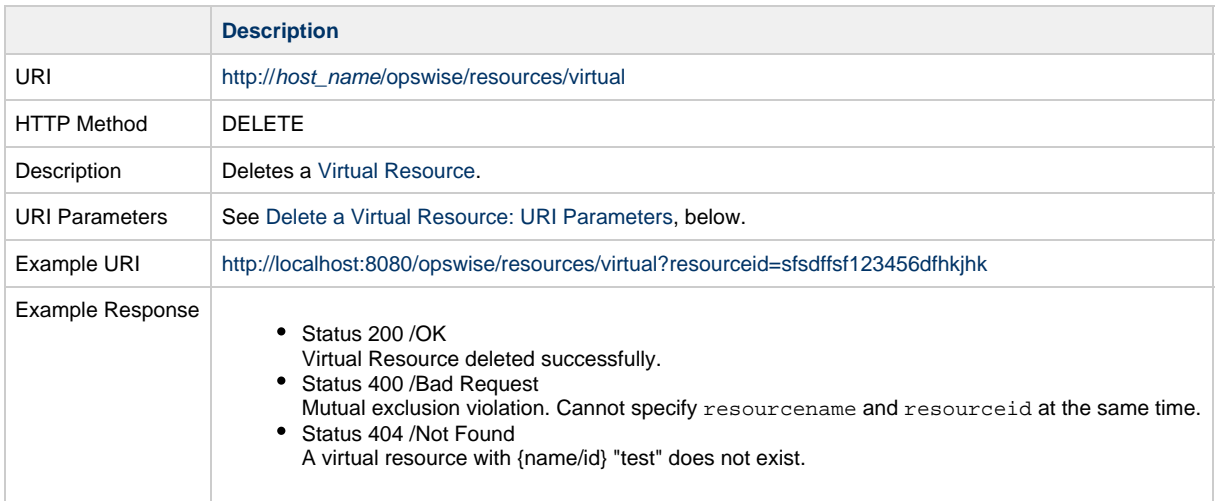

#### **Delete a Virtual Resource: URI Parameters**

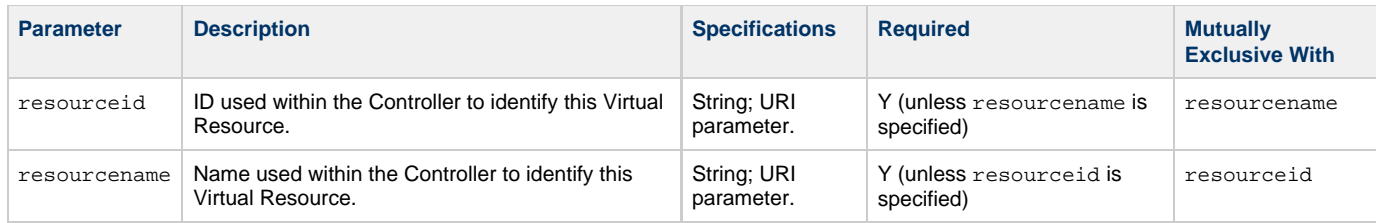

#### <span id="page-100-0"></span>**List Virtual Resources**

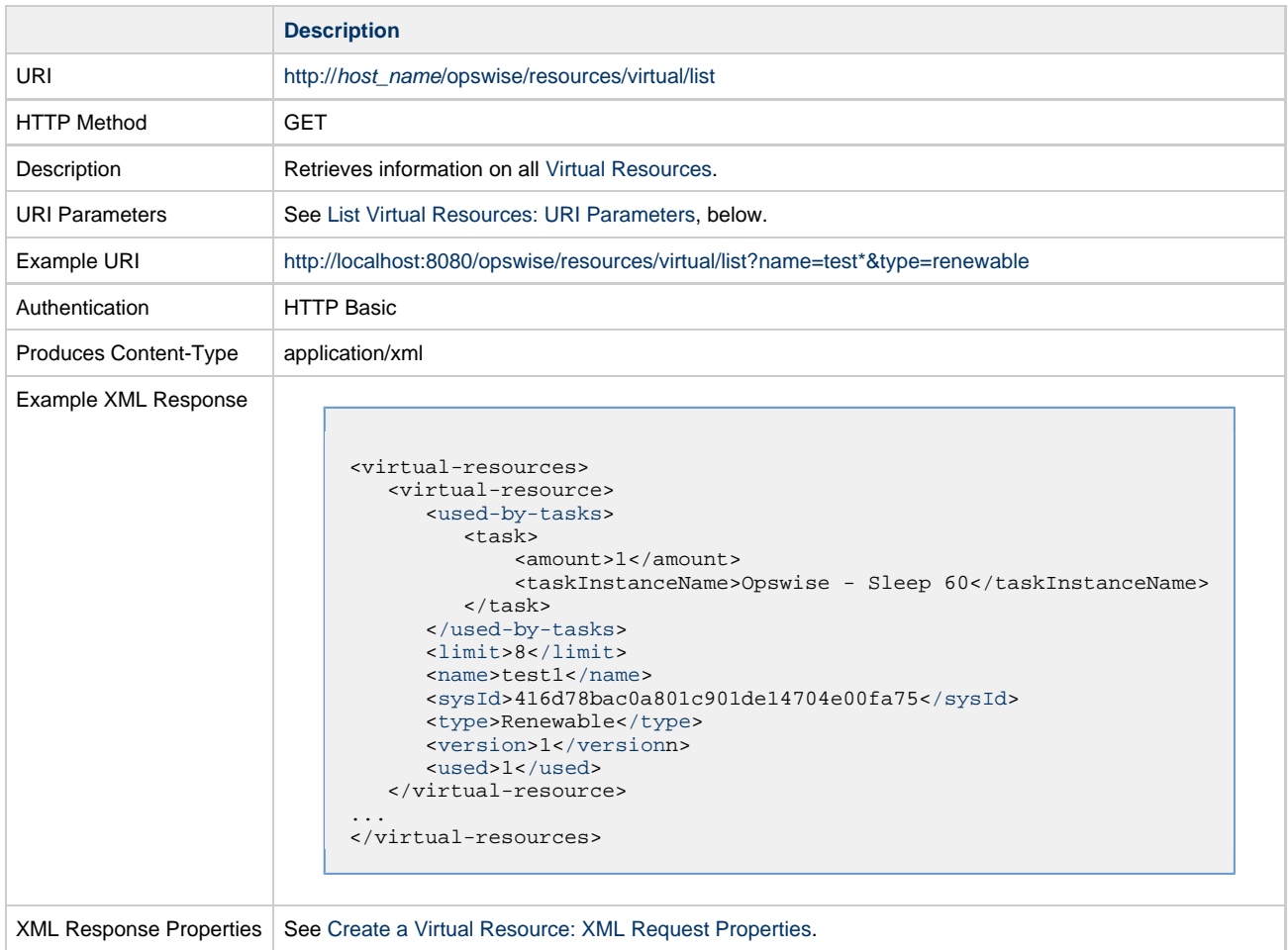

#### **List Virtual Resources: URI Parameters**

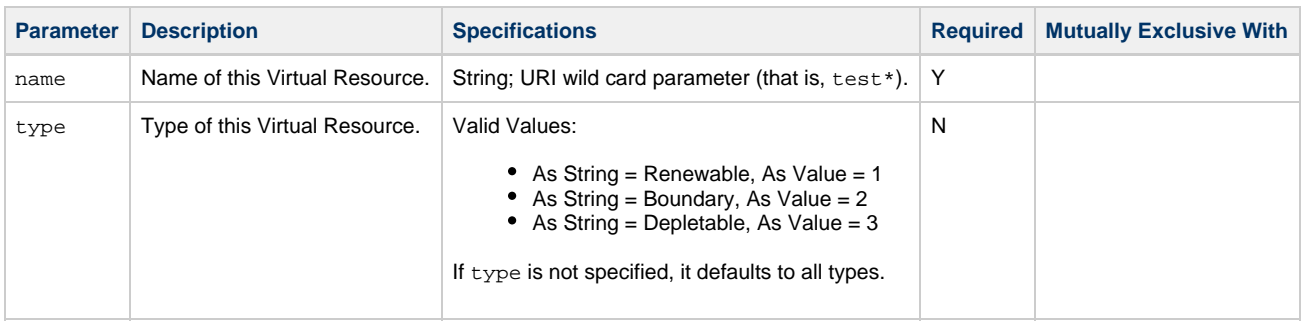

#### **List Virtual Resources: XML Response Properties**

Attribute **retainSysIds** specifies whether or not the Create a Virtual Resource web service should persist the sysId property. Optional; Valid values: true/false (default is true).

<span id="page-101-5"></span><span id="page-101-4"></span><span id="page-101-3"></span><span id="page-101-2"></span>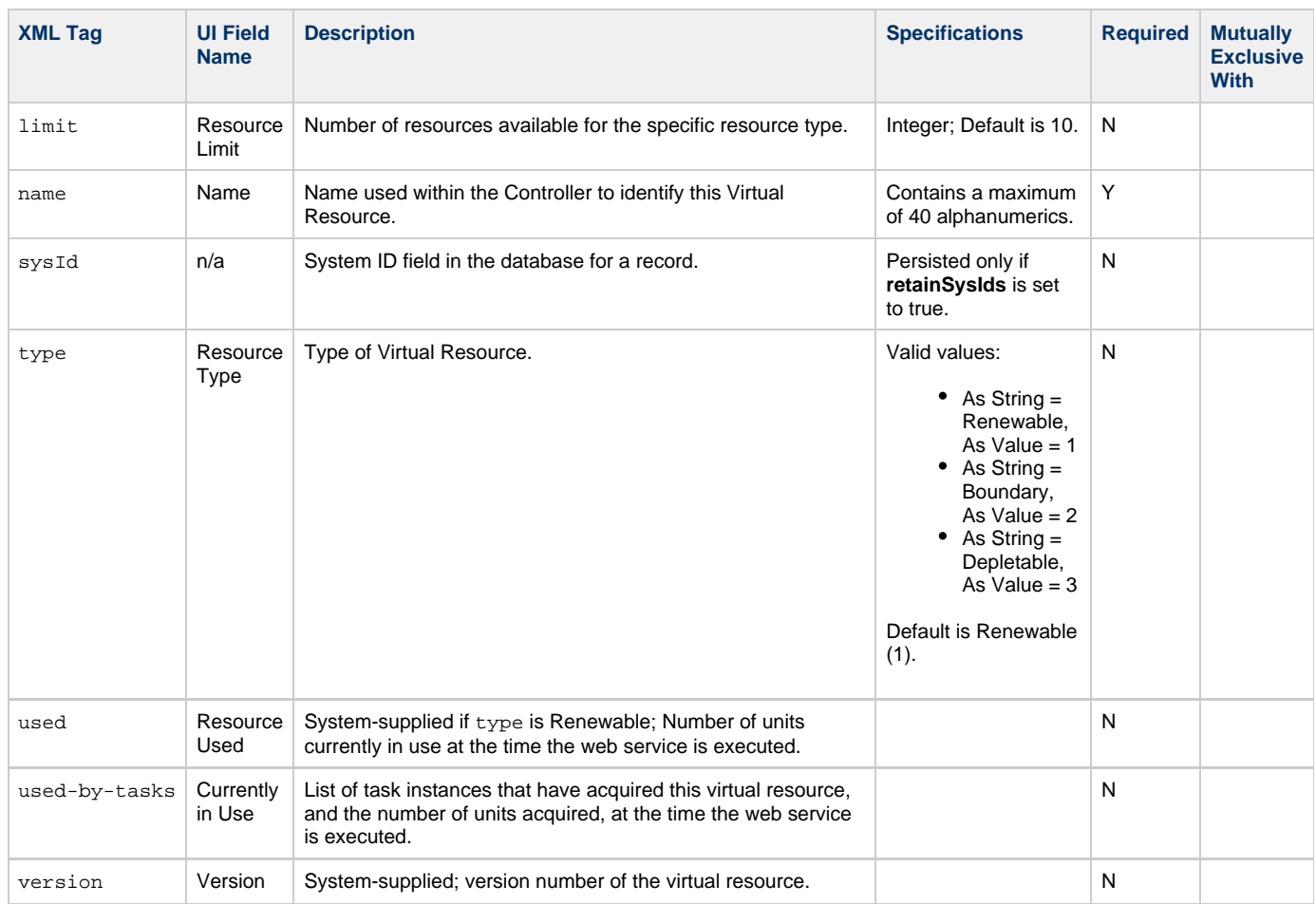

## <span id="page-101-7"></span><span id="page-101-6"></span><span id="page-101-1"></span><span id="page-101-0"></span>**Modify a Virtual Resource**

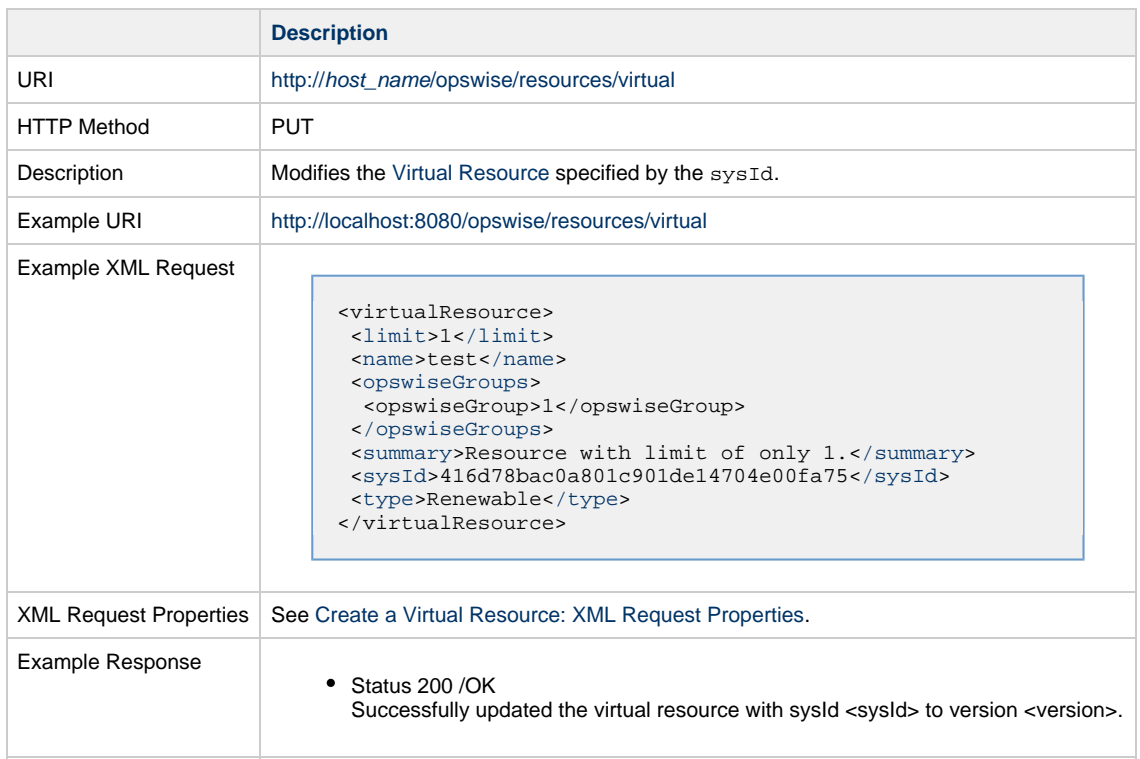

### <span id="page-102-0"></span>**Read a Virtual Resource**

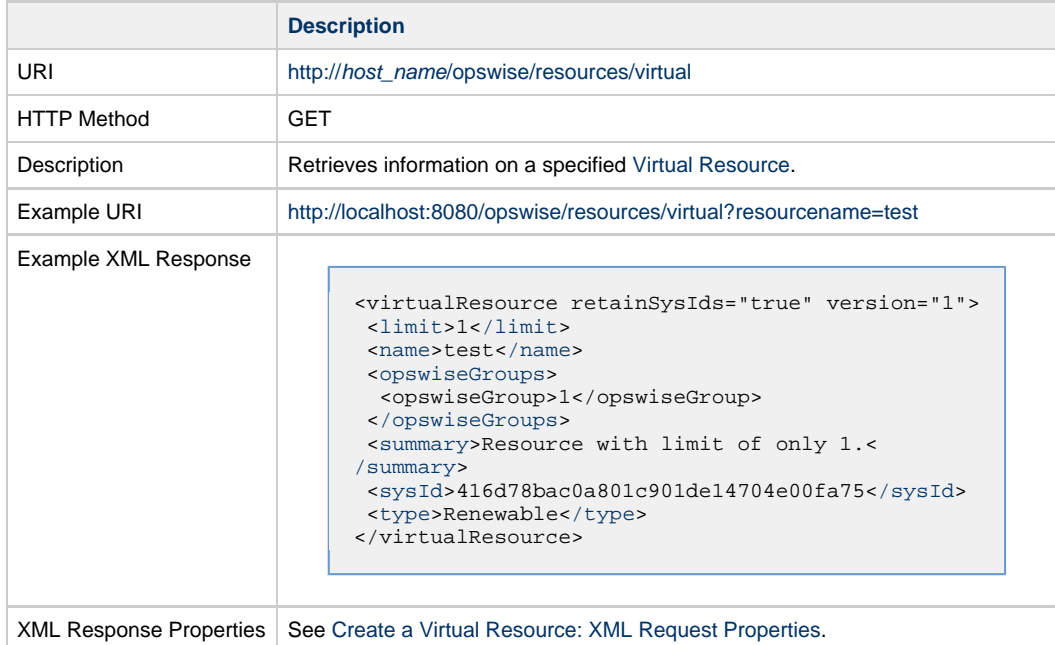

#### **Read a Virtual Resource: URI Parameters**

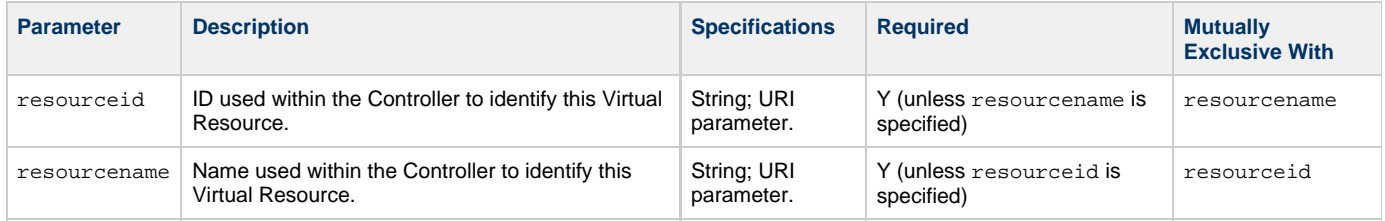

## <span id="page-102-1"></span>**Set Limit on a Virtual Resource**

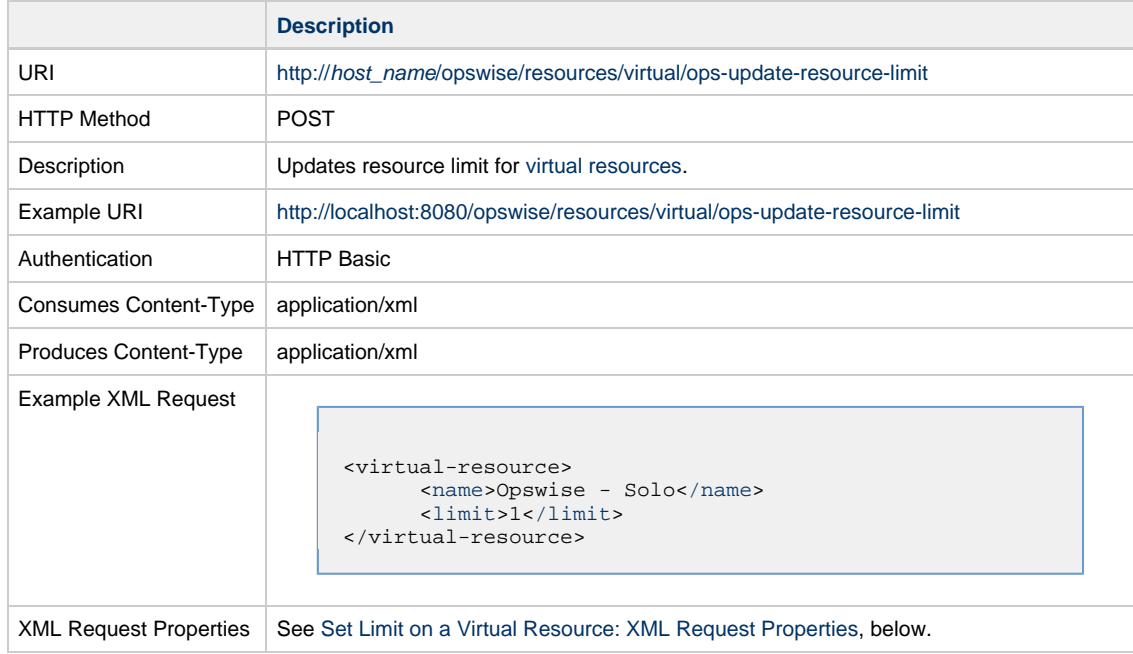

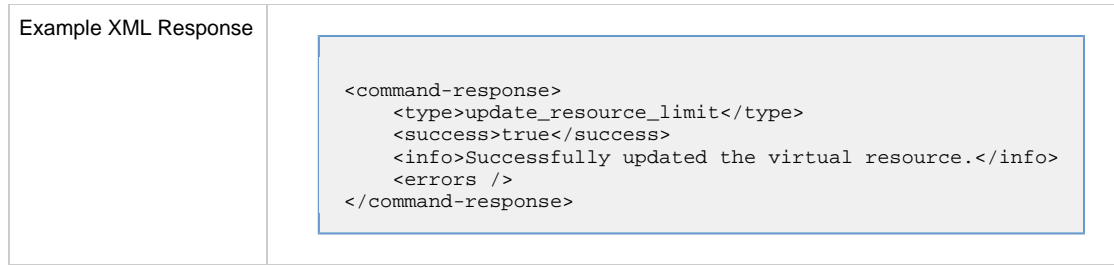

#### <span id="page-103-2"></span>**Set Limit on a Virtual Resource: XML Request Properties**

<span id="page-103-1"></span><span id="page-103-0"></span>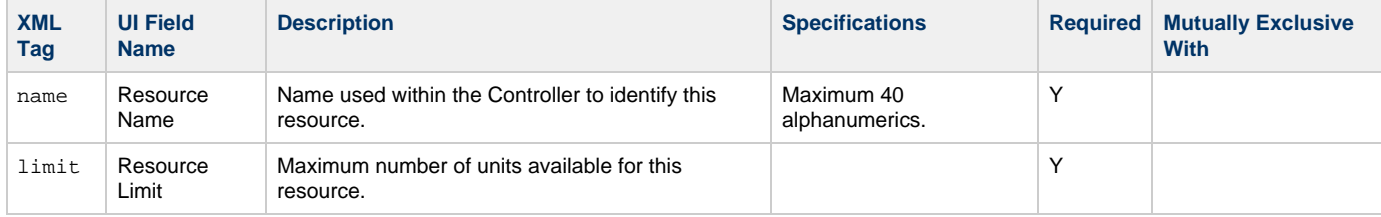

### **Task Instance Web Services**

- [Overview](#page-104-0)
- [Clear All Dependencies](#page-104-1)
- [Clear Exclusive Dependencies](#page-105-0)
- [Clear Predecessor Dependencies](#page-107-0)
- [Clear Time Dependency](#page-108-0)
- [Clear Virtual Resource Dependencies](#page-110-0)
- [Delete a Task Instance](#page-111-0)
- [List Task Instances](#page-113-0)
- [Release a Task Instance from Hold](#page-117-0) [Retrieve Task Instance Output](#page-118-0)
- [Set or Modify Wait Time/Duration for Task Instance](#page-120-0)

#### <span id="page-104-0"></span>**Overview**

Universal Controller supports the following RESTful-based web services for Task Instance operations, which are listed alphabetically on this page.

- [Clear All Dependencies](#page-104-1)
- [Clear Exclusive Dependencies](#page-105-0)
- [Clear Predecessor Dependencies](#page-107-0)
- [Clear Time Dependency](#page-108-0)
- [Clear Virtual Resource Dependencies](#page-110-0)
- [Delete a Task Instance](#page-111-0)
- [List Task Instances](#page-113-0)
- [Release a Task Instance from Hold](#page-117-0)
- [Retrieve Task Instance Output](#page-118-0)
- [Set or Modify Wait Time/Duration for Task Instance](#page-120-0)

Formatting specifications for each web service, including details about parameter requirements, are provided.

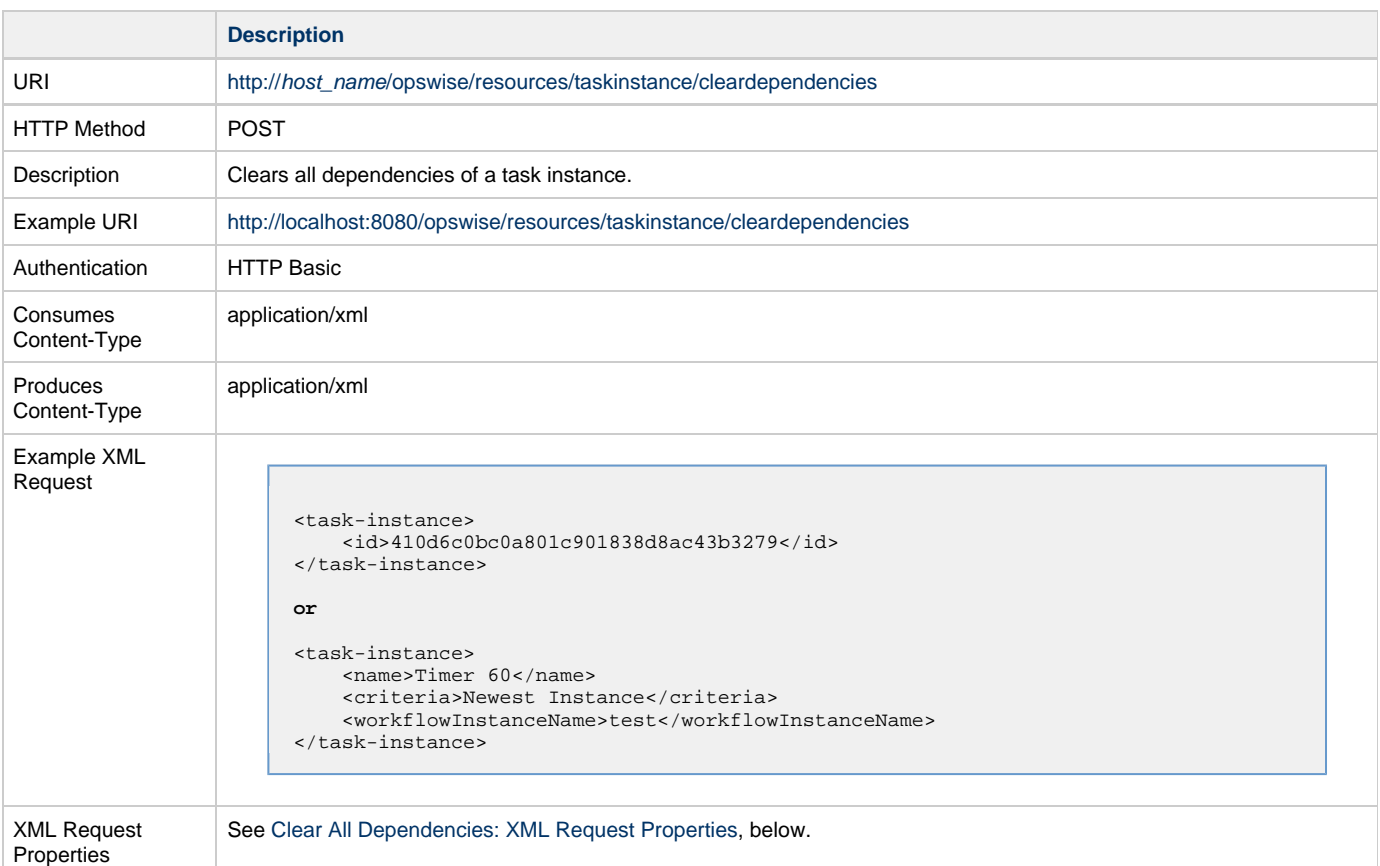

#### <span id="page-104-1"></span>**Clear All Dependencies**

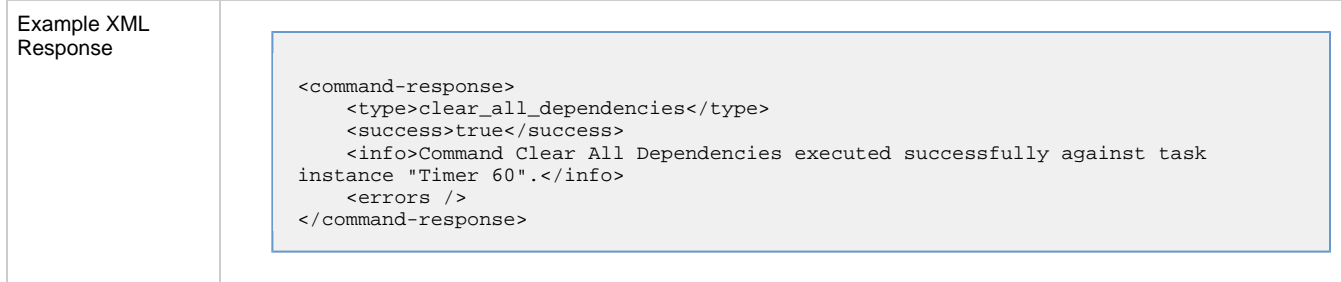

## <span id="page-105-1"></span>**Clear All Dependencies: XML Request Properties**

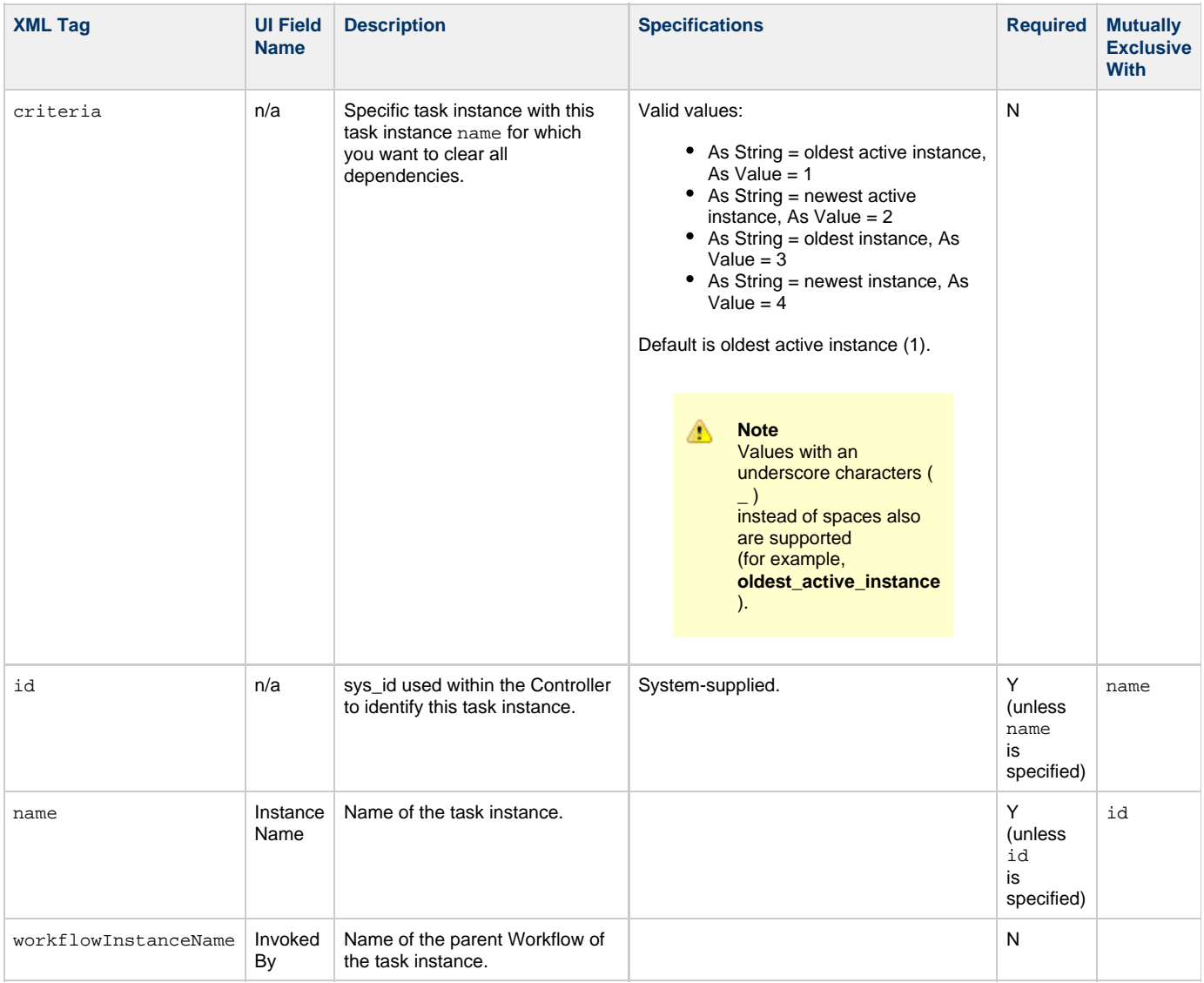

## <span id="page-105-0"></span>**Clear Exclusive Dependencies**

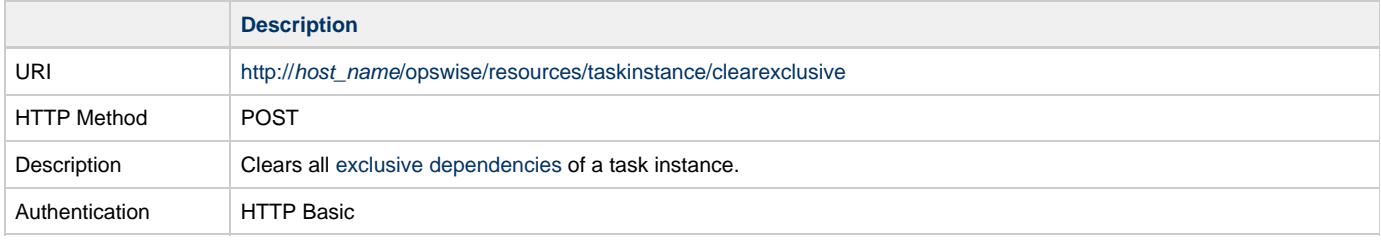

#### Universal Controller 6.3.x Remote Interfaces

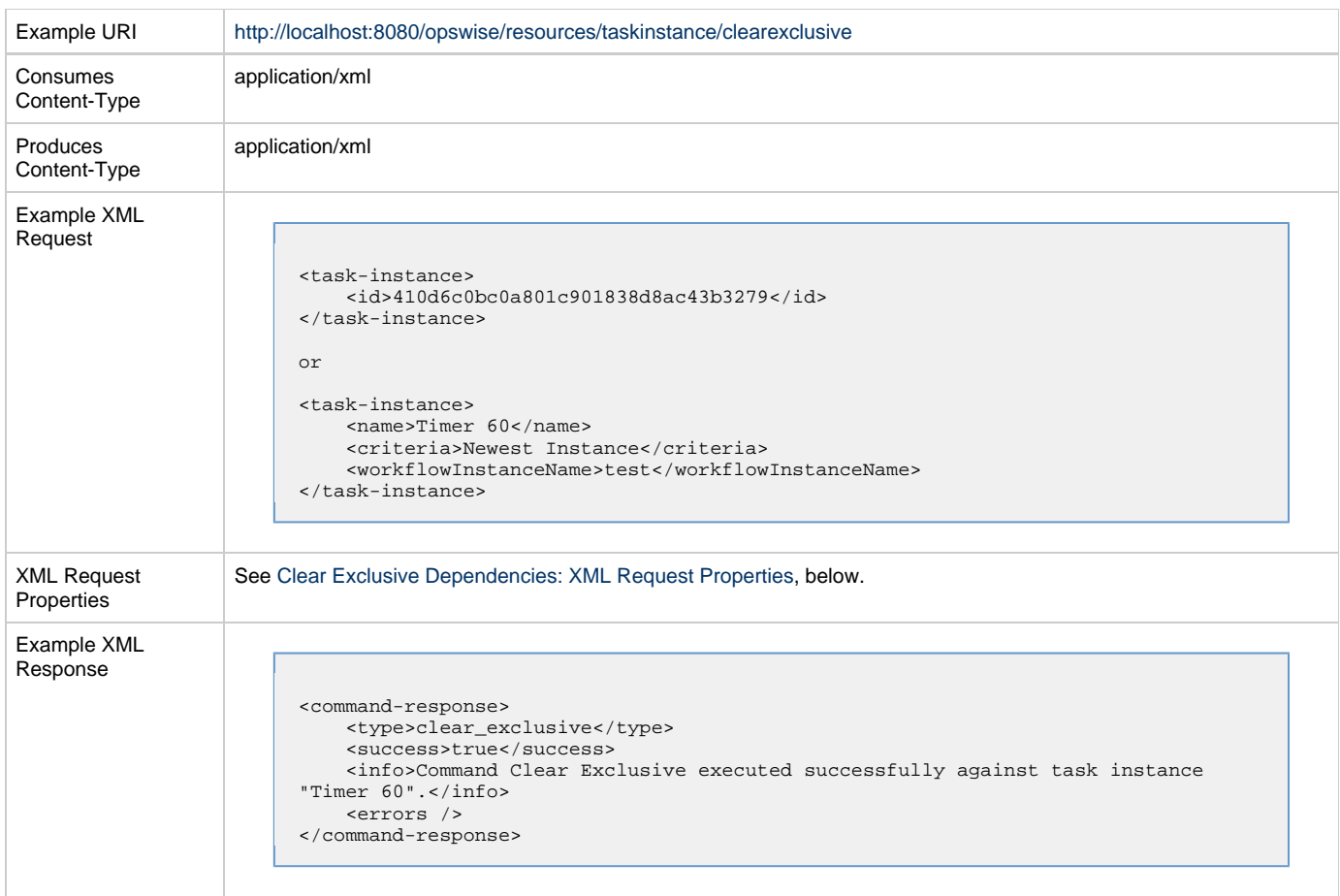

### <span id="page-106-0"></span>**Clear Exclusive Dependencies: XML Request Properties**

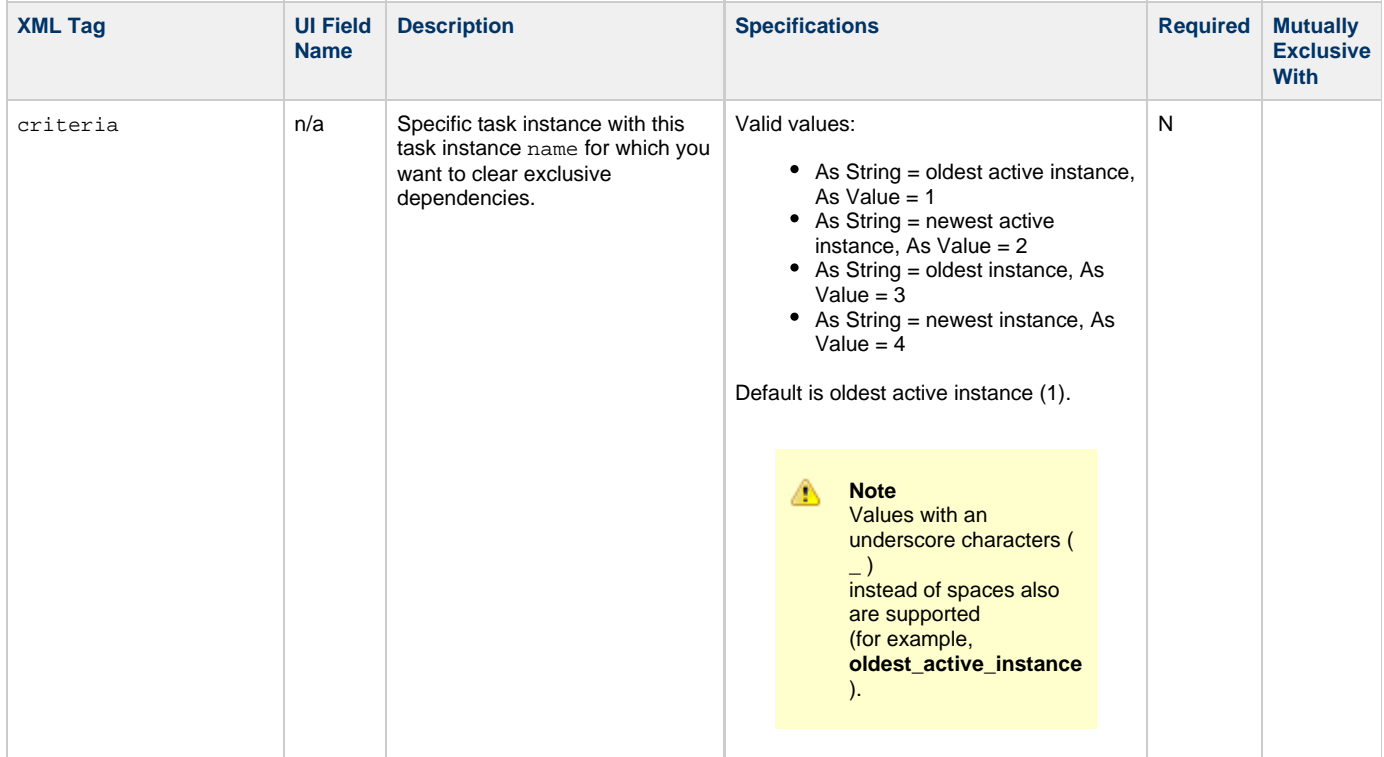

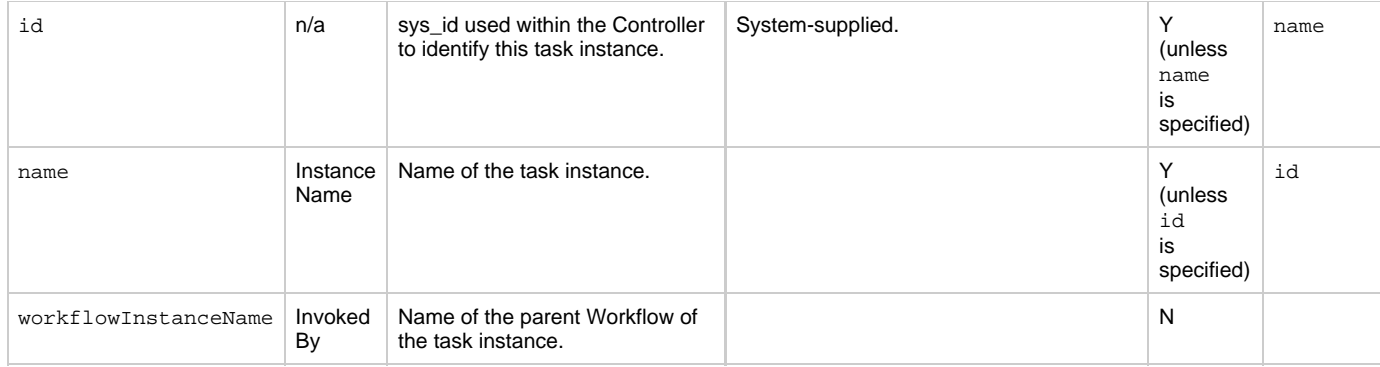

# <span id="page-107-0"></span>**Clear Predecessor Dependencies**

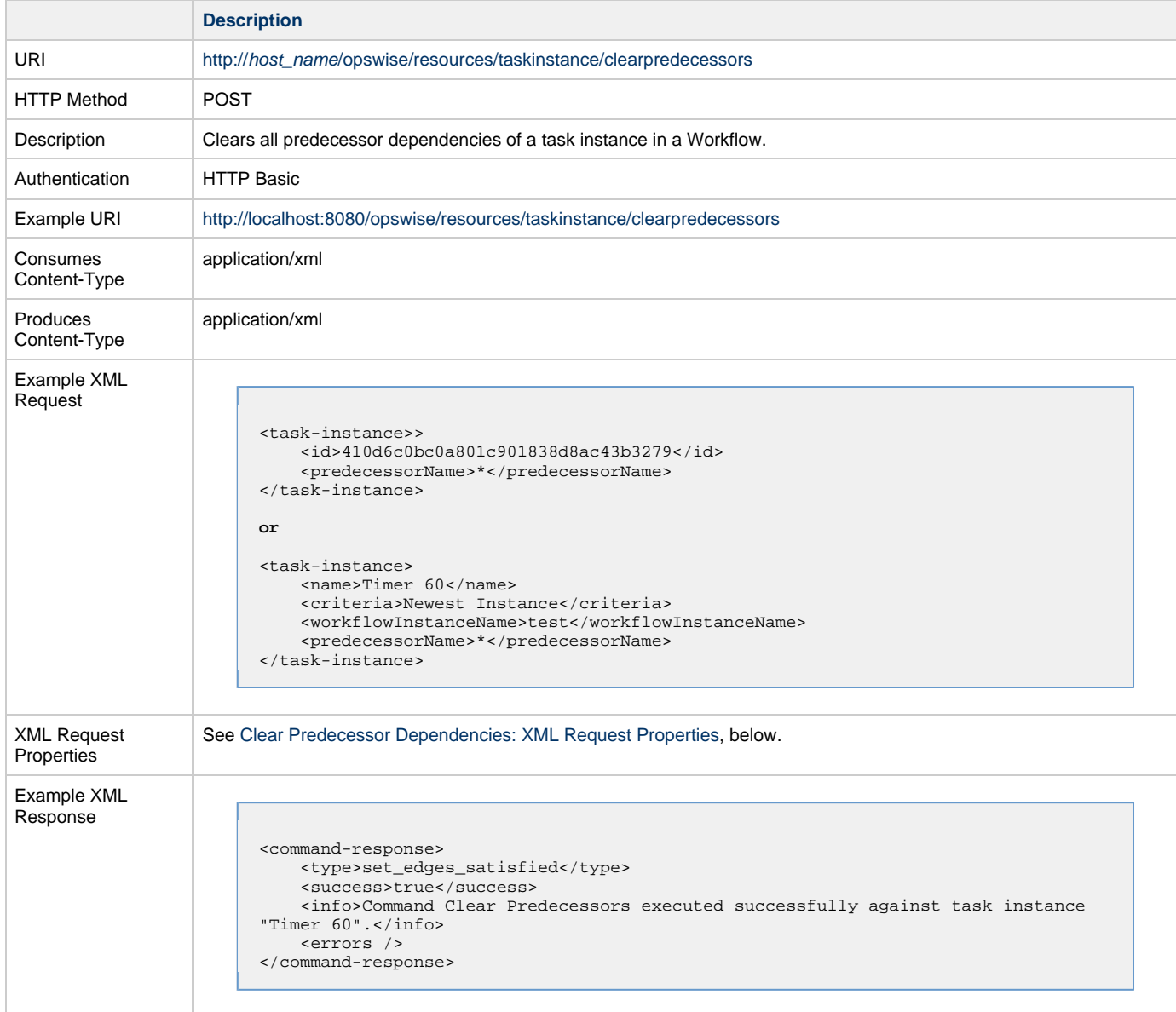

### <span id="page-107-1"></span>**Clear Predecessor Dependencies: XML Request Properties**

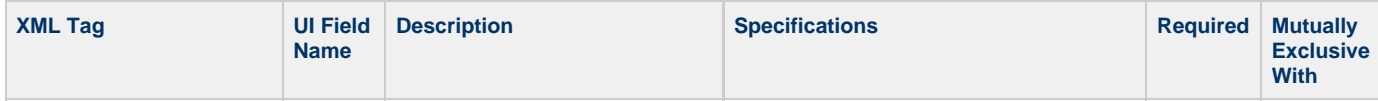
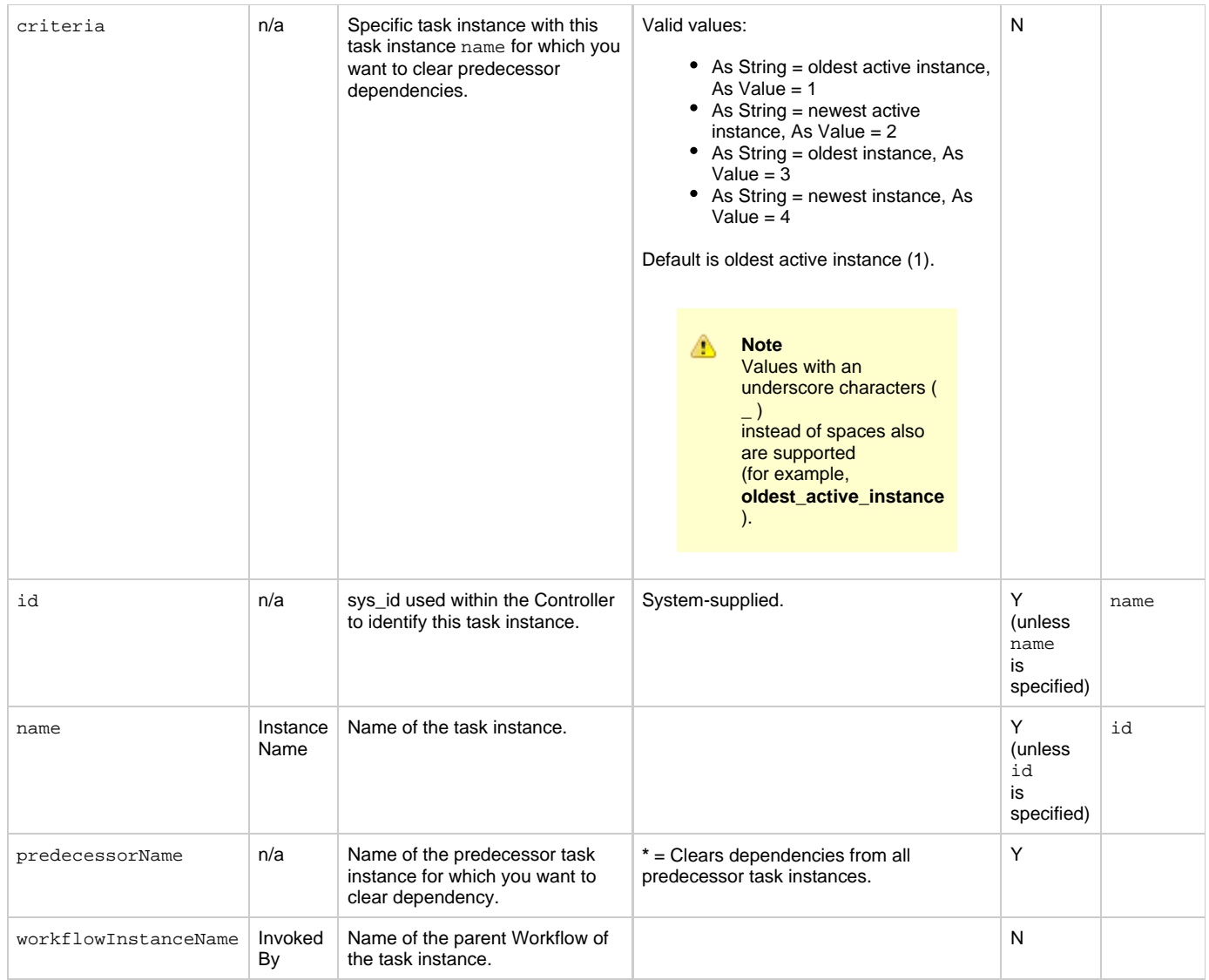

## **Clear Time Dependency**

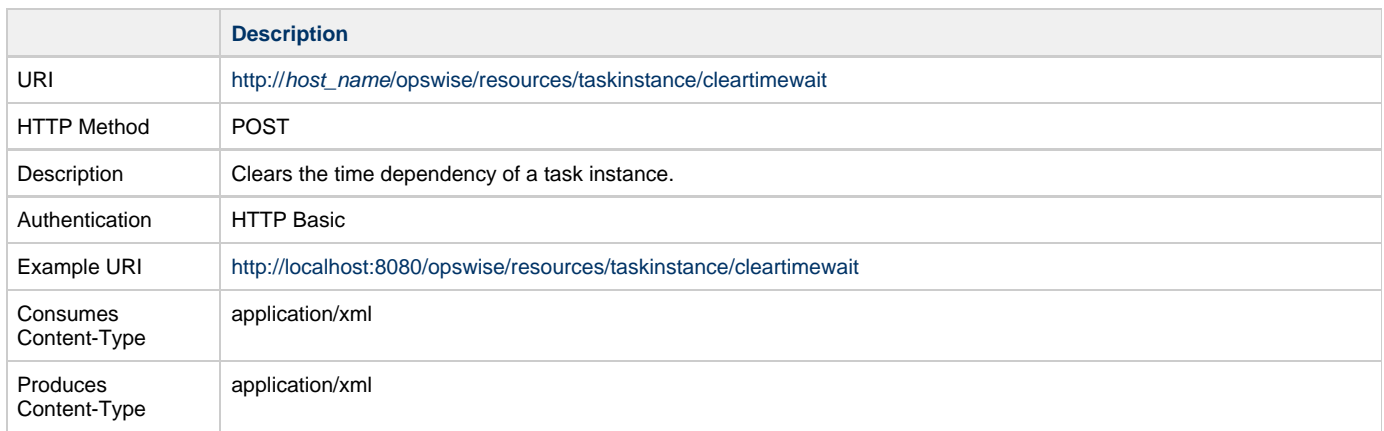

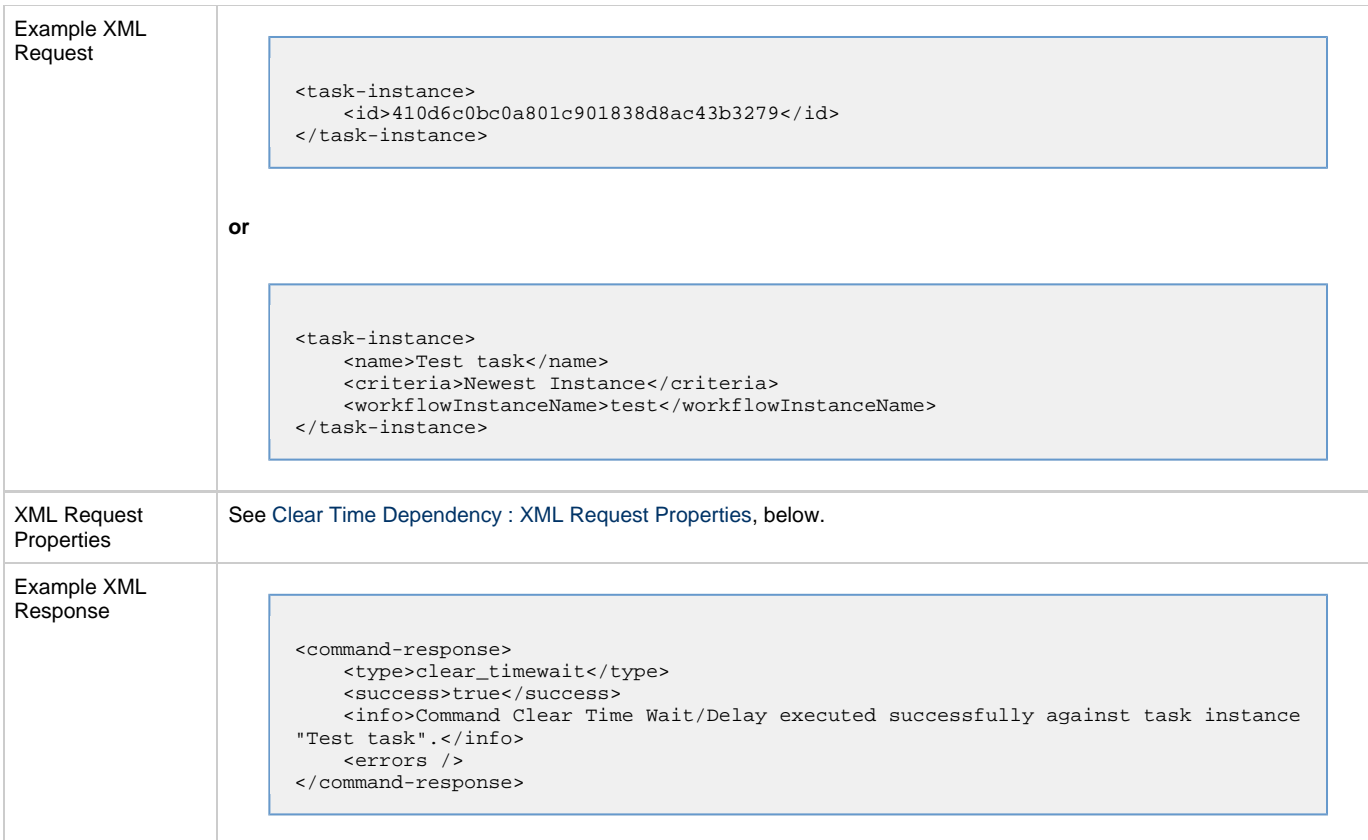

# <span id="page-109-0"></span>**Clear Time Dependency: XML Request Properties**

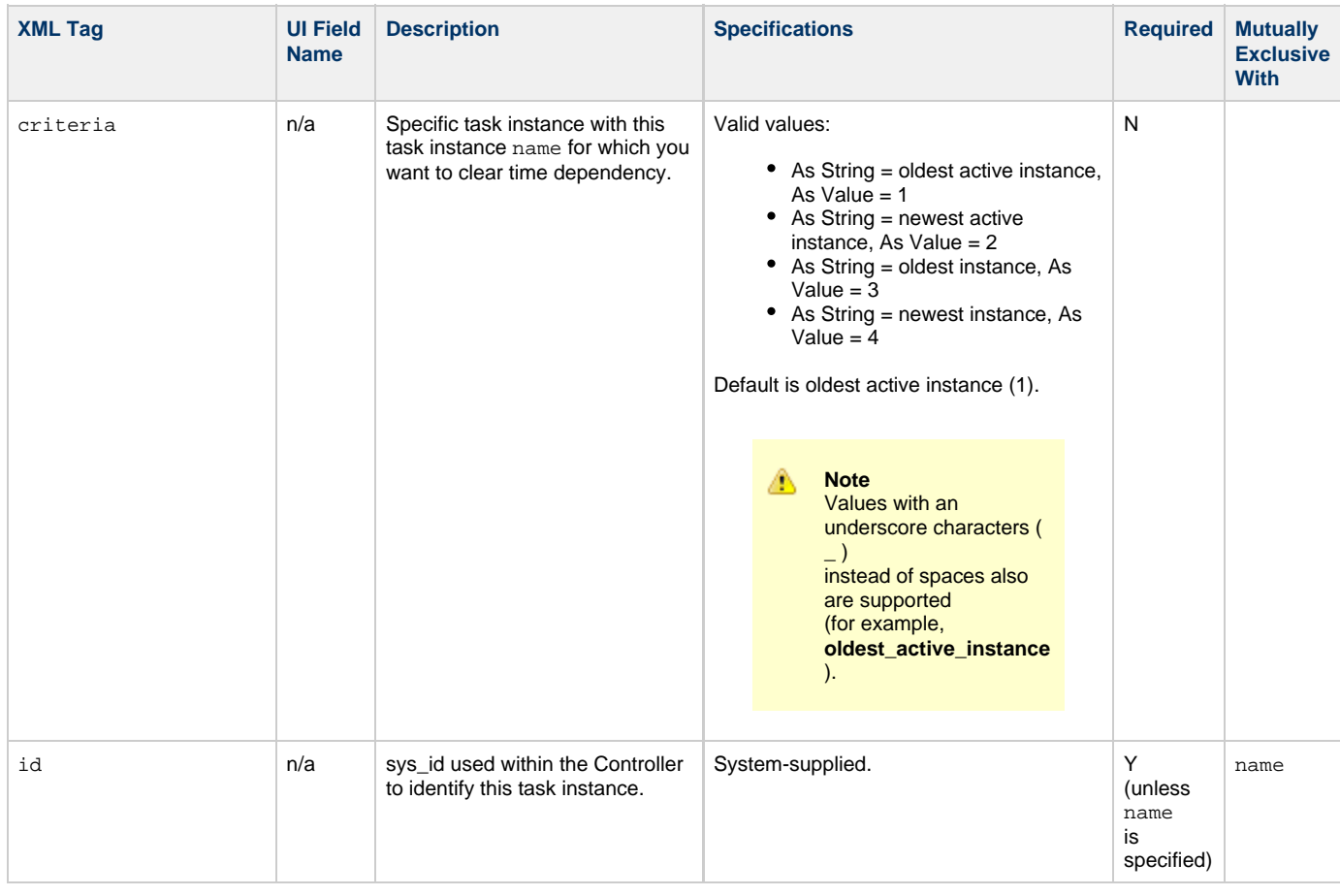

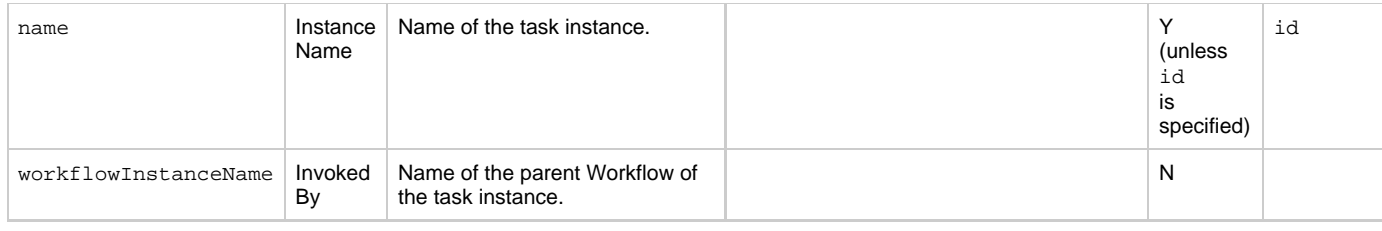

# **Clear Virtual Resource Dependencies**

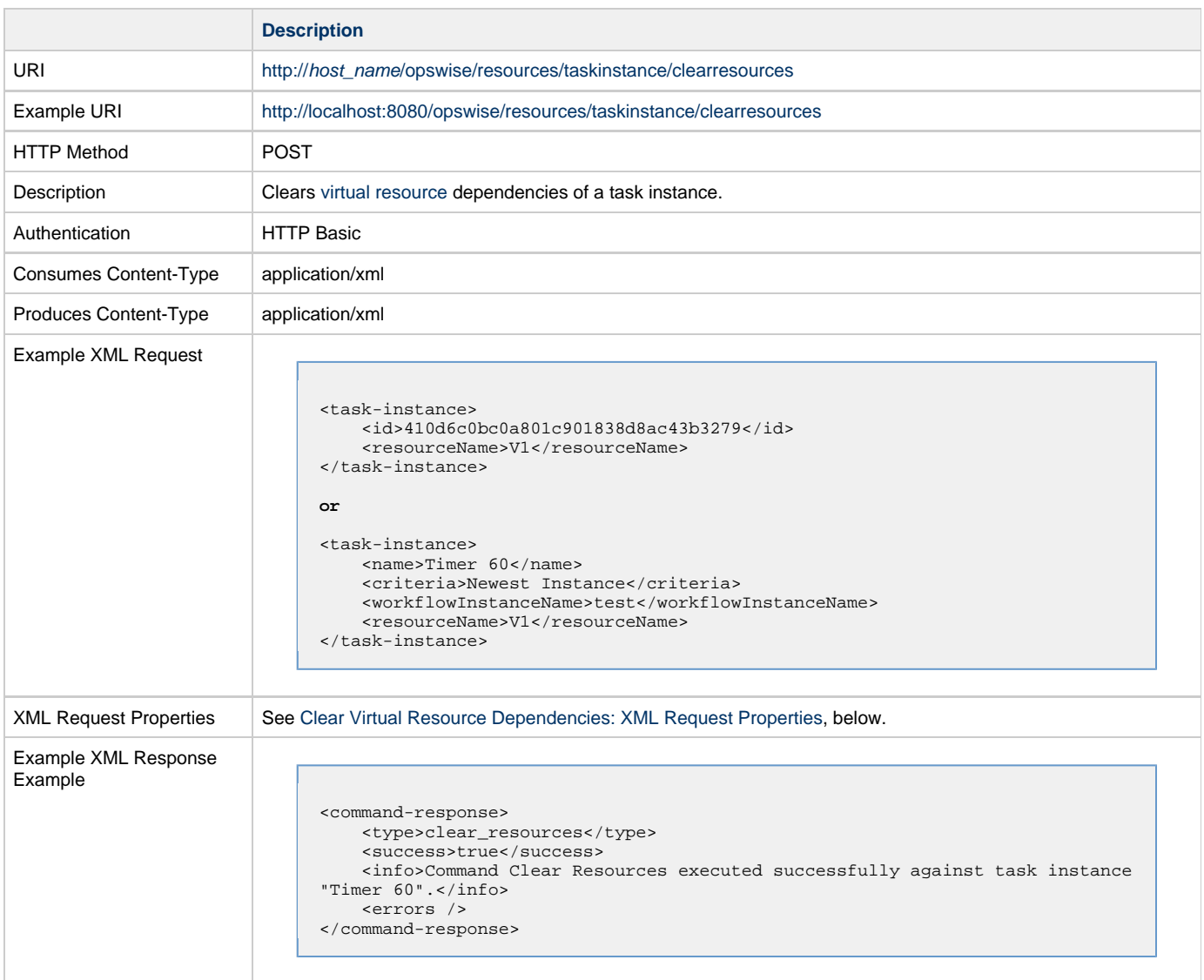

### <span id="page-110-0"></span>**Clear Virtual Resource Dependencies: XML Request Properties**

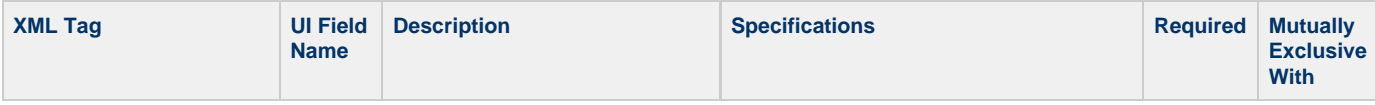

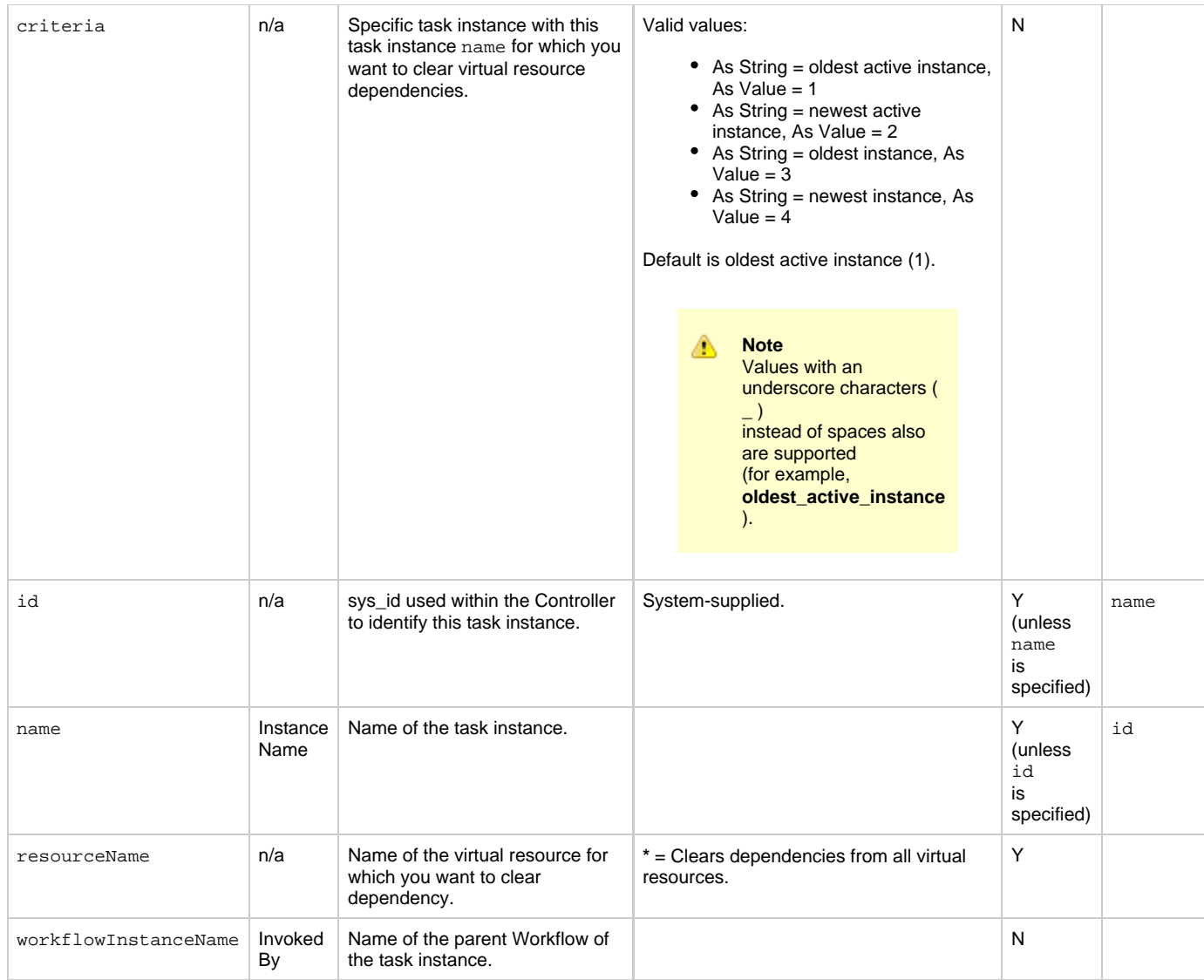

## **Delete a Task Instance**

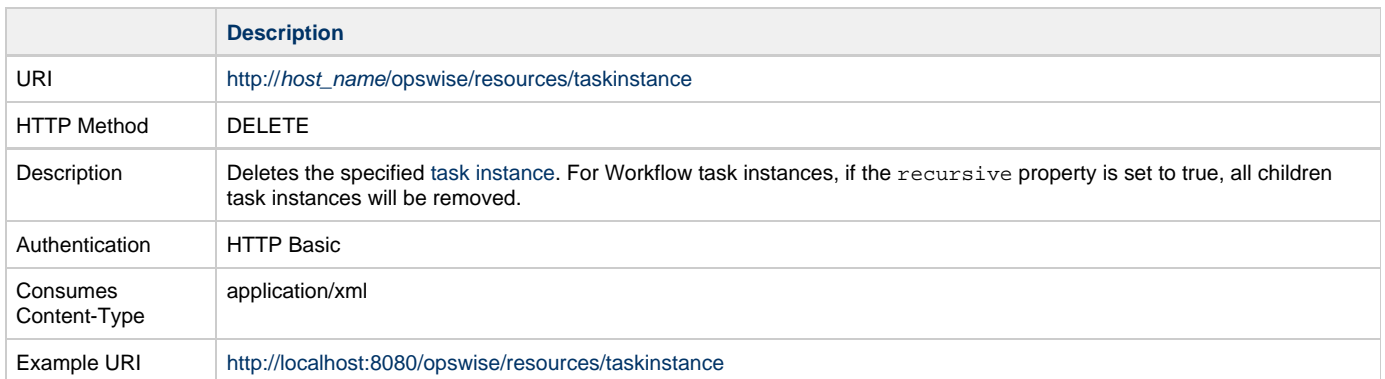

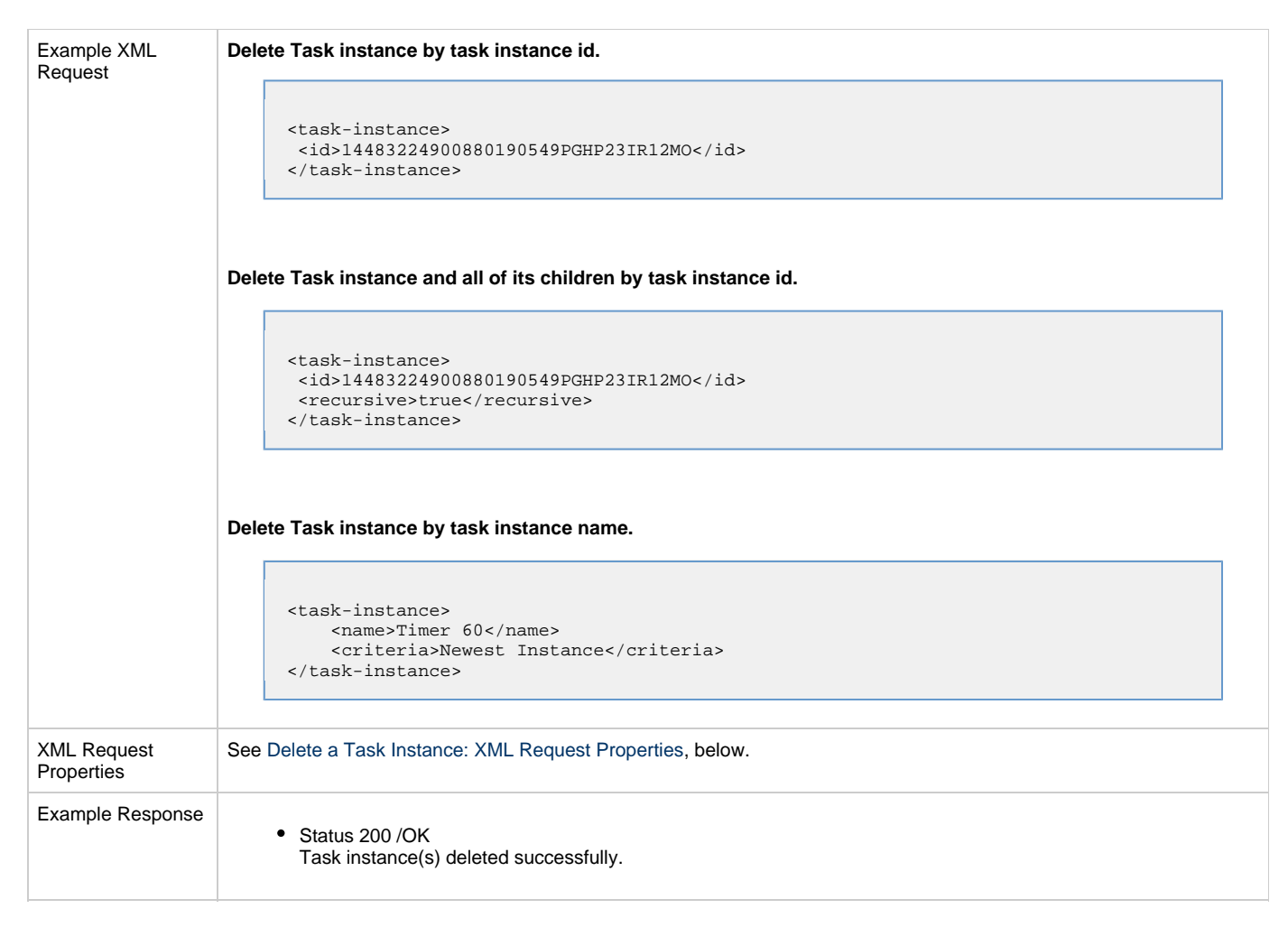

### **Delete a Task Instance: XML Request Properties**

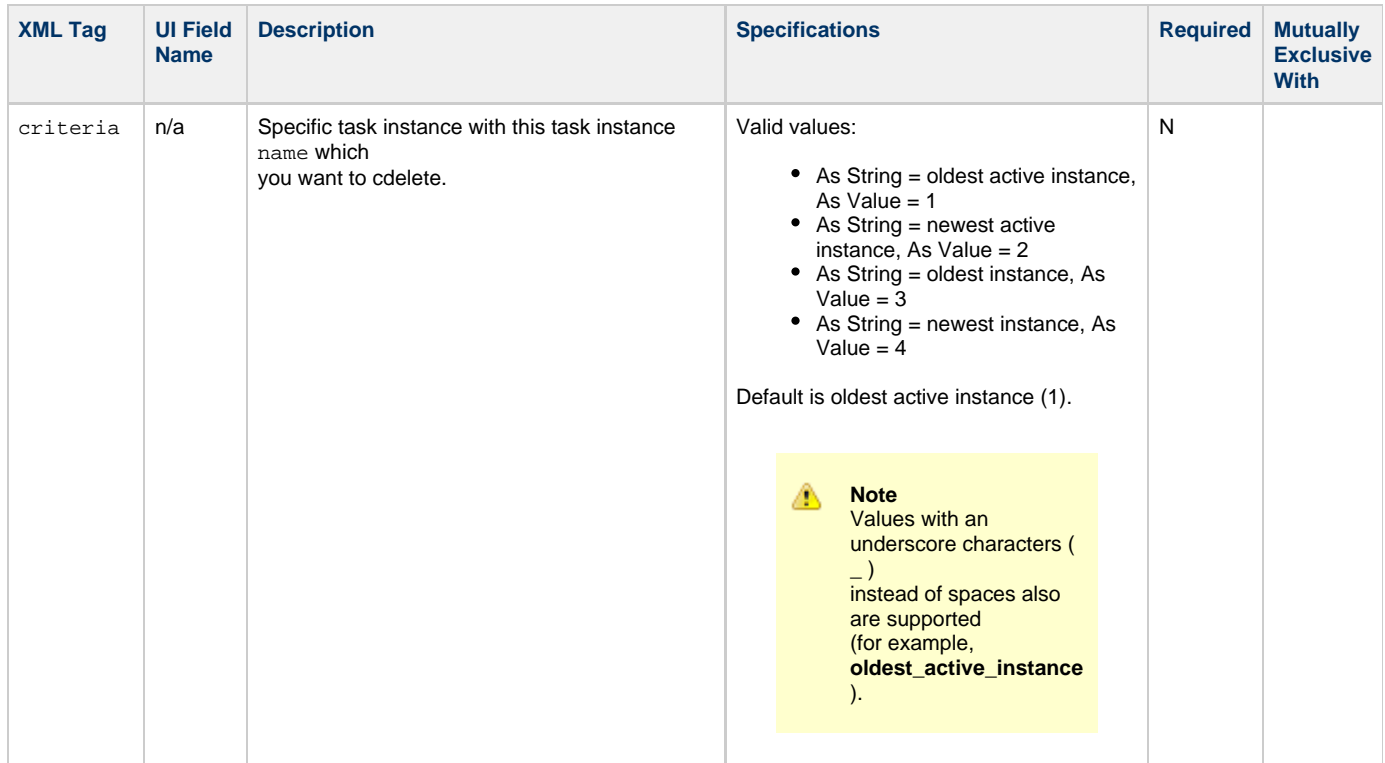

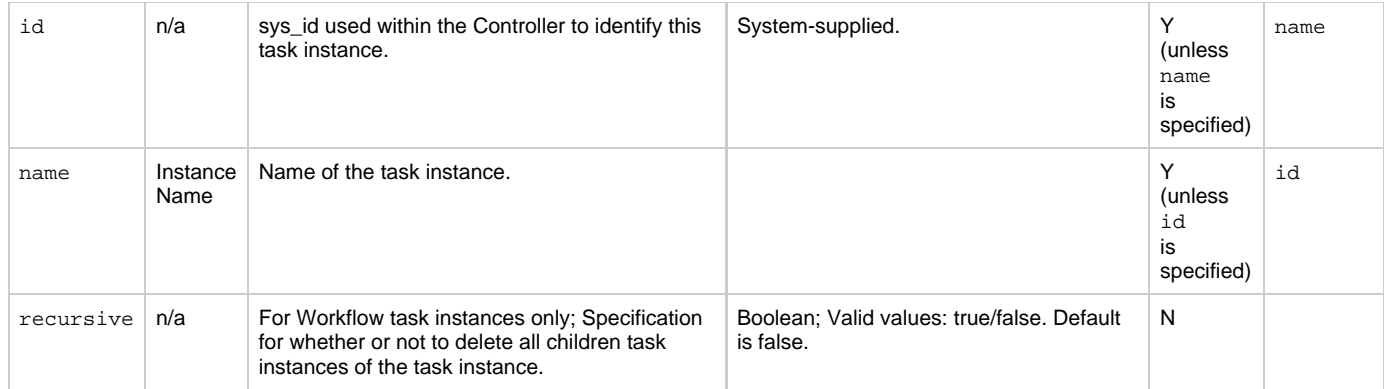

## **List Task Instances**

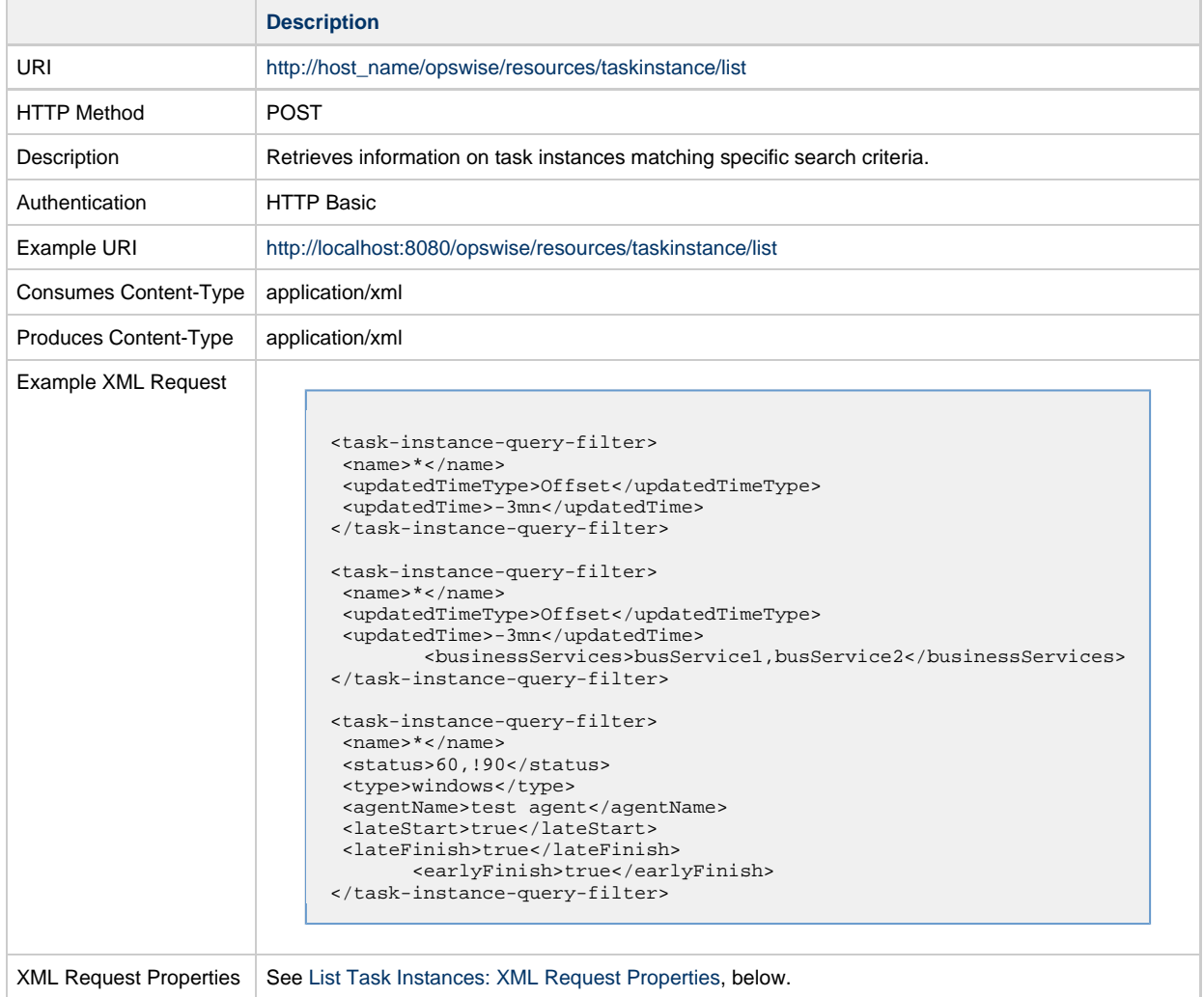

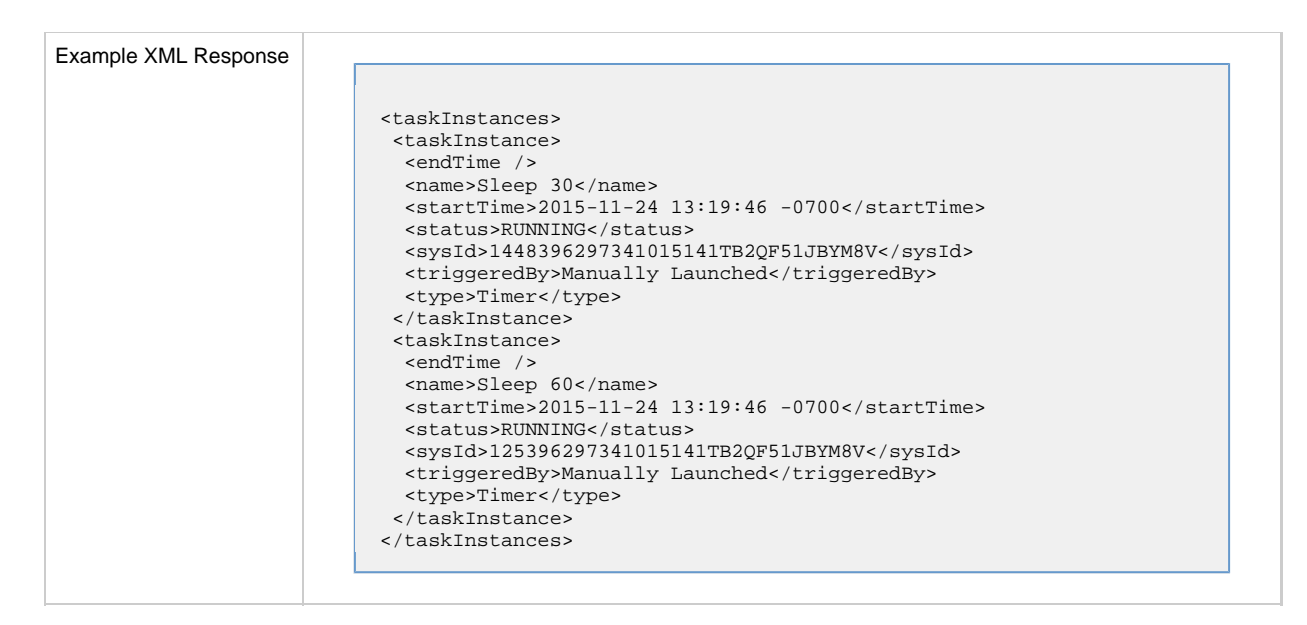

#### <span id="page-114-0"></span>**List Task Instances: XML Request Properties**

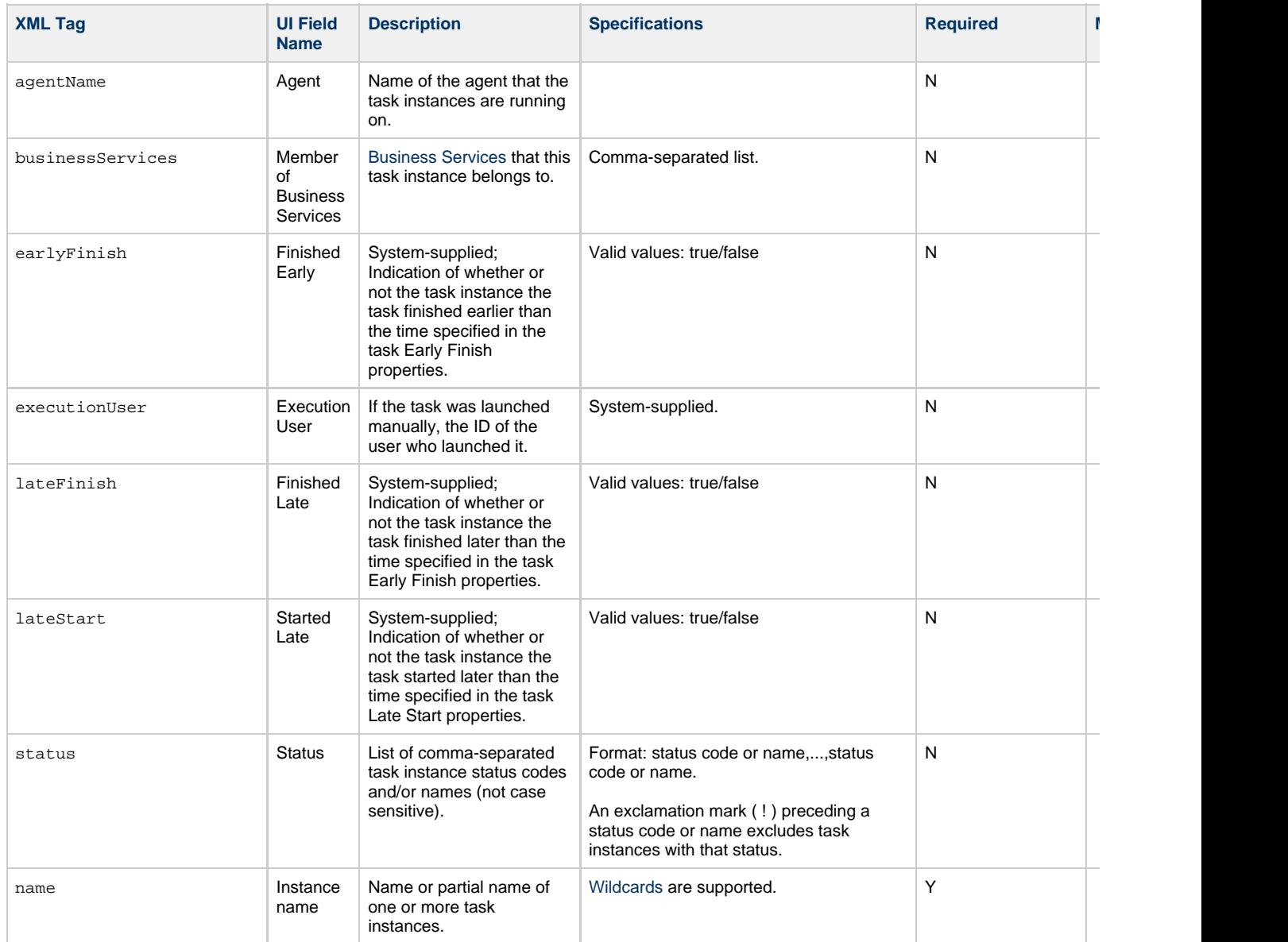

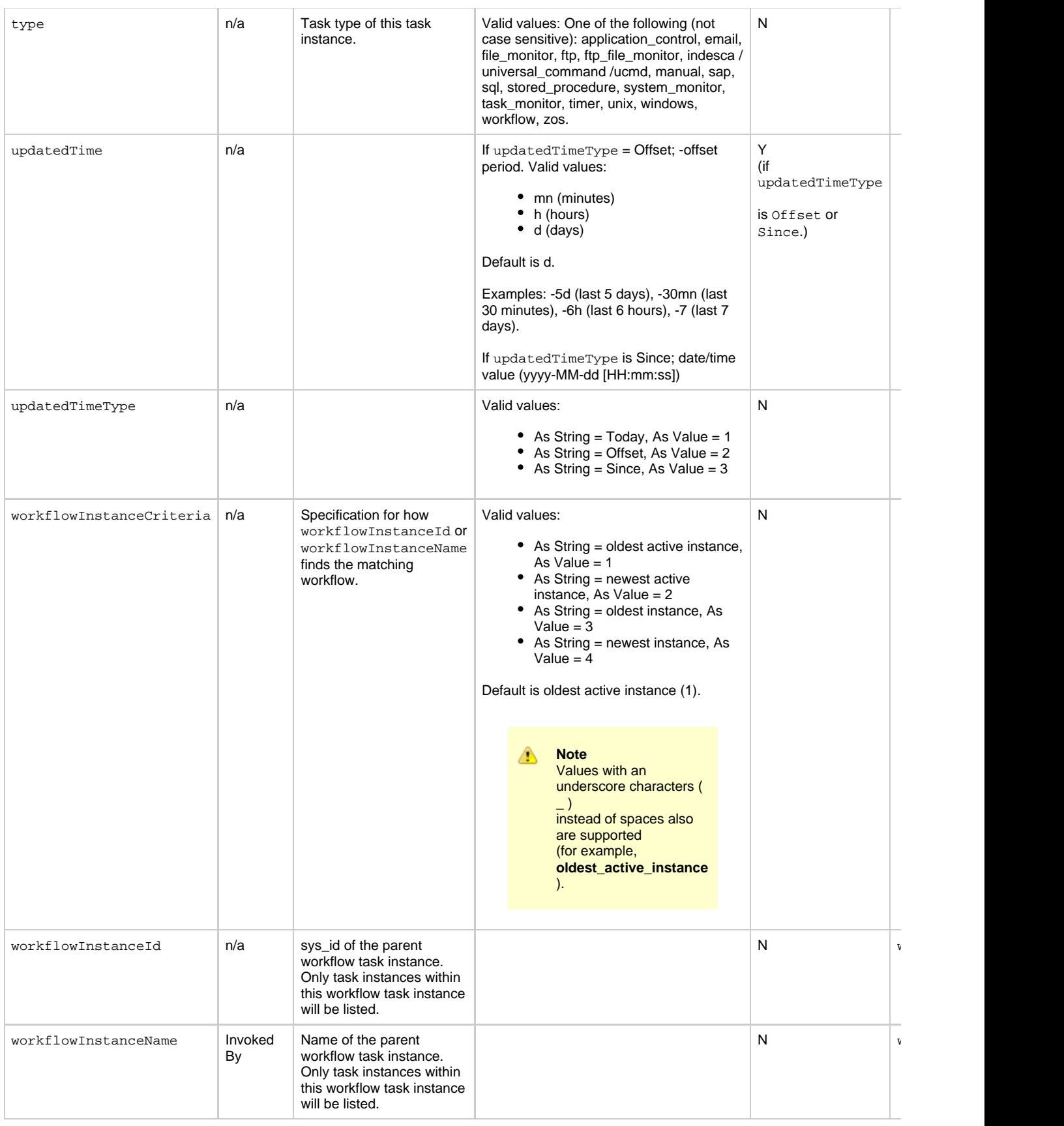

### **Task Instance Status Types**

The following table describes all possible task instance statuses for all task types.

#### **Note** ◬

The format of multi-word task status names specified in the Task Instance Status Web Service differs from the format of task status names used in the Controller [user interface](https://www.stonebranch.com/confluence/display/UC63/Displaying+Task+Instance+Status#DisplayingTaskInstanceStatus-StatusTypes). In Task Instance Status, the words are separated by an underscore character; in the user interface, they are separated by a space.

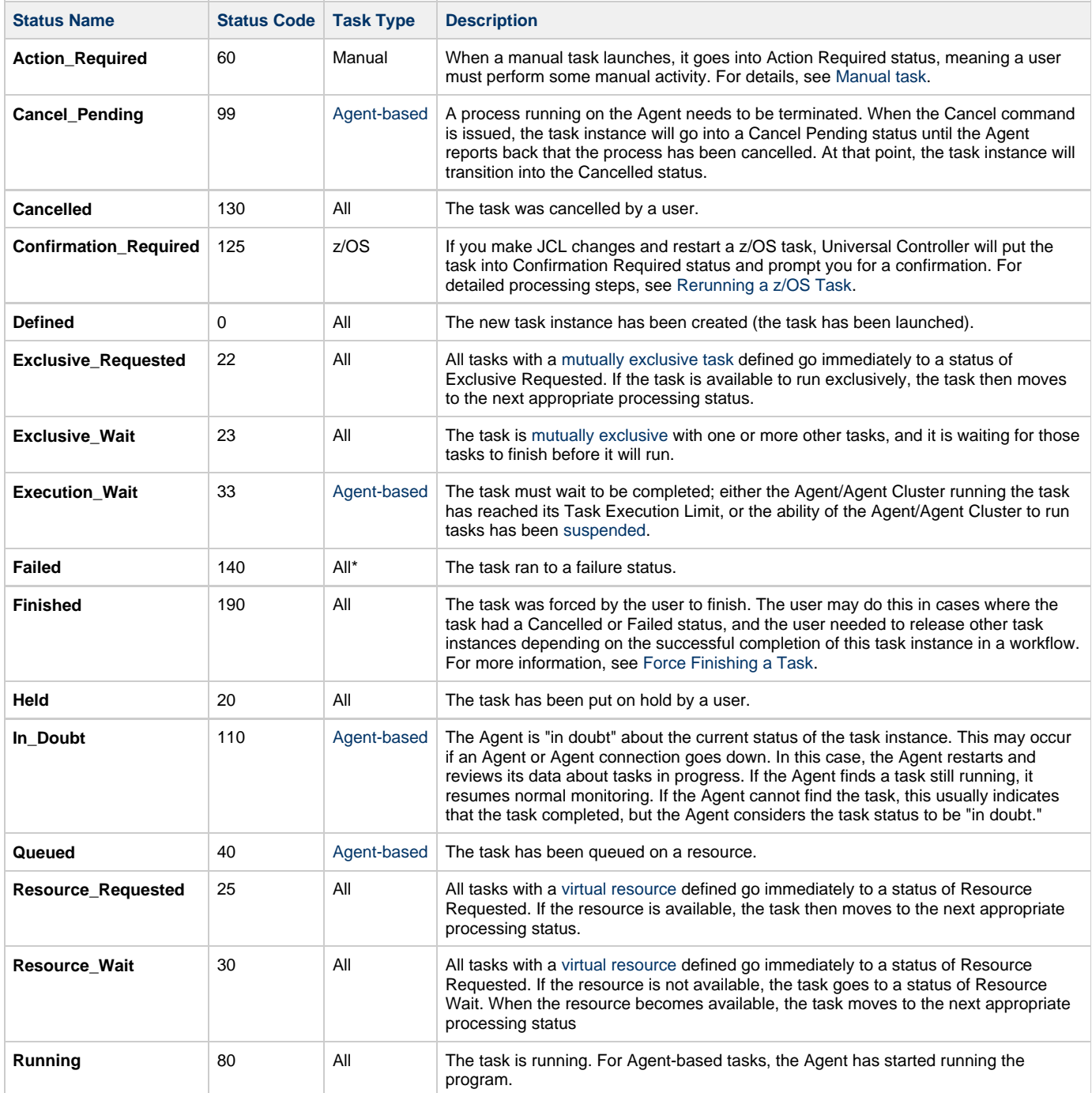

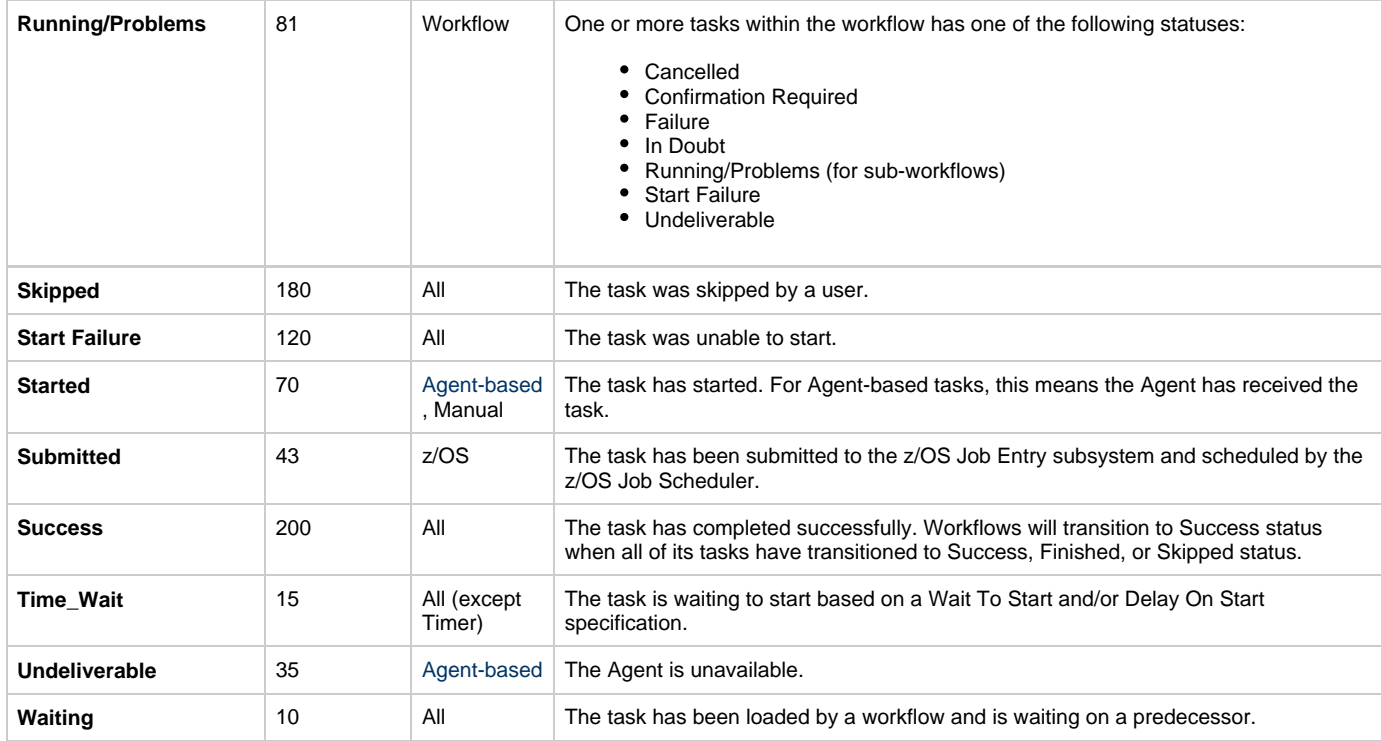

\* Workflows cannot go to Failed status.

## **Release a Task Instance from Hold**

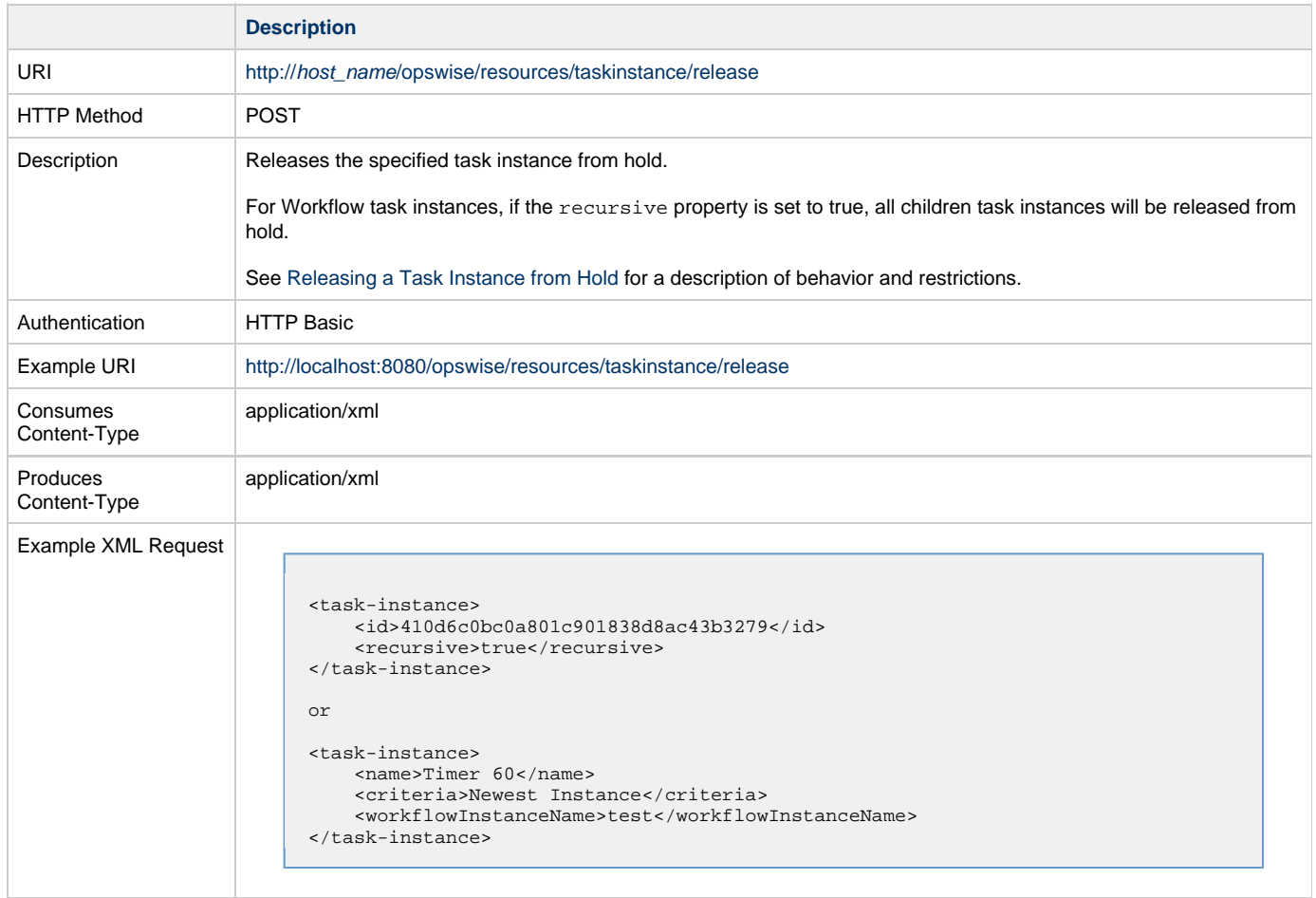

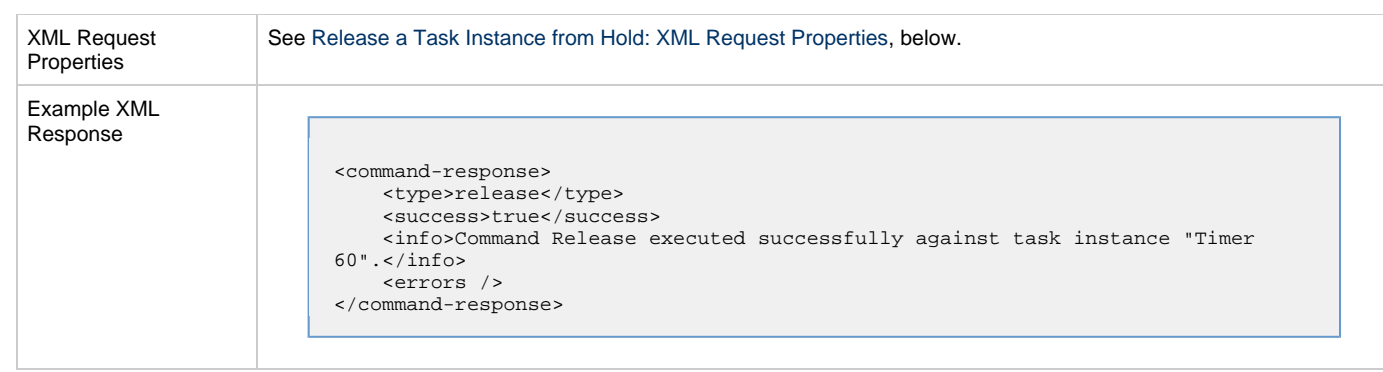

# <span id="page-118-0"></span>**Release a Task Instance from Hold: XML Request Properties**

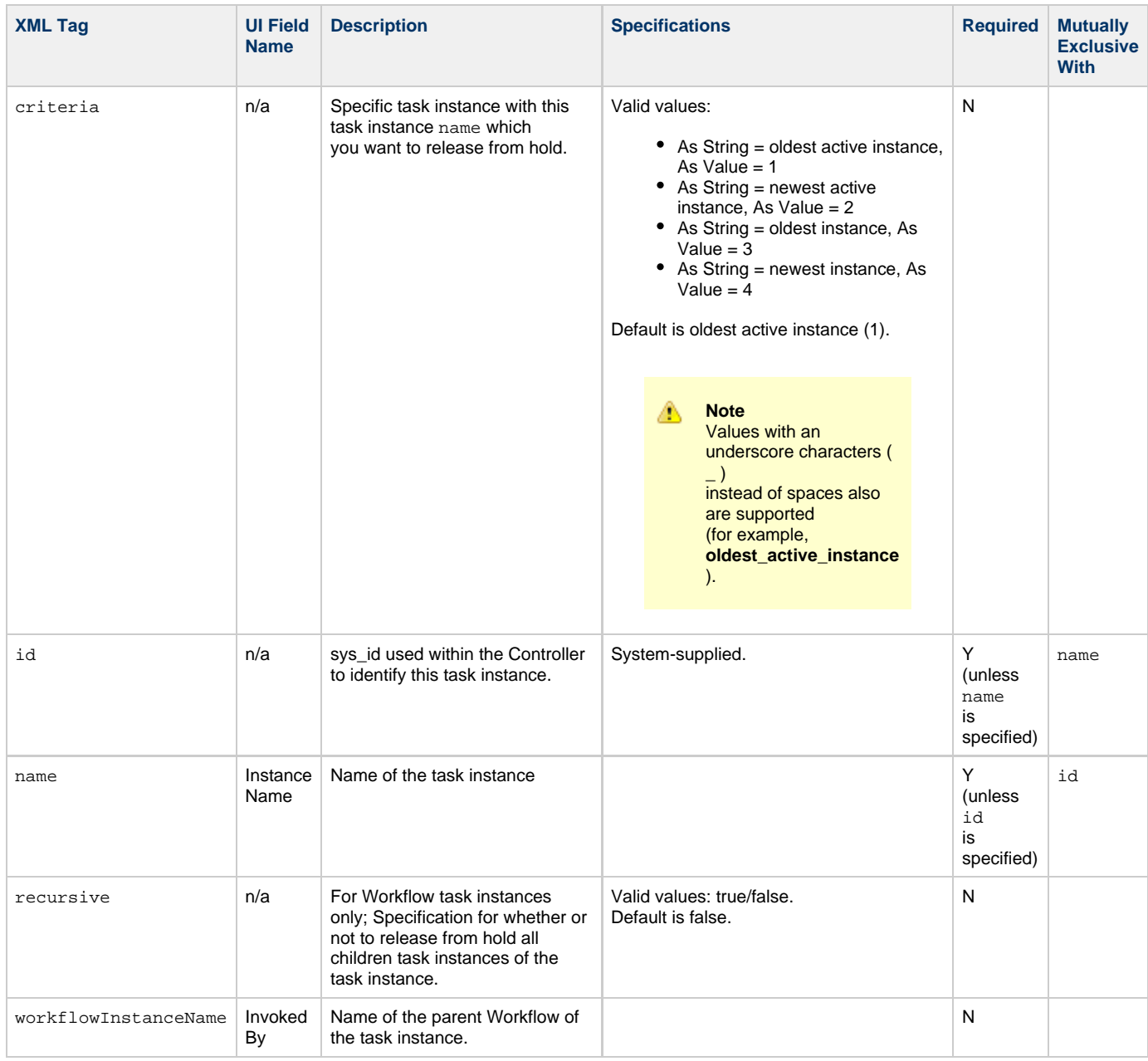

## **Retrieve Task Instance Output**

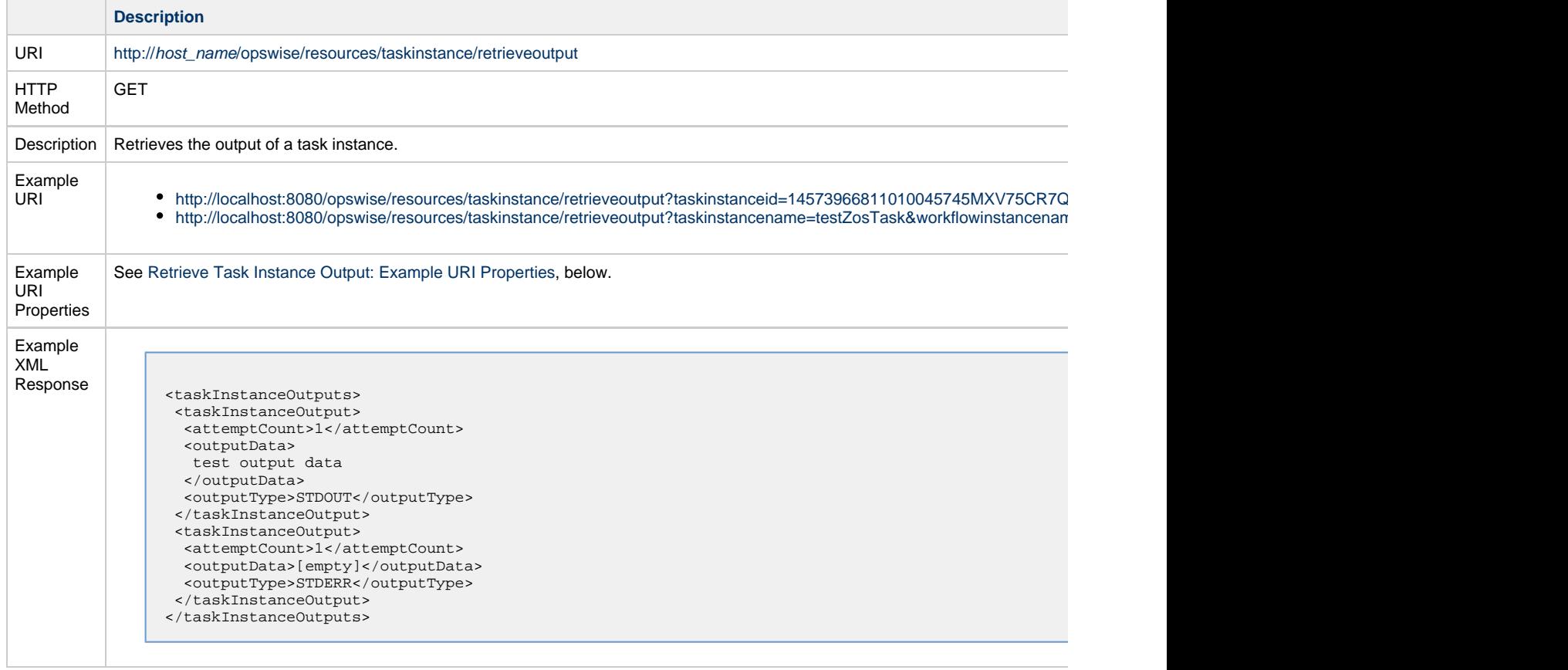

#### <span id="page-119-0"></span>**Retrieve Task Instance Output: Example URI Properties**

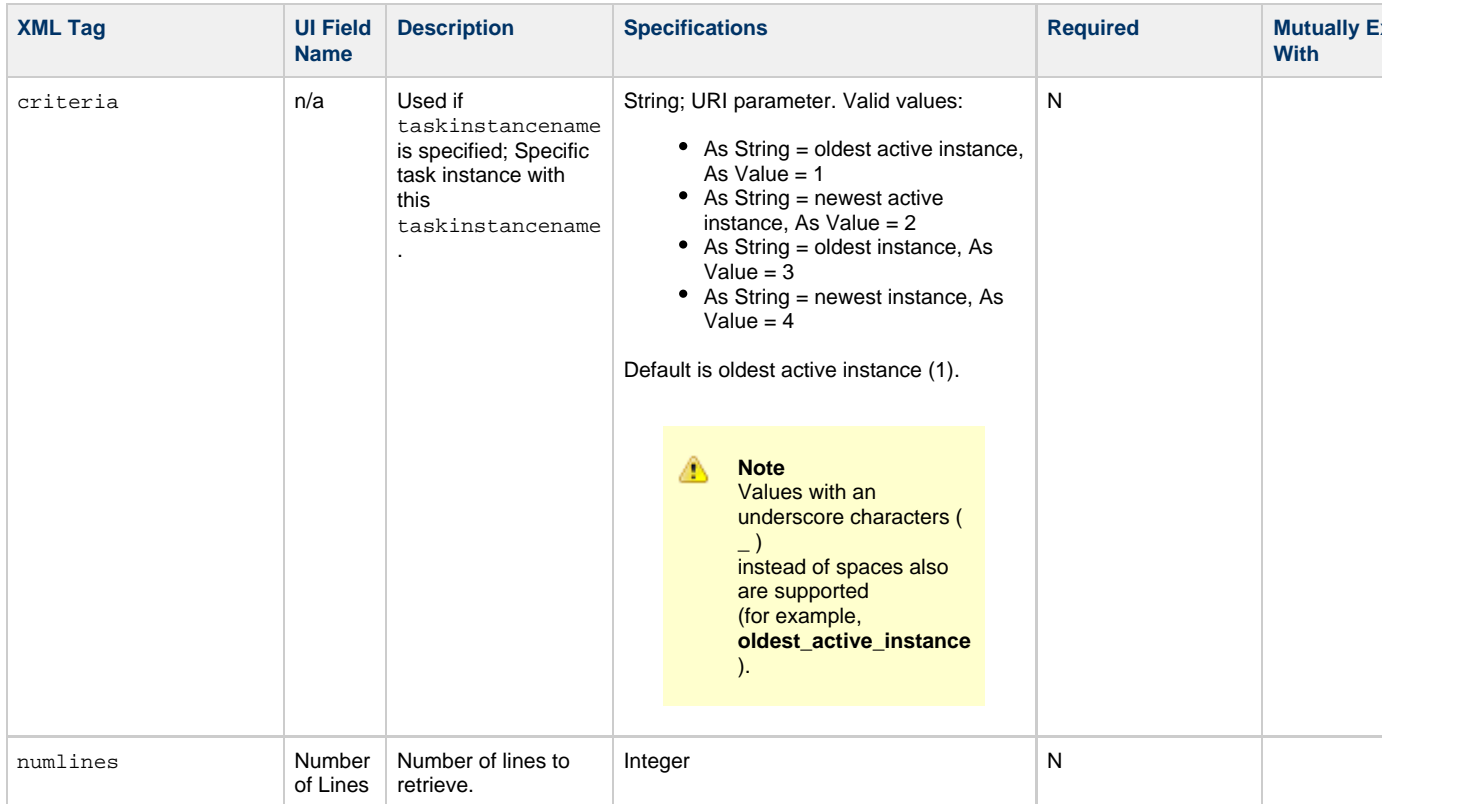

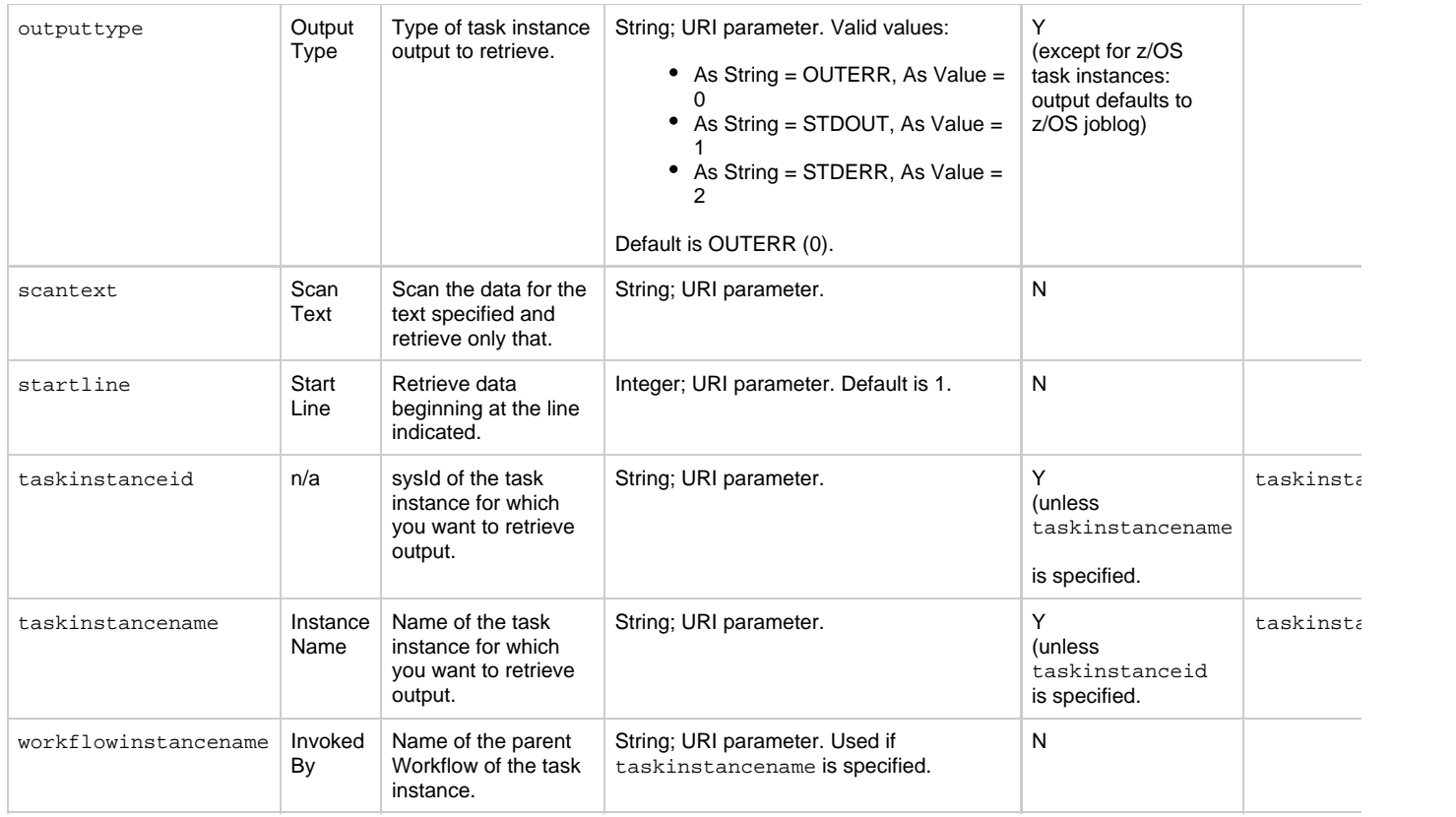

# **Set or Modify Wait Time/Duration for Task Instance**

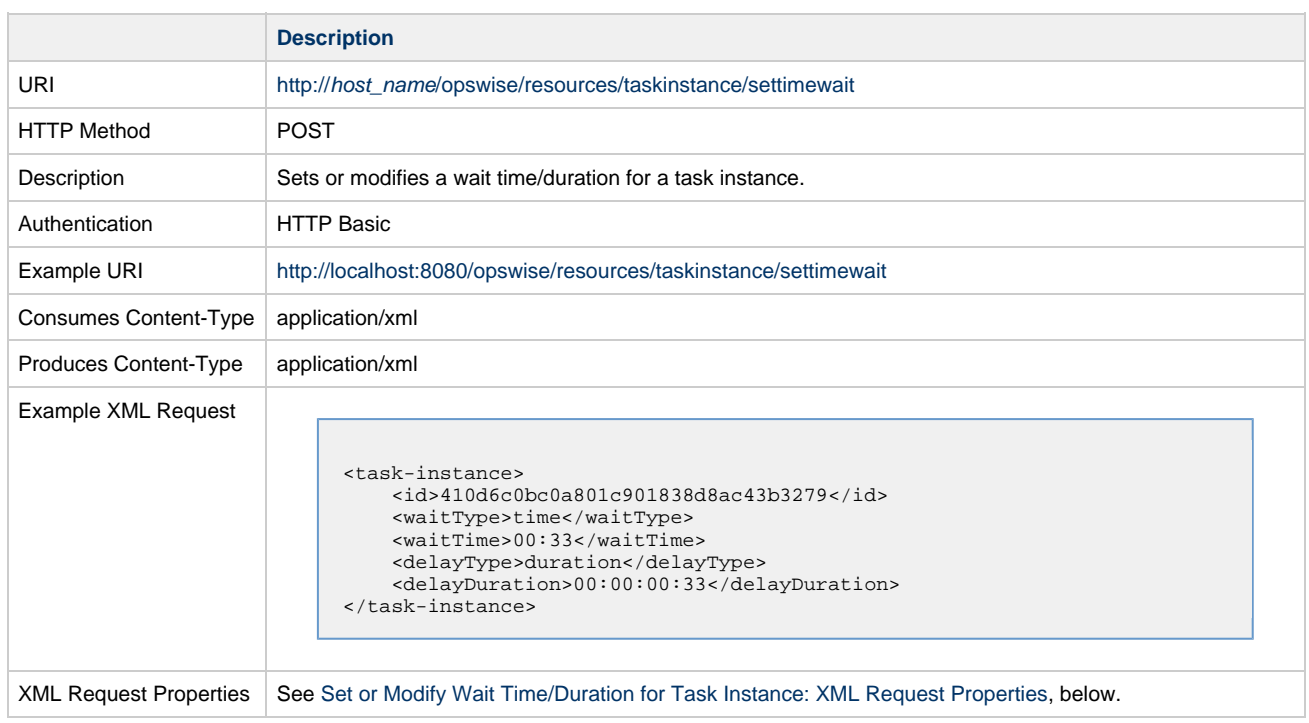

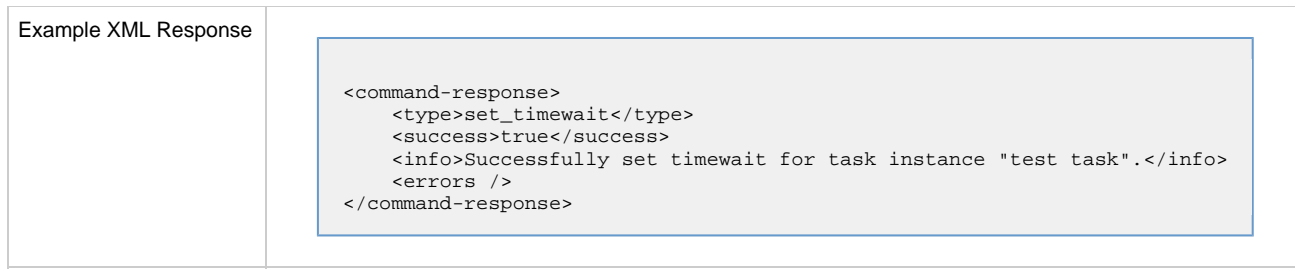

## <span id="page-121-0"></span>**Set or Modify Wait Time/Duration for Task Instance: XML Request Properties**

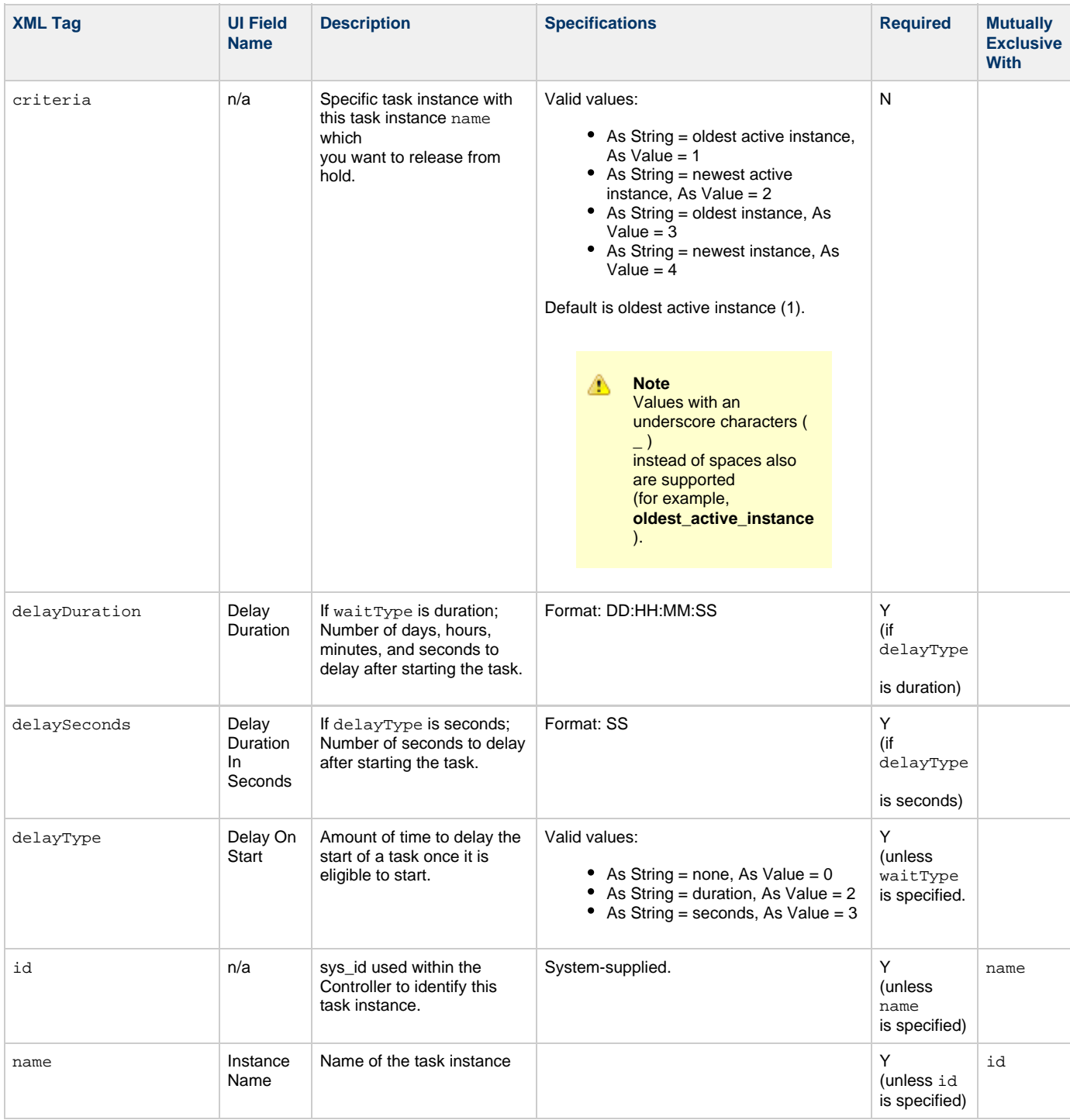

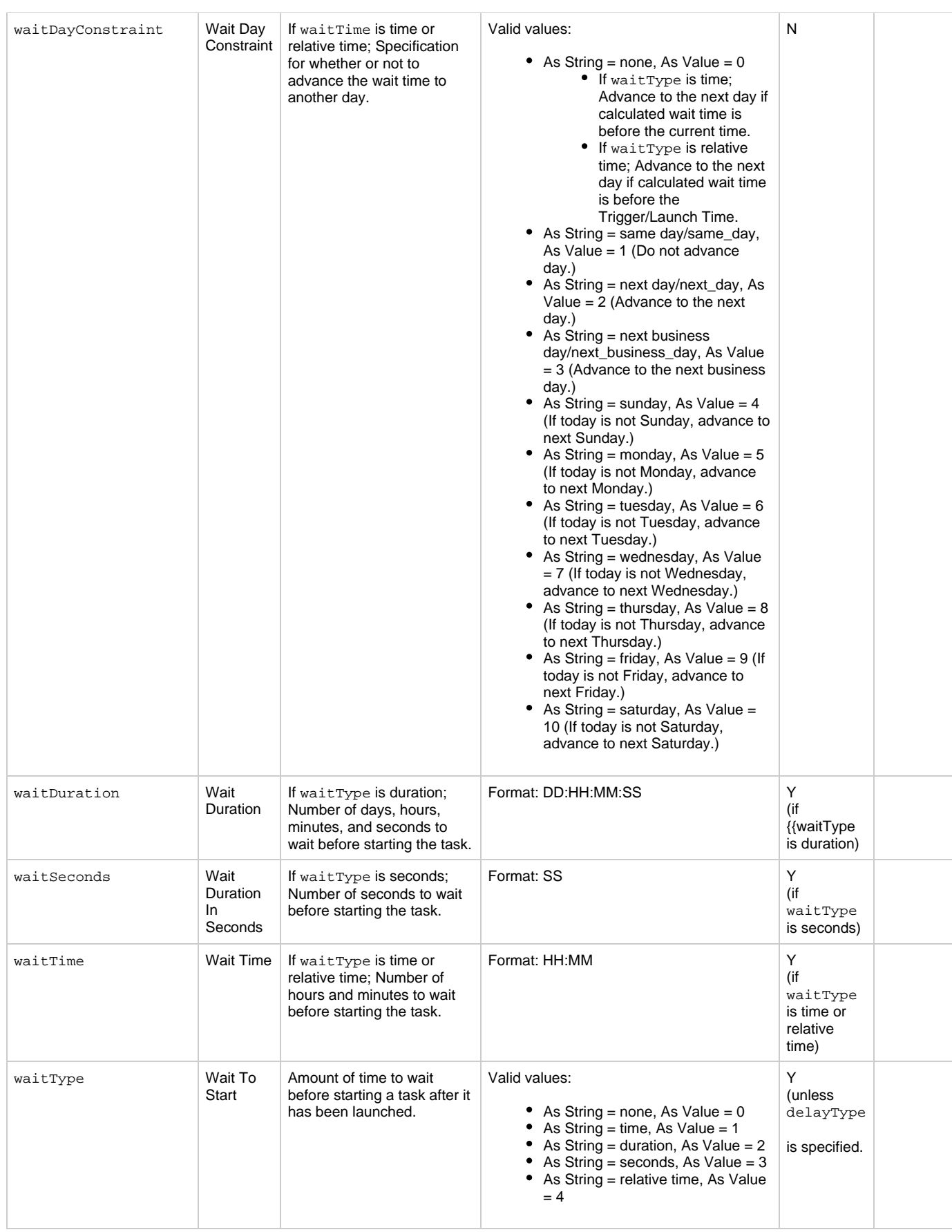

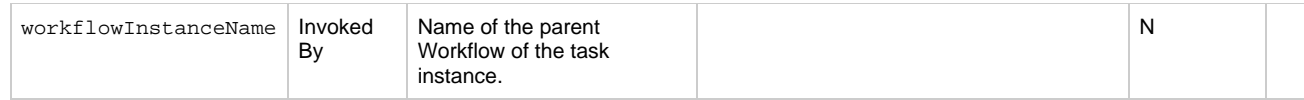

# **Task Web Services**

- [Overview](#page-124-0)
- [Delete a Task](#page-124-1)
- [Launch a Task](#page-125-0)
- [List Tasks](#page-127-0)

#### <span id="page-124-0"></span>**Overview**

Universal Controller supports the following RESTful-based web services for Task operations.

Formatting specifications for each web service, including details about parameter requirements, are provided.

#### **Common Web Services**

The following web services are common to all Task types:

- [Delete a Task](#page-124-1)
- [Launch a Task](#page-125-0)
- [List Tasks](#page-127-0)

Detailed information for each of these web services is provided on this page.

#### **Task-Specific Web Services**

The following web services are specific for each Task type:

- Create a Task
- Modify a Task
- Read a Task

For detail information about these task-specific web services, see:

- [Application Control Task Web Services](#page-129-0)
- [Email Task Web Services](#page-163-0)
- [File Monitor Task Web Services](#page-197-0)
- [File Transfer Task Web Services](#page-233-0)
- **[FTP File Monitor Task Web Services](#page-277-0)**
- [Linux Unix Task Web Services](#page-314-0)
- **[Manual Task Web Services](#page-352-0)**
- [SAP Task Web Services](#page-384-0)
- [SQL Task Web Services](#page-428-0)
- [Stored Procedure Task Web Services](#page-465-0)
- [System Monitor Task Web Services](#page-502-0)
- [Task Monitor Task Web Services](#page-536-0)
- [Timer Task Web Services](#page-570-0)
- [Universal Command Task Web Services](#page-603-0)
- [Variable Monitor Task Web Services](#page-641-0)
- [Windows Task Web Services](#page-675-0)
- [Workflow Task Web Services](#page-713-0)
- [z/OS Task Web Services](#page-770-0)

## <span id="page-124-1"></span>**Delete a Task**

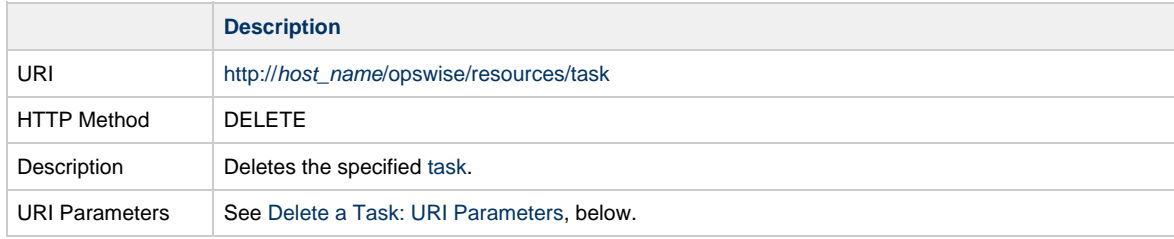

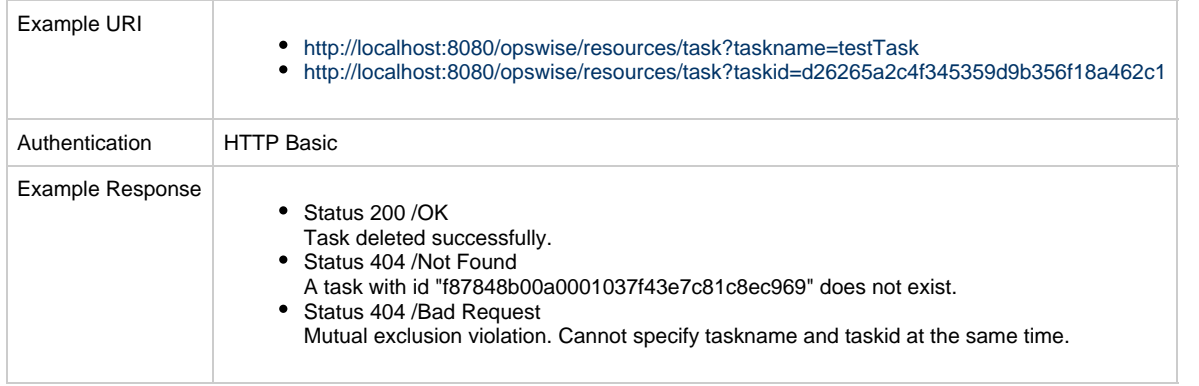

#### <span id="page-125-1"></span>**Delete a Task: URI Parameters**

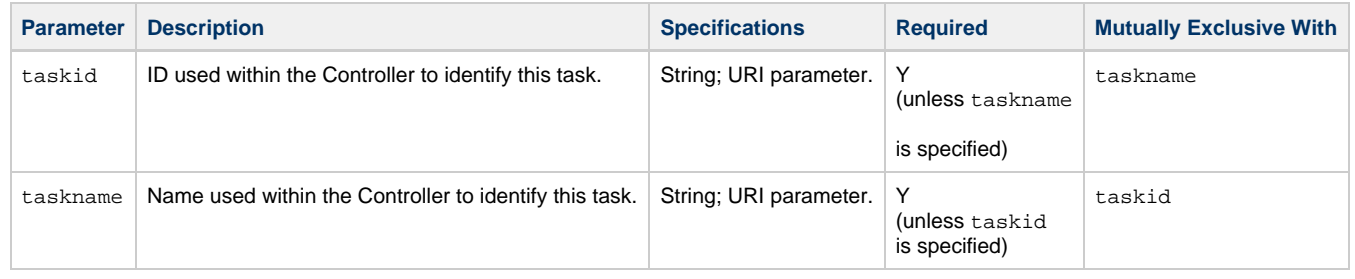

## <span id="page-125-0"></span>**Launch a Task**

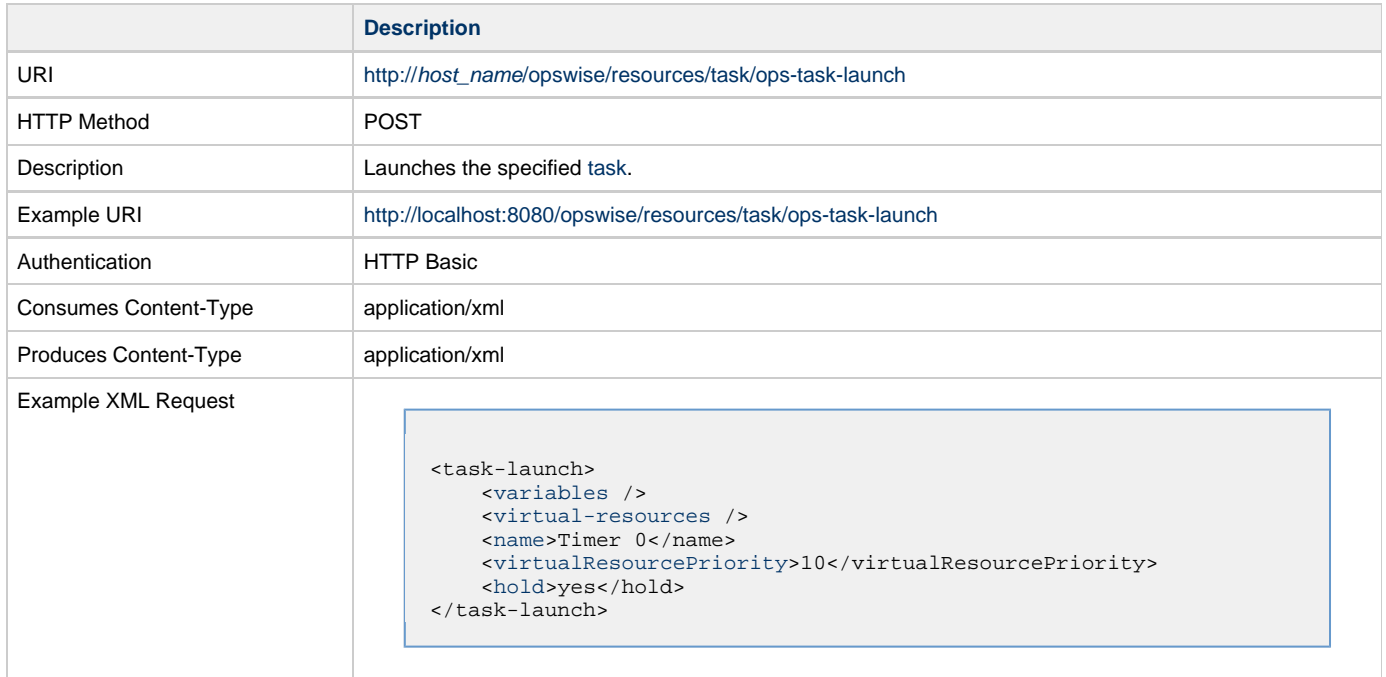

<span id="page-126-1"></span><span id="page-126-0"></span>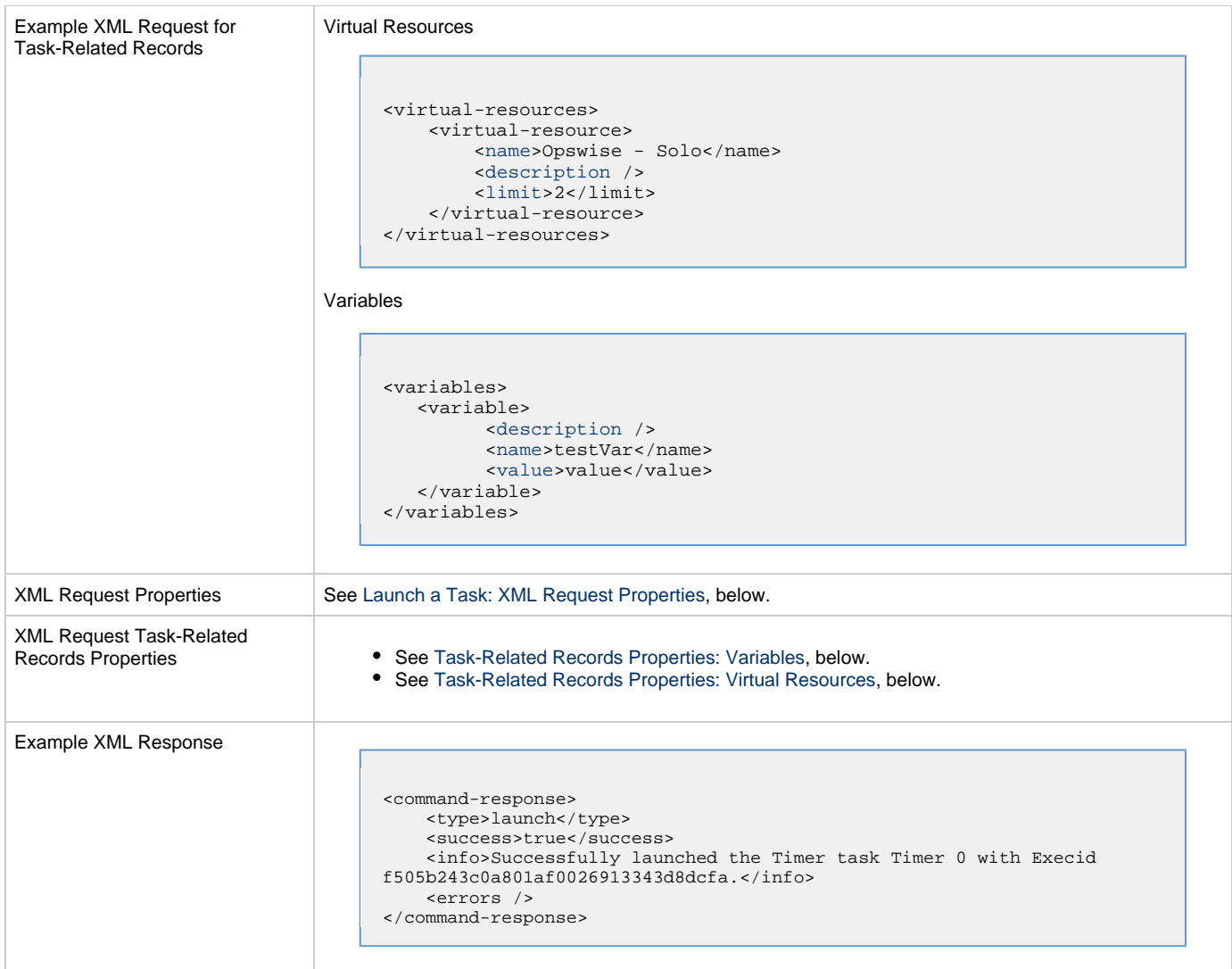

### <span id="page-126-8"></span>**Launch a Task: XML Request Properties**

<span id="page-126-3"></span><span id="page-126-2"></span>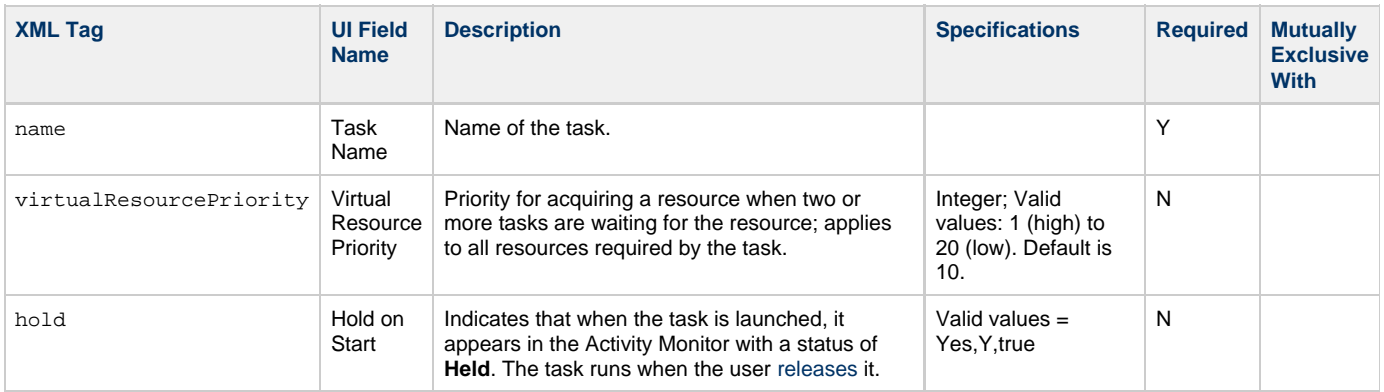

### <span id="page-126-9"></span><span id="page-126-4"></span>**Task-Related Records Properties: Variables**

<span id="page-126-7"></span><span id="page-126-6"></span><span id="page-126-5"></span>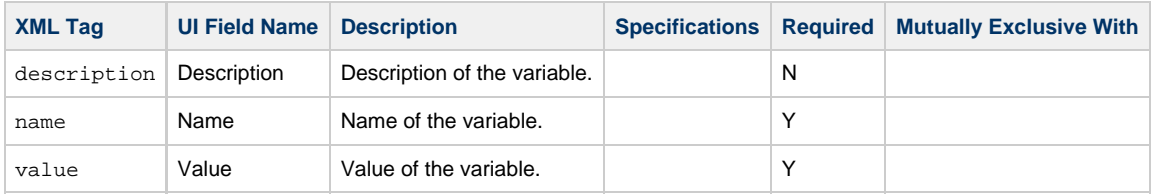

#### <span id="page-127-4"></span>**Task-Related Records Properties: Virtual Resources**

The virtual resource dependencies specified in virtual-resources are merged with the default virtual resource dependencies:

- If a default virtual resource dependency already exists for a specified virtual resource amount, the virtual resource dependency is updated.
- Any virtual resource specified with an amount of **0** is dropped from the default virtual resource dependencies; if the virtual resource did not exist as a default dependency, the command will fail.
- If a default virtual resource dependency does not already exist for a specified virtual resource amount, the virtual resource dependency is added. |

<span id="page-127-2"></span><span id="page-127-1"></span>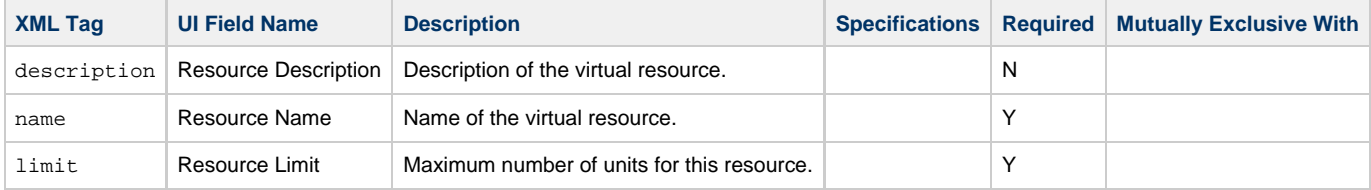

### <span id="page-127-3"></span><span id="page-127-0"></span>**List Tasks**

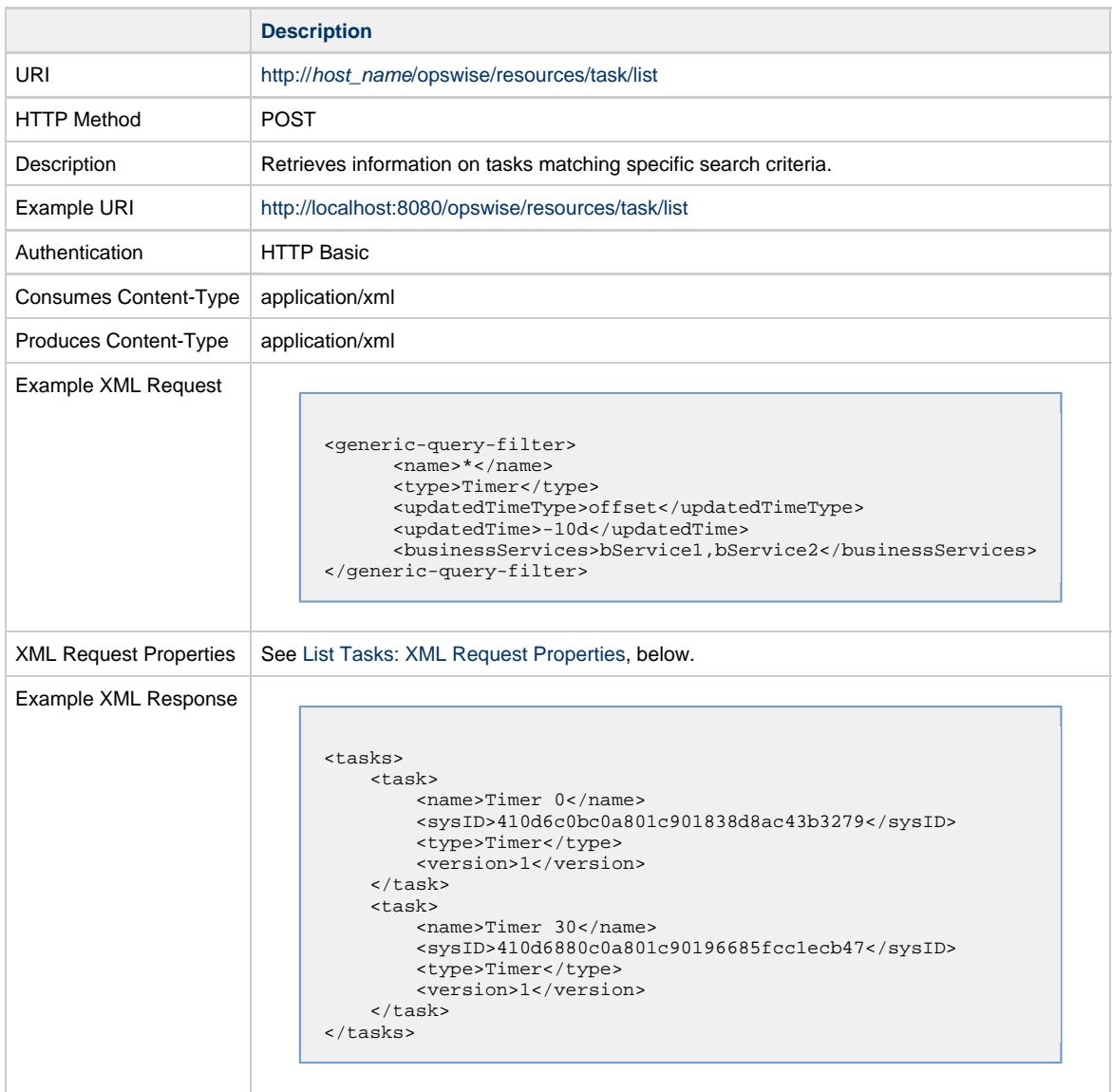

#### <span id="page-127-5"></span>**List Tasks: XML Request Properties**

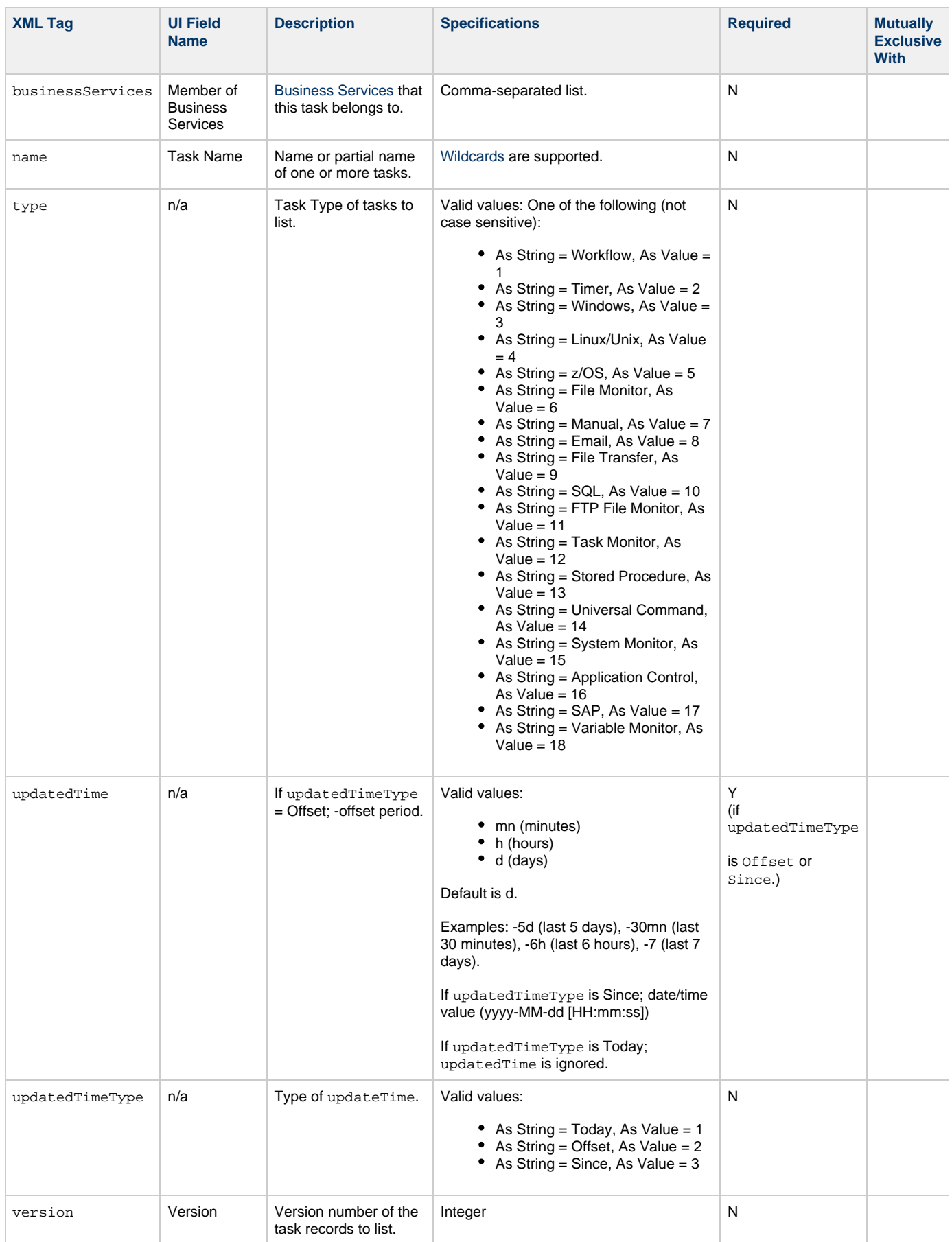

### <span id="page-129-0"></span>**Application Control Task Web Services**

#### • [Overview](#page-129-1)

- [Create an Application Control Task](#page-129-2)
	- [Task Properties: All Tasks](#page-135-0)
	- [Task Properties: Application Control Task](#page-139-0)
	- [Task Action Properties: Abort Action](#page-140-0)
	- [Task Action Properties: Email Notification Action](#page-140-1)
	- [Task Action Properties: Set Variable Action](#page-144-0)
	- [Task Action Properties: SNMP Notification Action](#page-145-0)
	- [Task Action Properties: System Operation Action](#page-146-0)
	- [Task-Related Records Properties: Mutually Exclusive Tasks](#page-151-0)
	- [Task-Related Records Properties: Notes](#page-151-1)
	- [Task-Related Records Properties: Variables in Tasks](#page-151-2)
	- [Task-Related Records Properties: Virtual Resources](#page-151-3)
- [Modify an Application Control Task](#page-152-0)
- [Read an Application Control Task](#page-157-0)

#### <span id="page-129-1"></span>**Overview**

Universal Controller supports the following RESTful-based web services for Application Control Task operations, which are listed alphabetically on this page.

- [Create an Application Control Task](#page-129-2)
- [Modify an Application Control Task](#page-152-0)
- [Read an Application Control Task](#page-157-0)

Formatting specifications for each web service, including details about parameter requirements, are provided.

**Note** ⚠ For information on Task web services that are applicable to all task types, see:

- [Delete a Task](#page-124-1)
- [Launch a Task](#page-125-0)
- [List Tasks](#page-127-0)

#### <span id="page-129-2"></span>**Create an Application Control Task**

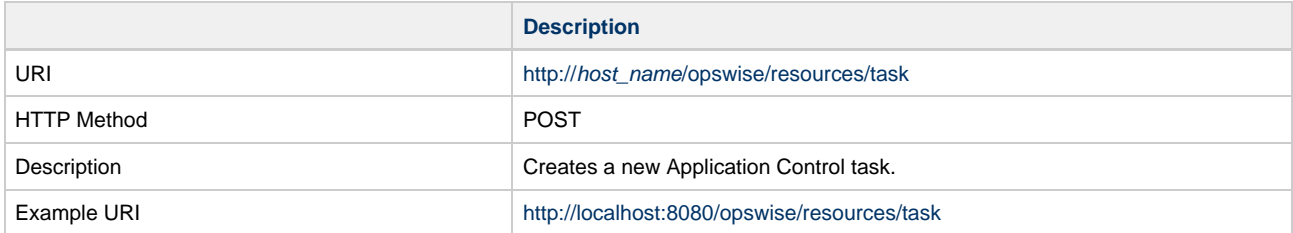

Example XML Request for Application Control Task

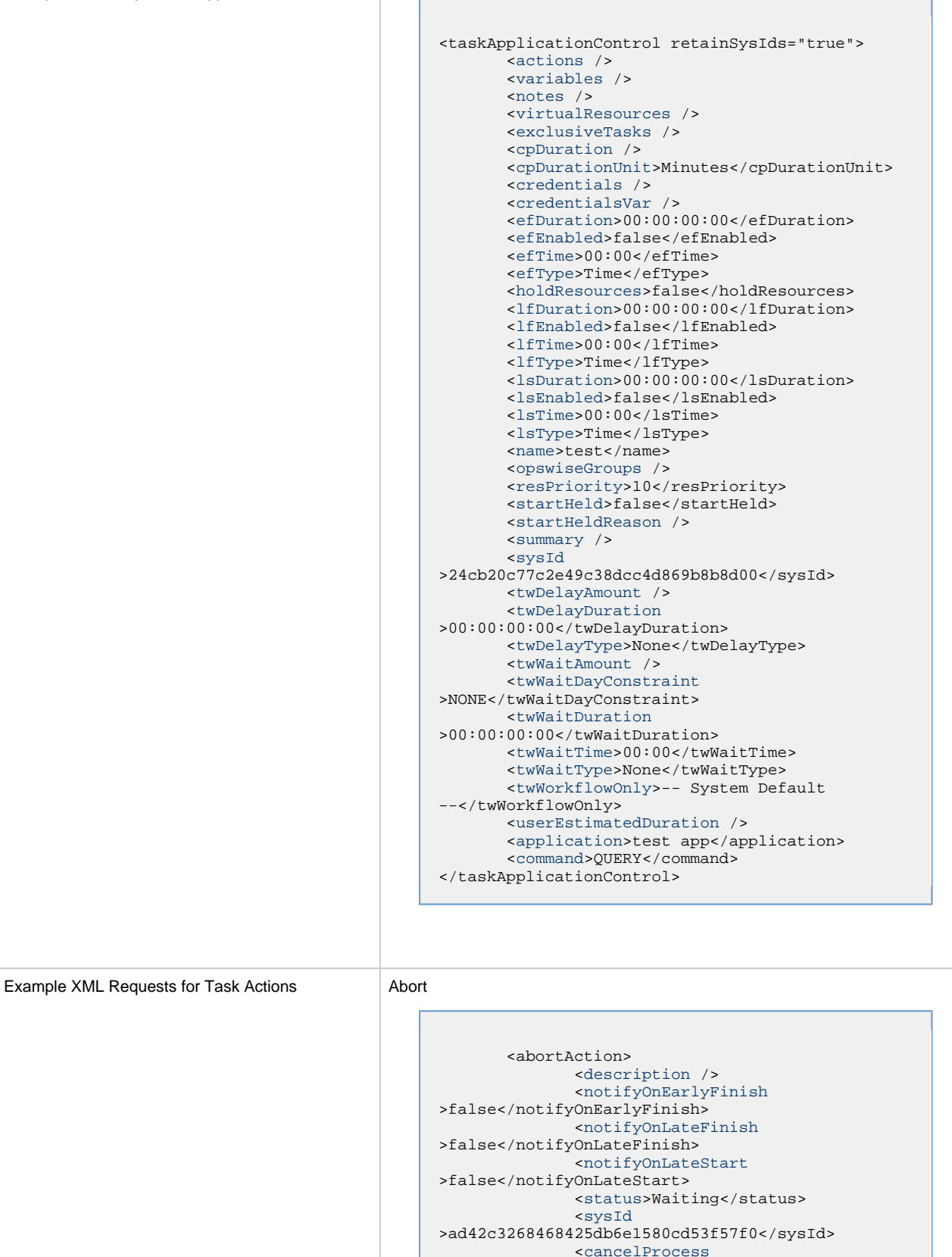

>false</cancelProcess>

</abortAction>

[<overrideExitCode](#page-140-9) />

#### Email Notification

```
 <emailNotification>
              <description />
              <notifyOnEarlyFinish
>false</notifyOnEarlyFinish>
              <notifyOnLateFinish
>false</notifyOnLateFinish>
              <notifyOnLateStart
>false</notifyOnLateStart>
              <status>Success</status>
              <sysId
>2b72cdaaf3a145e4bbae5a7ddd24baff</sysId>
              <attachFile>false</attachFile>
              <attachJobLog>false</attachJobLog>
              <attachStdError
>false</attachStdError>
              <attachStdOut>true</attachStdOut>
             <bcc /body>test body</body>
             <cc />
              <emailConnection>Opswise - Gmail
Account</emailConnection>
              <emailTemplate />
              <fileName />
              <fileNumLines>100</fileNumLines>
              <fileScanText />
              <fileStartLine>1</fileStartLine>
              <joblogNumLines
>100</joblogNumLines>
              <joblogScanText> />
              <joblogStartLine
>1</joblogStartLine>
              <replyTo>replyTo@test.com</replyTo>
              <report>
                    <groupName />
                   <title>report1</title>
                    <userName>ops.admin</userName>
              </report>
              <stderrNumLines
>100</stderrNumLines>
              <stderrScanText />
              <stderrStartLine
>1</stderrStartLine>
              <stdoutNumLines
>100</stdoutNumLines>
              <stdoutScanText />
              <stdoutStartLine
>1</stdoutStartLine>
              <subject />
              <to>test@test.com</to>
        </emailNotification>
```
Set Variable

```
 <setVariableAction>
               <description />
               <notifyOnEarlyFinish
>false</notifyOnEarlyFinish>
               <notifyOnLateFinish
>false</notifyOnLateFinish>
               <notifyOnLateStart
>false</notifyOnLateStart>
               <status>Waiting</status>
               <sysId
>f7824e38add745c2bf41017b07697bdf</sysId>
               <variableName>name</variableName>
               <variableScope
>SELF</variableScope>
               <variableValue />
        </setVariableAction>
</actions>
```
#### SNMP Notification

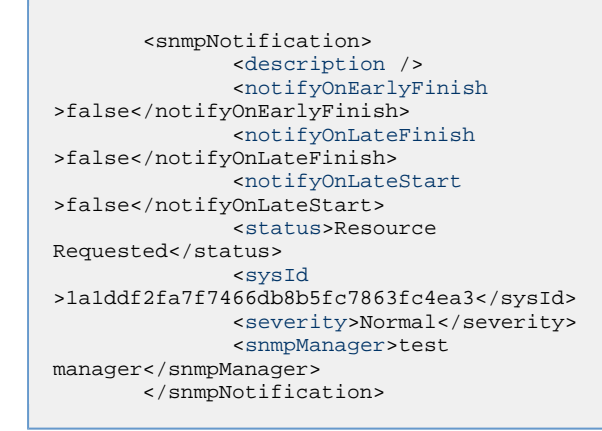

System Operation

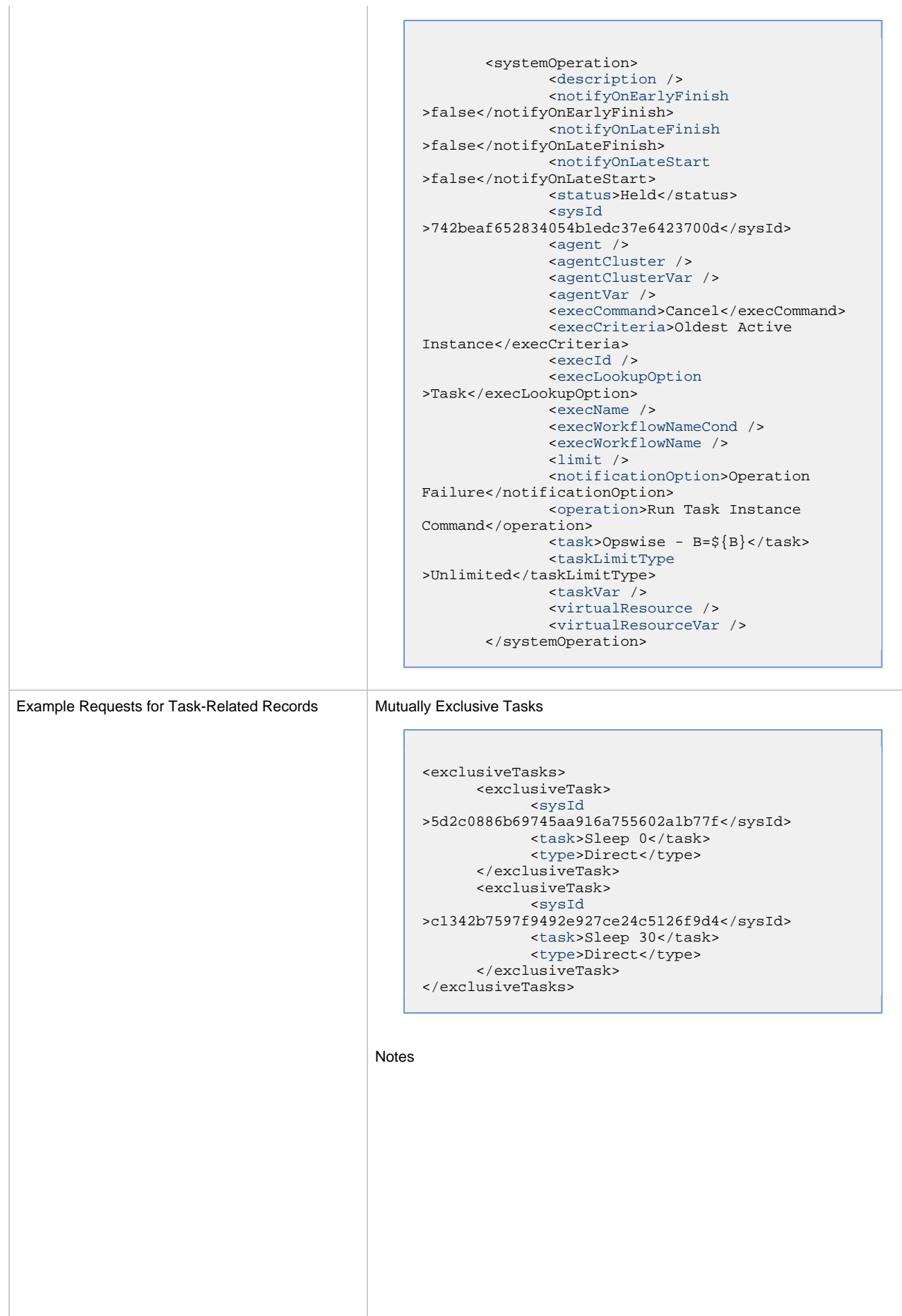

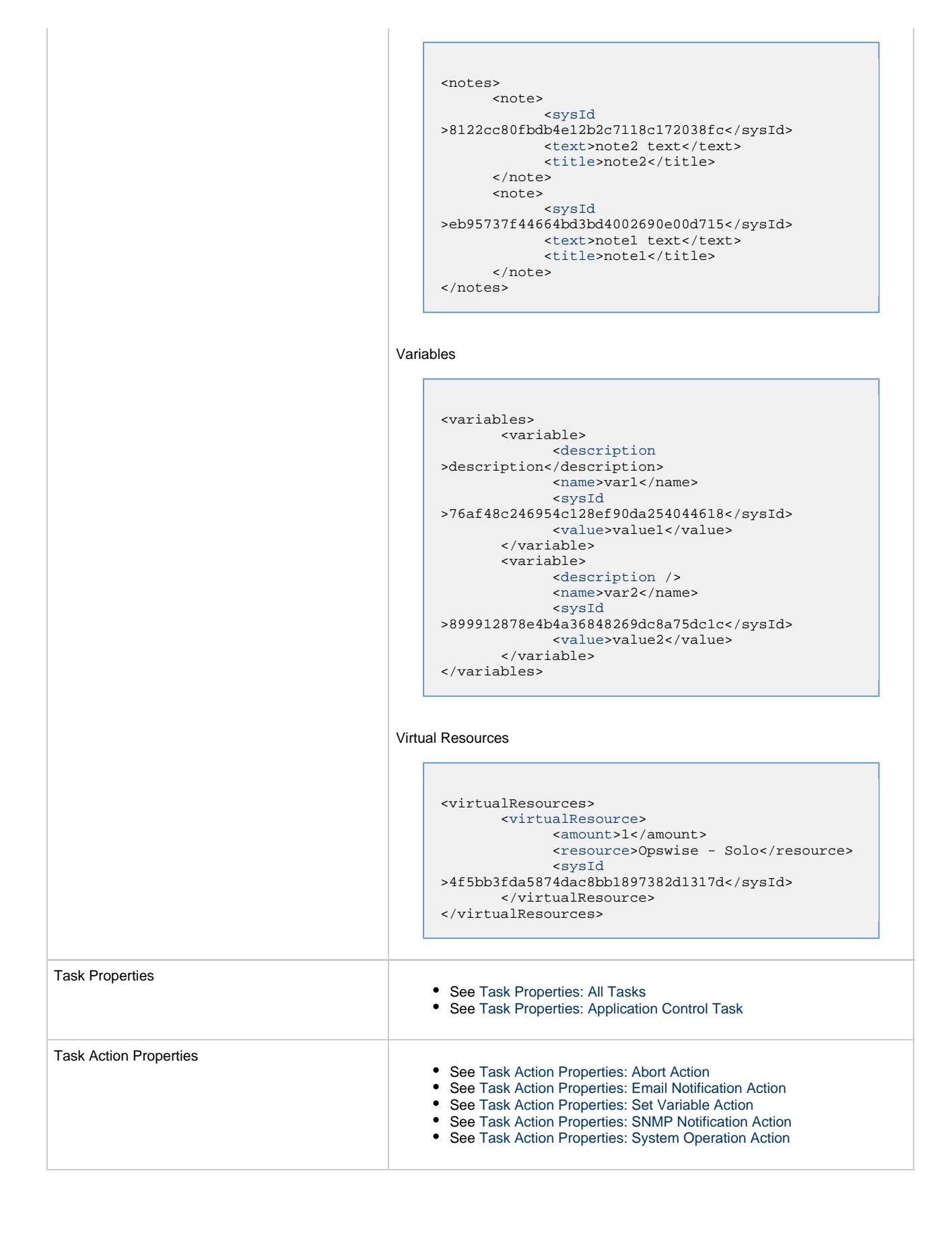

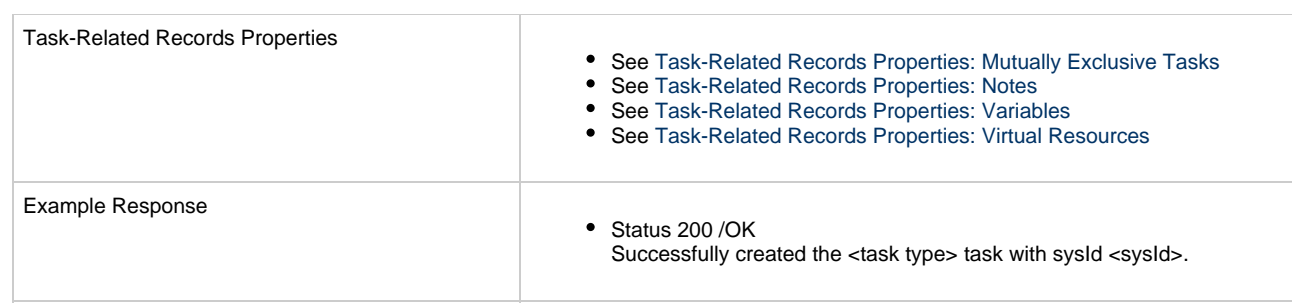

#### <span id="page-135-0"></span>**Task Properties: All Tasks**

Attribute **retainSysIds** specifies whether or not the Create a Task web service should persist the [sysId](#page-137-10) property. Optional; Valid values: true/false (default is true).

<span id="page-135-1"></span>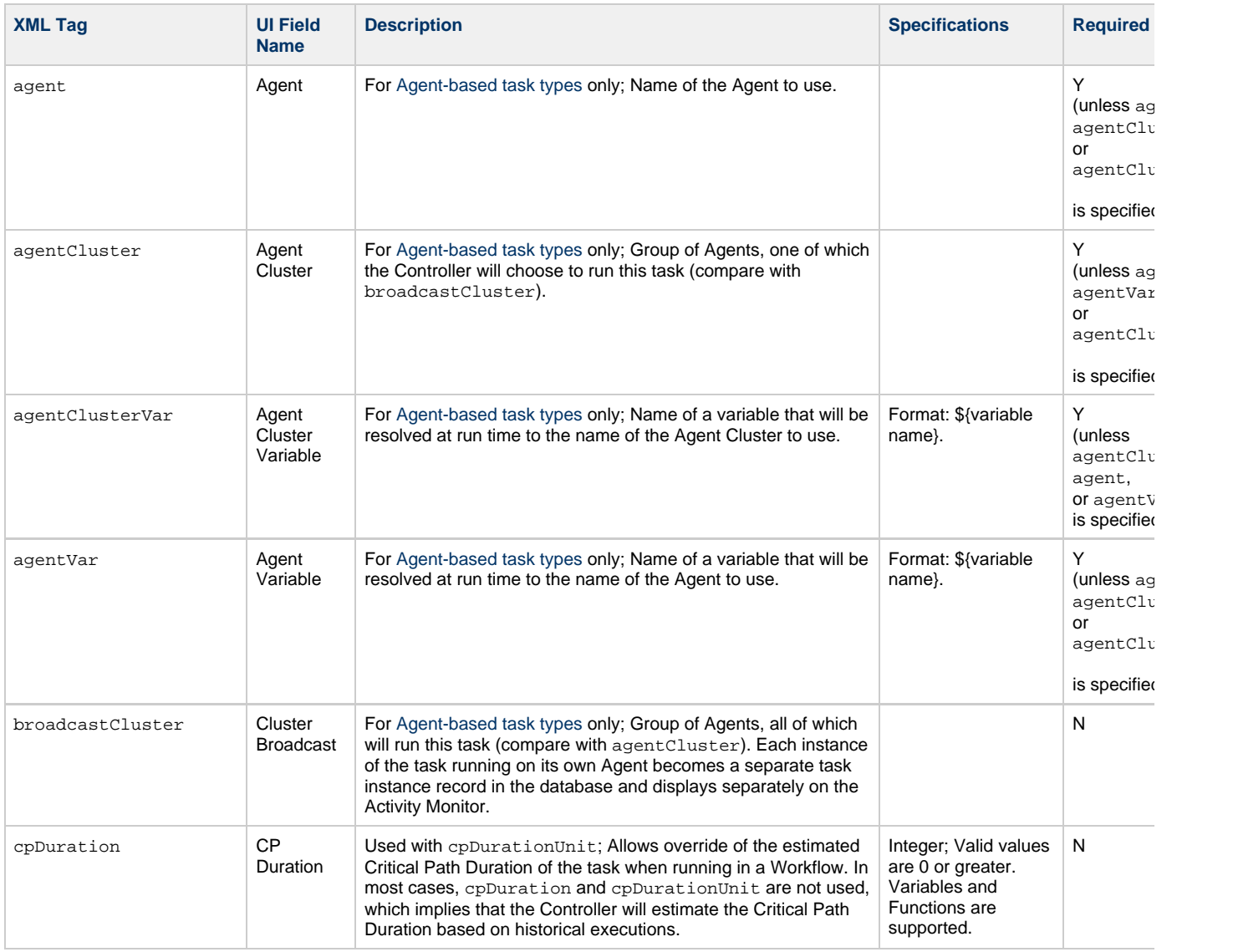

<span id="page-136-11"></span><span id="page-136-10"></span><span id="page-136-9"></span><span id="page-136-8"></span><span id="page-136-7"></span><span id="page-136-6"></span><span id="page-136-5"></span><span id="page-136-4"></span><span id="page-136-3"></span><span id="page-136-2"></span><span id="page-136-1"></span><span id="page-136-0"></span>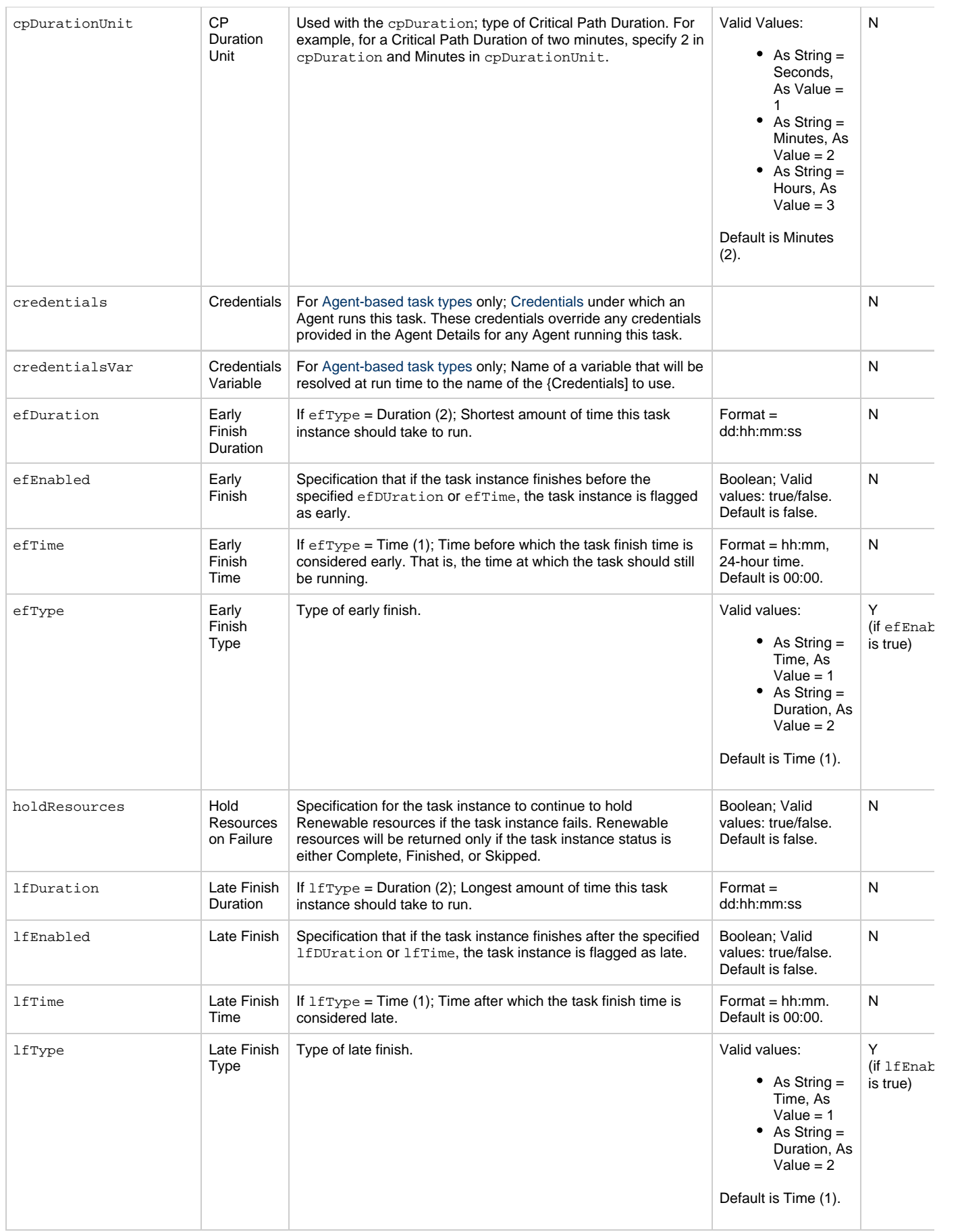

<span id="page-137-12"></span><span id="page-137-11"></span><span id="page-137-10"></span><span id="page-137-9"></span><span id="page-137-8"></span><span id="page-137-7"></span><span id="page-137-6"></span><span id="page-137-5"></span><span id="page-137-4"></span><span id="page-137-3"></span><span id="page-137-2"></span><span id="page-137-1"></span><span id="page-137-0"></span>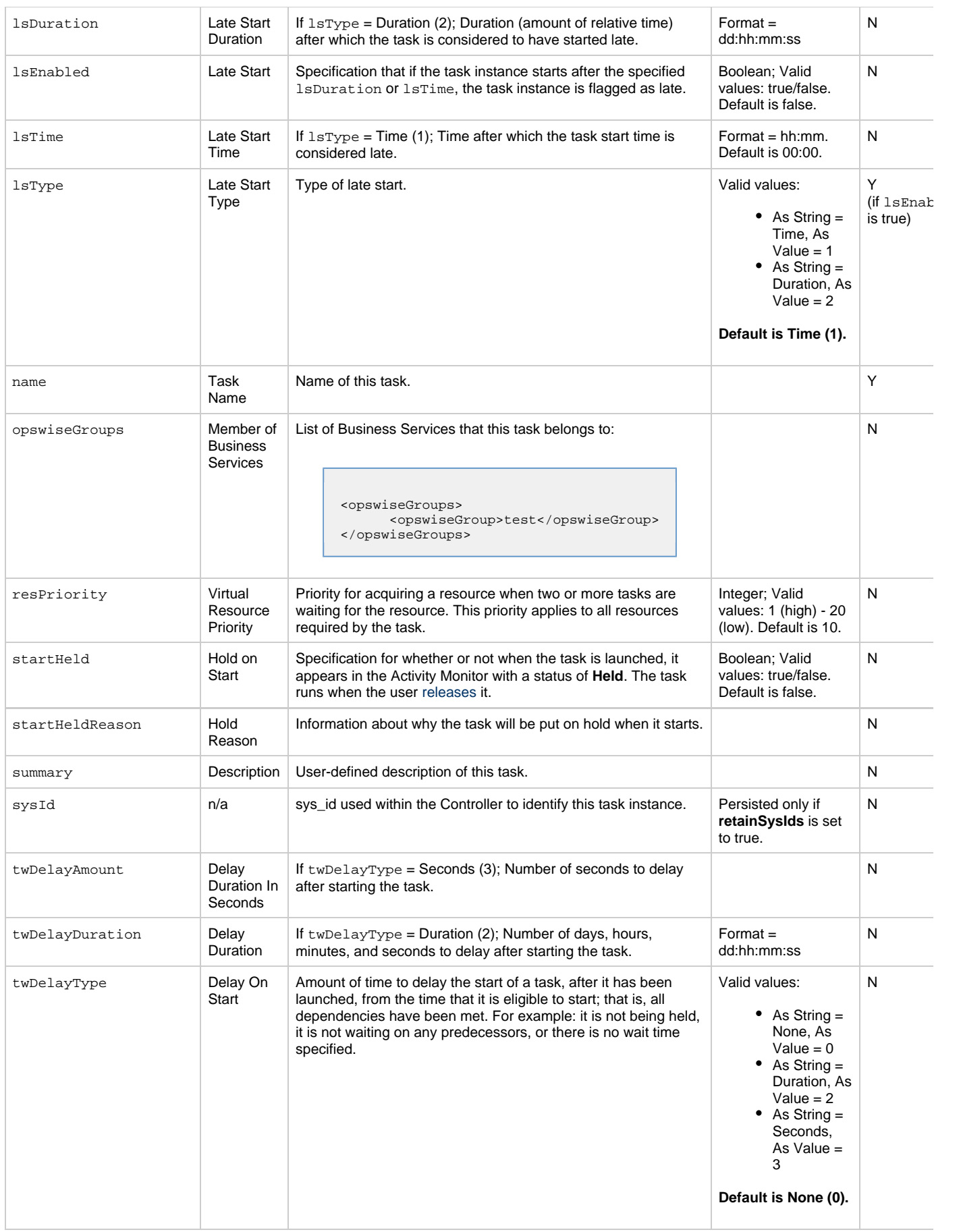

<span id="page-138-3"></span><span id="page-138-2"></span><span id="page-138-1"></span><span id="page-138-0"></span>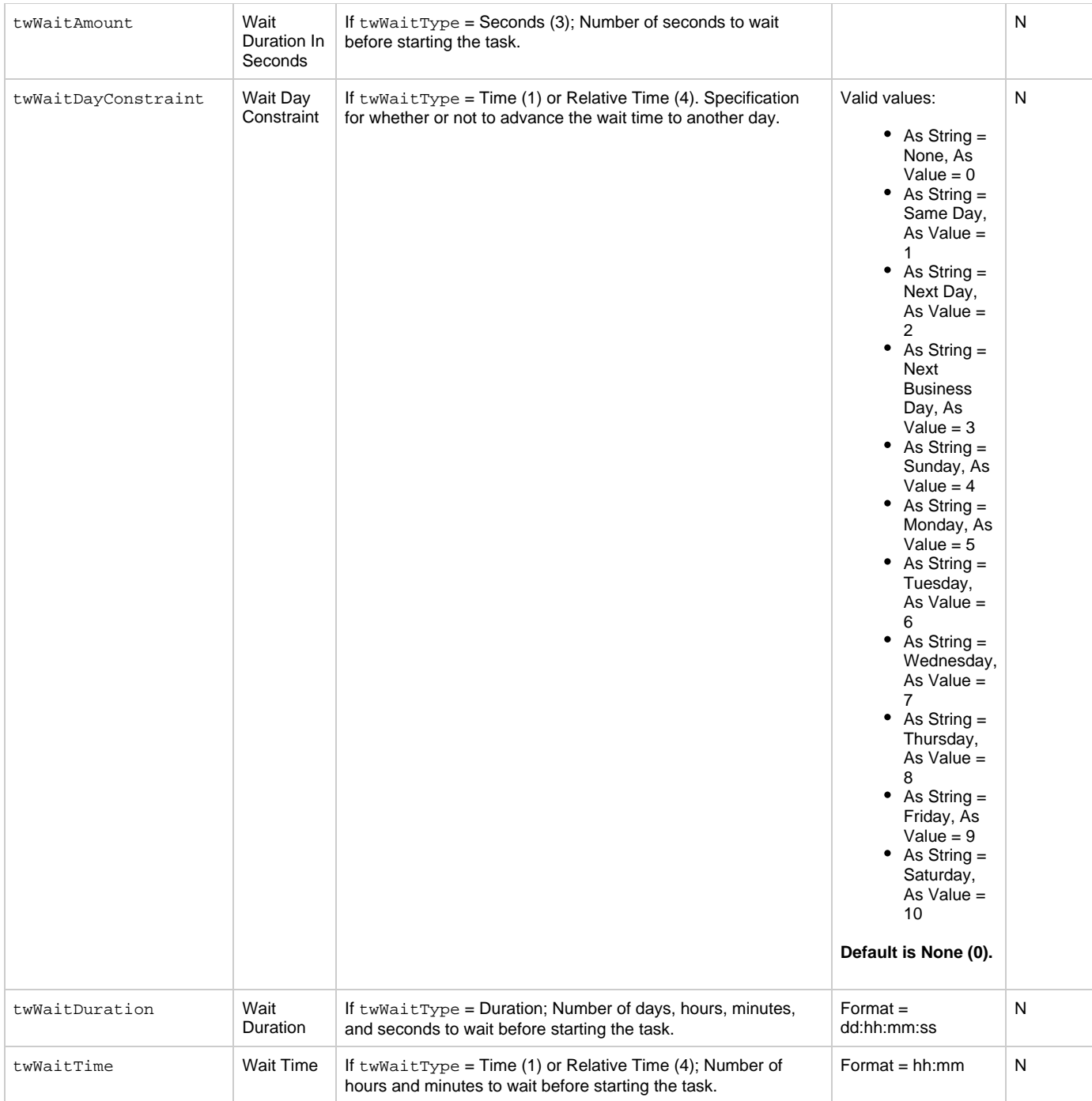

<span id="page-139-1"></span>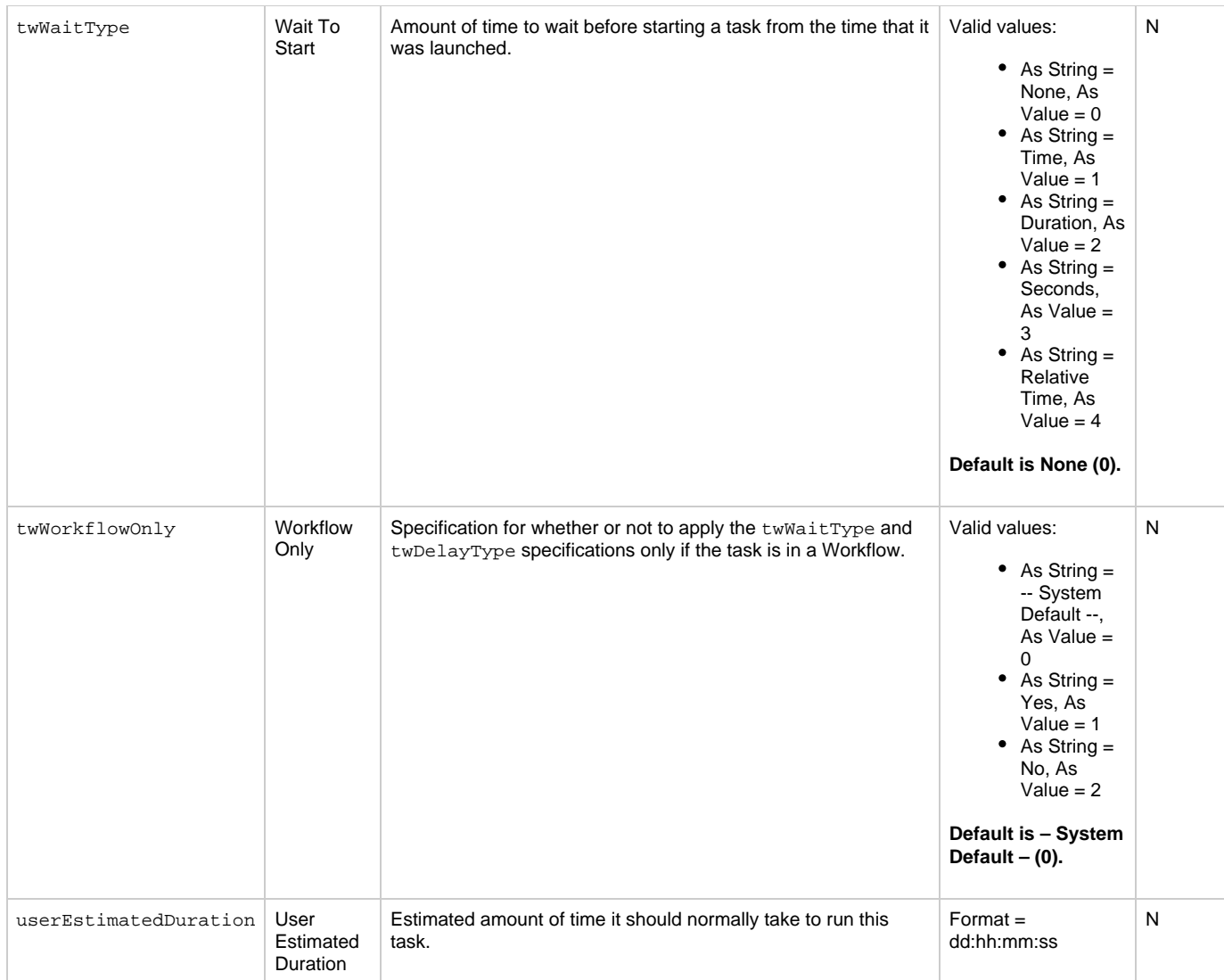

#### <span id="page-139-3"></span><span id="page-139-2"></span><span id="page-139-0"></span>**Task Properties: Application Control Task**

<span id="page-139-4"></span>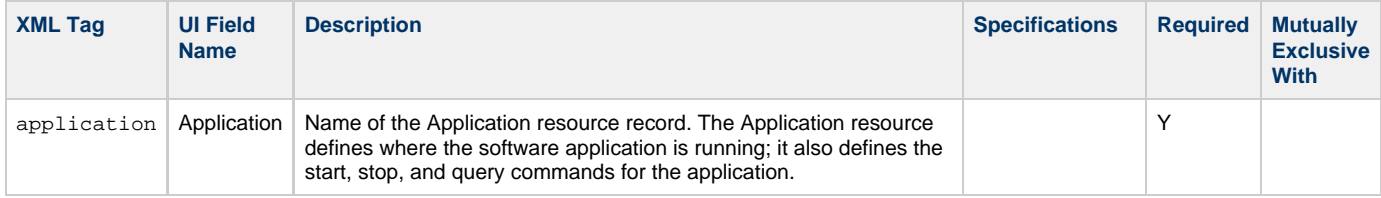

<span id="page-140-2"></span>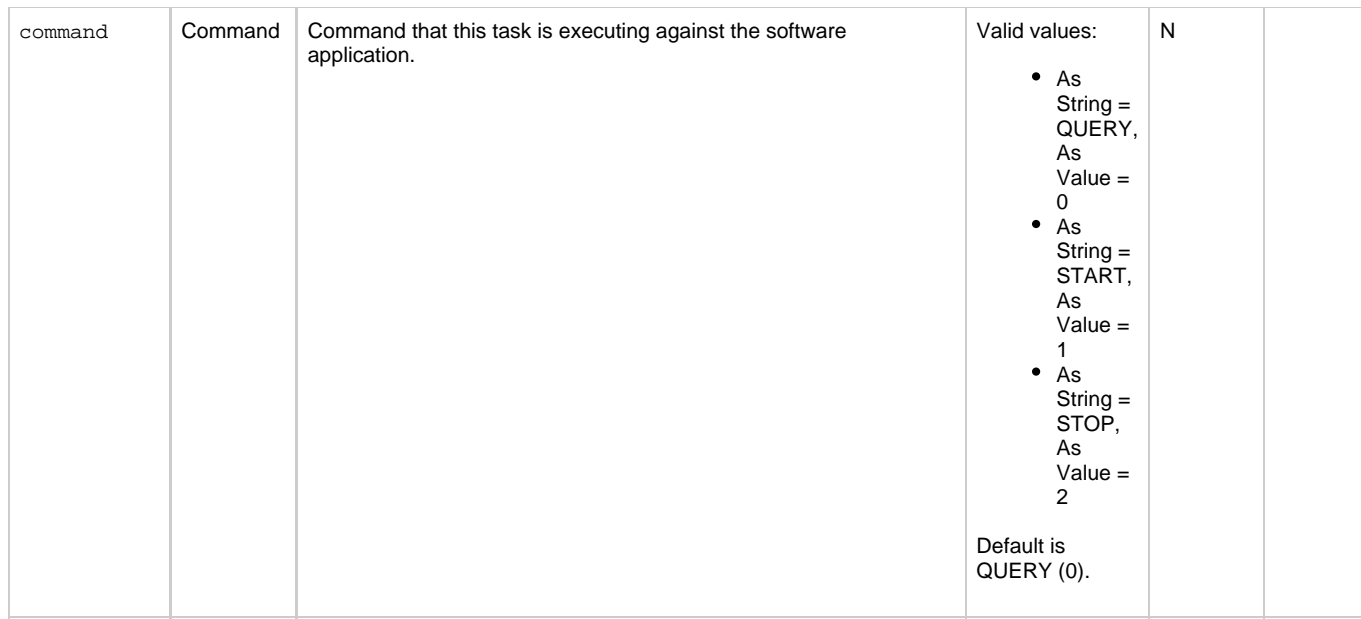

#### <span id="page-140-0"></span>**Task Action Properties: Abort Action**

<span id="page-140-8"></span><span id="page-140-5"></span><span id="page-140-4"></span><span id="page-140-3"></span>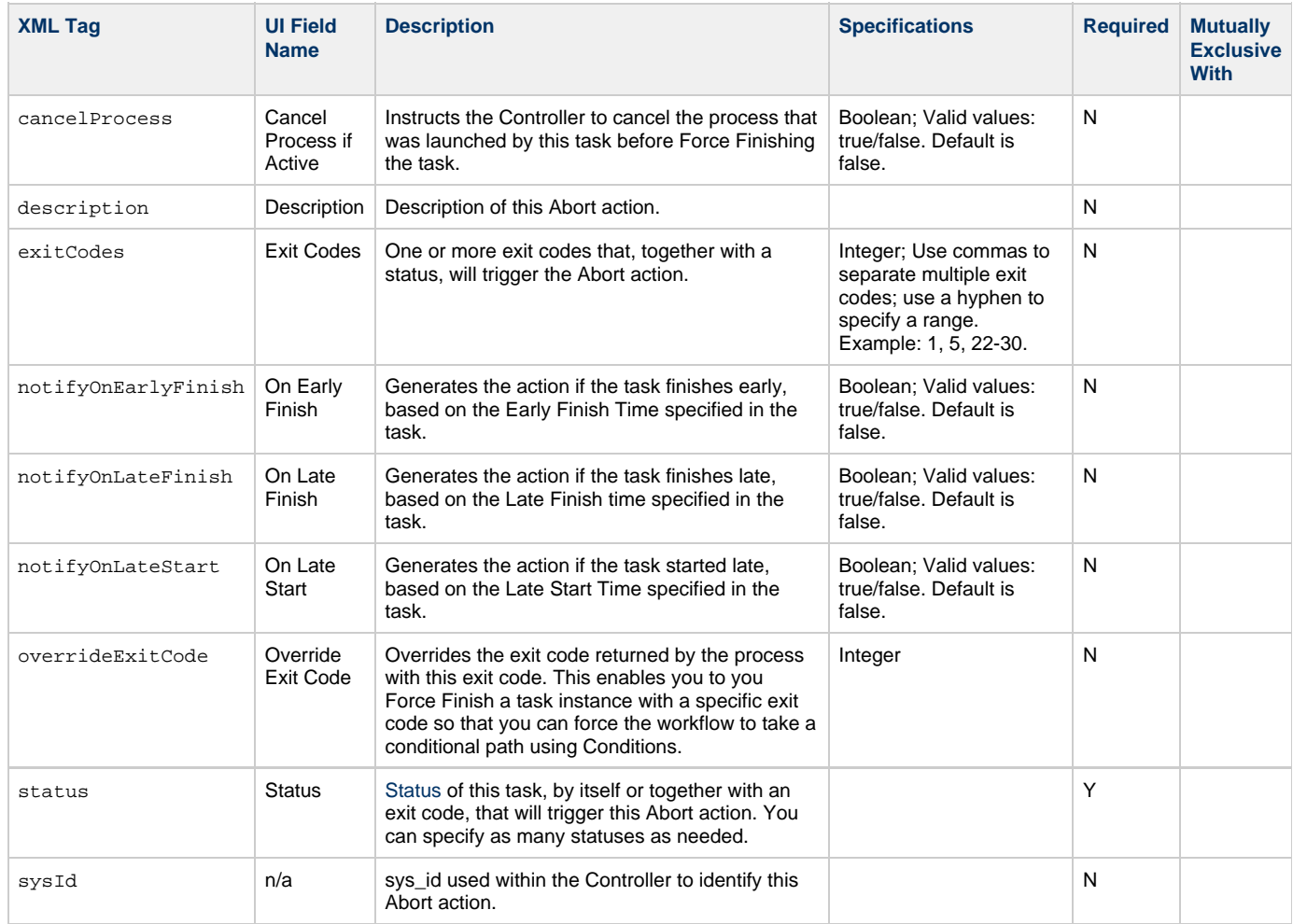

#### <span id="page-140-9"></span><span id="page-140-7"></span><span id="page-140-6"></span><span id="page-140-1"></span>**Task Action Properties: Email Notification Action**

<span id="page-141-9"></span><span id="page-141-8"></span><span id="page-141-7"></span><span id="page-141-6"></span><span id="page-141-5"></span><span id="page-141-4"></span><span id="page-141-3"></span><span id="page-141-2"></span><span id="page-141-1"></span><span id="page-141-0"></span>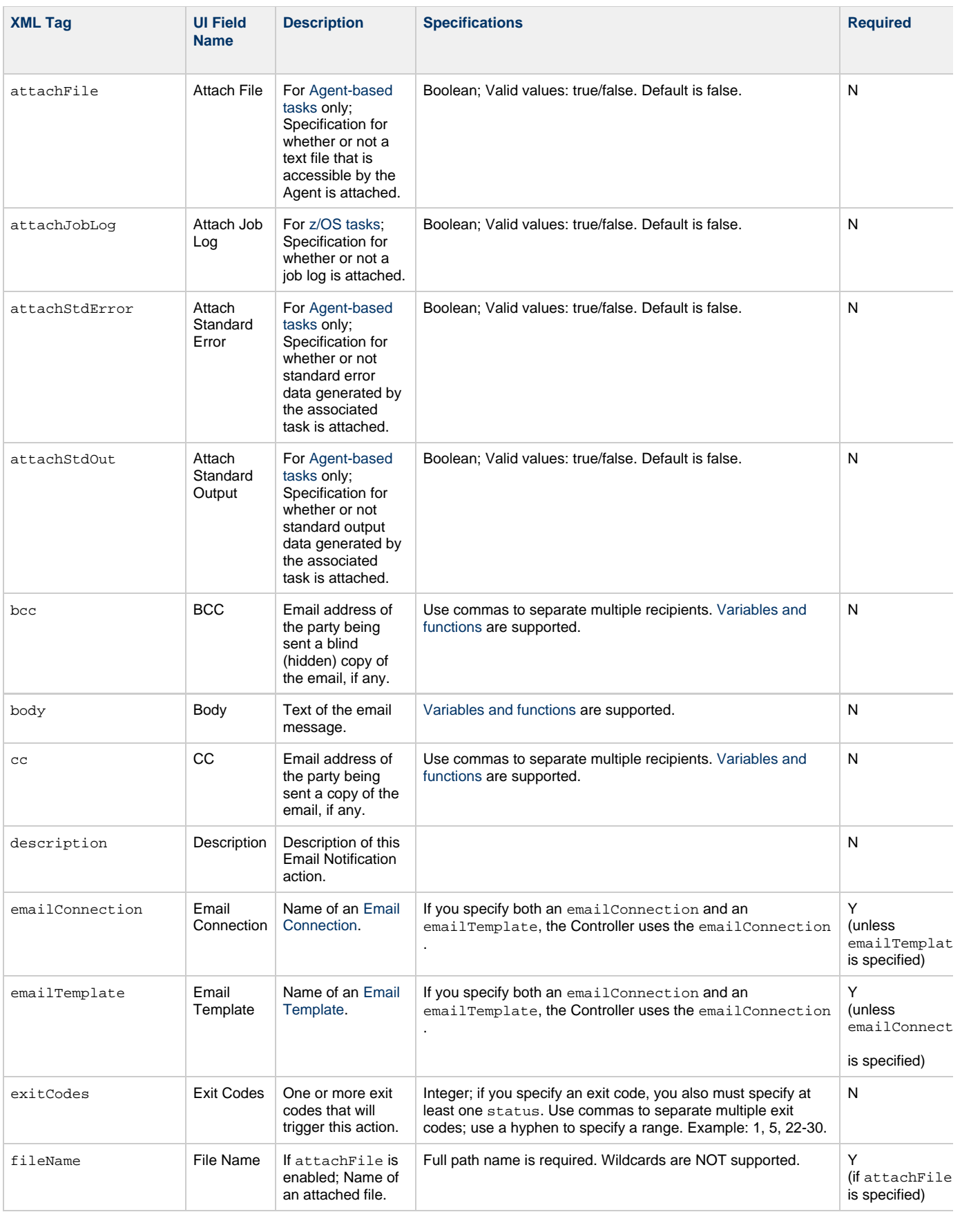

<span id="page-142-5"></span><span id="page-142-4"></span><span id="page-142-3"></span><span id="page-142-2"></span><span id="page-142-1"></span><span id="page-142-0"></span>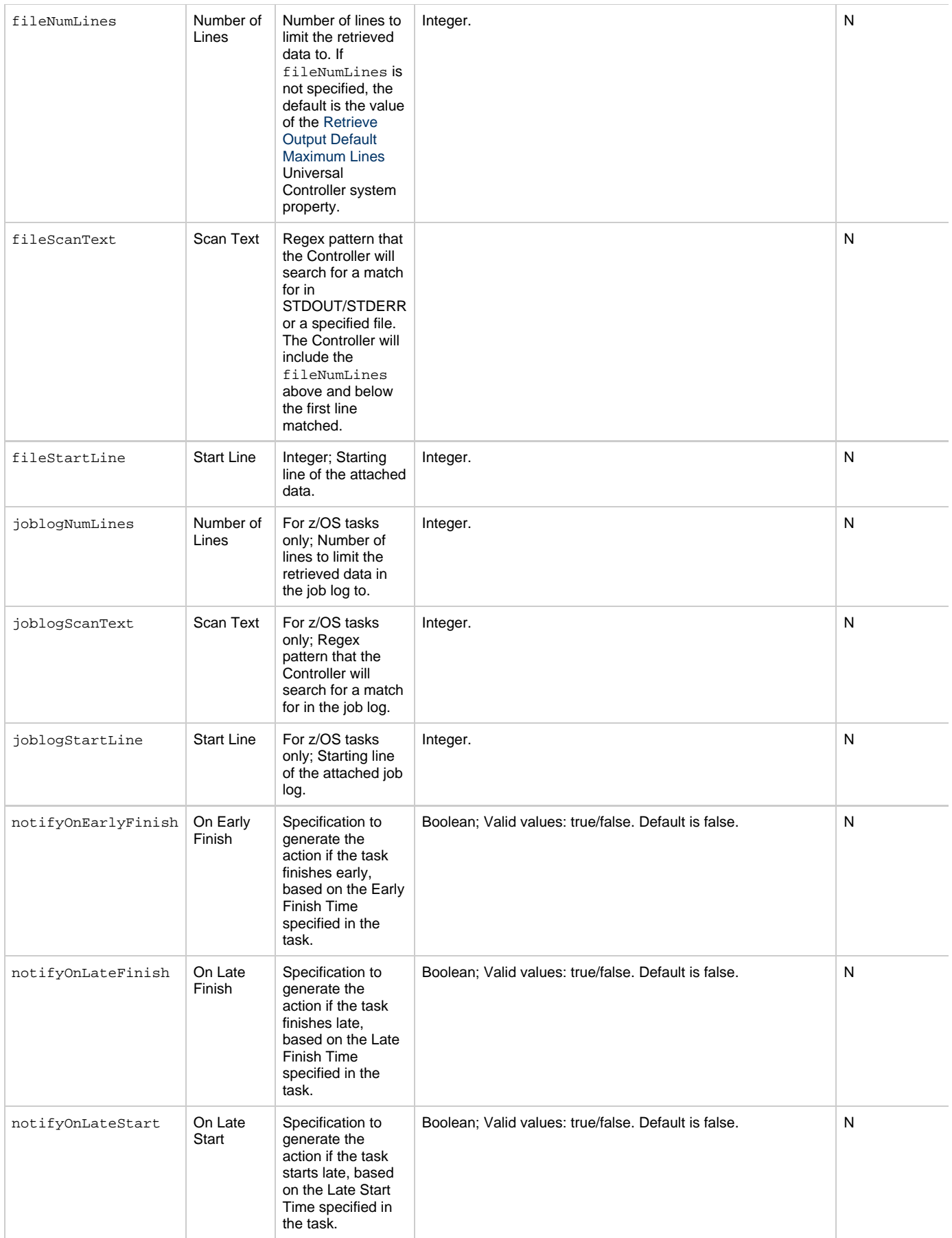

<span id="page-143-2"></span><span id="page-143-1"></span><span id="page-143-0"></span>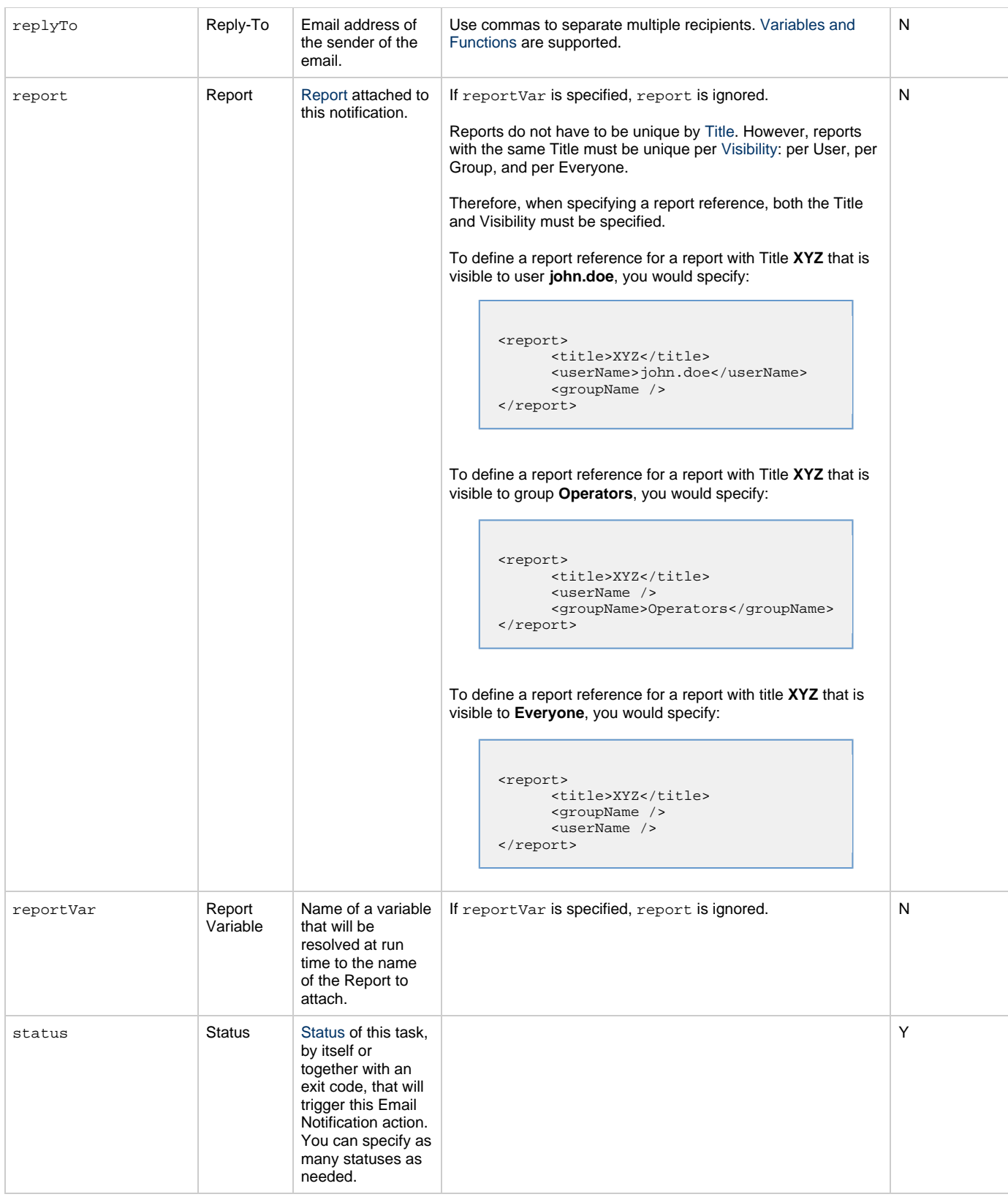
<span id="page-144-3"></span><span id="page-144-2"></span><span id="page-144-1"></span><span id="page-144-0"></span>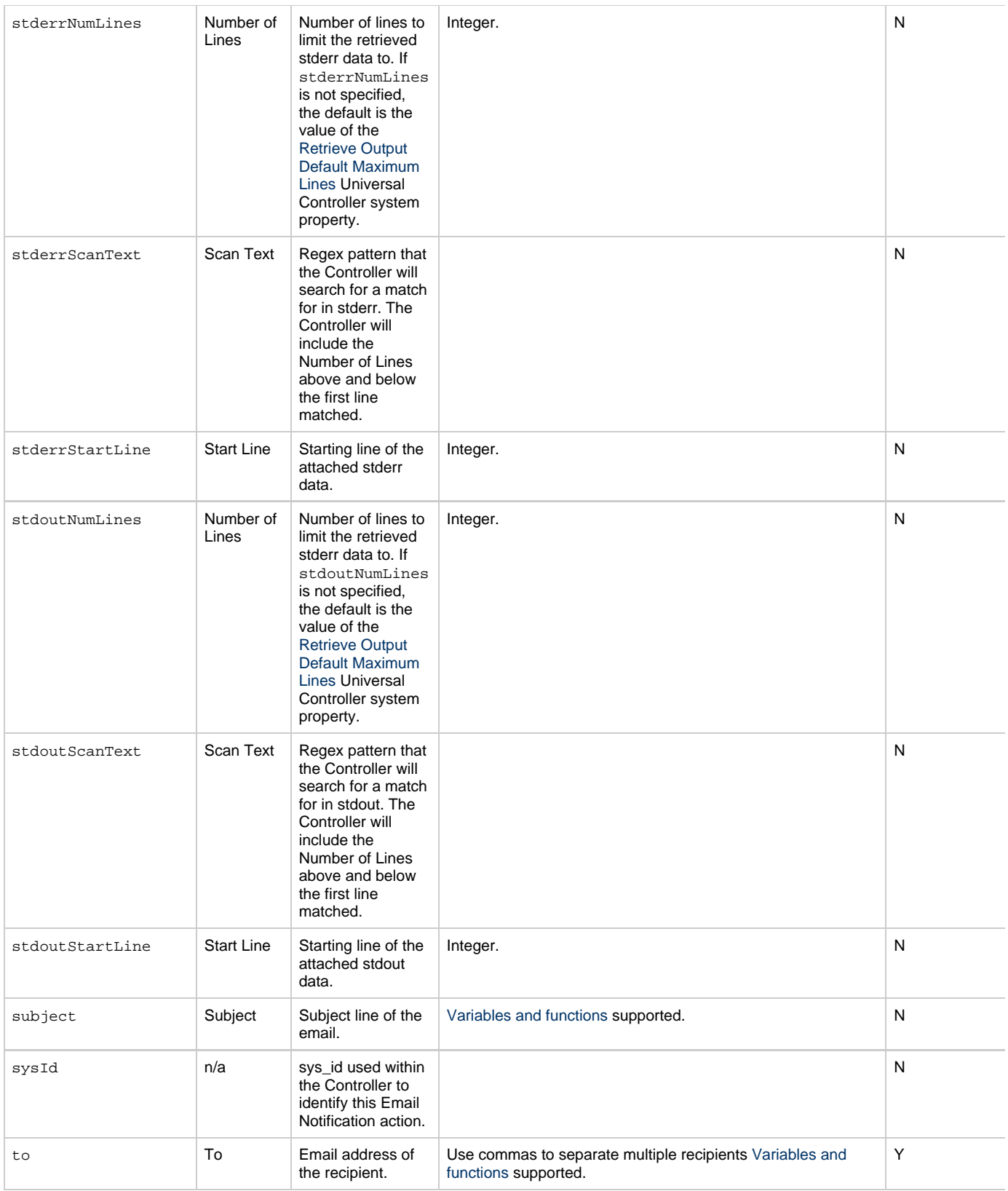

# <span id="page-144-6"></span><span id="page-144-5"></span><span id="page-144-4"></span>**Task Action Properties: Set Variable Action**

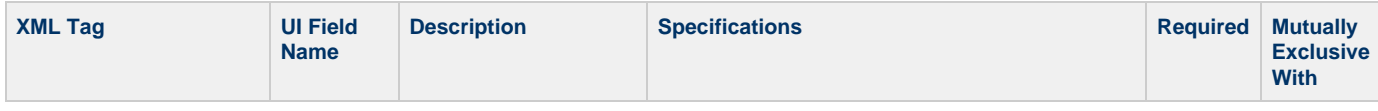

<span id="page-145-4"></span><span id="page-145-3"></span><span id="page-145-2"></span><span id="page-145-1"></span><span id="page-145-0"></span>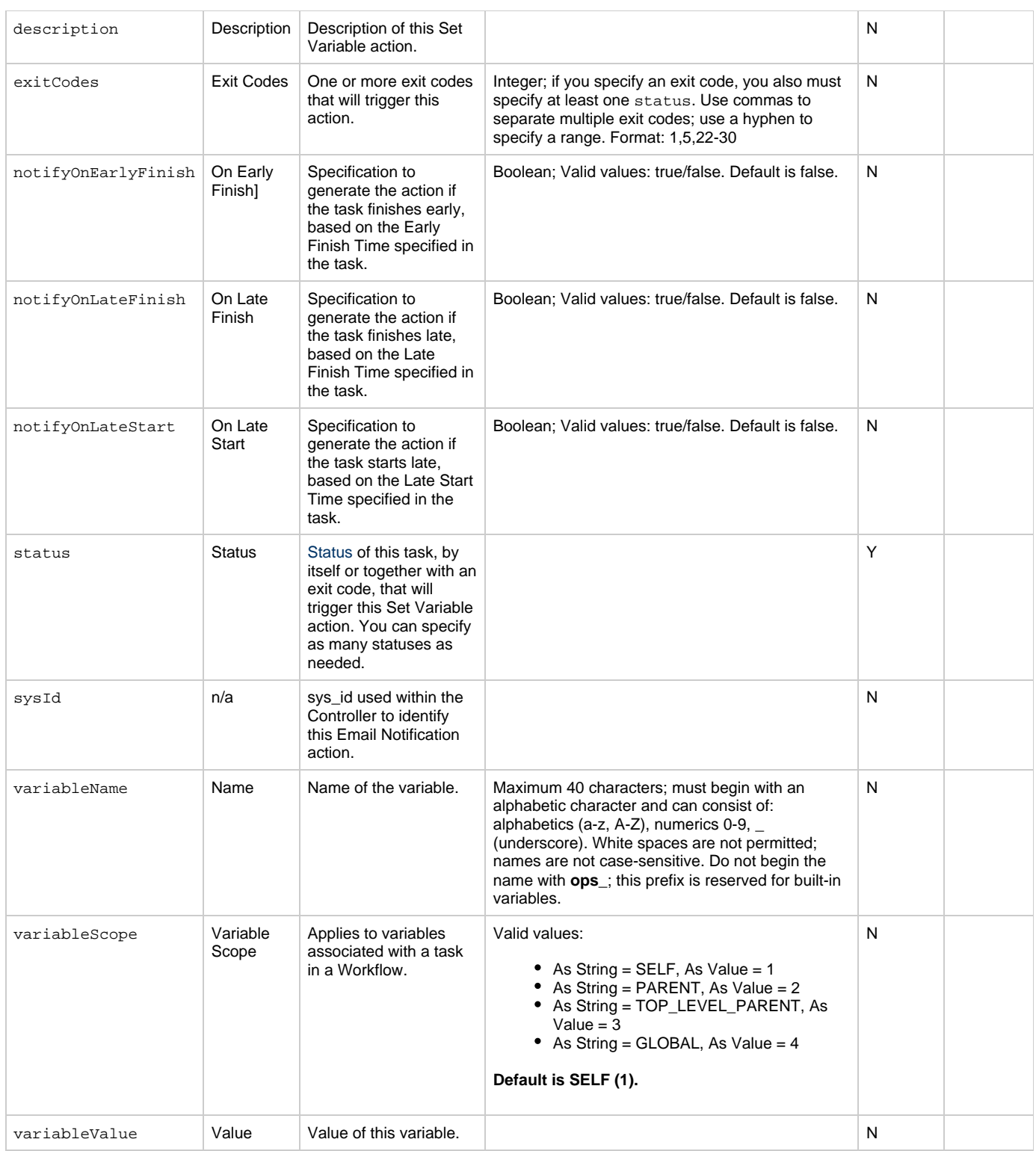

### <span id="page-145-10"></span><span id="page-145-8"></span><span id="page-145-7"></span><span id="page-145-6"></span><span id="page-145-5"></span>**Task Action Properties: SNMP Notification Action**

<span id="page-145-9"></span>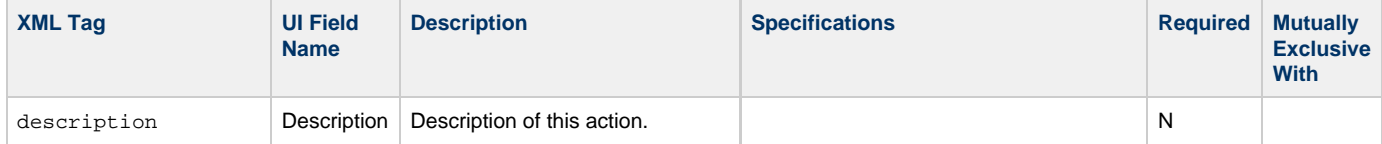

<span id="page-146-4"></span><span id="page-146-2"></span><span id="page-146-1"></span><span id="page-146-0"></span>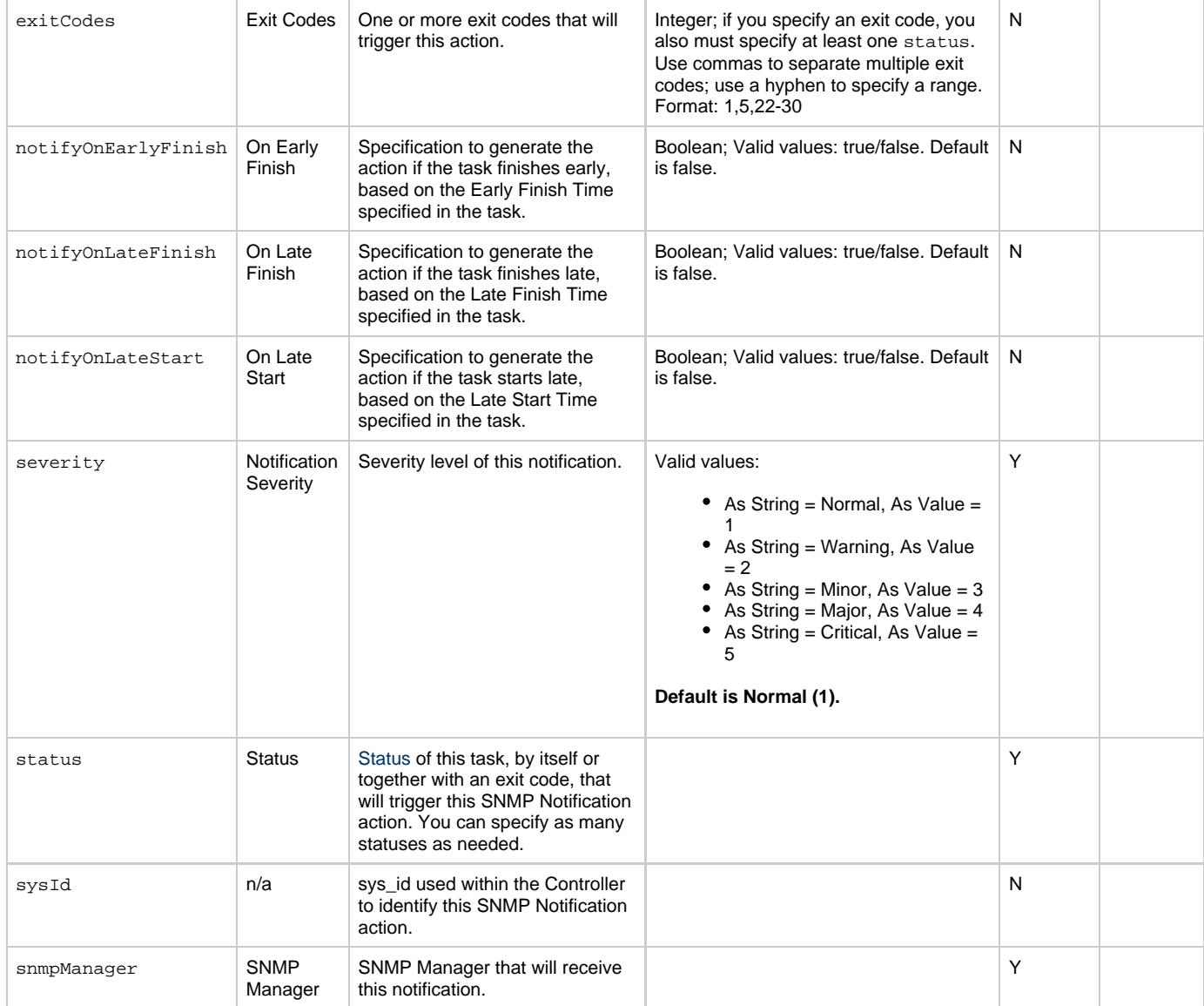

# <span id="page-146-8"></span><span id="page-146-5"></span><span id="page-146-3"></span>**Task Action Properties: System Operation Action**

<span id="page-146-7"></span><span id="page-146-6"></span>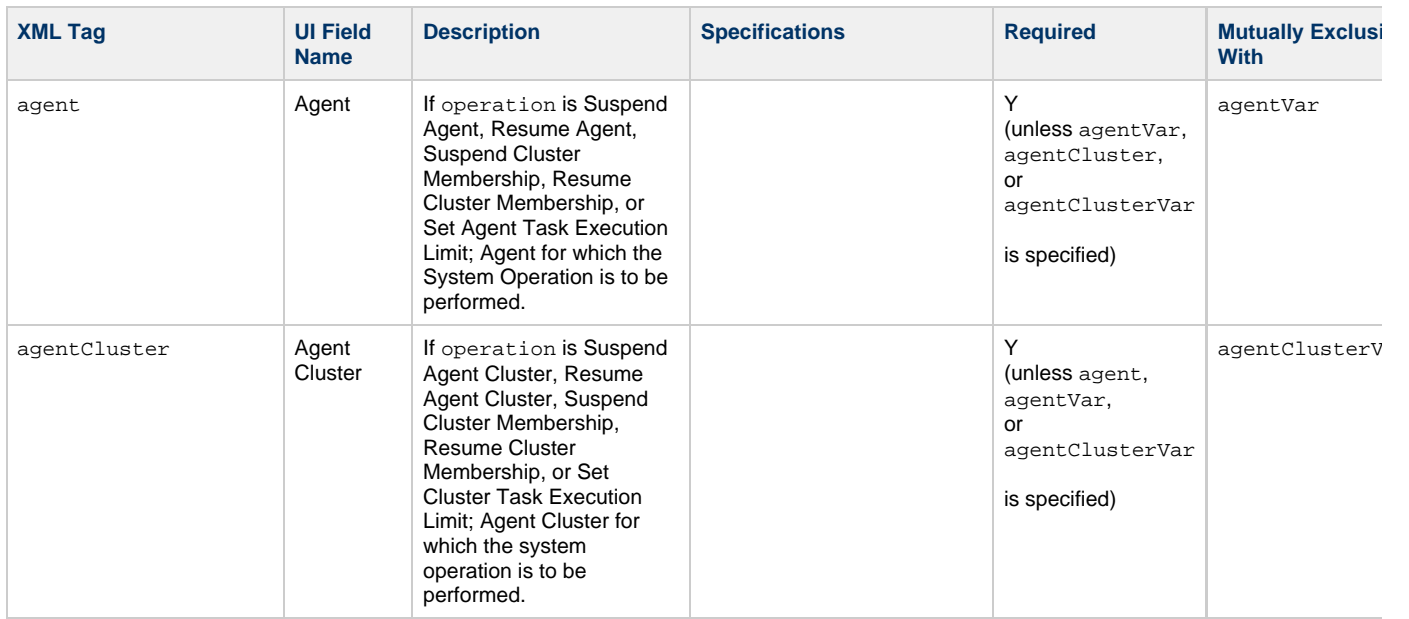

<span id="page-147-2"></span><span id="page-147-1"></span><span id="page-147-0"></span>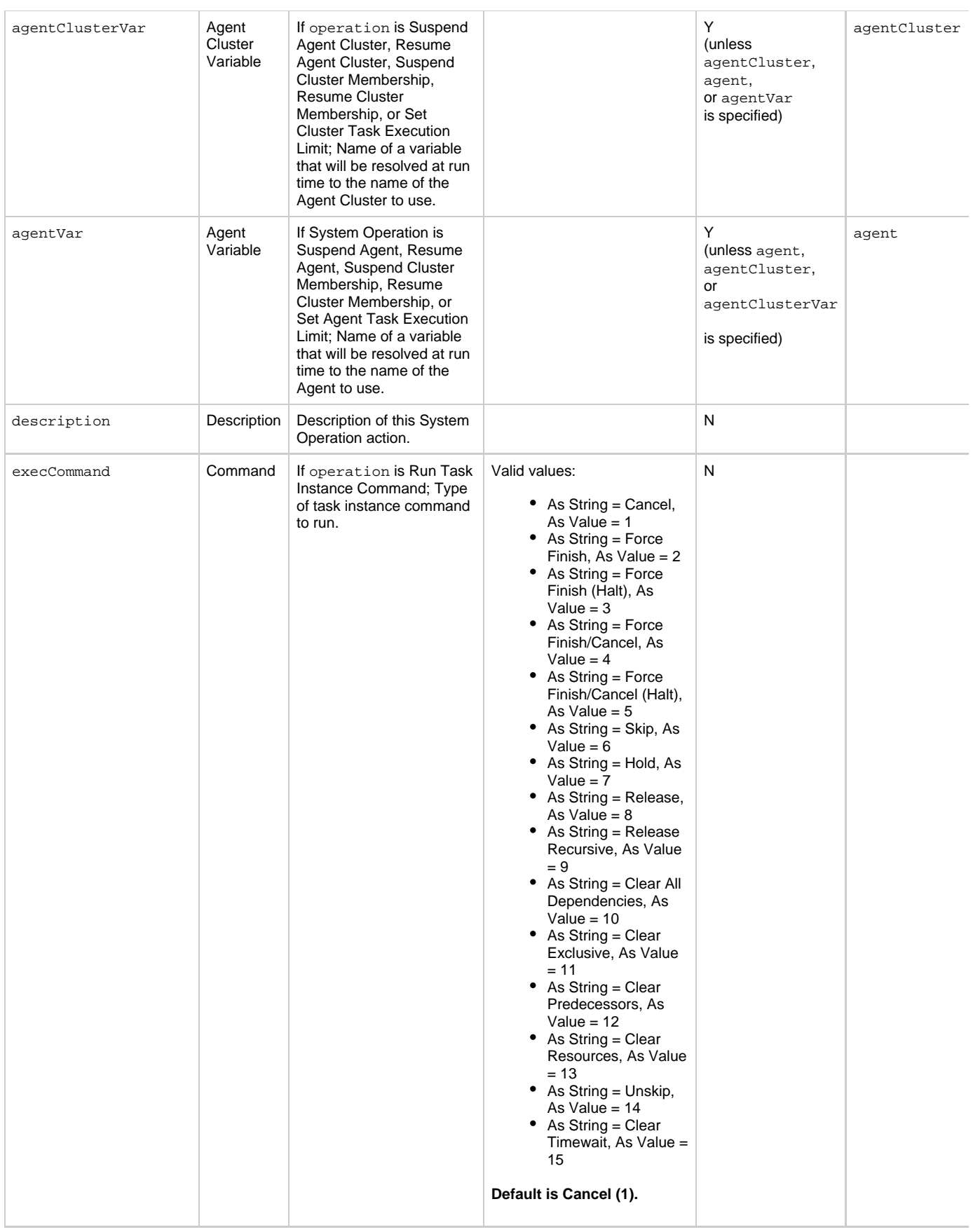

<span id="page-148-5"></span><span id="page-148-4"></span><span id="page-148-3"></span><span id="page-148-2"></span><span id="page-148-1"></span><span id="page-148-0"></span>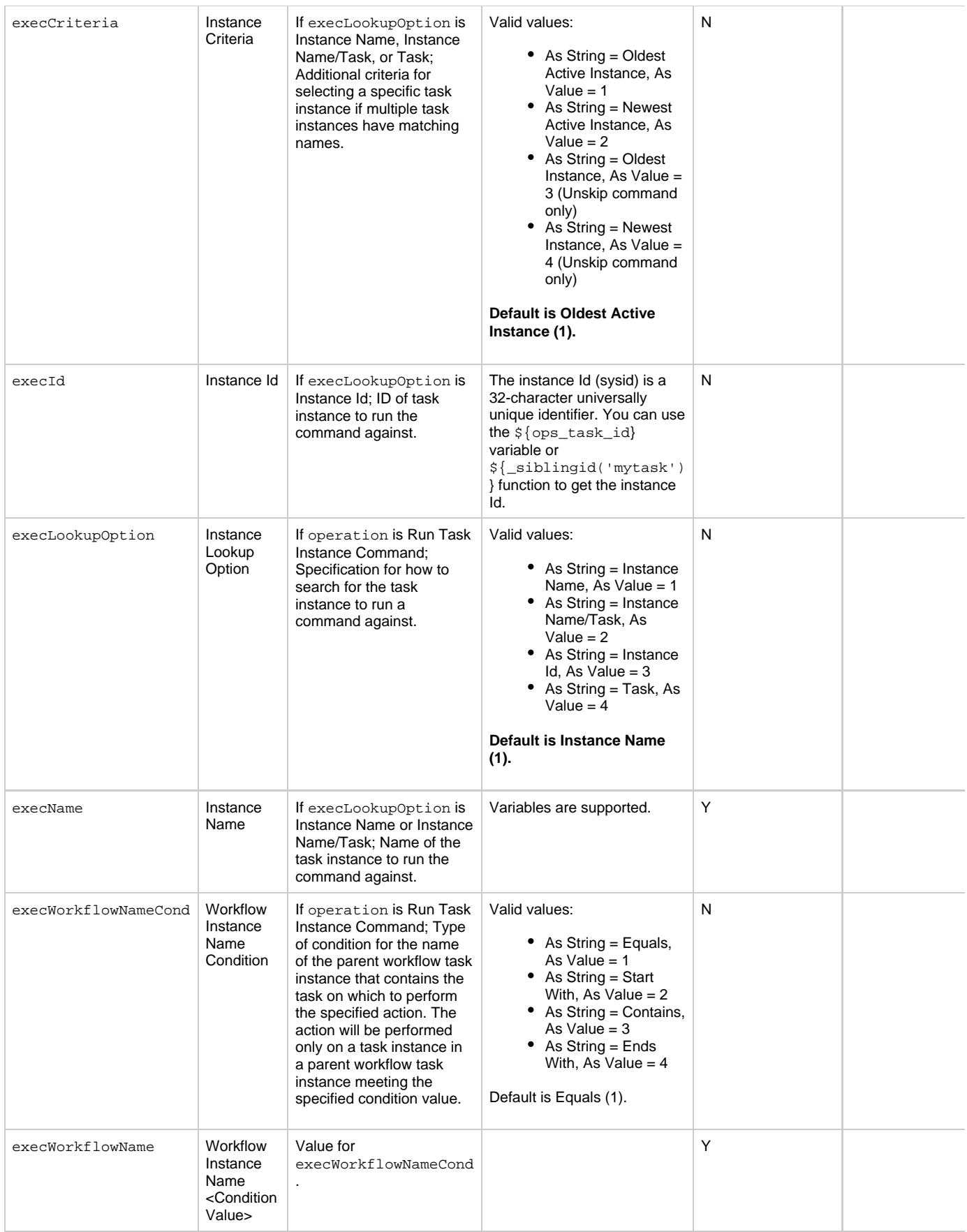

<span id="page-149-4"></span><span id="page-149-3"></span><span id="page-149-2"></span><span id="page-149-1"></span><span id="page-149-0"></span>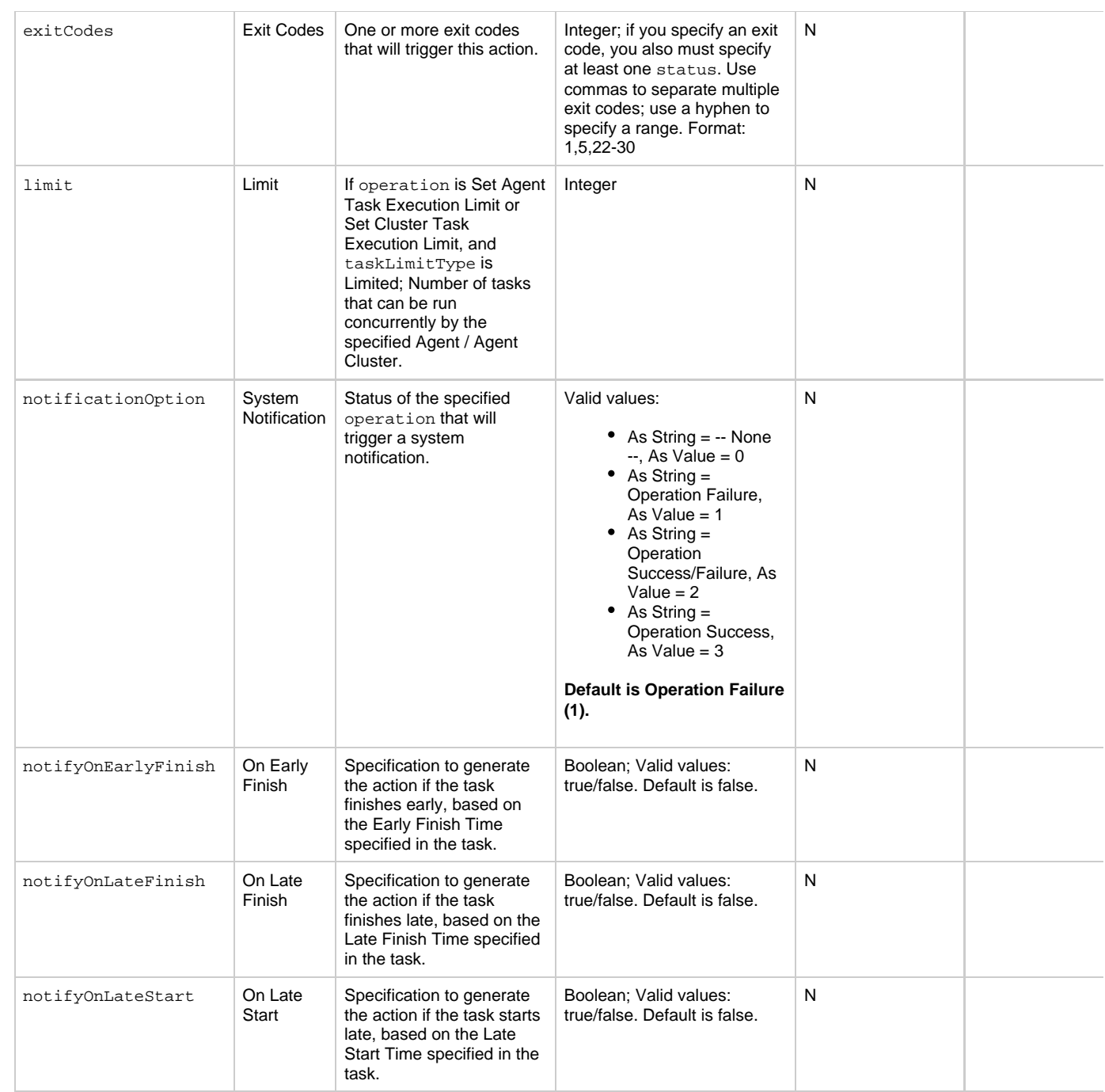

<span id="page-150-4"></span><span id="page-150-3"></span><span id="page-150-2"></span><span id="page-150-1"></span><span id="page-150-0"></span>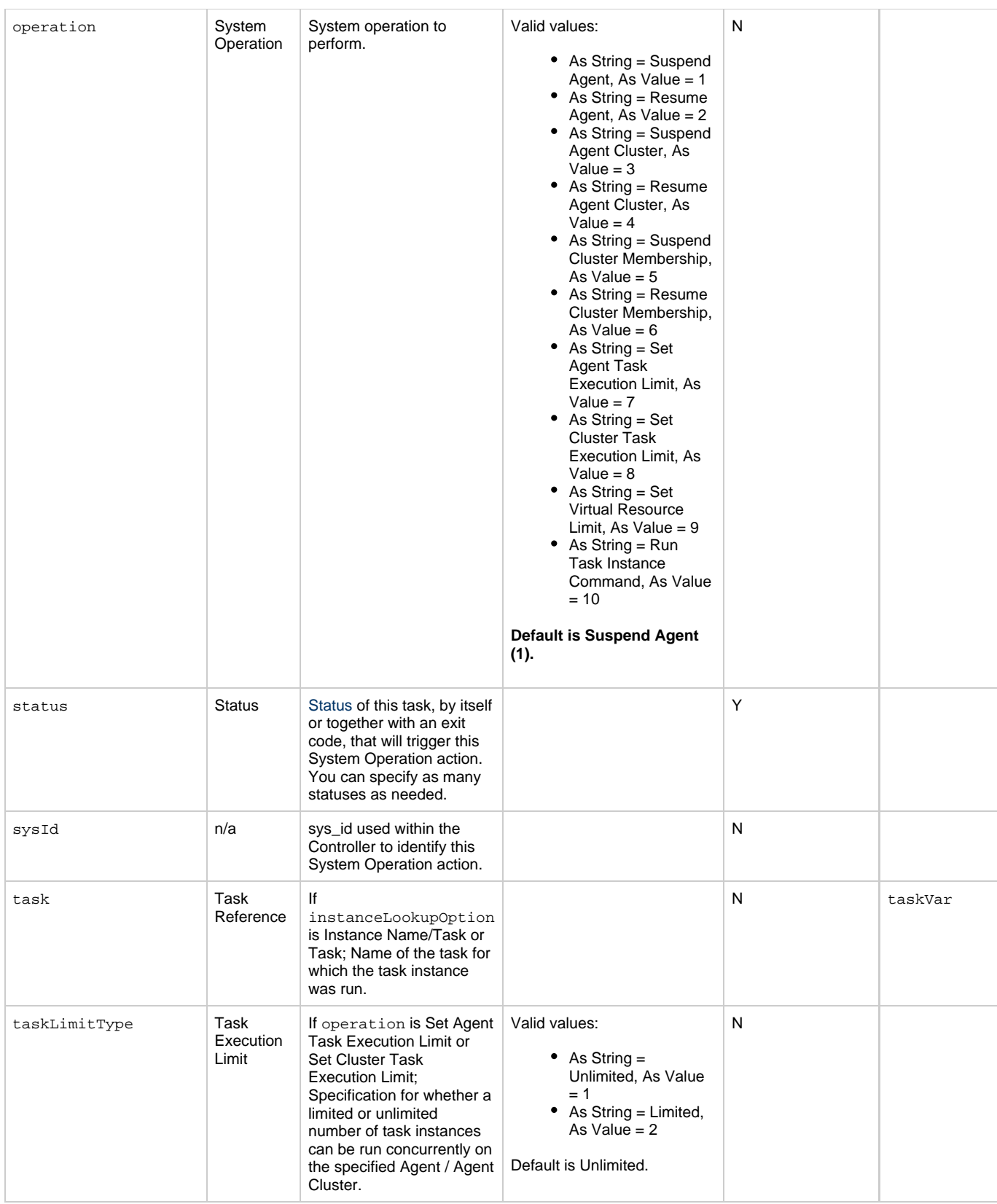

<span id="page-151-1"></span><span id="page-151-0"></span>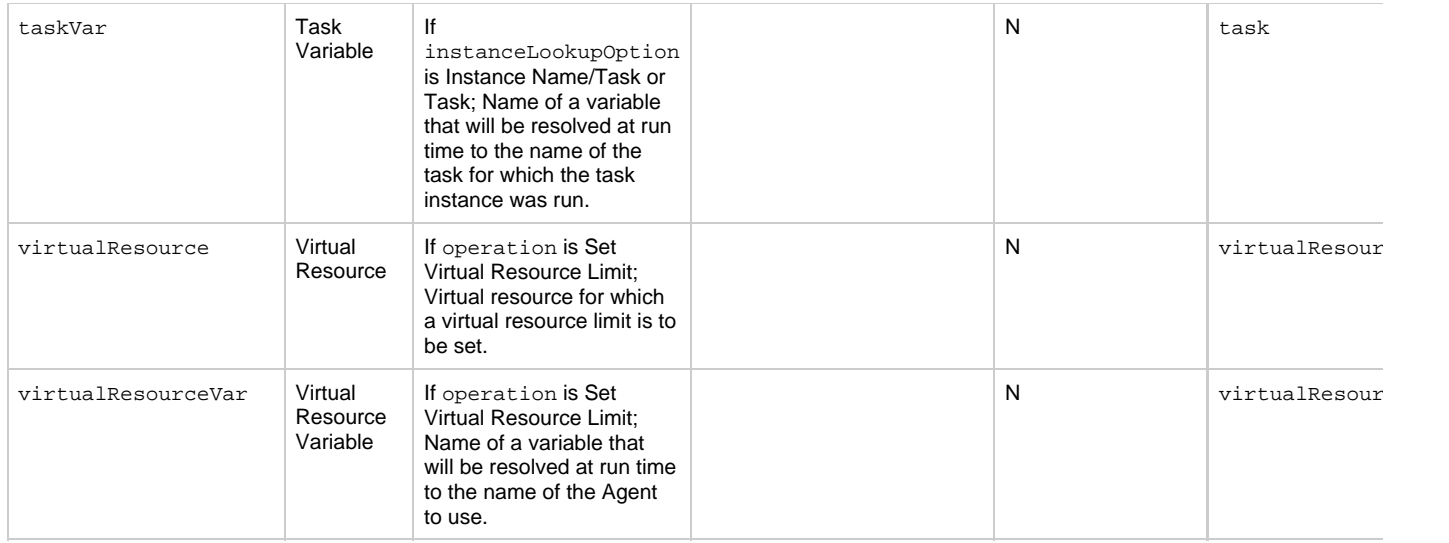

### <span id="page-151-14"></span><span id="page-151-2"></span>**Task-Related Records Properties: Mutually Exclusive Tasks**

<span id="page-151-5"></span><span id="page-151-4"></span><span id="page-151-3"></span>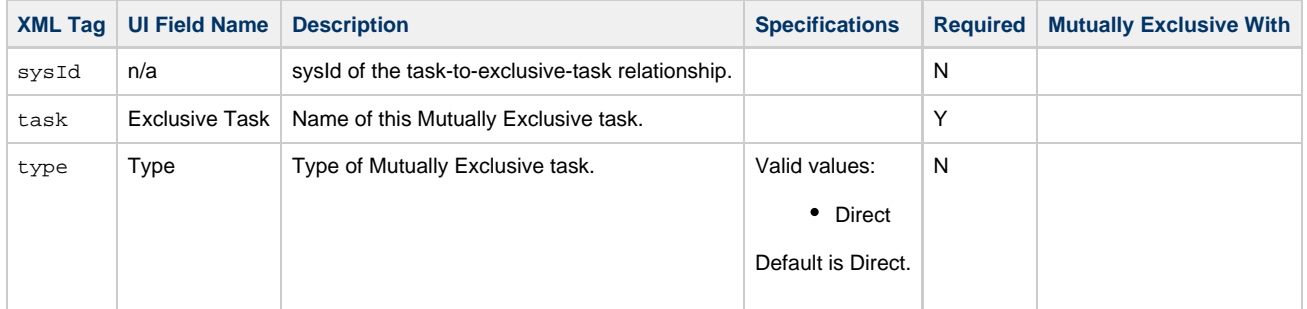

### **Task-Related Records Properties: Notes**

<span id="page-151-7"></span><span id="page-151-6"></span>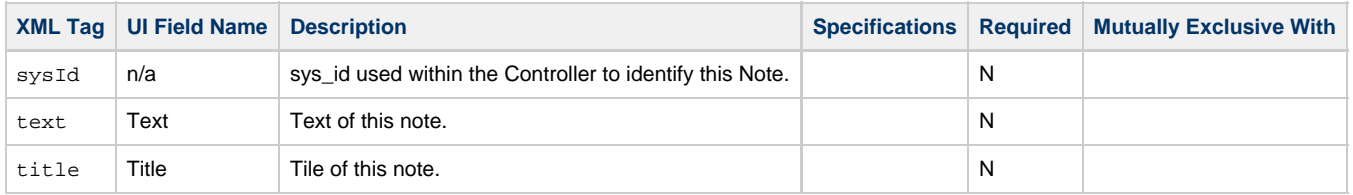

### <span id="page-151-15"></span><span id="page-151-8"></span>**Task-Related Records Properties: Variables in Tasks**

<span id="page-151-10"></span><span id="page-151-9"></span>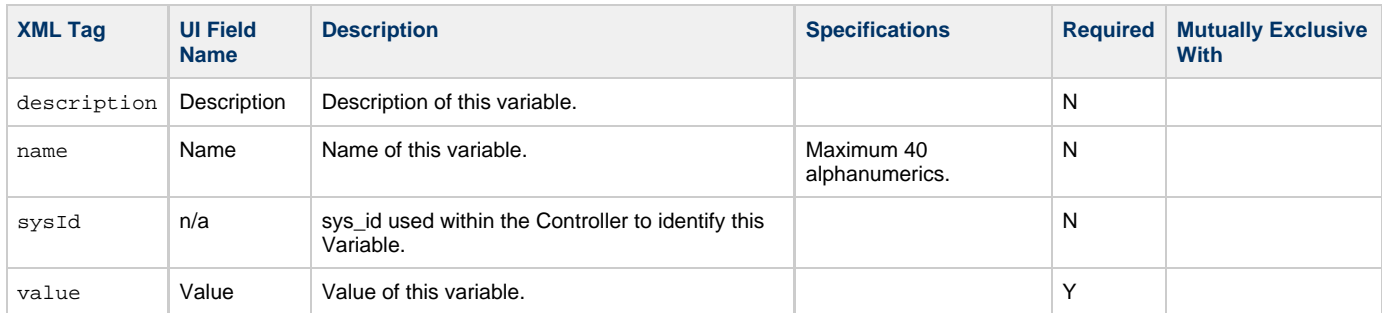

### <span id="page-151-12"></span><span id="page-151-11"></span>**Task-Related Records Properties: Virtual Resources**

<span id="page-151-13"></span>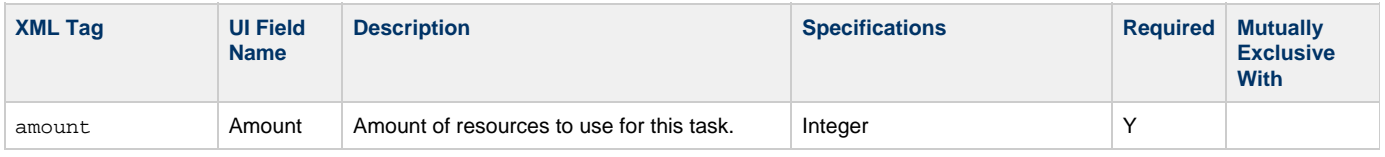

<span id="page-152-1"></span>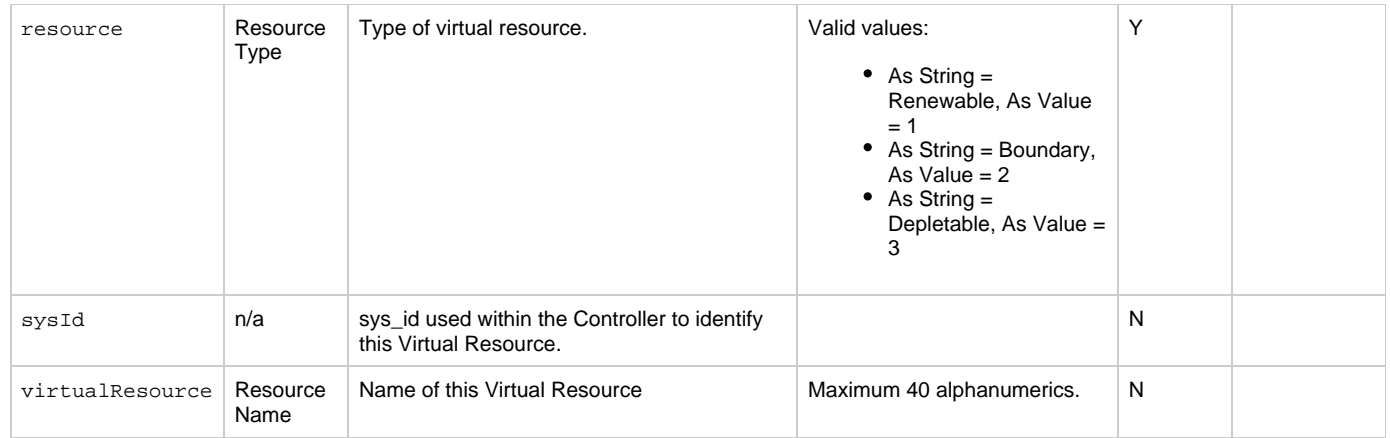

# <span id="page-152-2"></span><span id="page-152-0"></span>**Modify an Application Control Task**

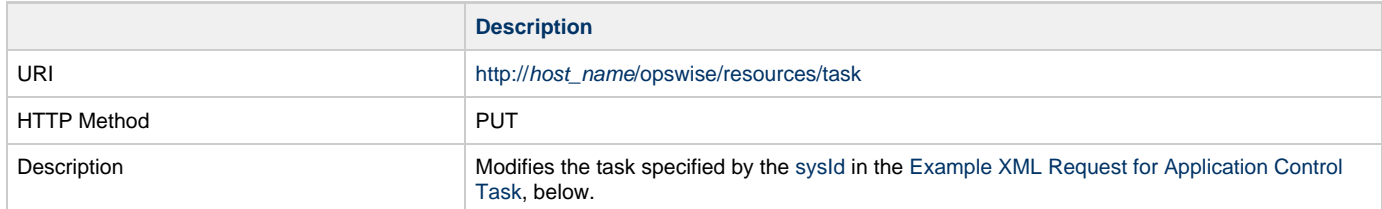

<span id="page-153-0"></span>Example XML Request for Application Control Task

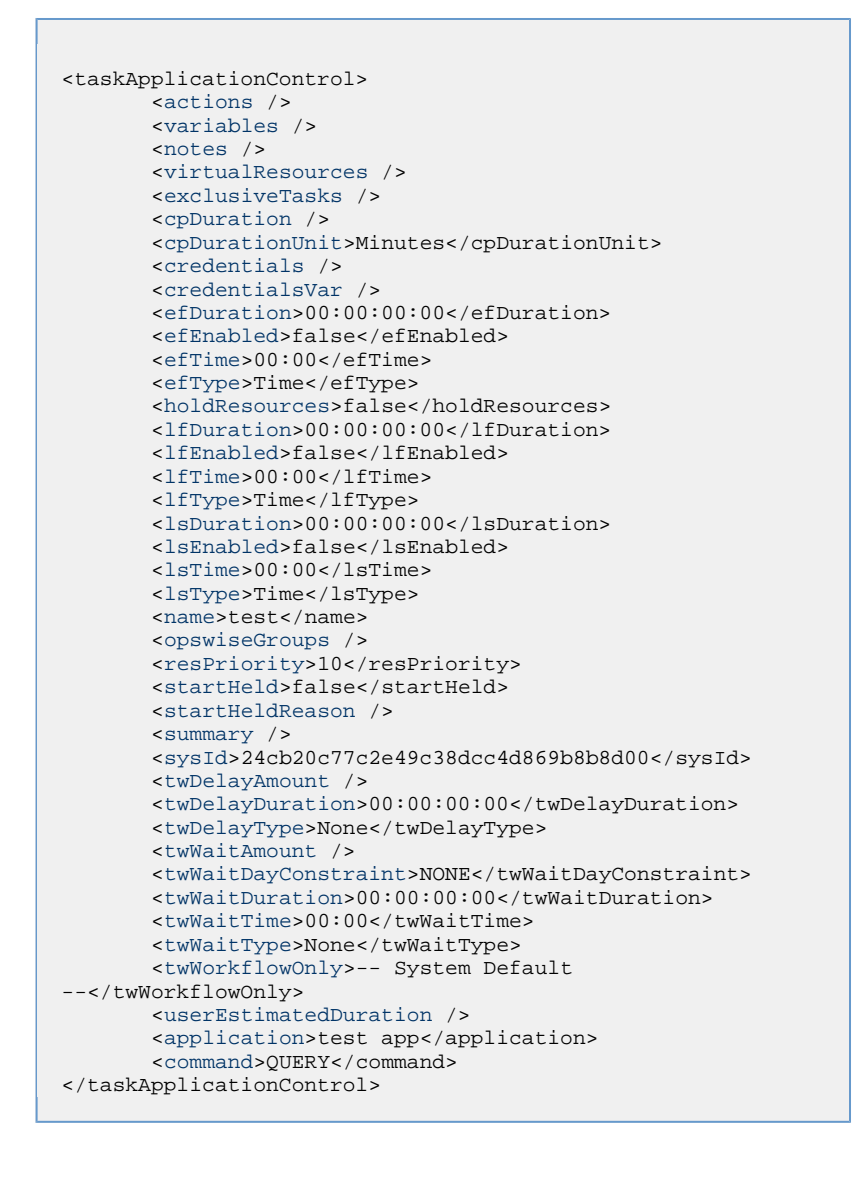

### <span id="page-153-1"></span>Example XML Requests for Task Actions | Abort

```
 <abortAction>
               <description />
               <notifyOnEarlyFinish
>false</notifyOnEarlyFinish>
               <notifyOnLateFinish
>false</notifyOnLateFinish>
               <notifyOnLateStart>false</notifyOnLateStart>
               <status>Waiting</status>
               <sysId
>ad42c3268468425db6e1580cd53f57f0</sysId>
               <cancelProcess>false</cancelProcess>
               <overrideExitCode />
        </abortAction>
```
Email Notification

```
 <emailNotification>
              <description />
              <notifyOnEarlyFinish
>false</notifyOnEarlyFinish>
              <notifyOnLateFinish>false</notifyOnLateFinish>
              <notifyOnLateStart>false</notifyOnLateStart>
              <status>Success</status>
              <sysId
>2b72cdaaf3a145e4bbae5a7ddd24baff</sysId>
              <attachFile>false</attachFile>
              <attachJobLog>false</attachJobLog>
              <attachStdError>false</attachStdError>
              <attachStdOut>true</attachStdOut>
             <bcc /body>test body</body>
             < < < \rightarrow <emailConnection>Opswise - Gmail
Account</emailConnection>
              <emailTemplate />
              <fileName />
              <fileNumLines>100</fileNumLines>
              <fileScanText />
              <fileStartLine>1</fileStartLine>
              <joblogNumLines>100</joblogNumLines>
              <joblogScanText> />
              <joblogStartLine>1</joblogStartLine>
              <replyTo>replyTo@test.com</replyTo>
              <report>
                     <groupName />
                    <title>report1</title>
                     <userName>ops.admin</userName>
              </report>
              <stderrNumLines>100</stderrNumLines>
              <stderrScanText />
              <stderrStartLine>1</stderrStartLine>
              <stdoutNumLines>100</stdoutNumLines>
              <stdoutScanText />
              <stdoutStartLine>1</stdoutStartLine>
              <subject />
               <to>test@test.com</to>
        </emailNotification>
```
#### Set Variable

```
 <setVariableAction>
               <description />
               <notifyOnEarlyFinish
>false</notifyOnEarlyFinish>
                <notifyOnLateFinish
>false</notifyOnLateFinish>
                <notifyOnLateStart>false</notifyOnLateStart>
                <status>Waiting</status>
               <sysId
>f7824e38add745c2bf41017b07697bdf</sysId>
                <variableName>name</variableName>
               <variableScope>SELF</variableScope>
                <variableValue />
        </setVariableAction>
</actions>
```
#### SNMP Notification

```
 <snmpNotification>
               <description />
               <notifyOnEarlyFinish
>false</notifyOnEarlyFinish>
               <notifyOnLateFinish
>false</notifyOnLateFinish>
               <notifyOnLateStart>false</notifyOnLateStart>
               <status>Resource Requested</status>
               <sysId
>1a1ddf2fa7f7466db8b5fc7863fc4ea3</sysId>
               <severity>Normal</severity>
               <snmpManager>test manager</snmpManager>
        </snmpNotification>
```
### System Operation

```
 <systemOperation>
               <description />
               <notifyOnEarlyFinish
>false</notifyOnEarlyFinish>
               <notifyOnLateFinish
>false</notifyOnLateFinish>
               <notifyOnLateStart>false</notifyOnLateStart>
               <status>Held</status>
               <sysId
>742beaf652834054b1edc37e6423700d</sysId>
               <agent />
               <agentCluster />
               <agentClusterVar />
               <agentVar />
              execCommand>Cancel</execCommand>
               <execCriteria>Oldest Active
Instance</execCriteria>
               <execId />
               <execLookupOption>Task</execLookupOption>
               <execName />
               <execWorkflowNameCond />
               <execWorkflowName />
               <limit />
               <notificationOption>Operation
Failure</notificationOption>
               <operation>Run Task Instance
Command</operation>
               <task>Opswise - B=${B}</task>
               <taskLimitType>Unlimited</taskLimitType>
               <taskVar />
               <virtualResource />
               <virtualResourceVar />
        </systemOperation>
```
Example XML Requests for Task-Related Records

#### Mutually Exclusive Tasks

```
<exclusiveTasks>
       <exclusiveTask>
             <sysId>5d2c0886b69745aa916a755602a1b77f</sysId>
             <task>Sleep 0</task> 
             <type>Direct</type>
       </exclusiveTask>
       <exclusiveTask>
             <sysId>c1342b7597f9492e927ce24c5126f9d4</sysId>
             <task>Sleep 30</task>
             <type>Direct</type>
       </exclusiveTask>
</exclusiveTasks>
```
#### Notes

```
<notes>
       <note>
             <sysId>8122cc80fbdb4e12b2c7118c172038fc</sysId>
            <text>note2 text</text>
             <title>note2</title>
       </note>
       <note>
             <sysId>eb95737f44664bd3bd4002690e00d715</sysId>
            <text>note1 text</text>
             <title>note1</title>
       </note>
</notes>
```
#### Variables

```
<variables>
        <variable>
              <description>description</description>
              <name>var1</name>
              <sysId
>76af48c246954c128ef90da254044618</sysId>
              <value>value1</value>
        </variable>
        <variable>
              <description />
              <name>var2</name>
              <sysId
>899912878e4b4a36848269dc8a75dc1c</sysId>
              <value>value2</value>
        </variable>
</variables>
```
#### Virtual Resources

```
<virtualResources>
        <virtualResource>
              <amount>1</amount>
              <resource>Opswise - Solo</resource>
              <sysId
>4f5bb3fda5874dac8bb1897382d1317d</sysId>
        </virtualResource>
</virtualResources>
```
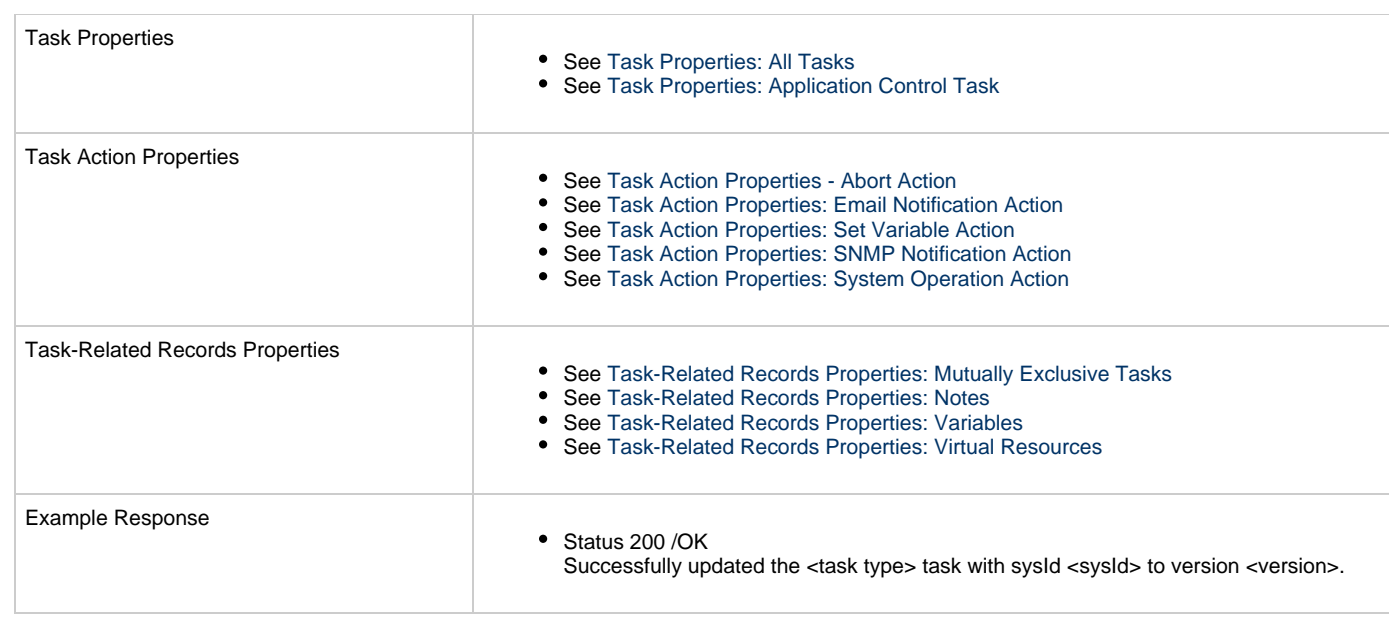

# **Read an Application Control Task**

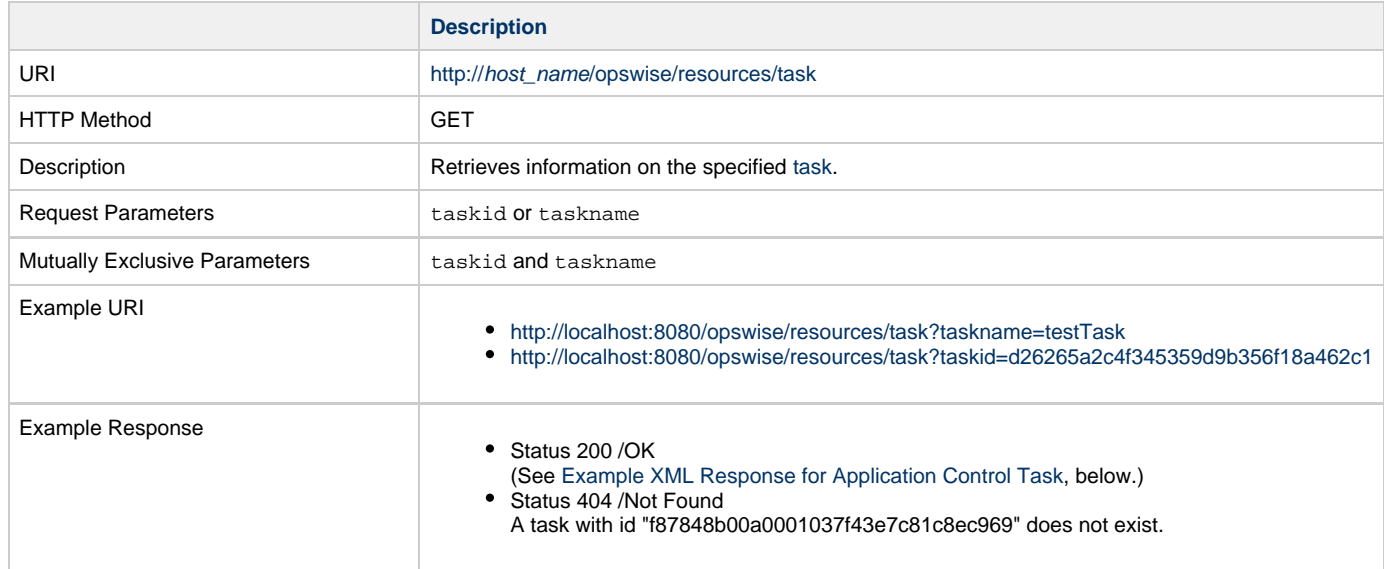

<span id="page-158-0"></span>Example XML Response for Application Control Task

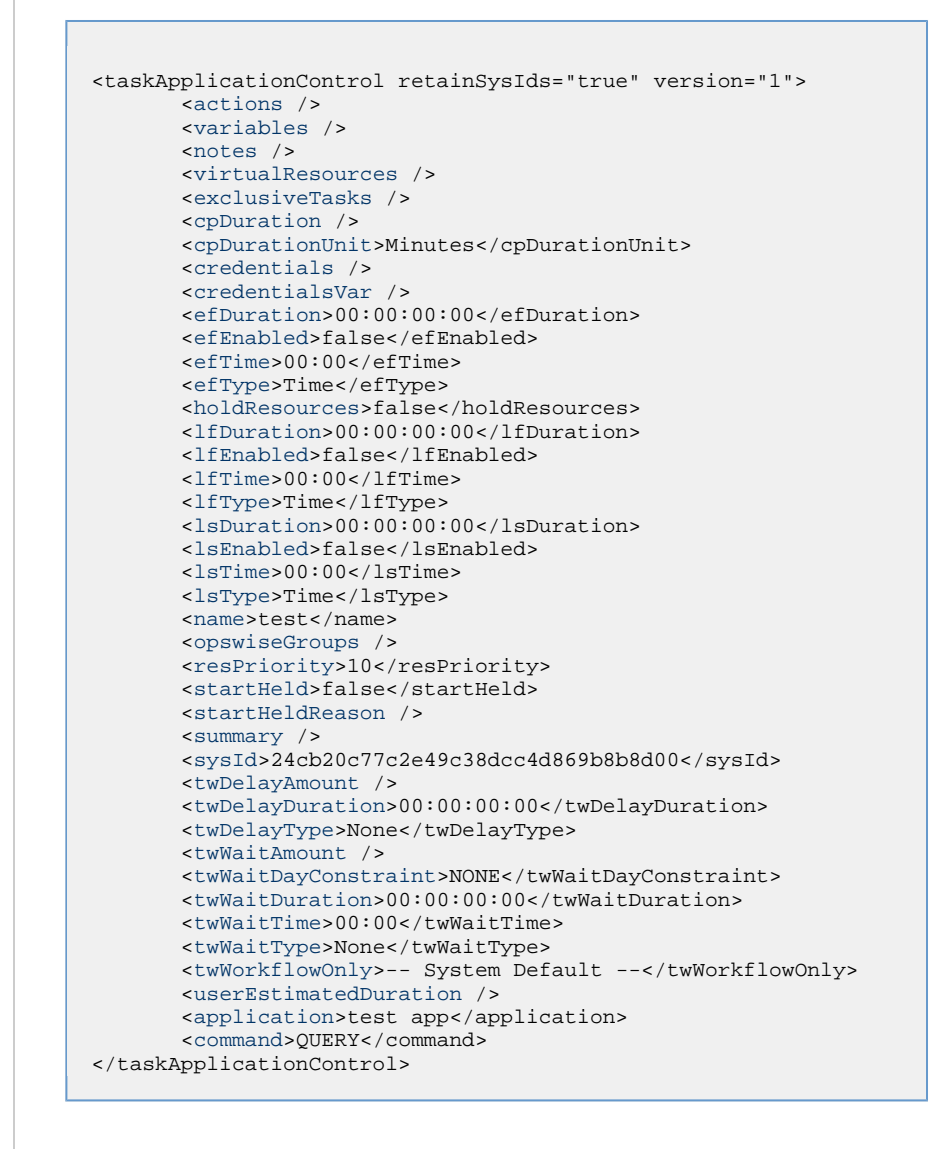

Example XML Responses for Task Actions

```
Abort
```

```
 <abortAction>
        <description />
        <notifyOnEarlyFinish>false</notifyOnEarlyFinish>
        <notifyOnLateFinish>false</notifyOnLateFinish>
        <notifyOnLateStart>false</notifyOnLateStart>
        <status>Waiting</status>
        <sysId>ad42c3268468425db6e1580cd53f57f0</sysId>
        <cancelProcess>false</cancelProcess>
        <overrideExitCode />
 </abortAction>
```
Email Notification

```
 <emailNotification>
              <description />
              <notifyOnEarlyFinish>false</notifyOnEarlyFinish>
              <notifyOnLateFinish>false</notifyOnLateFinish>
              <notifyOnLateStart>false</notifyOnLateStart>
              <status>Success</status>
              <sysId>2b72cdaaf3a145e4bbae5a7ddd24baff</sysId>
              <attachFile>false</attachFile>
              <attachJobLog>false</attachJobLog>
              <attachStdError>false</attachStdError>
              <attachStdOut>true</attachStdOut>
             <bcc / <body>test body</body>
             < < < < > <emailConnection>Opswise - Gmail
Account</emailConnection>
              <emailTemplate />
              <fileName />
              <fileNumLines>100</fileNumLines>
              <fileScanText />
              <fileStartLine>1</fileStartLine>
              <joblogNumLines>100</joblogNumLines>
              <joblogScanText> />
              <joblogStartLine>1</joblogStartLine>
              <replyTo>replyTo@test.com</replyTo>
              <report>
                    <groupName />
                    <title>report1</title>
                    <userName>ops.admin</userName>
              </report>
              <stderrNumLines>100</stderrNumLines>
              <stderrScanText />
              <stderrStartLine>1</stderrStartLine>
              <stdoutNumLines>100</stdoutNumLines>
              <stdoutScanText />
              <stdoutStartLine>1</stdoutStartLine>
              <subject />
              <to>test@test.com</to>
        </emailNotification>
```
Set Variable

```
 <setVariableAction>
              <description />
               <notifyOnEarlyFinish>false</notifyOnEarlyFinish>
               <notifyOnLateFinish>false</notifyOnLateFinish>
               <notifyOnLateStart>false</notifyOnLateStart>
               <status>Waiting</status>
               <sysId>f7824e38add745c2bf41017b07697bdf</sysId>
               <variableName>name</variableName>
               <variableScope>SELF</variableScope>
               <variableValue />
        </setVariableAction>
</actions>
```
SNMP Notification

```
 <snmpNotification>
        <description />
        <notifyOnEarlyFinish>false</notifyOnEarlyFinish>
        <notifyOnLateFinish>false</notifyOnLateFinish>
        <notifyOnLateStart>false</notifyOnLateStart>
        <status>Resource Requested</status>
        <sysId>1a1ddf2fa7f7466db8b5fc7863fc4ea3</sysId>
        <severity>Normal</severity>
        <snmpManager>test manager</snmpManager>
 </snmpNotification>
```
#### System Operation

```
 <systemOperation>
               <description />
               <notifyOnEarlyFinish>false</notifyOnEarlyFinish>
               <notifyOnLateFinish>false</notifyOnLateFinish>
               <notifyOnLateStart>false</notifyOnLateStart>
               <status>Held</status>
               <sysId>742beaf652834054b1edc37e6423700d</sysId>
               <agent />
               <agentCluster />
               <agentClusterVar />
               <agentVar />
              <execCommand>Cancel</execCommand>
               <execCriteria>Oldest Active
Instance</execCriteria>
               <execId />
               <execLookupOption>Task</execLookupOption>
               <execName />
               <execWorkflowNameCond />
               <execWorkflowName />
               <limit />
               <notificationOption>Operation
Failure</notificationOption>
               <operation>Run Task Instance Command</operation>
               <task>Opswise - B=${B}</task>
               <taskLimitType>Unlimited</taskLimitType>
               <taskVar />
               <virtualResource />
               <virtualResourceVar />
        </systemOperation>
```
<span id="page-161-3"></span><span id="page-161-1"></span>Example XML Responses for Task-Related Records

#### Mutually Exclusive Tasks

```
<exclusiveTasks>
       <exclusiveTask>
             <sysId>5d2c0886b69745aa916a755602a1b77f</sysId>
             <task>Sleep 0</task> 
             <type>Direct</type>
       </exclusiveTask>
       <exclusiveTask>
             <sysId>c1342b7597f9492e927ce24c5126f9d4</sysId>
             <task>Sleep 30</task>
             <type>Direct</type>
       </exclusiveTask>
</exclusiveTasks>
```
#### Notes

```
<notes>
       <note>
            <sysId>8122cc80fbdb4e12b2c7118c172038fc</sysId>
            text>note2 text</text>
           title>note2</title>
       </note>
       <note>
             <sysId>eb95737f44664bd3bd4002690e00d715</sysId>
            text>note1 text</text>
            title>note1</title>
      </note>
</notes>
```
#### <span id="page-161-0"></span>Variables

```
<variables>
        <variable>
              <description>description</description>
              <name>var1</name>
              <sysId>76af48c246954c128ef90da254044618</sysId>
               <value>value1</value>
        </variable>
        <variable>
               <description />
              <name>var2</name>
              <sysId>899912878e4b4a36848269dc8a75dc1c</sysId>
               <value>value2</value>
        </variable>
</variables>
```
### Virtual Resources

```
<virtualResources>
        <virtualResource>
              <amount>1</amount>
              <resource>Opswise - Solo</resource>
              <sysId>4f5bb3fda5874dac8bb1897382d1317d</sysId>
        </virtualResource>
</virtualResources>
```
<span id="page-161-2"></span>Task Properties

- See [Task Properties: All Tasks](#page-135-1)
- See [Task Properties: Application Control Task](#page-139-4)

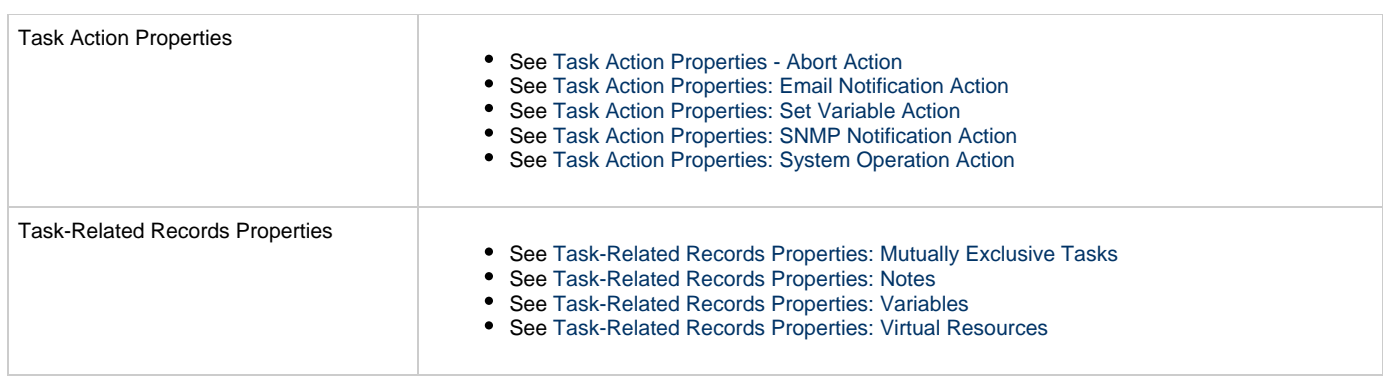

# **Email Task Web Services**

- [Overview](#page-163-0)
- [Create an Email Task](#page-163-1)
	- [Task Properties: All Tasks](#page-168-0)
	- [Task Properties: Email Task](#page-172-0)
	- [Task Action Properties: Abort Action](#page-174-0)
	- [Task Action Properties: Email Notification Action](#page-174-1)
	- [Task Action Properties: Set Variable Action](#page-178-0)
	- [Task Action Properties: SNMP Notification Action](#page-179-0)
	- [Task Action Properties: System Operation Action](#page-180-0)
	- [Task-Related Records Properties: Mutually Exclusive Tasks](#page-185-0)
	- [Task-Related Records Properties: Notes](#page-185-1)
	- [Task-Related Records Properties: Variables in Tasks](#page-185-2)
	- [Task-Related Records Properties: Virtual Resources](#page-185-3)
- [Modify an Email Task](#page-186-0)
- [Read an Email Task](#page-191-0)

### <span id="page-163-0"></span>**Overview**

Universal Controller supports the following RESTful-based web services for Email Task operations, which are listed alphabetically on this page.

- [Create an Email Task](#page-163-1)
- [Modify an Email Task](#page-186-0)
- [Read an Email Task](#page-191-0)

Formatting specifications for each web service, including details about parameter requirements, are provided.

**Note** ◬ For information on Task web services that are applicable to all task types, see:

- [Delete a Task](#page-124-0)
- [Launch a Task](#page-125-0)
- [List Tasks](#page-127-0)

# <span id="page-163-1"></span>**Create an Email Task**

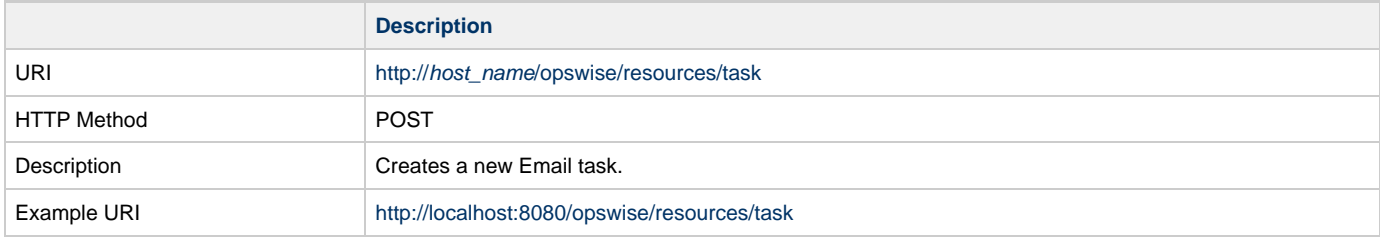

Example XML Request for Email Task <taskEmail retainSysIds="true"> [<actions](#page-187-0) /> [<variables](#page-195-0) /> [<notes](#page-195-1) /> [<virtualResources](#page-195-2) /> [<exclusiveTasks](#page-195-3) /> [<cpDuration](#page-168-1) /> [<cpDurationUnit>](#page-169-0)Minutes</cpDurationUnit> [<credentials](#page-169-1) /> [<credentialsVar](#page-169-2) /> [<efDuration](#page-169-3)>00:00:00:00</efDuration> [<efEnabled>](#page-169-4)false</efEnabled> [<efTime](#page-169-5)>00:00</efTime> [<efType](#page-169-6)>Time</efType> [<holdResources>](#page-169-7)false</holdResources> [<lfDuration](#page-169-8)>00:00:00:00</lfDuration> [<lfEnabled>](#page-169-9)false</lfEnabled> [<lfTime](#page-169-10)>00:00</lfTime> [<lfType](#page-169-11)>Time</lfType> [<lsDuration](#page-170-0)>00:00:00:00</lsDuration> [<lsEnabled>](#page-170-1)false</lsEnabled> [<lsTime](#page-170-2)>00:00</lsTime> [<lsType](#page-170-3)>Time</lsType> [<name>](#page-170-4)Opswise - Test Email</name> [<opswiseGroups](#page-170-5) /> [<resPriority](#page-170-6)>10</resPriority> [<startHeld>](#page-170-7)false</startHeld> [<startHeldReason](#page-170-8) /> [<summary](#page-170-9)/>Test Email</summary> [<sysId](#page-170-10)>fb59a227517a421a92c15ff5aefe3b66</sysId> <twDelayAmount /> [<twDelayDuration](#page-170-11)>00:00:00:00</twDelayDuration> [<twDelayType](#page-170-12)>None</twDelayType> [<twWaitAmount](#page-171-0) /> [<twWaitDayConstraint>](#page-171-1)NONE</twWaitDayConstraint> [<twWaitDuration>](#page-171-2)00:00:00:00</twWaitDuration> [<twWaitTime](#page-171-3)>00:00</twWaitTime> [<twWaitType](#page-172-1)>None</twWaitType> [<twWorkflowOnly>](#page-172-2)-- System Default --</twWorkflowOnly> [<userEstimatedDuration](#page-172-3) /> [<bccRecipients](#page-172-4) /> [<body>](#page-172-5)This is a test of the email connection and email task. The email was created at  $\{(date()\\}$  [<ccRecipients](#page-172-6) /> [<connection](#page-173-0)>Opswise - Gmail Account</connection> [<replyTo](#page-173-1) /> [<report](#page-173-2) /> [<reportVar](#page-173-3) /> [<subject](#page-173-4)>Test Email sent from \${\_hostname()}  $(\frac{1}{2} \cdot \frac{1}{2})$  </subject> [<template>](#page-173-5)Opswise - Template</template> </taskEmail> Example XML Requests for Task Actions Abort <abortAction> [<description](#page-174-2) /> [<notifyOnEarlyFinish](#page-174-3)>false</notifyOnEarlyFinish> [<notifyOnLateFinish](#page-174-4)>false</notifyOnLateFinish> [<notifyOnLateStart>](#page-174-5)false</notifyOnLateStart> [<status>](#page-174-6)Waiting</status> <sysId>ad42c3268468425db6e1580cd53f57f0</sysId> [<cancelProcess](#page-174-7)>false</cancelProcess> [<overrideExitCode](#page-174-8) /> </abortAction>

```
 <emailNotification>
              <description />
              <notifyOnEarlyFinish>false</notifyOnEarlyFinish>
              <notifyOnLateFinish>false</notifyOnLateFinish>
              <notifyOnLateStart>false</notifyOnLateStart>
              <status>Success</status>
              <sysId>2b72cdaaf3a145e4bbae5a7ddd24baff</sysId>
              <attachFile>false</attachFile>
              <attachJobLog>false</attachJobLog>
              <attachStdError>false</attachStdError>
              <attachStdOut>true</attachStdOut>
             <bcc / <body>test body</body>
             < < < < > <emailConnection>Opswise - Gmail
Account</emailConnection>
              <emailTemplate />
              <fileName />
              <fileNumLines>100</fileNumLines>
              <fileScanText />
              <fileStartLine>1</fileStartLine>
              <joblogNumLines>100</joblogNumLines>
              <joblogScanText> />
              <joblogStartLine>1</joblogStartLine>
              <replyTo>replyTo@test.com</replyTo>
              <report>
                    <groupName />
                    <title>report1</title>
                    <userName>ops.admin</userName>
              </report>
              <stderrNumLines>100</stderrNumLines>
              <stderrScanText />
              <stderrStartLine>1</stderrStartLine>
              <stdoutNumLines>100</stdoutNumLines>
              <stdoutScanText />
              <stdoutStartLine>1</stdoutStartLine>
              <subject />
              <to>test@test.com</to>
        </emailNotification>
```
Set Variable

```
 <setVariableAction>
               <description />
               <notifyOnEarlyFinish>false</notifyOnEarlyFinish>
               <notifyOnLateFinish>false</notifyOnLateFinish>
               <notifyOnLateStart>false</notifyOnLateStart>
               <status>Waiting</status>
               <sysId>f7824e38add745c2bf41017b07697bdf</sysId>
               <variableName>name</variableName>
               <variableScope>SELF</variableScope>
               <variableValue />
        </setVariableAction>
</actions>
```
SNMP Notification

```
 <snmpNotification>
        <description />
        <notifyOnEarlyFinish>false</notifyOnEarlyFinish>
        <notifyOnLateFinish>false</notifyOnLateFinish>
        <notifyOnLateStart>false</notifyOnLateStart>
        <status>Resource Requested</status>
        <sysId>1a1ddf2fa7f7466db8b5fc7863fc4ea3</sysId>
        <severity>Normal</severity>
        <snmpManager>test manager</snmpManager>
 </snmpNotification>
```
System Operation

```
 <systemOperation>
               <description />
               <notifyOnEarlyFinish>false</notifyOnEarlyFinish>
               <notifyOnLateFinish>false</notifyOnLateFinish>
               <notifyOnLateStart>false</notifyOnLateStart>
               <status>Held</status>
               <sysId>742beaf652834054b1edc37e6423700d</sysId>
               <agent />
               <agentCluster />
               <agentClusterVar />
               <agentVar />
              <execCommand>Cancel</execCommand>
               <execCriteria>Oldest Active Instance</execCriteria>
               <execId />
               <execLookupOption>Task</execLookupOption>
               <execName />
               <execWorkflowName />
               <execWorkflowNameCond />
               <limit />
               <notificationOption>Operation
Failure</notificationOption>
               <operation>Run Task Instance Command</operation>
               <task>Opswise - B=${B}</task>
               <taskLimitType>Unlimited</taskLimitType>
               <taskVar />
               <virtualResource />
               <virtualResourceVar />
        </systemOperation>
```
Example XML Requests for Task-Related Records

#### Mutually Exclusive Tasks

```
<exclusiveTasks>
       <exclusiveTask>
             <sysId>5d2c0886b69745aa916a755602a1b77f</sysId>
             <task>Sleep 0</task> 
             <type>Direct</type>
       </exclusiveTask>
       <exclusiveTask>
             <sysId>c1342b7597f9492e927ce24c5126f9d4</sysId>
             <task>Sleep 30</task>
             <type>Direct</type>
       </exclusiveTask>
</exclusiveTasks>
```
#### Notes

```
<notes>
       <note>
             <sysId>8122cc80fbdb4e12b2c7118c172038fc</sysId>
            <text>note2 text</text>
             <title>note2</title>
       </note>
       <note>
             <sysId>eb95737f44664bd3bd4002690e00d715</sysId>
            <text>note1 text</text>
             <title>note1</title>
       </note>
</notes>
```
#### Variables

```
<variables>
        <variable>
              <description>description</description>
              <name>var1</name>
              <sysId>76af48c246954c128ef90da254044618</sysId>
               <value>value1</value>
        </variable>
        <variable>
              <description />
              <name>var2</name>
              <sysId>899912878e4b4a36848269dc8a75dc1c</sysId>
               <value>value2</value>
        </variable>
</variables>
```
#### Virtual Resources

```
<virtualResources>
         <virtualResource>
               <amount>1</amount>
               <resource>Opswise - Solo</resource>
               <sysId>4f5bb3fda5874dac8bb1897382d1317d</sysId>
         </virtualResource>
 </virtualResources>
Task Properties: All Tasks
```
Task Properties

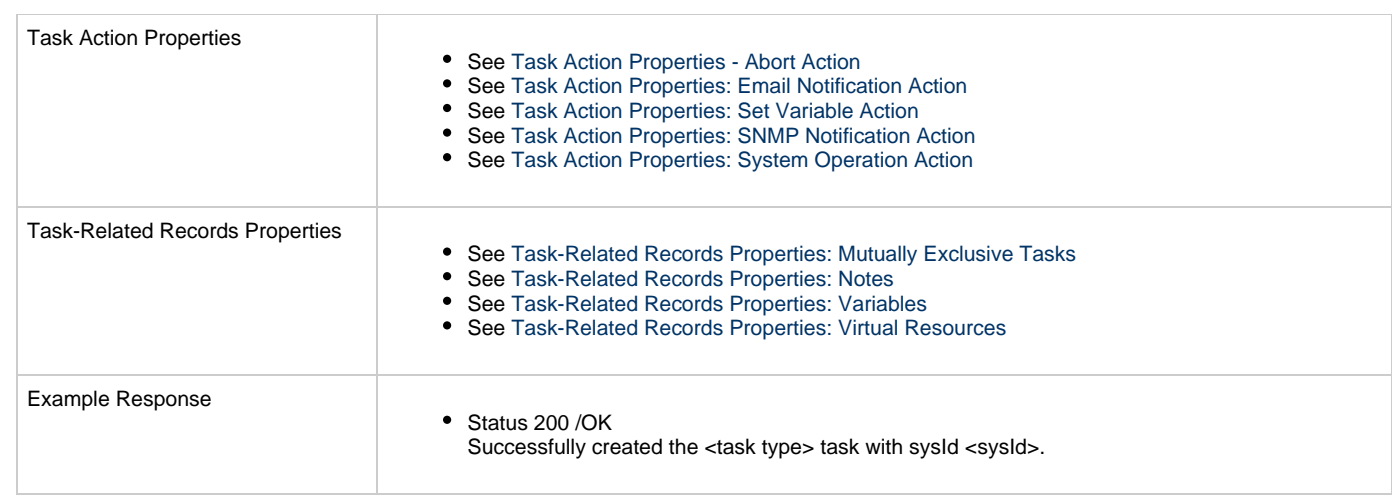

### <span id="page-168-0"></span>**Task Properties: All Tasks**

Attribute retainSysIds specifies whether or not the Create a Task web service should persist the [sysId](#page-170-10) property. Optional; Valid values: true/false (default is true).

<span id="page-168-1"></span>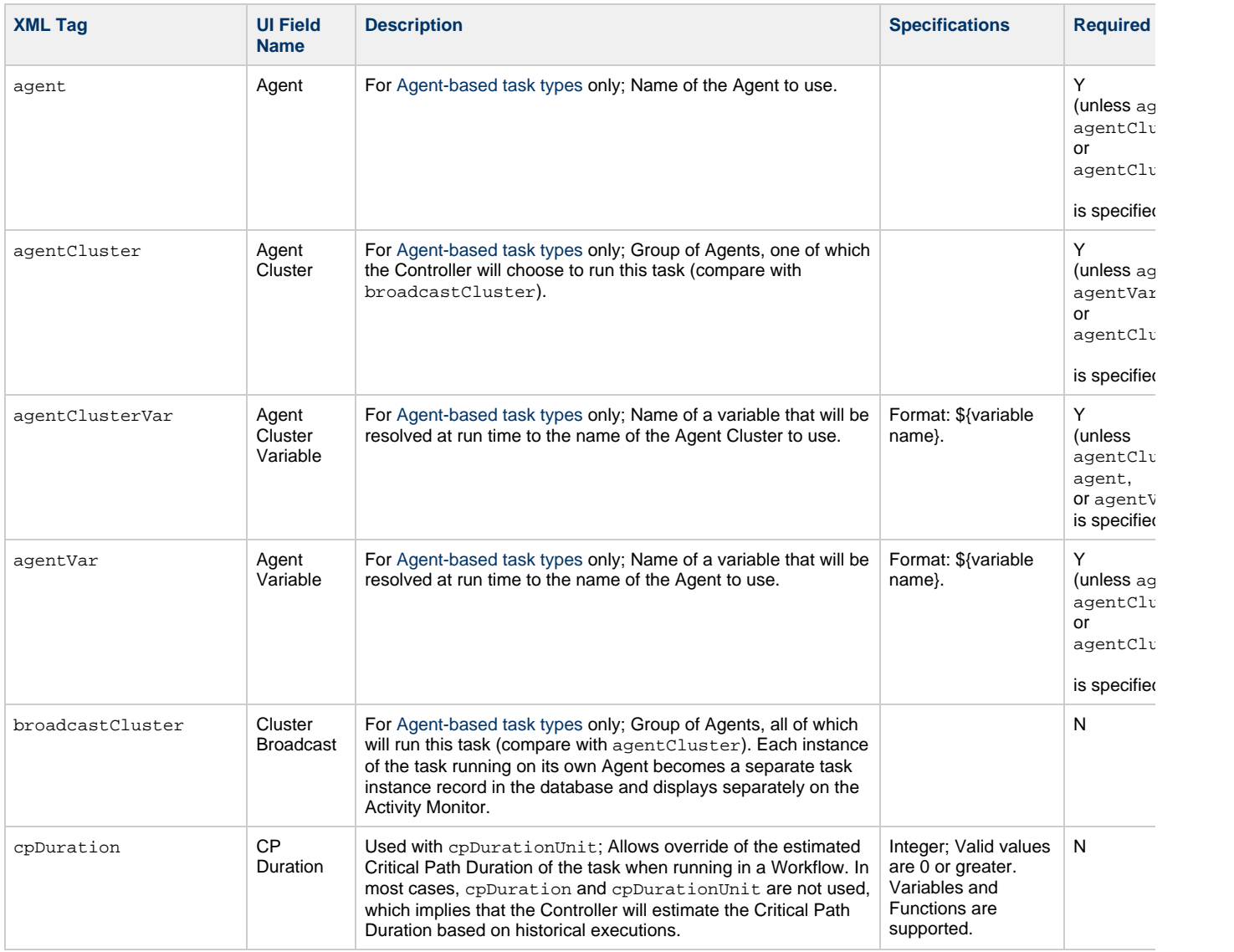

<span id="page-169-11"></span><span id="page-169-10"></span><span id="page-169-9"></span><span id="page-169-8"></span><span id="page-169-7"></span><span id="page-169-6"></span><span id="page-169-5"></span><span id="page-169-4"></span><span id="page-169-3"></span><span id="page-169-2"></span><span id="page-169-1"></span><span id="page-169-0"></span>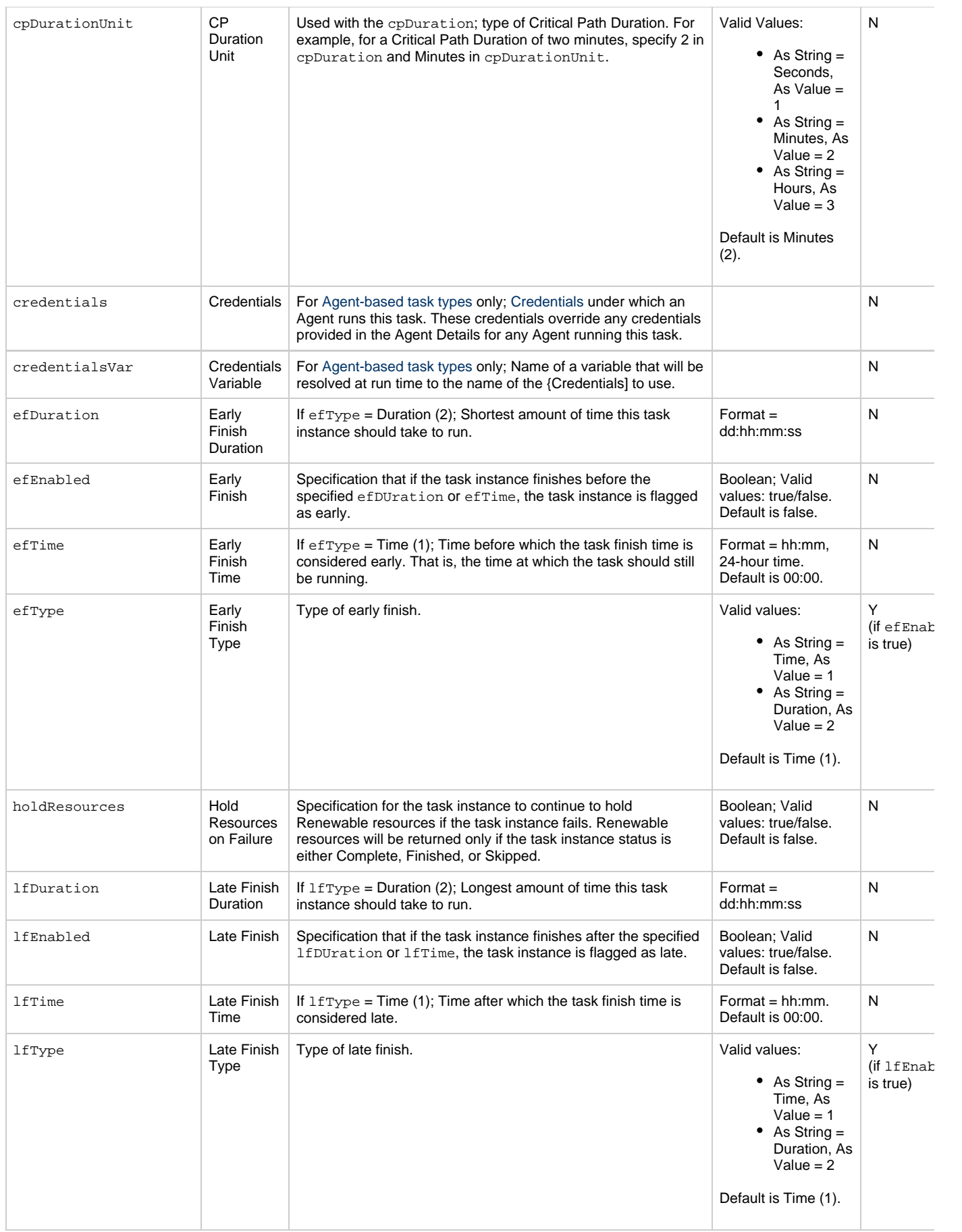

<span id="page-170-12"></span><span id="page-170-11"></span><span id="page-170-10"></span><span id="page-170-9"></span><span id="page-170-8"></span><span id="page-170-7"></span><span id="page-170-6"></span><span id="page-170-5"></span><span id="page-170-4"></span><span id="page-170-3"></span><span id="page-170-2"></span><span id="page-170-1"></span><span id="page-170-0"></span>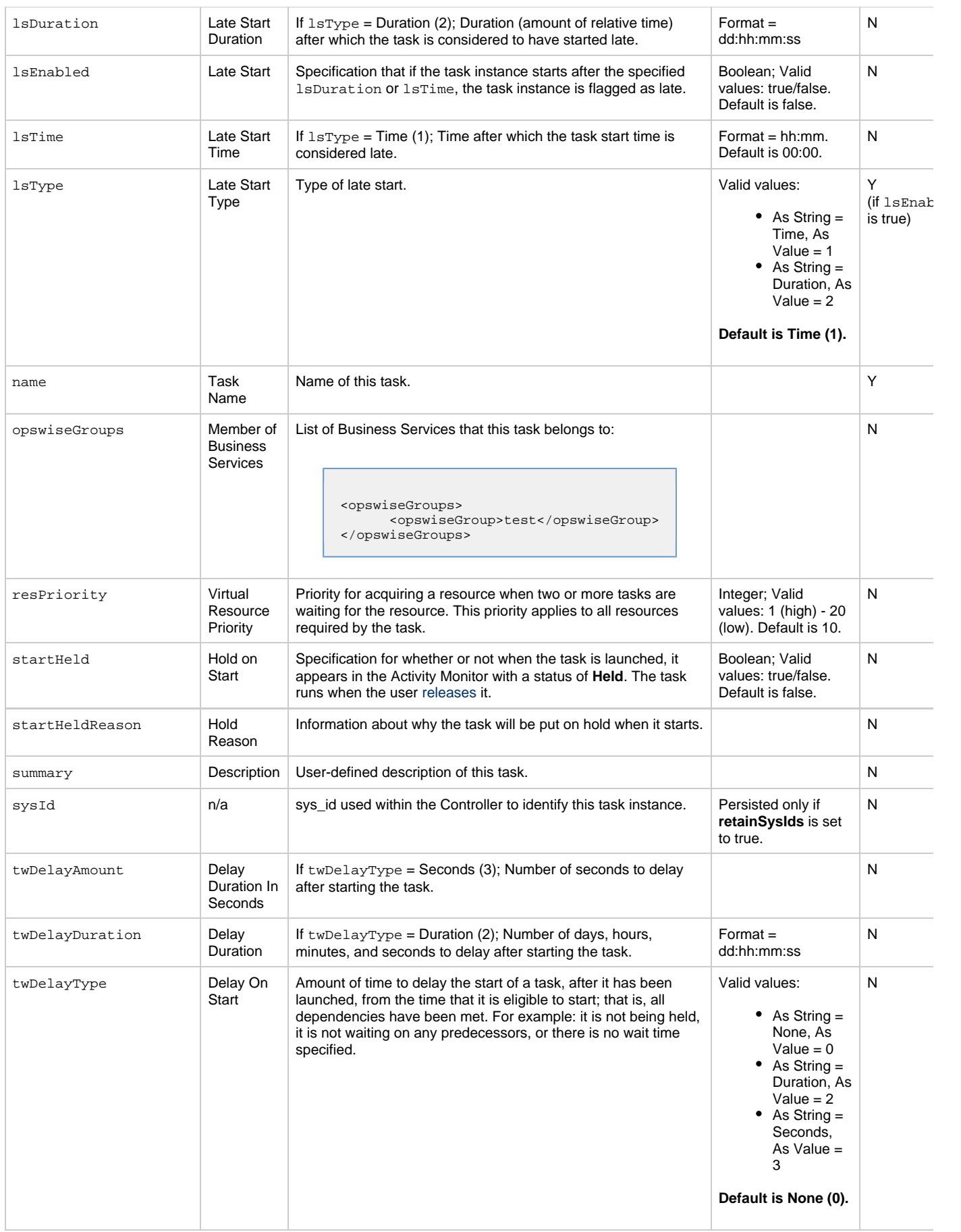

<span id="page-171-3"></span><span id="page-171-2"></span><span id="page-171-1"></span><span id="page-171-0"></span>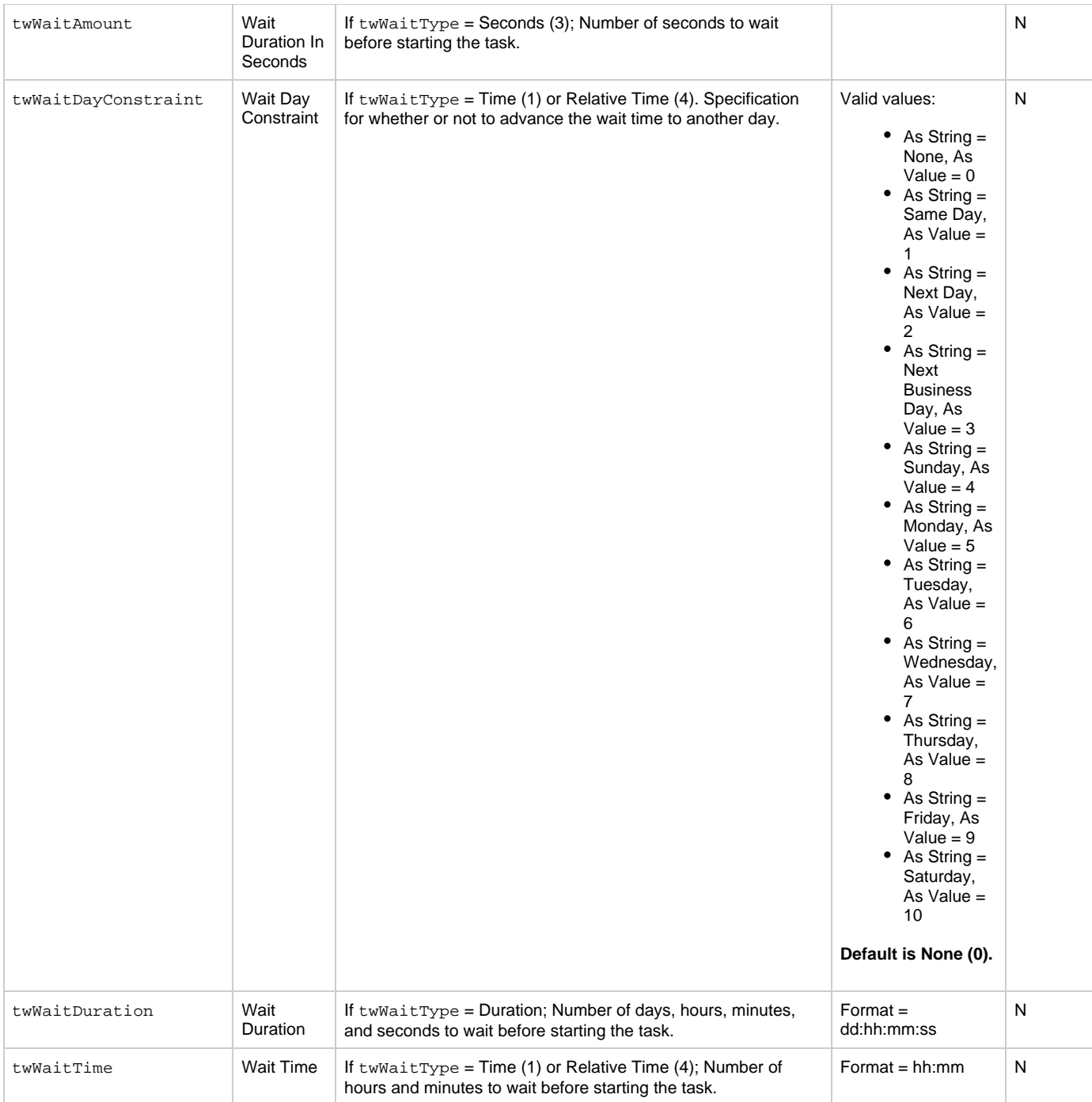

<span id="page-172-1"></span>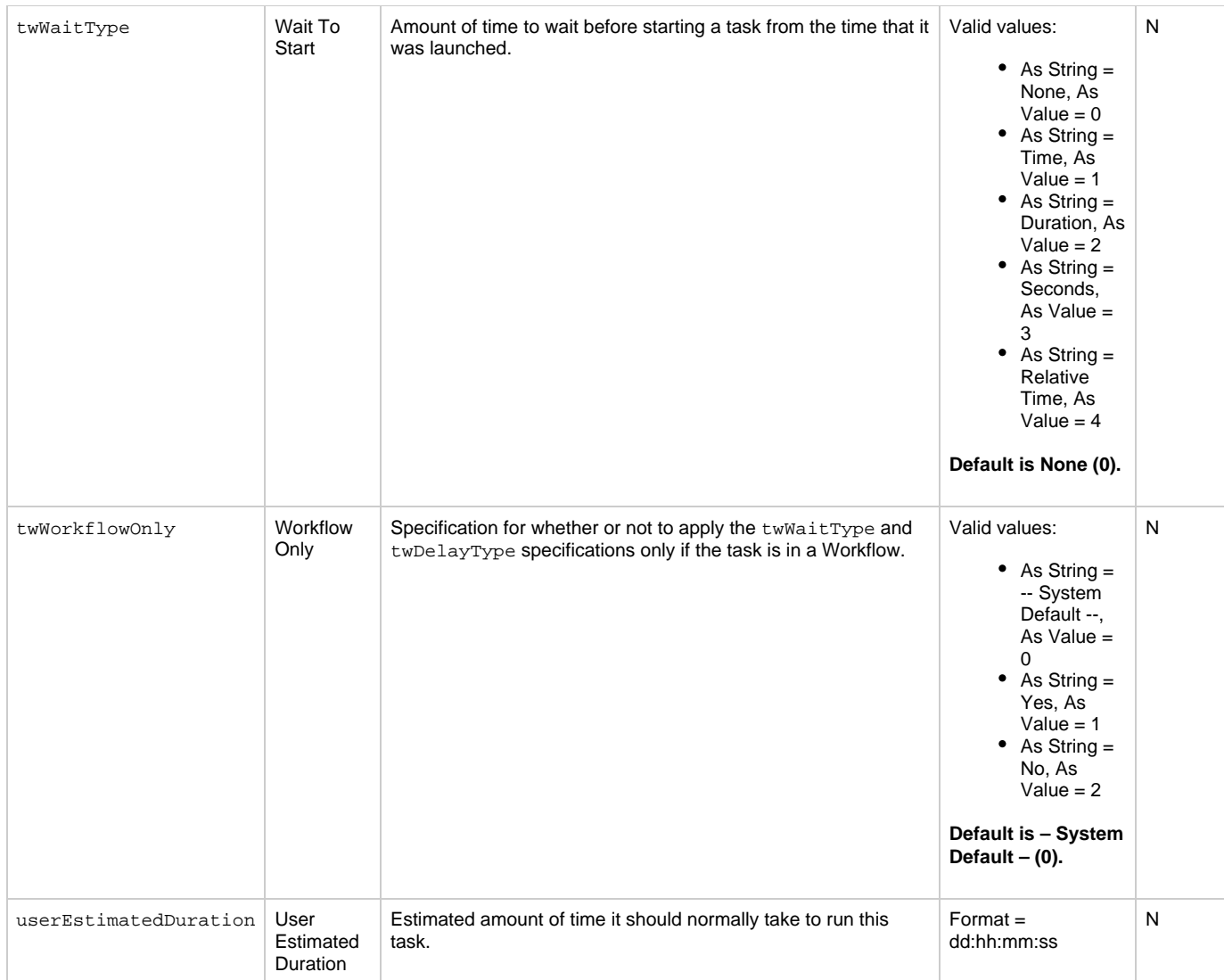

### <span id="page-172-3"></span><span id="page-172-2"></span><span id="page-172-0"></span>**Task Properties: Email Task**

<span id="page-172-6"></span><span id="page-172-5"></span><span id="page-172-4"></span>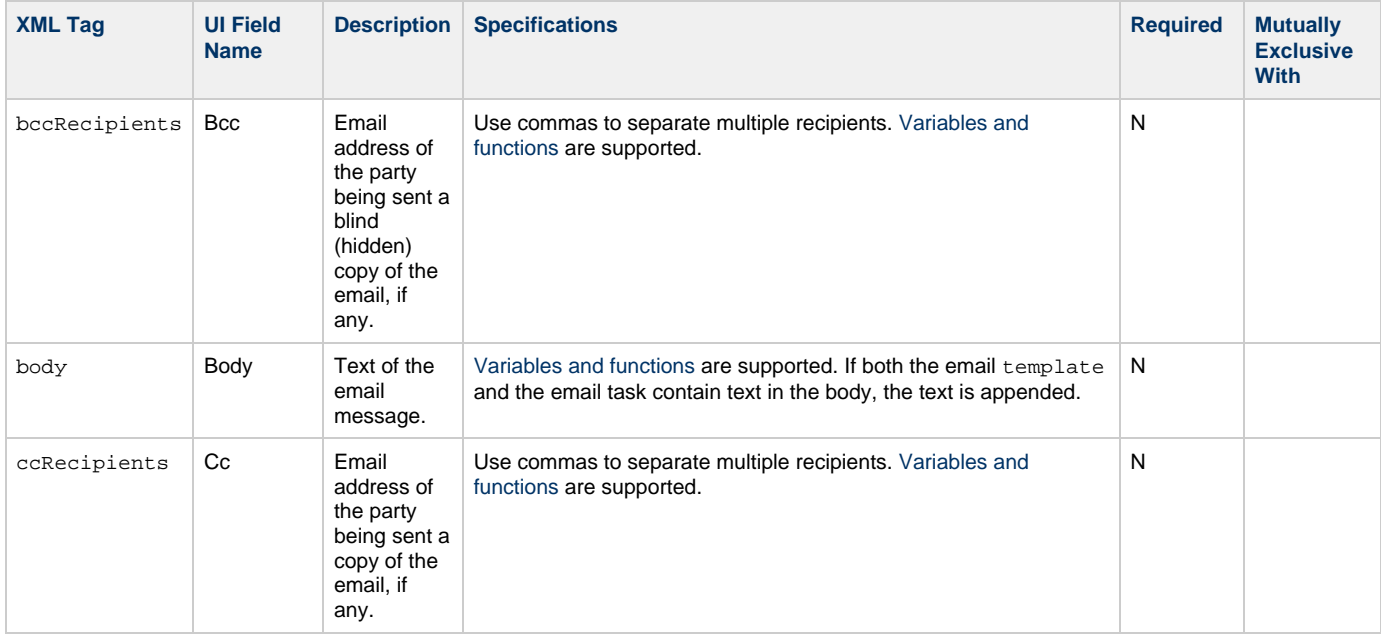

<span id="page-173-5"></span><span id="page-173-4"></span><span id="page-173-3"></span><span id="page-173-2"></span><span id="page-173-1"></span><span id="page-173-0"></span>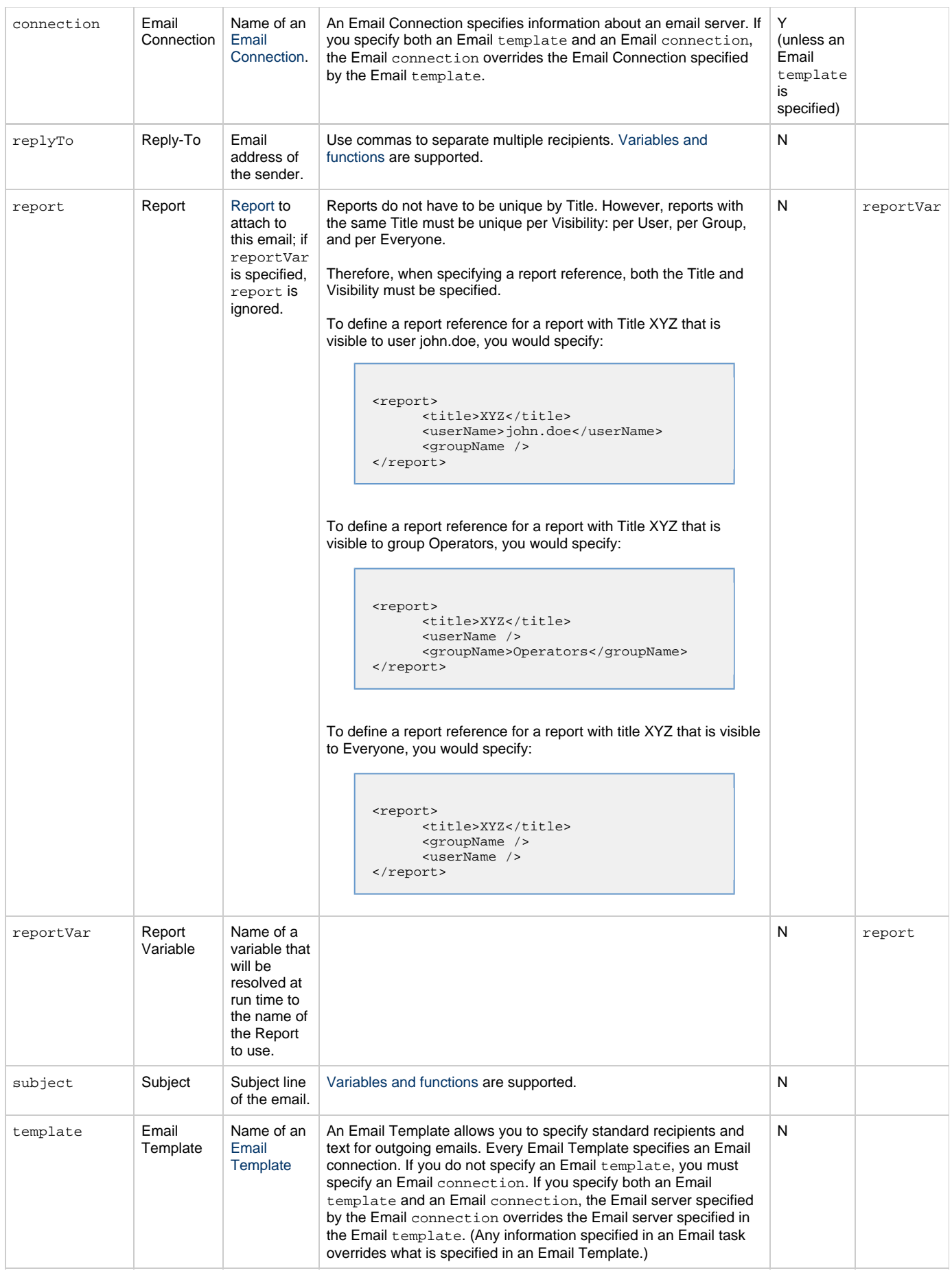

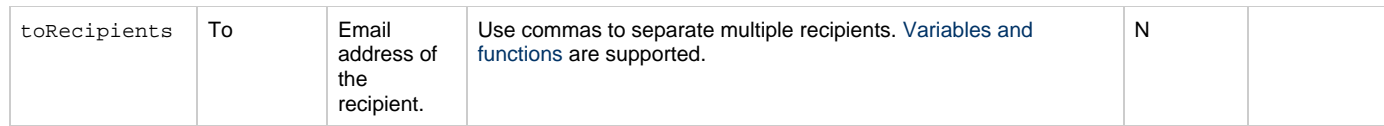

# <span id="page-174-0"></span>**Task Action Properties: Abort Action**

<span id="page-174-7"></span><span id="page-174-4"></span><span id="page-174-3"></span><span id="page-174-2"></span>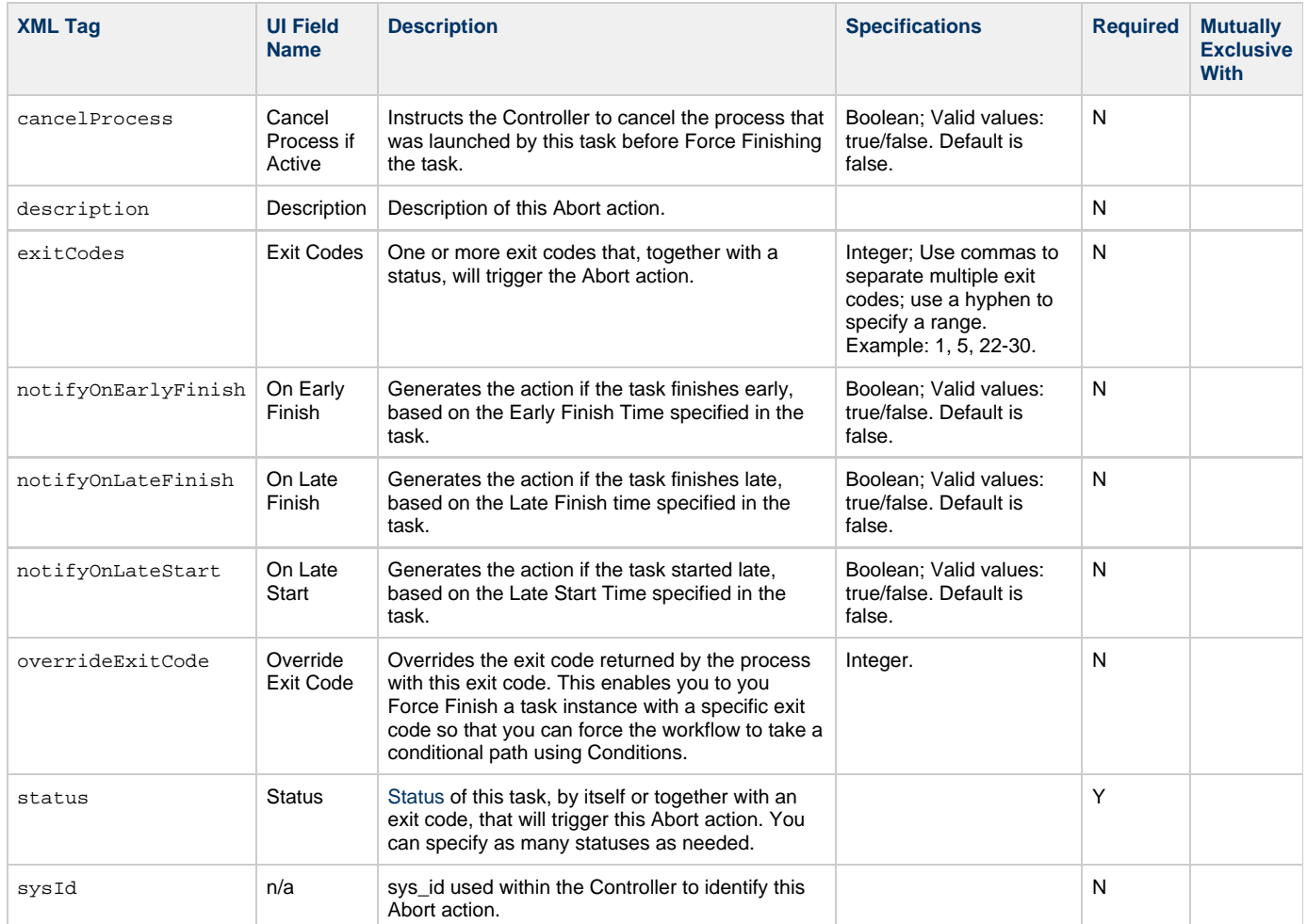

# <span id="page-174-8"></span><span id="page-174-6"></span><span id="page-174-5"></span><span id="page-174-1"></span>**Task Action Properties: Email Notification Action**

<span id="page-174-10"></span><span id="page-174-9"></span>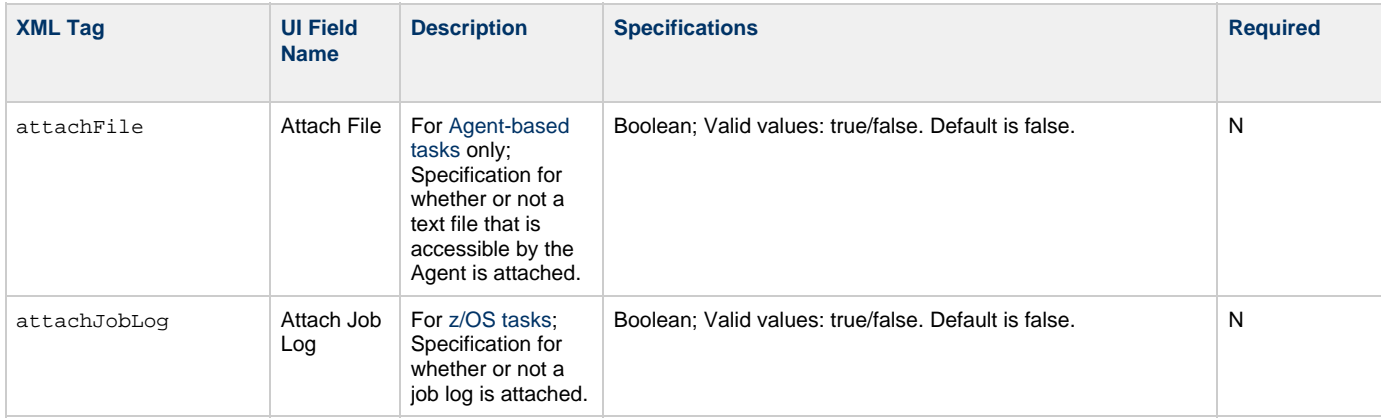

<span id="page-175-8"></span><span id="page-175-7"></span><span id="page-175-6"></span><span id="page-175-5"></span><span id="page-175-4"></span><span id="page-175-3"></span><span id="page-175-2"></span><span id="page-175-1"></span><span id="page-175-0"></span>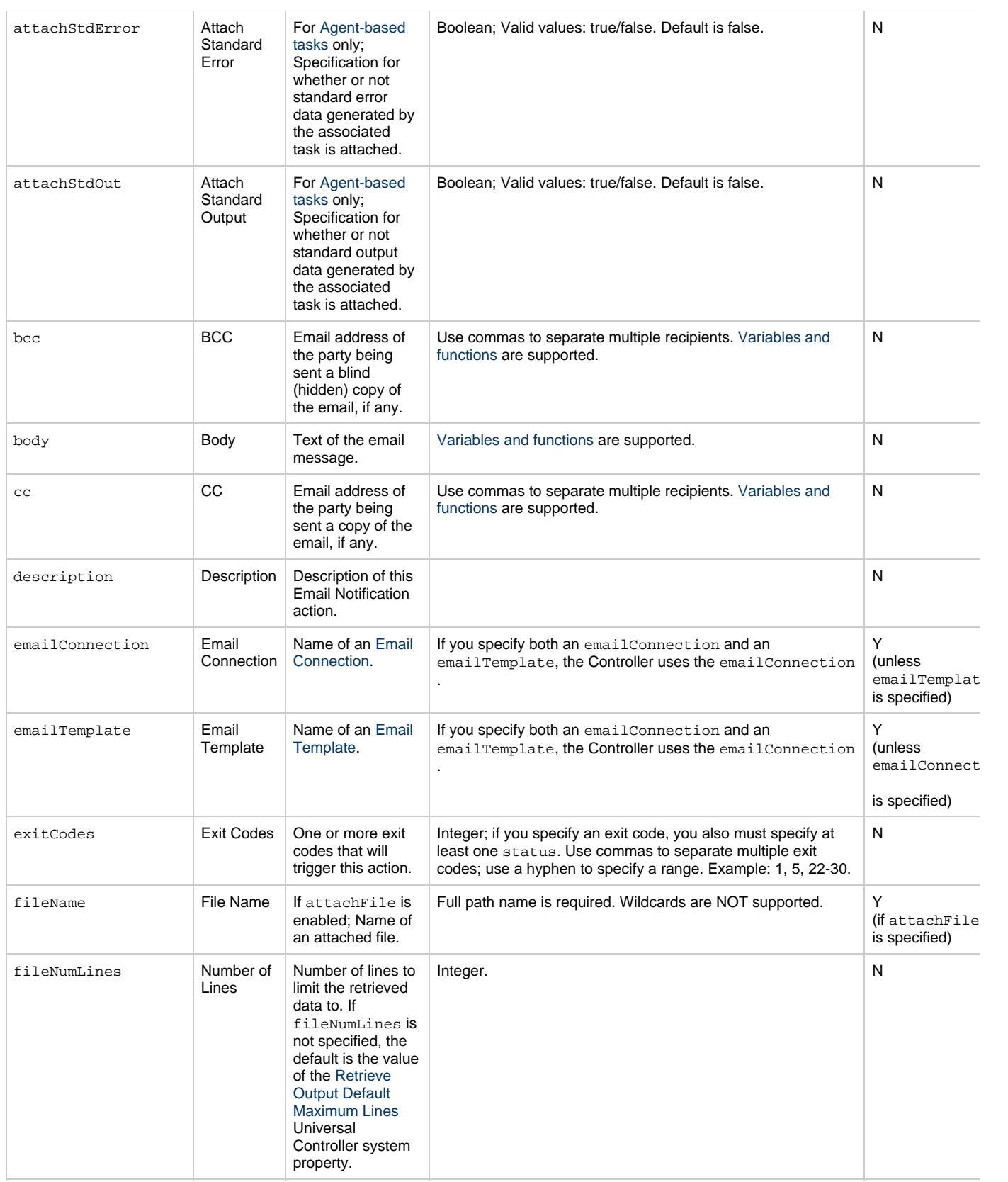

<span id="page-176-5"></span><span id="page-176-4"></span><span id="page-176-3"></span><span id="page-176-2"></span><span id="page-176-1"></span><span id="page-176-0"></span>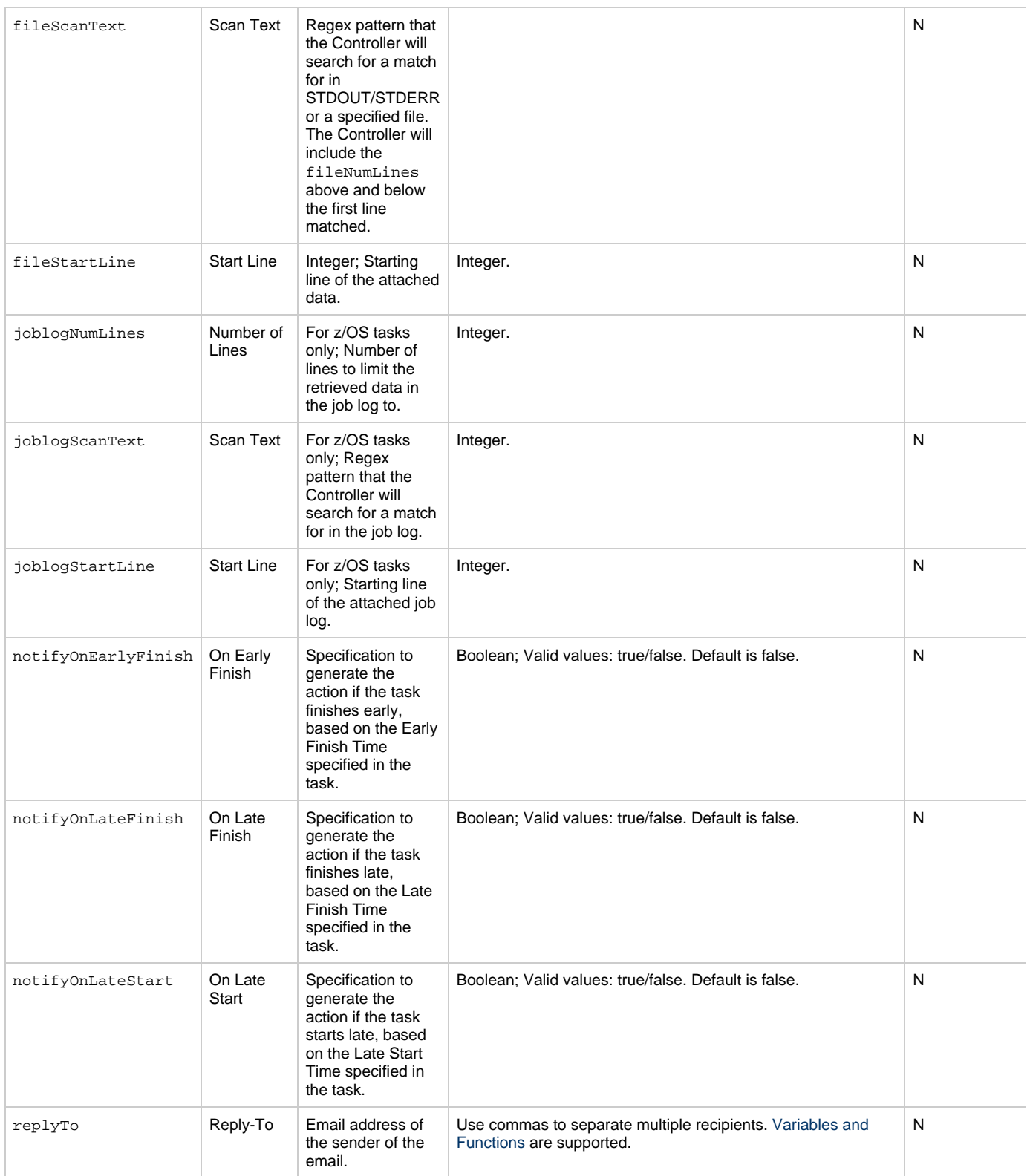

<span id="page-177-2"></span><span id="page-177-1"></span><span id="page-177-0"></span>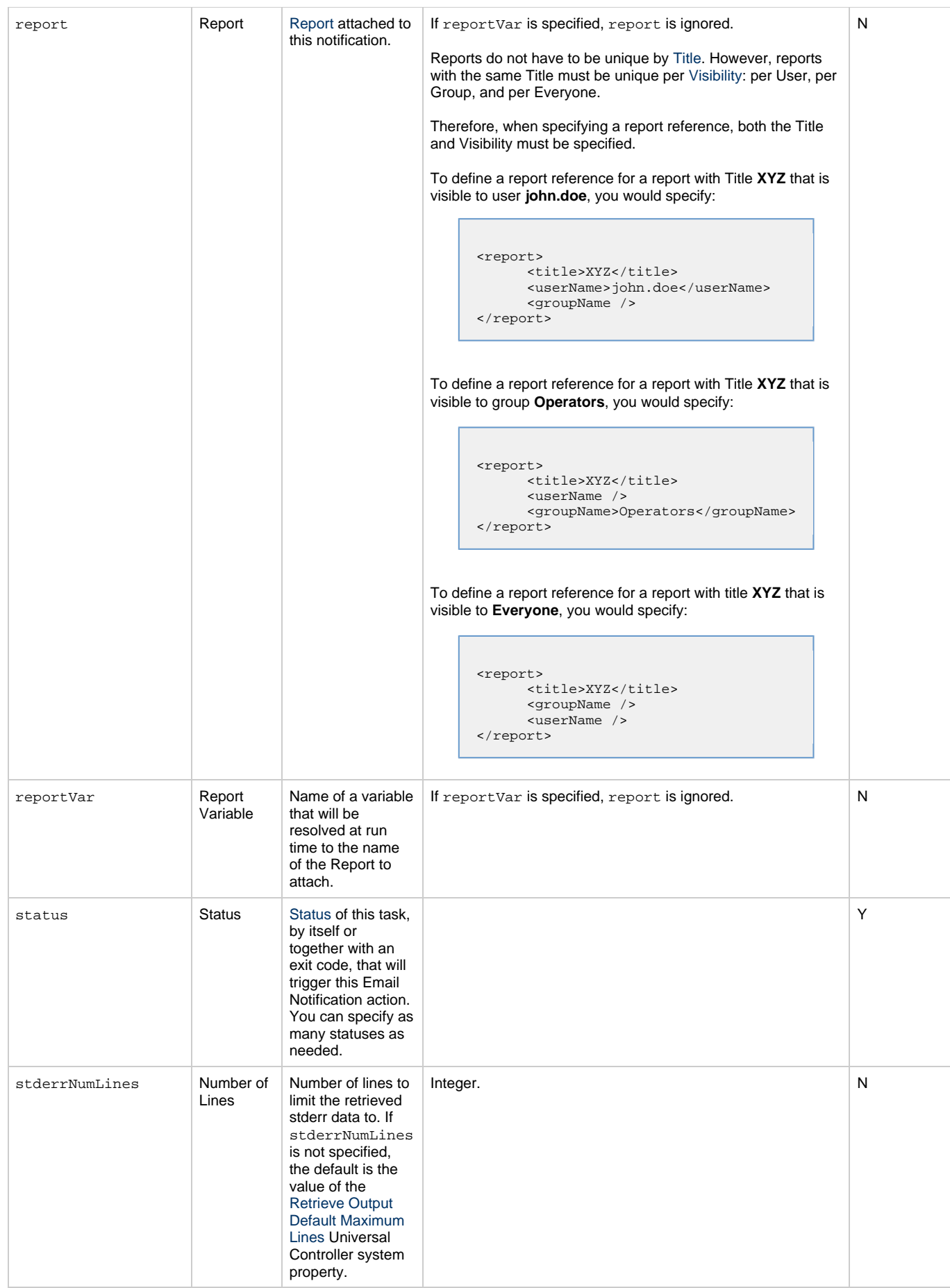

<span id="page-178-3"></span><span id="page-178-2"></span><span id="page-178-1"></span>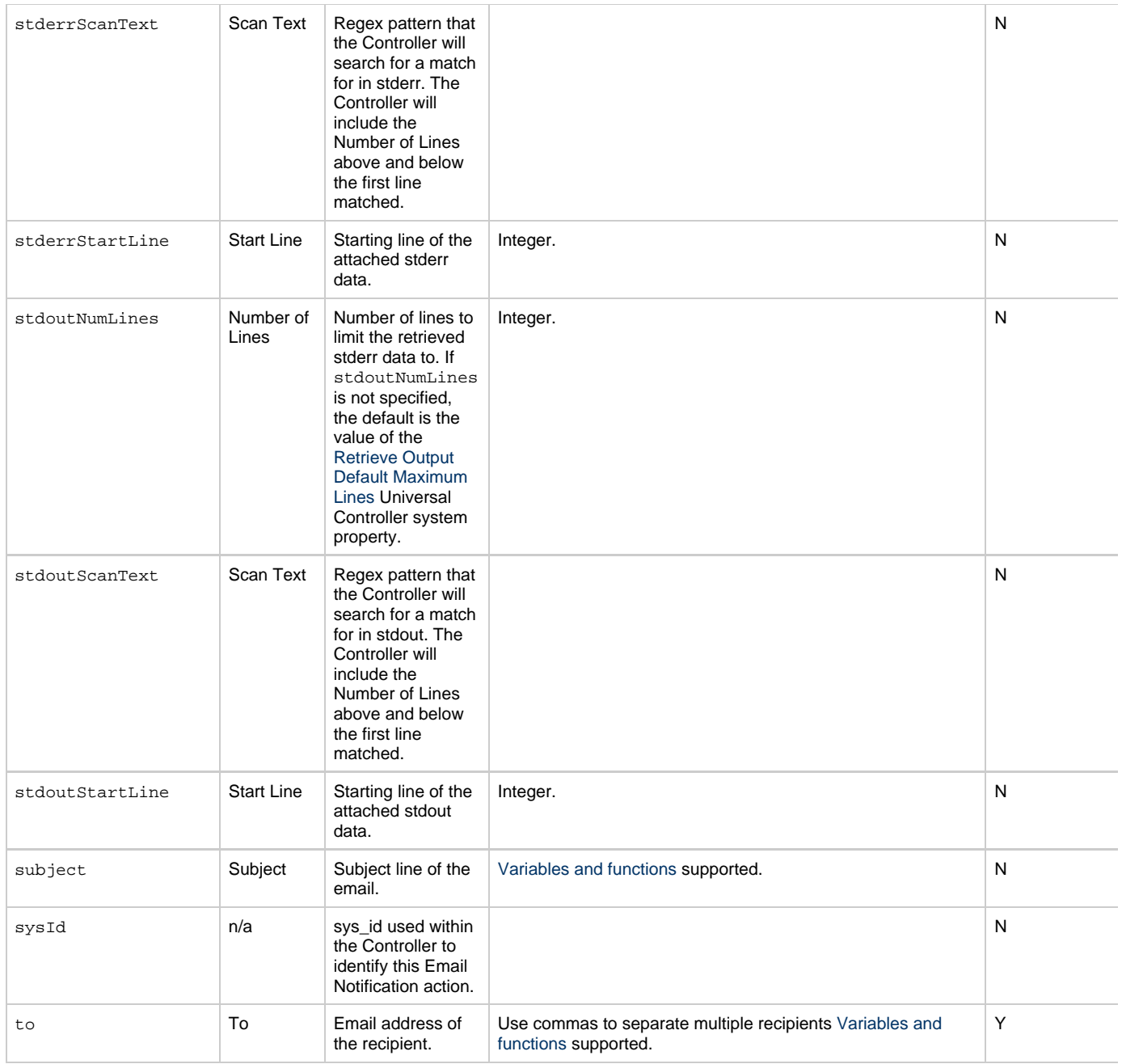

# <span id="page-178-5"></span><span id="page-178-4"></span><span id="page-178-0"></span>**Task Action Properties: Set Variable Action**

<span id="page-178-7"></span><span id="page-178-6"></span>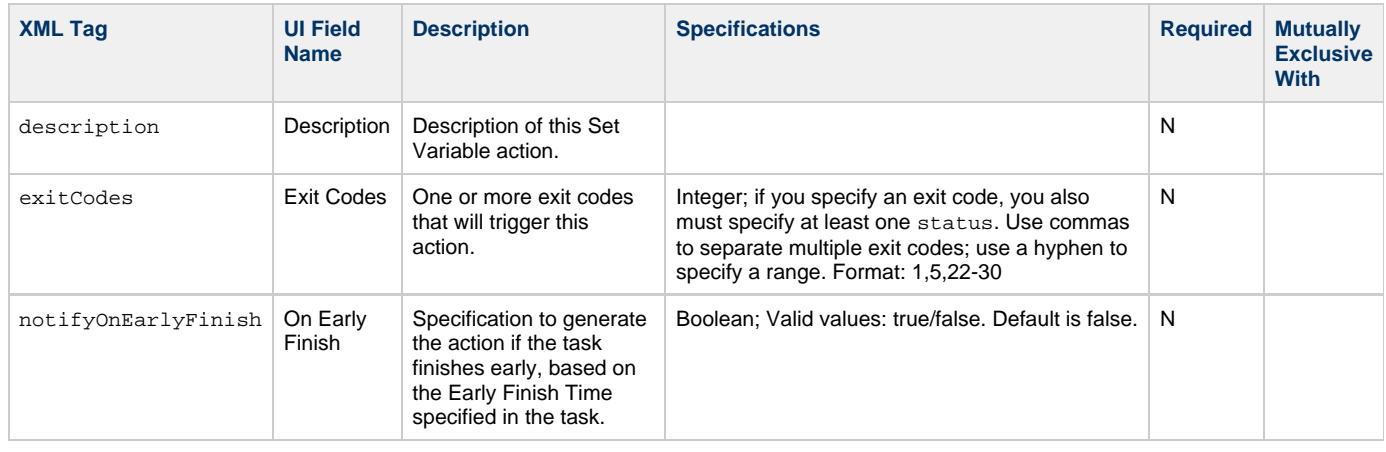

<span id="page-179-4"></span><span id="page-179-3"></span><span id="page-179-2"></span><span id="page-179-1"></span>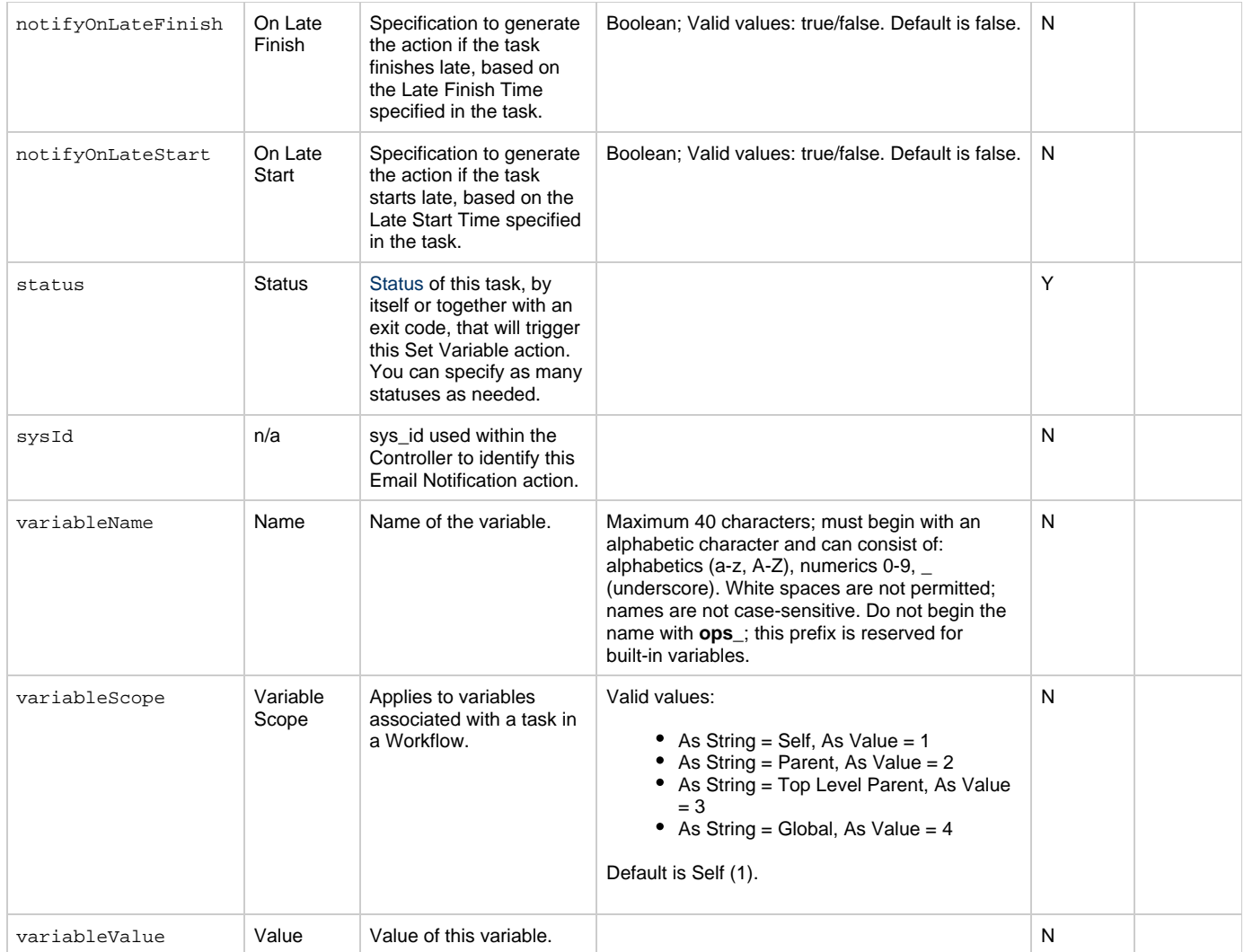

# <span id="page-179-7"></span><span id="page-179-6"></span><span id="page-179-5"></span><span id="page-179-0"></span>**Task Action Properties: SNMP Notification Action**

<span id="page-179-11"></span><span id="page-179-10"></span><span id="page-179-9"></span><span id="page-179-8"></span>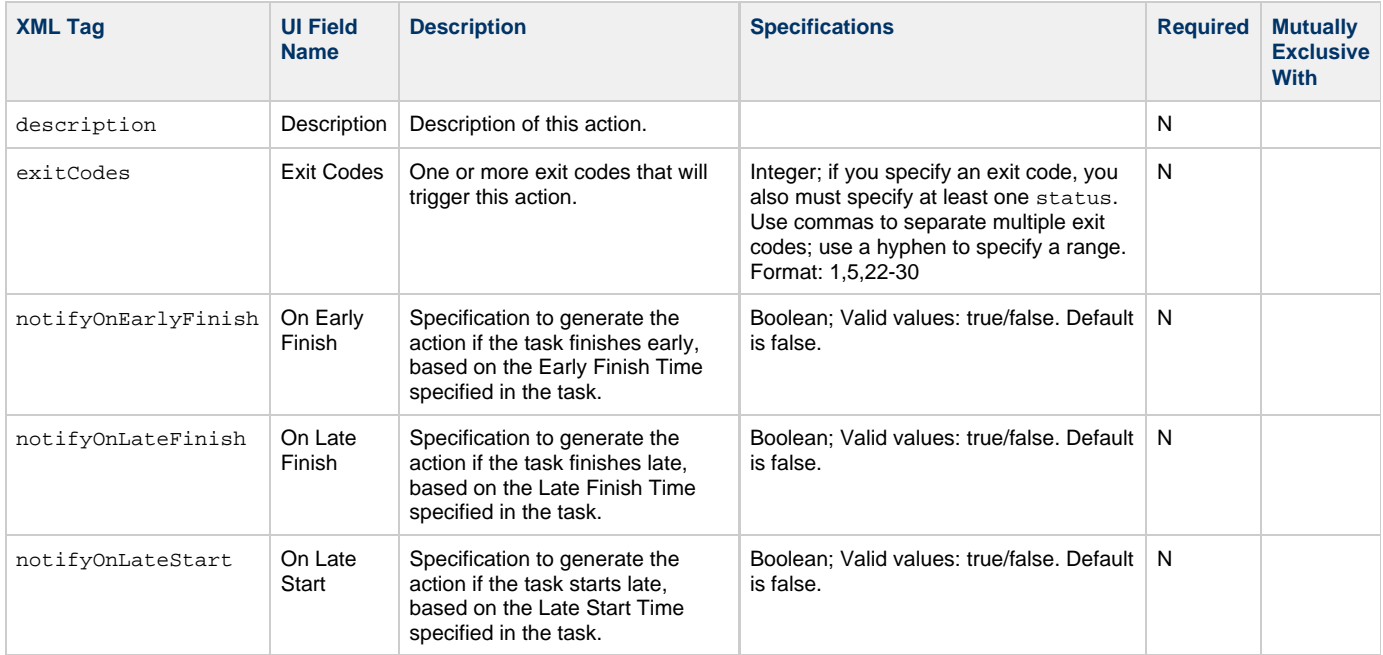
<span id="page-180-1"></span>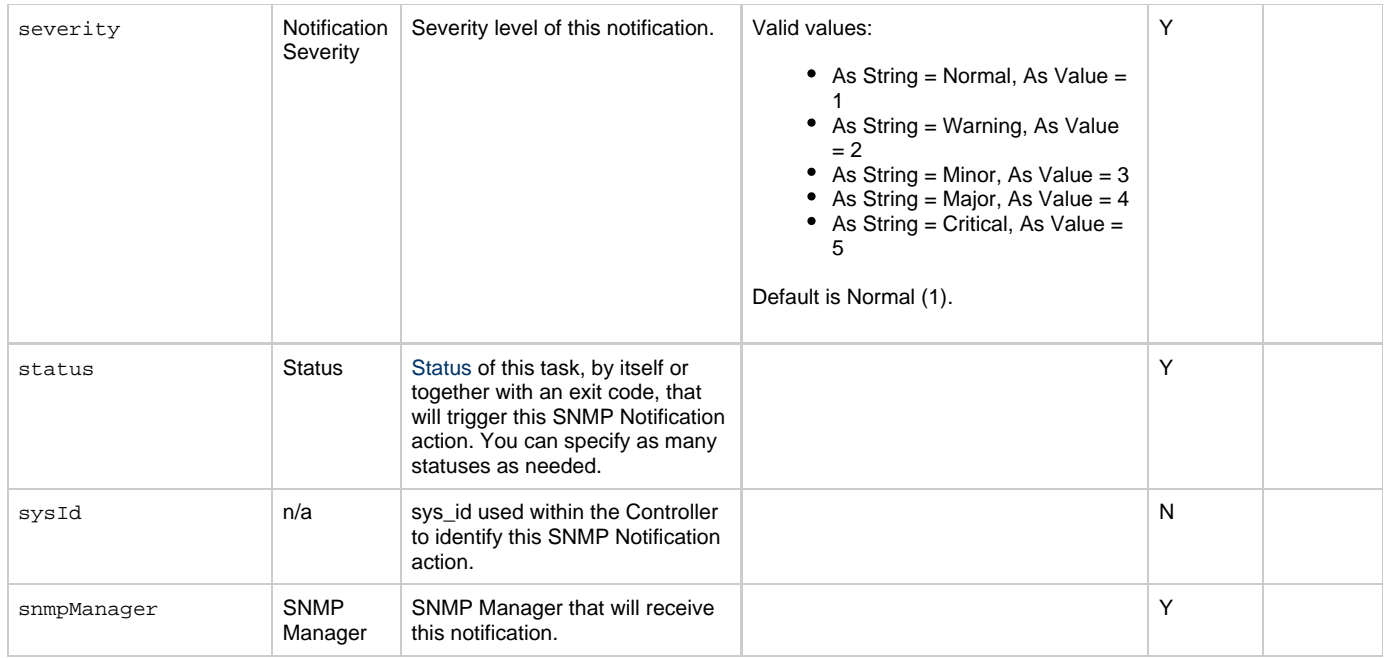

# <span id="page-180-6"></span><span id="page-180-2"></span><span id="page-180-0"></span>**Task Action Properties: System Operation Action**

<span id="page-180-5"></span><span id="page-180-4"></span><span id="page-180-3"></span>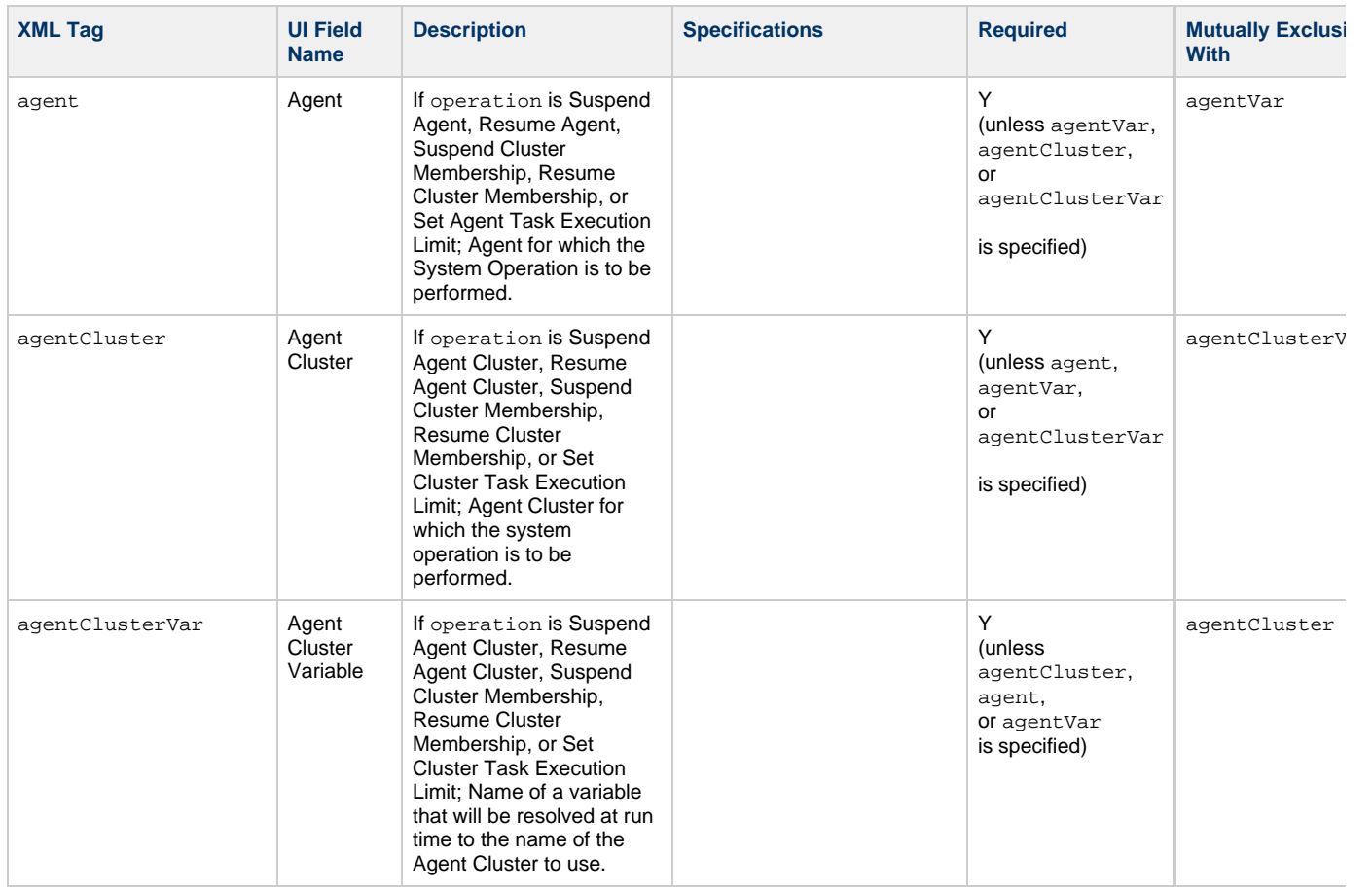

<span id="page-181-1"></span><span id="page-181-0"></span>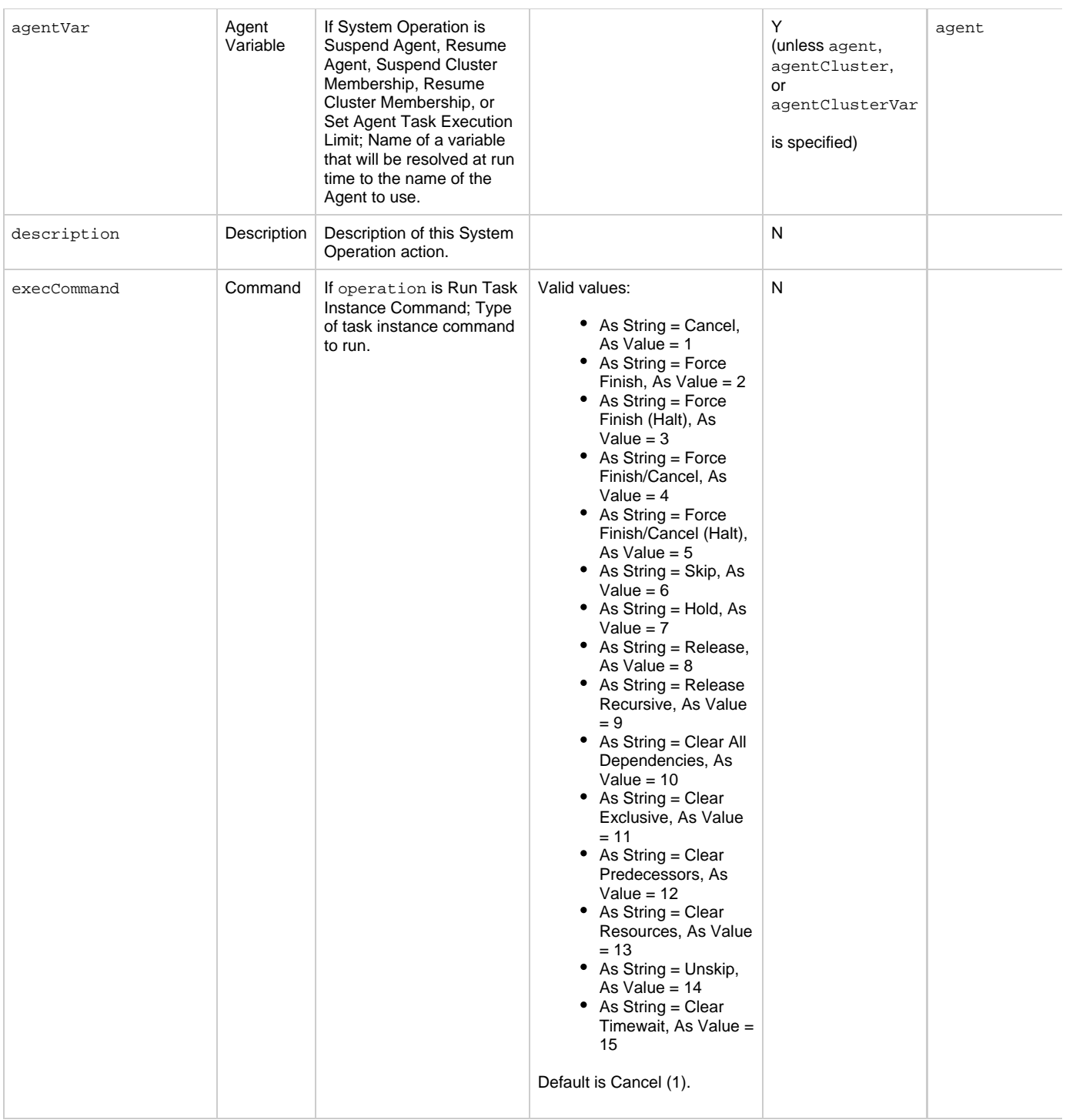

<span id="page-182-5"></span><span id="page-182-4"></span><span id="page-182-3"></span><span id="page-182-2"></span><span id="page-182-1"></span><span id="page-182-0"></span>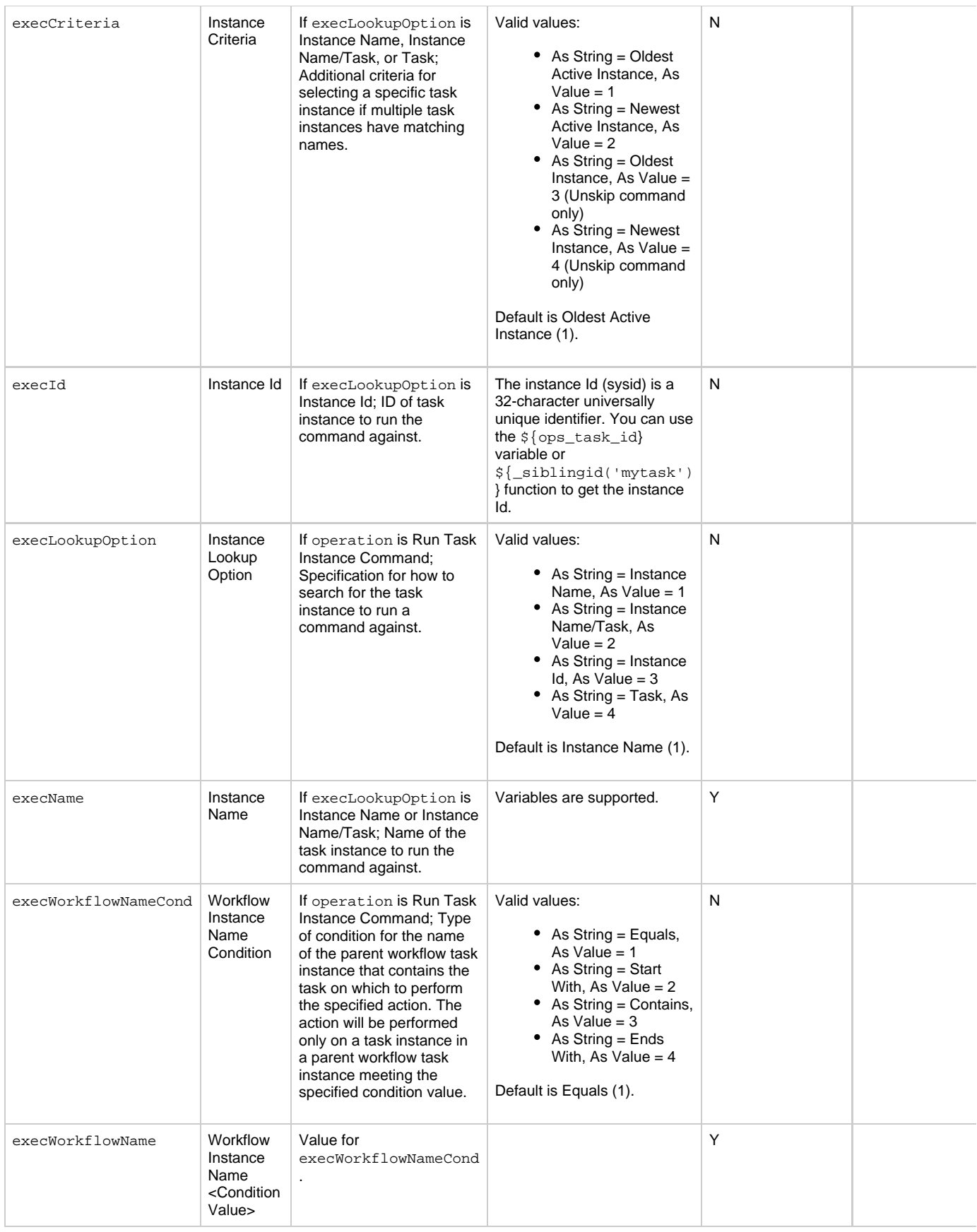

<span id="page-183-4"></span><span id="page-183-3"></span><span id="page-183-2"></span><span id="page-183-1"></span><span id="page-183-0"></span>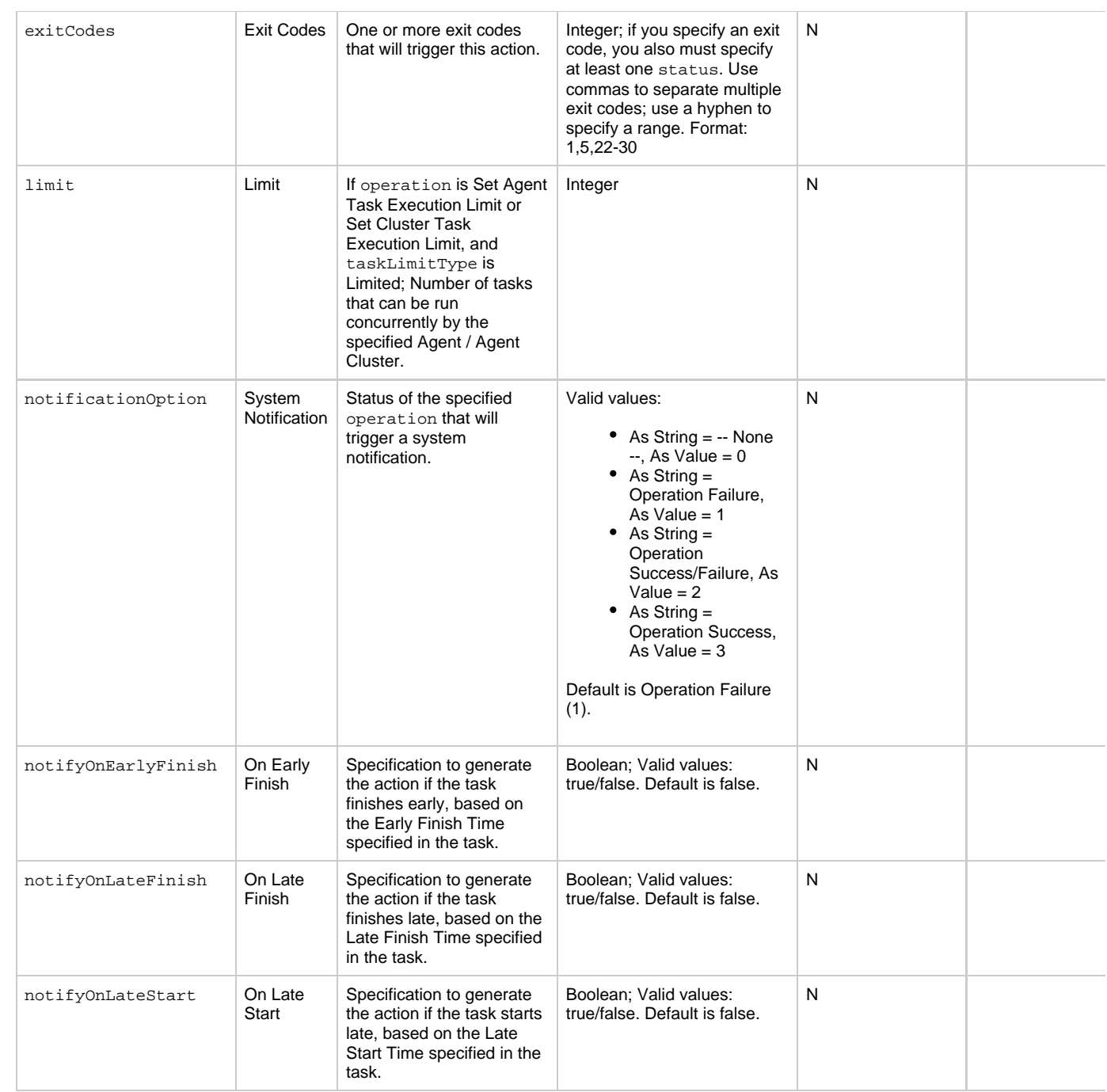

<span id="page-184-5"></span><span id="page-184-4"></span><span id="page-184-3"></span><span id="page-184-2"></span><span id="page-184-1"></span><span id="page-184-0"></span>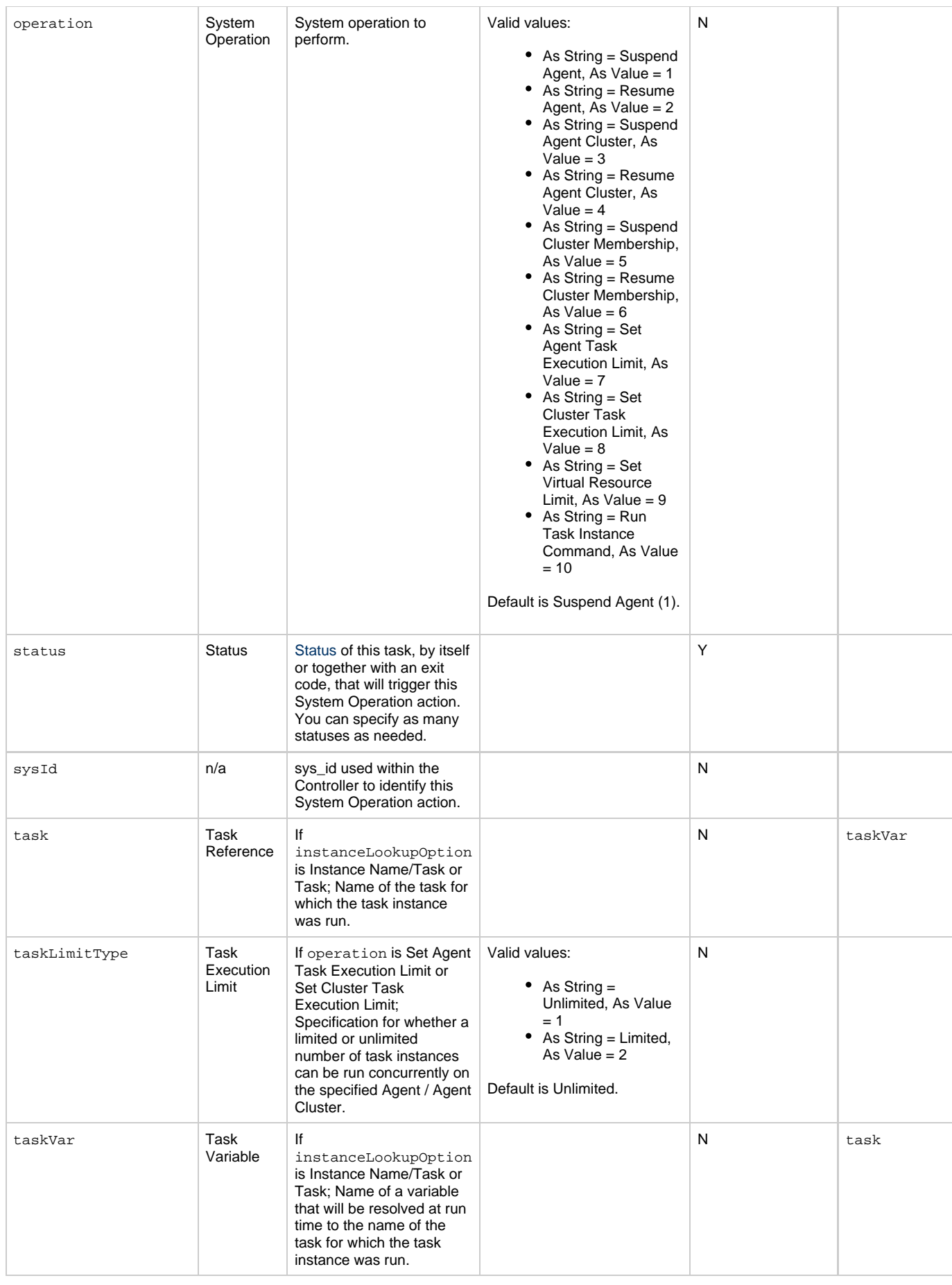

<span id="page-185-1"></span><span id="page-185-0"></span>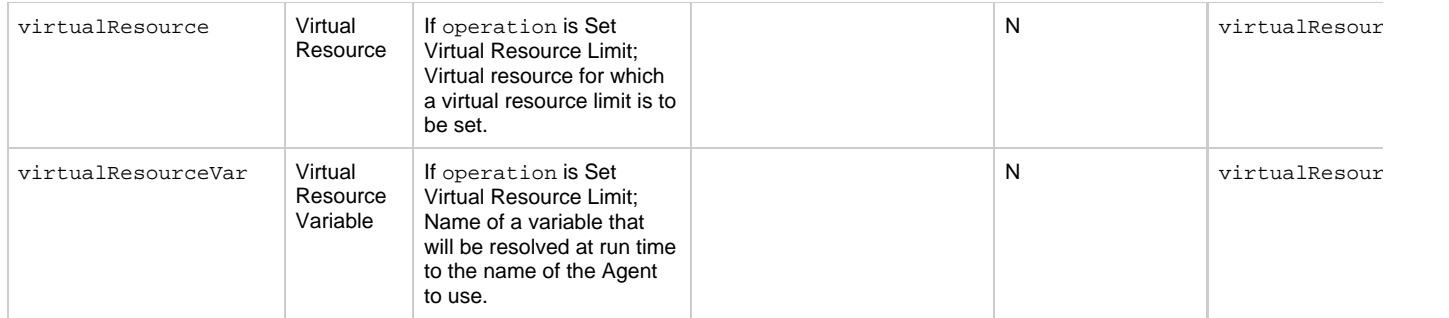

# <span id="page-185-13"></span>**Task-Related Records Properties: Mutually Exclusive Tasks**

<span id="page-185-4"></span><span id="page-185-3"></span><span id="page-185-2"></span>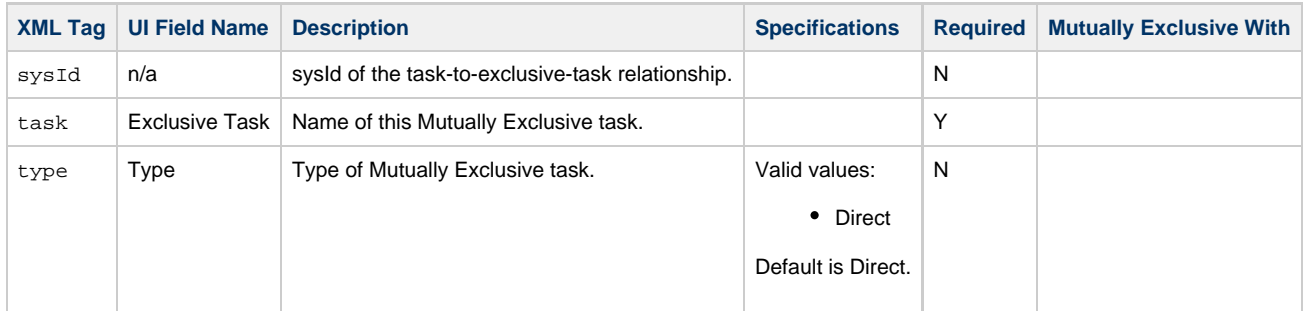

### **Task-Related Records Properties: Notes**

<span id="page-185-6"></span><span id="page-185-5"></span>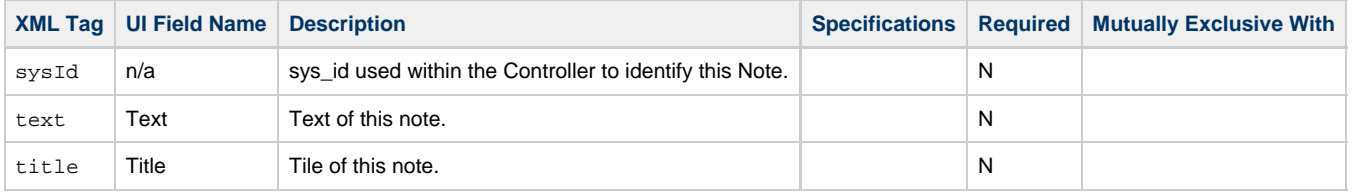

### <span id="page-185-14"></span><span id="page-185-7"></span>**Task-Related Records Properties: Variables in Tasks**

<span id="page-185-9"></span><span id="page-185-8"></span>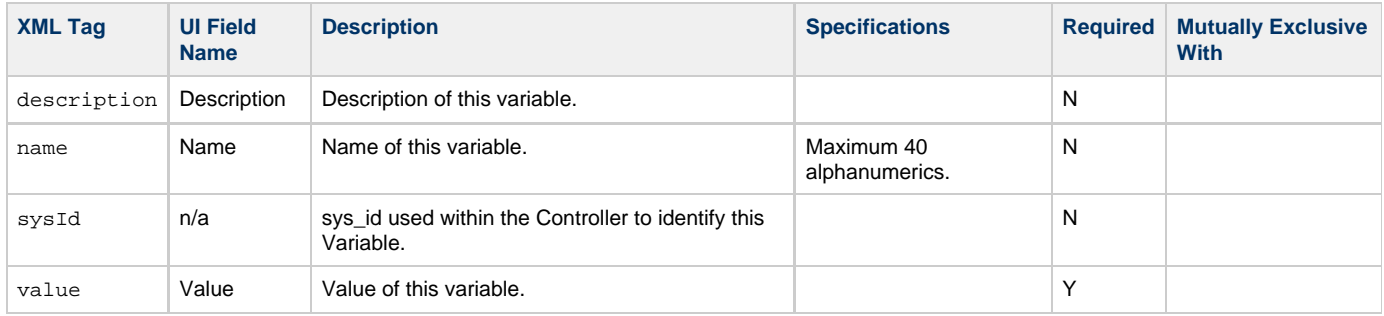

# <span id="page-185-11"></span><span id="page-185-10"></span>**Task-Related Records Properties: Virtual Resources**

<span id="page-185-12"></span>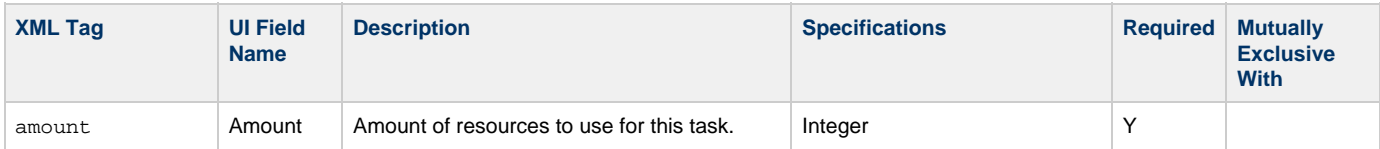

<span id="page-186-1"></span>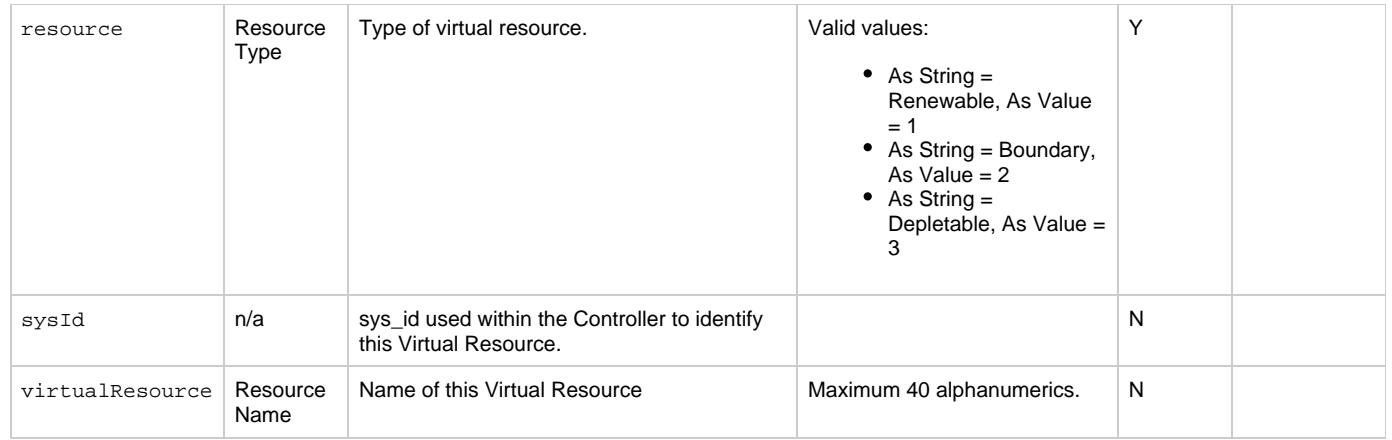

# <span id="page-186-2"></span><span id="page-186-0"></span>**Modify an Email Task**

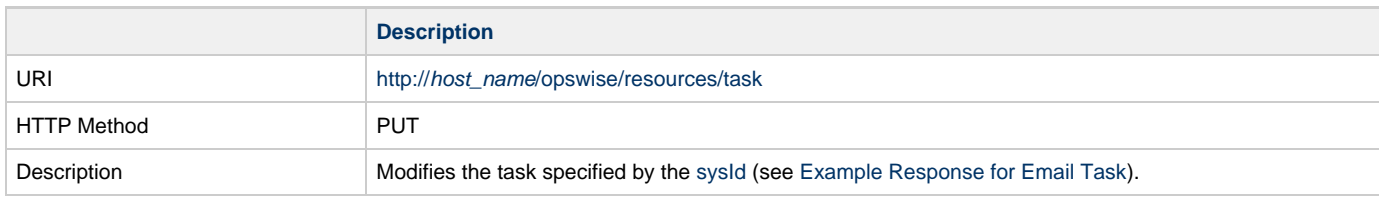

Example XML Request for Email Task <taskEmail> [<actions](#page-187-0) /> [<variables](#page-195-0) /> [<notes](#page-195-1) /> [<virtualResources](#page-195-2) /> [<exclusiveTasks](#page-195-3) /> [<cpDuration](#page-168-0) /> [<cpDurationUnit>](#page-169-0)Minutes</cpDurationUnit> [<credentials](#page-169-1) /> [<credentialsVar](#page-169-2) /> [<efDuration](#page-169-3)>00:00:00:00</efDuration> [<efEnabled>](#page-169-4)false</efEnabled> [<efTime](#page-169-5)>00:00</efTime> [<efType](#page-169-6)>Time</efType> [<holdResources>](#page-169-7)false</holdResources> [<lfDuration](#page-169-8)>00:00:00:00</lfDuration> [<lfEnabled>](#page-169-9)false</lfEnabled> [<lfTime](#page-169-10)>00:00</lfTime> [<lfType](#page-169-11)>Time</lfType> [<lsDuration](#page-170-1)>00:00:00:00</lsDuration> [<lsEnabled>](#page-170-2)false</lsEnabled> [<lsTime](#page-170-3)>00:00</lsTime> [<lsType](#page-170-4)>Time</lsType> [<name>](#page-170-5)Opswise - Test Email</name> [<opswiseGroups](#page-170-6) /> [<resPriority](#page-170-7)>10</resPriority> [<startHeld>](#page-170-8)false</startHeld> [<startHeldReason](#page-170-9) /> [<summary](#page-170-10)/>Test Email</summary> [<sysId](#page-170-0)>fb59a227517a421a92c15ff5aefe3b66</sysId> <twDelayAmount /> [<twDelayDuration](#page-170-11)>00:00:00:00</twDelayDuration> [<twDelayType](#page-170-12)>None</twDelayType> [<twWaitAmount](#page-171-0) /> [<twWaitDayConstraint>](#page-171-1)NONE</twWaitDayConstraint> [<twWaitDuration>](#page-171-2)00:00:00:00</twWaitDuration> [<twWaitTime](#page-171-3)>00:00</twWaitTime> [<twWaitType](#page-172-0)>None</twWaitType> [<twWorkflowOnly>](#page-172-1)-- System Default --</twWorkflowOnly> [<userEstimatedDuration](#page-172-2) /> [<bccRecipients](#page-172-3) /> [<body>](#page-172-4)This is a test of the email connection and email task. The email was created at  $\{(date()\\}$  [<ccRecipients](#page-172-5) /> [<connection](#page-173-0)>Opswise - Gmail Account</connection> [<replyTo](#page-173-1) /> [<report](#page-173-2) /> [<reportVar](#page-173-3) /> [<subject](#page-173-4)>Test Email sent from \${\_hostname()}  $(\frac{\xi}{\omega})$  /  $\frac{\xi}{\omega}$  /  $\frac{\xi}{\omega}$  /  $\frac{\xi}{\omega}$  [<template>](#page-173-5)Opswise - Template</template> </taskEmail> Example XML Requests for Task Actions Abort <abortAction> [<description](#page-174-0) /> [<notifyOnEarlyFinish](#page-174-1)>false</notifyOnEarlyFinish> [<notifyOnLateFinish](#page-174-2)>false</notifyOnLateFinish> [<notifyOnLateStart>](#page-174-3)false</notifyOnLateStart> [<status>](#page-174-4)Waiting</status> <sysId>ad42c3268468425db6e1580cd53f57f0</sysId> [<cancelProcess](#page-174-5)>false</cancelProcess> [<overrideExitCode](#page-174-6) /> </abortAction>

<span id="page-187-0"></span>Email Notification

```
 <emailNotification>
              <description />
              <notifyOnEarlyFinish>false</notifyOnEarlyFinish>
              <notifyOnLateFinish>false</notifyOnLateFinish>
              <notifyOnLateStart>false</notifyOnLateStart>
              <status>Success</status>
              <sysId>2b72cdaaf3a145e4bbae5a7ddd24baff</sysId>
              <attachFile>false</attachFile>
              <attachJobLog>false</attachJobLog>
              <attachStdError>false</attachStdError>
              <attachStdOut>true</attachStdOut>
             <bcc / <body>test body</body>
             < < < < > <emailConnection>Opswise - Gmail
Account</emailConnection>
              <emailTemplate />
              <fileName />
              <fileNumLines>100</fileNumLines>
              <fileScanText />
              <fileStartLine>1</fileStartLine>
              <joblogNumLines>100</joblogNumLines>
              <joblogScanText> />
              <joblogStartLine>1</joblogStartLine>
              <replyTo>replyTo@test.com</replyTo>
              <report>
                    <groupName />
                    <title>report1</title>
                    <userName>ops.admin</userName>
              </report>
              <stderrNumLines>100</stderrNumLines>
              <stderrScanText />
              <stderrStartLine>1</stderrStartLine>
              <stdoutNumLines>100</stdoutNumLines>
              <stdoutScanText />
              <stdoutStartLine>1</stdoutStartLine>
              <subject />
              <to>test@test.com</to>
        </emailNotification>
```
Set Variable

```
 <setVariableAction>
               <description />
               <notifyOnEarlyFinish>false</notifyOnEarlyFinish>
               <notifyOnLateFinish>false</notifyOnLateFinish>
               <notifyOnLateStart>false</notifyOnLateStart>
               <status>Waiting</status>
               <sysId>f7824e38add745c2bf41017b07697bdf</sysId>
               <variableName>name</variableName>
               <variableScope>SELF</variableScope>
               <variableValue />
        </setVariableAction>
</actions>
```
SNMP Notification

```
 <snmpNotification>
        <description />
        <notifyOnEarlyFinish>false</notifyOnEarlyFinish>
        <notifyOnLateFinish>false</notifyOnLateFinish>
        <notifyOnLateStart>false</notifyOnLateStart>
        <status>Resource Requested</status>
        <sysId>1a1ddf2fa7f7466db8b5fc7863fc4ea3</sysId>
        <severity>Normal</severity>
        <snmpManager>test manager</snmpManager>
 </snmpNotification>
```
System Operation

```
 <systemOperation>
               <description />
               <notifyOnEarlyFinish>false</notifyOnEarlyFinish>
               <notifyOnLateFinish>false</notifyOnLateFinish>
               <notifyOnLateStart>false</notifyOnLateStart>
               <status>Held</status>
               <sysId>742beaf652834054b1edc37e6423700d</sysId>
               <agent />
               <agentCluster />
               <agentClusterVar />
               <agentVar />
              <execCommand>Cancel</execCommand>
               <execCriteria>Oldest Active Instance</execCriteria>
               <execId />
               <execLookupOption>Task</execLookupOption>
               <execName />
               <execWorkflowName />
               <execWorkflowNameCond />
               <limit />
               <notificationOption>Operation
Failure</notificationOption>
               <operation>Run Task Instance Command</operation>
               <task>Opswise - B=${B}</task>
               <taskLimitType>Unlimited</taskLimitType>
               <taskVar />
               <virtualResource />
               <virtualResourceVar />
        </systemOperation>
```
Example XML Requests for Task-Related Records

#### Mutually Exclusive Tasks

```
<exclusiveTasks>
       <exclusiveTask>
             <sysId>5d2c0886b69745aa916a755602a1b77f</sysId>
             <task>Sleep 0</task> 
             <type>Direct</type>
       </exclusiveTask>
       <exclusiveTask>
             <sysId>c1342b7597f9492e927ce24c5126f9d4</sysId>
             <task>Sleep 30</task>
             <type>Direct</type>
       </exclusiveTask>
</exclusiveTasks>
```
### Notes

```
<notes>
       <note>
             <sysId>8122cc80fbdb4e12b2c7118c172038fc</sysId>
            <text>note2 text</text>
             <title>note2</title>
       </note>
       <note>
             <sysId>eb95737f44664bd3bd4002690e00d715</sysId>
            <text>note1 text</text>
             <title>note1</title>
       </note>
</notes>
```
#### Variables

```
<variables>
        <variable>
              <description>description</description>
              <name>var1</name>
              <sysId>76af48c246954c128ef90da254044618</sysId>
               <value>value1</value>
        </variable>
        <variable>
              <description />
              <name>var2</name>
              <sysId>899912878e4b4a36848269dc8a75dc1c</sysId>
               <value>value2</value>
        </variable>
</variables>
```
### Virtual Resources

See [Task Properties: Email Task](#page-172-6)

```
<virtualResources>
         <virtualResource>
               <amount>1</amount>
               <resource>Opswise - Solo</resource>
               <sysId>4f5bb3fda5874dac8bb1897382d1317d</sysId>
         </virtualResource>
 </virtualResources>
Task Properties: All Tasks
```
Task Properties

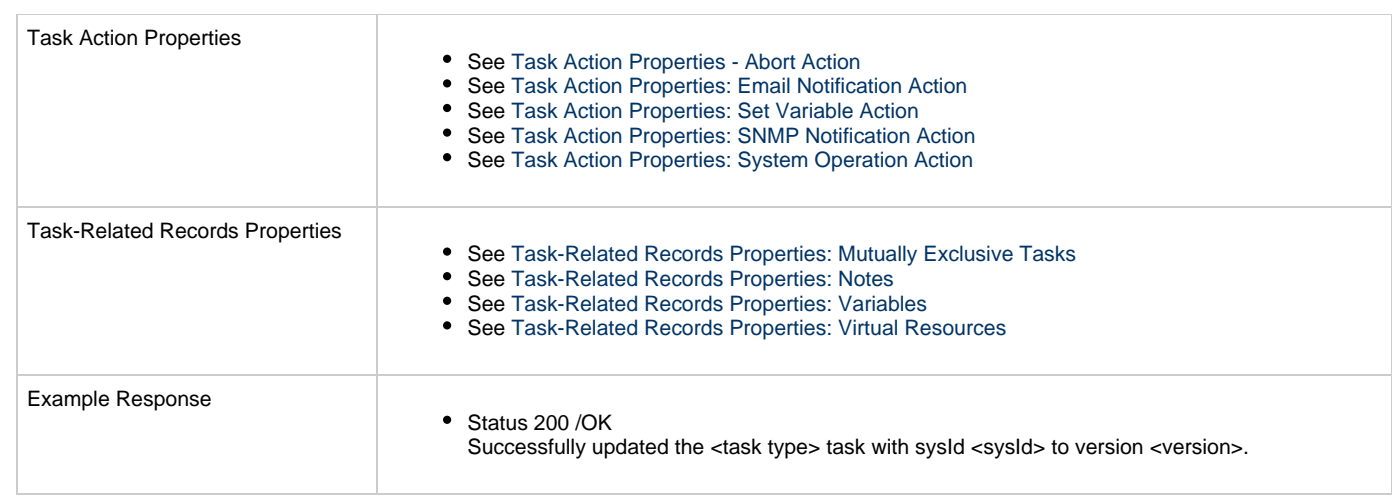

# **Read an Email Task**

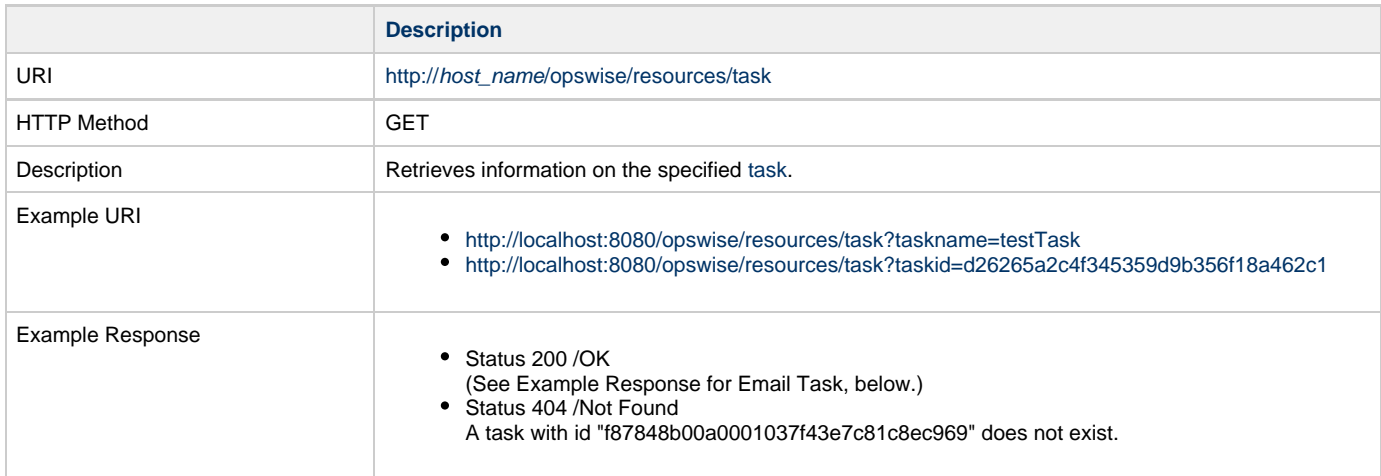

<span id="page-192-0"></span>Example Response for Email Task <taskEmail retainSysIds="true" version="1"> <[actions](#page-187-0) /> <[variables](#page-195-0) /> <[notes](#page-195-1) /> <[virtualResources](#page-195-2) /> <[exclusiveTasks](#page-195-3) /> <[cpDuration](#page-168-0) /> <[cpDurationUnit>](#page-169-0)Minutes</cpDurationUnit> <[credentials](#page-169-1) /> <[credentialsVar](#page-169-2) /> <[efDuration>](#page-169-3)00:00:00:00</efDuration> <[efEnabled>](#page-169-4)false</efEnabled> <[efTime>](#page-169-5)00:00</efTime> <[efType>](#page-169-6)Time</efType> <[holdResources](#page-169-7)>false</holdResources> <[lfDuration>](#page-169-8)00:00:00:00</lfDuration> <[lfEnabled>](#page-169-9)false</lfEnabled> <[lfTime>](#page-169-10)00:00</lfTime> <[lfType>](#page-169-11)Time</lfType> <[lsDuration>](#page-170-1)00:00:00:00</lsDuration> <[lsEnabled>](#page-170-2)false</lsEnabled> <[lsTime>](#page-170-3)00:00</lsTime> <[lsType>](#page-170-4)Time</lsType> <[name](#page-170-5)>Opswise - Test Email</name> <[opswiseGroups](#page-170-6) /> <[resPriority>](#page-170-7)10</resPriority> <[startHeld>](#page-170-8)false</startHeld> <[startHeldReason](#page-170-9) /> <[summary](#page-170-10)/>Test Email</summary> <[sysId>](#page-170-0)fb59a227517a421a92c15ff5aefe3b66</sysId> <twDelayAmount /> <[twDelayDuration>](#page-170-11)00:00:00:00</twDelayDuration> <[twDelayType>](#page-170-12)None</twDelayType> <[twWaitAmount](#page-171-0) /> <[twWaitDayConstraint>](#page-171-1)NONE</twWaitDayConstraint> <[twWaitDuration>](#page-171-2)00:00:00:00</twWaitDuration> <[twWaitTime>](#page-171-3)00:00</twWaitTime> <[twWaitType>](#page-172-0)None</twWaitType> <[twWorkflowOnly>](#page-172-1)-- System Default --</twWorkflowOnly> <[userEstimatedDuration](#page-172-2) /> <[bccRecipients](#page-172-3) /> <[body](#page-172-4)>This is a test of the email connection and email task. The email was created at \${\_date()}</body> <[ccRecipients](#page-172-5) /> <[connection>](#page-173-0)Opswise - Gmail Account</connection> <[replyTo](#page-173-1) /> <[report](#page-173-2) /> <[reportVar](#page-173-3) /> <[subject](#page-173-4)>Test Email sent from \${\_hostname()}  $(\frac{1}{2} \cdot \frac{1}{2})$  </subject> <[template](#page-173-5)>Opswise - Template</template> </taskEmail> Example XML Responses for Task Actions Abort <abortAction> [<description](#page-174-0) /> [<notifyOnEarlyFinish](#page-174-1)>false</notifyOnEarlyFinish> [<notifyOnLateFinish>](#page-174-2)false</notifyOnLateFinish> [<notifyOnLateStart>](#page-174-3)false</notifyOnLateStart> [<status](#page-174-4)>Waiting</status> <sysId>ad42c3268468425db6e1580cd53f57f0</sysId> [<cancelProcess>](#page-174-5)false</cancelProcess> [<overrideExitCode](#page-174-6) /> </abortAction> Email Notification

```
 <emailNotification>
              <description />
              <notifyOnEarlyFinish>false</notifyOnEarlyFinish>
               <notifyOnLateFinish>false</notifyOnLateFinish>
               <notifyOnLateStart>false</notifyOnLateStart>
              <status>Success</status>
              <sysId>2b72cdaaf3a145e4bbae5a7ddd24baff</sysId>
               <attachFile>false</attachFile>
              <attachJobLog>false</attachJobLog>
               <attachStdError>false</attachStdError>
               <attachStdOut>true</attachStdOut>
             <bcc / <body>test body</body>
             < < < < > <emailConnection>Opswise - Gmail
Account</emailConnection>
              <emailTemplate />
              <fileName />
              <fileNumLines>100</fileNumLines>
               <fileScanText />
               <fileStartLine>1</fileStartLine>
              <joblogNumLines>100</joblogNumLines>
              <joblogScanText> />
              <joblogStartLine>1</joblogStartLine>
              <replyTo>replyTo@test.com</replyTo>
              <report>
                     <groupName />
                    <title>report1</title>
                     <userName>ops.admin</userName>
               </report>
              <stderrNumLines>100</stderrNumLines>
              <stderrScanText />
               <stderrStartLine>1</stderrStartLine>
              <stdoutNumLines>100</stdoutNumLines>
              <stdoutScanText />
               <stdoutStartLine>1</stdoutStartLine>
              <subject />
              <to>test@test.com</to>
        </emailNotification>
```
### Set Variable

```
 <setVariableAction>
               <description />
               <notifyOnEarlyFinish>false</notifyOnEarlyFinish>
               <notifyOnLateFinish>false</notifyOnLateFinish>
               <notifyOnLateStart>false</notifyOnLateStart>
               <status>Waiting</status>
               <sysId>f7824e38add745c2bf41017b07697bdf</sysId>
               <variableName>name</variableName>
               <variableScope>SELF</variableScope>
               <variableValue />
        </setVariableAction>
</actions>
```
### SNMP Notification

```
 <snmpNotification>
        <description />
        <notifyOnEarlyFinish>false</notifyOnEarlyFinish>
        <notifyOnLateFinish>false</notifyOnLateFinish>
        <notifyOnLateStart>false</notifyOnLateStart>
        <status>Resource Requested</status>
        <sysId>1a1ddf2fa7f7466db8b5fc7863fc4ea3</sysId>
        <severity>Normal</severity>
        <snmpManager>test manager</snmpManager>
 </snmpNotification>
```
#### System Operation

```
 <systemOperation>
               <description />
                <notifyOnEarlyFinish>false</notifyOnEarlyFinish>
               <notifyOnLateFinish>false</notifyOnLateFinish>
               <notifyOnLateStart>false</notifyOnLateStart>
                <status>Held</status>
               <sysId>742beaf652834054b1edc37e6423700d</sysId>
               <agent />
               <agentCluster />
               <agentClusterVar />
               <agentVar />
               <execCommand>Cancel</execCommand>
               <execCriteria>Oldest Active Instance</execCriteria>
               <execId />
                <execLookupOption>Task</execLookupOption>
               <execName />
               <execWorkflowName />
                <execWorkflowNameCond />
               <limit />
               <notificationOption>Operation
Failure</notificationOption>
               <operation>Run Task Instance Command</operation>
               <task>Opswise - B=${B}</task>
                <taskLimitType>Unlimited</taskLimitType>
               <taskVar />
               <virtualResource />
                <virtualResourceVar />
        </systemOperation>
```
<span id="page-195-3"></span><span id="page-195-1"></span>Example XML Responses for Task-Related Records

#### Mutually Exclusive Tasks

```
<exclusiveTasks>
       <exclusiveTask>
             <sysId>5d2c0886b69745aa916a755602a1b77f</sysId>
             <task>Sleep 0</task> 
             <type>Direct</type>
       </exclusiveTask>
       <exclusiveTask>
             <sysId>c1342b7597f9492e927ce24c5126f9d4</sysId>
             <task>Sleep 30</task>
             <type>Direct</type>
       </exclusiveTask>
</exclusiveTasks>
```
#### Notes

```
<notes>
       <note>
            <sysId>8122cc80fbdb4e12b2c7118c172038fc</sysId>
           text>note2 text</text>
           title>note2</title>
       </note>
       <note>
             <sysId>eb95737f44664bd3bd4002690e00d715</sysId>
            text>note1 text</text>
            title>note1</title>
       </note>
</notes>
```
### <span id="page-195-0"></span>Variables

```
<variables>
        <variable>
              <description>description</description>
              <name>var1</name>
              <sysId>76af48c246954c128ef90da254044618</sysId>
              <value>value1</value>
        </variable>
        <variable>
              <description />
              <name>var2</name>
              <sysId>899912878e4b4a36848269dc8a75dc1c</sysId>
              <value>value2</value>
        </variable>
</variables>
```
### Virtual Resources

```
<virtualResources>
         <virtualResource>
               <amount>1</amount>
               <resource>Opswise - Solo</resource>
               <sysId>4f5bb3fda5874dac8bb1897382d1317d</sysId>
         </virtualResource>
 </virtualResources>
 Task Properties: All Tasks
See Task Properties: Email Task
```
<span id="page-195-2"></span>Task Properties

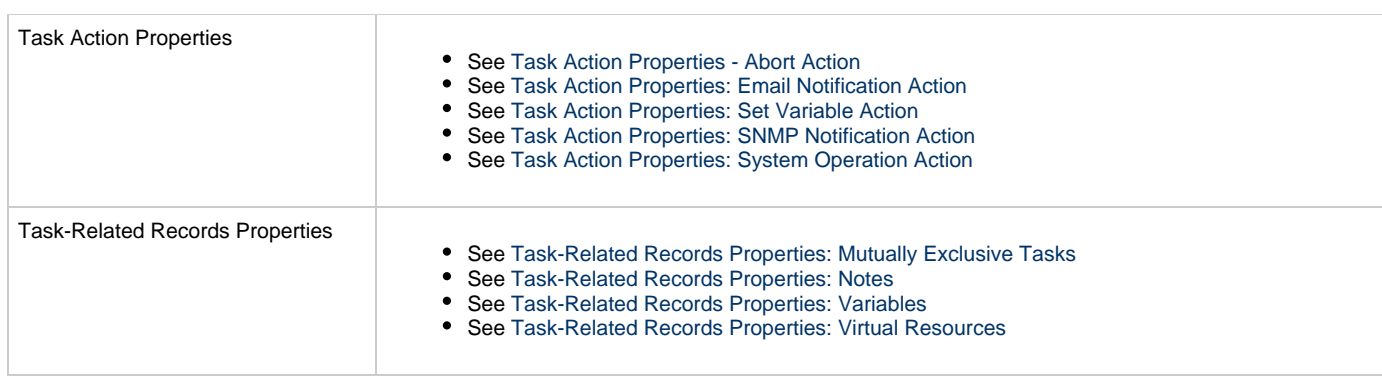

# **File Monitor Task Web Services**

- [Overview](#page-197-0)
- [Create a File Monitor Task](#page-197-1)
	- [Task Properties: All Tasks](#page-203-0)
	- [Task Properties: File Monitor Task](#page-207-0)
	- [Task Action Properties: Abort Action](#page-209-0)
	- [Task Action Properties: Email Notification Action](#page-209-1)
	- [Task Action Properties: Set Variable Action](#page-213-0)
	- [Task Action Properties: SNMP Notification Action](#page-214-0)
	- [Task Action Properties: System Operation Action](#page-215-0)
	- [Task-Related Records Properties: Mutually Exclusive Tasks](#page-220-0)
	- [Task-Related Records Properties: Notes](#page-220-1)
	- [Task-Related Records Properties: Variables in Tasks](#page-220-2)
	- [Task-Related Records Properties: Virtual Resources](#page-220-3)
- [Modify a File Monitor Task](#page-221-0)
- [Read a File Monitor Task](#page-227-0)

### <span id="page-197-0"></span>**Overview**

Universal Controller supports the following RESTful-based web services for File Monitor Task operations, which are listed alphabetically on this page.

- [Create a File Monitor Task](#page-197-1)
- [Modify a File Monitor Task](#page-221-0)
- [Read a File Monitor Task](#page-227-0)

Formatting specifications for each web service, including details about parameter requirements, are provided.

**Note** ◬ For information on Task web services that are applicable to all task types, see:

- [Delete a Task](#page-124-0)
- [Launch a Task](#page-125-0)
- [List Tasks](#page-127-0)

# <span id="page-197-1"></span>**Create a File Monitor Task**

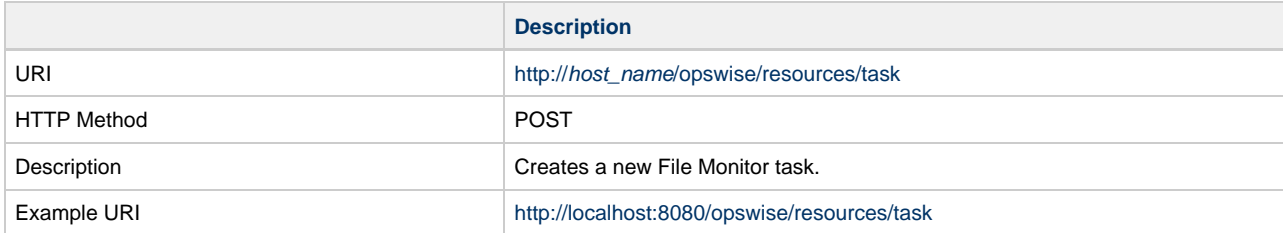

Example XML Request for File Monitor Task

```
<taskFileMonitor retainSysIds="true"> 
        <actions />
        <variables />
        <notes />
        <virtualResources />
        <agent />
        <agentCluster>Opswise - Demo Linux/Unix
Cluster</agentCluster>
        <agentClusterVar />
        <agentVar /> 
        <broadcastCluster />
        <cpDuration />
        <cpDurationUnit>Minutes</cpDurationUnit>
        <credentials />
        <credentialsVar />
        <efDuration>00:00:00:00</efDuration>
        <efEnabled>false</efEnabled>
        <efTime>00:00</efTime>
        <efType>Time</efType>
        <holdResources>false</holdResources>
        <lfDuration>00:00:00:00</lfDuration>
        <lfEnabled>false</lfEnabled>
        <lfTime>00:00</lfTime>
        <lfType>Time</lfType>
        <lsDuration>00:00:00:00</lsDuration>
        <lsEnabled>false</lsEnabled>
        <lsTime>00:00</lsTime>
        <lsType>Time</lsType>
        <name>Opswise - Download Dir Exists -
test</name>
        <opswiseGroups /> 
       resPriority>10</resPriority>
        <startHeld>false</startHeld>
        <startHeldReason /> 
        <summary />
        <sysId
>fb59a227517a421a92c15ff5aefe3b66</sysId>
        <twDelayAmount />
        <twDelayDuration
>00:00:00:00</twDelayDuration>
        <twDelayType>None</twDelayType>
        <twWaitAmount />
        <twWaitDayConstraint />
        <twWaitDuration
>00:00:00:00</twWaitDuration>
        <twWaitTime>00:00</twWaitTime>
        <twWaitType>None</twWaitType>
        <twWorkflowOnly>-- System Default
--</twWorkflowOnly>
        <userEstimatedDuration
>00:08:00:00</userEstimatedDuration>
        <byPercentage />
        <byScale>1024</byScale>
        <bySize /> 
        <fileName
>${demo_ops_download_dir}/</fileName>
        <fileOwner>file owner</fileOwner>
        <fmType>Exist</fmtype>
        <maxFiles /> 
        <recursive>true</recursive>
        <scanForward>false</scanForward>
        <scanText /> 
        <stableSeconds />
        <toScale>1024</toScale>
        <toSize />
        <triggerOnExist>false</triggerOnExist>
        <useRegex>true</useRegex>
</taskFileMonitor>
```

```
 <abortAction>
               <description />
               <notifyOnEarlyFinish
>false</notifyOnEarlyFinish>
               <notifyOnLateFinish
>false</notifyOnLateFinish>
               <notifyOnLateStart
>false</notifyOnLateStart>
               <status>Waiting</status>
                <sysId
>ad42c3268468425db6e1580cd53f57f0</sysId>
               <cancelProcess
>false</cancelProcess>
               <overrideExitCode />
        </abortAction>
```
### Email Notification

```
 <emailNotification>
              <description />
              <notifyOnEarlyFinish
>false</notifyOnEarlyFinish>
              <notifyOnLateFinish
>false</notifyOnLateFinish>
               <notifyOnLateStart
>false</notifyOnLateStart>
              <status>Success</status>
               <sysId
>2b72cdaaf3a145e4bbae5a7ddd24baff</sysId>
              <attachFile>false</attachFile>
               <attachJobLog>false</attachJobLog>
              <attachStdError
>false</attachStdError>
               <attachStdOut>true</attachStdOut>
              <bcc / <body>test body</body>
              <cc />
              <emailConnection>Opswise - Gmail
Account</emailConnection>
              <emailTemplate />
              <fileName />
              <fileNumLines>100</fileNumLines>
               <fileScanText />
              <fileStartLine>1</fileStartLine>
              <joblogNumLines
>100</joblogNumLines>
              <joblogScanText> />
              <joblogStartLine
>1</joblogStartLine>
              <replyTo>replyTo@test.com</replyTo>
              <report>
                     <groupName />
                    <title>report1</title>
                     <userName>ops.admin</userName>
              </report>
              <stderrNumLines
>100</stderrNumLines>
              <stderrScanText />
              <stderrStartLine
>1</stderrStartLine>
              <stdoutNumLines
>100</stdoutNumLines>
              <stdoutScanText />
              <stdoutStartLine
>1</stdoutStartLine>
              <subject />
               <to>test@test.com</to>
        </emailNotification>
```
### Set Variable

```
 <setVariableAction>
              <description />
               <notifyOnEarlyFinish
>false</notifyOnEarlyFinish>
               <notifyOnLateFinish
>false</notifyOnLateFinish>
               <notifyOnLateStart
>false</notifyOnLateStart>
               <status>Waiting</status>
               <sysId
>f7824e38add745c2bf41017b07697bdf</sysId>
              <variableName>name</variableName>
               <variableScope
>SELF</variableScope>
              <variableValue />
       </setVariableAction>
</actions>
```
# SNMP Notification  $\mathcal{L}^{\text{max}}_{\text{max}}$  and  $\mathcal{L}^{\text{max}}_{\text{max}}$

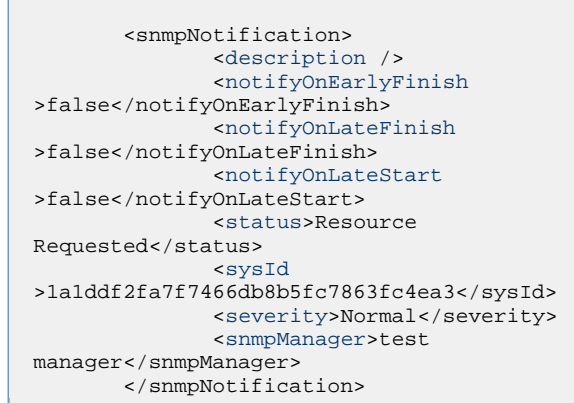

System Operation

н

```
 <systemOperation>
                                                               <description />
                                                               <notifyOnEarlyFinish
                                               >false</notifyOnEarlyFinish>
                                                               <notifyOnLateFinish
                                               >false</notifyOnLateFinish>
                                                               <notifyOnLateStart
                                               >false</notifyOnLateStart>
                                                               <status>Held</status>
                                                               <sysId
                                               >742beaf652834054b1edc37e6423700d</sysId>
                                                               <agent />
                                                               <agentCluster />
                                                               <agentClusterVar />
                                                               <agentVar />
                                                               <execCommand>Cancel</execCommand>
                                                               <execCriteria>Oldest Active
                                               Instance</execCriteria>
                                                               <execId />
                                                               <execLookupOption
                                               >Task</execLookupOption>
                                                               <execName />
                                                               <execWorkflowName />
                                                               <execWorkflowNameCond />
                                                               <limit />
                                                               <notificationOption>Operation
                                               Failure</notificationOption>
                                                               <operation>Run Task Instance
                                               Command</operation>
                                                               <task>Opswise - B=${B}</task>
                                                               <taskLimitType
                                               >Unlimited</taskLimitType>
                                                               <taskVar />
                                                               <virtualResource />
                                                               <virtualResourceVar />
                                                        </systemOperation>
Example XML Requests for Task-Related Records | Mutually Exclusive Tasks
                                               <exclusiveTasks>
                                                      <exclusiveTask>
                                                             <sysId
                                               >5d2c0886b69745aa916a755602a1b77f</sysId>
                                                             <task>Sleep 0</task> 
                                                             <type>Direct</type>
                                                      </exclusiveTask>
                                                      <exclusiveTask>
                                                             <sysId
                                               >c1342b7597f9492e927ce24c5126f9d4</sysId>
                                                             <task>Sleep 30</task>
                                                             <type>Direct</type>
                                                      </exclusiveTask>
                                               </exclusiveTasks>
                                         Notes
```

```
<notes>
       <note>
             <sysId
>8122cc80fbdb4e12b2c7118c172038fc</sysId>
            text>note2 text</text>
             <title>note2</title>
       </note>
       <note>
             <sysId
>eb95737f44664bd3bd4002690e00d715</sysId>
            text>note1 text</text>
            title>notel</title>
       </note>
</notes>
```
### Variables

```
<variables>
       <variable>
              <description
>description</description>
              <name>var1</name>
              <sysId
>76af48c246954c128ef90da254044618</sysId>
              <value>value1</value>
        </variable>
        <variable>
              <description />
              <name>var2</name>
              <sysId
>899912878e4b4a36848269dc8a75dc1c</sysId>
              <value>value2</value>
        </variable>
</variables>
```
#### Virtual Resources

```
<virtualResources>
        <virtualResource>
              <amount>1</amount>
              <resource>Opswise - Solo</resource>
              <sysId
>4f5bb3fda5874dac8bb1897382d1317d</sysId>
        </virtualResource>
</virtualResources>
```
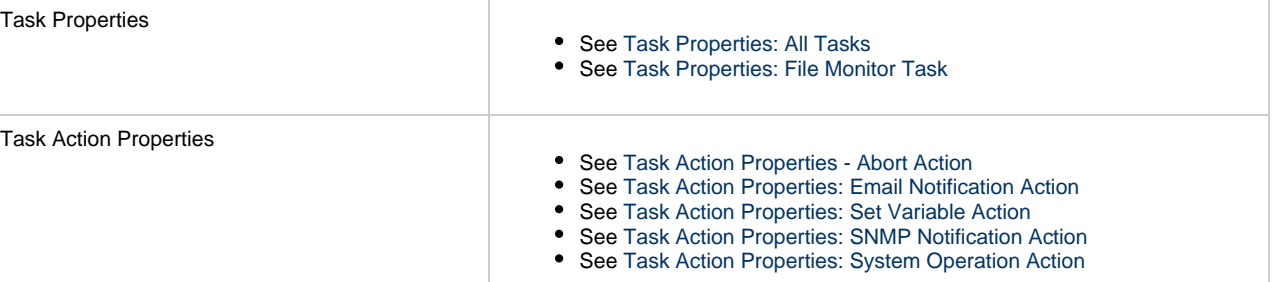

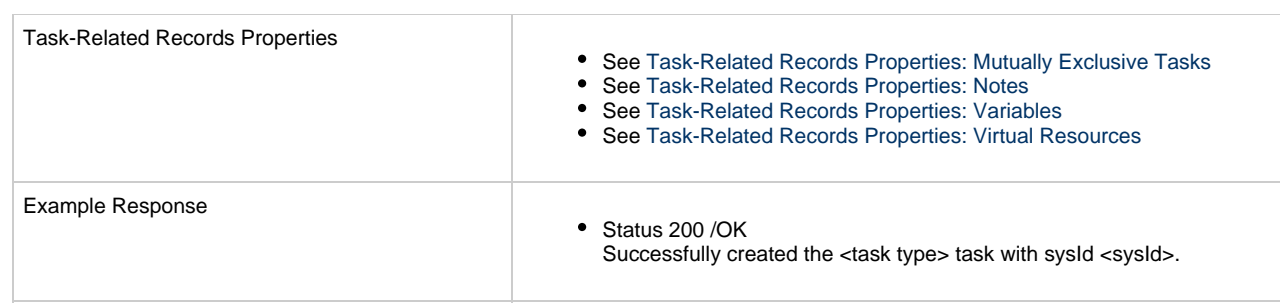

# <span id="page-203-0"></span>**Task Properties: All Tasks**

Attribute **retainSysIds** specifies whether or not the Create a Task web service should persist the [sysId](#page-205-10) property. Optional; Valid values: true/false (default is true).

<span id="page-203-6"></span><span id="page-203-5"></span><span id="page-203-4"></span><span id="page-203-3"></span><span id="page-203-2"></span><span id="page-203-1"></span>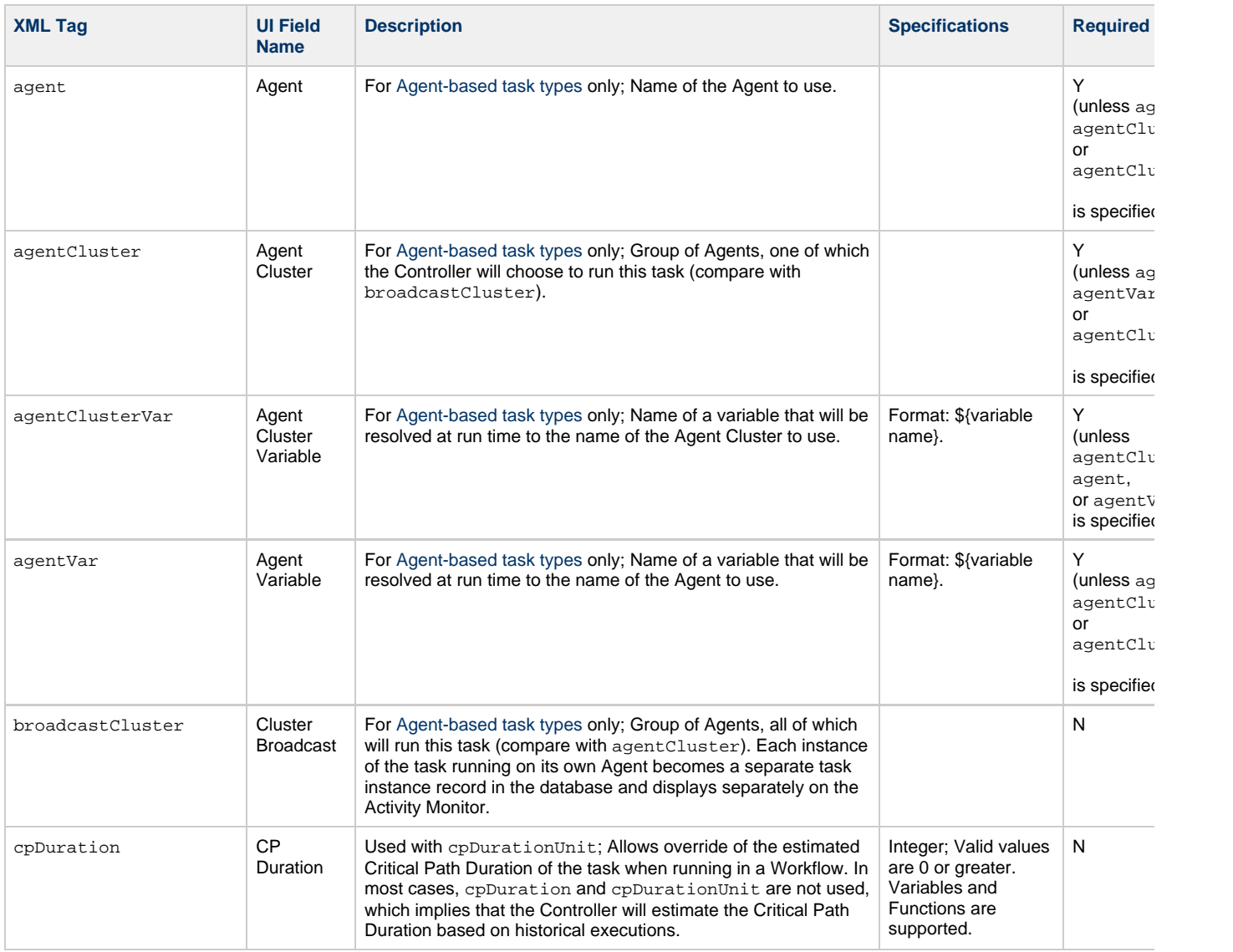

<span id="page-204-11"></span><span id="page-204-10"></span><span id="page-204-9"></span><span id="page-204-8"></span><span id="page-204-7"></span><span id="page-204-6"></span><span id="page-204-5"></span><span id="page-204-4"></span><span id="page-204-3"></span><span id="page-204-2"></span><span id="page-204-1"></span><span id="page-204-0"></span>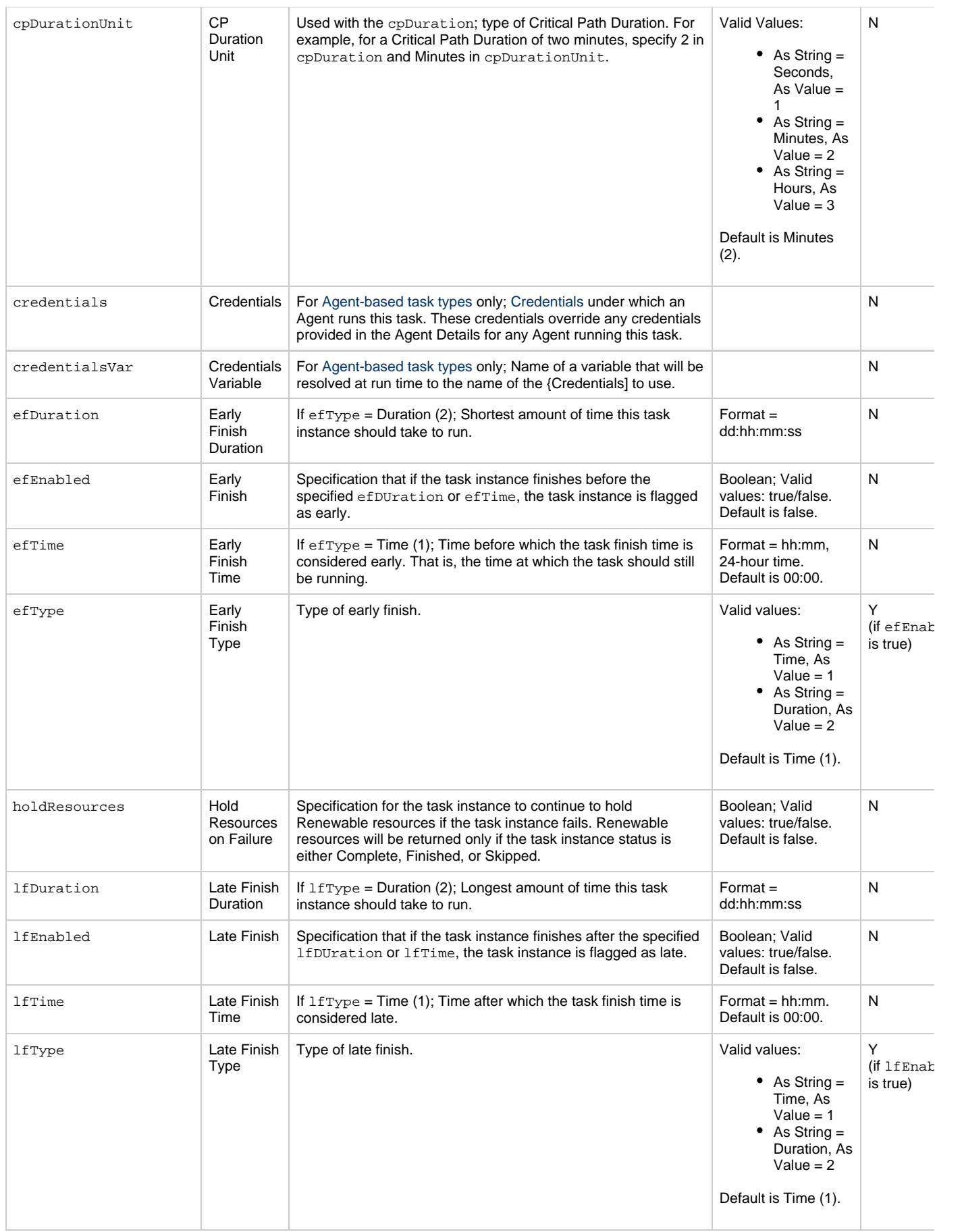

<span id="page-205-12"></span><span id="page-205-11"></span><span id="page-205-10"></span><span id="page-205-9"></span><span id="page-205-8"></span><span id="page-205-7"></span><span id="page-205-6"></span><span id="page-205-5"></span><span id="page-205-4"></span><span id="page-205-3"></span><span id="page-205-2"></span><span id="page-205-1"></span><span id="page-205-0"></span>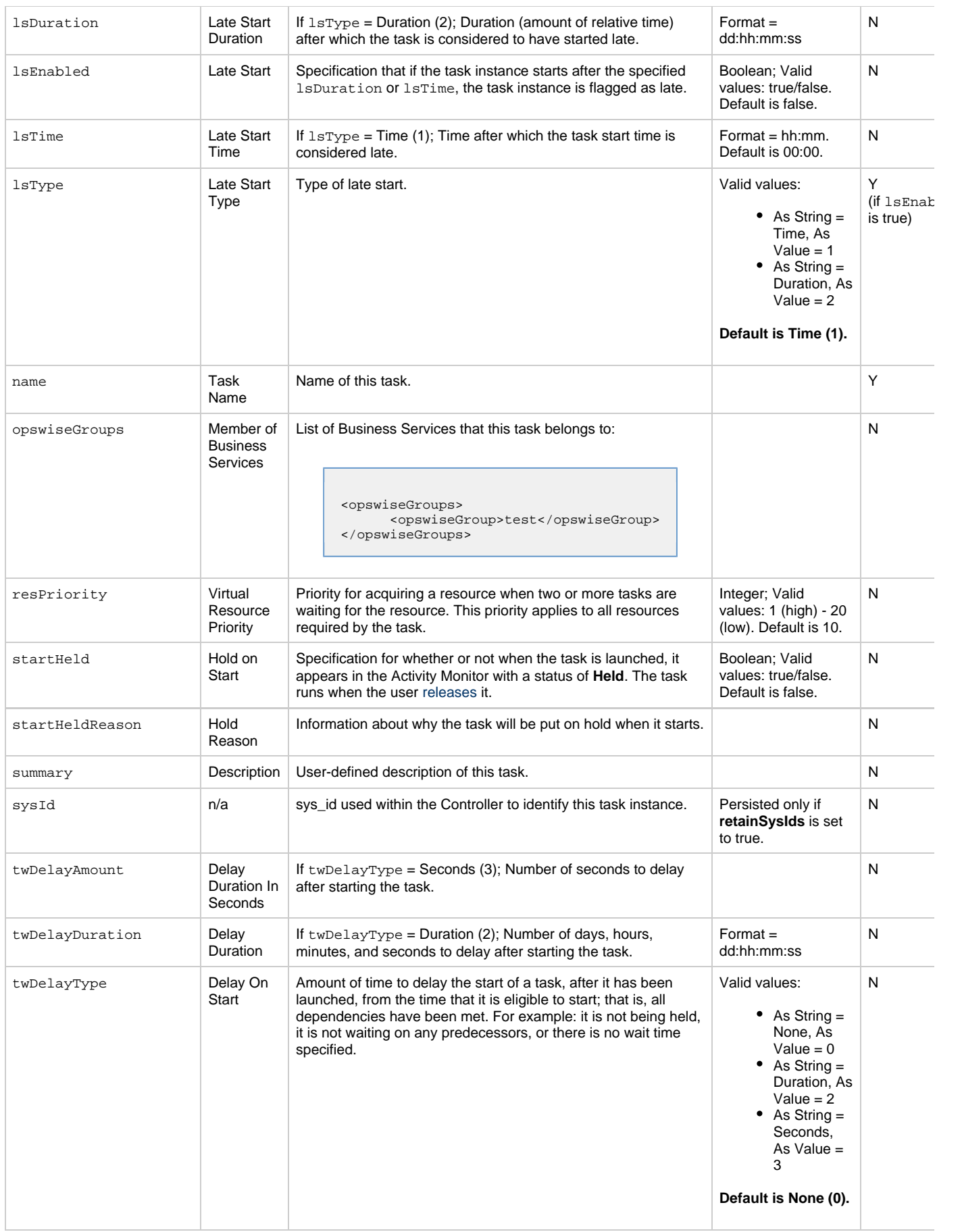

<span id="page-206-3"></span><span id="page-206-2"></span><span id="page-206-1"></span><span id="page-206-0"></span>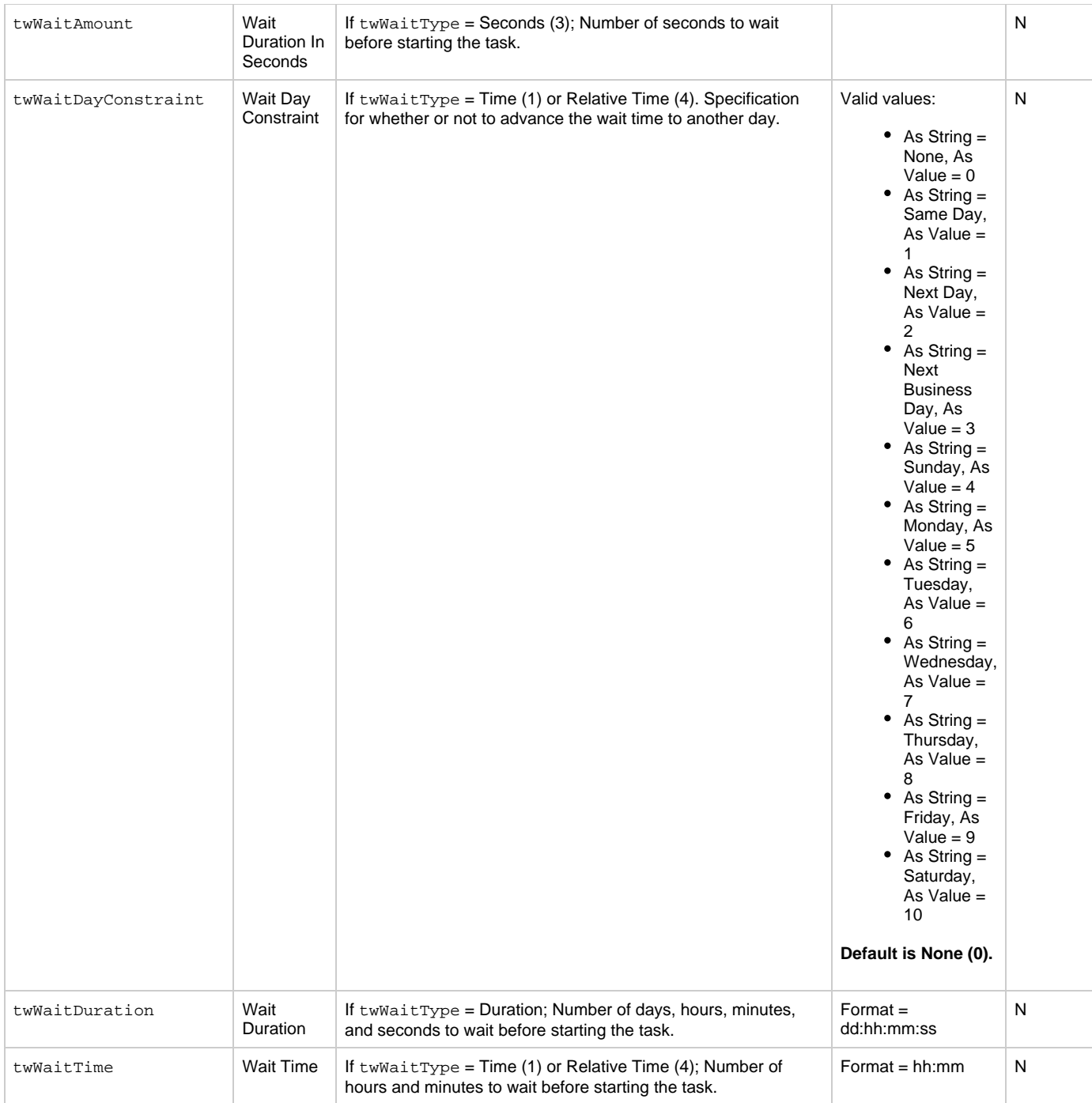

<span id="page-207-1"></span>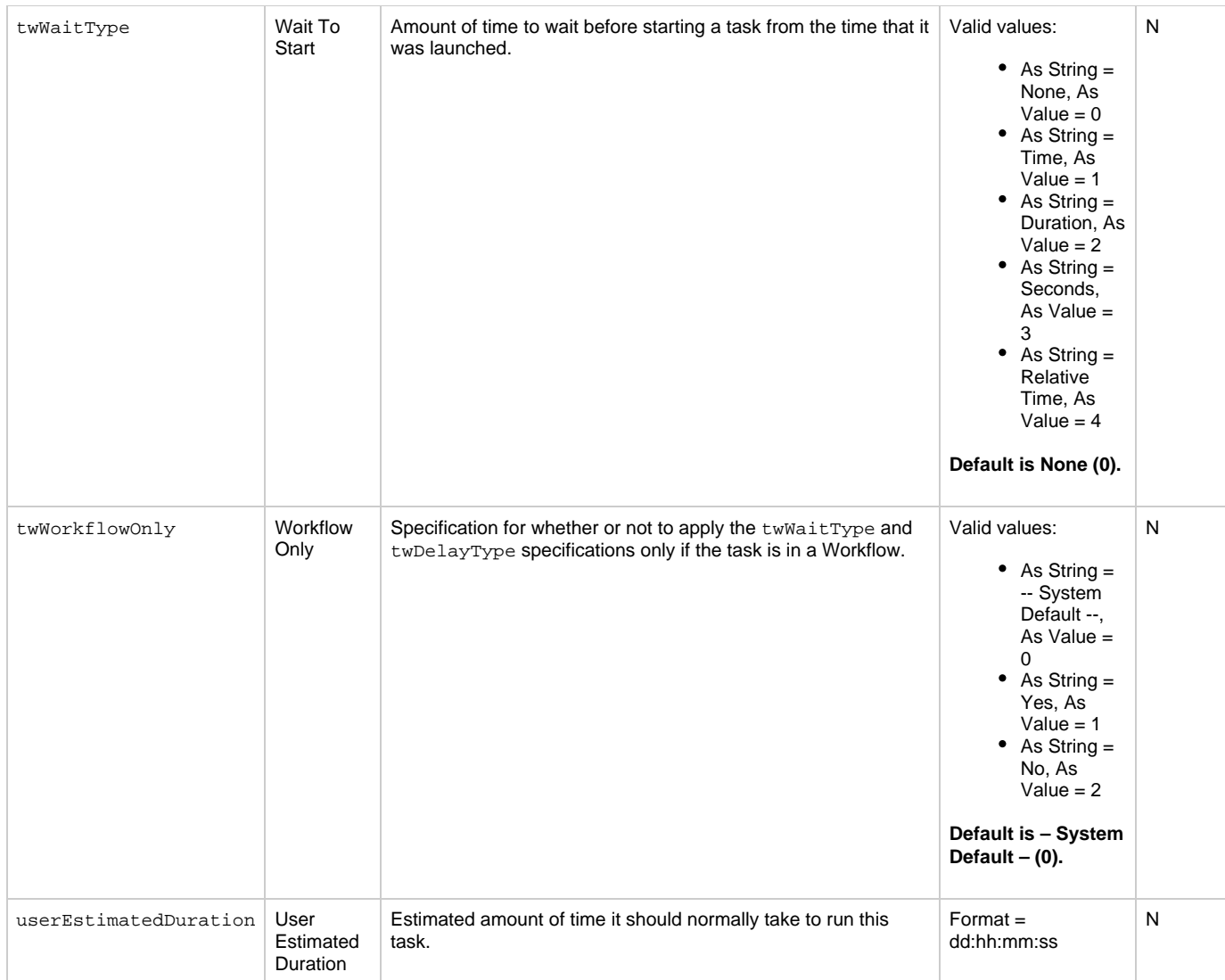

# <span id="page-207-3"></span><span id="page-207-2"></span><span id="page-207-0"></span>**Task Properties: File Monitor Task**

<span id="page-207-6"></span><span id="page-207-5"></span><span id="page-207-4"></span>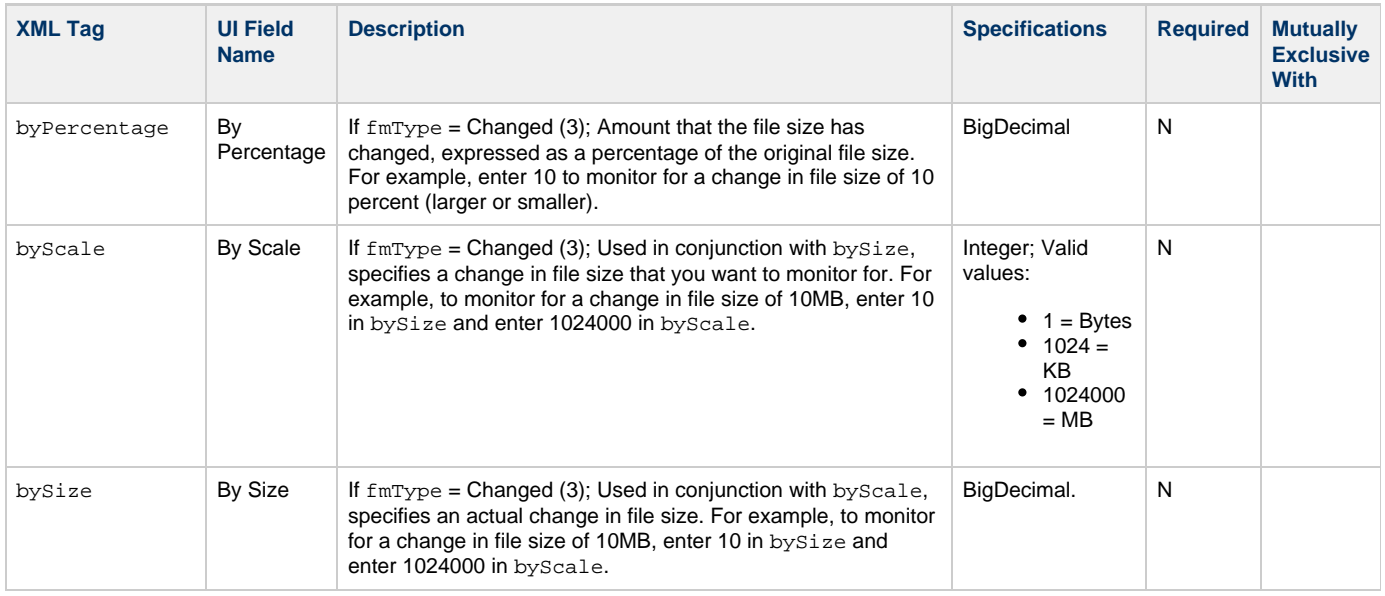

<span id="page-208-7"></span><span id="page-208-6"></span><span id="page-208-5"></span><span id="page-208-4"></span><span id="page-208-3"></span><span id="page-208-2"></span><span id="page-208-1"></span><span id="page-208-0"></span>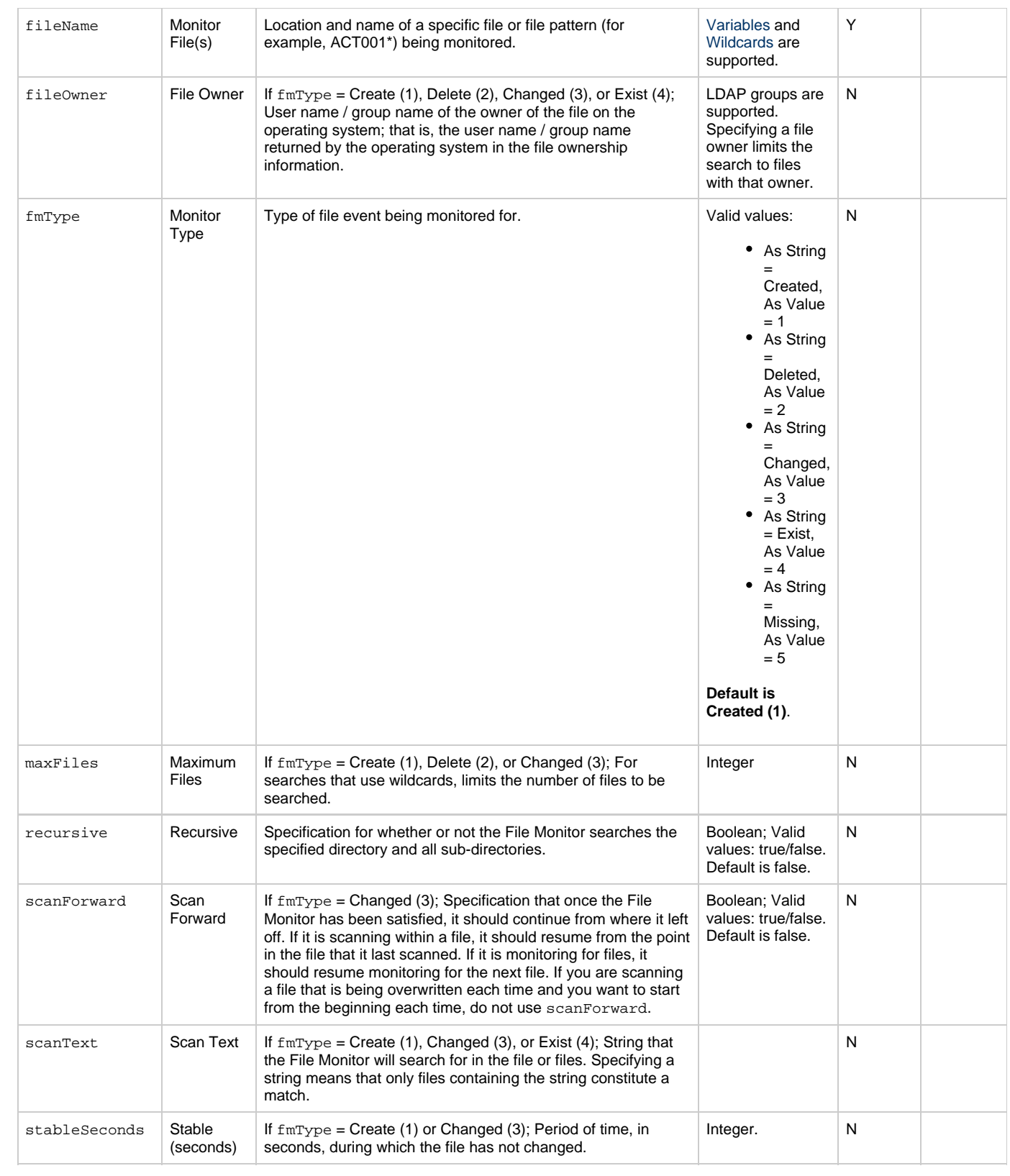

<span id="page-209-3"></span><span id="page-209-2"></span>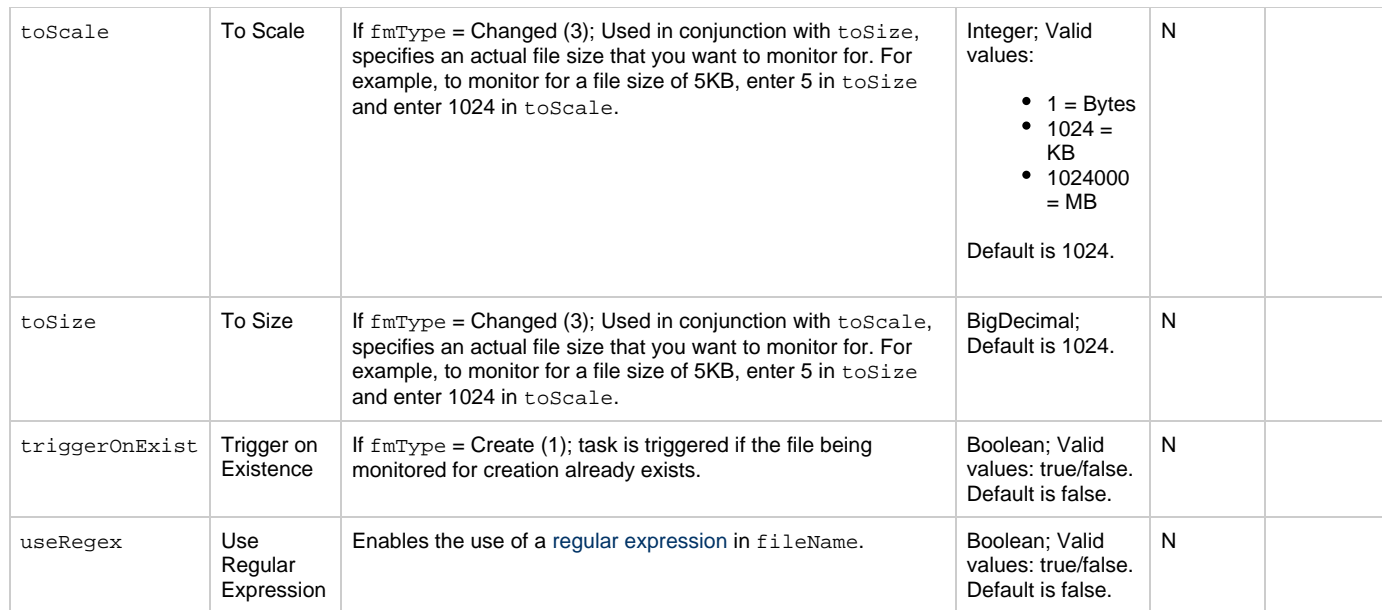

# <span id="page-209-5"></span><span id="page-209-4"></span><span id="page-209-0"></span>**Task Action Properties: Abort Action**

<span id="page-209-11"></span><span id="page-209-8"></span><span id="page-209-7"></span><span id="page-209-6"></span>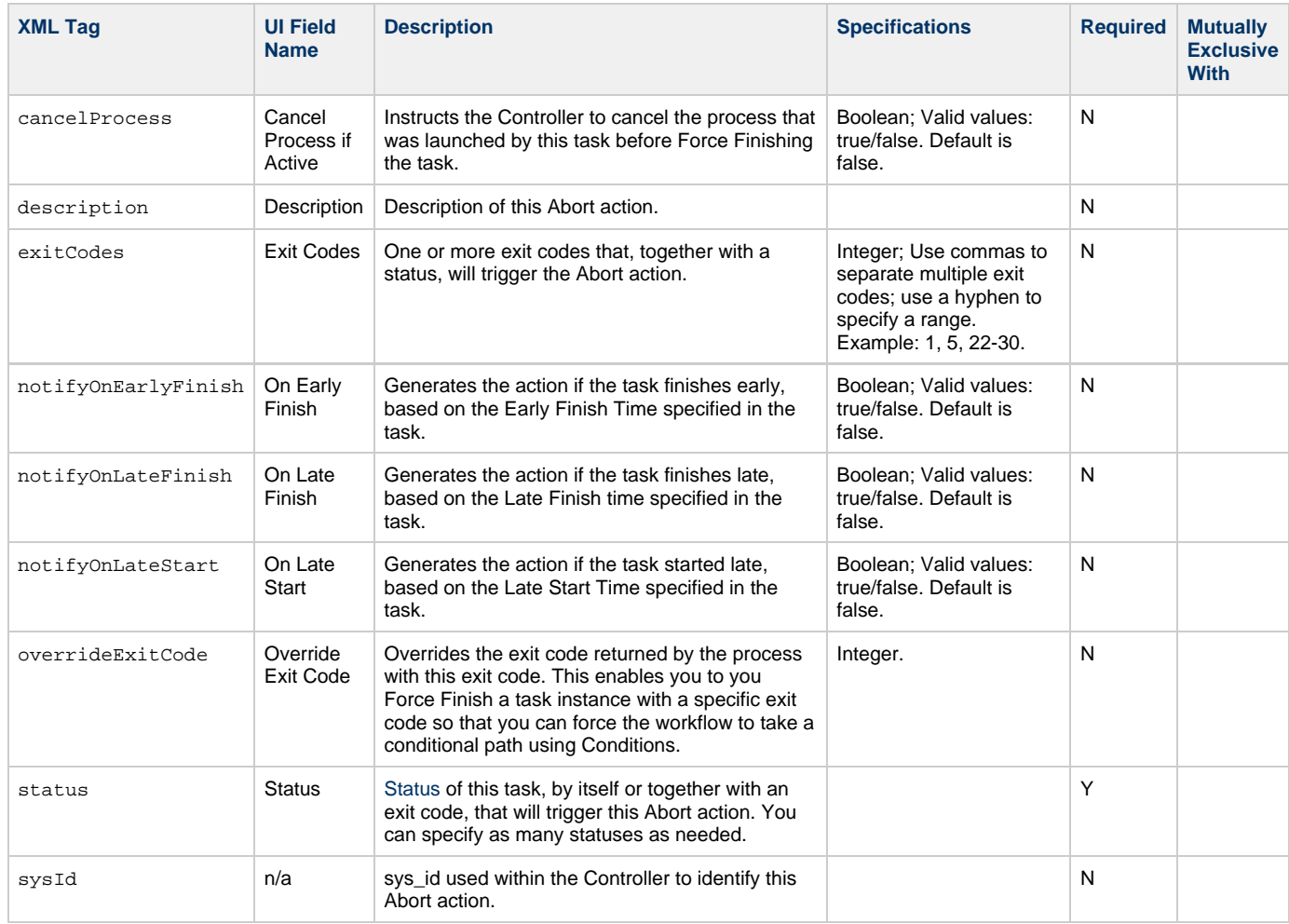

# <span id="page-209-12"></span><span id="page-209-10"></span><span id="page-209-9"></span><span id="page-209-1"></span>**Task Action Properties: Email Notification Action**

<span id="page-210-9"></span><span id="page-210-8"></span><span id="page-210-7"></span><span id="page-210-6"></span><span id="page-210-5"></span><span id="page-210-4"></span><span id="page-210-3"></span><span id="page-210-2"></span><span id="page-210-1"></span><span id="page-210-0"></span>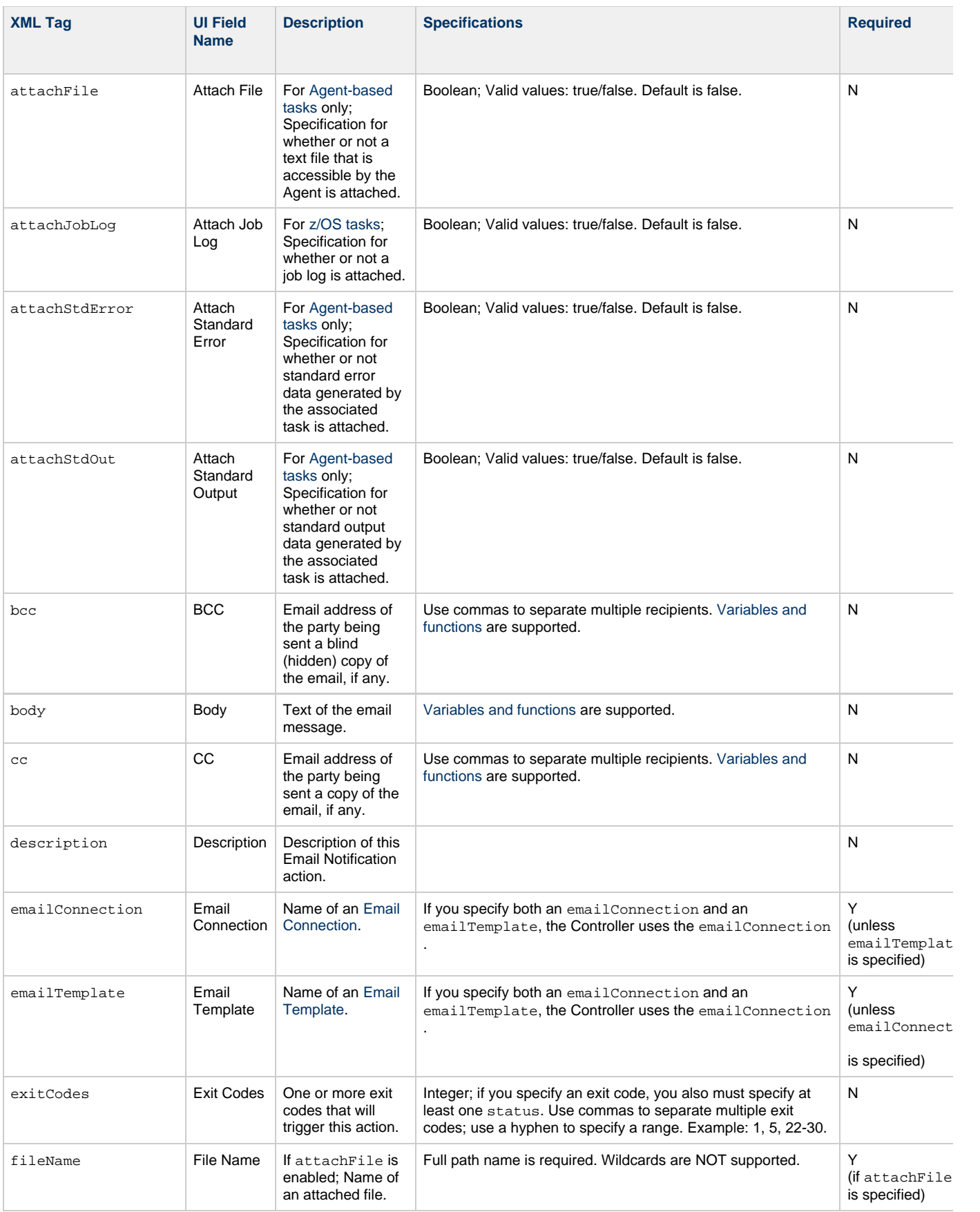

<span id="page-211-5"></span><span id="page-211-4"></span><span id="page-211-3"></span><span id="page-211-2"></span><span id="page-211-1"></span><span id="page-211-0"></span>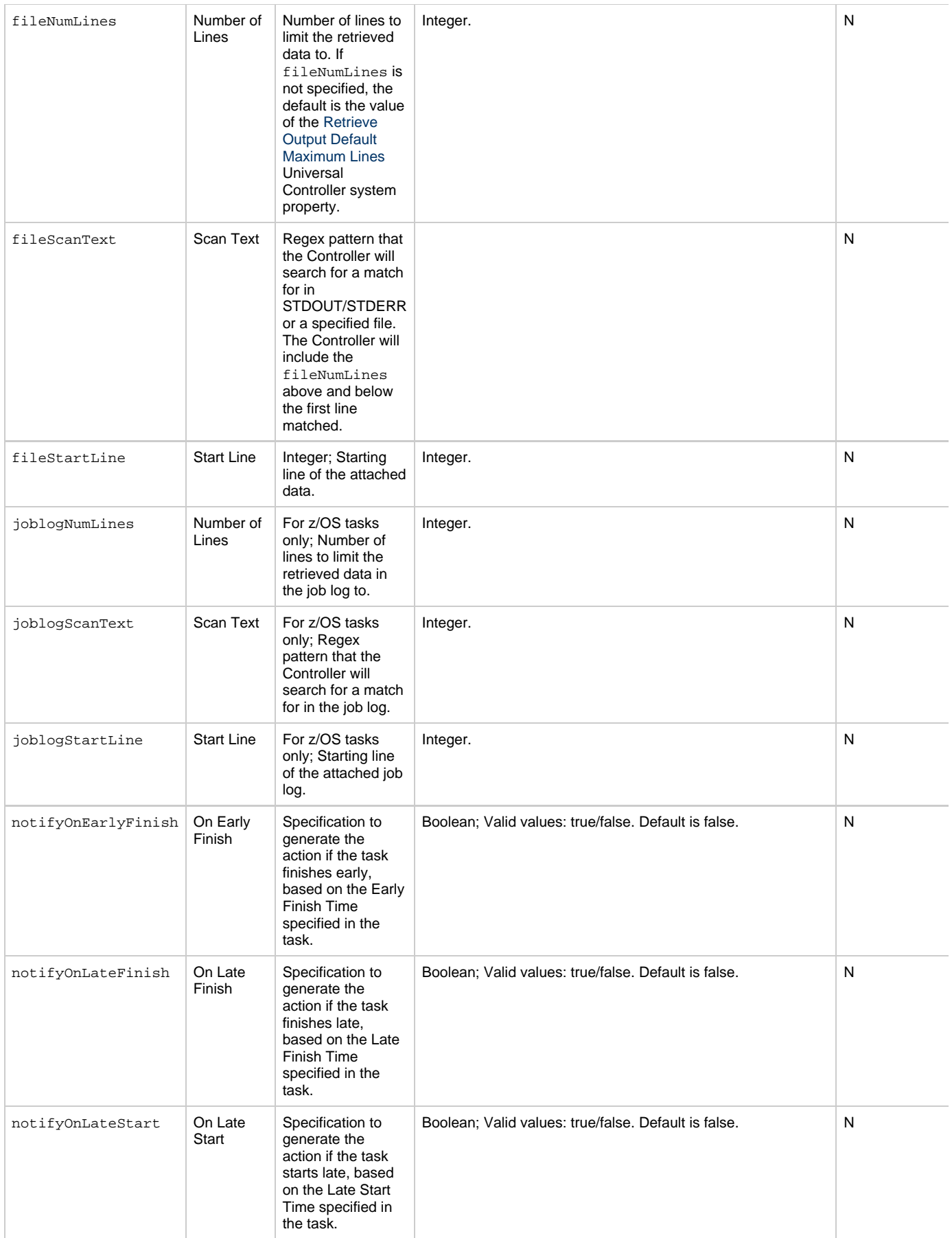

<span id="page-212-2"></span><span id="page-212-1"></span><span id="page-212-0"></span>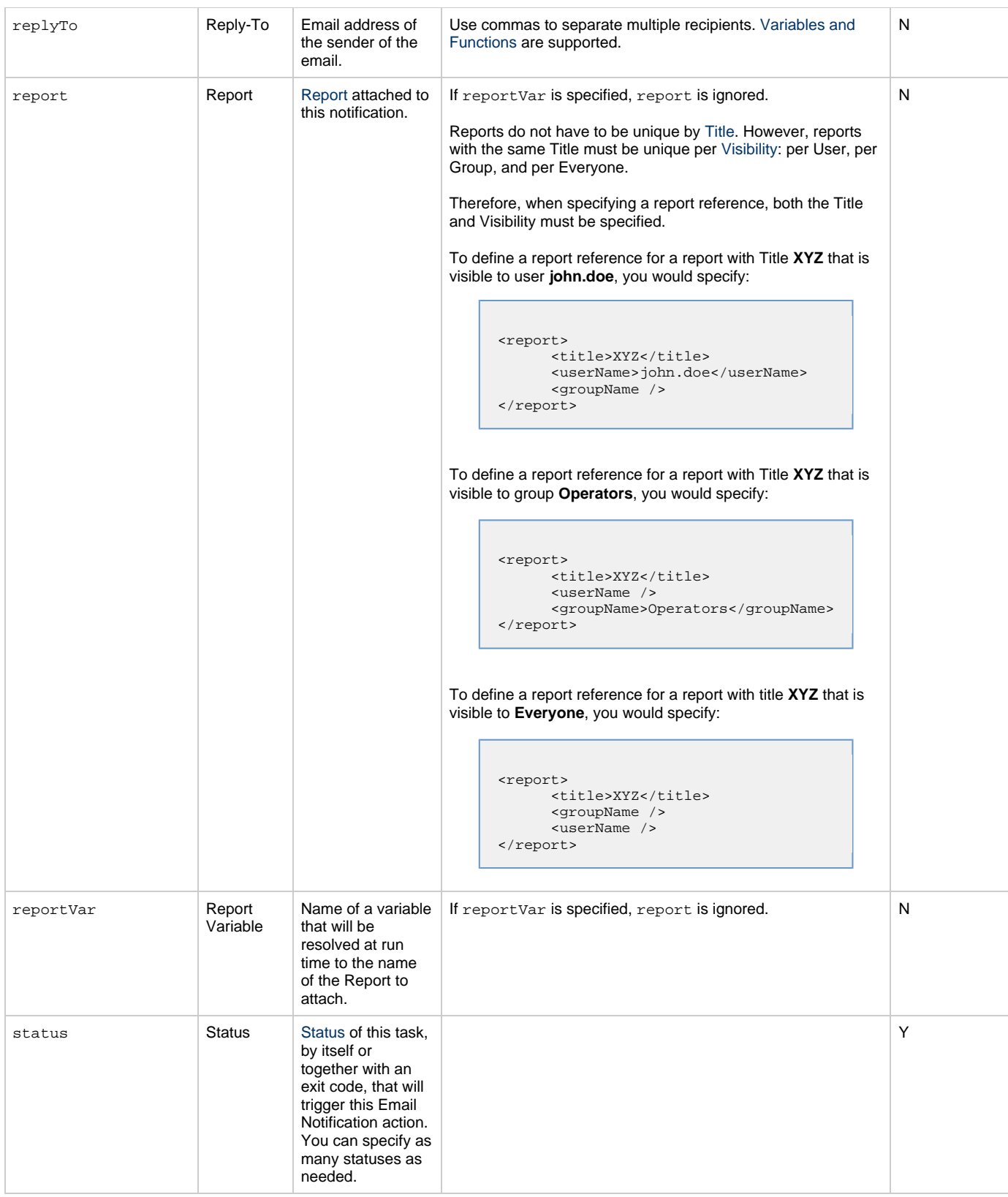

<span id="page-213-4"></span><span id="page-213-3"></span><span id="page-213-2"></span><span id="page-213-1"></span>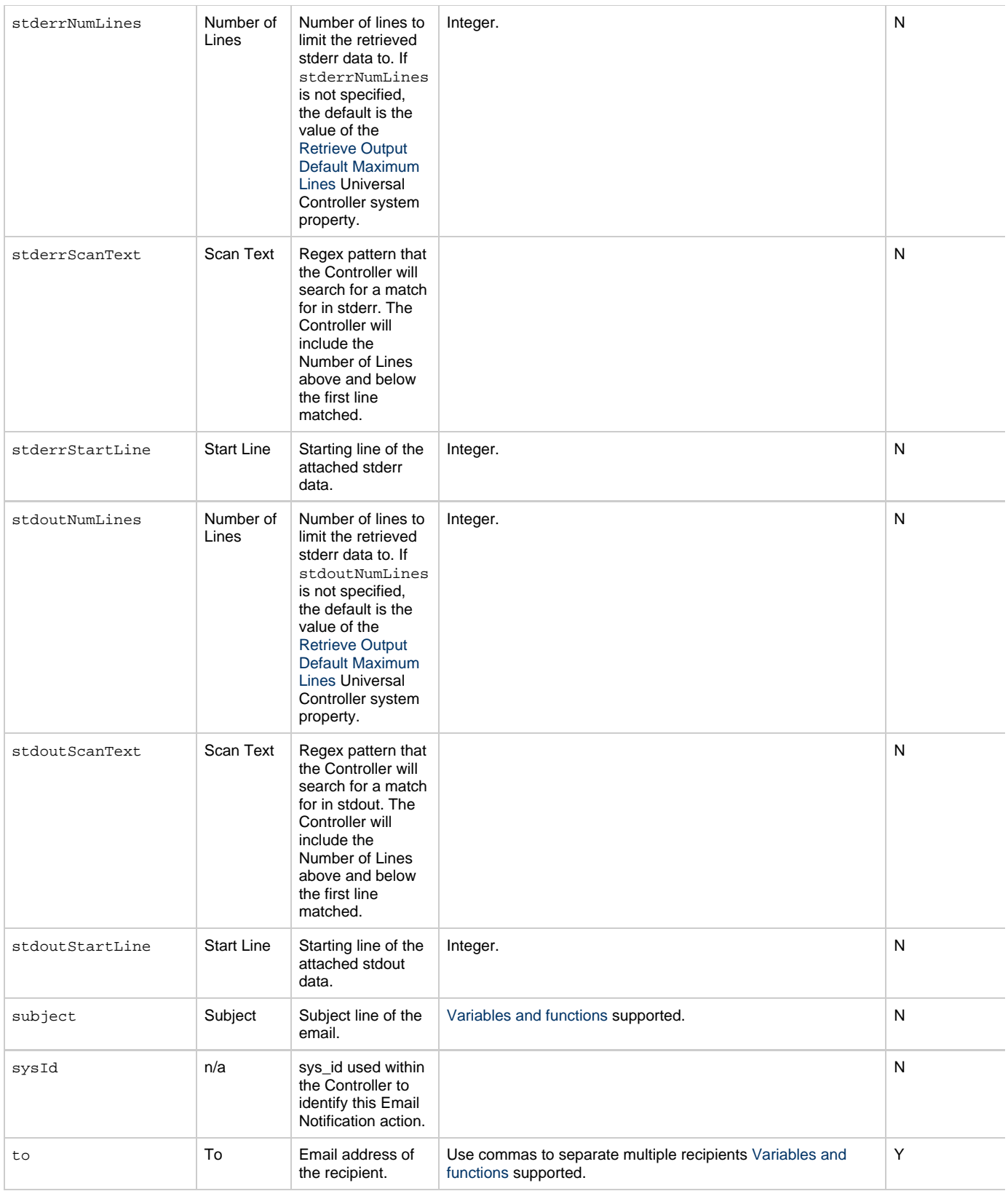

# <span id="page-213-6"></span><span id="page-213-5"></span><span id="page-213-0"></span>**Task Action Properties: Set Variable Action**

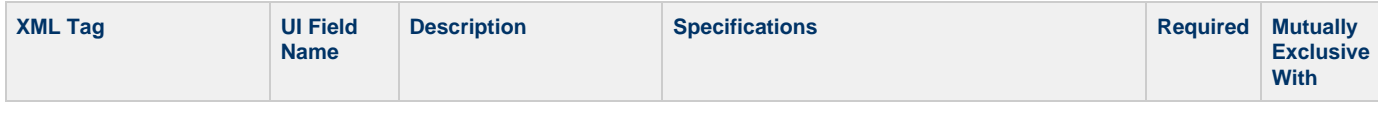

<span id="page-214-5"></span><span id="page-214-4"></span><span id="page-214-3"></span><span id="page-214-2"></span><span id="page-214-1"></span>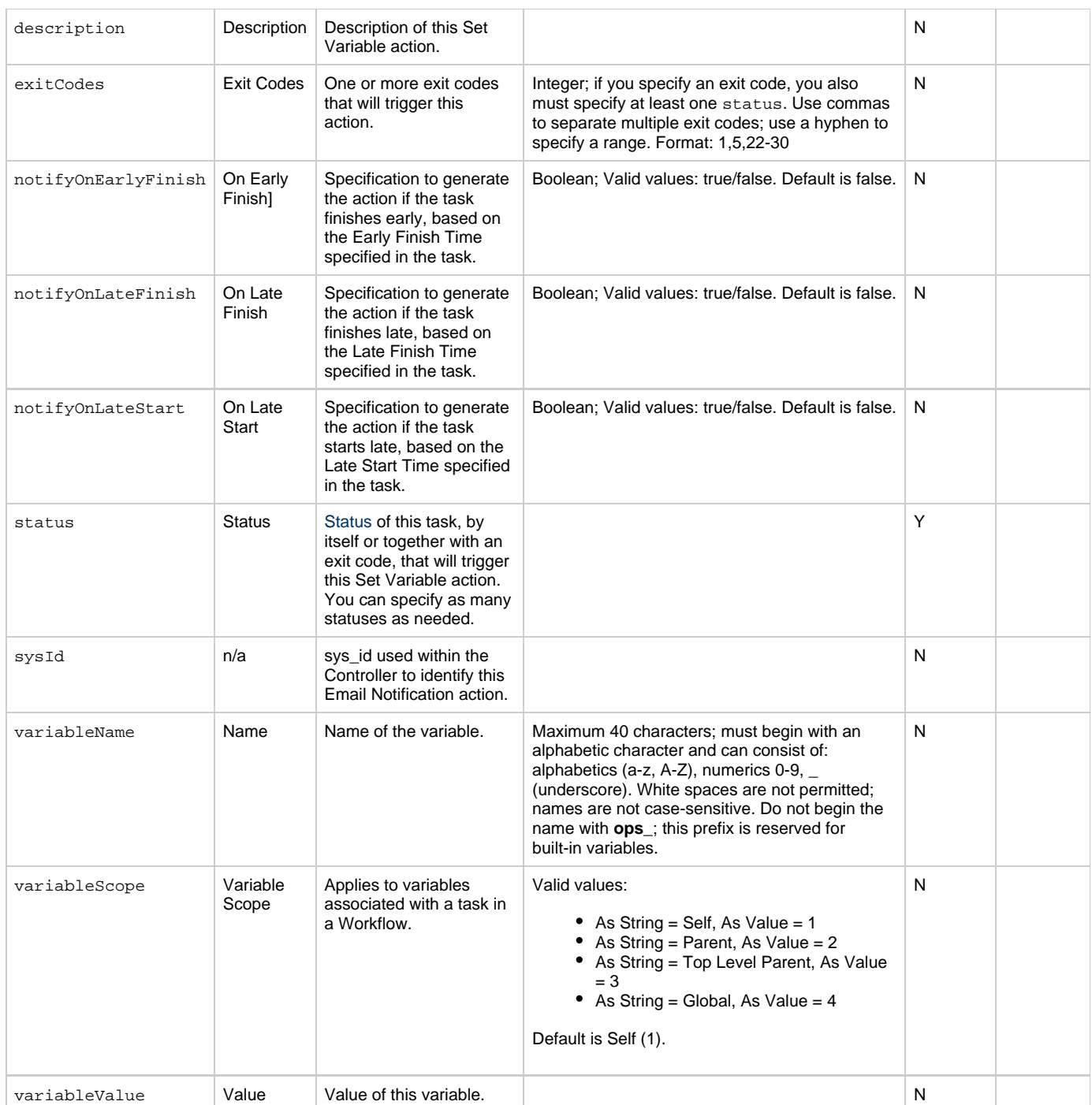

# <span id="page-214-9"></span><span id="page-214-8"></span><span id="page-214-7"></span><span id="page-214-6"></span><span id="page-214-0"></span>**Task Action Properties: SNMP Notification Action**

<span id="page-214-10"></span>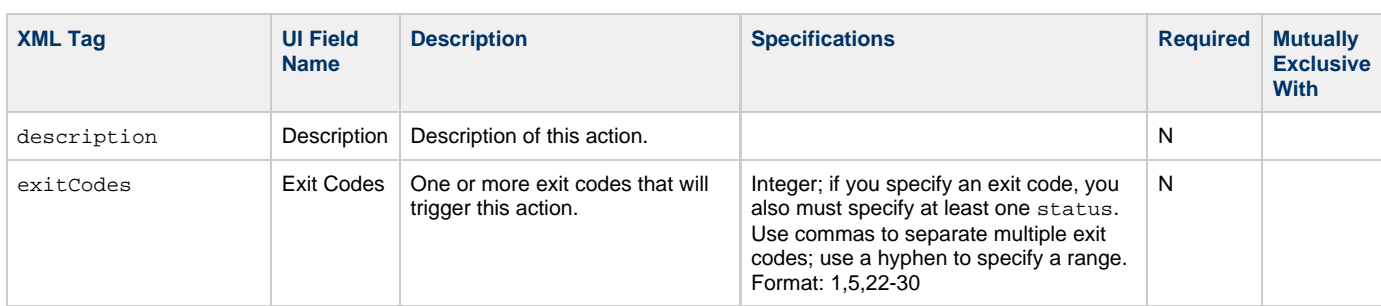

<span id="page-215-5"></span><span id="page-215-3"></span><span id="page-215-2"></span><span id="page-215-1"></span>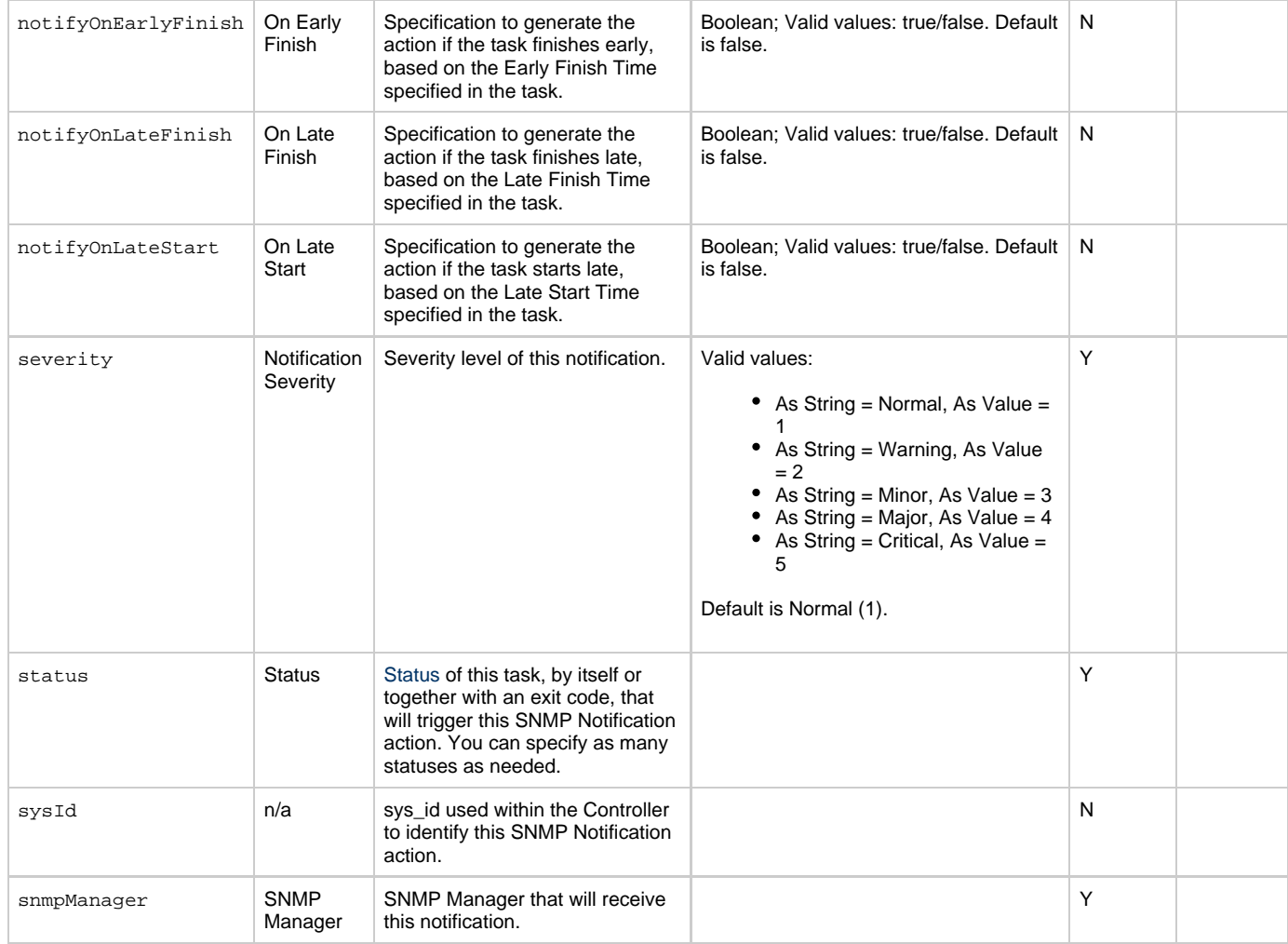

# <span id="page-215-6"></span><span id="page-215-4"></span><span id="page-215-0"></span>**Task Action Properties: System Operation Action**

<span id="page-215-8"></span><span id="page-215-7"></span>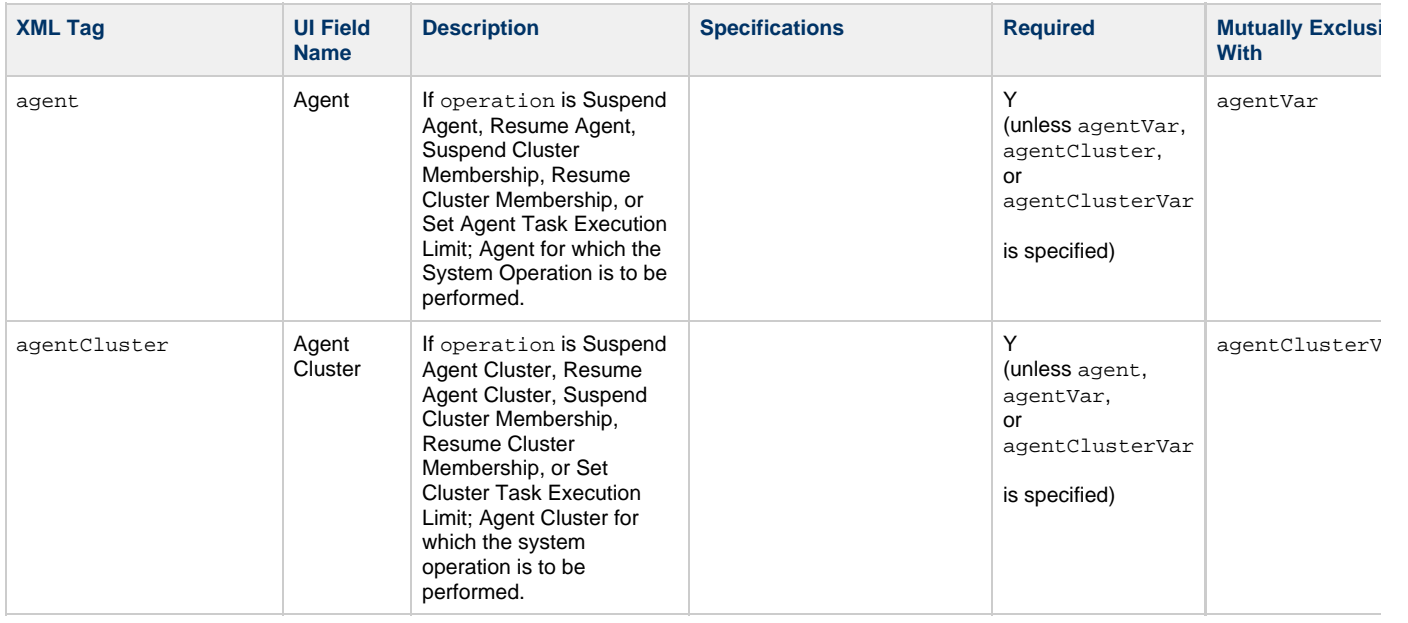
<span id="page-216-2"></span><span id="page-216-1"></span><span id="page-216-0"></span>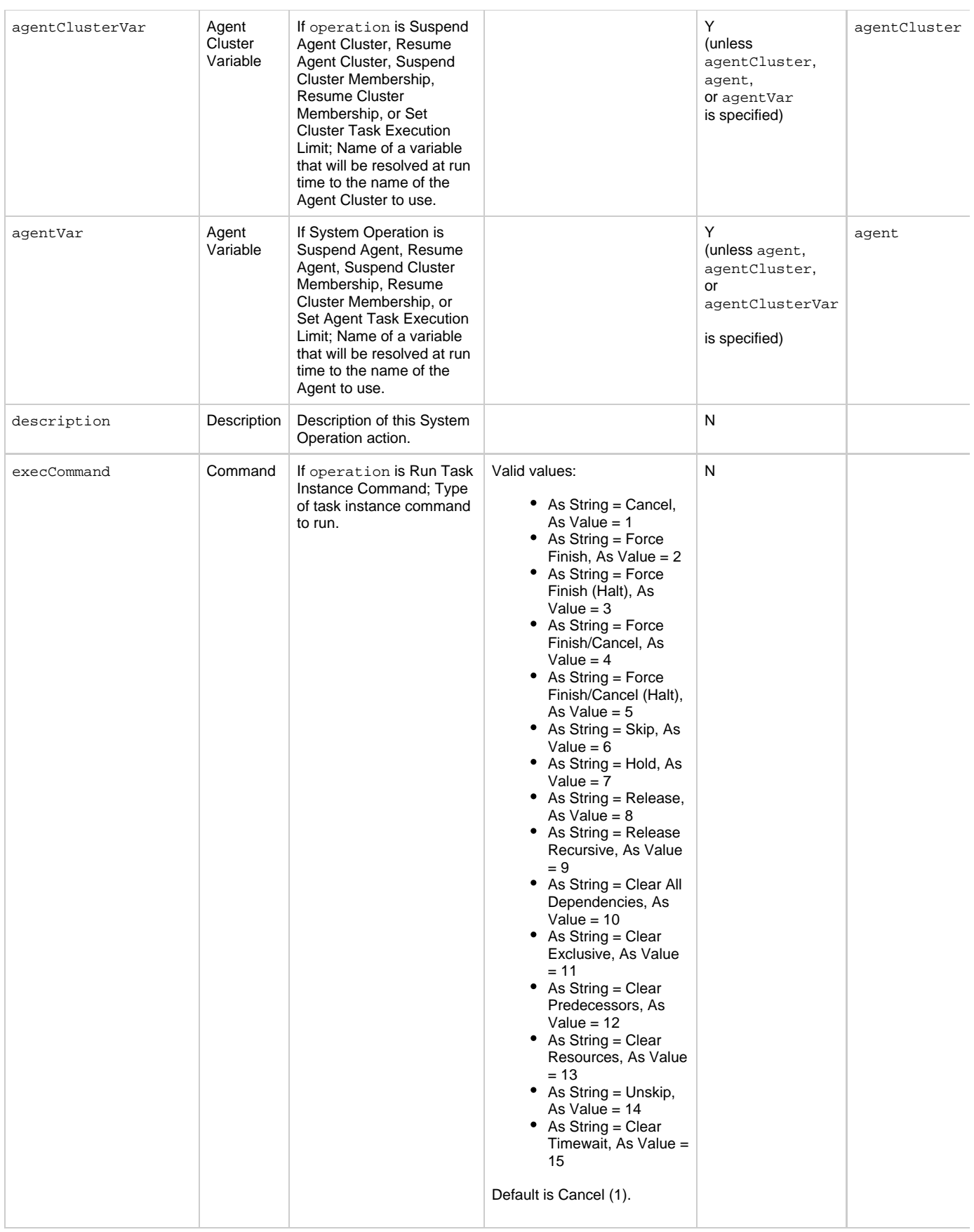

<span id="page-217-5"></span><span id="page-217-4"></span><span id="page-217-3"></span><span id="page-217-2"></span><span id="page-217-1"></span><span id="page-217-0"></span>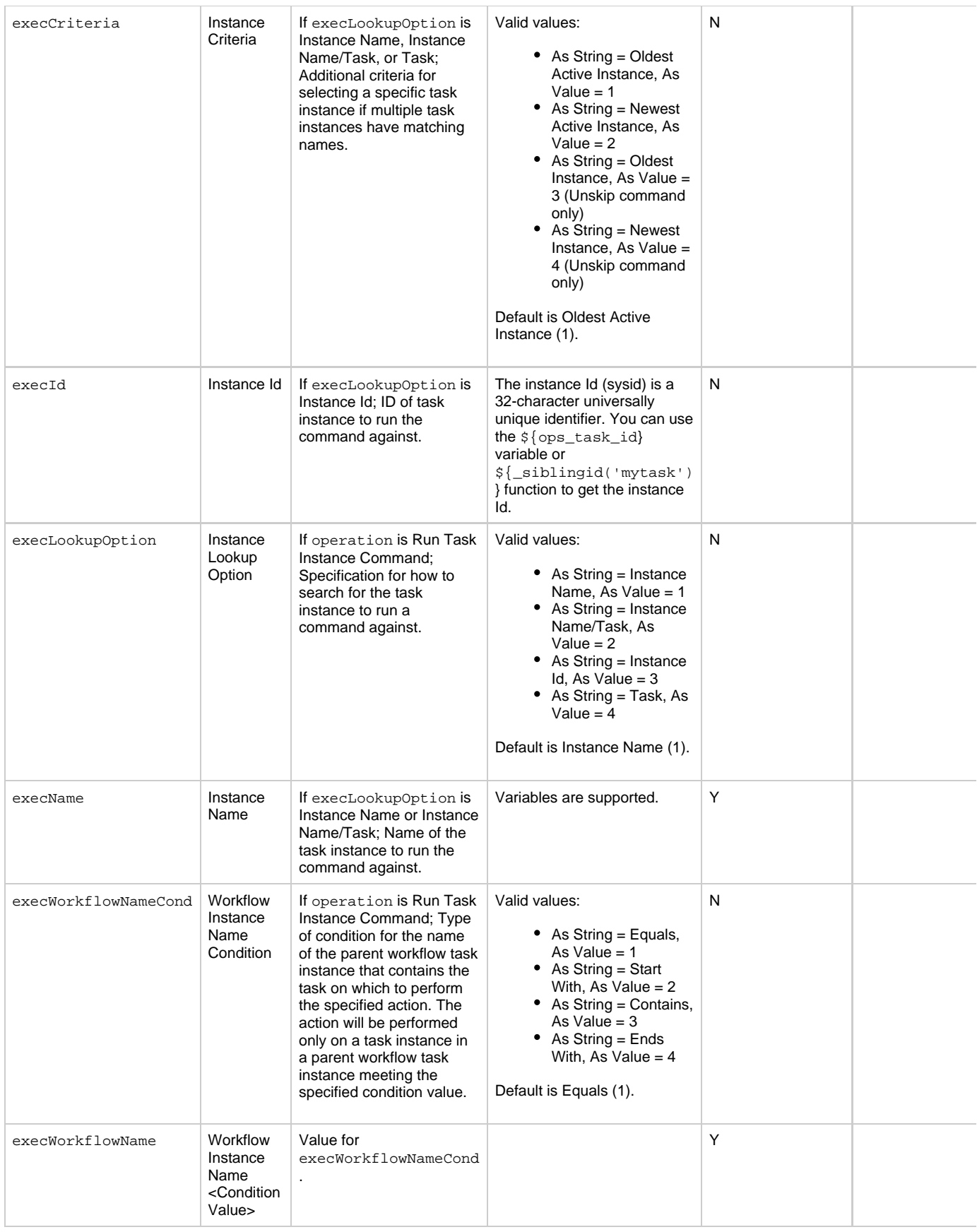

<span id="page-218-4"></span><span id="page-218-3"></span><span id="page-218-2"></span><span id="page-218-1"></span><span id="page-218-0"></span>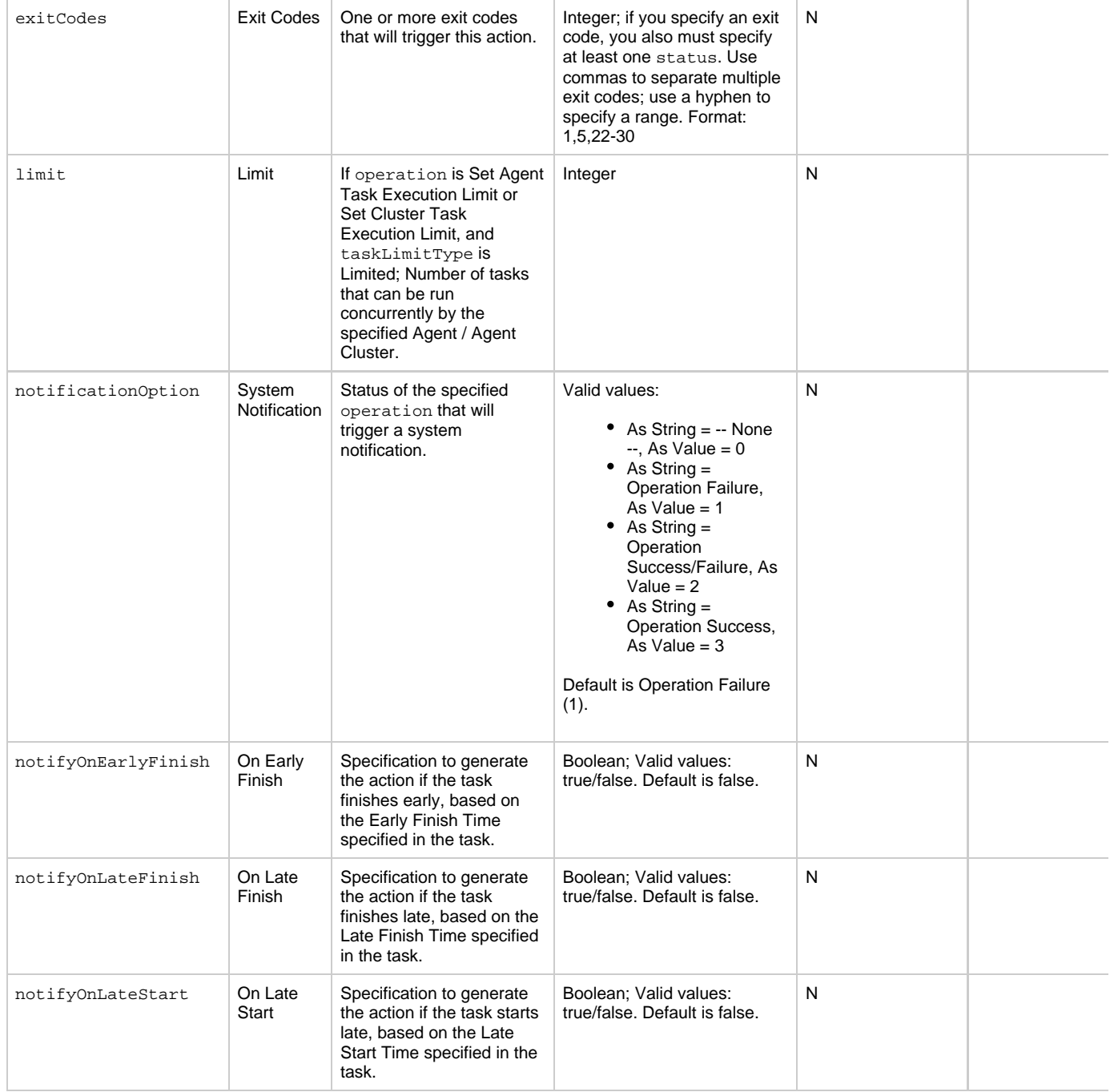

<span id="page-219-5"></span><span id="page-219-4"></span><span id="page-219-3"></span><span id="page-219-2"></span><span id="page-219-1"></span><span id="page-219-0"></span>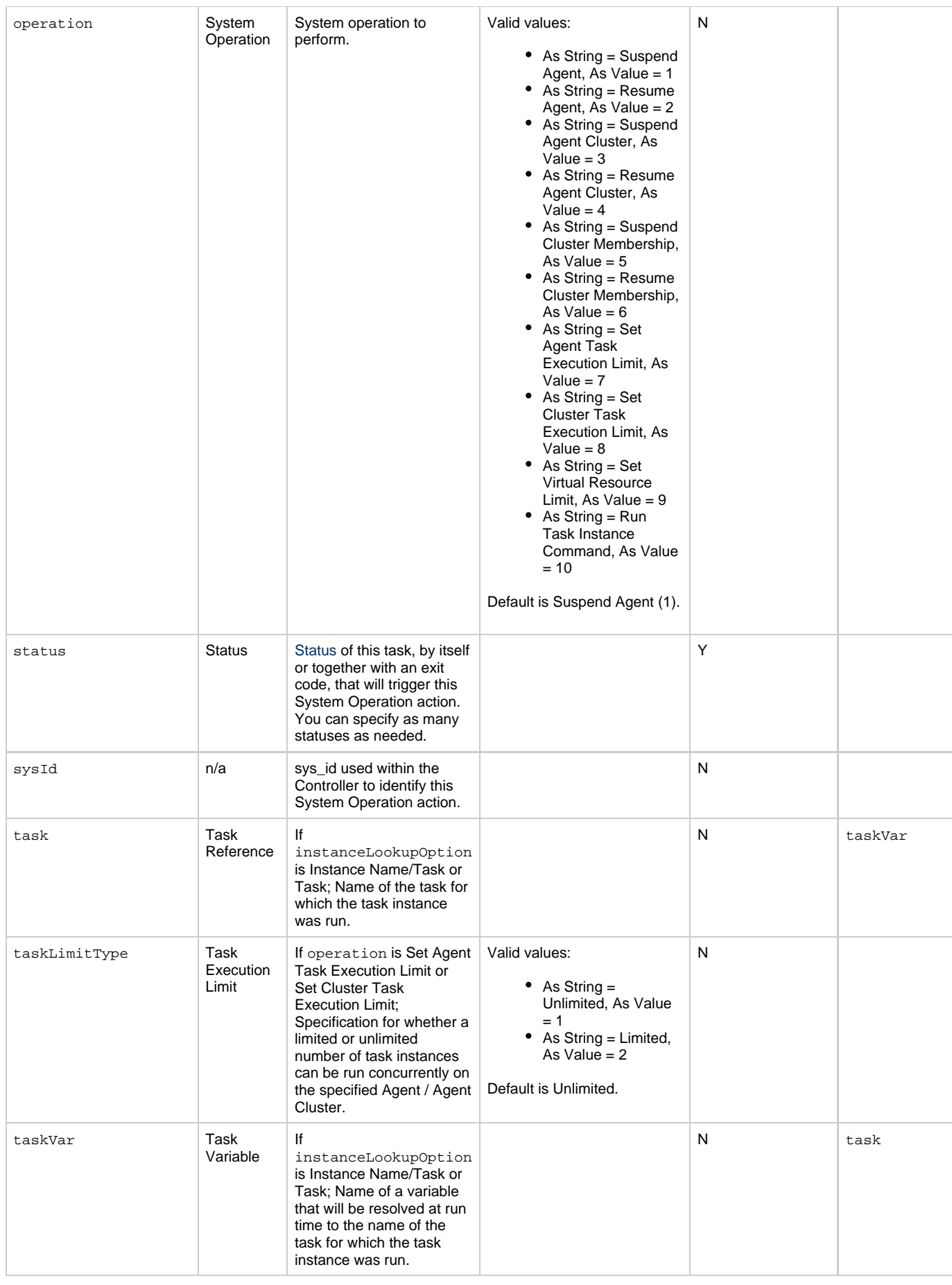

<span id="page-220-1"></span><span id="page-220-0"></span>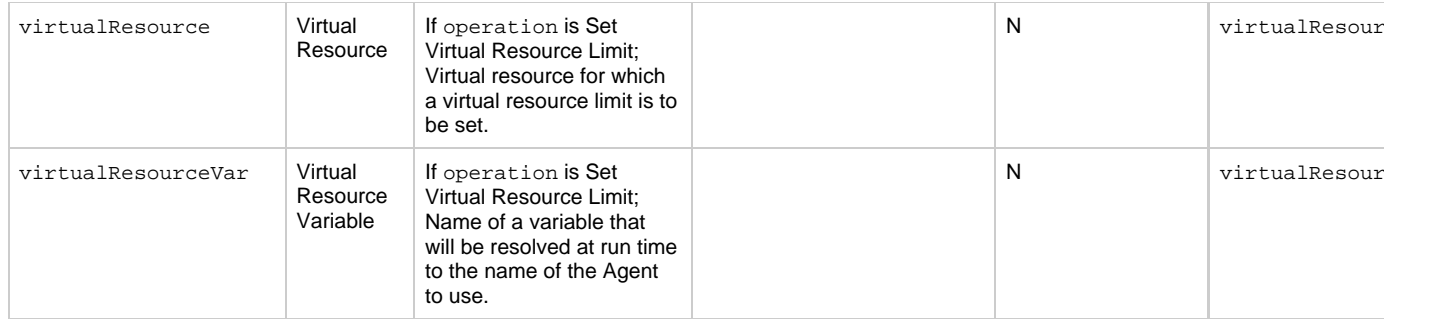

### <span id="page-220-13"></span>**Task-Related Records Properties: Mutually Exclusive Tasks**

<span id="page-220-4"></span><span id="page-220-3"></span><span id="page-220-2"></span>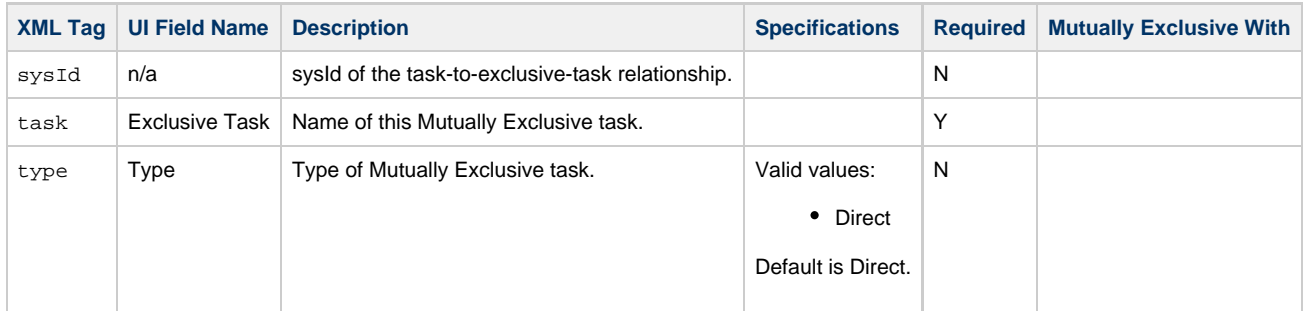

### **Task-Related Records Properties: Notes**

<span id="page-220-6"></span><span id="page-220-5"></span>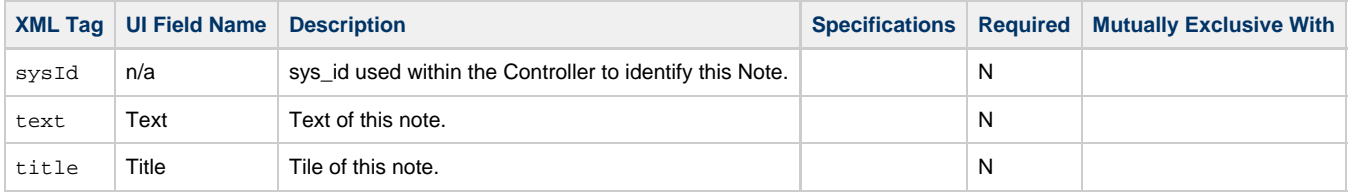

## <span id="page-220-14"></span><span id="page-220-7"></span>**Task-Related Records Properties: Variables in Tasks**

<span id="page-220-9"></span><span id="page-220-8"></span>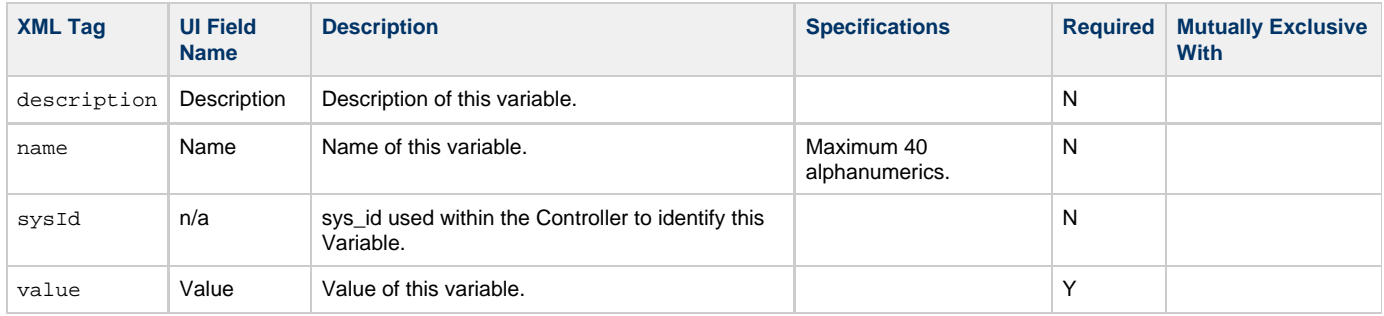

### <span id="page-220-11"></span><span id="page-220-10"></span>**Task-Related Records Properties: Virtual Resources**

<span id="page-220-12"></span>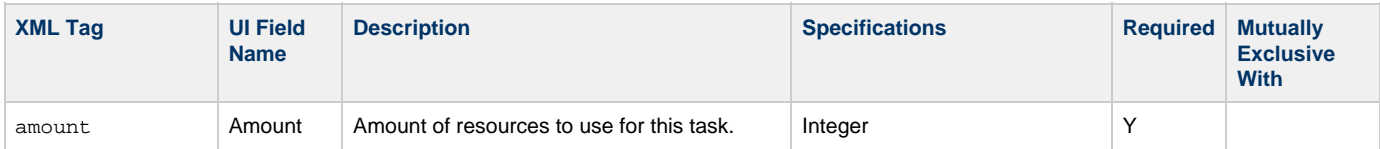

<span id="page-221-1"></span>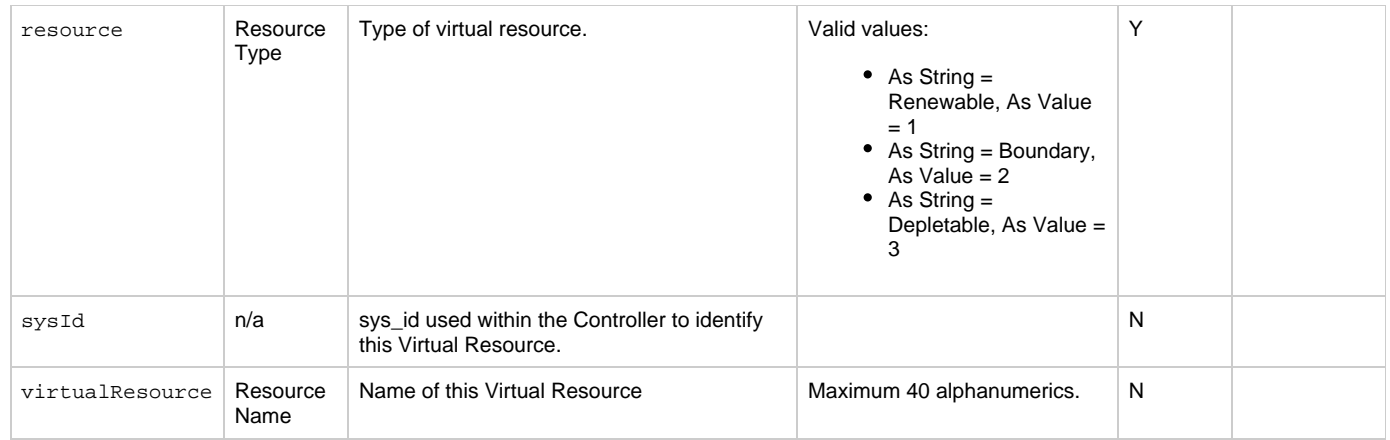

# <span id="page-221-2"></span><span id="page-221-0"></span>**Modify a File Monitor Task**

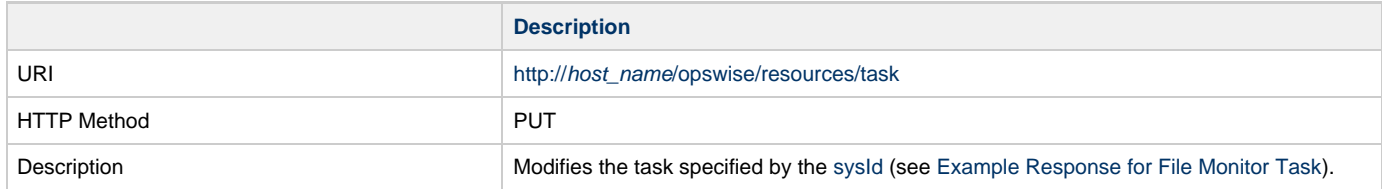

Example XML Request for File Monitor Task

```
<taskFileMonitor>
                                                       <actions />
                                                       <variables />
                                                       <notes />
                                                       <virtualResources />
                                                       <agent />
                                                       <agentCluster>Opswise - Demo Linux/Unix
                                              Cluster</agentCluster>
                                                       <agentClusterVar />
                                                       <agentVar /> 
                                                       <broadcastCluster />
                                                       <cpDuration />
                                                       <cpDurationUnit>Minutes</cpDurationUnit>
                                                       <credentials />
                                                       <credentialsVar />
                                                       <efDuration>00:00:00:00</efDuration>
                                                       <efEnabled>false</efEnabled>
                                                       <efTime>00:00</efTime>
                                                       <efType>Time</efType>
                                                       <holdResources>false</holdResources>
                                                       <lfDuration>00:00:00:00</lfDuration>
                                                       <lfEnabled>false</lfEnabled>
                                                       <lfTime>00:00</lfTime>
                                                       <lfType>Time</lfType>
                                                       <lsDuration>00:00:00:00</lsDuration>
                                                       <lsEnabled>false</lsEnabled>
                                                       <lsTime>00:00</lsTime>
                                                       <lsType>Time</lsType>
                                                       <name>Opswise - Download Dir Exists - test</name>
                                                       <opswiseGroups /> 
                                                       <resPriority>10</resPriority>
                                                       <startHeld>false</startHeld>
                                                       <startHeldReason /> 
                                                       <summary />
                                                       <sysId>fb59a227517a421a92c15ff5aefe3b66</sysId>
                                                       <twDelayAmount />
                                                       <twDelayDuration>00:00:00:00</twDelayDuration>
                                                       <twDelayType>None</twDelayType>
                                                       <twWaitAmount />
                                                       <twWaitDayConstraint />
                                                       <twWaitDuration>00:00:00:00</twWaitDuration>
                                                       <twWaitTime>00:00</twWaitTime>
                                                       <twWaitType>None</twWaitType>
                                                       <twWorkflowOnly>-- System Default
                                               --</twWorkflowOnly>
                                                       <userEstimatedDuration
                                               >00:08:00:00</userEstimatedDuration>
                                                       <byPercentage />
                                                       <byScale>1024</byScale>
                                                       <bySize /> 
                                                       <fileName>${demo_ops_download_dir}/</fileName>
                                                       <fileOwner>file owner</fileOwner>
                                                       <fmType>Exist</fmtype>
                                                       <maxFiles /> 
                                                       <recursive>true</recursive>
                                                       <scanForward>false</scanForward>
                                                       <scanText /> 
                                                       <stableSeconds />
                                                       <toScale>1024</toScale>
                                                       <toSize />
                                                       <triggerOnExist>false</triggerOnExist>
                                                       <useRegex>true</useRegex>
                                               </taskFileMonitor>
Example XML Requests for Task Actions Abort
```

```
 <abortAction>
               <description />
               <notifyOnEarlyFinish
>false</notifyOnEarlyFinish>
               <notifyOnLateFinish
>false</notifyOnLateFinish>
               <notifyOnLateStart
>false</notifyOnLateStart>
               <status>Waiting</status>
               <sysId
>ad42c3268468425db6e1580cd53f57f0</sysId>
               <cancelProcess>false</cancelProcess>
               <overrideExitCode />
        </abortAction>
```
#### Email Notification

```
 <emailNotification>
              <description />
              <notifyOnEarlyFinish
>false</notifyOnEarlyFinish>
              <notifyOnLateFinish
>false</notifyOnLateFinish>
              <notifyOnLateStart
>false</notifyOnLateStart>
              <status>Success</status>
              <sysId
>2b72cdaaf3a145e4bbae5a7ddd24baff</sysId>
              <attachFile>false</attachFile>
              <attachJobLog>false</attachJobLog>
              <attachStdError>false</attachStdError>
              <attachStdOut>true</attachStdOut>
             <bcc /<br/>body>test body</body>
             < cc / <emailConnection>Opswise - Gmail
Account</emailConnection>
              <emailTemplate />
              <fileName />
              <fileNumLines>100</fileNumLines>
              <fileScanText />
              <fileStartLine>1</fileStartLine>
              <joblogNumLines>100</joblogNumLines>
              <joblogScanText> />
              <joblogStartLine>1</joblogStartLine>
              <replyTo>replyTo@test.com</replyTo>
              <report>
                     <groupName />
                    <title>report1</title>
                     <userName>ops.admin</userName>
              </report>
              <stderrNumLines>100</stderrNumLines>
              <stderrScanText />
              <stderrStartLine>1</stderrStartLine>
              <stdoutNumLines>100</stdoutNumLines>
              <stdoutScanText />
              <stdoutStartLine>1</stdoutStartLine>
              <subject />
              <to>test@test.com</to>
        </emailNotification>
```
Set Variable

```
 <setVariableAction>
               <description />
               <notifyOnEarlyFinish
>false</notifyOnEarlyFinish>
               <notifyOnLateFinish
>false</notifyOnLateFinish>
               <notifyOnLateStart
>false</notifyOnLateStart>
               <status>Waiting</status>
               <sysId
>f7824e38add745c2bf41017b07697bdf</sysId>
               <variableName>name</variableName>
               <variableScope>SELF</variableScope>
               <variableValue />
        </setVariableAction>
</actions>
```
#### SNMP Notification

```
 <snmpNotification>
               <description />
               <notifyOnEarlyFinish
>false</notifyOnEarlyFinish>
              \verb|<notifyOnLater inish|>false</notifyOnLateFinish>
               <notifyOnLateStart
>false</notifyOnLateStart>
                <status>Resource Requested</status>
               <sysId
>1a1ddf2fa7f7466db8b5fc7863fc4ea3</sysId>
               <severity>Normal</severity>
               <snmpManager>test manager</snmpManager>
        </snmpNotification>
```
#### System Operation

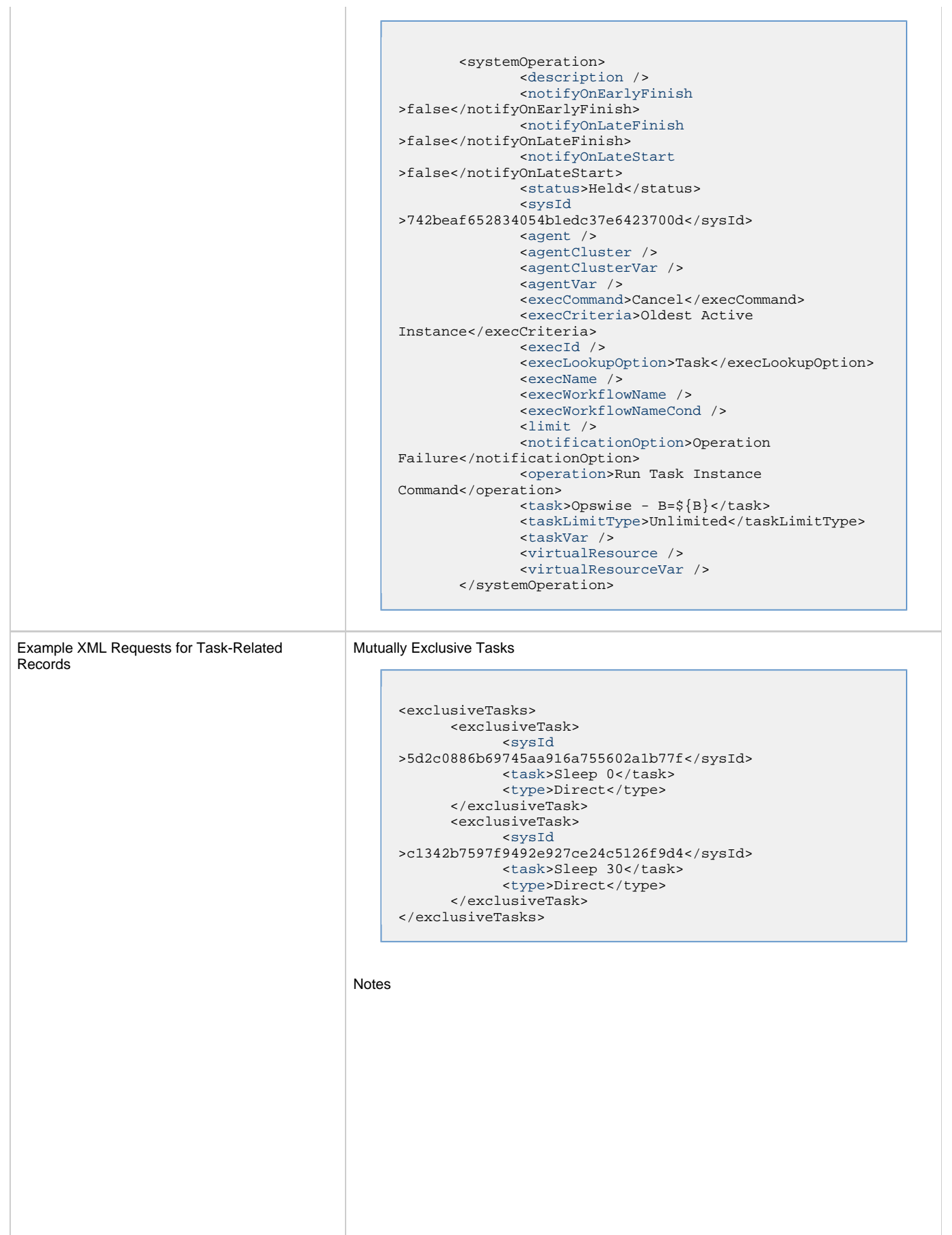

```
<notes>
       <note>
             <sysId
>8122cc80fbdb4e12b2c7118c172038fc</sysId>
            <text>note2 text</text>
            <title>note2</title>
       </note>
       <note>
             <sysId
>eb95737f44664bd3bd4002690e00d715</sysId>
            <text>note1 text</text>
            <title>note1</title>
       </note>
</notes>
```
### Variables п

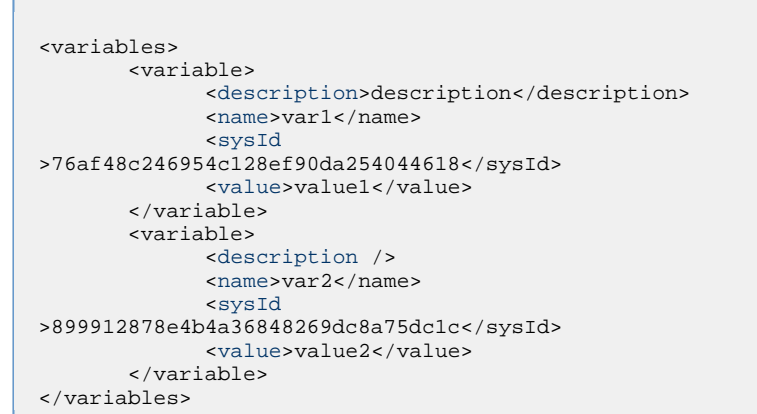

#### Virtual Resources

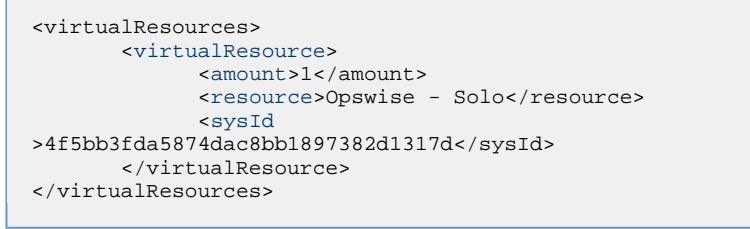

### Task Properties • See [Task Properties: All Tasks](#page-203-6) • See [Task Properties: File Monitor Task](#page-207-6) Task Action Properties • See [Task Action Properties - Abort Action](#page-209-11) See [Task Action Properties: Email Notification Action](#page-209-12) See [Task Action Properties: Set Variable Action](#page-213-6) See [Task Action Properties: SNMP Notification Action](#page-214-10) • See [Task Action Properties: System Operation Action](#page-215-8) Task-Related Records Properties See [Task-Related Records Properties: Mutually Exclusive Tasks](#page-220-13) See Task-Related Records Properties: Notes See [Task-Related Records Properties: Variables](#page-220-14) See Task-Related Records Properties: Virtual Resources

### Example Response

Status 200 /OK Successfully updated the <task type> task with sysId <sysId> to version <version>.

## **Read a File Monitor Task**

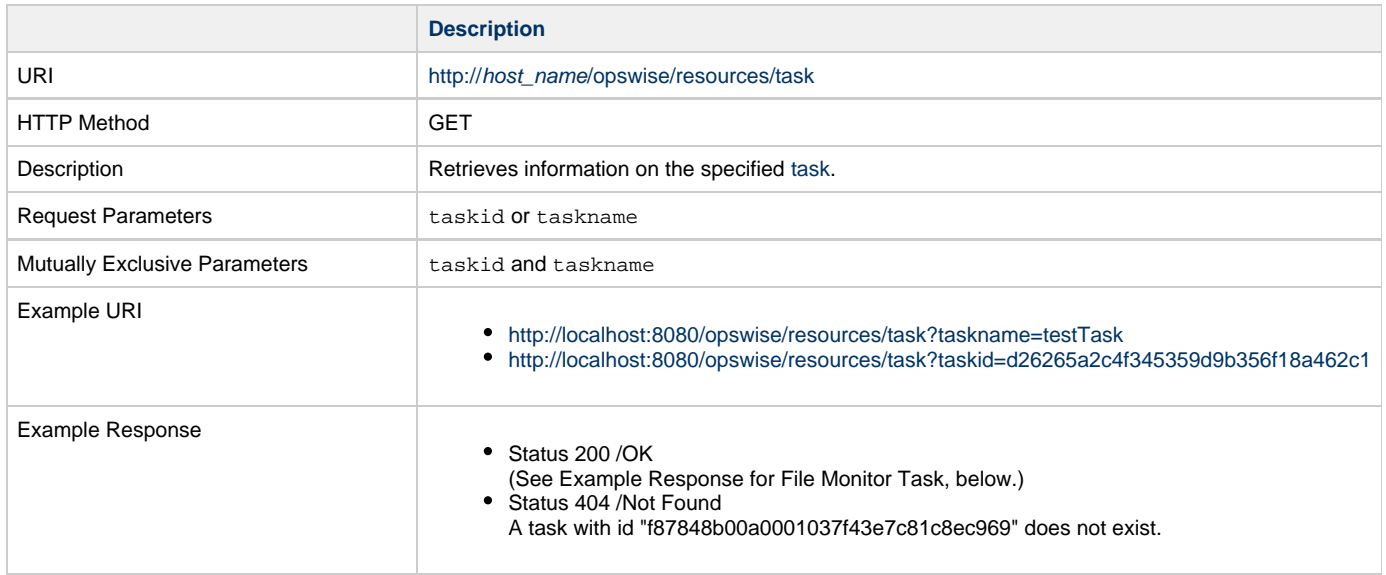

Example XML Response for File Monitor Task

```
<taskFileMonitor retainSysIds="true" version="1">
        <actions />
        <variables />
        <notes />
        <virtualResources />
        <agent />
        <agentCluster>Opswise - Demo Linux/Unix
Cluster</agentCluster>
        <agentClusterVar />
        <agentVar /> 
        <broadcastCluster />
        <cpDuration />
        <cpDurationUnit>Minutes</cpDurationUnit>
        <credentials />
        <credentialsVar />
        <efDuration>00:00:00:00</efDuration>
        <efEnabled>false</efEnabled>
        <efTime>00:00</efTime>
        <efType>Time</efType>
        <holdResources>false</holdResources>
        <lfDuration>00:00:00:00</lfDuration>
        <lfEnabled>false</lfEnabled>
        <lfTime>00:00</lfTime>
        <lfType>Time</lfType>
        <lsDuration>00:00:00:00</lsDuration>
        <lsEnabled>false</lsEnabled>
        <lsTime>00:00</lsTime>
        <lsType>Time</lsType>
        <name>Opswise - Download Dir Exists - test</name>
        <opswiseGroups /> 
        <resPriority>10</resPriority>
        <startHeld>false</startHeld>
        <startHeldReason /> 
       <summary / <sysId>fb59a227517a421a92c15ff5aefe3b66</sysId>
        <twDelayAmount />
        <twDelayDuration>00:00:00:00</twDelayDuration>
        <twDelayType>None</twDelayType>
        <twWaitAmount />
        <twWaitDayConstraint />
        <twWaitDuration>00:00:00:00</twWaitDuration>
        <twWaitTime>00:00</twWaitTime>
        <twWaitType>None</twWaitType>
        <twWorkflowOnly>-- System Default --</twWorkflowOnly>
        <userEstimatedDuration
>00:08:00:00</userEstimatedDuration>
        <byPercentage />
        <byScale>1024</byScale>
        <bySize /> 
        <fileName>${demo_ops_download_dir}/</fileName>
        <fileOwner>file owner</fileOwner>
        <fmType>Exist</fmtype>
        <maxFiles /> 
        <recursive>true</recursive>
        <scanForward>false</scanForward>
        <scanText /> 
        <stableSeconds />
        <toScale>1024</toScale>
        <toSize />
        <triggerOnExist>false</triggerOnExist>
        <useRegex>true</useRegex>
</taskFileMonitor>
```
Example XML Responses for Task Actions

Abort

```
 <abortAction>
        <description />
        <notifyOnEarlyFinish>false</notifyOnEarlyFinish>
        <notifyOnLateFinish>false</notifyOnLateFinish>
        <notifyOnLateStart>false</notifyOnLateStart>
        <status>Waiting</status>
        <sysId>ad42c3268468425db6e1580cd53f57f0</sysId>
        <cancelProcess>false</cancelProcess>
        <overrideExitCode />
 </abortAction>
```
#### Email Notification

```
 <emailNotification>
              <description />
               <notifyOnEarlyFinish>false</notifyOnEarlyFinish>
              <notifyOnLateFinish>false</notifyOnLateFinish>
              <notifyOnLateStart>false</notifyOnLateStart>
               <status>Success</status>
              <sysId>2b72cdaaf3a145e4bbae5a7ddd24baff</sysId>
              <attachFile>false</attachFile>
               <attachJobLog>false</attachJobLog>
              <attachStdError>false</attachStdError>
              <attachStdOut>true</attachStdOut>
             <bcc / <body>test body</body>
             < < < < > <emailConnection>Opswise - Gmail
Account</emailConnection>
              <emailTemplate />
               <fileName />
              <fileNumLines>100</fileNumLines>
              <fileScanText />
               <fileStartLine>1</fileStartLine>
              <joblogNumLines>100</joblogNumLines>
              <joblogScanText> />
               <joblogStartLine>1</joblogStartLine>
               <replyTo>replyTo@test.com</replyTo>
              <report>
                     <groupName />
                    <title>report1</title>
                     <userName>ops.admin</userName>
               </report>
              <stderrNumLines>100</stderrNumLines>
              <stderrScanText />
               <stderrStartLine>1</stderrStartLine>
               <stdoutNumLines>100</stdoutNumLines>
              <stdoutScanText />
               <stdoutStartLine>1</stdoutStartLine>
               <subject />
               <to>test@test.com</to>
        </emailNotification>
```

```
Set Variable
```

```
 <setVariableAction>
               <description />
               <notifyOnEarlyFinish>false</notifyOnEarlyFinish>
               <notifyOnLateFinish>false</notifyOnLateFinish>
               <notifyOnLateStart>false</notifyOnLateStart>
               <status>Waiting</status>
               <sysId>f7824e38add745c2bf41017b07697bdf</sysId>
               <variableName>name</variableName>
               <variableScope>SELF</variableScope>
               <variableValue />
        </setVariableAction>
</actions>
```
#### SNMP Notification

```
 <snmpNotification>
        <description />
        <notifyOnEarlyFinish>false</notifyOnEarlyFinish>
        <notifyOnLateFinish>false</notifyOnLateFinish>
        <notifyOnLateStart>false</notifyOnLateStart>
        <status>Resource Requested</status>
        <sysId>1a1ddf2fa7f7466db8b5fc7863fc4ea3</sysId>
        <severity>Normal</severity>
        <snmpManager>test manager</snmpManager>
 </snmpNotification>
```
#### System Operation

```
 <systemOperation>
               <description />
               <notifyOnEarlyFinish>false</notifyOnEarlyFinish>
               <notifyOnLateFinish>false</notifyOnLateFinish>
               <notifyOnLateStart>false</notifyOnLateStart>
               <status>Held</status>
               <sysId>742beaf652834054b1edc37e6423700d</sysId>
               <agent />
               <agentCluster />
               <agentClusterVar />
               <agentVar />
              <execCommand>Cancel</execCommand>
               <execCriteria>Oldest Active
Instance</execCriteria>
               <execId />
               <execLookupOption>Task</execLookupOption>
               <execName />
               <execWorkflowName />
               <execWorkflowNameCond />
               <limit />
               <notificationOption>Operation
Failure</notificationOption>
               <operation>Run Task Instance Command</operation>
               <task>Opswise - B=${B}</task>
               <taskLimitType>Unlimited</taskLimitType>
               <taskVar />
               <virtualResource />
               <virtualResourceVar />
        </systemOperation>
```
<span id="page-231-1"></span>Example XML Responses for Task-Related Records

#### Mutually Exclusive Tasks

```
<exclusiveTasks>
       <exclusiveTask>
             <sysId>5d2c0886b69745aa916a755602a1b77f</sysId>
             <task>Sleep 0</task> 
             <type>Direct</type>
       </exclusiveTask>
       <exclusiveTask>
             <sysId>c1342b7597f9492e927ce24c5126f9d4</sysId>
             <task>Sleep 30</task>
             <type>Direct</type>
       </exclusiveTask>
</exclusiveTasks>
```
#### Notes

```
<notes>
       <note>
            <sysId>8122cc80fbdb4e12b2c7118c172038fc</sysId>
            text>note2 text</text>
           title>note2</title>
       </note>
       <note>
             <sysId>eb95737f44664bd3bd4002690e00d715</sysId>
            text>note1 text</text>
            title>note1</title>
      </note>
</notes>
```
#### <span id="page-231-0"></span>Variables

```
<variables>
        <variable>
              <description>description</description>
              <name>var1</name>
              <sysId>76af48c246954c128ef90da254044618</sysId>
               <value>value1</value>
        </variable>
        <variable>
               <description />
              <name>var2</name>
              <sysId>899912878e4b4a36848269dc8a75dc1c</sysId>
               <value>value2</value>
        </variable>
</variables>
```
#### Virtual Resources

```
<virtualResources>
        <virtualResource>
              <amount>1</amount>
              <resource>Opswise - Solo</resource>
              <sysId>4f5bb3fda5874dac8bb1897382d1317d</sysId>
        </virtualResource>
</virtualResources>
```
<span id="page-231-2"></span>Task Properties

• See [Task Properties: All Tasks](#page-203-6) See [Task Properties: File Monitor Task](#page-207-6)

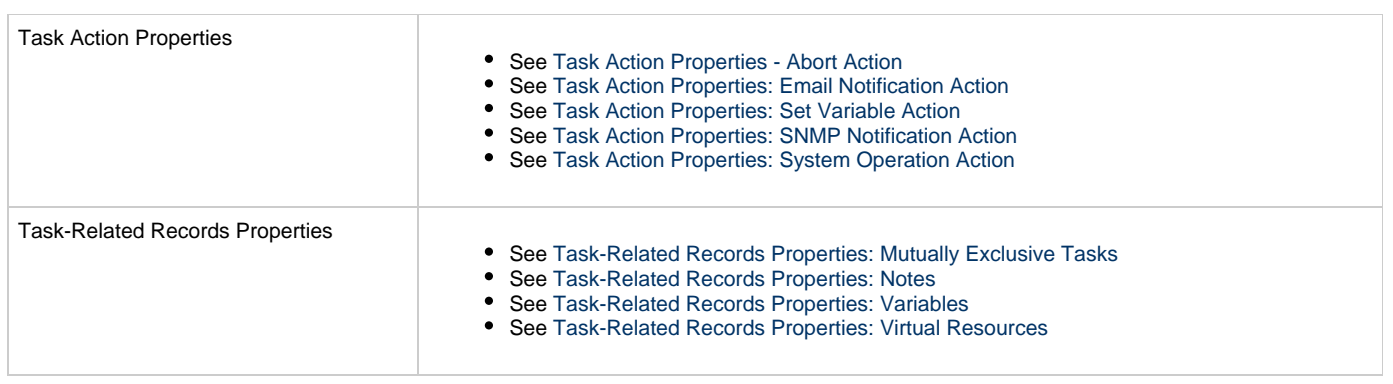

## **File Transfer Task Web Services**

- [Overview](#page-233-0)
- [Create a File Transfer Task](#page-233-1)
	- [Task Properties: All Tasks](#page-240-0)
	- [Task Properties: File Transfer Task](#page-244-0)
	- [Task Action Properties: Abort Action](#page-253-0)
	- [Task Action Properties: Email Notification Action](#page-253-1)
	- [Task Action Properties: Set Variable Action](#page-257-0)
	- [Task Action Properties: SNMP Notification Action](#page-258-0)
	- [Task Action Properties: System Operation Action](#page-259-0)
	- [Task-Related Records Properties: Mutually Exclusive Tasks](#page-264-0)
	- [Task-Related Records Properties: Notes](#page-264-1)
	- [Task-Related Records Properties: Variables in Tasks](#page-264-2)
	- [Task-Related Records Properties: Virtual Resources](#page-264-3)
- [Modify a File Transfer Task](#page-265-0)
- [Read a File Transfer Task](#page-271-0)

#### <span id="page-233-0"></span>**Overview**

Universal Controller supports the following RESTful-based web services for File Transfer Task operations, which are listed alphabetically on this page.

- [Create a File Transfer Task](#page-233-1)
- [Modify a File Transfer Task](#page-265-0)
- [Read a File Transfer Task](#page-271-0)

Formatting specifications for each web service, including details about parameter requirements, are provided.

**Note** ◬ For information on Task web services that are applicable to all task types, see:

- [Delete a Task](#page-124-0)
- [Launch a Task](#page-125-0)
- [List Tasks](#page-127-0)

### <span id="page-233-1"></span>**Create a File Transfer Task**

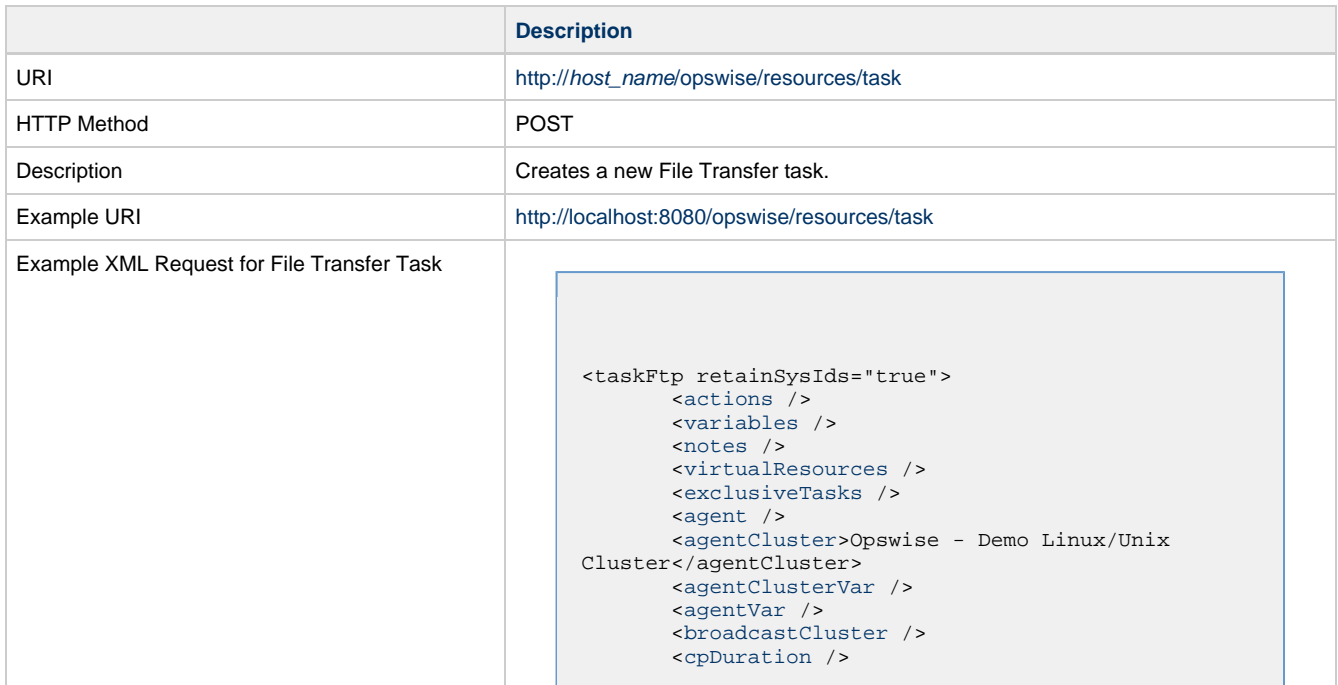

```
 <cpDurationUnit>Minutes</cpDurationUnit>
        <credentials />
        <credentialsVar />
        <efDuration>00:00:00:00</efDuration>
        <efEnabled>false</efEnabled>
        <efTime>00:00</efTime>
        <efType>Time</efType>
        <holdResources>false</holdResources>
        <lfDuration>00:00:00:00</lfDuration>
        <lfEnabled>false</lfEnabled>
        <lfTime>00:00</lfTime>
        <lfType>Time</lfType>
        <lsDuration>00:00:00:00</lsDuration>
        <lsEnabled>false</lsEnabled>
        <lsTime>00:00</lsTime>
        <lsType>Time</lsType>
        <name>Opswise - FTP Download</name>
        <opswiseGroups />
        <resPriority>10</resPriority>
        <startHeld>false</startHeld>
        <startHeldReason />
        <summary />
        <sysId
>65c3429bc0a802ba012b03d430e17b4e</sysId>
        <twDelayAmount />
        <twDelayDuration
>00:00:00:00</twDelayDuration>
        <twDelayType>None</twDelayType>
        <twWaitAmount />
        <twWaitDayConstraint
>NONE</twWaitDayConstraint>
        <twWaitDuration>00:00:00:00</twWaitDuration>
        <twWaitTime>00:00</twWaitTime>
        <twWaitType>None</twWaitType>
        <twWorkflowOnly>-- System Default
--</twWorkflowOnly>
        <userEstimatedDuration />
        <codepage>-- None --</codepage>
        <command>GET</command>
        <compress>NO</compress>
        <createop>-- None --</createop>
        <encrypt>NO</encrypt>
        <exitCodeOutput />
        <exitCodeProcessing>Success Exitcode
Range</exitCodeProcessing>
        <exitCodeText />
        <exitCodes>0</exitCodes>
        <formOrScript>Form</formOrScript>
        <format>ASCII</format>
        <ftpSubcommands />
        <jobcard />
        <localFilename
>${demo_ops_download_dir}/welcome.msg</localFilename>
        <nft>false</nft>
        <outputType>STDOUT</outputType>
        <primaryBroker />
        <primaryBrokerChoice
>Agent</primaryBrokerChoice>
        <primaryBrokerRef />
        <primaryCredVar />
        <primaryCredentials />
        <primaryFilesys>-- None --</primaryFilesys>
        <primaryOpenOptions />
        <remoteCredVar />
        <remoteCredentials>Opswise -
Anonymous</remoteCredentials>
       remoteFilename>welcome.msg</remoteFilename>
        <remoteServer>ftp.winzip.com</remoteServer>
        <retryExitCodes />
        <retryIndefinitely>false</retryIndefinitely>
        <retryInterval>60</retryInterval>
       retryMaximum>0</retryMaximum>
        <retrySuppressFailure
>false</retrySuppressFailure>
        <runtimeDir />
        <script />
        <secondaryBroker />
        <secondaryBrokerChoice
>Agent</secondaryBrokerChoice>
```
 <[secondaryBrokerRef](#page-252-1) /> <[secondaryCredVar](#page-252-2) /> <secondaryCredentials /> <[secondaryFilesys](#page-252-3)>-- None --</secondaryFilesys> <[secondaryOpenOptions](#page-252-4) /> <[serverType>](#page-252-5)FTP</serverType> <[transferMode](#page-253-2)>Passive</transferMode> <[trimSpace>](#page-253-3)false</trimSpace> <[udmOptions](#page-253-4) />

 <[useRegex>](#page-253-5)false</useRegex> </taskFtp> Example XML Requests for Task Actions Abort <abortAction> [<description](#page-253-6) /> [<notifyOnEarlyFinish](#page-253-7) >false</notifyOnEarlyFinish> [<notifyOnLateFinish](#page-253-8) >false</notifyOnLateFinish> [<notifyOnLateStart](#page-253-9) >false</notifyOnLateStart> [<status>](#page-253-10)Waiting</status> <sysId >ad42c3268468425db6e1580cd53f57f0</sysId> [<cancelProcess>](#page-253-11)false</cancelProcess> [<overrideExitCode](#page-253-12) /> </abortAction> Email Notification <emailNotification> [<description](#page-254-0) /> <notifyOnEarlyFinish >false</notifyOnEarlyFinish> <notifyOnLateFinish >false</notifyOnLateFinish> <notifyOnLateStart >false</notifyOnLateStart> [<status](#page-256-0)>Success</status> <sysId >2b72cdaaf3a145e4bbae5a7ddd24baff</sysId> [<attachFile](#page-254-1)>false</attachFile> [<attachJobLog>](#page-254-2)false</attachJobLog> <attachStdError>false</attachStdError> [<attachStdOut>](#page-254-3)true</attachStdOut>  $<$ bcc  $/$ <br/>body>test body</body>  $<$   $<$   $<$   $<$   $>$  [<emailConnection](#page-254-7)>Opswise - Gmail Account</emailConnection> [<emailTemplate](#page-254-8) /> [<fileName](#page-254-9) /> [<fileNumLines>](#page-255-0)100</fileNumLines> [<fileScanText](#page-255-1) /> [<fileStartLine>](#page-255-2)1</fileStartLine> [<joblogNumLines>](#page-255-3)100</joblogNumLines> [<joblogScanText>](#page-255-4) /> [<joblogStartLine](#page-255-5)>1</joblogStartLine> [<replyTo>](#page-256-1)replyTo@test.com</replyTo> [<report](#page-256-2)> <groupName /> <title>report1</title> <userName>ops.admin</userName> </report> [<stderrNumLines>](#page-257-1)100</stderrNumLines> [<stderrScanText](#page-257-2) /> [<stderrStartLine](#page-257-3)>1</stderrStartLine> [<stdoutNumLines>](#page-257-4)100</stdoutNumLines> [<stdoutScanText](#page-257-5) /> [<stdoutStartLine](#page-257-6)>1</stdoutStartLine> <subject /> <to>test@test.com</to> </emailNotification>

#### Set Variable

```
 <setVariableAction>
               <description />
               <notifyOnEarlyFinish
>false</notifyOnEarlyFinish>
               <notifyOnLateFinish
>false</notifyOnLateFinish>
               <notifyOnLateStart
>false</notifyOnLateStart>
               <status>Waiting</status>
               <sysId
>f7824e38add745c2bf41017b07697bdf</sysId>
               <variableName>name</variableName>
               <variableScope>SELF</variableScope>
               <variableValue />
        </setVariableAction>
</actions>
```
### SNMP Notification

```
 <snmpNotification>
               <description />
               <notifyOnEarlyFinish
>false</notifyOnEarlyFinish>
               <notifyOnLateFinish
>false</notifyOnLateFinish>
               <notifyOnLateStart
>false</notifyOnLateStart>
               <status>Resource Requested</status>
               <sysId
>1a1ddf2fa7f7466db8b5fc7863fc4ea3</sysId>
               <severity>Normal</severity>
               <snmpManager>test
manager</snmpManager>
        </snmpNotification>
```
System Operation

```
 <systemOperation>
                                                               <description />
                                                               <notifyOnEarlyFinish
                                               >false</notifyOnEarlyFinish>
                                                               <notifyOnLateFinish
                                               >false</notifyOnLateFinish>
                                                               <notifyOnLateStart
                                               >false</notifyOnLateStart>
                                                               <status>Held</status>
                                                               <sysId
                                               >742beaf652834054b1edc37e6423700d</sysId>
                                                               <agent />
                                                               <agentCluster />
                                                               <agentClusterVar />
                                                               <agentVar />
                                                              <execCommand>Cancel</execCommand>
                                                               <execCriteria>Oldest Active
                                               Instance</execCriteria>
                                                               <execId />
                                                               <execLookupOption
                                               >Task</execLookupOption>
                                                               <execName />
                                                               <execWorkflowName />
                                                               <execWorkflowNameCond />
                                                               <limit />
                                                               <notificationOption>Operation
                                               Failure</notificationOption>
                                                               <operation>Run Task Instance
                                               Command</operation>
                                                               <task>Opswise - B=${B}</task>
                                                               <taskLimitType
                                               >Unlimited</taskLimitType>
                                                               <taskVar />
                                                               <virtualResource />
                                                               <virtualResourceVar />
                                                        </systemOperation>
Example XML Requests for Task-Related Records | Mutually Exclusive Tasks
                                               <exclusiveTasks>
                                                      <exclusiveTask>
                                                             <sysId
                                               >5d2c0886b69745aa916a755602a1b77f</sysId>
                                                             <task>Sleep 0</task> 
                                                             <type>Direct</type>
                                                      </exclusiveTask>
                                                      <exclusiveTask>
                                                             <sysId
                                               >c1342b7597f9492e927ce24c5126f9d4</sysId>
                                                             <task>Sleep 30</task>
                                                             <type>Direct</type>
                                                      </exclusiveTask>
                                               </exclusiveTasks>
                                         Notes
```

```
<notes>
                                                         <note>
                                                                <sysId
                                                 >8122cc80fbdb4e12b2c7118c172038fc</sysId>
                                                              text>note2 text</text>
                                                               title>note2</title>
                                                         </note>
                                                         <note>
                                                               <sysId
                                                 >eb95737f44664bd3bd4002690e00d715</sysId>
                                                               text>note1 text</text>
                                                               title>notel</title>
                                                         </note>
                                                 </notes>
                                           Variables
                                                 <variables>
                                                          <variable>
                                                                <description>description</description>
                                                                 <name>var1</name>
                                                                 <sysId
                                                 >76af48c246954c128ef90da254044618</sysId>
                                                                 <value>value1</value>
                                                          </variable>
                                                          <variable>
                                                                 <description />
                                                                 <name>var2</name>
                                                                 <sysId
                                                 >899912878e4b4a36848269dc8a75dc1c</sysId>
                                                                 <value>value2</value>
                                                          </variable>
                                                 </variables>
                                           Virtual Resources
                                                 <virtualResources>
                                                          <virtualResource>
                                                                <amount>1</amount>
                                                                <resource>Opswise - Solo</resource>
                                                                 <sysId
                                                 >4f5bb3fda5874dac8bb1897382d1317d</sysId>
                                                          </virtualResource>
                                                 </virtualResources>
Task Properties
                                                Task Properties: All Tasks
                                                • See Task Properties: File Transfer Task
Task Action Properties
                                                Task Action Properties - Abort Action
                                                See Task Action Properties: Email Notification Action
                                                See Task Action Properties: Set Variable Action
                                                 See Task Action Properties: SNMP Notification Action
                                                Task Action Properties: System Operation Action
Task-Related Records Properties
                                                See Task-Related Records Properties: Mutually Exclusive Tasks
                                                See Task-Related Records Properties: Notes
                                                See Task-Related Records Properties: Variables
```
Example Response

Status 200 /OK

Successfully created the <task type> task with sysId <sysId>.

### <span id="page-240-0"></span>**Task Properties: All Tasks**

Attribute retainSysIds specifies whether or not the Create a Task web service should persist the [sysId](#page-242-7) property. Optional; Valid values: true/false (default is true).

<span id="page-240-7"></span><span id="page-240-6"></span><span id="page-240-5"></span><span id="page-240-4"></span><span id="page-240-3"></span><span id="page-240-2"></span><span id="page-240-1"></span>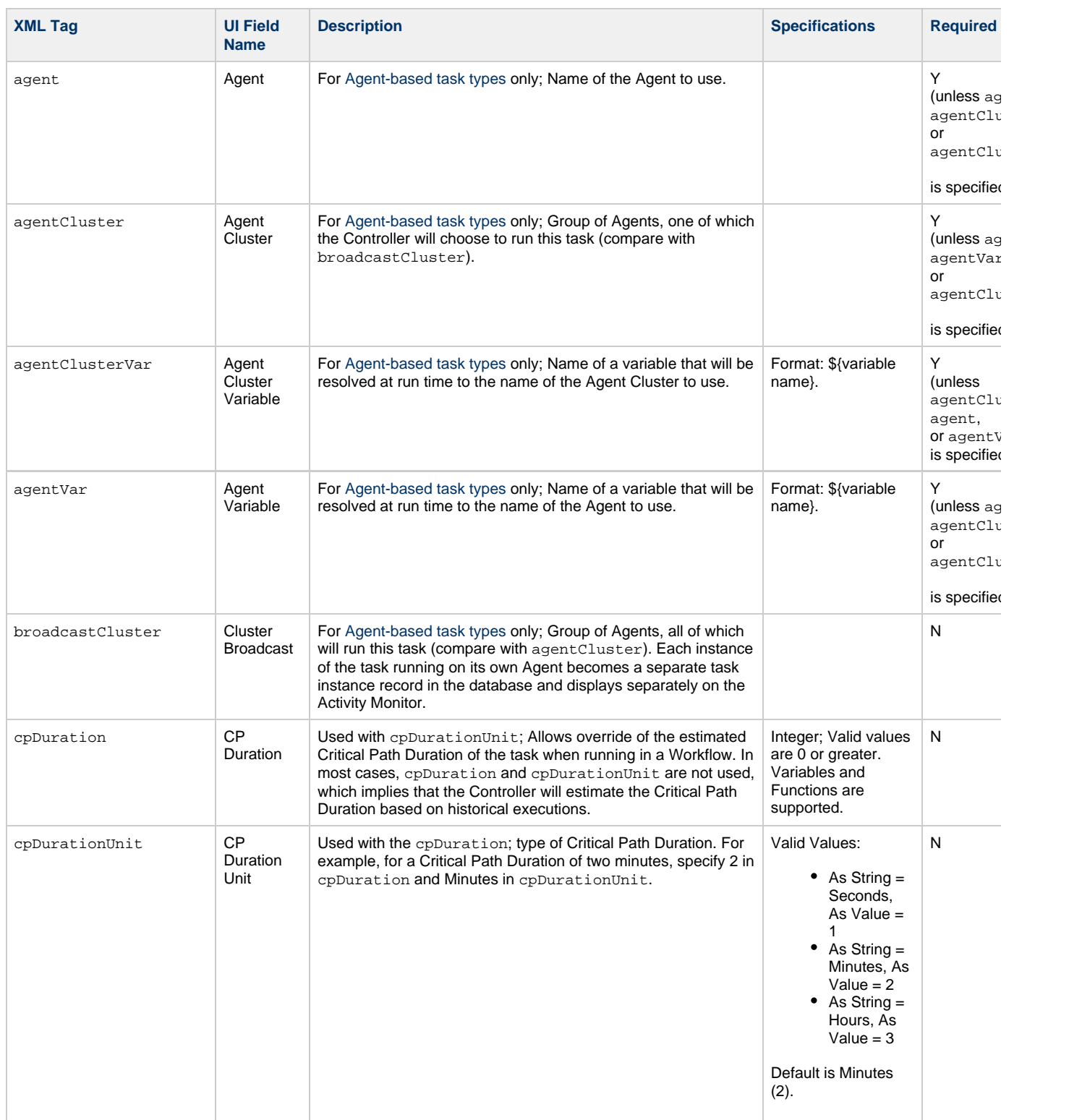

<span id="page-241-13"></span><span id="page-241-12"></span><span id="page-241-11"></span><span id="page-241-10"></span><span id="page-241-9"></span><span id="page-241-8"></span><span id="page-241-7"></span><span id="page-241-6"></span><span id="page-241-5"></span><span id="page-241-4"></span><span id="page-241-3"></span><span id="page-241-2"></span><span id="page-241-1"></span><span id="page-241-0"></span>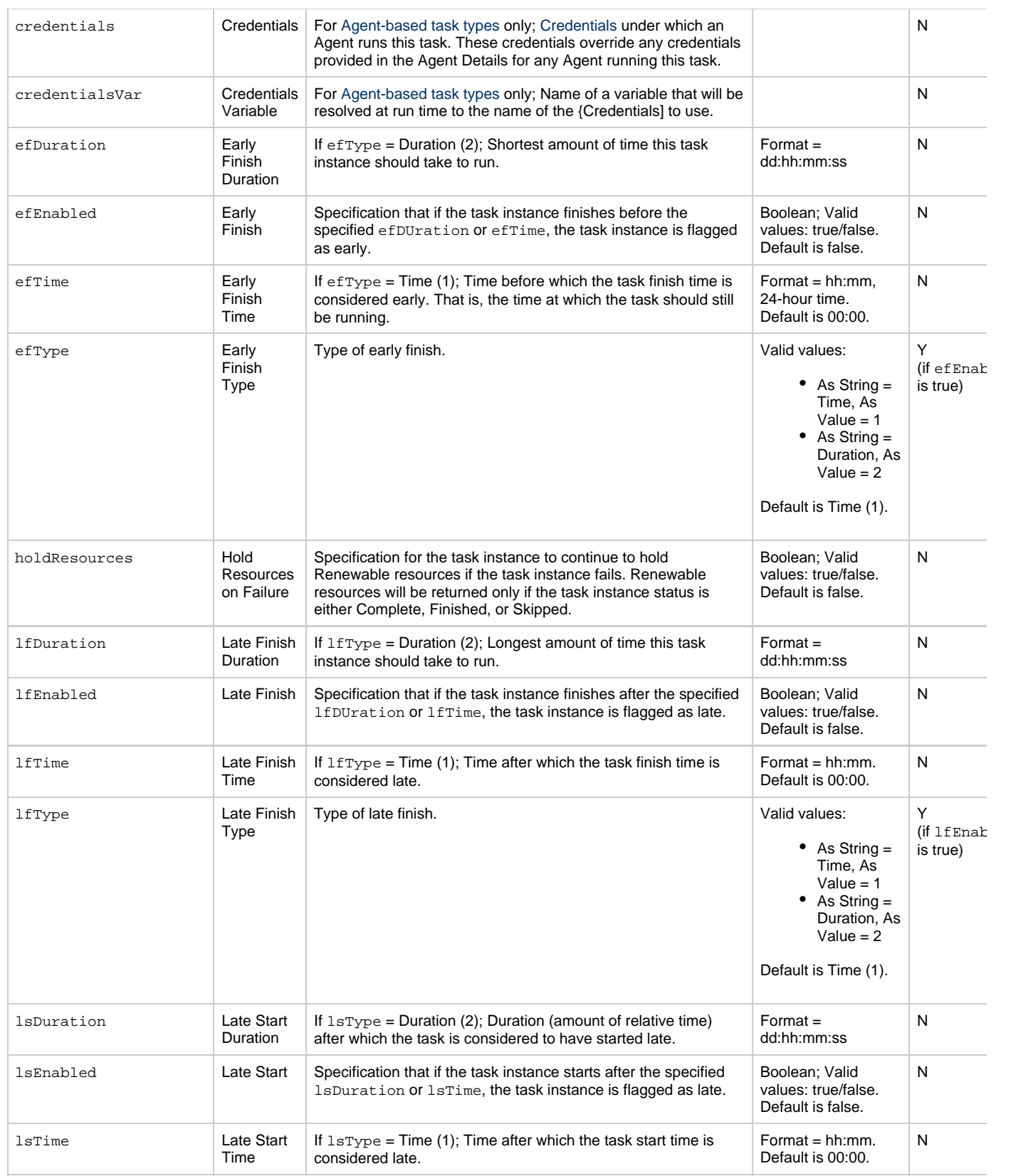

<span id="page-242-11"></span><span id="page-242-10"></span><span id="page-242-9"></span><span id="page-242-8"></span><span id="page-242-7"></span><span id="page-242-6"></span><span id="page-242-5"></span><span id="page-242-4"></span><span id="page-242-3"></span><span id="page-242-2"></span><span id="page-242-1"></span><span id="page-242-0"></span>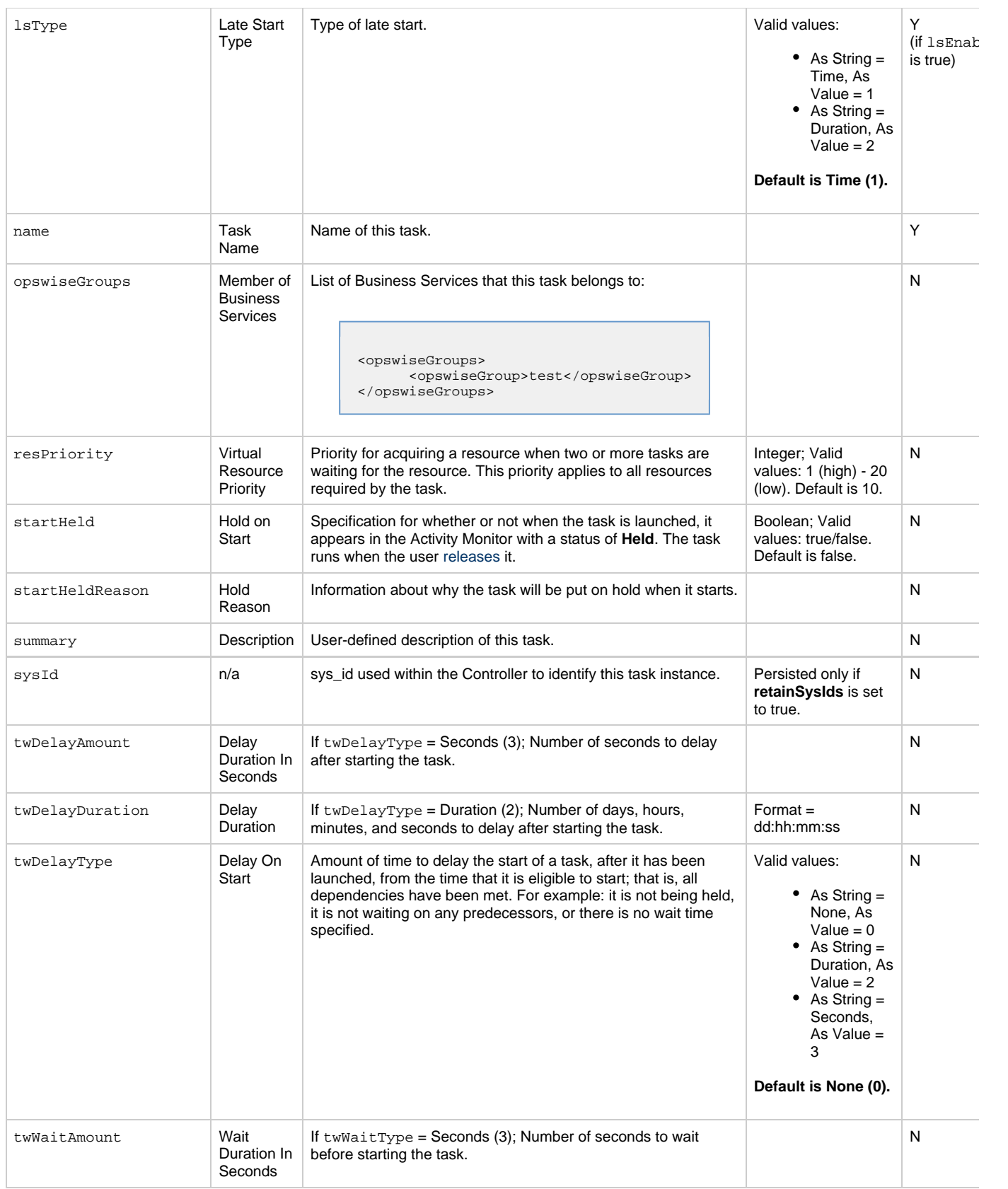

<span id="page-243-2"></span><span id="page-243-1"></span><span id="page-243-0"></span>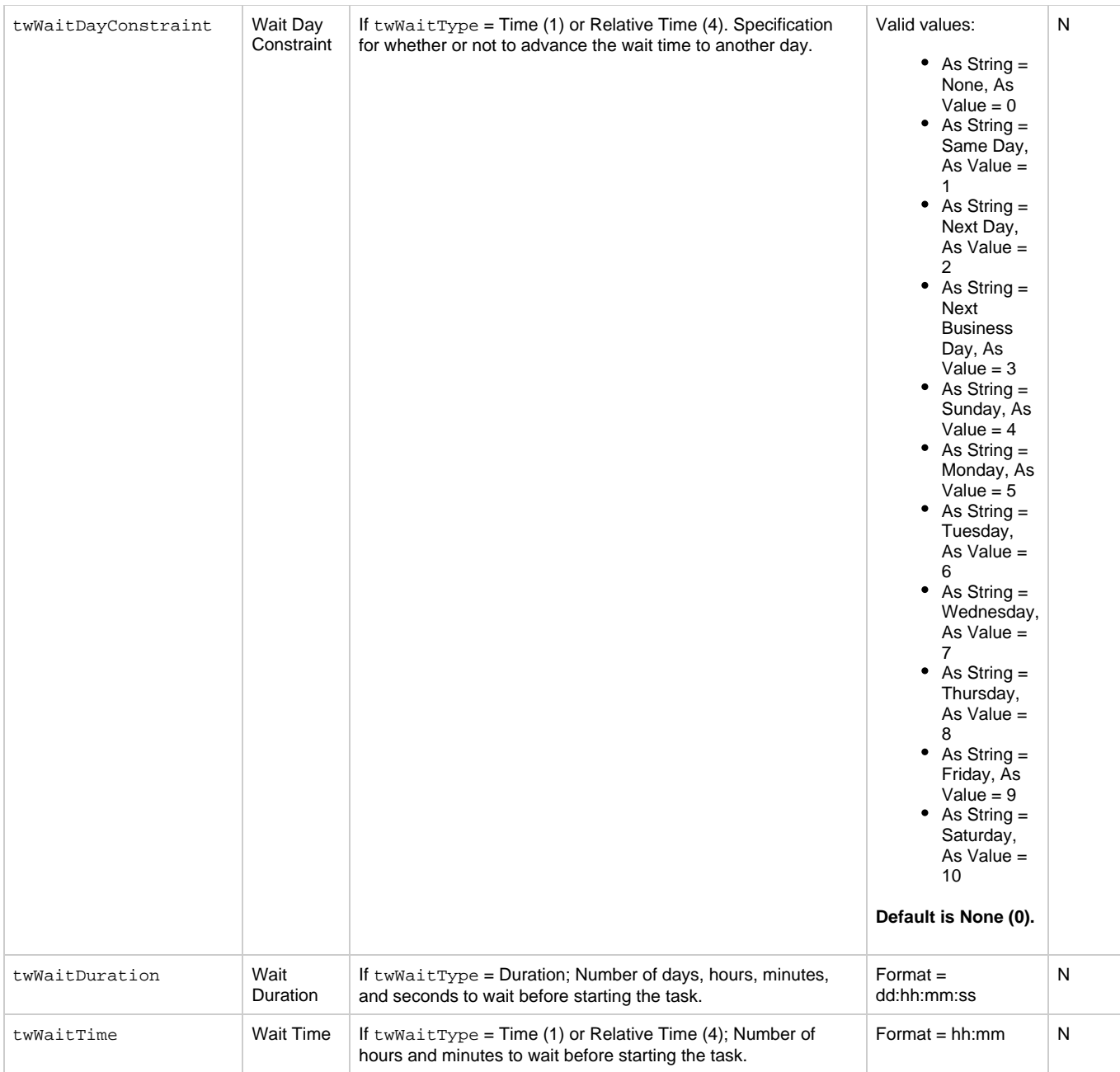

<span id="page-244-1"></span>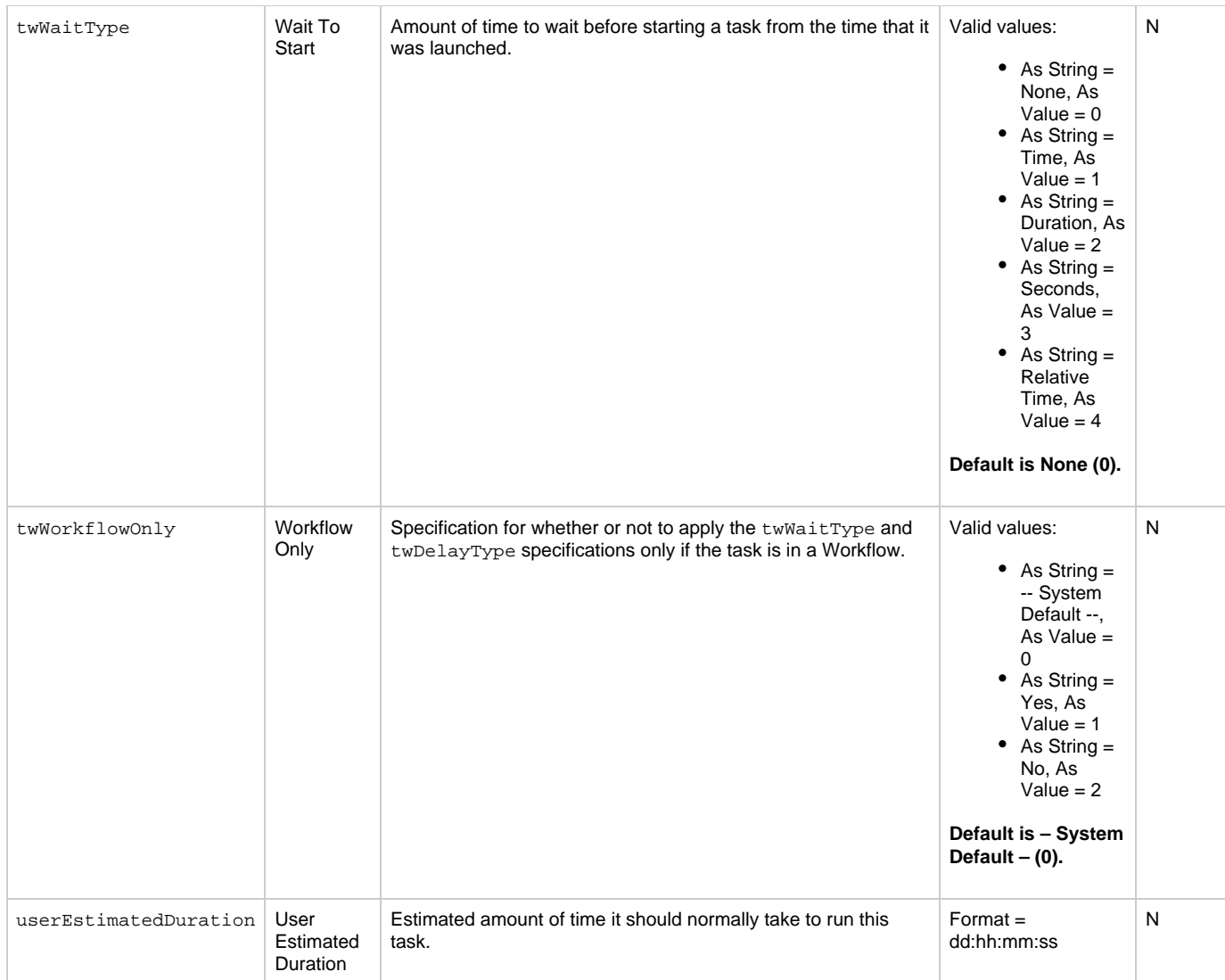

### <span id="page-244-3"></span><span id="page-244-2"></span><span id="page-244-0"></span>**Task Properties: File Transfer Task**

<span id="page-244-4"></span>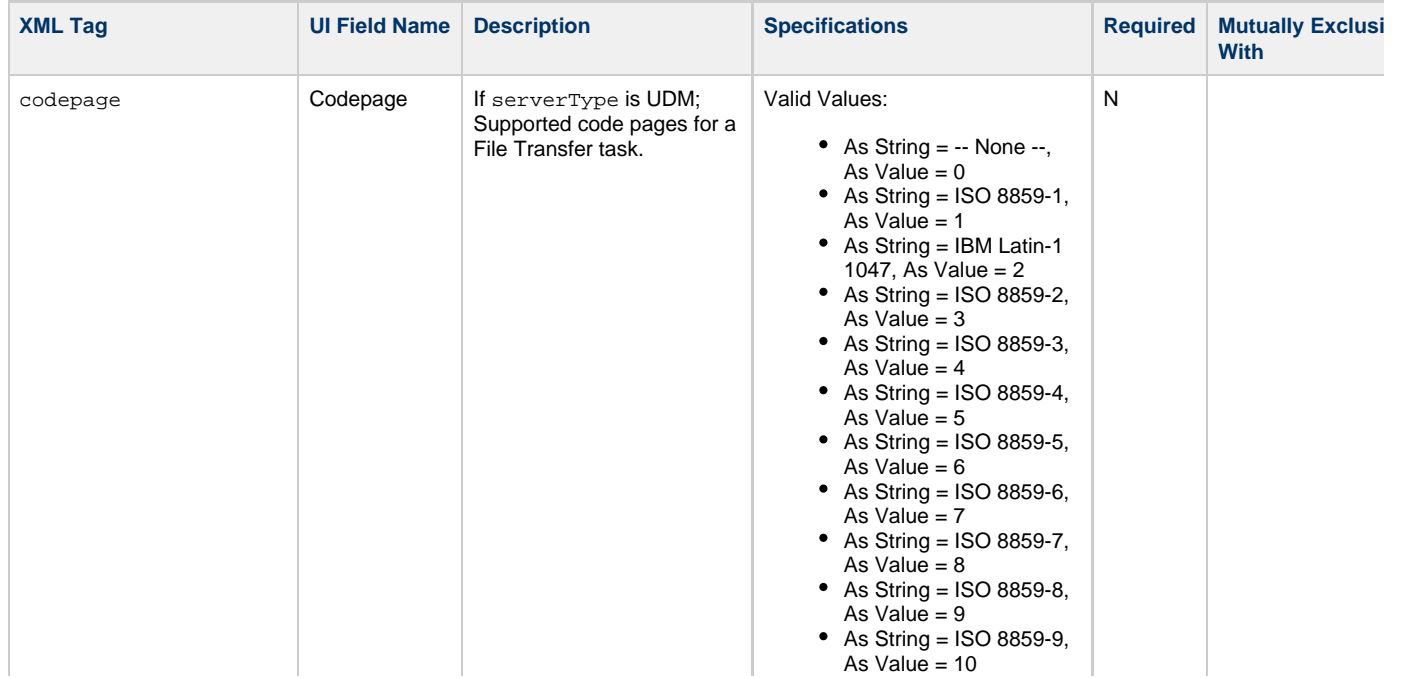

- $\bullet$  As String = ISO 8859-10, As Value = 11
- $\bullet$  As String = ISO 8859-13, As Value = 12
- $\bullet$  As String = ISO 8859-14, As Value = 13
- $\bullet$  As String = ISO 8859-15, As Value = 14
- $\bullet$  As String = cp437, As
- $Value = 15$
- As String = cp737, As  $Value = 16$
- $\bullet$  As String = cp775, As  $Value = 17$
- As String = cp850, As  $Value = 18$
- As String = cp852, As  $Value = 19$
- $\bullet$  As String = cp855, As  $Value = 20$
- $\bullet$  As String = cp857, As  $Value = 21$
- $\bullet$  As String = cp860, As  $Value = 22$
- As String = cp861, As Value  $= 23$
- As String = cp862, As  $Value = 24$
- $\bullet$  As String = cp863, As  $Value = 25$
- $\bullet$  As String = cp864, As  $Value = 26$
- $\bullet$  As String = cp865, As  $Value = 27$
- $\bullet$  As String = cp866, As  $Value = 28$
- As String = cp869, As Value  $= 29$
- As String =  $cp874$ , As  $Value = 30$
- $\bullet$  As String = cp1250, As Value  $= 31$
- $\bullet$  As String = cp1251, As Value = 32
- $\bullet$  As String = cp1252, As Value =  $33$
- $\bullet$  As String = cp1253, As  $Value = 34$
- $\bullet$  As String = cp1254, As  $Value = 35$
- As String =  $cp1255$ , As Value  $=$  36
- $\bullet$  As String = cp1256, As  $Value = 37$
- As String =  $cp1257$ , As Value  $=$  38
- $\bullet$  As String = cp1258, As  $Value = 39$
- As String = IBM Portugal 037, As Value  $=$  40
- As String = IBM German 273, As Value = 41
- As String = IBM Danish and Norwegian 277, As Value  $= 42$
- As String = IBM Sweden and Finland 278, As  $Value = 43$
- As String = IBM Italian 280, As Value =  $44$
- As String = IBM Spanish 284, As Value =  $45$
- As String = IBM International 500, As Value  $= 46$

<span id="page-246-2"></span><span id="page-246-1"></span><span id="page-246-0"></span>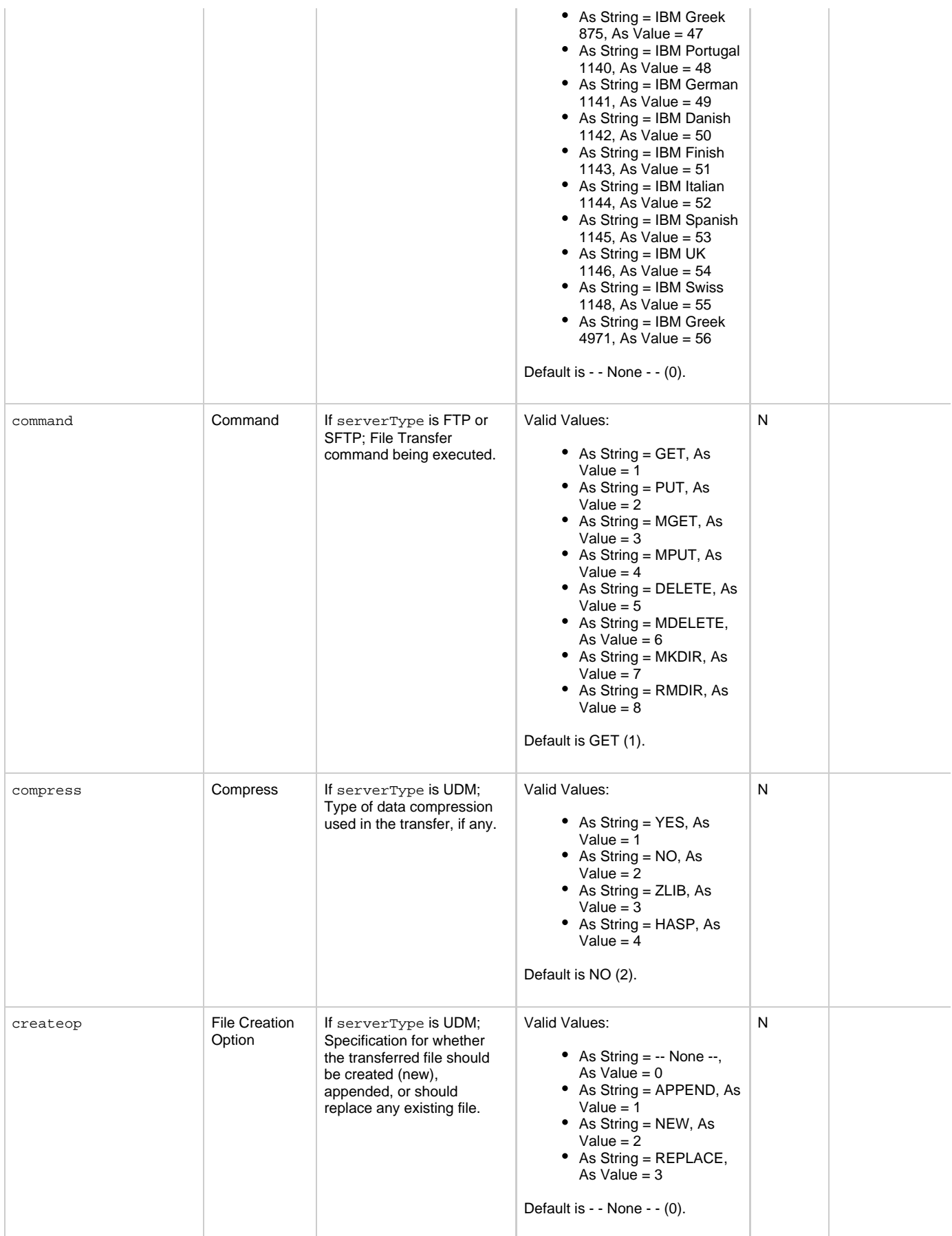

<span id="page-247-4"></span><span id="page-247-3"></span><span id="page-247-2"></span><span id="page-247-1"></span><span id="page-247-0"></span>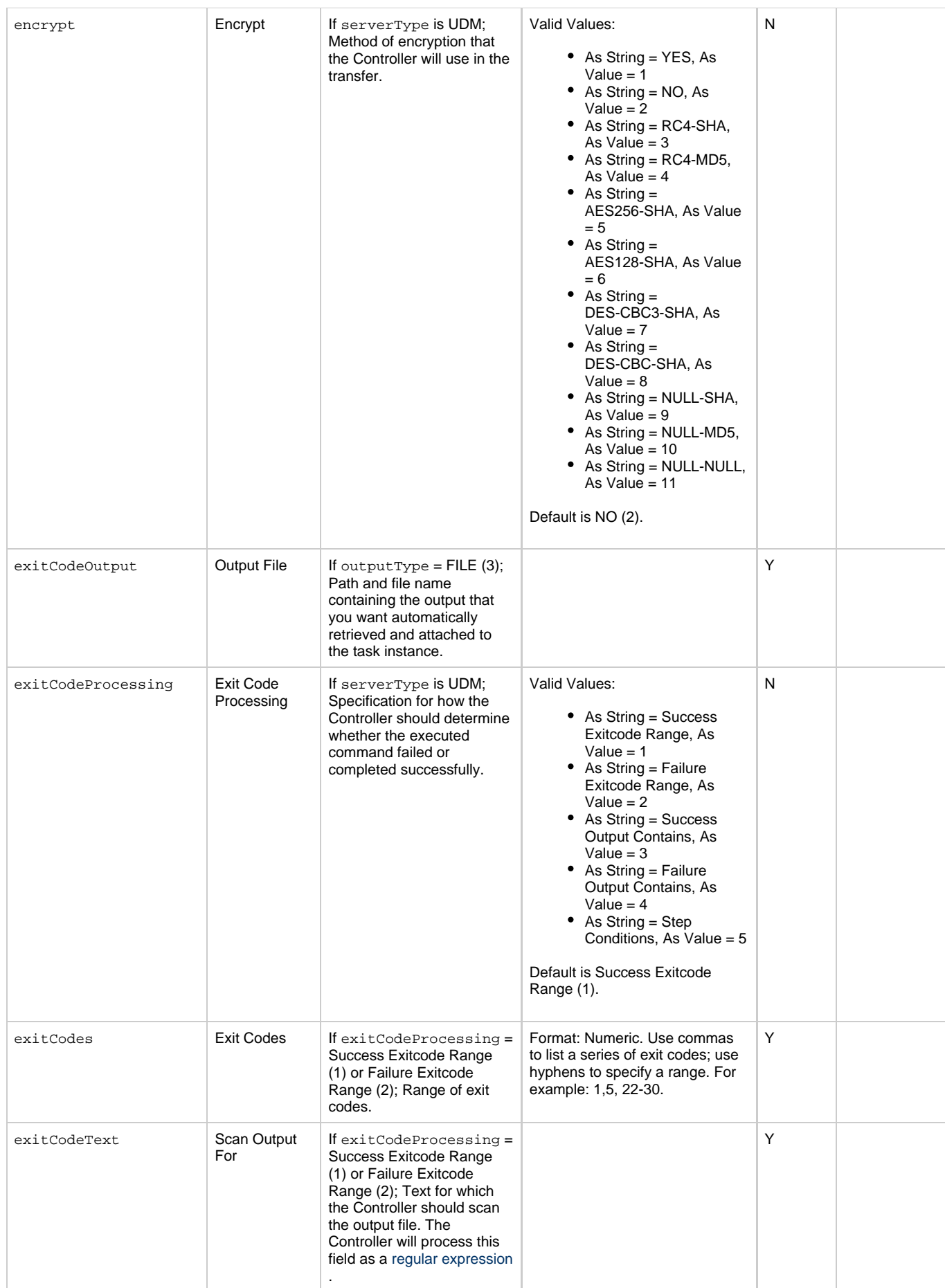

<span id="page-248-8"></span><span id="page-248-7"></span><span id="page-248-6"></span><span id="page-248-5"></span><span id="page-248-4"></span><span id="page-248-3"></span><span id="page-248-2"></span><span id="page-248-1"></span><span id="page-248-0"></span>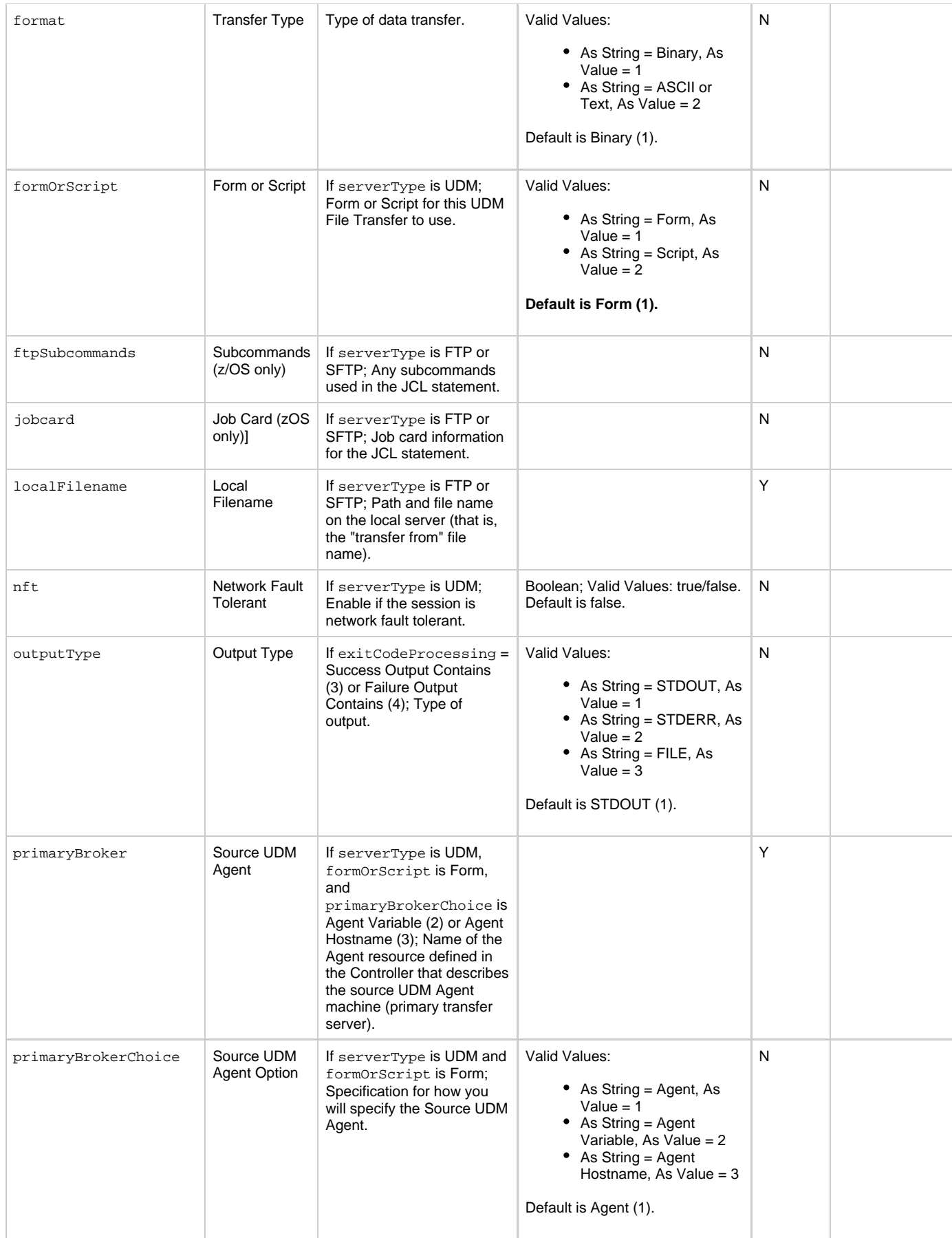

<span id="page-249-6"></span><span id="page-249-5"></span><span id="page-249-4"></span><span id="page-249-3"></span><span id="page-249-2"></span><span id="page-249-1"></span><span id="page-249-0"></span>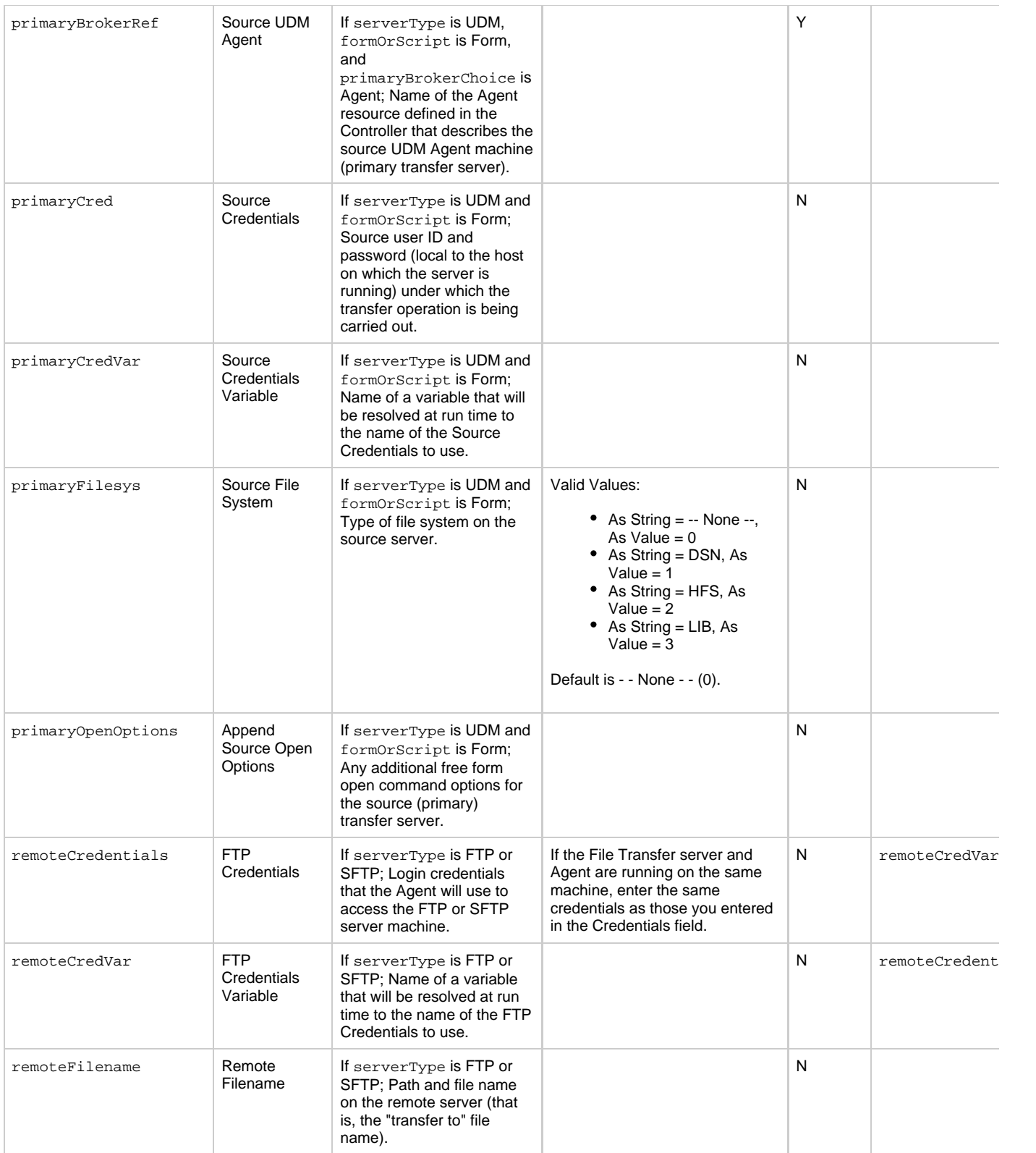

<span id="page-250-4"></span><span id="page-250-3"></span><span id="page-250-2"></span><span id="page-250-1"></span><span id="page-250-0"></span>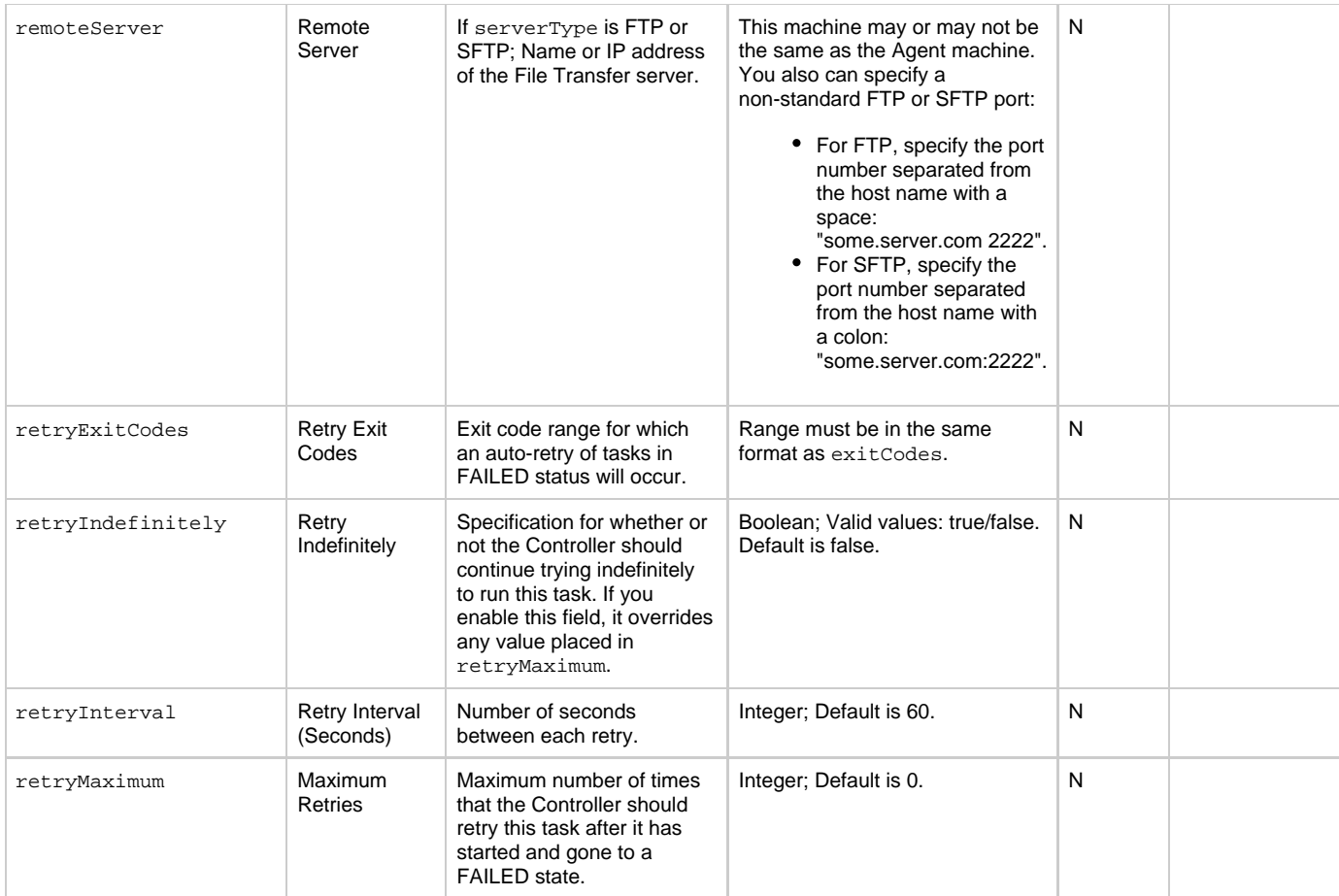

<span id="page-251-3"></span><span id="page-251-2"></span><span id="page-251-1"></span><span id="page-251-0"></span>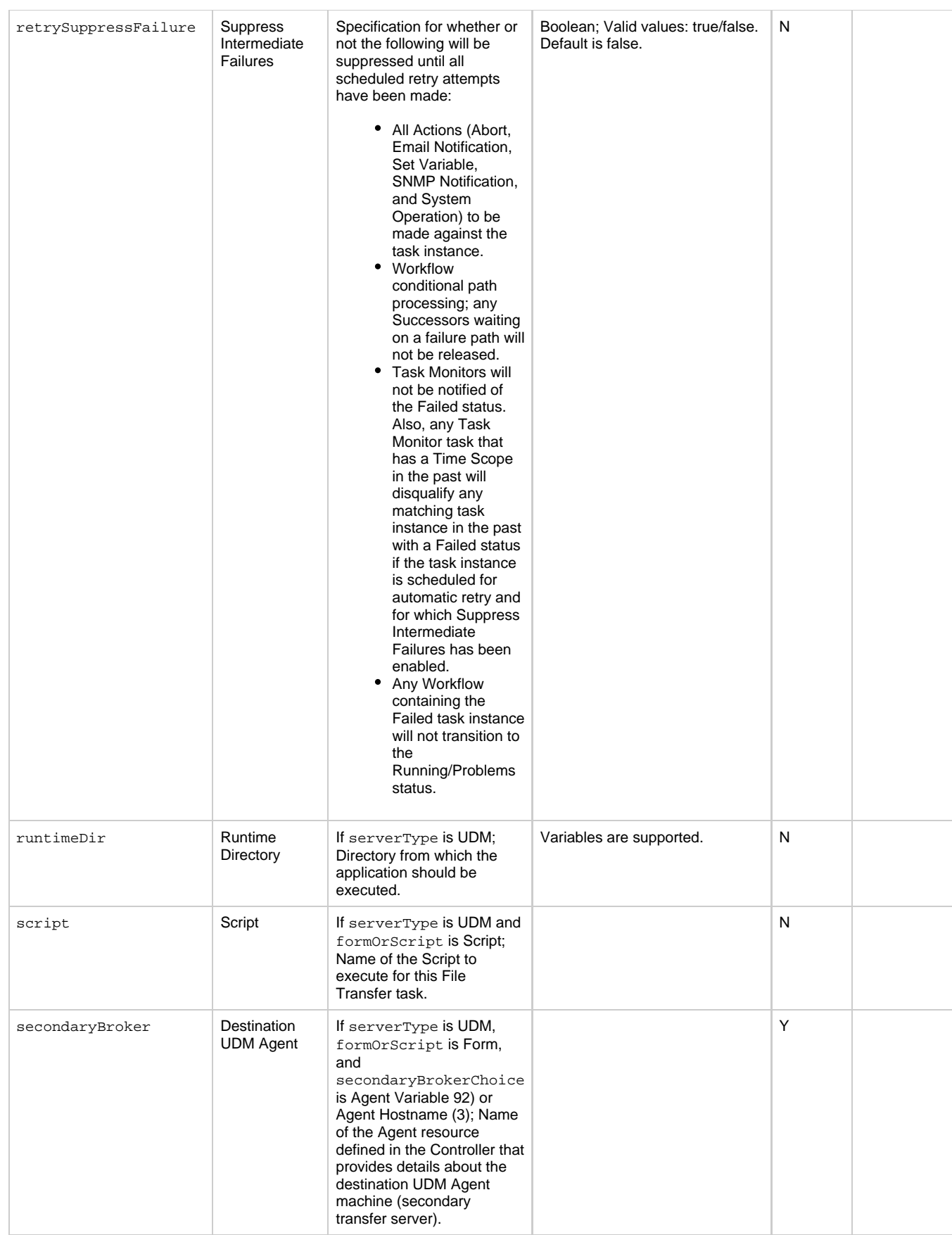
<span id="page-252-5"></span><span id="page-252-4"></span><span id="page-252-3"></span><span id="page-252-2"></span><span id="page-252-1"></span><span id="page-252-0"></span>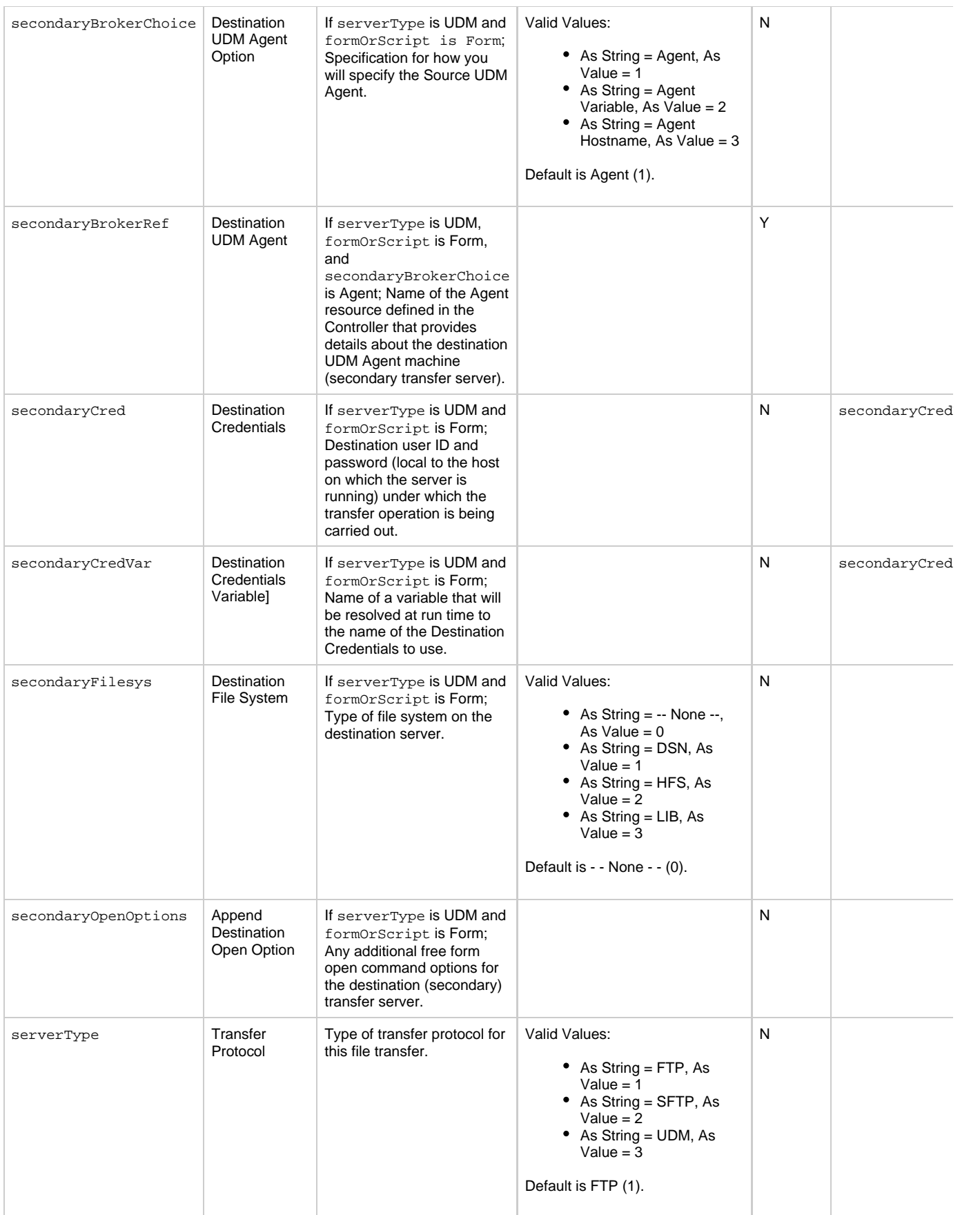

<span id="page-253-1"></span><span id="page-253-0"></span>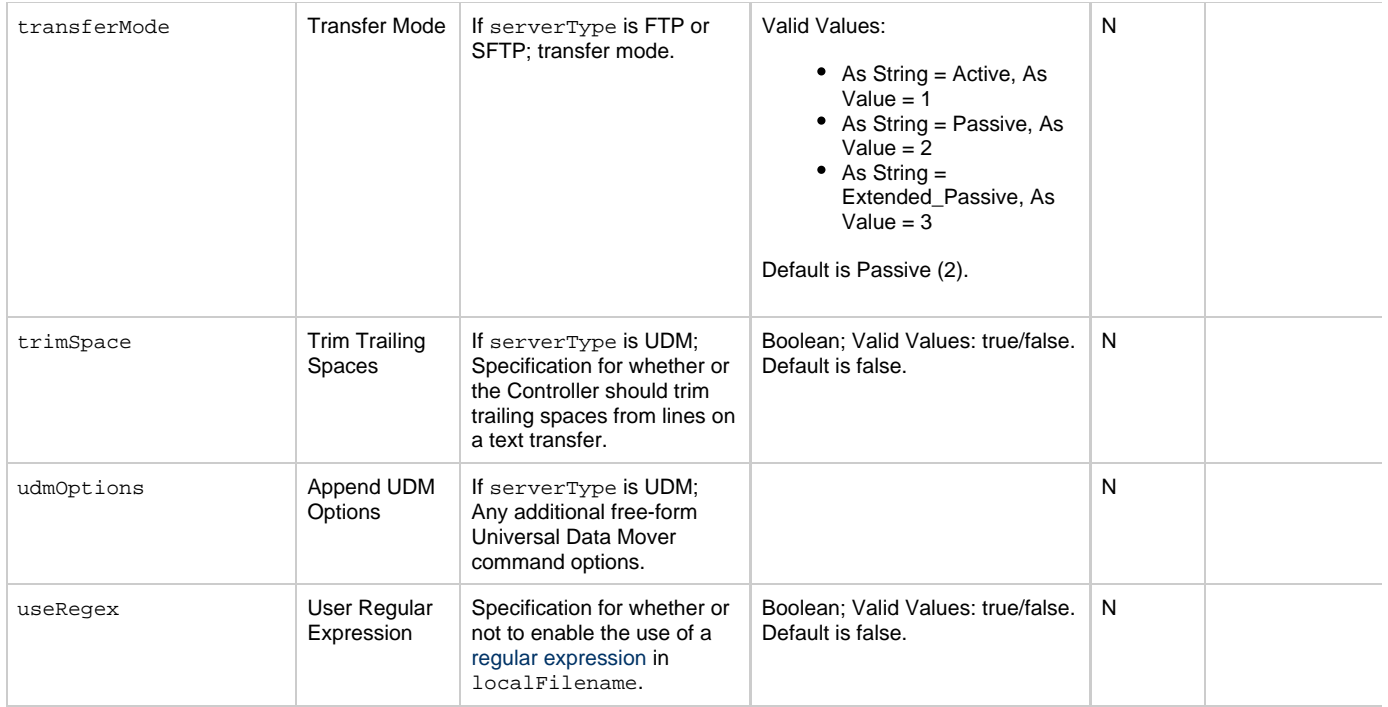

## <span id="page-253-11"></span><span id="page-253-3"></span><span id="page-253-2"></span>**Task Action Properties: Abort Action**

<span id="page-253-9"></span><span id="page-253-6"></span><span id="page-253-5"></span><span id="page-253-4"></span>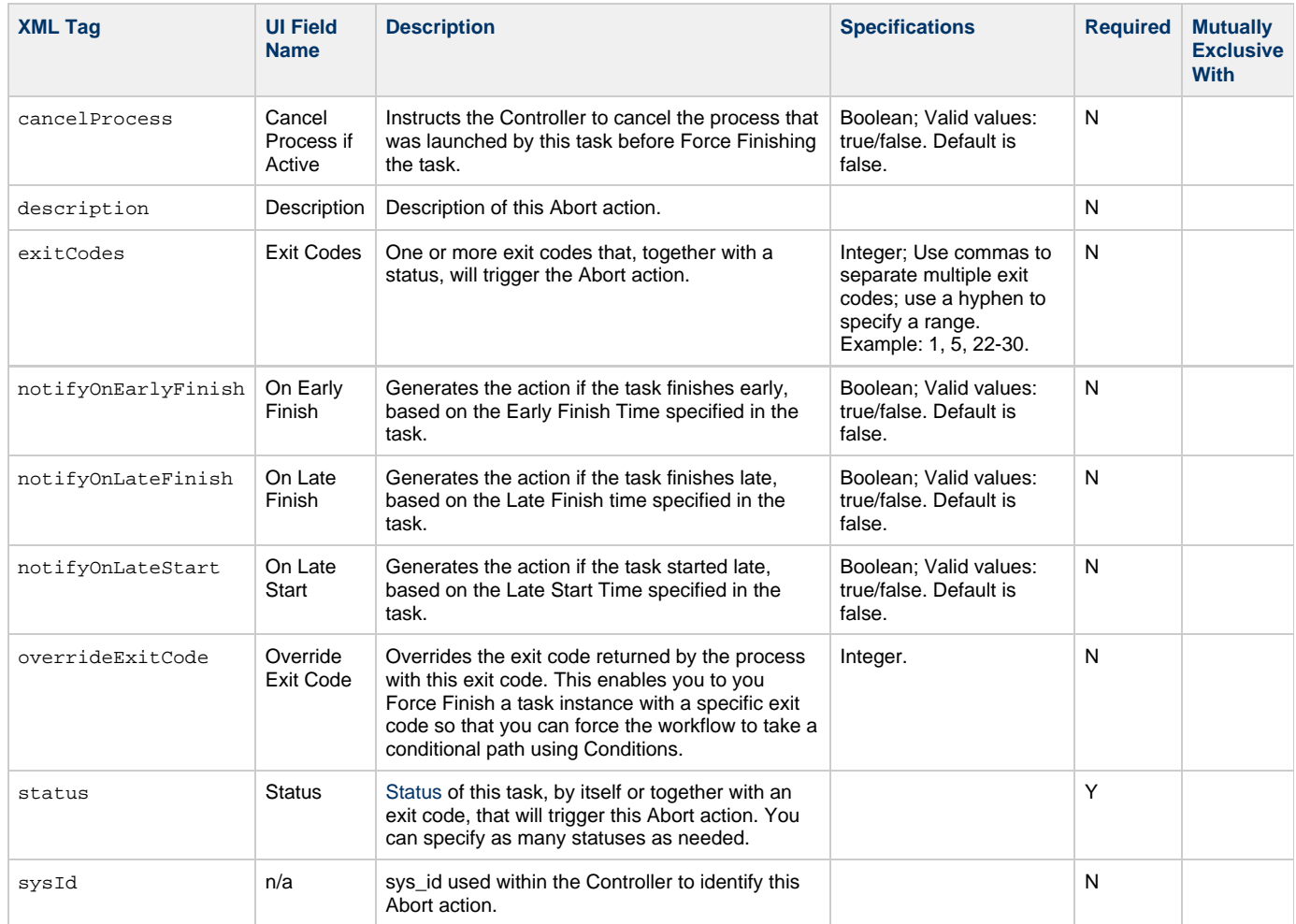

### <span id="page-253-12"></span><span id="page-253-10"></span><span id="page-253-8"></span><span id="page-253-7"></span>**Task Action Properties: Email Notification Action**

<span id="page-254-9"></span><span id="page-254-8"></span><span id="page-254-7"></span><span id="page-254-6"></span><span id="page-254-5"></span><span id="page-254-4"></span><span id="page-254-3"></span><span id="page-254-2"></span><span id="page-254-1"></span><span id="page-254-0"></span>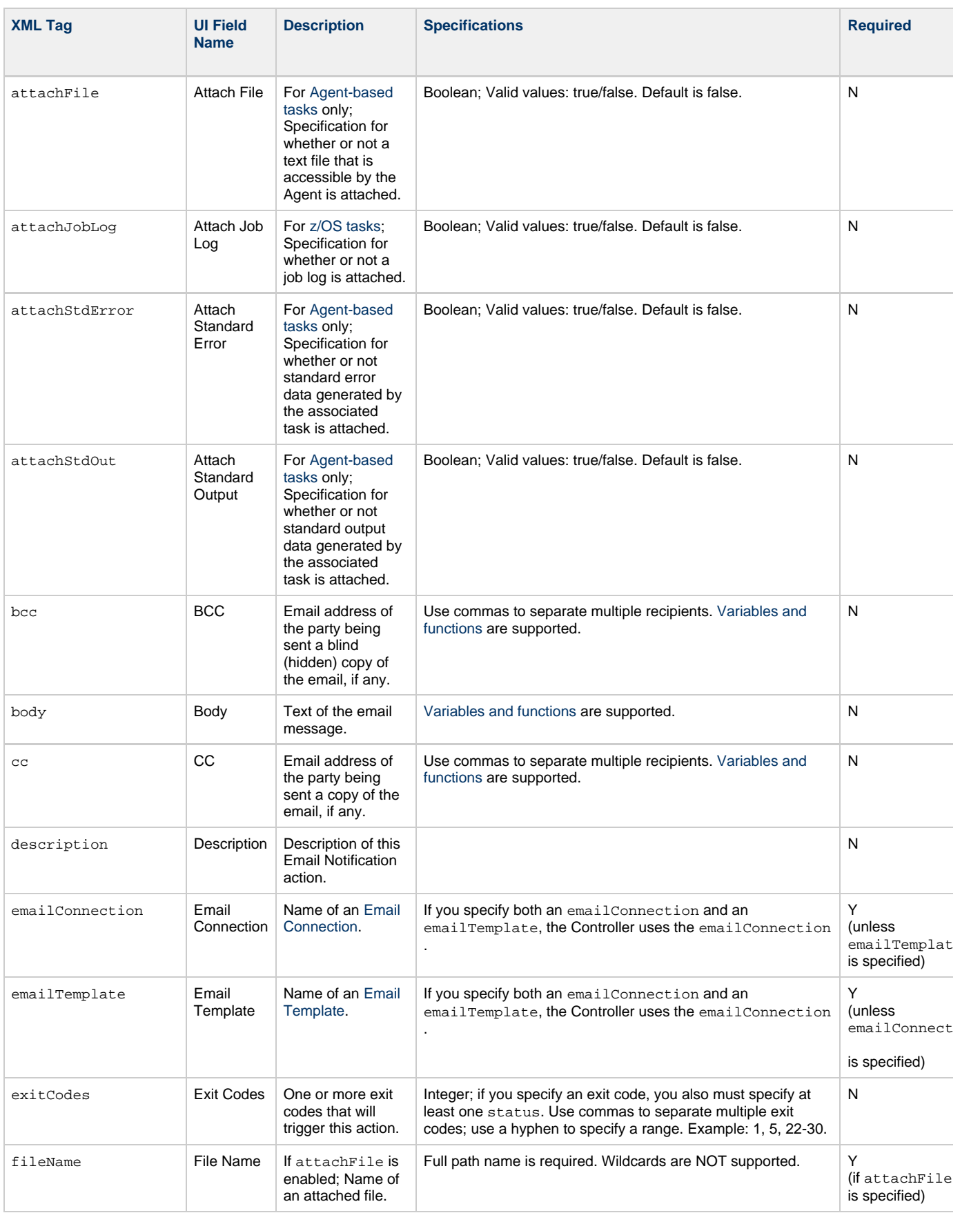

<span id="page-255-5"></span><span id="page-255-4"></span><span id="page-255-3"></span><span id="page-255-2"></span><span id="page-255-1"></span><span id="page-255-0"></span>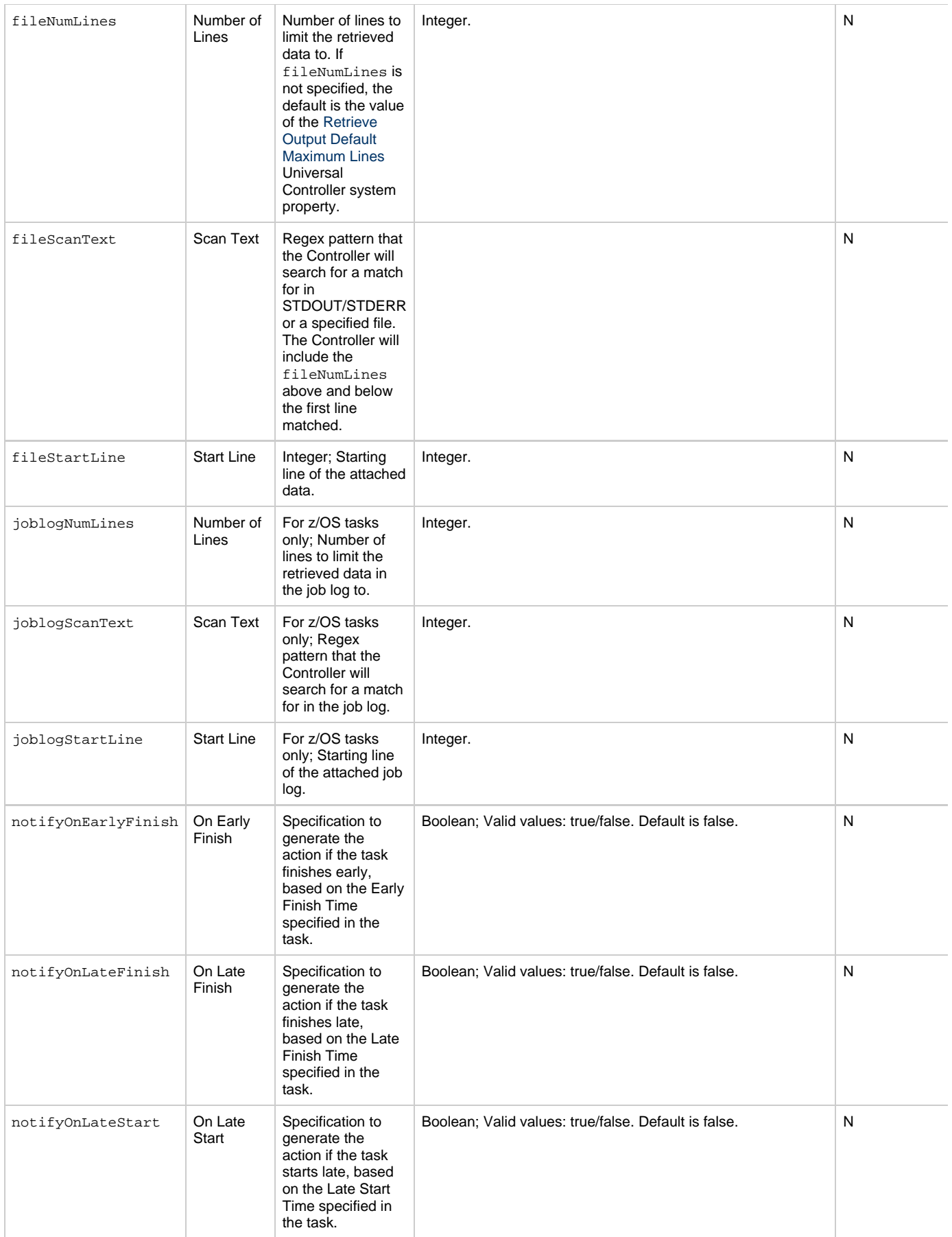

<span id="page-256-2"></span><span id="page-256-1"></span><span id="page-256-0"></span>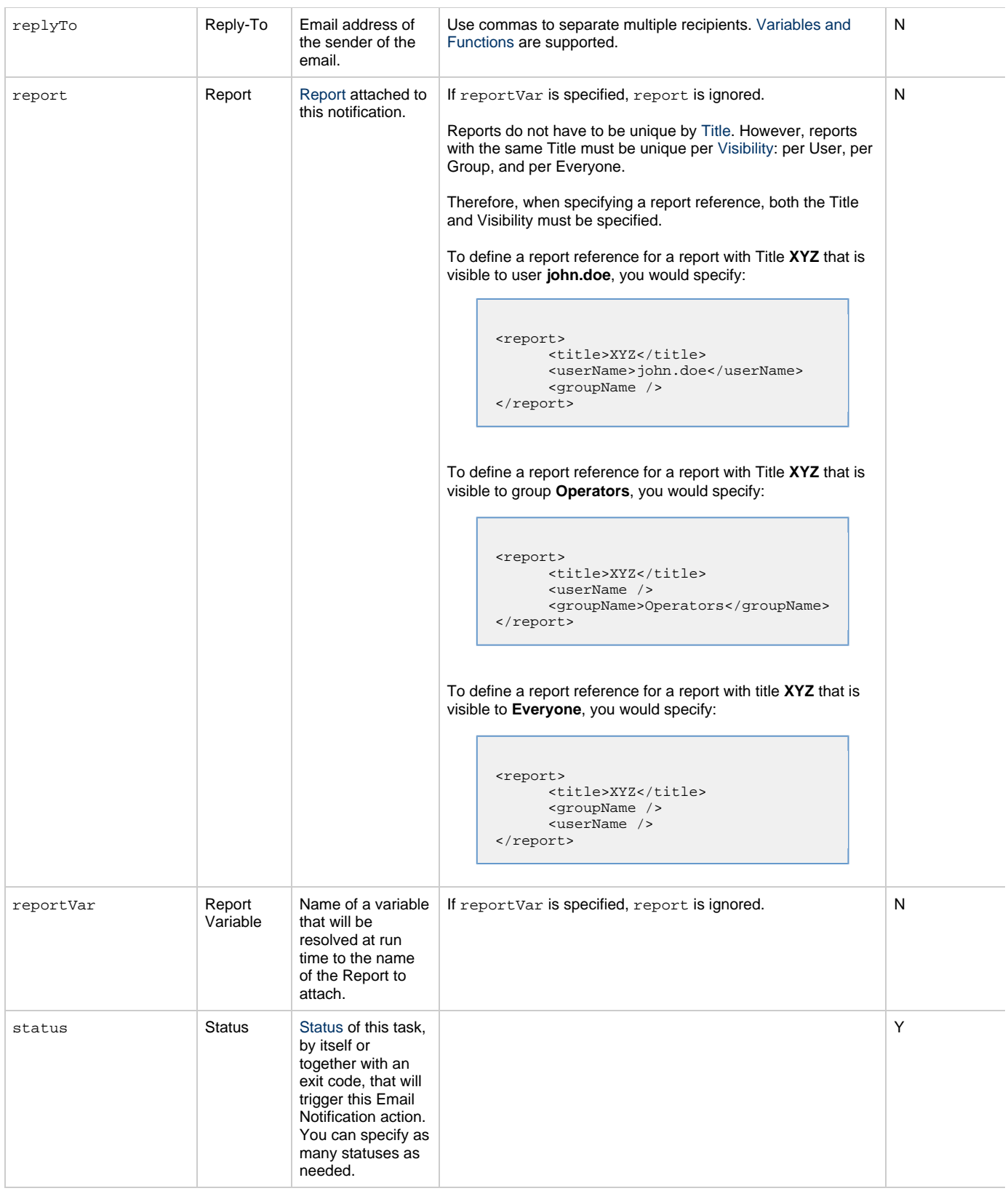

<span id="page-257-3"></span><span id="page-257-2"></span><span id="page-257-1"></span><span id="page-257-0"></span>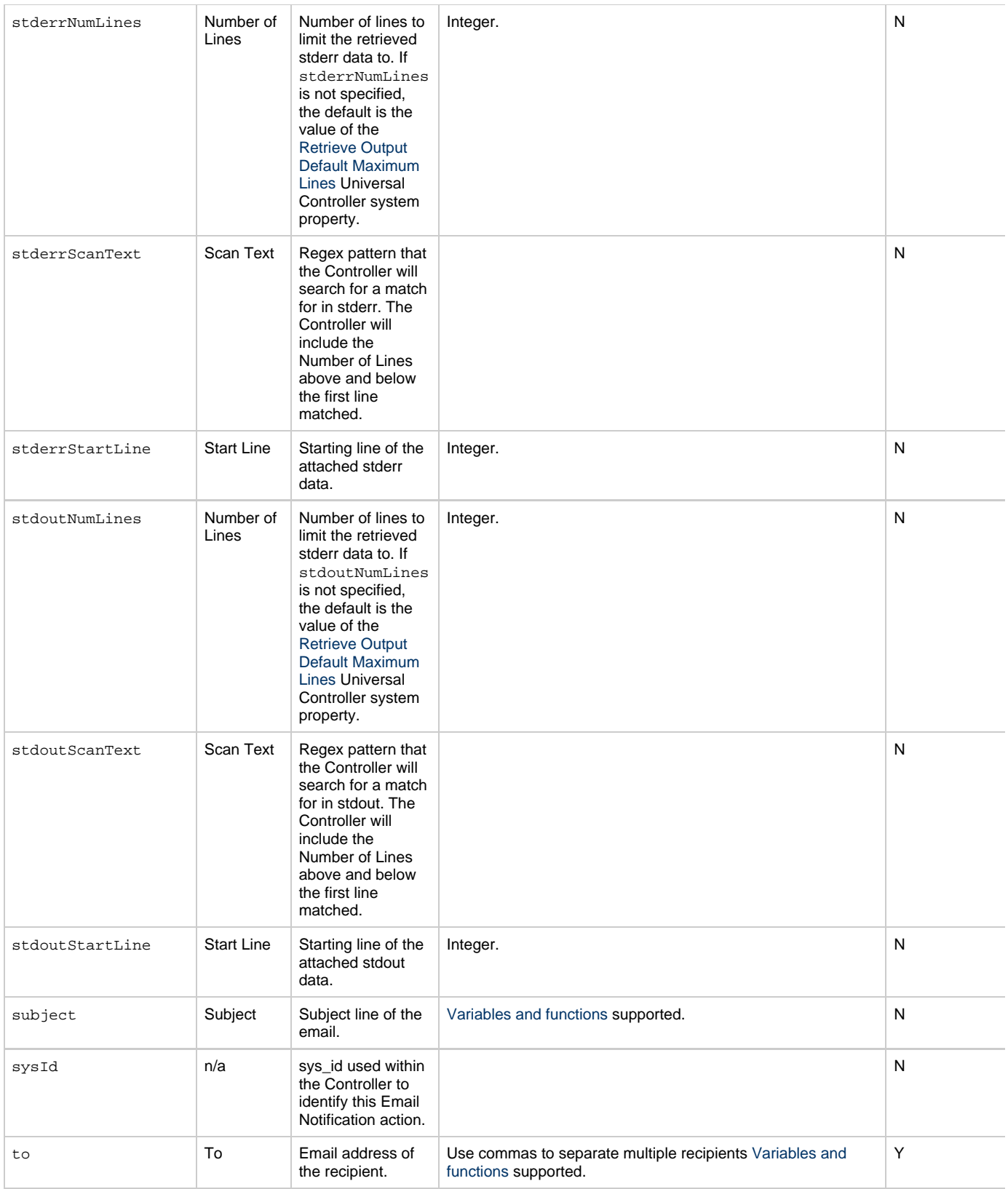

# <span id="page-257-6"></span><span id="page-257-5"></span><span id="page-257-4"></span>**Task Action Properties: Set Variable Action**

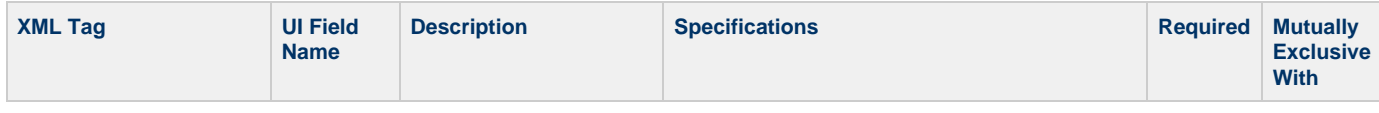

<span id="page-258-4"></span><span id="page-258-3"></span><span id="page-258-2"></span><span id="page-258-1"></span><span id="page-258-0"></span>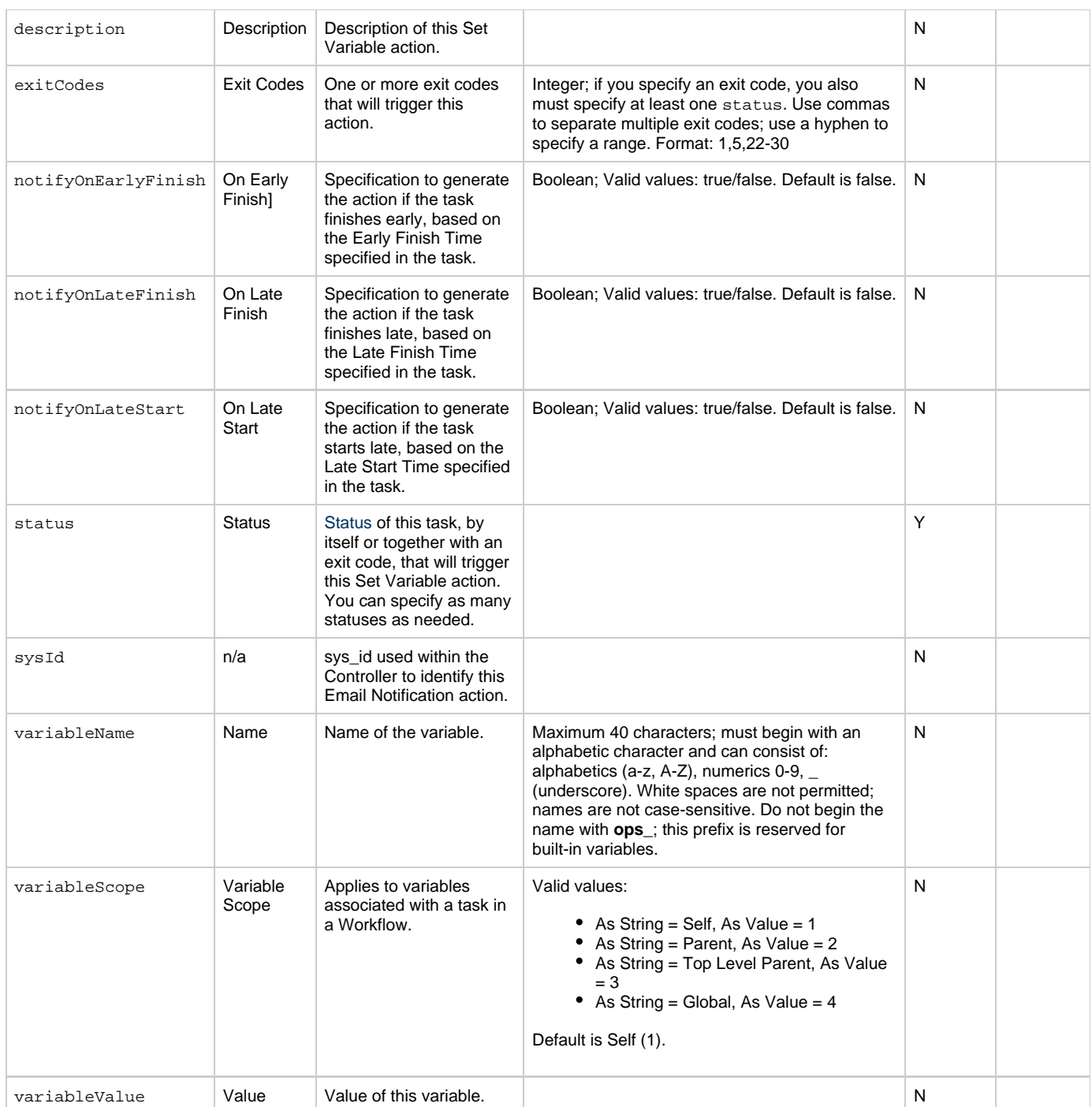

## <span id="page-258-10"></span><span id="page-258-8"></span><span id="page-258-7"></span><span id="page-258-6"></span><span id="page-258-5"></span>**Task Action Properties: SNMP Notification Action**

<span id="page-258-9"></span>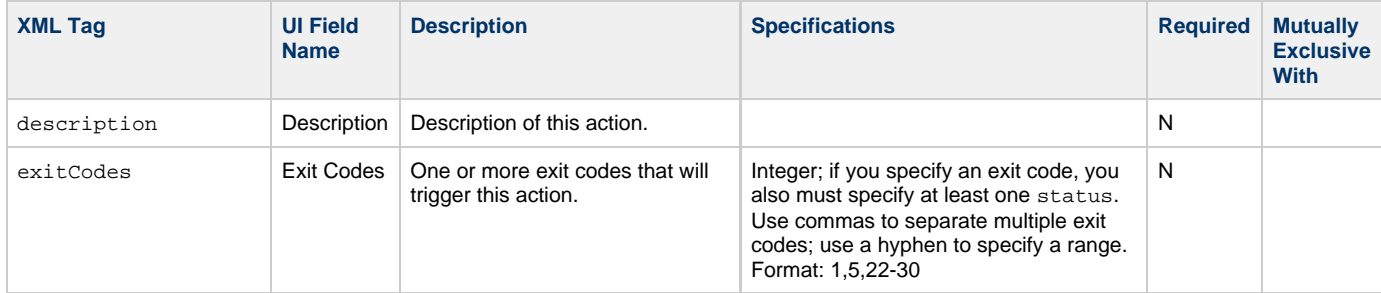

<span id="page-259-4"></span><span id="page-259-2"></span><span id="page-259-1"></span><span id="page-259-0"></span>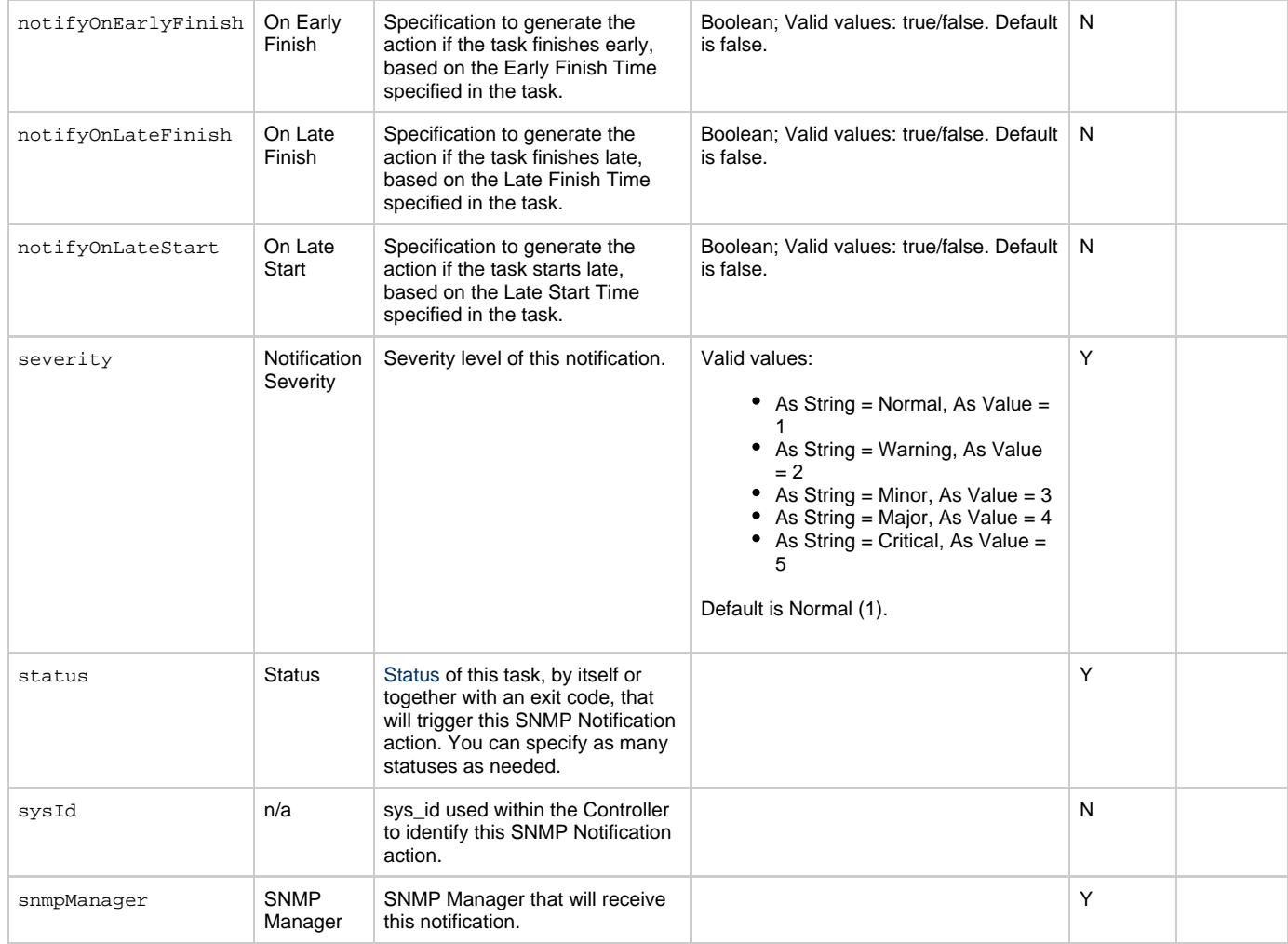

# <span id="page-259-8"></span><span id="page-259-5"></span><span id="page-259-3"></span>**Task Action Properties: System Operation Action**

<span id="page-259-7"></span><span id="page-259-6"></span>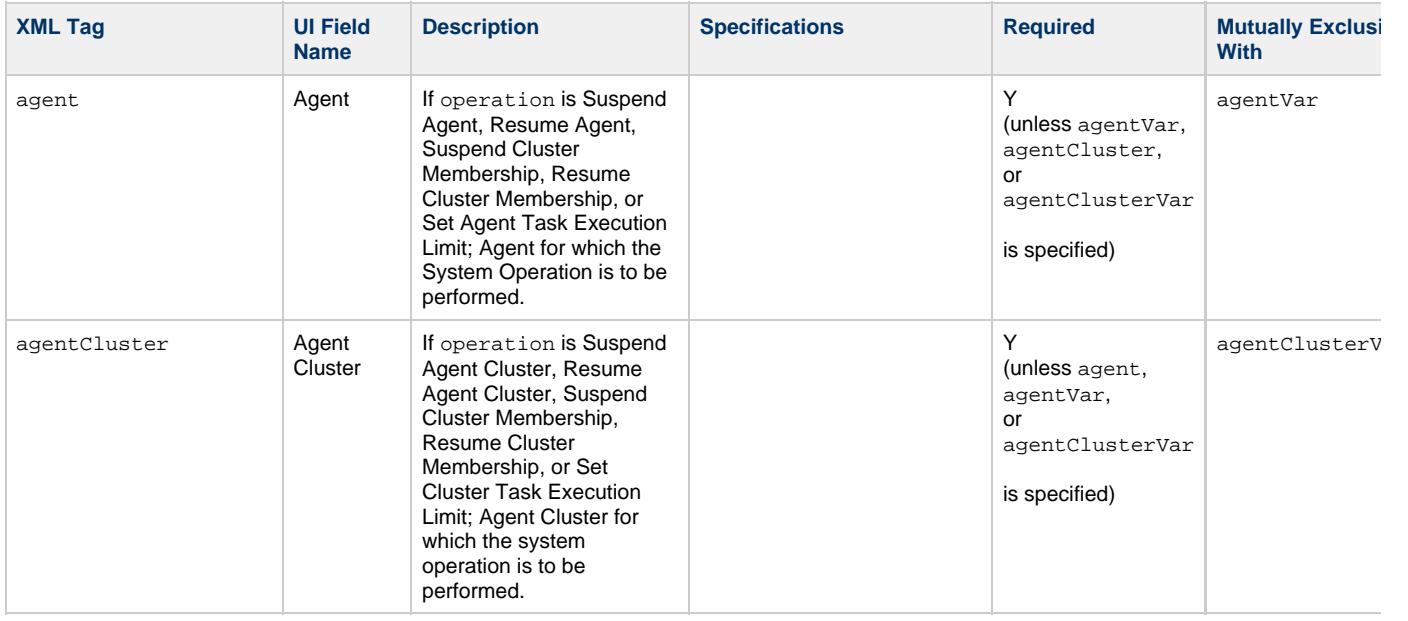

<span id="page-260-2"></span><span id="page-260-1"></span><span id="page-260-0"></span>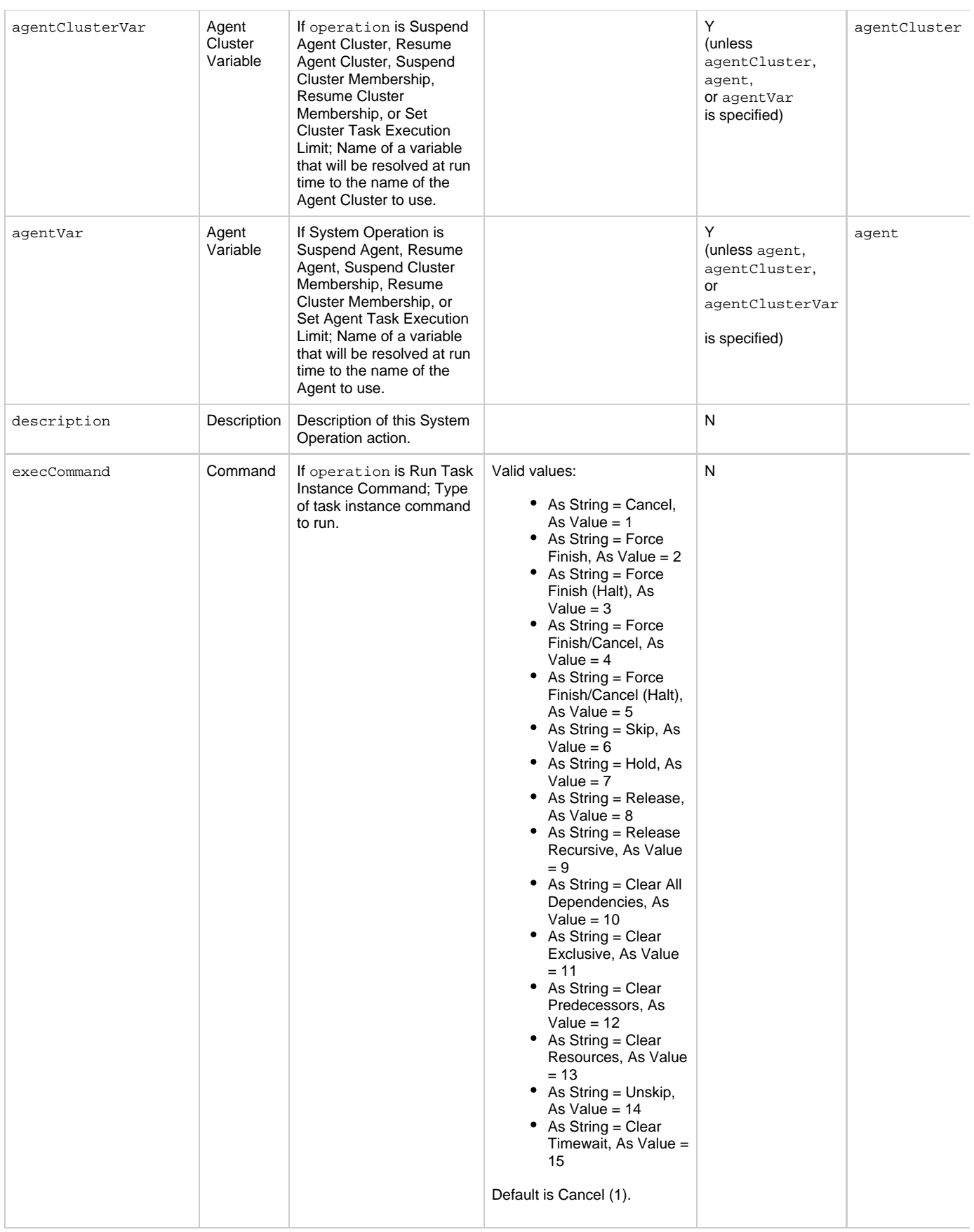

<span id="page-261-5"></span><span id="page-261-4"></span><span id="page-261-3"></span><span id="page-261-2"></span><span id="page-261-1"></span><span id="page-261-0"></span>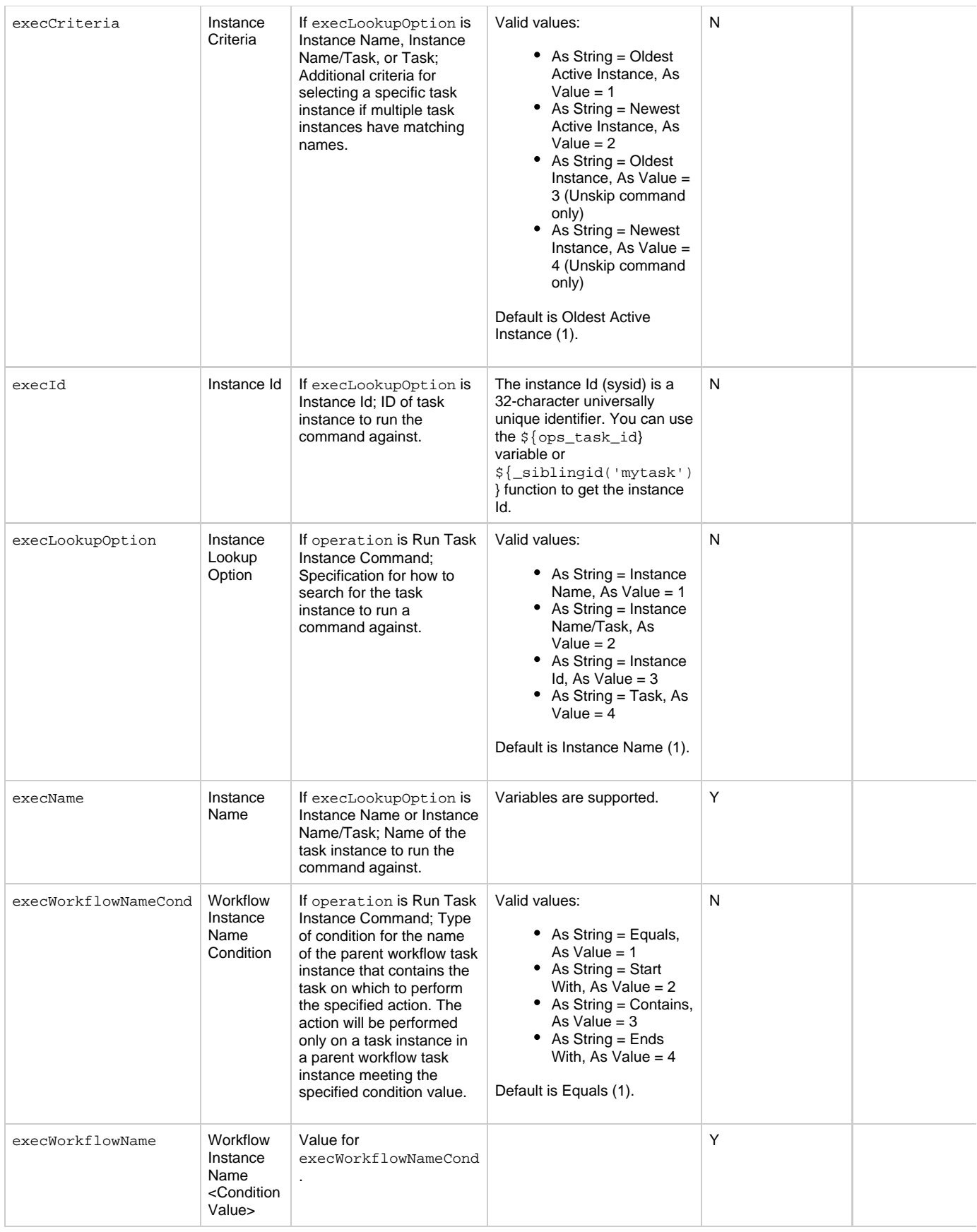

<span id="page-262-4"></span><span id="page-262-3"></span><span id="page-262-2"></span><span id="page-262-1"></span><span id="page-262-0"></span>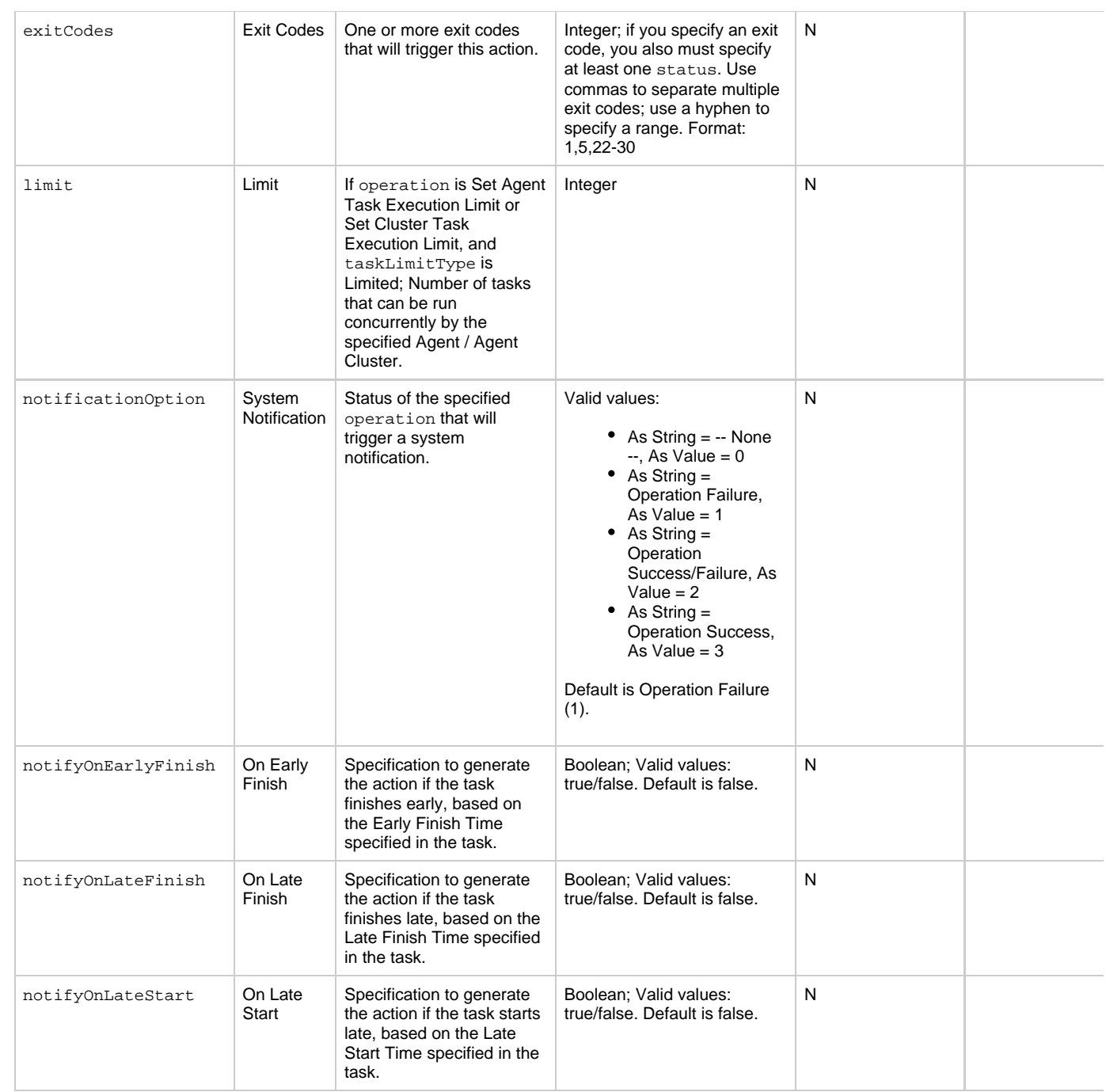

<span id="page-263-5"></span><span id="page-263-4"></span><span id="page-263-3"></span><span id="page-263-2"></span><span id="page-263-1"></span><span id="page-263-0"></span>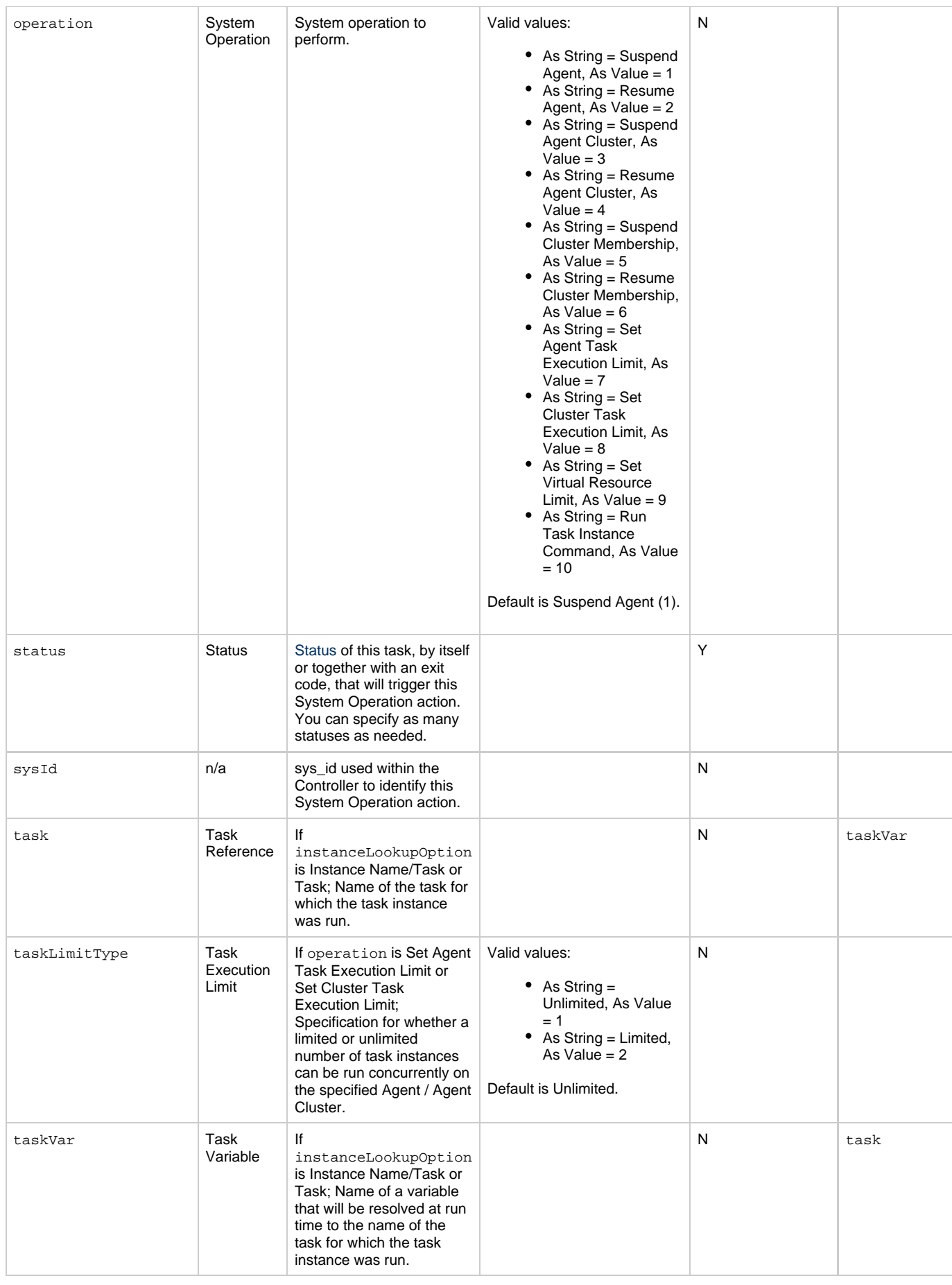

<span id="page-264-1"></span><span id="page-264-0"></span>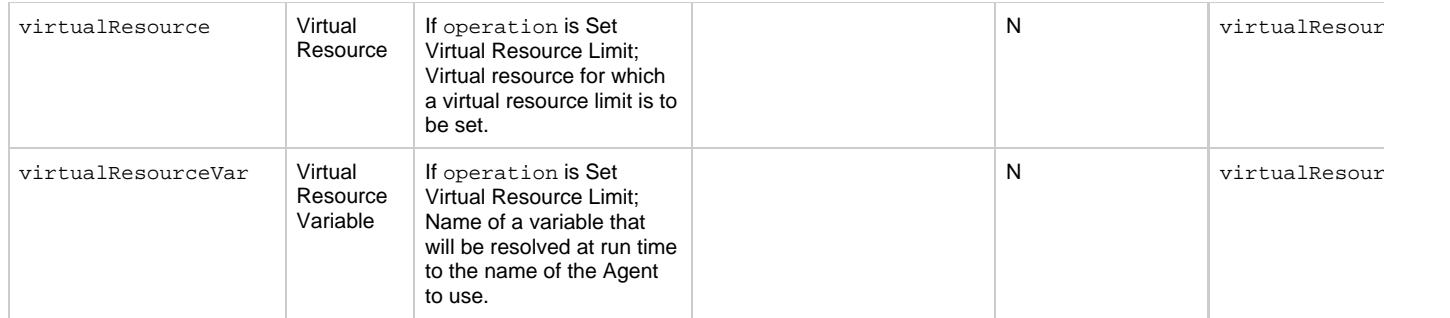

## <span id="page-264-13"></span>**Task-Related Records Properties: Mutually Exclusive Tasks**

<span id="page-264-4"></span><span id="page-264-3"></span><span id="page-264-2"></span>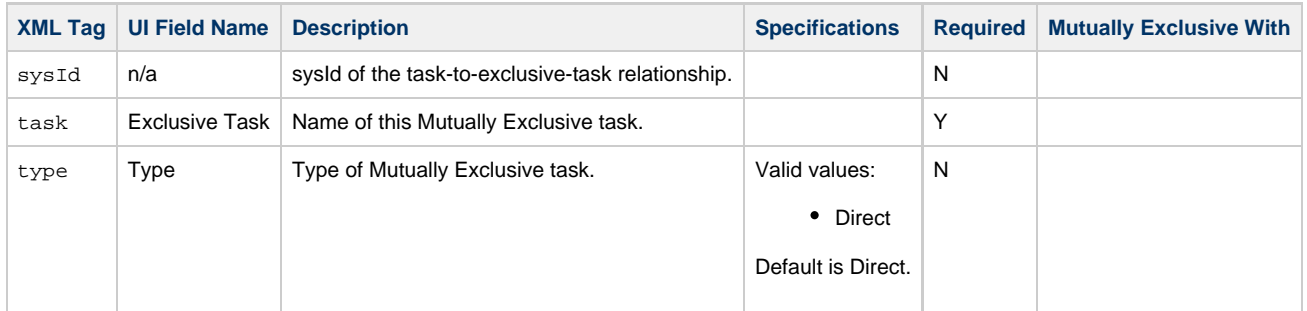

### **Task-Related Records Properties: Notes**

<span id="page-264-6"></span><span id="page-264-5"></span>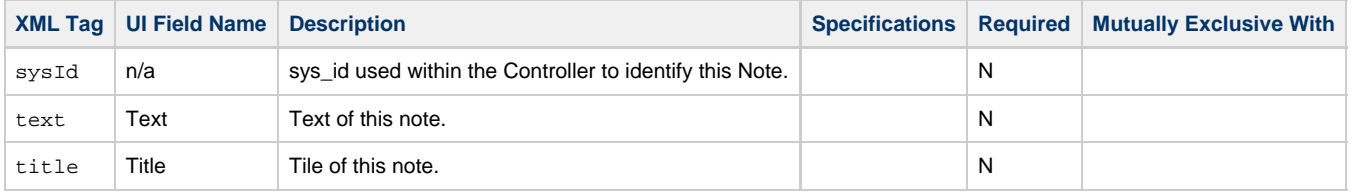

### <span id="page-264-14"></span><span id="page-264-7"></span>**Task-Related Records Properties: Variables in Tasks**

<span id="page-264-9"></span><span id="page-264-8"></span>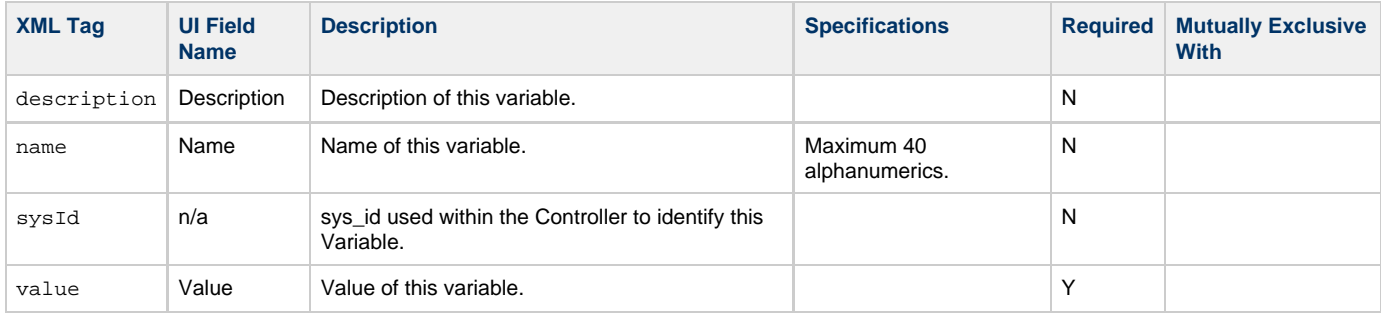

## <span id="page-264-11"></span><span id="page-264-10"></span>**Task-Related Records Properties: Virtual Resources**

<span id="page-264-12"></span>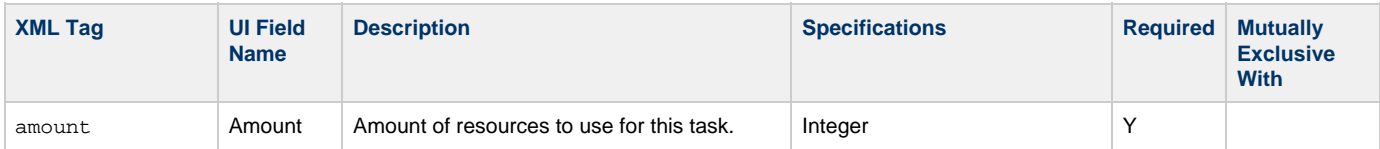

<span id="page-265-1"></span>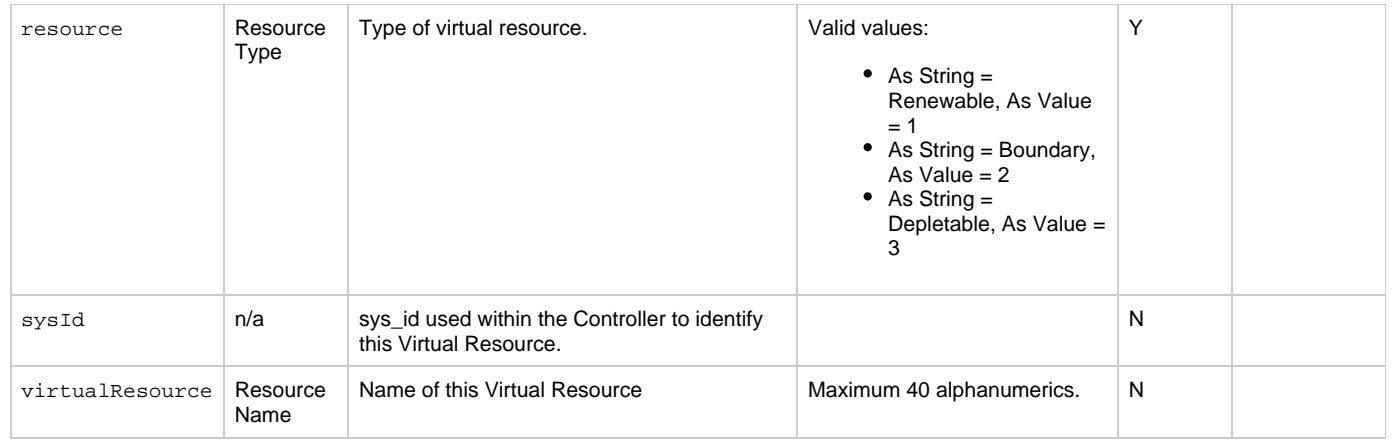

# <span id="page-265-2"></span><span id="page-265-0"></span>**Modify a File Transfer Task**

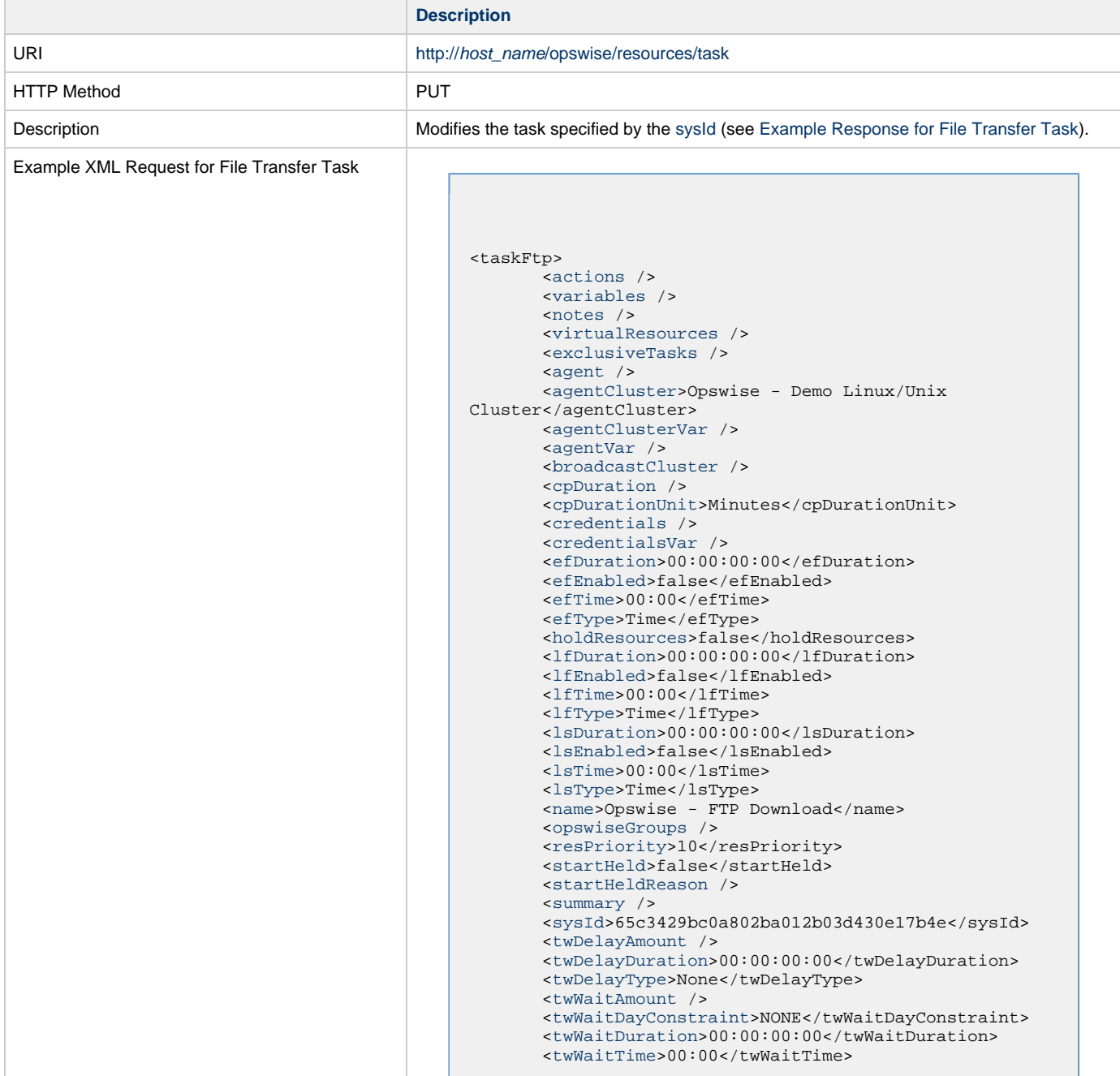

```
 <twWaitType>None</twWaitType>
        <twWorkflowOnly>-- System Default
--</twWorkflowOnly>
        <userEstimatedDuration />
        <codepage>-- None --</codepage>
        <command>GET</command>
        <compress>NO</compress>
        <createop>-- None --</createop>
        <encrypt>NO</encrypt>
        <exitCodeOutput />
        <exitCodeProcessing>Success Exitcode
Range</exitCodeProcessing>
        <exitCodeText />
        <exitCodes>0</exitCodes>
        <formOrScript>Form</formOrScript>
        <format>ASCII</format>
        <ftpSubcommands />
        <jobcard />
        <localFilename
>${demo_ops_download_dir}/welcome.msg</localFilename>
        <nft>false</nft>
        <outputType>STDOUT</outputType>
        <primaryBroker />
        <primaryBrokerChoice>Agent</primaryBrokerChoice>
        <primaryBrokerRef />
        <primaryCredVar />
        <primaryCredentials />
        <primaryFilesys>-- None --</primaryFilesys>
        <primaryOpenOptions />
        <remoteCredVar />
        <remoteCredentials>Opswise -
Anonymous</remoteCredentials>
       <remoteFilename>welcome.msg</remoteFilename>
        <remoteServer>ftp.winzip.com</remoteServer>
        <retryExitCodes />
        <retryIndefinitely>false</retryIndefinitely>
        <retryInterval>60</retryInterval>
       <retryMaximum>0</retryMaximum>
        <retrySuppressFailure
>false</retrySuppressFailure>
        <runtimeDir />
        <script />
        <secondaryBroker />
        <secondaryBrokerChoice
>Agent</secondaryBrokerChoice>
        <secondaryBrokerRef />
        <secondaryCredVar />
        <secondaryCredentials />
        <secondaryFilesys>-- None --</secondaryFilesys>
        <secondaryOpenOptions />
        <serverType>FTP</serverType>
        <transferMode>Passive</transferMode>
        <trimSpace>false</trimSpace>
        <udmOptions />
```
<span id="page-267-0"></span> [<useRegex>](#page-253-3)false</useRegex> </taskFtp> Example XML Requests for Task Actions Abort <abortAction> <[description](#page-253-4) /> <[notifyOnEarlyFinish](#page-253-5) >false</notifyOnEarlyFinish> <[notifyOnLateFinish](#page-253-6) >false</notifyOnLateFinish> <[notifyOnLateStart](#page-253-7) >false</notifyOnLateStart> <[status>](#page-253-8)Waiting</status> <sysId >ad42c3268468425db6e1580cd53f57f0</sysId> <[cancelProcess](#page-253-9)>false</cancelProcess> <[overrideExitCode](#page-253-10) /> </abortAction> Email Notification <emailNotification> [<description](#page-254-0) /> <notifyOnEarlyFinish >false</notifyOnEarlyFinish> <notifyOnLateFinish >false</notifyOnLateFinish> <notifyOnLateStart >false</notifyOnLateStart> [<status](#page-256-0)>Success</status> <sysId >2b72cdaaf3a145e4bbae5a7ddd24baff</sysId> [<attachFile](#page-254-1)>false</attachFile> [<attachJobLog>](#page-254-2)false</attachJobLog> <attachStdError>false</attachStdError> [<attachStdOut>](#page-254-3)true</attachStdOut>  $<$ bcc  $/$ <br/>body>test body</body>  $<$   $<$   $<$   $<$   $>$  [<emailConnection](#page-254-7)>Opswise - Gmail Account</emailConnection> [<emailTemplate](#page-254-8) /> [<fileName](#page-254-9) /> [<fileNumLines>](#page-255-0)100</fileNumLines> [<fileScanText](#page-255-1) /> [<fileStartLine>](#page-255-2)1</fileStartLine> [<joblogNumLines](#page-255-3)>100</joblogNumLines> [<joblogScanText](#page-255-4)> /> [<joblogStartLine](#page-255-5)>1</joblogStartLine> [<replyTo>](#page-256-1)replyTo@test.com</replyTo> [<report](#page-256-2)> <groupName /> <title>report1</title> <userName>ops.admin</userName> </report> [<stderrNumLines](#page-257-0)>100</stderrNumLines> [<stderrScanText](#page-257-1) /> [<stderrStartLine](#page-257-2)>1</stderrStartLine> [<stdoutNumLines](#page-257-3)>100</stdoutNumLines> [<stdoutScanText](#page-257-4) /> [<stdoutStartLine](#page-257-5)>1</stdoutStartLine> <subject /> <to>test@test.com</to> </emailNotification>

#### Set Variable

```
 <setVariableAction>
               <description />
               <notifyOnEarlyFinish
>false</notifyOnEarlyFinish>
               <notifyOnLateFinish
>false</notifyOnLateFinish>
               <notifyOnLateStart
>false</notifyOnLateStart>
               <status>Waiting</status>
               <sysId
>f7824e38add745c2bf41017b07697bdf</sysId>
               <variableName>name</variableName>
               <variableScope>SELF</variableScope>
               <variableValue />
        </setVariableAction>
</actions>
```
### SNMP Notification

```
 <snmpNotification>
                <description />
                <notifyOnEarlyFinish
>false</notifyOnEarlyFinish>
               \overline{\text{J}}notifyOnLateFinish
>false</notifyOnLateFinish>
                <notifyOnLateStart
>false</notifyOnLateStart>
                <status>Resource Requested</status>
                <sysId
>1a1ddf2fa7f7466db8b5fc7863fc4ea3</sysId>
                <severity>Normal</severity>
                <snmpManager>test manager</snmpManager>
        </snmpNotification>
```
System Operation

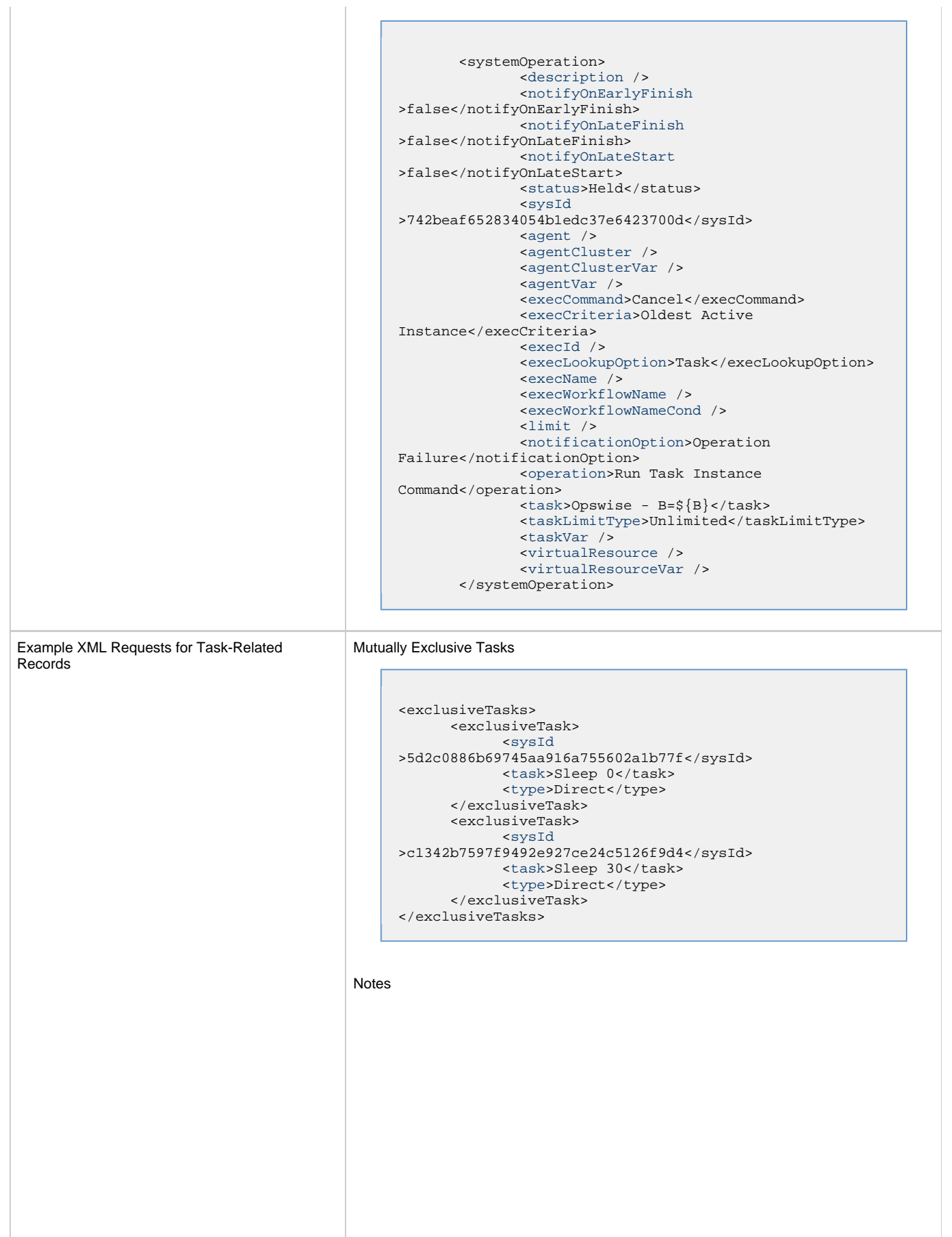

```
<notes>
       <note>
             <sysId
>8122cc80fbdb4e12b2c7118c172038fc</sysId>
            <text>note2 text</text>
            <title>note2</title>
       </note>
       <note>
             <sysId
>eb95737f44664bd3bd4002690e00d715</sysId>
            <text>note1 text</text>
            <title>note1</title>
       </note>
</notes>
```
### Variables Е

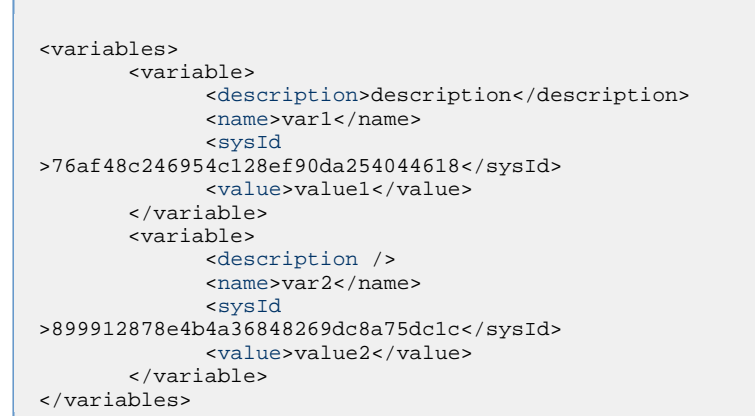

#### Virtual Resources

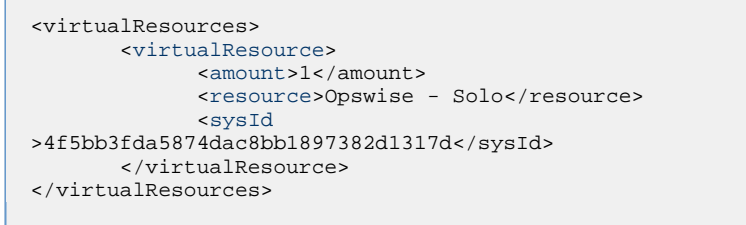

## Task Properties • See [Task Properties: All Tasks](#page-240-7) **• See Task Properties: File Transfer Task** Task Action Properties • See [Task Action Properties - Abort Action](#page-253-11) See [Task Action Properties: Email Notification Action](#page-253-12) See [Task Action Properties: Set Variable Action](#page-257-6) See [Task Action Properties: SNMP Notification Action](#page-258-10) • See [Task Action Properties: System Operation Action](#page-259-8) Task-Related Records Properties See [Task-Related Records Properties: Mutually Exclusive Tasks](#page-264-13) • See Task-Related Records Properties: Notes See [Task-Related Records Properties: Variables](#page-264-14) See Task-Related Records Properties: Virtual Resources

Example Response

Status 200 /OK Successfully updated the <task type> task with sysId <sysId> to version <version>.

# **Read a File Transfer Task**

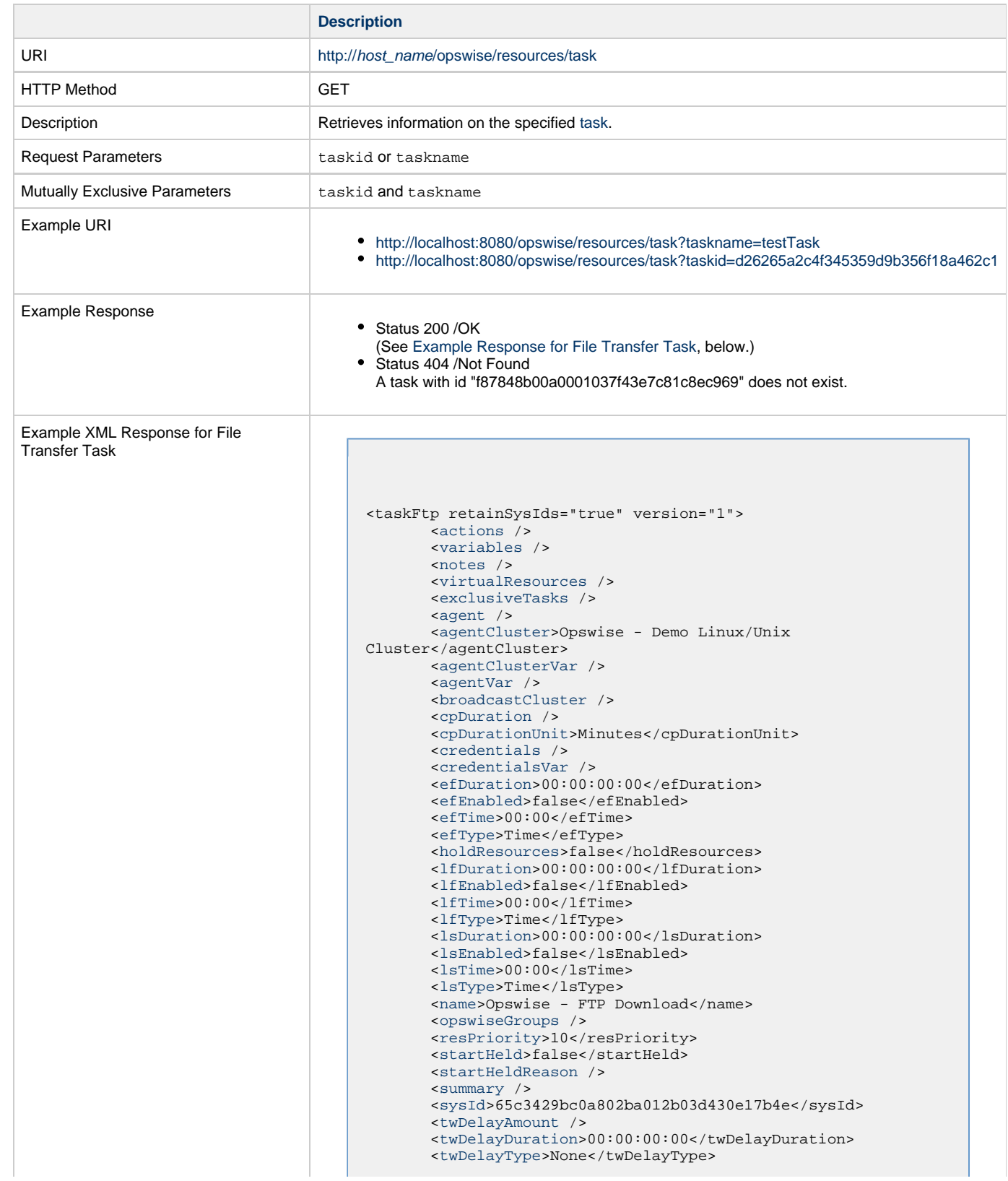

```
 <twWaitAmount />
        <twWaitDayConstraint>NONE</twWaitDayConstraint>
        <twWaitDuration>00:00:00:00</twWaitDuration>
        <twWaitTime>00:00</twWaitTime>
        <twWaitType>None</twWaitType>
        <twWorkflowOnly>-- System Default --</twWorkflowOnly>
        <userEstimatedDuration />
        <codepage>-- None --</codepage>
        <command>GET</command>
        <compress>NO</compress>
        <createop>-- None --</createop>
        <encrypt>NO</encrypt>
        <exitCodeOutput />
        <exitCodeProcessing>Success Exitcode
Range</exitCodeProcessing>
        <exitCodeText />
        <exitCodes>0</exitCodes>
        <formOrScript>Form</formOrScript>
        <format>ASCII</format>
        <ftpSubcommands />
        <jobcard />
        <localFilename
>${demo_ops_download_dir}/welcome.msg</localFilename>
        <nft>false</nft>
        <outputType>STDOUT</outputType>
        <primaryBroker />
        <primaryBrokerChoice>Agent</primaryBrokerChoice>
        <primaryBrokerRef />
        <primaryCredVar />
        <primaryCredentials />
        <primaryFilesys>-- None --</primaryFilesys>
        <primaryOpenOptions />
        <remoteCredVar />
        <remoteCredentials>Opswise -
Anonymous</remoteCredentials>
       remoteFilename>welcome.msg</remoteFilename>
        <remoteServer>ftp.winzip.com</remoteServer>
        <retryExitCodes />
        <retryIndefinitely>false</retryIndefinitely>
       retryInterval>60</retryInterval>
       retryMaximum>0</retryMaximum>
        <retrySuppressFailure>false</retrySuppressFailure>
        <runtimeDir />
        <script />
        <secondaryBroker />
        <secondaryBrokerChoice>Agent</secondaryBrokerChoice>
        <secondaryBrokerRef />
        <secondaryCredVar />
        <secondaryCredentials />
        <secondaryFilesys>-- None --</secondaryFilesys>
        <secondaryOpenOptions />
        <serverType>FTP</serverType>
        <transferMode>Passive</transferMode>
        <trimSpace>false</trimSpace>
        <udmOptions />
```
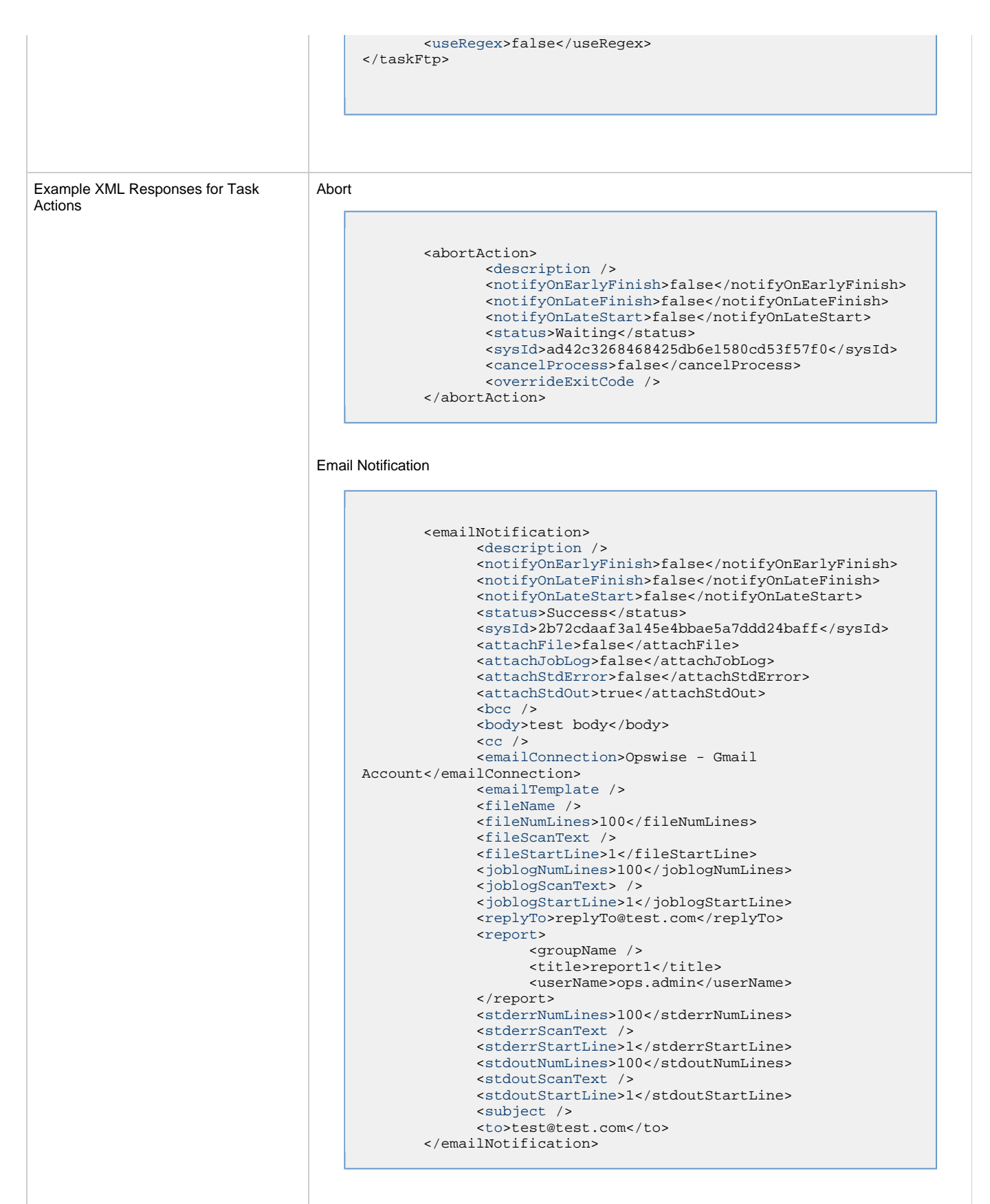

Set Variable

```
 <setVariableAction>
               <description />
               <notifyOnEarlyFinish>false</notifyOnEarlyFinish>
               <notifyOnLateFinish>false</notifyOnLateFinish>
               <notifyOnLateStart>false</notifyOnLateStart>
               <status>Waiting</status>
               <sysId>f7824e38add745c2bf41017b07697bdf</sysId>
               <variableName>name</variableName>
               <variableScope>SELF</variableScope>
               <variableValue />
        </setVariableAction>
</actions>
```
#### SNMP Notification

```
 <snmpNotification>
        <description />
        <notifyOnEarlyFinish>false</notifyOnEarlyFinish>
        <notifyOnLateFinish>false</notifyOnLateFinish>
        <notifyOnLateStart>false</notifyOnLateStart>
        <status>Resource Requested</status>
        <sysId>1a1ddf2fa7f7466db8b5fc7863fc4ea3</sysId>
        <severity>Normal</severity>
        <snmpManager>test manager</snmpManager>
 </snmpNotification>
```
#### System Operation

```
 <systemOperation>
               <description />
               <notifyOnEarlyFinish>false</notifyOnEarlyFinish>
               <notifyOnLateFinish>false</notifyOnLateFinish>
               <notifyOnLateStart>false</notifyOnLateStart>
               <status>Held</status>
               <sysId>742beaf652834054b1edc37e6423700d</sysId>
               <agent />
               <agentCluster />
               <agentClusterVar />
               <agentVar />
              <execCommand>Cancel</execCommand>
               <execCriteria>Oldest Active
Instance</execCriteria>
               <execId />
               <execLookupOption>Task</execLookupOption>
               <execName />
               <execWorkflowName />
               <execWorkflowNameCond />
               <limit />
               <notificationOption>Operation
Failure</notificationOption>
               <operation>Run Task Instance Command</operation>
               <task>Opswise - B=${B}</task>
               <taskLimitType>Unlimited</taskLimitType>
               <taskVar />
               <virtualResource />
               <virtualResourceVar />
        </systemOperation>
```
<span id="page-275-3"></span><span id="page-275-1"></span>Example XML Responses for Task-Related Records

#### Mutually Exclusive Tasks

```
<exclusiveTasks>
       <exclusiveTask>
             <sysId>5d2c0886b69745aa916a755602a1b77f</sysId>
             <task>Sleep 0</task> 
             <type>Direct</type>
       </exclusiveTask>
       <exclusiveTask>
             <sysId>c1342b7597f9492e927ce24c5126f9d4</sysId>
             <task>Sleep 30</task>
             <type>Direct</type>
       </exclusiveTask>
</exclusiveTasks>
```
#### Notes

```
<notes>
       <note>
            <sysId>8122cc80fbdb4e12b2c7118c172038fc</sysId>
            text>note2 text</text>
           title>note2</title>
       </note>
       <note>
             <sysId>eb95737f44664bd3bd4002690e00d715</sysId>
            text>note1 text</text>
            title>note1</title>
      </note>
</notes>
```
#### <span id="page-275-0"></span>Variables

```
<variables>
        <variable>
              <description>description</description>
              <name>var1</name>
              <sysId>76af48c246954c128ef90da254044618</sysId>
               <value>value1</value>
        </variable>
        <variable>
               <description />
              <name>var2</name>
              <sysId>899912878e4b4a36848269dc8a75dc1c</sysId>
               <value>value2</value>
        </variable>
</variables>
```
#### Virtual Resources

```
<virtualResources>
        <virtualResource>
              <amount>1</amount>
              <resource>Opswise - Solo</resource>
              <sysId>4f5bb3fda5874dac8bb1897382d1317d</sysId>
        </virtualResource>
</virtualResources>
```
<span id="page-275-2"></span>Task Properties

• See [Task Properties: All Tasks](#page-240-7) **• See Task Properties: File Transfer Task** 

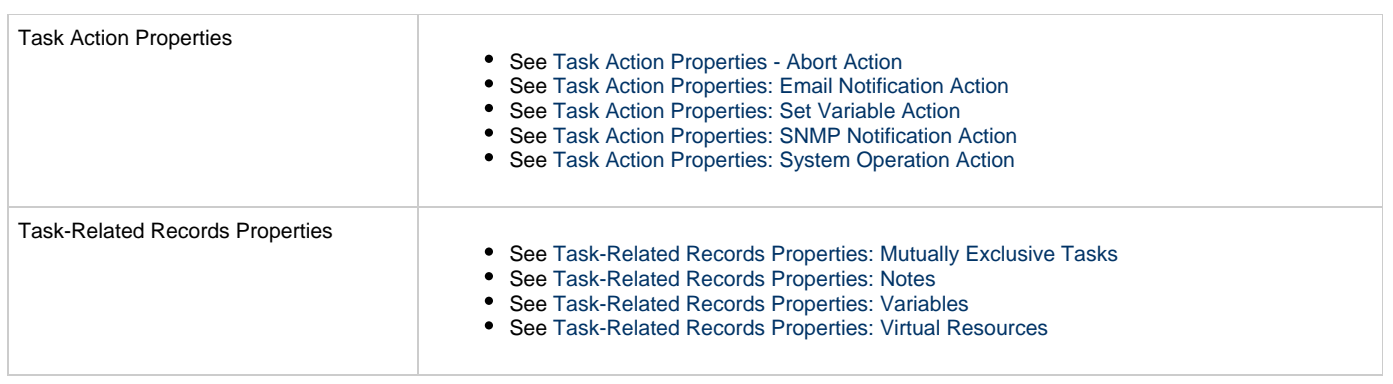

# **FTP File Monitor Task Web Services**

- [Overview](#page-277-0)
- [Create an FTP File Monitor Task](#page-277-1)
	- [Task Properties: All Tasks](#page-283-0)
	- [Task Properties: FTP File Monitor Task](#page-287-0)
	- [Task Action Properties: Abort Action](#page-289-0)
	- [Task Action Properties: Email Notification Action](#page-290-0)
	- [Task Action Properties: Set Variable Action](#page-294-0)
	- [Task Action Properties: SNMP Notification Action](#page-295-0)
	- [Task Action Properties: System Operation Action](#page-296-0)
	- [Task-Related Records Properties: Mutually Exclusive Tasks](#page-301-0)
	- [Task-Related Records Properties: Notes](#page-301-1)
	- [Task-Related Records Properties: Variables in Tasks](#page-301-2)
	- [Task-Related Records Properties: Virtual Resources](#page-301-3)
- [Modify an FTP File Monitor Task](#page-302-0)
- [Read an FTP File Monitor Task](#page-308-0)

### <span id="page-277-0"></span>**Overview**

Universal Controller supports the following RESTful-based web services for FTP File Monitor Task operations, which are listed alphabetically on this page.

- [Create an FTP File Monitor Task](#page-277-1)
- [Modify an FTP File Monitor Task](#page-302-0)
- [Read an FTP File Monitor Task](#page-308-0)

Formatting specifications for each web service, including details about parameter requirements, are provided.

**Note** ◬ For information on Task web services that are applicable to all task types, see: • [Delete a Task](#page-124-0)

- [Launch a Task](#page-125-0)
- [List Tasks](#page-127-0)

# <span id="page-277-1"></span>**Create an FTP File Monitor Task**

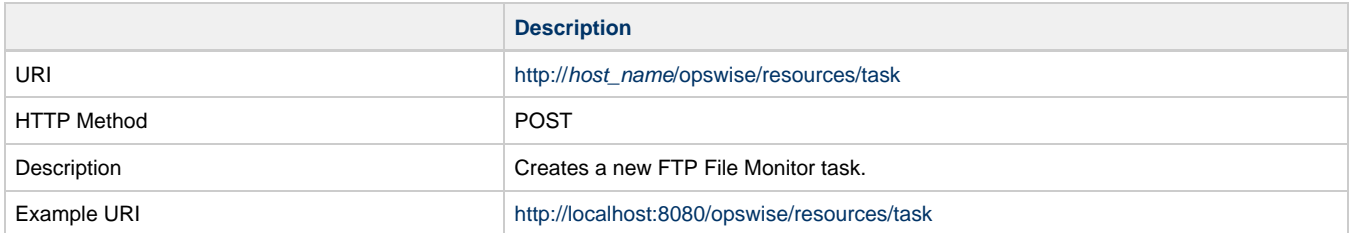

Example XML Request for FTP File Monitor Task

```
<taskFtpFileMonitor retainSysIds="true">
                                                       <actions />
                                                       <variables />
                                                       <notes />
                                                       <virtualResources />
                                                       <agent />
                                                       <agentCluster />
                                                       <agentClusterVar />
                                                       <agentVar>agentVar</agentVar>
                                                       <broadcastCluster />
                                                       <cpDuration />
                                                       <cpDurationUnit>Minutes</cpDurationUnit>
                                                       <credentials />
                                                       <credentialsVar />
                                                       <efDuration>00:00:00:00</efDuration>
                                                       <efEnabled>false</efEnabled>
                                                       <efTime>00:00</efTime>
                                                       <efType>Time</efType>
                                                       <holdResources>false</holdResources>
                                                       <lfDuration>00:00:00:00</lfDuration>
                                                       <lfEnabled>false</lfEnabled>
                                                       <lfTime>00:00</lfTime>
                                                       <lfType>Time</lfType>
                                                       <lsDuration>00:00:00:00</lsDuration>
                                                       <lsEnabled>false</lsEnabled>
                                                       <lsTime>00:00</lsTime>
                                                       <lsType>Time</lsType>
                                                      <name>Opswise - Wait until Remote File
                                              Exists</name>
                                                       <opswiseGroups />
                                                       <resPriority>10</resPriority>
                                                       <startHeld>false</startHeld>
                                                       <startHeldReason />
                                                       <summary />
                                                       <sysId
                                              >3309586343d26172001d662b049d90c8</sysId>
                                                       <twDelayAmount />
                                                       <twDelayDuration>00:00:00:00</twDelayDuration>
                                                       <twDelayType>None</twDelayType>
                                                       <twWaitAmount />
                                                       <twWaitDayConstraint />
                                                       <twWaitDuration>00:00:00:00</twWaitDuration>
                                                       <twWaitTime>00:00</twWaitTime>
                                                       <twWaitType>None</twWaitType>
                                                       <twWorkflowOnly>-- System Default
                                              --</twWorkflowOnly>
                                                       <ftpFmtype>Exist</ftpFmtype>
                                                       <jobCard />
                                                       <listOptions />
                                                       <pollInterval>30</pollInterval>
                                                       <pollMaximum>2</pollMaximum>
                                                       <remoteCredentials />
                                                      remoteCredVar>credVar</remoteCredVar>
                                                       <remoteFilename
                                              >${demo_ops_download_dir}/ftpfile.txt</remoteFilename>
                                                      remoteServer>test.com</remoteServer>
                                                       <serverType>FTP</servertype>
                                                       <stableSeconds />
                                                       <transferMode>Passive</transferMode>
                                                       <useRegex>false</useRegex>
                                                       <wait>true</wait>
                                               </taskFtpFileMonitor>
Example XML Requests for Task Actions | Abort
```

```
 <abortAction>
               <description />
               <notifyOnEarlyFinish
>false</notifyOnEarlyFinish>
               <notifyOnLateFinish
>false</notifyOnLateFinish>
               <notifyOnLateStart
>false</notifyOnLateStart>
               <status>Waiting</status>
               <sysId
>ad42c3268468425db6e1580cd53f57f0</sysId>
               <cancelProcess>false</cancelProcess>
               <overrideExitCode />
        </abortAction>
```
#### Email Notification

```
 <emailNotification>
              <description />
              <notifyOnEarlyFinish
>false</notifyOnEarlyFinish>
              <notifyOnLateFinish
>false</notifyOnLateFinish>
              <notifyOnLateStart
>false</notifyOnLateStart>
              <status>Success</status>
              <sysId
>2b72cdaaf3a145e4bbae5a7ddd24baff</sysId>
              <attachFile>false</attachFile>
              <attachJobLog>false</attachJobLog>
              <attachStdError>false</attachStdError>
              <attachStdOut>true</attachStdOut>
             <bcc /<br/>body>test body</body>
             < cc / <emailConnection>Opswise - Gmail
Account</emailConnection>
              <emailTemplate />
              <fileName />
              <fileNumLines>100</fileNumLines>
              <fileScanText />
              <fileStartLine>1</fileStartLine>
              <joblogNumLines>100</joblogNumLines>
              <joblogScanText> />
              <joblogStartLine>1</joblogStartLine>
              <replyTo>replyTo@test.com</replyTo>
              <report>
                     <groupName />
                    <title>report1</title>
                     <userName>ops.admin</userName>
              </report>
              <stderrNumLines>100</stderrNumLines>
              <stderrScanText />
              <stderrStartLine>1</stderrStartLine>
              <stdoutNumLines>100</stdoutNumLines>
              <stdoutScanText />
              <stdoutStartLine>1</stdoutStartLine>
              <subject />
              <to>test@test.com</to>
        </emailNotification>
```
Set Variable

```
 <setVariableAction>
               <description />
               <notifyOnEarlyFinish
>false</notifyOnEarlyFinish>
               <notifyOnLateFinish
>false</notifyOnLateFinish>
               <notifyOnLateStart
>false</notifyOnLateStart>
               <status>Waiting</status>
               <sysId
>f7824e38add745c2bf41017b07697bdf</sysId>
               <variableName>name</variableName>
               <variableScope>SELF</variableScope>
               <variableValue />
        </setVariableAction>
</actions>
```
#### SNMP Notification

```
 <snmpNotification>
                <description />
                <notifyOnEarlyFinish
>false</notifyOnEarlyFinish>
               <sub>notifyOnLater</sub></sub>
>false</notifyOnLateFinish>
                <notifyOnLateStart
>false</notifyOnLateStart>
                <status>Resource Requested</status>
                <sysId
>1a1ddf2fa7f7466db8b5fc7863fc4ea3</sysId>
                <severity>Normal</severity>
               <snmpManager>test manager</snmpManager>
        </snmpNotification>
```
#### System Operation

```
 <systemOperation>
                                                               <description />
                                                               <notifyOnEarlyFinish
                                               >false</notifyOnEarlyFinish>
                                                               <notifyOnLateFinish
                                               >false</notifyOnLateFinish>
                                                               <notifyOnLateStart
                                               >false</notifyOnLateStart>
                                                               <status>Held</status>
                                                               <sysId
                                               >742beaf652834054b1edc37e6423700d</sysId>
                                                               <agent />
                                                               <agentCluster />
                                                               <agentClusterVar />
                                                               <agentVar />
                                                              <execCommand>Cancel</execCommand>
                                                               <execCriteria>Oldest Active
                                               Instance</execCriteria>
                                                               <execId />
                                                               <execLookupOption
                                               >Task</execLookupOption>
                                                               <execName />
                                                               <execWorkflowName />
                                                               <execWorkflowNameCond />
                                                               <limit />
                                                               <notificationOption>Operation
                                               Failure</notificationOption>
                                                               <operation>Run Task Instance
                                               Command</operation>
                                                               <task>Opswise - B=${B}</task>
                                                               <taskLimitType
                                               >Unlimited</taskLimitType>
                                                               <taskVar />
                                                               <virtualResource />
                                                               <virtualResourceVar />
                                                       </systemOperation>
Example XML Requests for Task-Related Records | Mutually Exclusive Tasks
                                               <exclusiveTasks>
                                                      <exclusiveTask>
                                                             <sysId
                                               >5d2c0886b69745aa916a755602a1b77f</sysId>
                                                             <task>Sleep 0</task> 
                                                             <type>Direct</type>
                                                      </exclusiveTask>
                                                      <exclusiveTask>
                                                             <sysId
                                               >c1342b7597f9492e927ce24c5126f9d4</sysId>
                                                             <task>Sleep 30</task>
                                                             <type>Direct</type>
                                                      </exclusiveTask>
                                               </exclusiveTasks>
                                         Notes
```

```
<notes>
                                                         <note>
                                                                <sysId
                                                 >8122cc80fbdb4e12b2c7118c172038fc</sysId>
                                                              text>note2 text</text>
                                                               title>note2</title>
                                                         </note>
                                                         <note>
                                                               <sysId
                                                 >eb95737f44664bd3bd4002690e00d715</sysId>
                                                               text>note1 text</text>
                                                               title>notel</title>
                                                         </note>
                                                 </notes>
                                           Variables
                                                 <variables>
                                                          <variable>
                                                                <description>description</description>
                                                                 <name>var1</name>
                                                                 <sysId
                                                 >76af48c246954c128ef90da254044618</sysId>
                                                                 <value>value1</value>
                                                          </variable>
                                                          <variable>
                                                                 <description />
                                                                 <name>var2</name>
                                                                 <sysId
                                                 >899912878e4b4a36848269dc8a75dc1c</sysId>
                                                                 <value>value2</value>
                                                          </variable>
                                                 </variables>
                                           Virtual Resources
                                                 <virtualResources>
                                                          <virtualResource>
                                                                <amount>1</amount>
                                                                <resource>Opswise - Solo</resource>
                                                                 <sysId
                                                 >4f5bb3fda5874dac8bb1897382d1317d</sysId>
                                                          </virtualResource>
                                                 </virtualResources>
Task Properties
                                                Task Properties: All Tasks
                                                Task Properties: FTP File Monitor Task
Task Action Properties
                                                Task Action Properties - Abort Action
                                                See Task Action Properties: Email Notification Action
                                                See Task Action Properties: Set Variable Action
                                                 See Task Action Properties: SNMP Notification Action
                                                Task Action Properties: System Operation Action
Task-Related Records Properties
                                                See Task-Related Records Properties: Mutually Exclusive Tasks
                                                • See Task-Related Records Properties: Notes
                                                See Task-Related Records Properties: Variables
                                                See Task-Related Records Properties: Virtual Resources
```
Example Response

Status 200 /OK

Successfully created the <task type> task with sysId <sysId>.

## <span id="page-283-0"></span>**Task Properties: All Tasks**

Attribute retainSysIds specifies whether or not the Create a Task web service should persist the [sysId](#page-285-7) property. Optional; Valid values: true/false (default is true).

<span id="page-283-7"></span><span id="page-283-6"></span><span id="page-283-5"></span><span id="page-283-4"></span><span id="page-283-3"></span><span id="page-283-2"></span><span id="page-283-1"></span>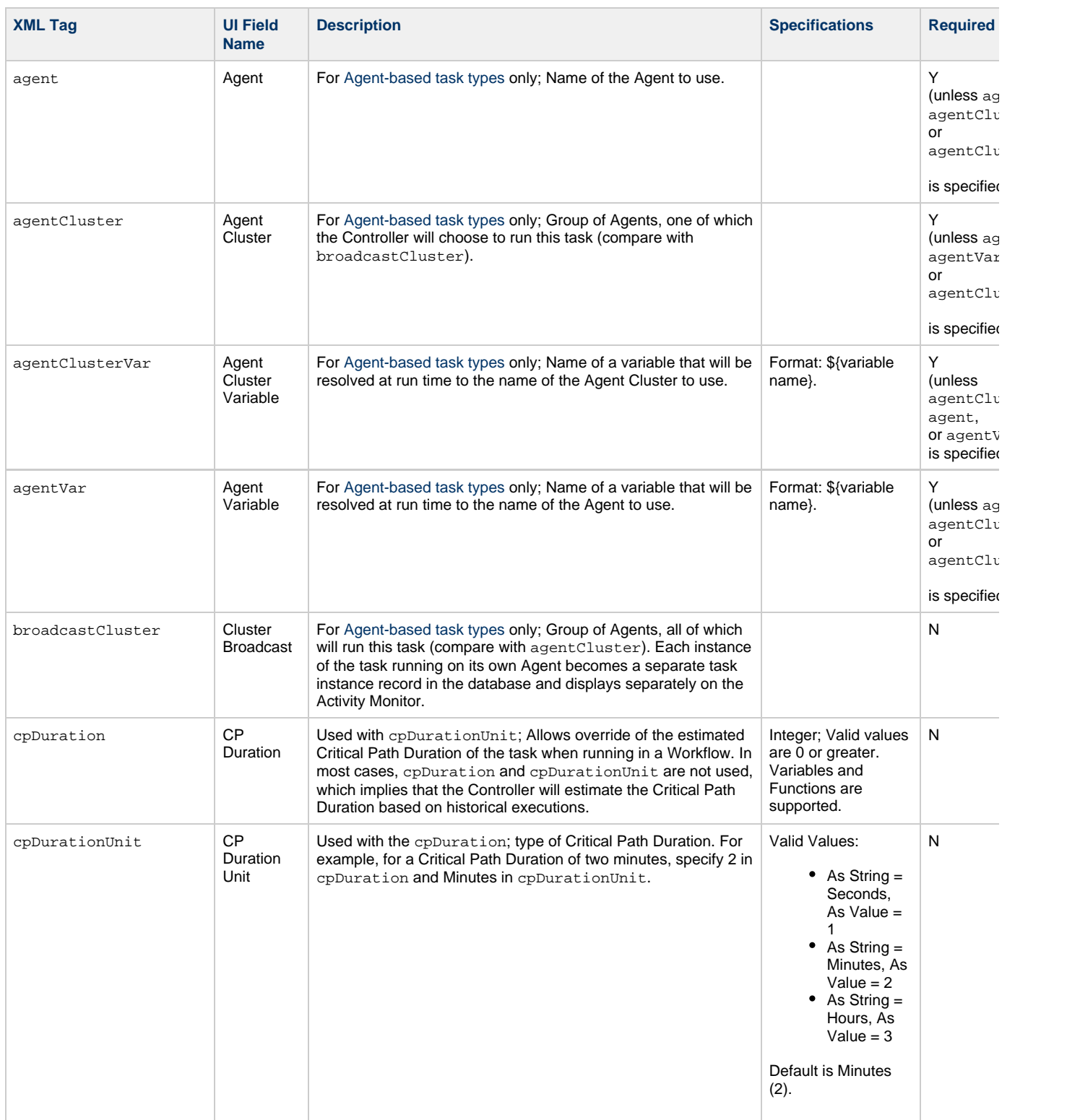

<span id="page-284-11"></span><span id="page-284-10"></span><span id="page-284-9"></span><span id="page-284-8"></span><span id="page-284-7"></span><span id="page-284-6"></span><span id="page-284-5"></span><span id="page-284-4"></span><span id="page-284-3"></span><span id="page-284-2"></span><span id="page-284-1"></span><span id="page-284-0"></span>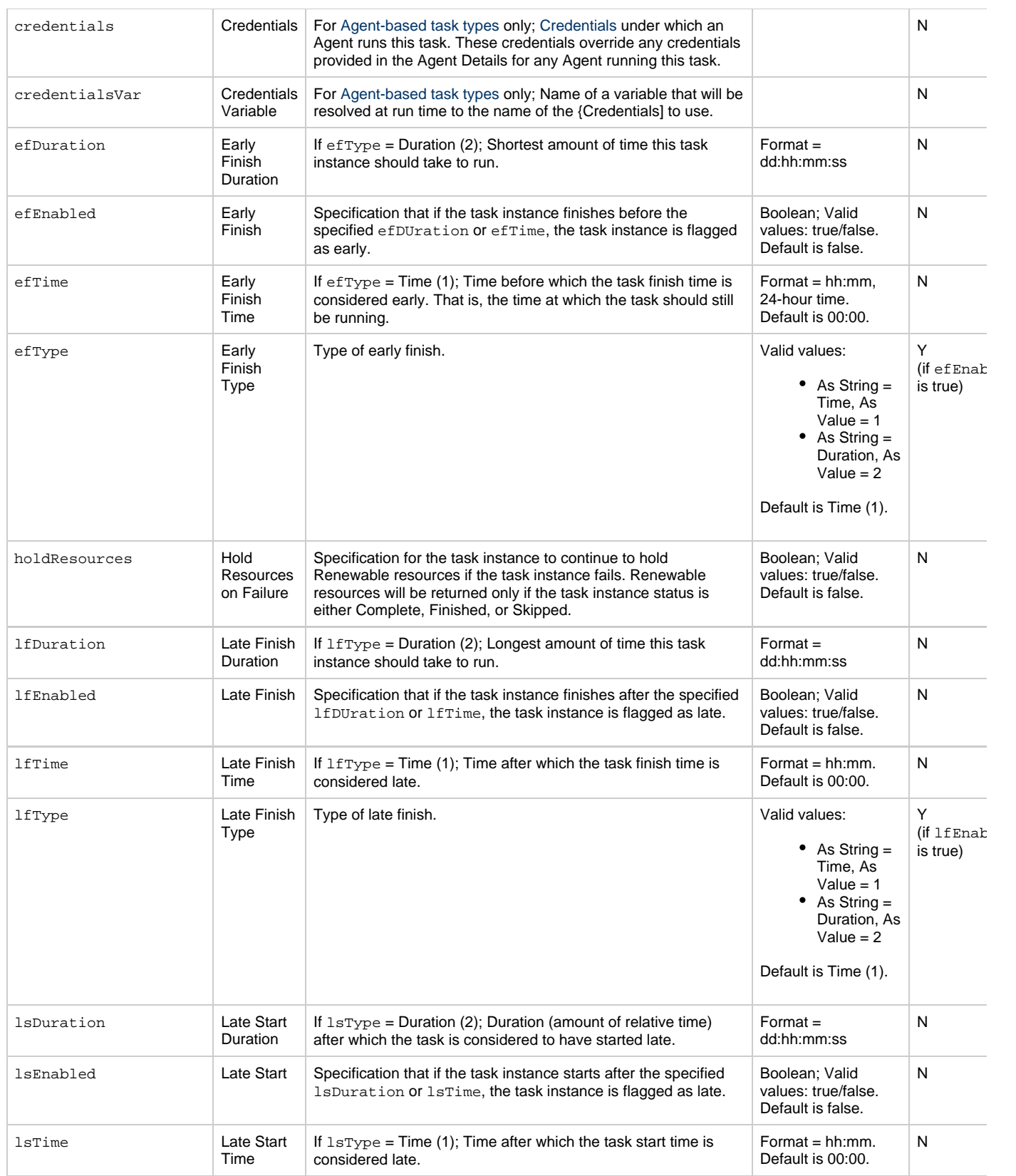

<span id="page-285-11"></span><span id="page-285-10"></span><span id="page-285-9"></span><span id="page-285-8"></span><span id="page-285-7"></span><span id="page-285-6"></span><span id="page-285-5"></span><span id="page-285-4"></span><span id="page-285-3"></span><span id="page-285-2"></span><span id="page-285-1"></span><span id="page-285-0"></span>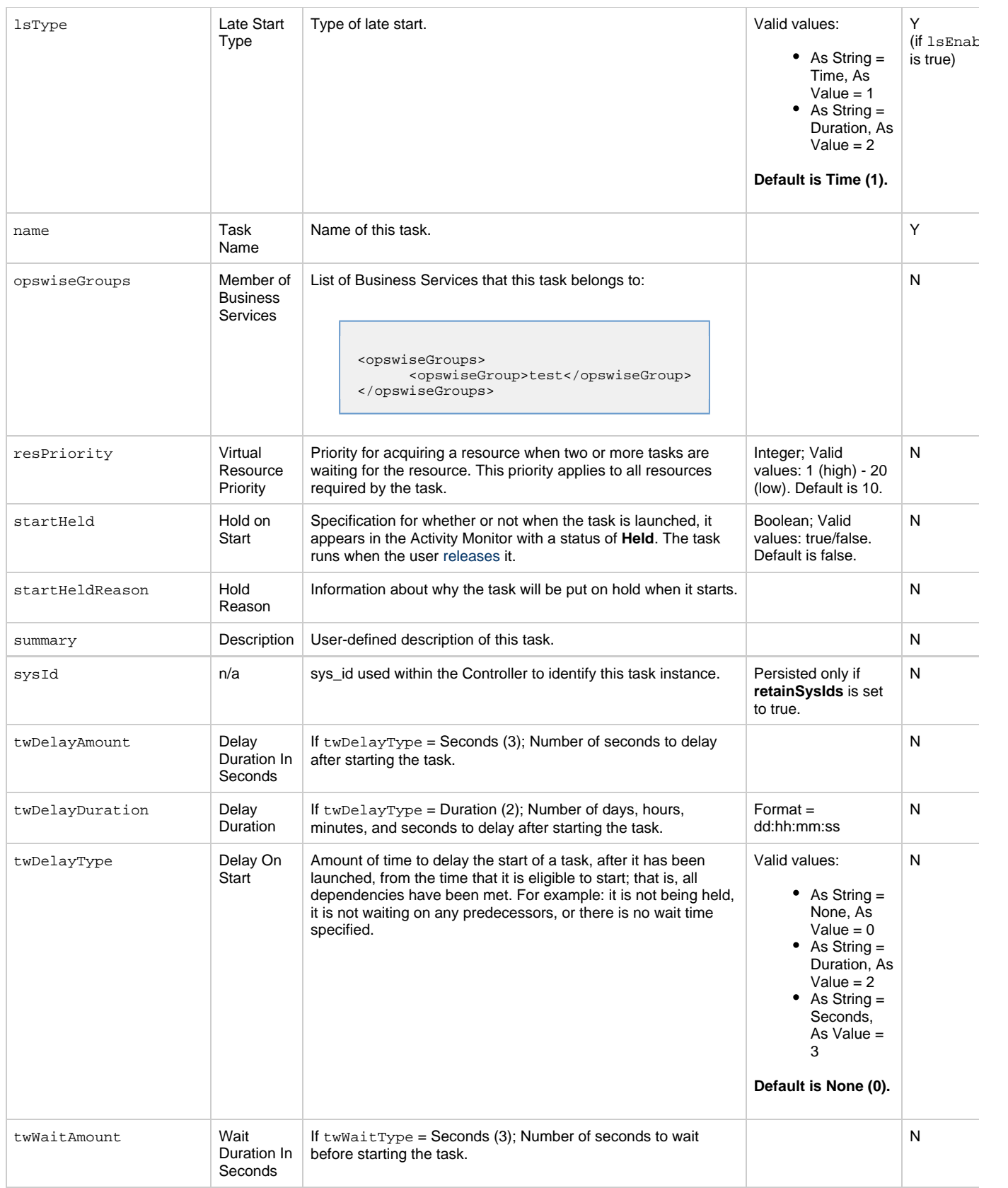

<span id="page-286-2"></span><span id="page-286-1"></span><span id="page-286-0"></span>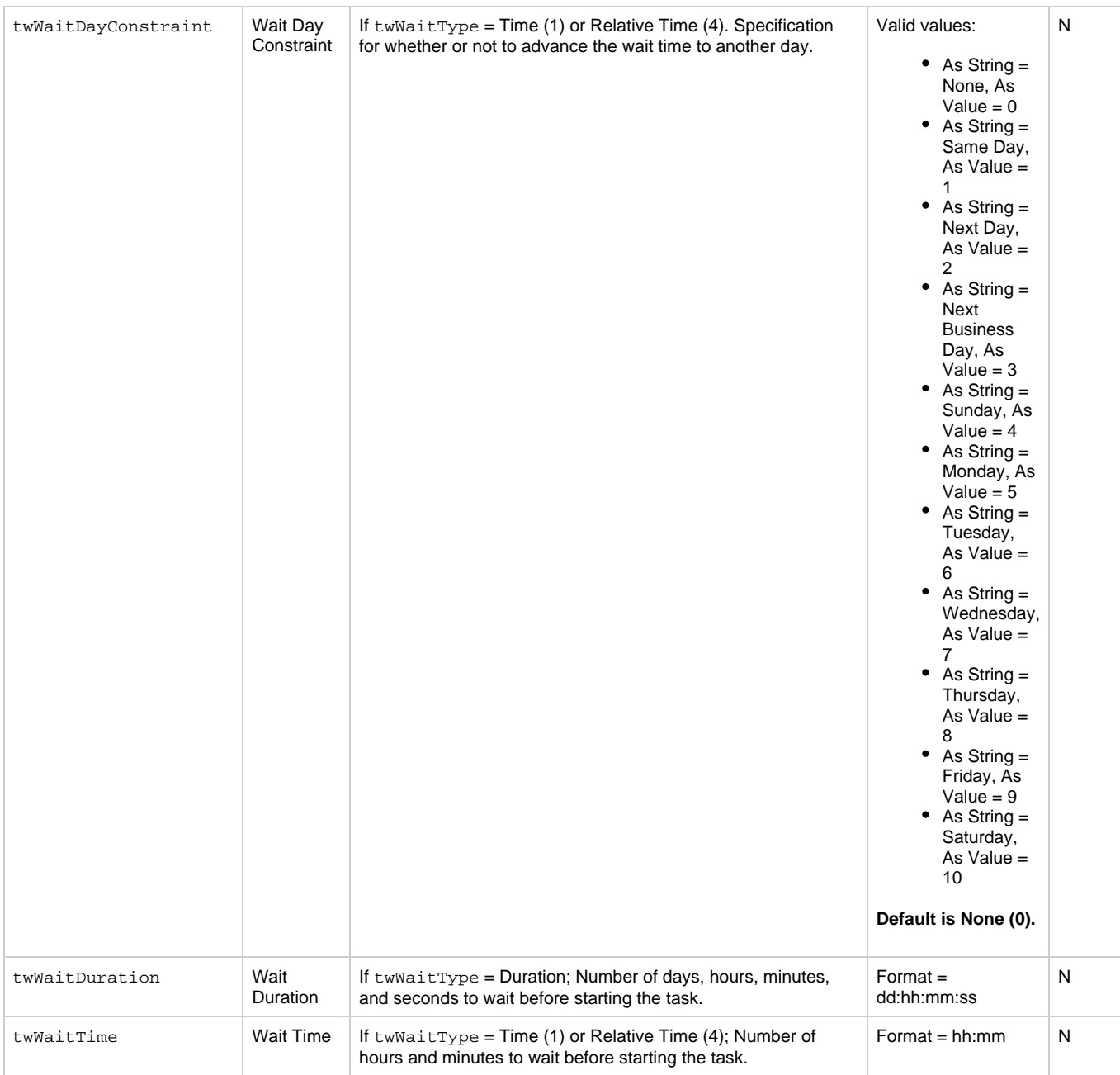

<span id="page-287-1"></span>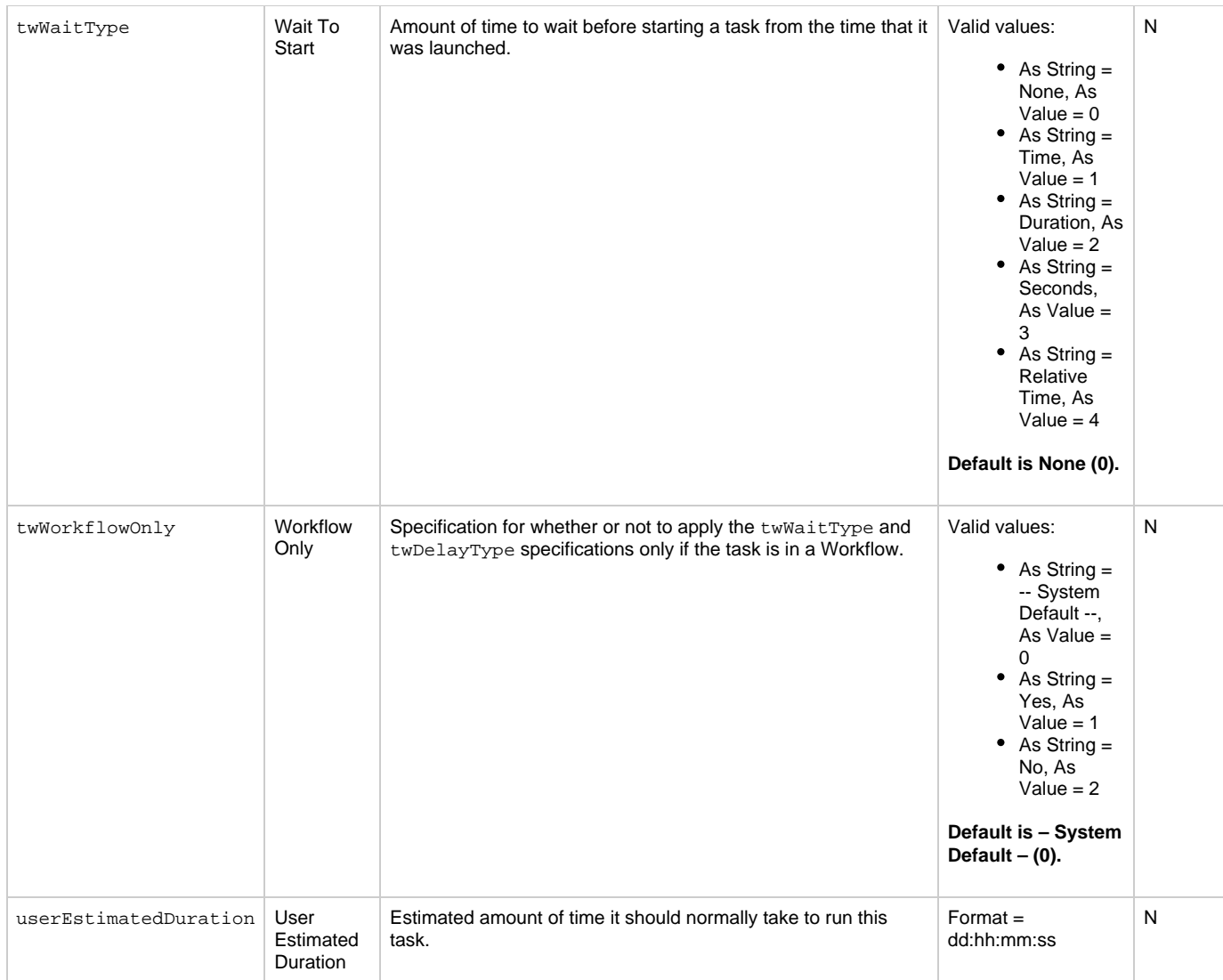

## <span id="page-287-2"></span><span id="page-287-0"></span>**Task Properties: FTP File Monitor Task**

<span id="page-287-5"></span><span id="page-287-4"></span><span id="page-287-3"></span>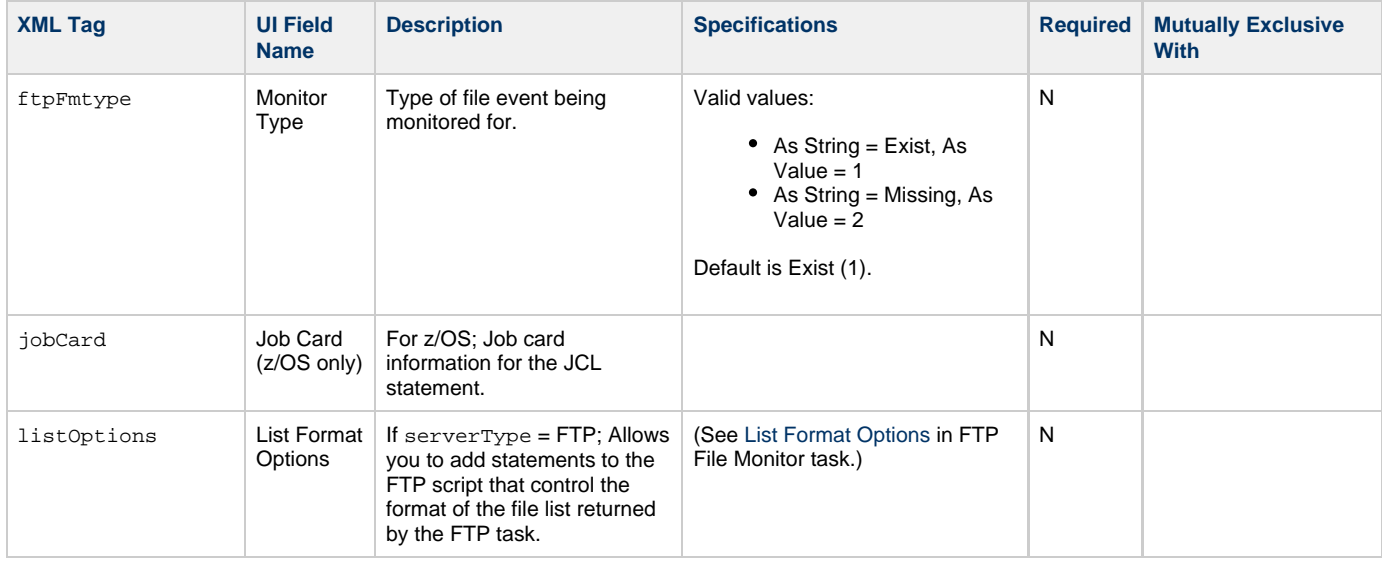
<span id="page-288-7"></span><span id="page-288-6"></span><span id="page-288-5"></span><span id="page-288-4"></span><span id="page-288-3"></span><span id="page-288-2"></span><span id="page-288-1"></span><span id="page-288-0"></span>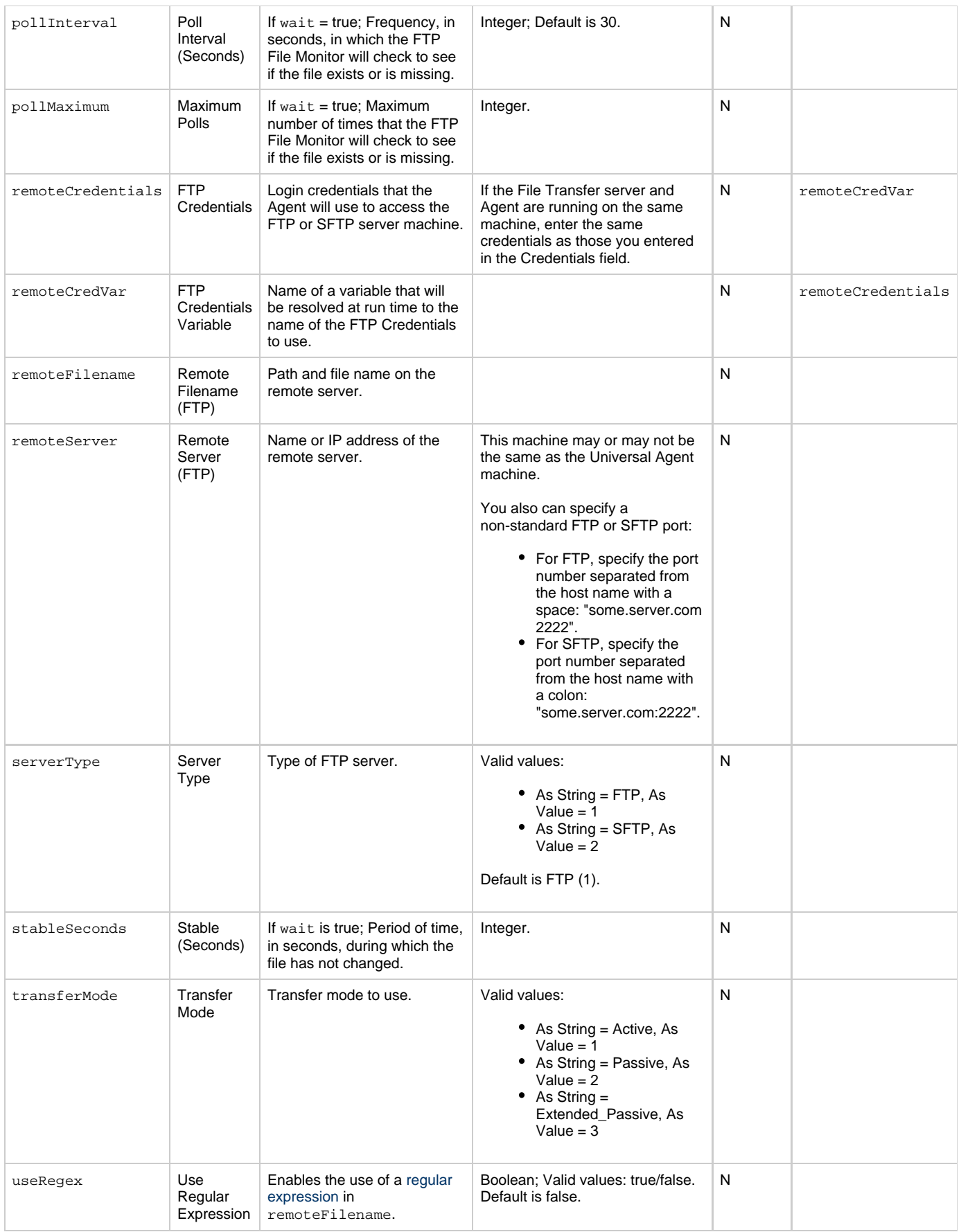

<span id="page-289-0"></span>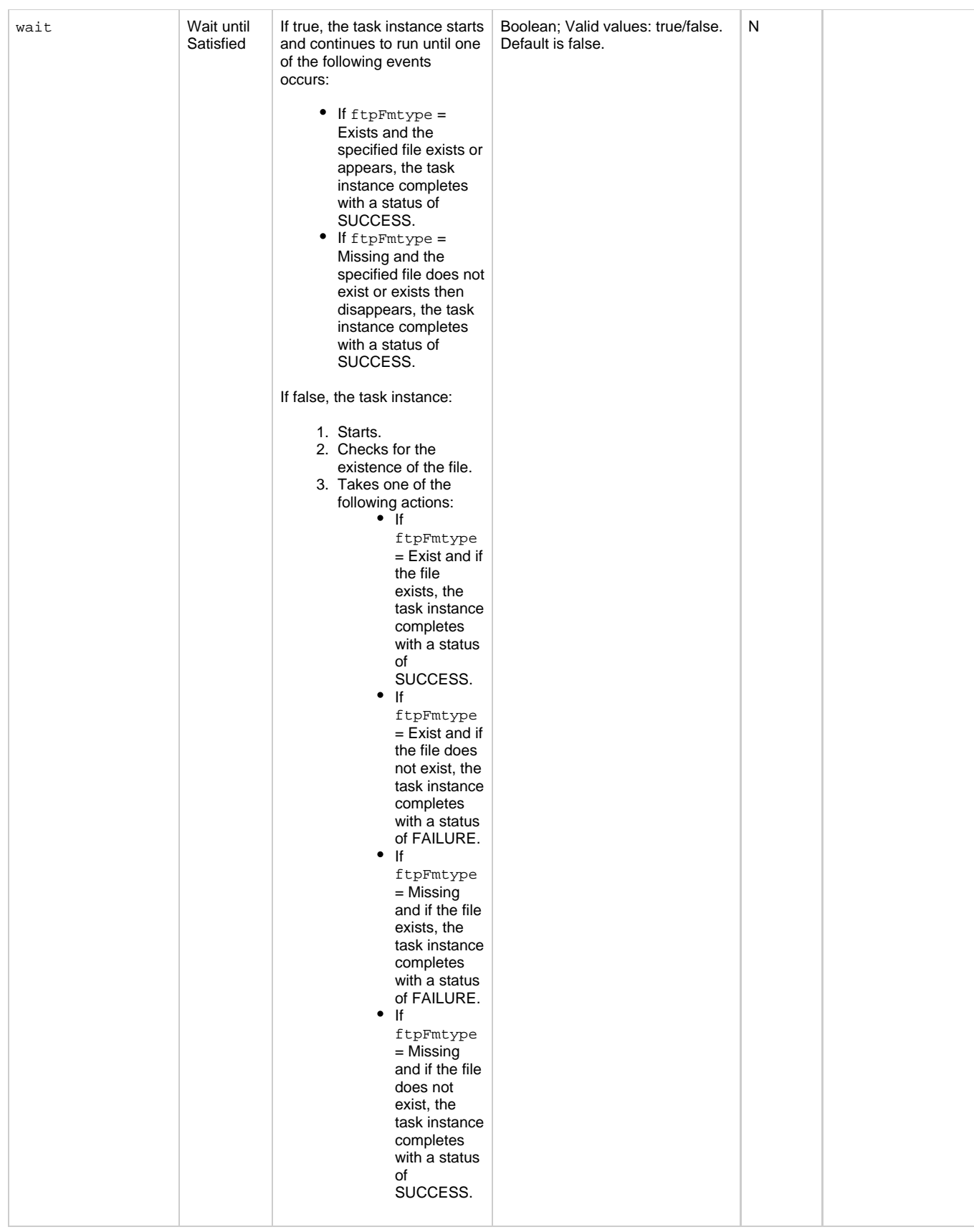

## <span id="page-289-1"></span>**Task Action Properties: Abort Action**

<span id="page-290-5"></span><span id="page-290-2"></span><span id="page-290-1"></span><span id="page-290-0"></span>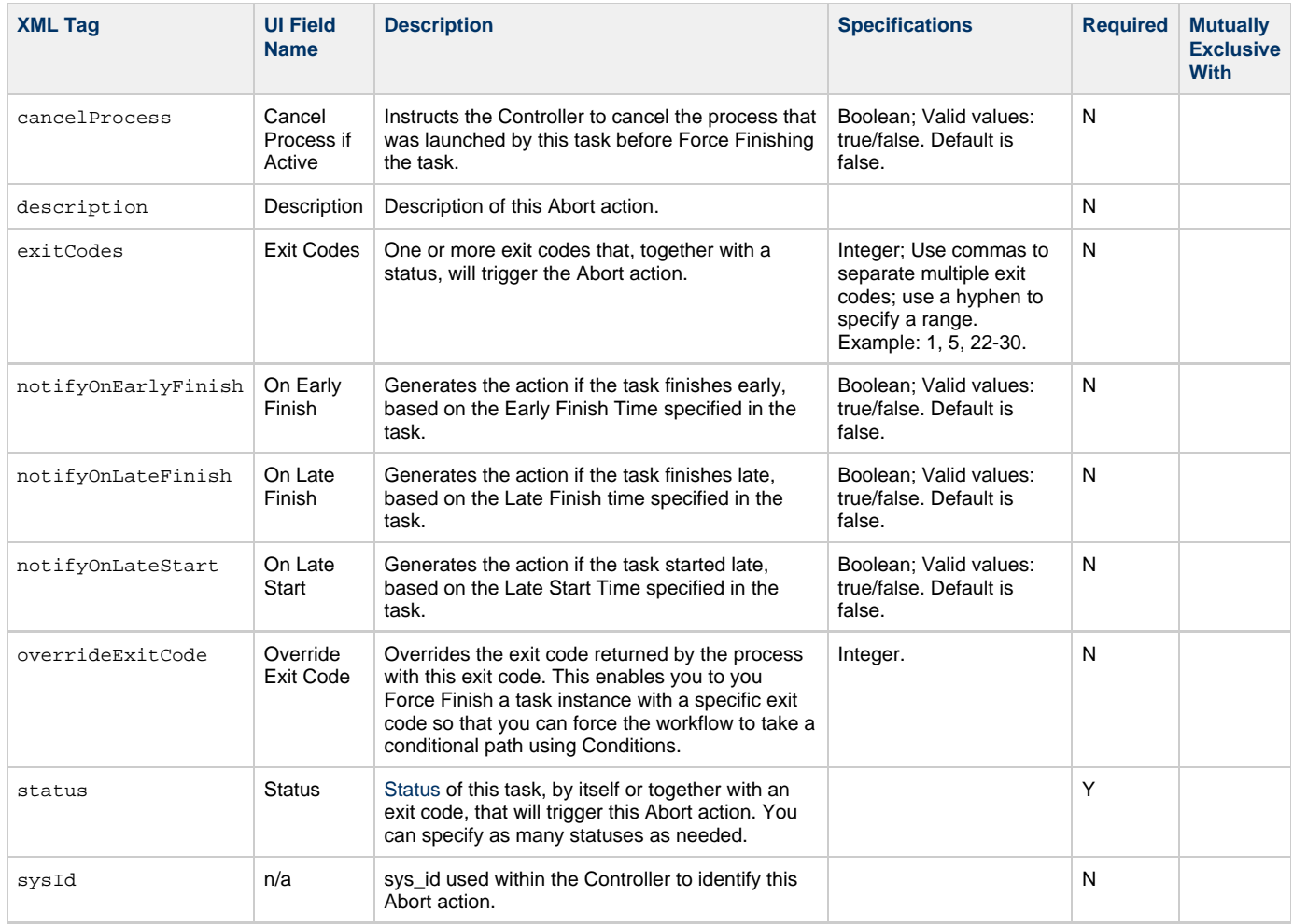

# <span id="page-290-9"></span><span id="page-290-6"></span><span id="page-290-4"></span><span id="page-290-3"></span>**Task Action Properties: Email Notification Action**

<span id="page-290-8"></span><span id="page-290-7"></span>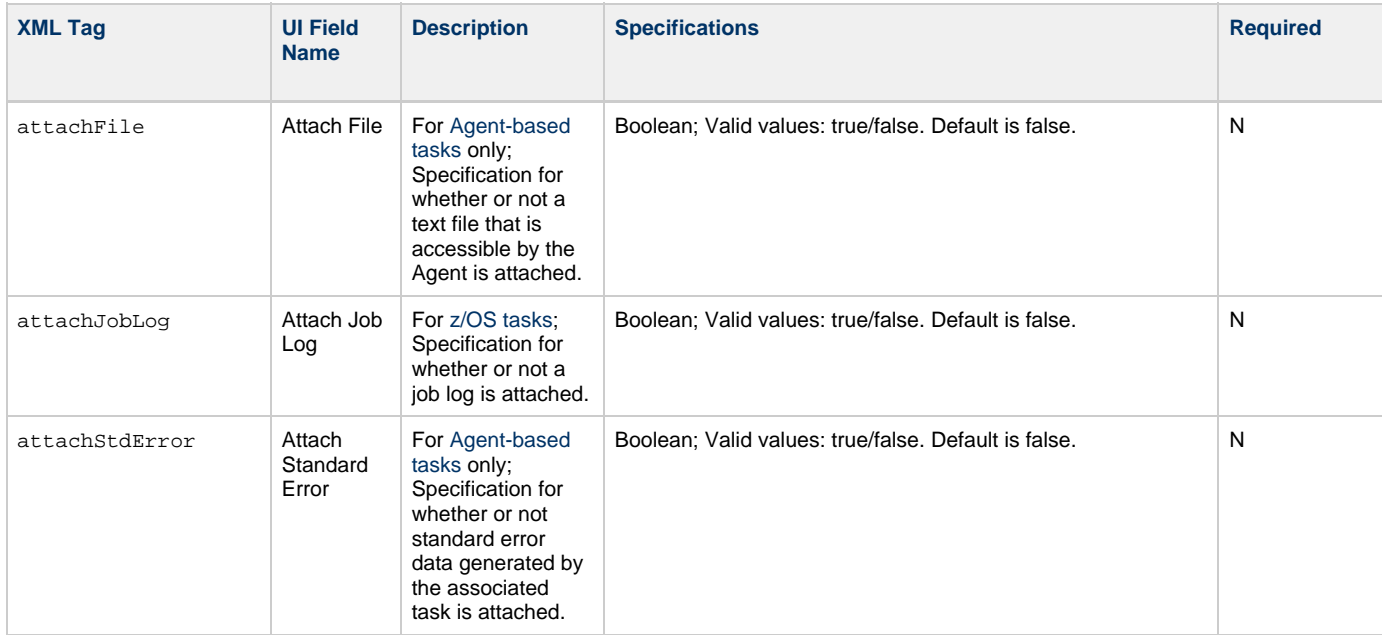

<span id="page-291-10"></span><span id="page-291-9"></span><span id="page-291-8"></span><span id="page-291-7"></span><span id="page-291-6"></span><span id="page-291-5"></span><span id="page-291-4"></span><span id="page-291-3"></span><span id="page-291-2"></span><span id="page-291-1"></span><span id="page-291-0"></span>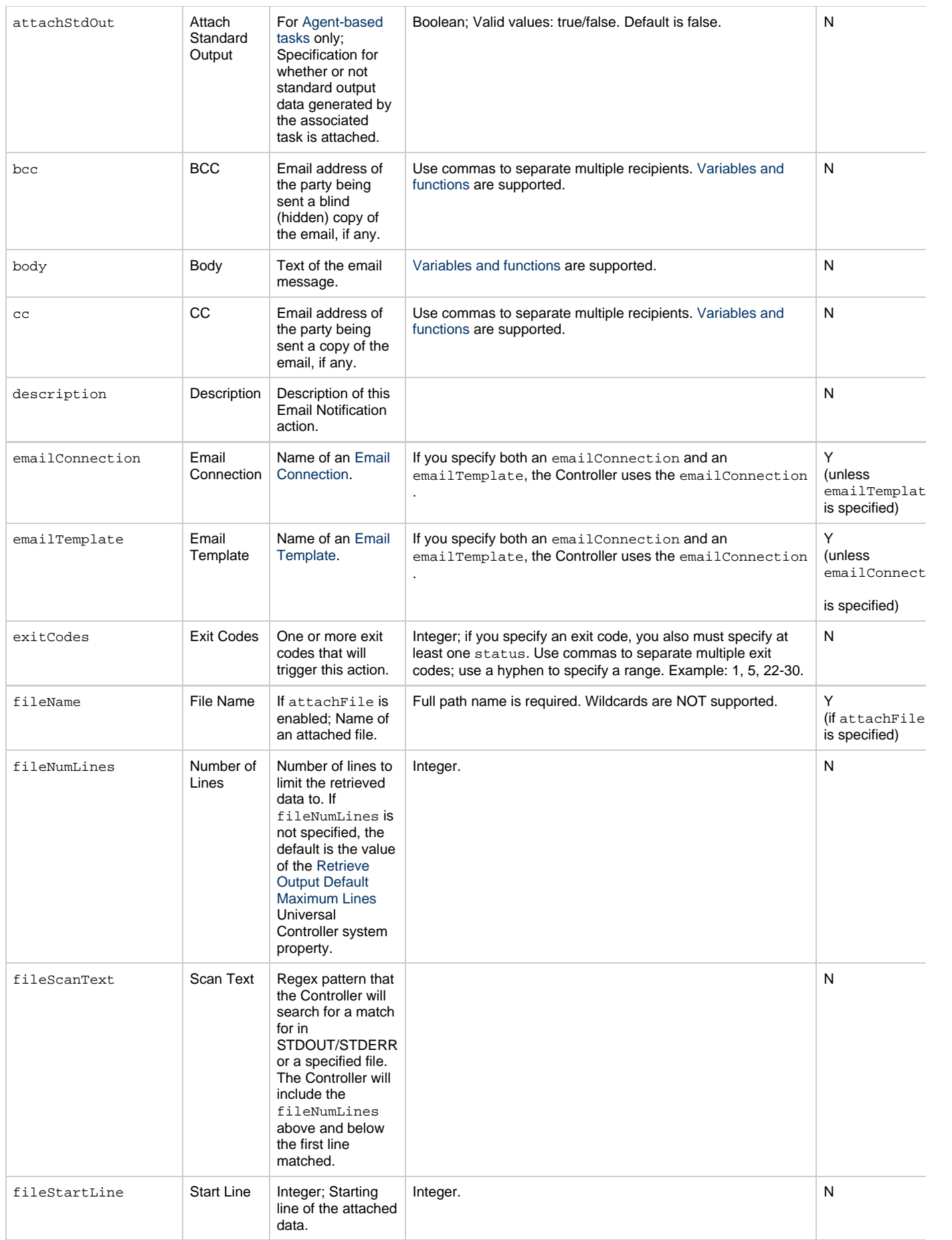

<span id="page-292-3"></span><span id="page-292-2"></span><span id="page-292-1"></span><span id="page-292-0"></span>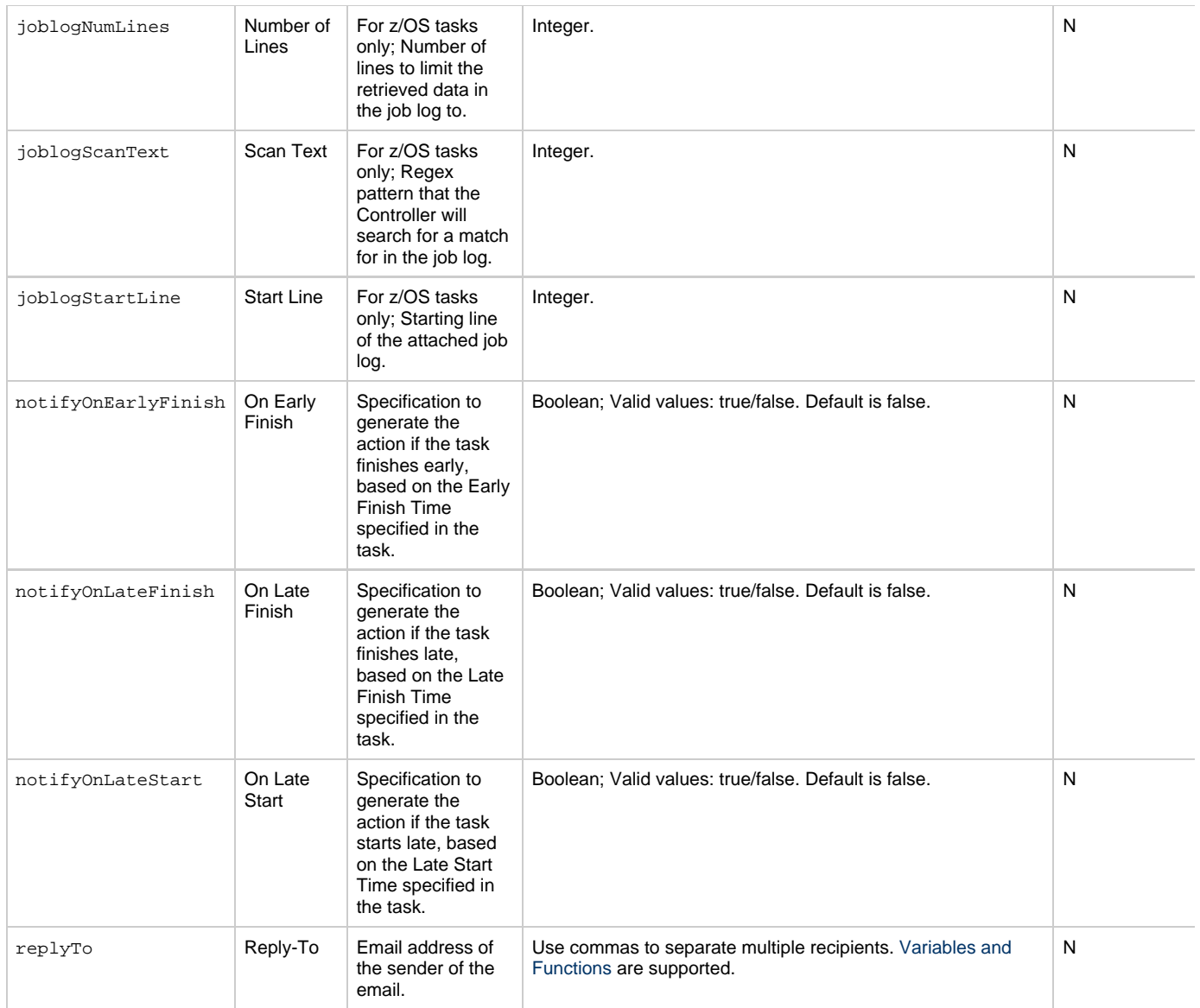

<span id="page-293-2"></span><span id="page-293-1"></span><span id="page-293-0"></span>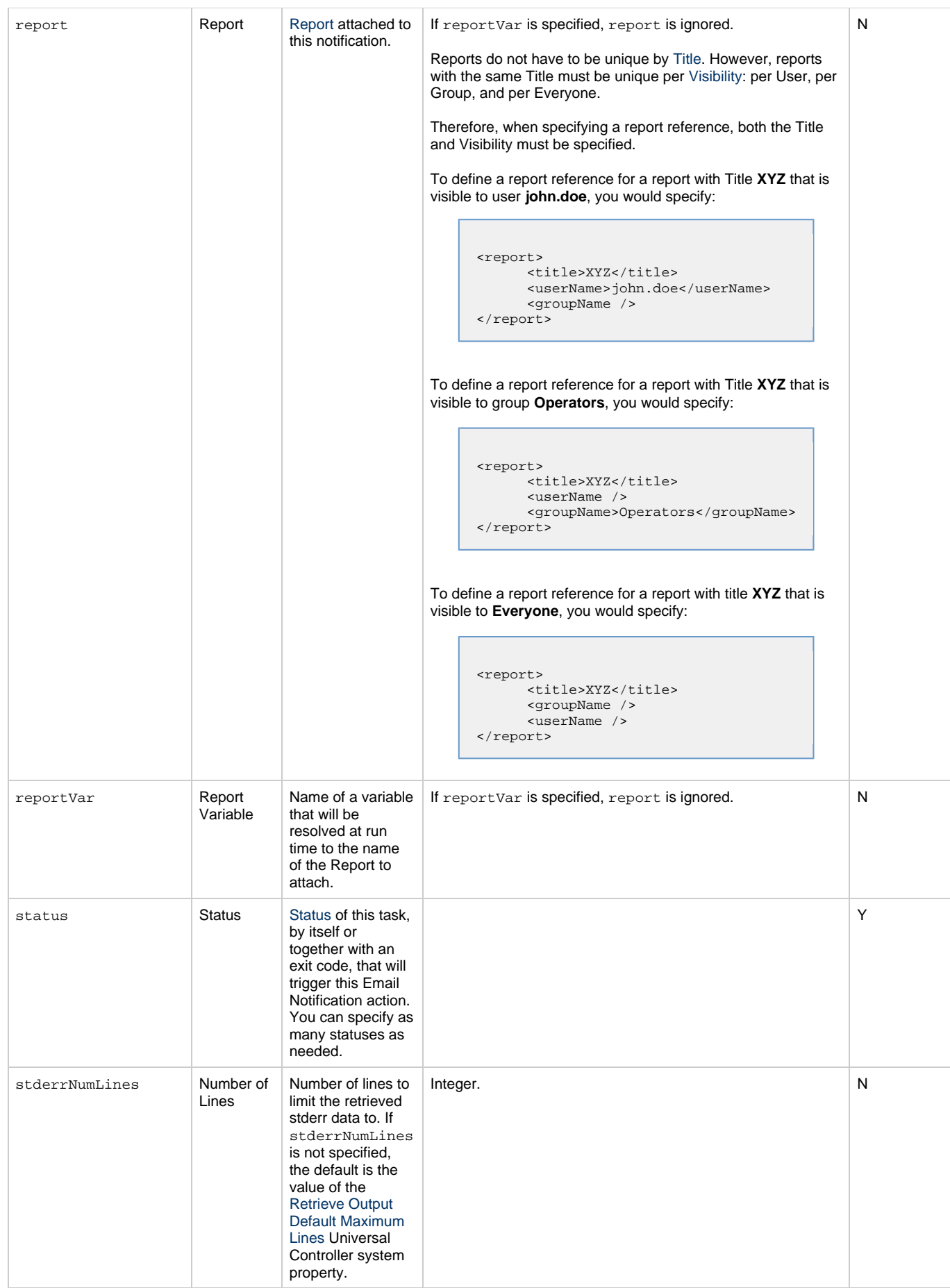

<span id="page-294-2"></span><span id="page-294-1"></span><span id="page-294-0"></span>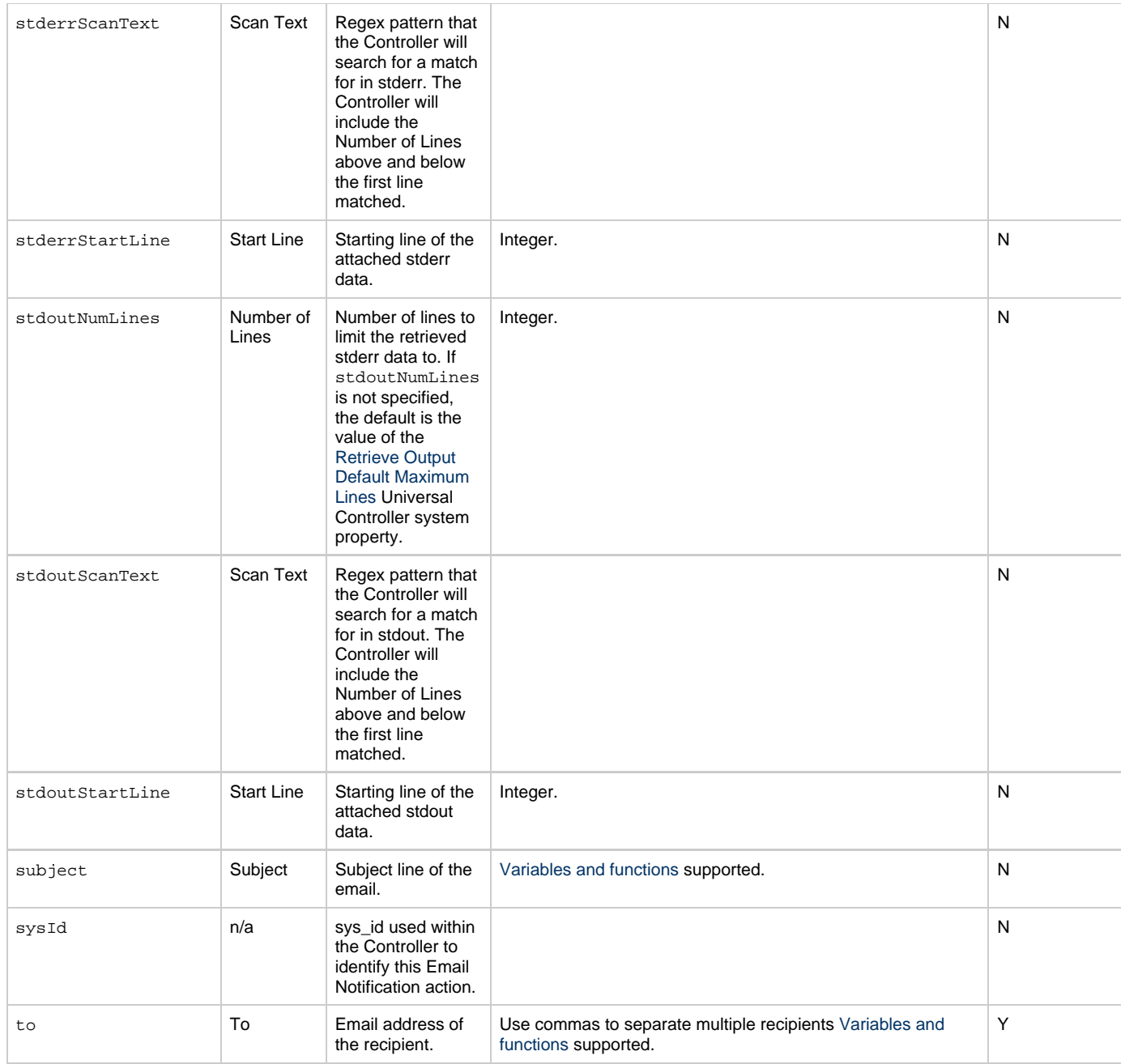

# <span id="page-294-7"></span><span id="page-294-4"></span><span id="page-294-3"></span>**Task Action Properties: Set Variable Action**

<span id="page-294-6"></span><span id="page-294-5"></span>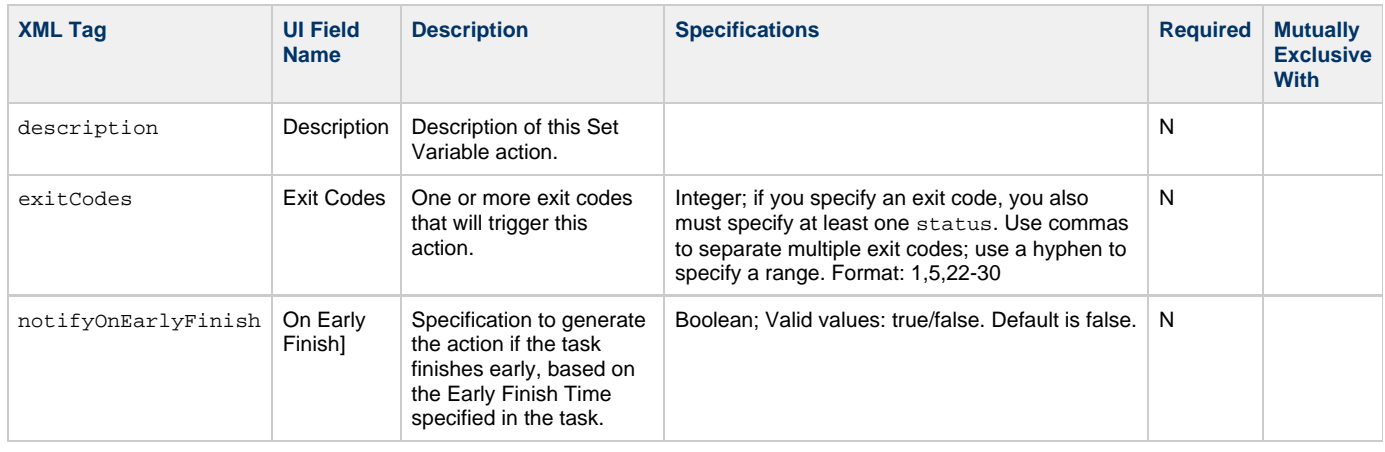

<span id="page-295-3"></span><span id="page-295-2"></span><span id="page-295-1"></span><span id="page-295-0"></span>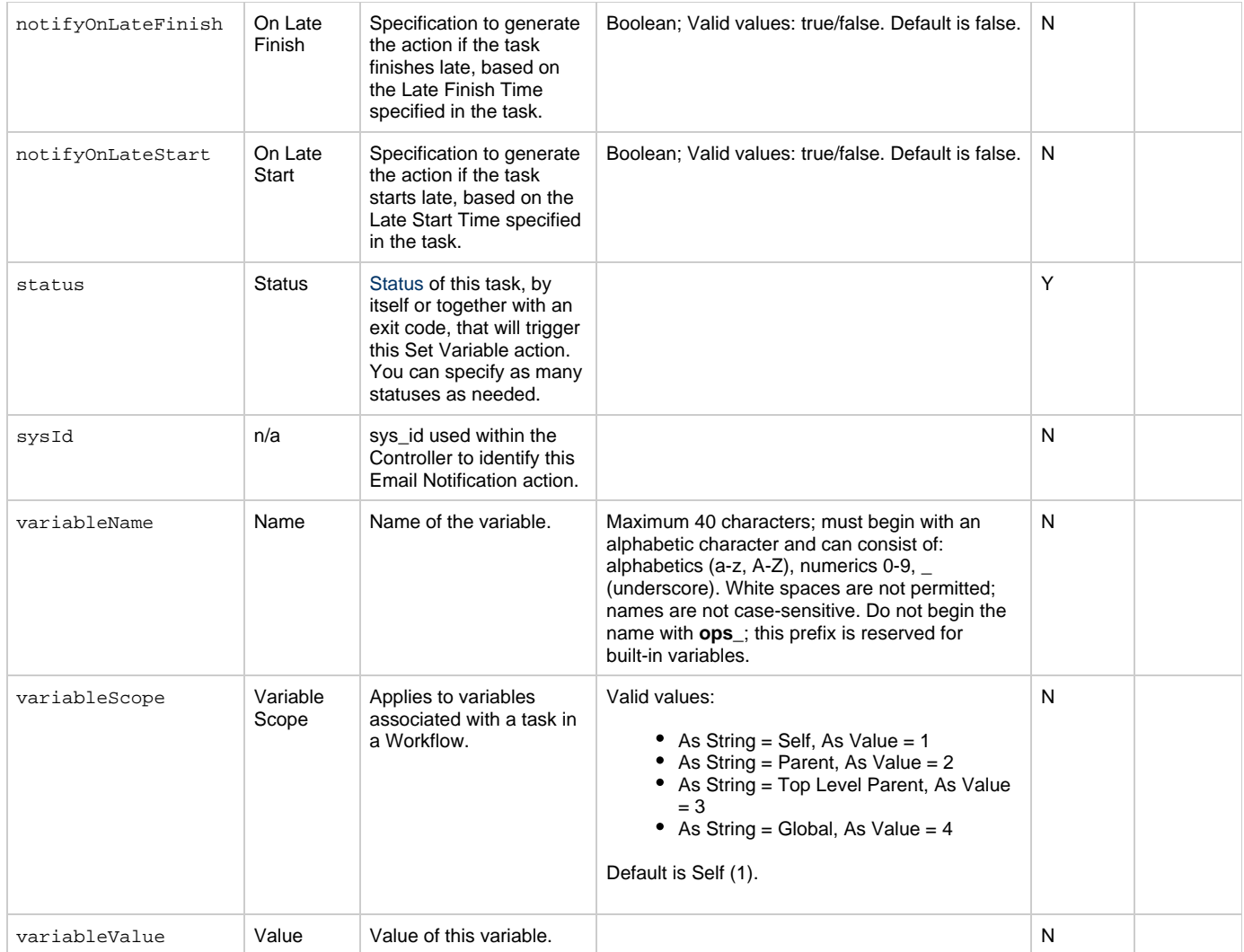

# <span id="page-295-11"></span><span id="page-295-6"></span><span id="page-295-5"></span><span id="page-295-4"></span>**Task Action Properties: SNMP Notification Action**

<span id="page-295-10"></span><span id="page-295-9"></span><span id="page-295-8"></span><span id="page-295-7"></span>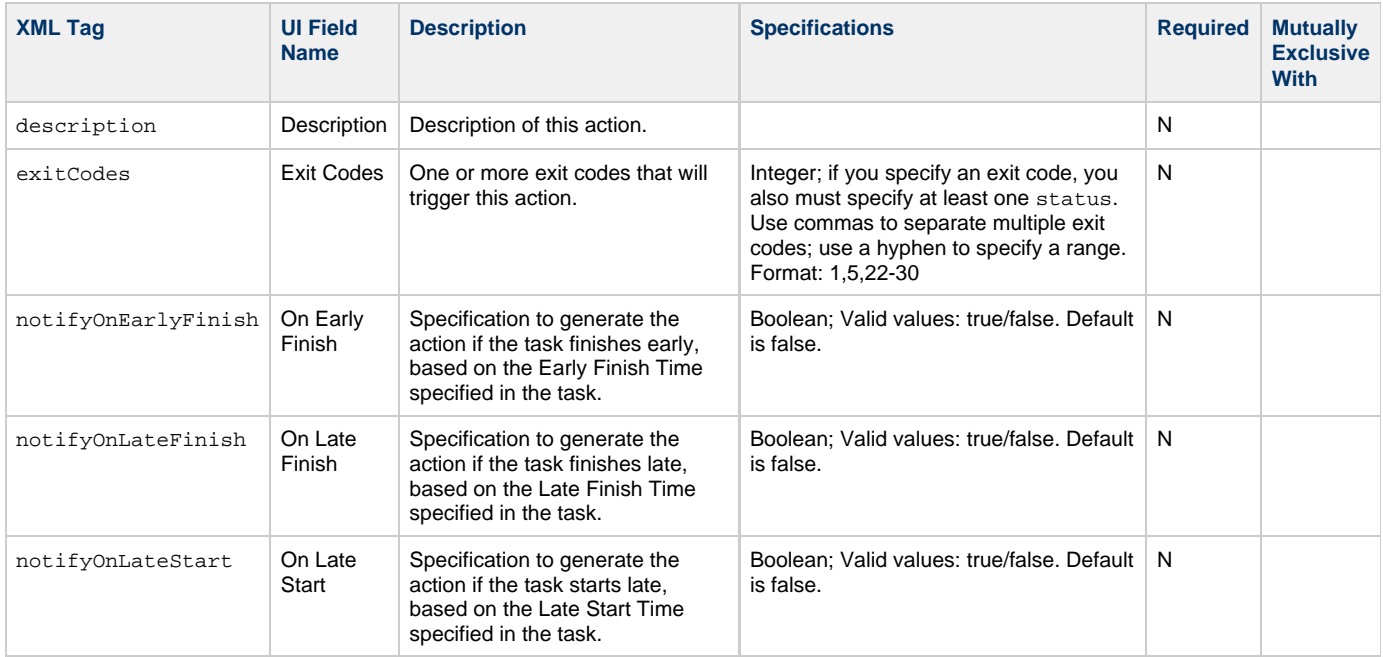

<span id="page-296-1"></span>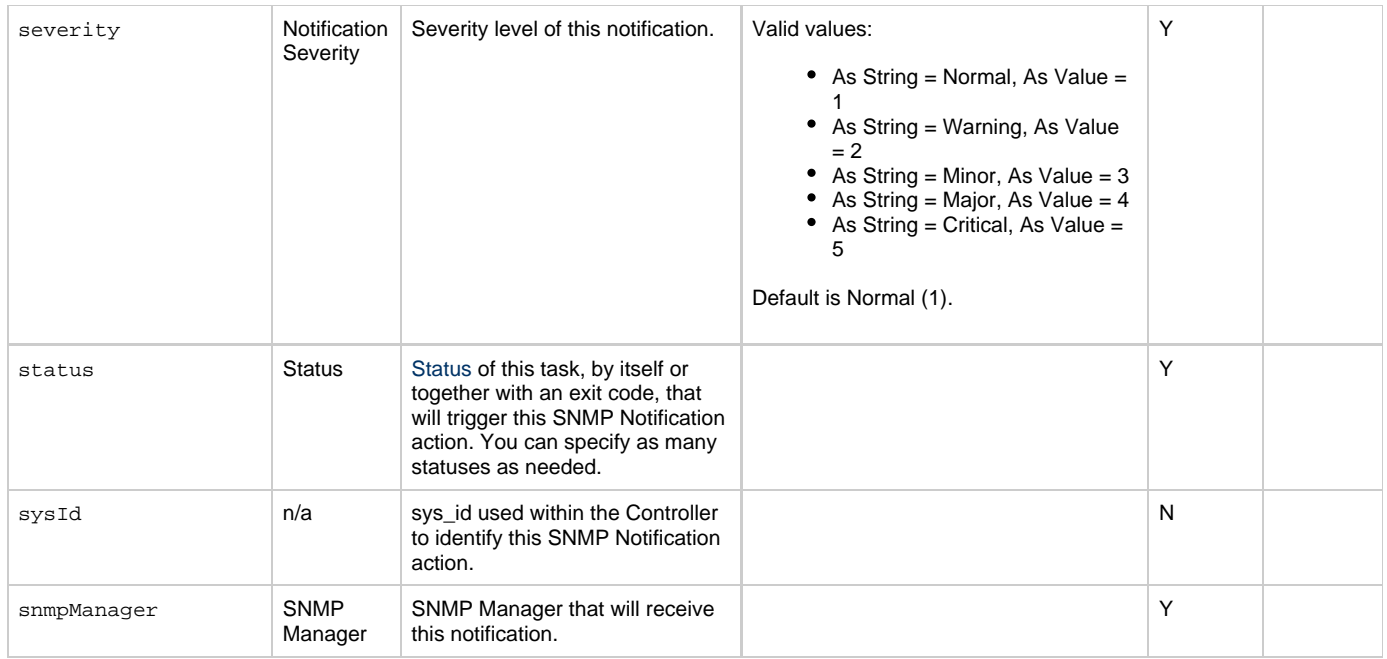

# <span id="page-296-6"></span><span id="page-296-2"></span><span id="page-296-0"></span>**Task Action Properties: System Operation Action**

<span id="page-296-5"></span><span id="page-296-4"></span><span id="page-296-3"></span>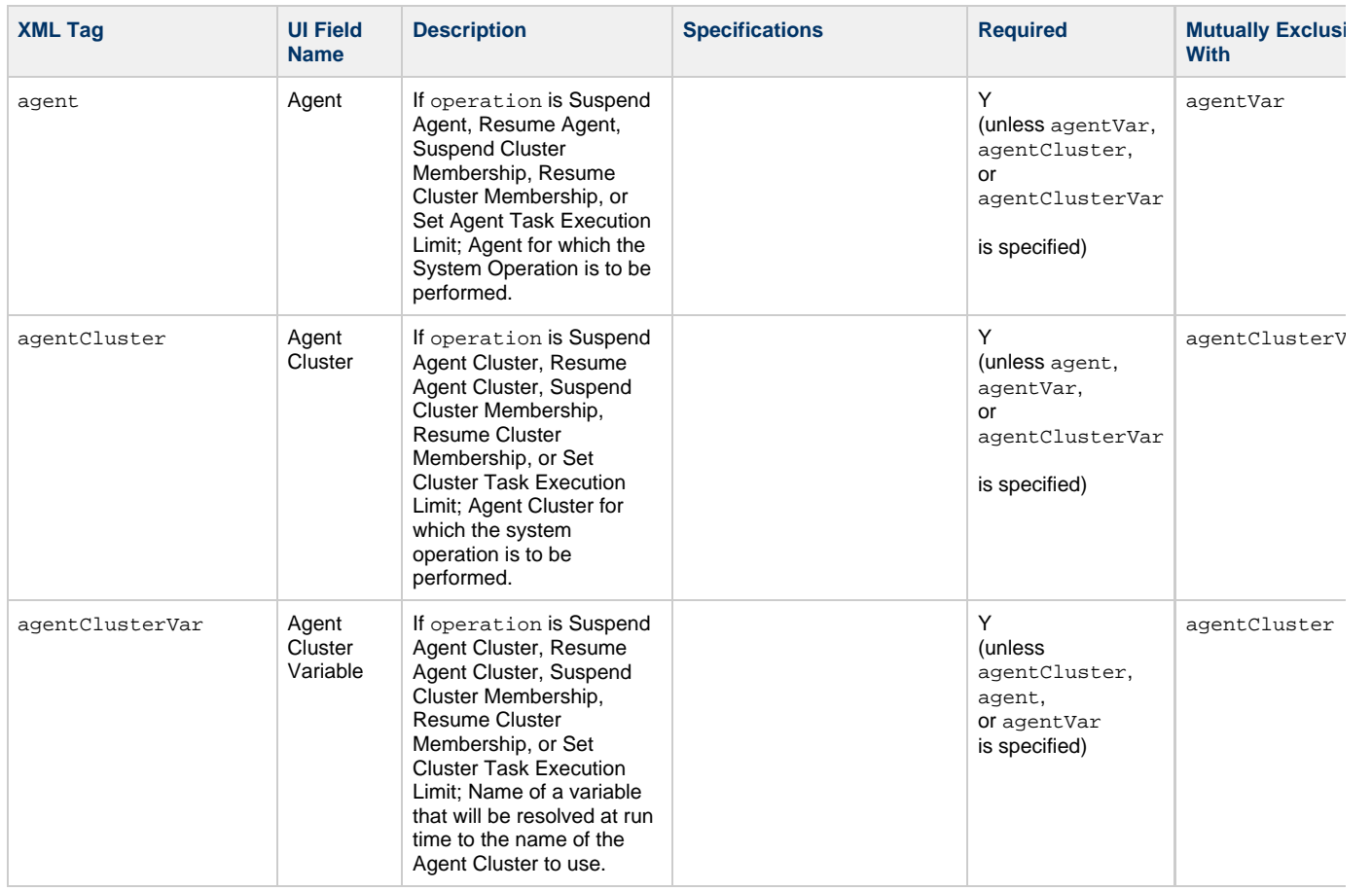

<span id="page-297-1"></span><span id="page-297-0"></span>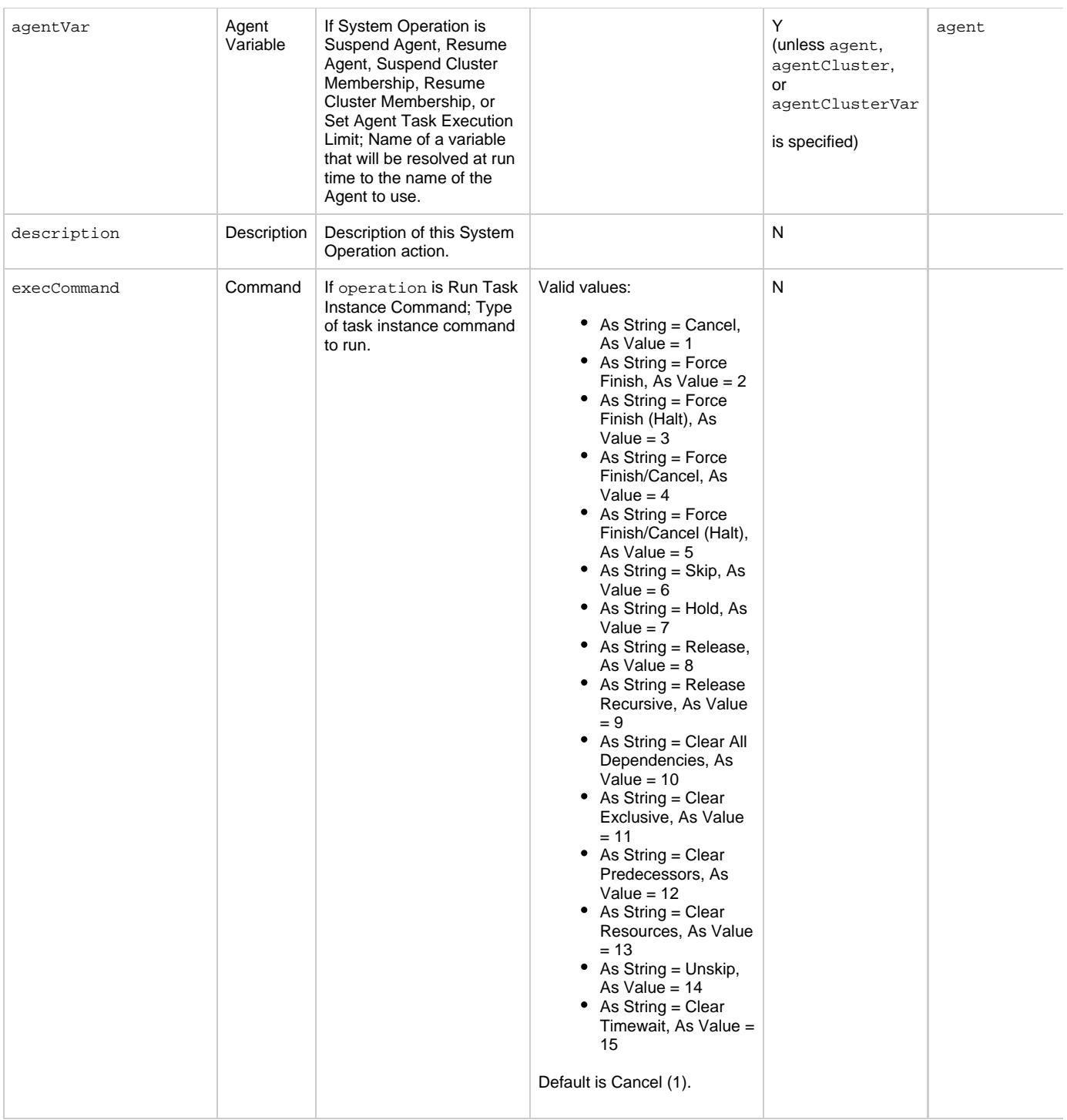

<span id="page-298-5"></span><span id="page-298-4"></span><span id="page-298-3"></span><span id="page-298-2"></span><span id="page-298-1"></span><span id="page-298-0"></span>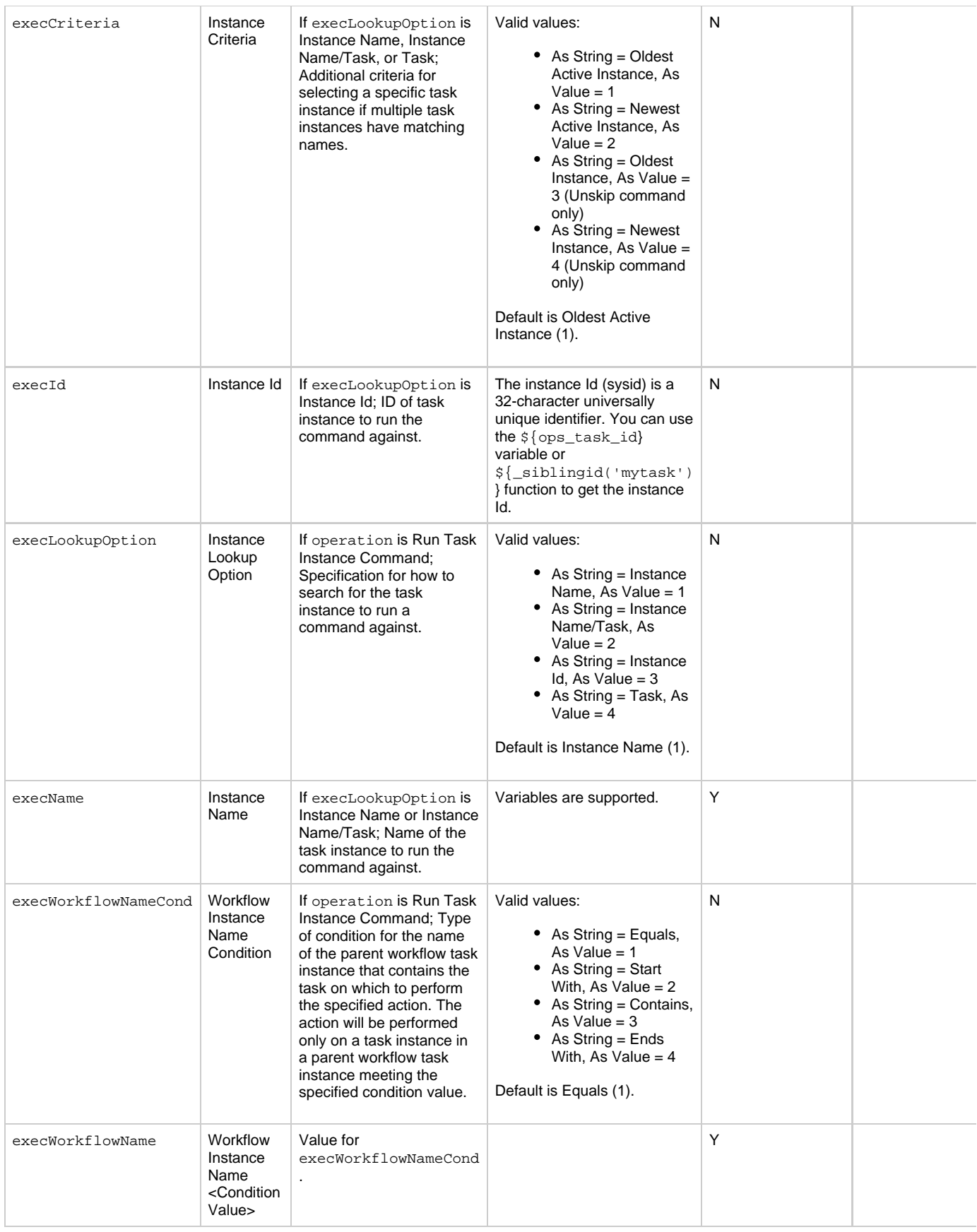

<span id="page-299-4"></span><span id="page-299-3"></span><span id="page-299-2"></span><span id="page-299-1"></span><span id="page-299-0"></span>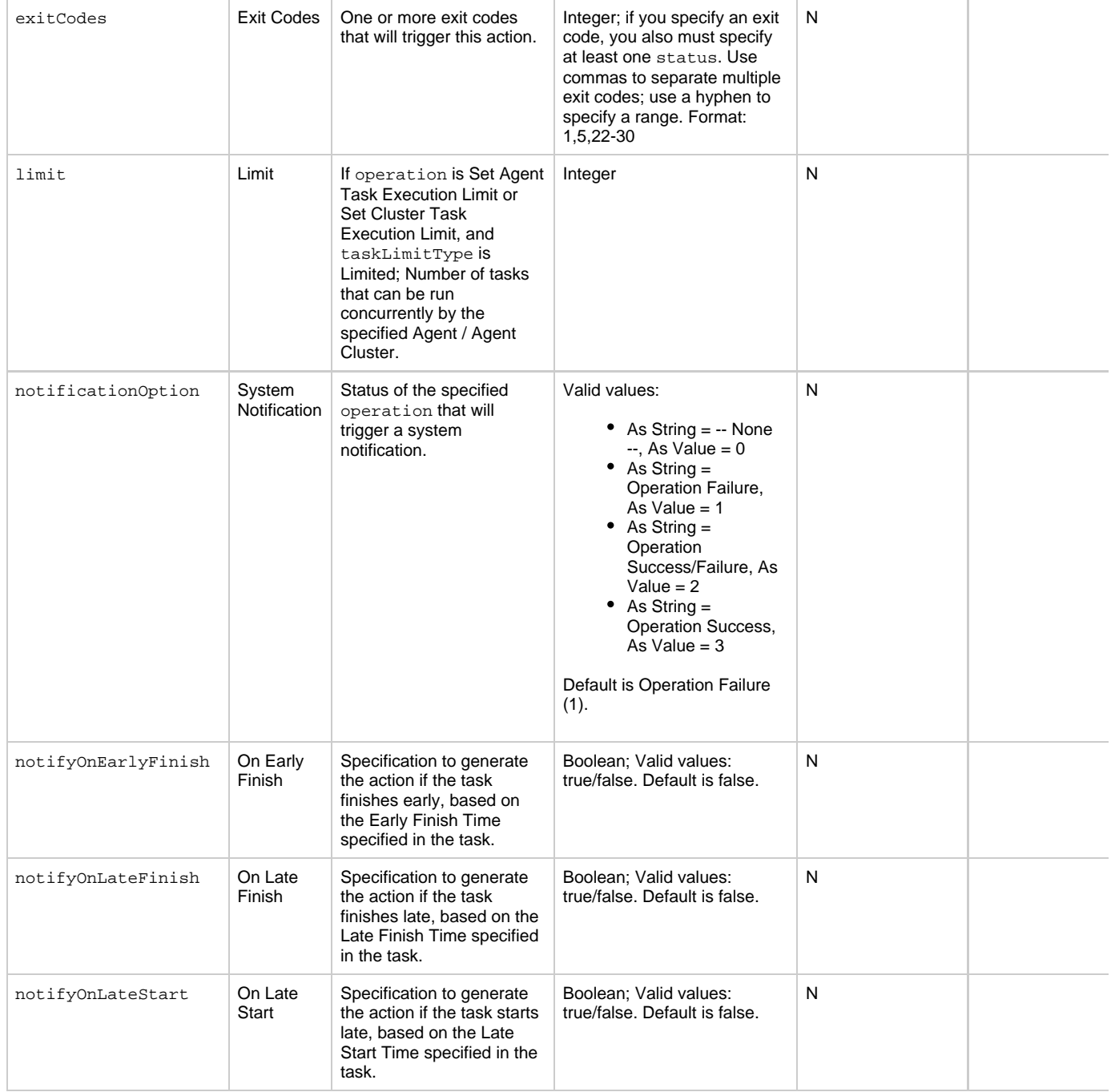

<span id="page-300-5"></span><span id="page-300-4"></span><span id="page-300-3"></span><span id="page-300-2"></span><span id="page-300-1"></span><span id="page-300-0"></span>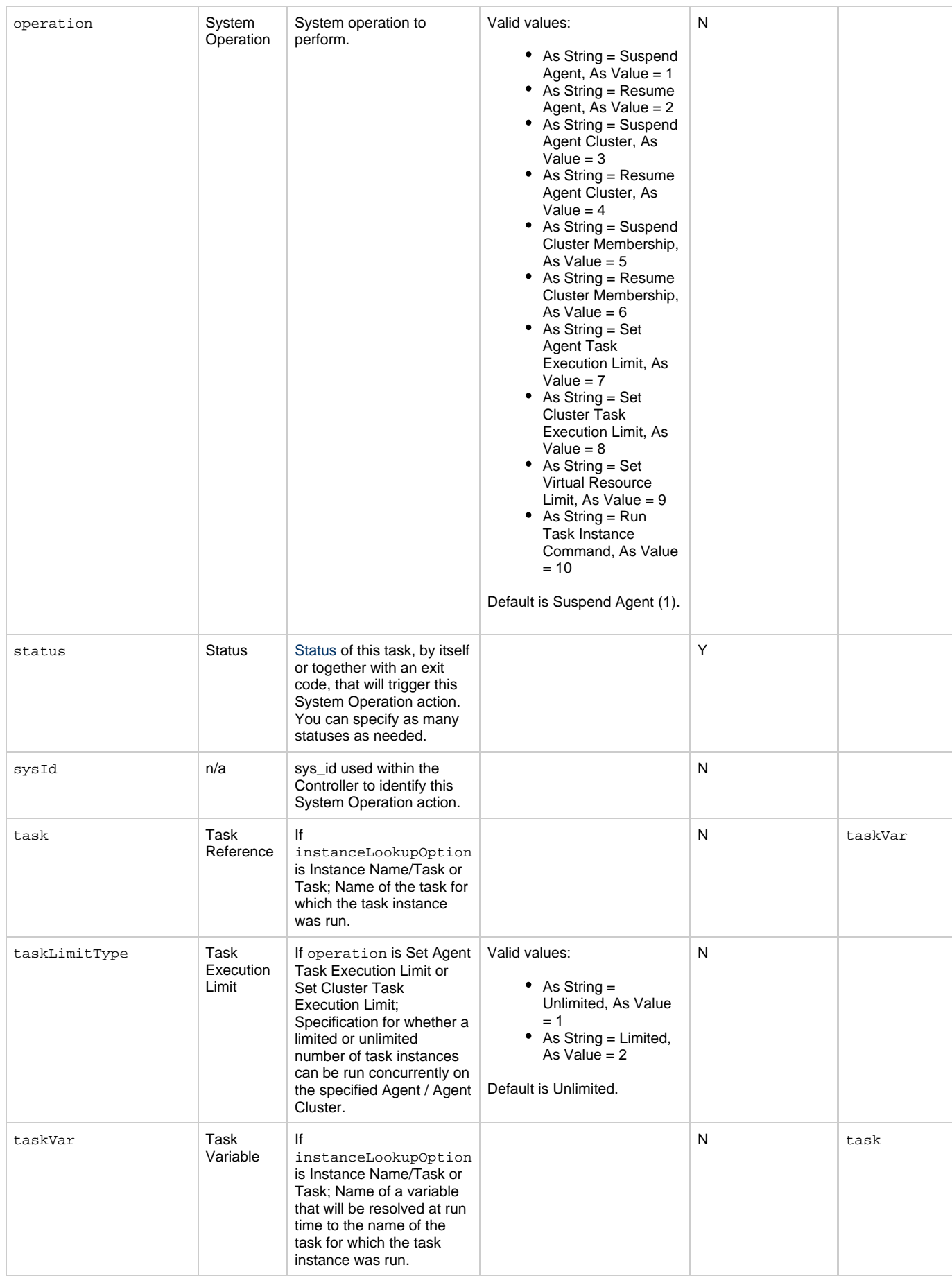

<span id="page-301-1"></span><span id="page-301-0"></span>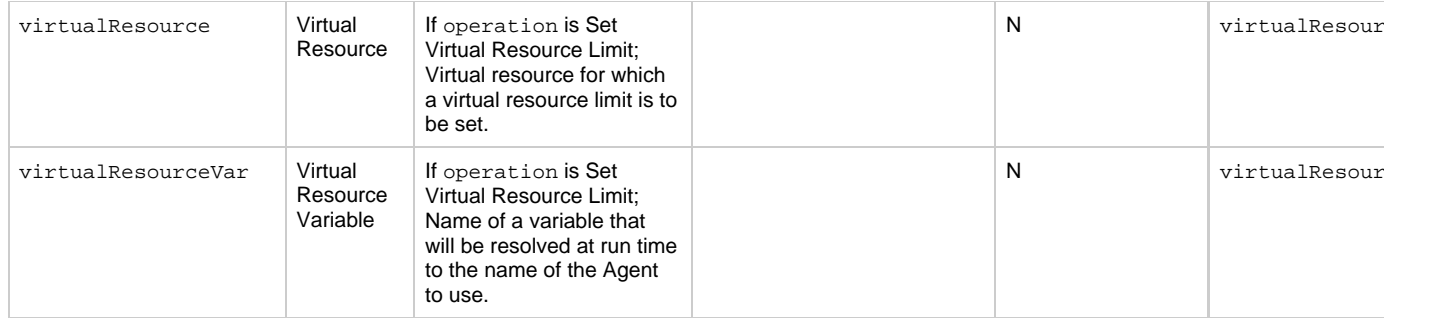

## <span id="page-301-13"></span>**Task-Related Records Properties: Mutually Exclusive Tasks**

<span id="page-301-4"></span><span id="page-301-3"></span><span id="page-301-2"></span>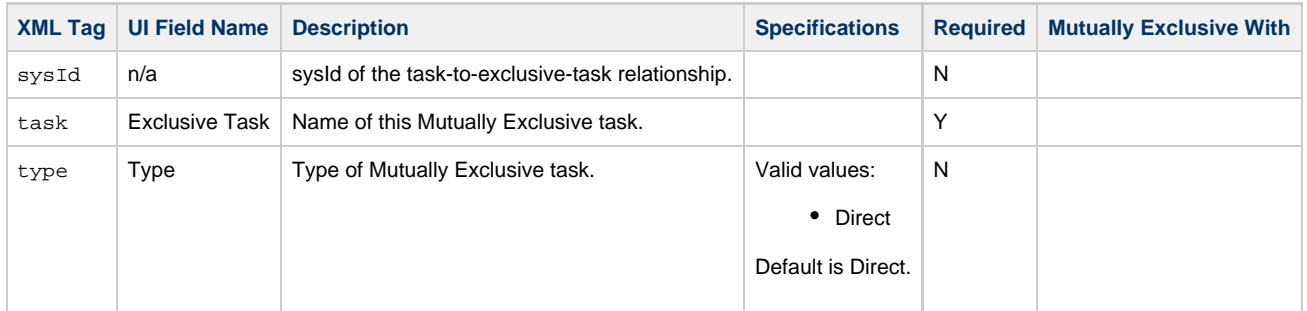

### **Task-Related Records Properties: Notes**

<span id="page-301-6"></span><span id="page-301-5"></span>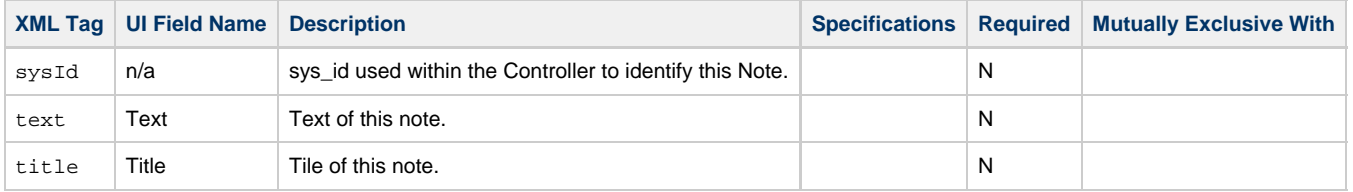

### <span id="page-301-14"></span><span id="page-301-7"></span>**Task-Related Records Properties: Variables in Tasks**

<span id="page-301-9"></span><span id="page-301-8"></span>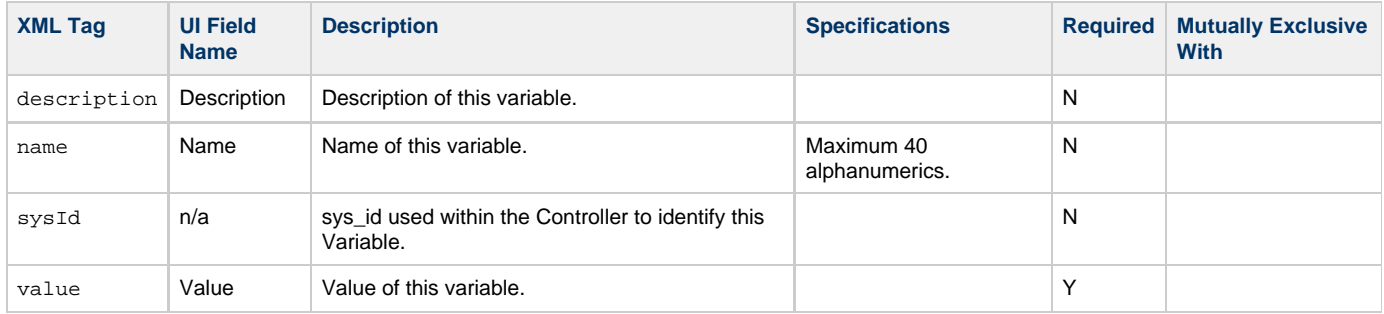

# <span id="page-301-11"></span><span id="page-301-10"></span>**Task-Related Records Properties: Virtual Resources**

<span id="page-301-12"></span>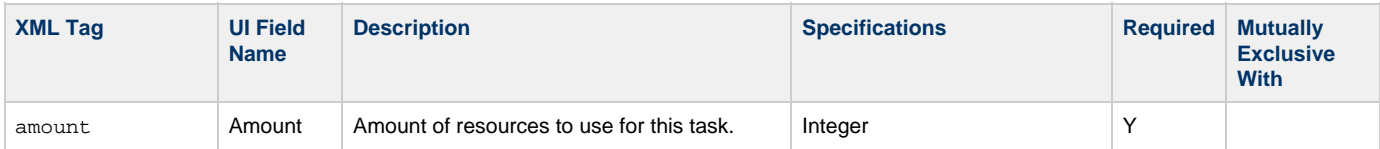

<span id="page-302-1"></span>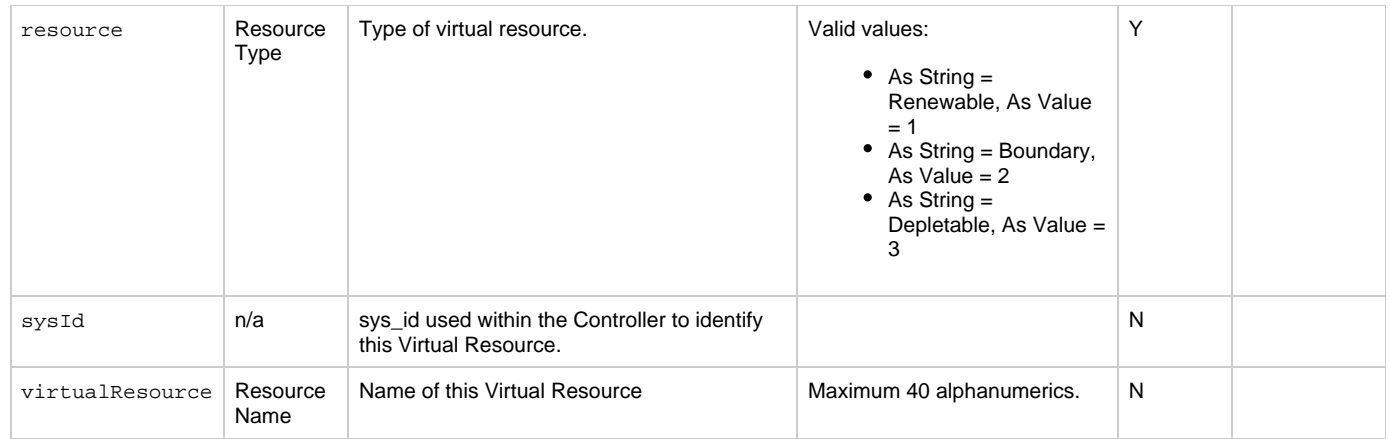

# <span id="page-302-2"></span><span id="page-302-0"></span>**Modify an FTP File Monitor Task**

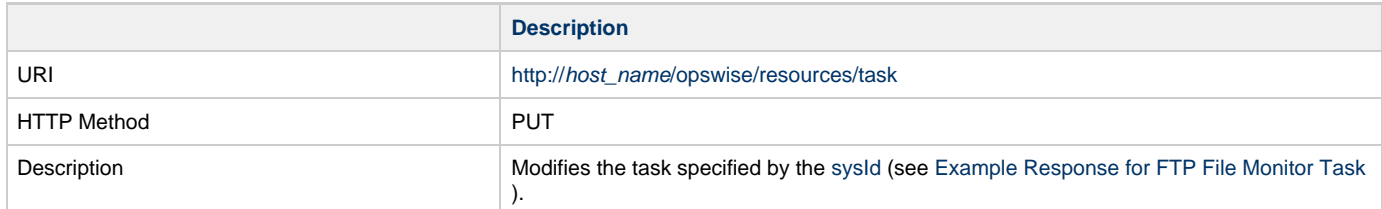

Example XML Request for FTP File Monitor Task

```
<taskFtpFileMonitor">
        <actions />
        <variables />
        <notes />
        <virtualResources />
        <agent />
        <agentCluster />
        <agentClusterVar />
        <agentVar>agentVar</agentVar>
        <broadcastCluster />
        <cpDuration />
        <cpDurationUnit>Minutes</cpDurationUnit>
        <credentials />
        <credentialsVar />
        <efDuration>00:00:00:00</efDuration>
        <efEnabled>false</efEnabled>
        <efTime>00:00</efTime>
        <efType>Time</efType>
        <holdResources>false</holdResources>
        <lfDuration>00:00:00:00</lfDuration>
        <lfEnabled>false</lfEnabled>
        <lfTime>00:00</lfTime>
        <lfType>Time</lfType>
        <lsDuration>00:00:00:00</lsDuration>
        <lsEnabled>false</lsEnabled>
        <lsTime>00:00</lsTime>
        <lsType>Time</lsType>
        <name>Opswise - Wait until Remote File
Exists</name>
        <opswiseGroups />
        <resPriority>10</resPriority>
        <startHeld>false</startHeld>
        <startHeldReason />
        <summary />
        <sysId>3309586343d26172001d662b049d90c8</sysId>
        <twDelayAmount />
        <twDelayDuration>00:00:00:00</twDelayDuration>
        <twDelayType>None</twDelayType>
        <twWaitAmount />
        <twWaitDayConstraint />
        <twWaitDuration>00:00:00:00</twWaitDuration>
        <twWaitTime>00:00</twWaitTime>
        <twWaitType>None</twWaitType>
        <twWorkflowOnly>-- System Default
--</twWorkflowOnly>
        <ftpFmtype>Exist</ftpFmtype>
        <jobCard />
        <listOptions />
        <pollInterval>30</pollInterval>
        <pollMaximum>2</pollMaximum>
        <remoteCredentials />
       remoteCredVar>credVar</remoteCredVar>
        <remoteFilename
>${demo_ops_download_dir}/ftpfile.txt</remoteFilename>
       remoteServer>test.com</remoteServer>
        <serverType>FTP</servertype>
        <stableSeconds />
        <transferMode>Passive</transferMode>
        <useRegex>false</useRegex>
        <wait>true</wait>
</taskFtpFileMonitor>
```
<span id="page-303-0"></span>Example XML Requests for Task Actions | Abort

```
 <abortAction>
               <description />
               <notifyOnEarlyFinish
>false</notifyOnEarlyFinish>
               <notifyOnLateFinish
>false</notifyOnLateFinish>
               <notifyOnLateStart
>false</notifyOnLateStart>
               <status>Waiting</status>
               <sysId
>ad42c3268468425db6e1580cd53f57f0</sysId>
               <cancelProcess>false</cancelProcess>
               <overrideExitCode />
        </abortAction>
```
#### Email Notification

```
 <emailNotification>
              <description />
              <notifyOnEarlyFinish
>false</notifyOnEarlyFinish>
              <notifyOnLateFinish
>false</notifyOnLateFinish>
              <notifyOnLateStart
>false</notifyOnLateStart>
              <status>Success</status>
              <sysId
>2b72cdaaf3a145e4bbae5a7ddd24baff</sysId>
              <attachFile>false</attachFile>
              <attachJobLog>false</attachJobLog>
              <attachStdError>false</attachStdError>
              <attachStdOut>true</attachStdOut>
             <bcc /body>test body</body>
             <cc / <emailConnection>Opswise - Gmail
Account</emailConnection>
              <emailTemplate />
              <fileName />
              <fileNumLines>100</fileNumLines>
              <fileScanText />
              <fileStartLine>1</fileStartLine>
              <joblogNumLines>100</joblogNumLines>
              <joblogScanText> />
              <joblogStartLine>1</joblogStartLine>
              <replyTo>replyTo@test.com</replyTo>
              <report>
                     <groupName />
                    <title>report1</title>
                     <userName>ops.admin</userName>
              </report>
              <stderrNumLines>100</stderrNumLines>
              <stderrScanText />
              <stderrStartLine>1</stderrStartLine>
              <stdoutNumLines>100</stdoutNumLines>
              <stdoutScanText />
              <stdoutStartLine>1</stdoutStartLine>
              <subject />
              <to>test@test.com</to>
        </emailNotification>
```
Set Variable

```
 <setVariableAction>
               <description />
               <notifyOnEarlyFinish
>false</notifyOnEarlyFinish>
               <notifyOnLateFinish
>false</notifyOnLateFinish>
               <notifyOnLateStart
>false</notifyOnLateStart>
               <status>Waiting</status>
               <sysId
>f7824e38add745c2bf41017b07697bdf</sysId>
               <variableName>name</variableName>
               <variableScope>SELF</variableScope>
               <variableValue />
        </setVariableAction>
</actions>
```
#### SNMP Notification

```
 <snmpNotification>
               <description />
               <notifyOnEarlyFinish
>false</notifyOnEarlyFinish>
              \verb|<notifyOnLater inish|>false</notifyOnLateFinish>
               <notifyOnLateStart
>false</notifyOnLateStart>
                <status>Resource Requested</status>
               <sysId
>1a1ddf2fa7f7466db8b5fc7863fc4ea3</sysId>
               <severity>Normal</severity>
               <snmpManager>test manager</snmpManager>
        </snmpNotification>
```
#### System Operation

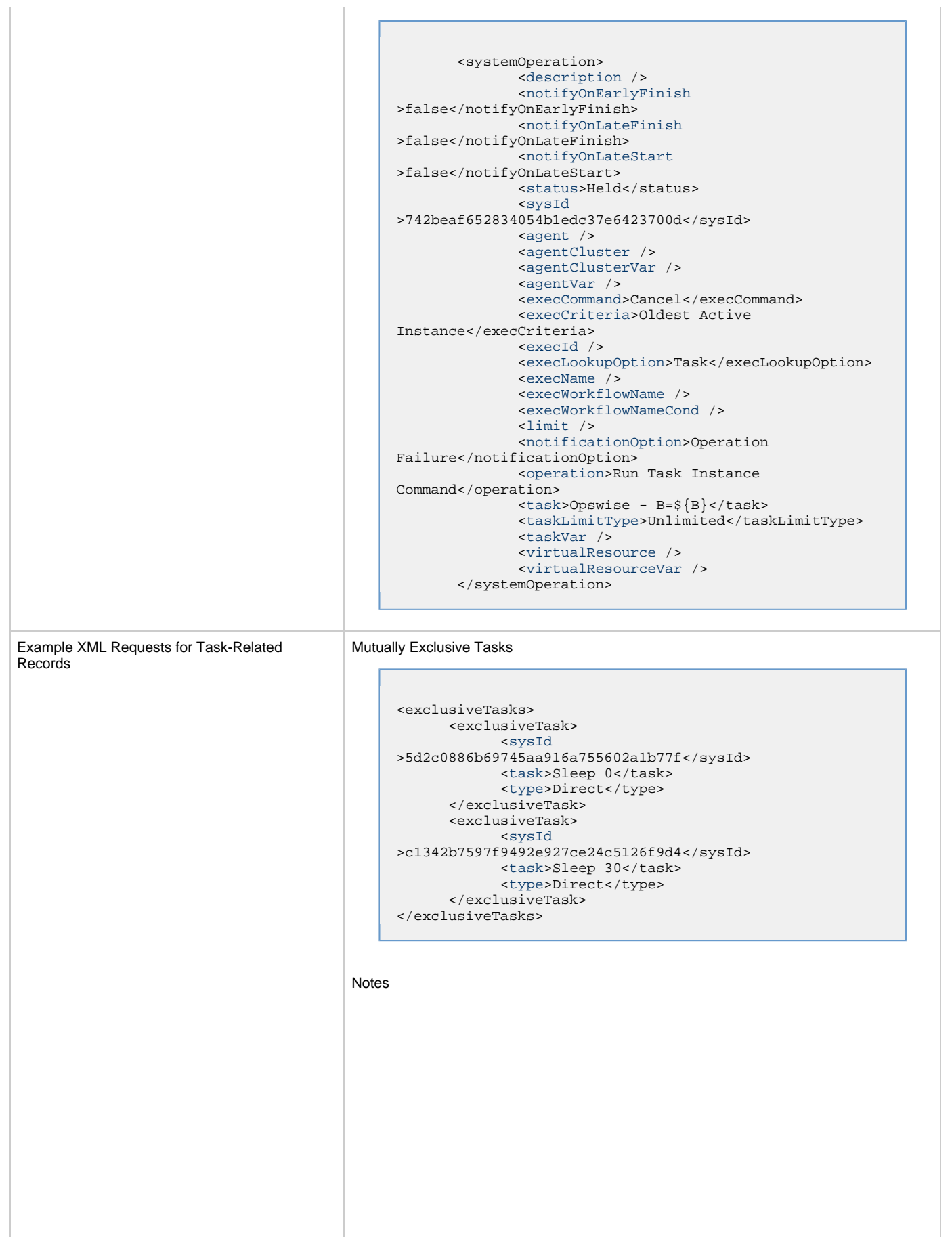

```
<notes>
       <note>
             <sysId
>8122cc80fbdb4e12b2c7118c172038fc</sysId>
            text>note2 text</text>
            title>note2</title>
       </note>
       <note>
             <sysId
>eb95737f44664bd3bd4002690e00d715</sysId>
            text>note1 text</text>
            title>note1</title>
       </note>
</notes>
```
#### Variables

```
<variables>
        <variable>
              <description>description</description>
               <name>var1</name>
               <sysId
>76af48c246954c128ef90da254044618</sysId>
               <value>value1</value>
        </variable>
        <variable>
               <description />
               <name>var2</name>
               <sysId
>899912878e4b4a36848269dc8a75dc1c</sysId>
               <value>value2</value>
        </variable>
</variables>
```
#### Virtual Resources

```
<virtualResources>
        <virtualResource>
              <amount>1</amount>
              <resource>Opswise - Solo</resource>
              <sysId
>4f5bb3fda5874dac8bb1897382d1317d</sysId>
        </virtualResource>
</virtualResources>
```
[Virtual Resources](#page-312-2) |

Task Properties |  $\bullet$  See [Task Properties: All Tasks](#page-283-7)

See [Task Properties: FTP File Monitor Task](#page-287-5) |

Task Action Properties | Consequence [Task Action Properties - Abort Action](#page-289-1)

- See [Task Action Properties: Email Notification Action](#page-290-9)
- See [Task Action Properties: Set Variable Action](#page-294-7)
- See [Task Action Properties: SNMP Notification Action](#page-295-11)
- See [Task Action Properties: System Operation Action](#page-296-6) |

Task-Related Records Properties **•** See [Task-Related Records Properties: Mutually Exclusive Tasks](#page-301-13)

- See Task-Related Records Properties: Notes
- See [Task-Related Records Properties: Variables](#page-301-14)٠

## See Task-Related Records Properties: Virtual Resources |

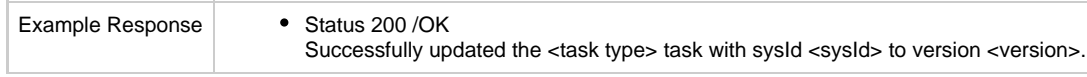

# **Read an FTP File Monitor Task**

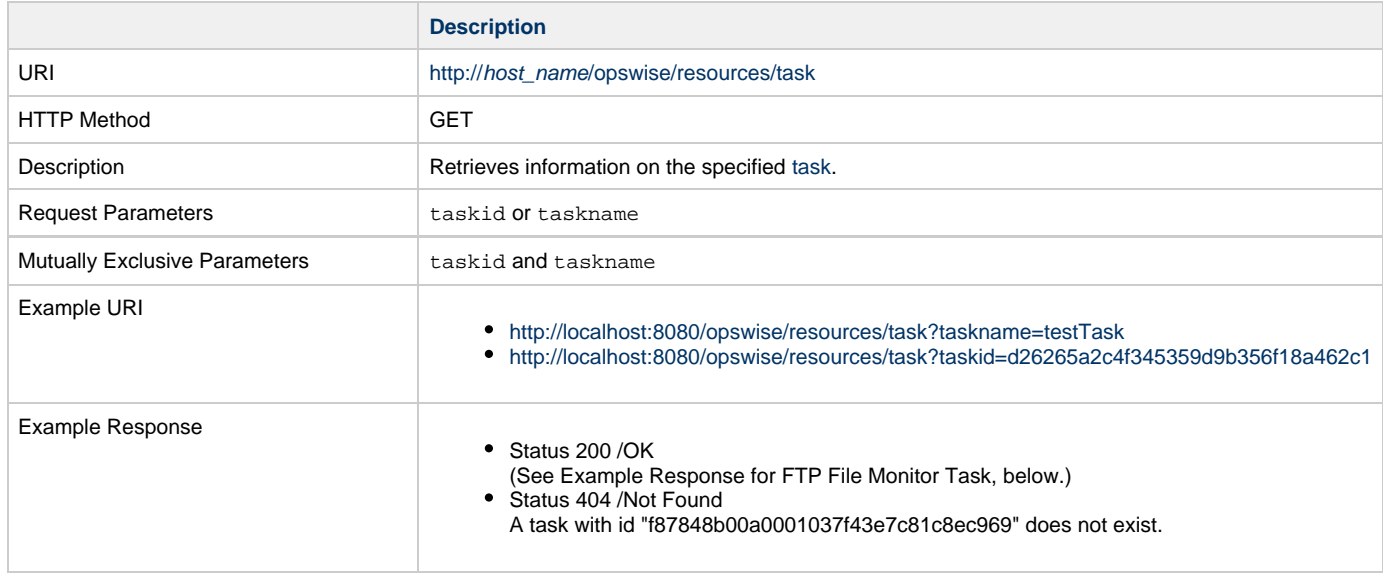

Example XML Response for FTP File Monitor Task

```
<taskFtpFileMonitor retainSysIds="true" version="1">
        <actions />
        <variables />
        <notes />
        <virtualResources />
        <agent />
        <agentCluster />
        <agentClusterVar />
        <agentVar>agentVar</agentVar>
        <broadcastCluster />
        <cpDuration />
        <cpDurationUnit>Minutes</cpDurationUnit>
        <credentials />
        <credentialsVar />
        <efDuration>00:00:00:00</efDuration>
        <efEnabled>false</efEnabled>
        <efTime>00:00</efTime>
        <efType>Time</efType>
        <holdResources>false</holdResources>
        <lfDuration>00:00:00:00</lfDuration>
        <lfEnabled>false</lfEnabled>
        <lfTime>00:00</lfTime>
        <lfType>Time</lfType>
        <lsDuration>00:00:00:00</lsDuration>
        <lsEnabled>false</lsEnabled>
        <lsTime>00:00</lsTime>
        <lsType>Time</lsType>
        <name>Opswise - Wait until Remote File Exists</name>
        <opswiseGroups />
        <resPriority>10</resPriority>
        <startHeld>false</startHeld>
        <startHeldReason />
        <summary />
        <sysId>3309586343d26172001d662b049d90c8</sysId>
        <twDelayAmount />
        <twDelayDuration>00:00:00:00</twDelayDuration>
        <twDelayType>None</twDelayType>
        <twWaitAmount />
        <twWaitDayConstraint />
        <twWaitDuration>00:00:00:00</twWaitDuration>
        <twWaitTime>00:00</twWaitTime>
        <twWaitType>None</twWaitType>
        <twWorkflowOnly>-- System Default --</twWorkflowOnly>
        <ftpFmtype>Exist</ftpFmtype>
        <jobCard />
        <listOptions />
        <pollInterval>30</pollInterval>
        <pollMaximum>2</pollMaximum>
        <remoteCredentials />
       remoteCredVar>credVar</remoteCredVar>
        <remoteFilename
>${demo_ops_download_dir}/ftpfile.txt</remoteFilename>
       remoteServer>test.com</remoteServer>
        <serverType>FTP</servertype>
        <stableSeconds />
        <transferMode>Passive</transferMode>
        <useRegex>false</useRegex>
        <wait>true</wait>
</taskFtpFileMonitor>
```
Example Responses for Task Actions | Abort

```
 <abortAction>
        <description />
        <notifyOnEarlyFinish>false</notifyOnEarlyFinish>
        <notifyOnLateFinish>false</notifyOnLateFinish>
        <notifyOnLateStart>false</notifyOnLateStart>
        <status>Waiting</status>
        <sysId>ad42c3268468425db6e1580cd53f57f0</sysId>
        <cancelProcess>false</cancelProcess>
        <overrideExitCode />
 </abortAction>
```
#### Email Notification

```
 <emailNotification>
              <description />
               <notifyOnEarlyFinish>false</notifyOnEarlyFinish>
              <notifyOnLateFinish>false</notifyOnLateFinish>
              <notifyOnLateStart>false</notifyOnLateStart>
               <status>Success</status>
              <sysId>2b72cdaaf3a145e4bbae5a7ddd24baff</sysId>
              <attachFile>false</attachFile>
               <attachJobLog>false</attachJobLog>
              <attachStdError>false</attachStdError>
              <attachStdOut>true</attachStdOut>
             <bcc / <body>test body</body>
             < < < < > <emailConnection>Opswise - Gmail
Account</emailConnection>
              <emailTemplate />
               <fileName />
              <fileNumLines>100</fileNumLines>
              <fileScanText />
               <fileStartLine>1</fileStartLine>
              <joblogNumLines>100</joblogNumLines>
              <joblogScanText> />
               <joblogStartLine>1</joblogStartLine>
               <replyTo>replyTo@test.com</replyTo>
              <report>
                     <groupName />
                    <title>report1</title>
                     <userName>ops.admin</userName>
               </report>
              <stderrNumLines>100</stderrNumLines>
              <stderrScanText />
               <stderrStartLine>1</stderrStartLine>
               <stdoutNumLines>100</stdoutNumLines>
              <stdoutScanText />
               <stdoutStartLine>1</stdoutStartLine>
               <subject />
               <to>test@test.com</to>
        </emailNotification>
```

```
Set Variable
```

```
 <setVariableAction>
               <description />
               <notifyOnEarlyFinish>false</notifyOnEarlyFinish>
               <notifyOnLateFinish>false</notifyOnLateFinish>
               <notifyOnLateStart>false</notifyOnLateStart>
               <status>Waiting</status>
               <sysId>f7824e38add745c2bf41017b07697bdf</sysId>
               <variableName>name</variableName>
               <variableScope>SELF</variableScope>
               <variableValue />
        </setVariableAction>
</actions>
```
#### SNMP Notification

```
 <snmpNotification>
        <description />
        <notifyOnEarlyFinish>false</notifyOnEarlyFinish>
        <notifyOnLateFinish>false</notifyOnLateFinish>
        <notifyOnLateStart>false</notifyOnLateStart>
        <status>Resource Requested</status>
        <sysId>1a1ddf2fa7f7466db8b5fc7863fc4ea3</sysId>
        <severity>Normal</severity>
        <snmpManager>test manager</snmpManager>
 </snmpNotification>
```
#### System Operation

```
 <systemOperation>
               <description />
               <notifyOnEarlyFinish>false</notifyOnEarlyFinish>
               <notifyOnLateFinish>false</notifyOnLateFinish>
               <notifyOnLateStart>false</notifyOnLateStart>
               <status>Held</status>
               <sysId>742beaf652834054b1edc37e6423700d</sysId>
               <agent />
               <agentCluster />
               <agentClusterVar />
               <agentVar />
              <execCommand>Cancel</execCommand>
               <execCriteria>Oldest Active
Instance</execCriteria>
               <execId />
               <execLookupOption>Task</execLookupOption>
               <execName />
               <execWorkflowName />
               <execWorkflowNameCond />
               <limit />
               <notificationOption>Operation
Failure</notificationOption>
               <operation>Run Task Instance Command</operation>
               <task>Opswise - B=${B}</task>
               <taskLimitType>Unlimited</taskLimitType>
               <taskVar />
               <virtualResource />
               <virtualResourceVar />
        </systemOperation>
```
<span id="page-312-1"></span>Example Responses for Task-Related Records

#### Mutually Exclusive Tasks

```
<exclusiveTasks>
       <exclusiveTask>
             <sysId>5d2c0886b69745aa916a755602a1b77f</sysId>
             <task>Sleep 0</task> 
             <type>Direct</type>
       </exclusiveTask>
       <exclusiveTask>
             <sysId>c1342b7597f9492e927ce24c5126f9d4</sysId>
             <task>Sleep 30</task>
             <type>Direct</type>
       </exclusiveTask>
</exclusiveTasks>
```
#### Notes

```
<notes>
       <note>
            <sysId>8122cc80fbdb4e12b2c7118c172038fc</sysId>
            text>note2 text</text>
           title>note2</title>
       </note>
       <note>
             <sysId>eb95737f44664bd3bd4002690e00d715</sysId>
            text>note1 text</text>
            title>note1</title>
      </note>
</notes>
```
#### <span id="page-312-0"></span>Variables

```
<variables>
        <variable>
              <description>description</description>
              <name>var1</name>
              <sysId>76af48c246954c128ef90da254044618</sysId>
               <value>value1</value>
        </variable>
        <variable>
               <description />
              <name>var2</name>
              <sysId>899912878e4b4a36848269dc8a75dc1c</sysId>
               <value>value2</value>
        </variable>
</variables>
```
### Virtual Resources

```
<virtualResources>
        <virtualResource>
              <amount>1</amount>
              <resource>Opswise - Solo</resource>
              <sysId>4f5bb3fda5874dac8bb1897382d1317d</sysId>
        </virtualResource>
</virtualResources>
```
<span id="page-312-2"></span>Task Properties

- See [Task Properties: All Tasks](#page-283-7)
- **See [Task Properties: FTP File Monitor Task](#page-287-5)**

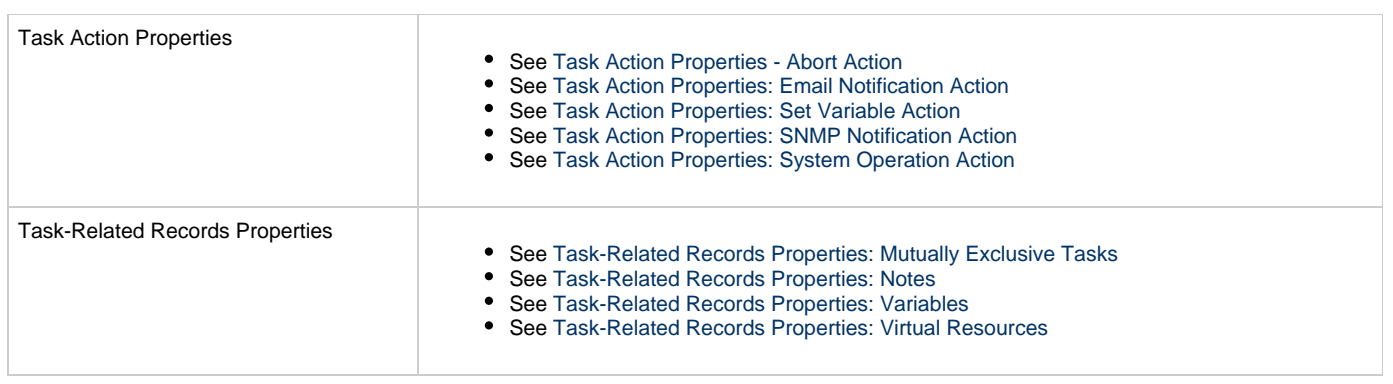

# **Linux Unix Task Web Services**

- [Overview](#page-314-0)
- [Create a Linux/Unix Task](#page-314-1)
	- [Task Properties: All Tasks](#page-320-0)
	- [Task Properties: Linux/Unix Task](#page-324-0)
	- [Task Action Properties: Abort Action](#page-327-0)
	- [Task Action Properties: Email Notification Action](#page-328-0) [Task Action Properties: Set Variable Action](#page-332-0)
		-
	- [Task Action Properties: SNMP Notification Action](#page-333-0) [Task Action Properties: System Operation Action](#page-334-0)
	- [Task-Related Records Properties: Mutually Exclusive Tasks](#page-339-0)
	- [Task-Related Records Properties: Notes](#page-339-1)
	- [Task-Related Records Properties: Variables in Tasks](#page-339-2)
	- [Task-Related Records Properties: Virtual Resources](#page-339-3)
- [Modify a Linux/Unix Task](#page-340-0)
- [Read a Linux/Unix Task](#page-346-0)

### <span id="page-314-0"></span>**Overview**

Universal Controller supports the following RESTful-based web services for Linux/Unix Task operations, which are listed alphabetically on this page.

- [Create a Linux/Unix Task](#page-314-1)
- [Modify a Linux/Unix Task](#page-340-0)
- [Read a Linux/Unix Task](#page-346-0)

Formatting specifications for each web service, including details about parameter requirements, are provided.

**Note** ◬ For information on Task web services that are applicable to all task types, see:

- [Delete a Task](#page-124-0)
- [Launch a Task](#page-125-0)
- [List Tasks](#page-127-0)

# <span id="page-314-1"></span>**Create a Linux/Unix Task**

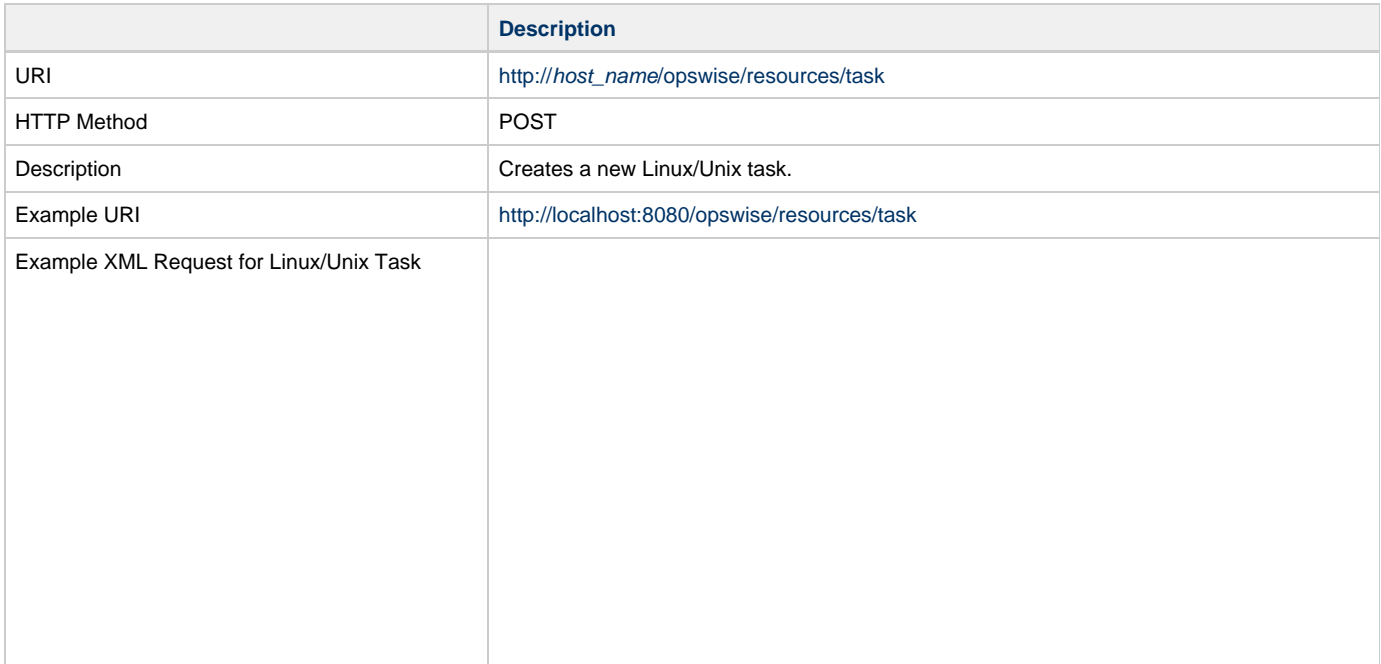

```
<taskUnix retainSysIds="true">
       \overline{\phantom{a}}actions />
        <variables />
        <notes />
        <virtualResources />
        <agent />
        <agentCluster>Opswise - Demo Linux/Unix
Cluster</agentCluster>
        <agentClusterVar />
        <agentVar />
        <broadcastCluster />
        <cpDuration />
        <cpDurationUnit>Minutes</cpDurationUnit>
        <credentials />
        <credentialsVar /> 
        <efDuration>00:00:00:00</efDuration>
        <efEnabled>true</efEnabled>
        <efTime>00:00</efTime>
        <efType>Time</efType>
        <holdResources>true</holdResources>
        <lfDuration>00:00:08:00</lfDuration> 
        <lfEnabled>true</lfEnabled>
        <lfTime>00:00</lfTime>
        <lfType>Duration</lfType>
        <lsDuration>00:00:00:00</lsDuration>
        <lsEnabled>true</lsEnabled>
        <lsTime>03:00</lsTime>
        <lsType>Time</lsType>
        <name>Opswise - Linux Echo</name>
        <opswiseGroups>
              <opswiseGroup>Business Service
2</opswiseGroup>
        </opswiseGroups>
        <resPriority>10</resPriority>
        <startHeld>true</startHeld>
        <startHeldReason>hold reason</startHeldReason> 
        <summary />
        <sysId>f87848b00a0001037f43e7c81c8ec969</sysId>
        <twDelayAmount />
        <twDelayDuration>00:00:01:00</twDelayDuration>
        <twDelayType>Duration</twDelayType>
        <twWaitAmount />
        <twWaitDayConstraint />
        <twWaitDuration>00:00:00:00</twWaitDuration>
        <twWaitTime>00:00</twWaitTime>
        <twWaitType>Time</twWaitType>
        <twWorkflowOnly>Yes</twWorkflowOnly>
        <userEstimatedDuration
>00:00:00:02</userEstimatedDuration>
        <command />
        <commandOrScript>Script</commandOrScript>
        <environment />
        <exitCodeOutput />
        <exitCodeProcessing>Success Exitcode
Range</exitCodeProcessing>
        <exitCodeText />
        <exitCodes>0</exitCodes>
        <outputReturnFile />
        <outputReturnNline>100</outputReturnNline>
        <outputReturnSline>1</outputReturnSline>
        <outputReturnText />
        <outputReturnType>STDERR</outputReturnType>
        <outputType>STDOUT</outputType>
        <parameters>Opswise Demo</parameters>
        <retryExitCodes />
        <retryIndefinitely>true</retryIndefinitely>
        <retryInterval>60</retryInterval>
       retryMaximum>0</retryMaximum>
        <retrySuppressFailure>false</retrySuppressFailure>
       runAsSudo>false</runAsSudo>
        <runtimeDir />
        <script />
</taskUnix>
```
Example XML Requests for Task Actions Abort

```
 <abortAction>
               <description />
               <notifyOnEarlyFinish
>false</notifyOnEarlyFinish>
                <notifyOnLateFinish
>false</notifyOnLateFinish>
               <notifyOnLateStart
>false</notifyOnLateStart>
               <status>Waiting</status>
               <sysId
>ad42c3268468425db6e1580cd53f57f0</sysId>
               <cancelProcess>false</cancelProcess>
               <overrideExitCode />
        </abortAction>
```
#### Email Notification

```
 <emailNotification>
              <description />
              <notifyOnEarlyFinish
>false</notifyOnEarlyFinish>
              <notifyOnLateFinish
>false</notifyOnLateFinish>
              <notifyOnLateStart>false</notifyOnLateStart>
              <status>Success</status>
              <sysId
>2b72cdaaf3a145e4bbae5a7ddd24baff</sysId>
              <attachFile>false</attachFile>
              <attachJobLog>false</attachJobLog>
              <attachStdError>false</attachStdError>
              <attachStdOut>true</attachStdOut>
             <bcc /body>test body</body>
             < < < < > <emailConnection>Opswise - Gmail
Account</emailConnection>
              <emailTemplate />
              <fileName />
              <fileNumLines>100</fileNumLines>
              <fileScanText />
              <fileStartLine>1</fileStartLine>
              <joblogNumLines>100</joblogNumLines>
              <joblogScanText> />
              <joblogStartLine>1</joblogStartLine>
              <replyTo>replyTo@test.com</replyTo>
              <report>
                     <groupName />
                    <title>report1</title>
                    <userName>ops.admin</userName>
              </report>
              <stderrNumLines>100</stderrNumLines>
              <stderrScanText />
              <stderrStartLine>1</stderrStartLine>
              <stdoutNumLines>100</stdoutNumLines>
              <stdoutScanText />
              <stdoutStartLine>1</stdoutStartLine>
              <subject />
              <to>test@test.com</to>
        </emailNotification>
```
Set Variable

```
 <setVariableAction>
               <description />
               <notifyOnEarlyFinish
>false</notifyOnEarlyFinish>
               <notifyOnLateFinish
>false</notifyOnLateFinish>
               <notifyOnLateStart
>false</notifyOnLateStart>
               <status>Waiting</status>
               <sysId
>f7824e38add745c2bf41017b07697bdf</sysId>
               <variableName>name</variableName>
               <variableScope>SELF</variableScope>
               <variableValue />
        </setVariableAction>
</actions>
```
#### SNMP Notification

```
 <snmpNotification>
               <description />
               <notifyOnEarlyFinish
>false</notifyOnEarlyFinish>
              \verb|<notifyOnLater inish|>false</notifyOnLateFinish>
               <notifyOnLateStart
>false</notifyOnLateStart>
               <status>Resource Requested</status>
               <sysId
>1a1ddf2fa7f7466db8b5fc7863fc4ea3</sysId>
               <severity>Normal</severity>
               <snmpManager>test manager</snmpManager>
        </snmpNotification>
```
#### System Operation

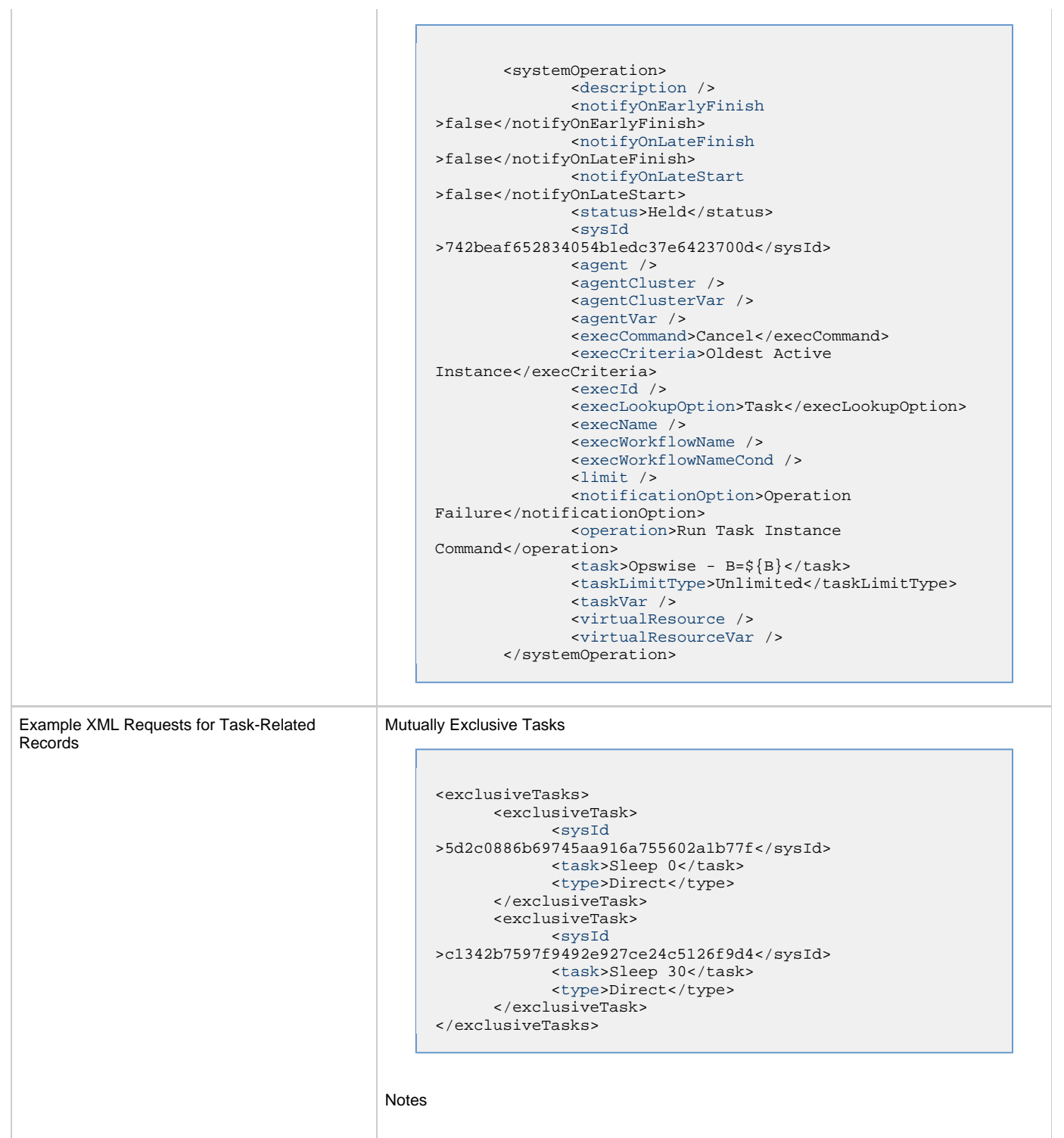

```
<notes>
       <note>
             <sysId
>8122cc80fbdb4e12b2c7118c172038fc</sysId>
            text>note2 text</text>
             <title>note2</title>
       </note>
       <note>
             <sysId
>eb95737f44664bd3bd4002690e00d715</sysId>
            text>note1 text</text>
            title>note1</title>
       </note>
</notes>
```
#### Variables

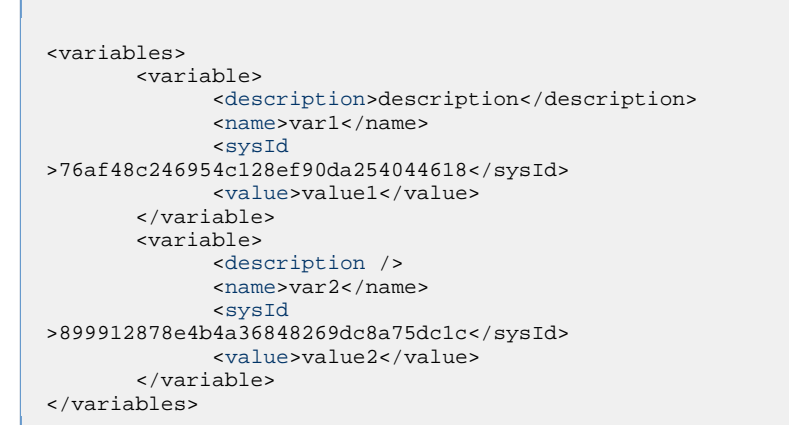

#### Virtual Resources

```
<virtualResources>
        <virtualResource>
              <amount>1</amount>
              <resource>Opswise - Solo</resource>
              <sysId
>4f5bb3fda5874dac8bb1897382d1317d</sysId>
        </virtualResource>
</virtualResources>
```
# Task Properties

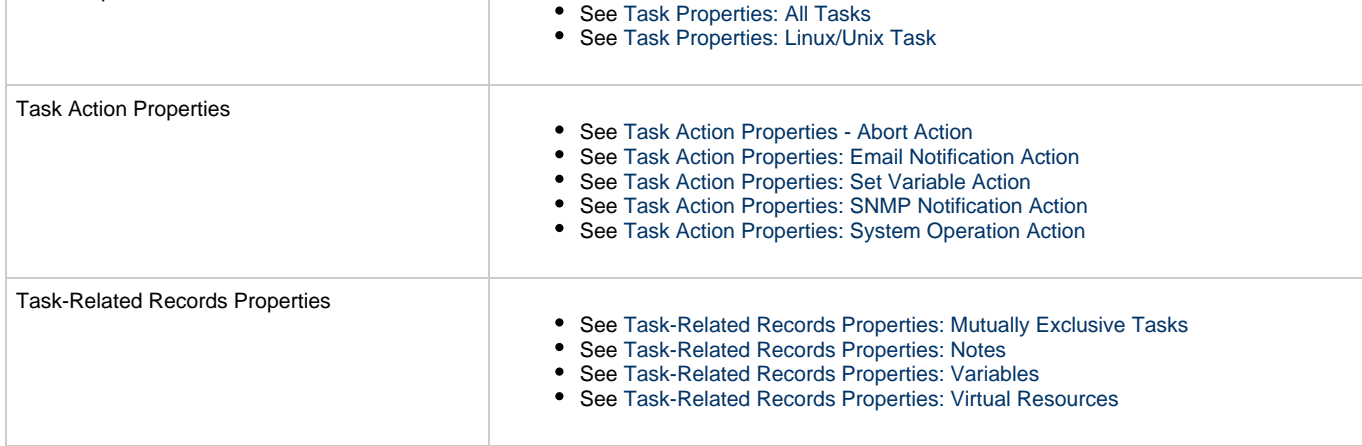

Example Response

Status 200 /OK

Successfully created the <task type> task with sysId <sysId>.

## <span id="page-320-0"></span>**Task Properties: All Tasks**

Attribute retainSysIds specifies whether or not the Create a Task web service should persist the [sysId](#page-322-7) property. Optional; Valid values: true/false (default is true).

<span id="page-320-7"></span><span id="page-320-6"></span><span id="page-320-5"></span><span id="page-320-4"></span><span id="page-320-3"></span><span id="page-320-2"></span><span id="page-320-1"></span>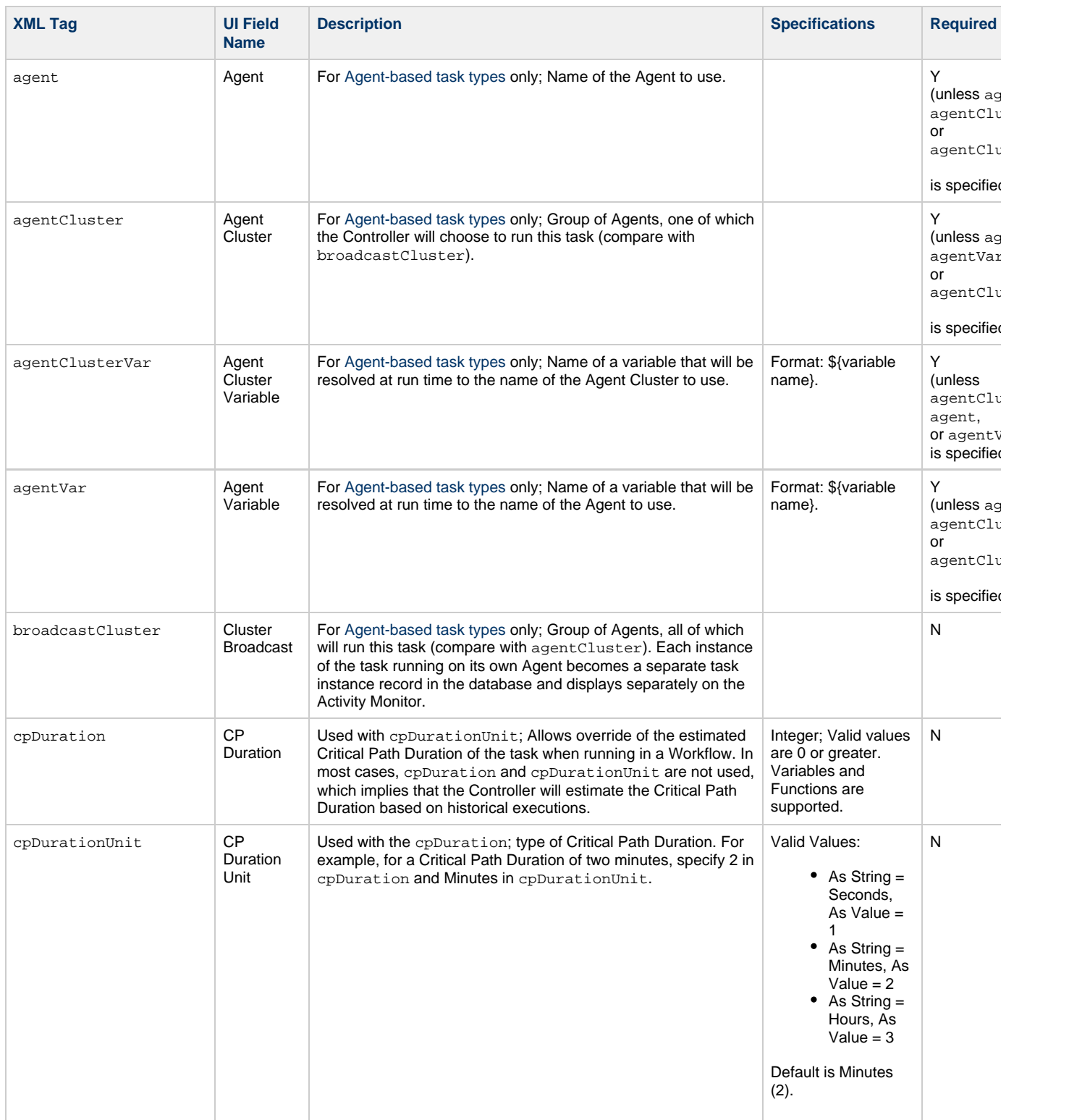

<span id="page-321-13"></span><span id="page-321-12"></span><span id="page-321-11"></span><span id="page-321-10"></span><span id="page-321-9"></span><span id="page-321-8"></span><span id="page-321-7"></span><span id="page-321-6"></span><span id="page-321-5"></span><span id="page-321-4"></span><span id="page-321-3"></span><span id="page-321-2"></span><span id="page-321-1"></span><span id="page-321-0"></span>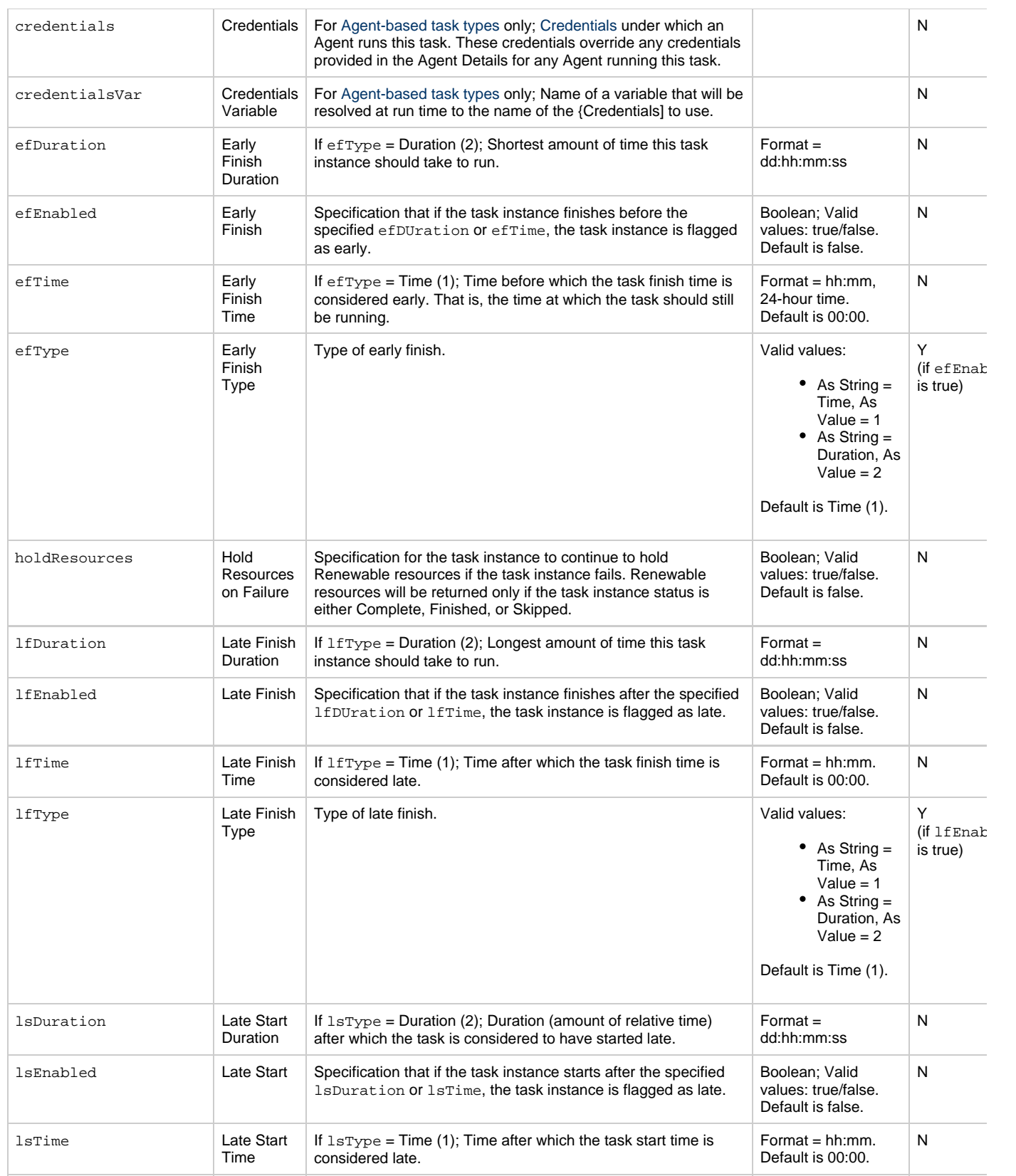

<span id="page-322-11"></span><span id="page-322-10"></span><span id="page-322-9"></span><span id="page-322-8"></span><span id="page-322-7"></span><span id="page-322-6"></span><span id="page-322-5"></span><span id="page-322-4"></span><span id="page-322-3"></span><span id="page-322-2"></span><span id="page-322-1"></span><span id="page-322-0"></span>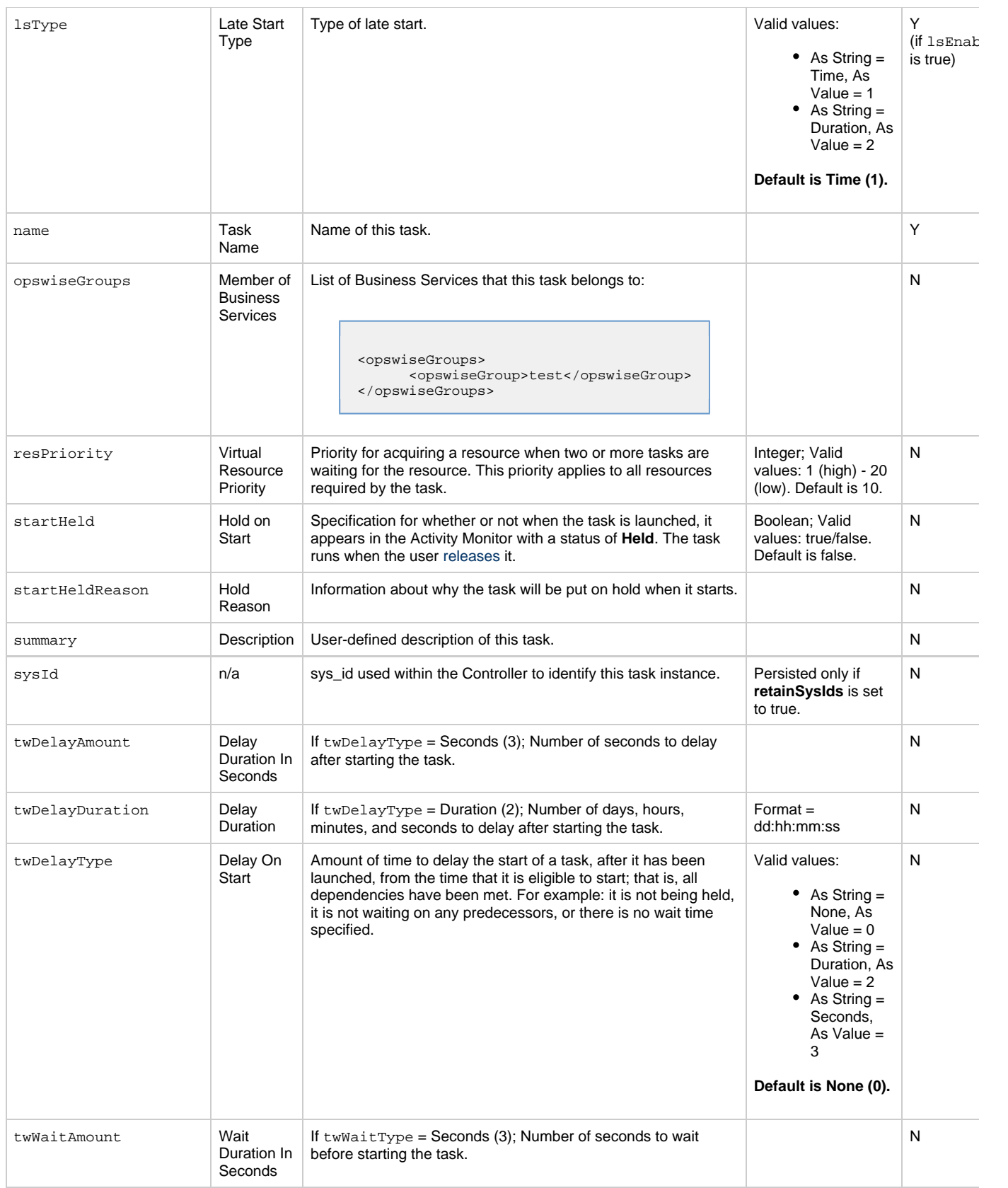

<span id="page-323-2"></span><span id="page-323-1"></span><span id="page-323-0"></span>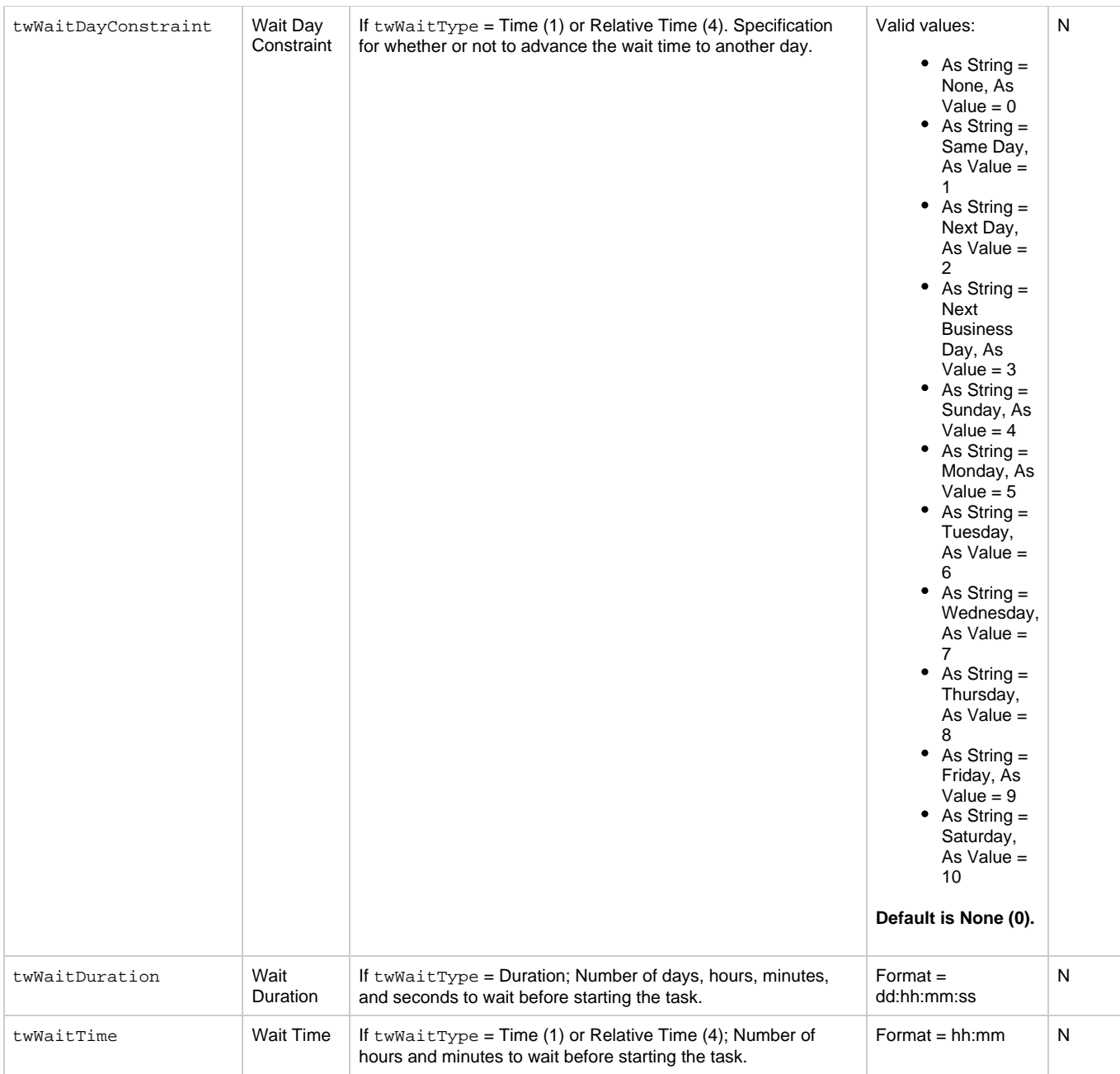
<span id="page-324-0"></span>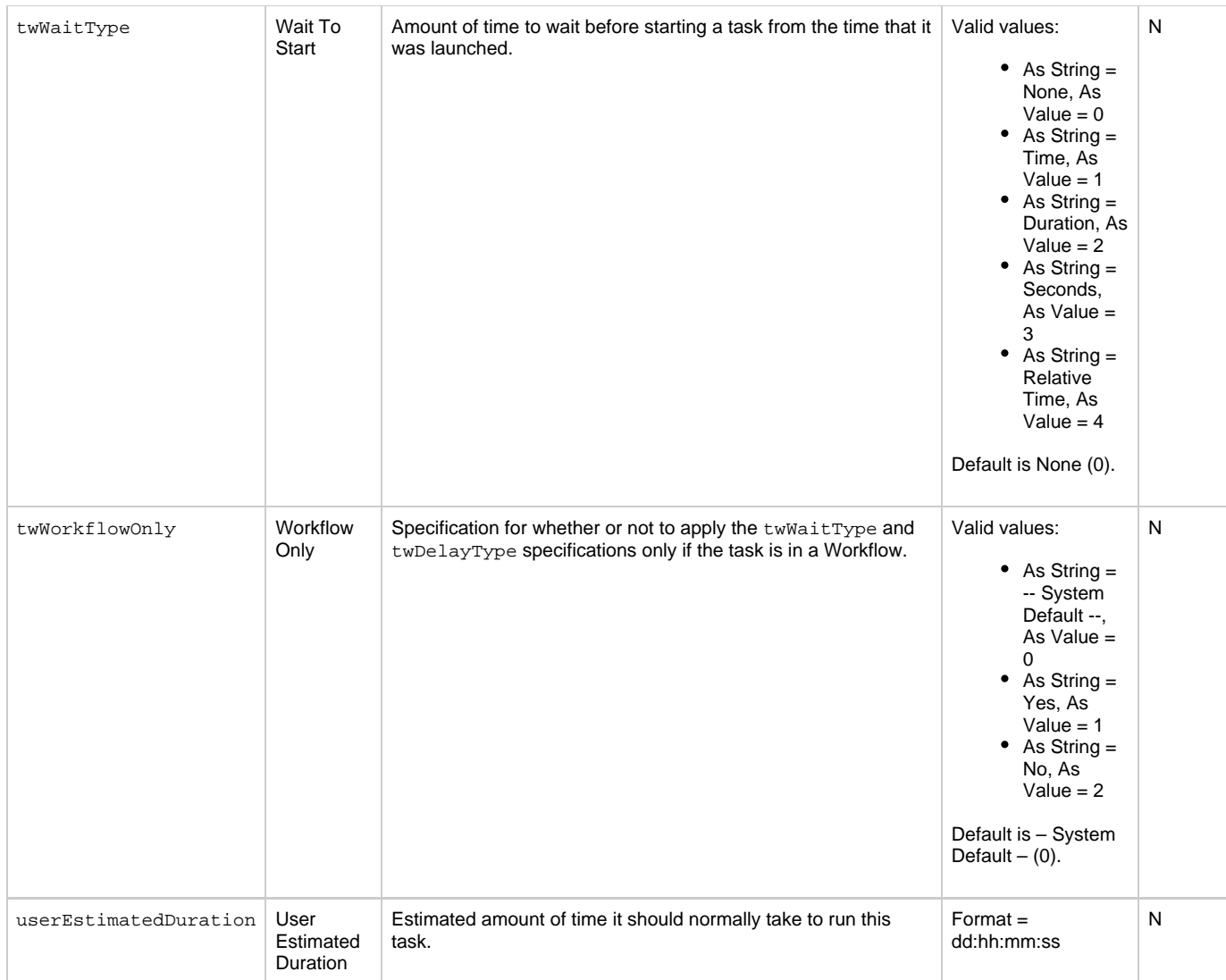

# <span id="page-324-5"></span><span id="page-324-2"></span><span id="page-324-1"></span>**Task Properties: Linux/Unix Task**

<span id="page-324-4"></span><span id="page-324-3"></span>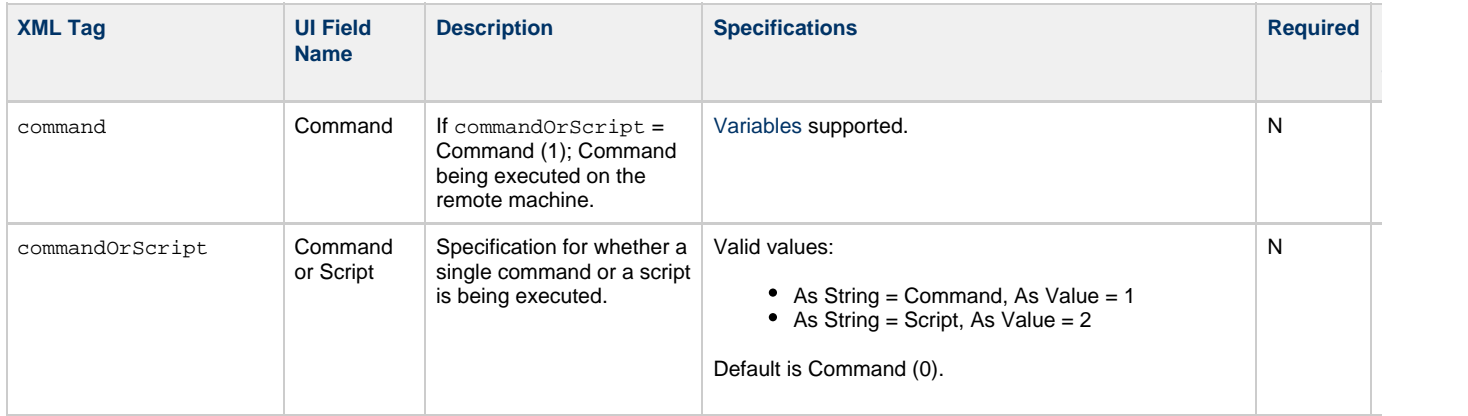

<span id="page-325-7"></span><span id="page-325-6"></span><span id="page-325-5"></span><span id="page-325-4"></span><span id="page-325-3"></span><span id="page-325-2"></span><span id="page-325-1"></span><span id="page-325-0"></span>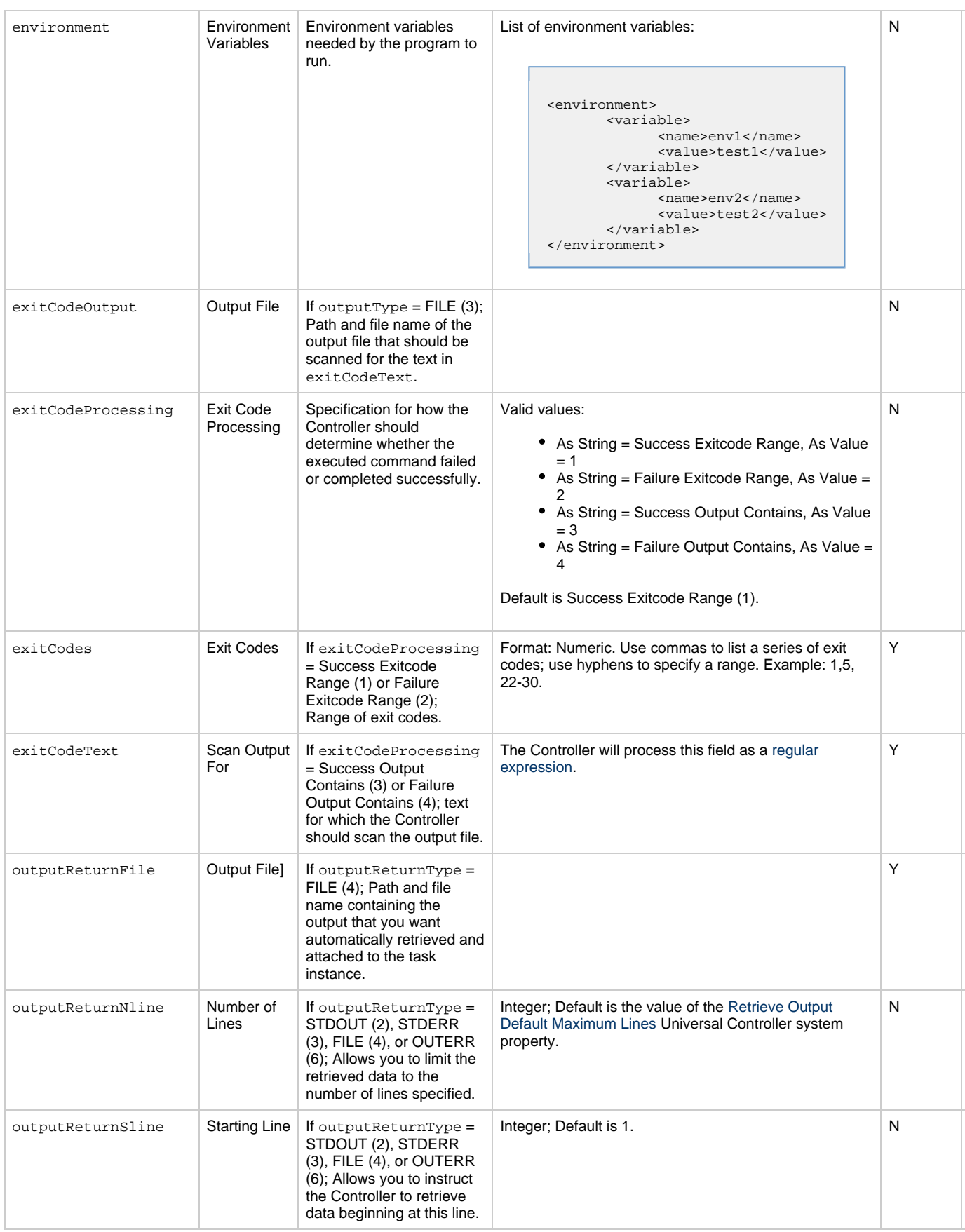

<span id="page-326-7"></span><span id="page-326-6"></span><span id="page-326-5"></span><span id="page-326-4"></span><span id="page-326-3"></span><span id="page-326-2"></span><span id="page-326-1"></span><span id="page-326-0"></span>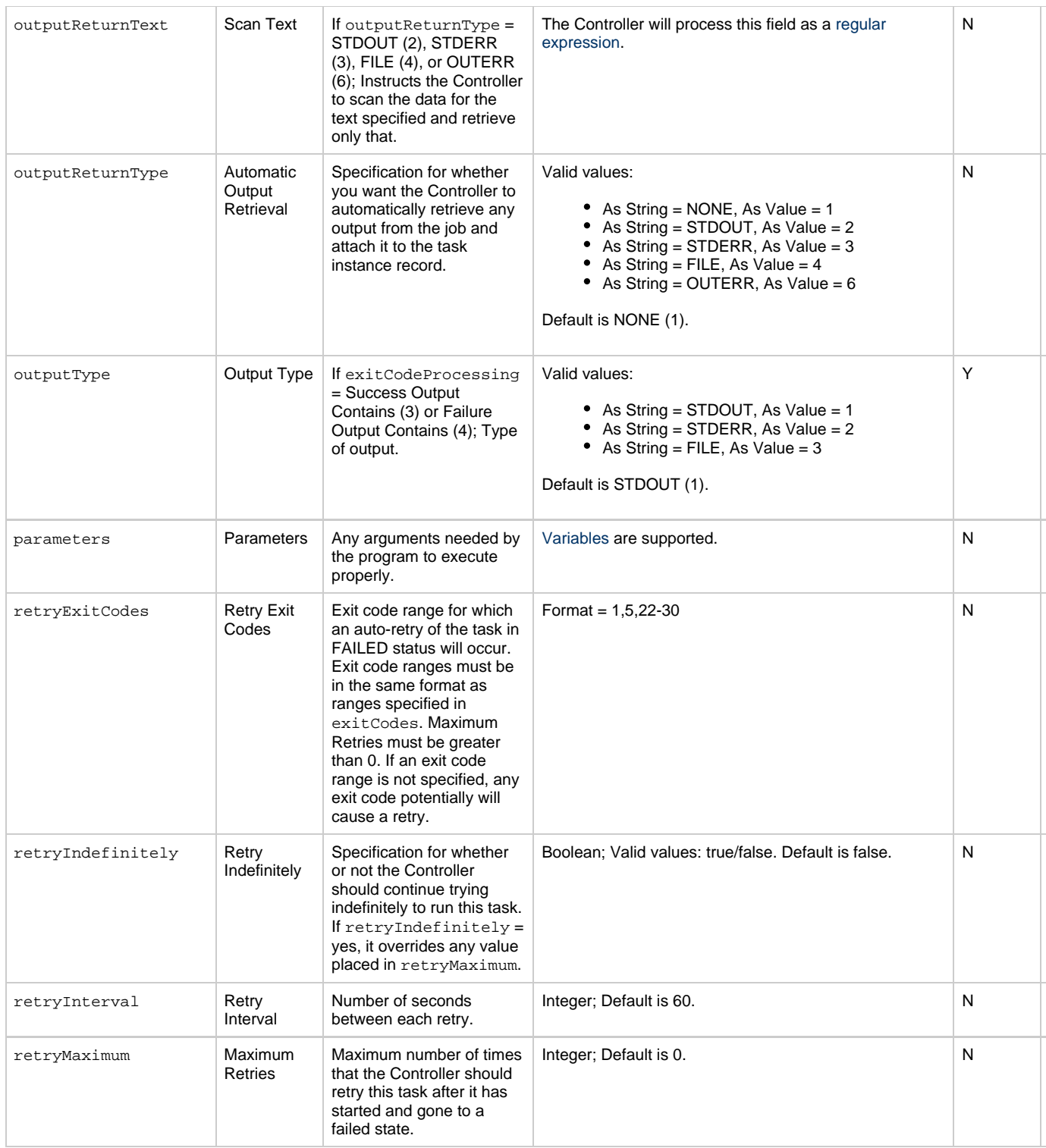

<span id="page-327-0"></span>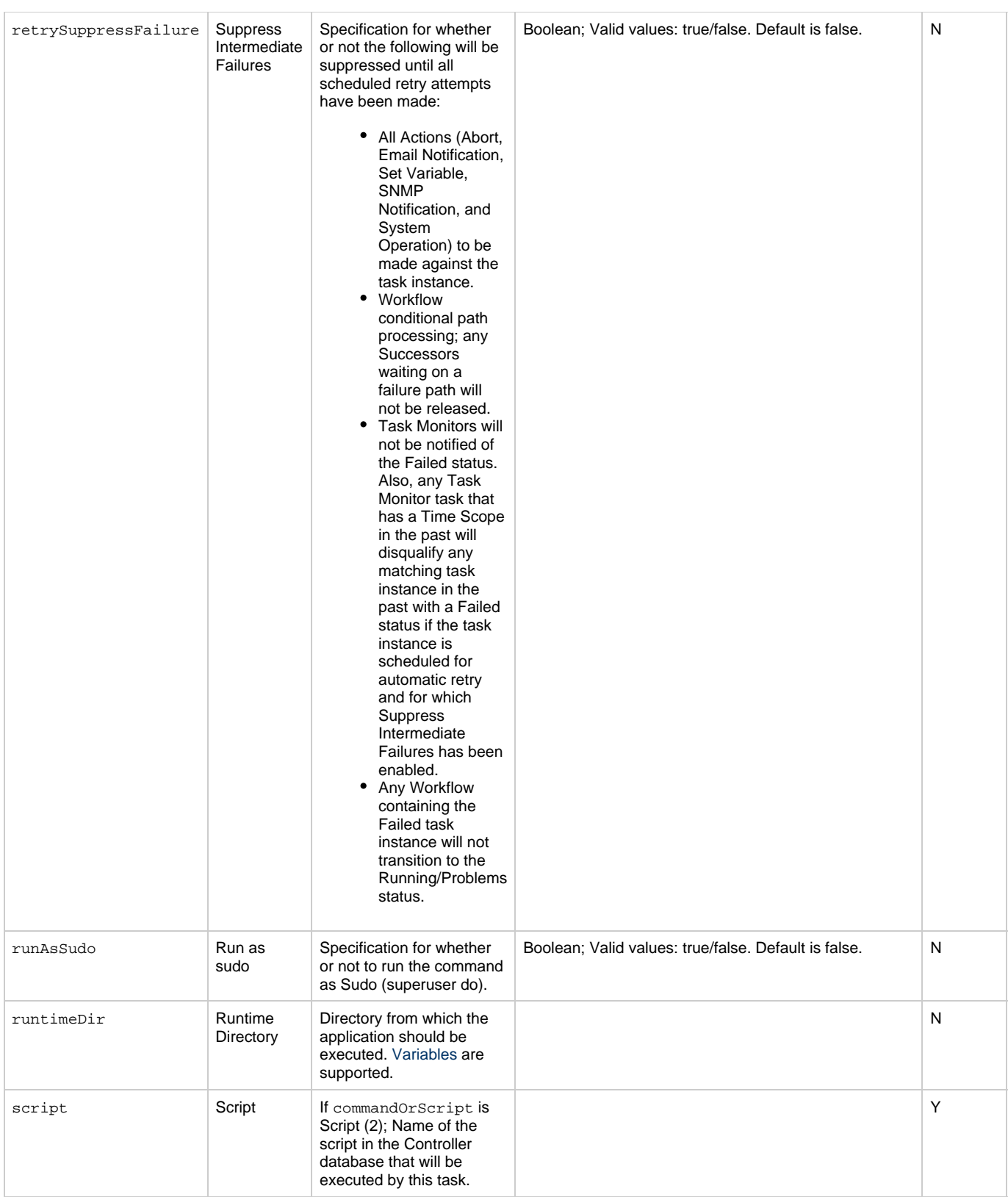

<span id="page-327-4"></span><span id="page-327-3"></span><span id="page-327-2"></span><span id="page-327-1"></span>**Task Action Properties: Abort Action**

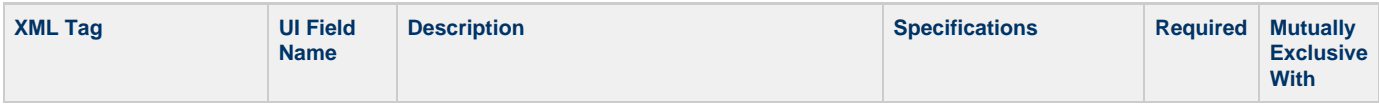

<span id="page-328-5"></span><span id="page-328-2"></span><span id="page-328-1"></span><span id="page-328-0"></span>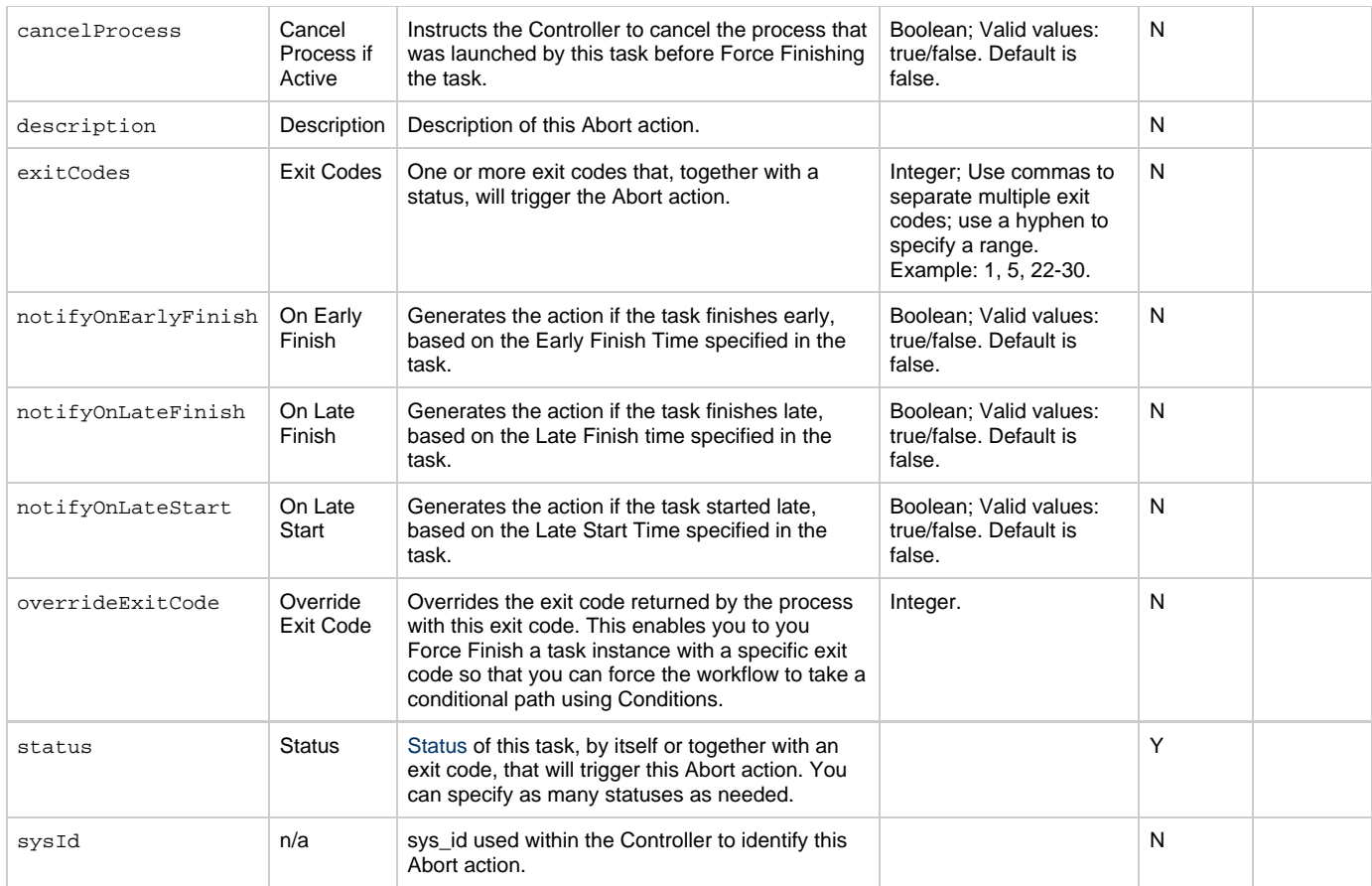

# <span id="page-328-10"></span><span id="page-328-6"></span><span id="page-328-4"></span><span id="page-328-3"></span>**Task Action Properties: Email Notification Action**

<span id="page-328-9"></span><span id="page-328-8"></span><span id="page-328-7"></span>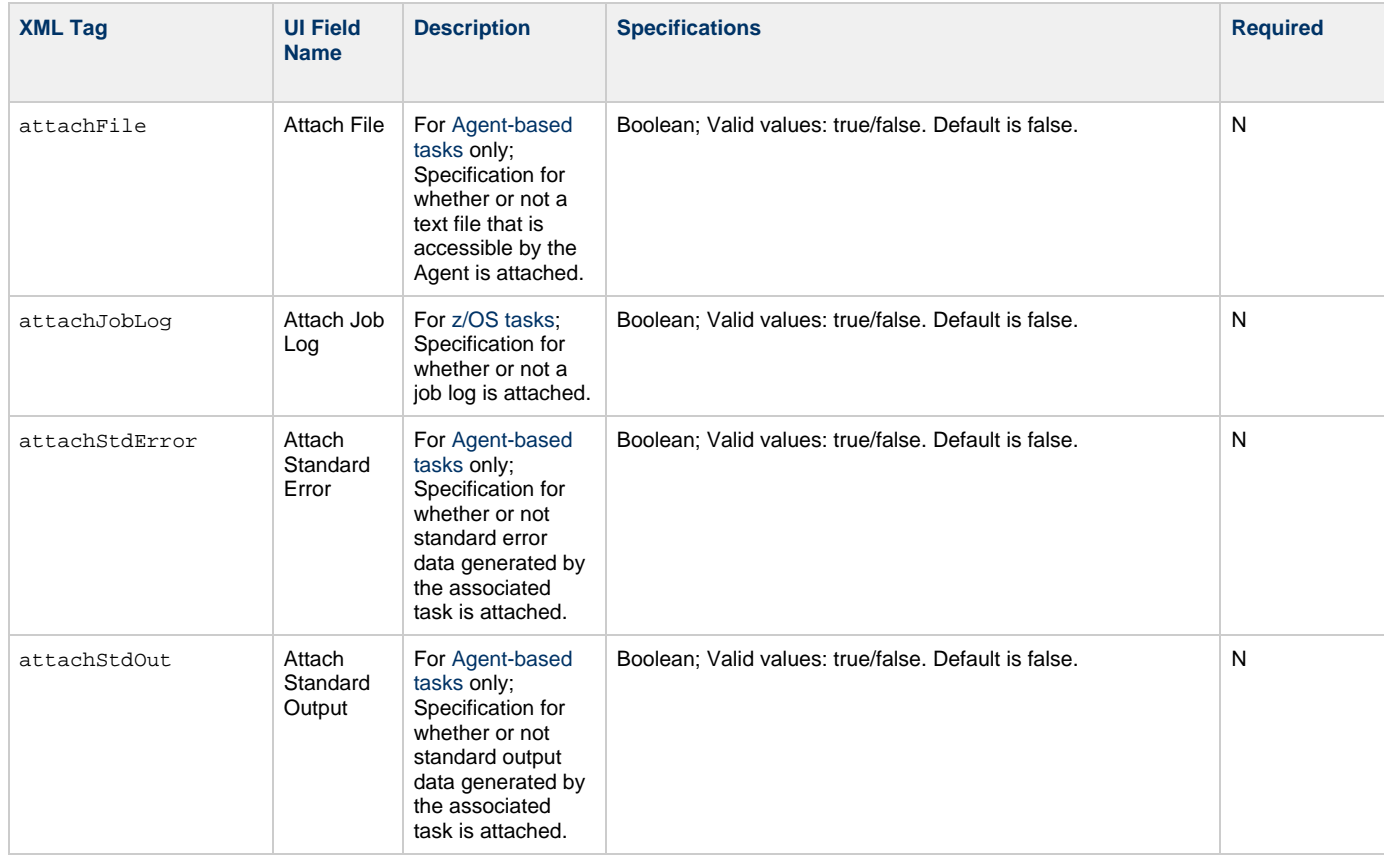

<span id="page-329-10"></span><span id="page-329-9"></span><span id="page-329-8"></span><span id="page-329-7"></span><span id="page-329-6"></span><span id="page-329-5"></span><span id="page-329-4"></span><span id="page-329-3"></span><span id="page-329-2"></span><span id="page-329-1"></span><span id="page-329-0"></span>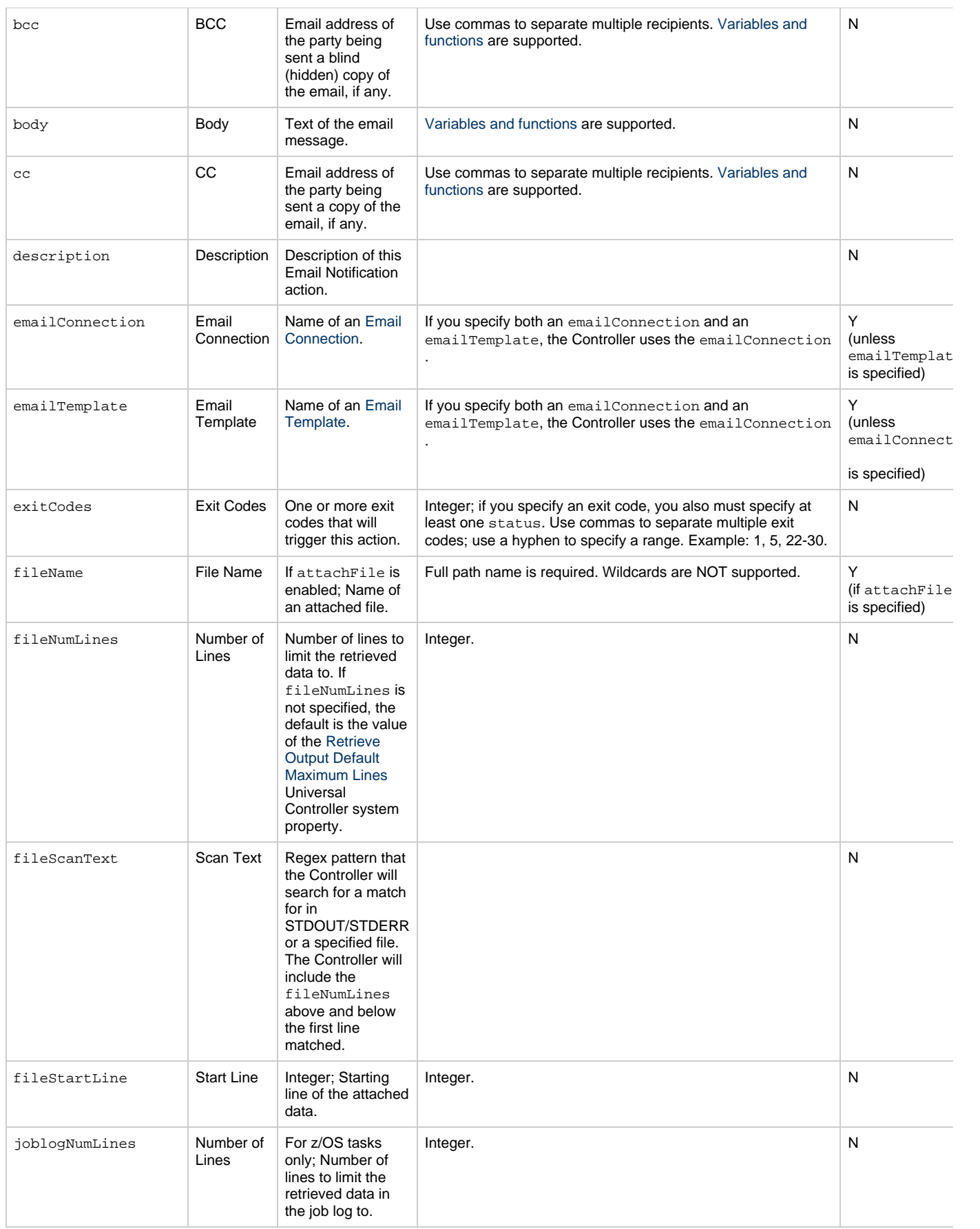

<span id="page-330-2"></span><span id="page-330-1"></span><span id="page-330-0"></span>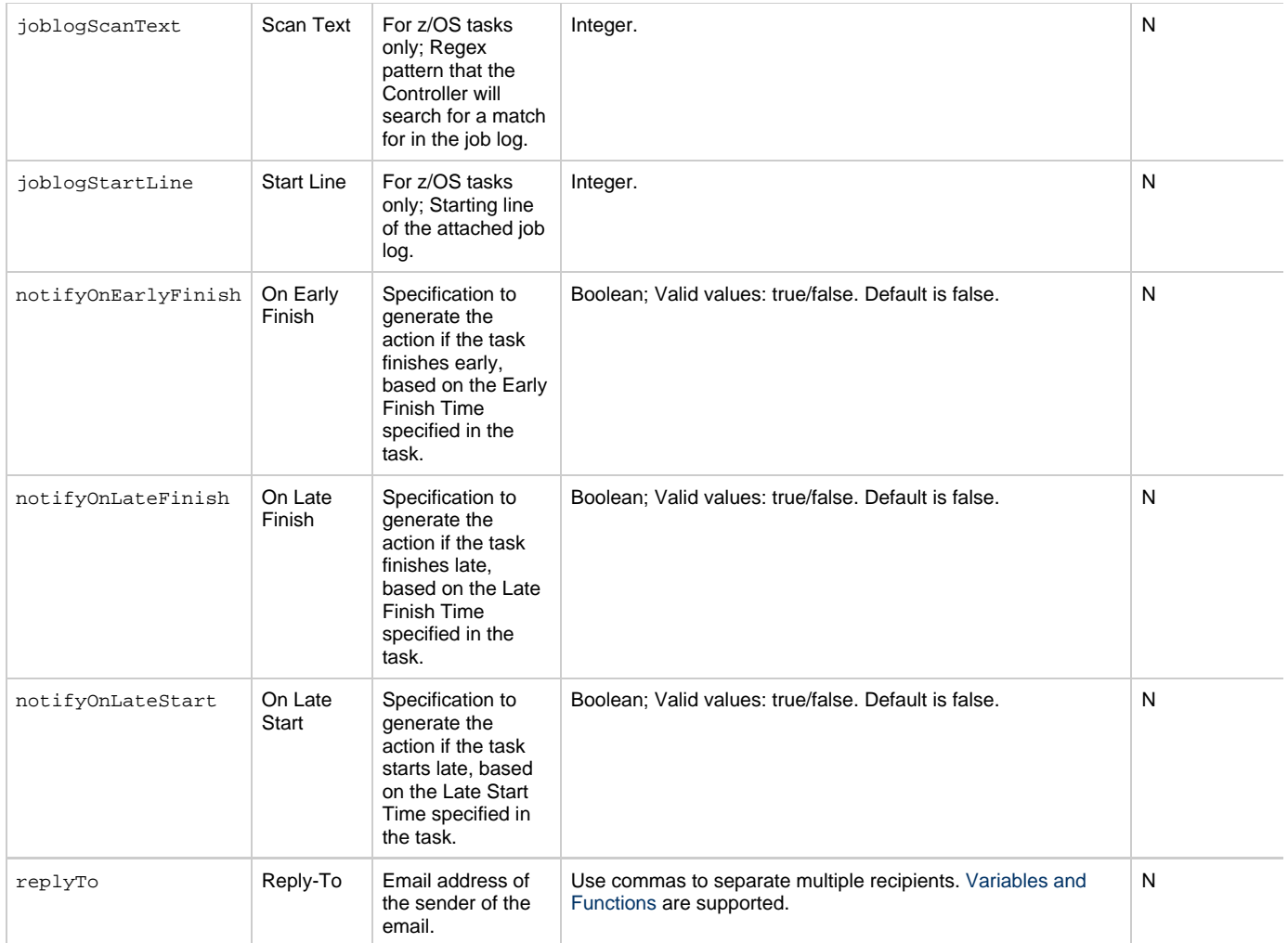

<span id="page-331-2"></span><span id="page-331-1"></span><span id="page-331-0"></span>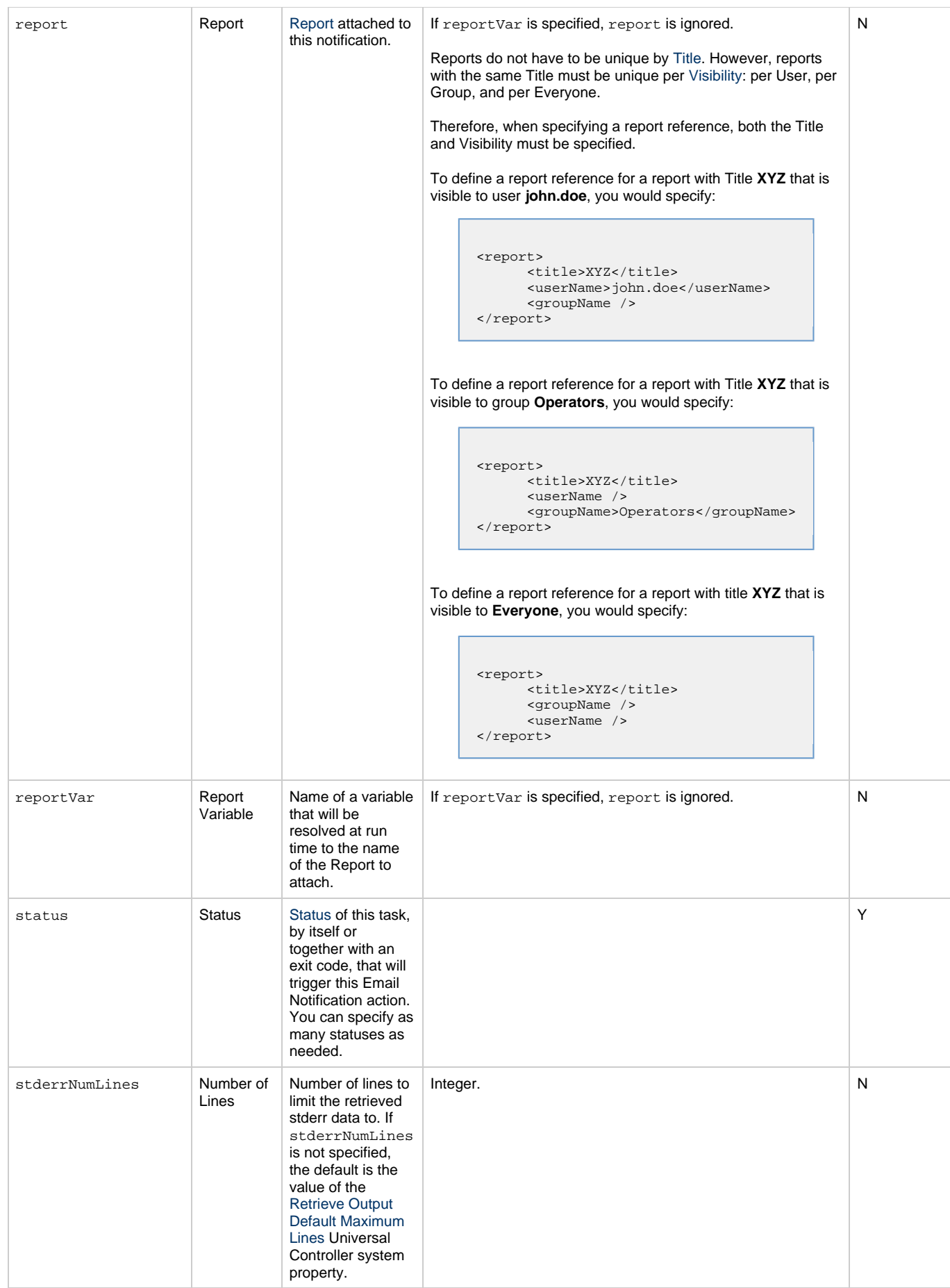

<span id="page-332-2"></span><span id="page-332-1"></span><span id="page-332-0"></span>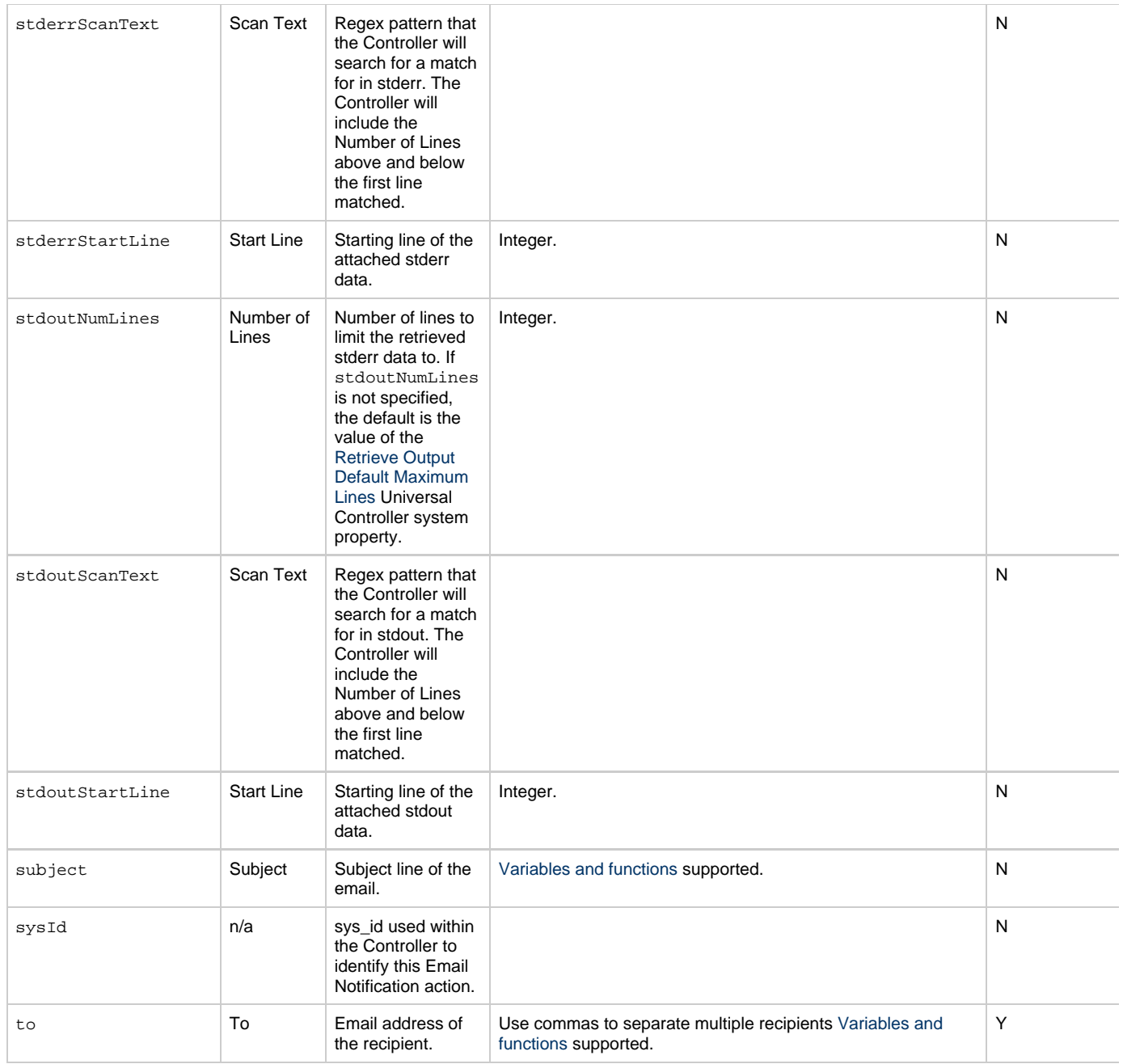

# <span id="page-332-7"></span><span id="page-332-4"></span><span id="page-332-3"></span>**Task Action Properties: Set Variable Action**

<span id="page-332-6"></span><span id="page-332-5"></span>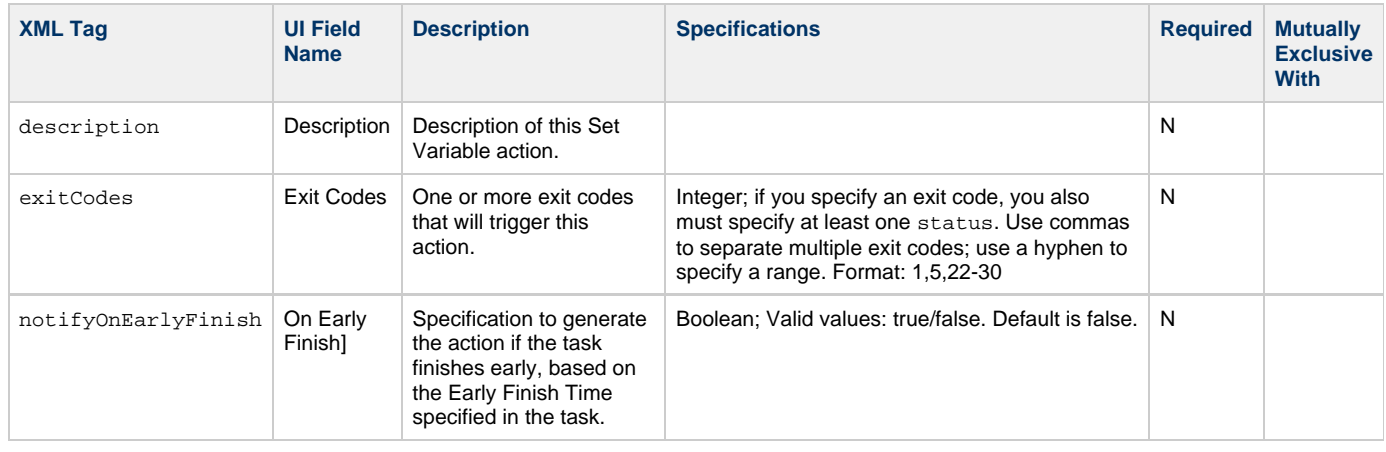

<span id="page-333-3"></span><span id="page-333-2"></span><span id="page-333-1"></span><span id="page-333-0"></span>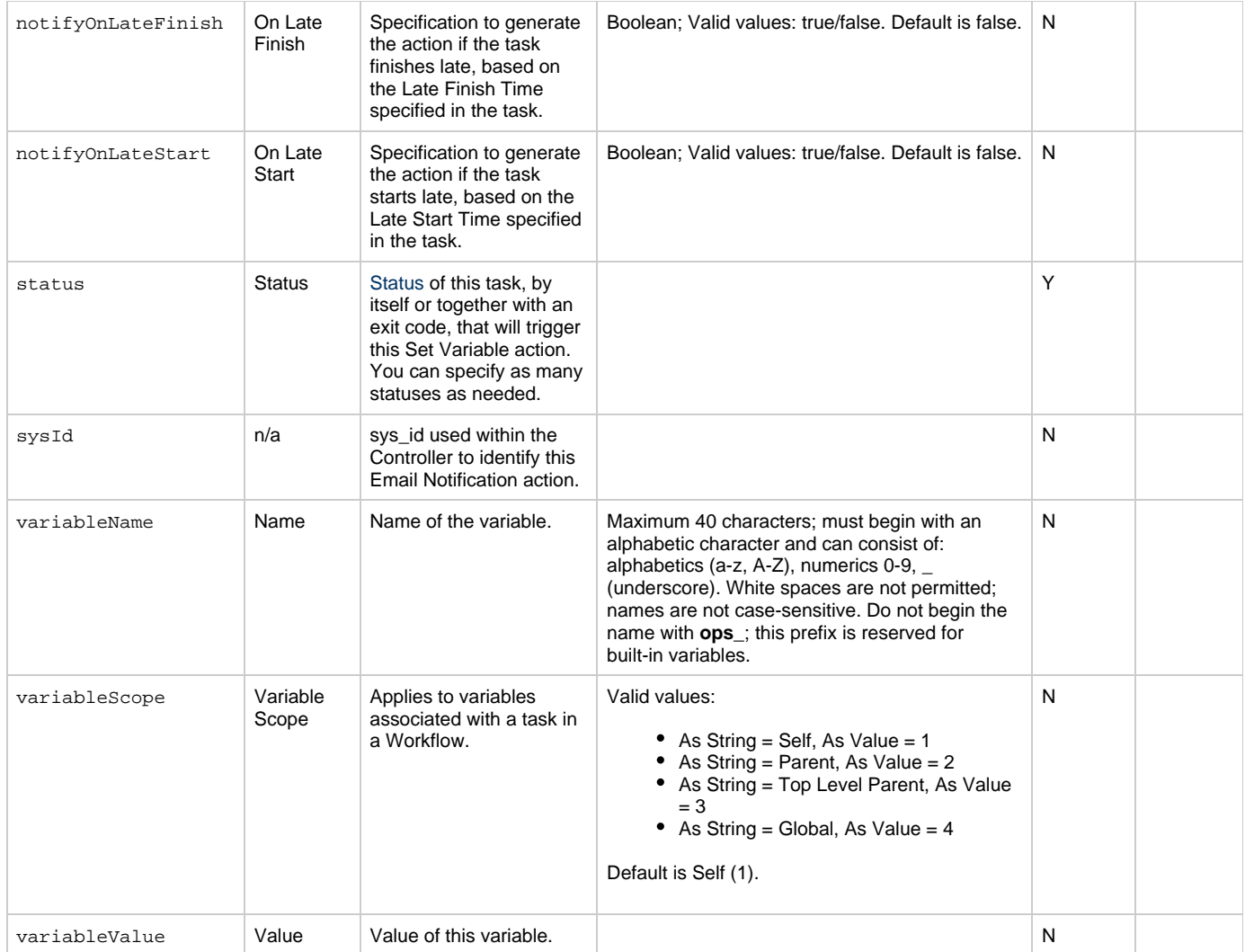

# <span id="page-333-11"></span><span id="page-333-6"></span><span id="page-333-5"></span><span id="page-333-4"></span>**Task Action Properties: SNMP Notification Action**

<span id="page-333-10"></span><span id="page-333-9"></span><span id="page-333-8"></span><span id="page-333-7"></span>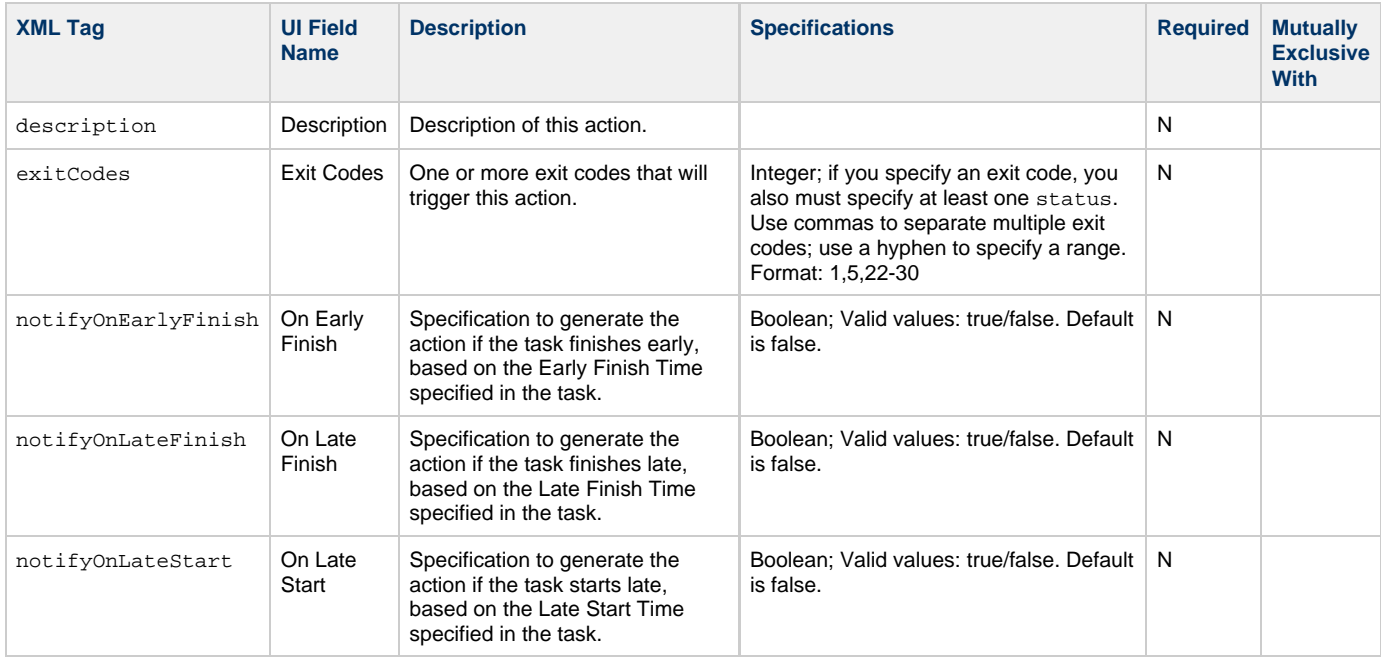

<span id="page-334-1"></span>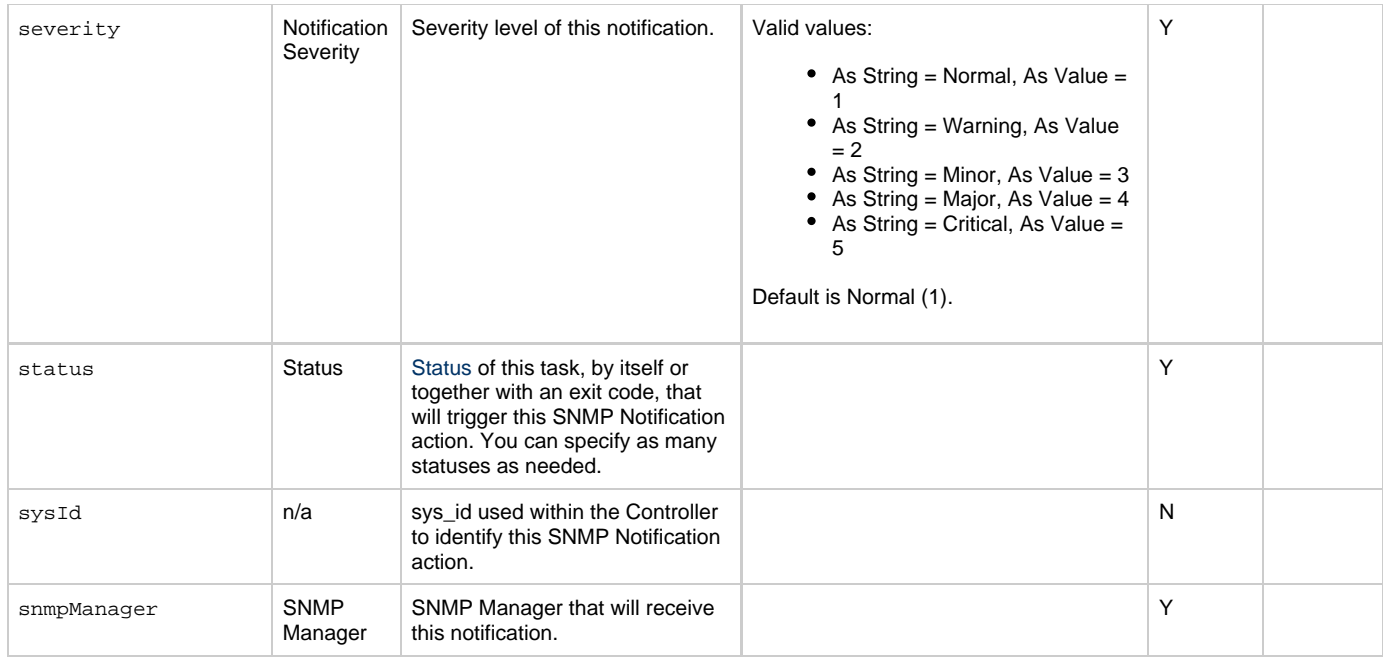

# <span id="page-334-6"></span><span id="page-334-2"></span><span id="page-334-0"></span>**Task Action Properties: System Operation Action**

<span id="page-334-5"></span><span id="page-334-4"></span><span id="page-334-3"></span>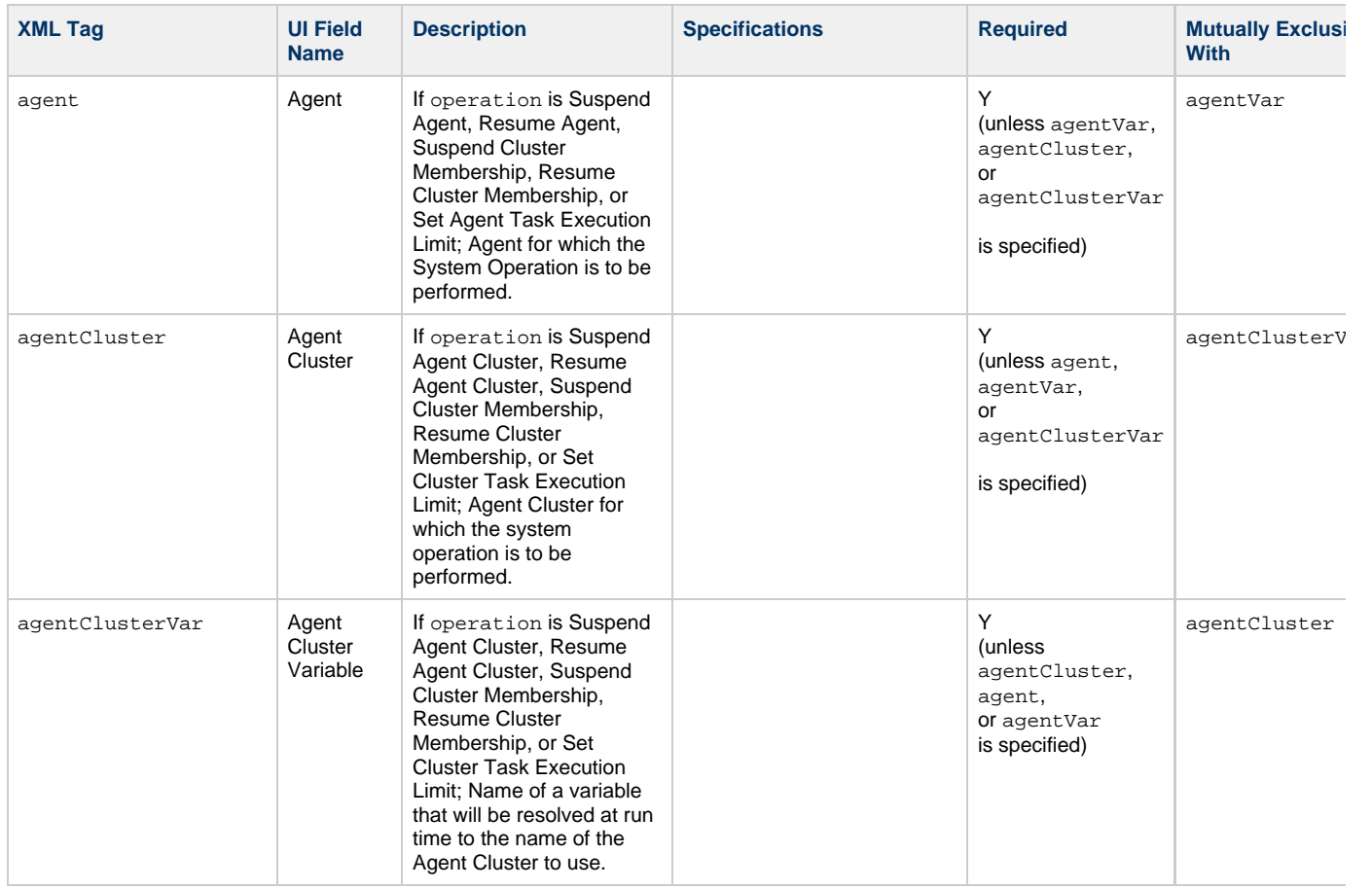

<span id="page-335-1"></span><span id="page-335-0"></span>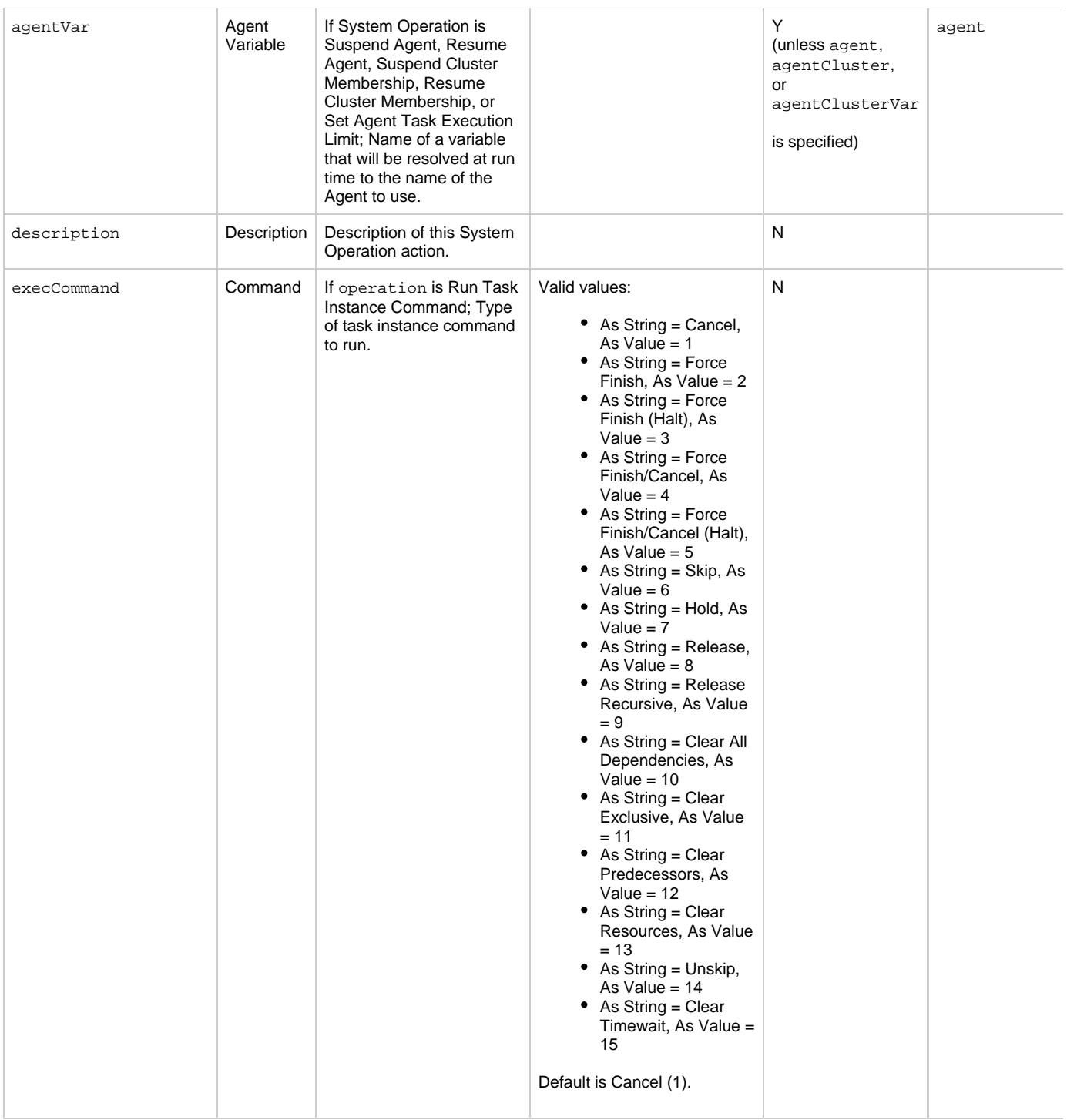

<span id="page-336-5"></span><span id="page-336-4"></span><span id="page-336-3"></span><span id="page-336-2"></span><span id="page-336-1"></span><span id="page-336-0"></span>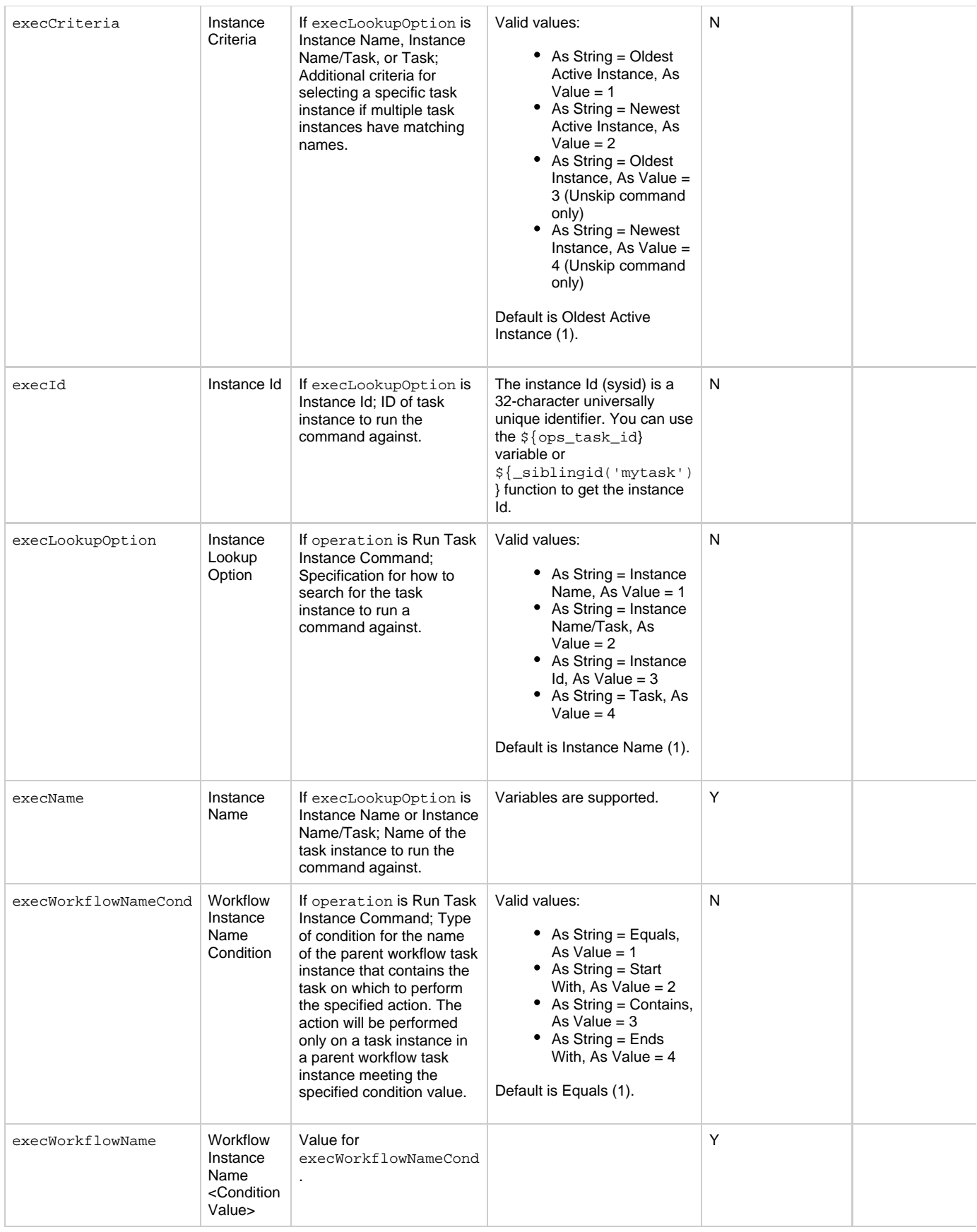

<span id="page-337-4"></span><span id="page-337-3"></span><span id="page-337-2"></span><span id="page-337-1"></span><span id="page-337-0"></span>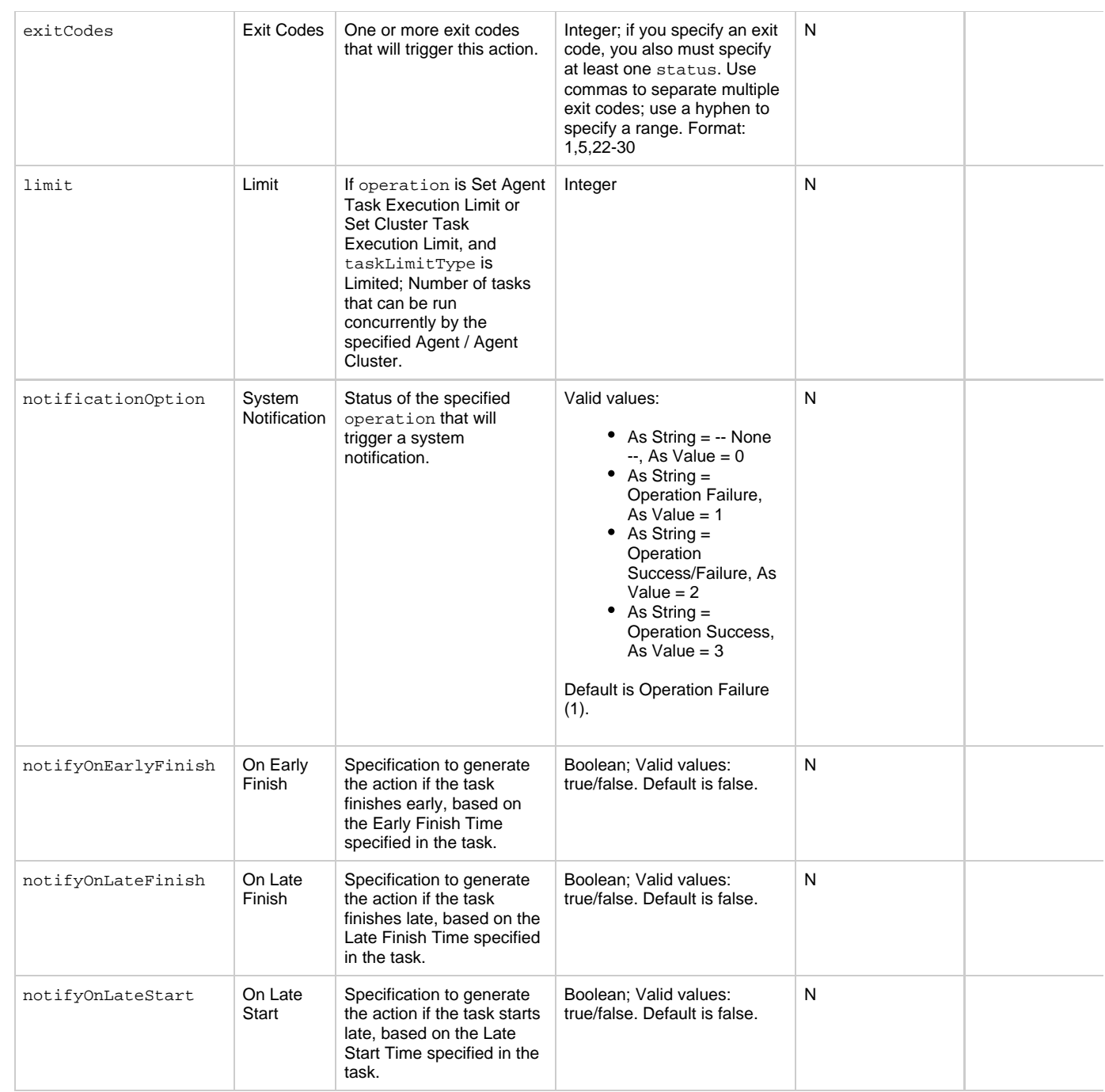

<span id="page-338-5"></span><span id="page-338-4"></span><span id="page-338-3"></span><span id="page-338-2"></span><span id="page-338-1"></span><span id="page-338-0"></span>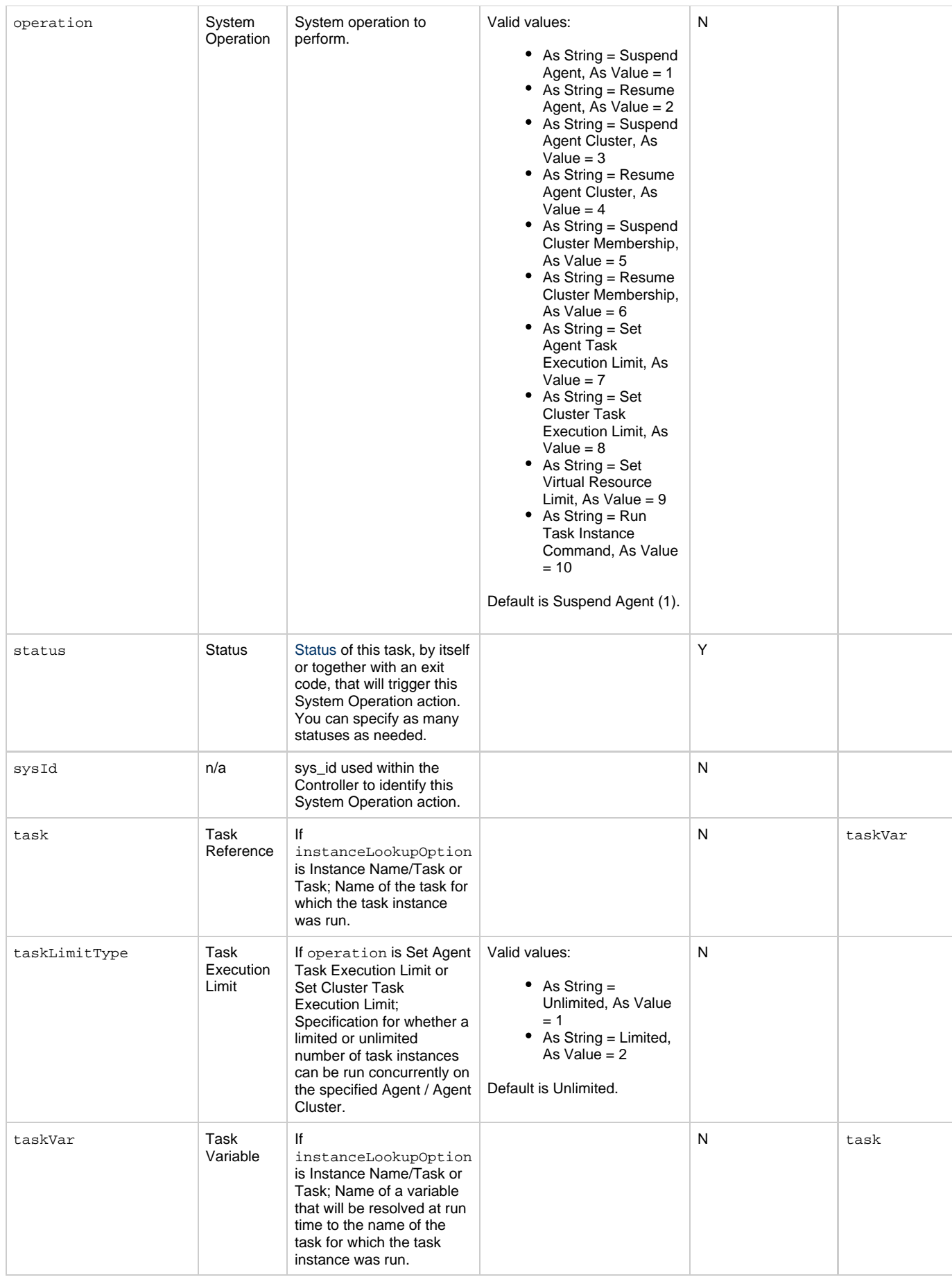

<span id="page-339-1"></span><span id="page-339-0"></span>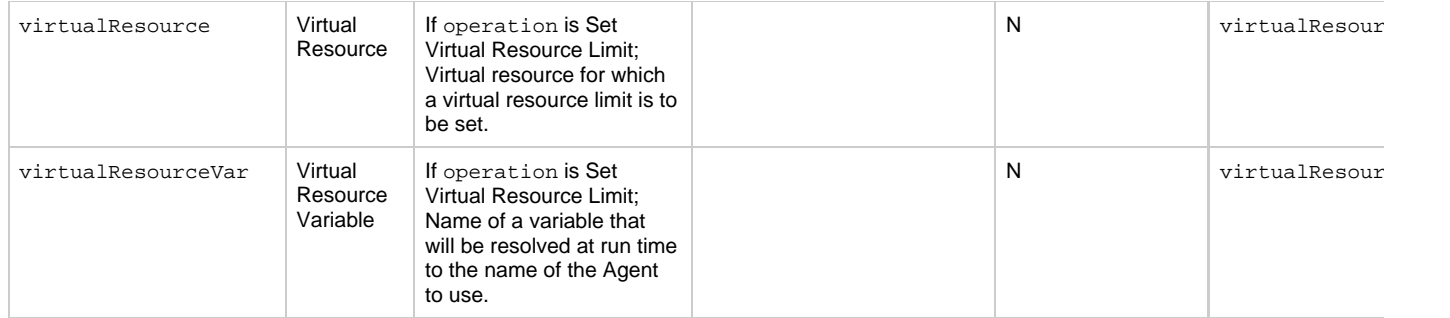

## <span id="page-339-13"></span>**Task-Related Records Properties: Mutually Exclusive Tasks**

<span id="page-339-4"></span><span id="page-339-3"></span><span id="page-339-2"></span>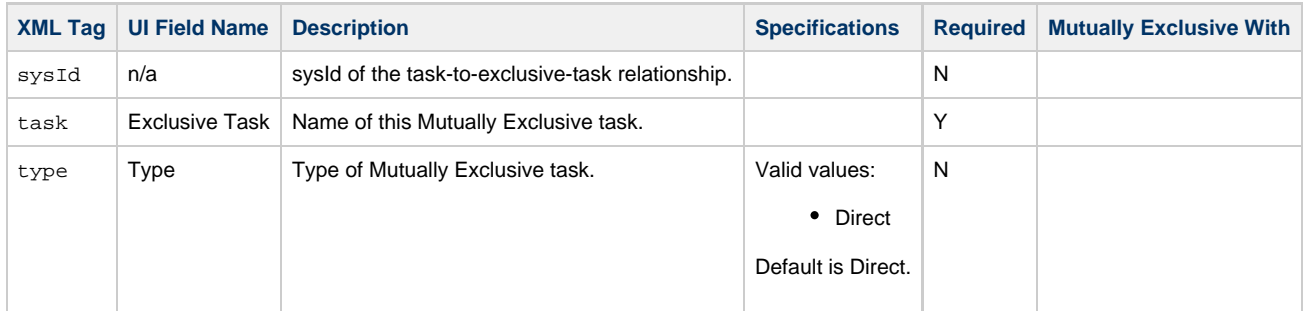

## **Task-Related Records Properties: Notes**

<span id="page-339-6"></span><span id="page-339-5"></span>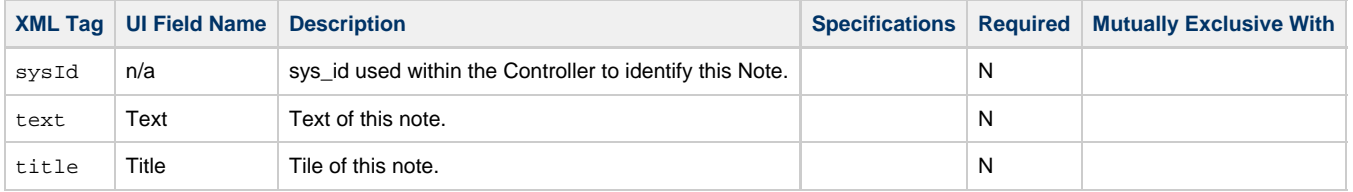

## <span id="page-339-14"></span><span id="page-339-7"></span>**Task-Related Records Properties: Variables in Tasks**

<span id="page-339-9"></span><span id="page-339-8"></span>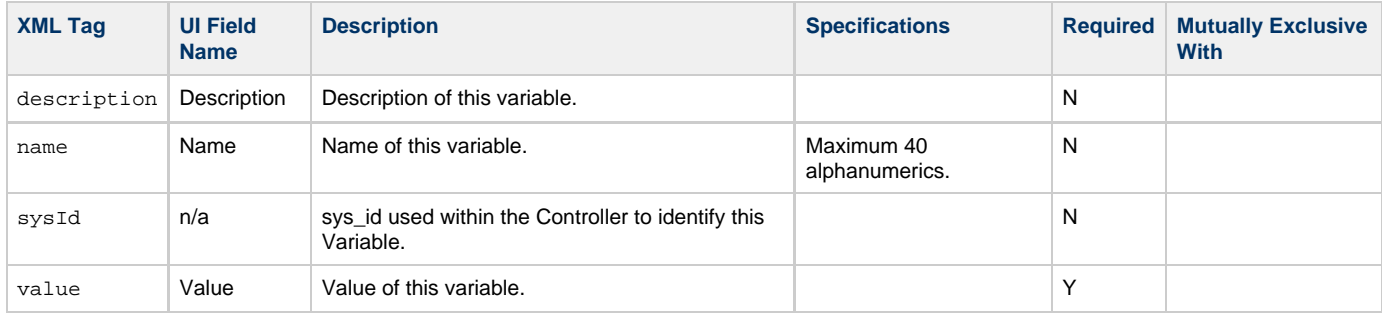

# <span id="page-339-11"></span><span id="page-339-10"></span>**Task-Related Records Properties: Virtual Resources**

<span id="page-339-12"></span>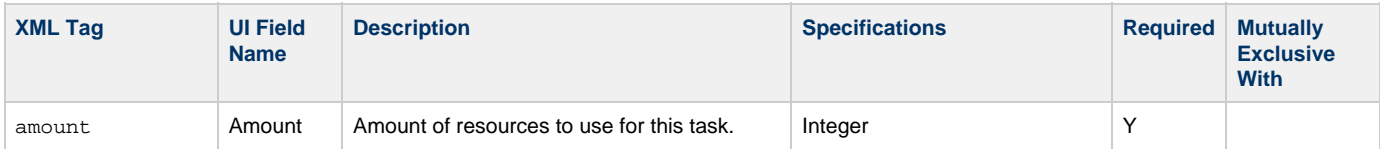

<span id="page-340-2"></span>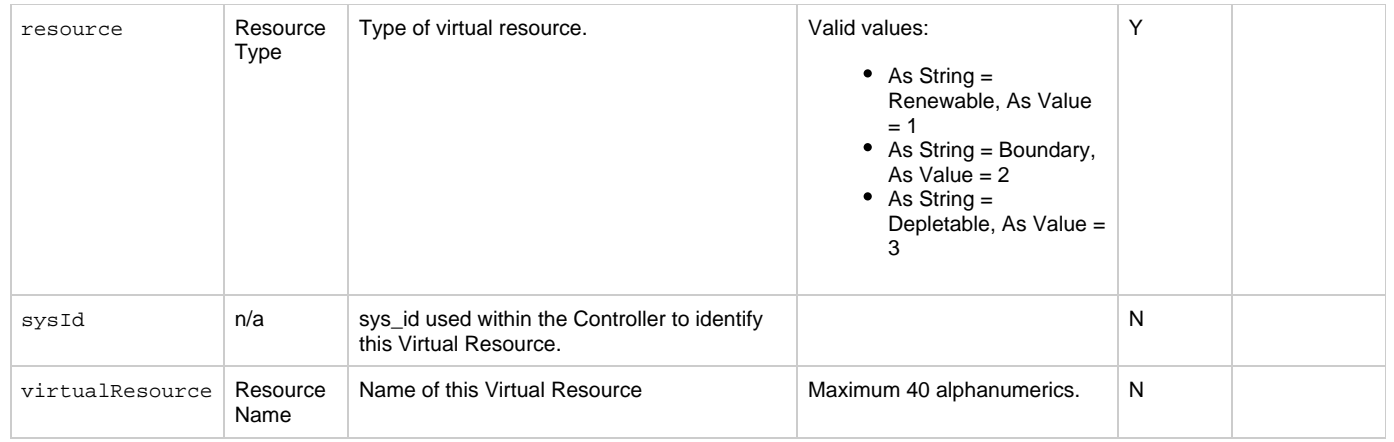

# <span id="page-340-3"></span><span id="page-340-1"></span>**Modify a Linux/Unix Task**

<span id="page-340-0"></span>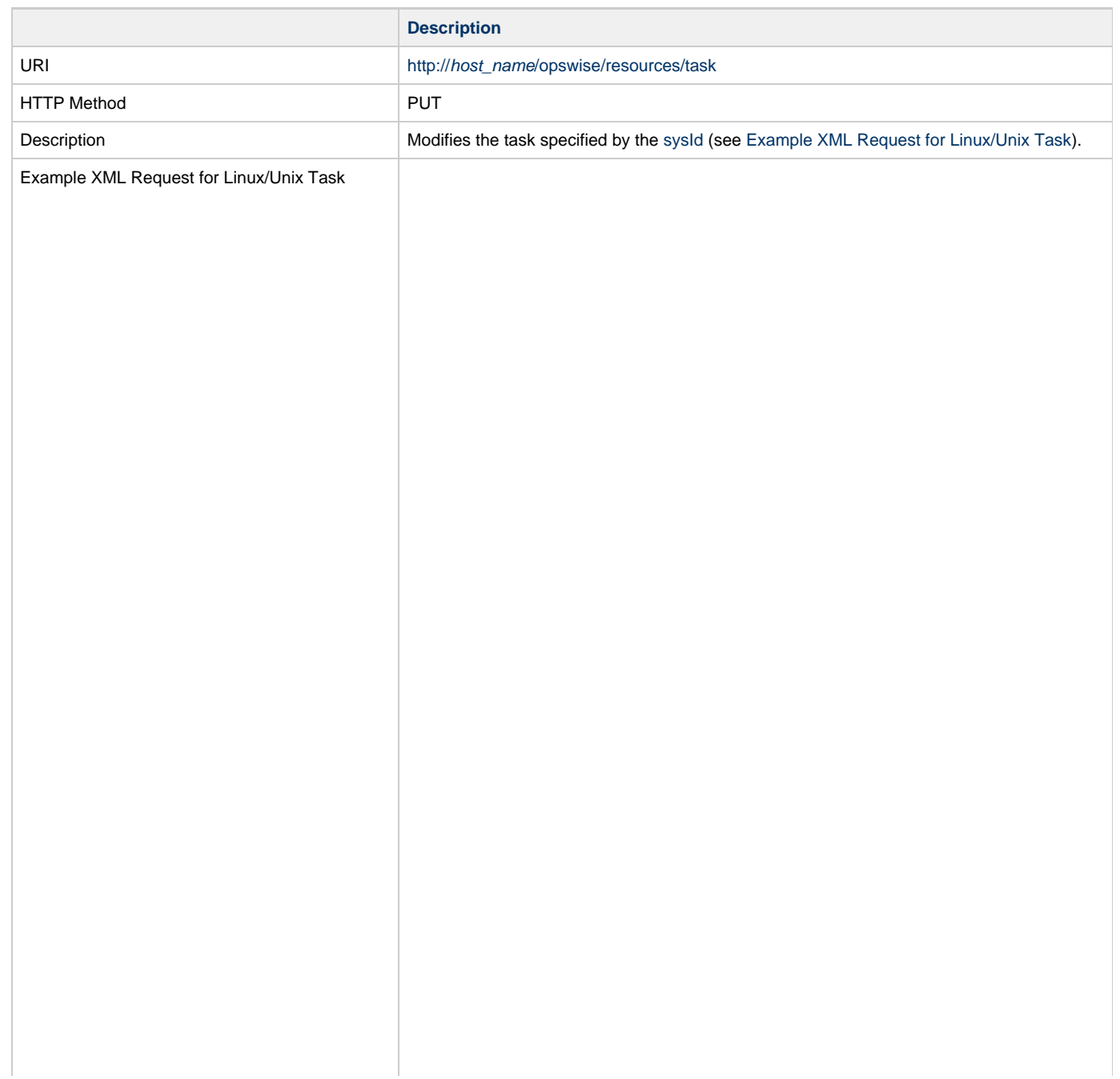

```
<taskUnix>
        <actions />
        <variables />
        <notes />
        <virtualResources />
        <agent />
        <agentCluster>Opswise - Demo Linux/Unix
Cluster</agentCluster>
        <agentClusterVar />
        <agentVar />
        <broadcastCluster />
        <cpDuration />
        <cpDurationUnit>Minutes</cpDurationUnit>
        <credentials />
        <credentialsVar /> 
        <efDuration>00:00:00:00</efDuration>
        <efEnabled>true</efEnabled>
        <efTime>00:00</efTime>
        <efType>Time</efType>
        <holdResources>true</holdResources>
        <lfDuration>00:00:08:00</lfDuration> 
        <lfEnabled>true</lfEnabled>
        <lfTime>00:00</lfTime>
        <lfType>Duration</lfType>
        <lsDuration>00:00:00:00</lsDuration>
        <lsEnabled>true</lsEnabled>
        <lsTime>03:00</lsTime>
        <lsType>Time</lsType>
        <name>Opswise - Linux Echo</name>
        <opswiseGroups>
              <opswiseGroup>Business Service
2</opswiseGroup>
        </opswiseGroups>
        <resPriority>10</resPriority>
        <startHeld>true</startHeld>
        <startHeldReason>hold reason</startHeldReason> 
        <summary />
        <sysId>f87848b00a0001037f43e7c81c8ec969</sysId>
        <twDelayAmount />
        <twDelayDuration>00:00:01:00</twDelayDuration>
        <twDelayType>Duration</twDelayType>
        <twWaitAmount />
        <twWaitDayConstraint />
        <twWaitDuration>00:00:00:00</twWaitDuration>
        <twWaitTime>00:00</twWaitTime>
        <twWaitType>Time</twWaitType>
        <twWorkflowOnly>Yes</twWorkflowOnly>
        <userEstimatedDuration
>00:00:00:02</userEstimatedDuration>
        <command />
        <commandOrScript>Script</commandOrScript>
        <environment />
        <exitCodeOutput />
        <exitCodeProcessing>Success Exitcode
Range</exitCodeProcessing>
        <exitCodeText />
        <exitCodes>0</exitCodes>
        <outputReturnFile />
        <outputReturnNline>100</outputReturnNline>
        <outputReturnSline>1</outputReturnSline>
        <outputReturnText />
        <outputReturnType>STDERR</outputReturnType>
        <outputType>STDOUT</outputType>
        <parameters>Opswise Demo</parameters>
        <retryExitCodes />
        <retryIndefinitely>true</retryIndefinitely>
        <retryInterval>60</retryInterval>
       retryMaximum>0</retryMaximum>
        <retrySuppressFailure>false</retrySuppressFailure>
       runAsSudo>false</runAsSudo>
        <runtimeDir />
        <script />
</taskUnix>
```
<span id="page-342-0"></span>Example XML Requests for Task Actions Abort

```
 <abortAction>
               <description />
               <notifyOnEarlyFinish
>false</notifyOnEarlyFinish>
                <notifyOnLateFinish
>false</notifyOnLateFinish>
               <notifyOnLateStart
>false</notifyOnLateStart>
               <status>Waiting</status>
               <sysId
>ad42c3268468425db6e1580cd53f57f0</sysId>
               <cancelProcess>false</cancelProcess>
               <overrideExitCode />
        </abortAction>
```
## Email Notification

```
 <emailNotification>
              <description />
              <notifyOnEarlyFinish
>false</notifyOnEarlyFinish>
              <notifyOnLateFinish
>false</notifyOnLateFinish>
              <notifyOnLateStart>false</notifyOnLateStart>
              <status>Success</status>
              <sysId
>2b72cdaaf3a145e4bbae5a7ddd24baff</sysId>
              <attachFile>false</attachFile>
              <attachJobLog>false</attachJobLog>
              <attachStdError>false</attachStdError>
              <attachStdOut>true</attachStdOut>
             <bcc /body>test body</body>
             < < < < > <emailConnection>Opswise - Gmail
Account</emailConnection>
              <emailTemplate />
              <fileName />
              <fileNumLines>100</fileNumLines>
              <fileScanText />
              <fileStartLine>1</fileStartLine>
              <joblogNumLines>100</joblogNumLines>
              <joblogScanText> />
              <joblogStartLine>1</joblogStartLine>
              <replyTo>replyTo@test.com</replyTo>
              <report>
                     <groupName />
                    <title>report1</title>
                    <userName>ops.admin</userName>
              </report>
              <stderrNumLines>100</stderrNumLines>
              <stderrScanText />
              <stderrStartLine>1</stderrStartLine>
              <stdoutNumLines>100</stdoutNumLines>
              <stdoutScanText />
              <stdoutStartLine>1</stdoutStartLine>
              <subject />
              <to>test@test.com</to>
        </emailNotification>
```
Set Variable

```
 <setVariableAction>
               <description />
               <notifyOnEarlyFinish
>false</notifyOnEarlyFinish>
               <notifyOnLateFinish
>false</notifyOnLateFinish>
               <notifyOnLateStart
>false</notifyOnLateStart>
               <status>Waiting</status>
               <sysId
>f7824e38add745c2bf41017b07697bdf</sysId>
               <variableName>name</variableName>
               <variableScope>SELF</variableScope>
               <variableValue />
        </setVariableAction>
</actions>
```
## SNMP Notification

```
 <snmpNotification>
               <description />
               <notifyOnEarlyFinish
>false</notifyOnEarlyFinish>
              \verb|<notifyOnLater inish|>false</notifyOnLateFinish>
               <notifyOnLateStart
>false</notifyOnLateStart>
                <status>Resource Requested</status>
               <sysId
>1a1ddf2fa7f7466db8b5fc7863fc4ea3</sysId>
               <severity>Normal</severity>
               <snmpManager>test manager</snmpManager>
        </snmpNotification>
```
## System Operation

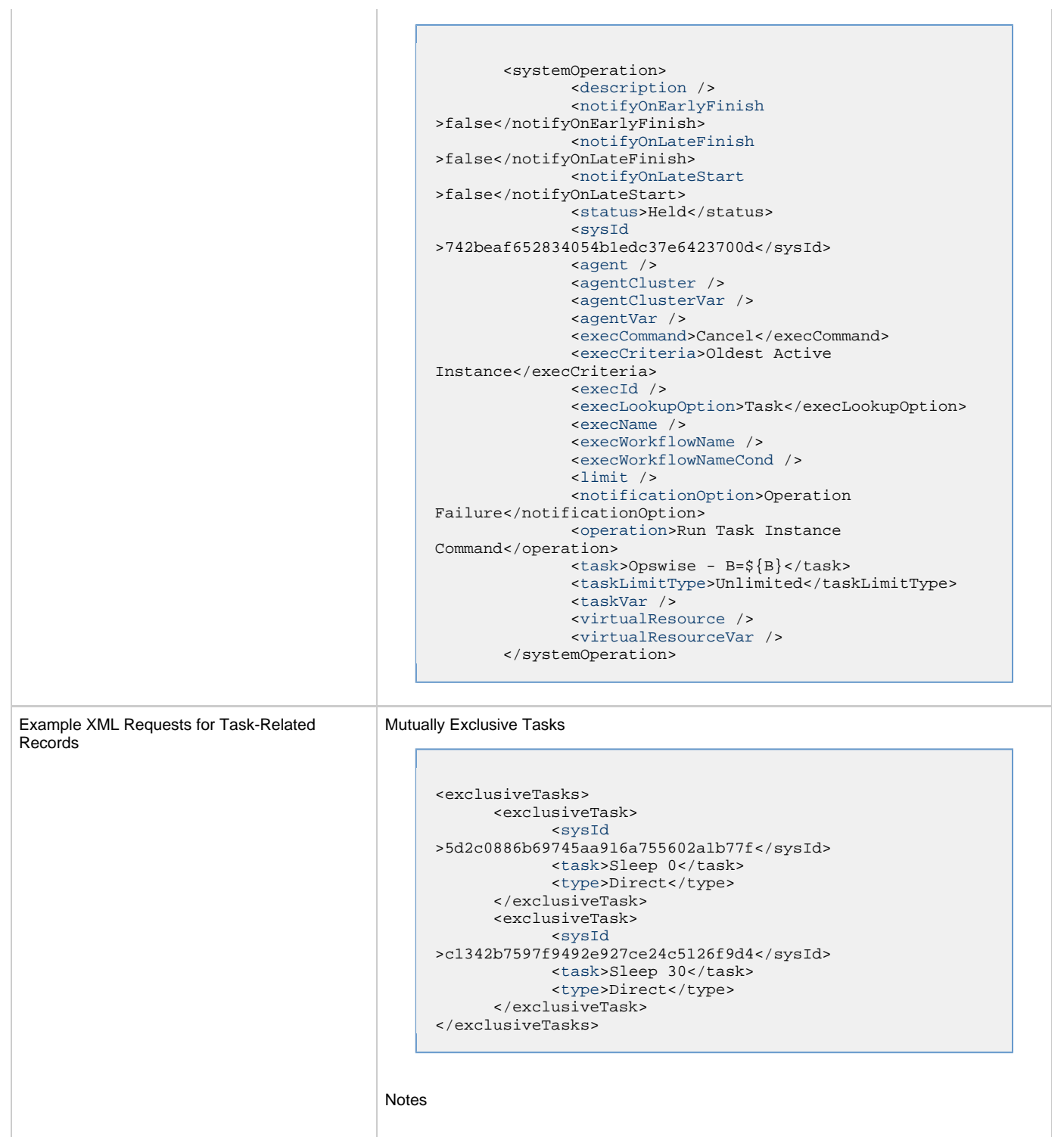

```
<notes>
       <note>
             <sysId
>8122cc80fbdb4e12b2c7118c172038fc</sysId>
            text>note2 text</text>
             <title>note2</title>
       </note>
       <note>
             <sysId
>eb95737f44664bd3bd4002690e00d715</sysId>
            text>note1 text</text>
            title>note1</title>
       </note>
</notes>
```
#### Variables

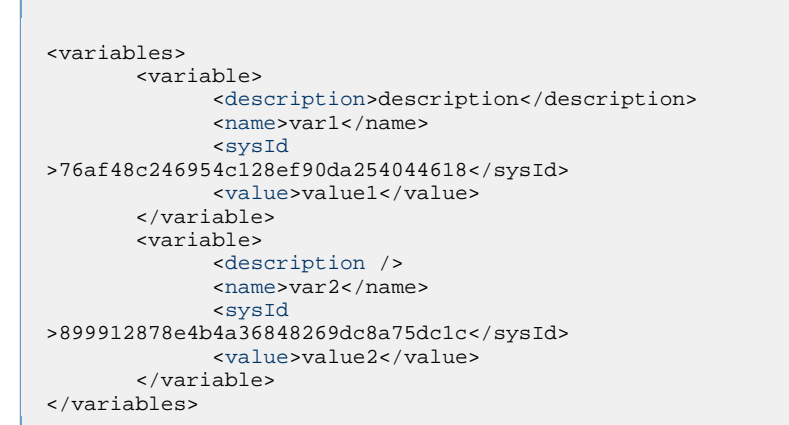

## Virtual Resources

```
<virtualResources>
        <virtualResource>
              <amount>1</amount>
              <resource>Opswise - Solo</resource>
              <sysId
>4f5bb3fda5874dac8bb1897382d1317d</sysId>
        </virtualResource>
</virtualResources>
```
# Task Properties

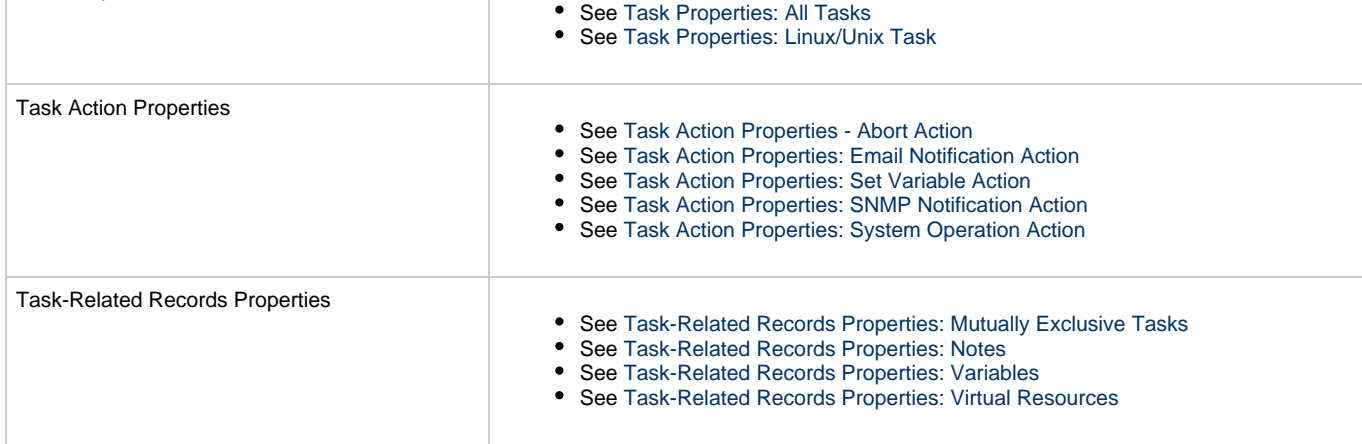

Example Response

Status 200 /OK Successfully updated the <task type> task with sysId <sysId> to version <version>.

# **Read a Linux/Unix Task**

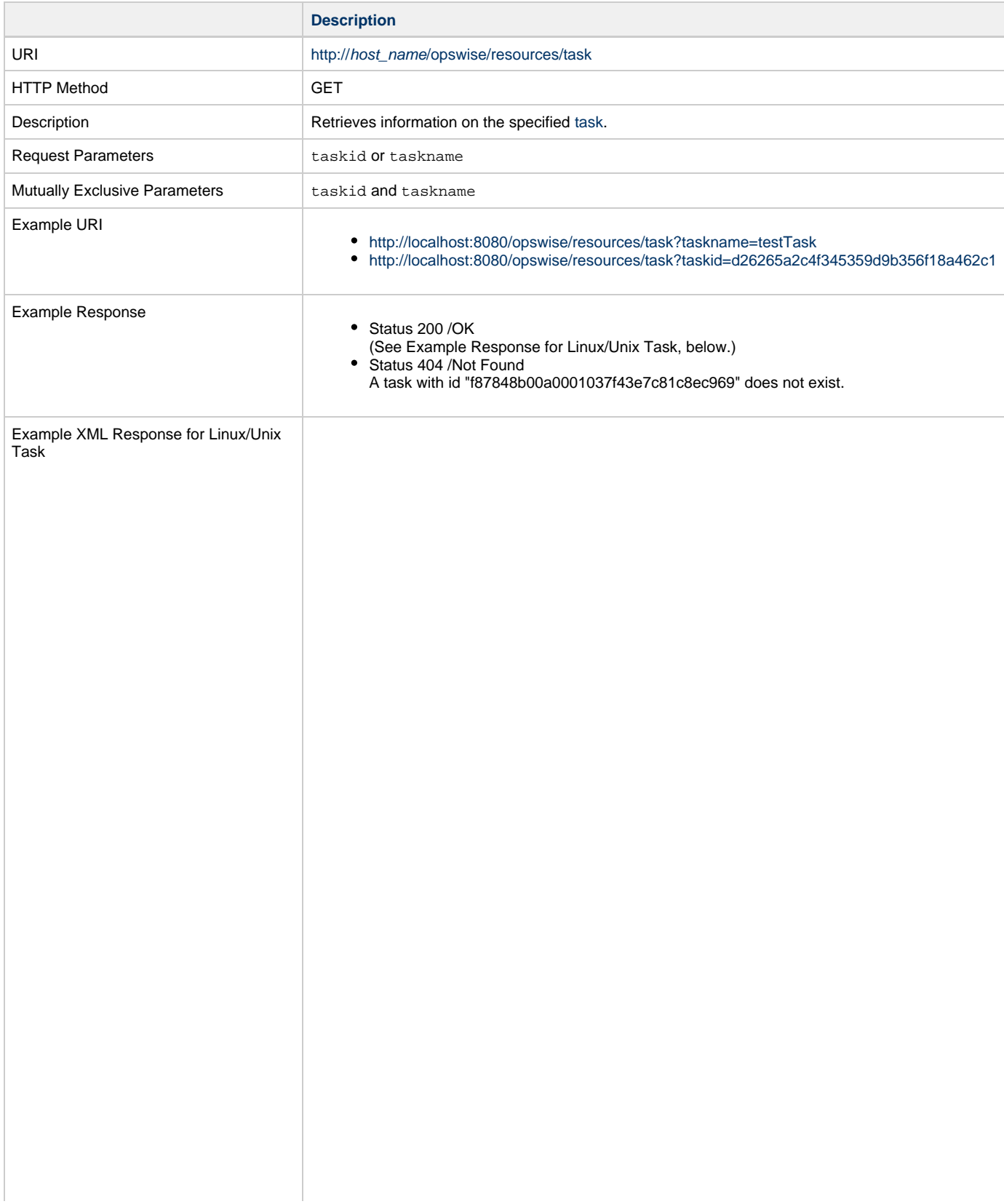

```
<taskUnix retainSysIds="true" version="1">
       \overline{\phantom{a}}actions />
        <variables />
        <notes />
        <virtualResources />
       \alphaagent />
        <agentCluster>Opswise - Demo Linux/Unix
Cluster</agentCluster>
        <agentClusterVar />
        <agentVar />
        <broadcastCluster />
        <cpDuration />
        <cpDurationUnit>Minutes</cpDurationUnit>
        <credentials />
        <credentialsVar /> 
        <efDuration>00:00:00:00</efDuration>
        <efEnabled>true</efEnabled>
        <efTime>00:00</efTime>
        <efType>Time</efType>
        <holdResources>true</holdResources>
        <lfDuration>00:00:08:00</lfDuration> 
        <lfEnabled>true</lfEnabled>
        <lfTime>00:00</lfTime>
        <lfType>Duration</lfType>
        <lsDuration>00:00:00:00</lsDuration>
        <lsEnabled>true</lsEnabled>
        <lsTime>03:00</lsTime>
        <lsType>Time</lsType>
        <name>Opswise - Linux Echo</name>
        <opswiseGroups>
              <opswiseGroup>Business Service 2</opswiseGroup>
        </opswiseGroups>
        <resPriority>10</resPriority>
        <startHeld>true</startHeld>
        <startHeldReason>hold reason</startHeldReason> 
        <summary />
        <sysId>f87848b00a0001037f43e7c81c8ec969</sysId>
        <twDelayAmount />
        <twDelayDuration>00:00:01:00</twDelayDuration>
        <twDelayType>Duration</twDelayType>
        <twWaitAmount />
        <twWaitDayConstraint />
        <twWaitDuration>00:00:00:00</twWaitDuration>
        <twWaitTime>00:00</twWaitTime>
        <twWaitType>Time</twWaitType>
        <twWorkflowOnly>Yes</twWorkflowOnly>
        <userEstimatedDuration
>00:00:00:02</userEstimatedDuration>
        <command />
        <commandOrScript>Script</commandOrScript>
        <environment />
        <exitCodeOutput />
        <exitCodeProcessing>Success Exitcode
Range</exitCodeProcessing>
        <exitCodeText />
        <exitCodes>0</exitCodes>
        <outputReturnFile />
        <outputReturnNline>100</outputReturnNline>
        <outputReturnSline>1</outputReturnSline>
        <outputReturnText />
        <outputReturnType>STDERR</outputReturnType>
        <outputType>STDOUT</outputType>
        <parameters>Opswise Demo</parameters>
        <retryExitCodes />
       retryIndefinitely>true</retryIndefinitely>
       retryInterval>60</retryInterval>
       retryMaximum>0</retryMaximum>
        <retrySuppressFailure>false</retrySuppressFailure>
        <runAsSudo>false</runAsSudo>
        <runtimeDir />
        <script />
</taskUnix>
```
Example XML Responses for Task Actions

```
 <abortAction>
        <description />
        <notifyOnEarlyFinish>false</notifyOnEarlyFinish>
        <notifyOnLateFinish>false</notifyOnLateFinish>
        <notifyOnLateStart>false</notifyOnLateStart>
        <status>Waiting</status>
        <sysId>ad42c3268468425db6e1580cd53f57f0</sysId>
        <cancelProcess>false</cancelProcess>
        <overrideExitCode />
 </abortAction>
```
### Email Notification

Abort

```
 <emailNotification>
              <description />
              <notifyOnEarlyFinish>false</notifyOnEarlyFinish>
              <notifyOnLateFinish>false</notifyOnLateFinish>
              <notifyOnLateStart>false</notifyOnLateStart>
              <status>Success</status>
              <sysId>2b72cdaaf3a145e4bbae5a7ddd24baff</sysId>
              <attachFile>false</attachFile>
              <attachJobLog>false</attachJobLog>
              <attachStdError>false</attachStdError>
              <attachStdOut>true</attachStdOut>
             <bcc /<br/>body>test body</body>
             < < < < > <emailConnection>Opswise - Gmail
Account</emailConnection>
              <emailTemplate />
              <fileName />
              <fileNumLines>100</fileNumLines>
              <fileScanText />
              <fileStartLine>1</fileStartLine>
              <joblogNumLines>100</joblogNumLines>
              <joblogScanText> />
              <joblogStartLine>1</joblogStartLine>
              <replyTo>replyTo@test.com</replyTo>
              <report>
                     <groupName />
                    <title>report1</title>
                     <userName>ops.admin</userName>
              </report>
              <stderrNumLines>100</stderrNumLines>
              <stderrScanText />
              <stderrStartLine>1</stderrStartLine>
              <stdoutNumLines>100</stdoutNumLines>
              <stdoutScanText />
              <stdoutStartLine>1</stdoutStartLine>
              <subject />
              <to>test@test.com</to>
        </emailNotification>
```
Set Variable

```
 <setVariableAction>
               <description />
               <notifyOnEarlyFinish>false</notifyOnEarlyFinish>
               <notifyOnLateFinish>false</notifyOnLateFinish>
               <notifyOnLateStart>false</notifyOnLateStart>
               <status>Waiting</status>
               <sysId>f7824e38add745c2bf41017b07697bdf</sysId>
               <variableName>name</variableName>
               <variableScope>SELF</variableScope>
               <variableValue />
        </setVariableAction>
</actions>
```
#### SNMP Notification

```
 <snmpNotification>
        <description />
        <notifyOnEarlyFinish>false</notifyOnEarlyFinish>
        <notifyOnLateFinish>false</notifyOnLateFinish>
        <notifyOnLateStart>false</notifyOnLateStart>
        <status>Resource Requested</status>
        <sysId>1a1ddf2fa7f7466db8b5fc7863fc4ea3</sysId>
        <severity>Normal</severity>
        <snmpManager>test manager</snmpManager>
 </snmpNotification>
```
#### System Operation

```
 <systemOperation>
               <description />
               <notifyOnEarlyFinish>false</notifyOnEarlyFinish>
               <notifyOnLateFinish>false</notifyOnLateFinish>
               <notifyOnLateStart>false</notifyOnLateStart>
               <status>Held</status>
               <sysId>742beaf652834054b1edc37e6423700d</sysId>
               <agent />
               <agentCluster />
               <agentClusterVar />
               <agentVar />
              <execCommand>Cancel</execCommand>
               <execCriteria>Oldest Active
Instance</execCriteria>
               <execId />
               <execLookupOption>Task</execLookupOption>
               <execName />
               <execWorkflowName />
               <execWorkflowNameCond />
               <limit />
               <notificationOption>Operation
Failure</notificationOption>
               <operation>Run Task Instance Command</operation>
               <task>Opswise - B=${B}</task>
               <taskLimitType>Unlimited</taskLimitType>
               <taskVar />
               <virtualResource />
               <virtualResourceVar />
        </systemOperation>
```
<span id="page-350-1"></span>Example XML Responses for Task-Related Records

#### Mutually Exclusive Tasks

```
<exclusiveTasks>
       <exclusiveTask>
             <sysId>5d2c0886b69745aa916a755602a1b77f</sysId>
             <task>Sleep 0</task> 
             <type>Direct</type>
       </exclusiveTask>
       <exclusiveTask>
             <sysId>c1342b7597f9492e927ce24c5126f9d4</sysId>
             <task>Sleep 30</task>
             <type>Direct</type>
       </exclusiveTask>
</exclusiveTasks>
```
### Notes

```
<notes>
       <note>
            <sysId>8122cc80fbdb4e12b2c7118c172038fc</sysId>
            text>note2 text</text>
           title>note2</title>
       </note>
       <note>
             <sysId>eb95737f44664bd3bd4002690e00d715</sysId>
            text>note1 text</text>
            title>note1</title>
      </note>
</notes>
```
### <span id="page-350-0"></span>Variables

```
<variables>
        <variable>
              <description>description</description>
              <name>var1</name>
              <sysId>76af48c246954c128ef90da254044618</sysId>
               <value>value1</value>
        </variable>
        <variable>
               <description />
              <name>var2</name>
              <sysId>899912878e4b4a36848269dc8a75dc1c</sysId>
               <value>value2</value>
        </variable>
</variables>
```
### Virtual Resources

```
<virtualResources>
        <virtualResource>
              <amount>1</amount>
              <resource>Opswise - Solo</resource>
              <sysId>4f5bb3fda5874dac8bb1897382d1317d</sysId>
        </virtualResource>
</virtualResources>
```
<span id="page-350-2"></span>Task Properties

- See [Task Properties: All Tasks](#page-320-7)
- See [Task Properties: Linux/Unix Task](#page-324-5)

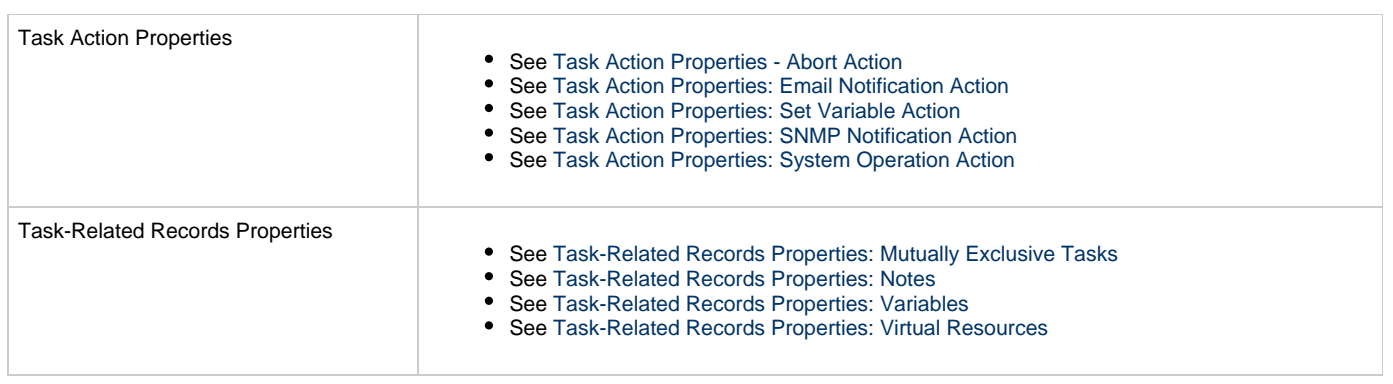

# **Manual Task Web Services**

- [Overview](#page-352-0)
- [Create a Manual Task](#page-352-1)
	- [Task Properties: All Tasks](#page-357-0)
	- [Task Properties: Manual Task](#page-361-0)
	- [Task Action Properties: Abort Action](#page-361-1)
	- [Task Action Properties: Email Notification Action](#page-362-0)
	- [Task Action Properties: Set Variable Action](#page-366-0)
	- [Task Action Properties: SNMP Notification Action](#page-366-1) [Task Action Properties: System Operation Action](#page-367-0)
	- [Task-Related Records Properties: Mutually Exclusive Tasks](#page-372-0)
	- [Task-Related Records Properties: Notes](#page-372-1)
	-
	- [Task-Related Records Properties: Variables in Tasks](#page-373-0) [Task-Related Records Properties: Virtual Resources](#page-373-1)
	-
- [Modify a Manual Task](#page-373-2)
- [Read a Manual Task](#page-378-0)

## <span id="page-352-0"></span>**Overview**

Universal Controller supports the following RESTful-based web services for Manual Task operations, which are listed alphabetically on this page.

- [Create a Manual Task](#page-352-1)
- [Modify a Manual Task](#page-373-2)
- [Read a Manual Task](#page-378-0)

Formatting specifications for each web service, including details about parameter requirements, are provided.

**Note** ◬ For information on Task web services that are applicable to all task types, see:

- [Delete a Task](#page-124-0)
- [Launch a Task](#page-125-0)
- [List Tasks](#page-127-0)

## <span id="page-352-1"></span>**Create a Manual Task**

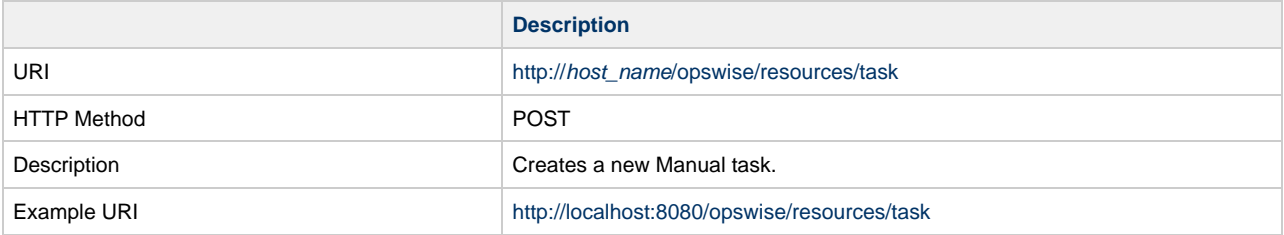

Example XML Request for Manual Task

```
<taskManual retainSysIds="true"> 
        <actions />
        <variables />
        <notes />
        <virtualResources />
        <cpDuration />
        <cpDurationUnit>Minutes</cpDurationUnit>
        <efDuration>00:00:00:00</efDuration>
        <efEnabled>false</efEnabled>
        <efTime>00:00</efTime>
        <efType>Time</efType>
        <holdResources>true</holdResources>
        <lfDuration>00:00:08:00</lfDuration> 
        <lfEnabled>true</lfEnabled>
        <lfTime>00:00</lfTime>
        <lfType>Duration</lfType>
        <lsDuration>00:00:00:00</lsDuration>
        <lsEnabled>true</lsEnabled>
        <lsTime>03:00</lsTime>
        <lsType>Time</lsType>
        <name>Test Manual Task</name> 
        <opswiseGroups /> 
        <resPriority>10</resPriority> 
        <startHeld>false</startHeld> 
        <startHeldReason /> 
        <summary>A Manual Job run at
${date()}</summary>
        <sysId
>f81d30ccc0a801c9008ea20e4f5f61d6</sysId> 
        <twDelayAmount />
        <twDelayDuration
>00:00:01:00</twDelayDuration>
        <twDelayType>Duration</twDelayType>
        <twWaitAmount />
        <twWaitDayConstraint />
        <twWaitDuration
>00:00:00:00</twWaitDuration>
        <twWaitTime>00:00</twWaitTime>
        <twWaitType>Time</twWaitType>
        <twWorkflowOnly>-- System Default
--</twWorkflowOnly>
        <userEstimatedDuration
>00:06:30:00</userEstimatedDuration> 
</taskManual>
```
Example XML Requests for Task Actions | Abort

```
 <abortAction>
               <description />
               <notifyOnEarlyFinish
>false</notifyOnEarlyFinish>
               <notifyOnLateFinish
>false</notifyOnLateFinish>
                <notifyOnLateStart
>false</notifyOnLateStart>
               <status>Waiting</status>
                <sysId
>ad42c3268468425db6e1580cd53f57f0</sysId>
               <cancelProcess
>false</cancelProcess>
               <overrideExitCode />
        </abortAction>
```
Email Notification

```
 <emailNotification>
              <description />
              <notifyOnEarlyFinish
>false</notifyOnEarlyFinish>
              <notifyOnLateFinish
>false</notifyOnLateFinish>
              <notifyOnLateStart
>false</notifyOnLateStart>
              <status>Success</status>
              <sysId
>2b72cdaaf3a145e4bbae5a7ddd24baff</sysId>
              <attachFile>false</attachFile>
              <attachJobLog>false</attachJobLog>
              <attachStdError
>false</attachStdError>
              <attachStdOut>true</attachStdOut>
             <bcc /<br/>body>test body</body>
             < < < < > <emailConnection>Opswise - Gmail
Account</emailConnection>
              <emailTemplate />
              <fileName />
              <fileNumLines>100</fileNumLines>
              <fileScanText />
              <fileStartLine>1</fileStartLine>
              <joblogNumLines
>100</joblogNumLines>
              <joblogScanText> />
              <joblogStartLine
>1</joblogStartLine>
              <replyTo>replyTo@test.com</replyTo>
              <report>
                     <groupName />
                    <title>report1</title>
                     <userName>ops.admin</userName>
              </report>
              <stderrNumLines
>100</stderrNumLines>
              <stderrScanText />
              <stderrStartLine
>1</stderrStartLine>
              <stdoutNumLines
>100</stdoutNumLines>
              <stdoutScanText />
              <stdoutStartLine
>1</stdoutStartLine>
              <subject />
              <to>test@test.com</to>
        </emailNotification>
```
#### Set Variable

```
 <setVariableAction>
               <description />
               <notifyOnEarlyFinish
>false</notifyOnEarlyFinish>
               <notifyOnLateFinish
>false</notifyOnLateFinish>
               <notifyOnLateStart
>false</notifyOnLateStart>
               <status>Waiting</status>
               <sysId
>f7824e38add745c2bf41017b07697bdf</sysId>
               <variableName>name</variableName>
               <variableScope
>SELF</variableScope>
               <variableValue />
        </setVariableAction>
</actions>
```
#### SNMP Notification

```
 <snmpNotification>
               <description />
               <notifyOnEarlyFinish
>false</notifyOnEarlyFinish>
               <notifyOnLateFinish
>false</notifyOnLateFinish>
               <notifyOnLateStart
>false</notifyOnLateStart>
               <status>Resource
Requested</status>
                <sysId
>1a1ddf2fa7f7466db8b5fc7863fc4ea3</sysId>
               <severity>Normal</severity>
               <snmpManager>test
manager</snmpManager>
        </snmpNotification>
```
## System Operation

```
 <systemOperation>
               <description />
               <notifyOnEarlyFinish
>false</notifyOnEarlyFinish>
               <notifyOnLateFinish
>false</notifyOnLateFinish>
                <notifyOnLateStart
>false</notifyOnLateStart>
              <status>Held</status>
               <sysId
>742beaf652834054b1edc37e6423700d</sysId>
               <agent />
               <agentCluster />
               <agentClusterVar />
               <agentVar />
              <execCommand>Cancel</execCommand>
               <execCriteria>Oldest Active
Instance</execCriteria>
               <execId />
               <execLookupOption
>Task</execLookupOption>
               <execName />
               <execWorkflowName />
               <execWorkflowNameCond />
               <limit />
               <notificationOption>Operation
Failure</notificationOption>
               <operation>Run Task Instance
Command</operation>
               <task>Opswise - B=${B}</task>
               <taskLimitType
>Unlimited</taskLimitType>
               <taskVar />
               <virtualResource />
               <virtualResourceVar />
        </systemOperation>
```
Example XML Requests for Task-Related Records | Mutually Exclusive Tasks

```
<exclusiveTasks>
       <exclusiveTask>
             <sysId
>5d2c0886b69745aa916a755602a1b77f</sysId>
             <task>Sleep 0</task> 
             <type>Direct</type>
       </exclusiveTask>
       <exclusiveTask>
             <sysId
>c1342b7597f9492e927ce24c5126f9d4</sysId>
             <task>Sleep 30</task>
             <type>Direct</type>
       </exclusiveTask>
</exclusiveTasks>
```
#### Notes

```
<notes>
      <note>
             <sysId
>8122cc80fbdb4e12b2c7118c172038fc</sysId>
            text>note2 text</text>
             <title>note2</title>
       </note>
       <note>
             <sysId
>eb95737f44664bd3bd4002690e00d715</sysId>
            text>note1 text</text>
             <title>note1</title>
       </note>
</notes>
```
#### Variables

```
<variables>
        <variable>
              <description
>description</description>
              <name>var1</name>
              <sysId
>76af48c246954c128ef90da254044618</sysId>
              <value>value1</value>
        </variable>
        <variable>
              <description />
              <name>var2</name>
              <sysId
>899912878e4b4a36848269dc8a75dc1c</sysId>
              <value>value2</value>
        </variable>
</variables>
```
#### Virtual Resources

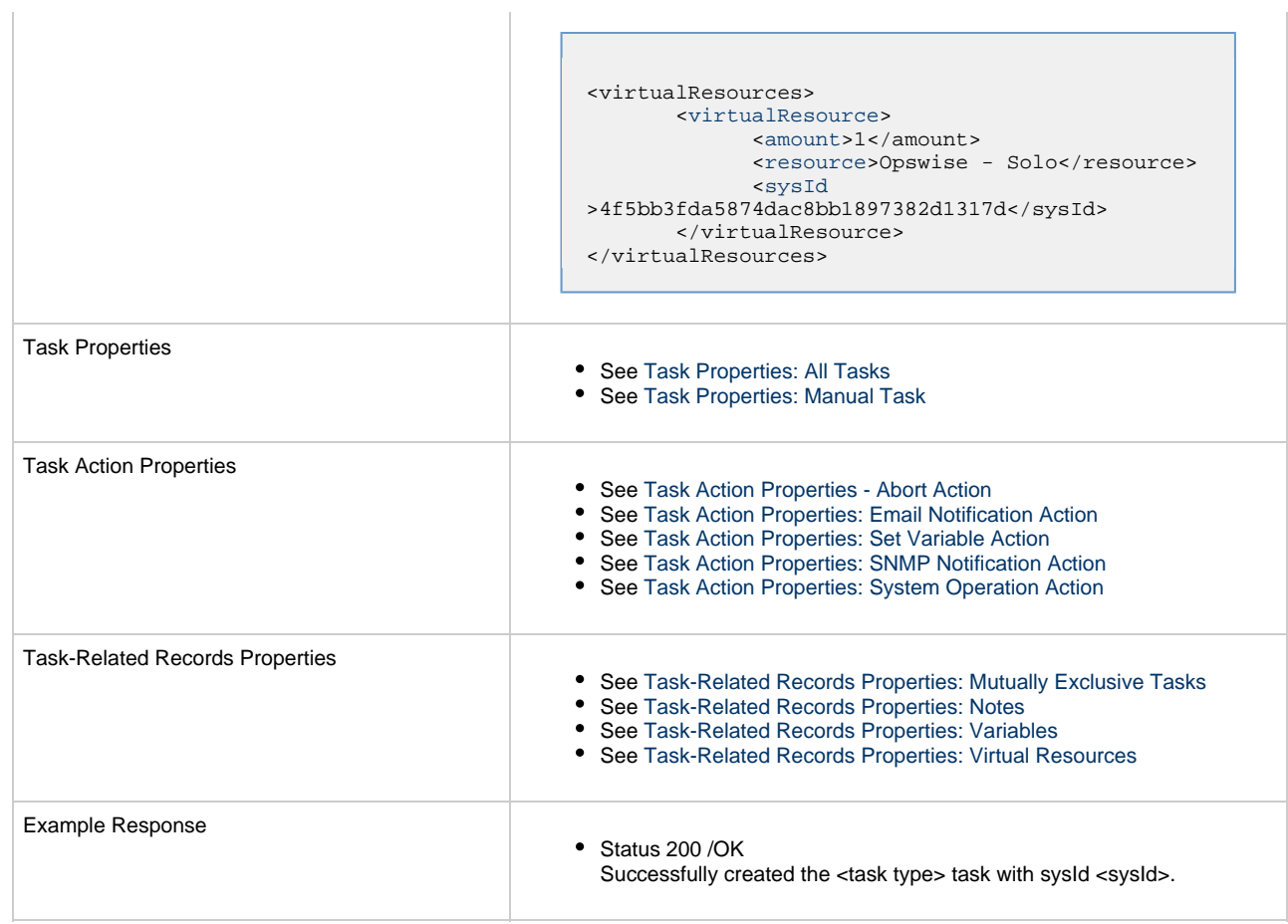

 $\mathbf{r}$ 

## <span id="page-357-0"></span>**Task Properties: All Tasks**

Attribute **retainSysIds** specifies whether or not the Create a Task web service should persist the [sysId](#page-359-13) property. Optional; Valid values: true/false (default is true).

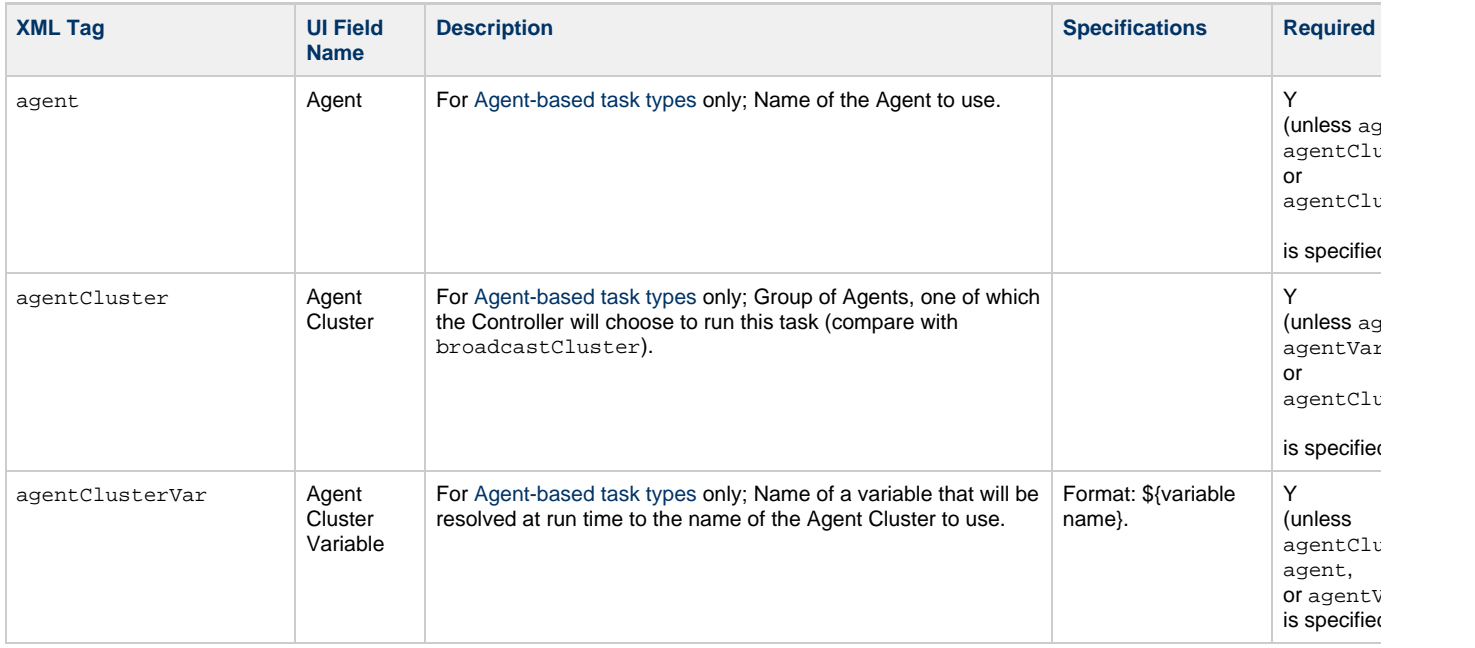

<span id="page-358-7"></span><span id="page-358-6"></span><span id="page-358-5"></span><span id="page-358-4"></span><span id="page-358-3"></span><span id="page-358-2"></span><span id="page-358-1"></span><span id="page-358-0"></span>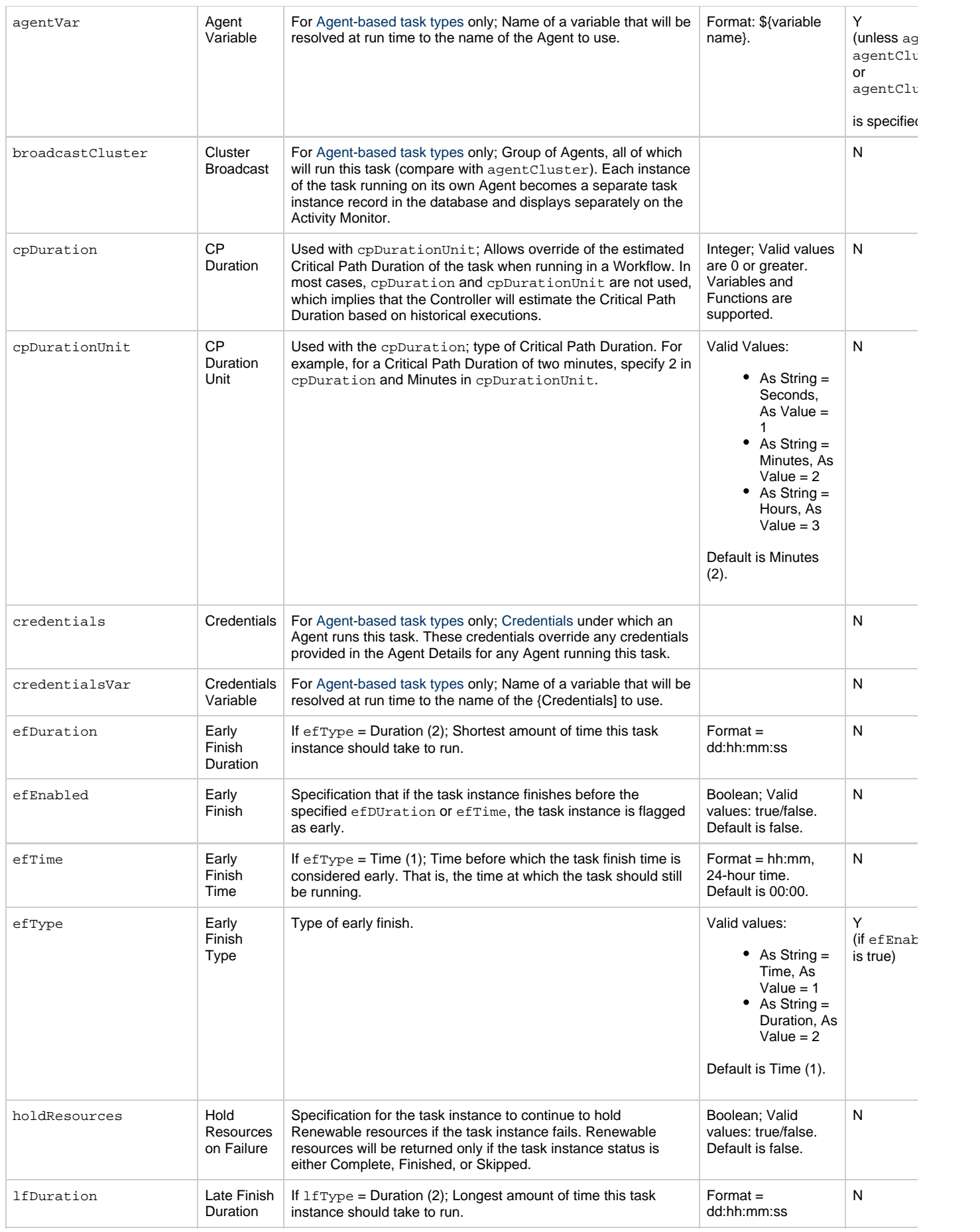

<span id="page-359-14"></span><span id="page-359-13"></span><span id="page-359-12"></span><span id="page-359-11"></span><span id="page-359-10"></span><span id="page-359-9"></span><span id="page-359-8"></span><span id="page-359-7"></span><span id="page-359-6"></span><span id="page-359-5"></span><span id="page-359-4"></span><span id="page-359-3"></span><span id="page-359-2"></span><span id="page-359-1"></span><span id="page-359-0"></span>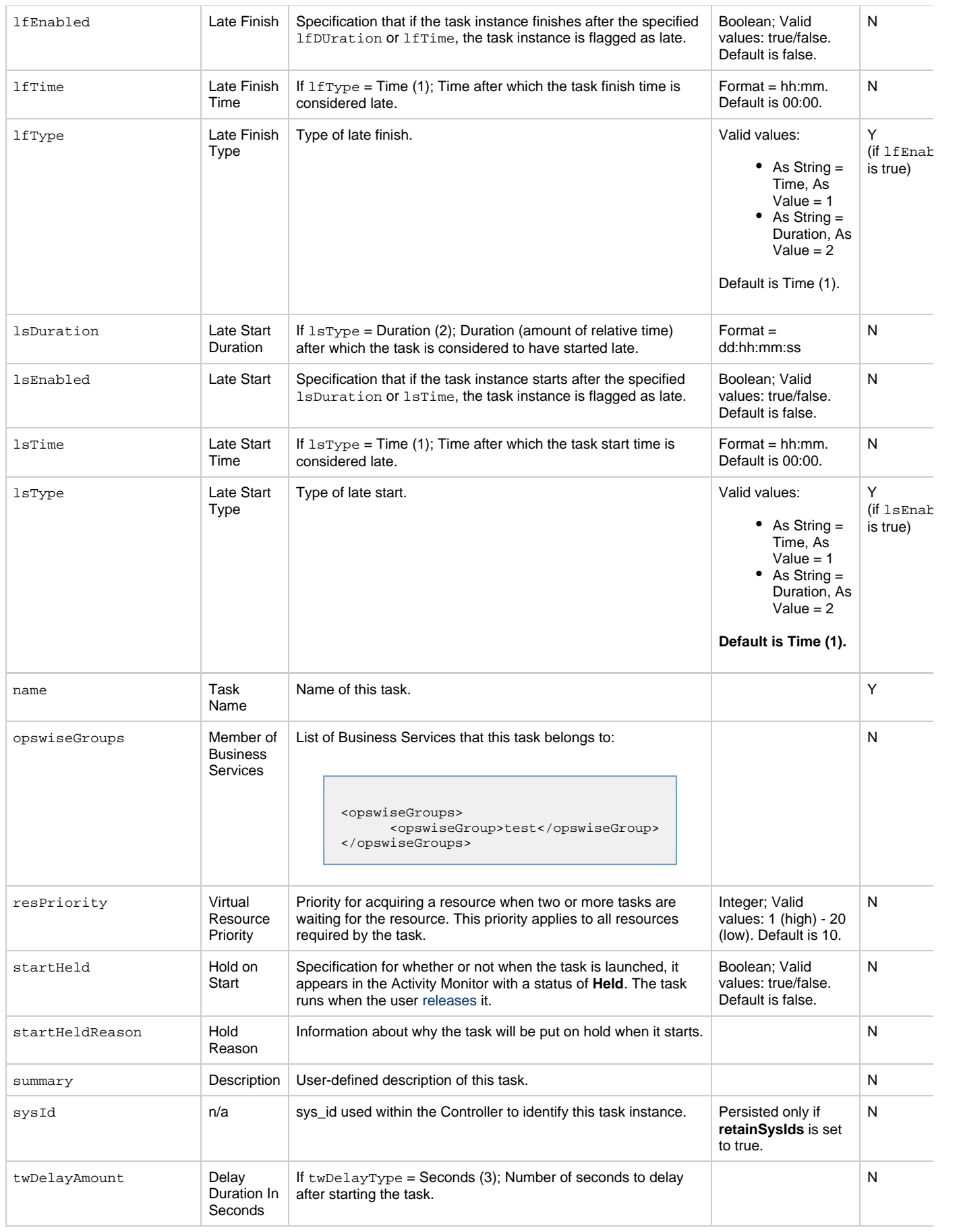
<span id="page-360-5"></span><span id="page-360-4"></span><span id="page-360-3"></span><span id="page-360-2"></span><span id="page-360-1"></span><span id="page-360-0"></span>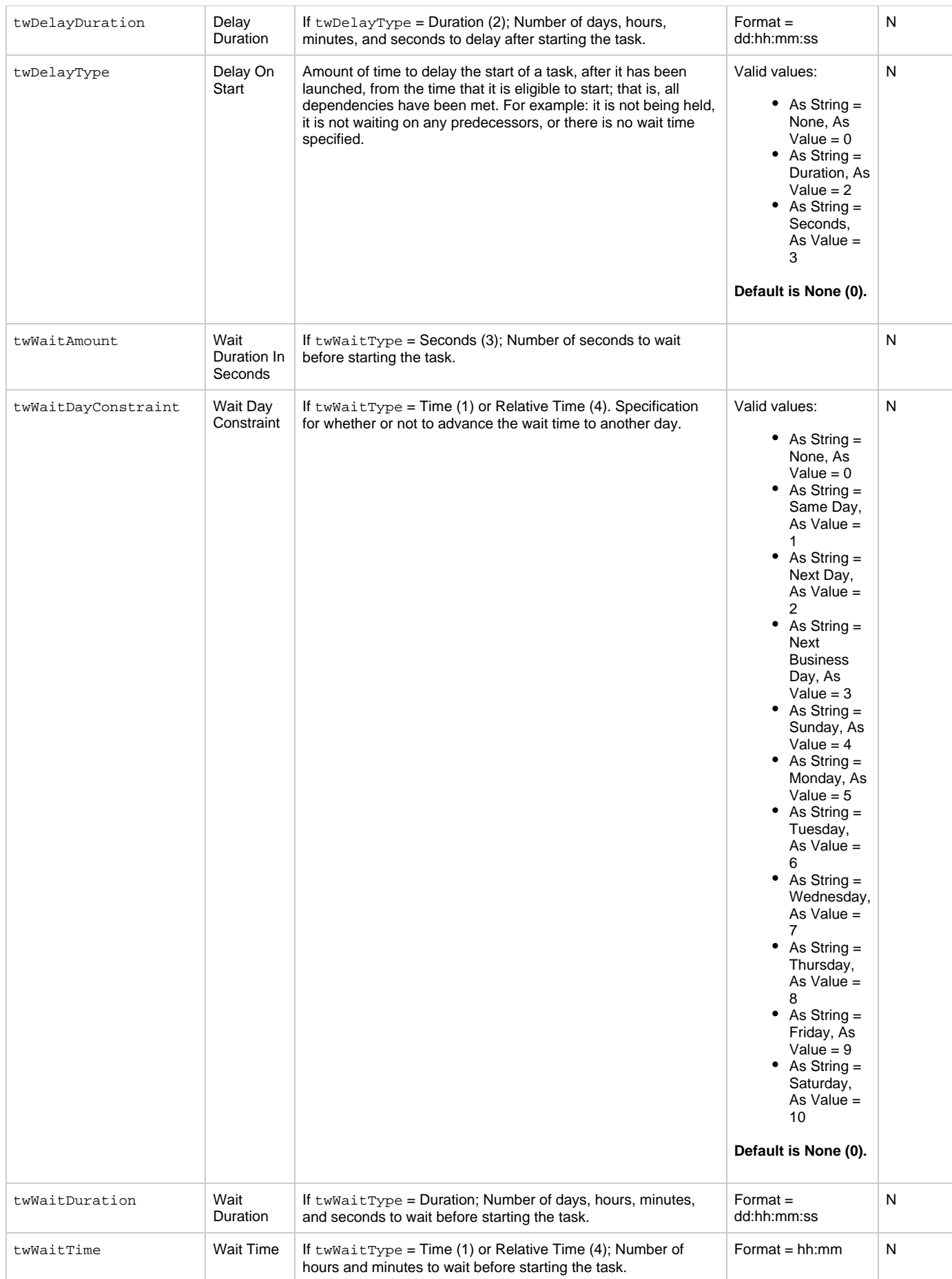

<span id="page-361-0"></span>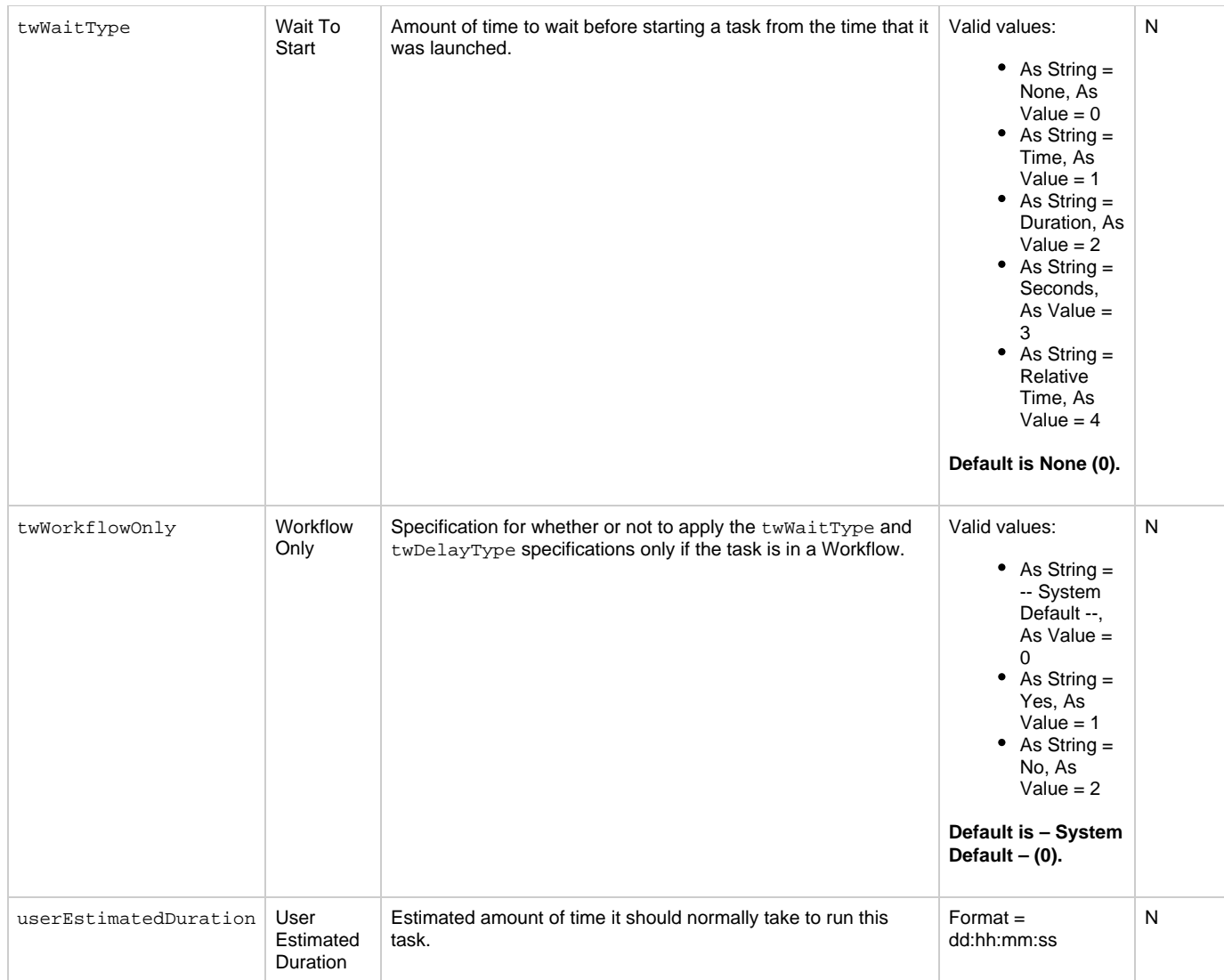

## <span id="page-361-5"></span><span id="page-361-1"></span>**Task Properties: Manual Task**

(There are no Manual Task-specific task properties.)

# <span id="page-361-6"></span>**Task Action Properties: Abort Action**

<span id="page-361-4"></span><span id="page-361-3"></span><span id="page-361-2"></span>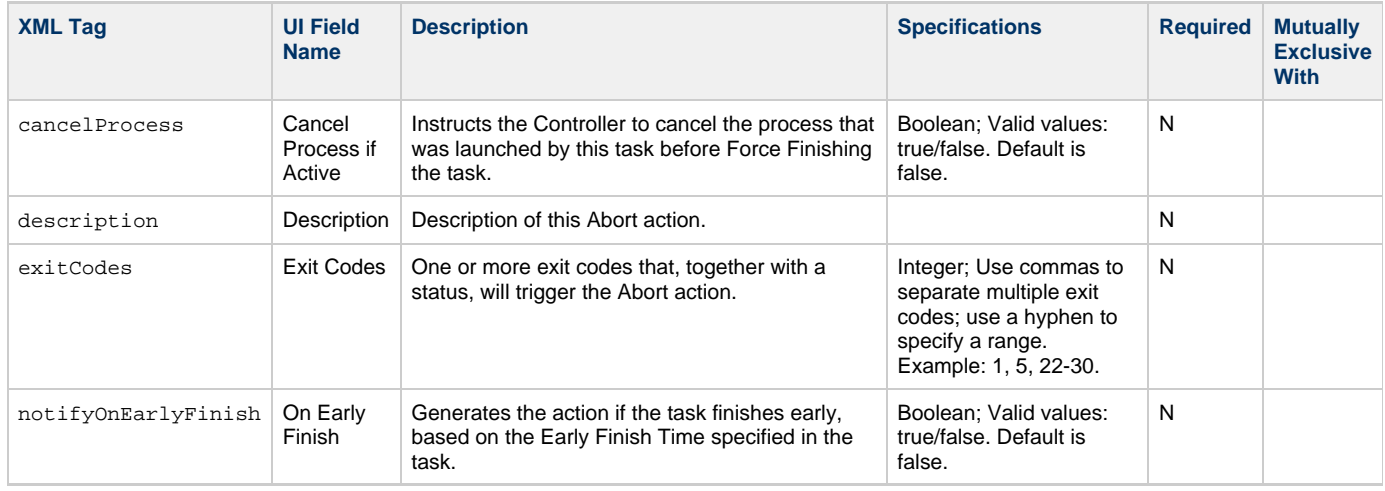

<span id="page-362-3"></span><span id="page-362-1"></span><span id="page-362-0"></span>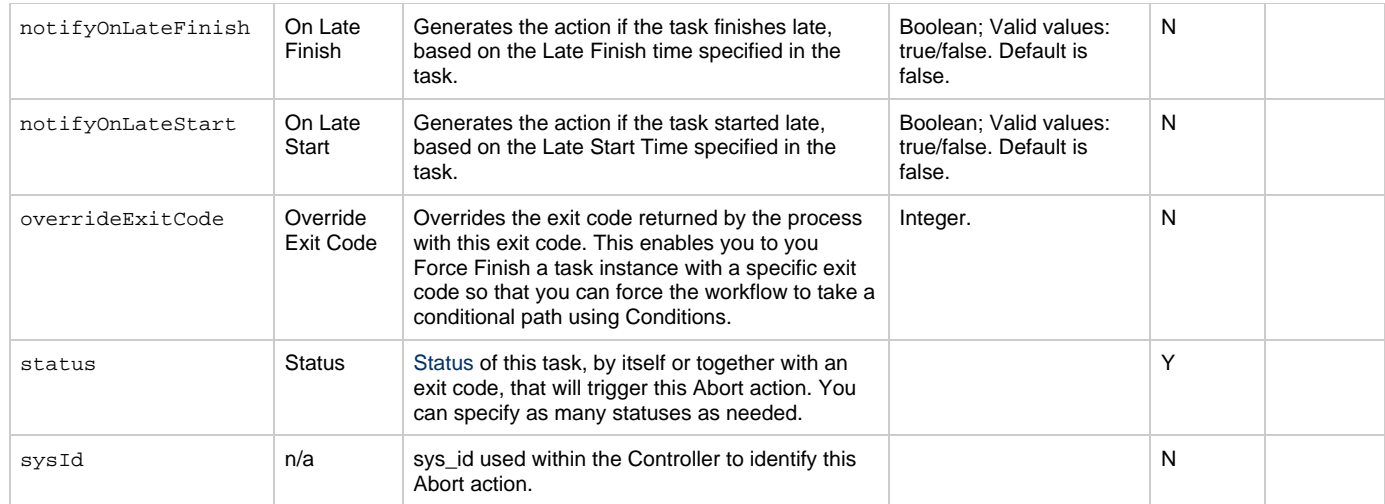

## <span id="page-362-10"></span><span id="page-362-2"></span>**Task Action Properties: Email Notification Action**

<span id="page-362-9"></span><span id="page-362-8"></span><span id="page-362-7"></span><span id="page-362-6"></span><span id="page-362-5"></span><span id="page-362-4"></span>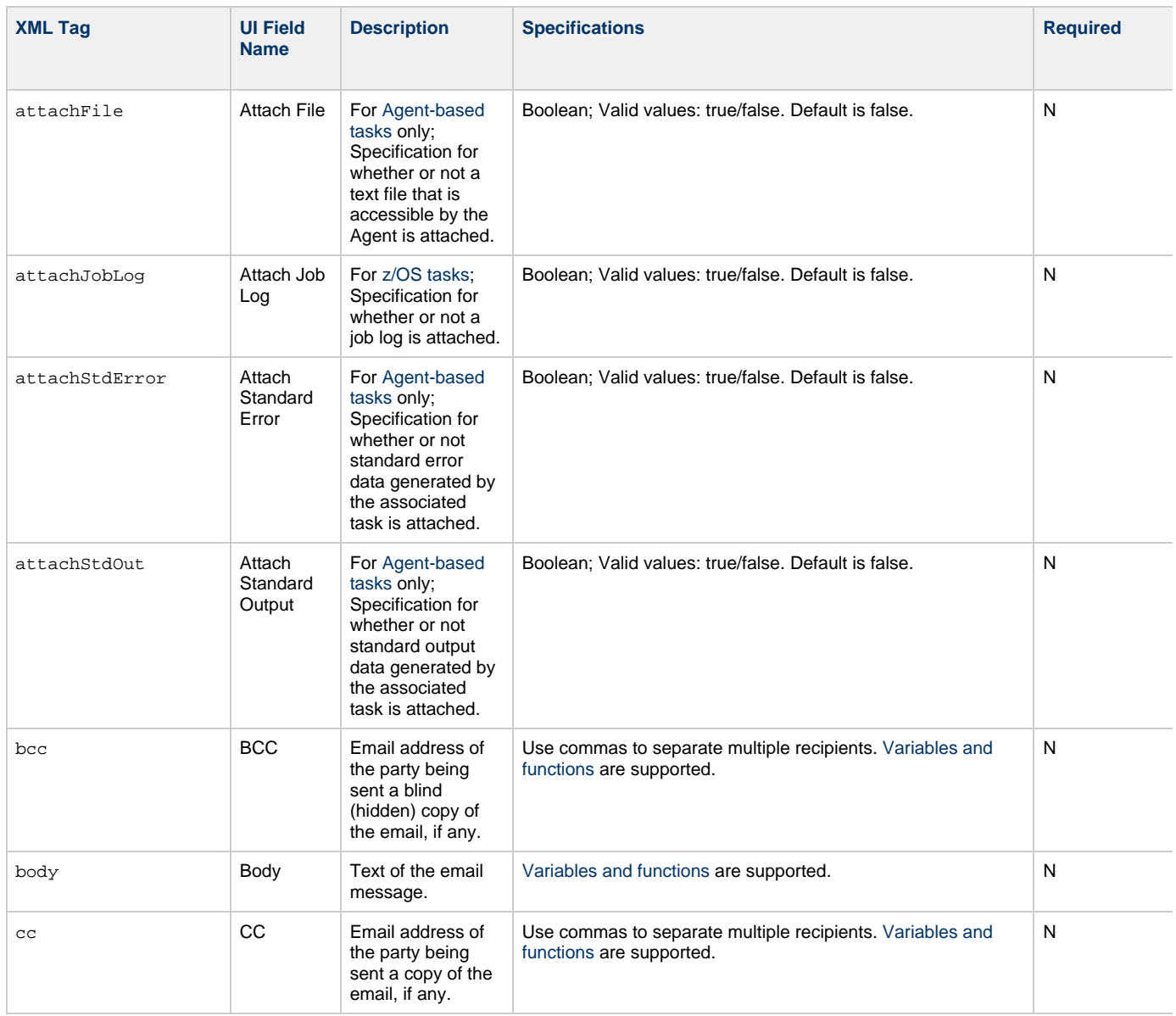

<span id="page-363-9"></span><span id="page-363-8"></span><span id="page-363-7"></span><span id="page-363-6"></span><span id="page-363-5"></span><span id="page-363-4"></span><span id="page-363-3"></span><span id="page-363-2"></span><span id="page-363-1"></span><span id="page-363-0"></span>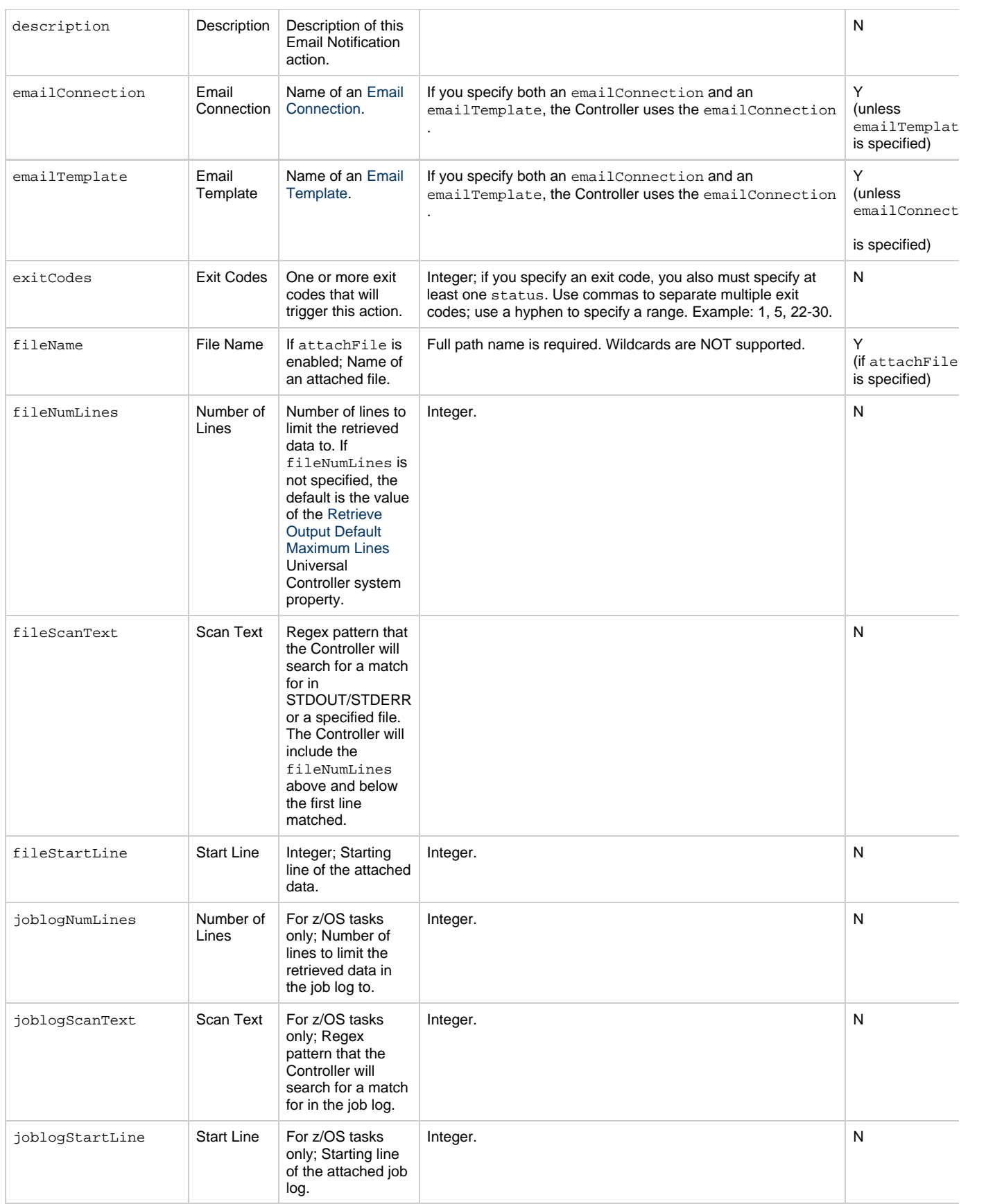

<span id="page-364-1"></span><span id="page-364-0"></span>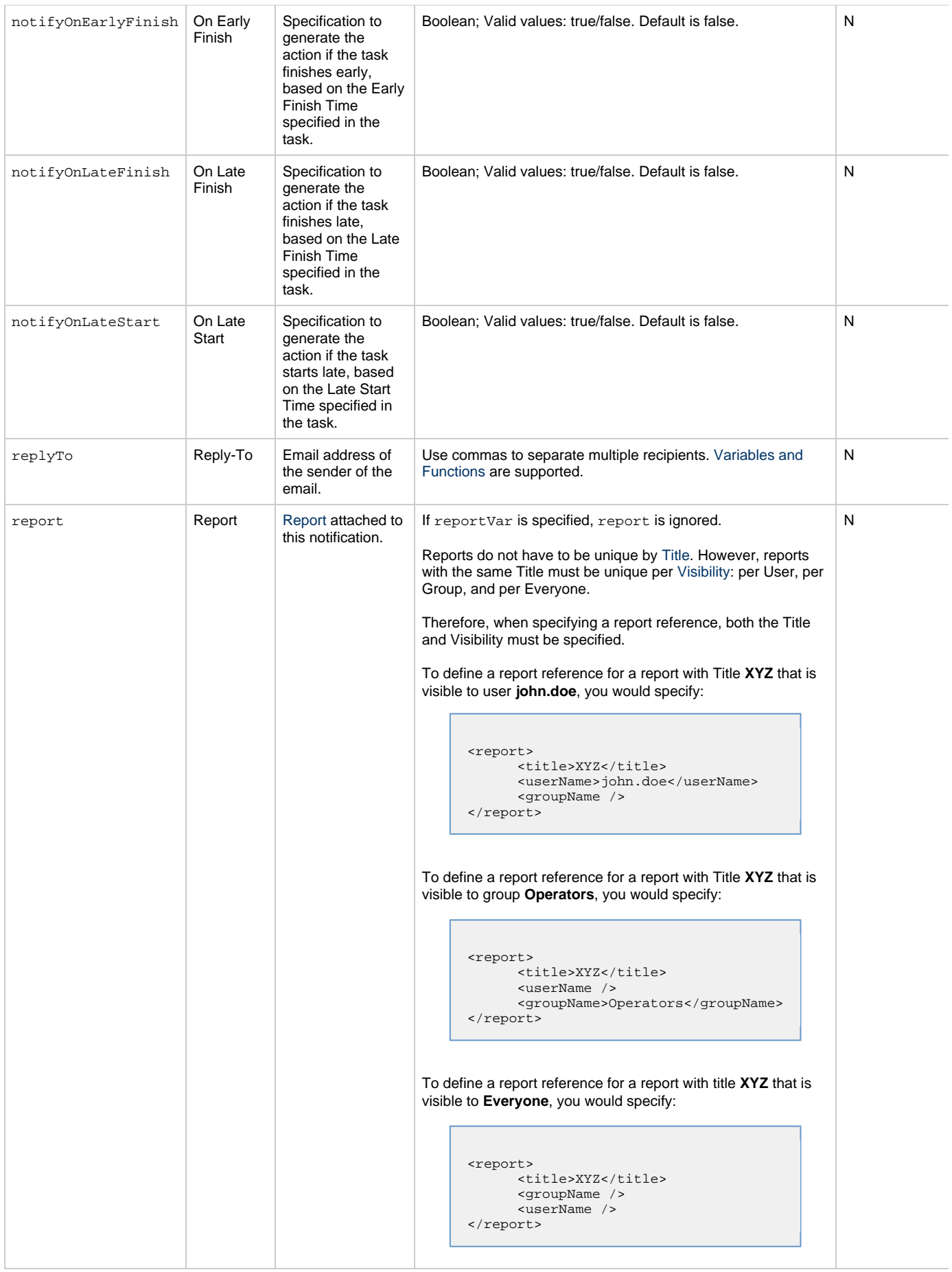

<span id="page-365-6"></span><span id="page-365-5"></span><span id="page-365-4"></span><span id="page-365-3"></span><span id="page-365-2"></span><span id="page-365-1"></span><span id="page-365-0"></span>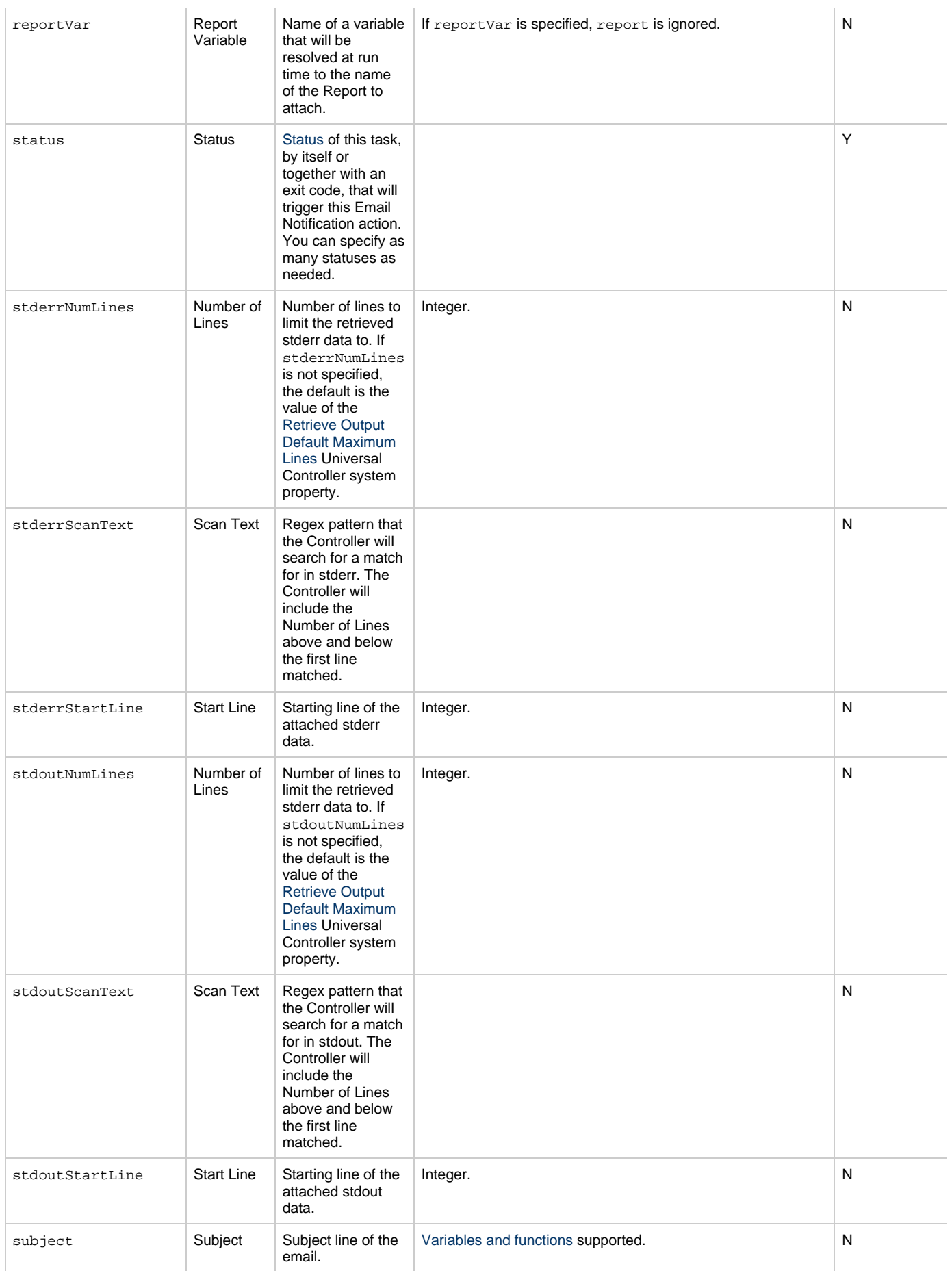

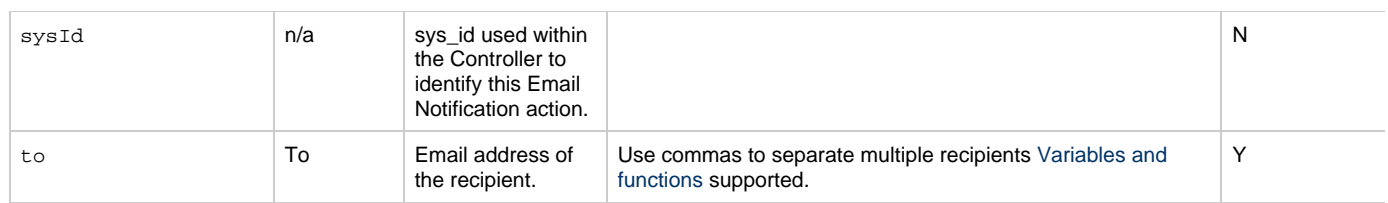

## <span id="page-366-9"></span>**Task Action Properties: Set Variable Action**

<span id="page-366-4"></span><span id="page-366-3"></span><span id="page-366-2"></span><span id="page-366-1"></span><span id="page-366-0"></span>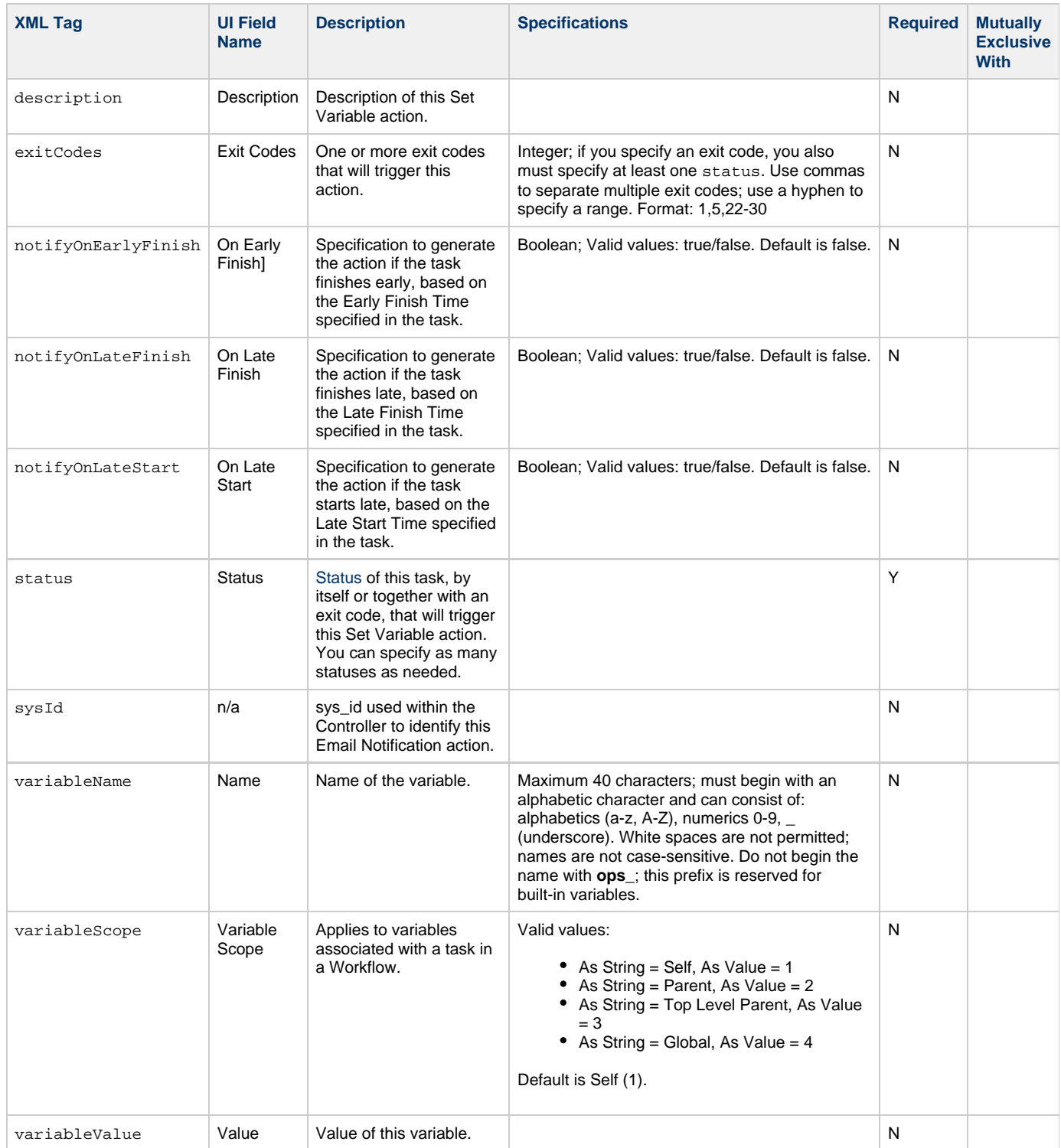

<span id="page-366-10"></span><span id="page-366-8"></span><span id="page-366-7"></span><span id="page-366-6"></span><span id="page-366-5"></span>**Task Action Properties: SNMP Notification Action**

<span id="page-367-5"></span><span id="page-367-3"></span><span id="page-367-2"></span><span id="page-367-1"></span><span id="page-367-0"></span>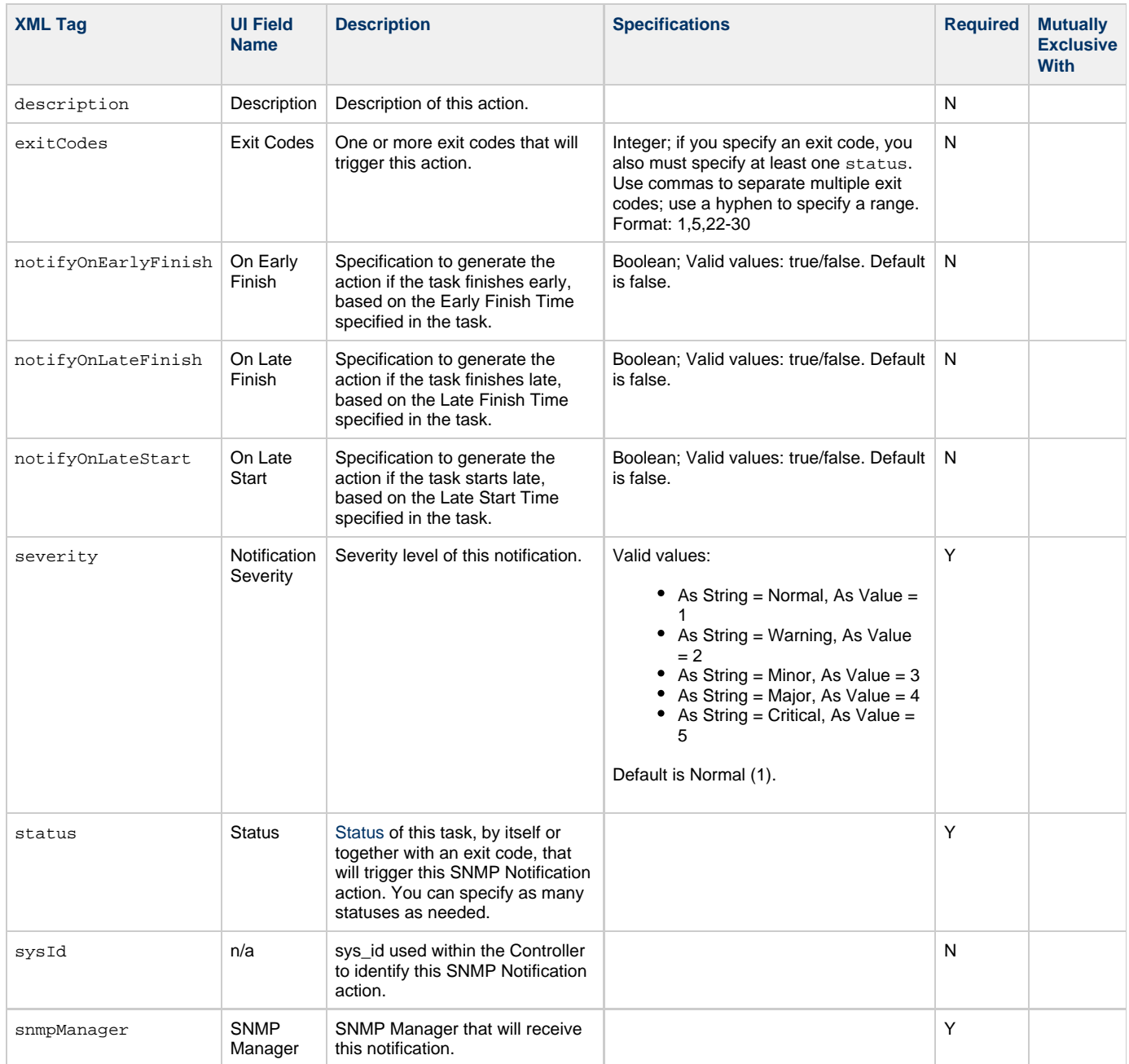

# <span id="page-367-8"></span><span id="page-367-6"></span><span id="page-367-4"></span>**Task Action Properties: System Operation Action**

<span id="page-367-7"></span>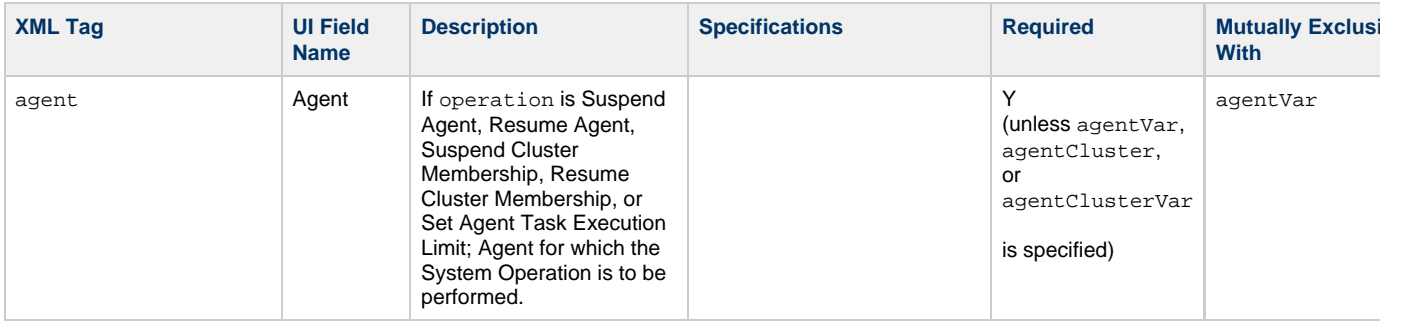

<span id="page-368-2"></span><span id="page-368-1"></span><span id="page-368-0"></span>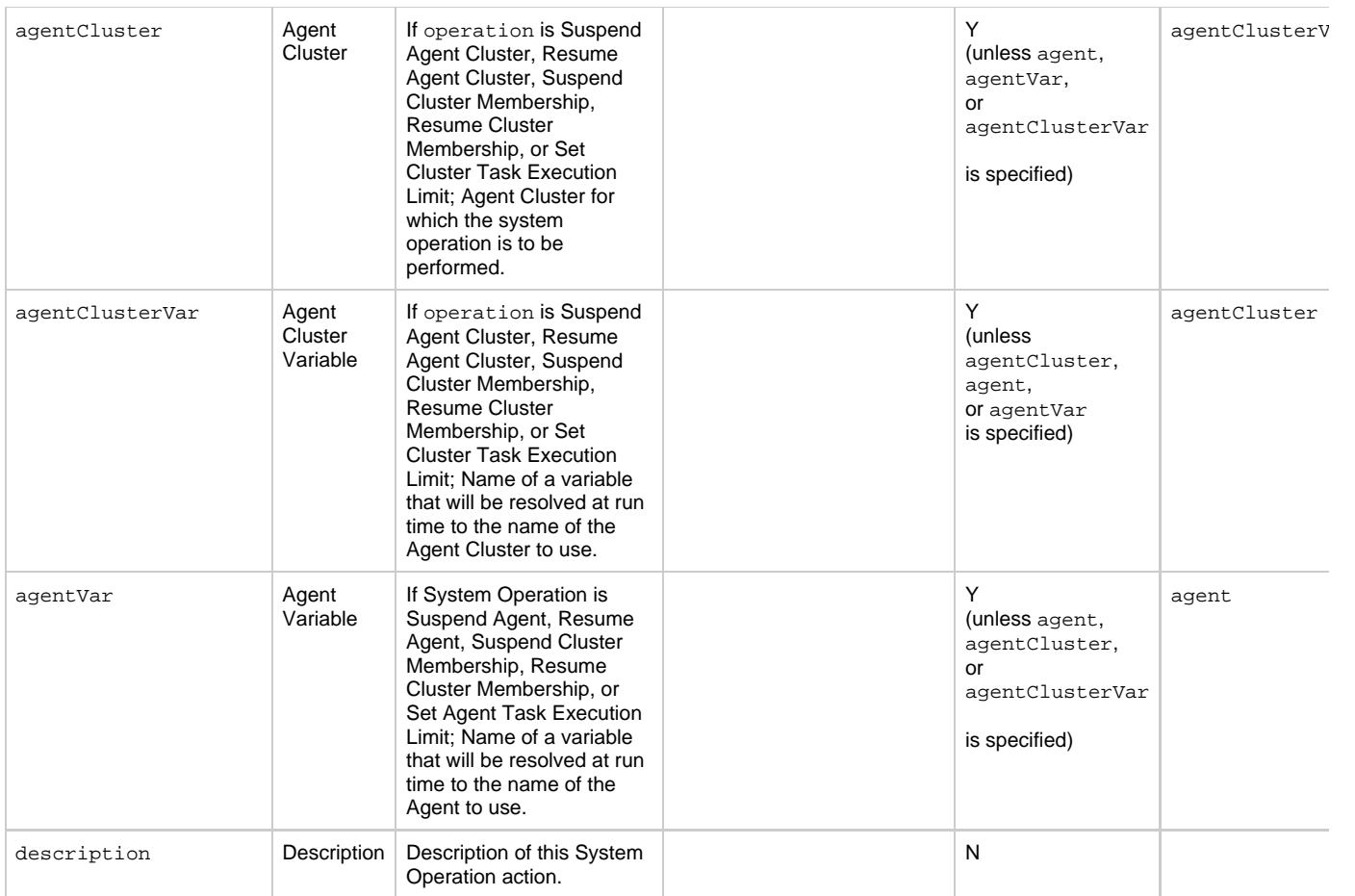

<span id="page-369-2"></span><span id="page-369-1"></span><span id="page-369-0"></span>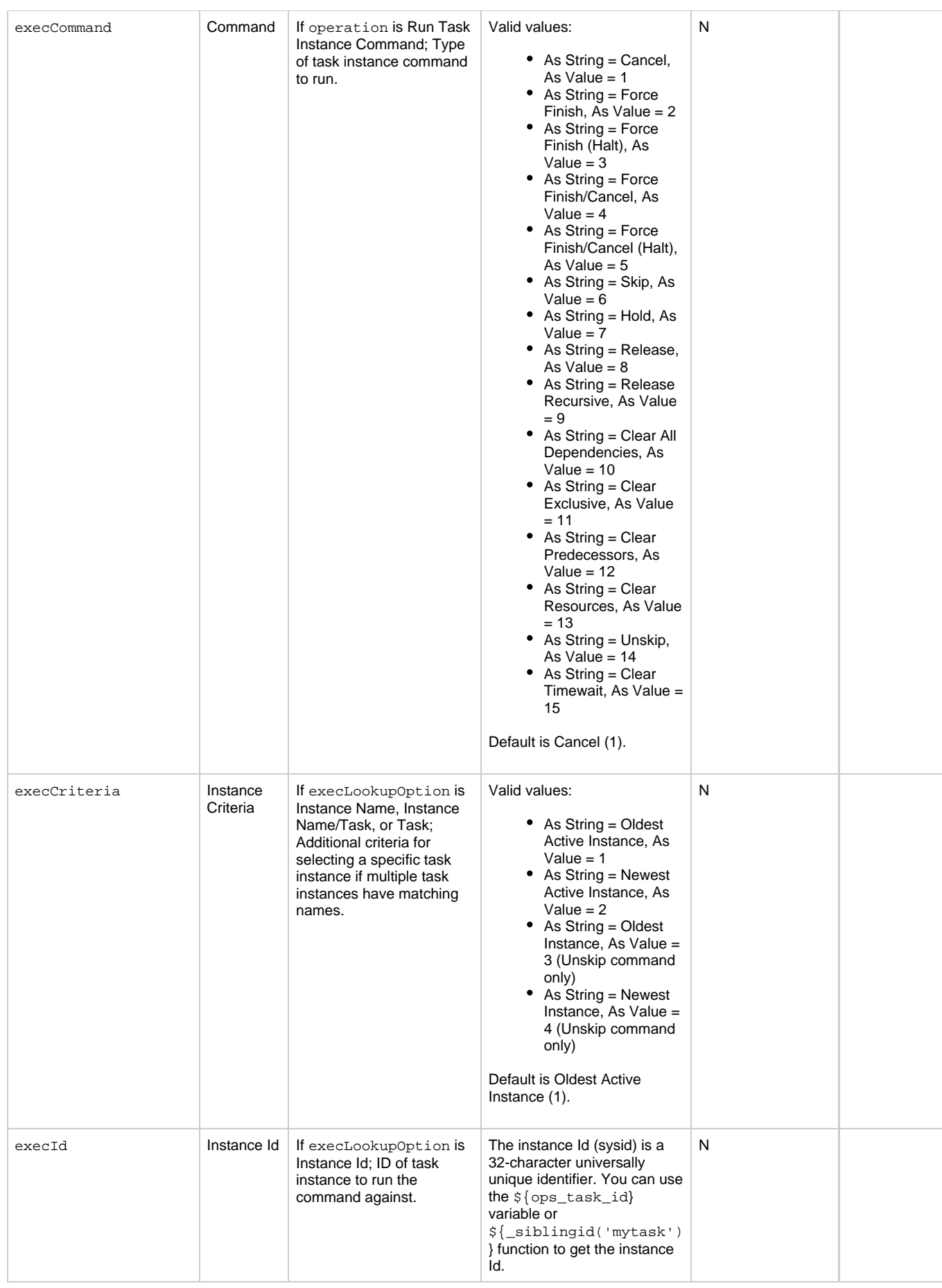

<span id="page-370-4"></span><span id="page-370-3"></span><span id="page-370-2"></span><span id="page-370-1"></span><span id="page-370-0"></span>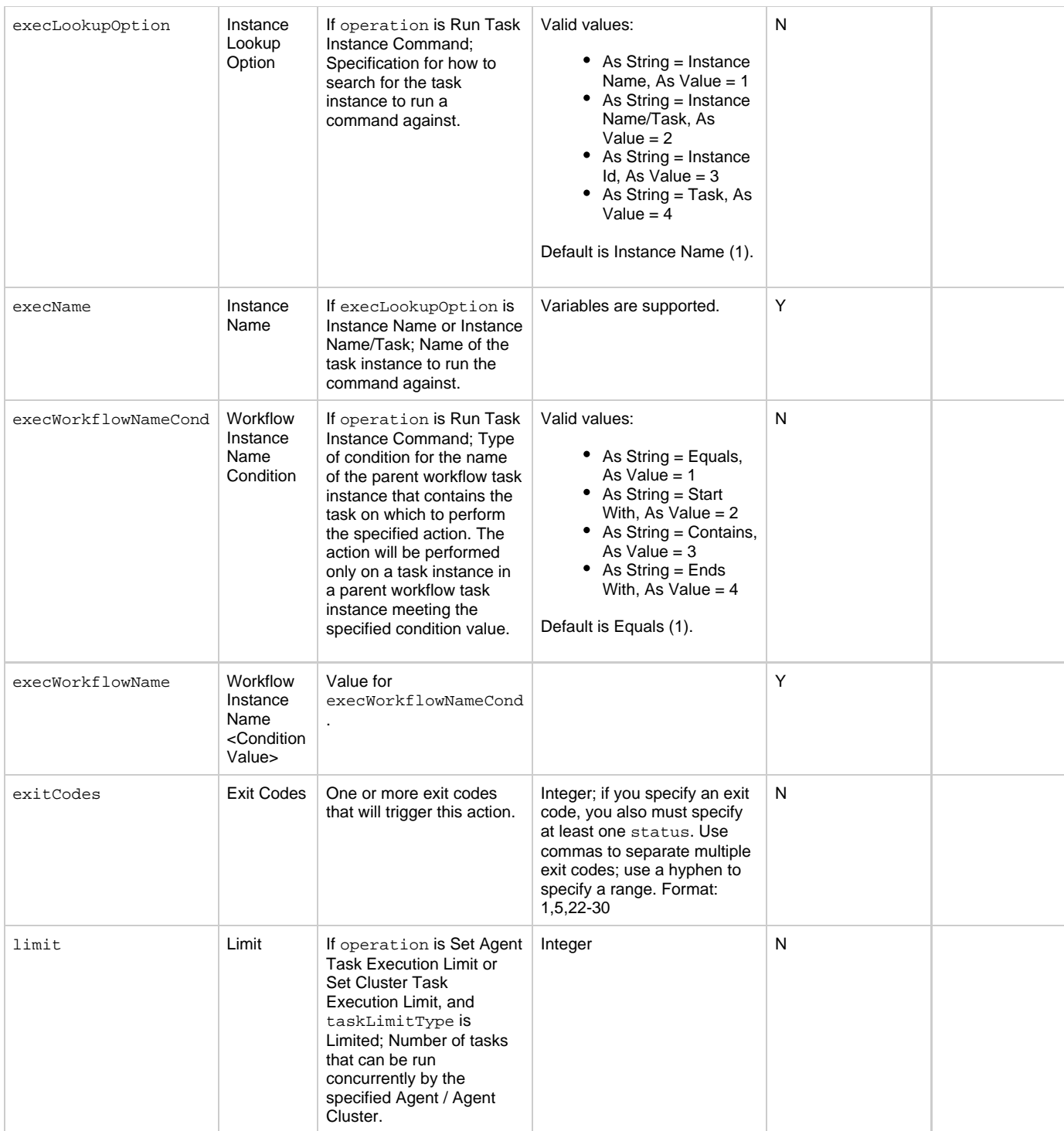

<span id="page-371-4"></span><span id="page-371-3"></span><span id="page-371-2"></span><span id="page-371-1"></span><span id="page-371-0"></span>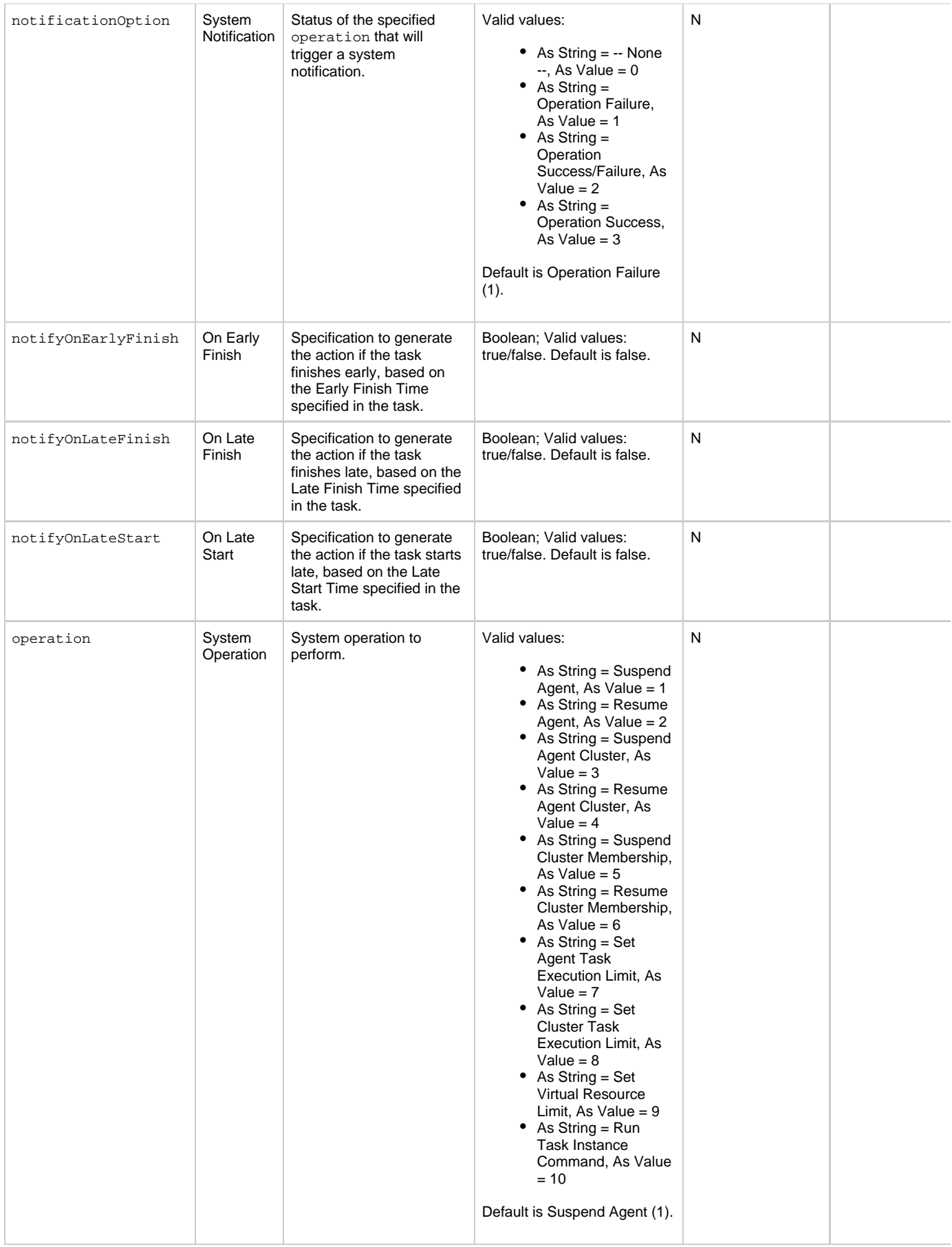

<span id="page-372-3"></span><span id="page-372-2"></span><span id="page-372-1"></span><span id="page-372-0"></span>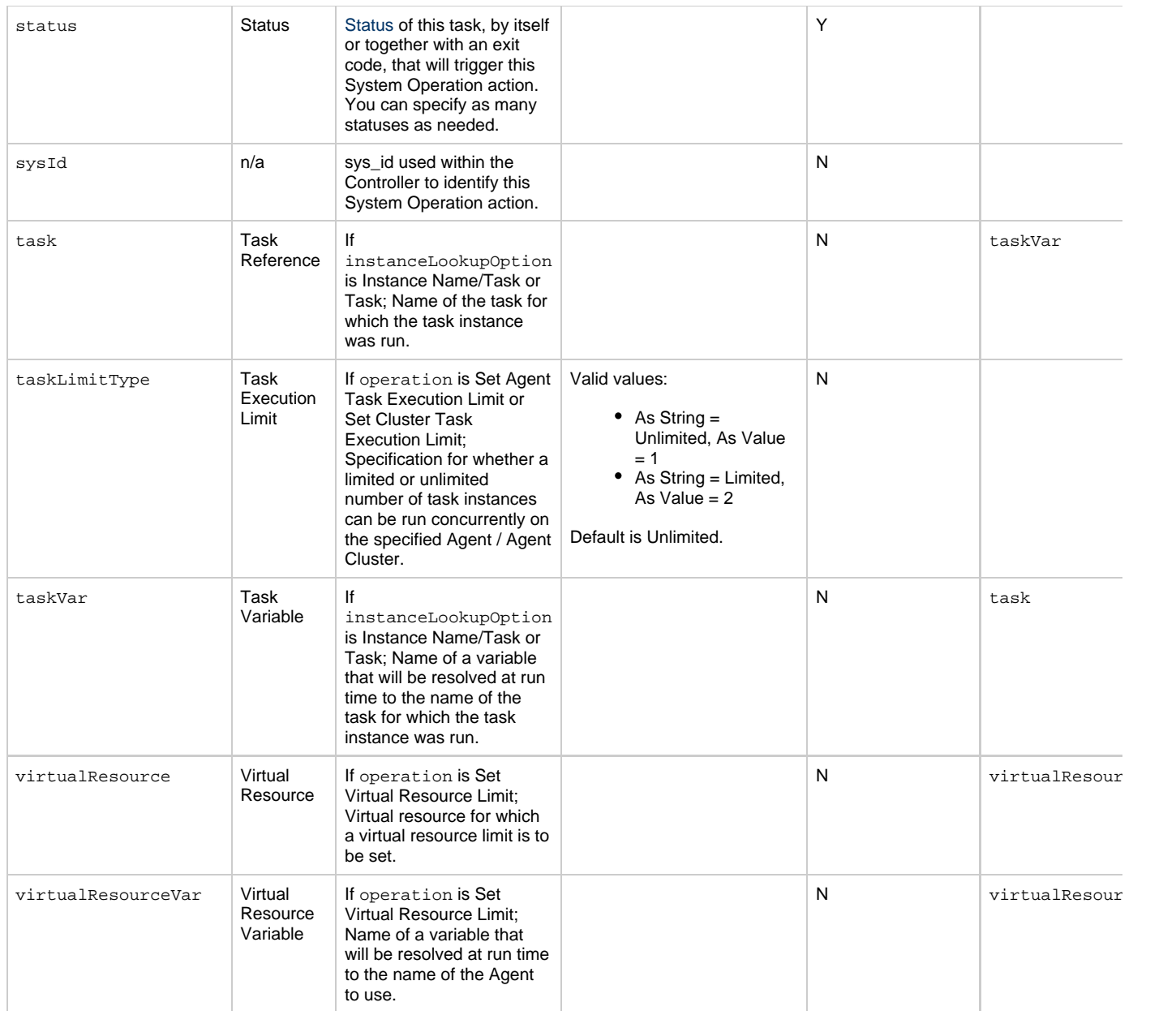

# <span id="page-372-11"></span><span id="page-372-6"></span><span id="page-372-5"></span><span id="page-372-4"></span>**Task-Related Records Properties: Mutually Exclusive Tasks**

<span id="page-372-9"></span><span id="page-372-8"></span><span id="page-372-7"></span>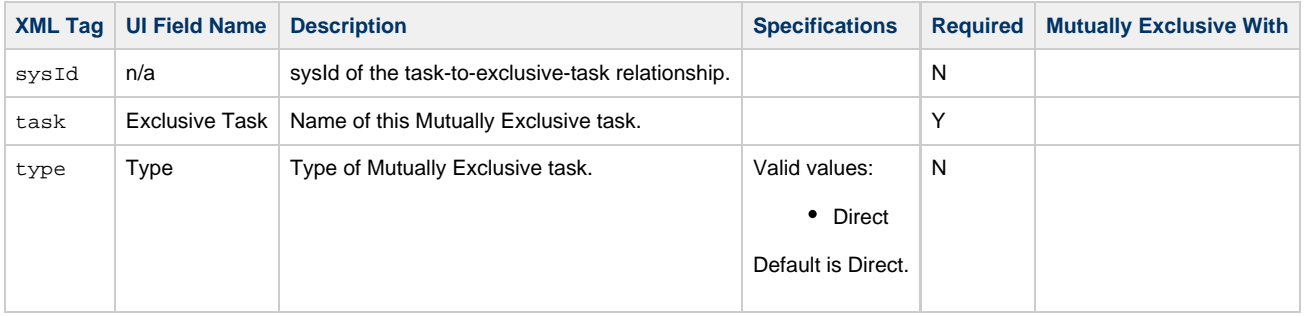

## **Task-Related Records Properties: Notes**

<span id="page-372-10"></span>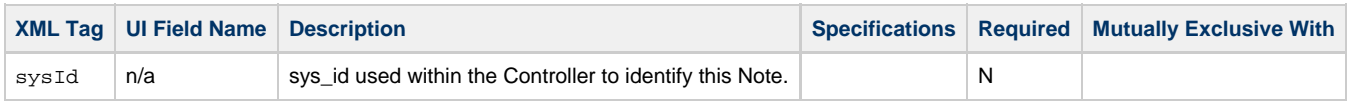

<span id="page-373-1"></span><span id="page-373-0"></span>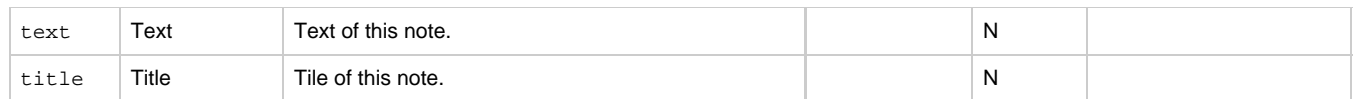

## <span id="page-373-10"></span>**Task-Related Records Properties: Variables in Tasks**

<span id="page-373-3"></span><span id="page-373-2"></span>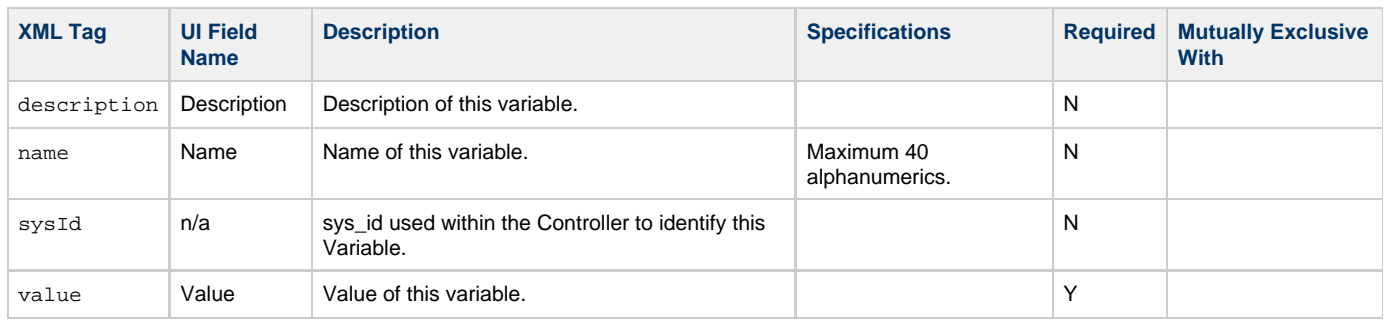

## <span id="page-373-5"></span><span id="page-373-4"></span>**Task-Related Records Properties: Virtual Resources**

<span id="page-373-8"></span><span id="page-373-7"></span>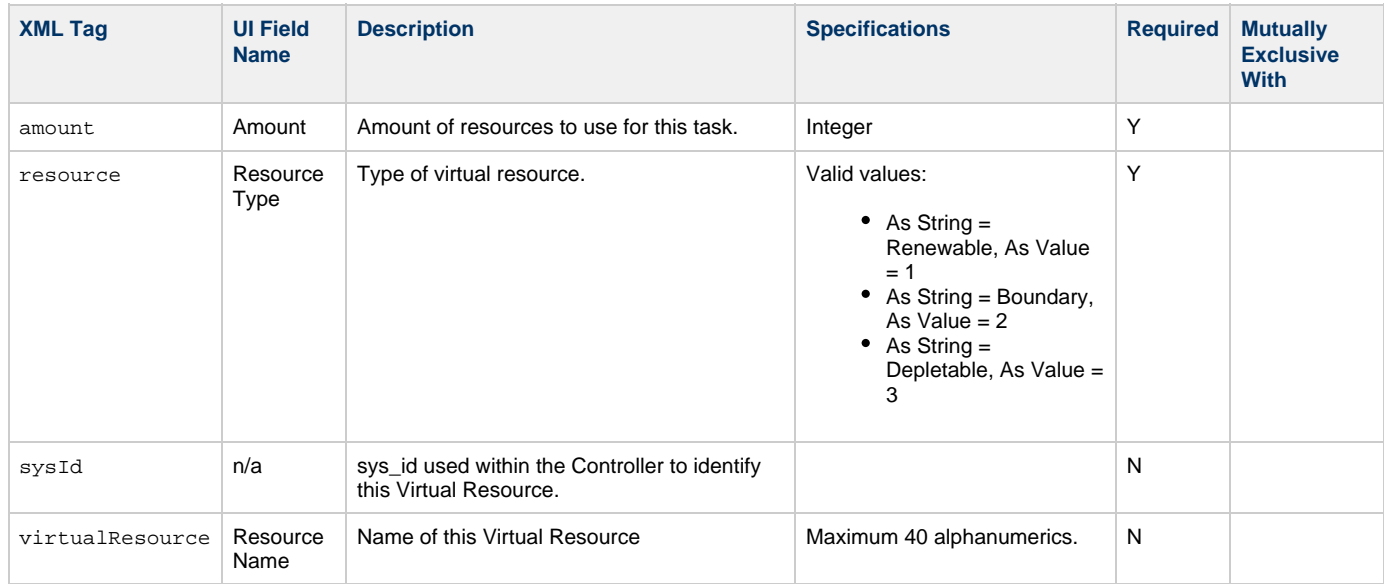

# <span id="page-373-9"></span><span id="page-373-6"></span>**Modify a Manual Task**

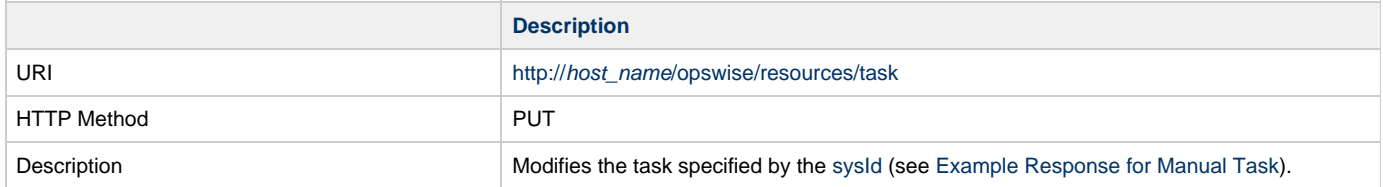

<span id="page-374-0"></span>Example XML Request for Manual Task <taskManual"> [<actions](#page-374-0) /> [<variables](#page-382-0) /> [<notes](#page-382-1) /> [<virtualResources](#page-382-2) /> [<cpDuration](#page-358-0) /> [<cpDurationUnit>](#page-358-1)Minutes</cpDurationUnit> [<efDuration](#page-358-2)>00:00:00:00</efDuration> [<efEnabled>](#page-358-3)false</efEnabled> [<efTime](#page-358-4)>00:00</efTime> [<efType](#page-358-5)>Time</efType> [<holdResources>](#page-358-6)true</holdResources> [<lfDuration](#page-358-7)>00:00:08:00</lfDuration> [<lfEnabled>](#page-359-1)true</lfEnabled> [<lfTime](#page-359-2)>00:00</lfTime> [<lfType](#page-359-3)>Duration</lfType> [<lsDuration](#page-359-4)>00:00:00:00</lsDuration> [<lsEnabled>](#page-359-5)true</lsEnabled> [<lsTime](#page-359-6)>03:00</lsTime> [<lsType](#page-359-7)>Time</lsType> [<name>](#page-359-8)Test Manual Task</name> [<opswiseGroups](#page-359-9) /> [<resPriority](#page-359-10)>10</resPriority> [<startHeld>](#page-359-11)false</startHeld> [<startHeldReason](#page-359-12) /> [<summary](#page-359-13)>A Manual Job run at \${\_date()}</summary> [<sysId](#page-359-0)>f81d30ccc0a801c9008ea20e4f5f61d6</sysId> [<twDelayAmount](#page-359-14) /> [<twDelayDuration](#page-360-0)>00:00:01:00</twDelayDuration> [<twDelayType](#page-360-1)>Duration</twDelayType> [<twWaitAmount](#page-360-2) /> [<twWaitDayConstraint](#page-360-3) /> [<twWaitDuration>](#page-360-4)00:00:00:00</twWaitDuration> [<twWaitTime](#page-360-5)>00:00</twWaitTime> [<twWaitType](#page-361-0)>Time</twWaitType> [<twWorkflowOnly>](https://www.stonebranch.com/confluence/display/UC63/Workflow+Only)-- System Default --</twWorkflowOnly> [<userEstimatedDuration](#page-361-1) >00:06:30:00</userEstimatedDuration> </taskManual> Example XML Requests for Task Actions Abort <abortAction> <[description](#page-361-2) /> <[notifyOnEarlyFinish](#page-361-3) >false</notifyOnEarlyFinish> <[notifyOnLateFinish](#page-362-0) >false</notifyOnLateFinish> <[notifyOnLateStart](#page-362-1) >false</notifyOnLateStart> <[status>](#page-362-2)Waiting</status> <sysId >ad42c3268468425db6e1580cd53f57f0</sysId> <[cancelProcess](#page-361-4)>false</cancelProcess> <[overrideExitCode](#page-362-3) /> </abortAction> Email Notification

```
 <emailNotification>
              <description />
              <notifyOnEarlyFinish
>false</notifyOnEarlyFinish>
              <notifyOnLateFinish
>false</notifyOnLateFinish>
              <notifyOnLateStart
>false</notifyOnLateStart>
              <status>Success</status>
              <sysId
>2b72cdaaf3a145e4bbae5a7ddd24baff</sysId>
              <attachFile>false</attachFile>
              <attachJobLog>false</attachJobLog>
              <attachStdError>false</attachStdError>
              <attachStdOut>true</attachStdOut>
             <bcc / <body>test body</body>
             < < < < > <emailConnection>Opswise - Gmail
Account</emailConnection>
              <emailTemplate />
              <fileName />
              <fileNumLines>100</fileNumLines>
              <fileScanText />
              <fileStartLine>1</fileStartLine>
              <joblogNumLines>100</joblogNumLines>
              <joblogScanText> />
              <joblogStartLine>1</joblogStartLine>
              <replyTo>replyTo@test.com</replyTo>
              <report>
                     <groupName />
                     <title>report1</title>
                     <userName>ops.admin</userName>
              </report>
              <stderrNumLines>100</stderrNumLines>
              <stderrScanText />
              <stderrStartLine>1</stderrStartLine>
              <stdoutNumLines>100</stdoutNumLines>
              <stdoutScanText />
              <stdoutStartLine>1</stdoutStartLine>
              <subject />
               <to>test@test.com</to>
        </emailNotification>
```
### Set Variable

```
 <setVariableAction>
               <description />
               <notifyOnEarlyFinish
>false</notifyOnEarlyFinish>
               <notifyOnLateFinish
>false</notifyOnLateFinish>
               <notifyOnLateStart
>false</notifyOnLateStart>
               <status>Waiting</status>
               <sysId
>f7824e38add745c2bf41017b07697bdf</sysId>
               <variableName>name</variableName>
               <variableScope>SELF</variableScope>
               <variableValue />
        </setVariableAction>
</actions>
```
SNMP Notification

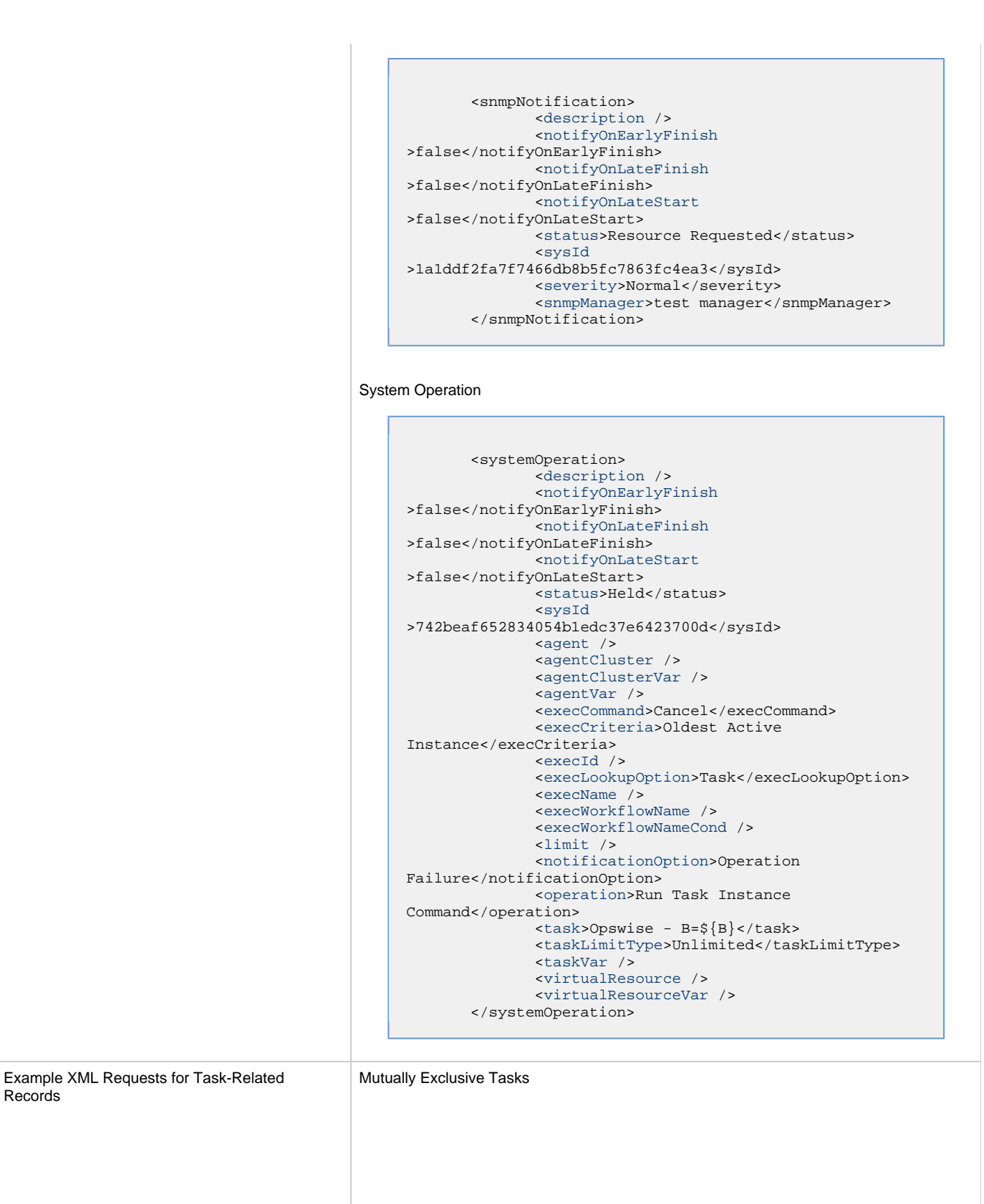

Records

```
<exclusiveTasks>
       <exclusiveTask>
             <sysId
>5d2c0886b69745aa916a755602a1b77f</sysId>
             <task>Sleep 0</task> 
             <type>Direct</type>
       </exclusiveTask>
       <exclusiveTask>
             <sysId
>c1342b7597f9492e927ce24c5126f9d4</sysId>
             <task>Sleep 30</task>
             <type>Direct</type>
       </exclusiveTask>
</exclusiveTasks>
```
#### Notes

```
<notes>
      <note>
             <sysId
>8122cc80fbdb4e12b2c7118c172038fc</sysId>
            <text>note2 text</text>
            <title>note2</title>
       </note>
       <note>
             <sysId
>eb95737f44664bd3bd4002690e00d715</sysId>
            <text>note1 text</text>
             <title>note1</title>
       </note>
</notes>
```
### Variables

```
<variables>
        <variable>
              <description>description</description>
              <name>var1</name>
              <sysId
>76af48c246954c128ef90da254044618</sysId>
              <value>value1</value>
        </variable>
        <variable>
              <description />
              <name>var2</name>
              <sysId
>899912878e4b4a36848269dc8a75dc1c</sysId>
              <value>value2</value>
        </variable>
</variables>
```
### Virtual Resources

```
<virtualResources>
        <virtualResource>
              <amount>1</amount>
              <resource>Opswise - Solo</resource>
              <sysId
>4f5bb3fda5874dac8bb1897382d1317d</sysId>
       </virtualResource>
</virtualResources>
```
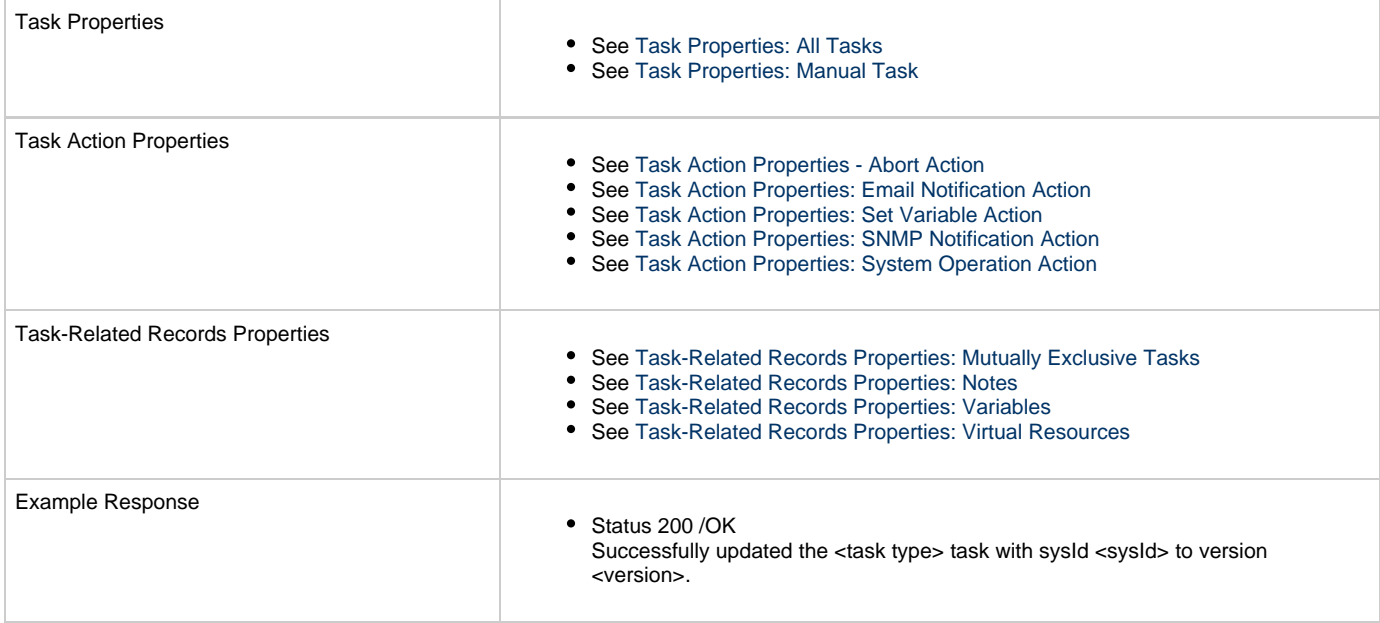

## **Read a Manual Task**

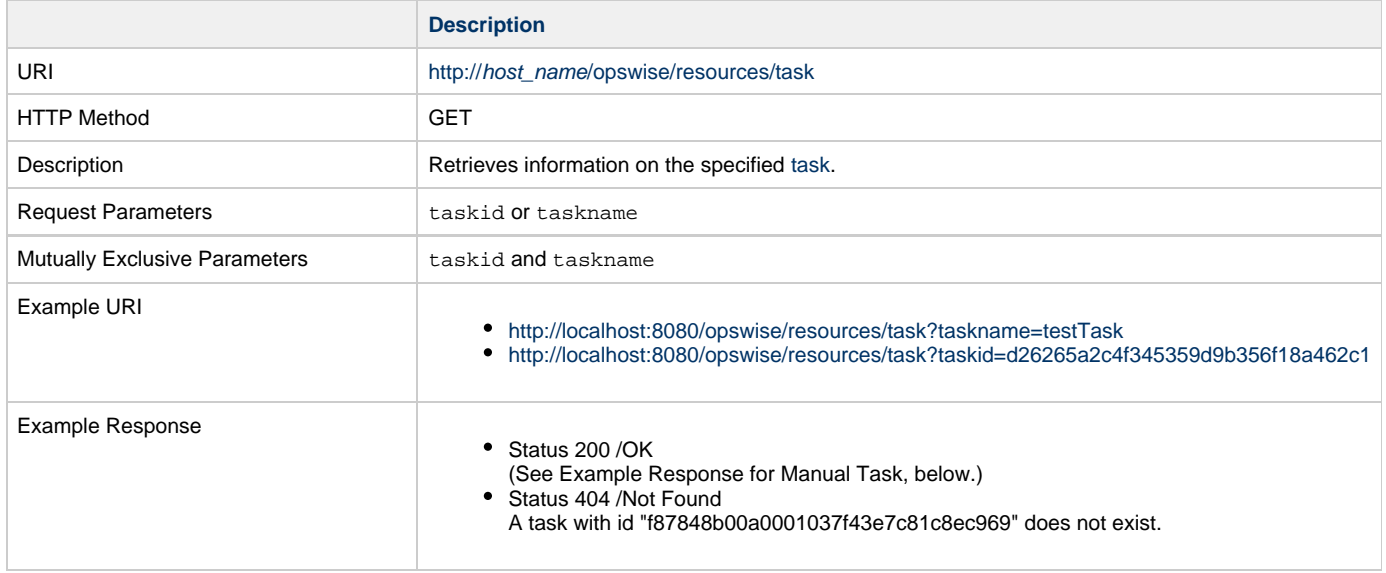

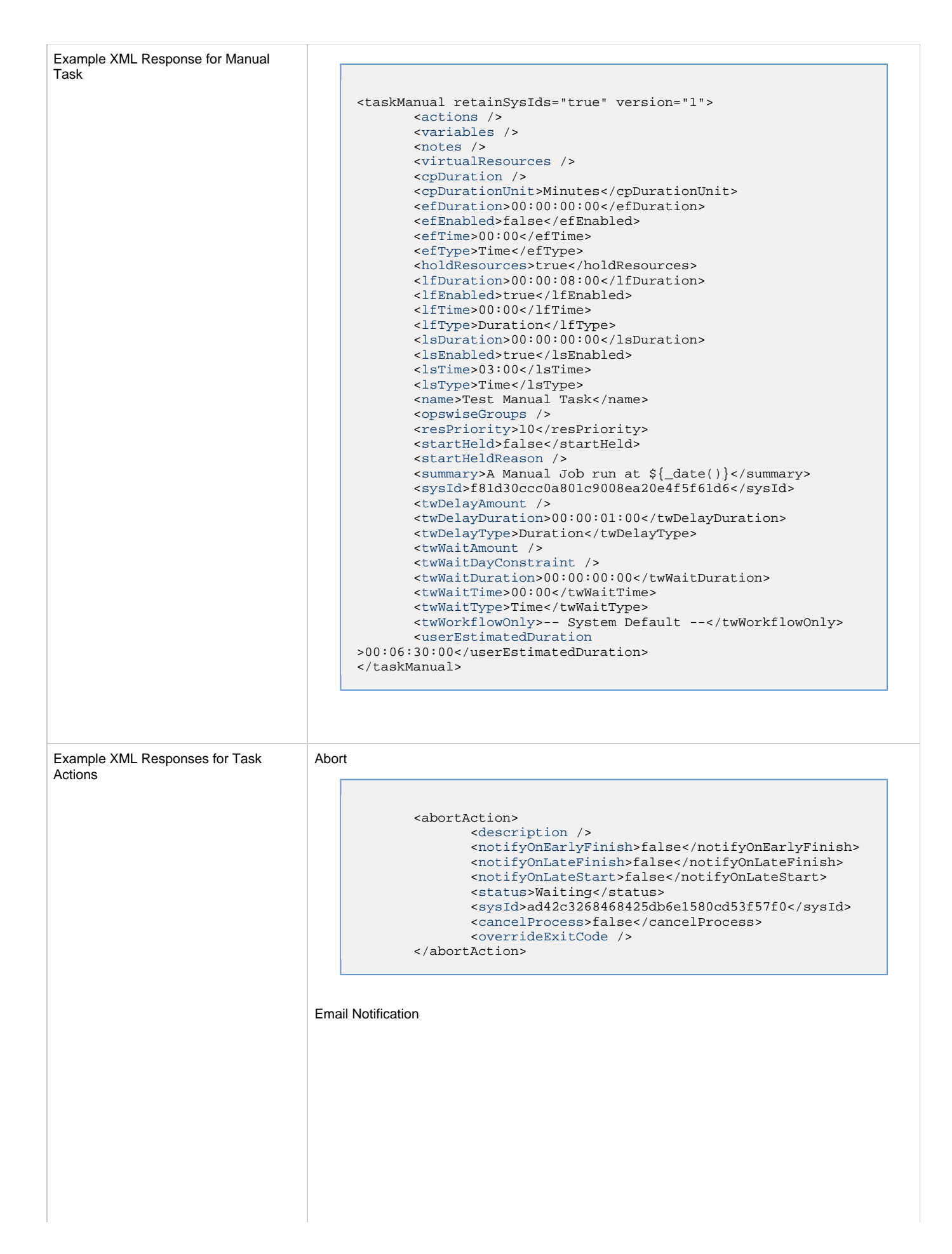

```
 <emailNotification>
              <description />
              <notifyOnEarlyFinish>false</notifyOnEarlyFinish>
              <notifyOnLateFinish>false</notifyOnLateFinish>
              <notifyOnLateStart>false</notifyOnLateStart>
              <status>Success</status>
              <sysId>2b72cdaaf3a145e4bbae5a7ddd24baff</sysId>
              <attachFile>false</attachFile>
              <attachJobLog>false</attachJobLog>
              <attachStdError>false</attachStdError>
              <attachStdOut>true</attachStdOut>
             <bcc / <body>test body</body>
             < < < < > <emailConnection>Opswise - Gmail
Account</emailConnection>
              <emailTemplate />
              <fileName />
              <fileNumLines>100</fileNumLines>
              <fileScanText />
              <fileStartLine>1</fileStartLine>
              <joblogNumLines>100</joblogNumLines>
              <joblogScanText> />
              <joblogStartLine>1</joblogStartLine>
              <replyTo>replyTo@test.com</replyTo>
              <report>
                    <groupName />
                    <title>report1</title>
                    <userName>ops.admin</userName>
              </report>
              <stderrNumLines>100</stderrNumLines>
              <stderrScanText />
              <stderrStartLine>1</stderrStartLine>
              <stdoutNumLines>100</stdoutNumLines>
              <stdoutScanText />
              <stdoutStartLine>1</stdoutStartLine>
              <subject />
              <to>test@test.com</to>
        </emailNotification>
```
Set Variable

```
 <setVariableAction>
              <description />
               <notifyOnEarlyFinish>false</notifyOnEarlyFinish>
               <notifyOnLateFinish>false</notifyOnLateFinish>
               <notifyOnLateStart>false</notifyOnLateStart>
               <status>Waiting</status>
               <sysId>f7824e38add745c2bf41017b07697bdf</sysId>
               <variableName>name</variableName>
               <variableScope>SELF</variableScope>
               <variableValue />
        </setVariableAction>
</actions>
```
SNMP Notification

```
 <snmpNotification>
        <description />
        <notifyOnEarlyFinish>false</notifyOnEarlyFinish>
        <notifyOnLateFinish>false</notifyOnLateFinish>
        <notifyOnLateStart>false</notifyOnLateStart>
        <status>Resource Requested</status>
        <sysId>1a1ddf2fa7f7466db8b5fc7863fc4ea3</sysId>
        <severity>Normal</severity>
        <snmpManager>test manager</snmpManager>
 </snmpNotification>
```
#### System Operation

```
 <systemOperation>
               <description />
               <notifyOnEarlyFinish>false</notifyOnEarlyFinish>
               <notifyOnLateFinish>false</notifyOnLateFinish>
               <notifyOnLateStart>false</notifyOnLateStart>
               <status>Held</status>
               <sysId>742beaf652834054b1edc37e6423700d</sysId>
               <agent />
               <agentCluster />
               <agentClusterVar />
               <agentVar />
              <execCommand>Cancel</execCommand>
               <execCriteria>Oldest Active
Instance</execCriteria>
               <execId />
               <execLookupOption>Task</execLookupOption>
               <execName />
               <execWorkflowName />
               <execWorkflowNameCond />
               <limit />
               <notificationOption>Operation
Failure</notificationOption>
               <operation>Run Task Instance Command</operation>
               <task>Opswise - B=${B}</task>
               <taskLimitType>Unlimited</taskLimitType>
               <taskVar />
               <virtualResource />
               <virtualResourceVar />
        </systemOperation>
```
<span id="page-382-1"></span>Example XML Responses for Task-Related Records

#### Mutually Exclusive Tasks

```
<exclusiveTasks>
       <exclusiveTask>
             <sysId>5d2c0886b69745aa916a755602a1b77f</sysId>
             <task>Sleep 0</task> 
             <type>Direct</type>
       </exclusiveTask>
       <exclusiveTask>
             <sysId>c1342b7597f9492e927ce24c5126f9d4</sysId>
             <task>Sleep 30</task>
             <type>Direct</type>
       </exclusiveTask>
</exclusiveTasks>
```
#### Notes

```
<notes>
       <note>
            <sysId>8122cc80fbdb4e12b2c7118c172038fc</sysId>
            text>note2 text</text>
           title>note2</title>
       </note>
       <note>
             <sysId>eb95737f44664bd3bd4002690e00d715</sysId>
            text>note1 text</text>
            title>note1</title>
      </note>
</notes>
```
#### <span id="page-382-0"></span>Variables

```
<variables>
        <variable>
              <description>description</description>
              <name>var1</name>
              <sysId>76af48c246954c128ef90da254044618</sysId>
               <value>value1</value>
        </variable>
        <variable>
               <description />
              <name>var2</name>
              <sysId>899912878e4b4a36848269dc8a75dc1c</sysId>
               <value>value2</value>
        </variable>
</variables>
```
### Virtual Resources

```
<virtualResources>
        <virtualResource>
              <amount>1</amount>
              <resource>Opswise - Solo</resource>
              <sysId>4f5bb3fda5874dac8bb1897382d1317d</sysId>
        </virtualResource>
</virtualResources>
```
<span id="page-382-2"></span>Task Properties

- See [Task Properties: All Tasks](#page-357-0)
- See [Task Properties: Manual Task](#page-361-5)

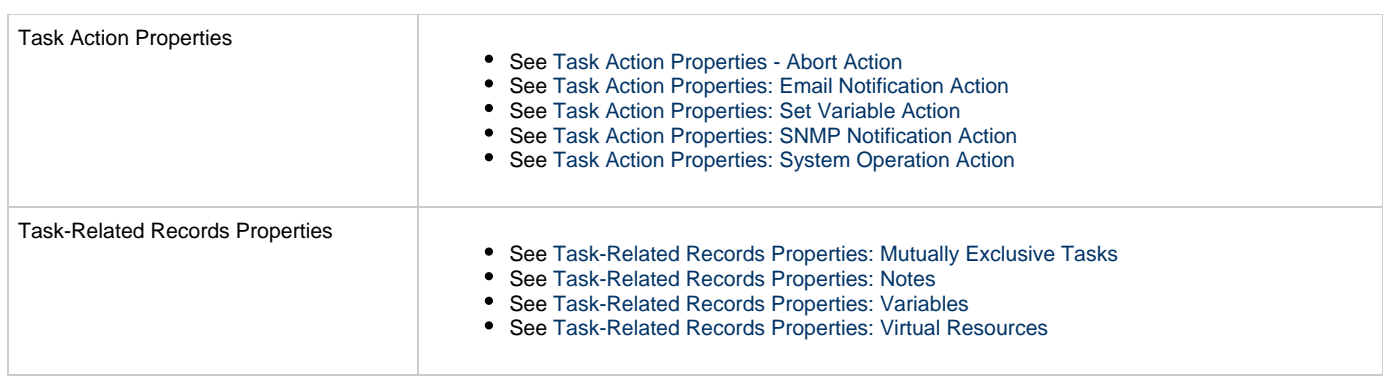

# **SAP Task Web Services**

- [Overview](#page-384-0) [Create an SAP Task](#page-384-1) [Task Properties: All Tasks](#page-391-0) [Task Properties: SAP Task](#page-395-0) [Task Action Properties: Abort Action](#page-404-0) [Task Action Properties: Email Notification Action](#page-405-0)
	- [Task Action Properties: Set Variable Action](#page-408-0)
	- [Task Action Properties: SNMP Notification Action](#page-409-0)
	- [Task Action Properties: System Operation Action](#page-410-0)
	- [Task-Related Records Properties: Mutually Exclusive Tasks](#page-415-0)
	- [Task-Related Records Properties: Notes](#page-415-1)
	- [Task-Related Records Properties: Variables in Tasks](#page-415-2)
	- [Task-Related Records Properties: Virtual Resources](#page-415-3)
	- [Modify an SAP Task](#page-416-0)
	- [Read an SAP Task](#page-422-0)

### <span id="page-384-0"></span>**Overview**

Universal Controller supports the following RESTful-based web services for SAP Task operations, which are listed alphabetically on this page.

- [Create an SAP Task](#page-384-1)
- [Modify an SAP Task](#page-416-0)
- [Read an SAP Task](#page-422-0)

Formatting specifications for each web service, including details about parameter requirements, are provided.

**Note** ⚠ For information on Task web services that are applicable to all task types, see:

- [Delete a Task](#page-124-0)
- [Launch a Task](#page-125-0)
- [List Tasks](#page-127-0)

## <span id="page-384-1"></span>**Create an SAP Task**

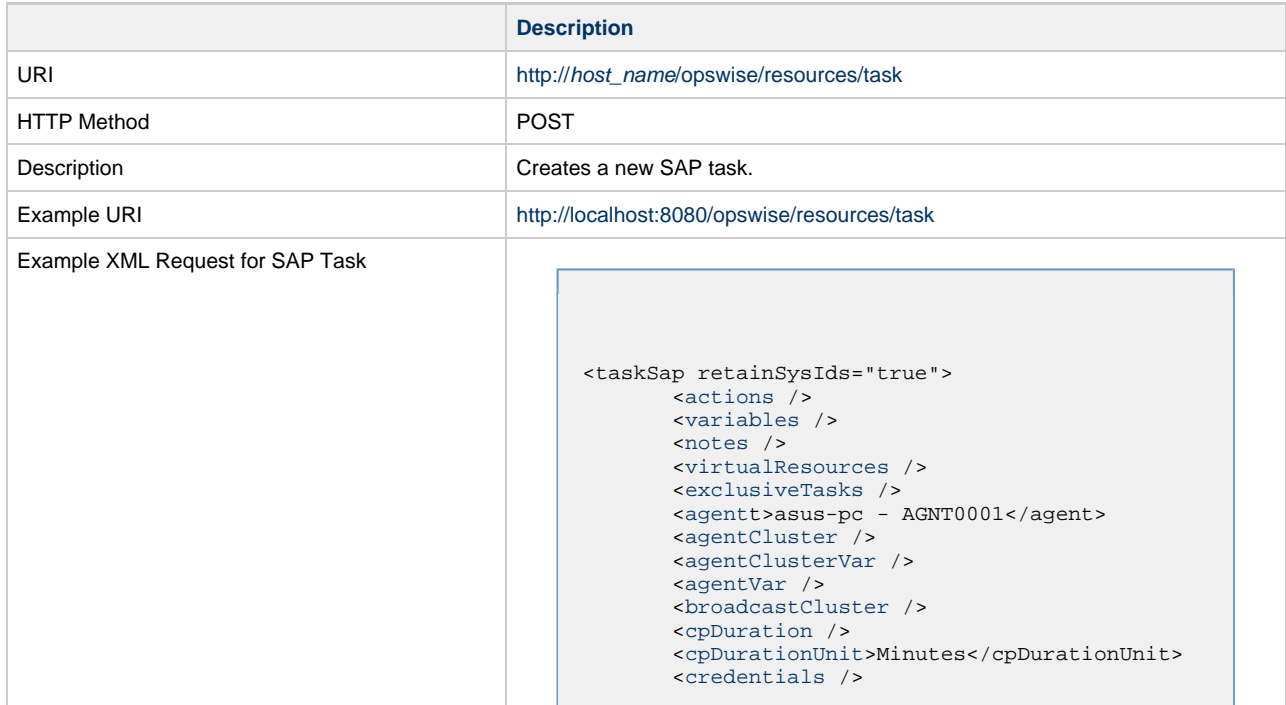

```
 <credentialsVar /> 
        <efDuration>00:00:00:00</efDuration>
        <efEnabled>false</efEnabled>
        <efTime>00:00</efTime>
        <efType>Time</efType>
        <holdResources>false</holdResources>
        <lfDuration>00:00:00:00</lfDuration> 
        <lfEnabled>false</lfEnabled>
        <lfTime>00:00</lfTime>
        <lfType>Time</lfType>
        <lsDuration>00:00:00:00</lsDuration>
        <lsEnabled>false</lsEnabled>
        <lsTime>00:00</lsTime>
        <lsType>Time</lsType>
        <name>Test SAP task</name>
        <opswiseGroups />
        <resPriority>10</resPriority>
        <startHeld>false</startHeld>
        <startHeldReason />
        <summary />
        <sysId
>c339d7d174ff4c479a7d4d4be925f280</sysId>
        <twDelayAmount />
        <twDelayDuration
>00:00:00:00</twDelayDuration>
        <twDelayType>None</twDelayType>
        <twWaitAmount />
        <twWaitDayConstraint
>None</twWaitDayConstraint>
        <twWaitDuration
>00:00:00:00</twWaitDuration>
        <twWaitTime>00:00</twWaitTime>
        <twWaitType>None</twWaitType>
        <twWorkflowOnly>-- System Default
--</twWorkflowOnly>
        <userEstimatedDuration />
        <chainDesc />
        <chainId />
        <commandGroup>Run</commandGroup>
        <commandOptions />
        <dataSource />
        <defFile />
        <definitionOrModel>USAP Definition
File</definitionOrModel>
        <definitionOrModelJobVar>USAP Definition
File</definitionOrModelJobVar>
        <dispAbapName />
        <sapCommandMask />
        <dispSapEventId />
        <dispSapEventParm />
        <dispVariant />
        <environment />
        <exitCodeOutput />
        <exitCodeProcessing>Success Exitcode
Range</exitCodeProcessing>
        <exitCodeText />
        <exitCodes>0</exitCodes>
        <immediate>true</immediate>
        <infoPackage />
        <infoPackageJobName />
        <infoSource />
        <jobId />
        <jobLog>true</jobLog>
        <jobName />
        <jobStatus />
        <logId />
        <outputReturnFile />
        <outputReturnNline
>100</outputReturnNline>
        <outputReturnSline>1</outputReturnSline>
        <outputReturnText />
        <outputReturnType
>OUTERR</outputReturnType>
        <outputType>STDOUT</outputType>
        <pcRestart>false</pcRestart>
        <printAppLog>true</printAppLog>
        <printAppRc>true</printAppRc>
        <purge>false</purge>
        <repositoryOrFilesys>Script
```

```
Library</repositoryOrFilesys>
        <requestId />
        <retryIndefinitely
>false</retryIndefinitely>
       <retryInterval>60</retryInterval>
       retryMaximum>0</retryMaximum>
        <retrySuppressFailure
>false</retrySuppressFailure>
        <runtimeDir />
        <sapCmProfileId />
        <sapCmProfileType />
        <sapCmXmlFile />
       sapConnection /&gt
        <sapCred>Opswise - Db
Credentials</sapCred>
        <sapCredVar />
        <sapDispConfirmEvents
>false</sapDispConfirmEvents>
        <sapDispEventSelectState
>New</sapDispEventSelectState>
        <sapDisplayCommand />
        <sapEventId />
        <sapEventParm />
        <sapFromDate />
       <sapLang / <sapPrinterName />
        <sapToDate />
        <script>test script</script>
        <sourceSystem />
        <spoollist>true</spoollist>
        <start>false</start>
        <stepNum />
        <targetJobName />
        <targetServer>serv1</targetServer>
        <targetVariantName />
        <useAppRc>false</useAppRc>
```
 <[wait>](#page-404-4)false</wait> </taskSap> Example XML Requests for Task Actions | Abort <abortAction> [<description](#page-404-5) /> [<notifyOnEarlyFinish](#page-404-6) >false</notifyOnEarlyFinish> [<notifyOnLateFinish](#page-404-7) >false</notifyOnLateFinish> [<notifyOnLateStart](#page-404-8) >false</notifyOnLateStart> [<status>](#page-405-1)Waiting</status> <sysId >ad42c3268468425db6e1580cd53f57f0</sysId> [<cancelProcess](#page-404-9) >false</cancelProcess> [<overrideExitCode](#page-404-10) /> </abortAction> Email Notification

```
 <emailNotification>
              <description />
              <notifyOnEarlyFinish
>false</notifyOnEarlyFinish>
              <notifyOnLateFinish
>false</notifyOnLateFinish>
              <notifyOnLateStart
>false</notifyOnLateStart>
              <status>Success</status>
              <sysId
>2b72cdaaf3a145e4bbae5a7ddd24baff</sysId>
              <attachFile>false</attachFile>
              <attachJobLog>false</attachJobLog>
              <attachStdError
>false</attachStdError>
              <attachStdOut>true</attachStdOut>
             <bcc /<br/>body>test body</body>
             < < < < > <emailConnection>Opswise - Gmail
Account</emailConnection>
              <emailTemplate />
              <fileName />
              <fileNumLines>100</fileNumLines>
              <fileScanText />
              <fileStartLine>1</fileStartLine>
              <joblogNumLines
>100</joblogNumLines>
              <joblogScanText> />
              <joblogStartLine
>1</joblogStartLine>
              <replyTo>replyTo@test.com</replyTo>
              <report>
                     <groupName />
                    <title>report1</title>
                     <userName>ops.admin</userName>
              </report>
              <stderrNumLines
>100</stderrNumLines>
              <stderrScanText />
              <stderrStartLine
>1</stderrStartLine>
              <stdoutNumLines
>100</stdoutNumLines>
              <stdoutScanText />
              <stdoutStartLine
>1</stdoutStartLine>
              <subject />
              <to>test@test.com</to>
        </emailNotification>
```
#### Set Variable

```
 <setVariableAction>
               <description />
               <notifyOnEarlyFinish
>false</notifyOnEarlyFinish>
               <notifyOnLateFinish
>false</notifyOnLateFinish>
               <notifyOnLateStart
>false</notifyOnLateStart>
               <status>Waiting</status>
               <sysId
>f7824e38add745c2bf41017b07697bdf</sysId>
               <variableName>name</variableName>
               <variableScope
>SELF</variableScope>
               <variableValue />
        </setVariableAction>
</actions>
```
#### SNMP Notification

```
 <snmpNotification>
               <description />
               <notifyOnEarlyFinish
>false</notifyOnEarlyFinish>
               <notifyOnLateFinish
>false</notifyOnLateFinish>
               <notifyOnLateStart
>false</notifyOnLateStart>
               <status>Resource
Requested</status>
                <sysId
>1a1ddf2fa7f7466db8b5fc7863fc4ea3</sysId>
               <severity>Normal</severity>
               <snmpManager>test
manager</snmpManager>
        </snmpNotification>
```
### System Operation

```
 <systemOperation>
               <description />
               <notifyOnEarlyFinish
>false</notifyOnEarlyFinish>
               <notifyOnLateFinish
>false</notifyOnLateFinish>
                <notifyOnLateStart
>false</notifyOnLateStart>
              <status>Held</status>
               <sysId
>742beaf652834054b1edc37e6423700d</sysId>
               <agent />
               <agentCluster />
               <agentClusterVar />
               <agentVar />
              <execCommand>Cancel</execCommand>
               <execCriteria>Oldest Active
Instance</execCriteria>
               <execId />
               <execLookupOption
>Task</execLookupOption>
               <execName />
               <execWorkflowName />
               <execWorkflowNameCond />
               <limit />
               <notificationOption>Operation
Failure</notificationOption>
               <operation>Run Task Instance
Command</operation>
               <task>Opswise - B=${B}</task>
               <taskLimitType
>Unlimited</taskLimitType>
               <taskVar />
               <virtualResource />
               <virtualResourceVar />
        </systemOperation>
```
Example XML Requests for Task-Related Records | Mutually Exclusive Tasks

```
<exclusiveTasks>
       <exclusiveTask>
             <sysId
>5d2c0886b69745aa916a755602a1b77f</sysId>
             <task>Sleep 0</task> 
             <type>Direct</type>
       </exclusiveTask>
       <exclusiveTask>
             <sysId
>c1342b7597f9492e927ce24c5126f9d4</sysId>
             <task>Sleep 30</task>
             <type>Direct</type>
       </exclusiveTask>
</exclusiveTasks>
```
#### Notes

```
<notes>
      <note>
             <sysId
>8122cc80fbdb4e12b2c7118c172038fc</sysId>
            text>note2 text</text>
             <title>note2</title>
       </note>
       <note>
             <sysId
>eb95737f44664bd3bd4002690e00d715</sysId>
            text>note1 text</text>
             <title>note1</title>
       </note>
</notes>
```
#### Variables

```
<variables>
        <variable>
              <description
>description</description>
              <name>var1</name>
              <sysId
>76af48c246954c128ef90da254044618</sysId>
              <value>value1</value>
        </variable>
        <variable>
              <description />
              <name>var2</name>
             <sysId\,>899912878e4b4a36848269dc8a75dc1c</sysId>
              <value>value2</value>
        </variable>
</variables>
```
#### Virtual Resources

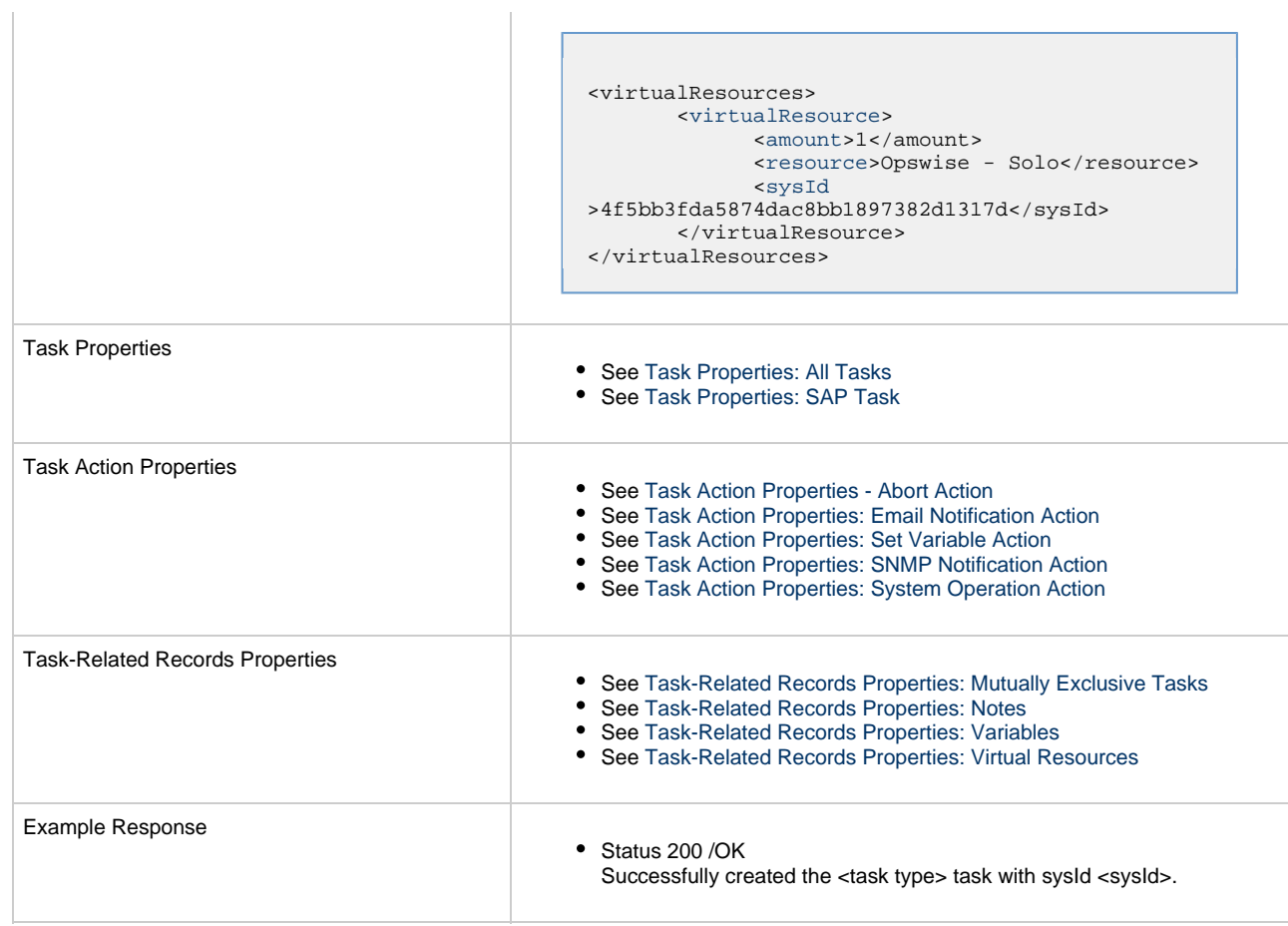

 $\mathbf{r}$ 

## <span id="page-391-0"></span>**Task Properties: All Tasks**

Attribute **retainSysIds** specifies whether or not the Create a Task web service should persist the [sysId](#page-393-13) property. Optional; Valid values: true/false (default is true).

<span id="page-391-3"></span><span id="page-391-2"></span><span id="page-391-1"></span>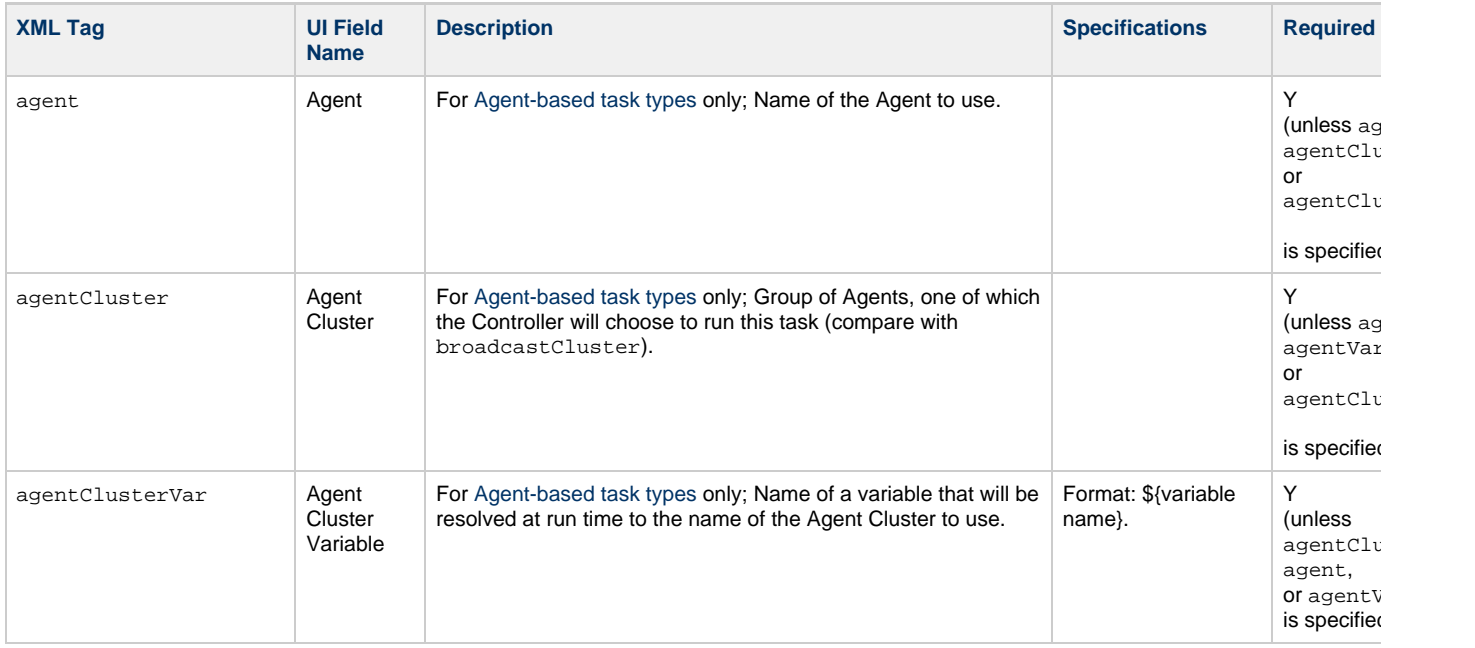

<span id="page-392-11"></span><span id="page-392-10"></span><span id="page-392-9"></span><span id="page-392-8"></span><span id="page-392-7"></span><span id="page-392-6"></span><span id="page-392-5"></span><span id="page-392-4"></span><span id="page-392-3"></span><span id="page-392-2"></span><span id="page-392-1"></span><span id="page-392-0"></span>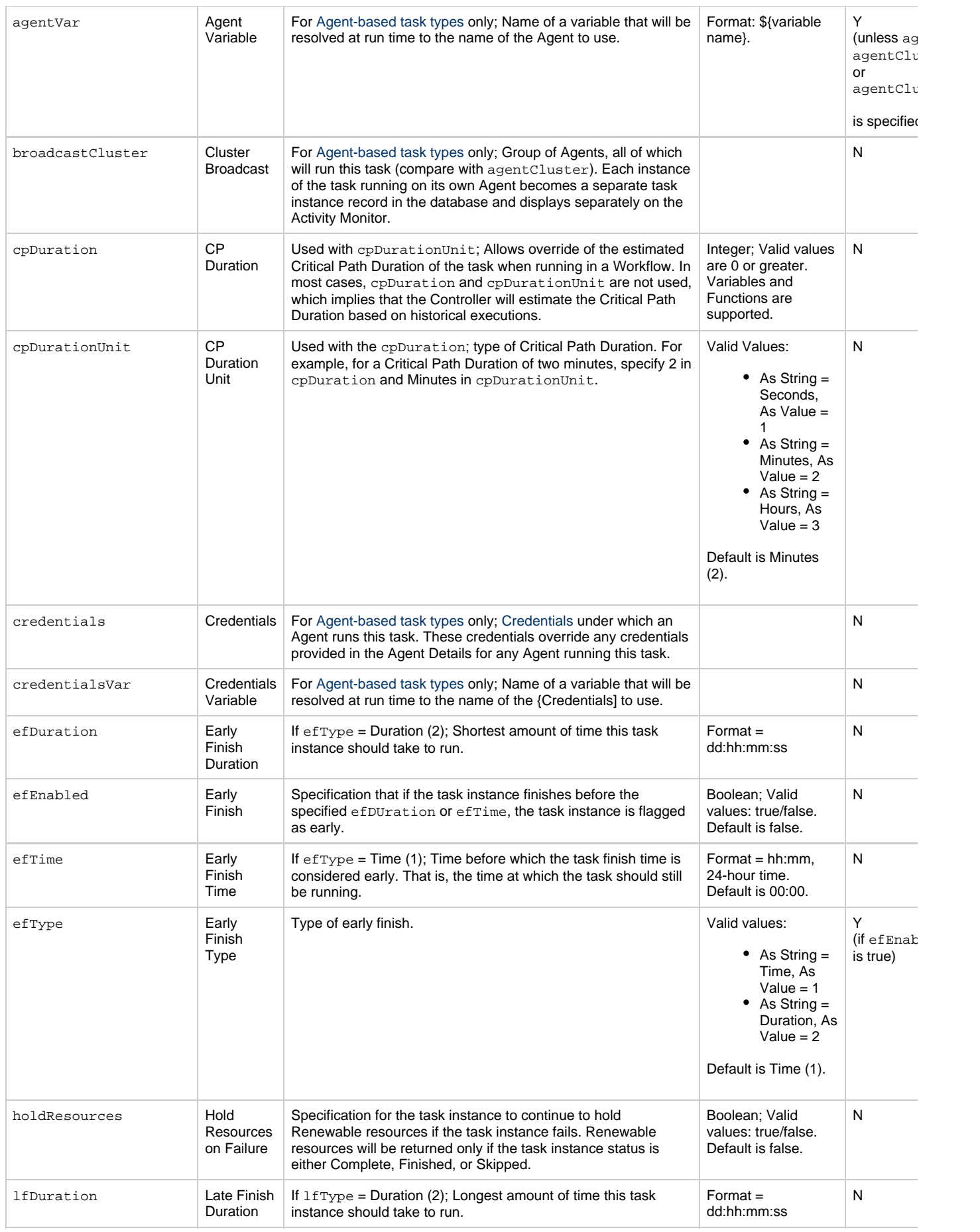

<span id="page-393-14"></span><span id="page-393-13"></span><span id="page-393-12"></span><span id="page-393-11"></span><span id="page-393-10"></span><span id="page-393-9"></span><span id="page-393-8"></span><span id="page-393-7"></span><span id="page-393-6"></span><span id="page-393-5"></span><span id="page-393-4"></span><span id="page-393-3"></span><span id="page-393-2"></span><span id="page-393-1"></span><span id="page-393-0"></span>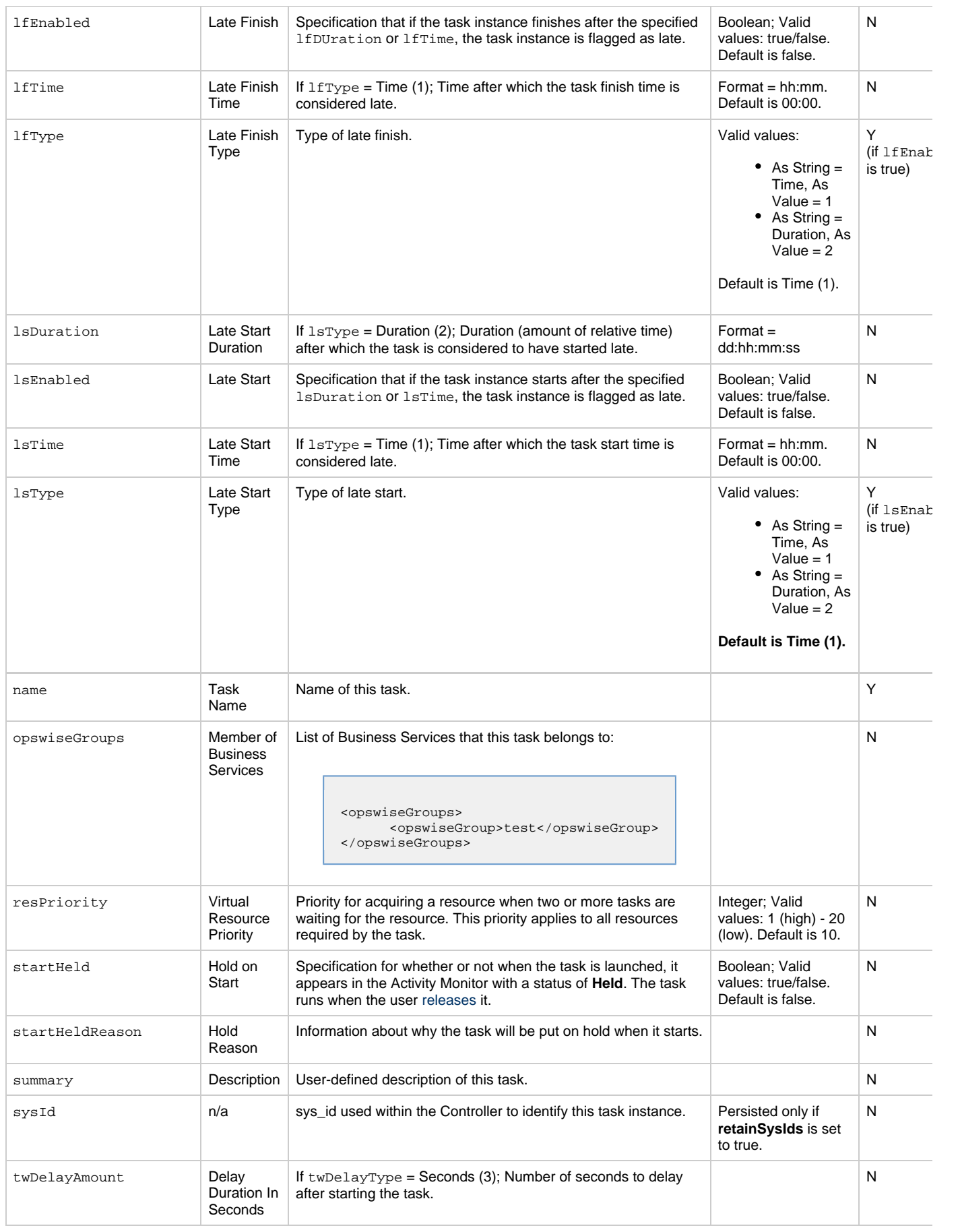

<span id="page-394-5"></span><span id="page-394-4"></span><span id="page-394-3"></span><span id="page-394-2"></span><span id="page-394-1"></span><span id="page-394-0"></span>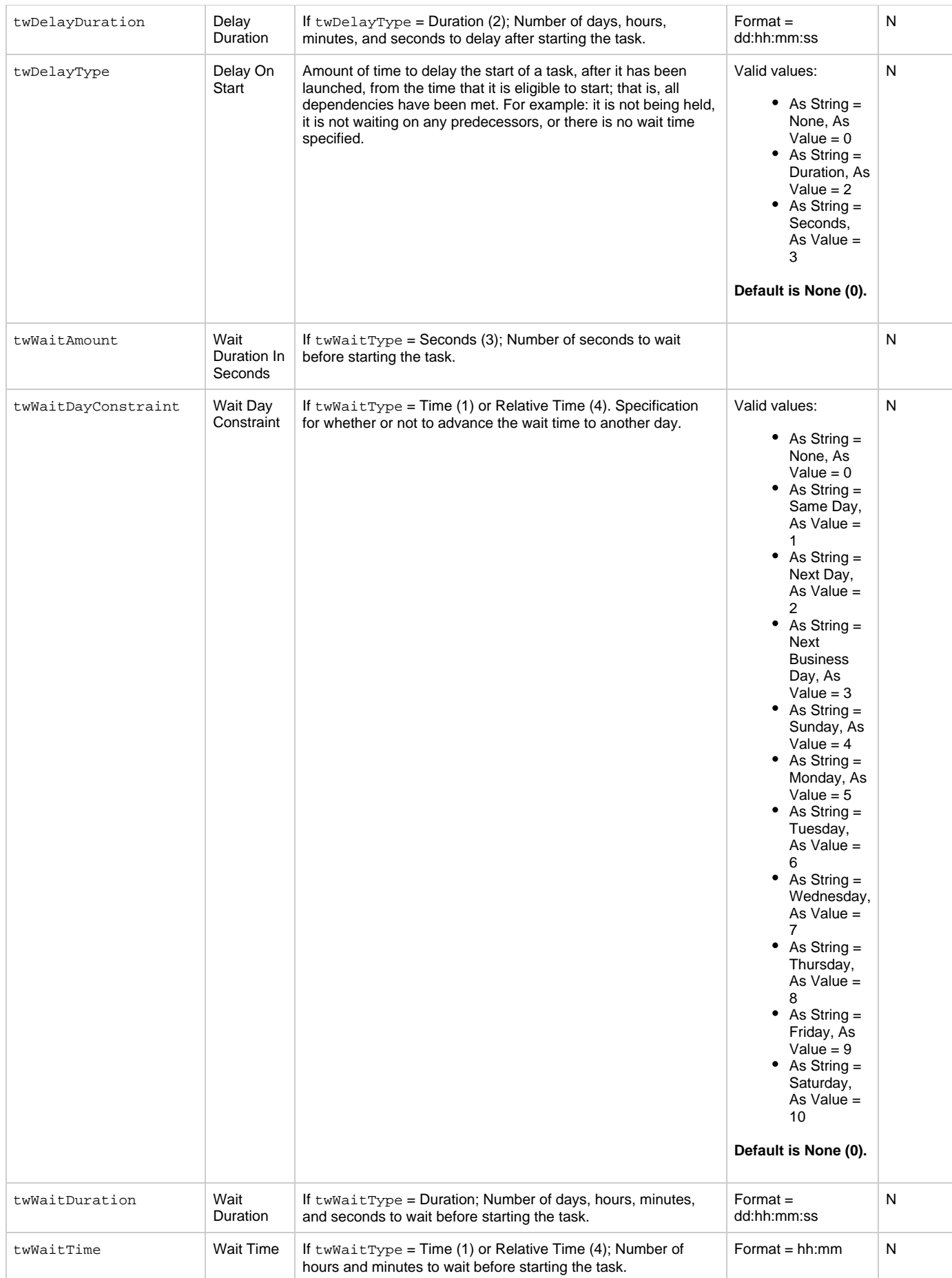

<span id="page-395-1"></span>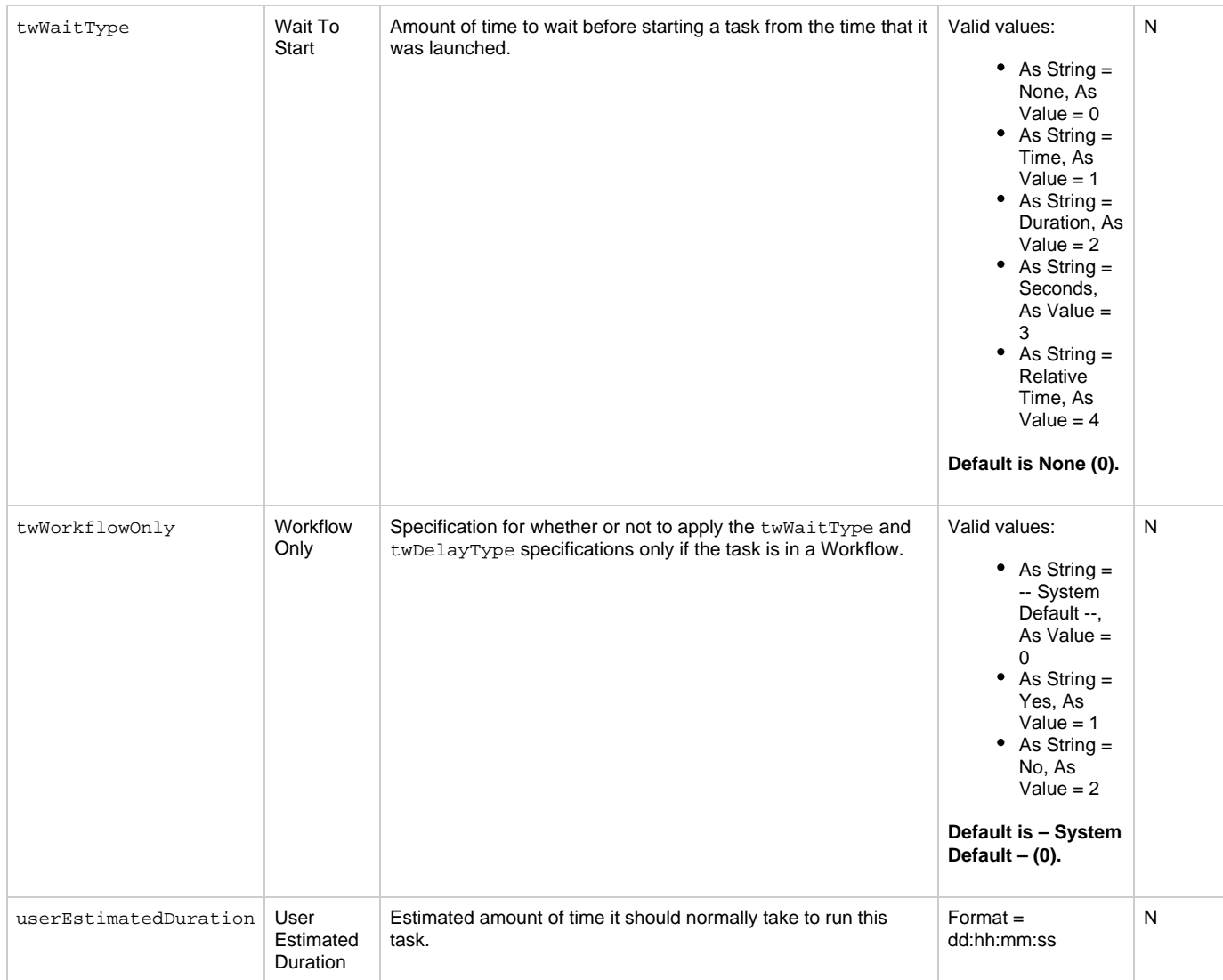

## <span id="page-395-3"></span><span id="page-395-2"></span><span id="page-395-0"></span>**Task Properties: SAP Task**

<span id="page-395-5"></span><span id="page-395-4"></span>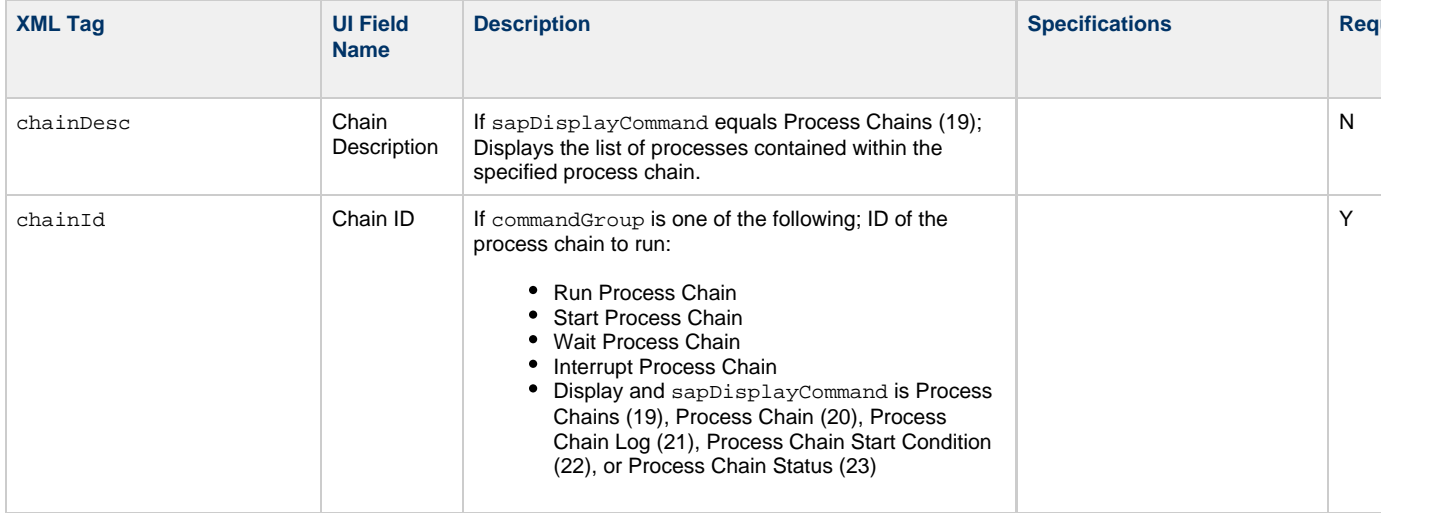
<span id="page-396-1"></span><span id="page-396-0"></span>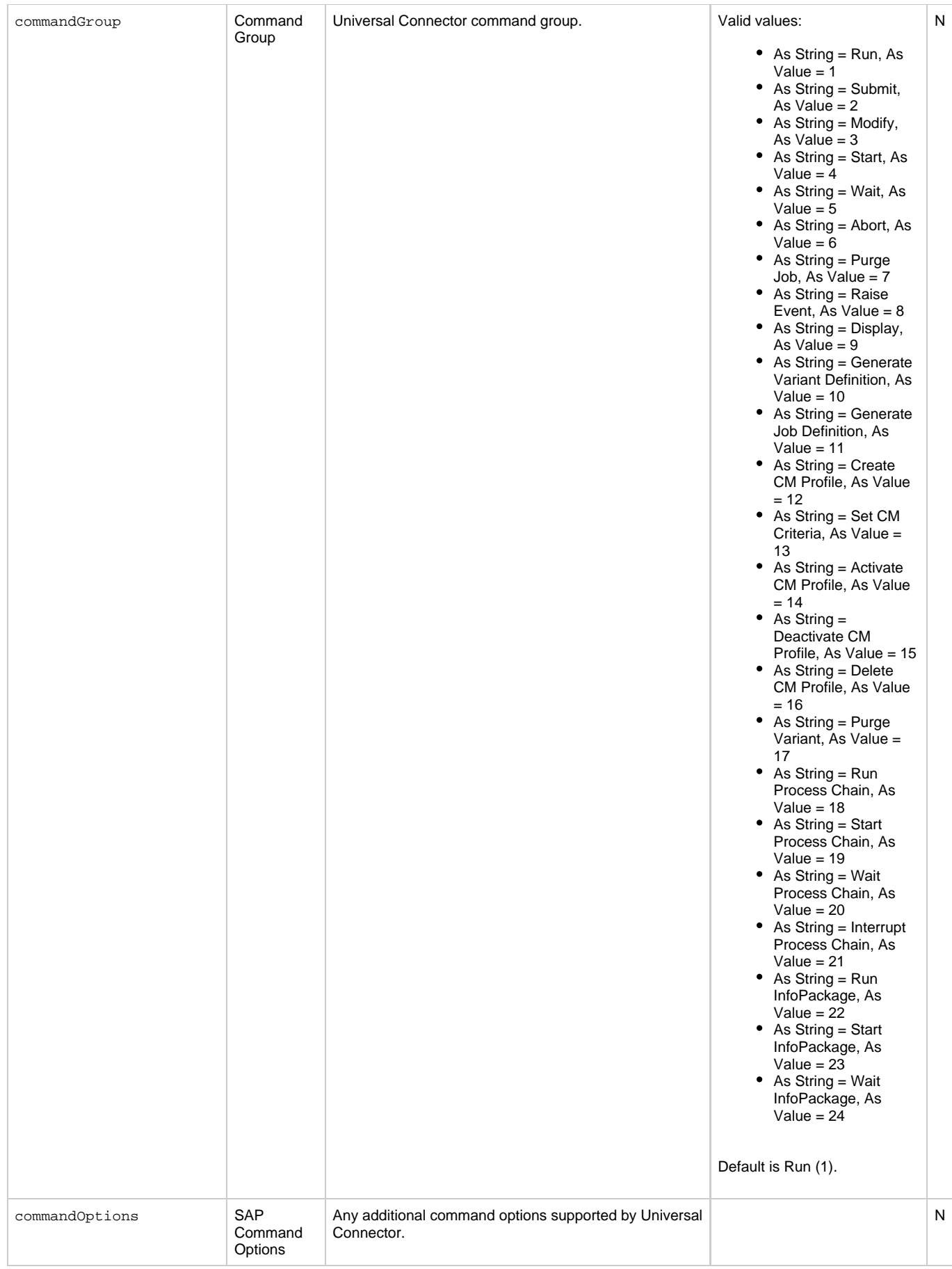

<span id="page-397-9"></span><span id="page-397-8"></span><span id="page-397-7"></span><span id="page-397-6"></span><span id="page-397-5"></span><span id="page-397-4"></span><span id="page-397-3"></span><span id="page-397-2"></span><span id="page-397-1"></span><span id="page-397-0"></span>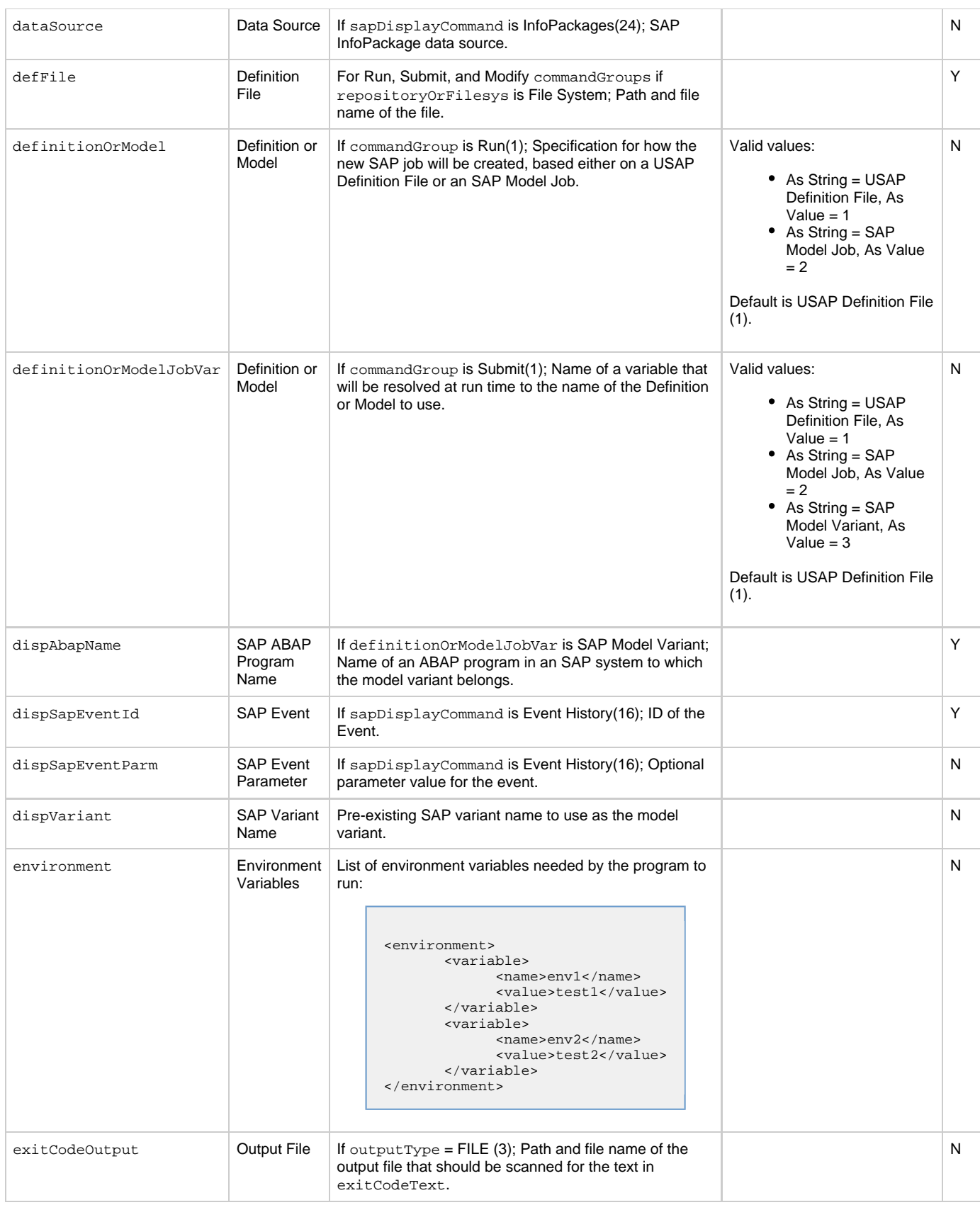

<span id="page-398-9"></span><span id="page-398-8"></span><span id="page-398-7"></span><span id="page-398-6"></span><span id="page-398-5"></span><span id="page-398-4"></span><span id="page-398-3"></span><span id="page-398-2"></span><span id="page-398-1"></span><span id="page-398-0"></span>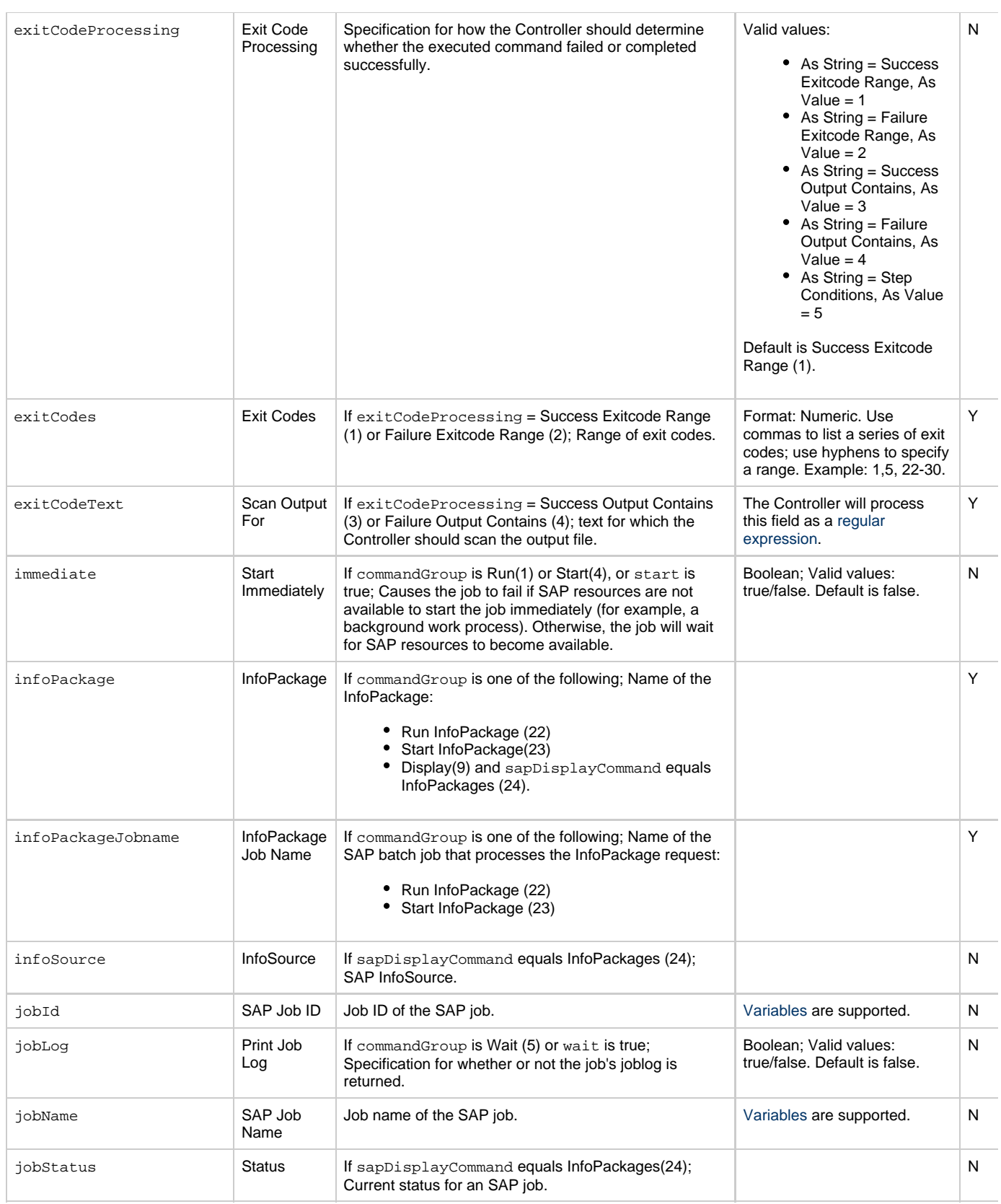

<span id="page-399-9"></span><span id="page-399-8"></span><span id="page-399-7"></span><span id="page-399-6"></span><span id="page-399-5"></span><span id="page-399-4"></span><span id="page-399-3"></span><span id="page-399-2"></span><span id="page-399-1"></span><span id="page-399-0"></span>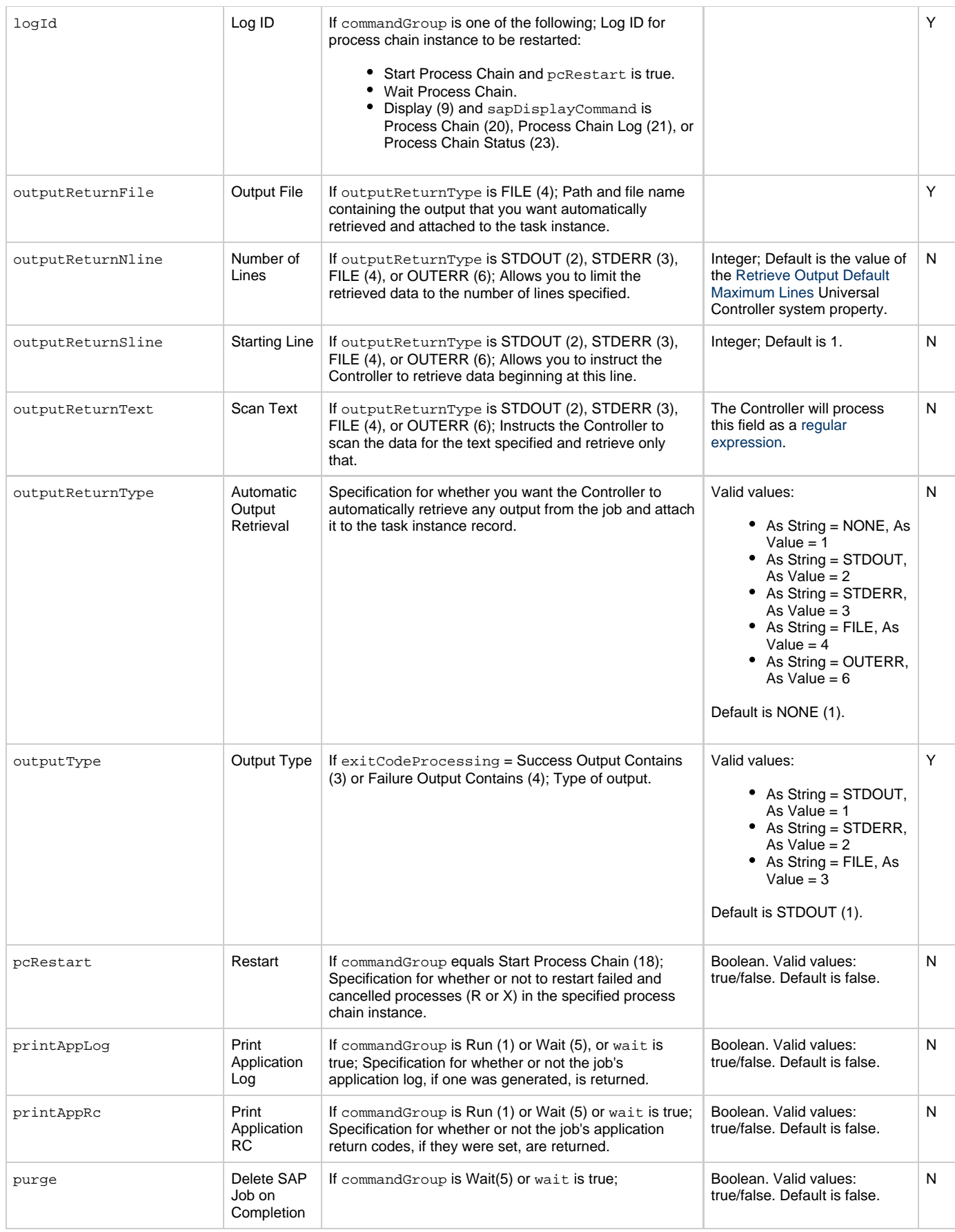

<span id="page-400-9"></span><span id="page-400-8"></span><span id="page-400-7"></span><span id="page-400-6"></span><span id="page-400-5"></span><span id="page-400-4"></span><span id="page-400-3"></span><span id="page-400-2"></span><span id="page-400-1"></span><span id="page-400-0"></span>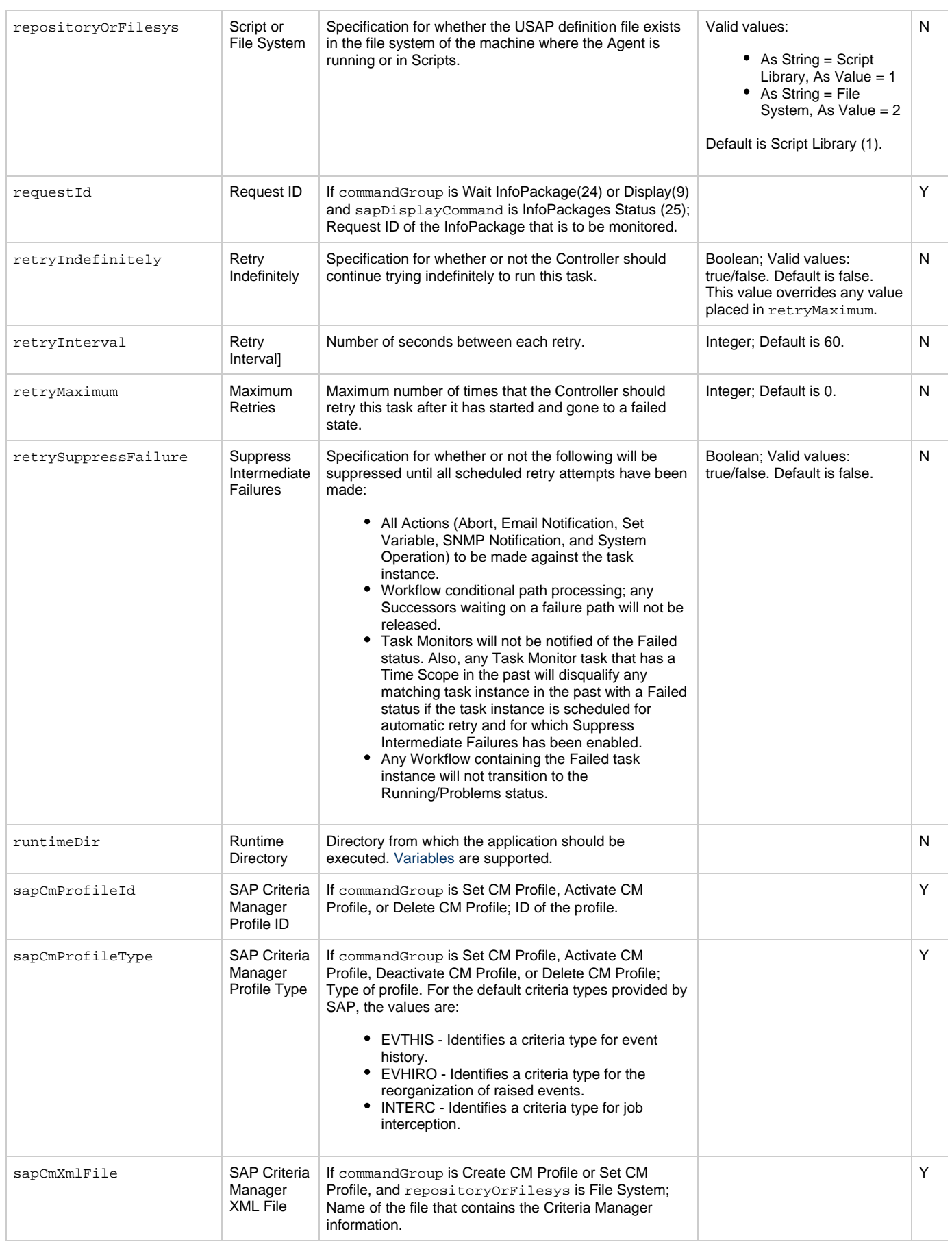

<span id="page-401-5"></span><span id="page-401-4"></span><span id="page-401-3"></span><span id="page-401-2"></span><span id="page-401-1"></span><span id="page-401-0"></span>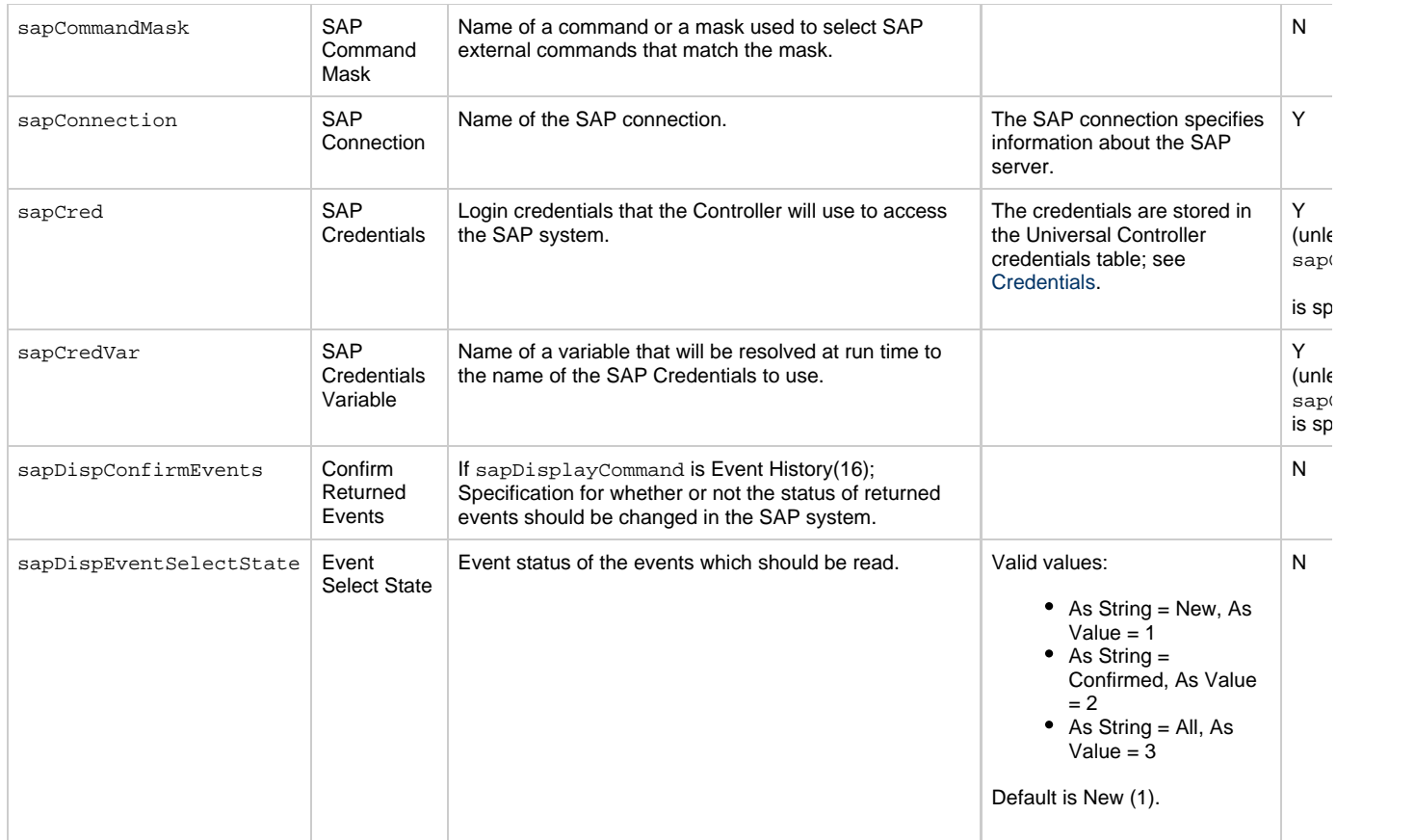

<span id="page-402-1"></span><span id="page-402-0"></span>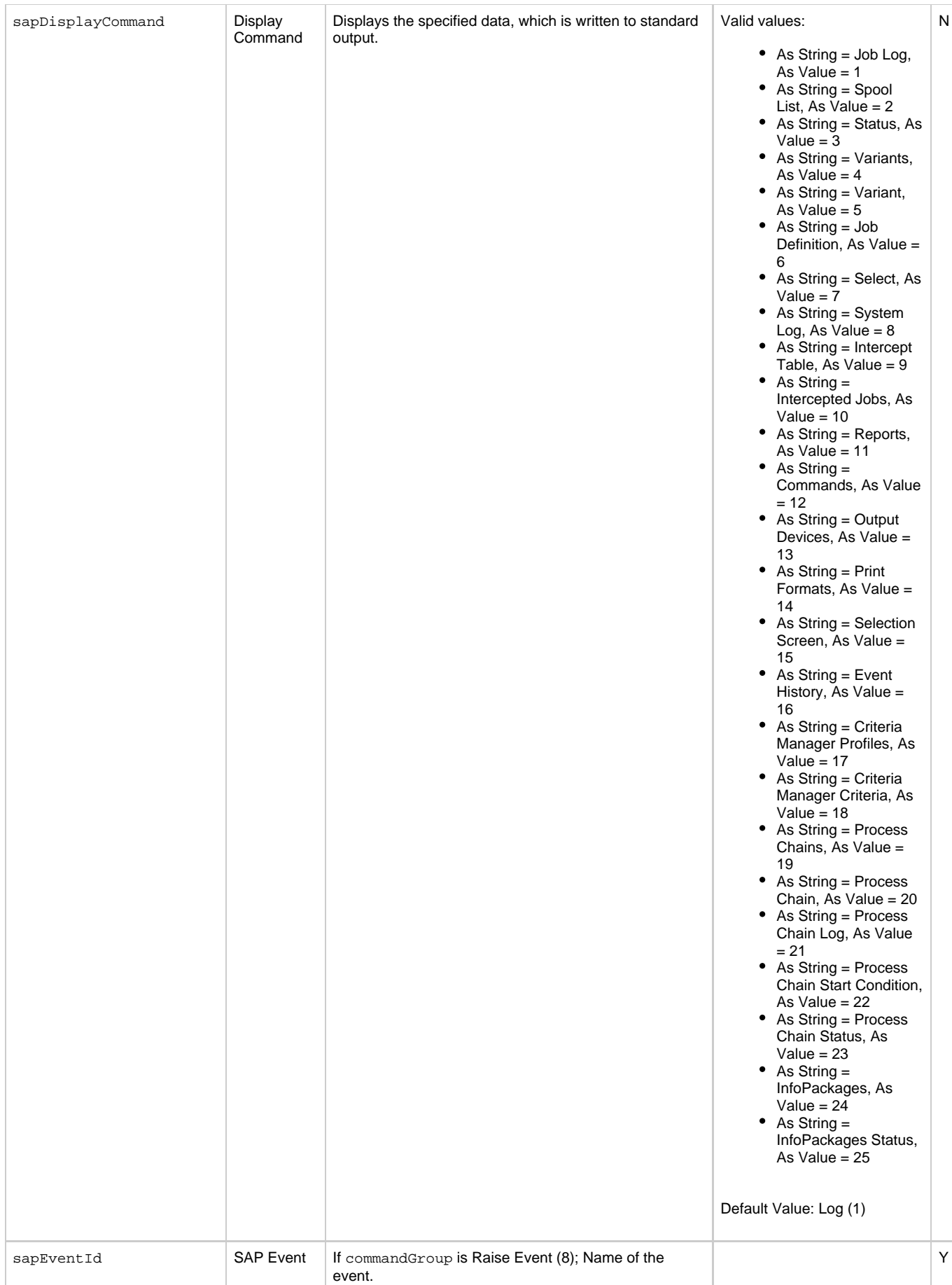

<span id="page-403-10"></span><span id="page-403-9"></span><span id="page-403-8"></span><span id="page-403-7"></span><span id="page-403-6"></span><span id="page-403-5"></span><span id="page-403-4"></span><span id="page-403-3"></span><span id="page-403-2"></span><span id="page-403-1"></span><span id="page-403-0"></span>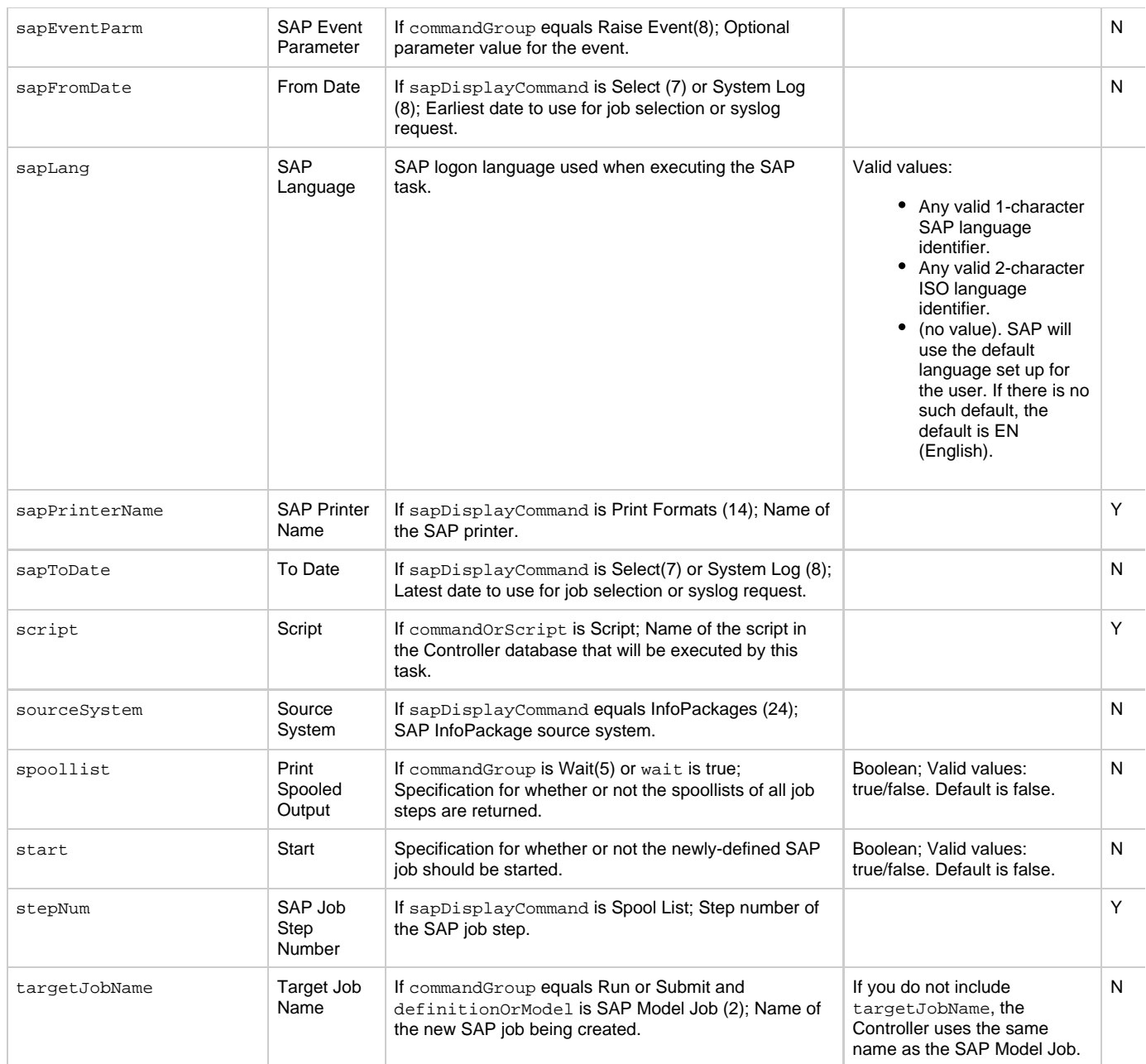

<span id="page-404-0"></span>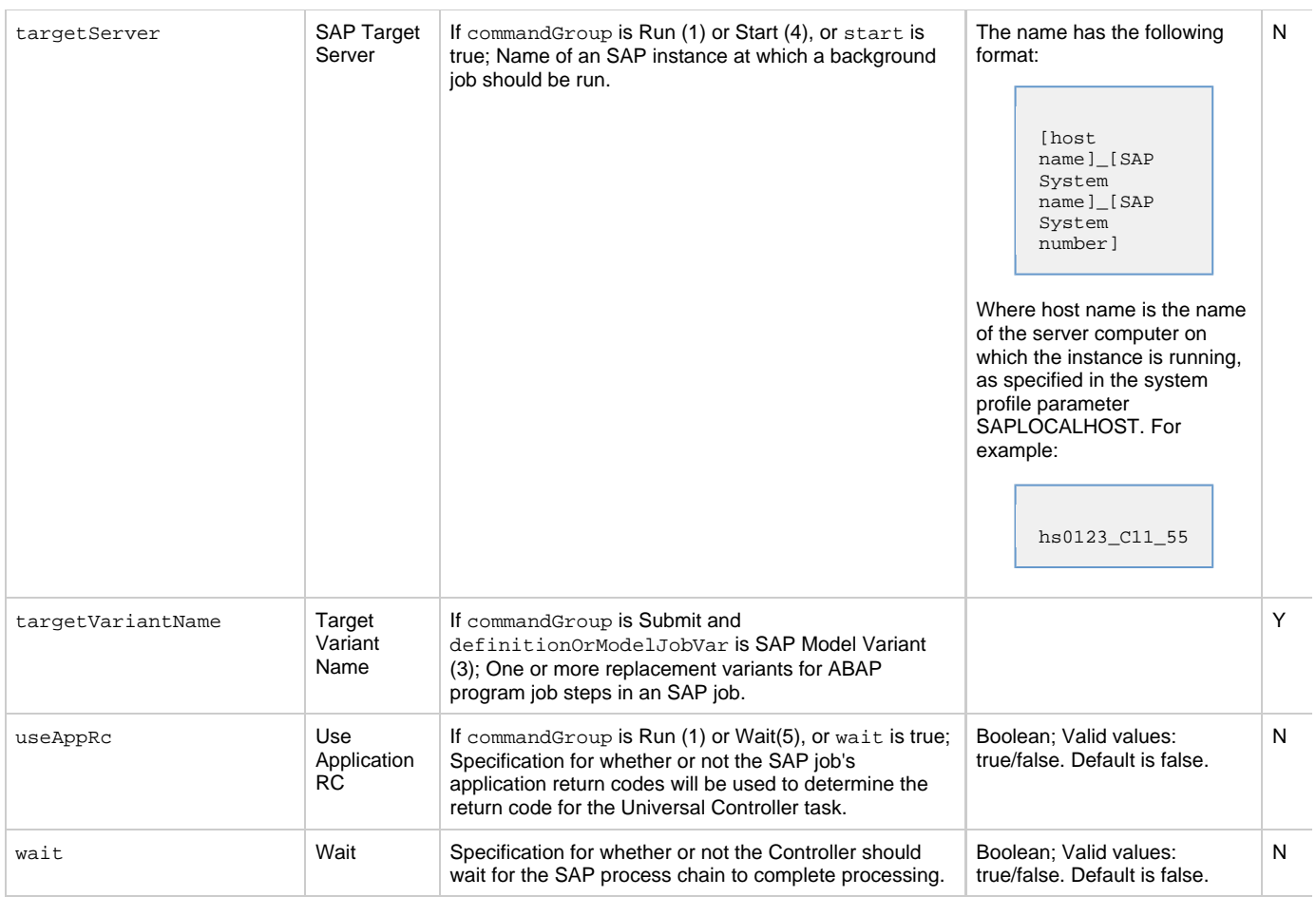

## <span id="page-404-10"></span><span id="page-404-3"></span><span id="page-404-2"></span><span id="page-404-1"></span>**Task Action Properties: Abort Action**

<span id="page-404-9"></span><span id="page-404-8"></span><span id="page-404-7"></span><span id="page-404-6"></span><span id="page-404-5"></span><span id="page-404-4"></span>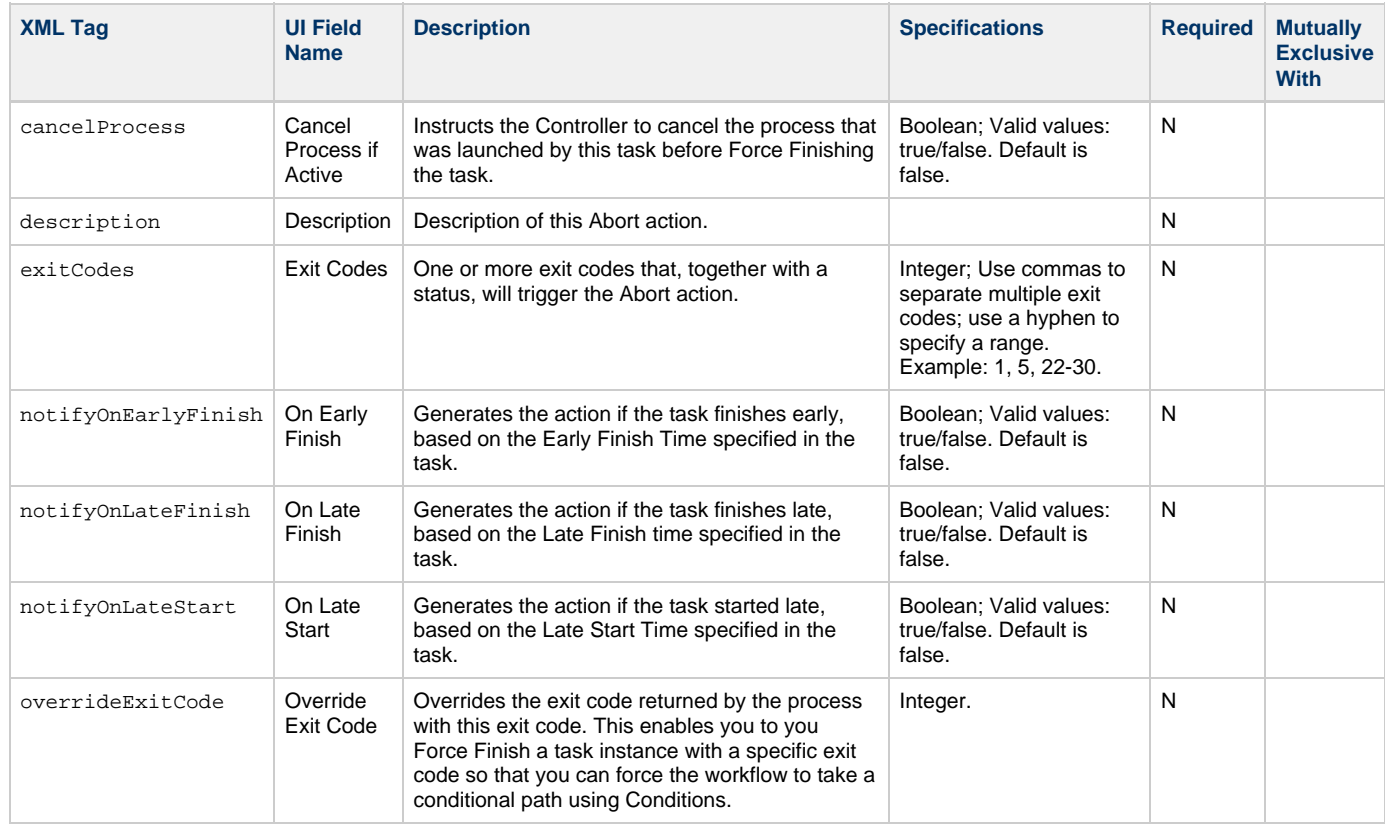

<span id="page-405-0"></span>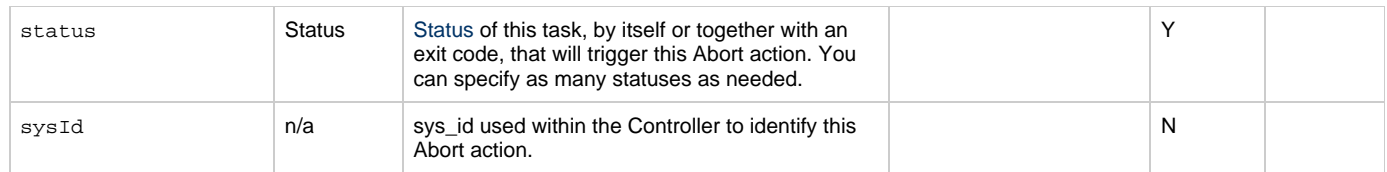

## <span id="page-405-10"></span>**Task Action Properties: Email Notification Action**

<span id="page-405-9"></span><span id="page-405-8"></span><span id="page-405-7"></span><span id="page-405-6"></span><span id="page-405-5"></span><span id="page-405-4"></span><span id="page-405-3"></span><span id="page-405-2"></span><span id="page-405-1"></span>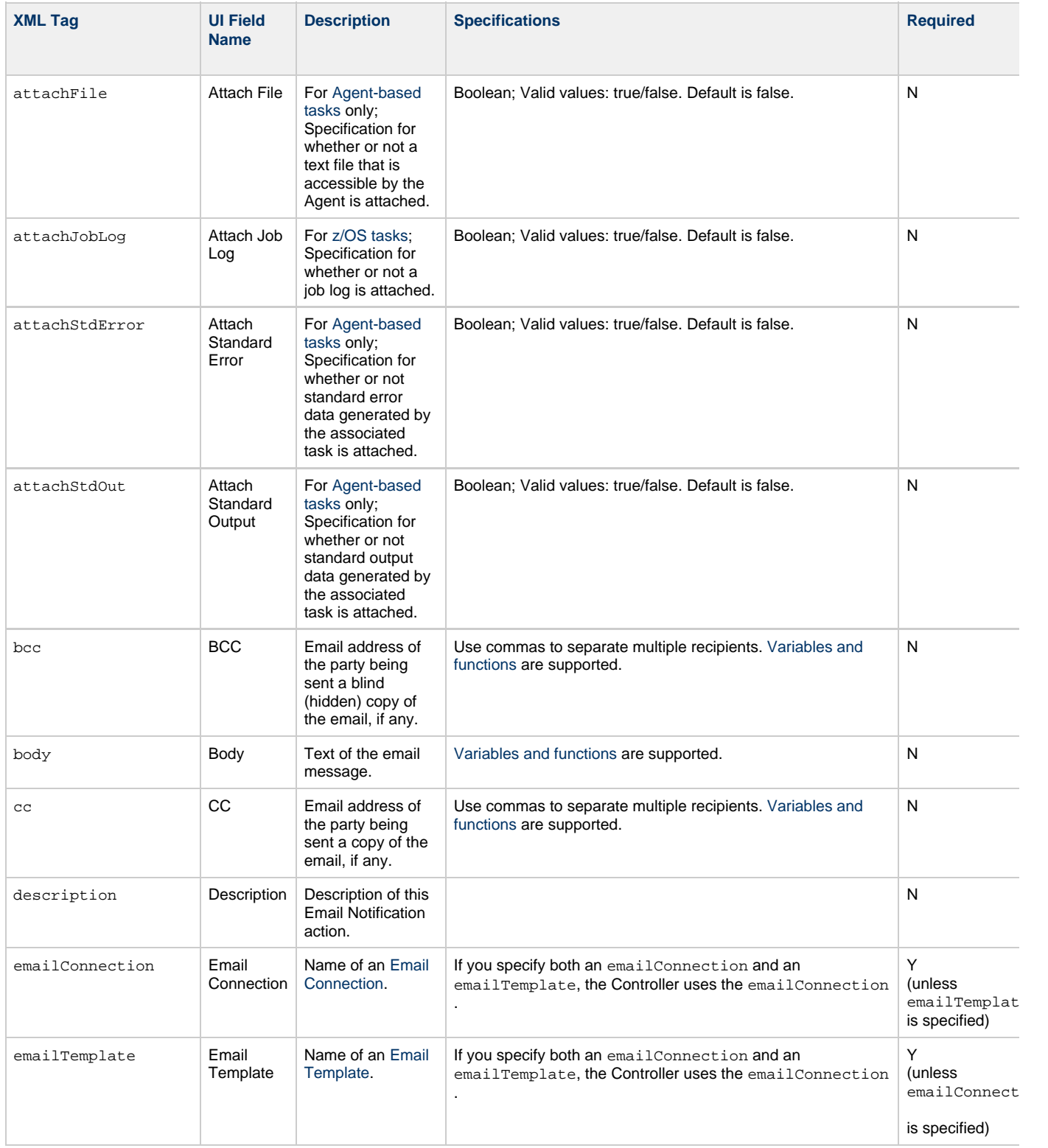

<span id="page-406-6"></span><span id="page-406-5"></span><span id="page-406-4"></span><span id="page-406-3"></span><span id="page-406-2"></span><span id="page-406-1"></span><span id="page-406-0"></span>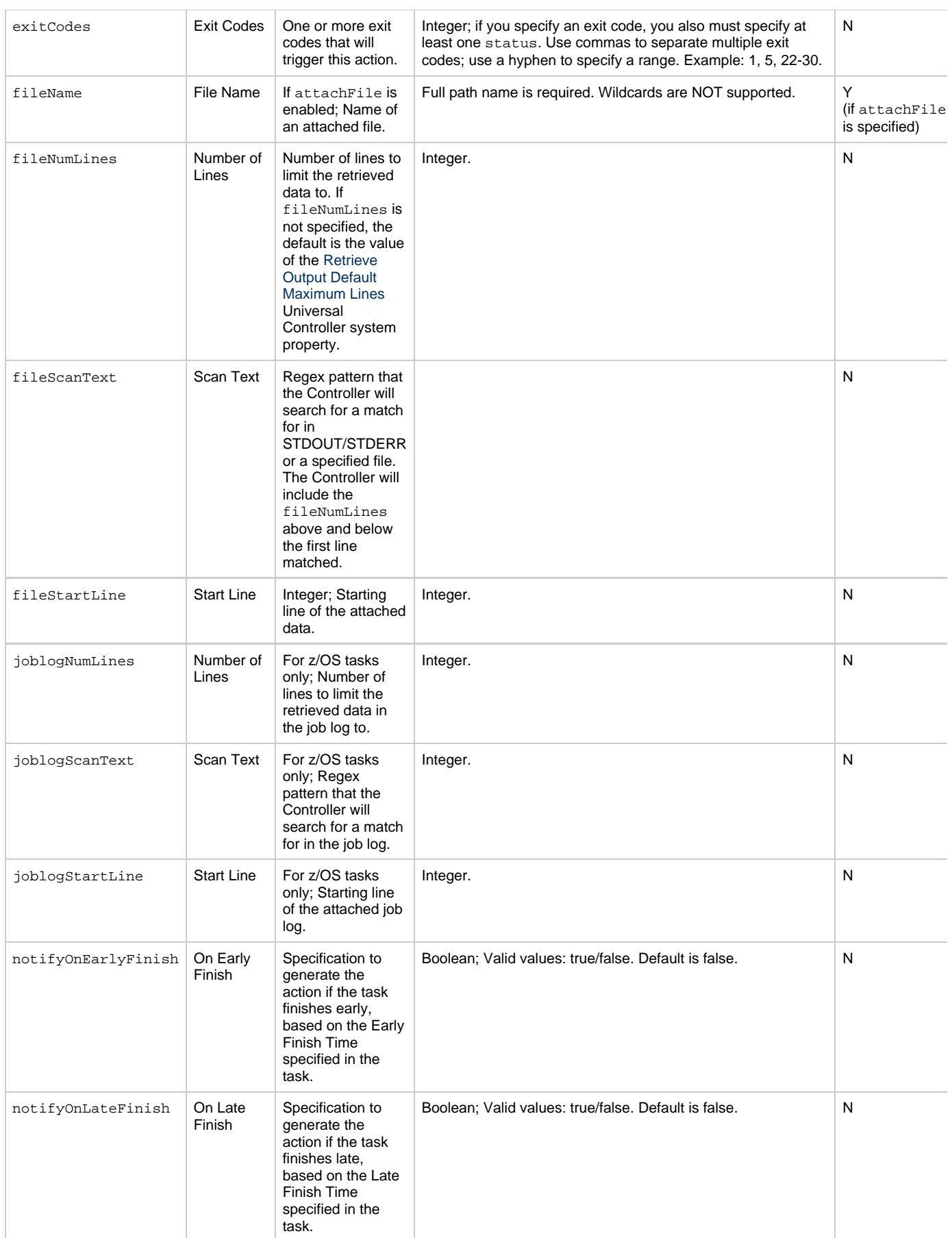

<span id="page-407-2"></span><span id="page-407-1"></span><span id="page-407-0"></span>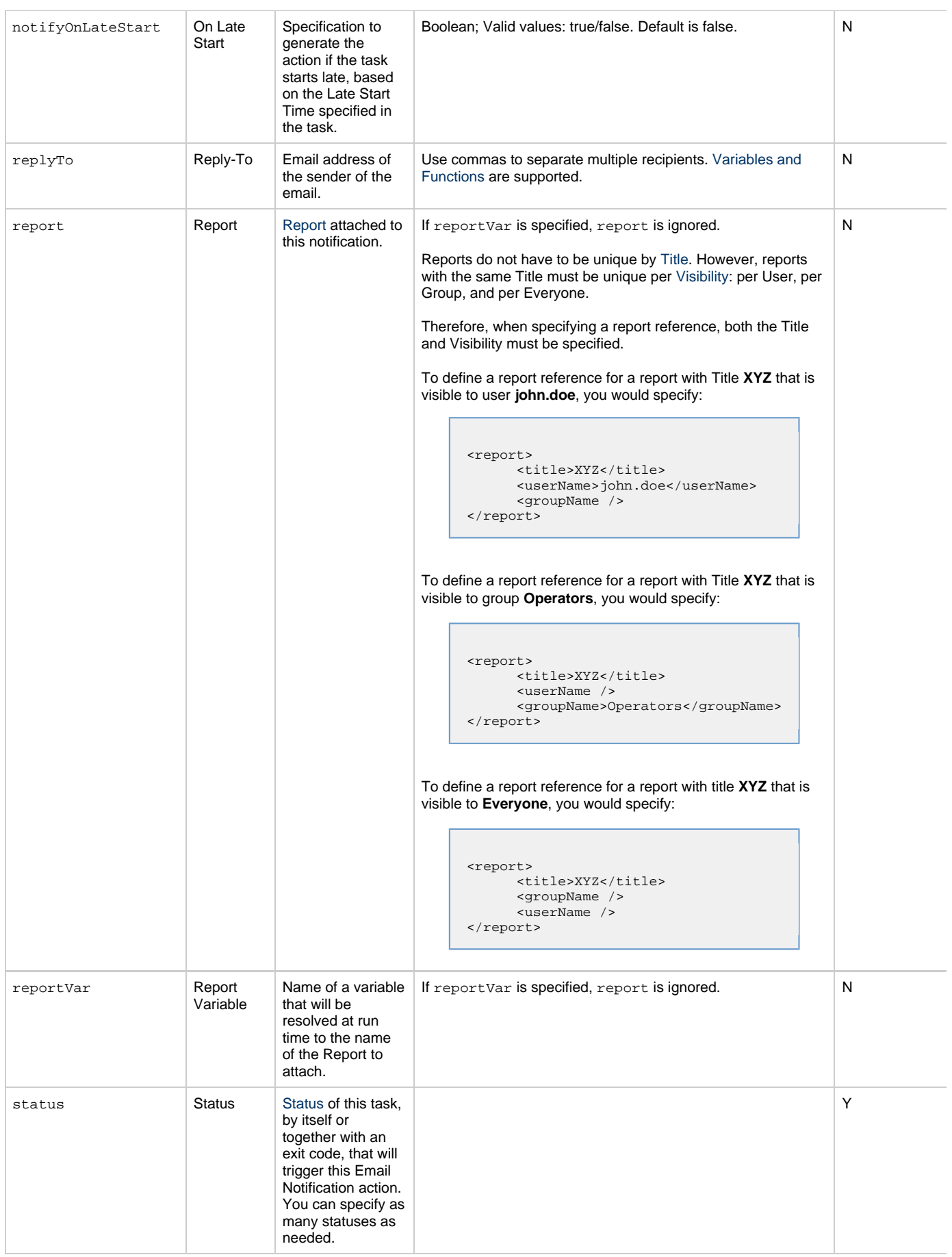

<span id="page-408-3"></span><span id="page-408-2"></span><span id="page-408-1"></span><span id="page-408-0"></span>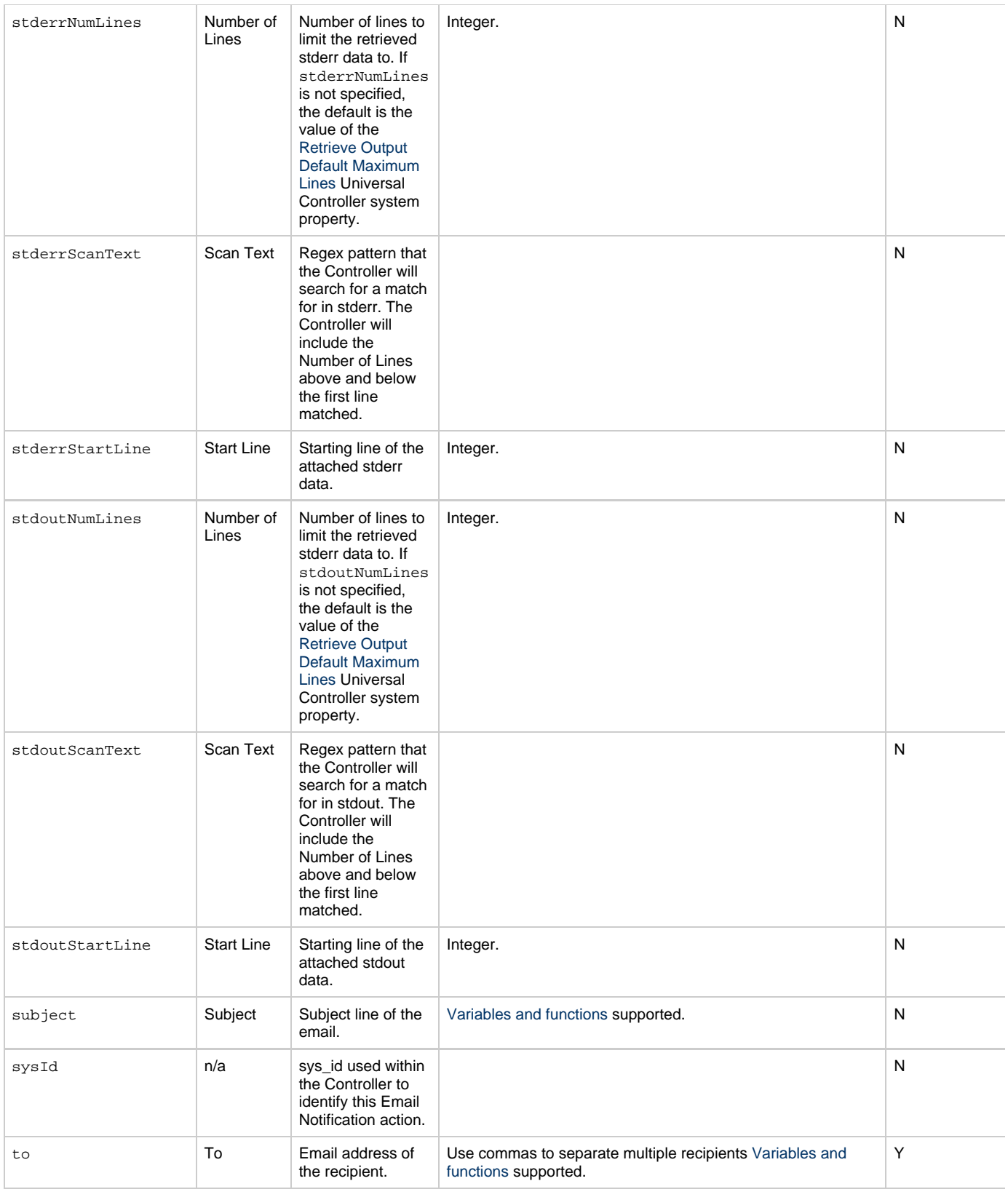

# <span id="page-408-6"></span><span id="page-408-5"></span><span id="page-408-4"></span>**Task Action Properties: Set Variable Action**

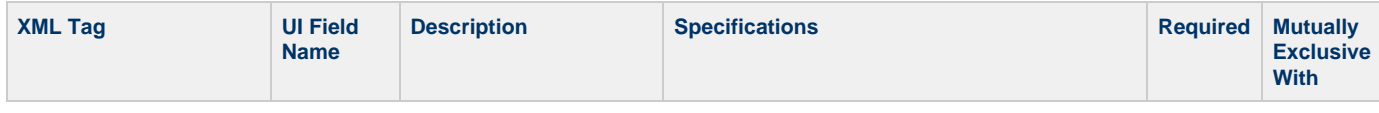

<span id="page-409-4"></span><span id="page-409-3"></span><span id="page-409-2"></span><span id="page-409-1"></span><span id="page-409-0"></span>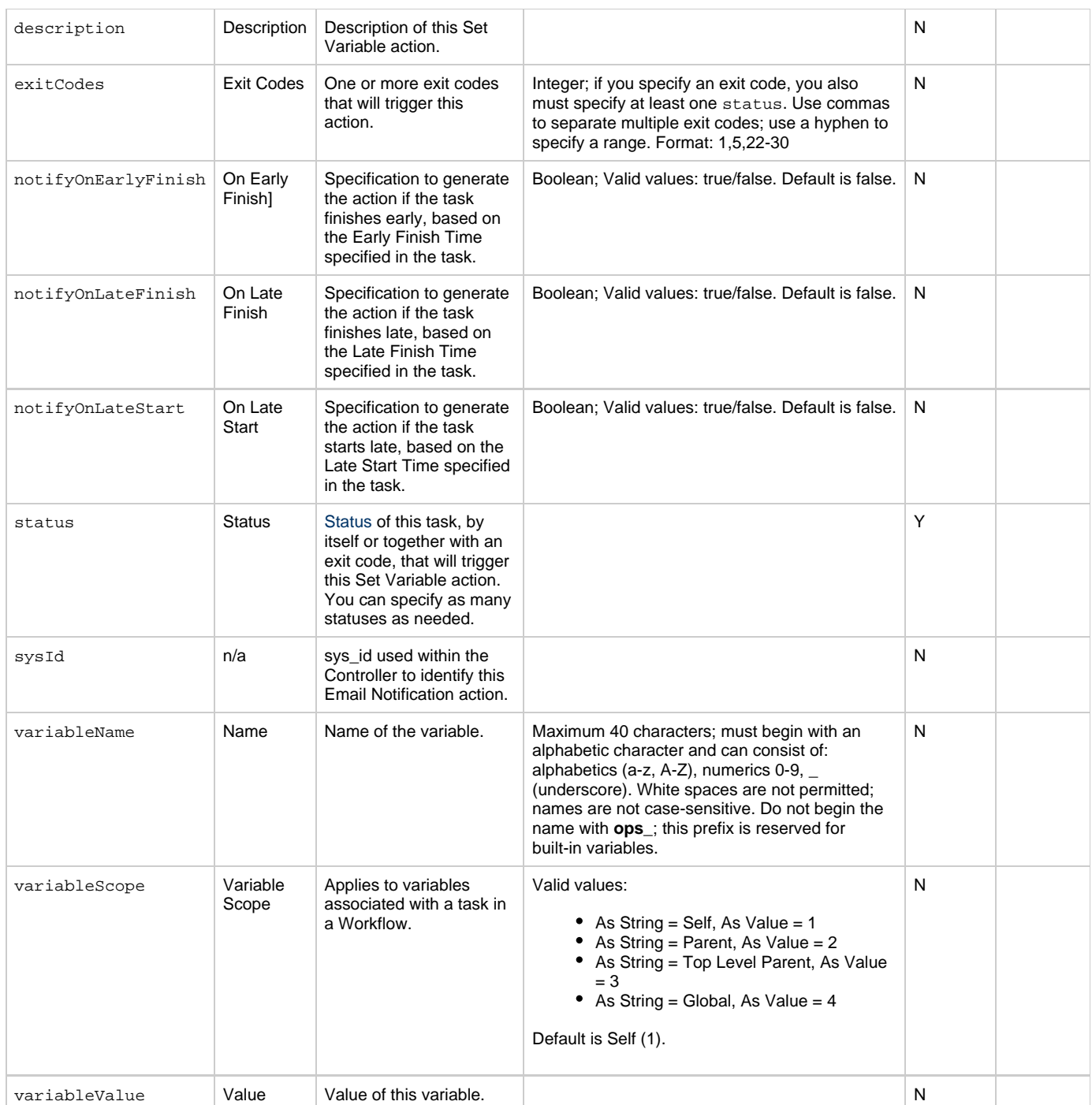

# <span id="page-409-10"></span><span id="page-409-8"></span><span id="page-409-7"></span><span id="page-409-6"></span><span id="page-409-5"></span>**Task Action Properties: SNMP Notification Action**

<span id="page-409-9"></span>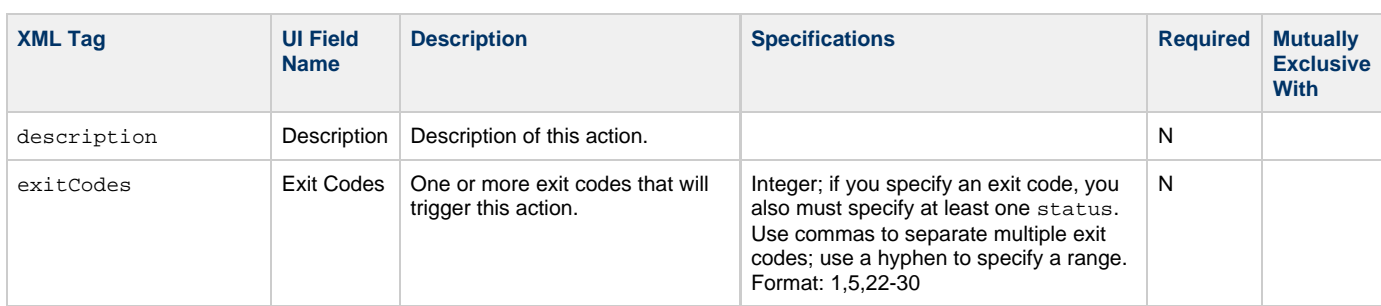

<span id="page-410-4"></span><span id="page-410-2"></span><span id="page-410-1"></span><span id="page-410-0"></span>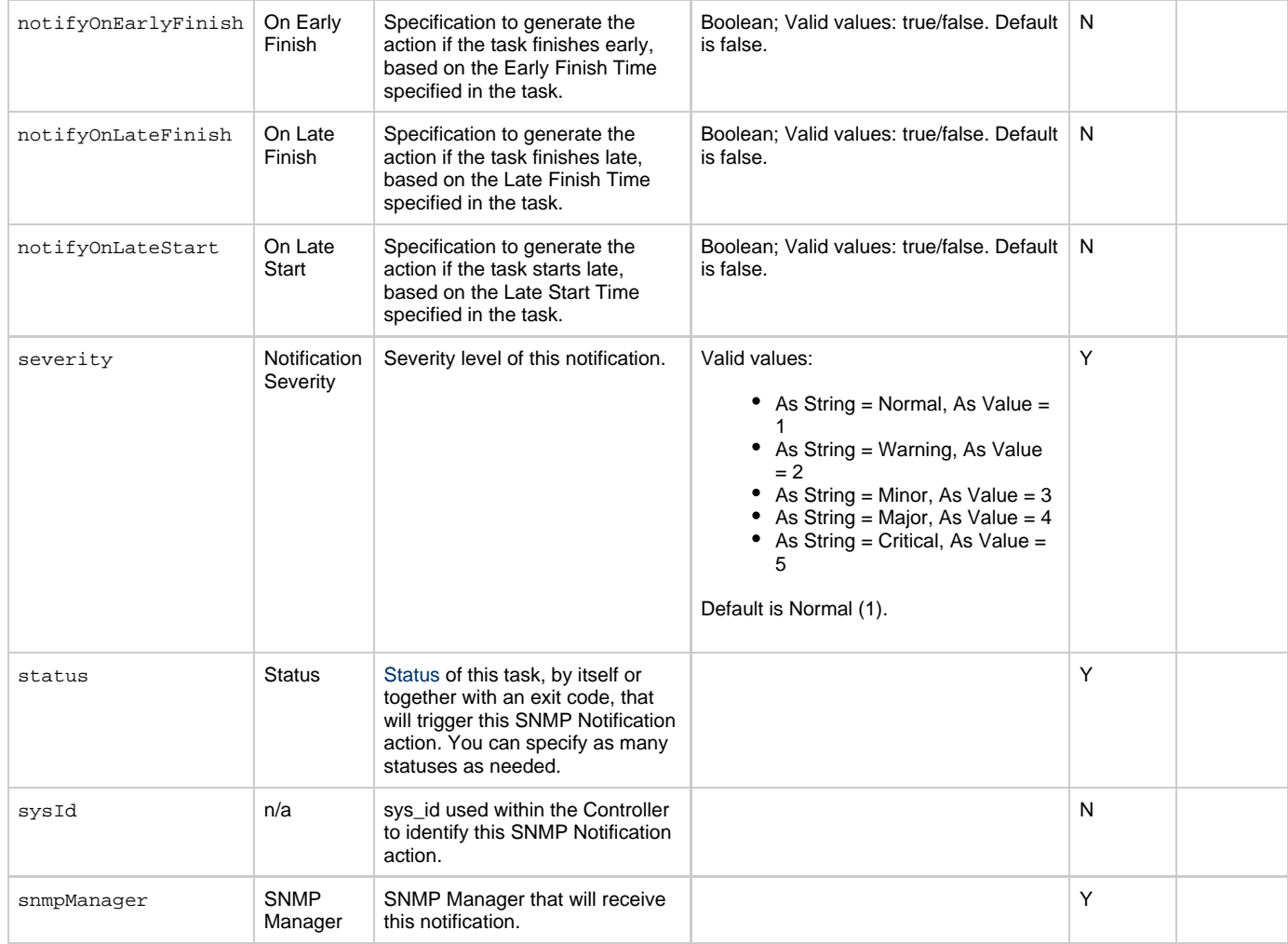

## <span id="page-410-8"></span><span id="page-410-5"></span><span id="page-410-3"></span>**Task Action Properties: System Operation Action**

<span id="page-410-7"></span><span id="page-410-6"></span>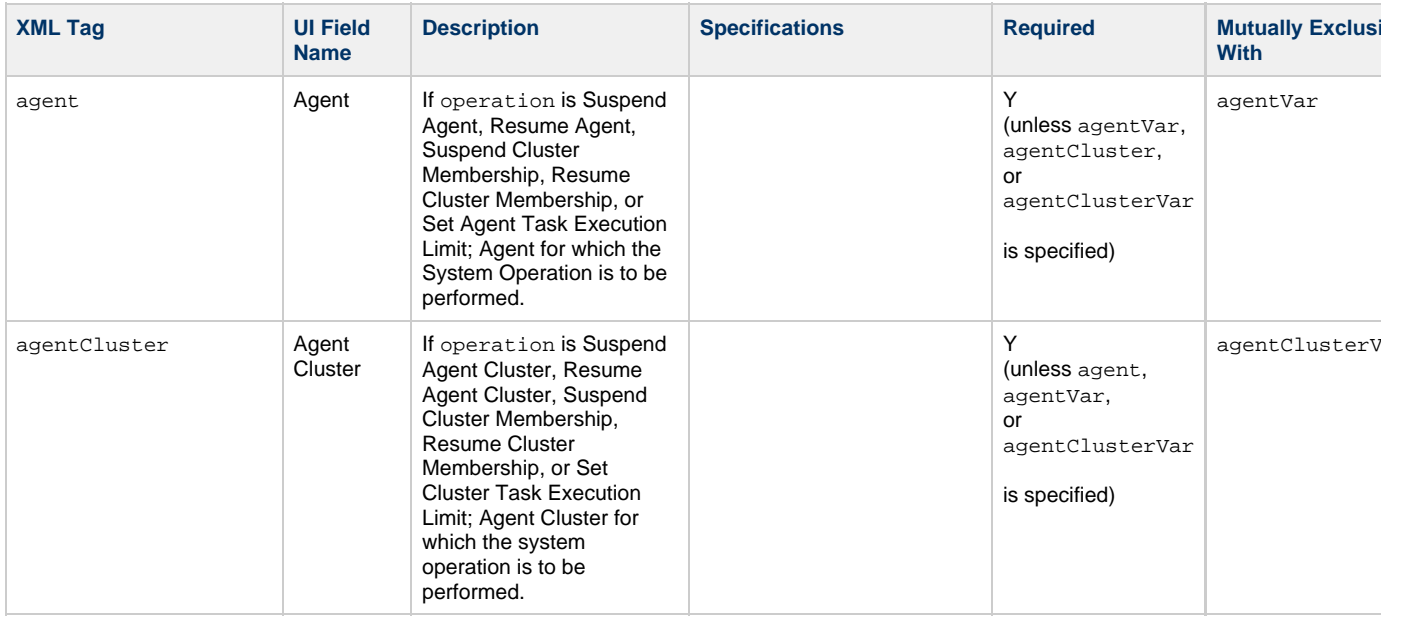

<span id="page-411-2"></span><span id="page-411-1"></span><span id="page-411-0"></span>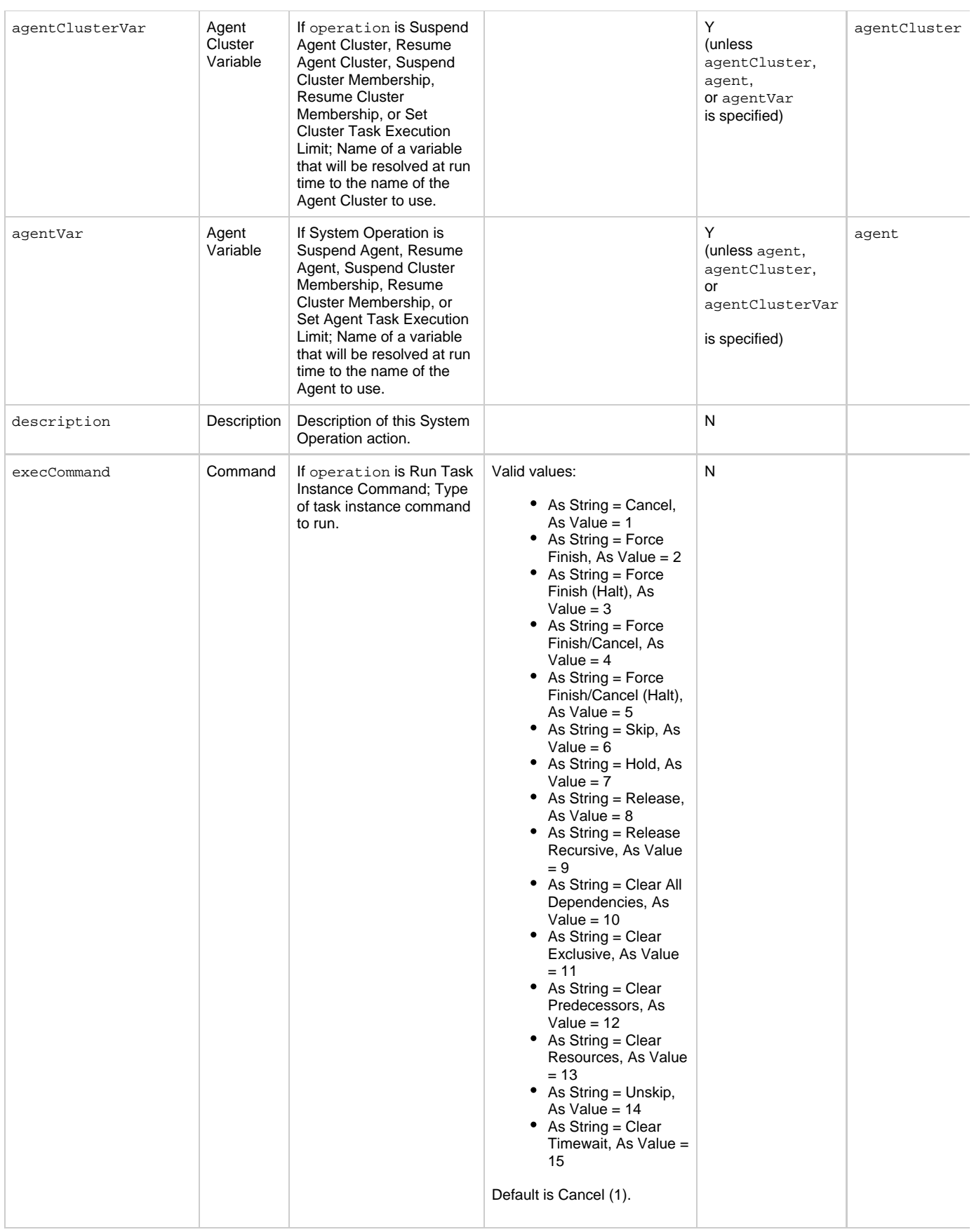

<span id="page-412-5"></span><span id="page-412-4"></span><span id="page-412-3"></span><span id="page-412-2"></span><span id="page-412-1"></span><span id="page-412-0"></span>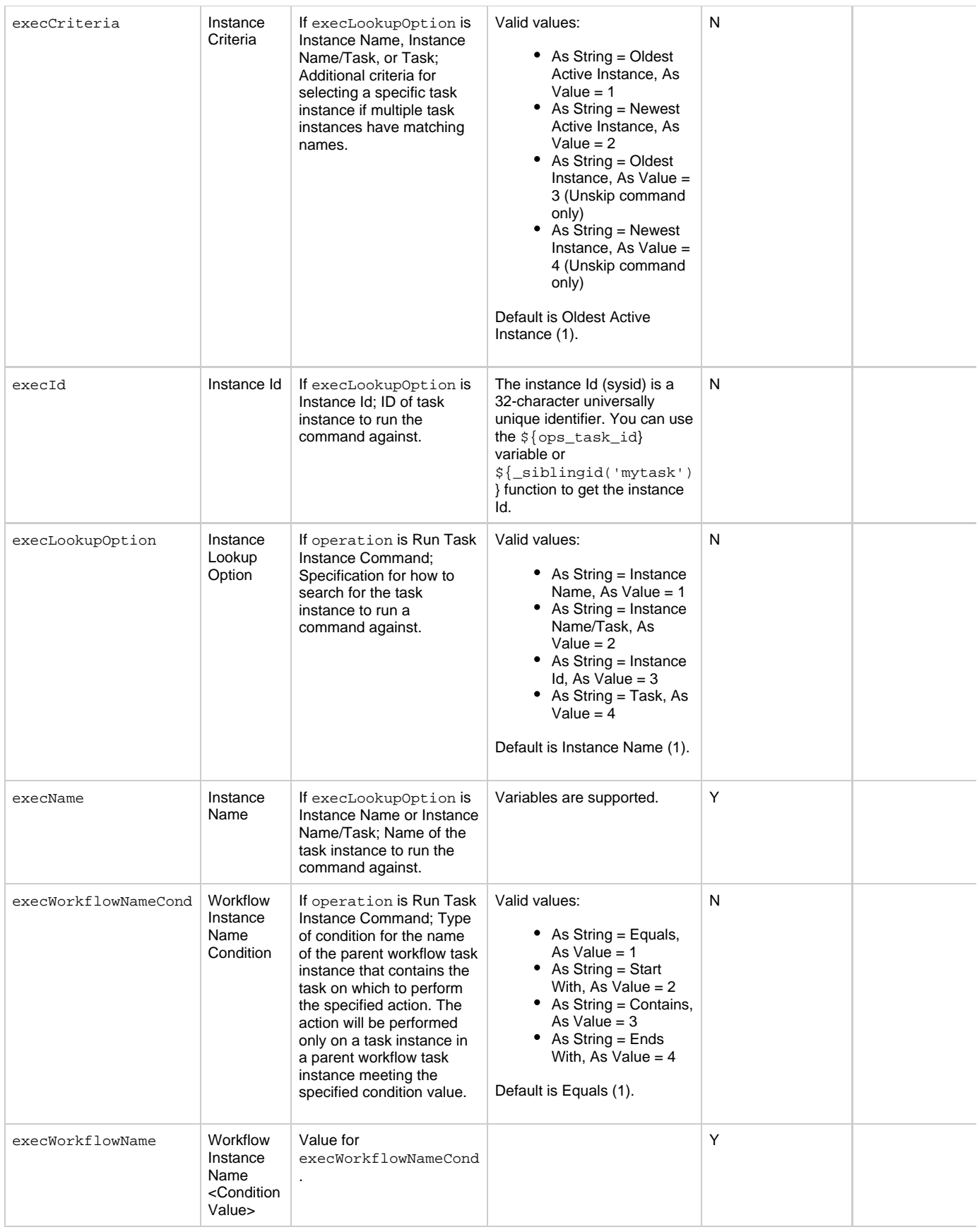

<span id="page-413-4"></span><span id="page-413-3"></span><span id="page-413-2"></span><span id="page-413-1"></span><span id="page-413-0"></span>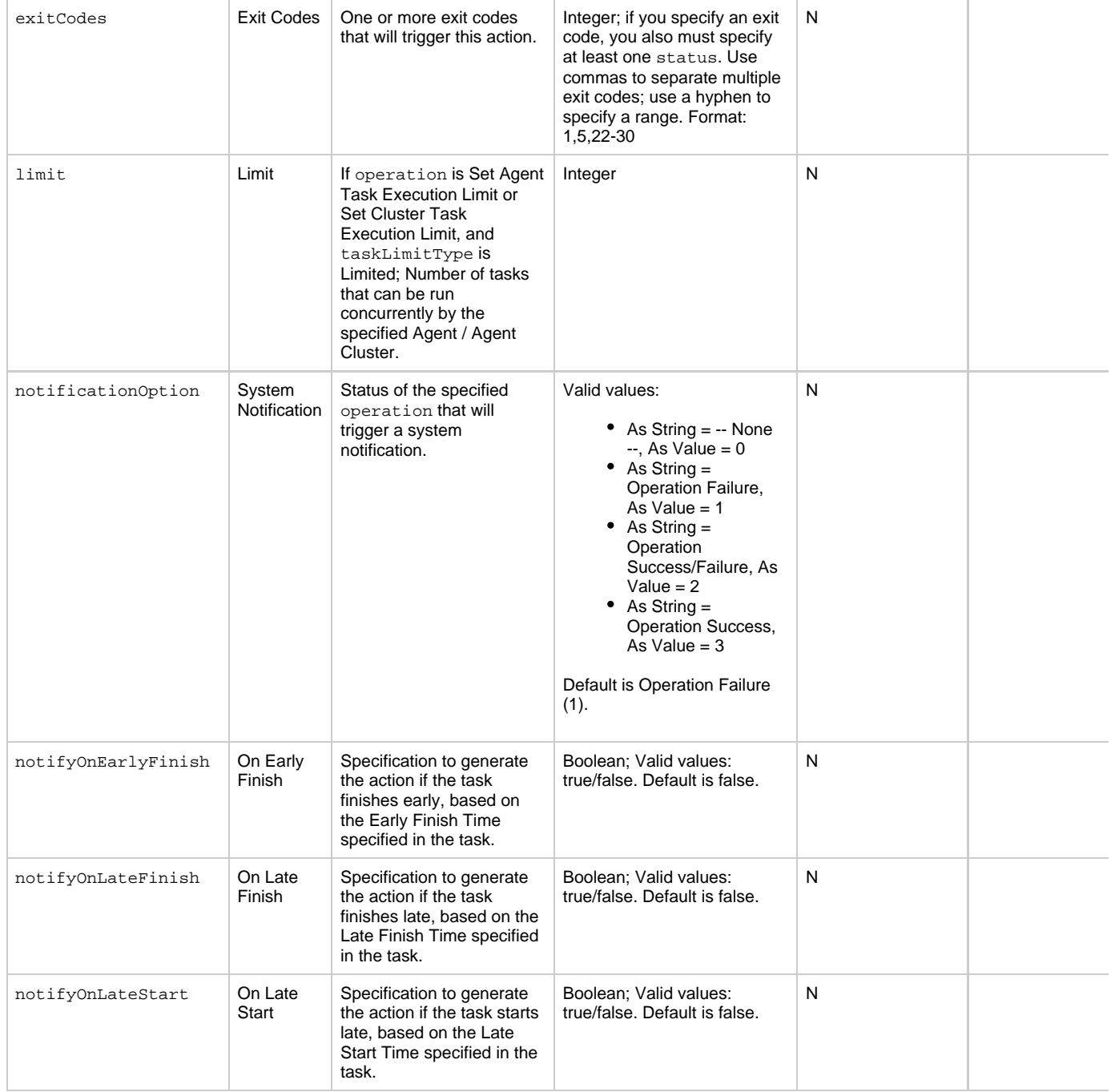

<span id="page-414-5"></span><span id="page-414-4"></span><span id="page-414-3"></span><span id="page-414-2"></span><span id="page-414-1"></span><span id="page-414-0"></span>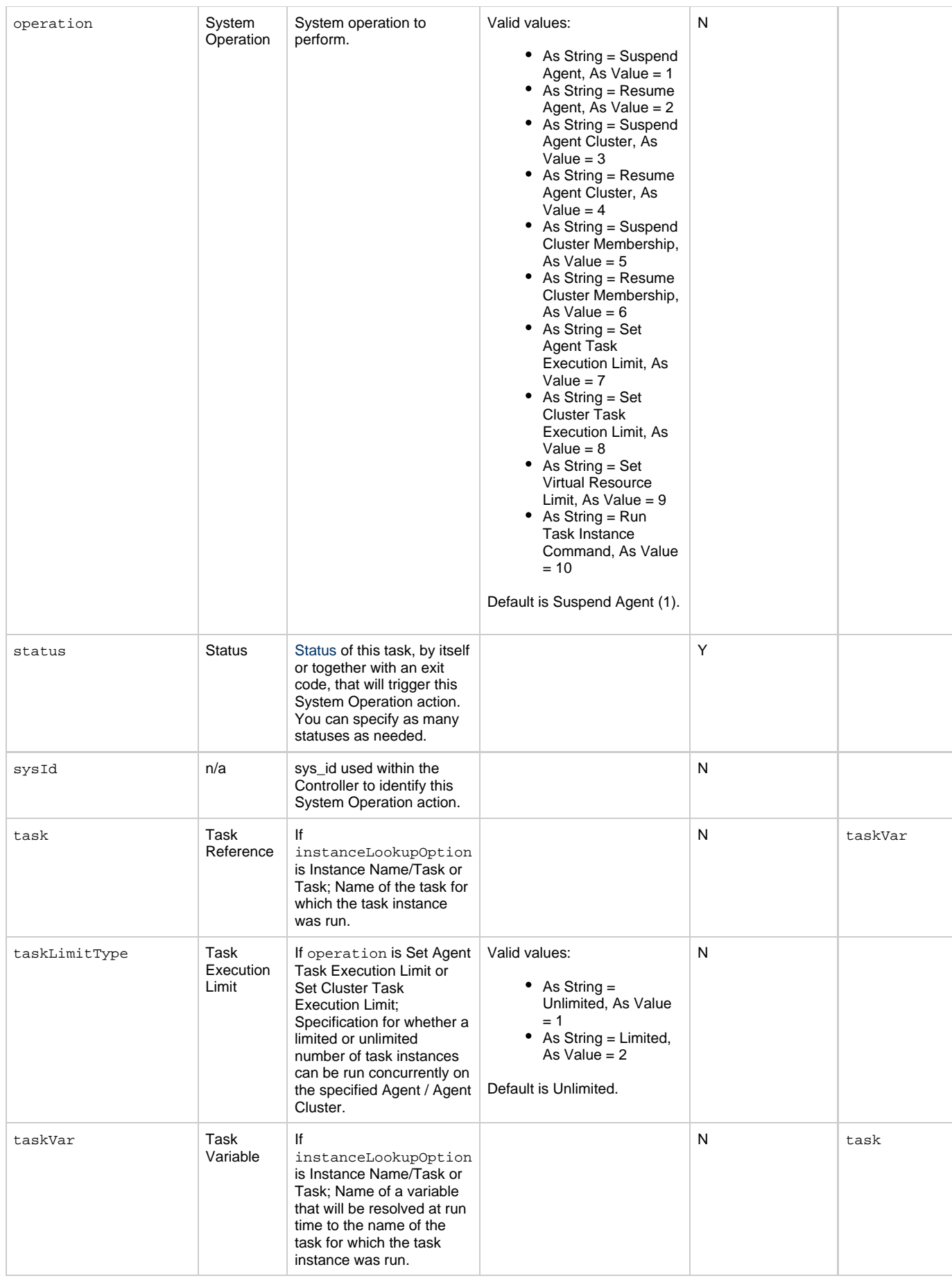

<span id="page-415-1"></span><span id="page-415-0"></span>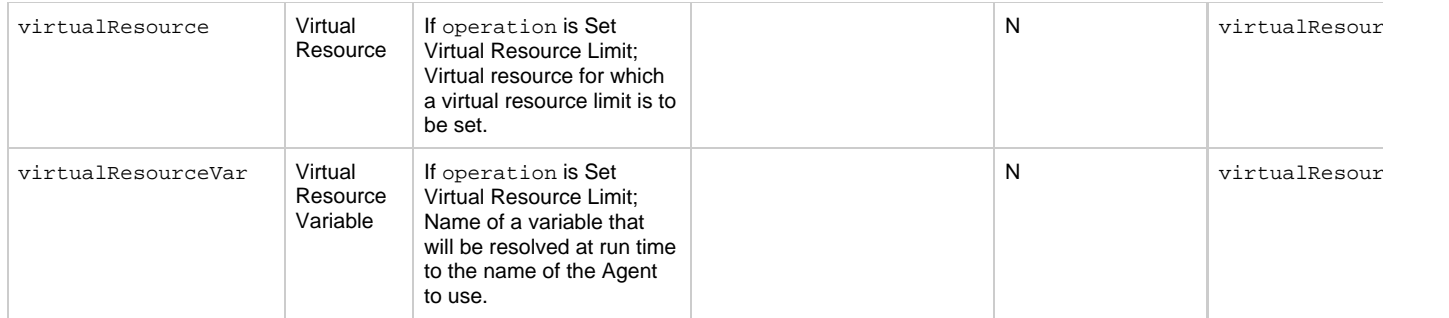

## <span id="page-415-13"></span>**Task-Related Records Properties: Mutually Exclusive Tasks**

<span id="page-415-4"></span><span id="page-415-3"></span><span id="page-415-2"></span>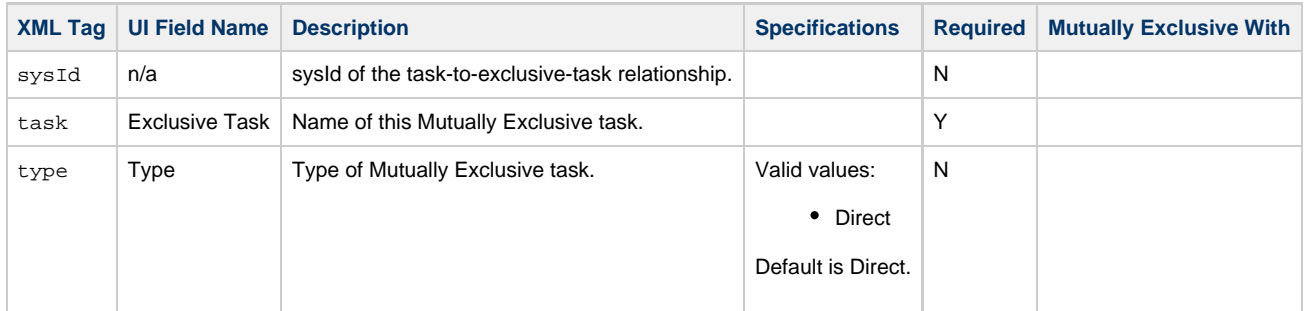

### **Task-Related Records Properties: Notes**

<span id="page-415-6"></span><span id="page-415-5"></span>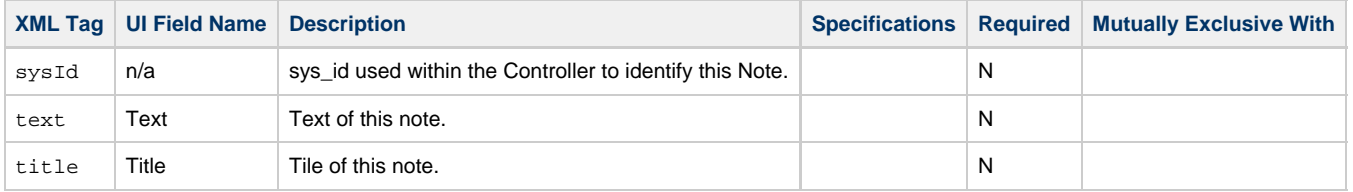

## <span id="page-415-14"></span><span id="page-415-7"></span>**Task-Related Records Properties: Variables in Tasks**

<span id="page-415-9"></span><span id="page-415-8"></span>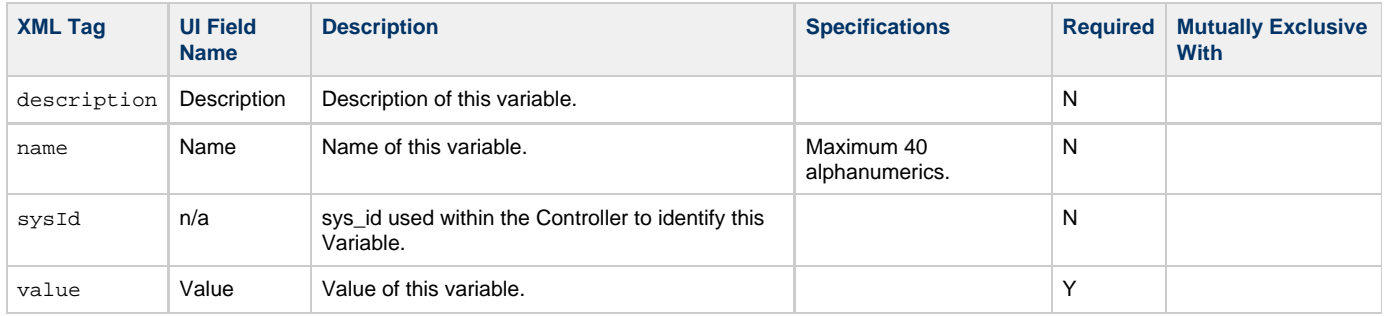

## <span id="page-415-11"></span><span id="page-415-10"></span>**Task-Related Records Properties: Virtual Resources**

<span id="page-415-12"></span>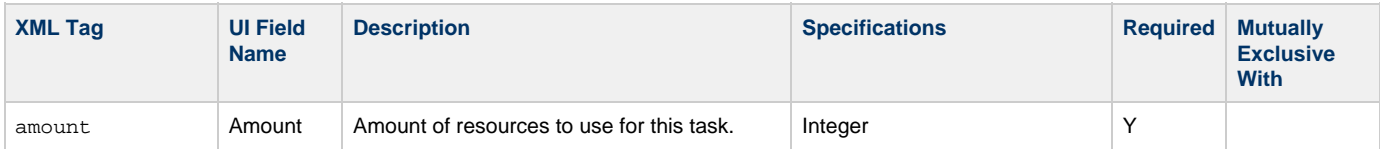

<span id="page-416-1"></span>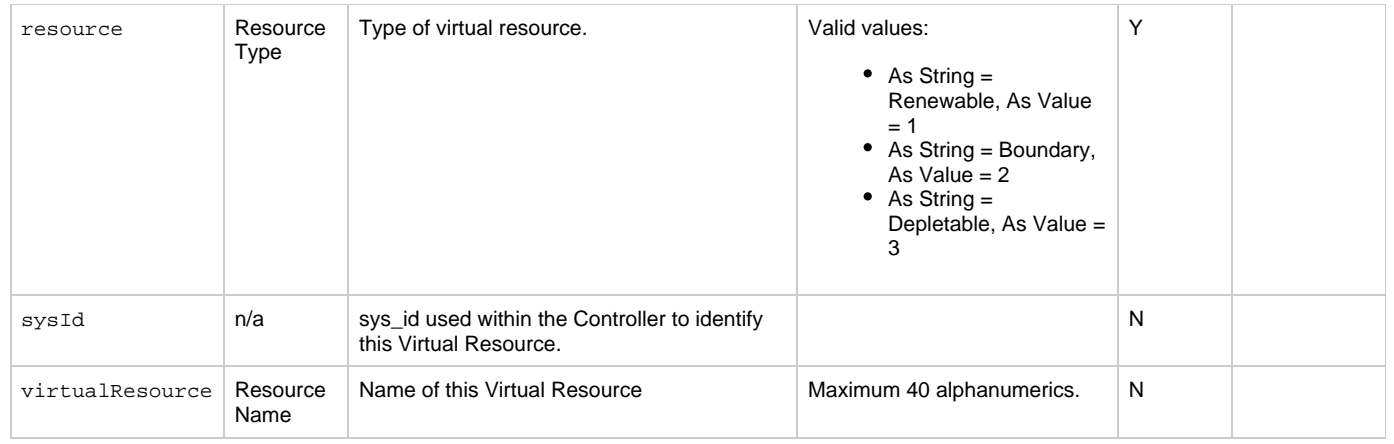

# <span id="page-416-2"></span><span id="page-416-0"></span>**Modify an SAP Task**

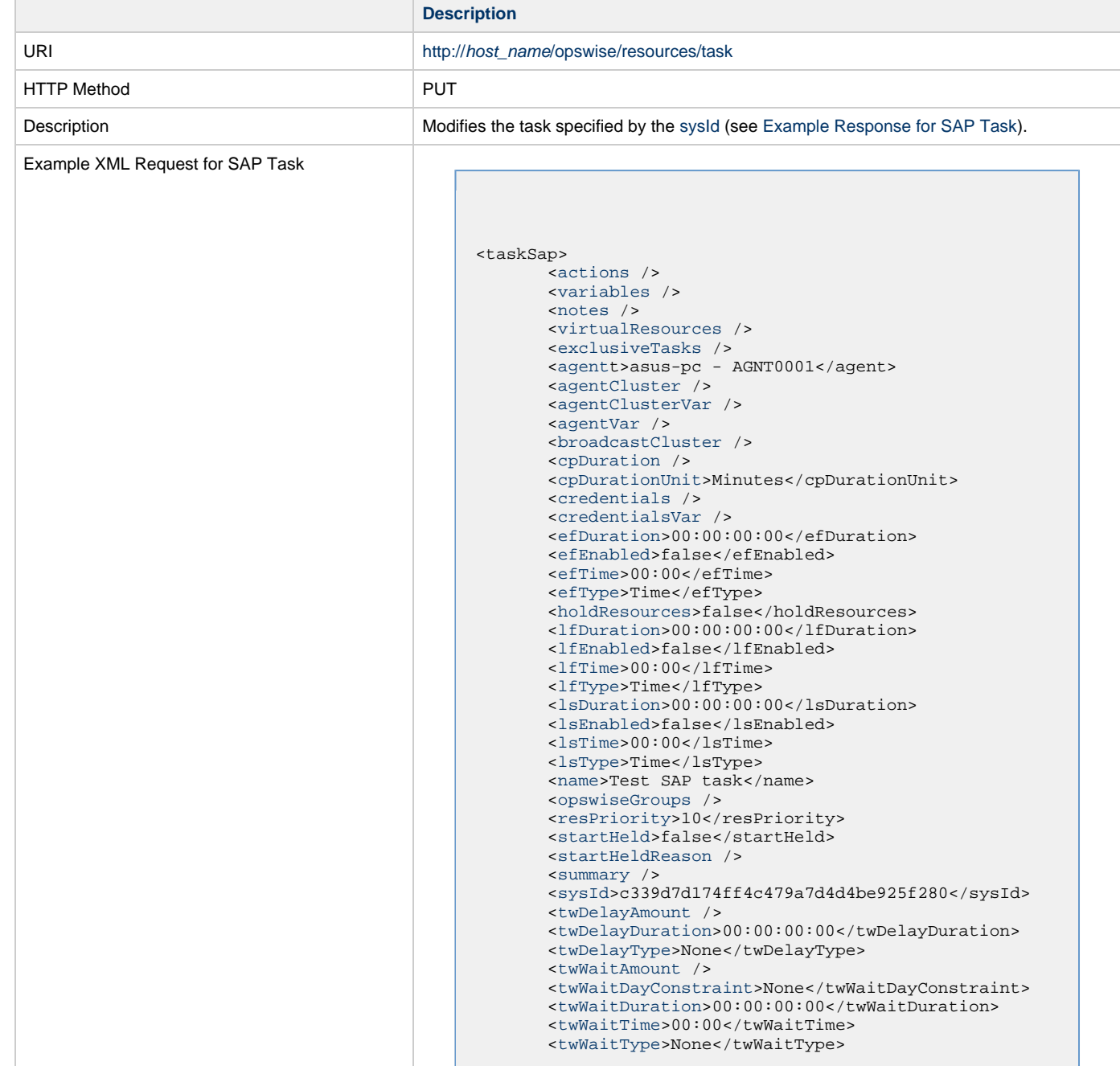

```
 <twWorkflowOnly>-- System Default
--</twWorkflowOnly>
        <userEstimatedDuration />
        <chainDesc />
        <chainId />
        <commandGroup>Run</commandGroup>
        <commandOptions />
        <dataSource />
        <defFile />
        <definitionOrModel>USAP Definition
File</definitionOrModel>
        <definitionOrModelJobVar>USAP Definition
File</definitionOrModelJobVar>
        <dispAbapName />
        <sapCommandMask />
        <dispSapEventId />
        <dispSapEventParm />
        <dispVariant />
        <environment />
        <exitCodeOutput />
        <exitCodeProcessing>Success Exitcode
Range</exitCodeProcessing>
        <exitCodeText />
        <exitCodes>0</exitCodes>
        <immediate>true</immediate>
        <infoPackage />
        <infoPackageJobName />
        <infoSource />
        <jobId />
        <jobLog>true</jobLog>
        <jobName />
        <jobStatus />
        <logId />
        <outputReturnFile />
        <outputReturnNline>100</outputReturnNline>
        <outputReturnSline>1</outputReturnSline>
        <outputReturnText />
        <outputReturnType>OUTERR</outputReturnType>
        <outputType>STDOUT</outputType>
        <pcRestart>false</pcRestart>
        <printAppLog>true</printAppLog>
        <printAppRc>true</printAppRc>
        <purge>false</purge>
        <repositoryOrFilesys>Script
Library</repositoryOrFilesys>
        <requestId />
        <retryIndefinitely>false</retryIndefinitely>
        <retryInterval>60</retryInterval>
       <retryMaximum>0</retryMaximum>
        <retrySuppressFailure
>false</retrySuppressFailure>
        <runtimeDir />
        <sapCmProfileId />
        <sapCmProfileType />
        <sapCmXmlFile />
       <sapConnection / &gt
        <sapCred>Opswise - Db Credentials</sapCred>
        <sapCredVar />
        <sapDispConfirmEvents
>false</sapDispConfirmEvents>
        <sapDispEventSelectState
>New</sapDispEventSelectState>
        <sapDisplayCommand />
        <sapEventId />
        <sapEventParm />
        <sapFromDate />
        <sapLang />
        <sapPrinterName />
        <sapToDate />
        <script>test script</script>
        <sourceSystem />
        <spoollist>true</spoollist>
       <start>false</start>
        <stepNum />
        <targetJobName />
        <targetServer>serv1</targetServer>
        <targetVariantName />
        <useAppRc>false</useAppRc>
```
<span id="page-418-0"></span> [<wait>](#page-404-3)false</wait> </taskSap> Example XML Requests for Task Actions Abort <abortAction> <[description](#page-404-4) /> <[notifyOnEarlyFinish](#page-404-5) >false</notifyOnEarlyFinish> <[notifyOnLateFinish](#page-404-6) >false</notifyOnLateFinish> <[notifyOnLateStart](#page-404-7) >false</notifyOnLateStart> <[status>](#page-405-0)Waiting</status> <sysId >ad42c3268468425db6e1580cd53f57f0</sysId> <[cancelProcess](#page-404-8)>false</cancelProcess> <[overrideExitCode](#page-404-9) /> </abortAction> Email Notification <emailNotification> [<description](#page-405-1) /> <notifyOnEarlyFinish >false</notifyOnEarlyFinish> <notifyOnLateFinish >false</notifyOnLateFinish> <notifyOnLateStart >false</notifyOnLateStart> [<status](#page-407-0)>Success</status> <sysId >2b72cdaaf3a145e4bbae5a7ddd24baff</sysId> [<attachFile](#page-405-2)>false</attachFile> [<attachJobLog>](#page-405-3)false</attachJobLog> <attachStdError>false</attachStdError> [<attachStdOut>](#page-405-4)true</attachStdOut>  $<$ bcc  $/$ <br/>body>test body</body>  $<$   $<$   $<$   $<$   $>$  [<emailConnection](#page-405-8)>Opswise - Gmail Account</emailConnection> [<emailTemplate](#page-405-9) /> [<fileName](#page-406-0) />

```
 <fileNumLines>100</fileNumLines>
       <fileScanText />
       <fileStartLine>1</fileStartLine>
       <joblogNumLines>100</joblogNumLines>
       <joblogScanText> />
       <joblogStartLine>1</joblogStartLine>
       <replyTo>replyTo@test.com</replyTo>
       <report>
             <groupName />
             <title>report1</title>
             <userName>ops.admin</userName>
       </report>
       <stderrNumLines>100</stderrNumLines>
       <stderrScanText />
       <stderrStartLine>1</stderrStartLine>
       <stdoutNumLines>100</stdoutNumLines>
       <stdoutScanText />
       <stdoutStartLine>1</stdoutStartLine>
       <subject />
       <to>test@test.com</to>
 </emailNotification>
```
#### Set Variable

```
 <setVariableAction>
               <description />
               <notifyOnEarlyFinish
>false</notifyOnEarlyFinish>
               <notifyOnLateFinish
>false</notifyOnLateFinish>
               <notifyOnLateStart
>false</notifyOnLateStart>
               <status>Waiting</status>
               <sysId
>f7824e38add745c2bf41017b07697bdf</sysId>
               <variableName>name</variableName>
               <variableScope>SELF</variableScope>
               <variableValue />
        </setVariableAction>
</actions>
```
### SNMP Notification

```
 <snmpNotification>
                <description />
                <notifyOnEarlyFinish
>false</notifyOnEarlyFinish>
               \overline{\text{J}}notifyOnLateFinish
>false</notifyOnLateFinish>
                <notifyOnLateStart
>false</notifyOnLateStart>
                <status>Resource Requested</status>
                <sysId
>1a1ddf2fa7f7466db8b5fc7863fc4ea3</sysId>
                <severity>Normal</severity>
                <snmpManager>test manager</snmpManager>
        </snmpNotification>
```
System Operation

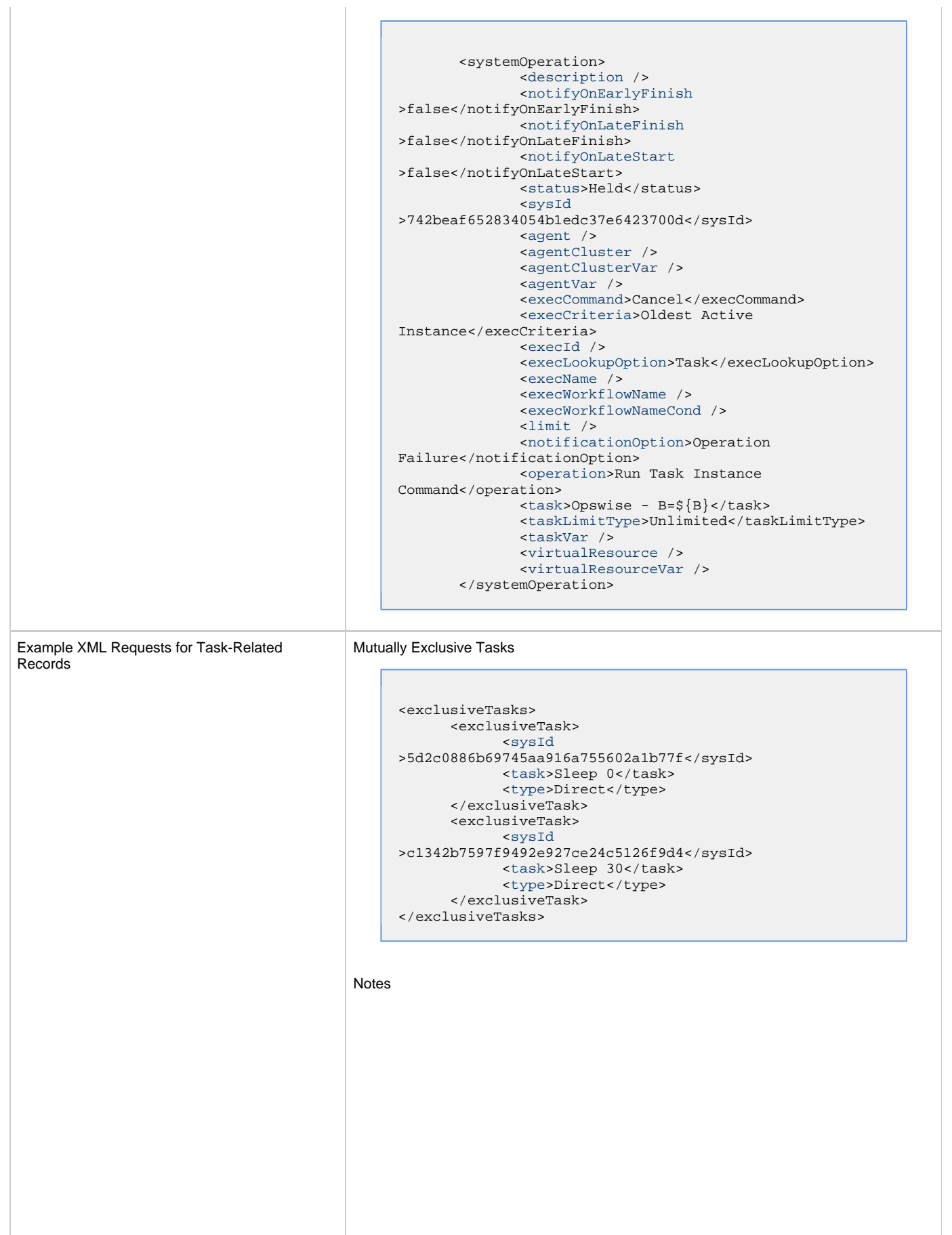

```
<notes>
       <note>
             <sysId
>8122cc80fbdb4e12b2c7118c172038fc</sysId>
             <text>note2 text</text>
            <title>note2</title>
       </note>
       <note>
             <sysId
>eb95737f44664bd3bd4002690e00d715</sysId>
            <text>note1 text</text>
             <title>note1</title>
       </note>
</notes>
```
#### Variables

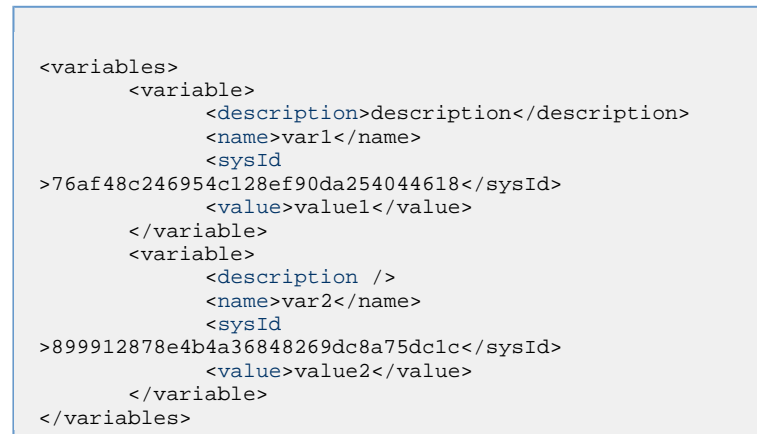

### Virtual Resources

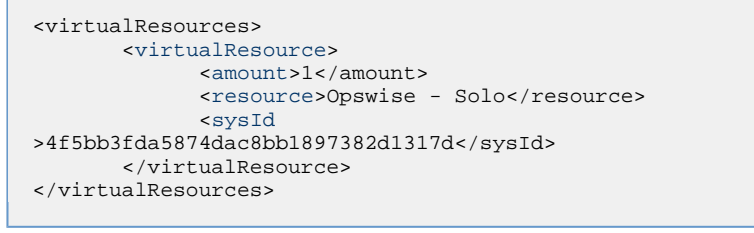

### Task Properties

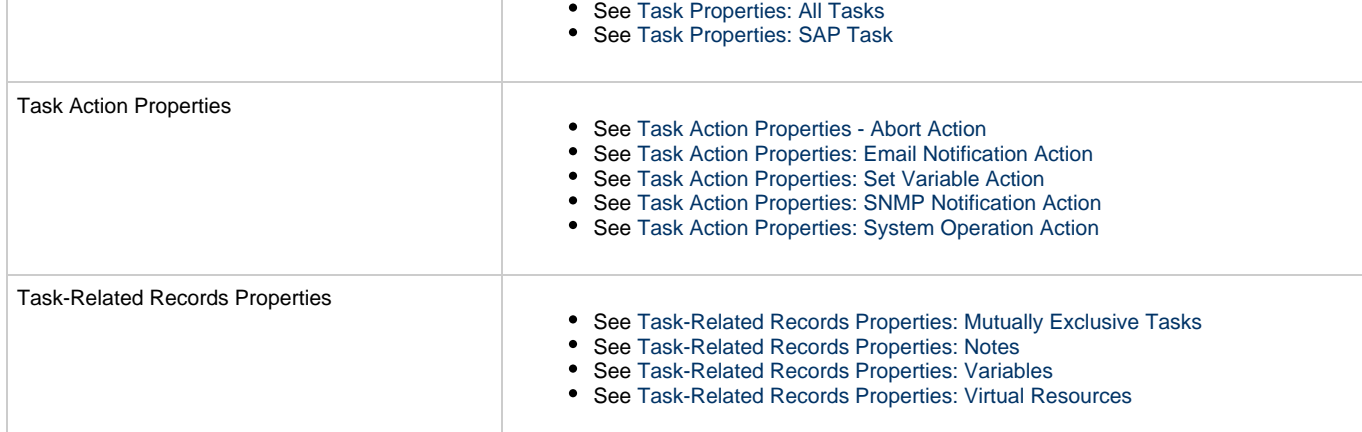

Example Response

Status 200 /OK Successfully updated the <task type> task with sysId <sysId> to version <version>.

# **Read an SAP Task**

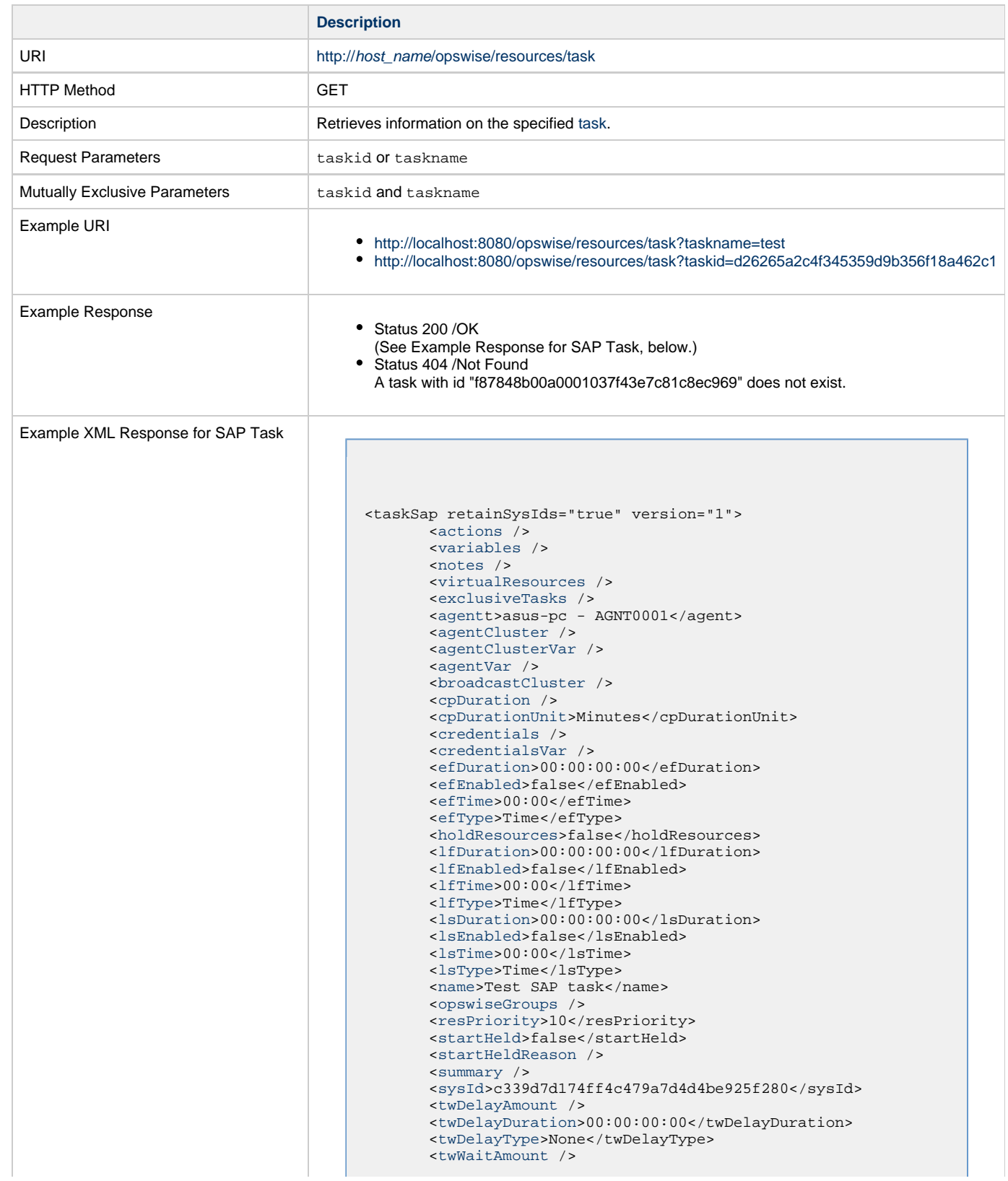

```
 <twWaitDayConstraint>None</twWaitDayConstraint>
        <twWaitDuration>00:00:00:00</twWaitDuration>
        <twWaitTime>00:00</twWaitTime>
        <twWaitType>None</twWaitType>
        <twWorkflowOnly>-- System Default --</twWorkflowOnly>
        <userEstimatedDuration />
        <chainDesc />
        <chainId />
        <commandGroup>Run</commandGroup>
        <commandOptions />
        <dataSource />
        <defFile />
        <definitionOrModel>USAP Definition
File</definitionOrModel>
        <definitionOrModelJobVar>USAP Definition
File</definitionOrModelJobVar>
       <dispAbapName />
        <sapCommandMask />
        <dispSapEventId />
        <dispSapEventParm />
        <dispVariant />
        <environment />
        <exitCodeOutput />
        <exitCodeProcessing>Success Exitcode
Range</exitCodeProcessing>
        <exitCodeText />
        <exitCodes>0</exitCodes>
        <immediate>true</immediate>
        <infoPackage />
        <infoPackageJobName />
        <infoSource />
        <jobId />
        <jobLog>true</jobLog>
        <jobName />
        <jobStatus />
        <logId />
        <outputReturnFile />
        <outputReturnNline>100</outputReturnNline>
        <outputReturnSline>1</outputReturnSline>
        <outputReturnText />
        <outputReturnType>OUTERR</outputReturnType>
        <outputType>STDOUT</outputType>
        <pcRestart>false</pcRestart>
        <printAppLog>true</printAppLog>
        <printAppRc>true</printAppRc>
        <purge>false</purge>
        <repositoryOrFilesys>Script
Library</repositoryOrFilesys>
        <requestId />
       retryIndefinitely>false</retryIndefinitely>
       retryInterval>60</retryInterval>
       retryMaximum>0</retryMaximum>
        <retrySuppressFailure>false</retrySuppressFailure>
        <runtimeDir />
        <sapCmProfileId />
        <sapCmProfileType />
        <sapCmXmlFile />
       sapConnection /&gt
        <sapCred>Opswise - Db Credentials</sapCred>
        <sapCredVar />
        <sapDispConfirmEvents>false</sapDispConfirmEvents>
        <sapDispEventSelectState>New</sapDispEventSelectState>
        <sapDisplayCommand />
        <sapEventId />
        <sapEventParm />
        <sapFromDate />
        <sapLang />
        <sapPrinterName />
        <sapToDate />
        <script>test script</script>
        <sourceSystem />
        <spoollist>true</spoollist>
        <start>false</start>
        <stepNum />
        <targetJobName />
        <targetServer>serv1</targetServer>
        <targetVariantName />
        <useAppRc>false</useAppRc>
```
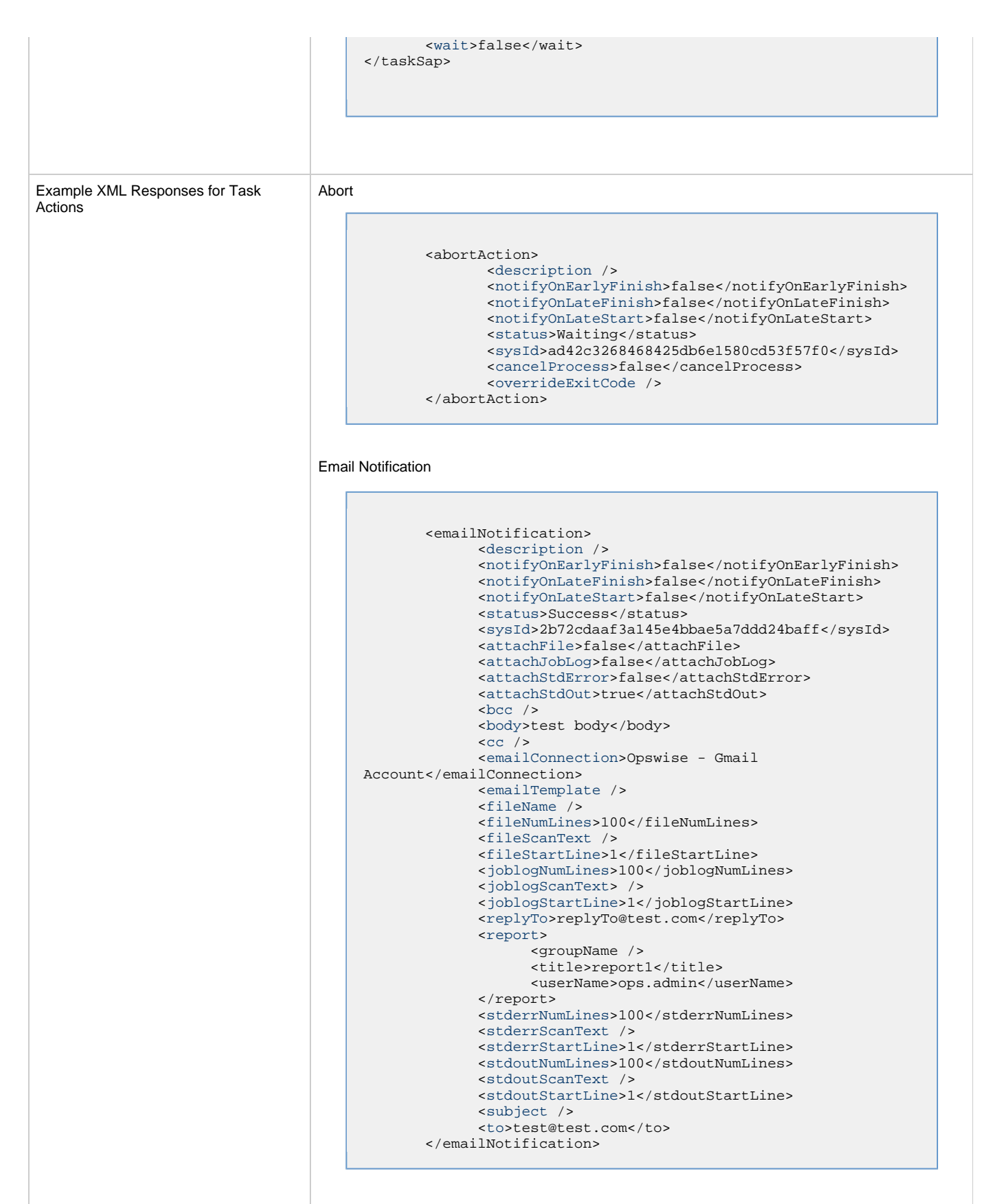

Set Variable

```
 <setVariableAction>
               <description />
               <notifyOnEarlyFinish>false</notifyOnEarlyFinish>
               <notifyOnLateFinish>false</notifyOnLateFinish>
               <notifyOnLateStart>false</notifyOnLateStart>
               <status>Waiting</status>
               <sysId>f7824e38add745c2bf41017b07697bdf</sysId>
               <variableName>name</variableName>
               <variableScope>SELF</variableScope>
               <variableValue />
        </setVariableAction>
</actions>
```
#### SNMP Notification

```
 <snmpNotification>
        <description />
        <notifyOnEarlyFinish>false</notifyOnEarlyFinish>
        <notifyOnLateFinish>false</notifyOnLateFinish>
        <notifyOnLateStart>false</notifyOnLateStart>
        <status>Resource Requested</status>
        <sysId>1a1ddf2fa7f7466db8b5fc7863fc4ea3</sysId>
        <severity>Normal</severity>
        <snmpManager>test manager</snmpManager>
 </snmpNotification>
```
#### System Operation

```
 <systemOperation>
               <description />
               <notifyOnEarlyFinish>false</notifyOnEarlyFinish>
               <notifyOnLateFinish>false</notifyOnLateFinish>
               <notifyOnLateStart>false</notifyOnLateStart>
               <status>Held</status>
               <sysId>742beaf652834054b1edc37e6423700d</sysId>
               <agent />
               <agentCluster />
               <agentClusterVar />
               <agentVar />
              <execCommand>Cancel</execCommand>
               <execCriteria>Oldest Active
Instance</execCriteria>
               <execId />
               <execLookupOption>Task</execLookupOption>
               <execName />
               <execWorkflowName />
               <execWorkflowNameCond />
               <limit />
               <notificationOption>Operation
Failure</notificationOption>
               <operation>Run Task Instance Command</operation>
               <task>Opswise - B=${B}</task>
               <taskLimitType>Unlimited</taskLimitType>
               <taskVar />
               <virtualResource />
               <virtualResourceVar />
        </systemOperation>
```
<span id="page-426-3"></span><span id="page-426-1"></span>Example XML Responses for Task-Related Records

#### Mutually Exclusive Tasks

```
<exclusiveTasks>
       <exclusiveTask>
             <sysId>5d2c0886b69745aa916a755602a1b77f</sysId>
             <task>Sleep 0</task> 
             <type>Direct</type>
       </exclusiveTask>
       <exclusiveTask>
             <sysId>c1342b7597f9492e927ce24c5126f9d4</sysId>
             <task>Sleep 30</task>
             <type>Direct</type>
       </exclusiveTask>
</exclusiveTasks>
```
### Notes

```
<notes>
       <note>
            <sysId>8122cc80fbdb4e12b2c7118c172038fc</sysId>
            text>note2 text</text>
            title>note2</title>
       </note>
       <note>
             <sysId>eb95737f44664bd3bd4002690e00d715</sysId>
            text>note1 text</text>
            title>note1</title>
      </note>
</notes>
```
### <span id="page-426-0"></span>Variables

```
<variables>
        <variable>
              <description>description</description>
              <name>var1</name>
              <sysId>76af48c246954c128ef90da254044618</sysId>
               <value>value1</value>
        </variable>
        <variable>
               <description />
              <name>var2</name>
              <sysId>899912878e4b4a36848269dc8a75dc1c</sysId>
               <value>value2</value>
        </variable>
</variables>
```
### Virtual Resources

```
<virtualResources>
        <virtualResource>
              <amount>1</amount>
              <resource>Opswise - Solo</resource>
              <sysId>4f5bb3fda5874dac8bb1897382d1317d</sysId>
        </virtualResource>
</virtualResources>
```
<span id="page-426-2"></span>Task Properties

• See [Task Properties: All Tasks](#page-391-3) • See [Task Properties: SAP Task](#page-395-5)

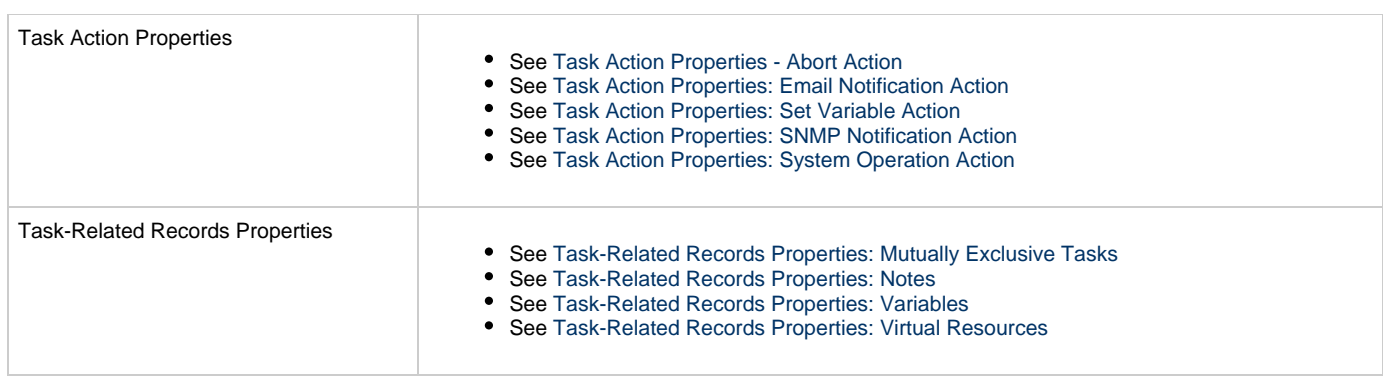

# **SQL Task Web Services**

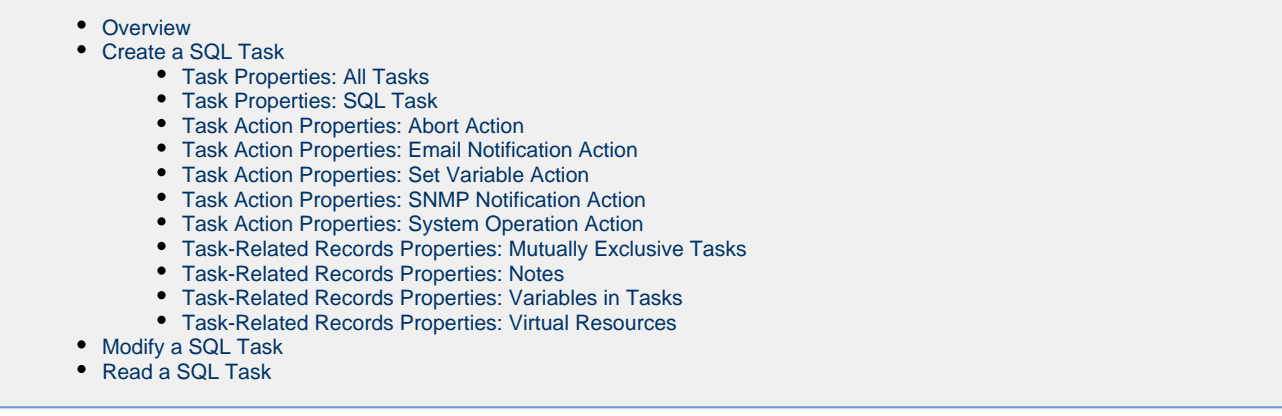

### <span id="page-428-0"></span>**Overview**

Universal Controller supports the following RESTful-based web services for SQL Task operations, which are listed alphabetically on this page.

- [Create a SQL Task](#page-428-1)
- [Modify a SQL Task](#page-453-0)
- [Read a SQL Task](#page-459-0)

Formatting specifications for each web service, including details about parameter requirements, are provided.

◬ **Note** For information on Task web services that are applicable to all task types, see:

- [Delete a Task](#page-124-0)
- [Launch a Task](#page-125-0)
- [List Tasks](#page-127-0)

## <span id="page-428-1"></span>**Create a SQL Task**

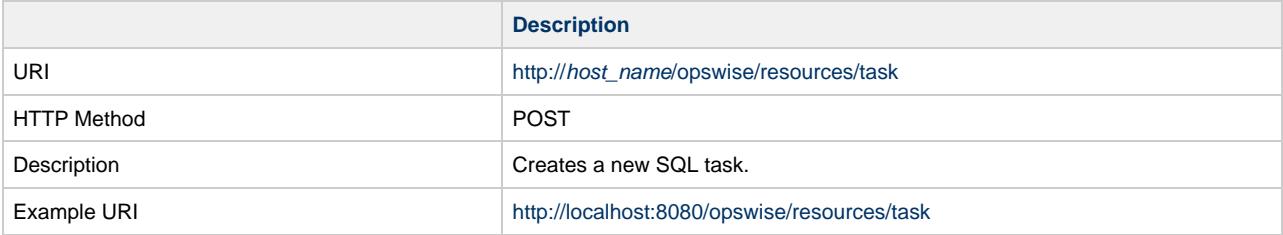

Example XML Request for SQL Task

```
<taskSql retainSysIds="true>
        <actions />
        <variables />
        <notes />
        <virtualResources />
        <exclusiveTasks />
        <cpDuration />
        <cpDurationUnit>Minutes</cpDurationUnit>
        <credentials />
        <credentialsVar />
        <efDuration>00:00:00:00</efDuration>
        <efEnabled>false</efEnabled>
        <efTime>00:00</efTime>
        <efType>Time</efType>
        <holdResources>false</holdResources>
        <lfDuration>00:00:00:00</lfDuration>
        <lfEnabled>false</lfEnabled>
        <lfTime>00:00</lfTime>
        <lfType>Time</lfType>
        <lsDuration>00:00:00:00</lsDuration>
        <lsEnabled>false</lsEnabled>
        <lsTime>00:00</lsTime>
        <lsType>Time</lsType>
        <name>Opswise - SQL Create</name>
        <opswiseGroups /> 
        <resPriority>10</resPriority>
        <startHeld>false</startHeld>
        <startHeldReason /> 
        <summary />
        <sysId
>c8f94196c0a8026501ead510408f47ab</sysId>
        <twDelayAmount />
        <twDelayDuration
>00:00:00:00</twDelayDuration>
        <twDelayType>None</twDelayType>
        <twWaitAmount />
        <twWaitDayConstraint
>NONE</twWaitDayConstraint>
        <twWaitDuration
>00:00:00:00</twWaitDuration>
        <twWaitTime>00:00</twWaitTime>
        <twWaitType>None</twWaitType>
        <twWorkflowOnly>-- System Default
--</twWorkflowOnly>
        <userEstimatedDuration />
        <autoCleanup>true</autoCleanup>
        <columnName />
        <columnOp>=</columnOp>
        <columnValue />
        <connection>Opswise - Db
Connection</connection>
        <connectionVar />
        <exitCodes>0</exitCodes>
        <maxRows/>
        <resultProcessing>Skip Result
Processing</resultProcessing>
       <retryIndefinitely
>false</retryIndefinitely>
        <retryInterval>60</retryInterval>
       retryMaximum>0</retryMaximum>
        <retrySuppressFailure
>false</retrySuppressFailure>
        <sqlCommand>CREATE TABLE test (name
varchar(128), value
        varchar(128));</sqlCommand>
</taskSql>
```
Example XML Requests for Task Actions | Abort

```
 <abortAction>
               <description />
               <notifyOnEarlyFinish
>false</notifyOnEarlyFinish>
               <notifyOnLateFinish
>false</notifyOnLateFinish>
               <notifyOnLateStart
>false</notifyOnLateStart>
               <status>Waiting</status>
                <sysId
>ad42c3268468425db6e1580cd53f57f0</sysId>
               <cancelProcess
>false</cancelProcess>
               <overrideExitCode />
        </abortAction>
```
#### Email Notification

```
 <emailNotification>
              <description />
              <notifyOnEarlyFinish
>false</notifyOnEarlyFinish>
              <notifyOnLateFinish
>false</notifyOnLateFinish>
               <notifyOnLateStart
>false</notifyOnLateStart>
              <status>Success</status>
               <sysId
>2b72cdaaf3a145e4bbae5a7ddd24baff</sysId>
              <attachFile>false</attachFile>
               <attachJobLog>false</attachJobLog>
              <attachStdError
>false</attachStdError>
               <attachStdOut>true</attachStdOut>
              <bcc / <body>test body</body>
              <cc />
              <emailConnection>Opswise - Gmail
Account</emailConnection>
              <emailTemplate />
              <fileName />
              <fileNumLines>100</fileNumLines>
               <fileScanText />
              <fileStartLine>1</fileStartLine>
              <joblogNumLines
>100</joblogNumLines>
              <joblogScanText> />
              <joblogStartLine
>1</joblogStartLine>
              <replyTo>replyTo@test.com</replyTo>
              <report>
                     <groupName />
                    <title>report1</title>
                     <userName>ops.admin</userName>
              </report>
              <stderrNumLines
>100</stderrNumLines>
              <stderrScanText />
              <stderrStartLine
>1</stderrStartLine>
              <stdoutNumLines
>100</stdoutNumLines>
              <stdoutScanText />
              <stdoutStartLine
>1</stdoutStartLine>
              <subject />
               <to>test@test.com</to>
        </emailNotification>
```
#### Set Variable

```
 <setVariableAction>
              <description />
               <notifyOnEarlyFinish
>false</notifyOnEarlyFinish>
               <notifyOnLateFinish
>false</notifyOnLateFinish>
               <notifyOnLateStart
>false</notifyOnLateStart>
               <status>Waiting</status>
               <sysId
>f7824e38add745c2bf41017b07697bdf</sysId>
              <variableName>name</variableName>
               <variableScope
>SELF</variableScope>
              <variableValue />
       </setVariableAction>
</actions>
```
# SNMP Notification  $\mathcal{L}^{\text{max}}_{\text{max}}$  and  $\mathcal{L}^{\text{max}}_{\text{max}}$

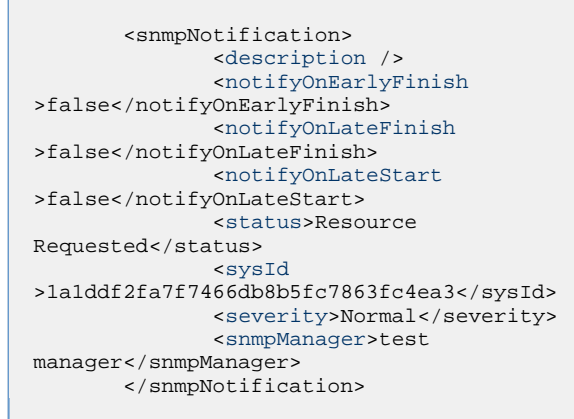

System Operation
```
 <systemOperation>
                                                               <description />
                                                               <notifyOnEarlyFinish
                                               >false</notifyOnEarlyFinish>
                                                               <notifyOnLateFinish
                                               >false</notifyOnLateFinish>
                                                               <notifyOnLateStart
                                               >false</notifyOnLateStart>
                                                               <status>Held</status>
                                                               <sysId
                                               >742beaf652834054b1edc37e6423700d</sysId>
                                                               <agent />
                                                               <agentCluster />
                                                               <agentClusterVar />
                                                               <agentVar />
                                                               <execCommand>Cancel</execCommand>
                                                               <execCriteria>Oldest Active
                                               Instance</execCriteria>
                                                               <execId />
                                                               <execLookupOption
                                               >Task</execLookupOption>
                                                               <execName />
                                                               <execWorkflowName />
                                                               <execWorkflowNameCond />
                                                               <limit />
                                                               <notificationOption>Operation
                                               Failure</notificationOption>
                                                               <operation>Run Task Instance
                                               Command</operation>
                                                               <task>Opswise - B=${B}</task>
                                                               <taskLimitType
                                               >Unlimited</taskLimitType>
                                                               <taskVar />
                                                               <virtualResource />
                                                               <virtualResourceVar />
                                                        </systemOperation>
Example XML Requests for Task-Related Records | Mutually Exclusive Tasks
                                               <exclusiveTasks>
                                                      <exclusiveTask>
                                                             <sysId
                                               >5d2c0886b69745aa916a755602a1b77f</sysId>
                                                             <task>Sleep 0</task> 
                                                             <type>Direct</type>
                                                      </exclusiveTask>
                                                      <exclusiveTask>
                                                             <sysId
                                               >c1342b7597f9492e927ce24c5126f9d4</sysId>
                                                             <task>Sleep 30</task>
                                                             <type>Direct</type>
                                                      </exclusiveTask>
                                               </exclusiveTasks>
                                         Notes
```

```
<notes>
       <note>
             <sysId
>8122cc80fbdb4e12b2c7118c172038fc</sysId>
            text>note2 text</text>
            title>note2</title>
       </note>
       <note>
             <sysId
>eb95737f44664bd3bd4002690e00d715</sysId>
            text>note1 text</text>
            title>note1</title>
       </note>
</notes>
```
#### Variables

```
<variables>
       <variable>
              <description
>description</description>
              <name>var1</name>
              <sysId
>76af48c246954c128ef90da254044618</sysId>
              <value>value1</value>
        </variable>
        <variable>
              <description />
              <name>var2</name>
              <sysId
>899912878e4b4a36848269dc8a75dc1c</sysId>
              <value>value2</value>
        </variable>
</variables>
```
#### Virtual Resources

```
<virtualResources>
       <virtualResource>
              <amount>1</amount>
              <resource>Opswise - Solo</resource>
              <sysId
>4f5bb3fda5874dac8bb1897382d1317d</sysId>
        </virtualResource>
</virtualResources>
```
#### Task Properties

Task Action Properties

- See [Task Properties: All Tasks](#page-434-0)
- See [Task Properties: SQL Task](#page-438-0)
- - See [Task Action Properties Abort Action](#page-441-0)
	- See [Task Action Properties: Email Notification Action](#page-442-0)
	- See [Task Action Properties: Set Variable Action](#page-445-0)
	- See [Task Action Properties: SNMP Notification Action](#page-446-0)
	- See [Task Action Properties: System Operation Action](#page-447-2)

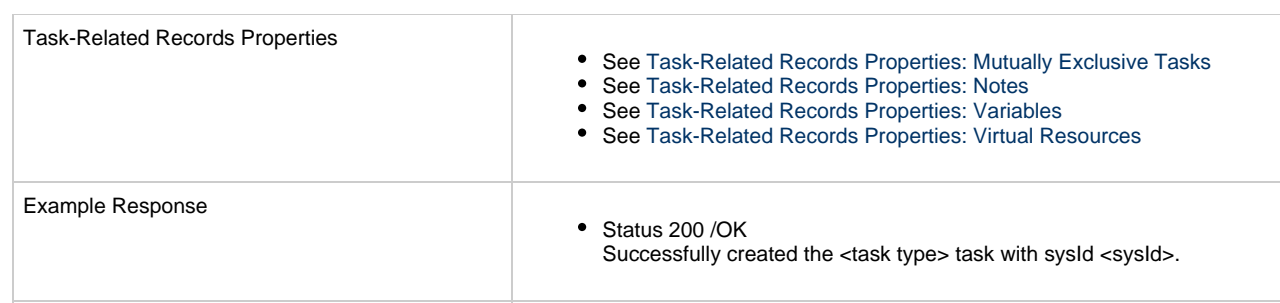

### <span id="page-434-0"></span>**Task Properties: All Tasks**

Attribute **retainSysIds** specifies whether or not the Create a Task web service should persist the [sysId](#page-436-0) property. Optional; Valid values: true/false (default is true).

<span id="page-434-1"></span>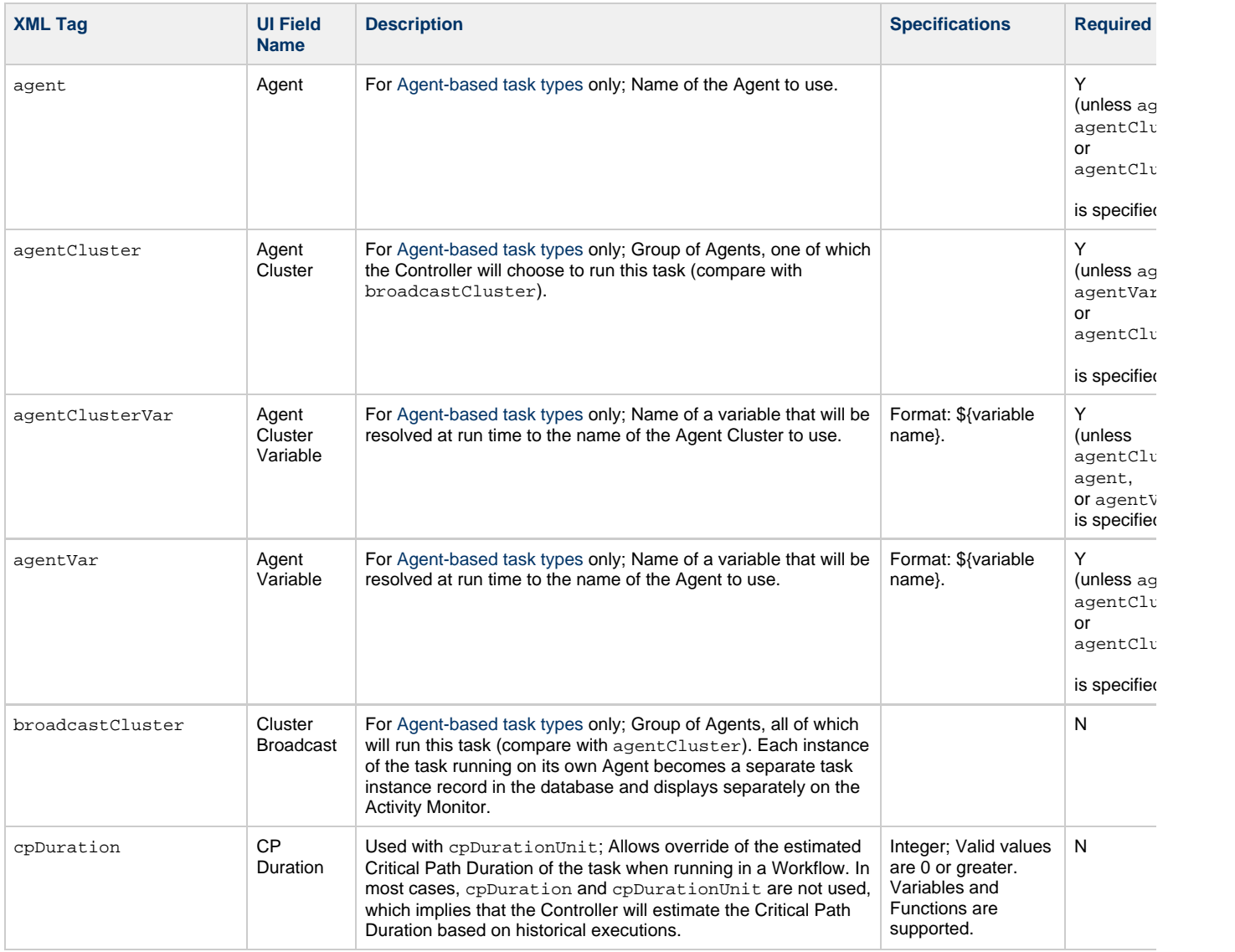

<span id="page-435-11"></span><span id="page-435-10"></span><span id="page-435-9"></span><span id="page-435-8"></span><span id="page-435-7"></span><span id="page-435-6"></span><span id="page-435-5"></span><span id="page-435-4"></span><span id="page-435-3"></span><span id="page-435-2"></span><span id="page-435-1"></span><span id="page-435-0"></span>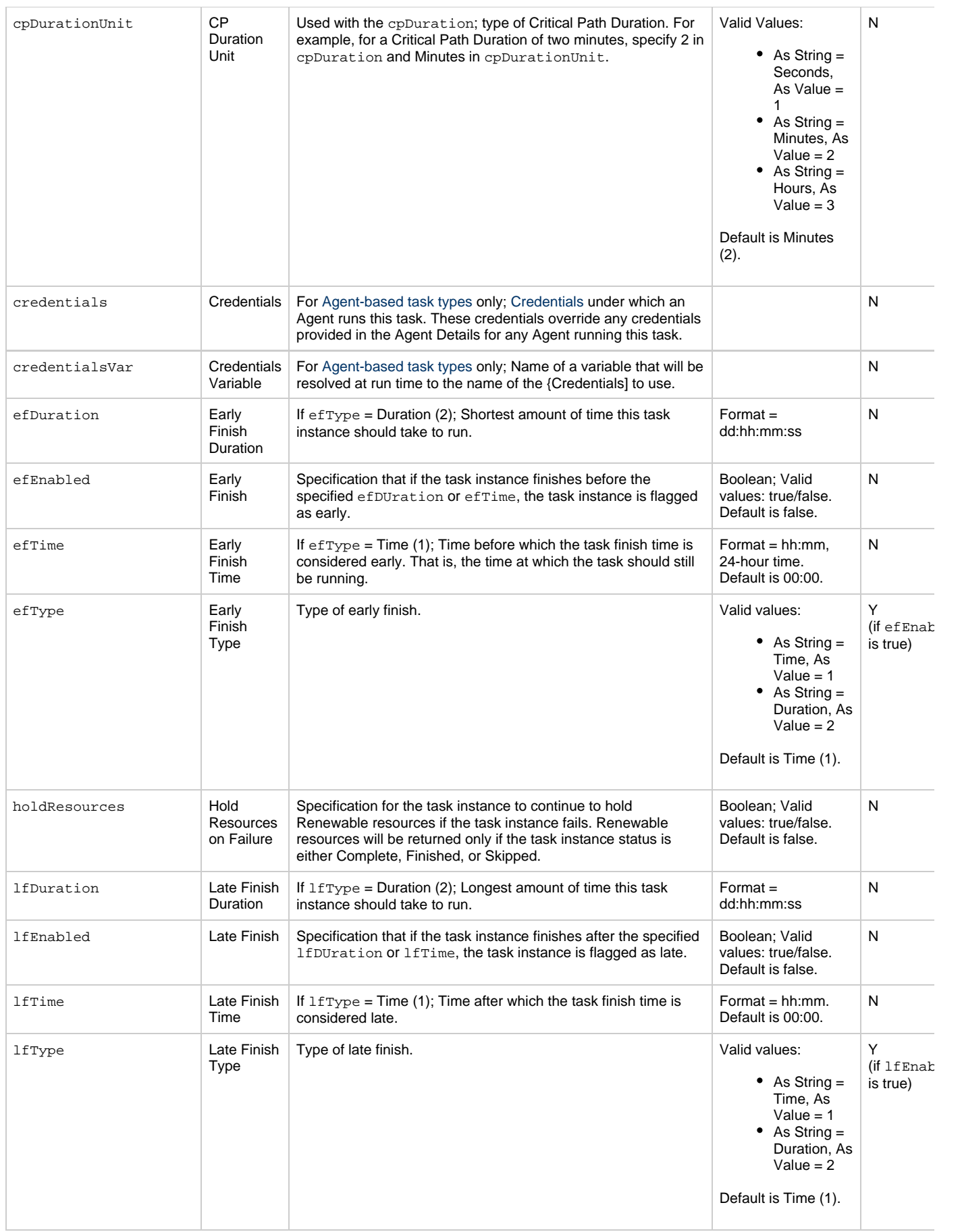

<span id="page-436-12"></span><span id="page-436-11"></span><span id="page-436-10"></span><span id="page-436-9"></span><span id="page-436-8"></span><span id="page-436-7"></span><span id="page-436-6"></span><span id="page-436-5"></span><span id="page-436-4"></span><span id="page-436-3"></span><span id="page-436-2"></span><span id="page-436-1"></span><span id="page-436-0"></span>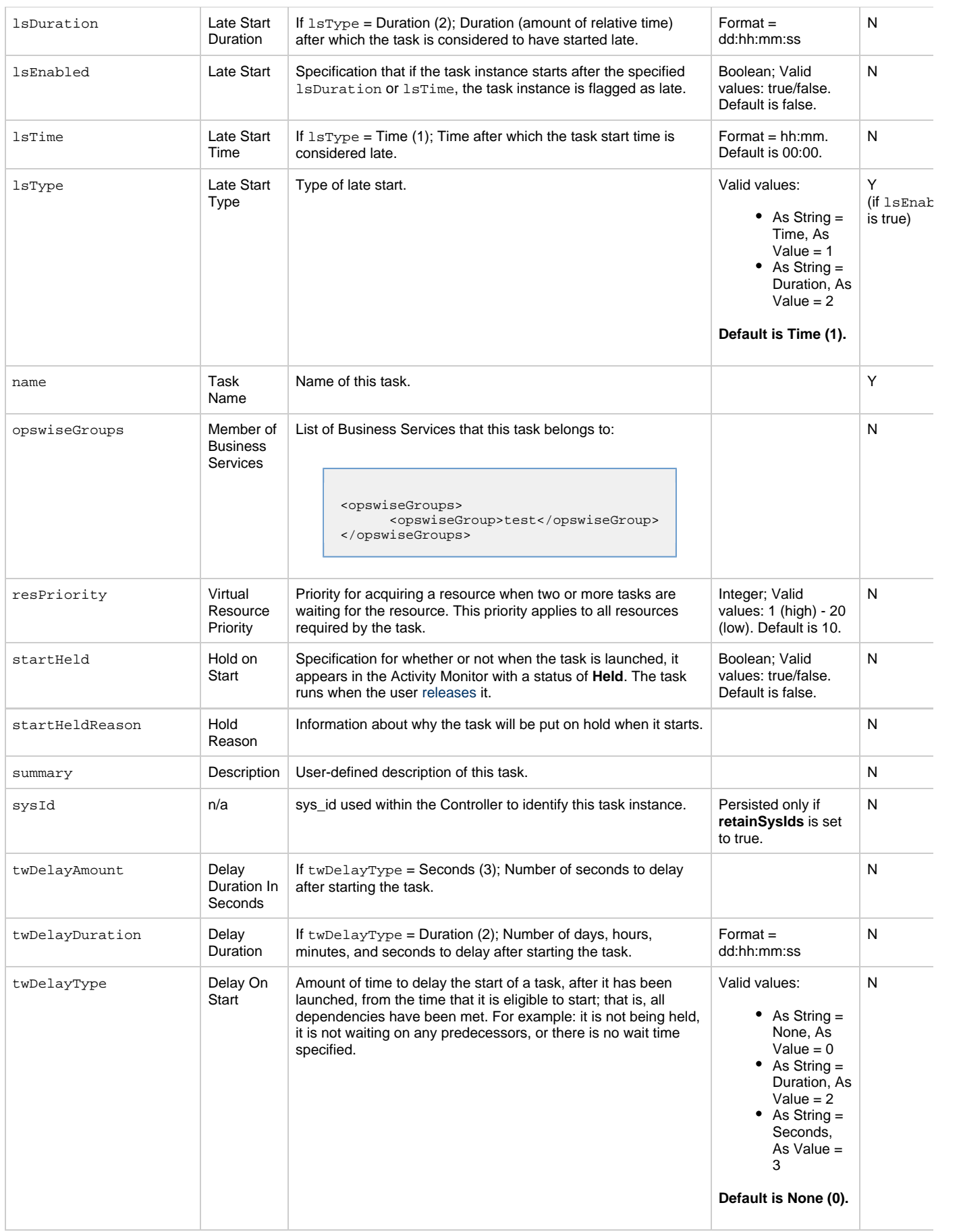

<span id="page-437-3"></span><span id="page-437-2"></span><span id="page-437-1"></span><span id="page-437-0"></span>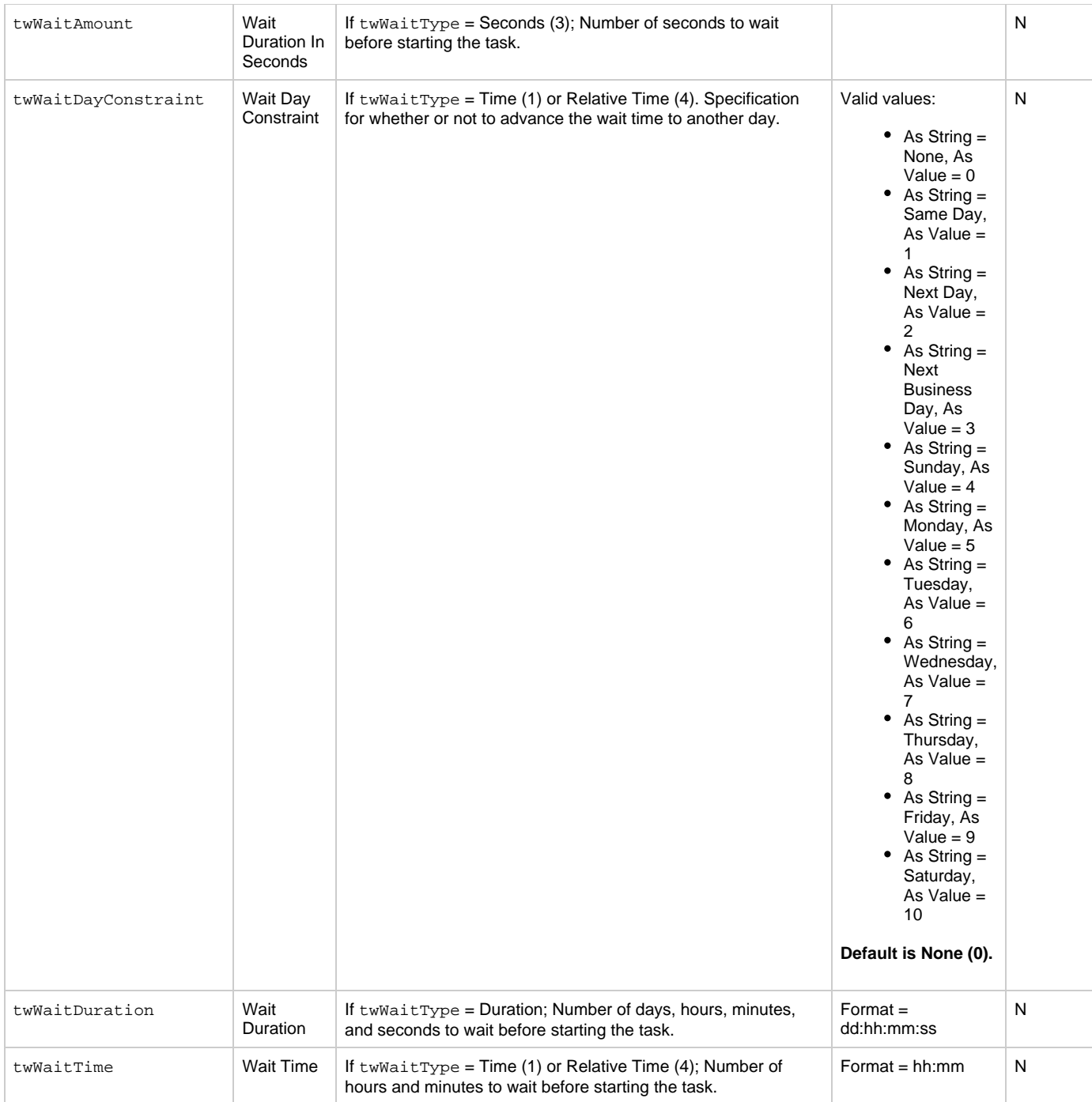

<span id="page-438-1"></span>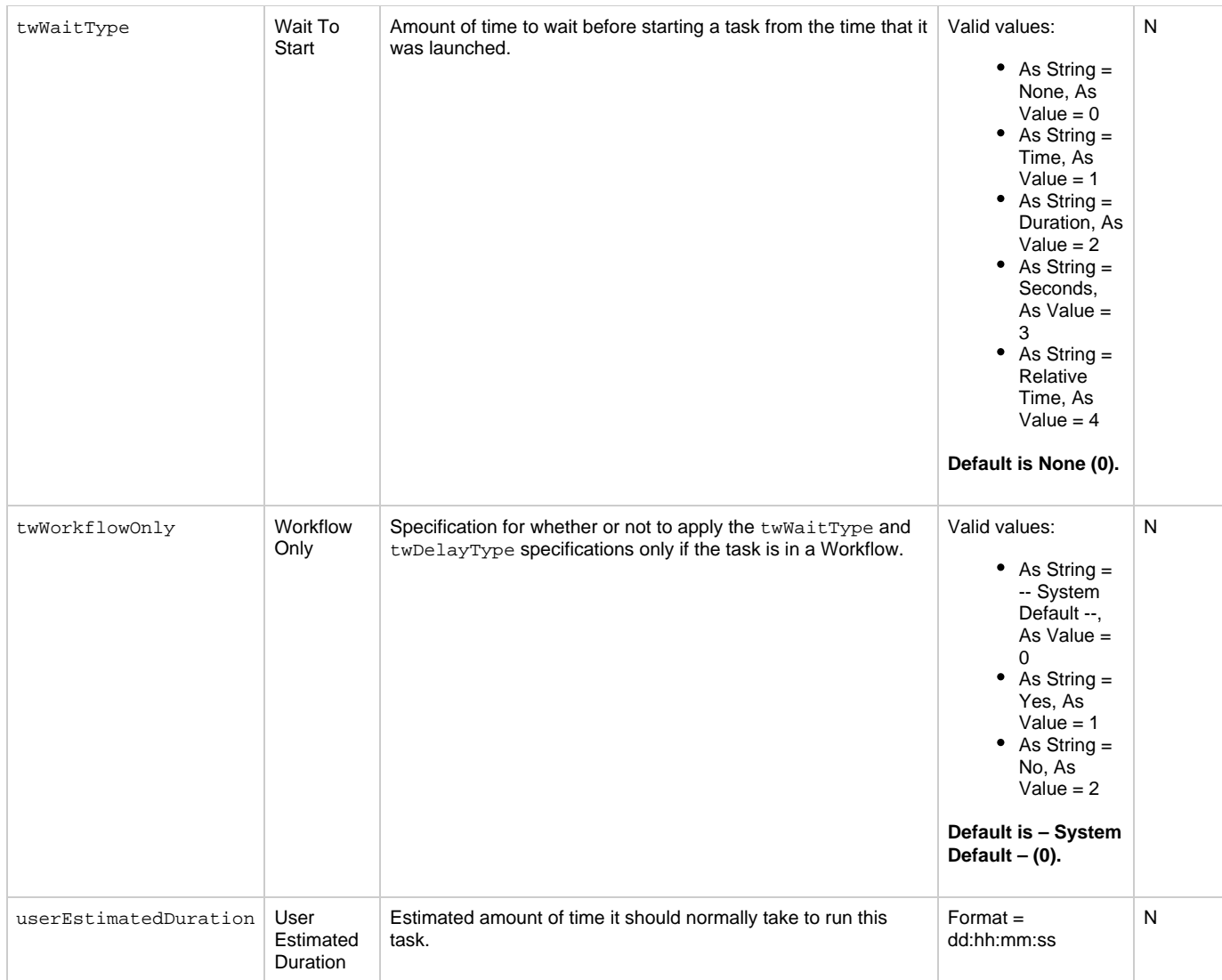

## <span id="page-438-3"></span><span id="page-438-2"></span><span id="page-438-0"></span>**Task Properties: SQL Task**

<span id="page-438-5"></span><span id="page-438-4"></span>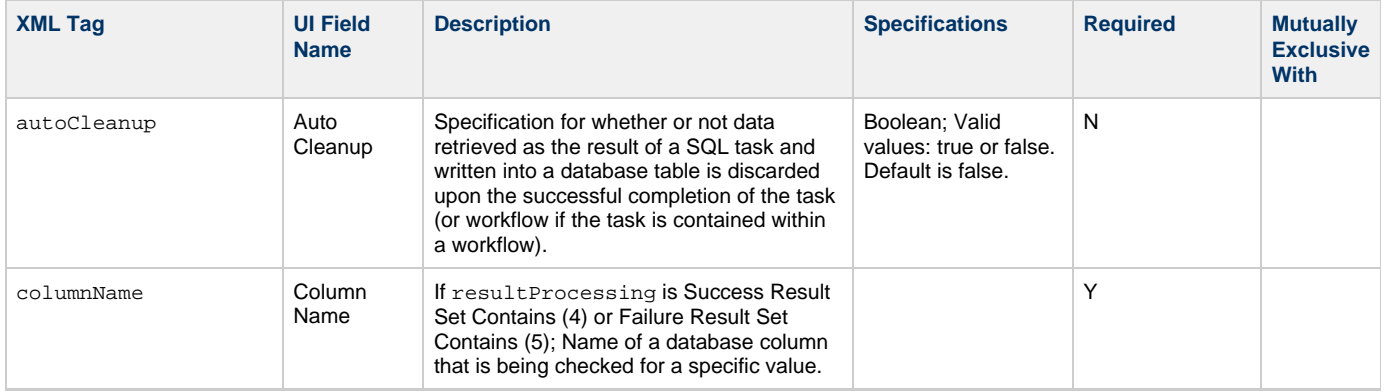

<span id="page-439-5"></span><span id="page-439-4"></span><span id="page-439-3"></span><span id="page-439-2"></span><span id="page-439-1"></span><span id="page-439-0"></span>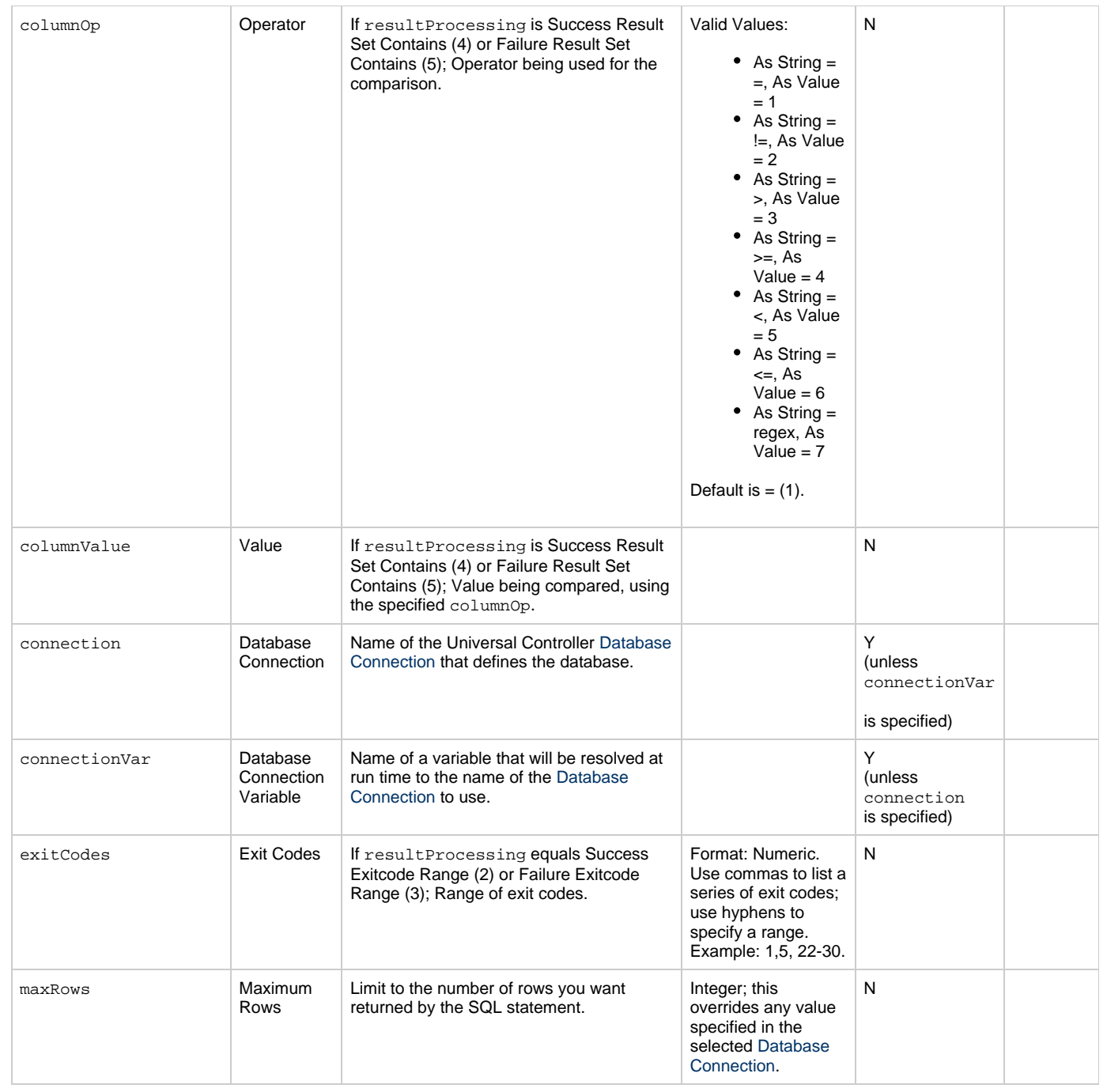

<span id="page-440-3"></span><span id="page-440-2"></span><span id="page-440-1"></span><span id="page-440-0"></span>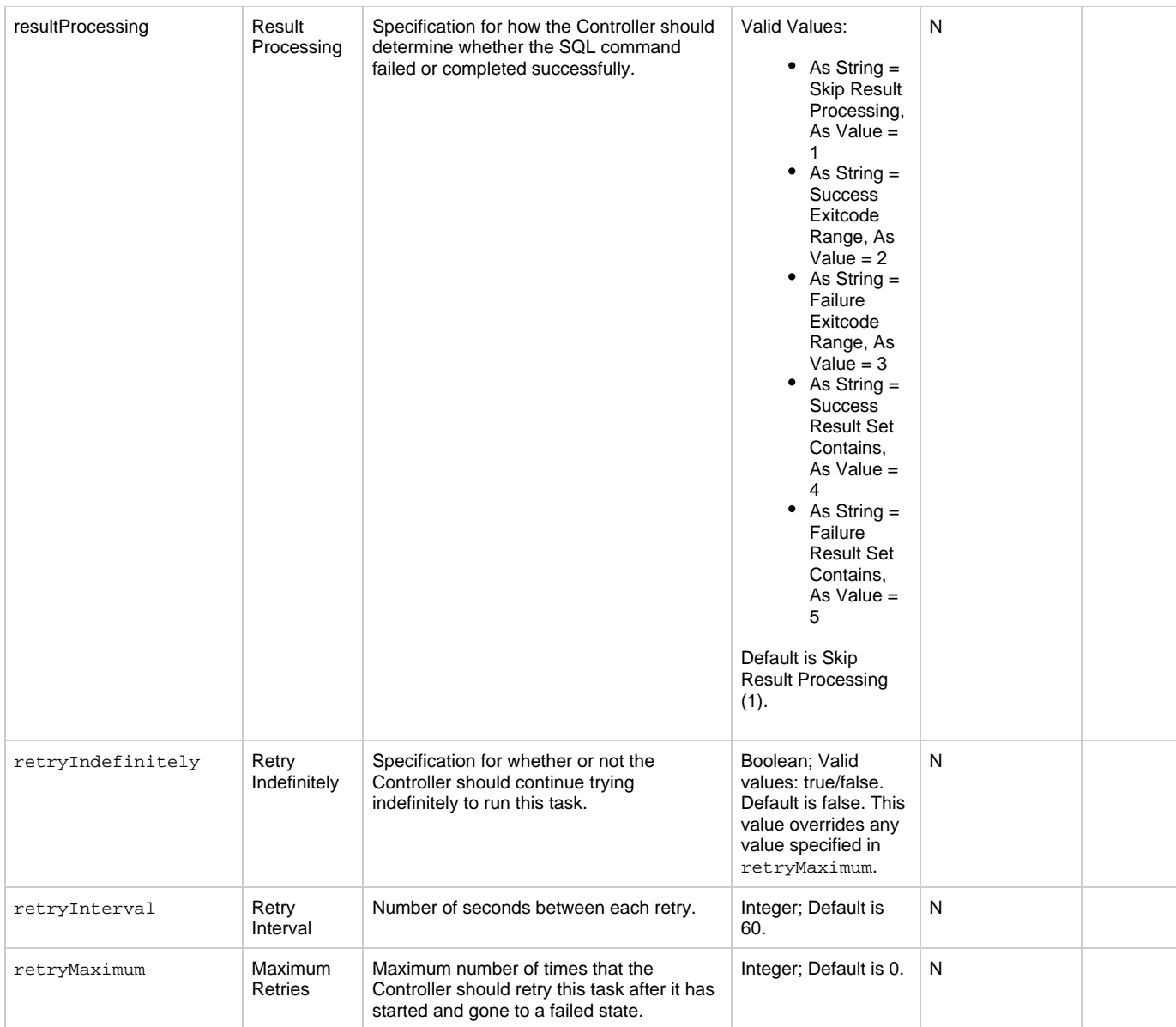

<span id="page-441-1"></span>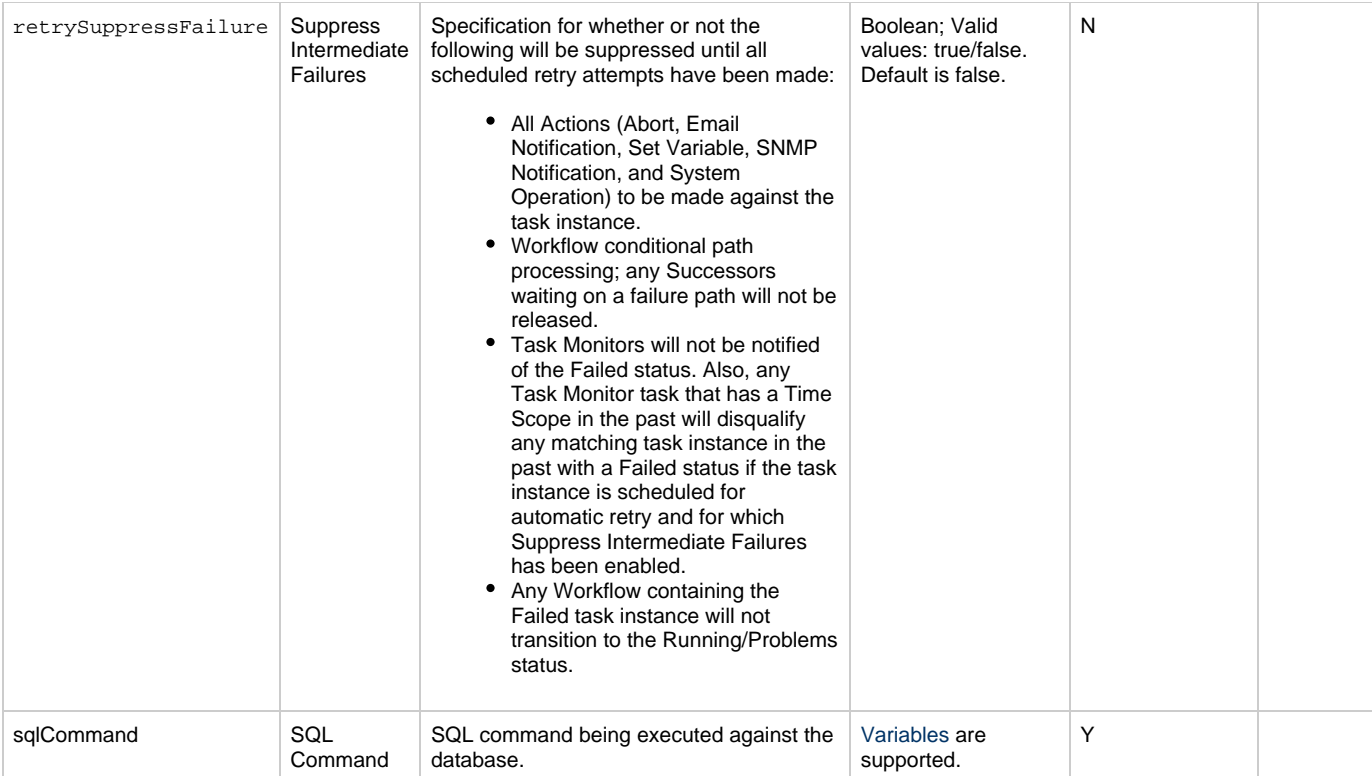

## <span id="page-441-2"></span><span id="page-441-0"></span>**Task Action Properties: Abort Action**

<span id="page-441-9"></span><span id="page-441-8"></span><span id="page-441-7"></span><span id="page-441-6"></span><span id="page-441-5"></span><span id="page-441-4"></span><span id="page-441-3"></span>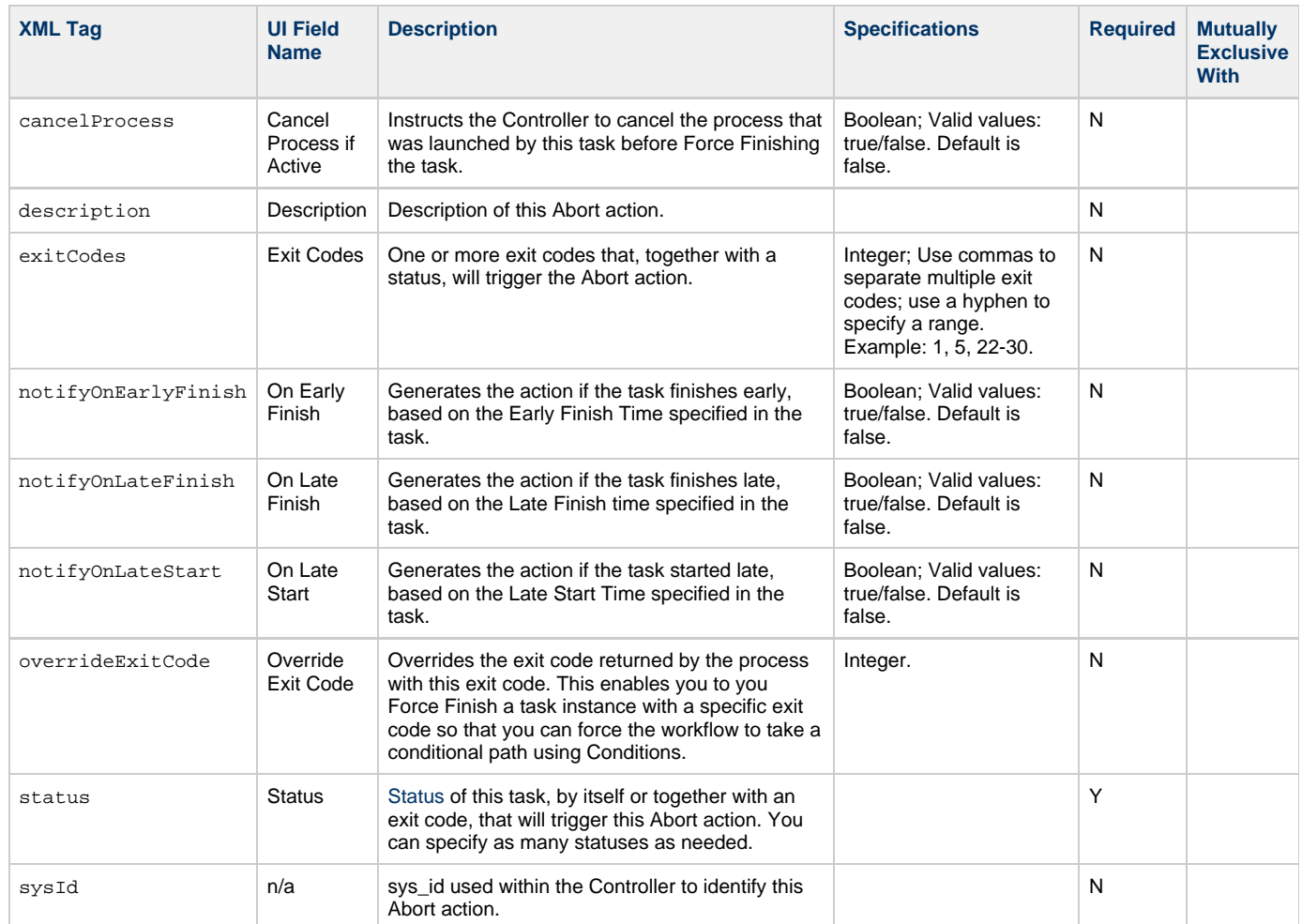

## <span id="page-442-0"></span>**Task Action Properties: Email Notification Action**

<span id="page-442-10"></span><span id="page-442-9"></span><span id="page-442-8"></span><span id="page-442-7"></span><span id="page-442-6"></span><span id="page-442-5"></span><span id="page-442-4"></span><span id="page-442-3"></span><span id="page-442-2"></span><span id="page-442-1"></span>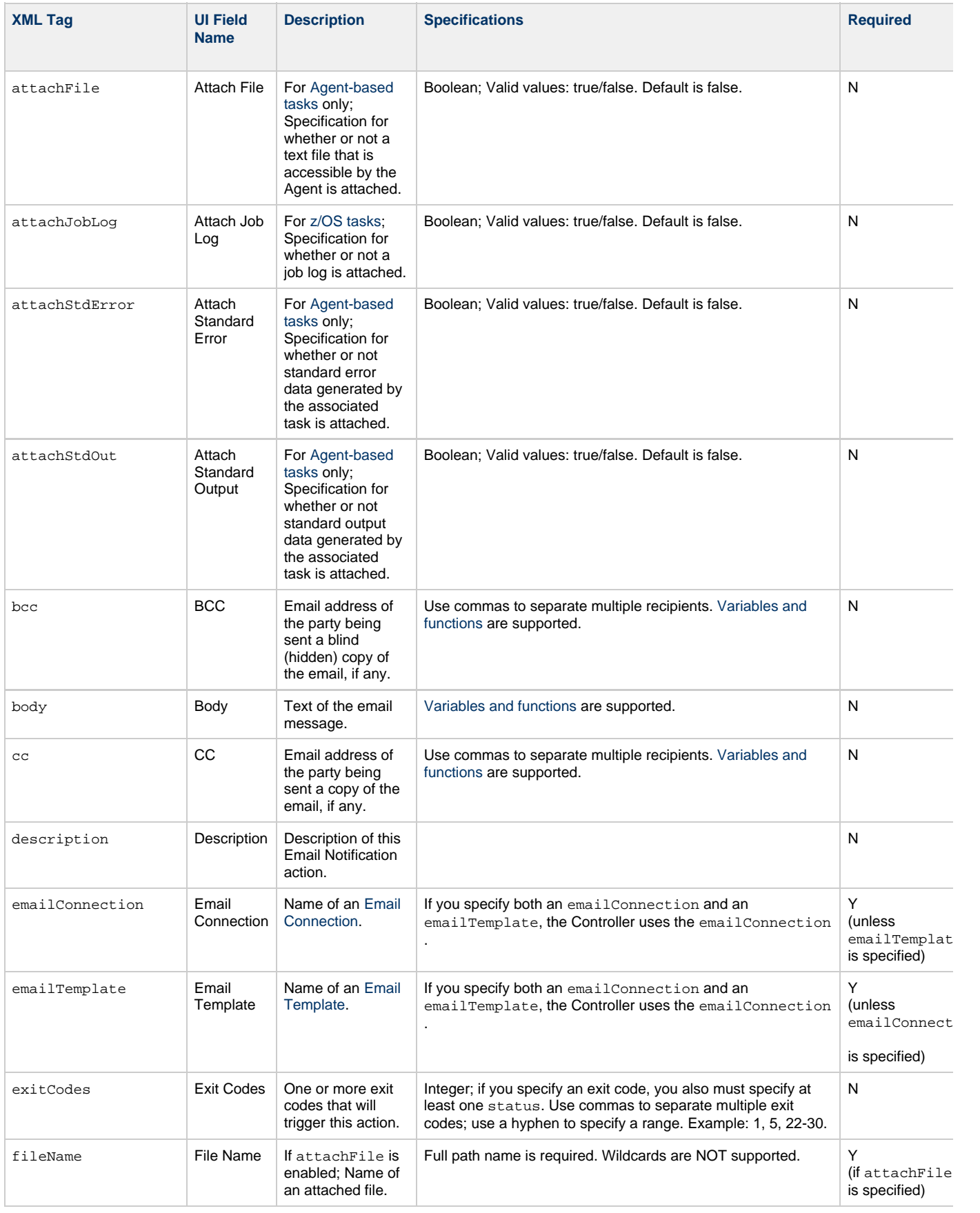

<span id="page-443-5"></span><span id="page-443-4"></span><span id="page-443-3"></span><span id="page-443-2"></span><span id="page-443-1"></span><span id="page-443-0"></span>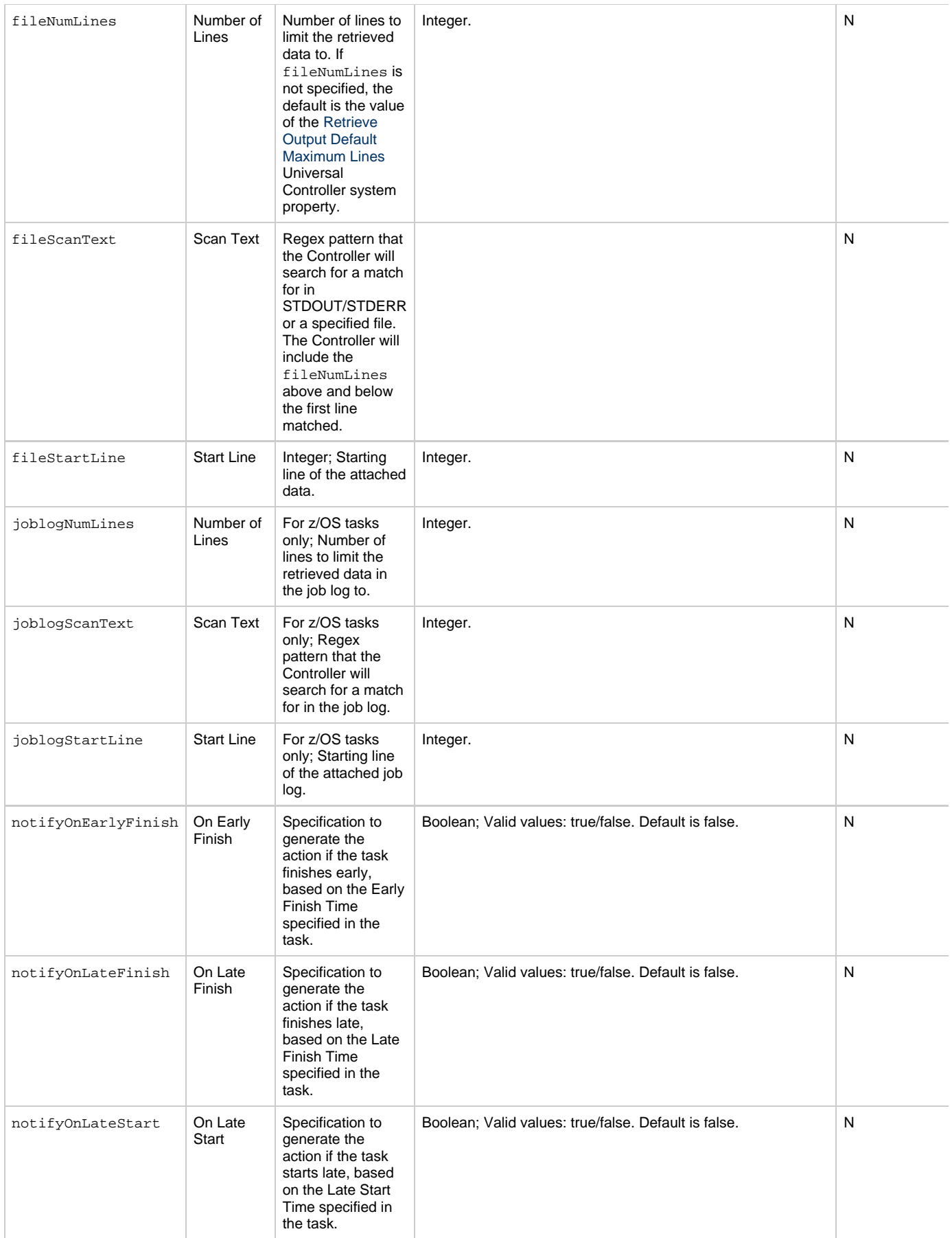

<span id="page-444-2"></span><span id="page-444-1"></span><span id="page-444-0"></span>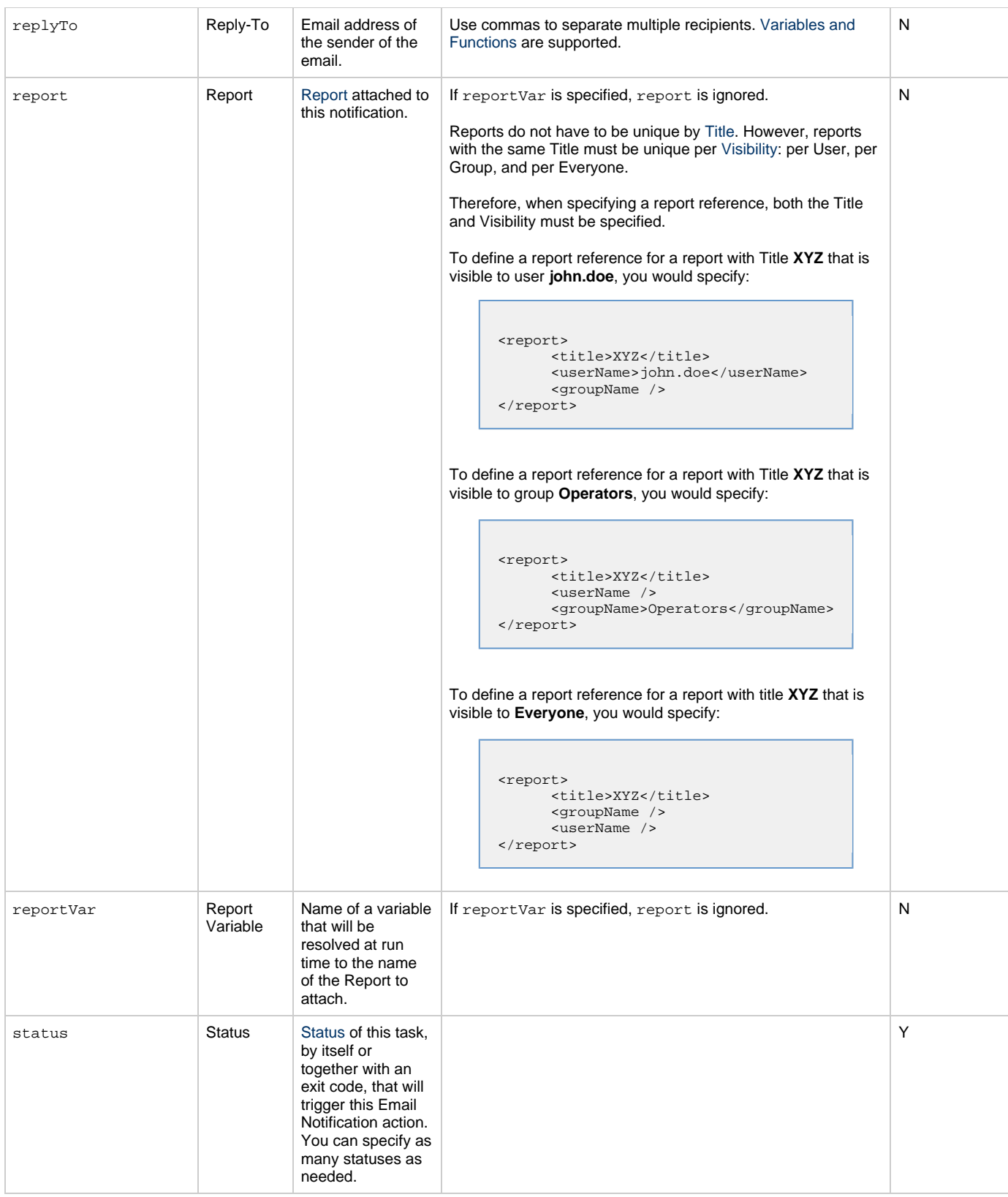

<span id="page-445-4"></span><span id="page-445-3"></span><span id="page-445-2"></span><span id="page-445-1"></span>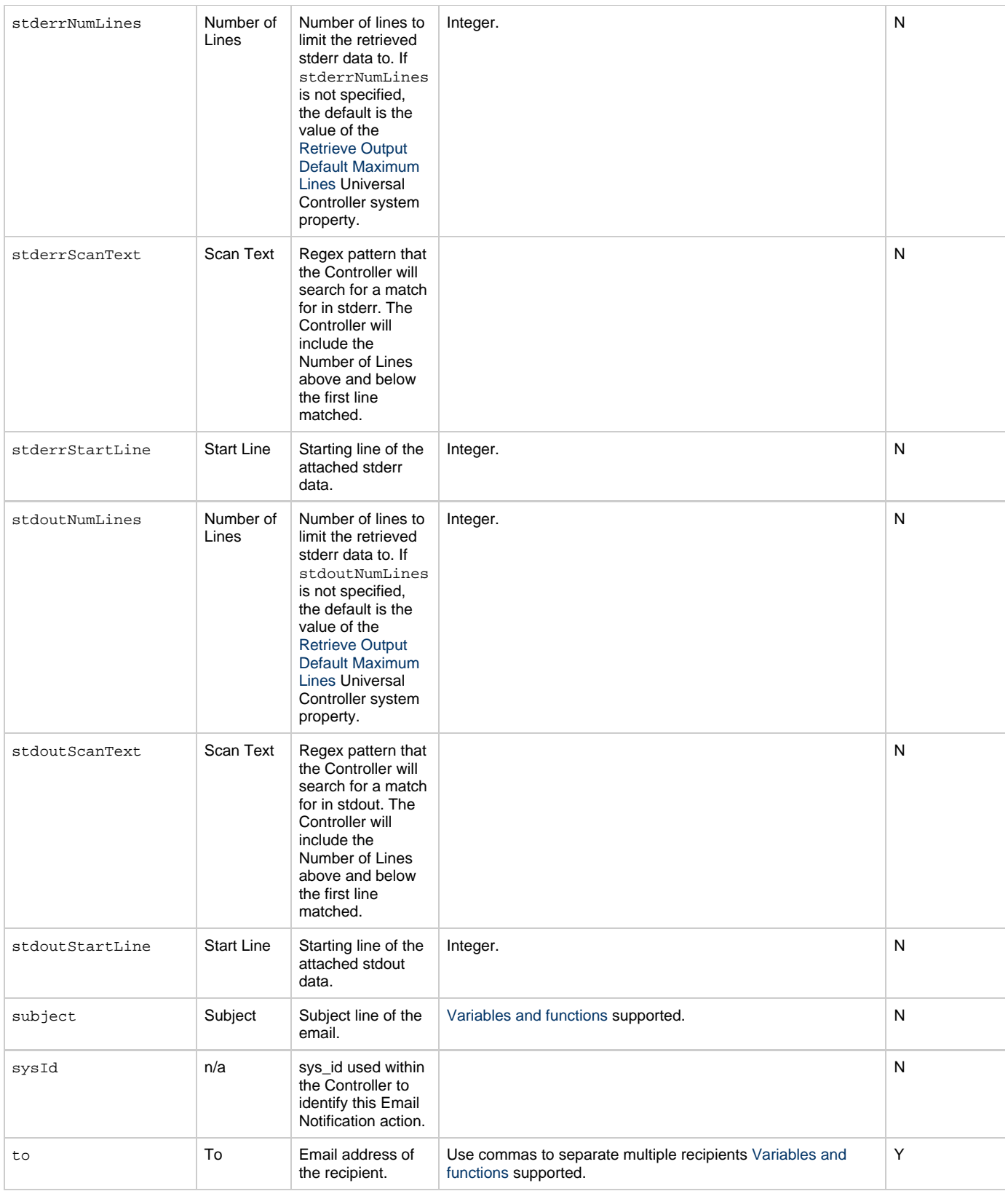

# <span id="page-445-6"></span><span id="page-445-5"></span><span id="page-445-0"></span>**Task Action Properties: Set Variable Action**

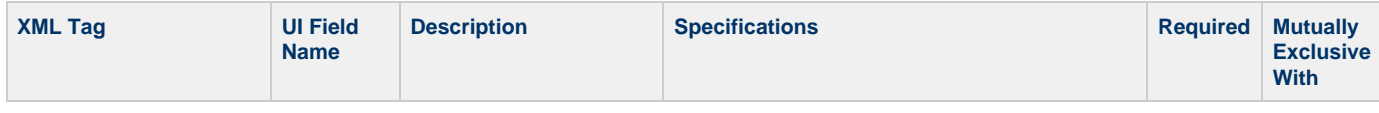

<span id="page-446-5"></span><span id="page-446-4"></span><span id="page-446-3"></span><span id="page-446-2"></span><span id="page-446-1"></span>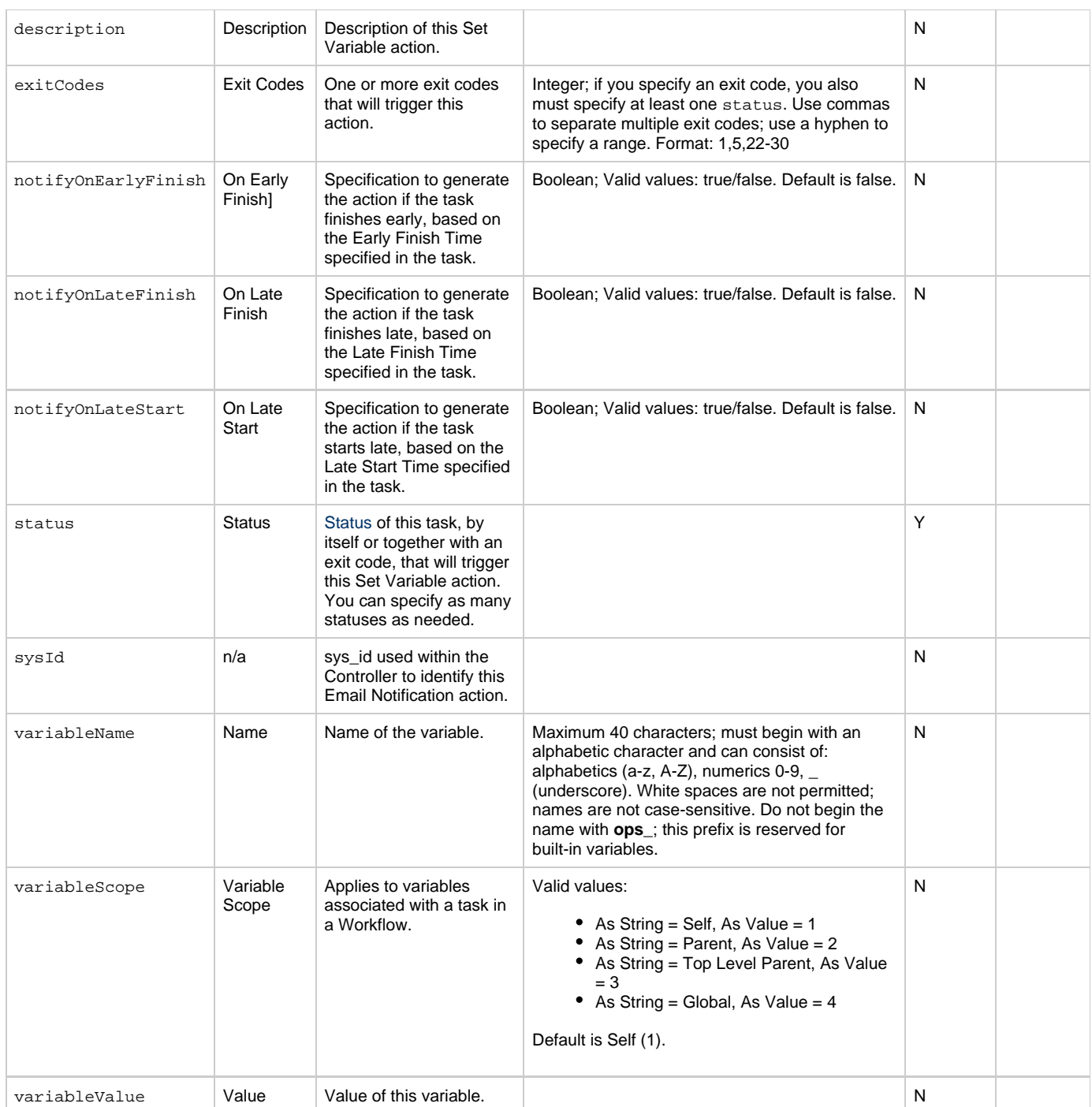

# <span id="page-446-9"></span><span id="page-446-8"></span><span id="page-446-7"></span><span id="page-446-6"></span><span id="page-446-0"></span>**Task Action Properties: SNMP Notification Action**

<span id="page-446-10"></span>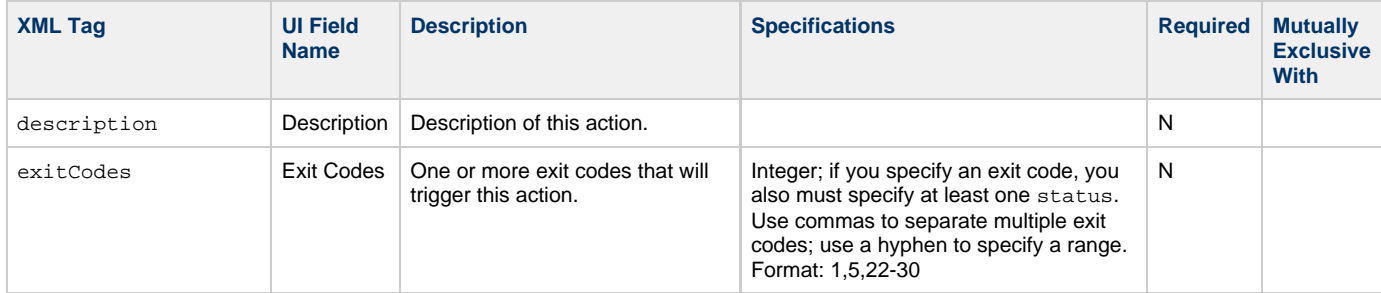

<span id="page-447-7"></span><span id="page-447-5"></span><span id="page-447-4"></span><span id="page-447-3"></span>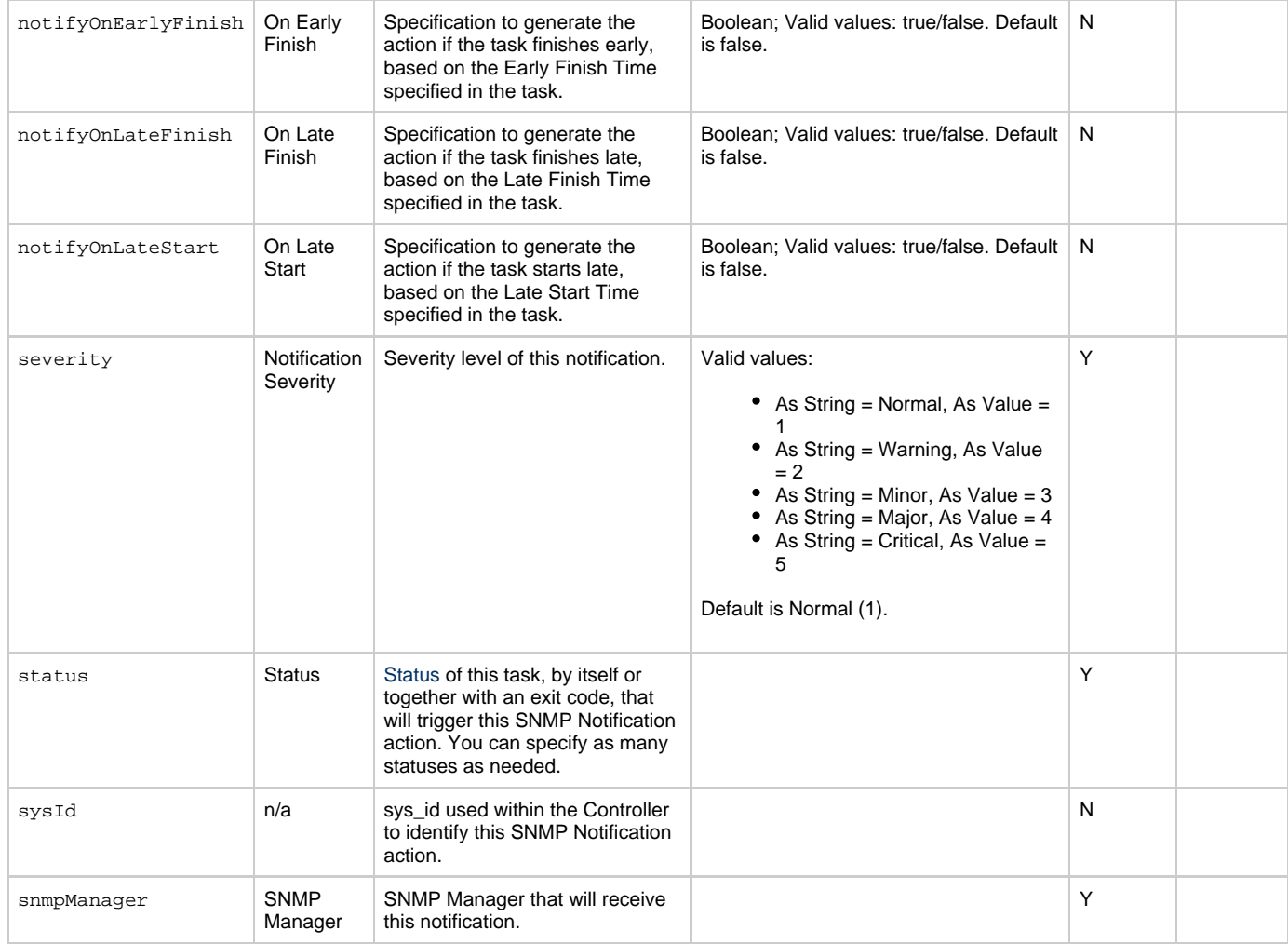

## <span id="page-447-8"></span><span id="page-447-6"></span><span id="page-447-2"></span>**Task Action Properties: System Operation Action**

<span id="page-447-1"></span><span id="page-447-0"></span>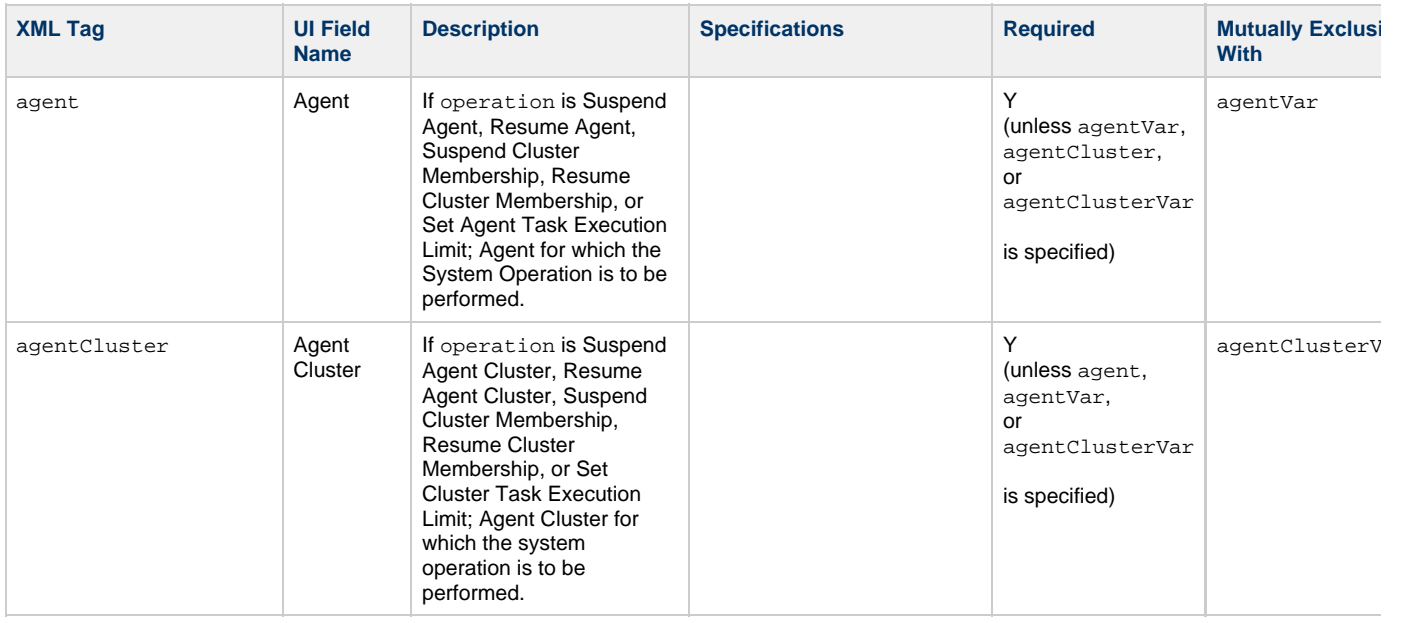

<span id="page-448-2"></span><span id="page-448-1"></span><span id="page-448-0"></span>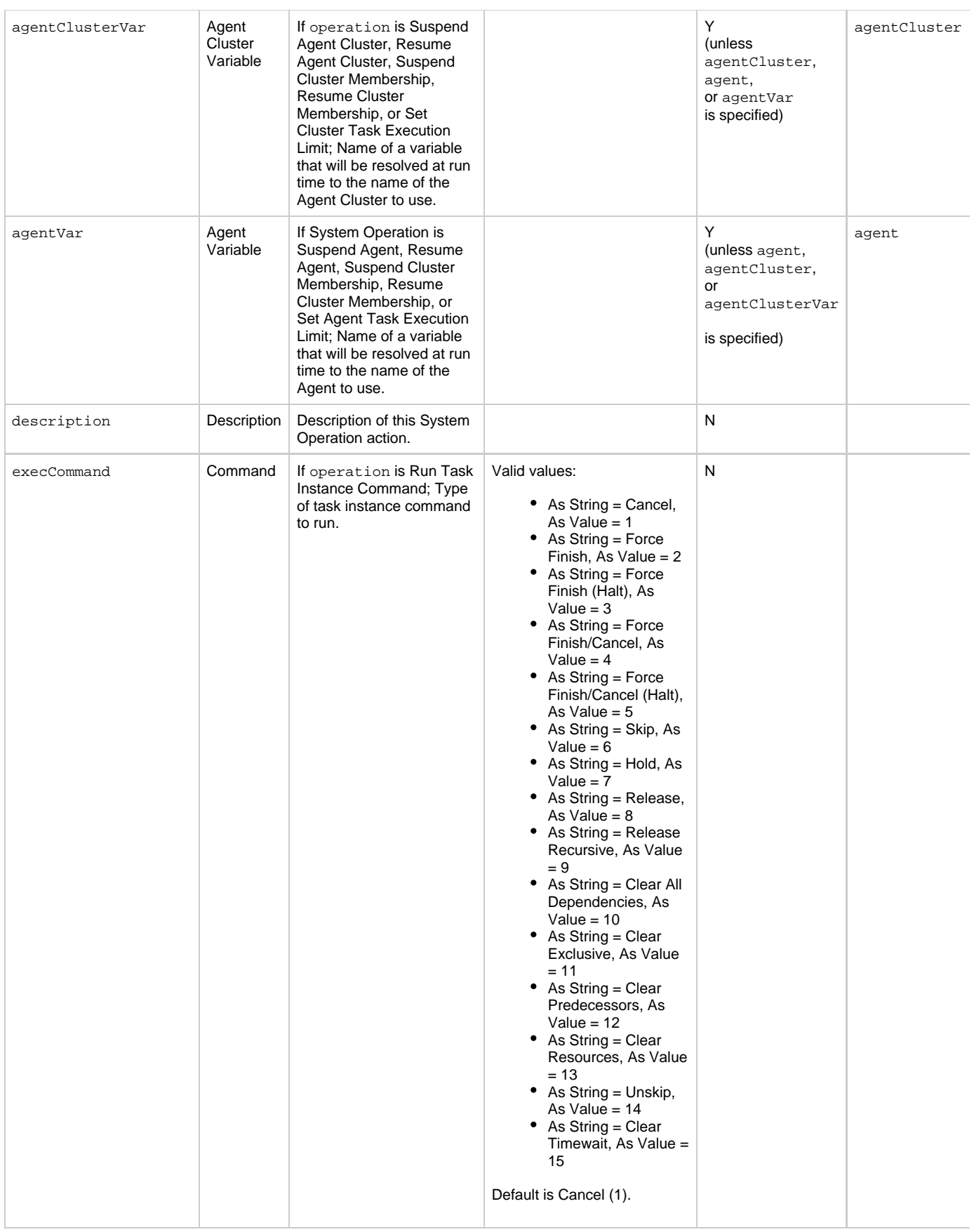

<span id="page-449-5"></span><span id="page-449-4"></span><span id="page-449-3"></span><span id="page-449-2"></span><span id="page-449-1"></span><span id="page-449-0"></span>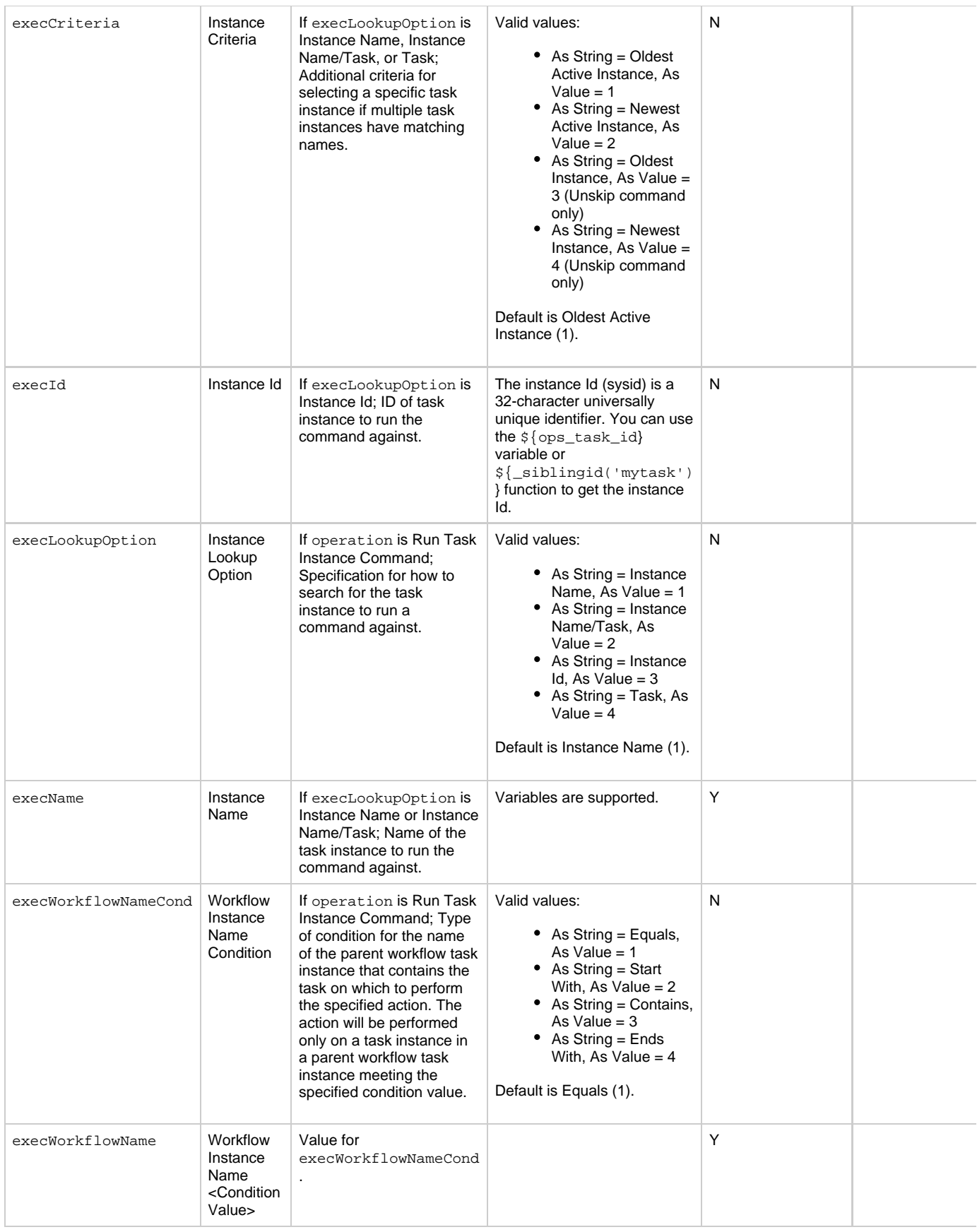

<span id="page-450-4"></span><span id="page-450-3"></span><span id="page-450-2"></span><span id="page-450-1"></span><span id="page-450-0"></span>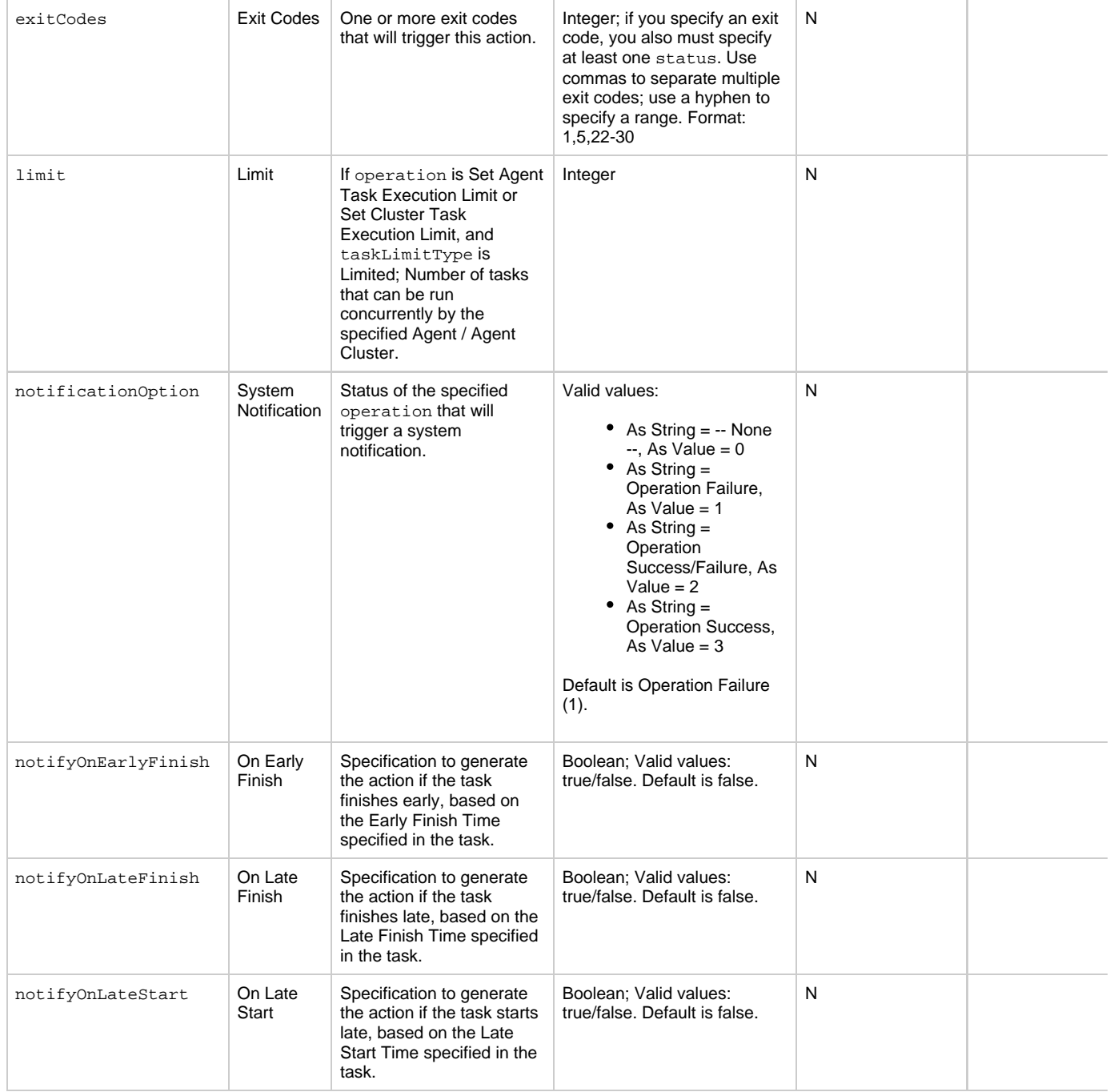

<span id="page-451-5"></span><span id="page-451-4"></span><span id="page-451-3"></span><span id="page-451-2"></span><span id="page-451-1"></span><span id="page-451-0"></span>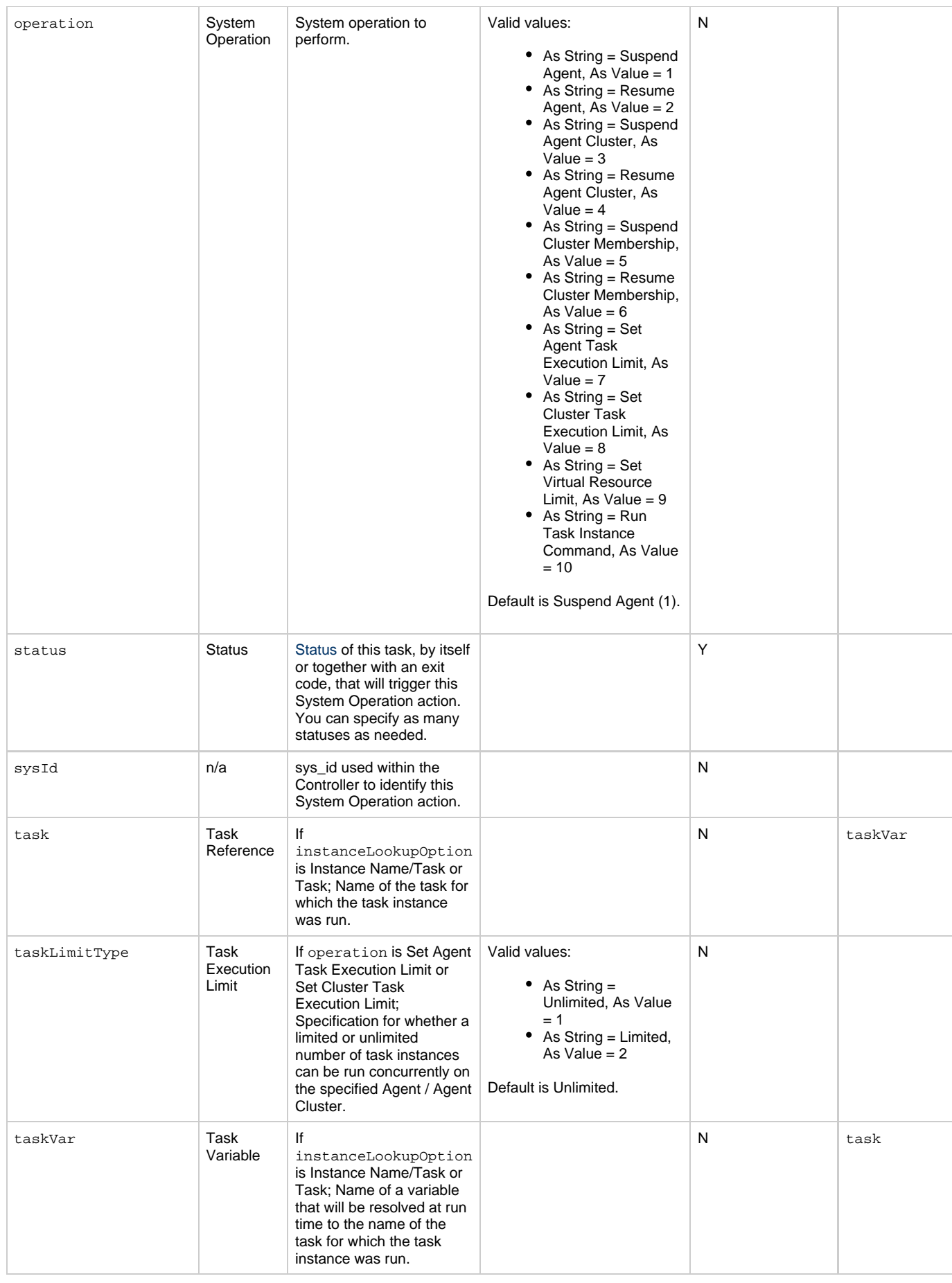

<span id="page-452-1"></span><span id="page-452-0"></span>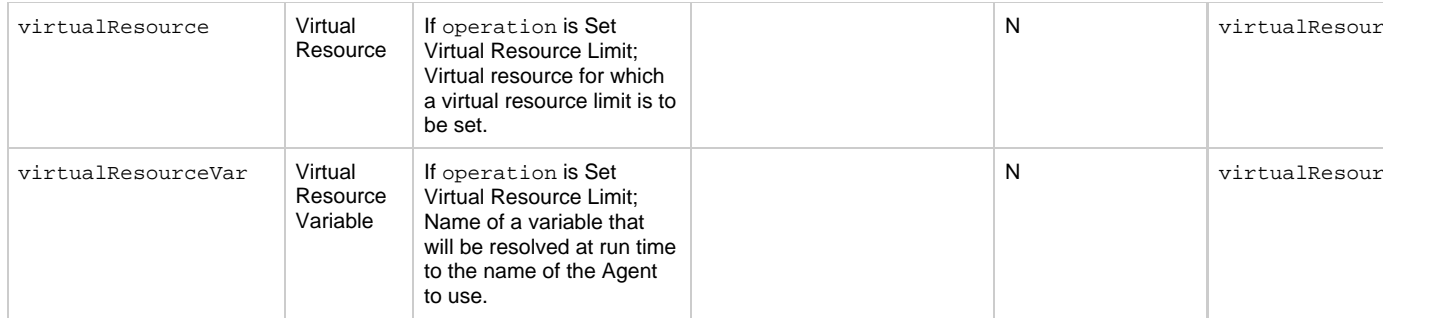

### <span id="page-452-13"></span>**Task-Related Records Properties: Mutually Exclusive Tasks**

<span id="page-452-4"></span><span id="page-452-3"></span><span id="page-452-2"></span>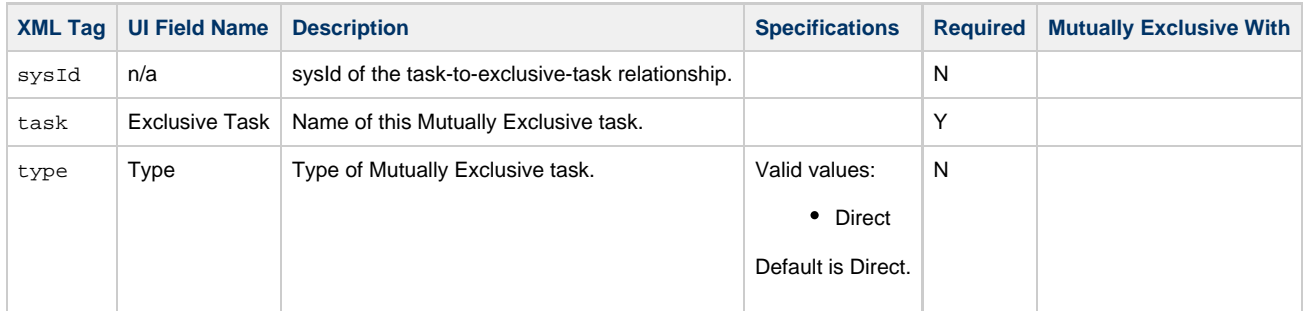

### **Task-Related Records Properties: Notes**

<span id="page-452-6"></span><span id="page-452-5"></span>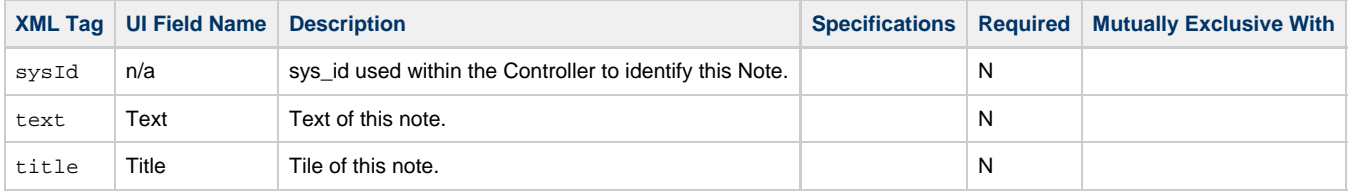

## <span id="page-452-14"></span><span id="page-452-7"></span>**Task-Related Records Properties: Variables in Tasks**

<span id="page-452-9"></span><span id="page-452-8"></span>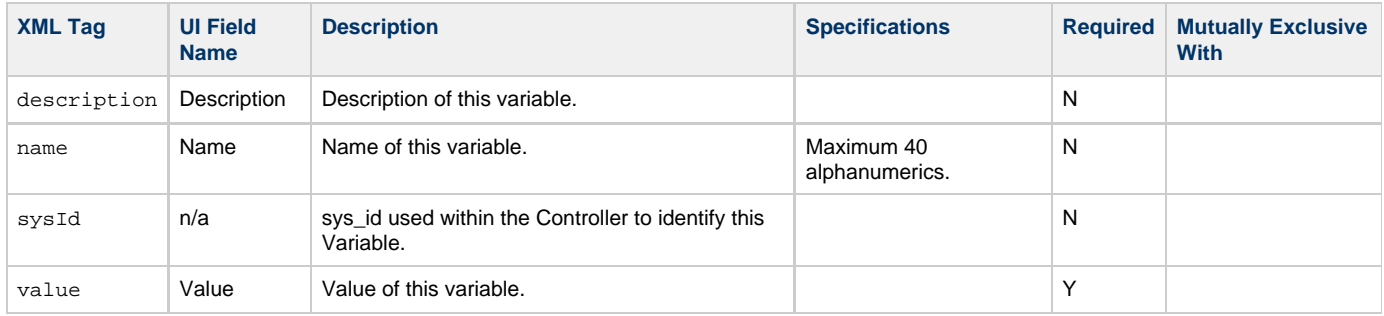

### <span id="page-452-11"></span><span id="page-452-10"></span>**Task-Related Records Properties: Virtual Resources**

<span id="page-452-12"></span>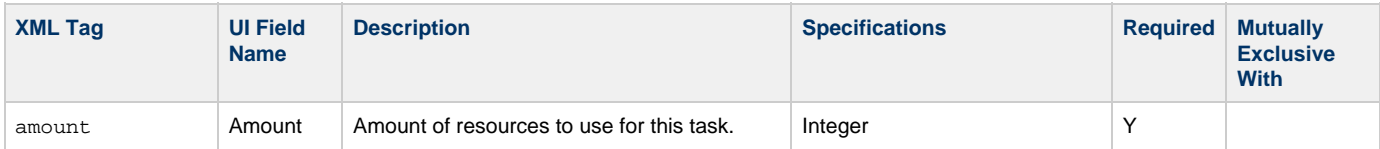

<span id="page-453-1"></span>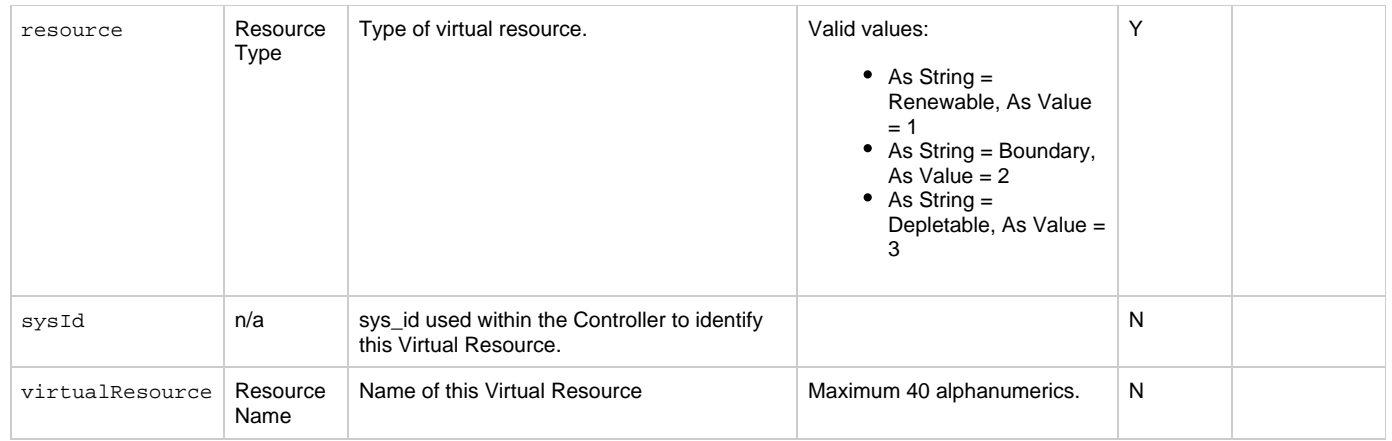

# <span id="page-453-2"></span><span id="page-453-0"></span>**Modify a SQL Task**

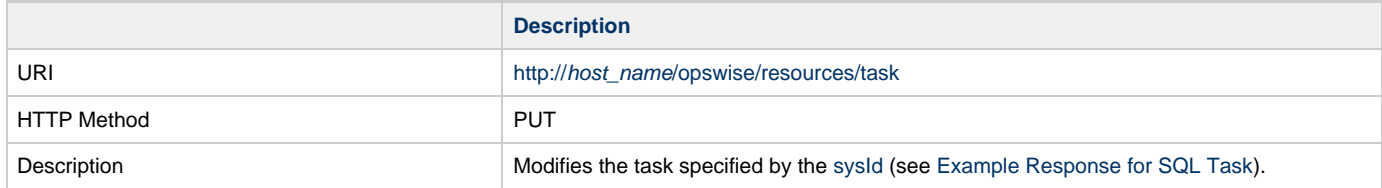

Example XML Request for SQL Task

```
<taskSql>
        <actions />
        <variables />
        <notes />
        <virtualResources />
        <exclusiveTasks />
        <cpDuration />
        <cpDurationUnit>Minutes</cpDurationUnit>
        <credentials />
        <credentialsVar />
        <efDuration>00:00:00:00</efDuration>
        <efEnabled>false</efEnabled>
        <efTime>00:00</efTime>
        <efType>Time</efType>
        <holdResources>false</holdResources>
        <lfDuration>00:00:00:00</lfDuration>
        <lfEnabled>false</lfEnabled>
        <lfTime>00:00</lfTime>
        <lfType>Time</lfType>
        <lsDuration>00:00:00:00</lsDuration>
        <lsEnabled>false</lsEnabled>
        <lsTime>00:00</lsTime>
        <lsType>Time</lsType>
        <name>Opswise - SQL Create</name>
        <opswiseGroups /> 
        <resPriority>10</resPriority>
        <startHeld>false</startHeld>
        <startHeldReason /> 
        <summary />
        <sysId>c8f94196c0a8026501ead510408f47ab</sysId>
        <twDelayAmount />
        <twDelayDuration>00:00:00:00</twDelayDuration>
        <twDelayType>None</twDelayType>
        <twWaitAmount />
        <twWaitDayConstraint>NONE</twWaitDayConstraint>
        <twWaitDuration>00:00:00:00</twWaitDuration>
        <twWaitTime>00:00</twWaitTime>
        <twWaitType>None</twWaitType>
        <twWorkflowOnly>-- System Default
--</twWorkflowOnly>
        <userEstimatedDuration />
        <autoCleanup>true</autoCleanup>
        <columnName />
        <columnOp>=</columnOp>
        <columnValue />
        <connection>Opswise - Db Connection</connection>
        <connectionVar />
        <exitCodes>0</exitCodes>
        <maxRows/>
        <resultProcessing>Skip Result
Processing</resultProcessing>
        <retryIndefinitely>false</retryIndefinitely>
        <retryInterval>60</retryInterval>
       <retryMaximum>0</retryMaximum>
        <retrySuppressFailure
>false</retrySuppressFailure>
        <sqlCommand>CREATE TABLE test (name varchar(128),
value
        varchar(128));</sqlCommand>
</taskSql>
```
<span id="page-454-0"></span>Example XML Requests for Task Actions Abort

```
 <abortAction>
               <description />
               <notifyOnEarlyFinish
>false</notifyOnEarlyFinish>
               <notifyOnLateFinish
>false</notifyOnLateFinish>
               <notifyOnLateStart
>false</notifyOnLateStart>
               <status>Waiting</status>
               <sysId
>ad42c3268468425db6e1580cd53f57f0</sysId>
               <cancelProcess>false</cancelProcess>
               <overrideExitCode />
        </abortAction>
```
### Email Notification

```
 <emailNotification>
              <description />
              <notifyOnEarlyFinish
>false</notifyOnEarlyFinish>
              <notifyOnLateFinish
>false</notifyOnLateFinish>
              <notifyOnLateStart
>false</notifyOnLateStart>
              <status>Success</status>
              <sysId
>2b72cdaaf3a145e4bbae5a7ddd24baff</sysId>
              <attachFile>false</attachFile>
              <attachJobLog>false</attachJobLog>
              <attachStdError>false</attachStdError>
              <attachStdOut>true</attachStdOut>
             <bcc /<br/>body>test body</body>
             < cc / <emailConnection>Opswise - Gmail
Account</emailConnection>
              <emailTemplate />
              <fileName />
              <fileNumLines>100</fileNumLines>
              <fileScanText />
              <fileStartLine>1</fileStartLine>
              <joblogNumLines>100</joblogNumLines>
              <joblogScanText> />
              <joblogStartLine>1</joblogStartLine>
              <replyTo>replyTo@test.com</replyTo>
              <report>
                    <groupName />
                    <title>report1</title>
                    <userName>ops.admin</userName>
              </report>
              <stderrNumLines>100</stderrNumLines>
              <stderrScanText />
              <stderrStartLine>1</stderrStartLine>
              <stdoutNumLines>100</stdoutNumLines>
              <stdoutScanText />
              <stdoutStartLine>1</stdoutStartLine>
              <subject />
              <to>test@test.com</to>
        </emailNotification>
```
Set Variable

```
 <setVariableAction>
               <description />
               <notifyOnEarlyFinish
>false</notifyOnEarlyFinish>
               <notifyOnLateFinish
>false</notifyOnLateFinish>
               <notifyOnLateStart
>false</notifyOnLateStart>
               <status>Waiting</status>
               <sysId
>f7824e38add745c2bf41017b07697bdf</sysId>
               <variableName>name</variableName>
               <variableScope>SELF</variableScope>
               <variableValue />
        </setVariableAction>
</actions>
```
### SNMP Notification

```
 <snmpNotification>
               <description />
               <notifyOnEarlyFinish
>false</notifyOnEarlyFinish>
              \verb|<notifyOnLater inish|>false</notifyOnLateFinish>
               <notifyOnLateStart
>false</notifyOnLateStart>
                <status>Resource Requested</status>
               <sysId
>1a1ddf2fa7f7466db8b5fc7863fc4ea3</sysId>
               <severity>Normal</severity>
               <snmpManager>test manager</snmpManager>
        </snmpNotification>
```
### System Operation

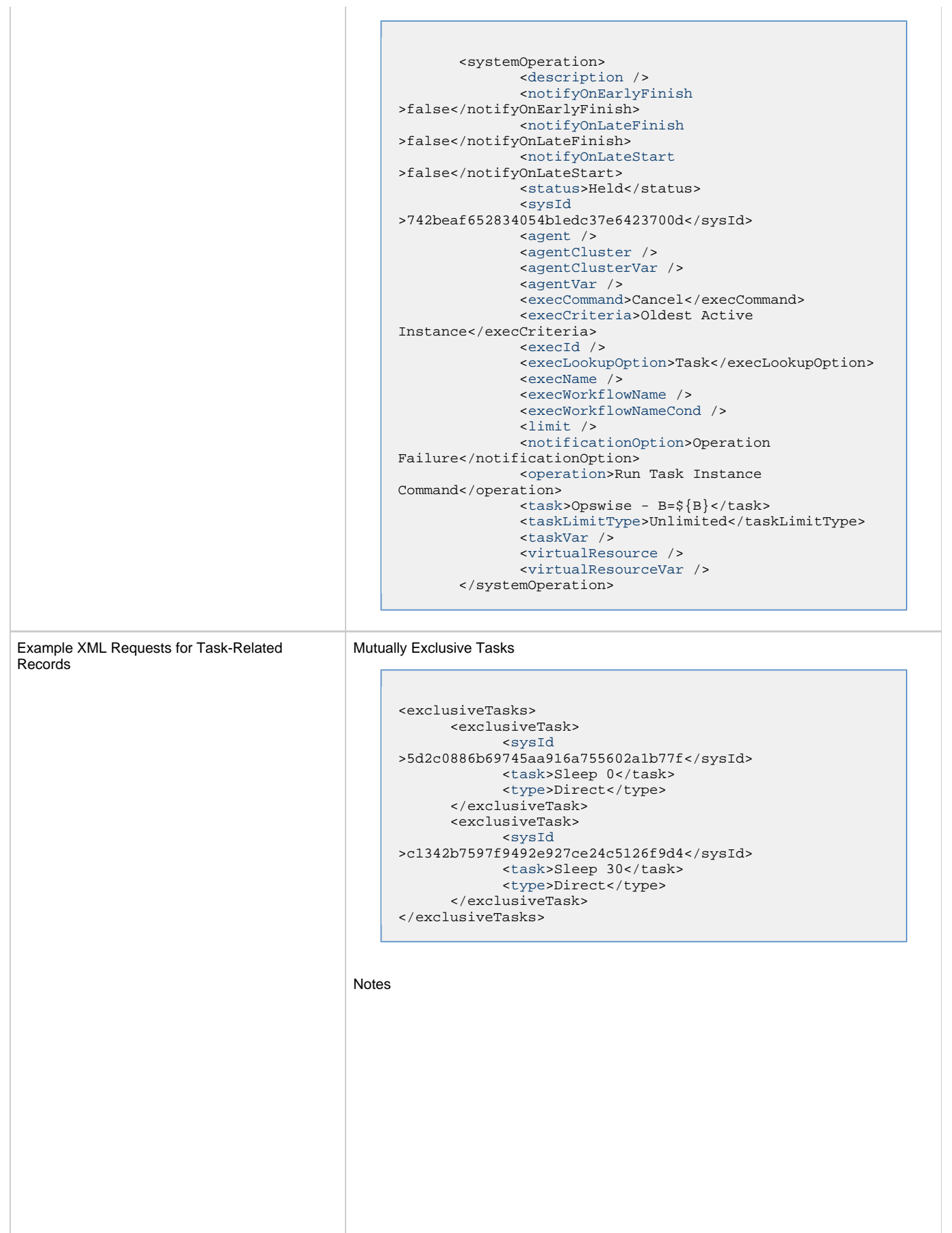

```
<notes>
      <note>
            <sysId
>8122cc80fbdb4e12b2c7118c172038fc</sysId>
            <text>note2 text</text>
            <title>note2</title>
      </note>
       <note>
            <sysId
>eb95737f44664bd3bd4002690e00d715</sysId>
           <text>note1 text</text>
           <title>notel</title>
      </note>
</notes>
```
#### Variables

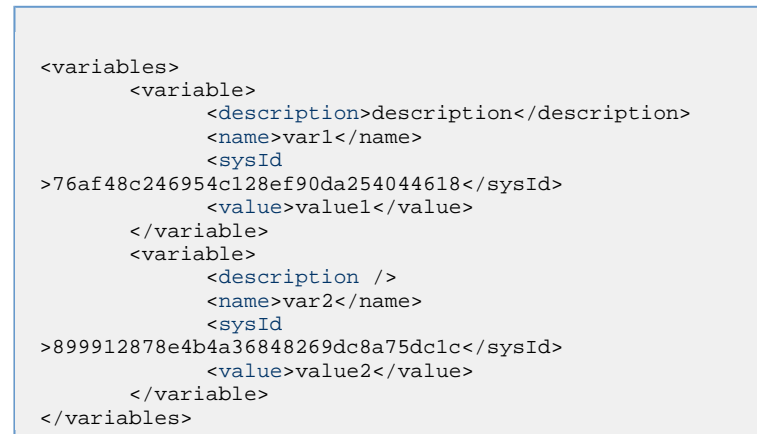

### Virtual Resources

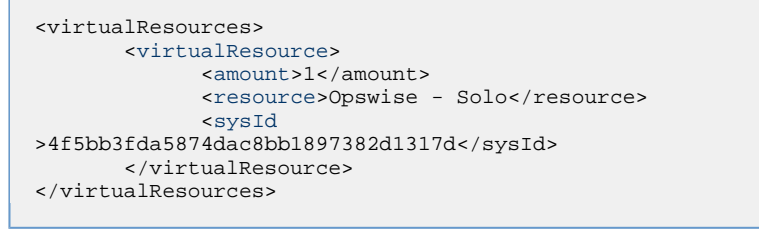

## Task Properties

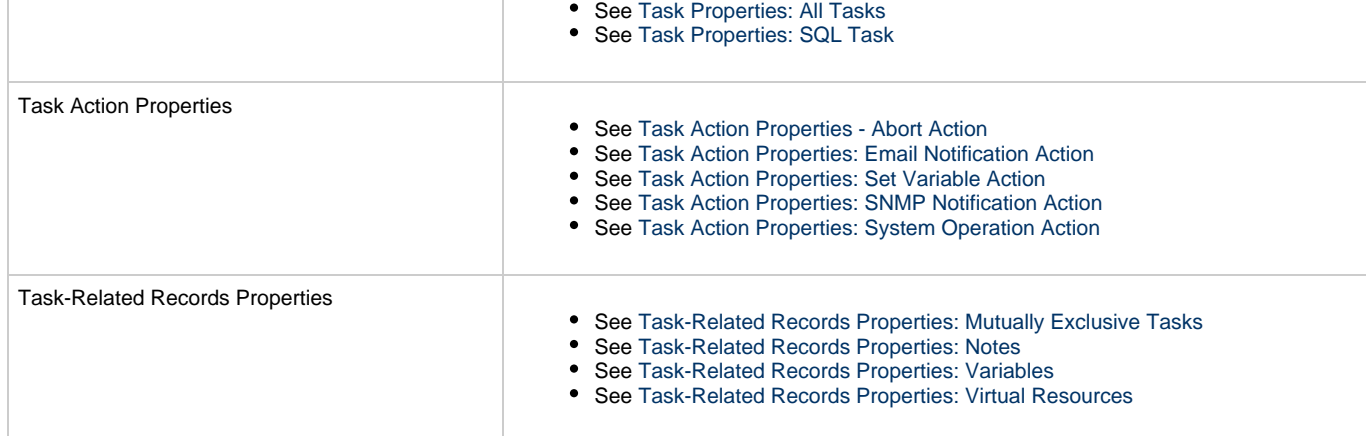

Example Response

Status 200 /OK Successfully updated the <task type> task with sysId <sysId> to version <version>.

## **Read a SQL Task**

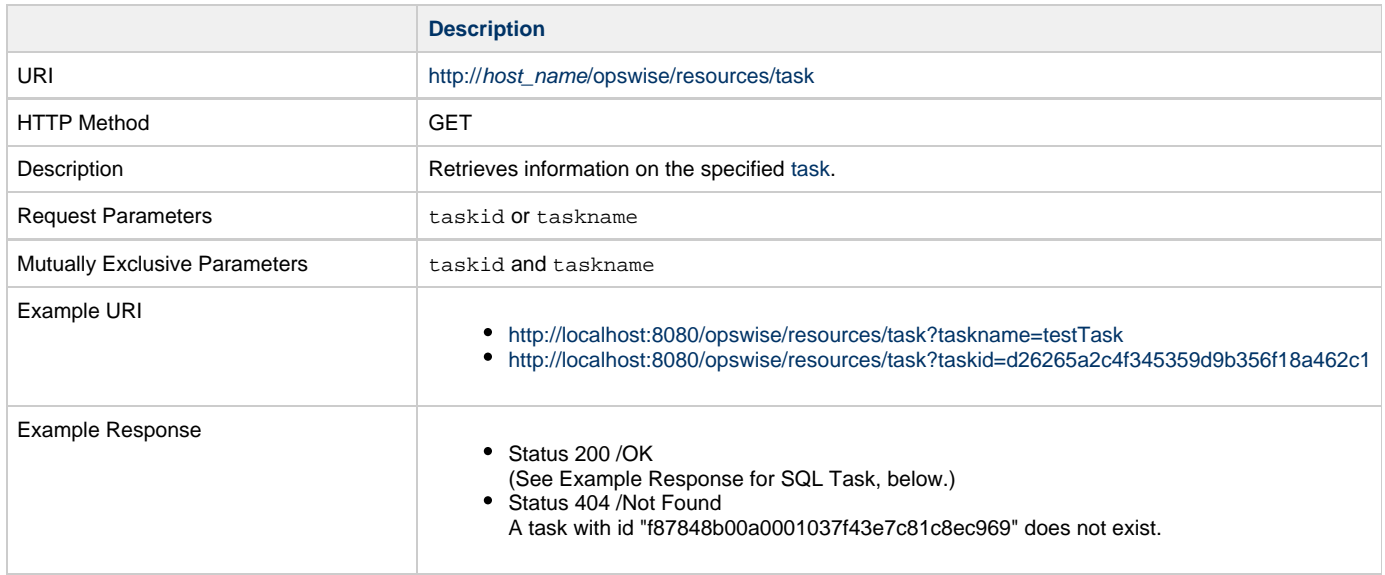

Example XML Response for SQL Task

```
<taskSql retainSysIds="true" version="1">
        <actions />
        <variables />
        <notes />
        <virtualResources />
        <exclusiveTasks />
        <cpDuration />
        <cpDurationUnit>Minutes</cpDurationUnit>
        <credentials />
        <credentialsVar />
        <efDuration>00:00:00:00</efDuration>
        <efEnabled>false</efEnabled>
        <efTime>00:00</efTime>
        <efType>Time</efType>
        <holdResources>false</holdResources>
        <lfDuration>00:00:00:00</lfDuration>
        <lfEnabled>false</lfEnabled>
        <lfTime>00:00</lfTime>
        <lfType>Time</lfType>
        <lsDuration>00:00:00:00</lsDuration>
        <lsEnabled>false</lsEnabled>
        <lsTime>00:00</lsTime>
        <lsType>Time</lsType>
        <name>Opswise - SQL Create</name>
        <opswiseGroups /> 
        <resPriority>10</resPriority>
        <startHeld>false</startHeld>
        <startHeldReason /> 
summary />
 <sysId>c8f94196c0a8026501ead510408f47ab</sysId>
        <twDelayAmount />
        <twDelayDuration>00:00:00:00</twDelayDuration>
        <twDelayType>None</twDelayType>
        <twWaitAmount />
        <twWaitDayConstraint>NONE</twWaitDayConstraint>
        <twWaitDuration>00:00:00:00</twWaitDuration>
        <twWaitTime>00:00</twWaitTime>
        <twWaitType>None</twWaitType>
        <twWorkflowOnly>-- System Default --</twWorkflowOnly>
        <userEstimatedDuration />
        <autoCleanup>true</autoCleanup>
        <columnName />
        <columnOp>=</columnOp>
        <columnValue />
        <connection>Opswise - Db Connection</connection>
        <connectionVar />
        <exitCodes>0</exitCodes>
        <maxRows/>
        <resultProcessing>Skip Result
Processing</resultProcessing>
       retryIndefinitely>false</retryIndefinitely>
        <retryInterval>60</retryInterval>
       retryMaximum>0</retryMaximum>
        <retrySuppressFailure>false</retrySuppressFailure>
        <sqlCommand>CREATE TABLE test (name varchar(128), value
        varchar(128));</sqlCommand>
</taskSql>
```
Example XML Responses for Task Actions

Abort

```
 <abortAction>
        <description />
        <notifyOnEarlyFinish>false</notifyOnEarlyFinish>
        <notifyOnLateFinish>false</notifyOnLateFinish>
        <notifyOnLateStart>false</notifyOnLateStart>
        <status>Waiting</status>
        <sysId>ad42c3268468425db6e1580cd53f57f0</sysId>
        <cancelProcess>false</cancelProcess>
        <overrideExitCode />
 </abortAction>
```
#### Email Notification

```
 <emailNotification>
              <description />
               <notifyOnEarlyFinish>false</notifyOnEarlyFinish>
              <notifyOnLateFinish>false</notifyOnLateFinish>
              <notifyOnLateStart>false</notifyOnLateStart>
               <status>Success</status>
              <sysId>2b72cdaaf3a145e4bbae5a7ddd24baff</sysId>
              <attachFile>false</attachFile>
               <attachJobLog>false</attachJobLog>
              <attachStdError>false</attachStdError>
              <attachStdOut>true</attachStdOut>
             <bcc / <body>test body</body>
             < < < < > <emailConnection>Opswise - Gmail
Account</emailConnection>
              <emailTemplate />
               <fileName />
              <fileNumLines>100</fileNumLines>
              <fileScanText />
               <fileStartLine>1</fileStartLine>
              <joblogNumLines>100</joblogNumLines>
              <joblogScanText> />
               <joblogStartLine>1</joblogStartLine>
               <replyTo>replyTo@test.com</replyTo>
              <report>
                     <groupName />
                    <title>report1</title>
                     <userName>ops.admin</userName>
               </report>
              <stderrNumLines>100</stderrNumLines>
              <stderrScanText />
               <stderrStartLine>1</stderrStartLine>
               <stdoutNumLines>100</stdoutNumLines>
              <stdoutScanText />
               <stdoutStartLine>1</stdoutStartLine>
               <subject />
               <to>test@test.com</to>
        </emailNotification>
```

```
Set Variable
```

```
 <setVariableAction>
               <description />
               <notifyOnEarlyFinish>false</notifyOnEarlyFinish>
               <notifyOnLateFinish>false</notifyOnLateFinish>
               <notifyOnLateStart>false</notifyOnLateStart>
               <status>Waiting</status>
               <sysId>f7824e38add745c2bf41017b07697bdf</sysId>
               <variableName>name</variableName>
               <variableScope>SELF</variableScope>
               <variableValue />
        </setVariableAction>
</actions>
```
#### SNMP Notification

```
 <snmpNotification>
        <description />
        <notifyOnEarlyFinish>false</notifyOnEarlyFinish>
        <notifyOnLateFinish>false</notifyOnLateFinish>
        <notifyOnLateStart>false</notifyOnLateStart>
        <status>Resource Requested</status>
        <sysId>1a1ddf2fa7f7466db8b5fc7863fc4ea3</sysId>
        <severity>Normal</severity>
        <snmpManager>test manager</snmpManager>
 </snmpNotification>
```
#### System Operation

```
 <systemOperation>
               <description />
               <notifyOnEarlyFinish>false</notifyOnEarlyFinish>
               <notifyOnLateFinish>false</notifyOnLateFinish>
               <notifyOnLateStart>false</notifyOnLateStart>
               <status>Held</status>
               <sysId>742beaf652834054b1edc37e6423700d</sysId>
               <agent />
               <agentCluster />
               <agentClusterVar />
               <agentVar />
              <execCommand>Cancel</execCommand>
               <execCriteria>Oldest Active
Instance</execCriteria>
               <execId />
               <execLookupOption>Task</execLookupOption>
               <execName />
               <execWorkflowName />
               <execWorkflowNameCond />
               <limit />
               <notificationOption>Operation
Failure</notificationOption>
               <operation>Run Task Instance Command</operation>
               <task>Opswise - B=${B}</task>
               <taskLimitType>Unlimited</taskLimitType>
               <taskVar />
               <virtualResource />
               <virtualResourceVar />
        </systemOperation>
```
<span id="page-463-3"></span><span id="page-463-1"></span>Example XML Responses for Task-Related Records

#### Mutually Exclusive Tasks

```
<exclusiveTasks>
       <exclusiveTask>
             <sysId>5d2c0886b69745aa916a755602a1b77f</sysId>
             <task>Sleep 0</task> 
             <type>Direct</type>
       </exclusiveTask>
       <exclusiveTask>
             <sysId>c1342b7597f9492e927ce24c5126f9d4</sysId>
             <task>Sleep 30</task>
             <type>Direct</type>
       </exclusiveTask>
</exclusiveTasks>
```
#### Notes

```
<notes>
       <note>
            <sysId>8122cc80fbdb4e12b2c7118c172038fc</sysId>
            text>note2 text</text>
            title>note2</title>
       </note>
       <note>
             <sysId>eb95737f44664bd3bd4002690e00d715</sysId>
            text>note1 text</text>
            title>note1</title>
      </note>
</notes>
```
### <span id="page-463-0"></span>Variables

```
<variables>
        <variable>
              <description>description</description>
              <name>var1</name>
              <sysId>76af48c246954c128ef90da254044618</sysId>
               <value>value1</value>
        </variable>
        <variable>
               <description />
              <name>var2</name>
              <sysId>899912878e4b4a36848269dc8a75dc1c</sysId>
               <value>value2</value>
        </variable>
</variables>
```
### Virtual Resources

```
<virtualResources>
        <virtualResource>
              <amount>1</amount>
              <resource>Opswise - Solo</resource>
              <sysId>4f5bb3fda5874dac8bb1897382d1317d</sysId>
        </virtualResource>
</virtualResources>
```
<span id="page-463-2"></span>Task Properties

• See [Task Properties: All Tasks](#page-434-0) • See [Task Properties: SQL Task](#page-438-0)

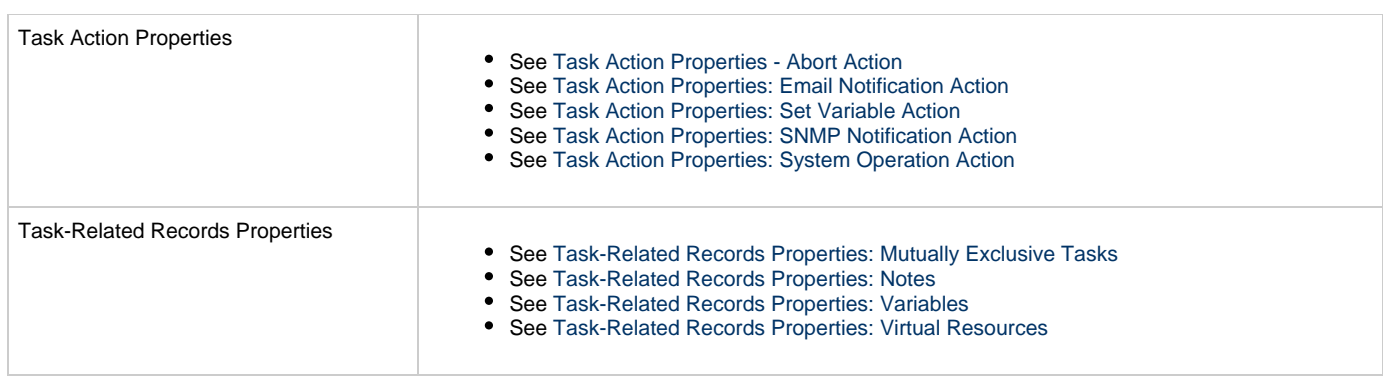

## **Stored Procedure Task Web Services**

#### • [Overview](#page-465-0)

- [Create a Stored Procedure Task](#page-465-1)
	- [Task Properties: All Tasks](#page-470-0)
	- [Task Properties: Stored Procedure Task](#page-474-0)
	- [Task Action Properties: Abort Action](#page-477-0)
	- [Task Action Properties: Email Notification Action](#page-478-0)
	- [Task Action Properties: Set Variable Action](#page-482-0)
	- [Task Action Properties: SNMP Notification Action](#page-482-1)
	- [Task Action Properties: System Operation Action](#page-483-0)
	- [Task-Related Records Properties: Mutually Exclusive Tasks](#page-488-0)
	- [Task-Related Records Properties: Notes](#page-488-1)
	- [Task-Related Records Properties: Stored Procedure Parameters](#page-489-0)
	- [Task-Related Records Properties: Variables in Tasks](#page-490-0)
	- [Task-Related Records Properties: Virtual Resources](#page-491-0)
- [Modify a Stored Procedure Task](#page-491-1)
- [Read a Stored Procedure Task](#page-496-0)

## <span id="page-465-0"></span>**Overview**

Universal Controller supports the following RESTful-based web services for Stored Procedure Task operations, which are listed alphabetically on this page.

- [Create a Stored Procedure Task](#page-465-1)
- [Modify a Stored Procedure Task](#page-491-1)
- [Read a Stored Procedure Task](#page-496-0)

Formatting specifications for each web service, including details about parameter requirements, are provided.

Δ **Note** For information on Task web services that are applicable to all task types, see:

- [Delete a Task](#page-124-0)
- [Launch a Task](#page-125-0)
- [List Tasks](#page-127-0)

### <span id="page-465-1"></span>**Create a Stored Procedure Task**

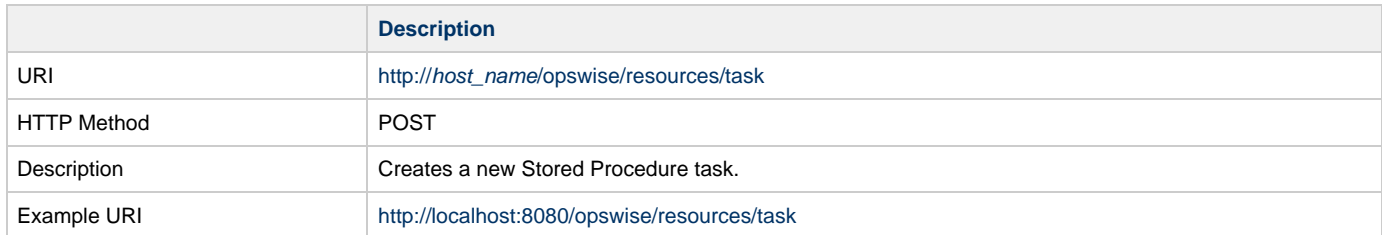

Example XML Request for Stored Procedure Task

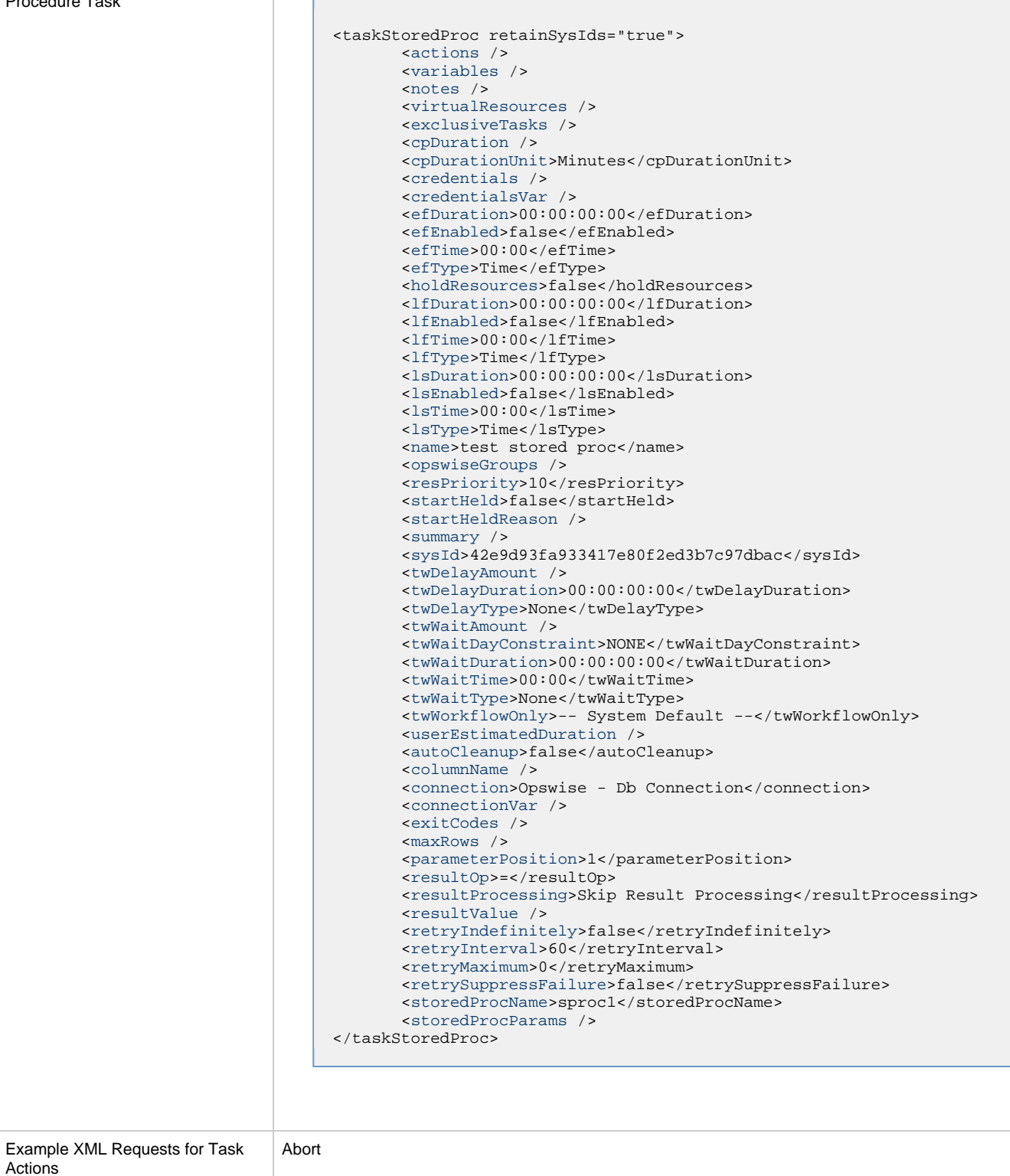

Actions

```
 <abortAction>
        <description />
        <notifyOnEarlyFinish>false</notifyOnEarlyFinish>
        <notifyOnLateFinish>false</notifyOnLateFinish>
        <notifyOnLateStart>false</notifyOnLateStart>
        <status>Waiting</status>
        <sysId>ad42c3268468425db6e1580cd53f57f0</sysId>
        <cancelProcess>false</cancelProcess>
        <overrideExitCode />
 </abortAction>
```
Email Notification

```
 <emailNotification>
              <description />
              <notifyOnEarlyFinish>false</notifyOnEarlyFinish>
              <notifyOnLateFinish>false</notifyOnLateFinish>
              <notifyOnLateStart>false</notifyOnLateStart>
              <status>Success</status>
              <sysId>2b72cdaaf3a145e4bbae5a7ddd24baff</sysId>
              <attachFile>false</attachFile>
              <attachJobLog>false</attachJobLog>
              <attachStdError>false</attachStdError>
              <attachStdOut>true</attachStdOut>
             <bcc / <body>test body</body>
             < < < < > <emailConnection>Opswise - Gmail
Account</emailConnection>
              <emailTemplate />
              <fileName />
              <fileNumLines>100</fileNumLines>
              <fileScanText />
              <fileStartLine>1</fileStartLine>
              <joblogNumLines>100</joblogNumLines>
              <joblogScanText> />
               <joblogStartLine>1</joblogStartLine>
               <replyTo>replyTo@test.com</replyTo>
              <report>
                     <groupName />
                    <title>report1</title>
                    <userName>ops.admin</userName>
              </report>
              <stderrNumLines>100</stderrNumLines>
              <stderrScanText />
              <stderrStartLine>1</stderrStartLine>
              <stdoutNumLines>100</stdoutNumLines>
              <stdoutScanText />
              <stdoutStartLine>1</stdoutStartLine>
              <subject />
               <to>test@test.com</to>
        </emailNotification>
```
Set Variable
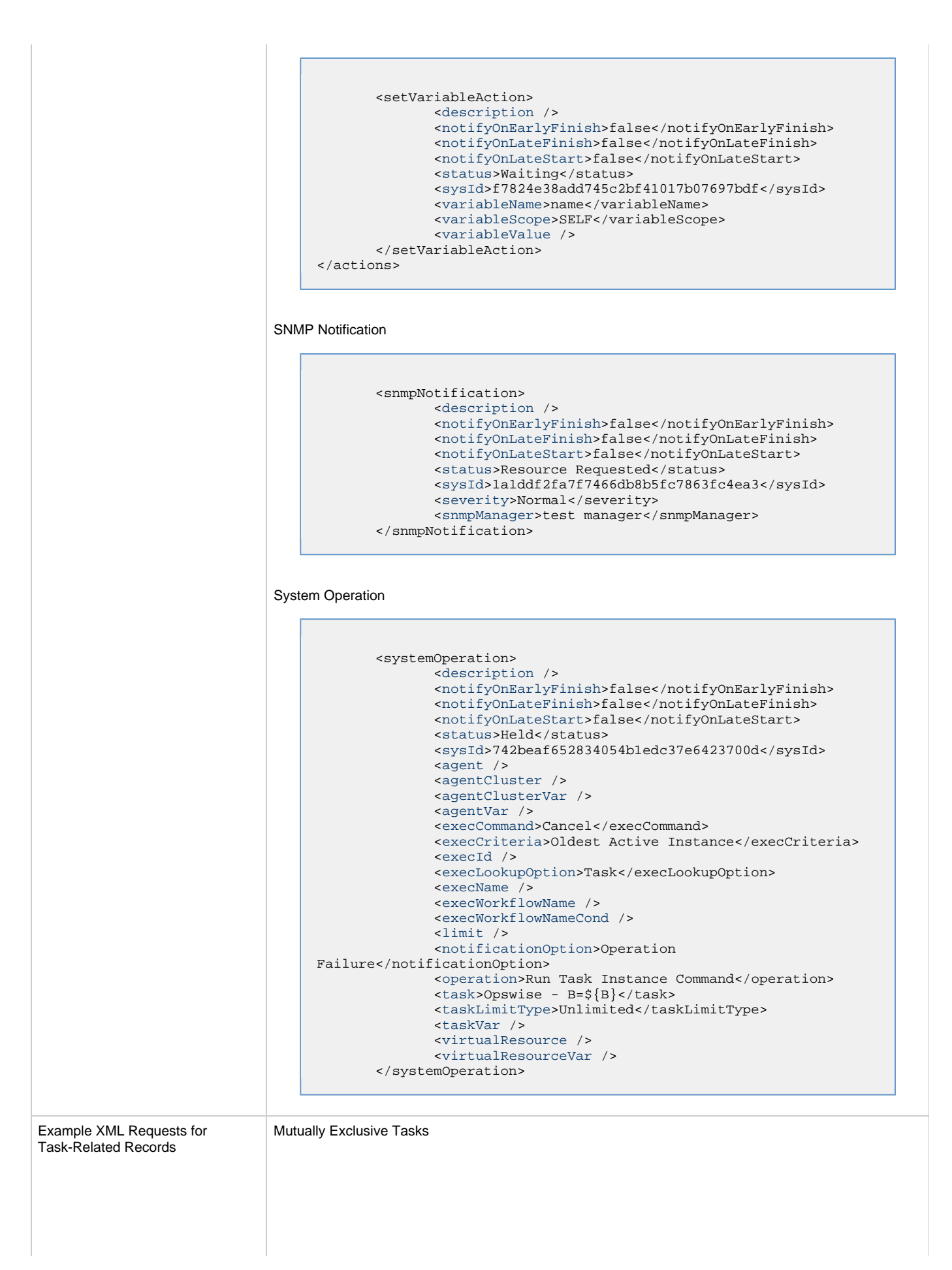

```
<exclusiveTasks>
       <exclusiveTask>
             <sysId>5d2c0886b69745aa916a755602a1b77f</sysId>
             <task>Sleep 0</task> 
             <type>Direct</type>
       </exclusiveTask>
       <exclusiveTask>
             <sysId>c1342b7597f9492e927ce24c5126f9d4</sysId>
             <task>Sleep 30</task>
             <type>Direct</type>
       </exclusiveTask>
</exclusiveTasks>
```
#### **Notes**

```
<notes>
       <note>
             <sysId>8122cc80fbdb4e12b2c7118c172038fc</sysId>
            text>note2 text</text>
            title>note2</title>
       </note>
       <note>
             <sysId>eb95737f44664bd3bd4002690e00d715</sysId>
            text>note1 text</text>
            title>note1</title>
       </note>
</notes>
```
Stored Procedure Parameters: Stored Procedure only; set only if resultProcessing is Success Output Parameter or Failure Output Parameter.

```
<storedProcParams>
 <storedProcParam>
  <descriptiond />
   <isNull>false</isNull>
  <ivalue />
  <ovalue />
  <paramMode>Output</paramMode>
  <paramType>VARCHAR</paramType>
  <paramVar>var</paramVar>
  <pos>2</pos>
  <sysId>5cad4c1b80694f90a968c6fb4113a3e6</sysId>
  <variableScope>Self</variableScope>
  </storedProcParam>
</storedProcParams>
```
#### Variables

```
<variables>
        <variable>
              <description>description</description>
              <name>var1</name>
              <sysId>76af48c246954c128ef90da254044618</sysId>
              <value>value1</value>
        </variable>
        <variable>
              <description />
              <name>var2</name>
              <sysId>899912878e4b4a36848269dc8a75dc1c</sysId>
              <value>value2</value>
        </variable>
</variables>
```
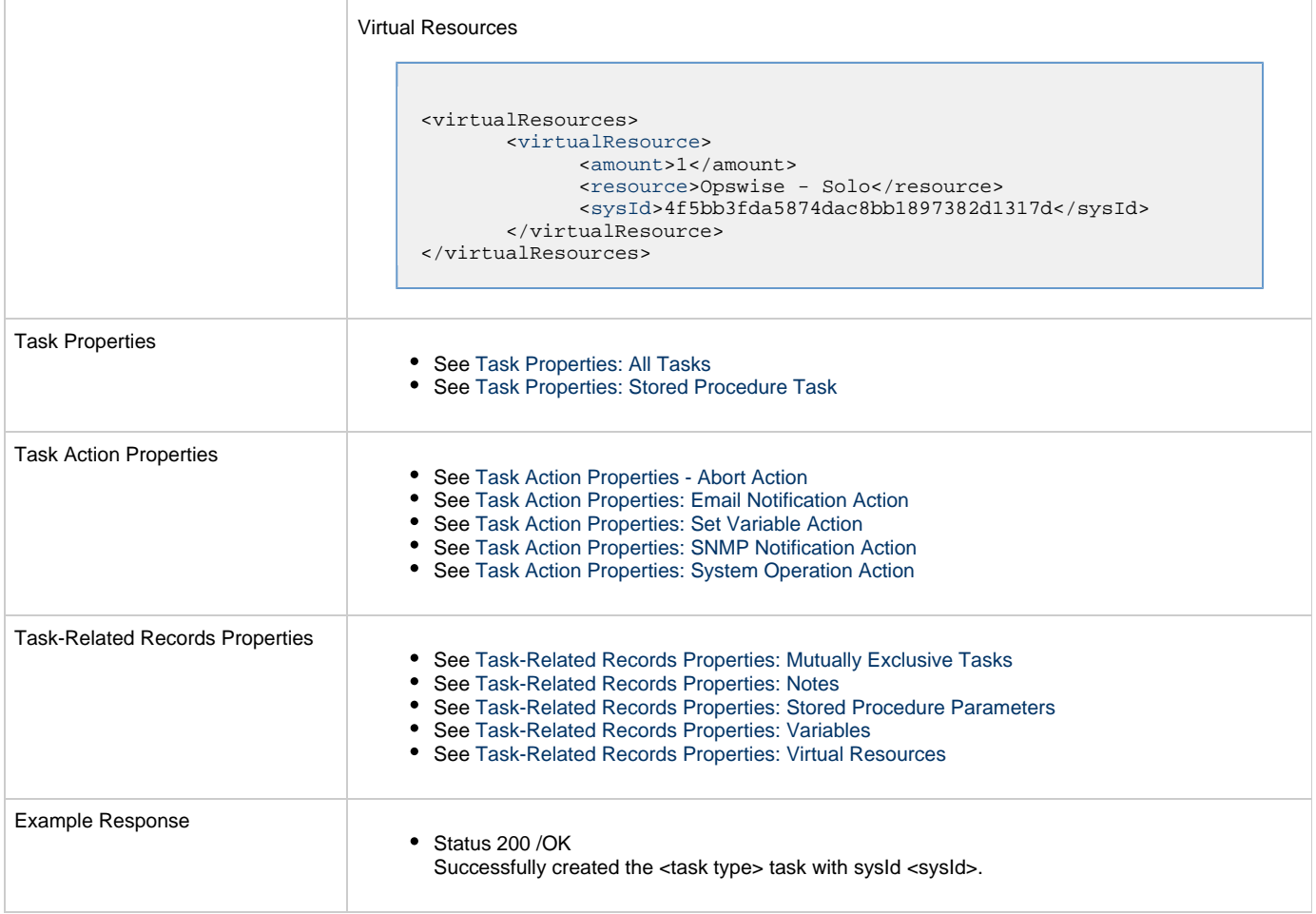

### <span id="page-470-0"></span>**Task Properties: All Tasks**

Attribute **retainSysIds** specifies whether or not the Create a Task web service should persist the [sysId](#page-472-0) property. Optional; Valid values: true/false (default is true).

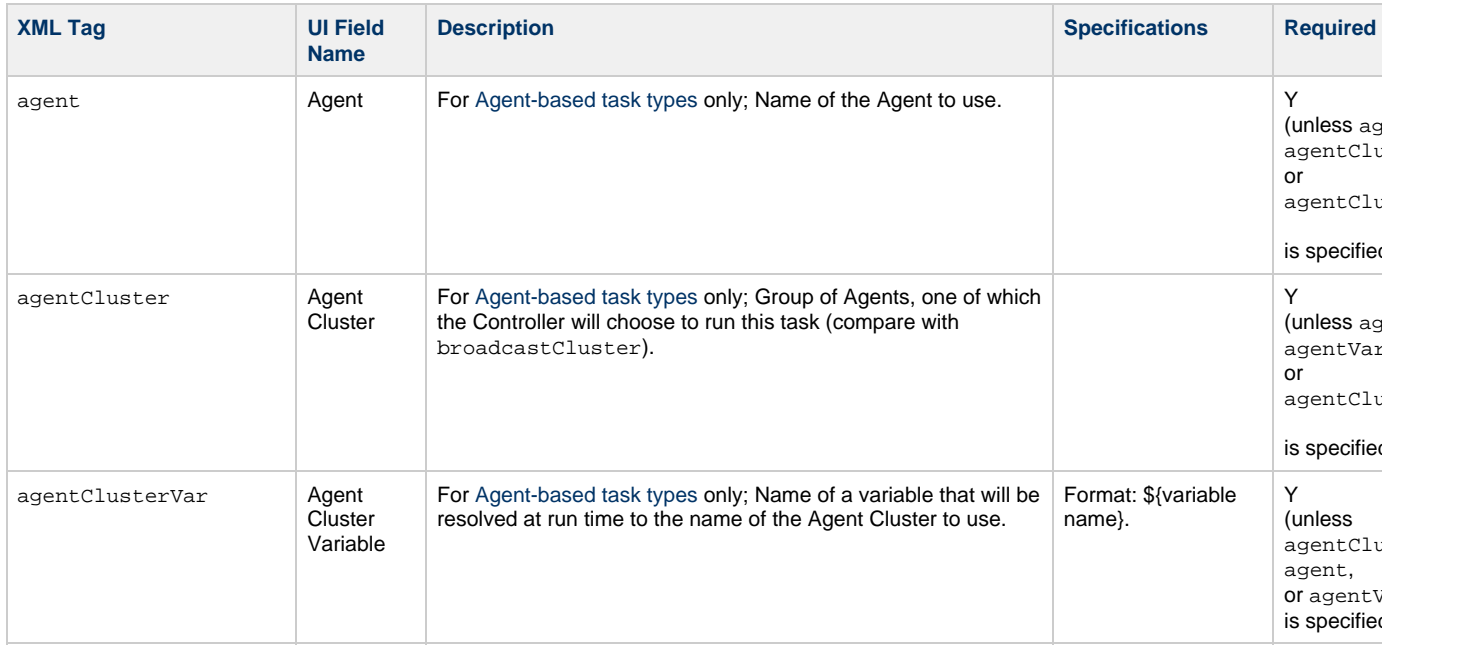

<span id="page-471-9"></span><span id="page-471-8"></span><span id="page-471-7"></span><span id="page-471-6"></span><span id="page-471-5"></span><span id="page-471-4"></span><span id="page-471-3"></span><span id="page-471-2"></span><span id="page-471-1"></span><span id="page-471-0"></span>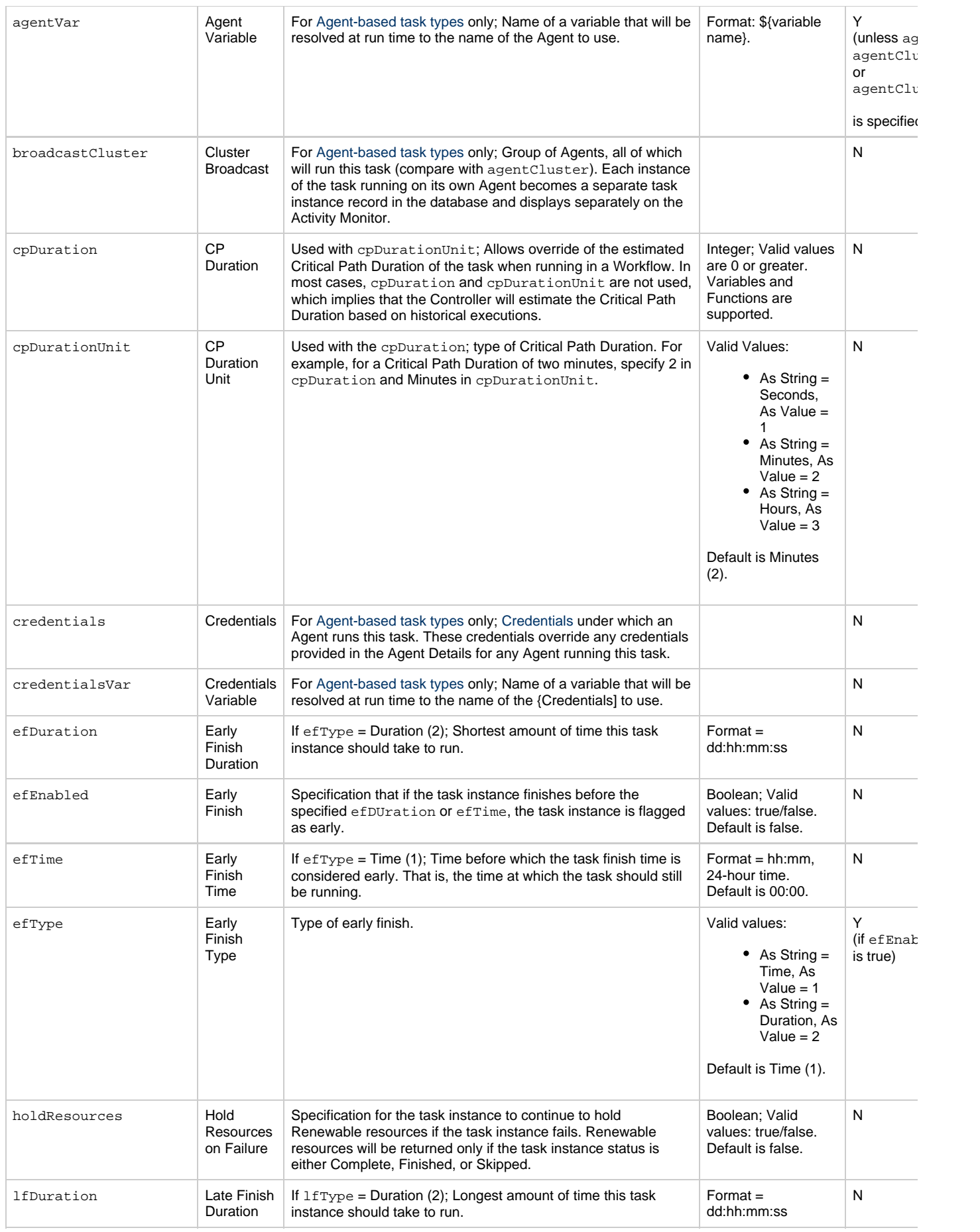

<span id="page-472-13"></span><span id="page-472-12"></span><span id="page-472-11"></span><span id="page-472-10"></span><span id="page-472-9"></span><span id="page-472-8"></span><span id="page-472-7"></span><span id="page-472-6"></span><span id="page-472-5"></span><span id="page-472-4"></span><span id="page-472-3"></span><span id="page-472-2"></span><span id="page-472-1"></span><span id="page-472-0"></span>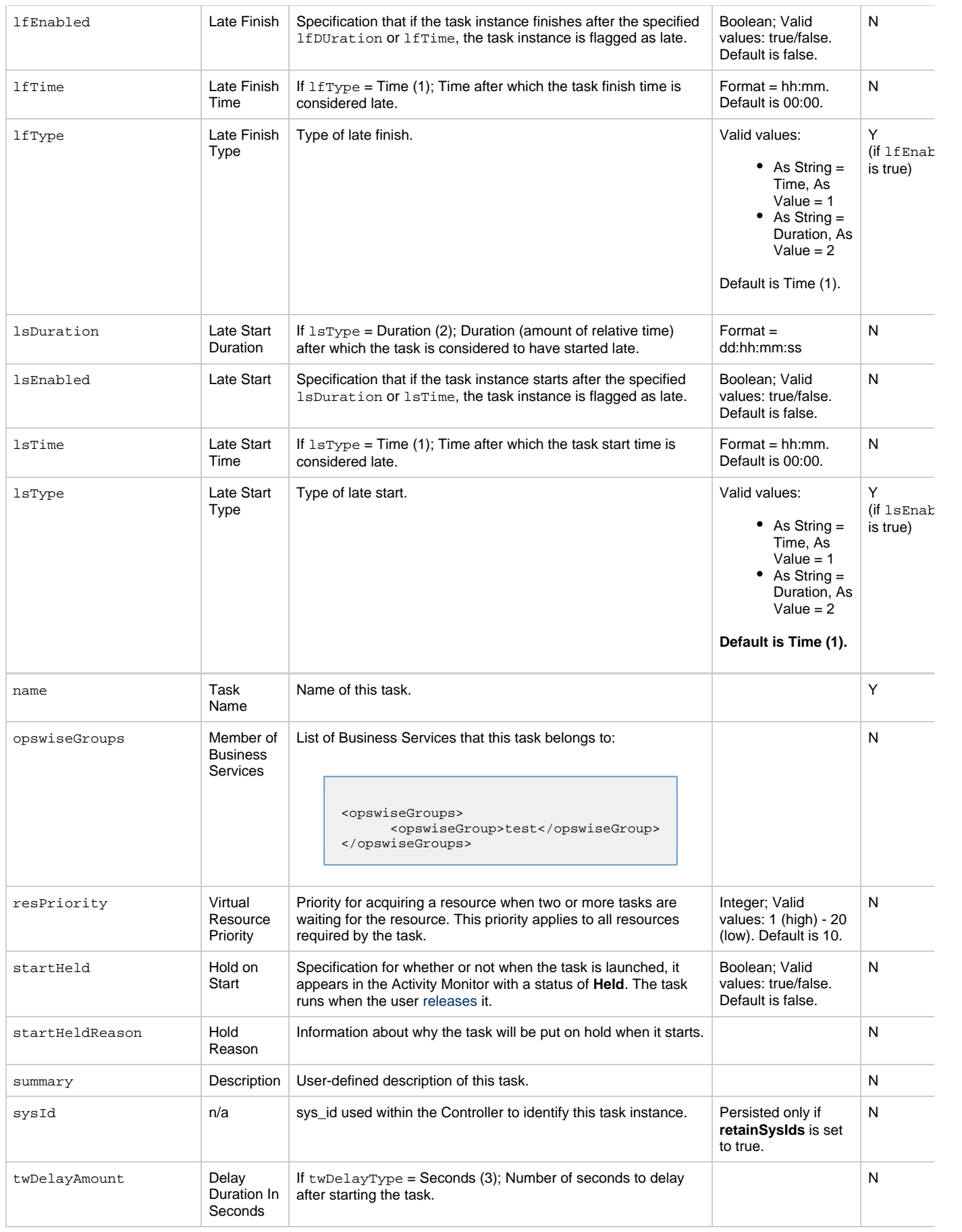

<span id="page-473-5"></span><span id="page-473-4"></span><span id="page-473-3"></span><span id="page-473-2"></span><span id="page-473-1"></span><span id="page-473-0"></span>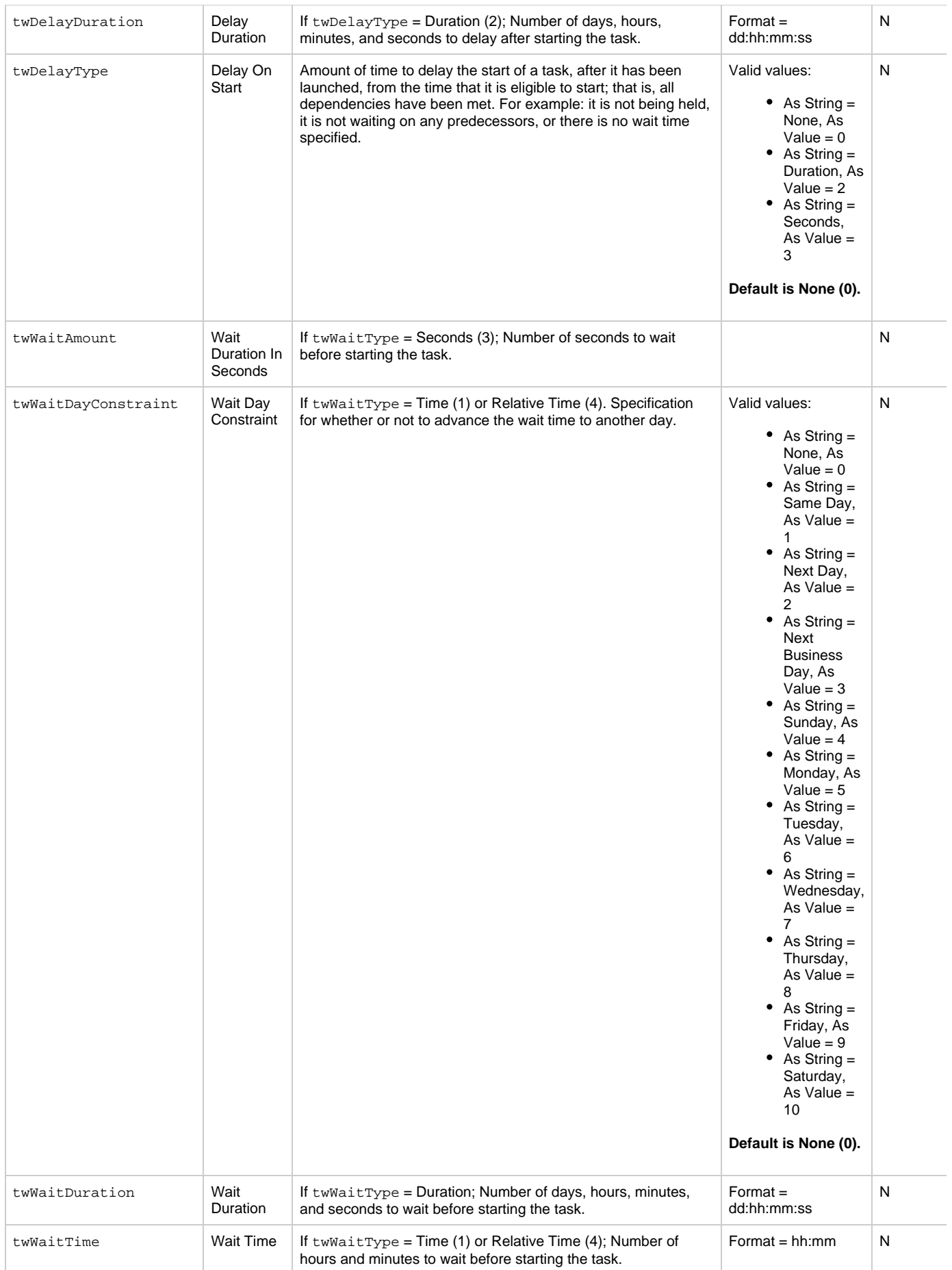

<span id="page-474-1"></span>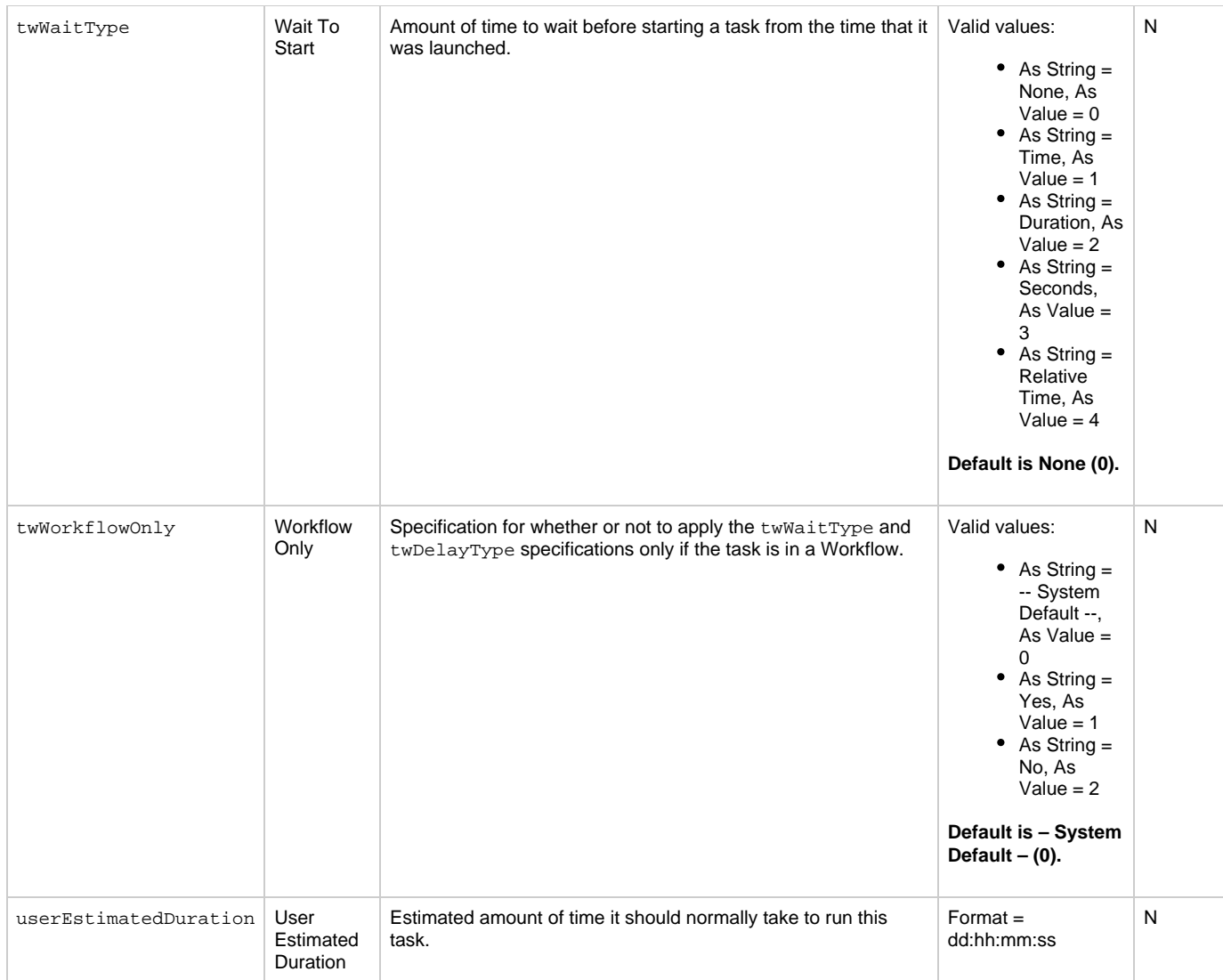

## <span id="page-474-3"></span><span id="page-474-2"></span><span id="page-474-0"></span>**Task Properties: Stored Procedure Task**

<span id="page-474-6"></span><span id="page-474-5"></span><span id="page-474-4"></span>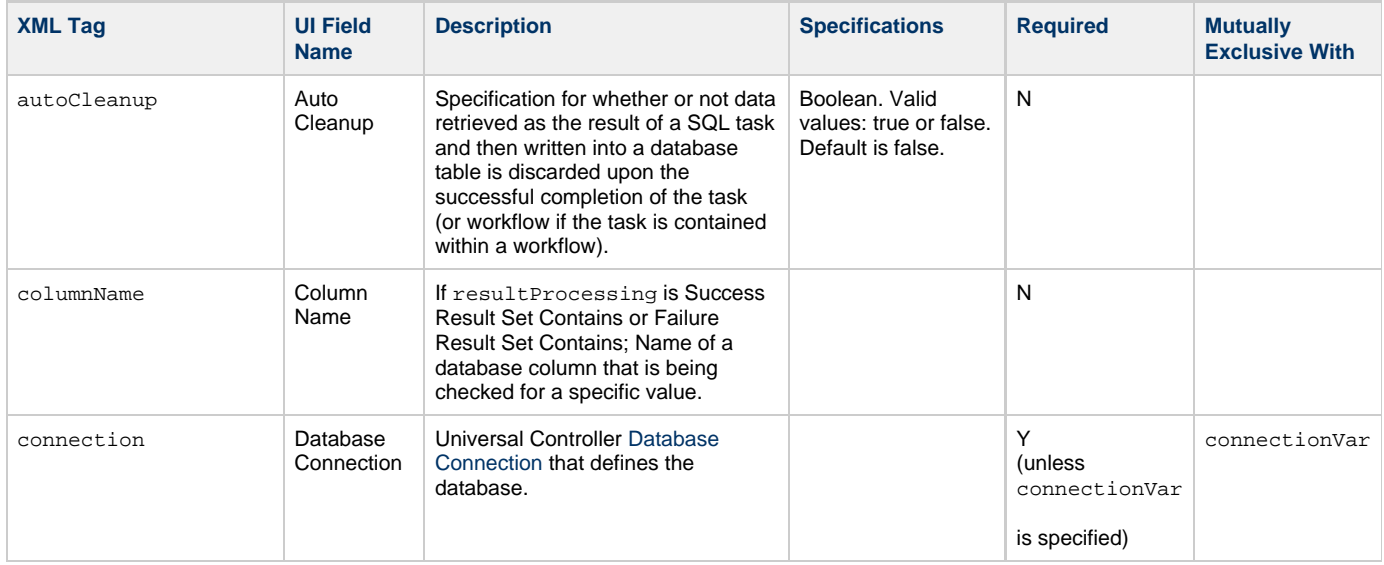

<span id="page-475-4"></span><span id="page-475-3"></span><span id="page-475-2"></span><span id="page-475-1"></span><span id="page-475-0"></span>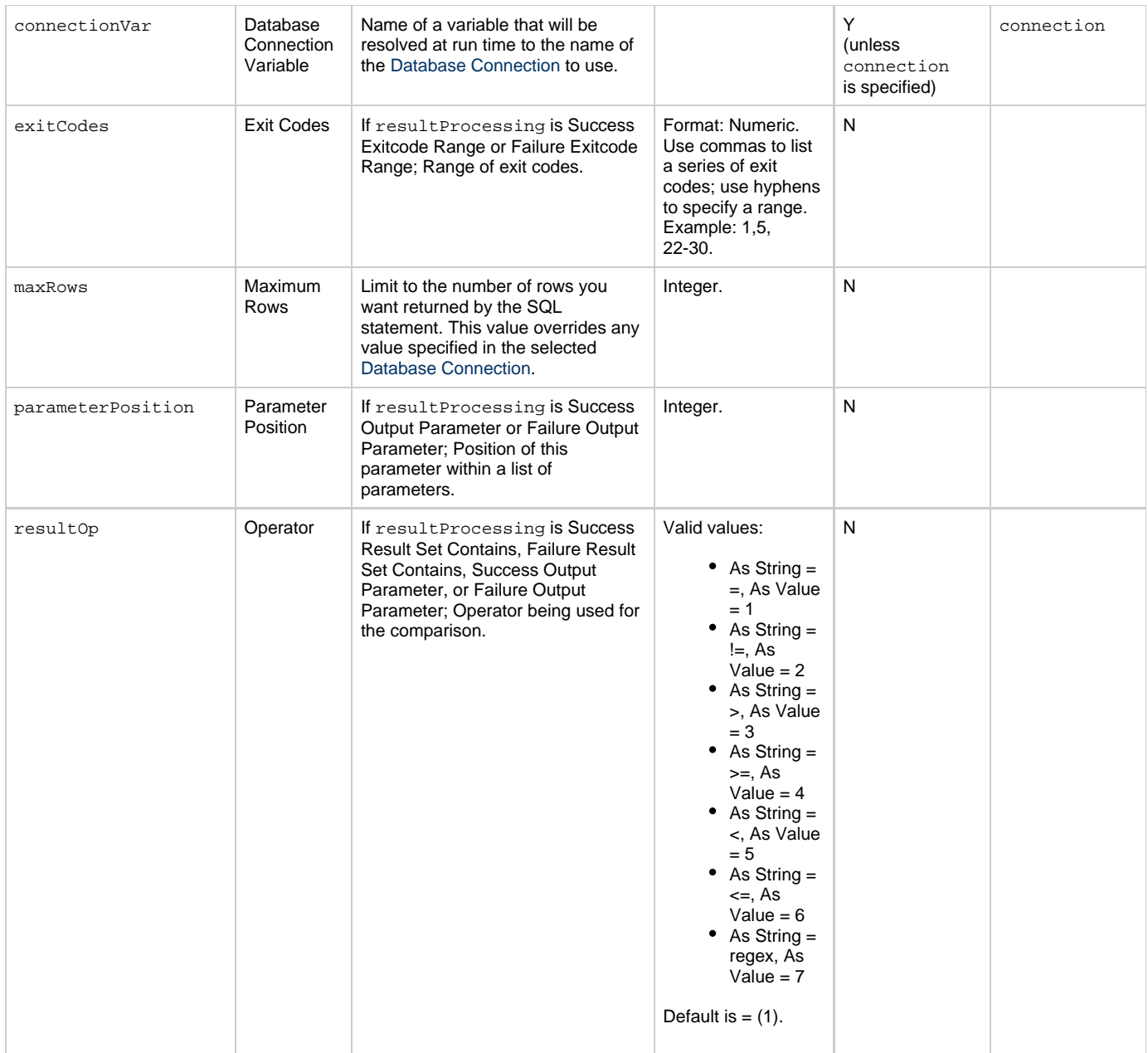

<span id="page-476-4"></span><span id="page-476-3"></span><span id="page-476-2"></span><span id="page-476-1"></span><span id="page-476-0"></span>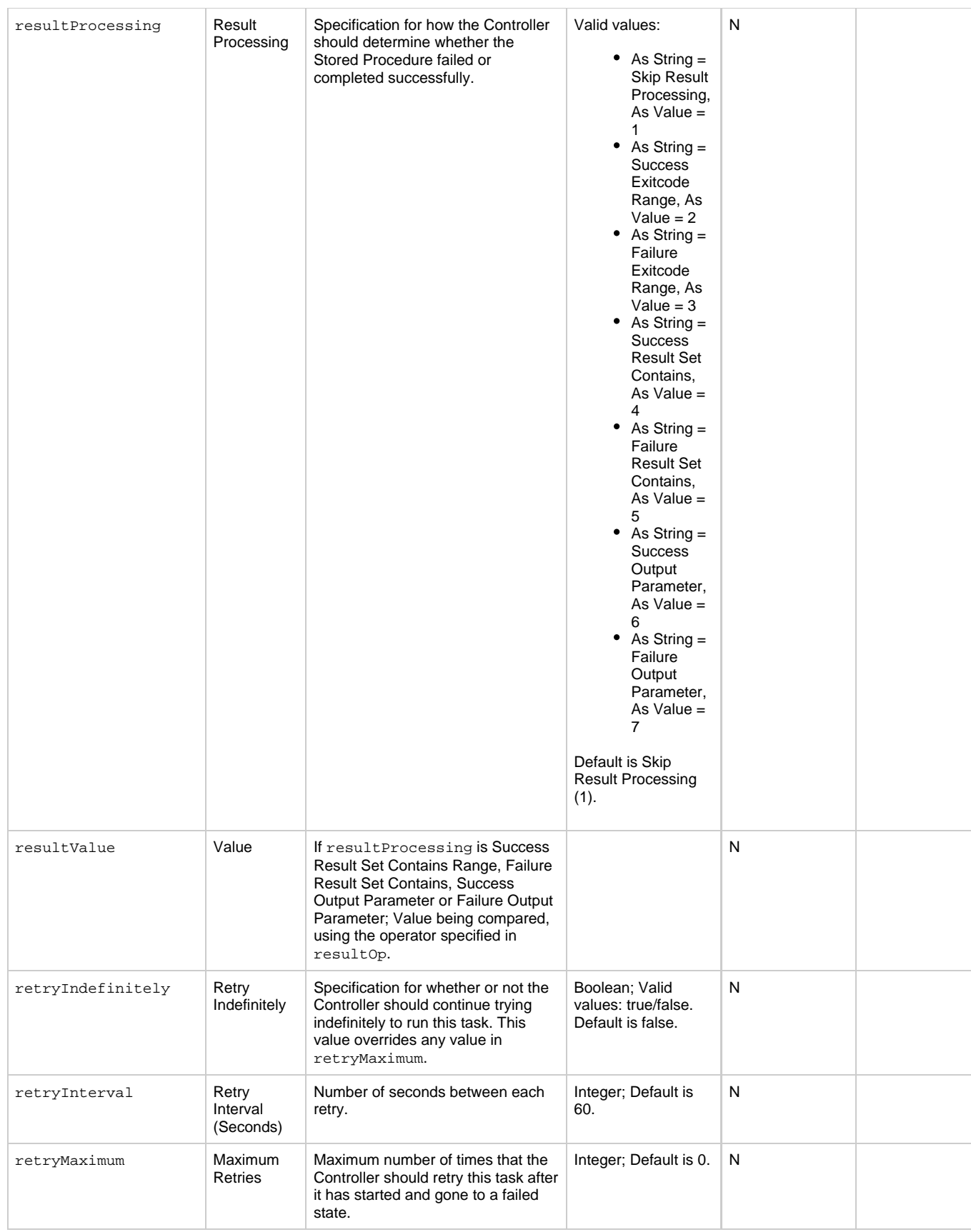

<span id="page-477-1"></span>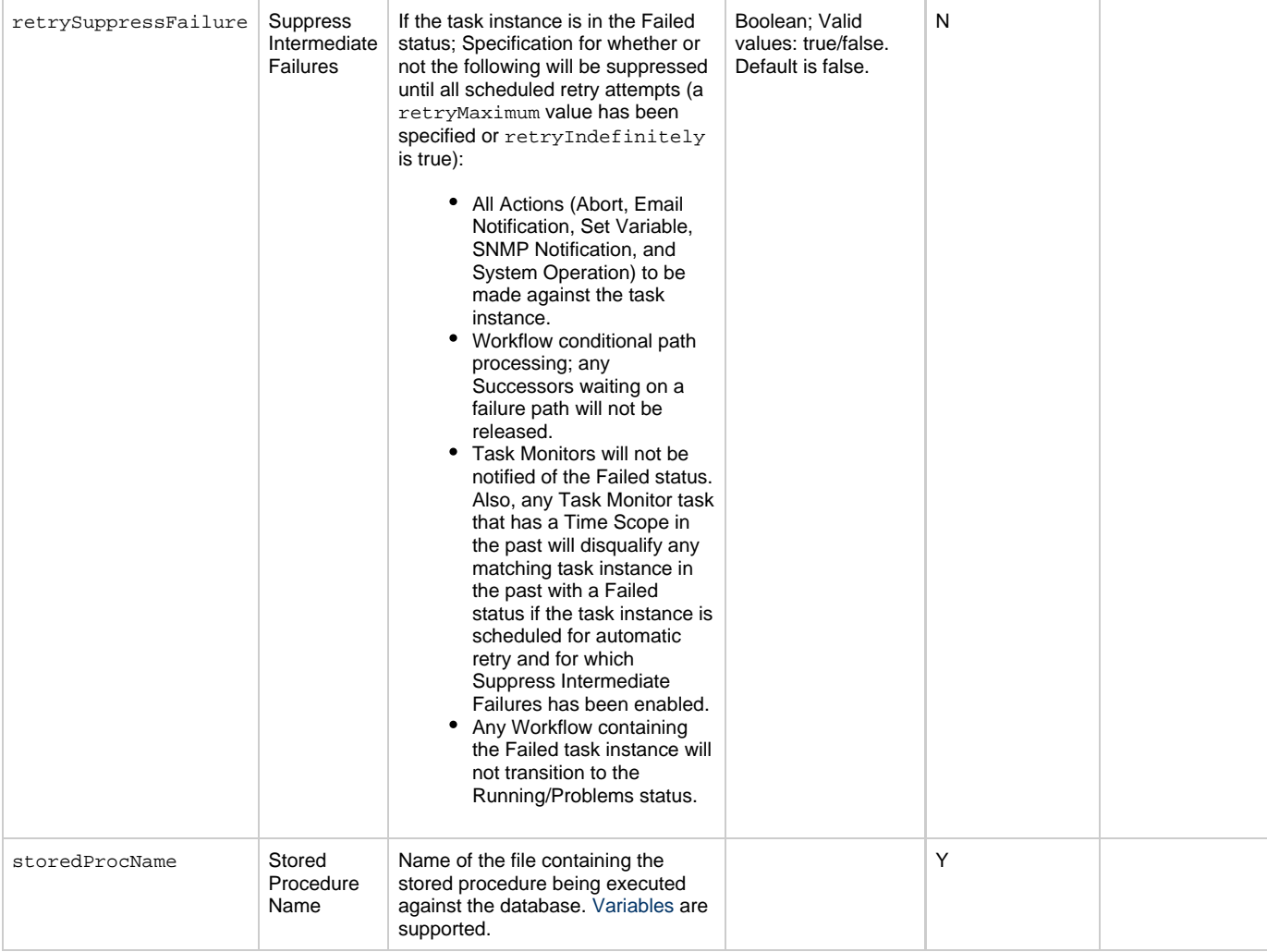

## <span id="page-477-2"></span><span id="page-477-0"></span>**Task Action Properties: Abort Action**

<span id="page-477-7"></span><span id="page-477-6"></span><span id="page-477-5"></span><span id="page-477-4"></span><span id="page-477-3"></span>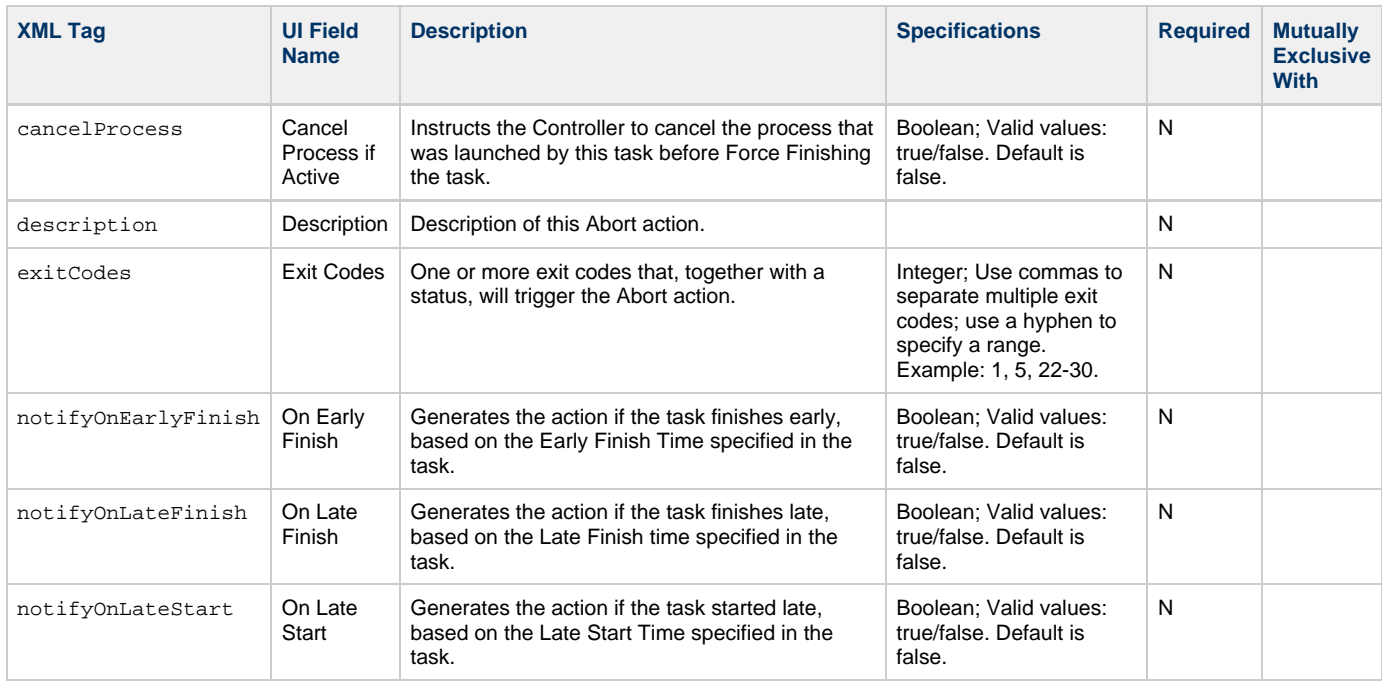

<span id="page-478-2"></span><span id="page-478-1"></span>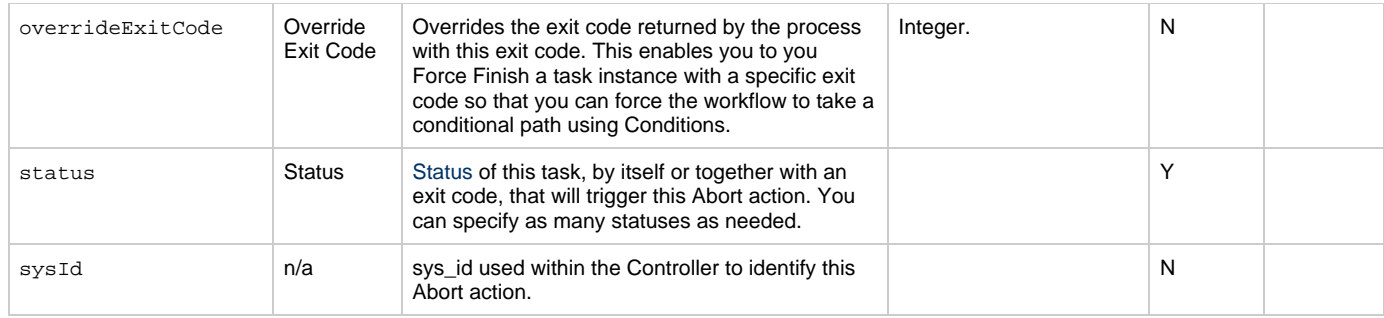

### <span id="page-478-0"></span>**Task Action Properties: Email Notification Action**

<span id="page-478-10"></span><span id="page-478-9"></span><span id="page-478-8"></span><span id="page-478-7"></span><span id="page-478-6"></span><span id="page-478-5"></span><span id="page-478-4"></span><span id="page-478-3"></span>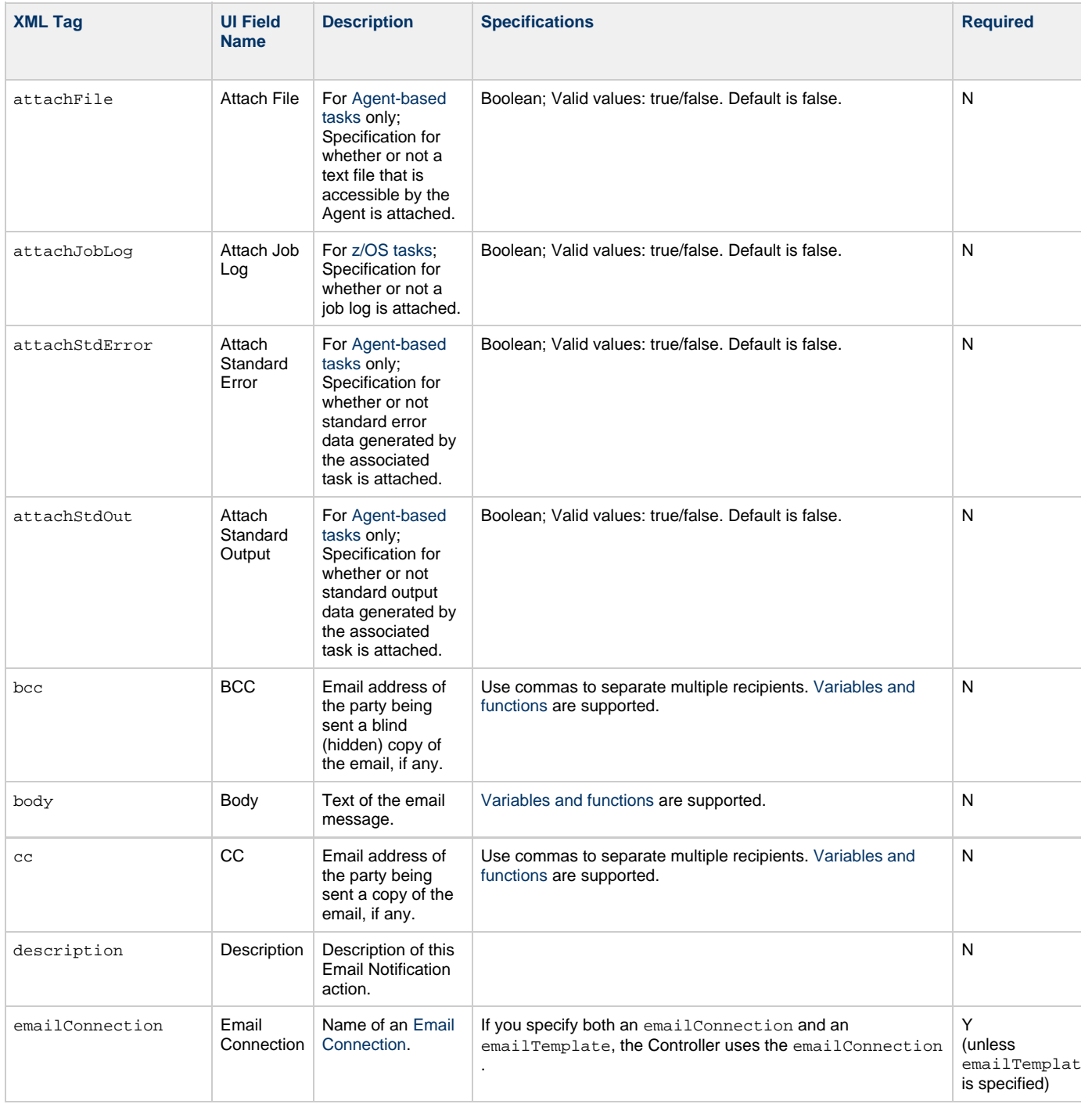

<span id="page-479-7"></span><span id="page-479-6"></span><span id="page-479-5"></span><span id="page-479-4"></span><span id="page-479-3"></span><span id="page-479-2"></span><span id="page-479-1"></span><span id="page-479-0"></span>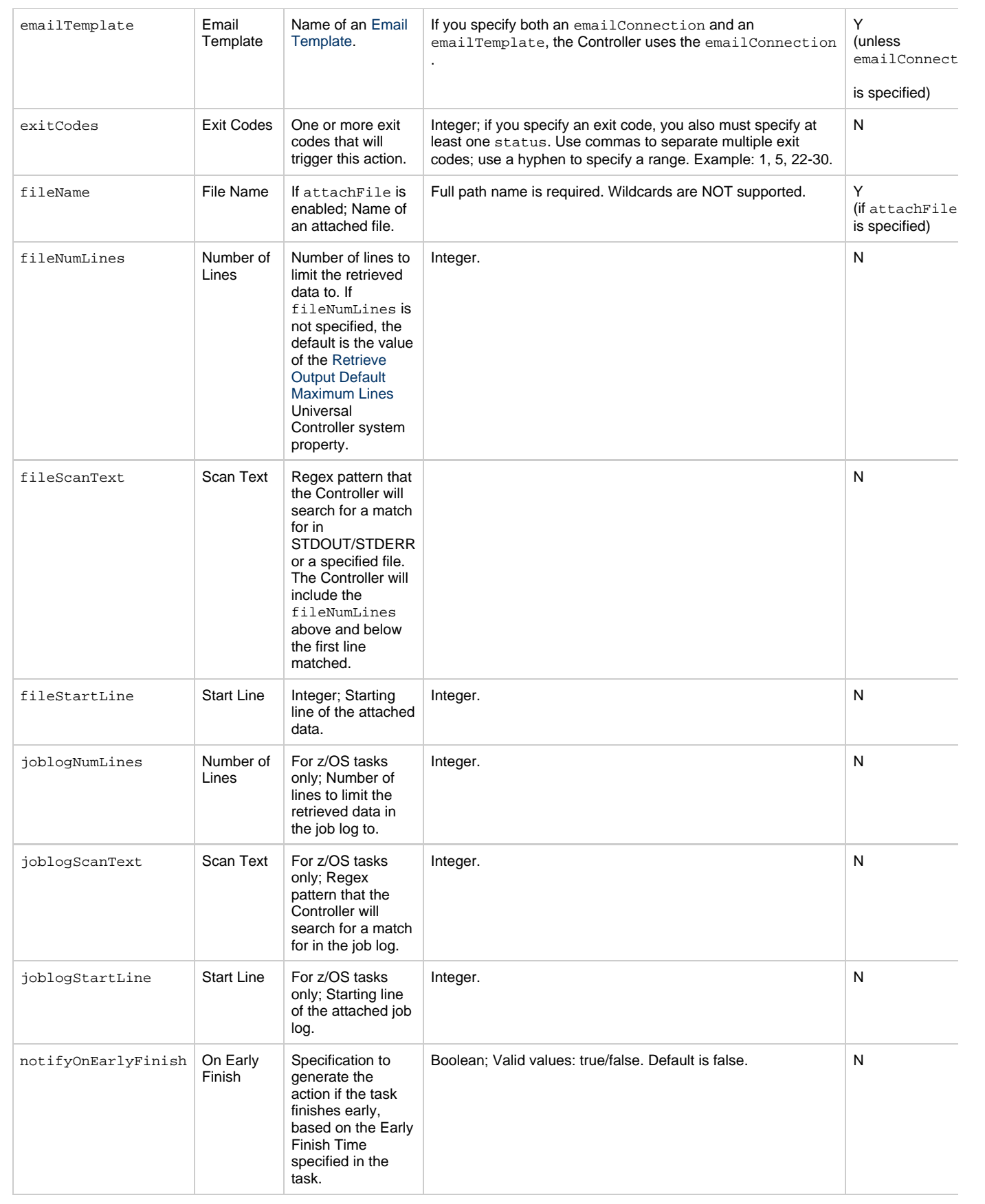

<span id="page-480-1"></span><span id="page-480-0"></span>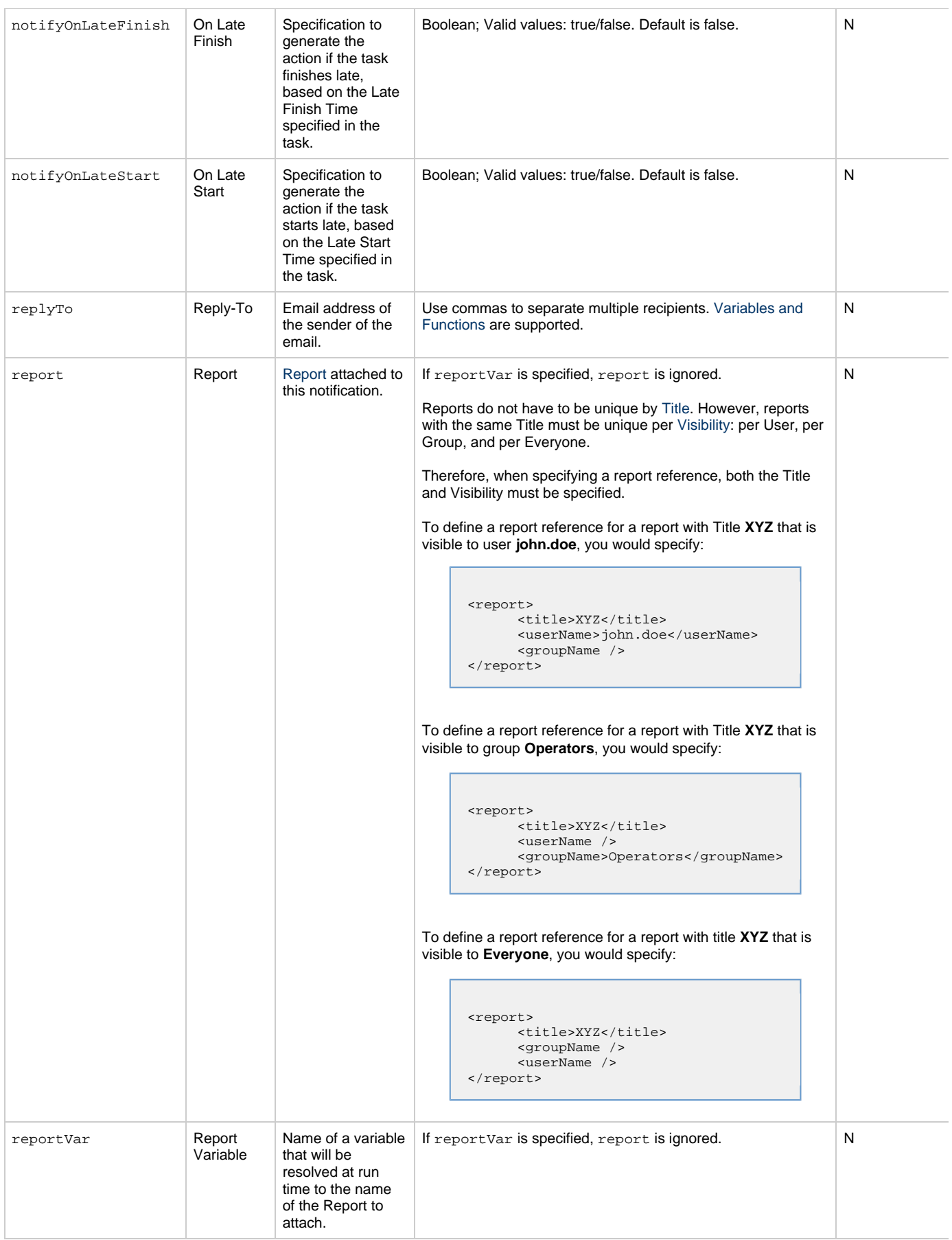

<span id="page-481-6"></span><span id="page-481-5"></span><span id="page-481-4"></span><span id="page-481-3"></span><span id="page-481-2"></span><span id="page-481-1"></span><span id="page-481-0"></span>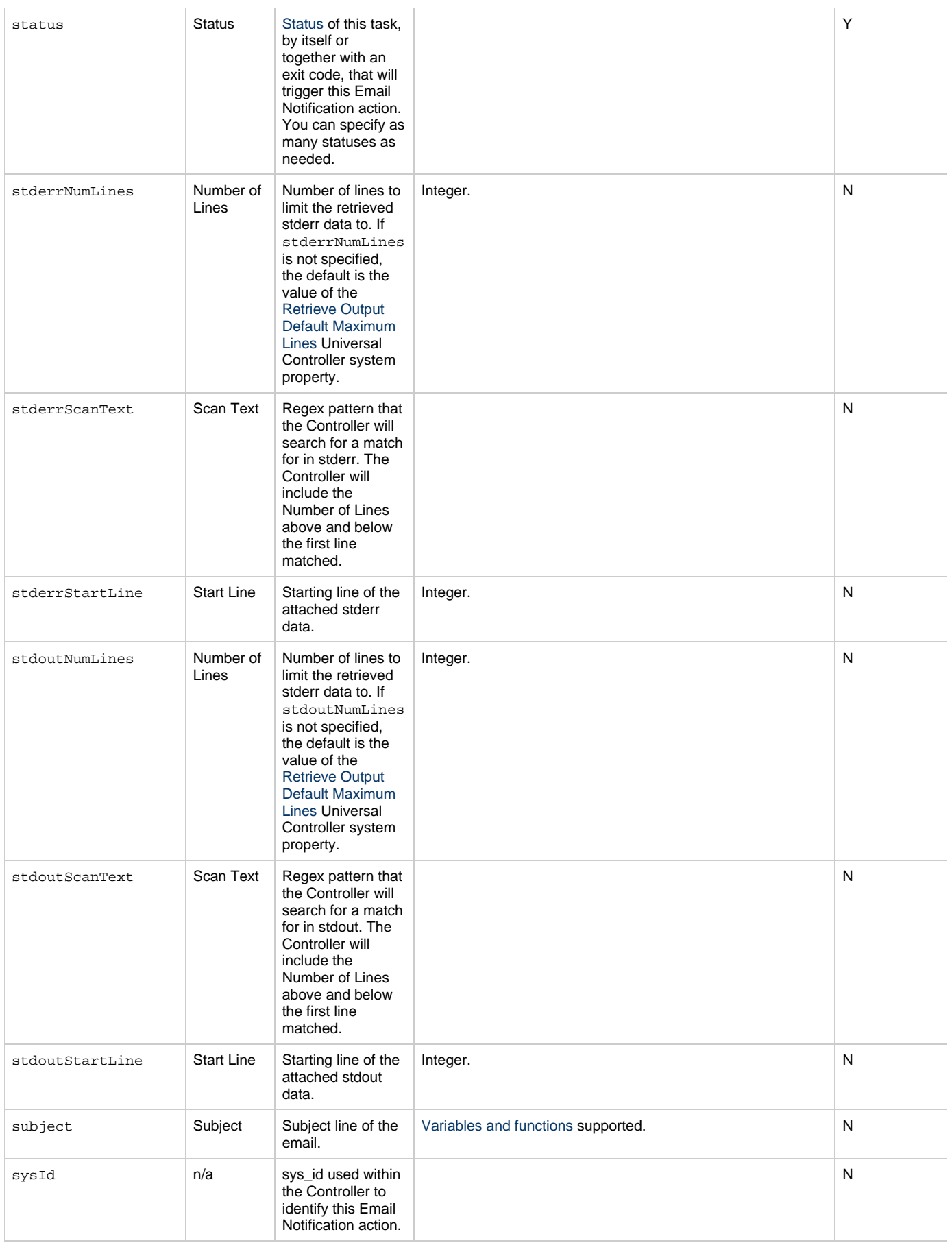

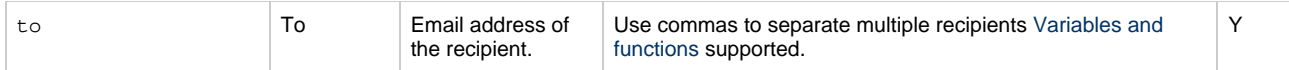

### <span id="page-482-9"></span>**Task Action Properties: Set Variable Action**

<span id="page-482-4"></span><span id="page-482-3"></span><span id="page-482-2"></span><span id="page-482-1"></span><span id="page-482-0"></span>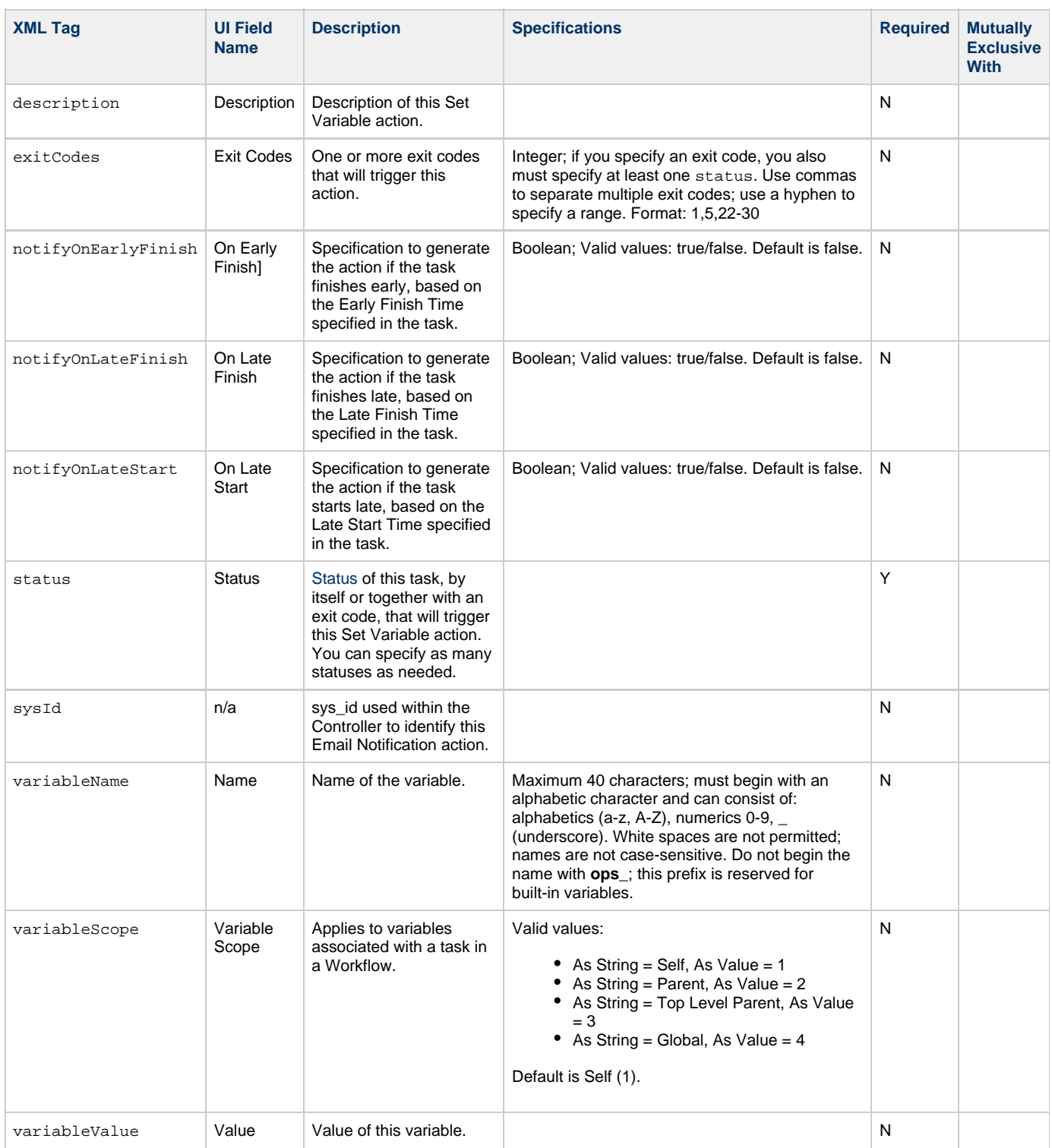

## <span id="page-482-10"></span><span id="page-482-8"></span><span id="page-482-7"></span><span id="page-482-6"></span><span id="page-482-5"></span>**Task Action Properties: SNMP Notification Action**

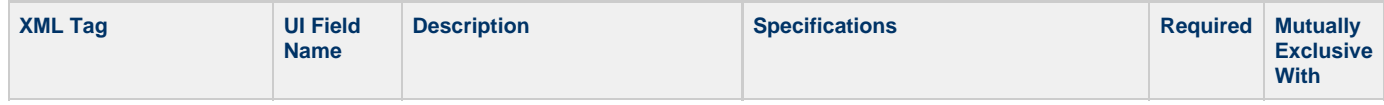

<span id="page-483-5"></span><span id="page-483-3"></span><span id="page-483-2"></span><span id="page-483-1"></span><span id="page-483-0"></span>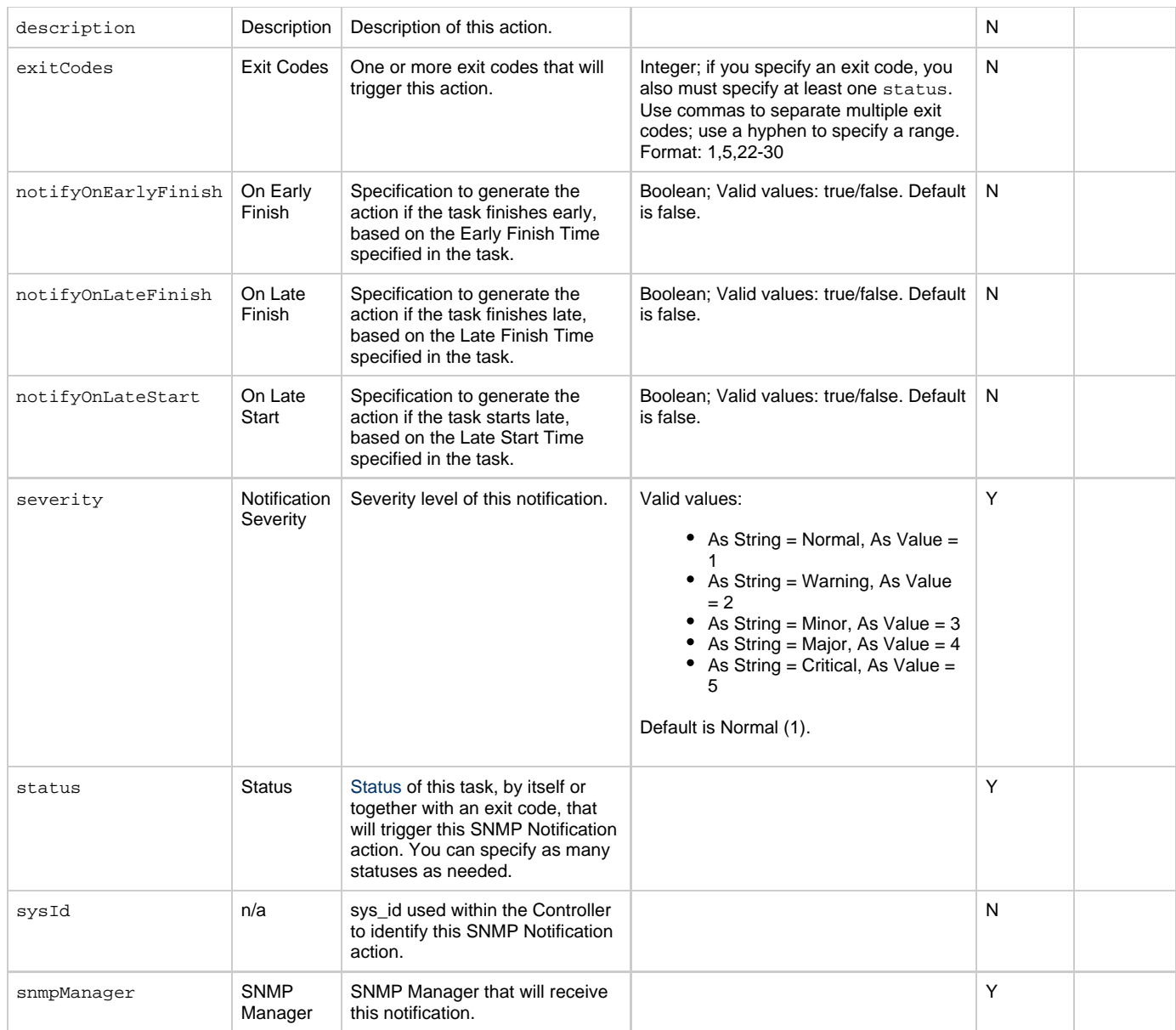

## <span id="page-483-8"></span><span id="page-483-6"></span><span id="page-483-4"></span>**Task Action Properties: System Operation Action**

<span id="page-483-7"></span>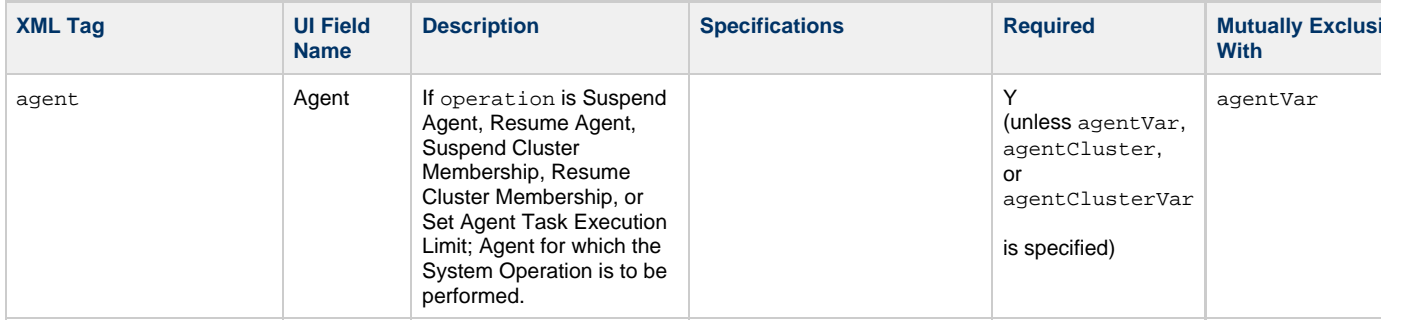

<span id="page-484-2"></span><span id="page-484-1"></span><span id="page-484-0"></span>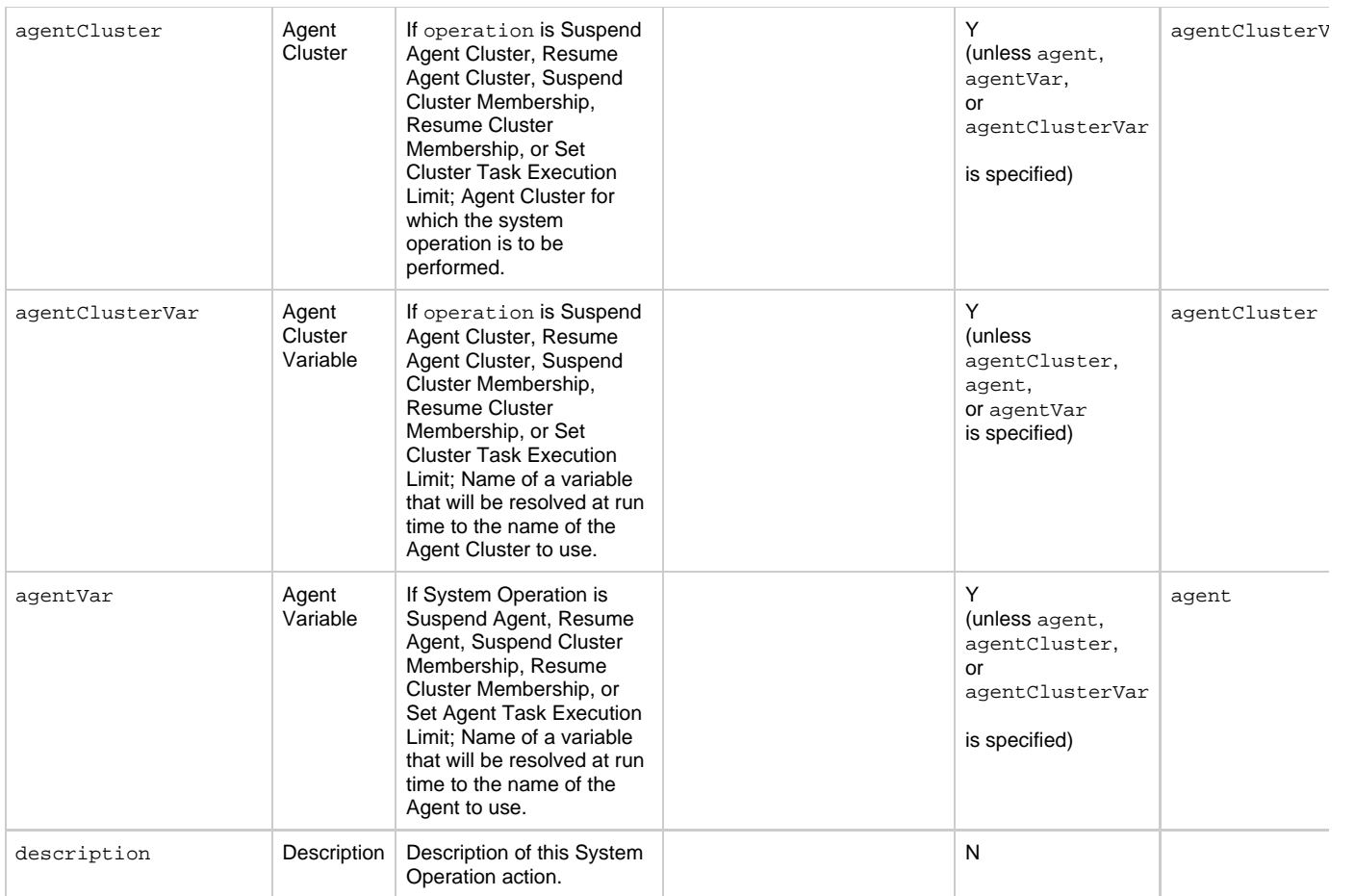

<span id="page-485-2"></span><span id="page-485-1"></span><span id="page-485-0"></span>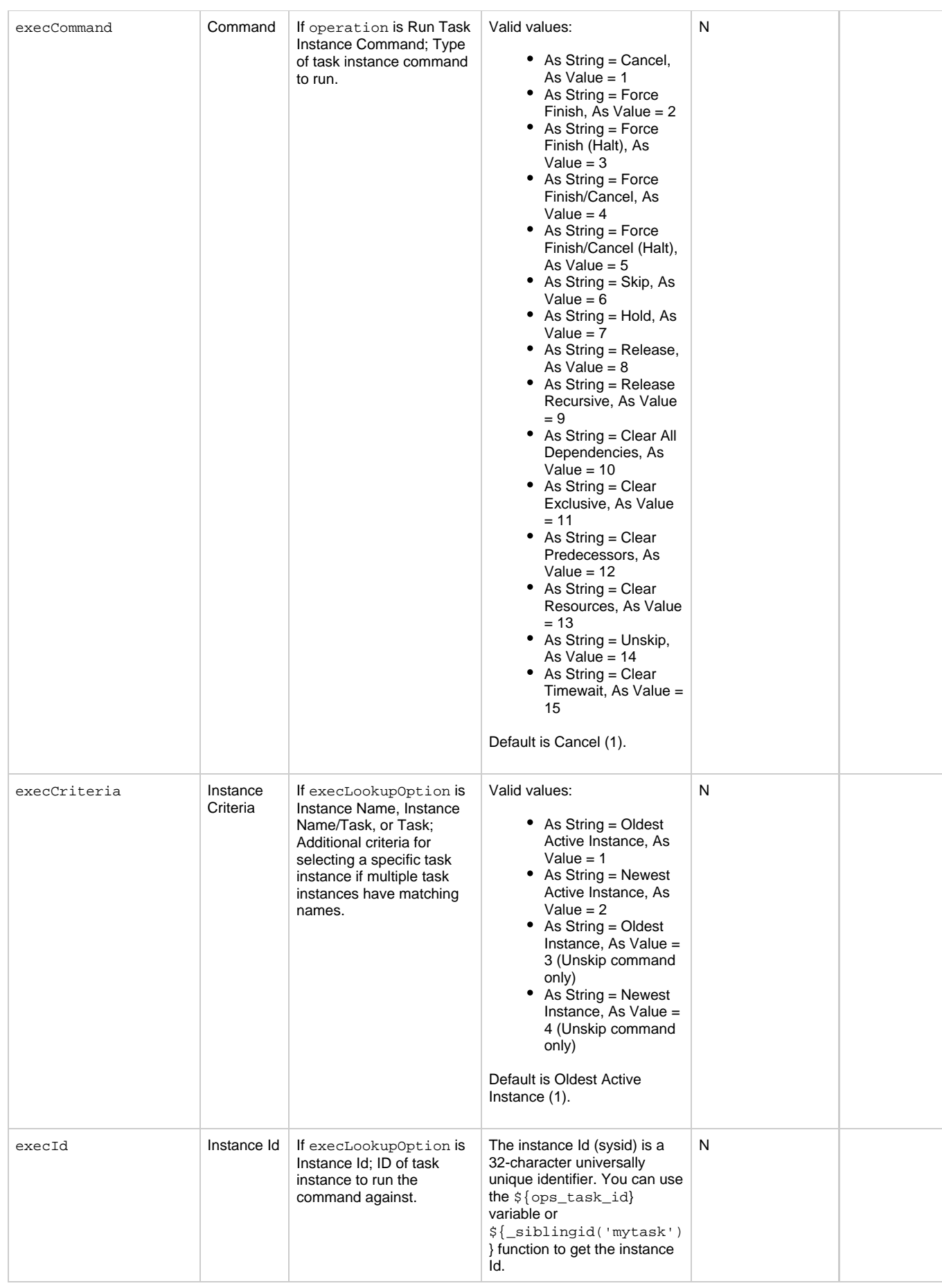

<span id="page-486-4"></span><span id="page-486-3"></span><span id="page-486-2"></span><span id="page-486-1"></span><span id="page-486-0"></span>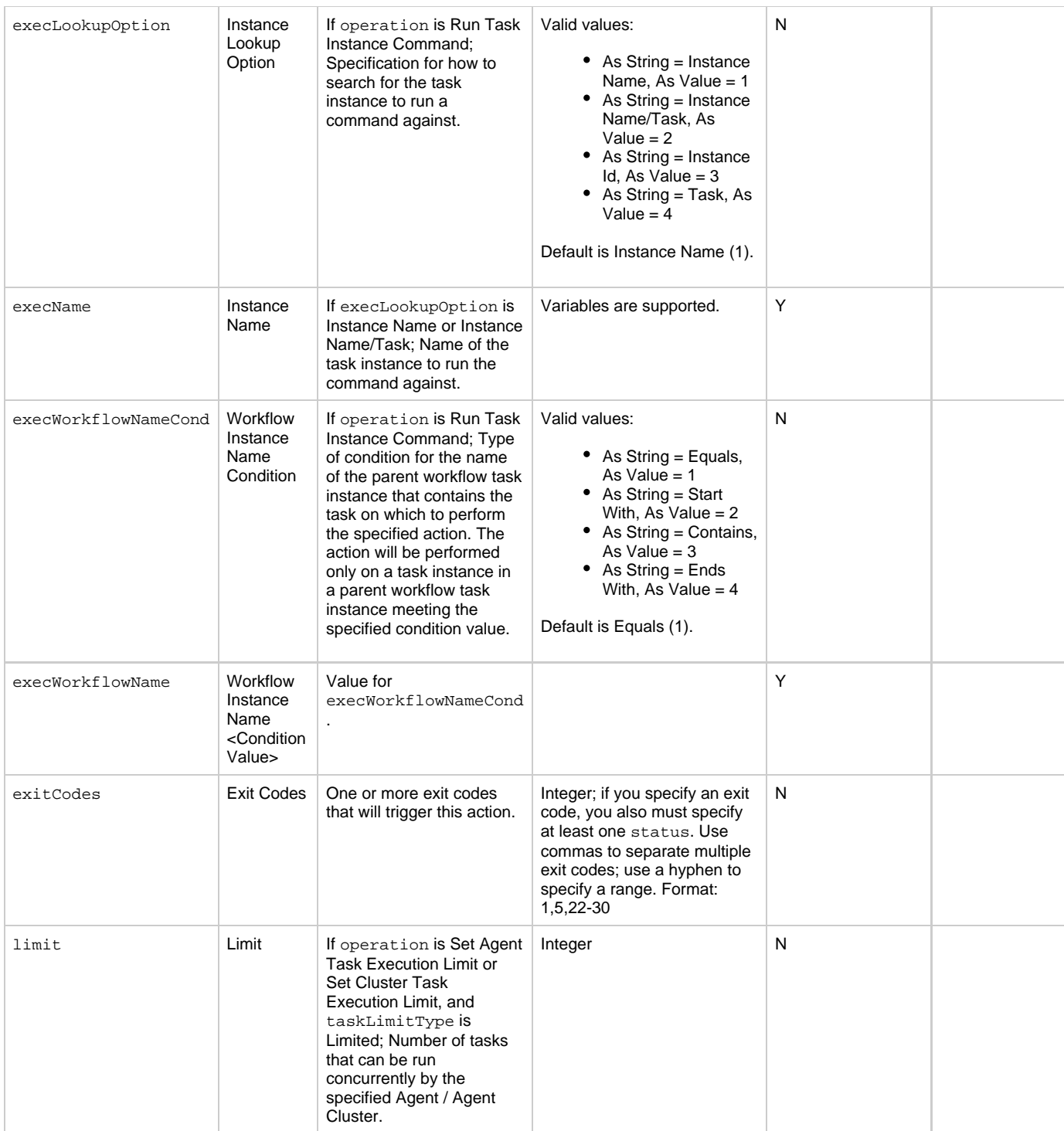

<span id="page-487-4"></span><span id="page-487-3"></span><span id="page-487-2"></span><span id="page-487-1"></span><span id="page-487-0"></span>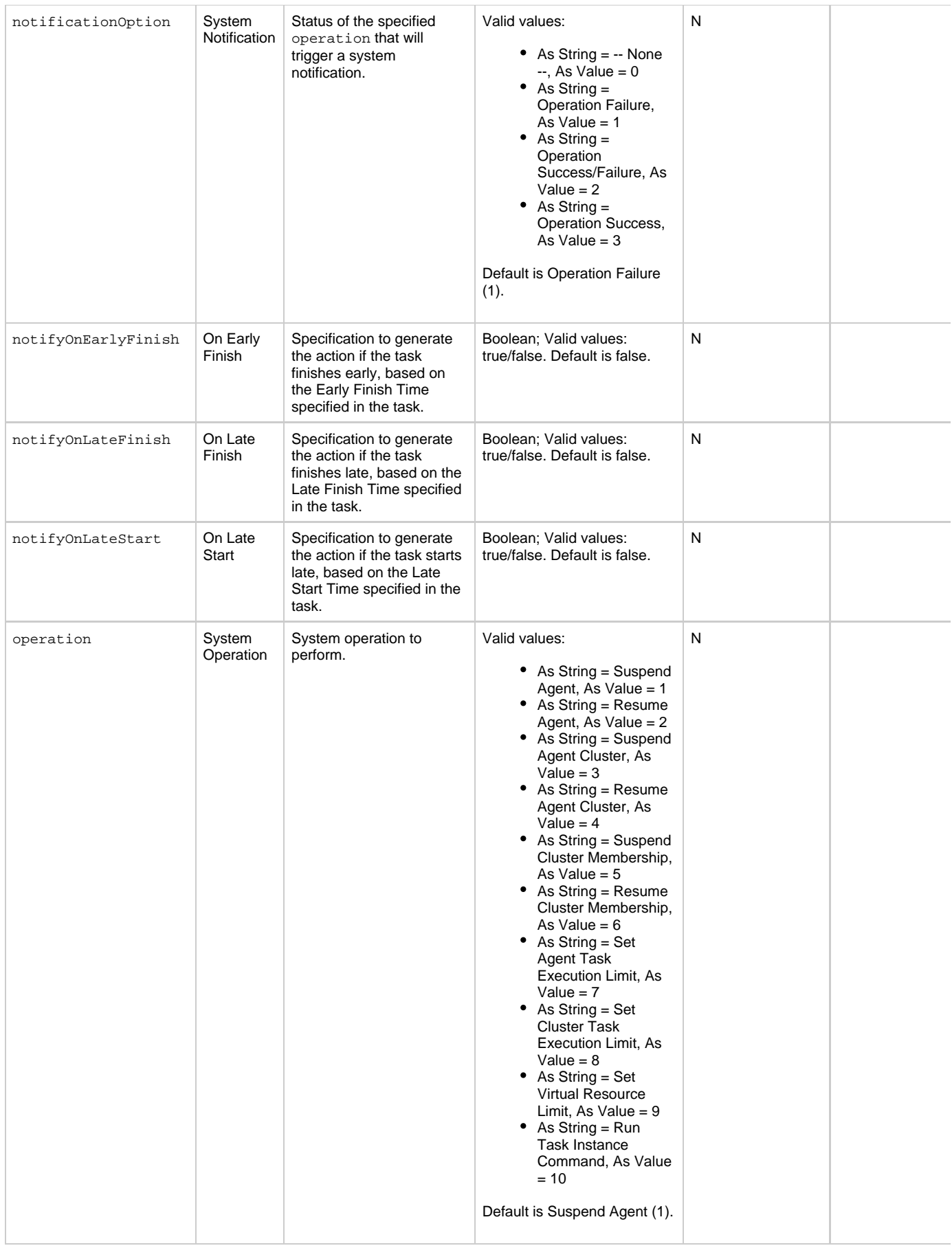

<span id="page-488-3"></span><span id="page-488-2"></span><span id="page-488-1"></span><span id="page-488-0"></span>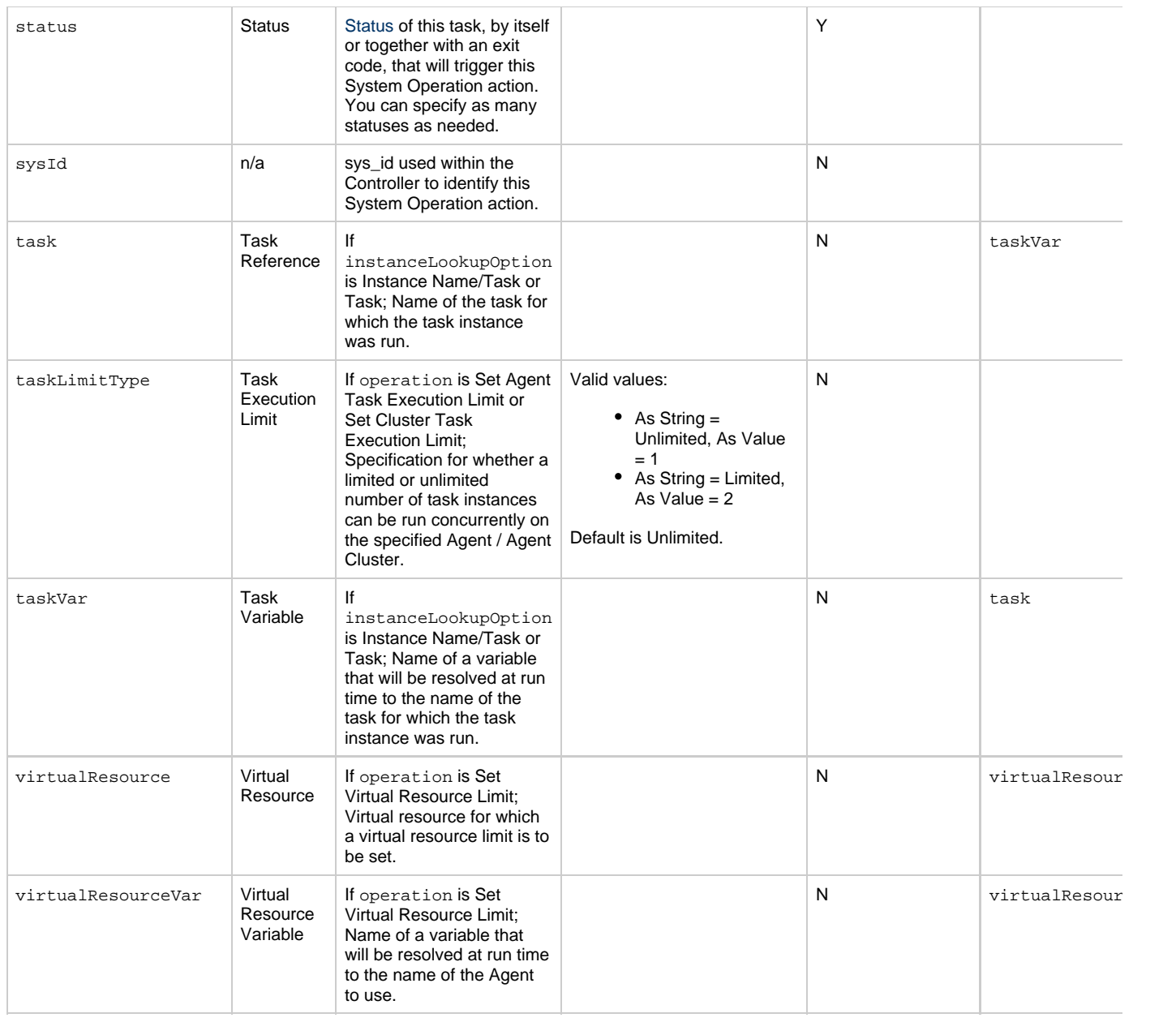

## <span id="page-488-11"></span><span id="page-488-6"></span><span id="page-488-5"></span><span id="page-488-4"></span>**Task-Related Records Properties: Mutually Exclusive Tasks**

<span id="page-488-9"></span><span id="page-488-8"></span><span id="page-488-7"></span>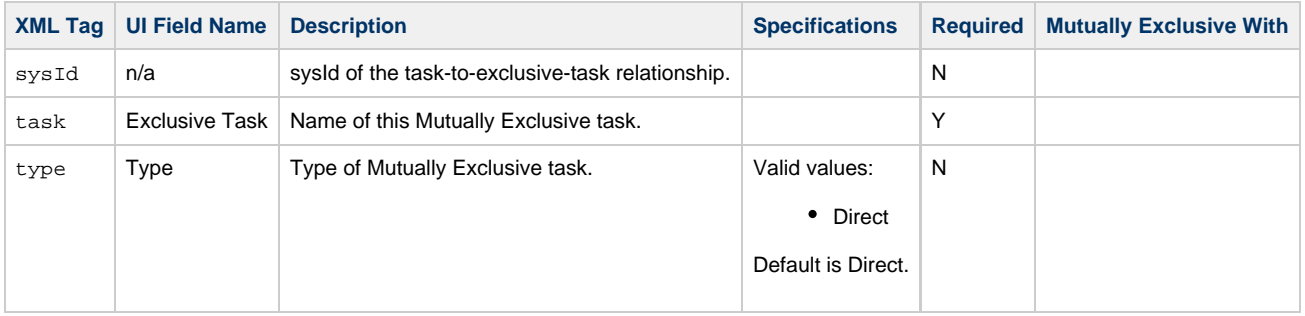

### **Task-Related Records Properties: Notes**

<span id="page-488-10"></span>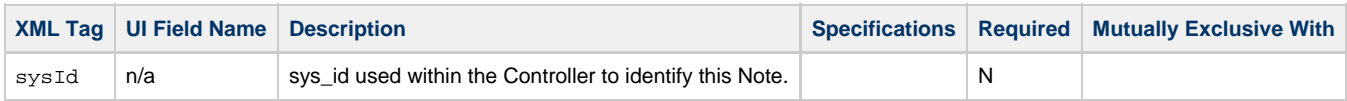

<span id="page-489-1"></span><span id="page-489-0"></span>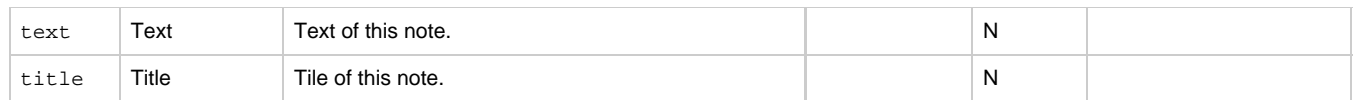

### <span id="page-489-7"></span>**Task-Related Records Properties: Stored Procedure Parameters**

<span id="page-489-6"></span><span id="page-489-5"></span><span id="page-489-4"></span><span id="page-489-3"></span><span id="page-489-2"></span>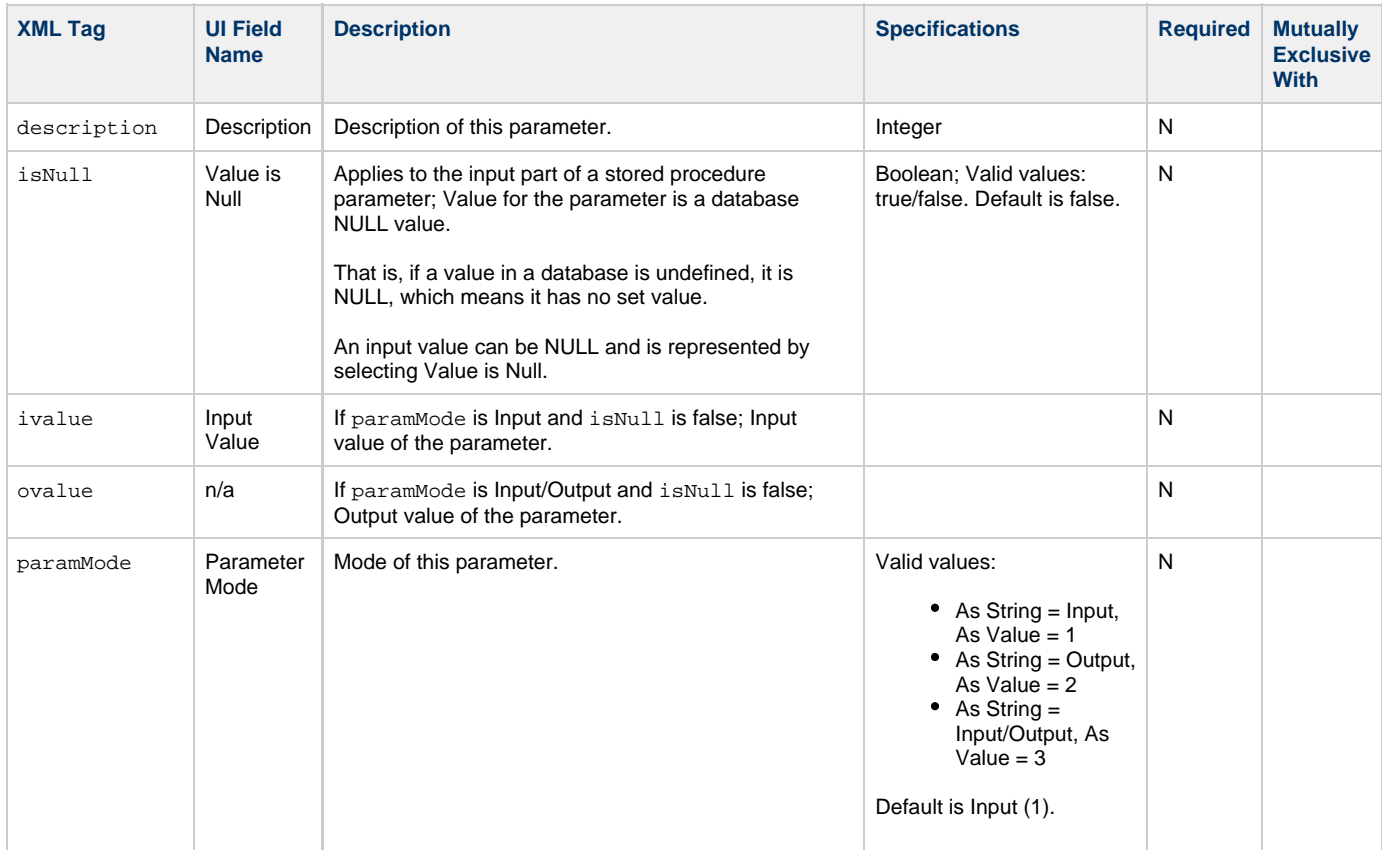

<span id="page-490-0"></span>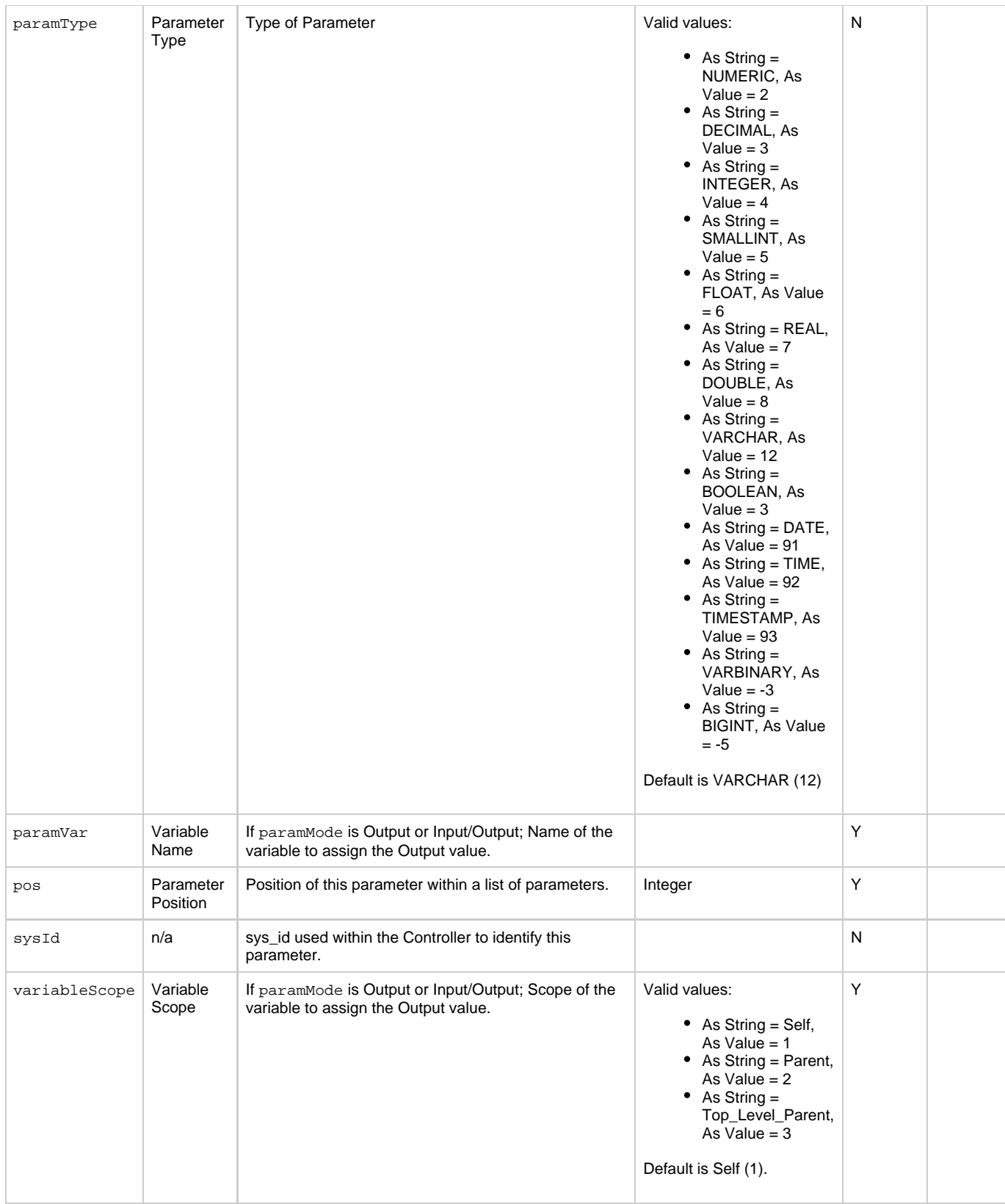

## <span id="page-490-6"></span><span id="page-490-4"></span><span id="page-490-3"></span><span id="page-490-2"></span><span id="page-490-1"></span>**Task-Related Records Properties: Variables in Tasks**

<span id="page-490-5"></span>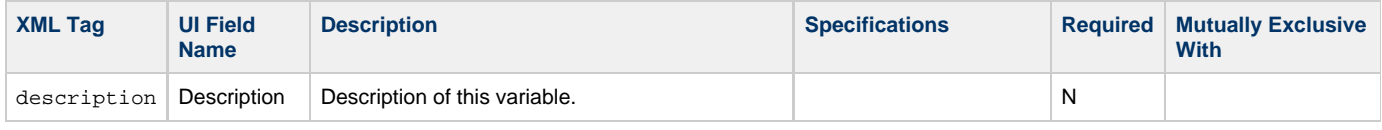

<span id="page-491-1"></span><span id="page-491-0"></span>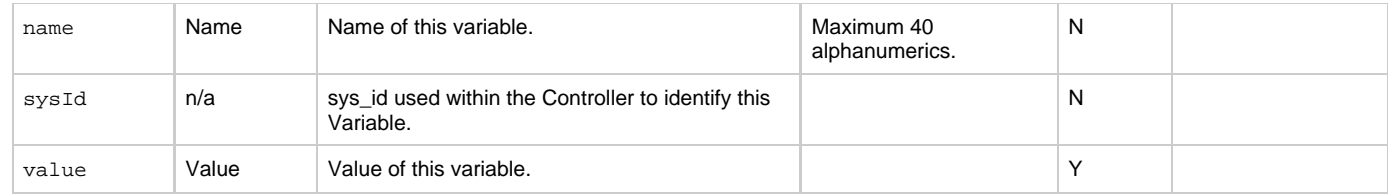

## <span id="page-491-2"></span>**Task-Related Records Properties: Virtual Resources**

<span id="page-491-5"></span><span id="page-491-4"></span>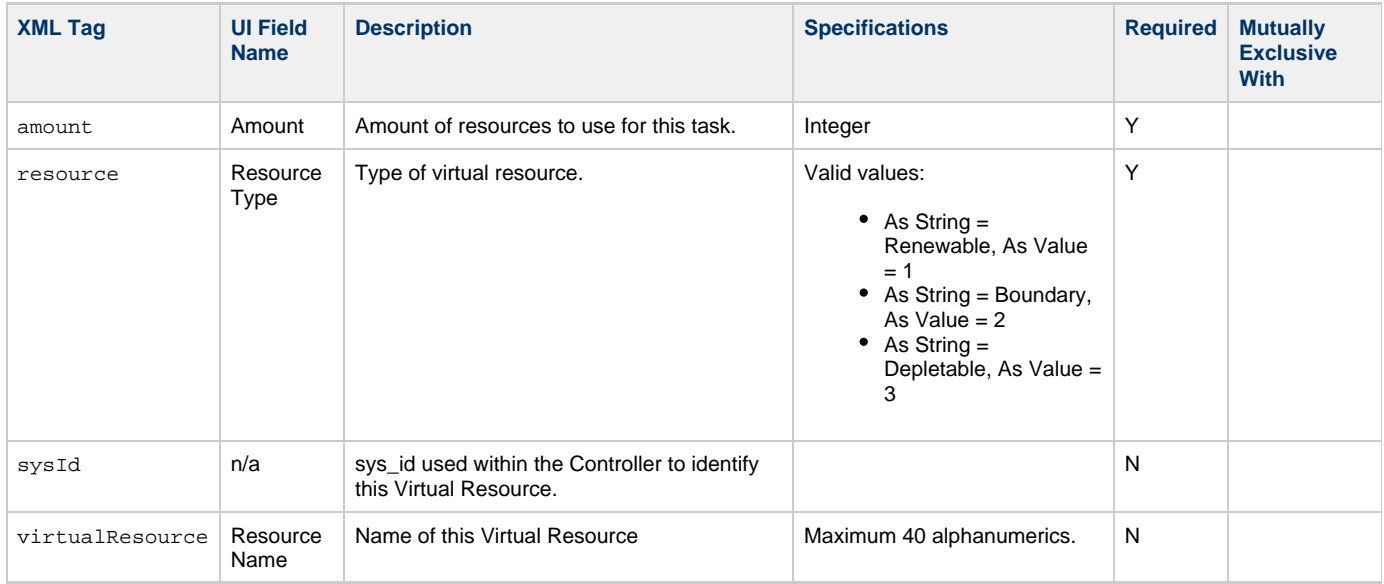

## <span id="page-491-6"></span><span id="page-491-3"></span>**Modify a Stored Procedure Task**

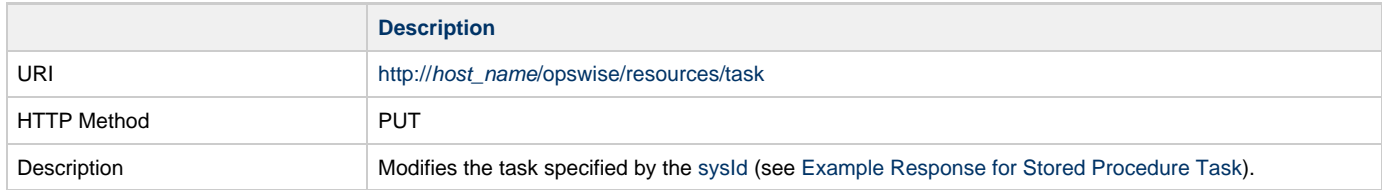

Example XML Request for Stored Procedure Task

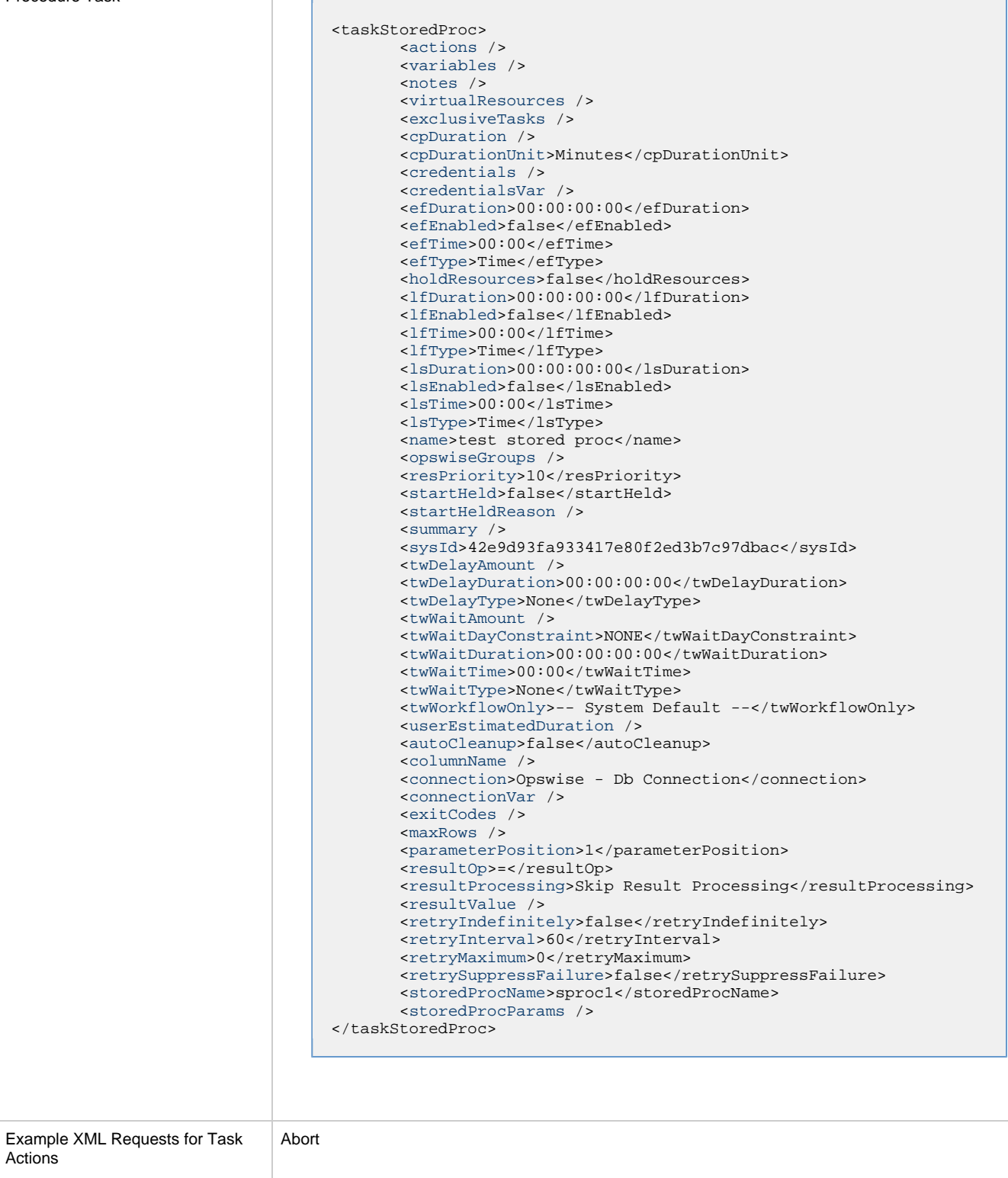

<span id="page-492-0"></span>Actions

```
 <abortAction>
        <description />
        <notifyOnEarlyFinish>false</notifyOnEarlyFinish>
        <notifyOnLateFinish>false</notifyOnLateFinish>
        <notifyOnLateStart>false</notifyOnLateStart>
        <status>Waiting</status>
        <sysId>ad42c3268468425db6e1580cd53f57f0</sysId>
        <cancelProcess>false</cancelProcess>
        <overrideExitCode />
 </abortAction>
```
Email Notification

```
 <emailNotification>
              <description />
              <notifyOnEarlyFinish>false</notifyOnEarlyFinish>
              <notifyOnLateFinish>false</notifyOnLateFinish>
              <notifyOnLateStart>false</notifyOnLateStart>
              <status>Success</status>
              <sysId>2b72cdaaf3a145e4bbae5a7ddd24baff</sysId>
              <attachFile>false</attachFile>
              <attachJobLog>false</attachJobLog>
              <attachStdError>false</attachStdError>
              <attachStdOut>true</attachStdOut>
             <bcc / <body>test body</body>
             < < < < > <emailConnection>Opswise - Gmail
Account</emailConnection>
              <emailTemplate />
              <fileName />
              <fileNumLines>100</fileNumLines>
              <fileScanText />
              <fileStartLine>1</fileStartLine>
              <joblogNumLines>100</joblogNumLines>
              <joblogScanText> />
               <joblogStartLine>1</joblogStartLine>
               <replyTo>replyTo@test.com</replyTo>
              <report>
                     <groupName />
                    <title>report1</title>
                    <userName>ops.admin</userName>
              </report>
              <stderrNumLines>100</stderrNumLines>
              <stderrScanText />
              <stderrStartLine>1</stderrStartLine>
              <stdoutNumLines>100</stdoutNumLines>
              <stdoutScanText />
              <stdoutStartLine>1</stdoutStartLine>
              <subject />
               <to>test@test.com</to>
        </emailNotification>
```
Set Variable

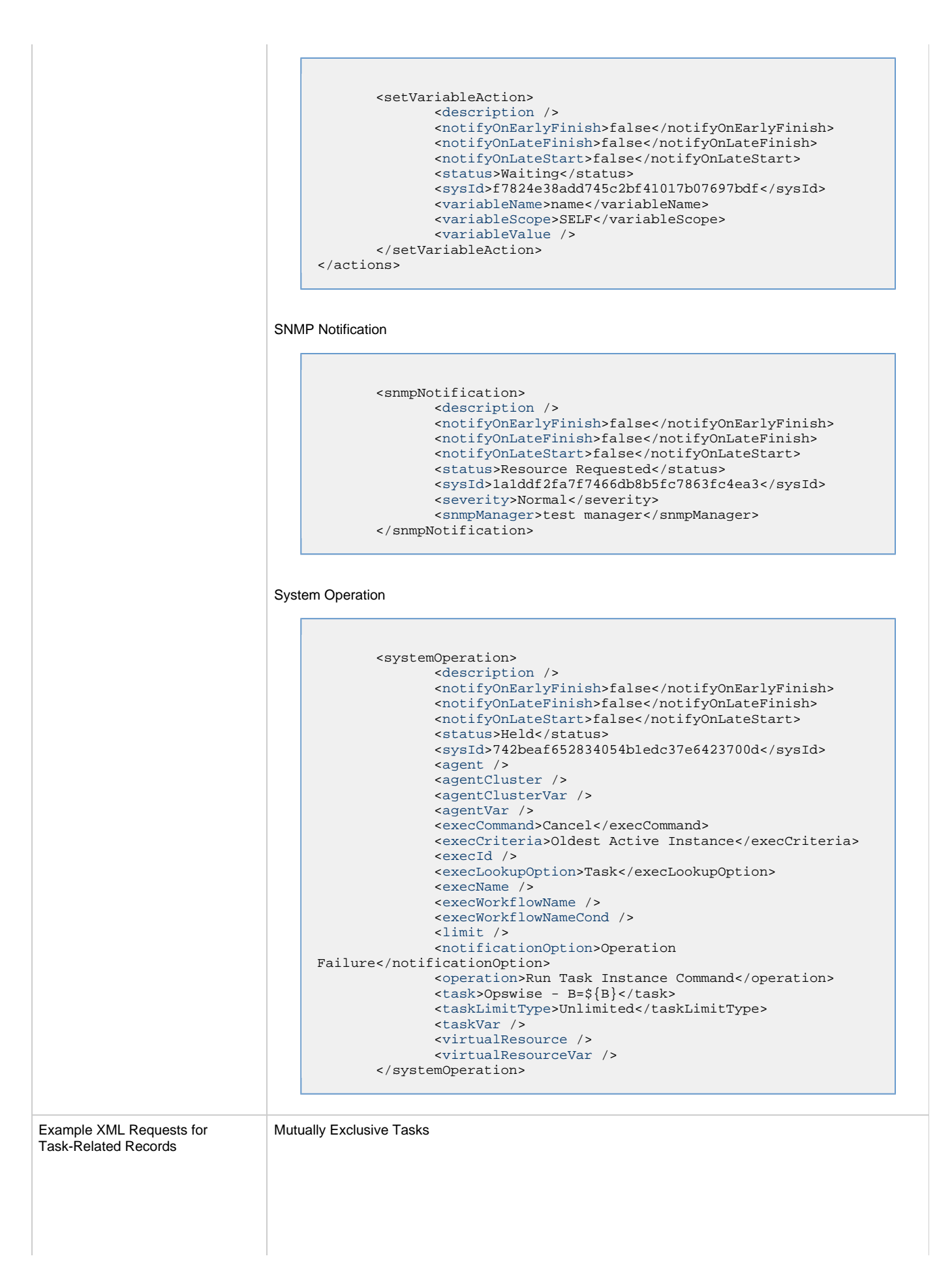

```
<exclusiveTasks>
       <exclusiveTask>
             <sysId>5d2c0886b69745aa916a755602a1b77f</sysId>
             <task>Sleep 0</task> 
             <type>Direct</type>
       </exclusiveTask>
       <exclusiveTask>
             <sysId>c1342b7597f9492e927ce24c5126f9d4</sysId>
             <task>Sleep 30</task>
             <type>Direct</type>
       </exclusiveTask>
</exclusiveTasks>
```
#### **Notes**

```
<notes>
       <note>
             <sysId>8122cc80fbdb4e12b2c7118c172038fc</sysId>
            text>note2 text</text>
            title>note2</title>
       </note>
       <note>
             <sysId>eb95737f44664bd3bd4002690e00d715</sysId>
            text>note1 text</text>
            title>note1</title>
       </note>
</notes>
```
Stored Procedure Parameters: Stored Procedure only; set only if resultProcessing is Success Output Parameter or Failure Output Parameter.

```
<storedProcParams>
 <storedProcParam>
  <descriptiond />
   <isNull>false</isNull>
  <ivalue />
  <ovalue />
  <paramMode>Output</paramMode>
  <paramType>VARCHAR</paramType>
  <paramVar>var</paramVar>
  <pos>2</pos>
  <sysId>5cad4c1b80694f90a968c6fb4113a3e6</sysId>
  <variableScope>Self</variableScope>
  </storedProcParam>
</storedProcParams>
```
#### Variables

```
<variables>
        <variable>
              <description>description</description>
              <name>var1</name>
              <sysId>76af48c246954c128ef90da254044618</sysId>
              <value>value1</value>
        </variable>
        <variable>
              <description />
              <name>var2</name>
              <sysId>899912878e4b4a36848269dc8a75dc1c</sysId>
              <value>value2</value>
        </variable>
</variables>
```
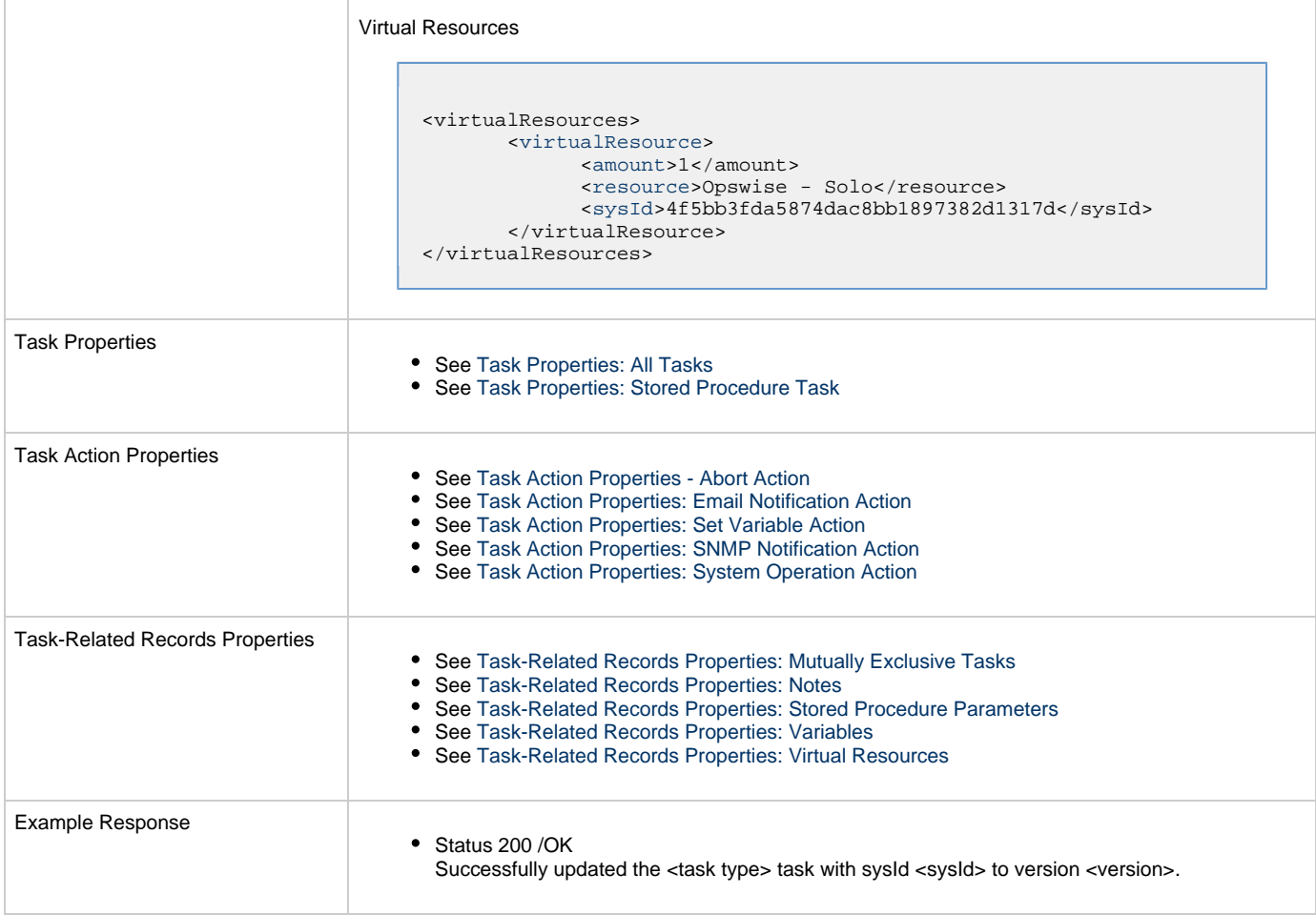

# **Read a Stored Procedure Task**

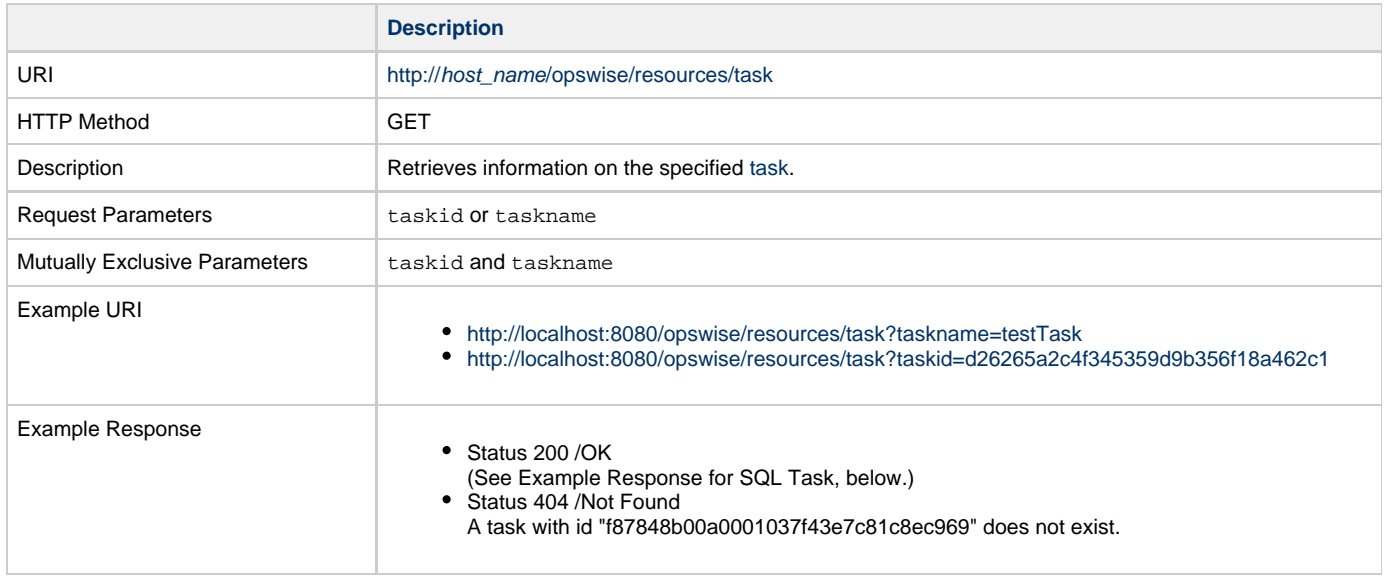

Example XML Response for Stored Procedure Task

```
<taskStoredProc retainSysIds="true" version="1">
        <actions />
        <variables />
        <notes />
        <virtualResources />
        <exclusiveTasks />
        <cpDuration />
        <cpDurationUnit>Minutes</cpDurationUnit>
        <credentials />
        <credentialsVar />
        <efDuration>00:00:00:00</efDuration>
        <efEnabled>false</efEnabled>
        <efTime>00:00</efTime>
        <efType>Time</efType>
        <holdResources>false</holdResources>
        <lfDuration>00:00:00:00</lfDuration>
        <lfEnabled>false</lfEnabled>
        <lfTime>00:00</lfTime>
        <lfType>Time</lfType>
        <lsDuration>00:00:00:00</lsDuration>
        <lsEnabled>false</lsEnabled>
        <lsTime>00:00</lsTime>
        <lsType>Time</lsType>
        <name>test stored proc</name>
        <opswiseGroups /> 
        <resPriority>10</resPriority>
        <startHeld>false</startHeld>
        <startHeldReason /> 
        <summary />
        <sysId>42e9d93fa933417e80f2ed3b7c97dbac</sysId>
        <twDelayAmount />
        <twDelayDuration>00:00:00:00</twDelayDuration>
        <twDelayType>None</twDelayType>
        <twWaitAmount />
        <twWaitDayConstraint>NONE</twWaitDayConstraint>
        <twWaitDuration>00:00:00:00</twWaitDuration>
        <twWaitTime>00:00</twWaitTime>
        <twWaitType>None</twWaitType>
        <twWorkflowOnly>-- System Default --</twWorkflowOnly>
        <userEstimatedDuration />
        <autoCleanup>false</autoCleanup>
        <columnName />
        <connection>Opswise - Db Connection</connection>
        <connectionVar />
        <exitCodes />
        <maxRows />
        <parameterPosition>1</parameterPosition>
        <resultOp>=</resultOp>
        <resultProcessing>Skip Result Processing</resultProcessing>
        <resultValue />
        <retryIndefinitely>false</retryIndefinitely>
        <retryInterval>60</retryInterval>
       <retryMaximum>0</retryMaximum>
        <retrySuppressFailure>false</retrySuppressFailure>
        <storedProcName>sproc1</storedProcName>
        <storedProcParams />
</taskStoredProc>
```
Example XML Responses for Task Actions Abort

```
 <abortAction>
        <description />
        <notifyOnEarlyFinish>false</notifyOnEarlyFinish>
        <notifyOnLateFinish>false</notifyOnLateFinish>
        <notifyOnLateStart>false</notifyOnLateStart>
        <status>Waiting</status>
        <sysId>ad42c3268468425db6e1580cd53f57f0</sysId>
        <cancelProcess>false</cancelProcess>
        <overrideExitCode />
 </abortAction>
```
Email Notification

```
 <emailNotification>
              <description />
               <notifyOnEarlyFinish>false</notifyOnEarlyFinish>
              <notifyOnLateFinish>false</notifyOnLateFinish>
               <notifyOnLateStart>false</notifyOnLateStart>
               <status>Success</status>
               <sysId>2b72cdaaf3a145e4bbae5a7ddd24baff</sysId>
               <attachFile>false</attachFile>
               <attachJobLog>false</attachJobLog>
              <attachStdError>false</attachStdError>
              <attachStdOut>true</attachStdOut>
              <bcc / <body>test body</body>
             < < < < > <emailConnection>Opswise - Gmail
Account</emailConnection>
              <emailTemplate />
               <fileName />
              <fileNumLines>100</fileNumLines>
              <fileScanText />
               <fileStartLine>1</fileStartLine>
               <joblogNumLines>100</joblogNumLines>
              <joblogScanText> />
               <joblogStartLine>1</joblogStartLine>
               <replyTo>replyTo@test.com</replyTo>
               <report>
                     <groupName />
                    <title>report1</title>
                     <userName>ops.admin</userName>
               </report>
               <stderrNumLines>100</stderrNumLines>
               <stderrScanText />
               <stderrStartLine>1</stderrStartLine>
               <stdoutNumLines>100</stdoutNumLines>
               <stdoutScanText />
               <stdoutStartLine>1</stdoutStartLine>
               <subject />
               <to>test@test.com</to>
        </emailNotification>
```
Set Variable

<span id="page-499-0"></span>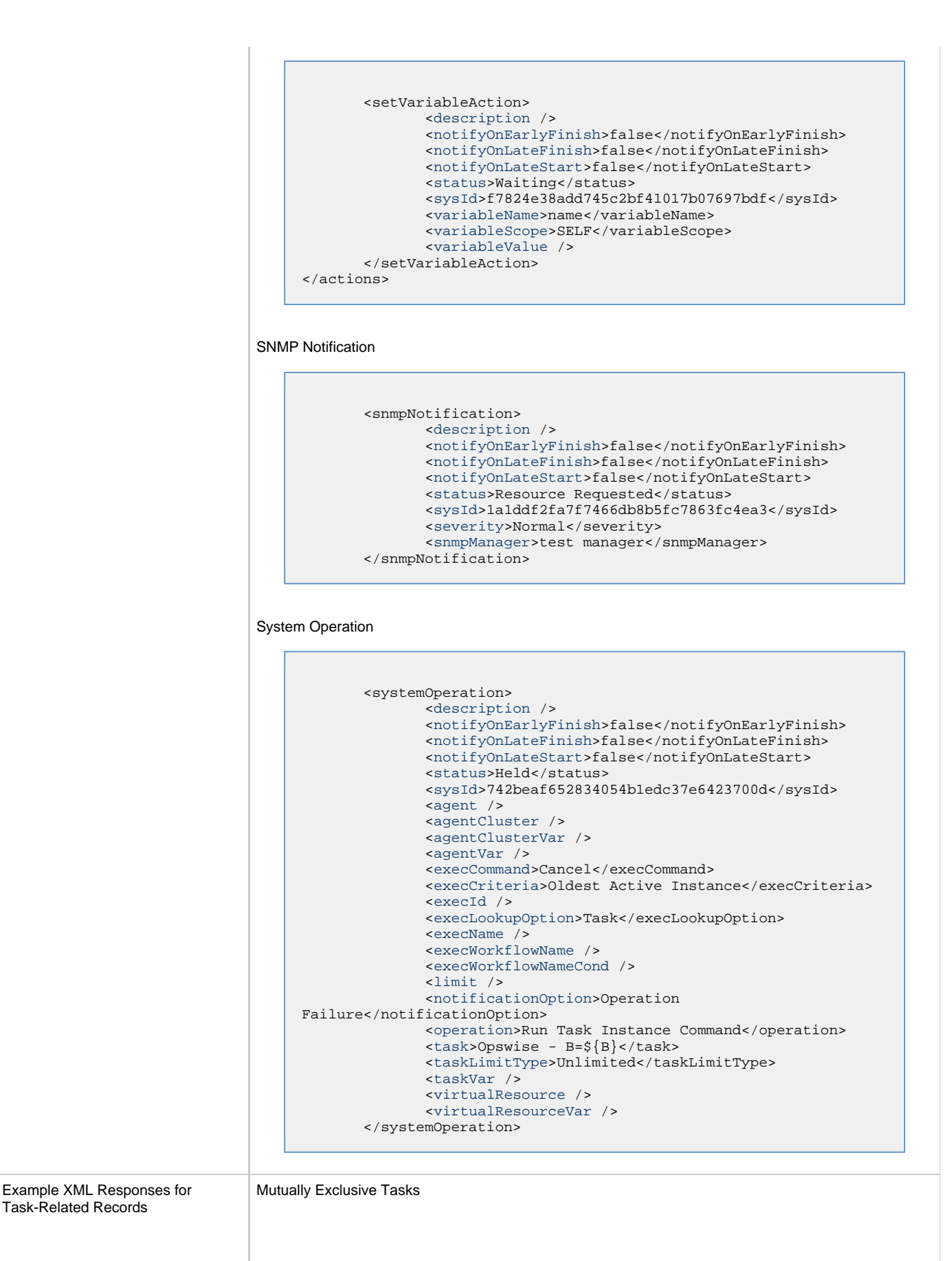

```
<exclusiveTasks>
       <exclusiveTask>
             <sysId>5d2c0886b69745aa916a755602a1b77f</sysId>
             <task>Sleep 0</task> 
             <type>Direct</type>
       </exclusiveTask>
       <exclusiveTask>
             <sysId>c1342b7597f9492e927ce24c5126f9d4</sysId>
            task>Sleep 30</task>
             <type>Direct</type>
       </exclusiveTask>
</exclusiveTasks>
```
#### <span id="page-500-1"></span>**Notes**

```
<notes>
       <note>
             <sysId>8122cc80fbdb4e12b2c7118c172038fc</sysId>
            text>note2 text</text>
            title>note2</title>
       </note>
       <note>
             <sysId>eb95737f44664bd3bd4002690e00d715</sysId>
             <text>note1 text</text>
            title>note1</title>
       </note>
</notes>
```
<span id="page-500-2"></span>Stored Procedure Parameters: Stored Procedure only; set only if  $resultProcessing$  is Success Output Parameter or Failure Output Parameter.

```
<storedProcParams>
 <storedProcParam>
  <descriptiond />
   <isNull>false</isNull>
   <ivalue />
  <ovalue />
   <paramMode>Output</paramMode>
   <paramType>VARCHAR</paramType>
   <paramVar>var</paramVar>
   <pos>2</pos>
   <sysId>5cad4c1b80694f90a968c6fb4113a3e6</sysId>
  <variableScope>Self</variableScope>
  </storedProcParam>
</storedProcParams>
```
#### <span id="page-500-0"></span>Variables

```
<variables>
        <variable>
              <description>description</description>
              <name>var1</name>
              <sysId>76af48c246954c128ef90da254044618</sysId>
              <value>value1</value>
        </variable>
        <variable>
              <description />
              <name>var2</name>
              <sysId>899912878e4b4a36848269dc8a75dc1c</sysId>
              <value>value2</value>
        </variable>
</variables>
```
<span id="page-501-0"></span>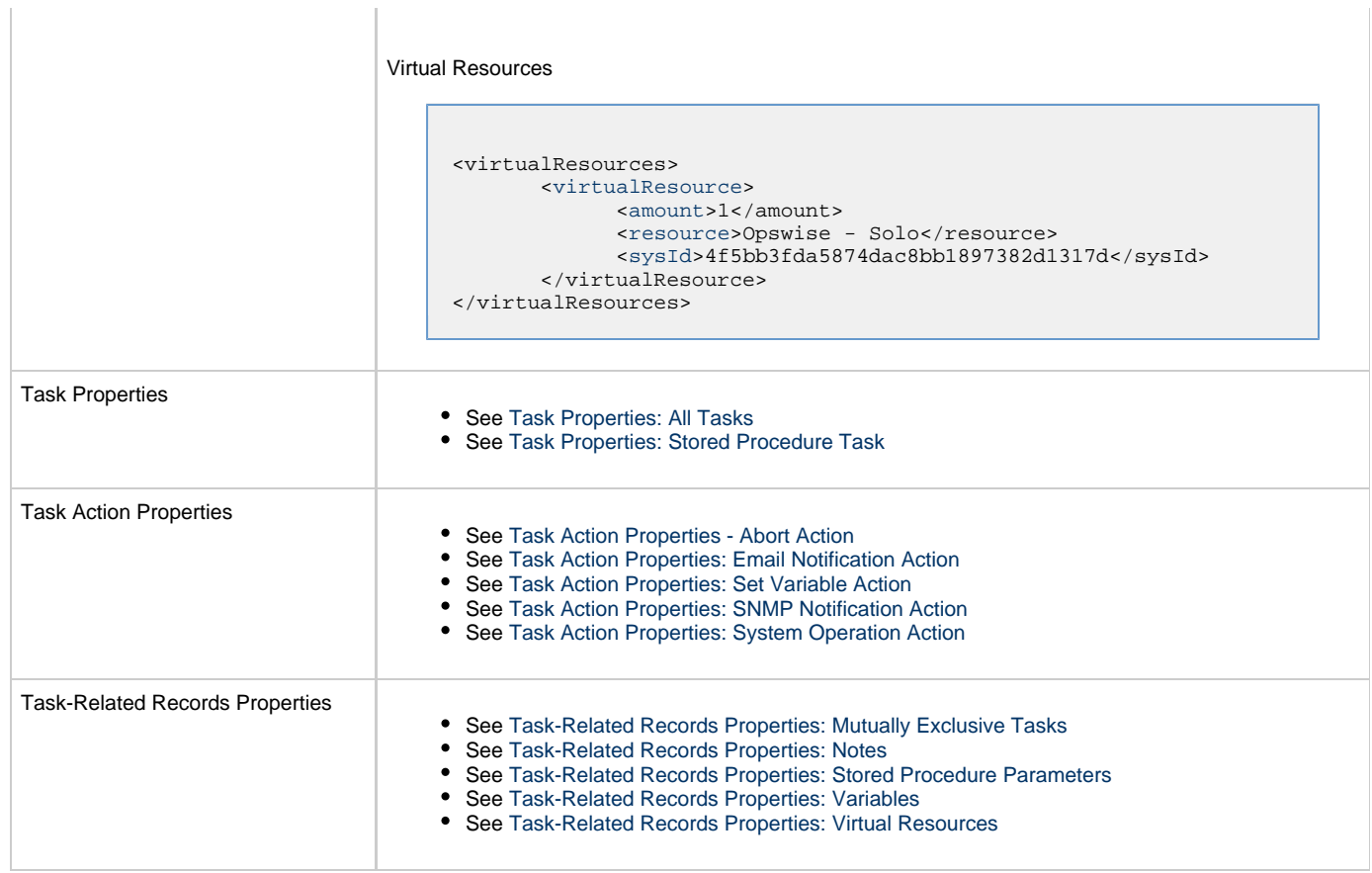

## **System Monitor Task Web Services**

- [Overview](#page-502-0)
- [Create a System Monitor Task](#page-502-1)
	- [Task Properties: All Tasks](#page-508-0)
	- [Task Properties: System Monitor Task](#page-512-0)
	- [Task Action Properties: Abort Action](#page-513-0)
	- [Task Action Properties: Email Notification Action](#page-513-1)
	- [Task Action Properties: Set Variable Action](#page-517-0)
	- [Task Action Properties: SNMP Notification Action](#page-518-0)
	- [Task Action Properties: System Operation Action](#page-519-0)
	- [Task-Related Records Properties: Mutually Exclusive Tasks](#page-524-0)
	- [Task-Related Records Properties: Notes](#page-524-1)
	- [Task-Related Records Properties: Variables in Tasks](#page-524-2)
	- [Task-Related Records Properties: Virtual Resources](#page-524-3)
- [Modify a System Monitor Task](#page-525-0)
- [Read a System Monitor Task](#page-530-0)

### <span id="page-502-0"></span>**Overview**

Universal Controller supports the following RESTful-based web services for System Monitor Task operations, which are listed alphabetically on this page.

- [Create a System Monitor Task](#page-502-1)
- [Modify a System Monitor Task](#page-525-0)
- [Read a System Monitor Task](#page-530-0)

Formatting specifications for each web service, including details about parameter requirements, are provided.

**Note** ⚠ For information on Task web services that are applicable to all task types, see:

- [Delete a Task](#page-124-0)
- [Launch a Task](#page-125-0)
- [List Tasks](#page-127-0)

## <span id="page-502-1"></span>**Create a System Monitor Task**

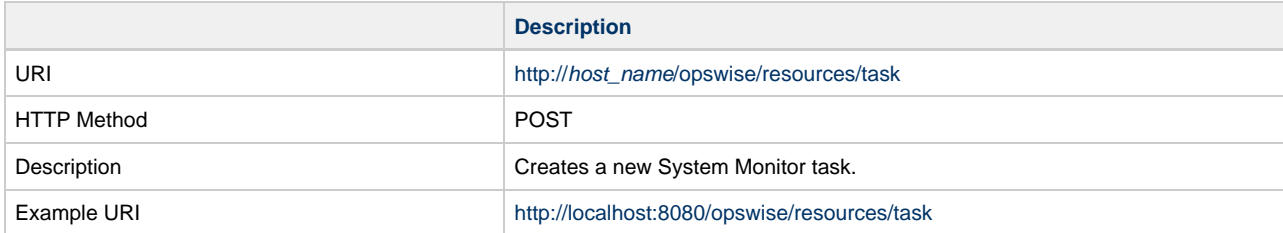

Example XML Request for System Monitor Task

```
<taskSystemMonitor retainSysIds="true">
                                                       <actions />
                                                       <variables />
                                                       <notes />
                                                       <virtualResources />
                                                       <exclusiveTasks />
                                                       <agentCluster />
                                                       <agentClusterVar />
                                                       <agentVar>${sysmon_win_agent}</agentVar>
                                                       <broadcastCluster />
                                                       <cpDuration />
                                                       <cpDurationUnit>Minutes</cpDurationUnit>
                                                       <credentials />
                                                       <credentialsVar />
                                                       <efDuration>00:00:00:00</efDuration>
                                                       <efEnabled>false</efEnabled>
                                                       <efTime>00:00</efTime>
                                                       <efType>Time</efType>
                                                       <holdResources>false</holdResources>
                                                       <lfDuration>00:00:00:00</lfDuration>
                                                       <lfEnabled>false</lfEnabled>
                                                       <lfTime>00:00</lfTime>
                                                       <lfType>Time</lfType>
                                                       <lsDuration>00:00:00:00</lsDuration>
                                                       <lsEnabled>false</lsEnabled>
                                                       <lsTime>00:00</lsTime>
                                                       <lsType>Time</lsType>
                                                       <name>sysmon_diskspace_win_success</name>
                                                       <opswiseGroups /> 
                                                      resPriority>10</resPriority>
                                                       <startHeld>false</startHeld>
                                                       <startHeldReason /> 
                                                       <summary />
                                                       <sysId
                                               >9add391ced4a45a0af3ef65544972b02</sysId>
                                                       <twDelayAmount />
                                                       <twDelayDuration</twDelayDuration>
                                                       <twDelayType>None</twDelayType>
                                                       <twWaitAmount />
                                                       <twWaitDayConstraint
                                               >NONE</twWaitDayConstraint>
                                                       <twWaitDuration
                                               >00:00:00:00</twWaitDuration>
                                                       <twWaitTime>00:00</twWaitTime>
                                                       <twWaitType>None</twWaitType>
                                                       <twWorkflowOnly>-- System Default
                                               --</twWorkflowOnly>
                                                       <userEstimatedDuration />
                                                       <byScale>MB</byScale>
                                                       <condition>></condition>
                                                       <drive>c:\</drive>
                                                       <freeSize>1.0</freeSize>
                                                       <smtype>DISKFREESPC</smtype>
                                               </taskSystemMonitor>
Example XML Requests for Task Actions | Abort
```
```
 <abortAction>
               <description />
               <notifyOnEarlyFinish
>false</notifyOnEarlyFinish>
               <notifyOnLateFinish
>false</notifyOnLateFinish>
               <notifyOnLateStart
>false</notifyOnLateStart>
               <status>Waiting</status>
                <sysId
>ad42c3268468425db6e1580cd53f57f0</sysId>
               <cancelProcess
>false</cancelProcess>
               <overrideExitCode />
        </abortAction>
```
#### Email Notification

```
 <emailNotification>
              <description />
              <notifyOnEarlyFinish
>false</notifyOnEarlyFinish>
              <notifyOnLateFinish
>false</notifyOnLateFinish>
               <notifyOnLateStart
>false</notifyOnLateStart>
              <status>Success</status>
               <sysId
>2b72cdaaf3a145e4bbae5a7ddd24baff</sysId>
              <attachFile>false</attachFile>
               <attachJobLog>false</attachJobLog>
              <attachStdError
>false</attachStdError>
               <attachStdOut>true</attachStdOut>
              <bcc / <body>test body</body>
              <cc />
              <emailConnection>Opswise - Gmail
Account</emailConnection>
              <emailTemplate />
              <fileName />
              <fileNumLines>100</fileNumLines>
               <fileScanText />
              <fileStartLine>1</fileStartLine>
              <joblogNumLines
>100</joblogNumLines>
              <joblogScanText> />
              <joblogStartLine
>1</joblogStartLine>
              <replyTo>replyTo@test.com</replyTo>
              <report>
                     <groupName />
                    <title>report1</title>
                     <userName>ops.admin</userName>
              </report>
              <stderrNumLines
>100</stderrNumLines>
              <stderrScanText />
              <stderrStartLine
>1</stderrStartLine>
              <stdoutNumLines
>100</stdoutNumLines>
              <stdoutScanText />
              <stdoutStartLine
>1</stdoutStartLine>
              <subject />
               <to>test@test.com</to>
        </emailNotification>
```
#### Set Variable

```
 <setVariableAction>
              <description />
               <notifyOnEarlyFinish
>false</notifyOnEarlyFinish>
               <notifyOnLateFinish
>false</notifyOnLateFinish>
               <notifyOnLateStart
>false</notifyOnLateStart>
               <status>Waiting</status>
               <sysId
>f7824e38add745c2bf41017b07697bdf</sysId>
              <variableName>name</variableName>
               <variableScope
>SELF</variableScope>
              <variableValue />
       </setVariableAction>
</actions>
```
# SNMP Notification  $\mathcal{L}^{\text{max}}_{\text{max}}$  and  $\mathcal{L}^{\text{max}}_{\text{max}}$

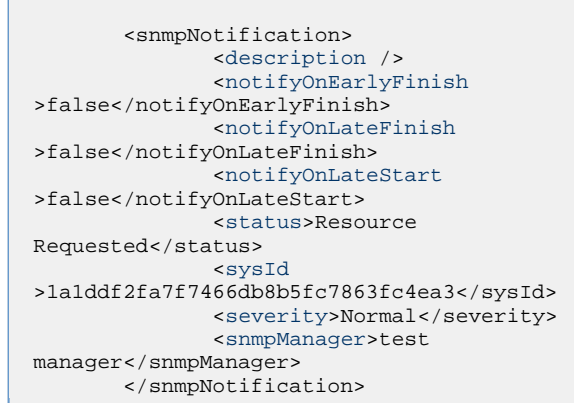

System Operation

н

```
 <systemOperation>
                                                               <description />
                                                               <notifyOnEarlyFinish
                                               >false</notifyOnEarlyFinish>
                                                               <notifyOnLateFinish
                                               >false</notifyOnLateFinish>
                                                               <notifyOnLateStart
                                               >false</notifyOnLateStart>
                                                               <status>Held</status>
                                                               <sysId
                                               >742beaf652834054b1edc37e6423700d</sysId>
                                                               <agent />
                                                               <agentCluster />
                                                               <agentClusterVar />
                                                               <agentVar />
                                                               <execCommand>Cancel</execCommand>
                                                               <execCriteria>Oldest Active
                                               Instance</execCriteria>
                                                               <execId />
                                                               <execLookupOption
                                               >Task</execLookupOption>
                                                               <execName />
                                                               <execWorkflowName />
                                                               <execWorkflowNameCond />
                                                               <limit />
                                                               <notificationOption>Operation
                                               Failure</notificationOption>
                                                               <operation>Run Task Instance
                                               Command</operation>
                                                               <task>Opswise - B=${B}</task>
                                                               <taskLimitType
                                               >Unlimited</taskLimitType>
                                                               <taskVar />
                                                               <virtualResource />
                                                               <virtualResourceVar />
                                                        </systemOperation>
Example XML Requests for Task-Related Records | Mutually Exclusive Tasks
                                               <exclusiveTasks>
                                                      <exclusiveTask>
                                                             <sysId
                                               >5d2c0886b69745aa916a755602a1b77f</sysId>
                                                             <task>Sleep 0</task> 
                                                             <type>Direct</type>
                                                      </exclusiveTask>
                                                      <exclusiveTask>
                                                             <sysId
                                               >c1342b7597f9492e927ce24c5126f9d4</sysId>
                                                             <task>Sleep 30</task>
                                                             <type>Direct</type>
                                                      </exclusiveTask>
                                               </exclusiveTasks>
                                         Notes
```

```
<notes>
       <note>
             <sysId
>8122cc80fbdb4e12b2c7118c172038fc</sysId>
            text>note2 text</text>
             <title>note2</title>
       </note>
       <note>
             <sysId
>eb95737f44664bd3bd4002690e00d715</sysId>
            text>note1 text</text>
            title>notel</title>
       </note>
</notes>
```
#### Variables

```
<variables>
       <variable>
              <description
>description</description>
              <name>var1</name>
              <sysId
>76af48c246954c128ef90da254044618</sysId>
              <value>value1</value>
        </variable>
        <variable>
              <description />
              <name>var2</name>
              <sysId
>899912878e4b4a36848269dc8a75dc1c</sysId>
              <value>value2</value>
        </variable>
</variables>
```
#### Virtual Resources

```
<virtualResources>
        <virtualResource>
              <amount>1</amount>
              <resource>Opswise - Solo</resource>
              <sysId
>4f5bb3fda5874dac8bb1897382d1317d</sysId>
        </virtualResource>
</virtualResources>
```
#### Ta

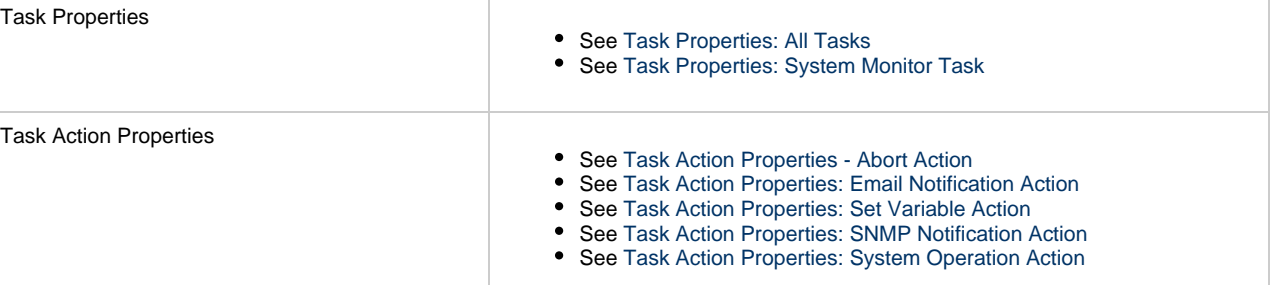

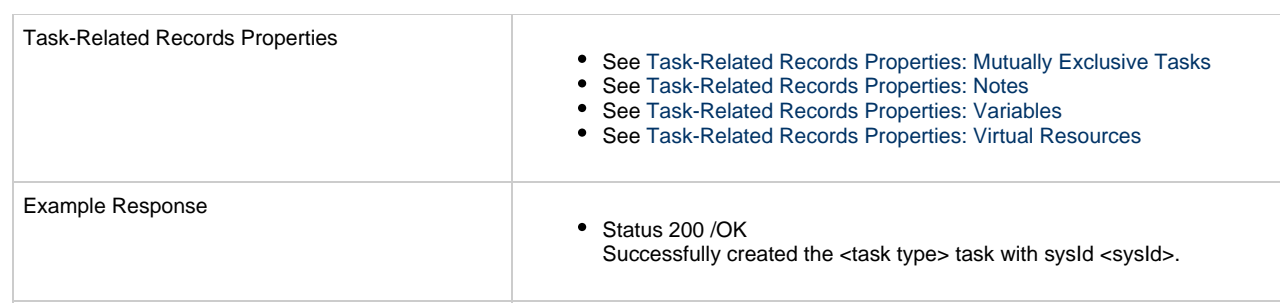

## <span id="page-508-0"></span>**Task Properties: All Tasks**

Attribute **retainSysIds** specifies whether or not the Create a Task web service should persist the [sysId](#page-510-0) property. Optional; Valid values: true/false (default is true).

<span id="page-508-5"></span><span id="page-508-4"></span><span id="page-508-3"></span><span id="page-508-2"></span><span id="page-508-1"></span>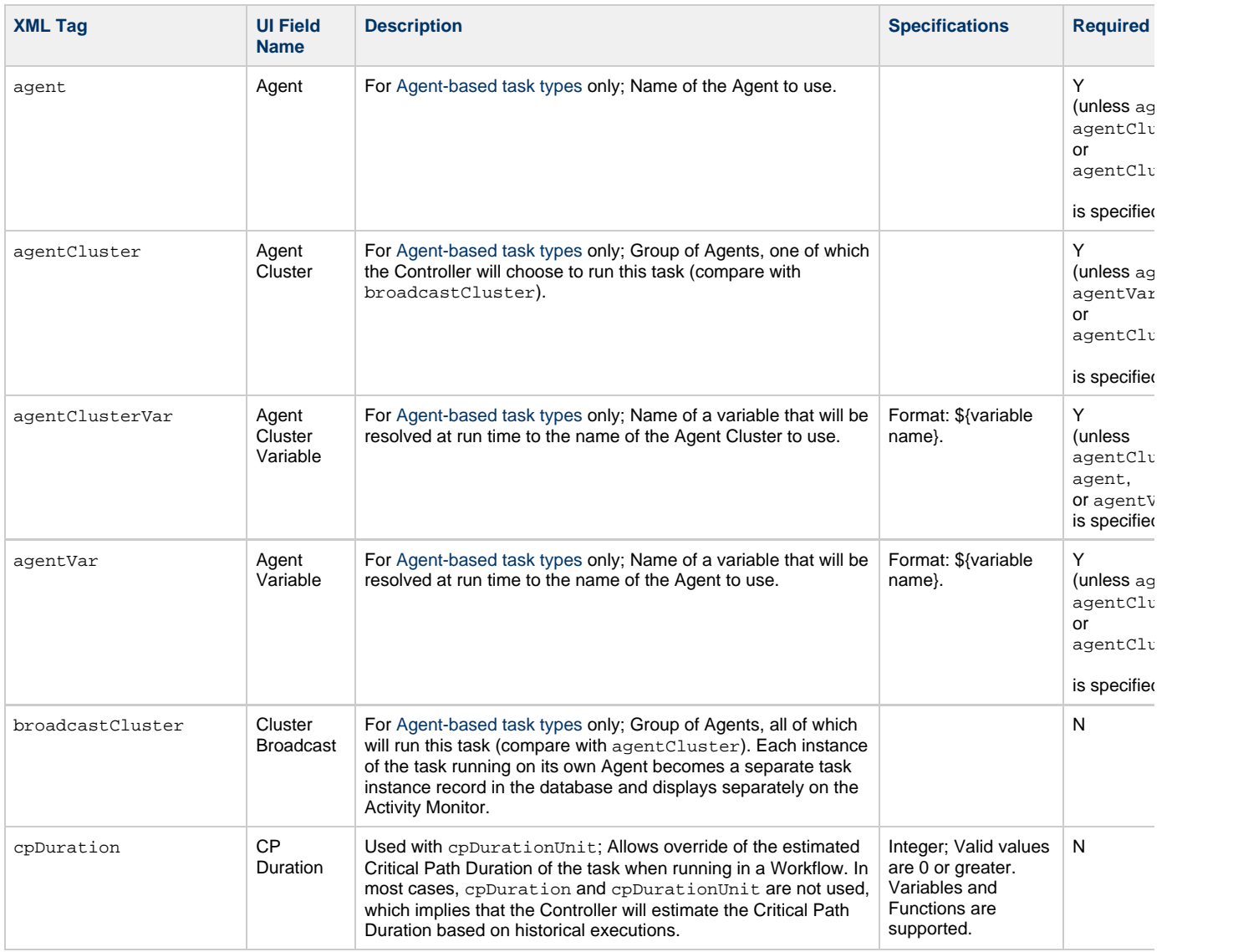

<span id="page-509-11"></span><span id="page-509-10"></span><span id="page-509-9"></span><span id="page-509-8"></span><span id="page-509-7"></span><span id="page-509-6"></span><span id="page-509-5"></span><span id="page-509-4"></span><span id="page-509-3"></span><span id="page-509-2"></span><span id="page-509-1"></span><span id="page-509-0"></span>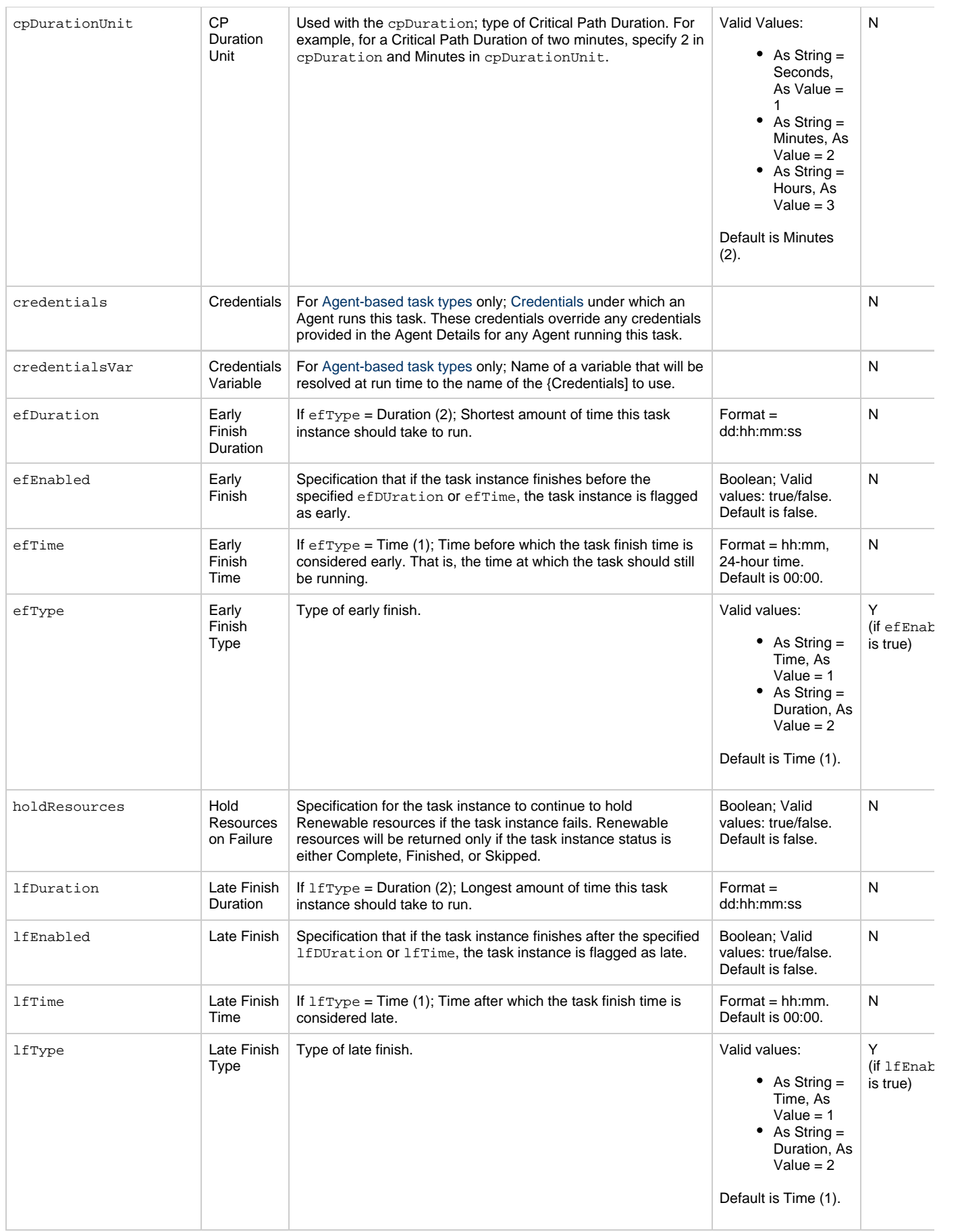

<span id="page-510-12"></span><span id="page-510-11"></span><span id="page-510-10"></span><span id="page-510-9"></span><span id="page-510-8"></span><span id="page-510-7"></span><span id="page-510-6"></span><span id="page-510-5"></span><span id="page-510-4"></span><span id="page-510-3"></span><span id="page-510-2"></span><span id="page-510-1"></span><span id="page-510-0"></span>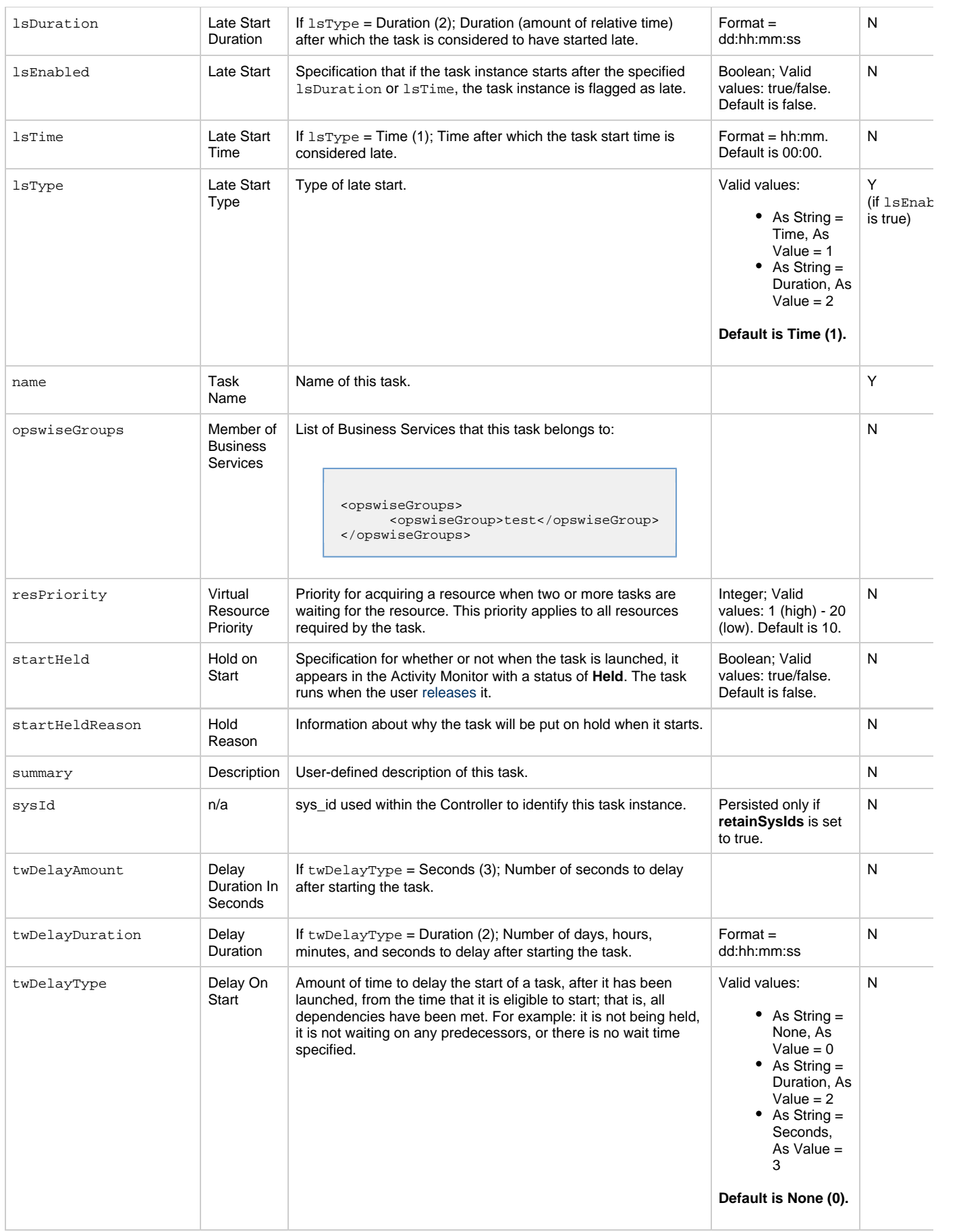

<span id="page-511-3"></span><span id="page-511-2"></span><span id="page-511-1"></span><span id="page-511-0"></span>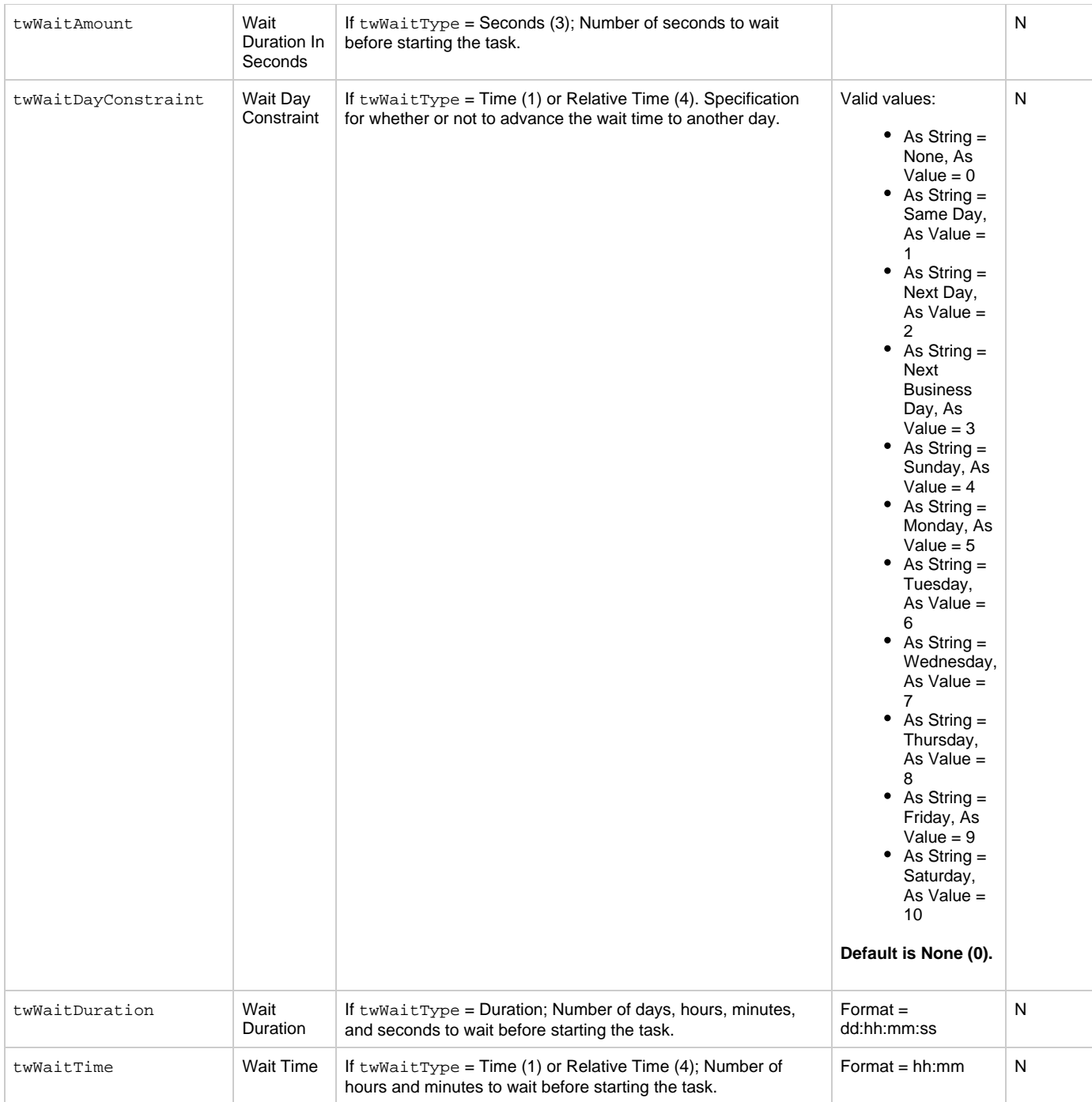

<span id="page-512-1"></span>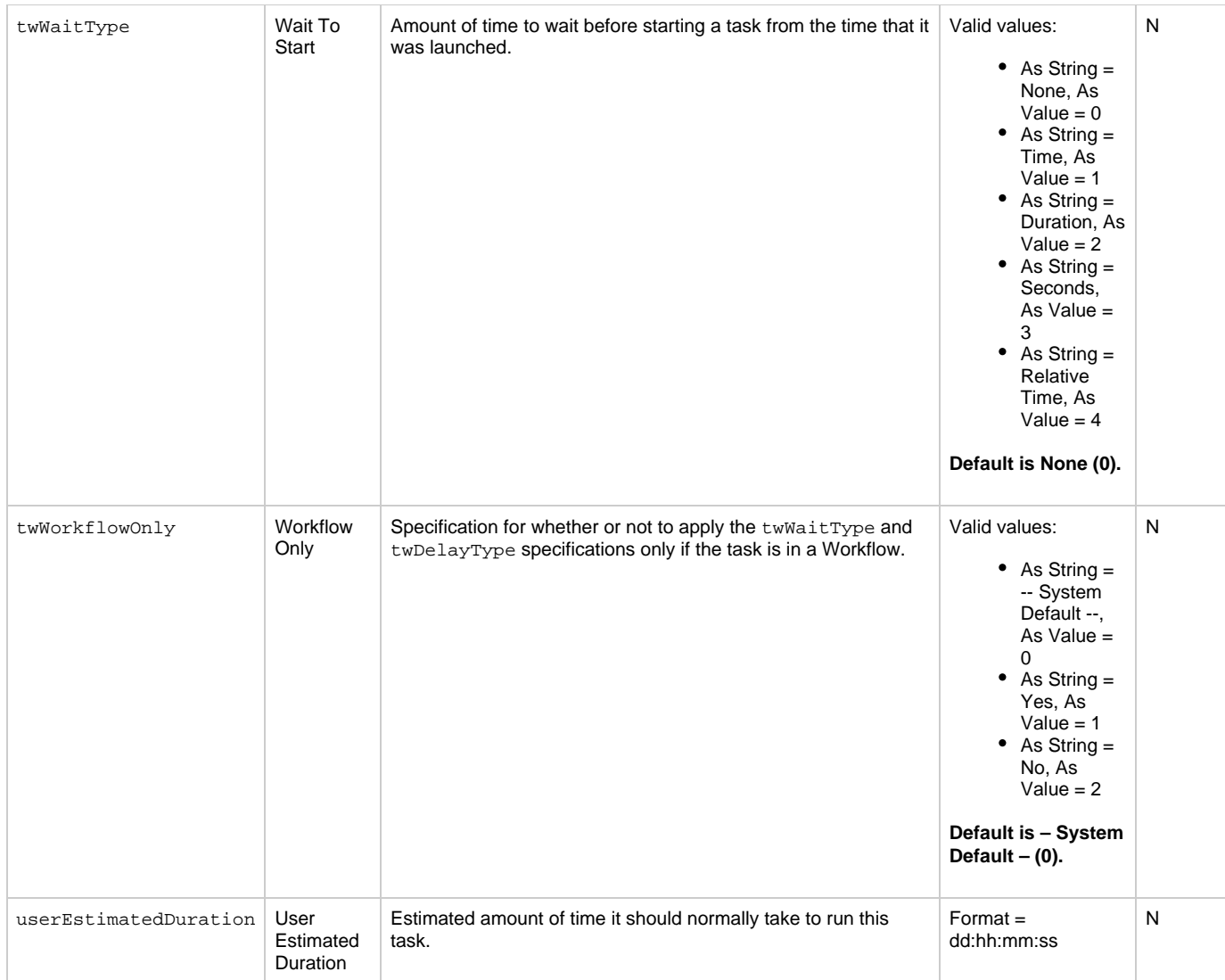

## <span id="page-512-3"></span><span id="page-512-2"></span><span id="page-512-0"></span>**Task Properties: System Monitor Task**

<span id="page-512-4"></span>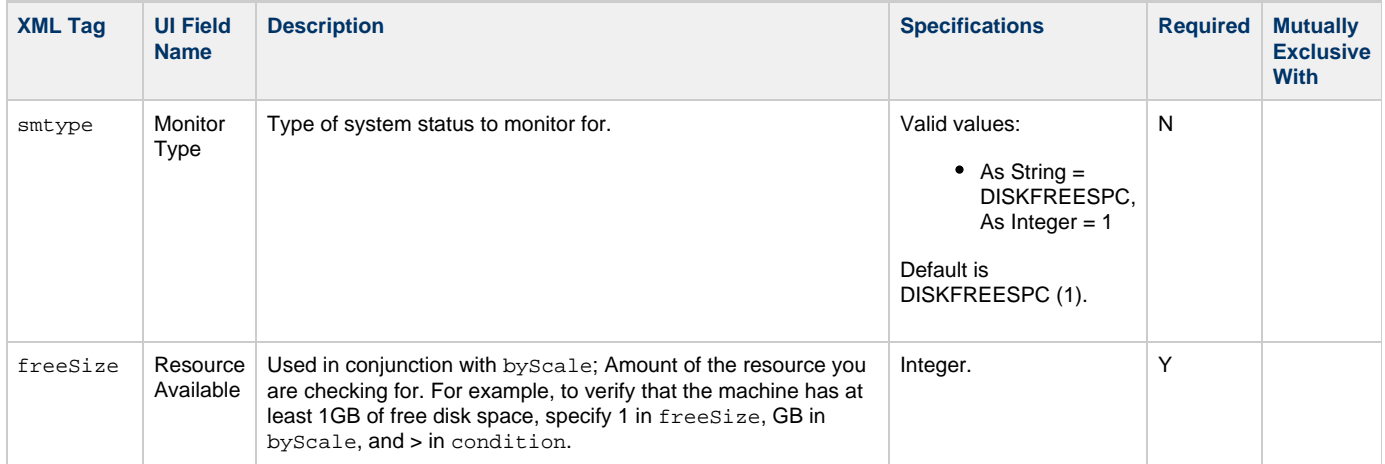

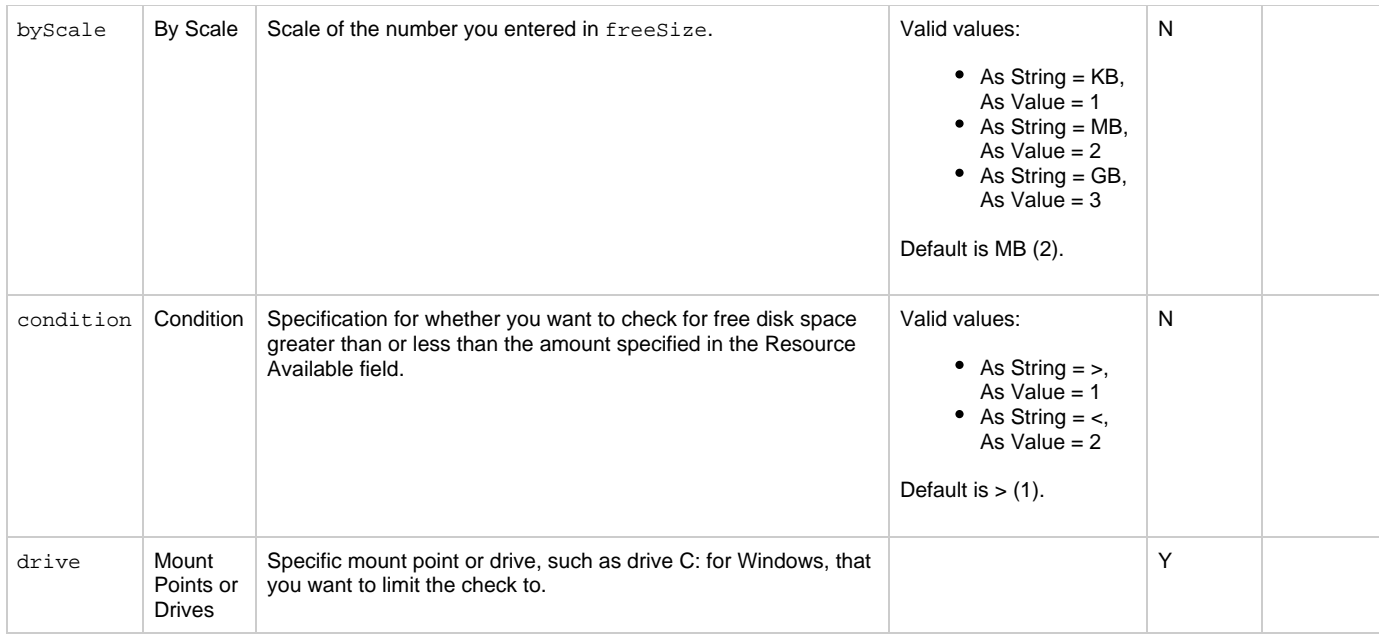

# <span id="page-513-9"></span><span id="page-513-7"></span>**Task Action Properties: Abort Action**

<span id="page-513-5"></span><span id="page-513-2"></span><span id="page-513-1"></span><span id="page-513-0"></span>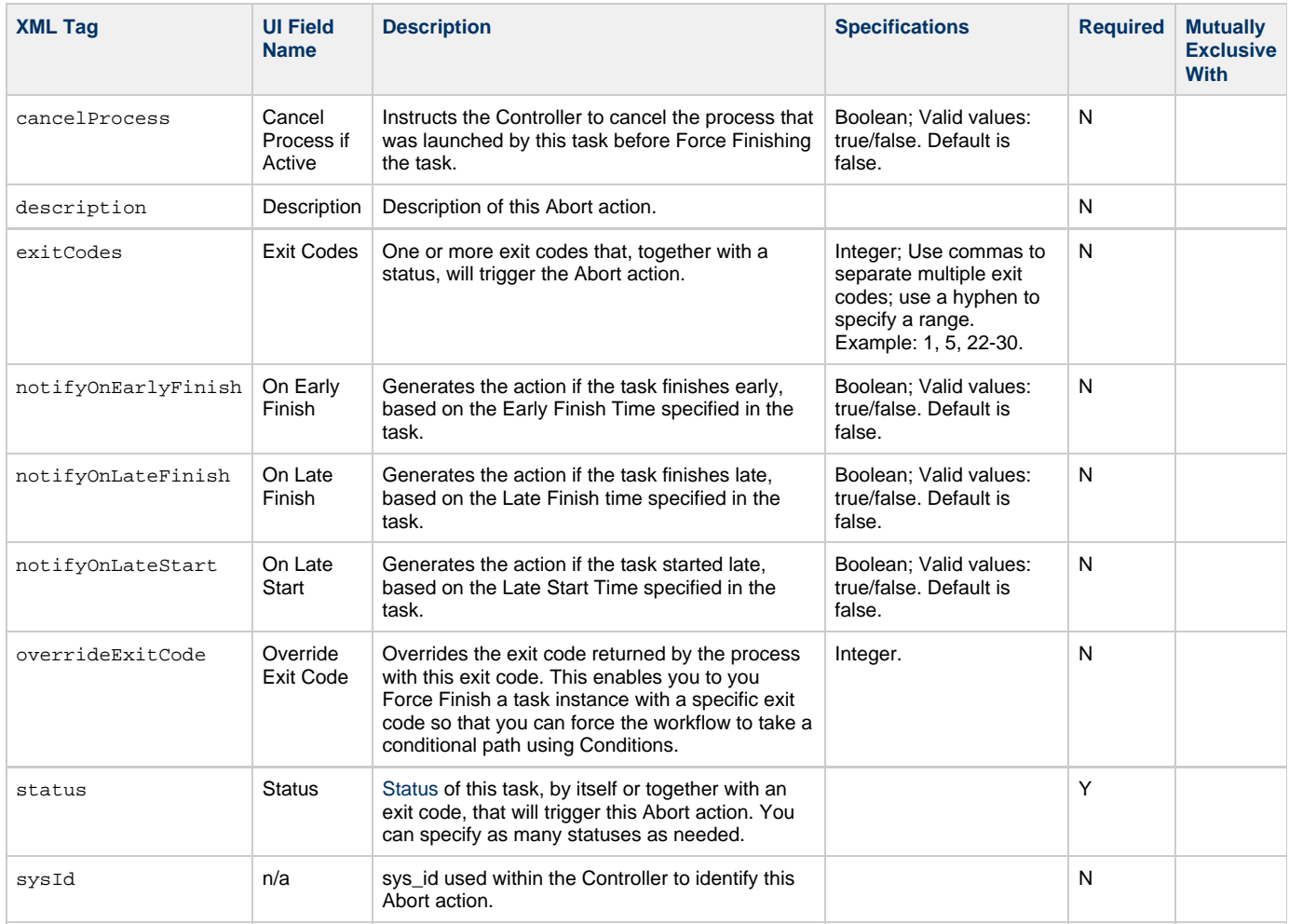

## <span id="page-513-8"></span><span id="page-513-6"></span><span id="page-513-4"></span><span id="page-513-3"></span>**Task Action Properties: Email Notification Action**

<span id="page-514-9"></span><span id="page-514-8"></span><span id="page-514-7"></span><span id="page-514-6"></span><span id="page-514-5"></span><span id="page-514-4"></span><span id="page-514-3"></span><span id="page-514-2"></span><span id="page-514-1"></span><span id="page-514-0"></span>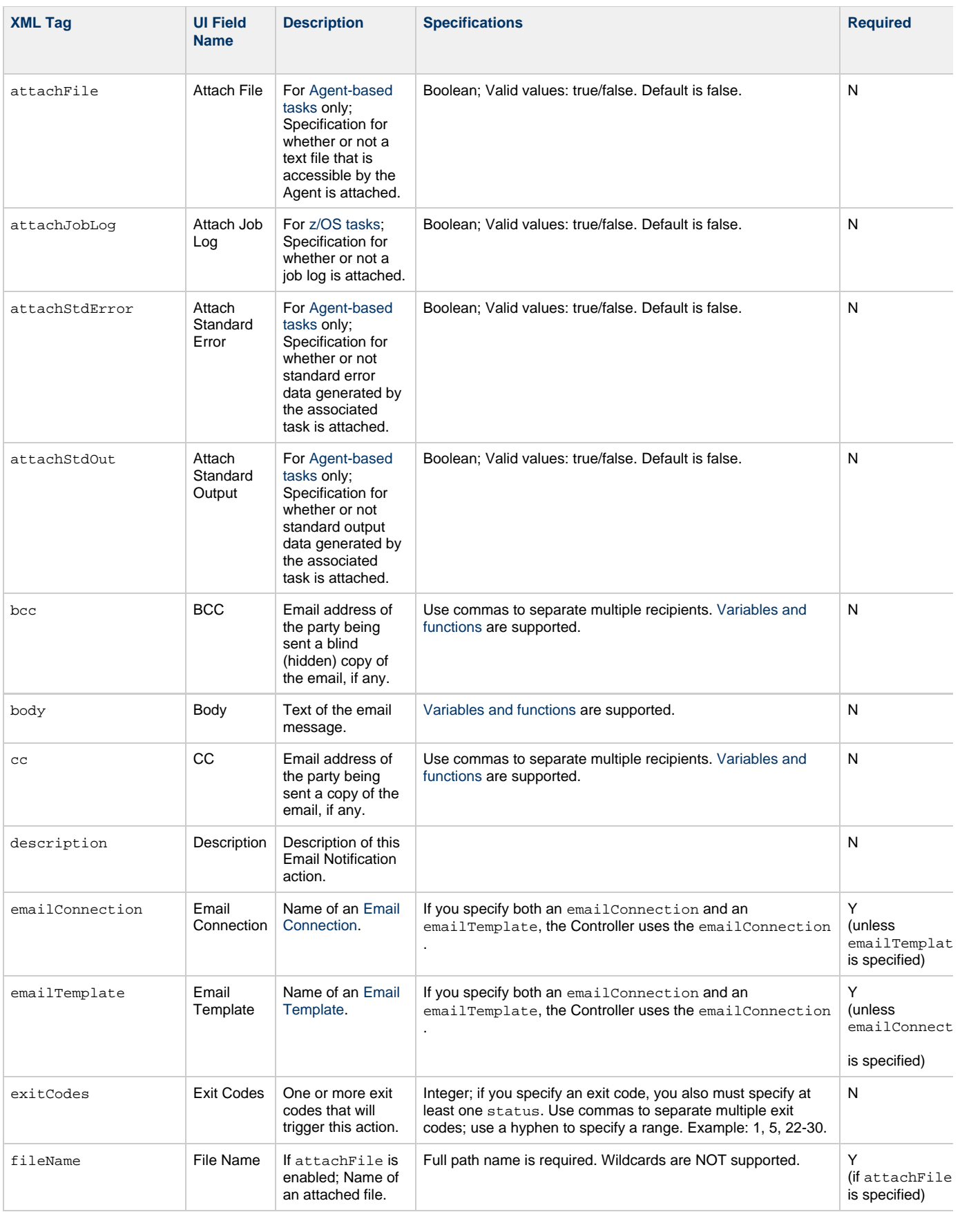

<span id="page-515-5"></span><span id="page-515-4"></span><span id="page-515-3"></span><span id="page-515-2"></span><span id="page-515-1"></span><span id="page-515-0"></span>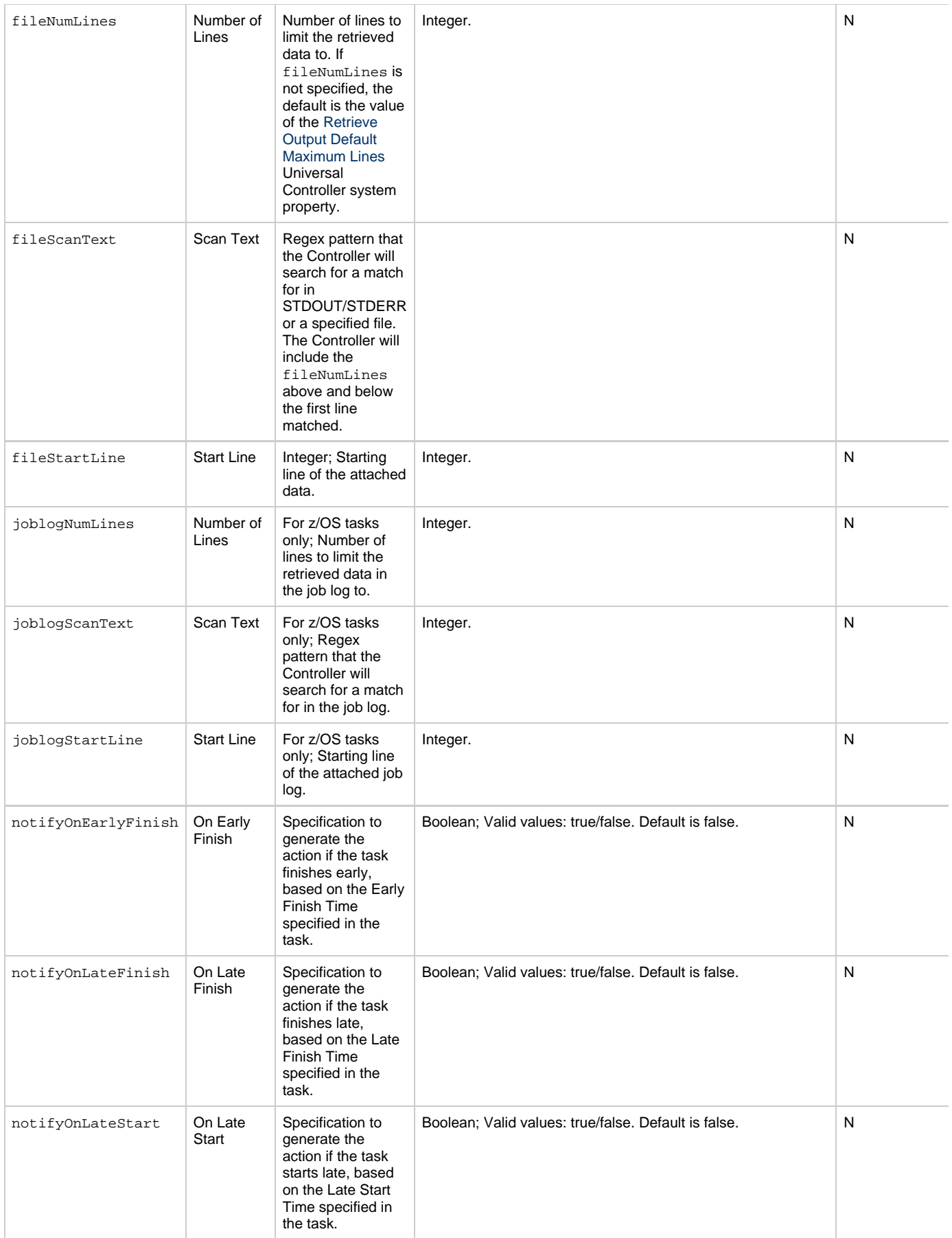

<span id="page-516-2"></span><span id="page-516-1"></span><span id="page-516-0"></span>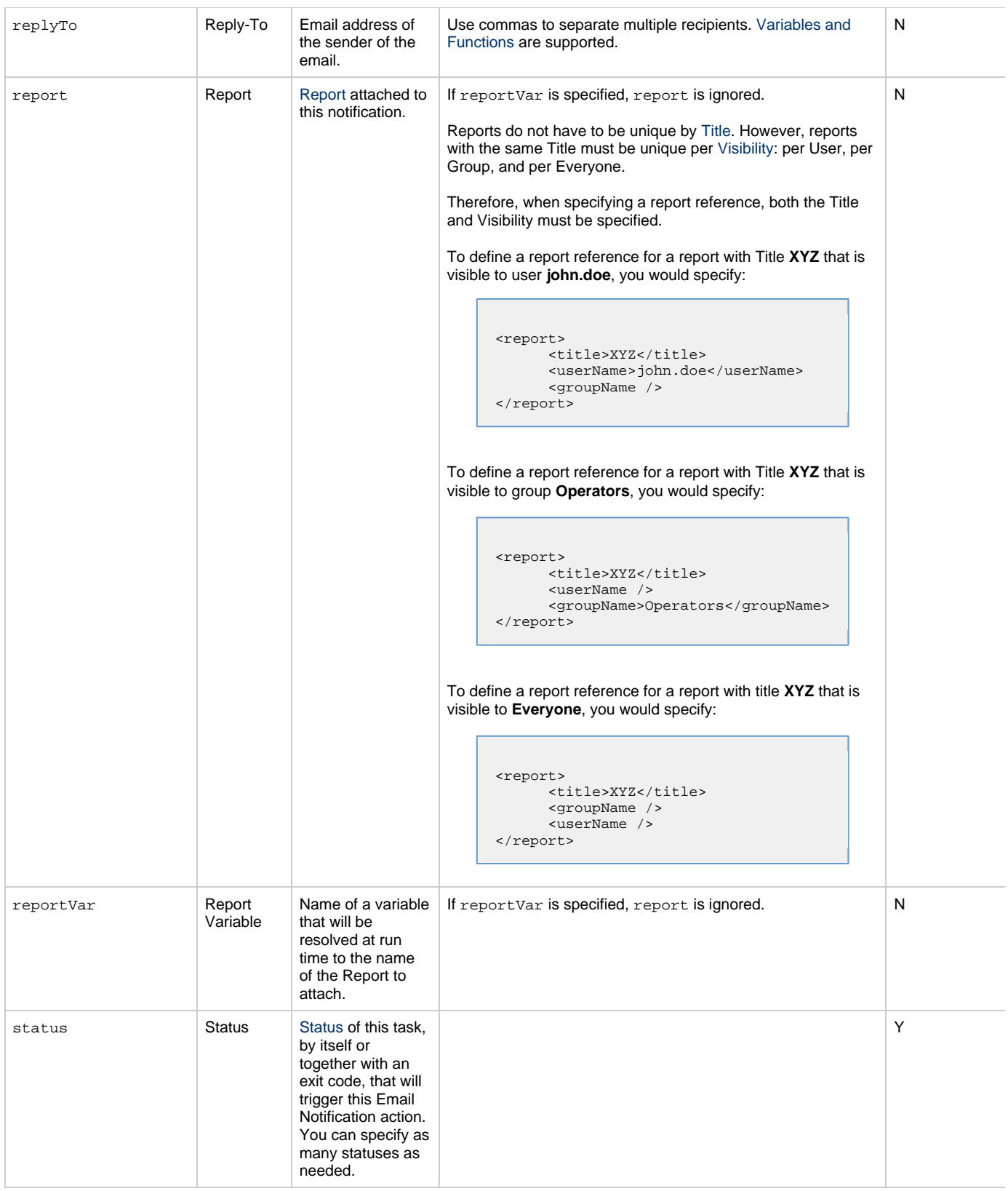

<span id="page-517-3"></span><span id="page-517-2"></span><span id="page-517-1"></span><span id="page-517-0"></span>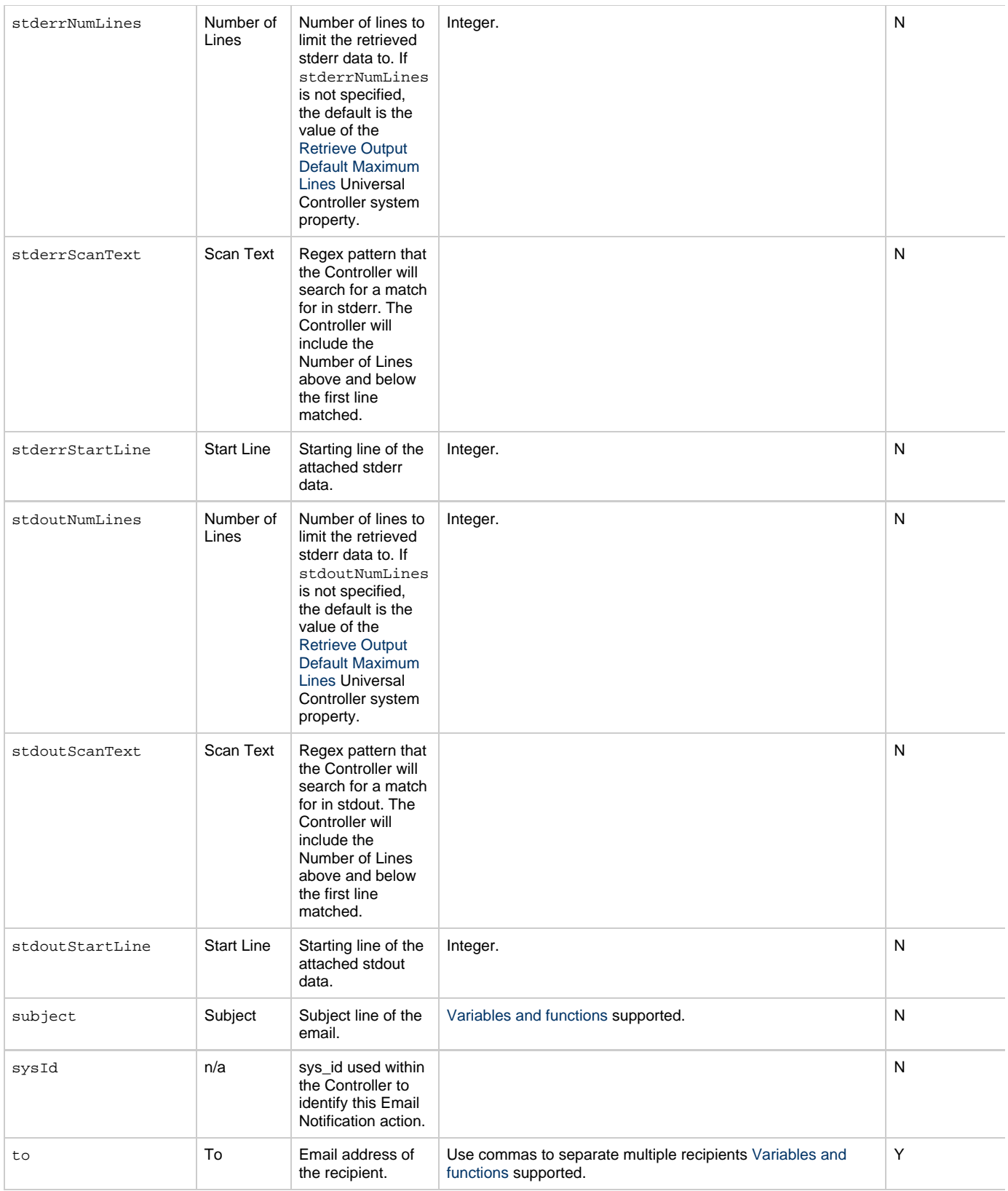

# <span id="page-517-6"></span><span id="page-517-5"></span><span id="page-517-4"></span>**Task Action Properties: Set Variable Action**

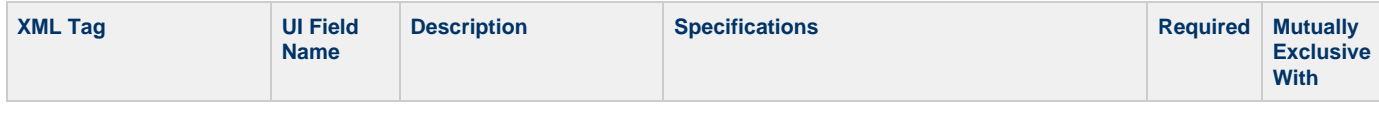

<span id="page-518-4"></span><span id="page-518-3"></span><span id="page-518-2"></span><span id="page-518-1"></span><span id="page-518-0"></span>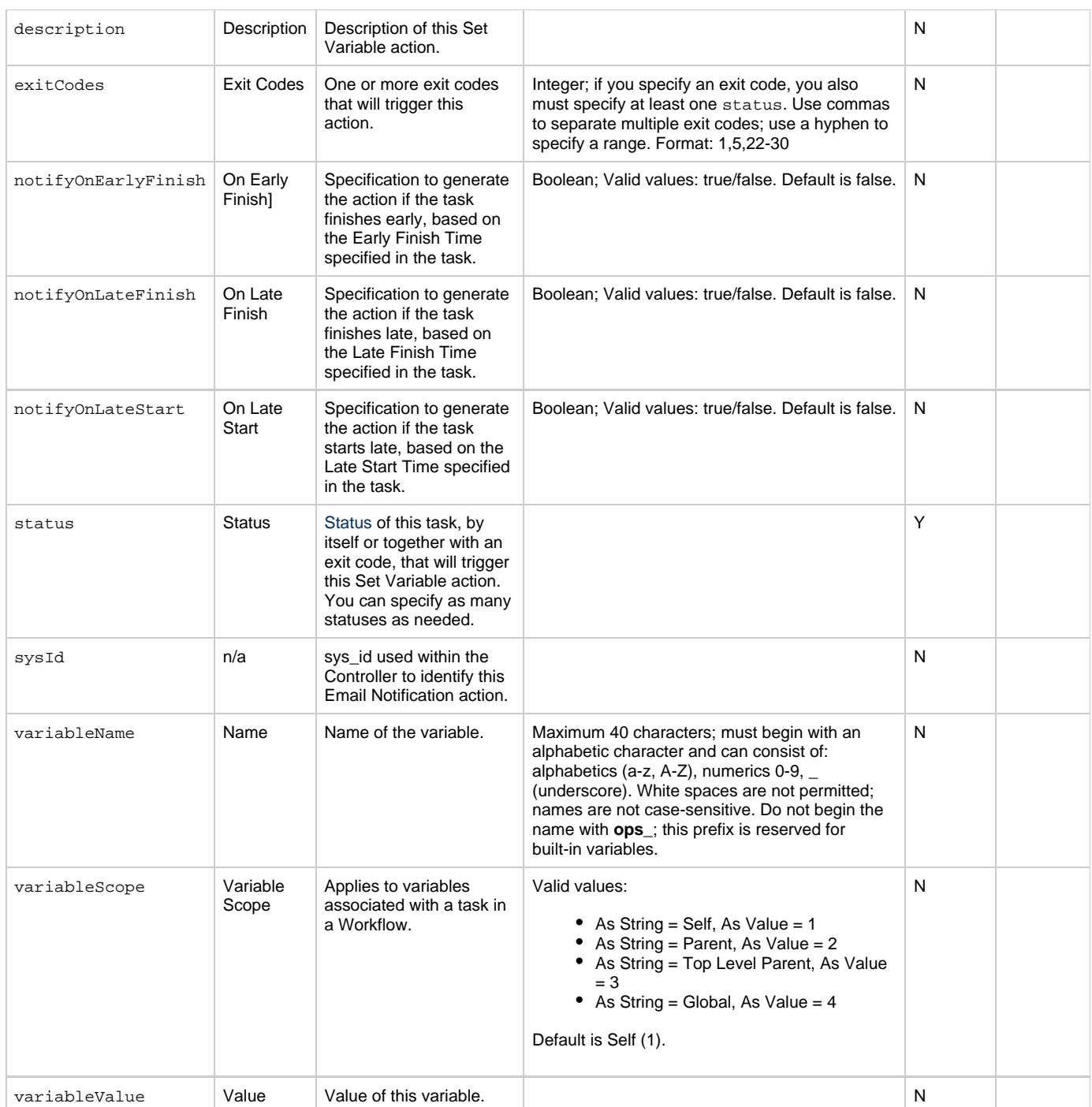

# <span id="page-518-10"></span><span id="page-518-8"></span><span id="page-518-7"></span><span id="page-518-6"></span><span id="page-518-5"></span>**Task Action Properties: SNMP Notification Action**

<span id="page-518-9"></span>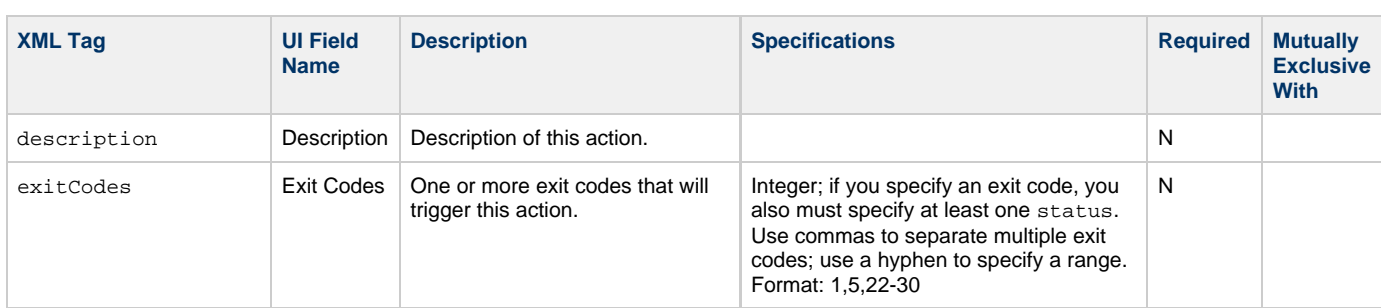

<span id="page-519-4"></span><span id="page-519-2"></span><span id="page-519-1"></span><span id="page-519-0"></span>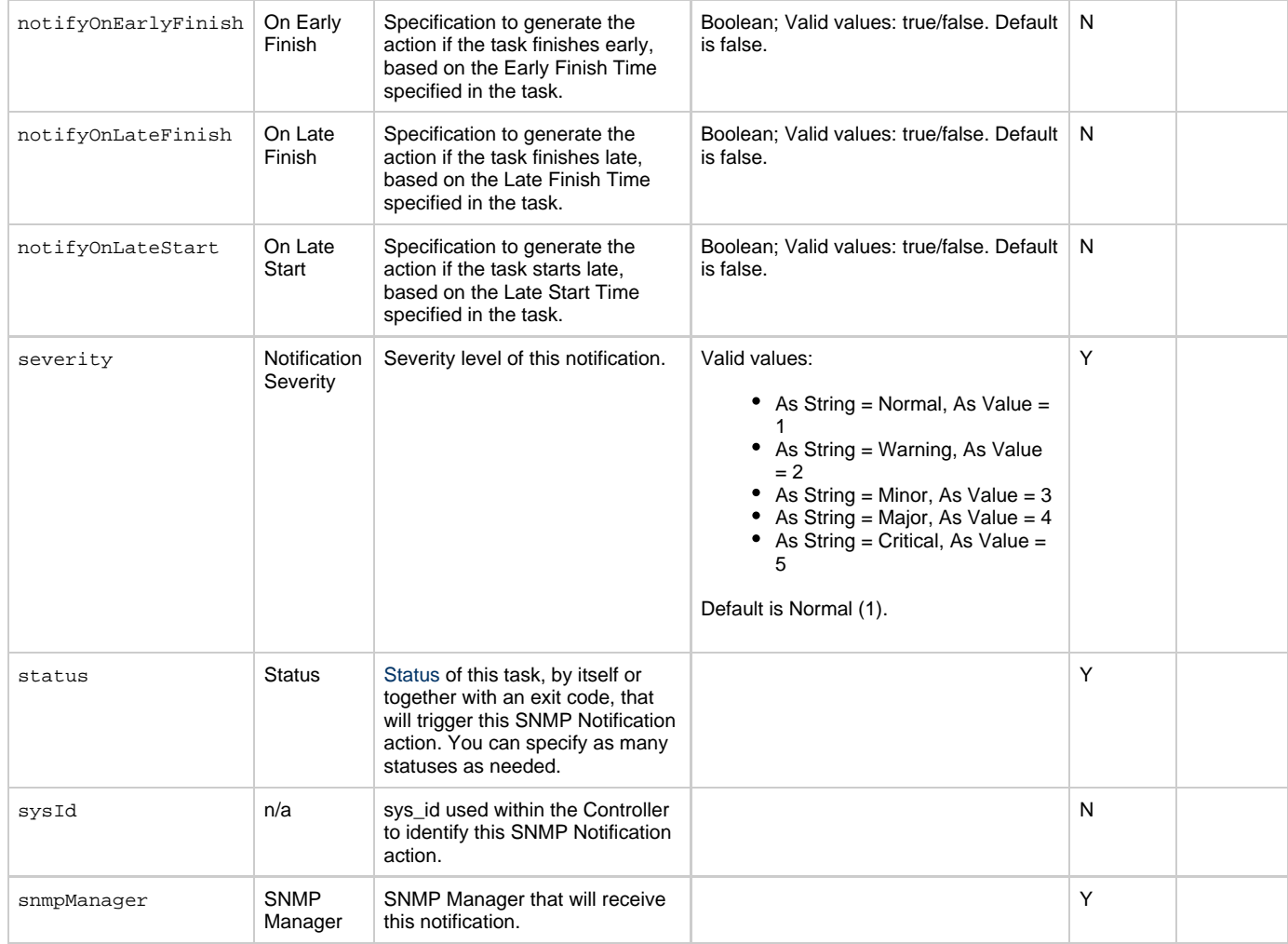

# <span id="page-519-8"></span><span id="page-519-5"></span><span id="page-519-3"></span>**Task Action Properties: System Operation Action**

<span id="page-519-7"></span><span id="page-519-6"></span>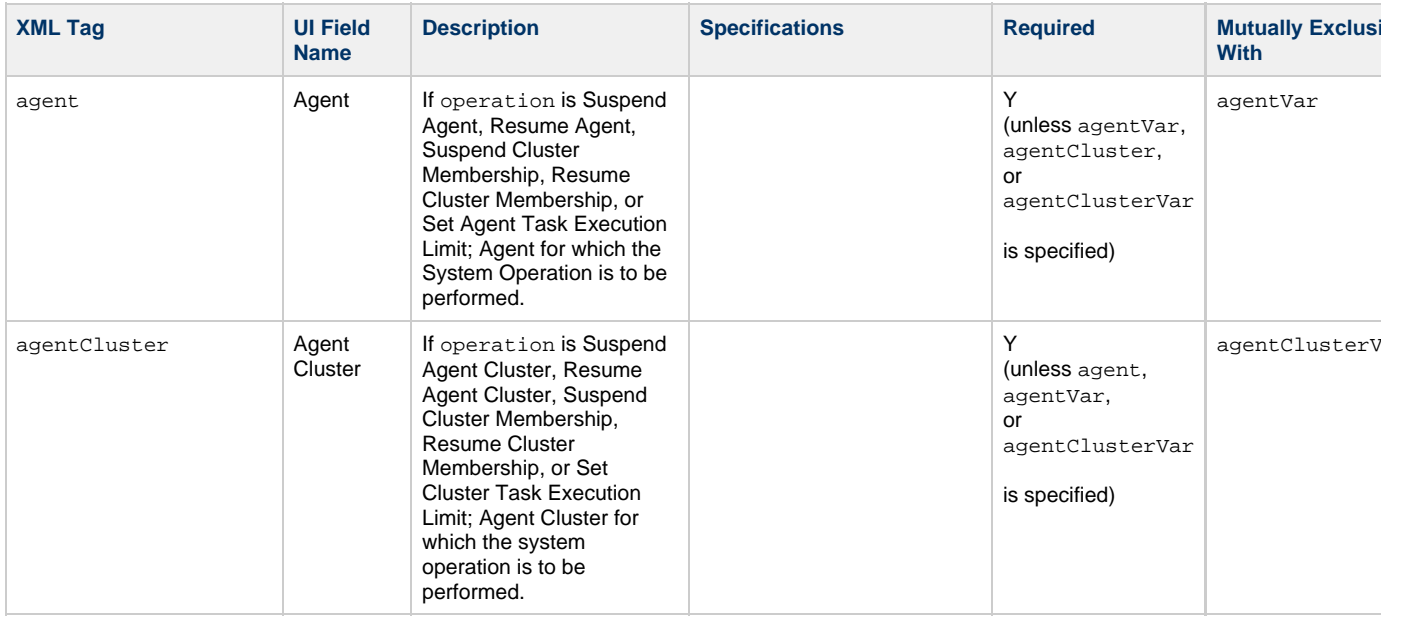

<span id="page-520-2"></span><span id="page-520-1"></span><span id="page-520-0"></span>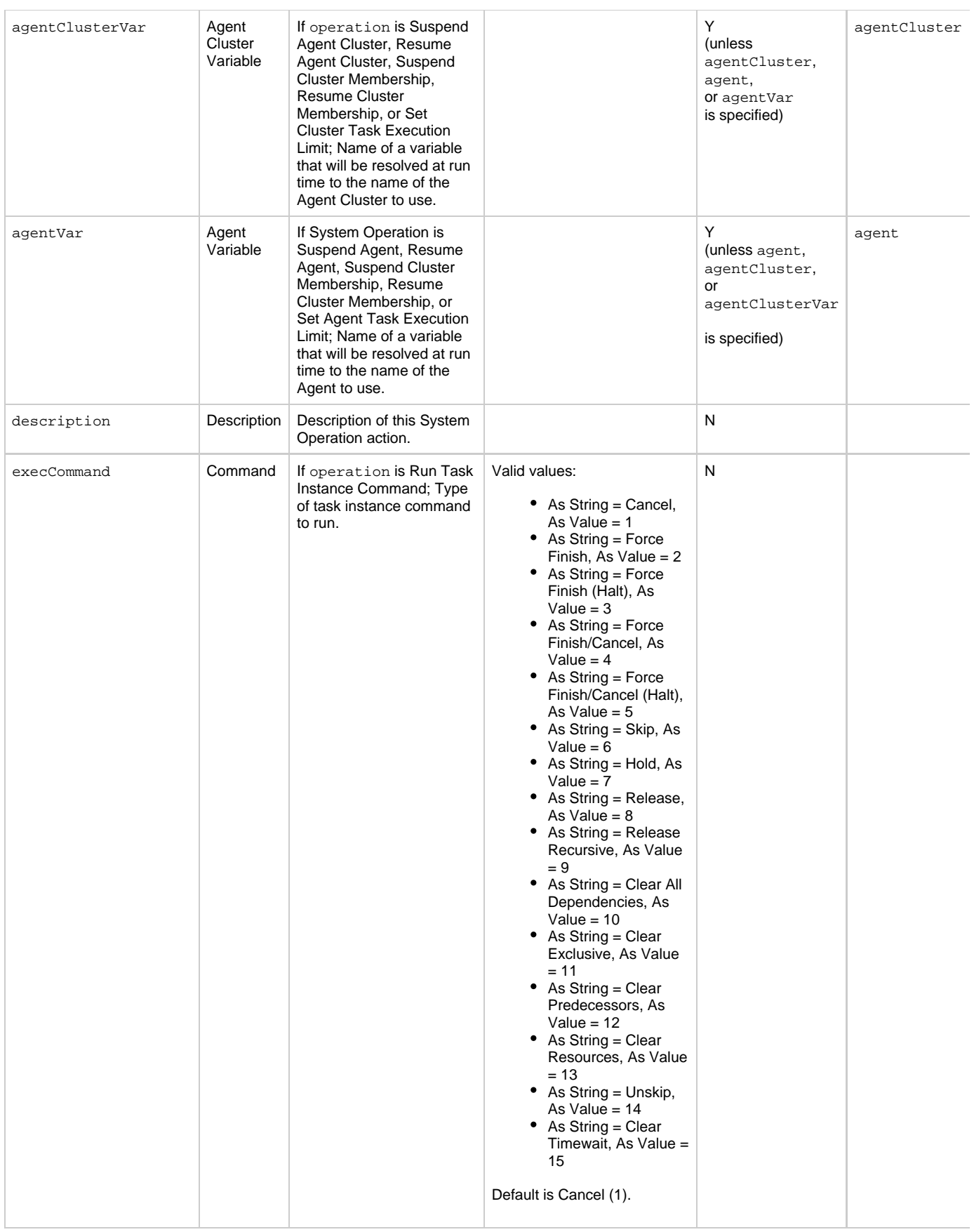

<span id="page-521-5"></span><span id="page-521-4"></span><span id="page-521-3"></span><span id="page-521-2"></span><span id="page-521-1"></span><span id="page-521-0"></span>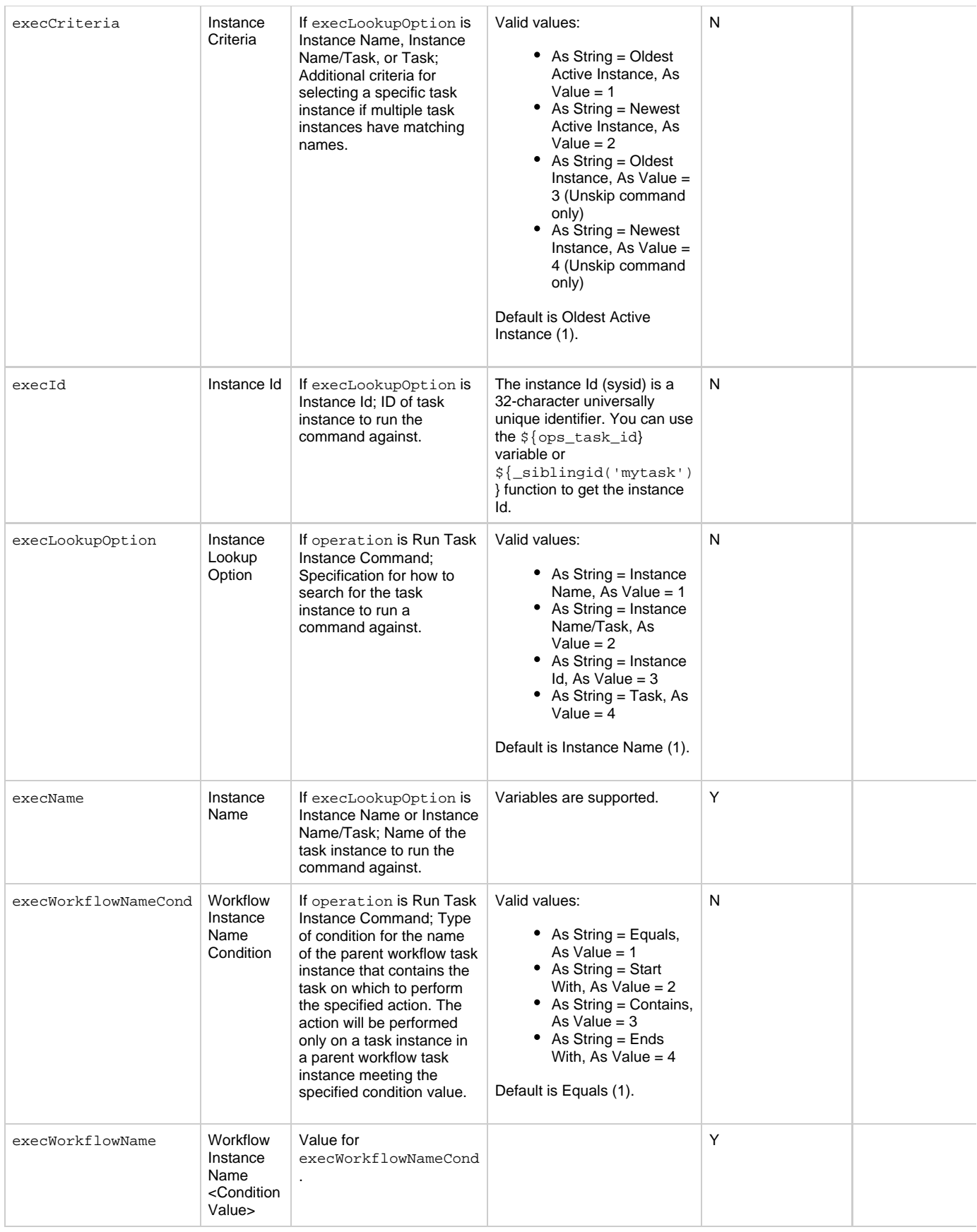

<span id="page-522-4"></span><span id="page-522-3"></span><span id="page-522-2"></span><span id="page-522-1"></span><span id="page-522-0"></span>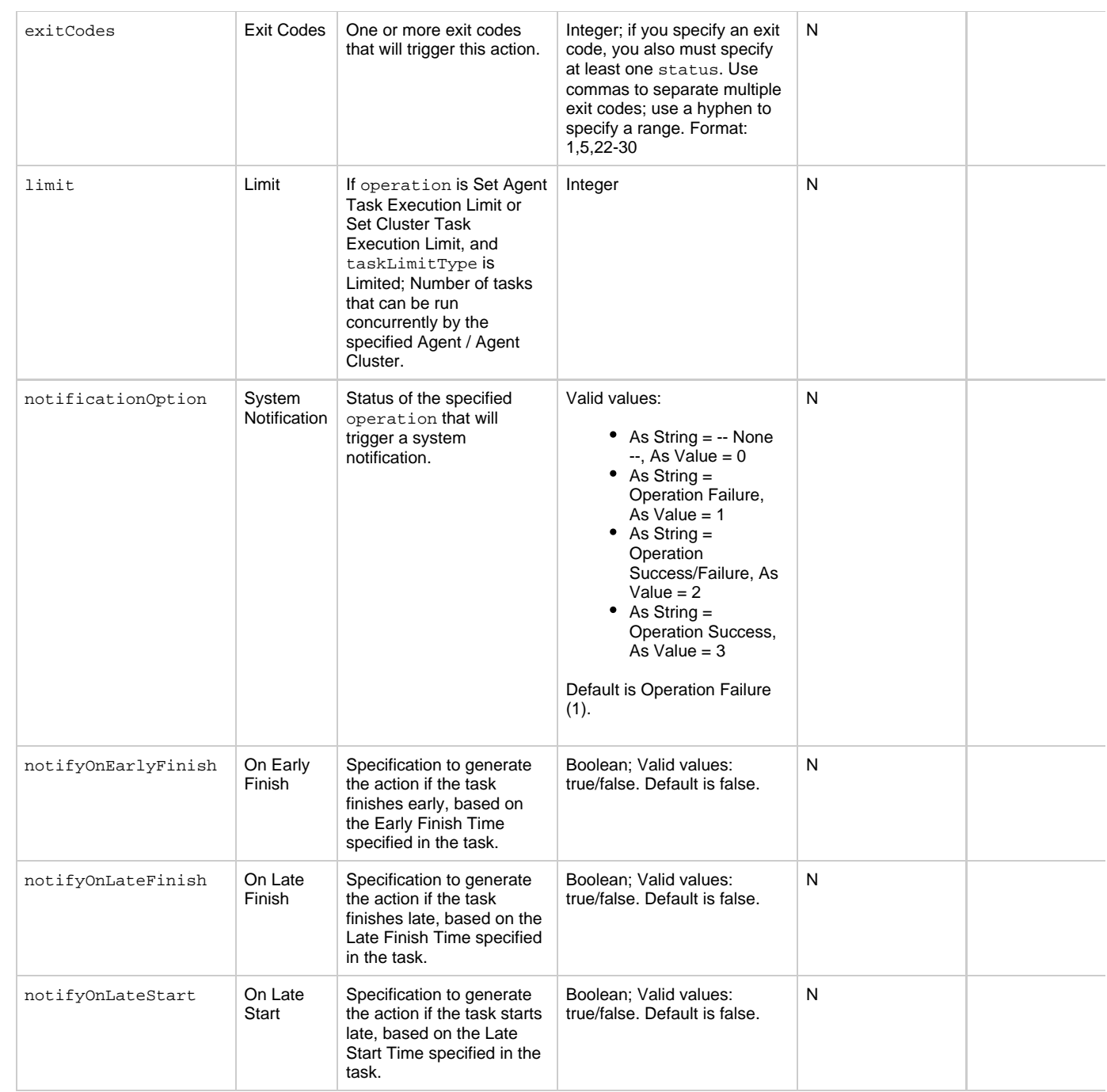

<span id="page-523-5"></span><span id="page-523-4"></span><span id="page-523-3"></span><span id="page-523-2"></span><span id="page-523-1"></span><span id="page-523-0"></span>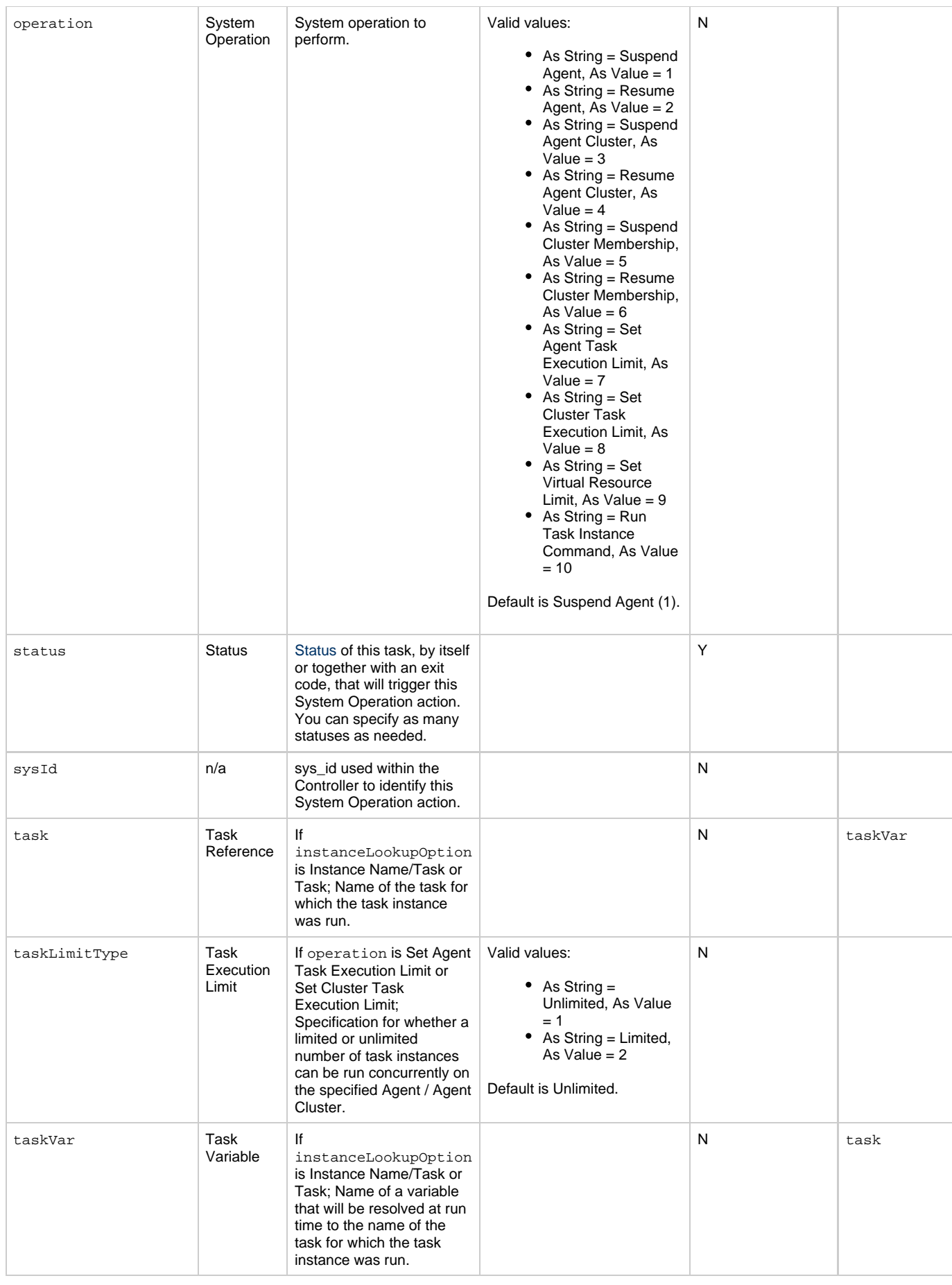

<span id="page-524-1"></span><span id="page-524-0"></span>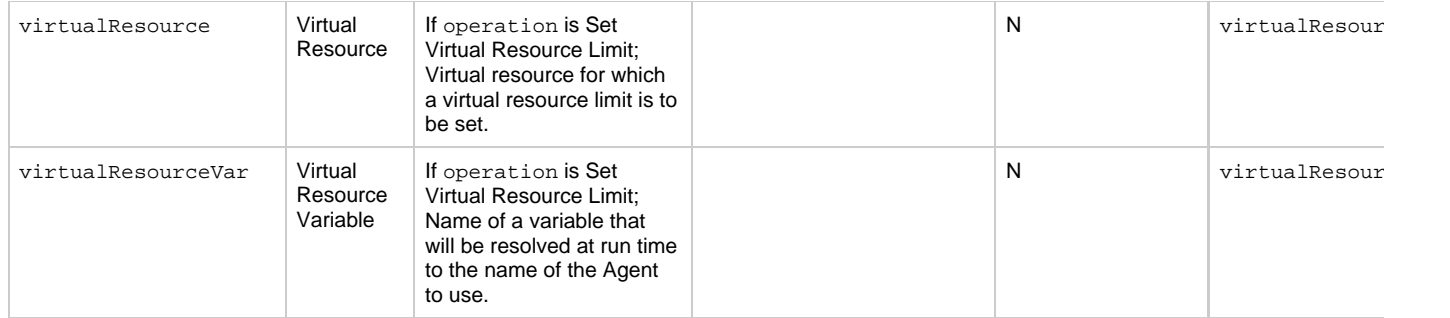

## <span id="page-524-13"></span>**Task-Related Records Properties: Mutually Exclusive Tasks**

<span id="page-524-4"></span><span id="page-524-3"></span><span id="page-524-2"></span>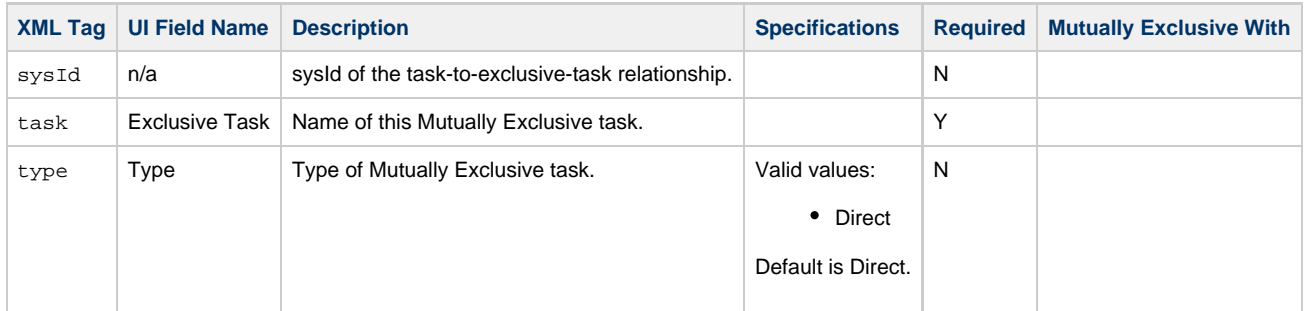

### **Task-Related Records Properties: Notes**

<span id="page-524-6"></span><span id="page-524-5"></span>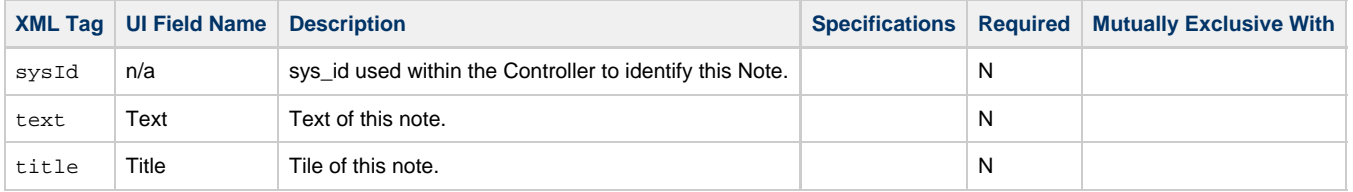

## <span id="page-524-14"></span><span id="page-524-7"></span>**Task-Related Records Properties: Variables in Tasks**

<span id="page-524-9"></span><span id="page-524-8"></span>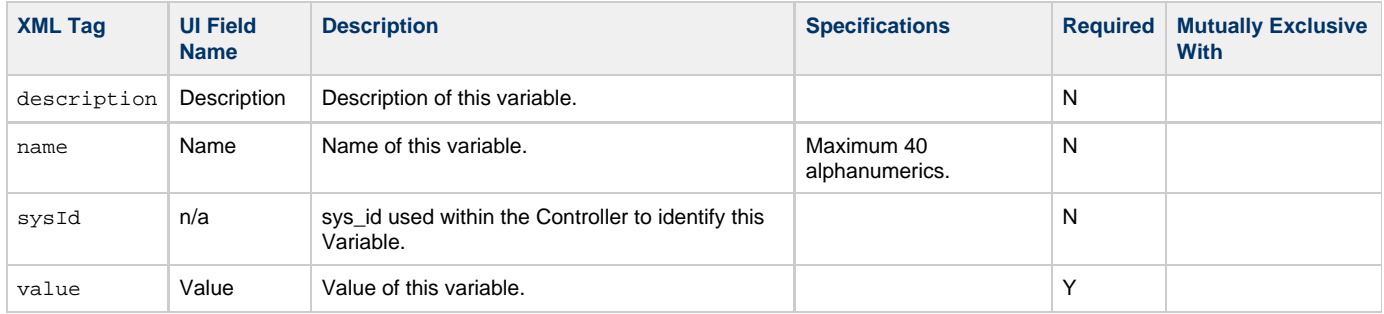

## <span id="page-524-11"></span><span id="page-524-10"></span>**Task-Related Records Properties: Virtual Resources**

<span id="page-524-12"></span>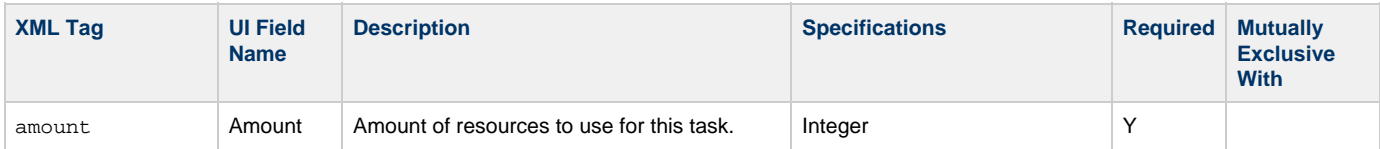

<span id="page-525-1"></span>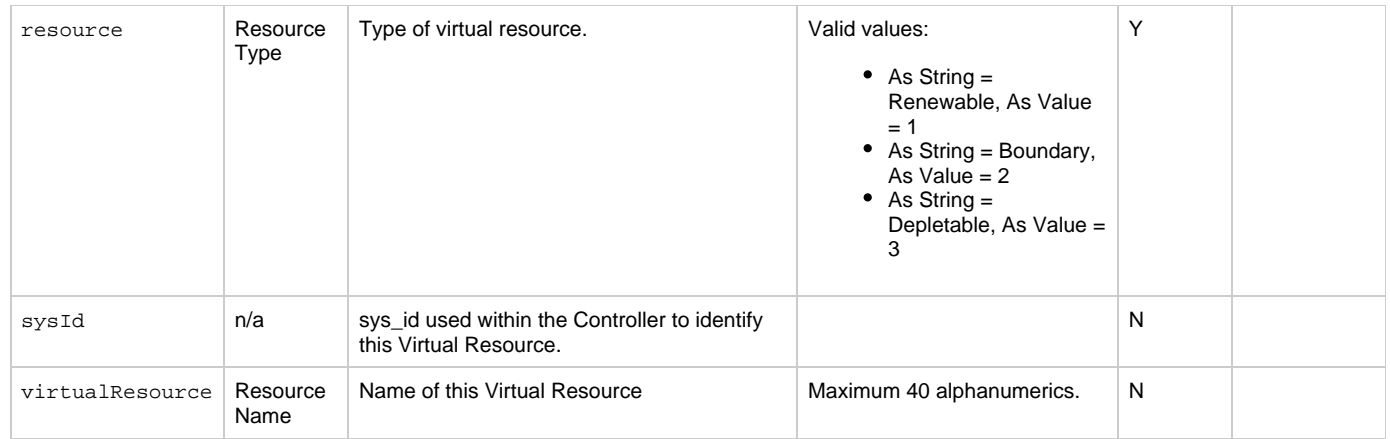

# <span id="page-525-2"></span><span id="page-525-0"></span>**Modify a System Monitor Task**

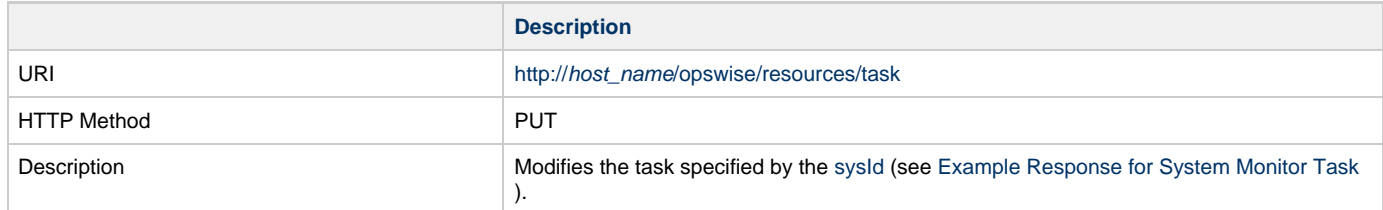

Example XML Request for System Monitor Task

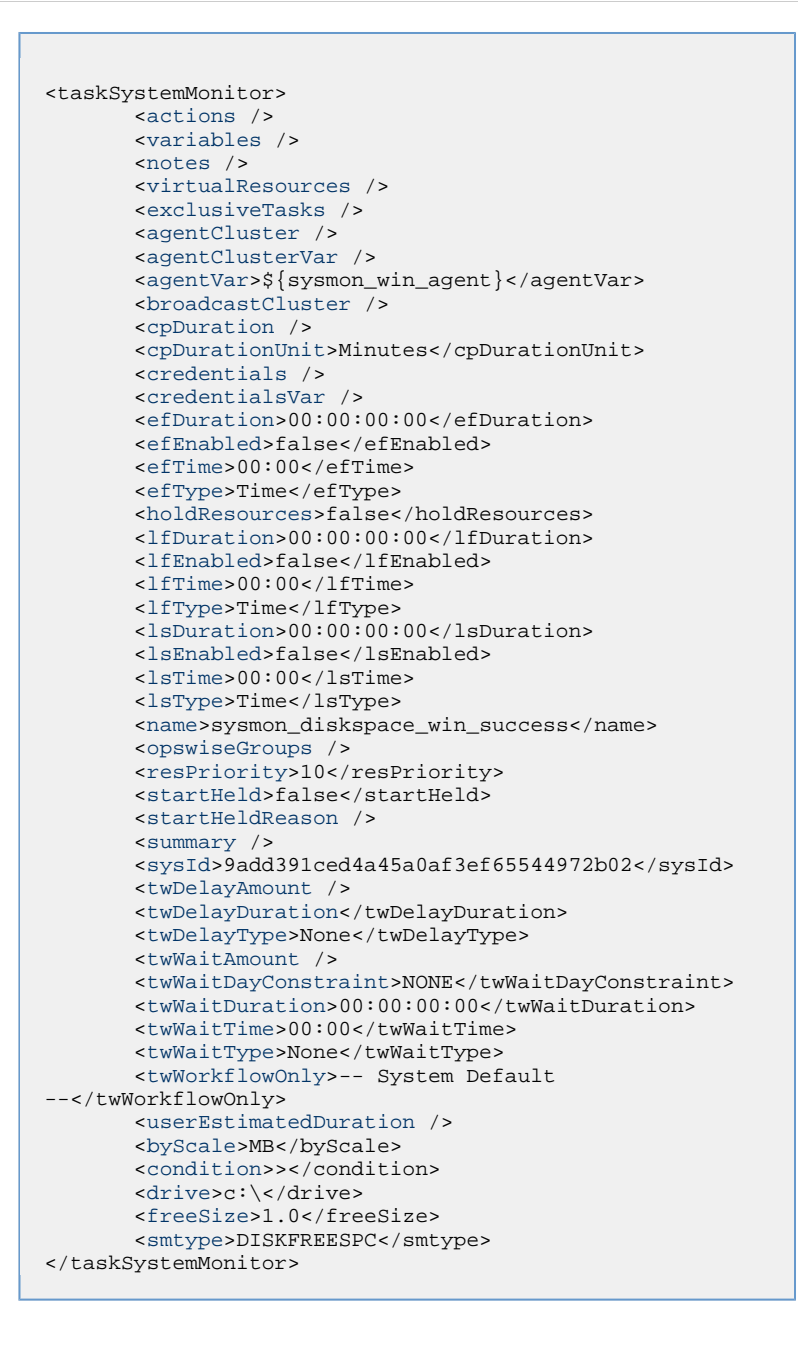

<span id="page-526-0"></span>Example XML Requests for Task Actions | Abort

```
 <abortAction>
               <description />
               <notifyOnEarlyFinish
>false</notifyOnEarlyFinish>
               <notifyOnLateFinish
>false</notifyOnLateFinish>
               <notifyOnLateStart
>false</notifyOnLateStart>
               <status>Waiting</status>
               <sysId
>ad42c3268468425db6e1580cd53f57f0</sysId>
               <cancelProcess>false</cancelProcess>
               <overrideExitCode />
        </abortAction>
```
#### Email Notification

```
 <emailNotification>
              <description />
              <notifyOnEarlyFinish
>false</notifyOnEarlyFinish>
              <notifyOnLateFinish
>false</notifyOnLateFinish>
              <notifyOnLateStart
>false</notifyOnLateStart>
              <status>Success</status>
              <sysId
>2b72cdaaf3a145e4bbae5a7ddd24baff</sysId>
              <attachFile>false</attachFile>
              <attachJobLog>false</attachJobLog>
              <attachStdError>false</attachStdError>
              <attachStdOut>true</attachStdOut>
             <bcc / <body>test body</body>
             < cc / <emailConnection>Opswise - Gmail
Account</emailConnection>
              <emailTemplate />
              <fileName />
              <fileNumLines>100</fileNumLines>
              <fileScanText />
              <fileStartLine>1</fileStartLine>
              <joblogNumLines>100</joblogNumLines>
              <joblogScanText> />
              <joblogStartLine>1</joblogStartLine>
              <replyTo>replyTo@test.com</replyTo>
              <report>
                    <groupName />
                     <title>report1</title>
                     <userName>ops.admin</userName>
              </report>
              <stderrNumLines>100</stderrNumLines>
              <stderrScanText />
              <stderrStartLine>1</stderrStartLine>
              <stdoutNumLines>100</stdoutNumLines>
              <stdoutScanText />
              <stdoutStartLine>1</stdoutStartLine>
              <subject />
              <to>test@test.com</to>
        </emailNotification>
```
#### Set Variable

```
 <setVariableAction>
               <description />
               <notifyOnEarlyFinish
>false</notifyOnEarlyFinish>
               <notifyOnLateFinish
>false</notifyOnLateFinish>
                <notifyOnLateStart
>false</notifyOnLateStart>
               <status>Waiting</status>
                <sysId
>f7824e38add745c2bf41017b07697bdf</sysId>
               <variableName>name</variableName>
               <variableScope>SELF</variableScope>
               <variableValue />
        </setVariableAction>
</actions>
```
SNMP Notification

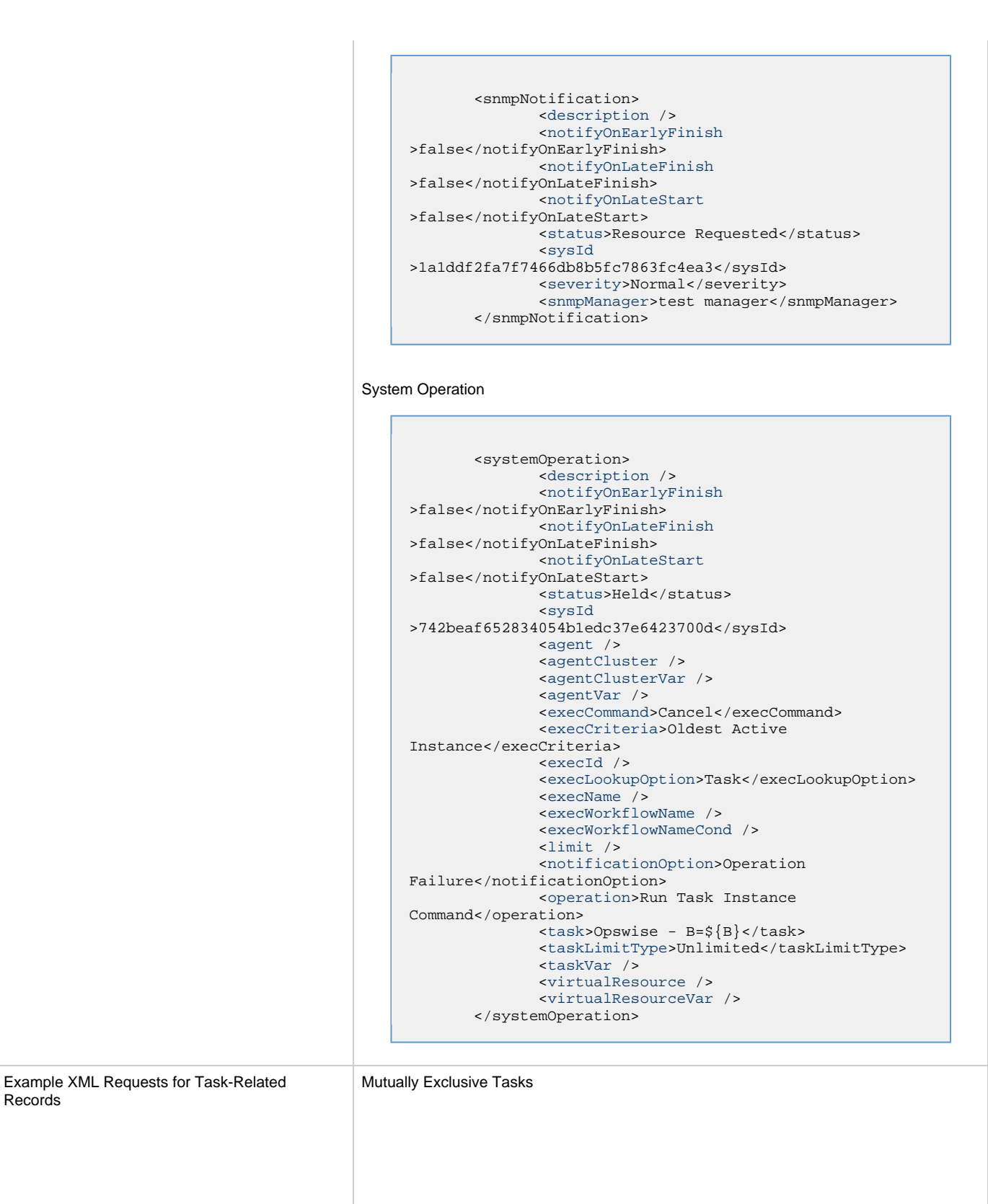

Records

```
<exclusiveTasks>
       <exclusiveTask>
             <sysId
>5d2c0886b69745aa916a755602a1b77f</sysId>
             <task>Sleep 0</task> 
             <type>Direct</type>
       </exclusiveTask>
       <exclusiveTask>
             <sysId
>c1342b7597f9492e927ce24c5126f9d4</sysId>
             <task>Sleep 30</task>
             <type>Direct</type>
       </exclusiveTask>
</exclusiveTasks>
```
#### Notes

```
<notes>
      <note>
             <sysId
>8122cc80fbdb4e12b2c7118c172038fc</sysId>
            <text>note2 text</text>
            <title>note2</title>
       </note>
       <note>
             <sysId
>eb95737f44664bd3bd4002690e00d715</sysId>
            <text>note1 text</text>
             <title>note1</title>
       </note>
</notes>
```
### Variables

```
<variables>
        <variable>
              <description>description</description>
              <name>var1</name>
              <sysId
>76af48c246954c128ef90da254044618</sysId>
              <value>value1</value>
        </variable>
        <variable>
              <description />
              <name>var2</name>
              <sysId
>899912878e4b4a36848269dc8a75dc1c</sysId>
              <value>value2</value>
        </variable>
</variables>
```
### Virtual Resources

```
<virtualResources>
        <virtualResource>
              <amount>1</amount>
              <resource>Opswise - Solo</resource>
              <sysId
>4f5bb3fda5874dac8bb1897382d1317d</sysId>
       </virtualResource>
</virtualResources>
```
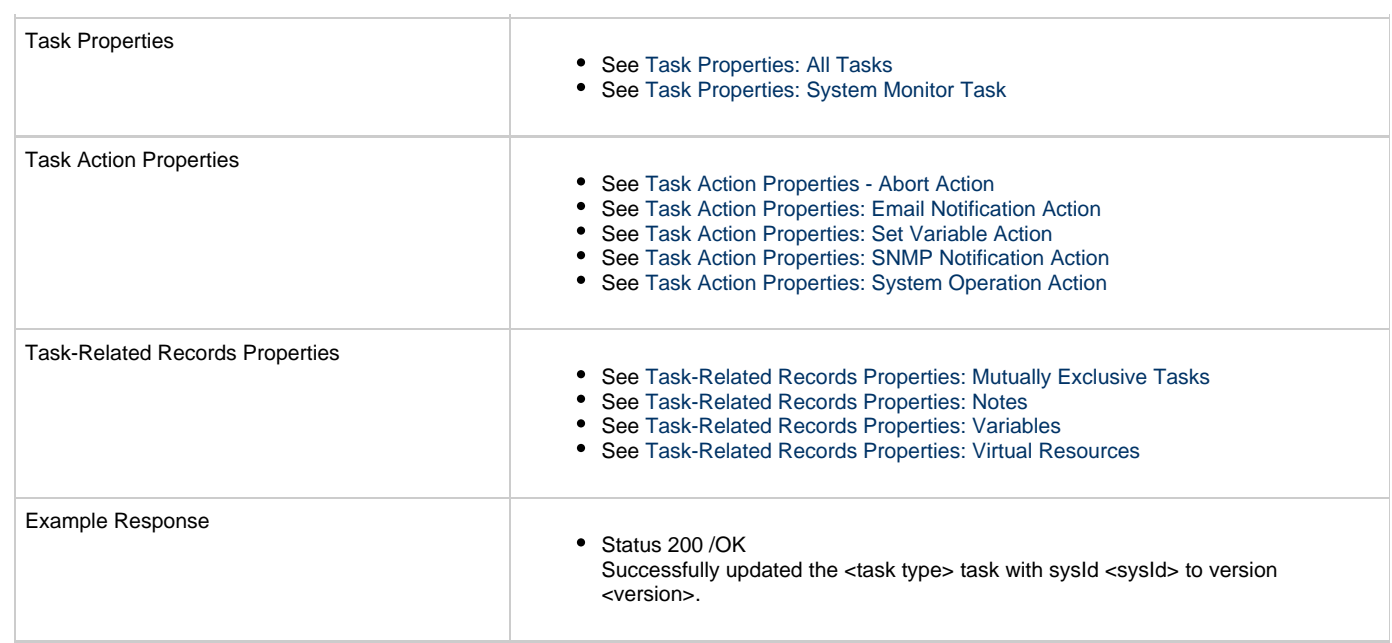

# **Read a System Monitor Task**

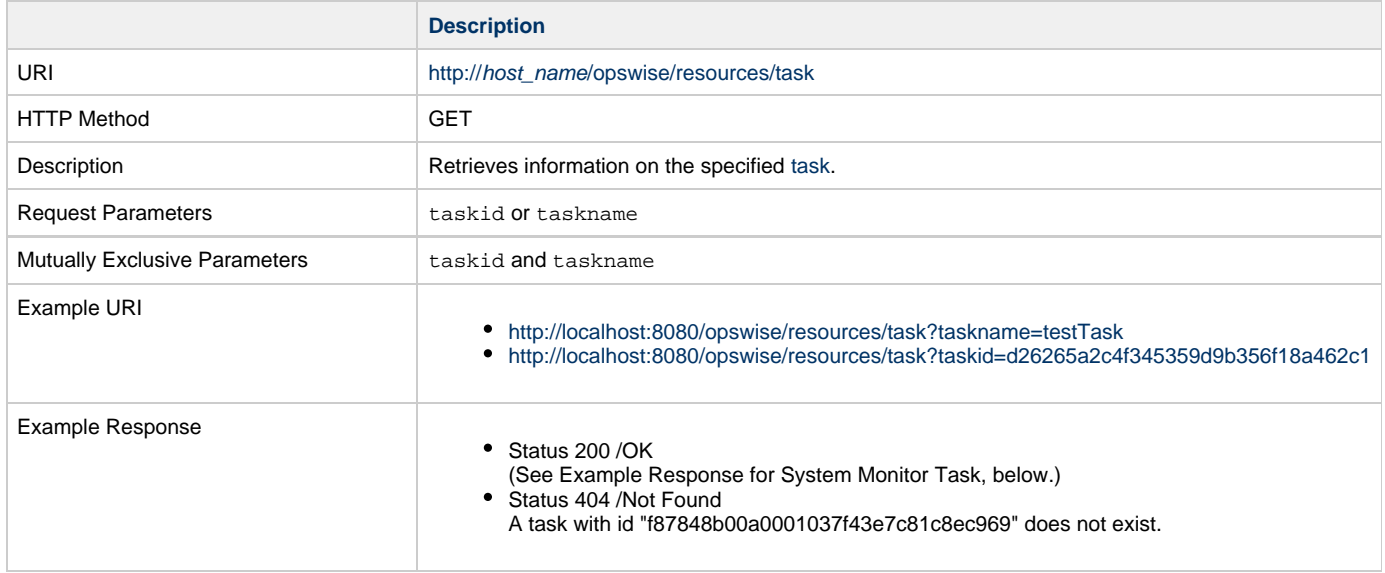

Example XML Response for System Monitor Task

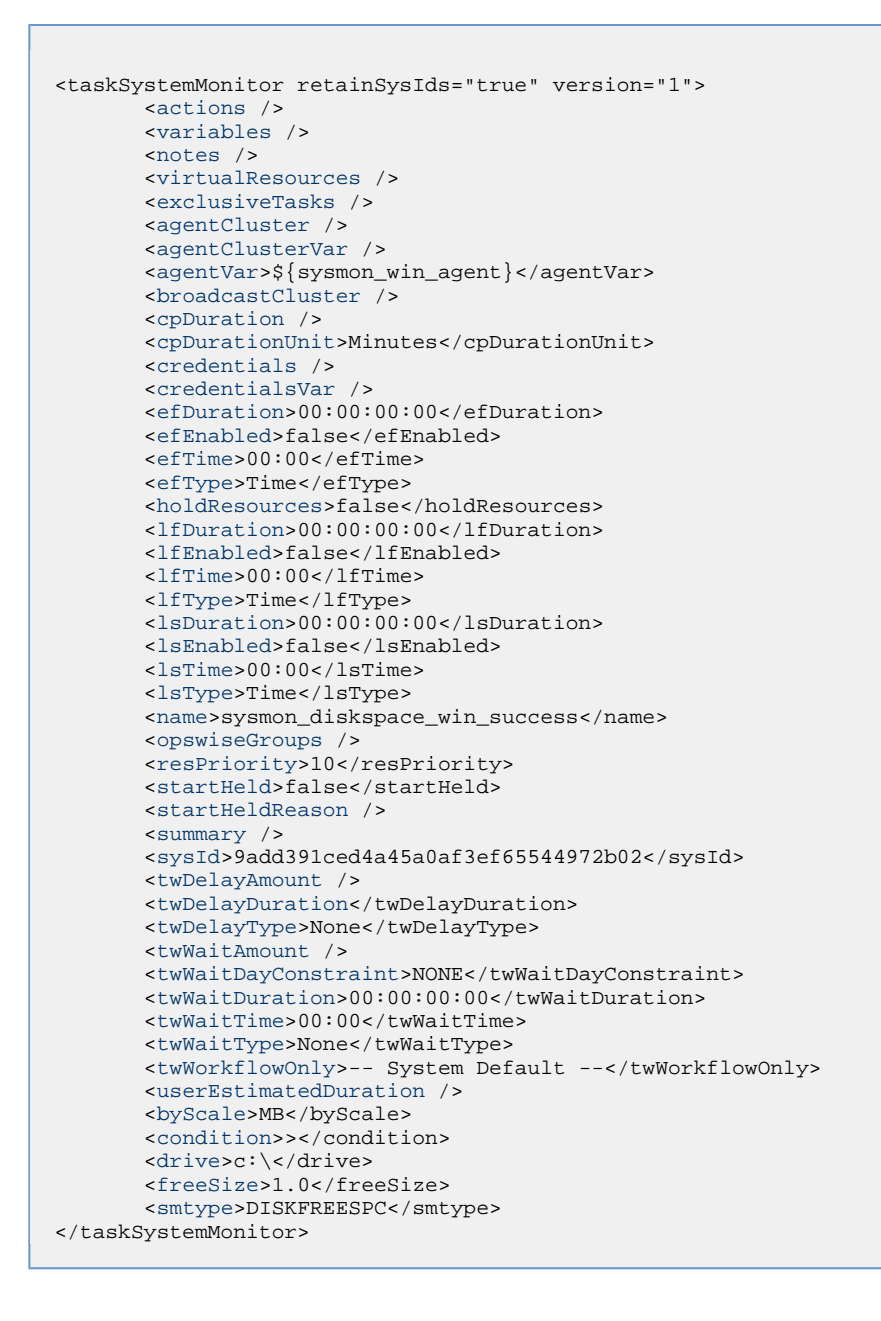

Example XML Responses for Task Actions

```
 <abortAction>
        <description />
        <notifyOnEarlyFinish>false</notifyOnEarlyFinish>
        <notifyOnLateFinish>false</notifyOnLateFinish>
        <notifyOnLateStart>false</notifyOnLateStart>
        <status>Waiting</status>
        <sysId>ad42c3268468425db6e1580cd53f57f0</sysId>
        <cancelProcess>false</cancelProcess>
        <overrideExitCode />
 </abortAction>
```
#### Email Notification

Abort

```
 <emailNotification>
              <description />
              <notifyOnEarlyFinish>false</notifyOnEarlyFinish>
              <notifyOnLateFinish>false</notifyOnLateFinish>
              <notifyOnLateStart>false</notifyOnLateStart>
              <status>Success</status>
              <sysId>2b72cdaaf3a145e4bbae5a7ddd24baff</sysId>
              <attachFile>false</attachFile>
              <attachJobLog>false</attachJobLog>
              <attachStdError>false</attachStdError>
              <attachStdOut>true</attachStdOut>
             <bcc / <body>test body</body>
             < < < < > <emailConnection>Opswise - Gmail
Account</emailConnection>
              <emailTemplate />
              <fileName />
              <fileNumLines>100</fileNumLines>
              <fileScanText />
              <fileStartLine>1</fileStartLine>
              <joblogNumLines>100</joblogNumLines>
              <joblogScanText> />
              <joblogStartLine>1</joblogStartLine>
              <replyTo>replyTo@test.com</replyTo>
              <report>
                    <groupName />
                    <title>report1</title>
                    <userName>ops.admin</userName>
              </report>
              <stderrNumLines>100</stderrNumLines>
              <stderrScanText />
              <stderrStartLine>1</stderrStartLine>
              <stdoutNumLines>100</stdoutNumLines>
              <stdoutScanText />
              <stdoutStartLine>1</stdoutStartLine>
              <subject />
              <to>test@test.com</to>
        </emailNotification>
```
Set Variable

```
 <setVariableAction>
              <description />
               <notifyOnEarlyFinish>false</notifyOnEarlyFinish>
               <notifyOnLateFinish>false</notifyOnLateFinish>
               <notifyOnLateStart>false</notifyOnLateStart>
               <status>Waiting</status>
               <sysId>f7824e38add745c2bf41017b07697bdf</sysId>
               <variableName>name</variableName>
               <variableScope>SELF</variableScope>
               <variableValue />
        </setVariableAction>
</actions>
```
SNMP Notification

```
 <snmpNotification>
        <description />
        <notifyOnEarlyFinish>false</notifyOnEarlyFinish>
        <notifyOnLateFinish>false</notifyOnLateFinish>
        <notifyOnLateStart>false</notifyOnLateStart>
        <status>Resource Requested</status>
        <sysId>1a1ddf2fa7f7466db8b5fc7863fc4ea3</sysId>
        <severity>Normal</severity>
        <snmpManager>test manager</snmpManager>
 </snmpNotification>
```
#### System Operation

```
 <systemOperation>
               <description />
               <notifyOnEarlyFinish>false</notifyOnEarlyFinish>
               <notifyOnLateFinish>false</notifyOnLateFinish>
               <notifyOnLateStart>false</notifyOnLateStart>
               <status>Held</status>
               <sysId>742beaf652834054b1edc37e6423700d</sysId>
               <agent />
               <agentCluster />
               <agentClusterVar />
               <agentVar />
              <execCommand>Cancel</execCommand>
               <execCriteria>Oldest Active
Instance</execCriteria>
               <execId />
               <execLookupOption>Task</execLookupOption>
               <execName />
               <execWorkflowName />
               <execWorkflowNameCond />
               <limit />
               <notificationOption>Operation
Failure</notificationOption>
               <operation>Run Task Instance Command</operation>
               <task>Opswise - B=${B}</task>
               <taskLimitType>Unlimited</taskLimitType>
               <taskVar />
               <virtualResource />
               <virtualResourceVar />
        </systemOperation>
```
<span id="page-534-3"></span><span id="page-534-1"></span>Example XML Responses for Task-Related Records

#### Mutually Exclusive Tasks

```
<exclusiveTasks>
       <exclusiveTask>
             <sysId>5d2c0886b69745aa916a755602a1b77f</sysId>
             <task>Sleep 0</task> 
             <type>Direct</type>
       </exclusiveTask>
       <exclusiveTask>
             <sysId>c1342b7597f9492e927ce24c5126f9d4</sysId>
             <task>Sleep 30</task>
             <type>Direct</type>
       </exclusiveTask>
</exclusiveTasks>
```
### Notes

```
<notes>
       <note>
            <sysId>8122cc80fbdb4e12b2c7118c172038fc</sysId>
            text>note2 text</text>
           title>note2</title>
       </note>
       <note>
             <sysId>eb95737f44664bd3bd4002690e00d715</sysId>
            text>note1 text</text>
            title>note1</title>
      </note>
</notes>
```
### <span id="page-534-0"></span>Variables

```
<variables>
        <variable>
              <description>description</description>
              <name>var1</name>
              <sysId>76af48c246954c128ef90da254044618</sysId>
               <value>value1</value>
        </variable>
        <variable>
               <description />
              <name>var2</name>
              <sysId>899912878e4b4a36848269dc8a75dc1c</sysId>
               <value>value2</value>
        </variable>
</variables>
```
### Virtual Resources

```
<virtualResources>
        <virtualResource>
              <amount>1</amount>
              <resource>Opswise - Solo</resource>
              <sysId>4f5bb3fda5874dac8bb1897382d1317d</sysId>
        </virtualResource>
</virtualResources>
```
<span id="page-534-2"></span>Task Properties

- See [Task Properties: All Tasks](#page-508-0)
- **See [Task Properties: System Monitor Task](#page-512-0)**

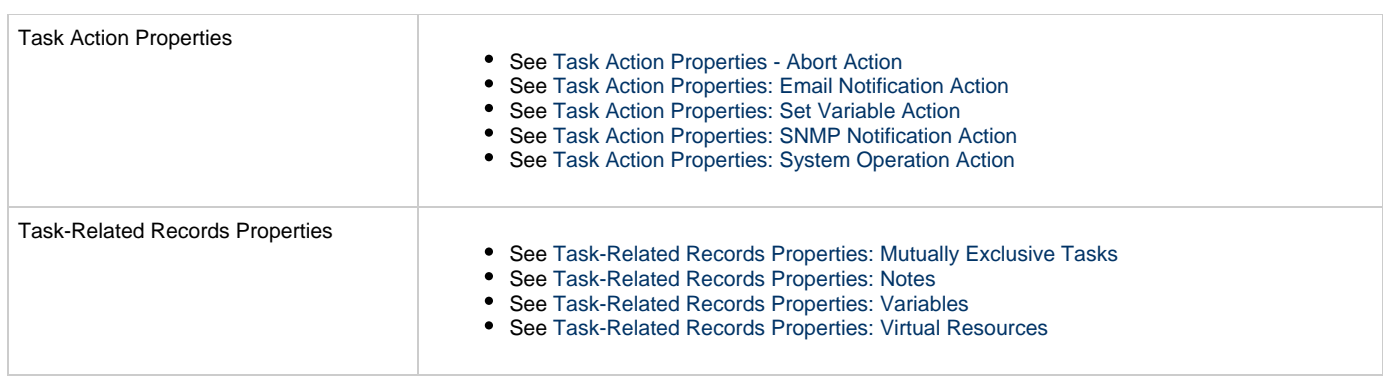

# **Task Monitor Task Web Services**

- [Overview](#page-536-0)
- [Create a Task Monitor Task](#page-536-1)
	- [Task Properties: All Tasks](#page-541-0)
	- [Task Properties: Task Monitor Task](#page-545-0)
	- [Task Action Properties: Abort Action](#page-547-0)
	- [Task Action Properties: Email Notification Action](#page-548-0)
	- [Task Action Properties: Set Variable Action](#page-552-0)
	- [Task Action Properties: SNMP Notification Action](#page-552-1)
	- [Task Action Properties: System Operation Action](#page-553-0) [Task-Related Records Properties: Mutually Exclusive Tasks](#page-558-0)
	- [Task-Related Records Properties: Notes](#page-558-1)
	-
	- [Task-Related Records Properties: Variables in Tasks](#page-559-0)
	- [Task-Related Records Properties: Virtual Resources](#page-559-1)
- [Modify a Task Monitor Task](#page-559-2)
- [Read a Task Monitor Task](#page-564-0)

### <span id="page-536-0"></span>**Overview**

Universal Controller supports the following RESTful-based web services for Task Monitor Task operations, which are listed alphabetically on this page.

- [Create a Task Monitor Task](#page-536-1)
- [Modify a Task Monitor Task](#page-559-2)
- [Read a Task Monitor Task](#page-564-0)

Formatting specifications for each web service, including details about parameter requirements, are provided.

**Note** ◬ For information on Task web services that are applicable to all task types, see: • [Delete a Task](#page-124-0) [Launch a Task](#page-125-0)

- [List Tasks](#page-127-0)
- 

## <span id="page-536-1"></span>**Create a Task Monitor Task**

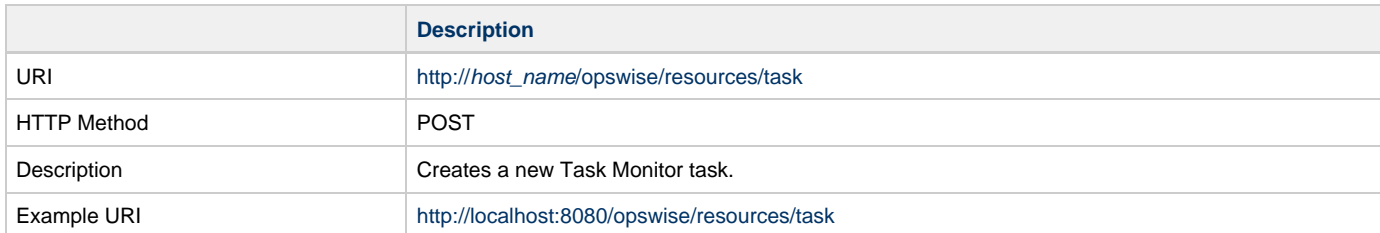

Example XML Request for Task Monitor Task

```
<taskMonitor retainSysIds="true">
        <actions />
        <variables />
        <notes />
        <virtualResources />
        <cpDuration />
        <cpDurationUnit>Minutes</cpDurationUnit>
        <credentials />
        <credentialsVar /> 
        <efDuration>00:00:00:00</efDuration>
        <efEnabled>false</efEnabled>
        <efTime>00:00</efTime>
        <efType>Time</efType>
        <holdResources>true</holdResources>
        <lfDuration>00:00:08:00</lfDuration> 
        <lfEnabled>true</lfEnabled>
        <lfTime>00:00</lfTime>
        <lfType>Duration</lfType>
        <lsDuration>00:00:00:00</lsDuration>
        <lsEnabled>true</lsEnabled>
        <lsTime>03:00</lsTime>
        <lsType>Time</lsType>
        <name>Opswise-test task monitor</name>
        <opswiseGroups />
        <monType>General</monType>
        <relativeTimeFrom>00:00</relativeTimeFrom>
        <relativeTimeTo />
        <resPriority>10</resPriority>
        <startHeld>false</startHeld>
        <startHeldReason />
        <statusText>Defined, Waiting, Time Wait, Held, Exclusive
Requested,
               Exclusive Wait, Resource Requested, Resource Wait,
Execution Wait,
               Undeliverable, Queued, Submitted, Action Required,
Started, Running,
               Running/Problems, Cancel Pending, In Doubt, Start
Failure,
               Confirmation Required, Cancelled, Failed, Skipped,
Finished, Success<
        /statusText>
        <summary />
        <sysId>f95c788b716a4f5babac4ca9503a96e1</sysId>
        <taskMonName />
        <taskNameLookup>-- None --</taskNameLookup>
        <taskNameValue />
        <timeScope>-- None --</timeScope>
        <twDelayAmount />
        <twDelayDuration>00:00:01:00</twDelayDuration>
        <twDelayType>Duration</twDelayType>
        <twWaitAmount />
        <twWaitDayConstraint />
        <twWaitDuration>00:00:00:00</twWaitDuration>
        <twWaitTime>00:00</twWaitTime>
        <twWaitType>Time</twWaitType>
        <twWorkflowOnly>-- System Default --</twWorkflowOnly>
        <typeText>Workflow, Timer, Windows, Linux/Unix, z/OS,
File Monitor,
               Manual, Email, File Transfer, SQL, FTP File
Monitor, Task Monitor,
               Stored Procedure, Universal Command, System
Monitor, Application
              Control, SAP</typeText>
        <userEstimatedDuration />
        <wfConditionType>Starts With</wfConditionType>
        <wfConditionValue>test</wfConditionValue>
</taskMonitor>
```
Example XML Requests for Task Actions

Abort

```
 <abortAction>
        <description />
        <notifyOnEarlyFinish>false</notifyOnEarlyFinish>
        <notifyOnLateFinish>false</notifyOnLateFinish>
        <notifyOnLateStart>false</notifyOnLateStart>
        <status>Waiting</status>
        <sysId>ad42c3268468425db6e1580cd53f57f0</sysId>
        <cancelProcess>false</cancelProcess>
        <overrideExitCode />
 </abortAction>
```
Email Notification

```
 <emailNotification>
               <description />
               <notifyOnEarlyFinish>false</notifyOnEarlyFinish>
               <notifyOnLateFinish>false</notifyOnLateFinish>
               <notifyOnLateStart>false</notifyOnLateStart>
               <status>Success</status>
               <sysId>2b72cdaaf3a145e4bbae5a7ddd24baff</sysId>
               <attachFile>false</attachFile>
               <attachJobLog>false</attachJobLog>
               <attachStdError>false</attachStdError>
               <attachStdOut>true</attachStdOut>
              <bcc / <body>test body</body>
              < < < < > <emailConnection>Opswise - Gmail
Account</emailConnection>
               <emailTemplate />
               <fileName />
               <fileNumLines>100</fileNumLines>
               <fileScanText />
               <fileStartLine>1</fileStartLine>
               <joblogNumLines>100</joblogNumLines>
               <joblogScanText> />
               <joblogStartLine>1</joblogStartLine>
               <replyTo>replyTo@test.com</replyTo>
               <report>
                     <groupName />
                    <title>report1</title>
                     <userName>ops.admin</userName>
               </report>
               <stderrNumLines>100</stderrNumLines>
               <stderrScanText />
               <stderrStartLine>1</stderrStartLine>
               <stdoutNumLines>100</stdoutNumLines>
               <stdoutScanText />
               <stdoutStartLine>1</stdoutStartLine>
               <subject />
               <to>test@test.com</to>
        </emailNotification>
```
Set Variable

```
 <setVariableAction>
               <description />
               <notifyOnEarlyFinish>false</notifyOnEarlyFinish>
               <notifyOnLateFinish>false</notifyOnLateFinish>
               <notifyOnLateStart>false</notifyOnLateStart>
               <status>Waiting</status>
               <sysId>f7824e38add745c2bf41017b07697bdf</sysId>
               <variableName>name</variableName>
               <variableScope>SELF</variableScope>
               <variableValue />
        </setVariableAction>
</actions>
```
#### SNMP Notification

```
 <snmpNotification>
        <description />
        <notifyOnEarlyFinish>false</notifyOnEarlyFinish>
        <notifyOnLateFinish>false</notifyOnLateFinish>
        <notifyOnLateStart>false</notifyOnLateStart>
        <status>Resource Requested</status>
        <sysId>1a1ddf2fa7f7466db8b5fc7863fc4ea3</sysId>
        <severity>Normal</severity>
        <snmpManager>test manager</snmpManager>
 </snmpNotification>
```
#### System Operation

```
 <systemOperation>
               <description />
                <notifyOnEarlyFinish>false</notifyOnEarlyFinish>
                <notifyOnLateFinish>false</notifyOnLateFinish>
               <notifyOnLateStart>false</notifyOnLateStart>
              <status>Held</status>
               <sysId>742beaf652834054b1edc37e6423700d</sysId>
                <agent />
                <agentCluster />
                <agentClusterVar />
               <agentVar />
              <execCommand>Cancel</execCommand>
               <execCriteria>Oldest Active
Instance</execCriteria>
               <execId />
                <execLookupOption>Task</execLookupOption>
                <execName />
               <execWorkflowNameCond />
                <execWorkflowName />
                <limit />
                <notificationOption>Operation
Failure</notificationOption>
               <operation>Run Task Instance Command</operation>
               <task>Opswise - B=${B}</task>
                <taskLimitType>Unlimited</taskLimitType>
                <taskVar />
                <virtualResource />
               <virtualResourceVar />
        </systemOperation>
```
Example XML Requests for Task-Related Records

### Mutually Exclusive Tasks

```
<exclusiveTasks>
       <exclusiveTask>
             <sysId>5d2c0886b69745aa916a755602a1b77f</sysId>
             <task>Sleep 0</task> 
             <type>Direct</type>
       </exclusiveTask>
       <exclusiveTask>
             <sysId>c1342b7597f9492e927ce24c5126f9d4</sysId>
             <task>Sleep 30</task>
             <type>Direct</type>
       </exclusiveTask>
</exclusiveTasks>
```
### Notes

```
<notes>
       <note>
             <sysId>8122cc80fbdb4e12b2c7118c172038fc</sysId>
            text>note2 text</text>
            title>note2</title>
       </note>
       <note>
             <sysId>eb95737f44664bd3bd4002690e00d715</sysId>
            text>note1 text</text>
             <title>note1</title>
      </note>
</notes>
```
### Variables

```
<variables>
        <variable>
              <description>description</description>
              <name>var1</name>
              <sysId>76af48c246954c128ef90da254044618</sysId>
               <value>value1</value>
        </variable>
        <variable>
               <description />
              <name>var2</name>
              <sysId>899912878e4b4a36848269dc8a75dc1c</sysId>
               <value>value2</value>
        </variable>
</variables>
```
### Virtual Resources

```
<virtualResources>
        <virtualResource>
              <amount>1</amount>
              <resource>Opswise - Solo</resource>
              <sysId>4f5bb3fda5874dac8bb1897382d1317d</sysId>
        </virtualResource>
</virtualResources>
```
#### Task Properties

- See [Task Properties: All Tasks](#page-541-0)
- **See [Task Properties: Task Monitor Task](#page-545-0)**

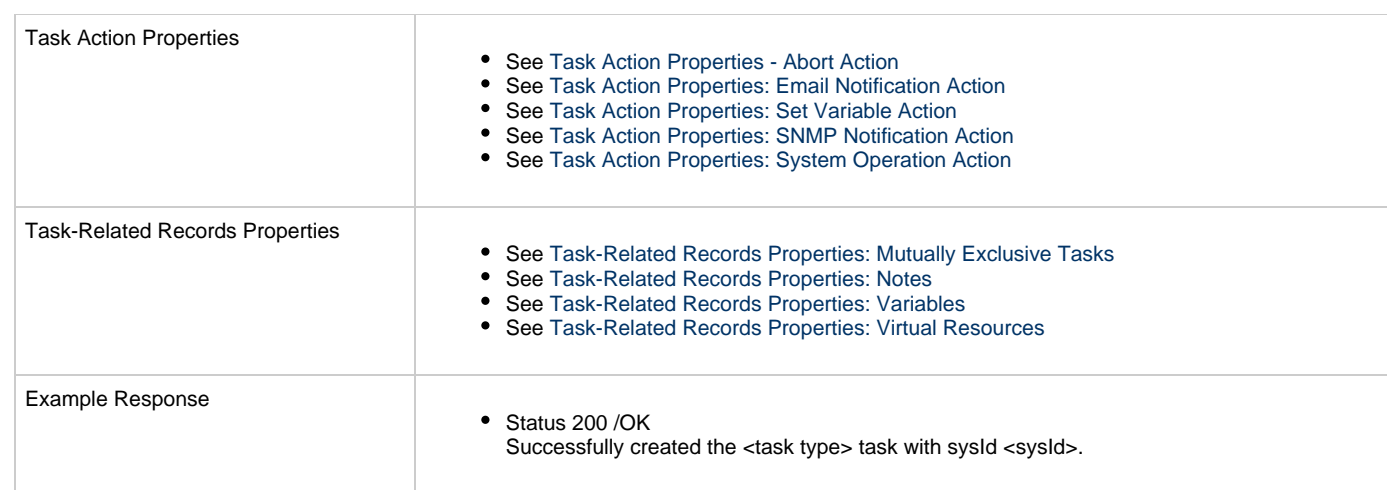

## <span id="page-541-0"></span>**Task Properties: All Tasks**

Attribute retainSysIds specifies whether or not the Create a Task web service should persist the [sysId](#page-543-0) property. Optional; Valid values: true/false (default is true).

<span id="page-541-1"></span>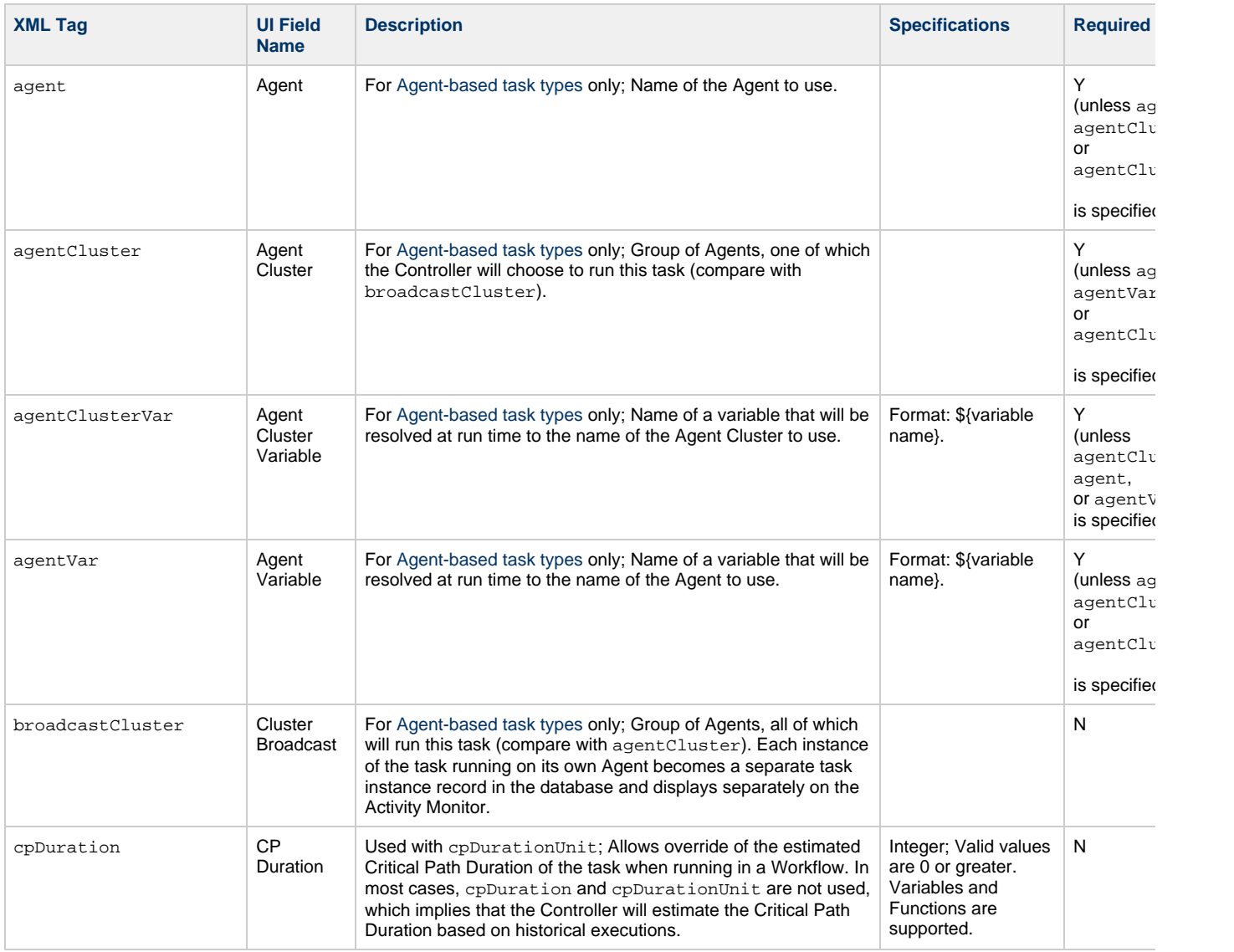

<span id="page-542-11"></span><span id="page-542-10"></span><span id="page-542-9"></span><span id="page-542-8"></span><span id="page-542-7"></span><span id="page-542-6"></span><span id="page-542-5"></span><span id="page-542-4"></span><span id="page-542-3"></span><span id="page-542-2"></span><span id="page-542-1"></span><span id="page-542-0"></span>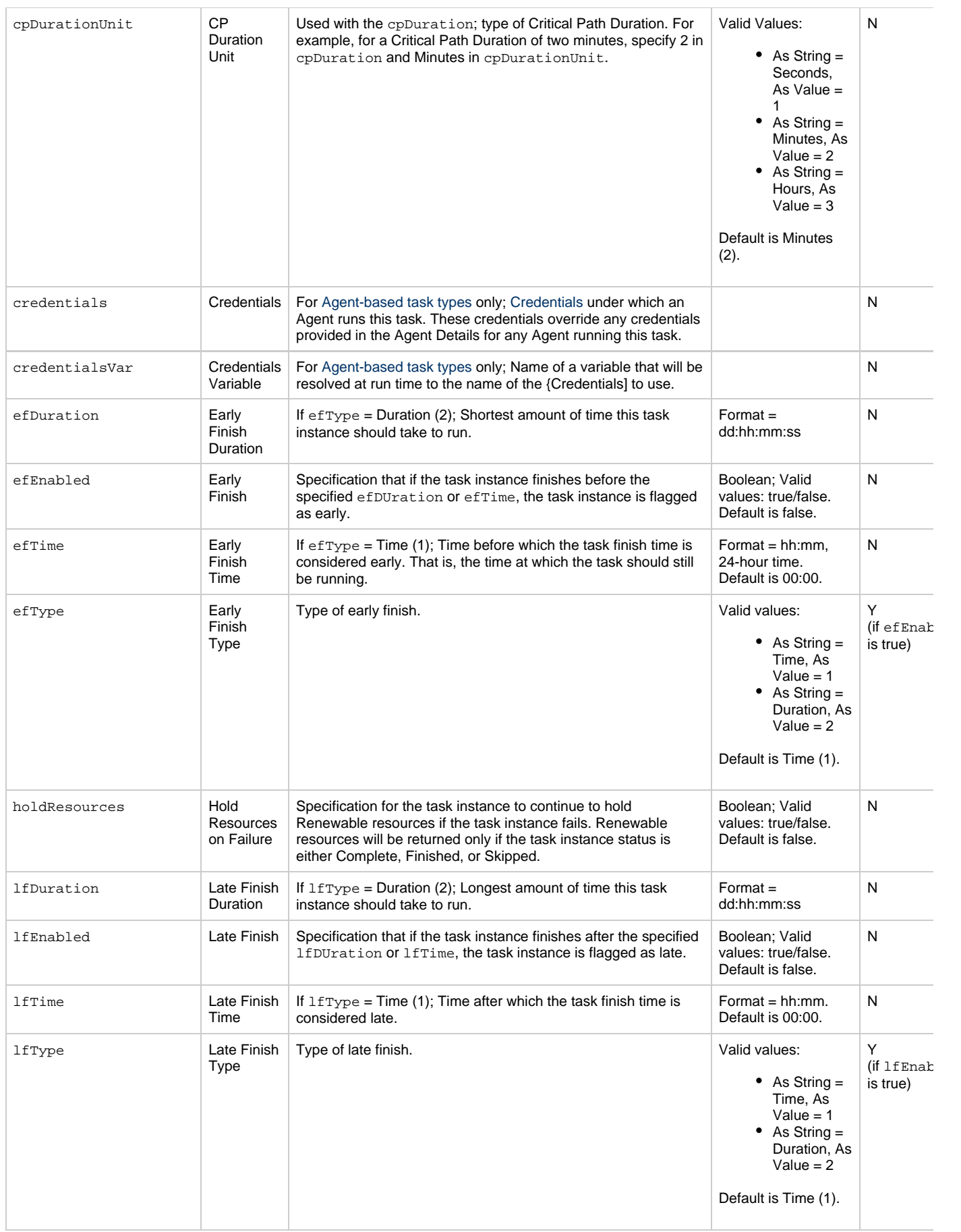

<span id="page-543-13"></span><span id="page-543-12"></span><span id="page-543-11"></span><span id="page-543-10"></span><span id="page-543-9"></span><span id="page-543-8"></span><span id="page-543-7"></span><span id="page-543-6"></span><span id="page-543-5"></span><span id="page-543-4"></span><span id="page-543-3"></span><span id="page-543-2"></span><span id="page-543-1"></span><span id="page-543-0"></span>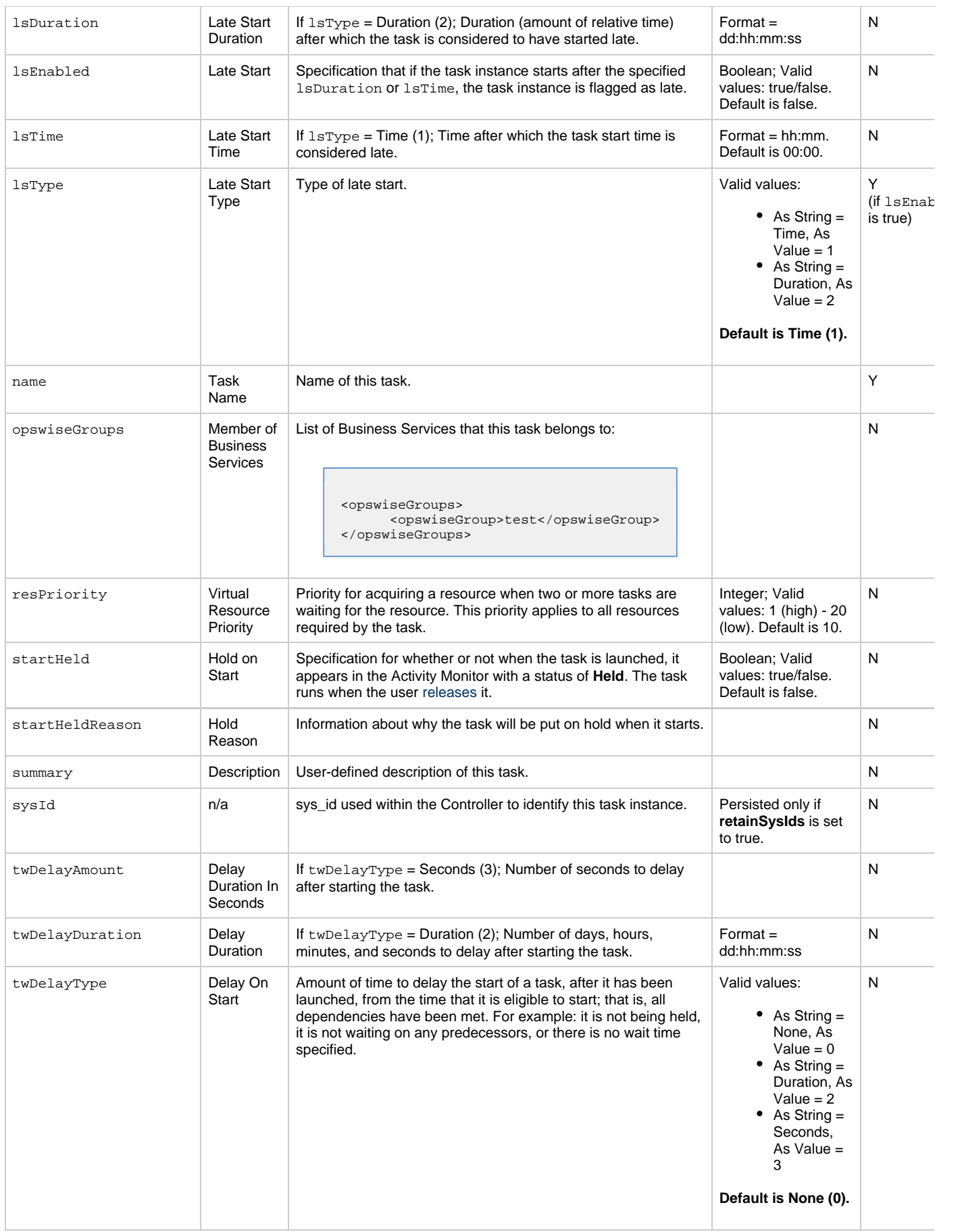

<span id="page-544-3"></span><span id="page-544-2"></span><span id="page-544-1"></span><span id="page-544-0"></span>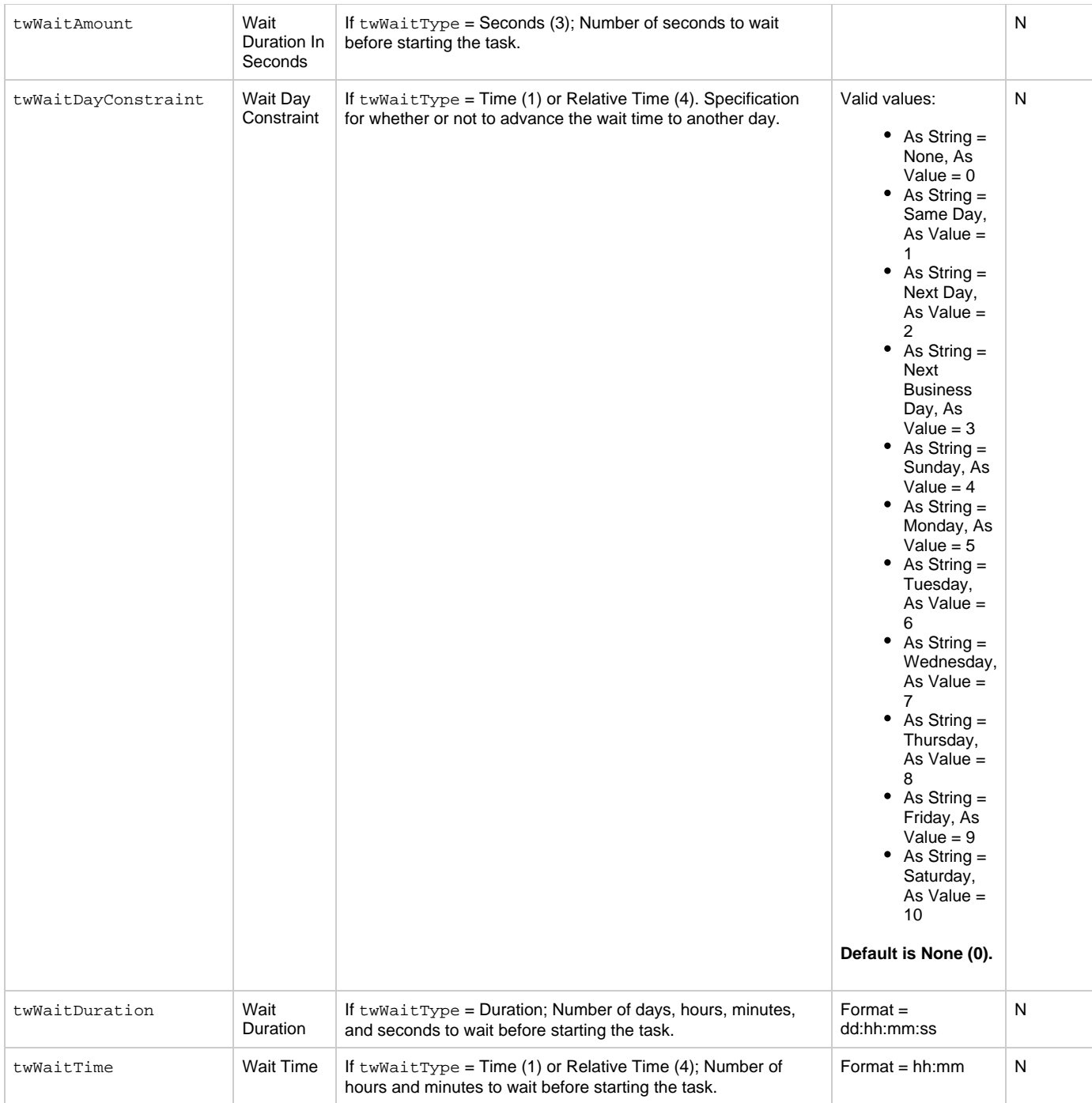

<span id="page-545-2"></span>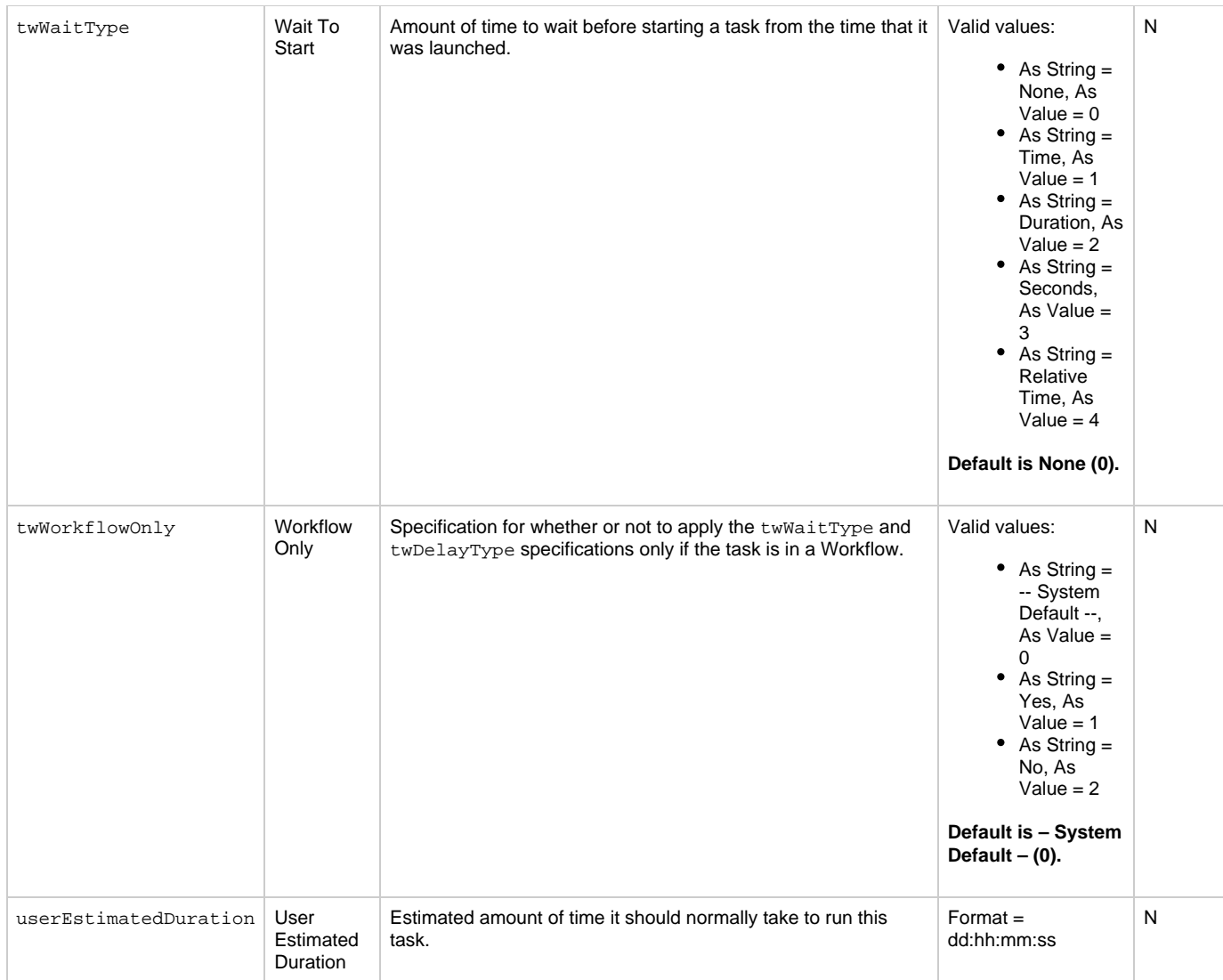

## <span id="page-545-3"></span><span id="page-545-0"></span>**Task Properties: Task Monitor Task**

<span id="page-545-1"></span>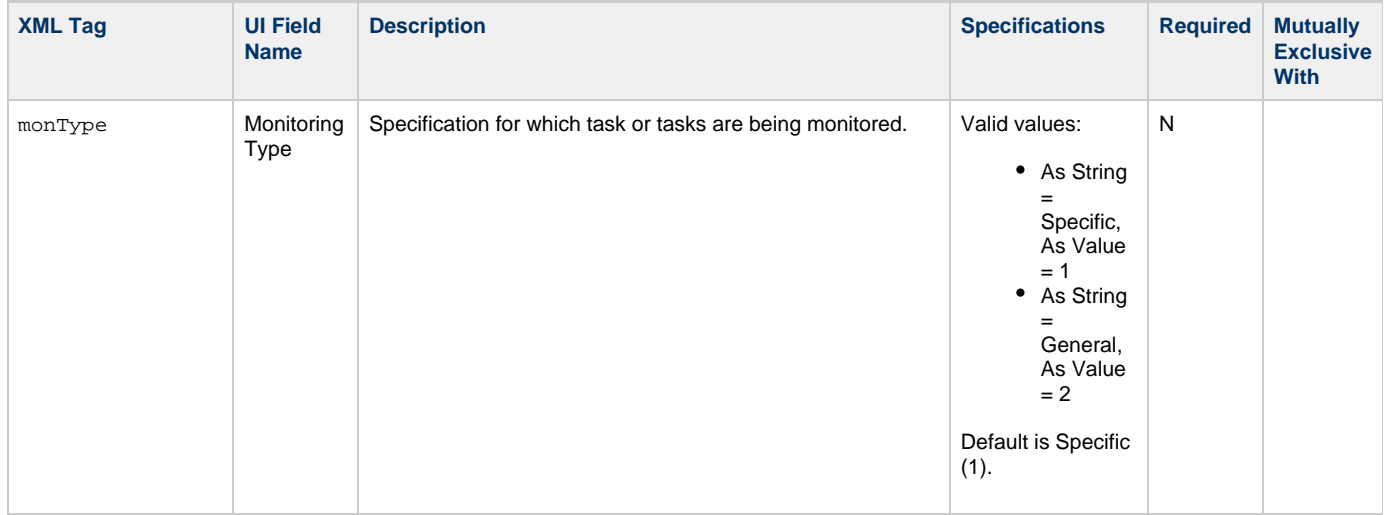

<span id="page-546-5"></span><span id="page-546-4"></span><span id="page-546-3"></span><span id="page-546-2"></span><span id="page-546-1"></span><span id="page-546-0"></span>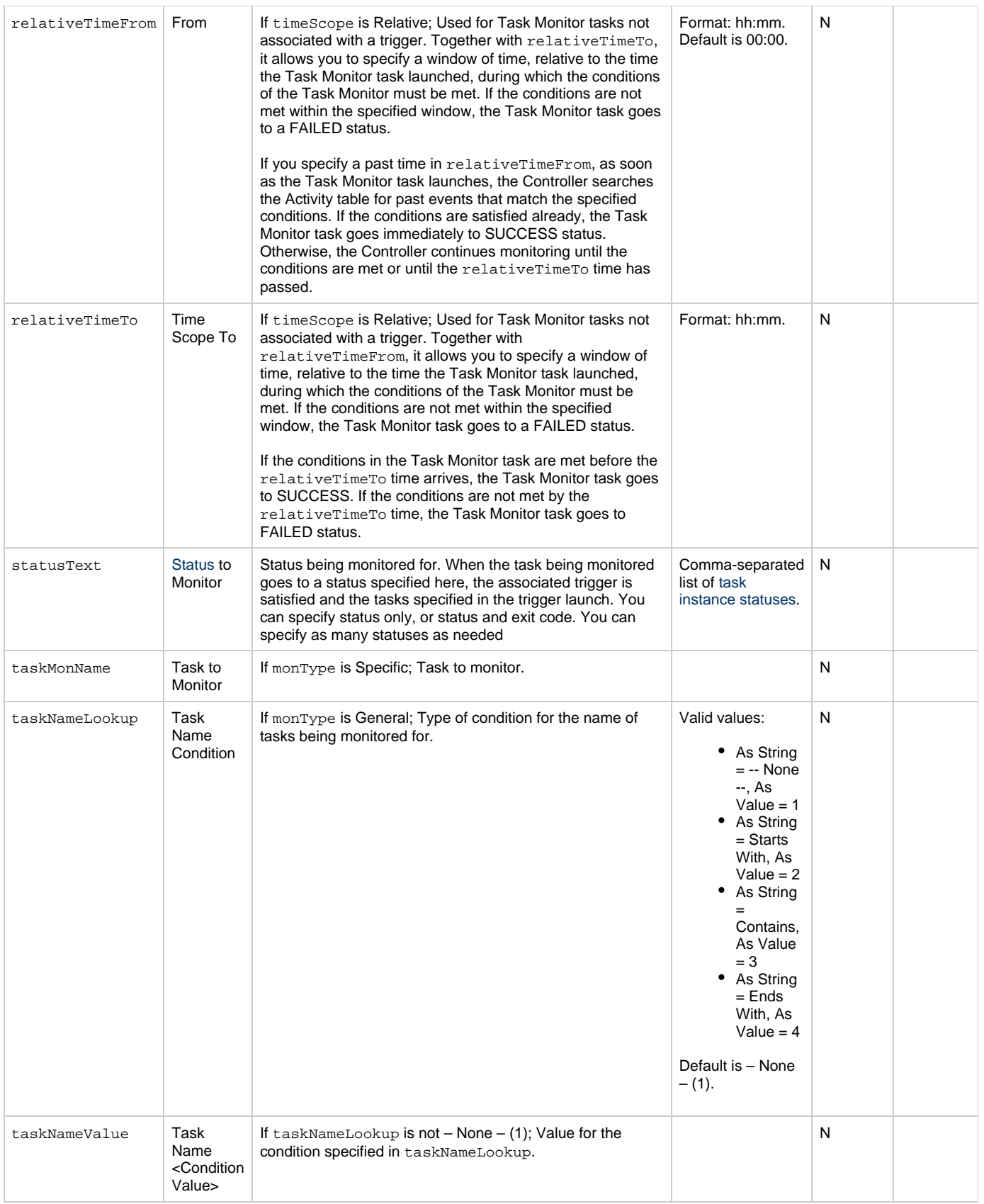

### Universal Controller 6.3.x Remote Interfaces

<span id="page-547-2"></span><span id="page-547-1"></span>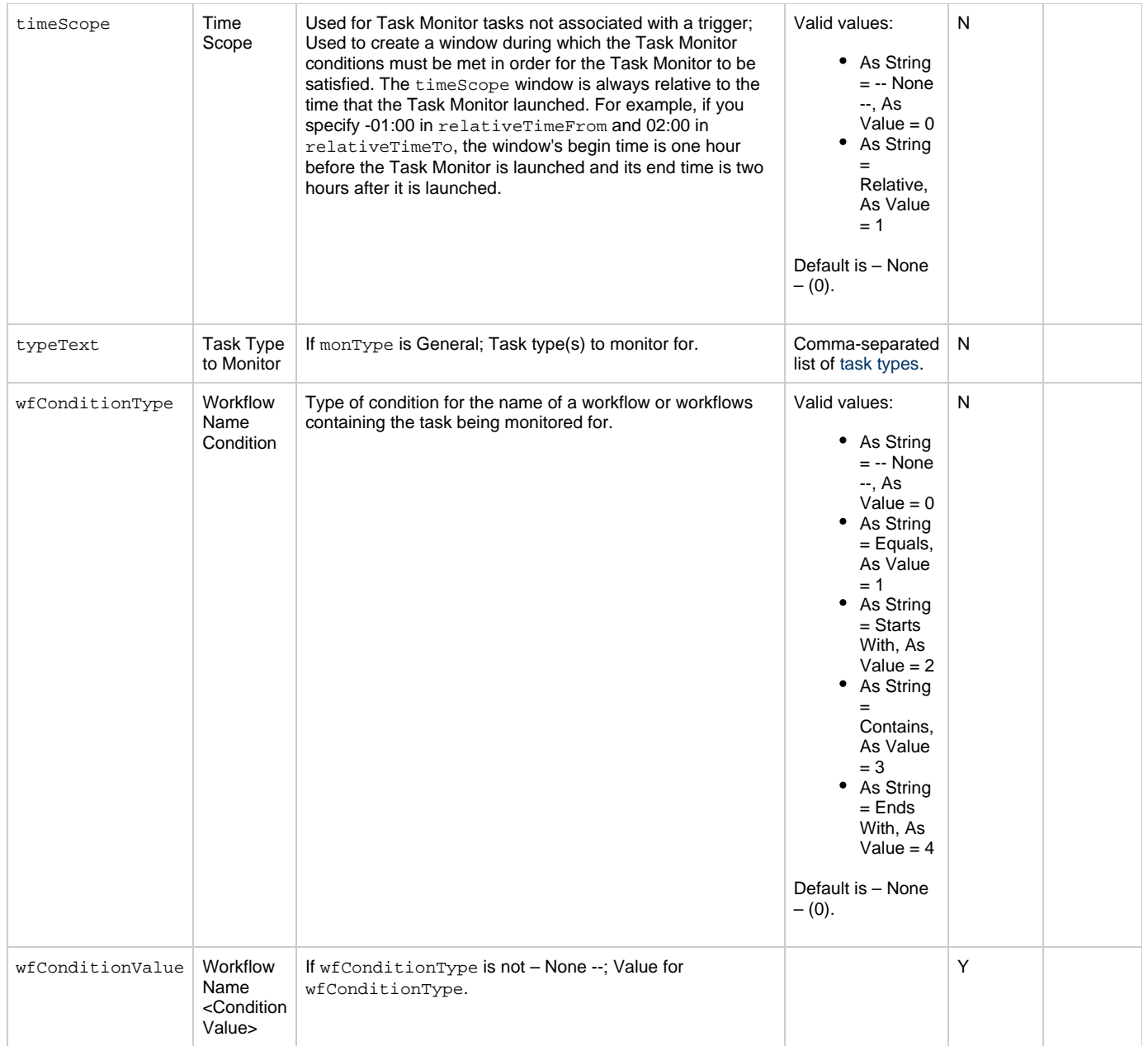

## <span id="page-547-0"></span>**Task Action Properties: Abort Action**

<span id="page-547-5"></span><span id="page-547-4"></span><span id="page-547-3"></span>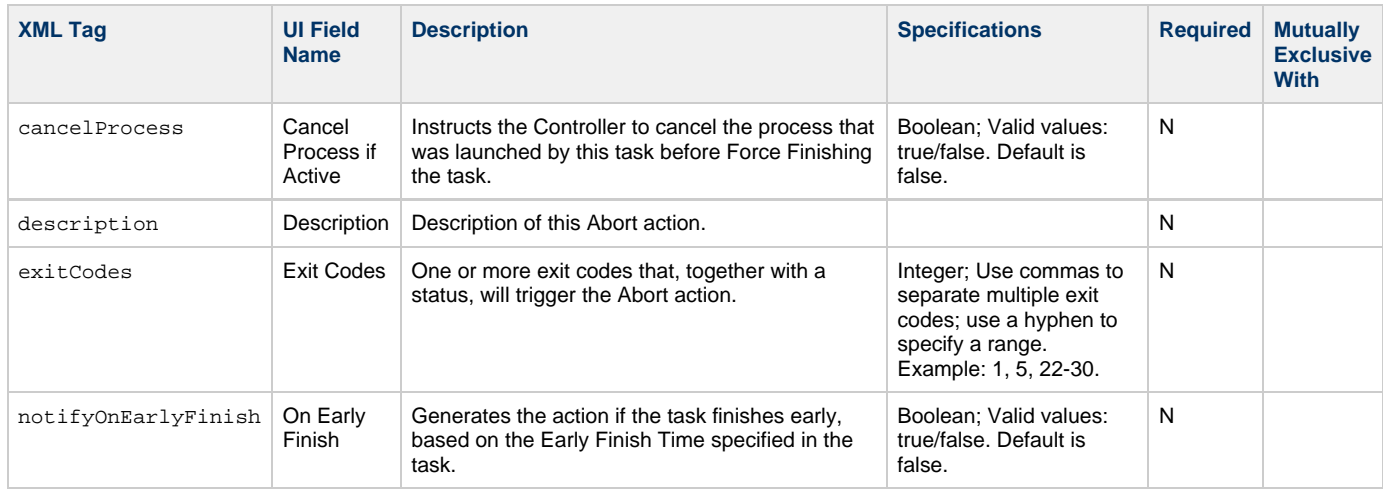

<span id="page-548-4"></span><span id="page-548-2"></span><span id="page-548-1"></span>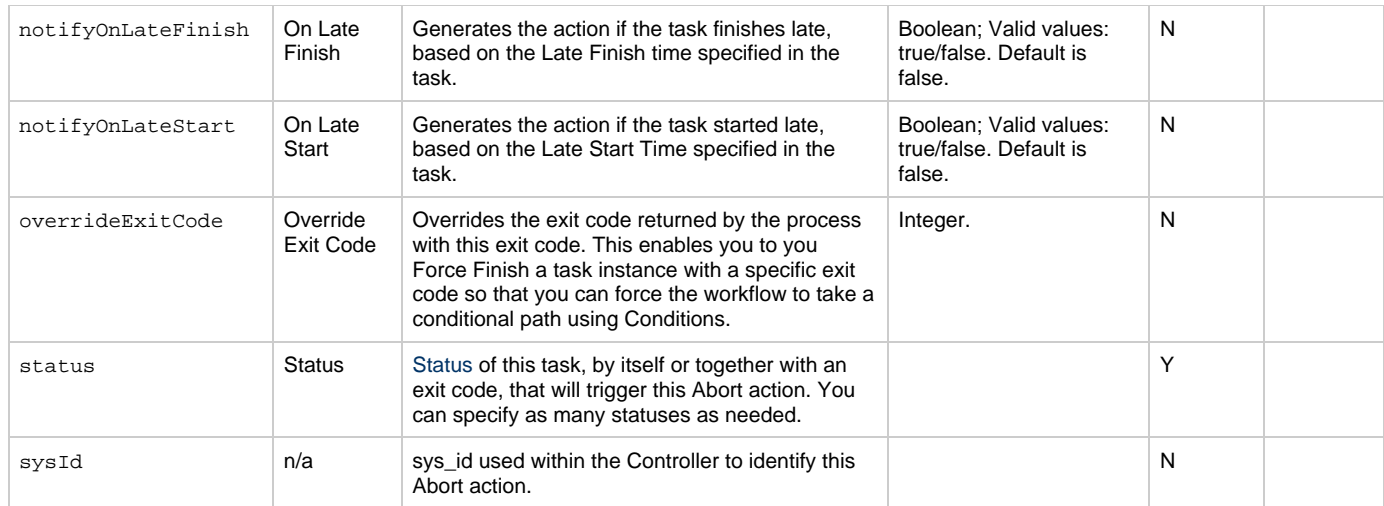

## <span id="page-548-3"></span><span id="page-548-0"></span>**Task Action Properties: Email Notification Action**

<span id="page-548-10"></span><span id="page-548-9"></span><span id="page-548-8"></span><span id="page-548-7"></span><span id="page-548-6"></span><span id="page-548-5"></span>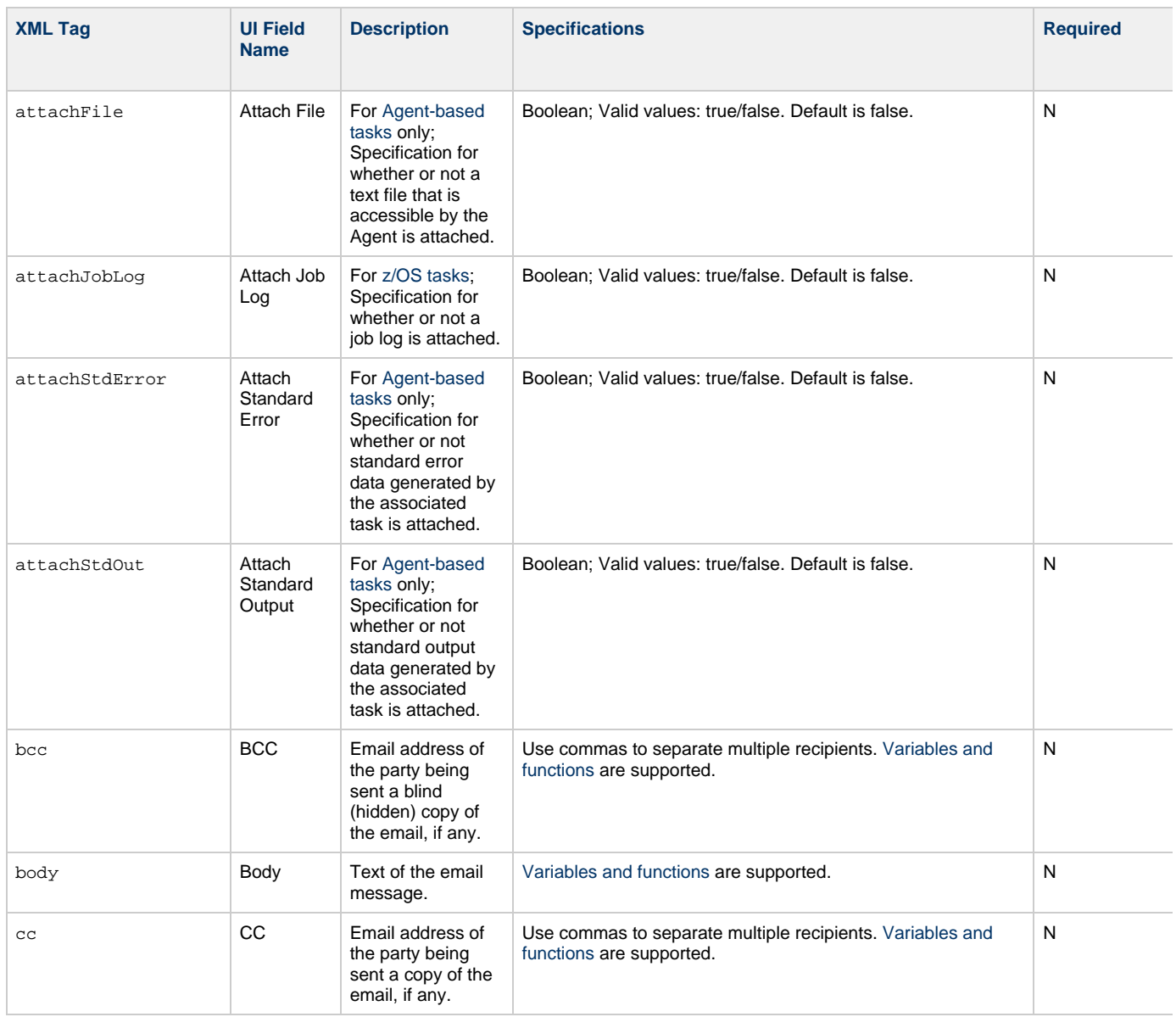

<span id="page-549-9"></span><span id="page-549-8"></span><span id="page-549-7"></span><span id="page-549-6"></span><span id="page-549-5"></span><span id="page-549-4"></span><span id="page-549-3"></span><span id="page-549-2"></span><span id="page-549-1"></span><span id="page-549-0"></span>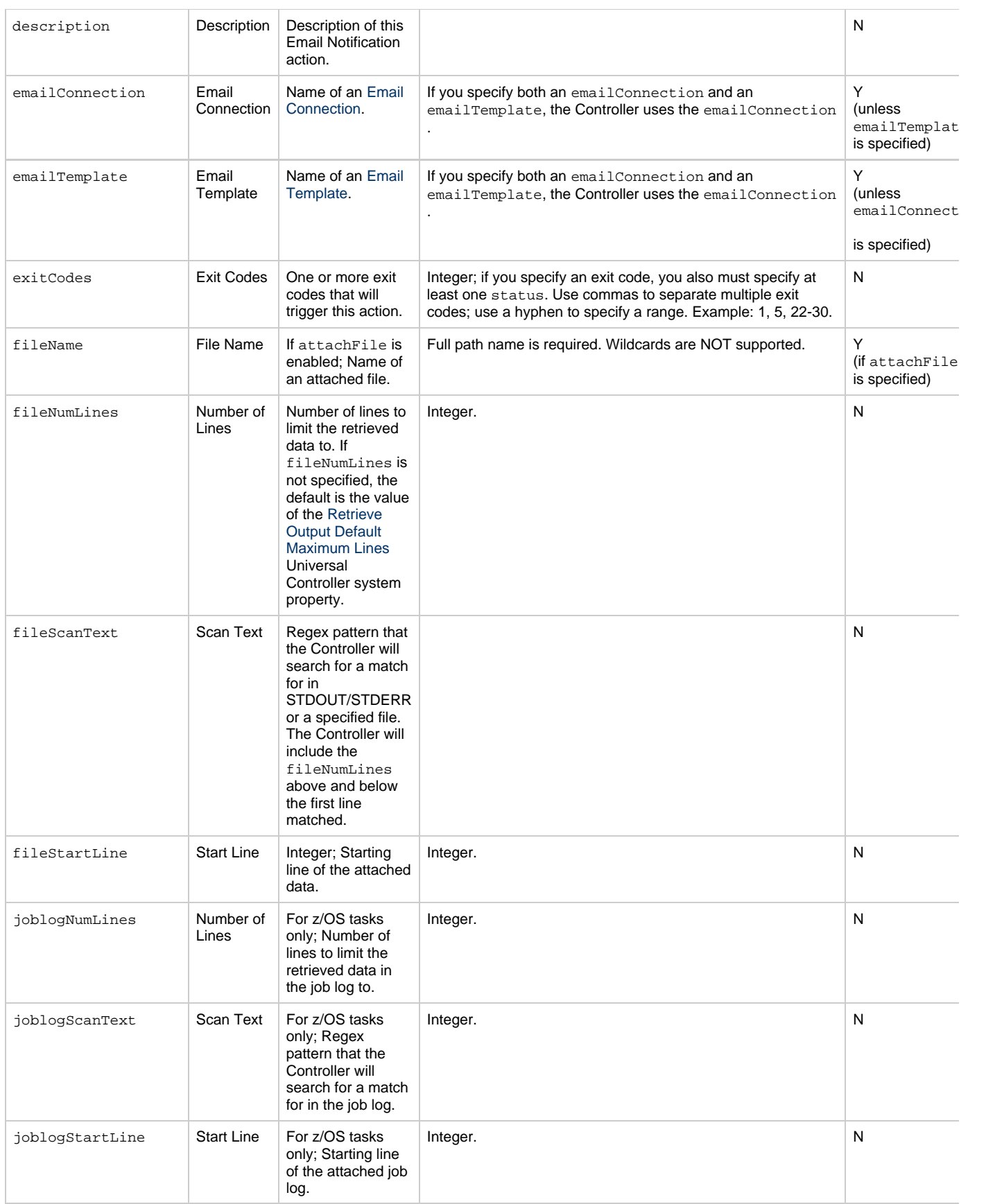

<span id="page-550-1"></span><span id="page-550-0"></span>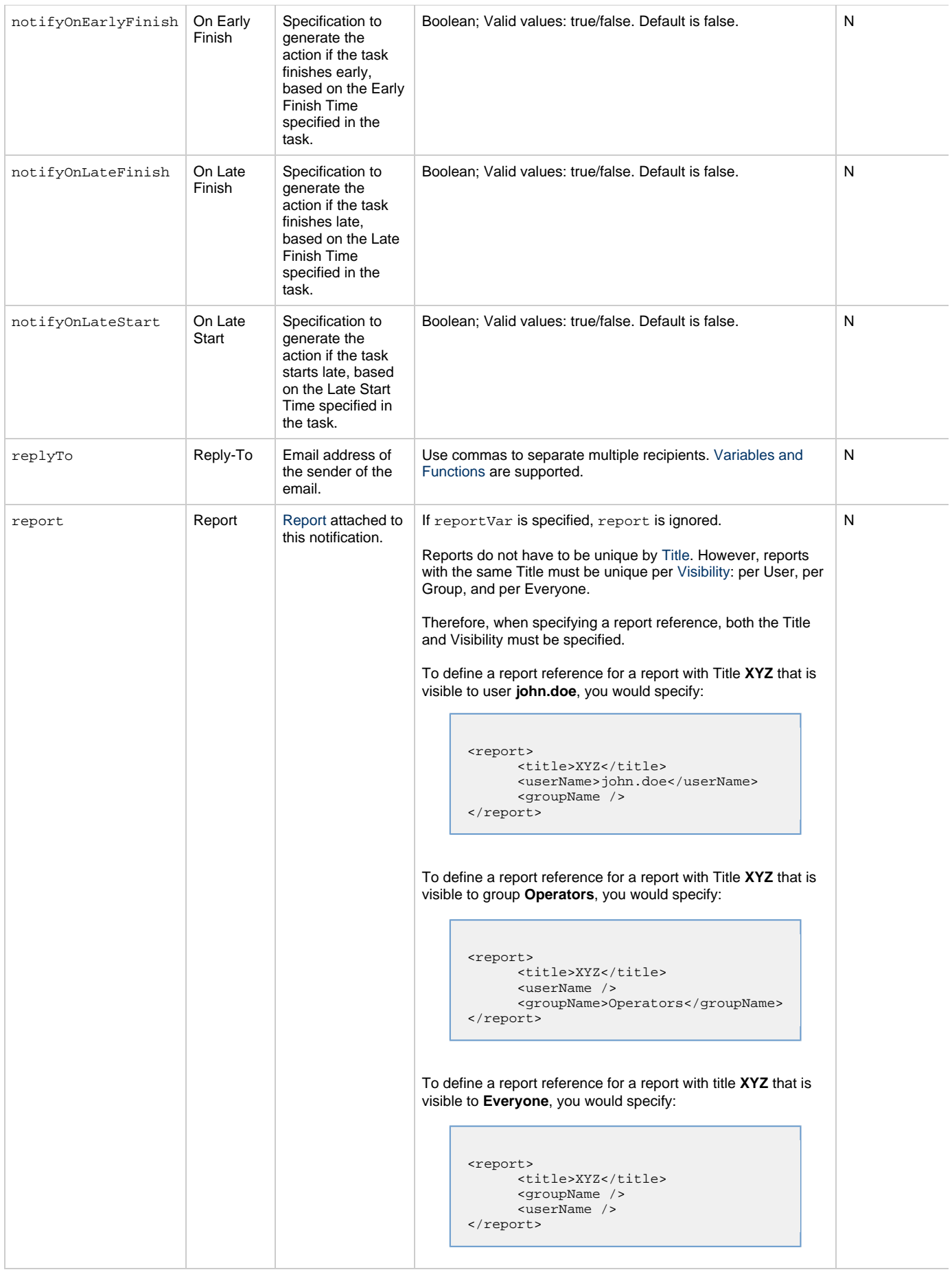

<span id="page-551-6"></span><span id="page-551-5"></span><span id="page-551-4"></span><span id="page-551-3"></span><span id="page-551-2"></span><span id="page-551-1"></span><span id="page-551-0"></span>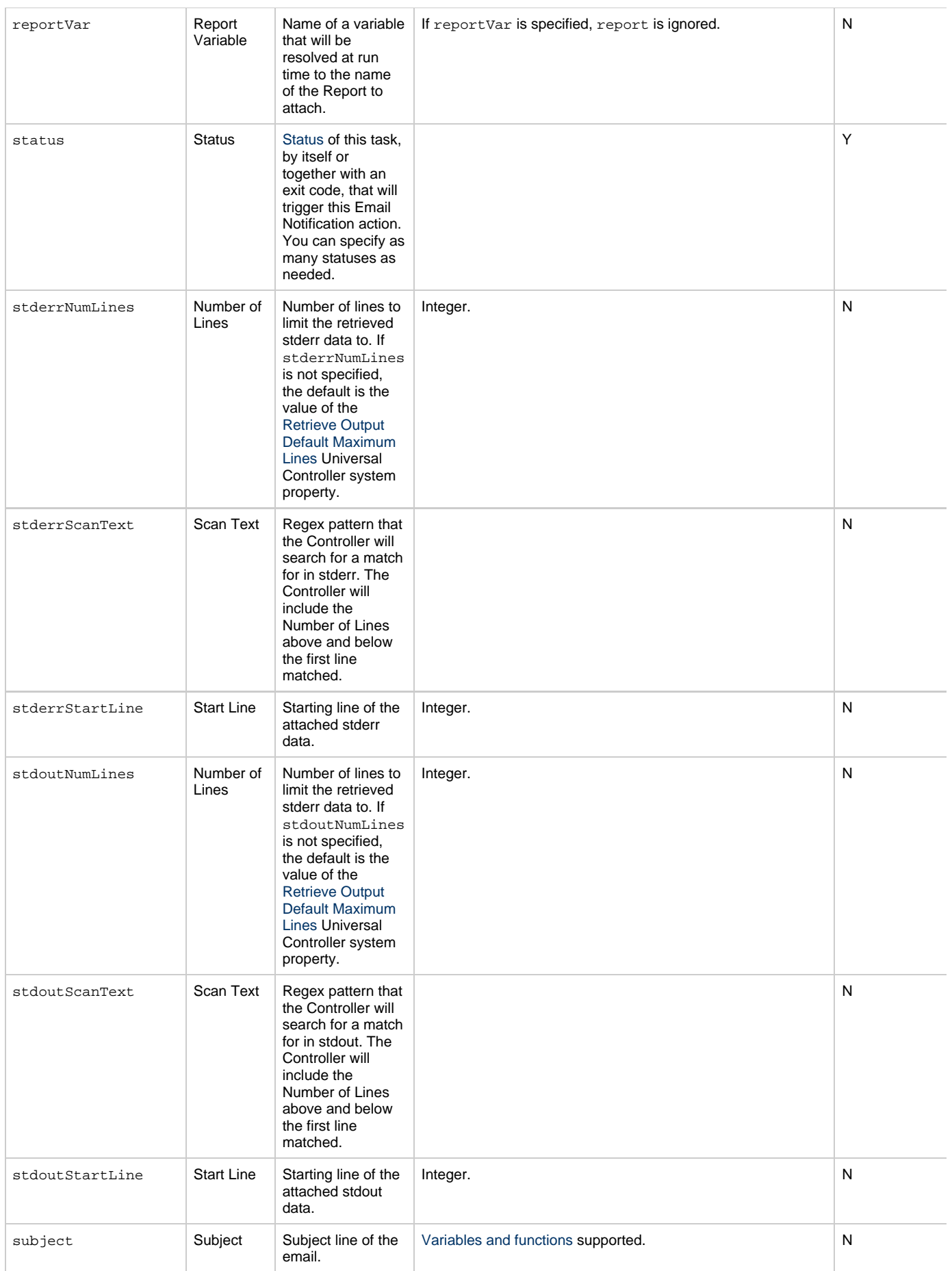

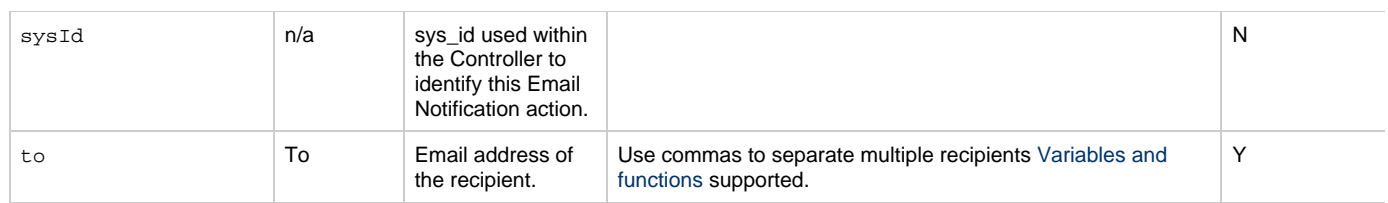

# <span id="page-552-0"></span>**Task Action Properties: Set Variable Action**

<span id="page-552-6"></span><span id="page-552-5"></span><span id="page-552-4"></span><span id="page-552-3"></span><span id="page-552-2"></span>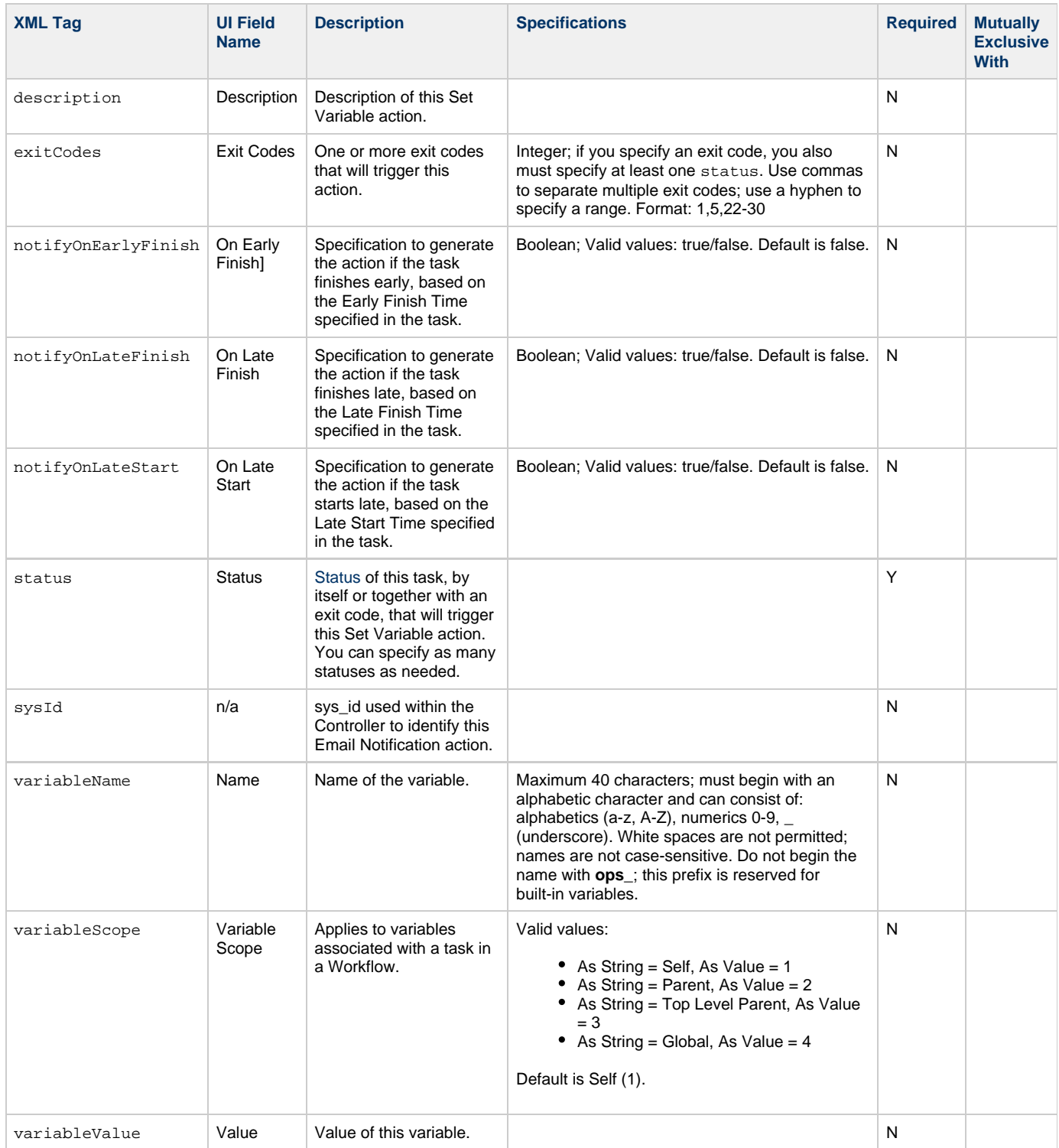

<span id="page-552-10"></span><span id="page-552-9"></span><span id="page-552-8"></span><span id="page-552-7"></span><span id="page-552-1"></span>**Task Action Properties: SNMP Notification Action**

<span id="page-553-6"></span><span id="page-553-4"></span><span id="page-553-3"></span><span id="page-553-2"></span><span id="page-553-1"></span>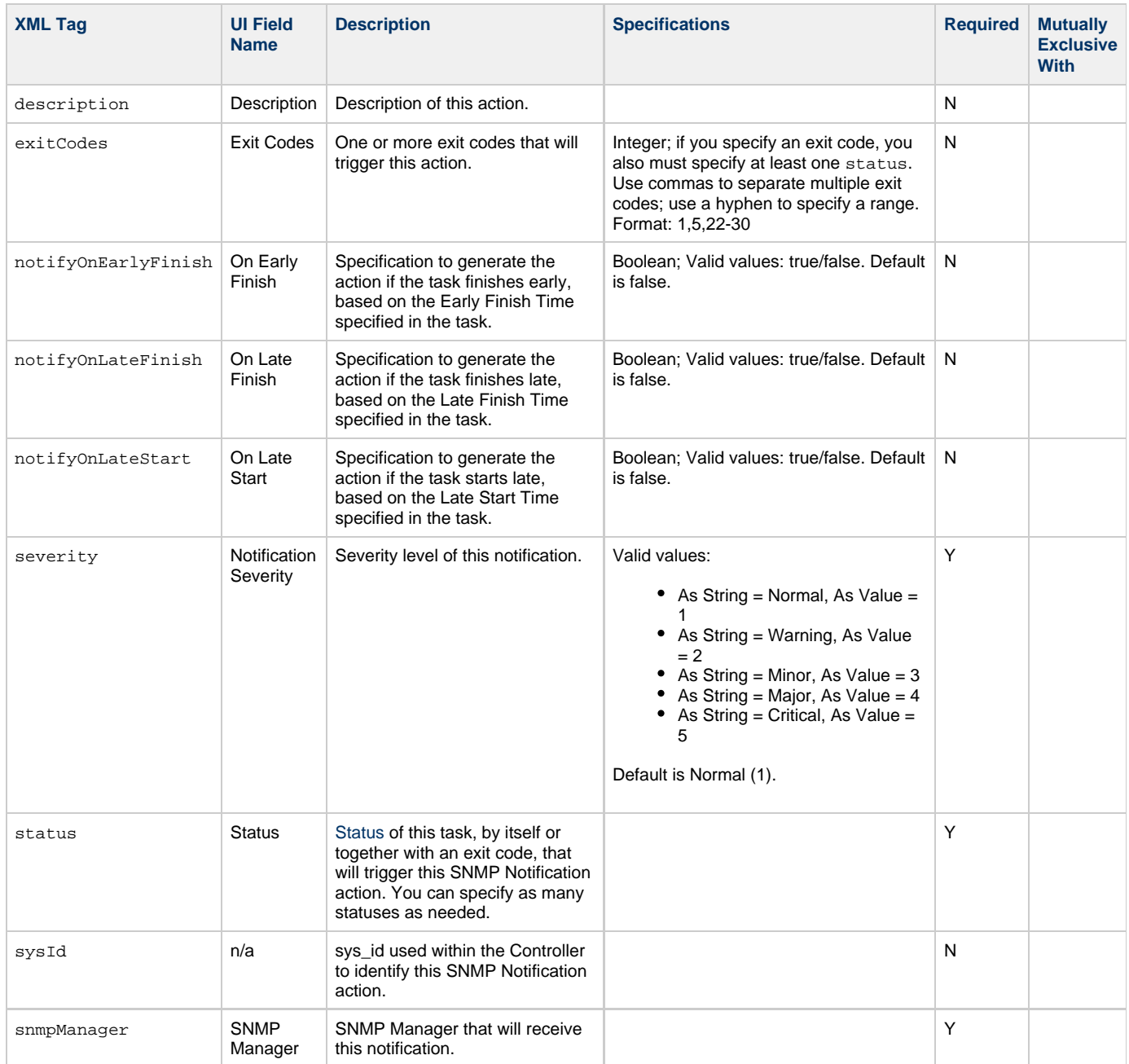

# <span id="page-553-7"></span><span id="page-553-5"></span><span id="page-553-0"></span>**Task Action Properties: System Operation Action**

<span id="page-553-8"></span>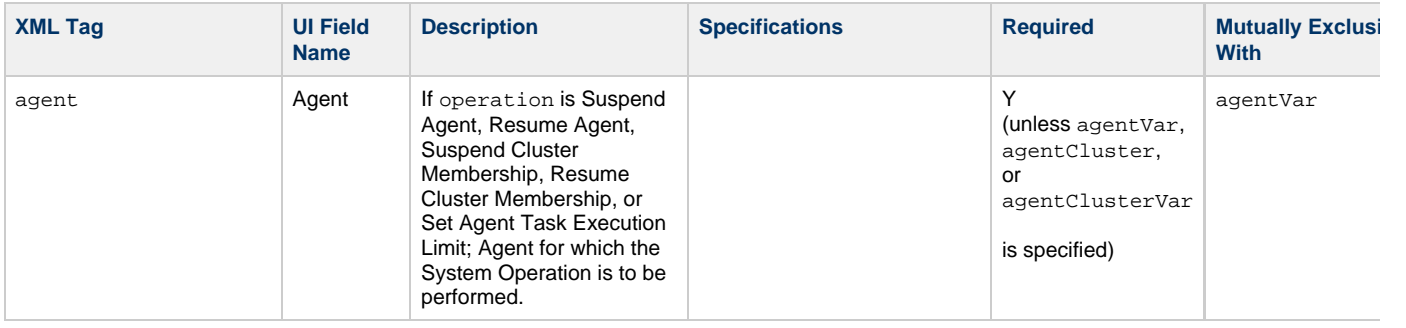

<span id="page-554-2"></span><span id="page-554-1"></span><span id="page-554-0"></span>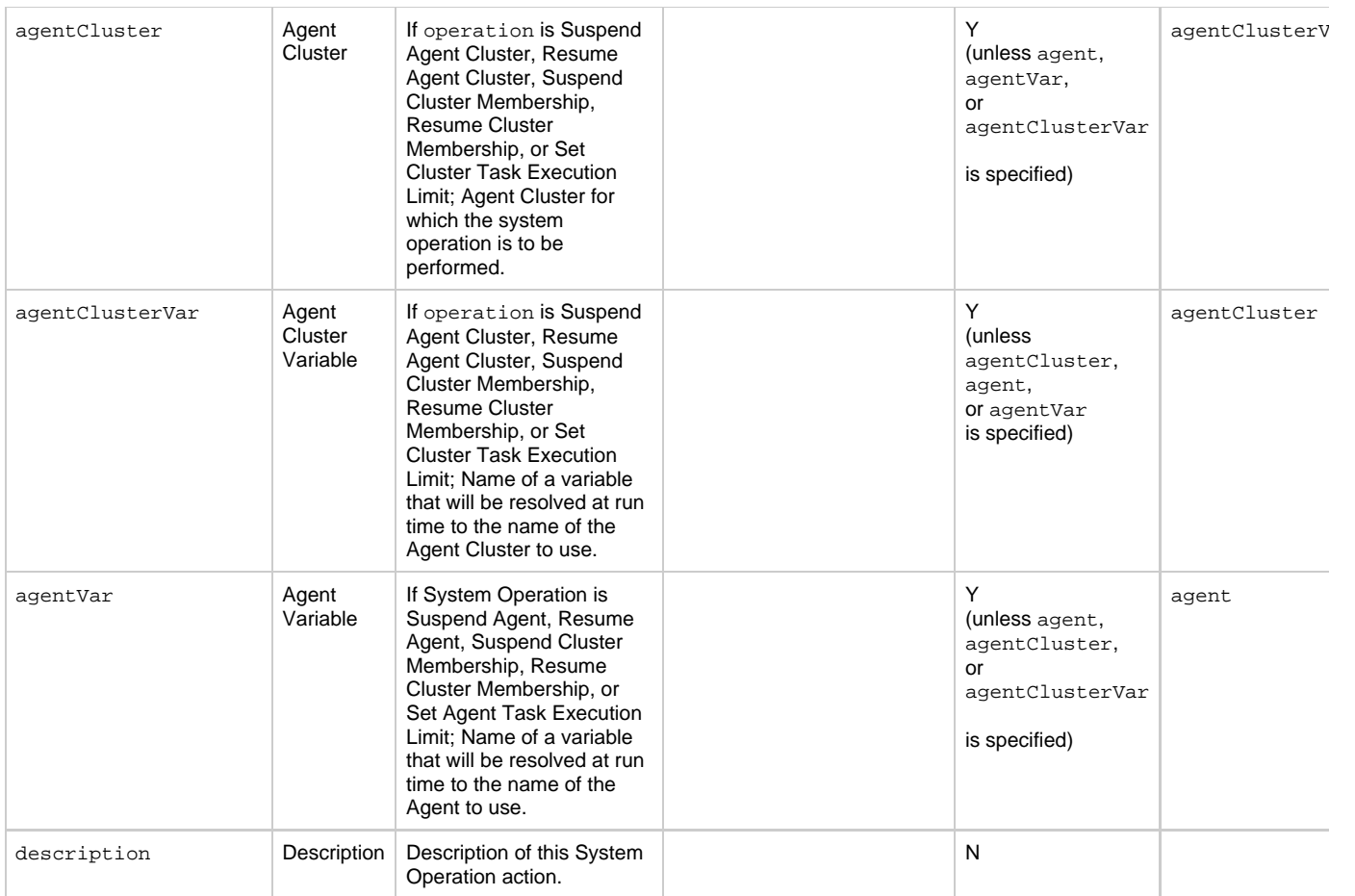

<span id="page-555-2"></span><span id="page-555-1"></span><span id="page-555-0"></span>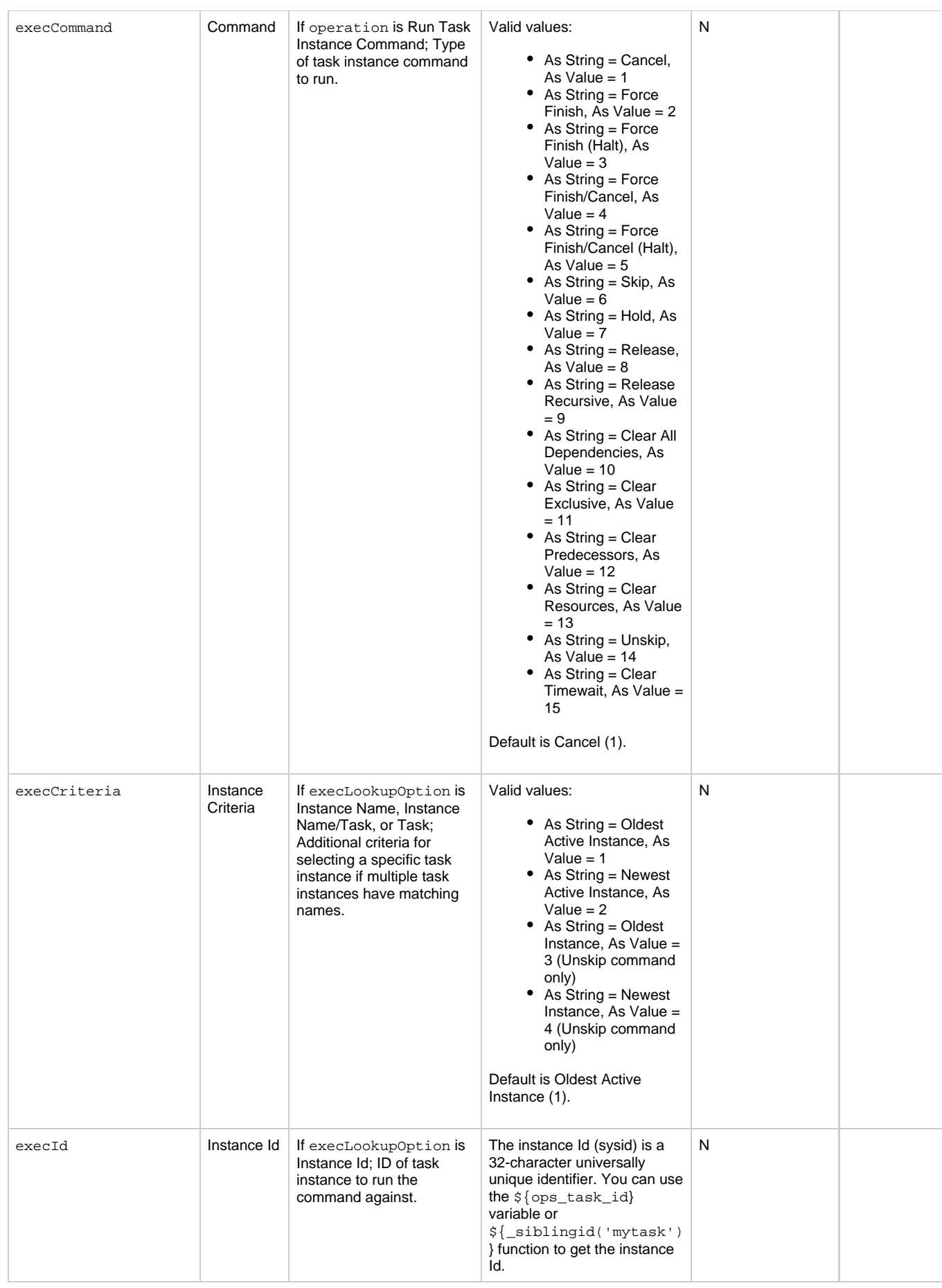

<span id="page-556-4"></span><span id="page-556-3"></span><span id="page-556-2"></span><span id="page-556-1"></span><span id="page-556-0"></span>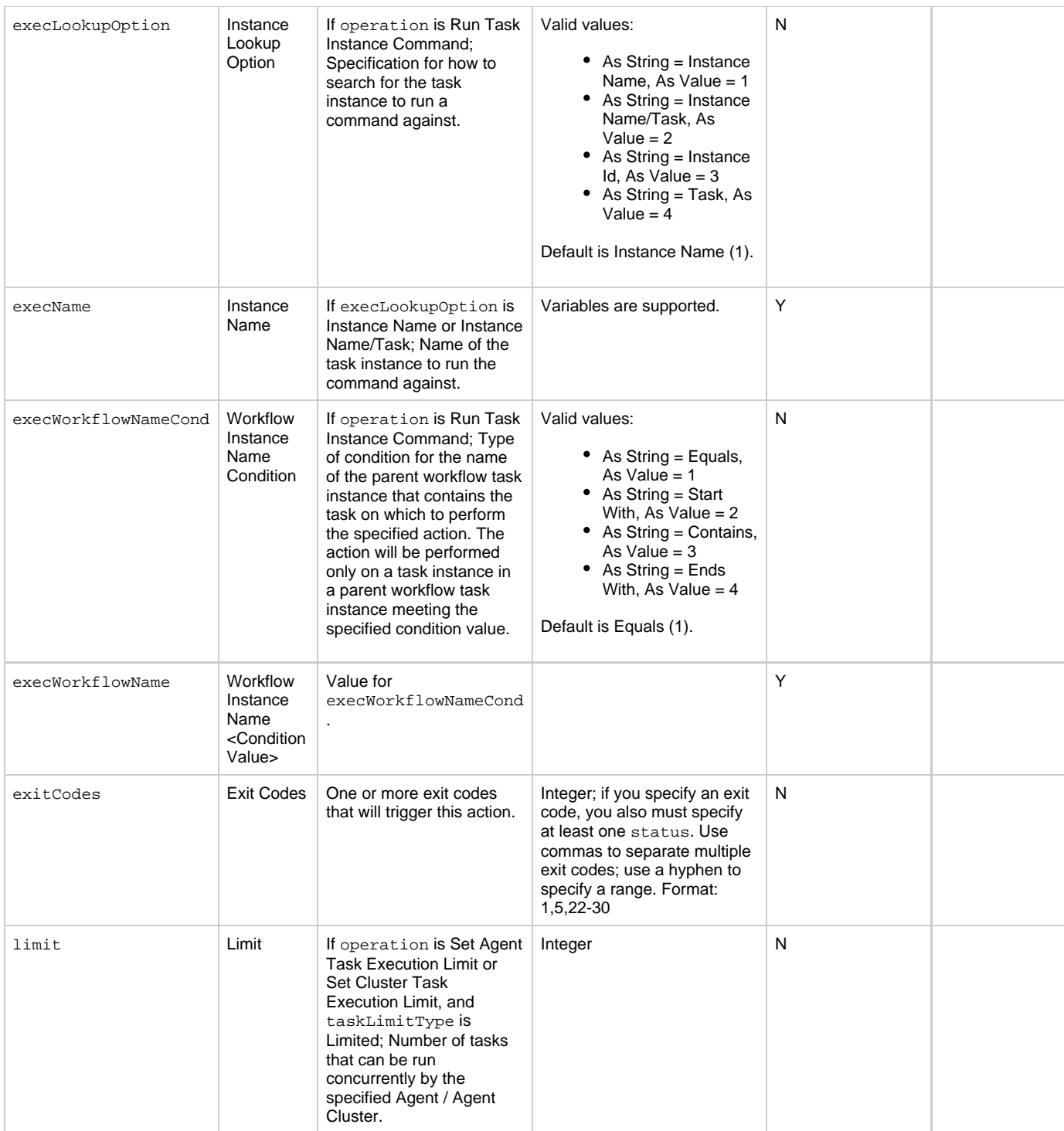

<span id="page-557-4"></span><span id="page-557-3"></span><span id="page-557-2"></span><span id="page-557-1"></span><span id="page-557-0"></span>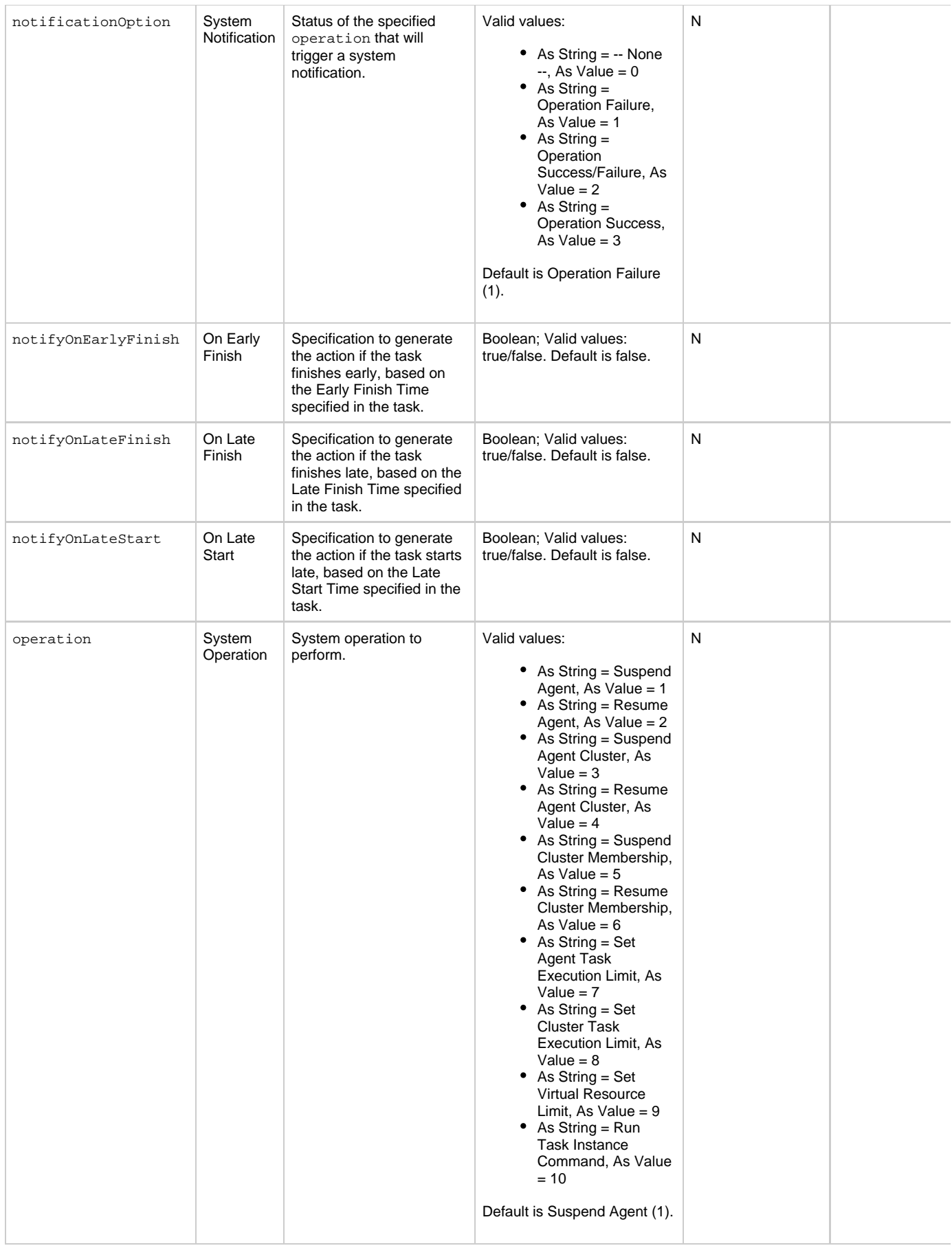

<span id="page-558-8"></span><span id="page-558-7"></span><span id="page-558-6"></span><span id="page-558-5"></span>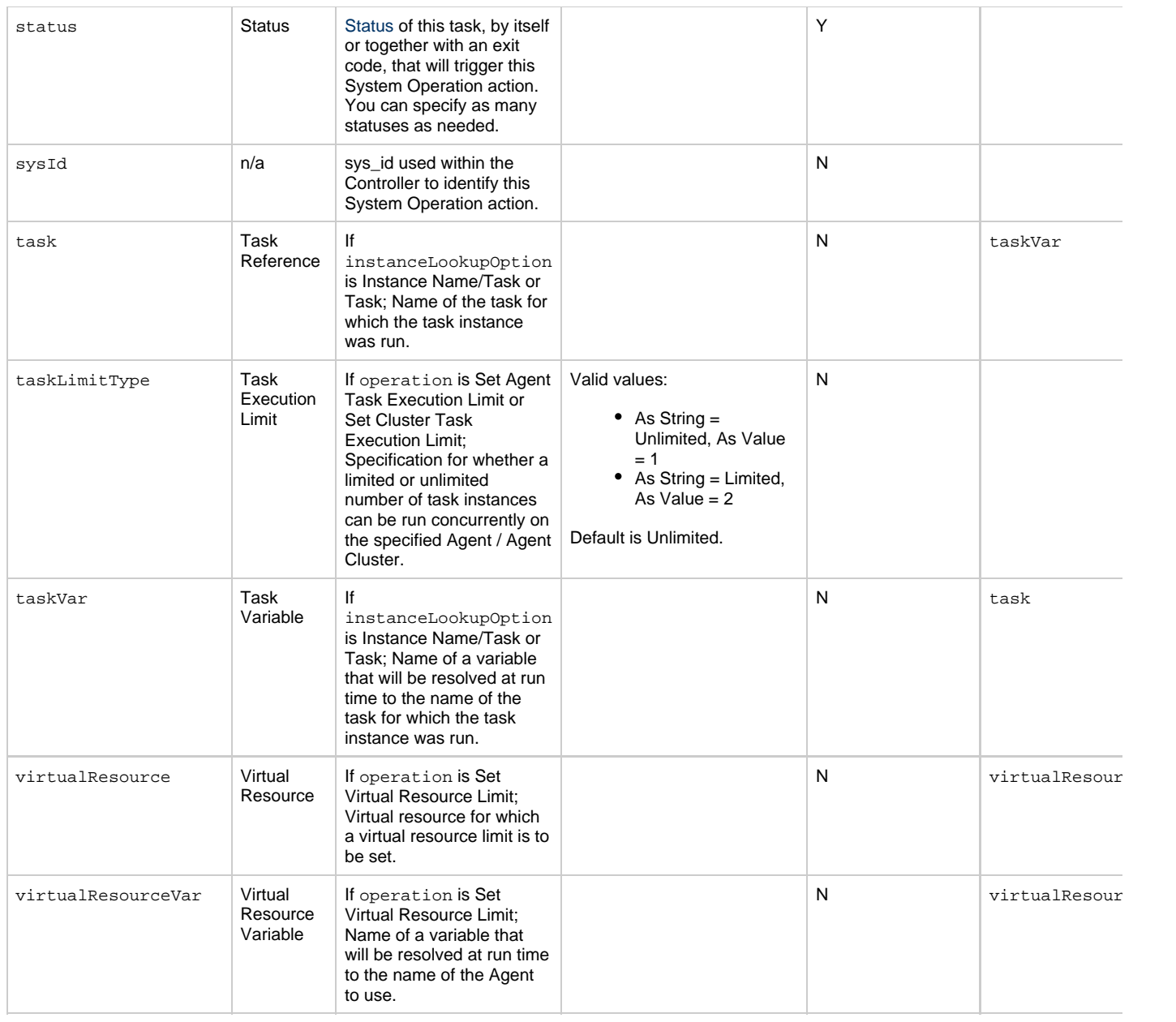

# <span id="page-558-11"></span><span id="page-558-10"></span><span id="page-558-9"></span><span id="page-558-4"></span>**Task-Related Records Properties: Mutually Exclusive Tasks**

<span id="page-558-2"></span><span id="page-558-1"></span><span id="page-558-0"></span>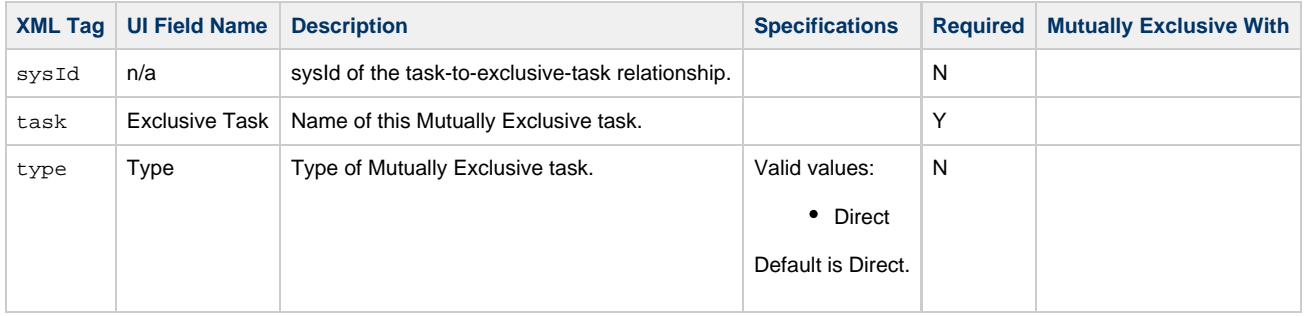

## **Task-Related Records Properties: Notes**

<span id="page-558-3"></span>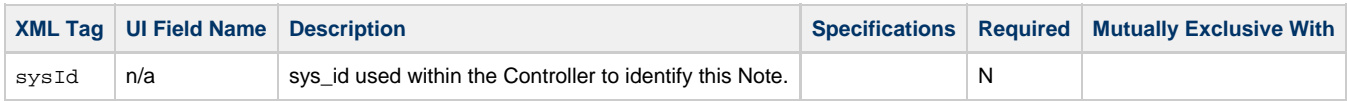

<span id="page-559-1"></span><span id="page-559-0"></span>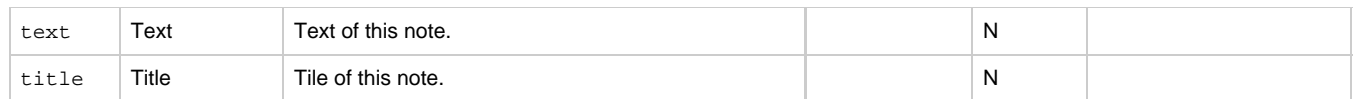

## <span id="page-559-10"></span>**Task-Related Records Properties: Variables in Tasks**

<span id="page-559-3"></span><span id="page-559-2"></span>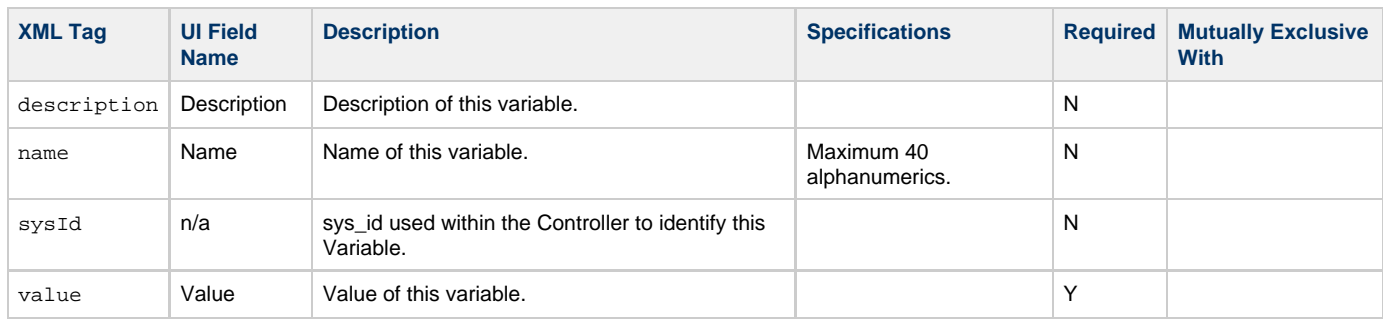

## <span id="page-559-5"></span><span id="page-559-4"></span>**Task-Related Records Properties: Virtual Resources**

<span id="page-559-8"></span><span id="page-559-7"></span>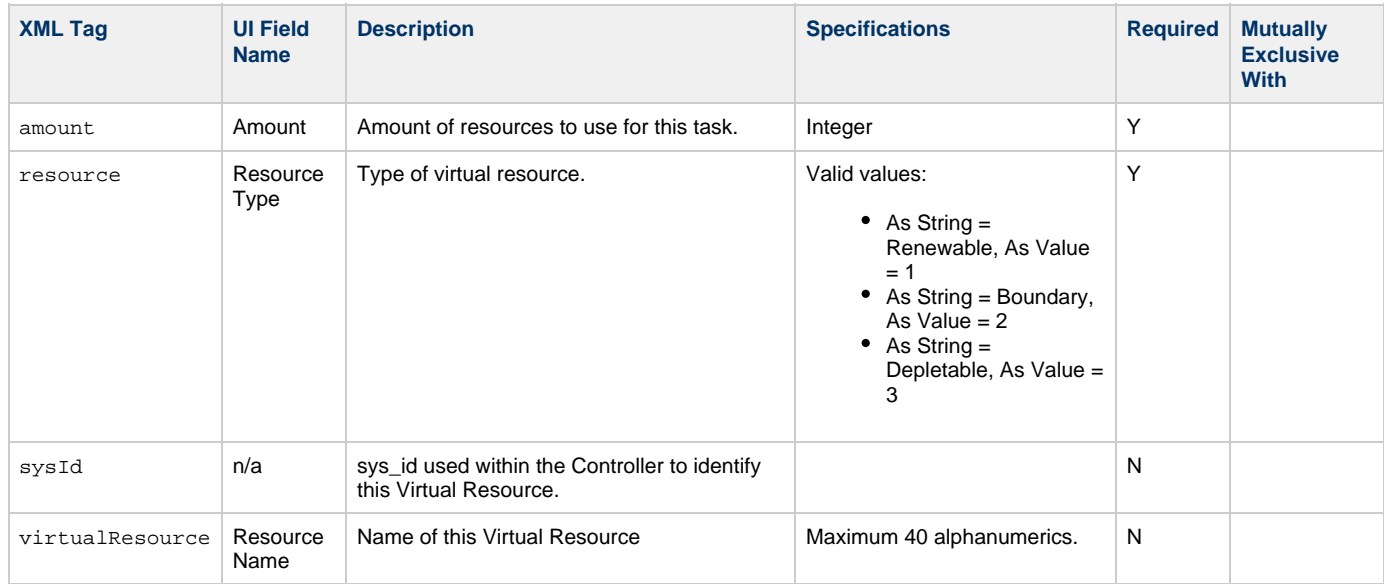

# <span id="page-559-9"></span><span id="page-559-6"></span>**Modify a Task Monitor Task**

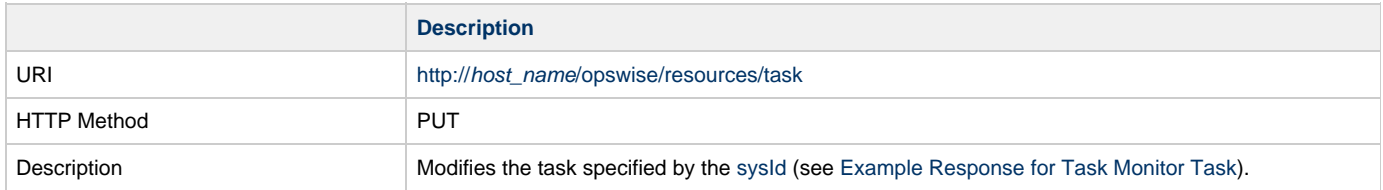

Example XML Request for Task Monitor Task

```
<taskMonitor>
        <actions />
        <variables />
        <notes />
        <virtualResources />
        <cpDuration />
        <cpDurationUnit>Minutes</cpDurationUnit>
        <credentials />
        <credentialsVar /> 
        <efDuration>00:00:00:00</efDuration>
        <efEnabled>false</efEnabled>
        <efTime>00:00</efTime>
        <efType>Time</efType>
        <holdResources>true</holdResources>
        <lfDuration>00:00:08:00</lfDuration> 
        <lfEnabled>true</lfEnabled>
        <lfTime>00:00</lfTime>
        <lfType>Duration</lfType>
        <lsDuration>00:00:00:00</lsDuration>
        <lsEnabled>true</lsEnabled>
        <lsTime>03:00</lsTime>
        <lsType>Time</lsType>
        <name>Opswise-test task monitor</name>
        <opswiseGroups />
        <monType>General</monType>
        <relativeTimeFrom>00:00</relativeTimeFrom>
        <relativeTimeTo />
        <resPriority>10</resPriority>
        <startHeld>false</startHeld>
        <startHeldReason />
        <statusText>Defined, Waiting, Time Wait, Held, Exclusive
Requested,
               Exclusive Wait, Resource Requested, Resource Wait,
Execution Wait,
               Undeliverable, Queued, Submitted, Action Required,
Started, Running,
               Running/Problems, Cancel Pending, In Doubt, Start
Failure,
               Confirmation Required, Cancelled, Failed, Skipped,
Finished, Success<
        /statusText>
        <summary />
        <sysId>f95c788b716a4f5babac4ca9503a96e1</sysId>
        <taskMonName />
        <taskNameLookup>-- None --</taskNameLookup>
        <taskNameValue />
        <timeScope>-- None --</timeScope>
        <twDelayAmount />
        <twDelayDuration>00:00:01:00</twDelayDuration>
        <twDelayType>Duration</twDelayType>
        <twWaitAmount />
        <twWaitDayConstraint />
        <twWaitDuration>00:00:00:00</twWaitDuration>
        <twWaitTime>00:00</twWaitTime>
        <twWaitType>Time</twWaitType>
        <twWorkflowOnly>-- System Default --</twWorkflowOnly>
        <typeText>Workflow, Timer, Windows, Linux/Unix, z/OS,
File Monitor,
               Manual, Email, File Transfer, SQL, FTP File
Monitor, Task Monitor,
               Stored Procedure, Universal Command, System
Monitor, Application
              Control, SAP</typeText>
        <userEstimatedDuration />
        <wfConditionType>Starts With</wfConditionType>
        <wfConditionValue>test</wfConditionValue>
</taskMonitor>
```
<span id="page-560-0"></span>Example XML Requests for Task Actions

Abort

```
 <abortAction>
        <description />
        <notifyOnEarlyFinish>false</notifyOnEarlyFinish>
        <notifyOnLateFinish>false</notifyOnLateFinish>
        <notifyOnLateStart>false</notifyOnLateStart>
        <status>Waiting</status>
        <sysId>ad42c3268468425db6e1580cd53f57f0</sysId>
        <cancelProcess>false</cancelProcess>
        <overrideExitCode />
 </abortAction>
```
Email Notification

```
 <emailNotification>
               <description />
               <notifyOnEarlyFinish>false</notifyOnEarlyFinish>
               <notifyOnLateFinish>false</notifyOnLateFinish>
               <notifyOnLateStart>false</notifyOnLateStart>
               <status>Success</status>
               <sysId>2b72cdaaf3a145e4bbae5a7ddd24baff</sysId>
               <attachFile>false</attachFile>
               <attachJobLog>false</attachJobLog>
               <attachStdError>false</attachStdError>
               <attachStdOut>true</attachStdOut>
              <bcc / <body>test body</body>
              < < < < > <emailConnection>Opswise - Gmail
Account</emailConnection>
               <emailTemplate />
               <fileName />
               <fileNumLines>100</fileNumLines>
               <fileScanText />
               <fileStartLine>1</fileStartLine>
               <joblogNumLines>100</joblogNumLines>
               <joblogScanText> />
               <joblogStartLine>1</joblogStartLine>
               <replyTo>replyTo@test.com</replyTo>
               <report>
                     <groupName />
                    <title>report1</title>
                     <userName>ops.admin</userName>
               </report>
               <stderrNumLines>100</stderrNumLines>
               <stderrScanText />
               <stderrStartLine>1</stderrStartLine>
               <stdoutNumLines>100</stdoutNumLines>
               <stdoutScanText />
               <stdoutStartLine>1</stdoutStartLine>
               <subject />
               <to>test@test.com</to>
        </emailNotification>
```
Set Variable

```
 <setVariableAction>
               <description />
               <notifyOnEarlyFinish>false</notifyOnEarlyFinish>
               <notifyOnLateFinish>false</notifyOnLateFinish>
               <notifyOnLateStart>false</notifyOnLateStart>
               <status>Waiting</status>
               <sysId>f7824e38add745c2bf41017b07697bdf</sysId>
               <variableName>name</variableName>
               <variableScope>SELF</variableScope>
               <variableValue />
        </setVariableAction>
</actions>
```
#### SNMP Notification

```
 <snmpNotification>
        <description />
        <notifyOnEarlyFinish>false</notifyOnEarlyFinish>
        <notifyOnLateFinish>false</notifyOnLateFinish>
        <notifyOnLateStart>false</notifyOnLateStart>
        <status>Resource Requested</status>
        <sysId>1a1ddf2fa7f7466db8b5fc7863fc4ea3</sysId>
        <severity>Normal</severity>
        <snmpManager>test manager</snmpManager>
 </snmpNotification>
```
### System Operation

```
 <systemOperation>
               <description />
               <notifyOnEarlyFinish>false</notifyOnEarlyFinish>
               <notifyOnLateFinish>false</notifyOnLateFinish>
               <notifyOnLateStart>false</notifyOnLateStart>
estatus>Held</status>
 <sysId>742beaf652834054b1edc37e6423700d</sysId>
               <agent />
               <agentCluster />
               <agentClusterVar />
               <agentVar />
              <execCommand>Cancel</execCommand>
               <execCriteria>Oldest Active
Instance</execCriteria>
               <execId />
               <execLookupOption>Task</execLookupOption>
               <execName />
               <execWorkflowNameCond />
               <execWorkflowName />
               <limit />
               <notificationOption>Operation
Failure</notificationOption>
               <operation>Run Task Instance Command</operation>
               <task>Opswise - B=${B}</task>
               <taskLimitType>Unlimited</taskLimitType>
               <taskVar />
               <virtualResource />
               <virtualResourceVar />
        </systemOperation>
```
Example XML Requests for Task-Related Records

### Mutually Exclusive Tasks

```
<exclusiveTasks>
       <exclusiveTask>
             <sysId>5d2c0886b69745aa916a755602a1b77f</sysId>
             <task>Sleep 0</task> 
             <type>Direct</type>
       </exclusiveTask>
       <exclusiveTask>
             <sysId>c1342b7597f9492e927ce24c5126f9d4</sysId>
             <task>Sleep 30</task>
             <type>Direct</type>
       </exclusiveTask>
</exclusiveTasks>
```
### Notes

```
<notes>
       <note>
             <sysId>8122cc80fbdb4e12b2c7118c172038fc</sysId>
            text>note2 text</text>
            title>note2</title>
       </note>
       <note>
             <sysId>eb95737f44664bd3bd4002690e00d715</sysId>
            text>note1 text</text>
             <title>note1</title>
       </note>
</notes>
```
#### Variables

```
<variables>
        <variable>
              <description>description</description>
              <name>var1</name>
              <sysId>76af48c246954c128ef90da254044618</sysId>
               <value>value1</value>
        </variable>
        <variable>
               <description />
              <name>var2</name>
              <sysId>899912878e4b4a36848269dc8a75dc1c</sysId>
               <value>value2</value>
        </variable>
</variables>
```
### Virtual Resources

```
<virtualResources>
        <virtualResource>
              <amount>1</amount>
              <resource>Opswise - Solo</resource>
              <sysId>4f5bb3fda5874dac8bb1897382d1317d</sysId>
        </virtualResource>
</virtualResources>
```
### Task Properties

- See [Task Properties: All Tasks](#page-541-0)
- **See [Task Properties: Task Monitor Task](#page-545-0)**

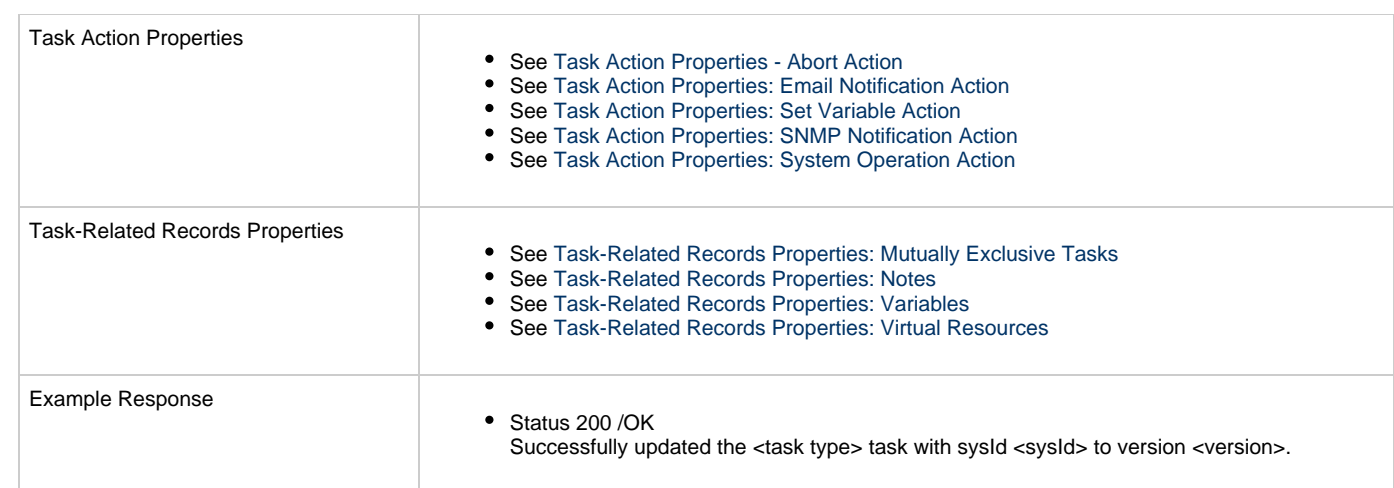

# **Read a Task Monitor Task**

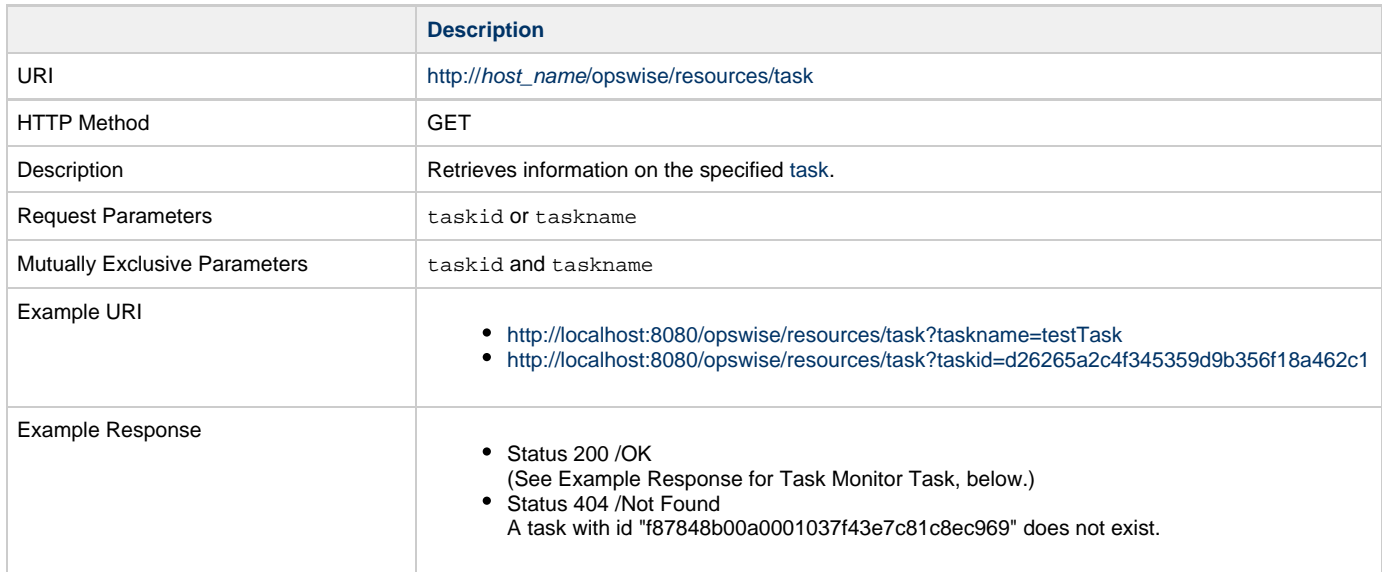

Example XML Response for Task Monitor Task

```
<taskMonitor retainSysIds="true" version="1">
        <actions />
        <variables />
        <notes />
        <virtualResources />
        <cpDuration />
        <cpDurationUnit>Minutes</cpDurationUnit>
        <credentials />
        <credentialsVar /> 
        <efDuration>00:00:00:00</efDuration>
        <efEnabled>false</efEnabled>
        <efTime>00:00</efTime>
        <efType>Time</efType>
        <holdResources>true</holdResources>
        <lfDuration>00:00:08:00</lfDuration> 
        <lfEnabled>true</lfEnabled>
        <lfTime>00:00</lfTime>
        <lfType>Duration</lfType>
        <lsDuration>00:00:00:00</lsDuration>
        <lsEnabled>true</lsEnabled>
        <lsTime>03:00</lsTime>
        <lsType>Time</lsType>
        <name>Opswise-test task monitor</name>
        <opswiseGroups />
        <monType>General</monType>
        <relativeTimeFrom>00:00</relativeTimeFrom>
        <relativeTimeTo />
        <resPriority>10</resPriority>
        <startHeld>false</startHeld>
        <startHeldReason />
        <statusText>Defined, Waiting, Time Wait, Held, Exclusive
Requested,
               Exclusive Wait, Resource Requested, Resource
Wait, Execution Wait,
               Undeliverable, Queued, Submitted, Action
Required, Started, Running,
               Running/Problems, Cancel Pending, In Doubt, Start
Failure,
               Confirmation Required, Cancelled, Failed,
Skipped, Finished, Success<
        /statusText>
        <summary />
        <sysId>f95c788b716a4f5babac4ca9503a96e1</sysId>
        <taskMonName />
        <taskNameLookup>-- None --</taskNameLookup>
        <taskNameValue />
        <timeScope>-- None --</timeScope>
        <twDelayAmount />
        <twDelayDuration>00:00:01:00</twDelayDuration>
        <twDelayType>Duration</twDelayType>
        <twWaitAmount />
        <twWaitDayConstraint />
        <twWaitDuration>00:00:00:00</twWaitDuration>
        <twWaitTime>00:00</twWaitTime>
        <twWaitType>Time</twWaitType>
        <twWorkflowOnly>-- System Default --</twWorkflowOnly>
        <typeText>Workflow, Timer, Windows, Linux/Unix, z/OS,
File Monitor,
               Manual, Email, File Transfer, SQL, FTP File
Monitor, Task Monitor,
               Stored Procedure, Universal Command, System
Monitor, Application
              Control, SAP</typeText>
        <userEstimatedDuration />
        <wfConditionType>Starts With</wfConditionType>
        <wfConditionValue>test</wfConditionValue>
</taskMonitor>
```
Example XML Responses for Task Actions

Abort

```
 <abortAction>
        <description />
        <notifyOnEarlyFinish>false</notifyOnEarlyFinish>
        <notifyOnLateFinish>false</notifyOnLateFinish>
        <notifyOnLateStart>false</notifyOnLateStart>
        <status>Waiting</status>
        <sysId>ad42c3268468425db6e1580cd53f57f0</sysId>
        <cancelProcess>false</cancelProcess>
        <overrideExitCode />
 </abortAction>
```
#### Email Notification

```
 <emailNotification>
              <description />
               <notifyOnEarlyFinish>false</notifyOnEarlyFinish>
              <notifyOnLateFinish>false</notifyOnLateFinish>
              <notifyOnLateStart>false</notifyOnLateStart>
               <status>Success</status>
              <sysId>2b72cdaaf3a145e4bbae5a7ddd24baff</sysId>
              <attachFile>false</attachFile>
               <attachJobLog>false</attachJobLog>
              <attachStdError>false</attachStdError>
              <attachStdOut>true</attachStdOut>
              <bcc / <body>test body</body>
             < < < < > <emailConnection>Opswise - Gmail
Account</emailConnection>
              <emailTemplate />
               <fileName />
              <fileNumLines>100</fileNumLines>
              <fileScanText />
               <fileStartLine>1</fileStartLine>
              <joblogNumLines>100</joblogNumLines>
              <joblogScanText> />
               <joblogStartLine>1</joblogStartLine>
               <replyTo>replyTo@test.com</replyTo>
              <report>
                     <groupName />
                    <title>report1</title>
                     <userName>ops.admin</userName>
               </report>
              <stderrNumLines>100</stderrNumLines>
              <stderrScanText />
               <stderrStartLine>1</stderrStartLine>
              <stdoutNumLines>100</stdoutNumLines>
              <stdoutScanText />
               <stdoutStartLine>1</stdoutStartLine>
              <subject />
               <to>test@test.com</to>
        </emailNotification>
```
#### Set Variable

```
 <setVariableAction>
               <description />
               <notifyOnEarlyFinish>false</notifyOnEarlyFinish>
               <notifyOnLateFinish>false</notifyOnLateFinish>
               <notifyOnLateStart>false</notifyOnLateStart>
               <status>Waiting</status>
               <sysId>f7824e38add745c2bf41017b07697bdf</sysId>
               <variableName>name</variableName>
               <variableScope>SELF</variableScope>
               <variableValue />
        </setVariableAction>
</actions>
```
#### SNMP Notification

```
 <snmpNotification>
        <description />
        <notifyOnEarlyFinish>false</notifyOnEarlyFinish>
        <notifyOnLateFinish>false</notifyOnLateFinish>
        <notifyOnLateStart>false</notifyOnLateStart>
        <status>Resource Requested</status>
        <sysId>1a1ddf2fa7f7466db8b5fc7863fc4ea3</sysId>
        <severity>Normal</severity>
        <snmpManager>test manager</snmpManager>
 </snmpNotification>
```
#### System Operation

```
 <systemOperation>
               <description />
               <notifyOnEarlyFinish>false</notifyOnEarlyFinish>
               <notifyOnLateFinish>false</notifyOnLateFinish>
               <notifyOnLateStart>false</notifyOnLateStart>
               <status>Held</status>
               <sysId>742beaf652834054b1edc37e6423700d</sysId>
               <agent />
               <agentCluster />
               <agentClusterVar />
               <agentVar />
              execCommand>Cancel</execCommand>
               <execCriteria>Oldest Active
Instance</execCriteria>
               <execId />
               <execLookupOption>Task</execLookupOption>
               <execName />
               <execWorkflowNameCond />
               <execWorkflowName />
               <limit />
               <notificationOption>Operation
Failure</notificationOption>
               <operation>Run Task Instance Command</operation>
               <task>Opswise - B=${B}</task>
               <taskLimitType>Unlimited</taskLimitType>
               <taskVar />
               <virtualResource />
               <virtualResourceVar />
        </systemOperation>
```
<span id="page-568-1"></span>Example XML Responses for Task-Related Records

#### Mutually Exclusive Tasks

```
<exclusiveTasks>
       <exclusiveTask>
             <sysId>5d2c0886b69745aa916a755602a1b77f</sysId>
             <task>Sleep 0</task> 
             <type>Direct</type>
       </exclusiveTask>
       <exclusiveTask>
             <sysId>c1342b7597f9492e927ce24c5126f9d4</sysId>
             <task>Sleep 30</task>
             <type>Direct</type>
       </exclusiveTask>
</exclusiveTasks>
```
### Notes

```
<notes>
       <note>
             <sysId>8122cc80fbdb4e12b2c7118c172038fc</sysId>
            <text>note2 text</text>
             <title>note2</title>
       </note>
       <note>
             <sysId>eb95737f44664bd3bd4002690e00d715</sysId>
            <text>note1 text</text>
            <title>note1</title>
       </note>
</notes>
```
#### <span id="page-568-0"></span>Variables

```
<variables>
        <variable>
              <description>description</description>
              <name>var1</name>
              <sysId>76af48c246954c128ef90da254044618</sysId>
               <value>value1</value>
        </variable>
        <variable>
               <description />
              <name>var2</name>
              <sysId>899912878e4b4a36848269dc8a75dc1c</sysId>
               <value>value2</value>
        </variable>
</variables>
```
### Virtual Resources

```
<virtualResources>
        <virtualResource>
              <amount>1</amount>
              <resource>Opswise - Solo</resource>
              <sysId>4f5bb3fda5874dac8bb1897382d1317d</sysId>
        </virtualResource>
</virtualResources>
```
<span id="page-568-2"></span>Task Properties

• See [Task Properties: All Tasks](#page-541-0) **• See [Task Properties: Task Monitor Task](#page-545-0)** 

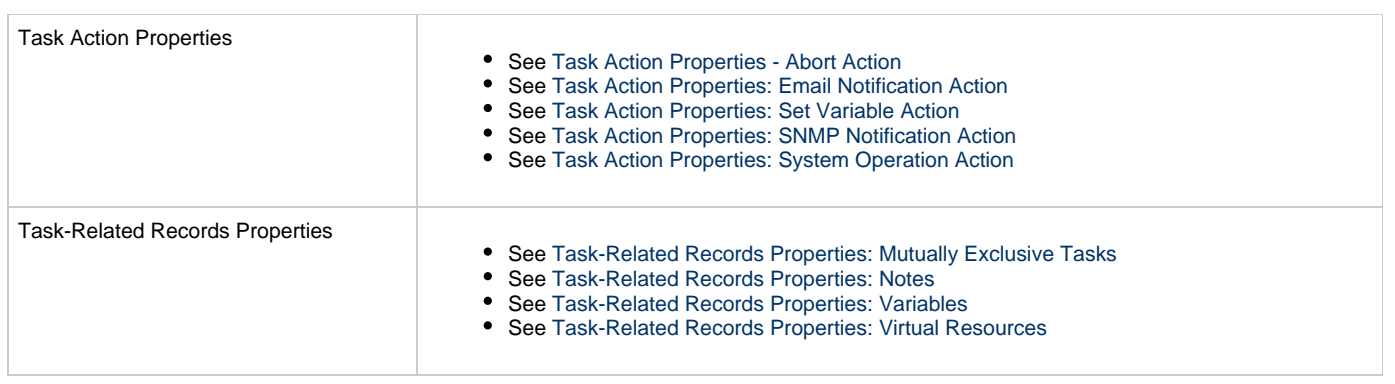

# **Timer Task Web Services**

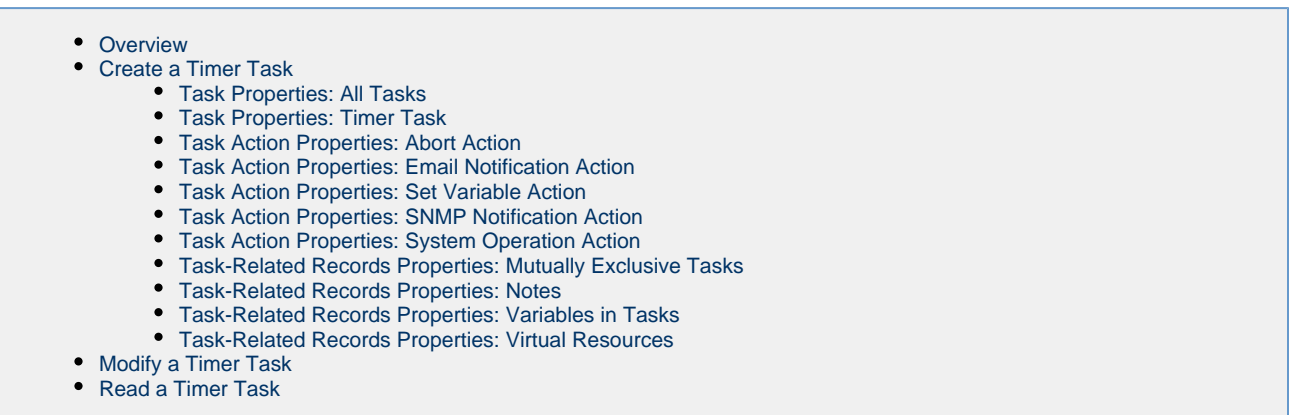

## <span id="page-570-0"></span>**Overview**

Universal Controller supports the following RESTful-based web services for Timer Task operations, which are listed alphabetically on this page.

- [Create a Timer Task](#page-570-1)
- [Modify a Timer Task](#page-593-0)
- [Read a Timer Task](#page-598-0)

Formatting specifications for each web service, including details about parameter requirements, are provided.

⚠ **Note** For information on Task web services that are applicable to all task types, see:

- [Delete a Task](#page-124-0)
- [Launch a Task](#page-125-0)
- [List Tasks](#page-127-0)

# <span id="page-570-1"></span>**Create a Timer Task**

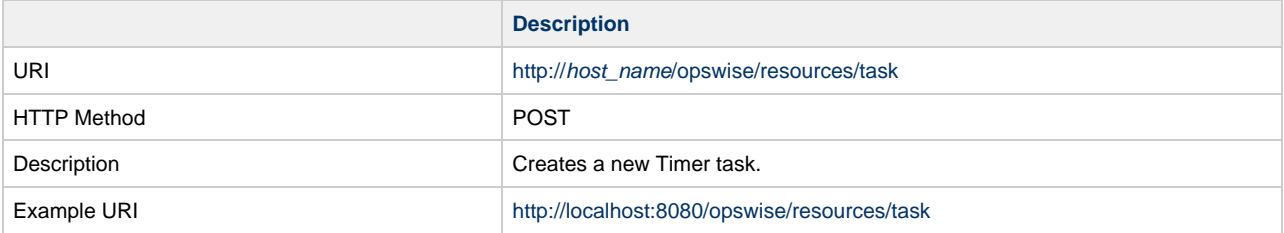

Example XML Request for Timer Task <taskSleep retainSysIds="true"> <[actions](#page-593-1) /> <[variables](#page-601-0) /> <[notes](#page-601-1) /> <[virtualResources](#page-601-2) /> <[cpDuration](#page-576-0) /> <[cpDurationUnit>](#page-576-1)Minutes</cpDurationUnit> <[efDuration>](#page-576-2)00:00:00:00</efDuration> <[efEnabled>](#page-576-3)false</efEnabled> <[efTime](#page-576-4)>00:00</efTime> <[efType](#page-576-5)>Time</efType> <[holdResources>](#page-576-6)true</holdResources> <[lfDuration>](#page-576-7)00:00:08:00</lfDuration> <[lfEnabled>](#page-577-0)true</lfEnabled> <[lfTime](#page-577-1)>00:00</lfTime> <[lfType](#page-577-2)>Duration</lfType> <[lsDuration>](#page-577-3)00:00:00:00</lsDuration> <[lsEnabled>](#page-577-4)true</lsEnabled> <[lsTime](#page-577-5)>03:00</lsTime> <[lsType](#page-577-6)>Time</lsType> <[name>](#page-577-7)Opswise - C=\${C}</name> <[opswiseGroups](#page-577-8) /> <[resPriority](#page-577-9)>10</resPriority> <[startHeld>](#page-577-10)false</startHeld> <[startHeldReason](#page-577-11) /> <[summary](#page-577-12) /> <[sysId](#page-577-13) >237d120c43d261720109f392fc0f9f69</sysId> <[sleepAmount](#page-579-1)>0</sleepAmount> <[sleepDayConstraint>](#page-580-1)-- None --</sleepDayConstraint> <[sleepDuration](#page-580-2) >00:00:00:00</sleepDuration> <[sleepTime>](#page-580-3)00:00</sleepTime> <[sleepType>](#page-580-4)Seconds</sleepType> </taskSleep> Example XML Requests for Task Actions Abort <abortAction> [<description](#page-581-1) /> [<notifyOnEarlyFinish](#page-581-2) >false</notifyOnEarlyFinish> [<notifyOnLateFinish](#page-581-3) >false</notifyOnLateFinish> [<notifyOnLateStart](#page-581-4) >false</notifyOnLateStart> [<status>](#page-581-5)Waiting</status> <sysId >ad42c3268468425db6e1580cd53f57f0</sysId> [<cancelProcess](#page-581-6) >false</cancelProcess> [<overrideExitCode](#page-581-7) /> </abortAction> Email Notification

```
 <emailNotification>
              <description />
              <notifyOnEarlyFinish
>false</notifyOnEarlyFinish>
              <notifyOnLateFinish
>false</notifyOnLateFinish>
              <notifyOnLateStart
>false</notifyOnLateStart>
              <status>Success</status>
              <sysId
>2b72cdaaf3a145e4bbae5a7ddd24baff</sysId>
              <attachFile>false</attachFile>
              <attachJobLog>false</attachJobLog>
              <attachStdError
>false</attachStdError>
              <attachStdOut>true</attachStdOut>
             <bcc /<br/>body>test body</body>
             < < < < > <emailConnection>Opswise - Gmail
Account</emailConnection>
              <emailTemplate />
              <fileName />
              <fileNumLines>100</fileNumLines>
              <fileScanText />
              <fileStartLine>1</fileStartLine>
              <joblogNumLines
>100</joblogNumLines>
              <joblogScanText> />
              <joblogStartLine
>1</joblogStartLine>
              <replyTo>replyTo@test.com</replyTo>
              <report>
                     <groupName />
                    <title>report1</title>
                     <userName>ops.admin</userName>
              </report>
              <stderrNumLines
>100</stderrNumLines>
              <stderrScanText />
              <stderrStartLine
>1</stderrStartLine>
              <stdoutNumLines
>100</stdoutNumLines>
              <stdoutScanText />
              <stdoutStartLine
>1</stdoutStartLine>
              <subject />
              <to>test@test.com</to>
        </emailNotification>
```
#### Set Variable

```
 <setVariableAction>
               <description />
               <notifyOnEarlyFinish
>false</notifyOnEarlyFinish>
               <notifyOnLateFinish
>false</notifyOnLateFinish>
               <notifyOnLateStart
>false</notifyOnLateStart>
               <status>Waiting</status>
               <sysId
>f7824e38add745c2bf41017b07697bdf</sysId>
               <variableName>name</variableName>
               <variableScope
>SELF</variableScope>
               <variableValue />
        </setVariableAction>
</actions>
```
#### SNMP Notification

```
 <snmpNotification>
               <description />
               <notifyOnEarlyFinish
>false</notifyOnEarlyFinish>
               <notifyOnLateFinish
>false</notifyOnLateFinish>
               <notifyOnLateStart
>false</notifyOnLateStart>
               <status>Resource
Requested</status>
                <sysId
>1a1ddf2fa7f7466db8b5fc7863fc4ea3</sysId>
               <severity>Normal</severity>
               <snmpManager>test
manager</snmpManager>
        </snmpNotification>
```
### System Operation

```
 <systemOperation>
               <description />
               <notifyOnEarlyFinish
>false</notifyOnEarlyFinish>
               <notifyOnLateFinish
>false</notifyOnLateFinish>
                <notifyOnLateStart
>false</notifyOnLateStart>
              <status>Held</status>
               <sysId
>742beaf652834054b1edc37e6423700d</sysId>
               <agent />
               <agentCluster />
               <agentClusterVar />
               <agentVar />
              <execCommand>Cancel</execCommand>
               <execCriteria>Oldest Active
Instance</execCriteria>
               <execId />
               <execLookupOption
>Task</execLookupOption>
               <execName />
               <execWorkflowName />
               <execWorkflowNameCond />
               <limit />
               <notificationOption>Operation
Failure</notificationOption>
               <operation>Run Task Instance
Command</operation>
               <task>Opswise - B=${B}</task>
               <taskLimitType
>Unlimited</taskLimitType>
               <taskVar />
               <virtualResource />
               <virtualResourceVar />
        </systemOperation>
```
Example XML Requests for Task-Related Records | Mutually Exclusive Tasks

```
<exclusiveTasks>
       <exclusiveTask>
             <sysId
>5d2c0886b69745aa916a755602a1b77f</sysId>
             <task>Sleep 0</task> 
             <type>Direct</type>
       </exclusiveTask>
       <exclusiveTask>
             <sysId
>c1342b7597f9492e927ce24c5126f9d4</sysId>
             <task>Sleep 30</task>
             <type>Direct</type>
       </exclusiveTask>
</exclusiveTasks>
```
### Notes

```
<notes>
      <note>
             <sysId
>8122cc80fbdb4e12b2c7118c172038fc</sysId>
            text>note2 text</text>
             <title>note2</title>
       </note>
       <note>
             <sysId
>eb95737f44664bd3bd4002690e00d715</sysId>
            text>note1 text</text>
             <title>note1</title>
       </note>
</notes>
```
#### Variables

```
<variables>
        <variable>
              <description
>description</description>
              <name>var1</name>
              <sysId
>76af48c246954c128ef90da254044618</sysId>
              <value>value1</value>
        </variable>
        <variable>
              <description />
              <name>var2</name>
              <sysId
>899912878e4b4a36848269dc8a75dc1c</sysId>
              <value>value2</value>
        </variable>
</variables>
```
Virtual Resources

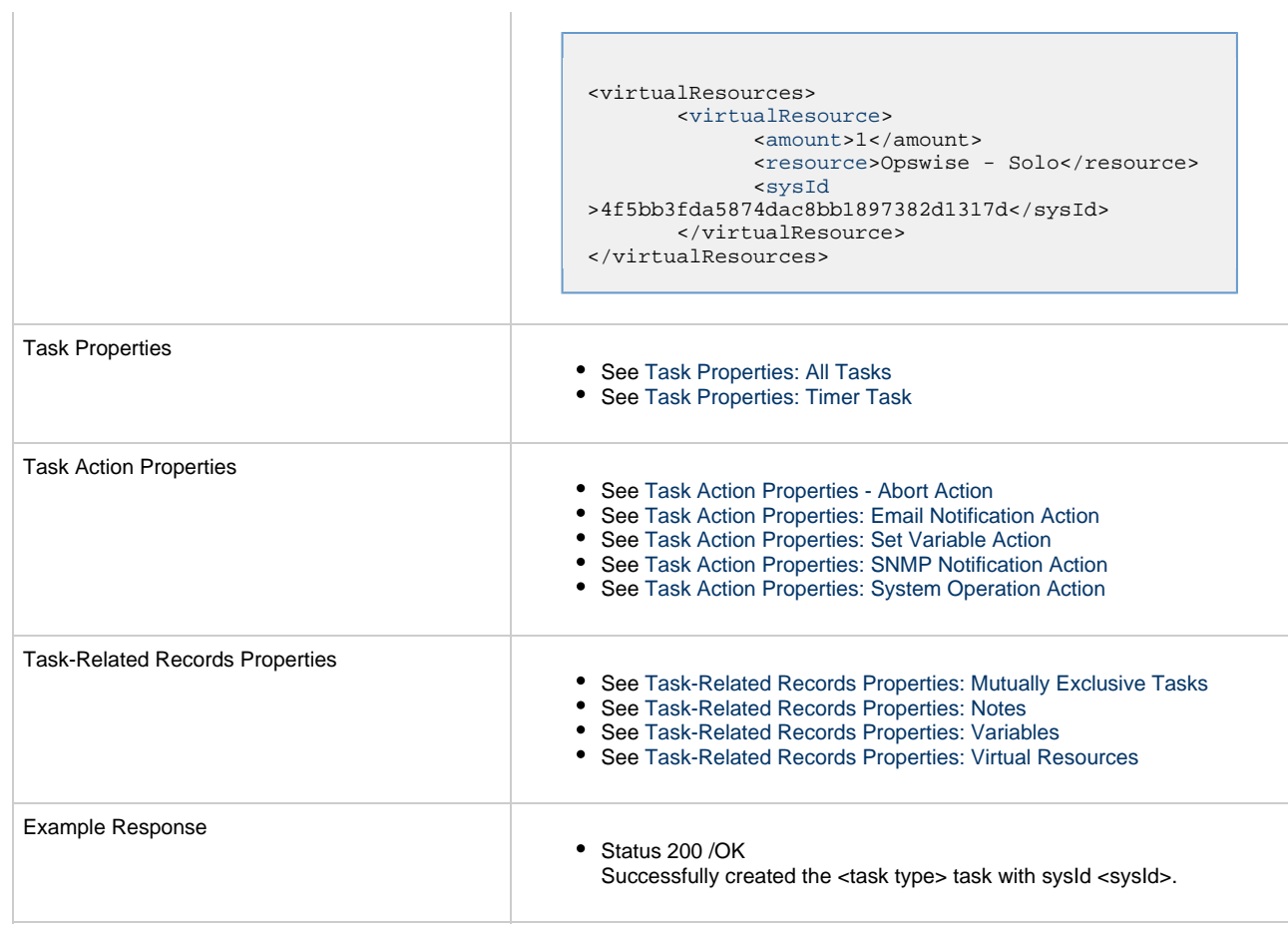

 $\mathbf{r}$ 

## <span id="page-575-0"></span>**Task Properties: All Tasks**

Attribute **retainSysIds** specifies whether or not the Create a Task web service should persist the [sysId](#page-577-13) property. Optional; Valid values: true/false (default is true).

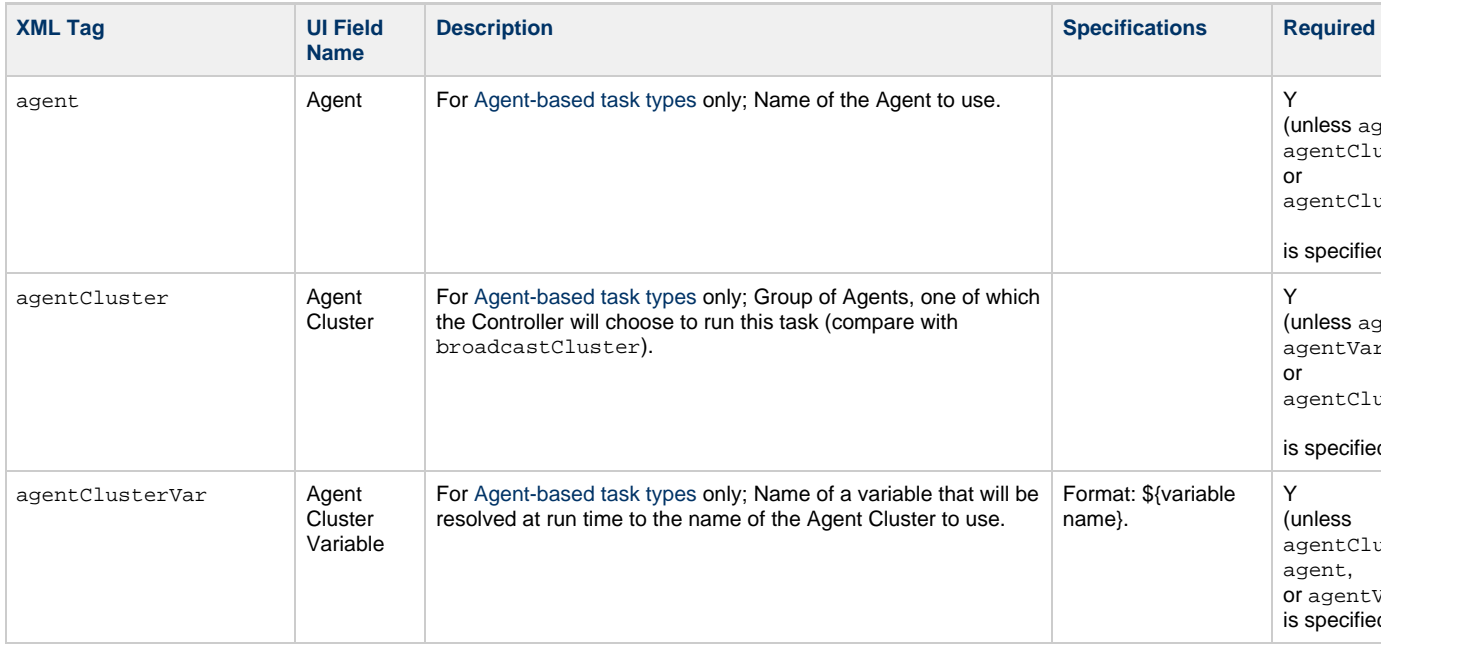
<span id="page-576-7"></span><span id="page-576-6"></span><span id="page-576-5"></span><span id="page-576-4"></span><span id="page-576-3"></span><span id="page-576-2"></span><span id="page-576-1"></span><span id="page-576-0"></span>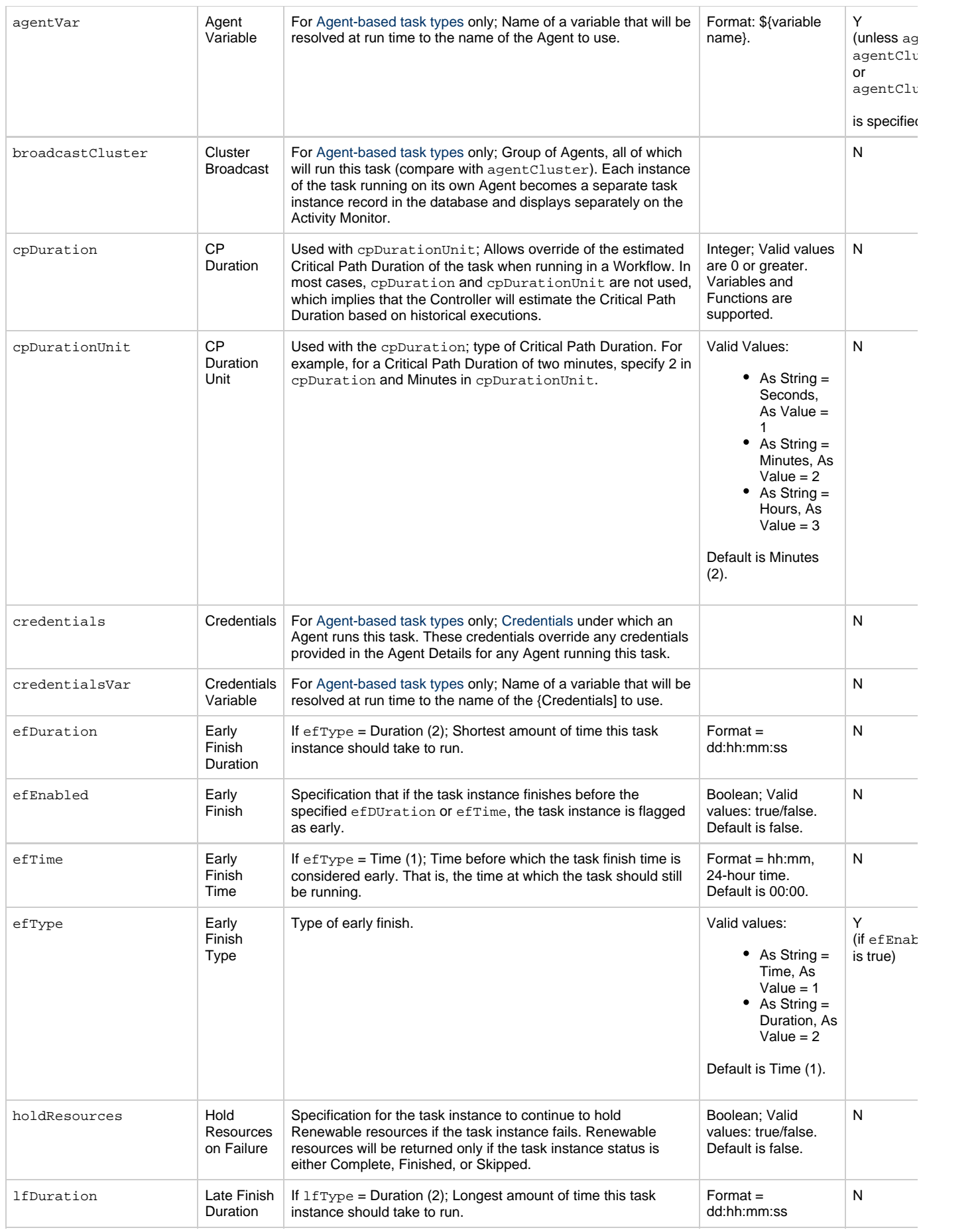

<span id="page-577-13"></span><span id="page-577-12"></span><span id="page-577-11"></span><span id="page-577-10"></span><span id="page-577-9"></span><span id="page-577-8"></span><span id="page-577-7"></span><span id="page-577-6"></span><span id="page-577-5"></span><span id="page-577-4"></span><span id="page-577-3"></span><span id="page-577-2"></span><span id="page-577-1"></span><span id="page-577-0"></span>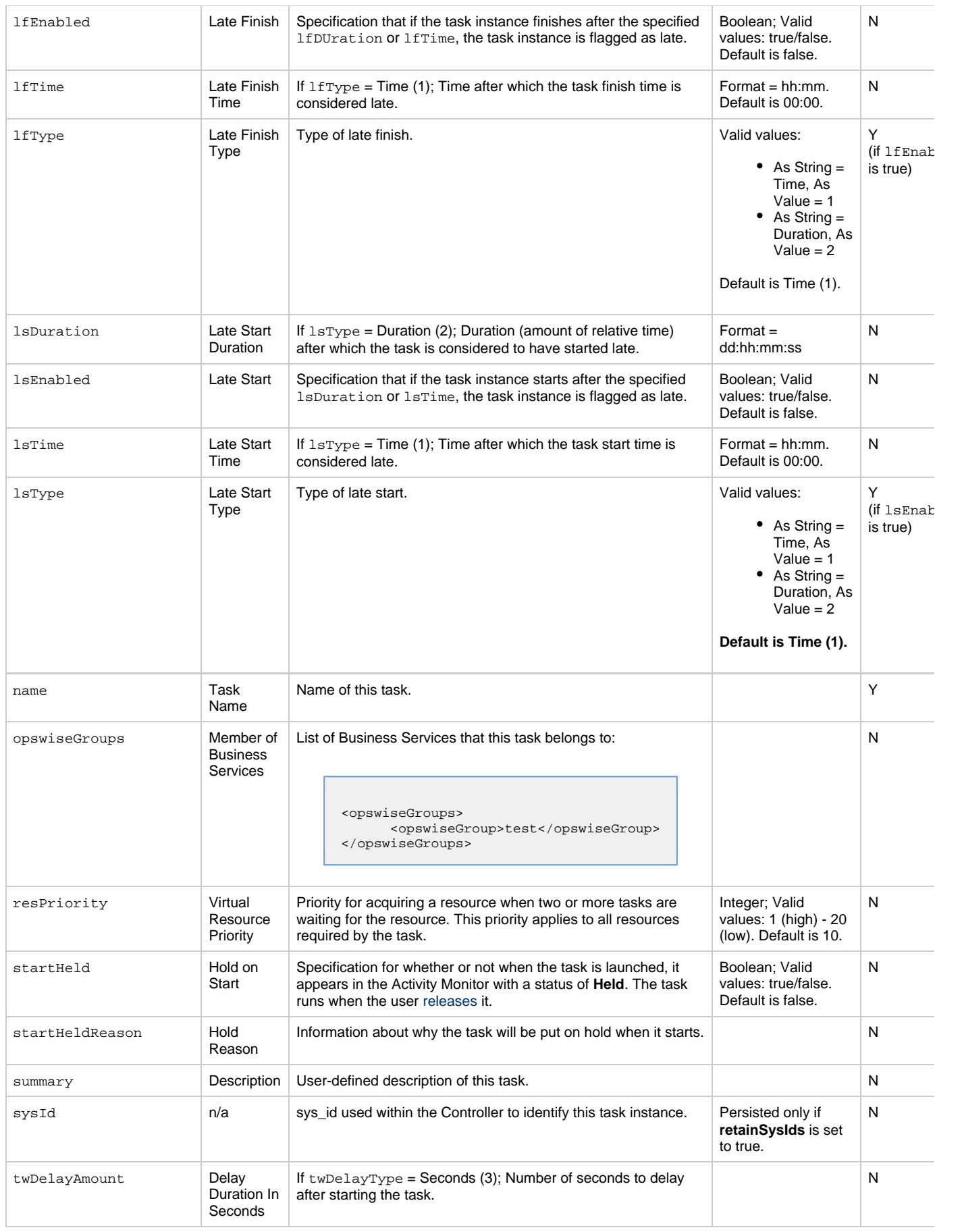

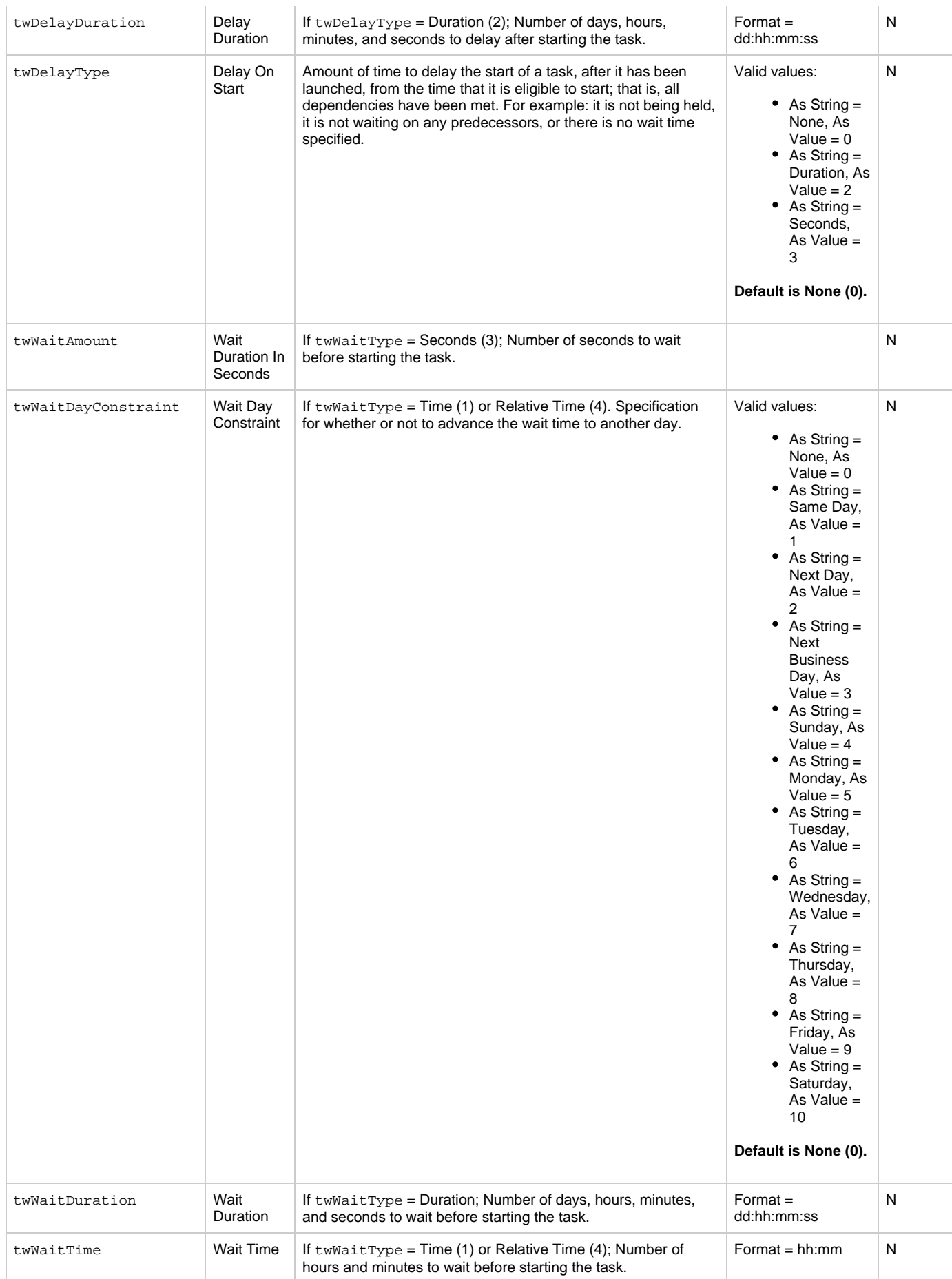

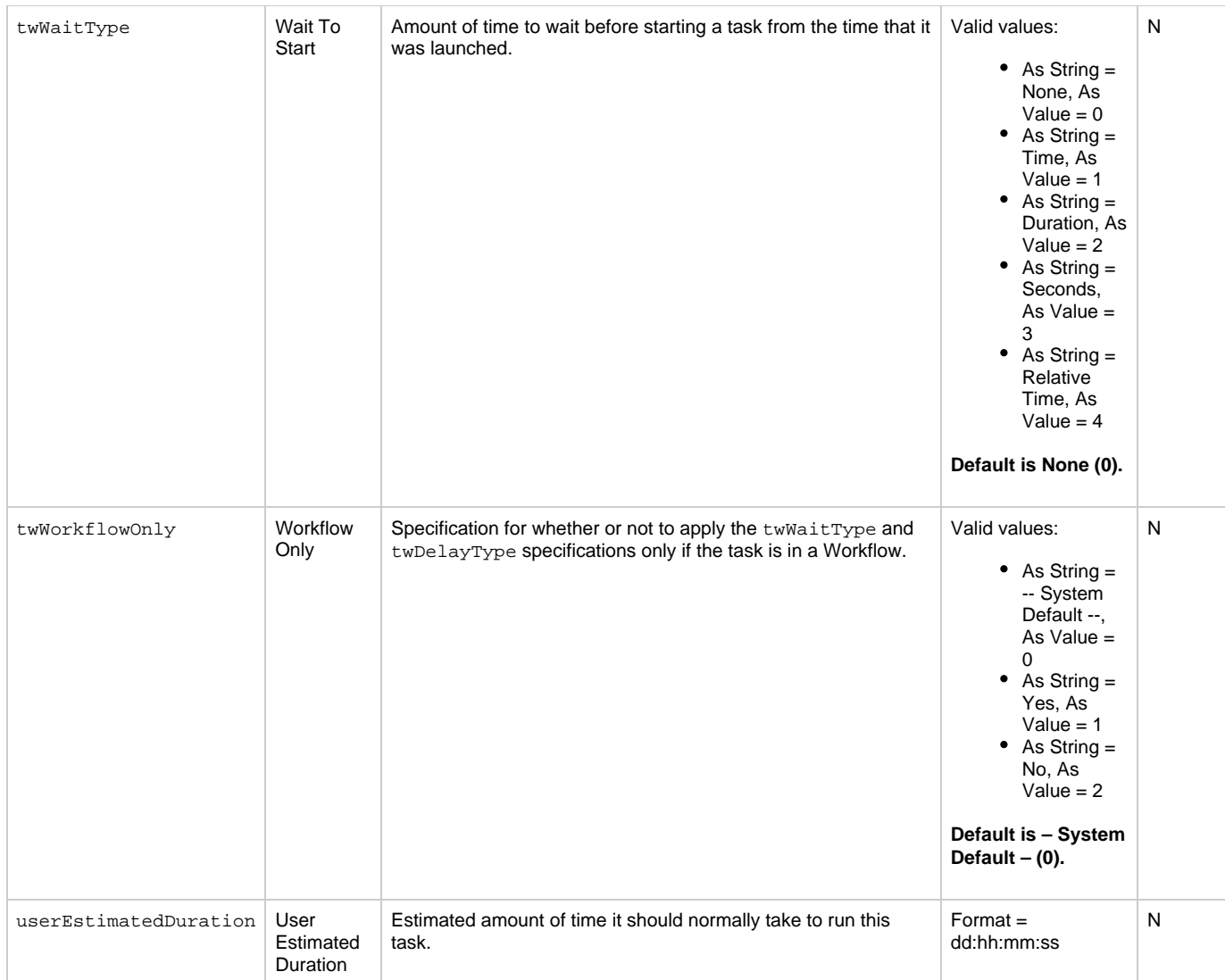

## <span id="page-579-1"></span>**Task Properties: Timer Task**

<span id="page-579-0"></span>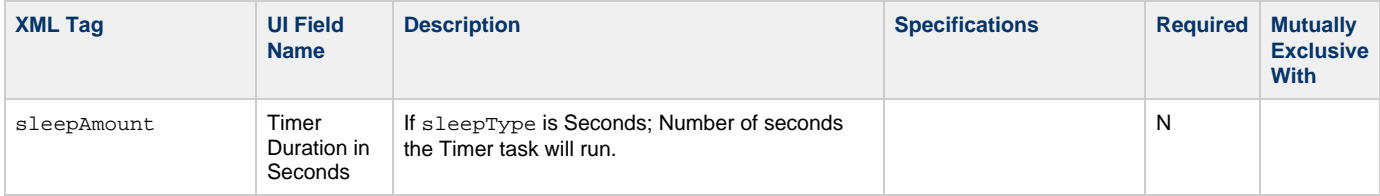

<span id="page-580-0"></span>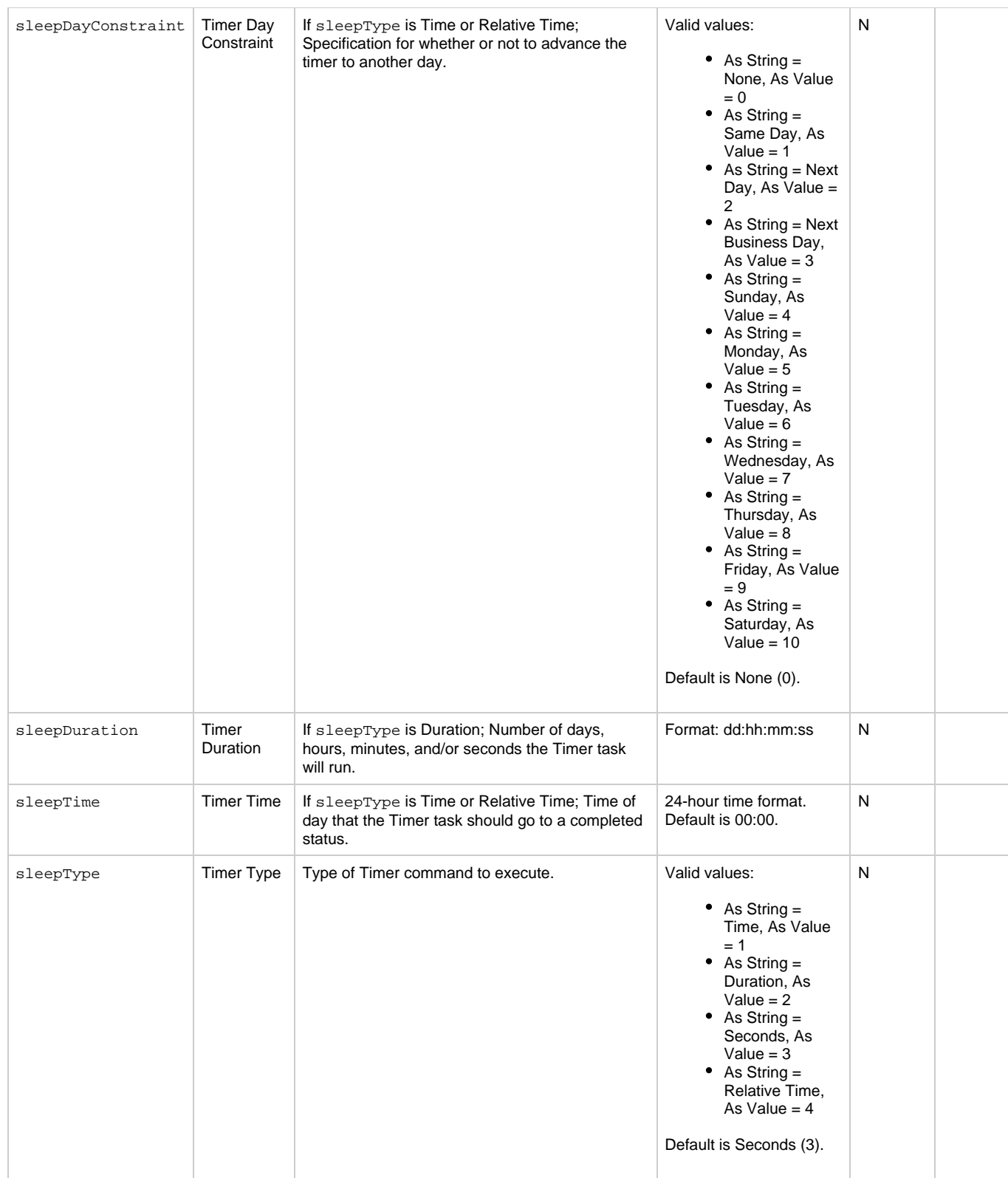

### <span id="page-580-4"></span><span id="page-580-3"></span><span id="page-580-2"></span><span id="page-580-1"></span>**Task Action Properties: Abort Action**

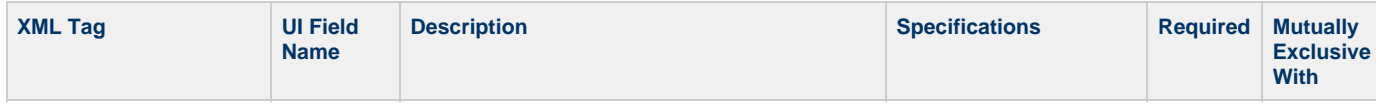

<span id="page-581-5"></span><span id="page-581-2"></span><span id="page-581-1"></span><span id="page-581-0"></span>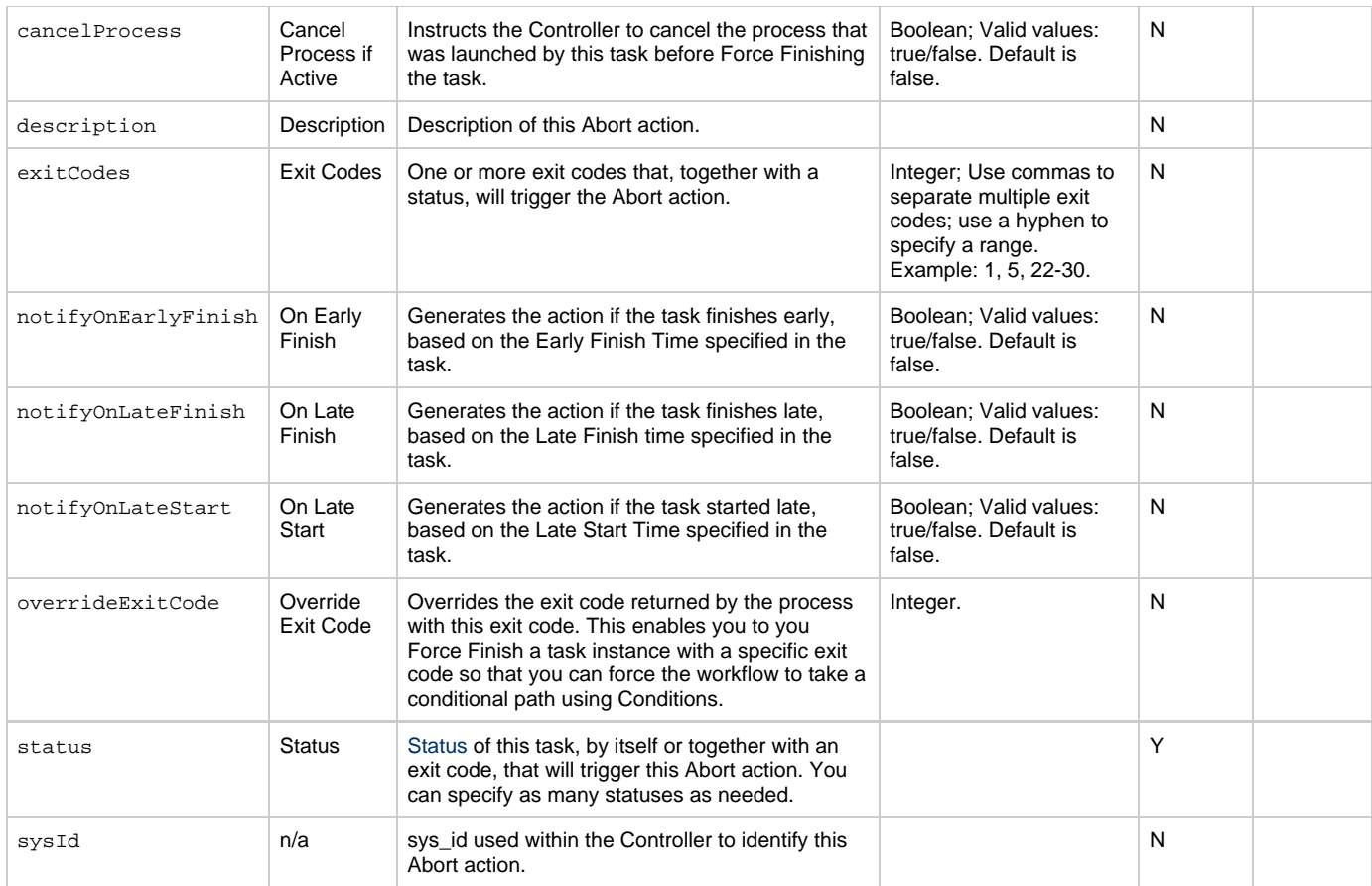

## <span id="page-581-10"></span><span id="page-581-6"></span><span id="page-581-4"></span><span id="page-581-3"></span>**Task Action Properties: Email Notification Action**

<span id="page-581-9"></span><span id="page-581-8"></span><span id="page-581-7"></span>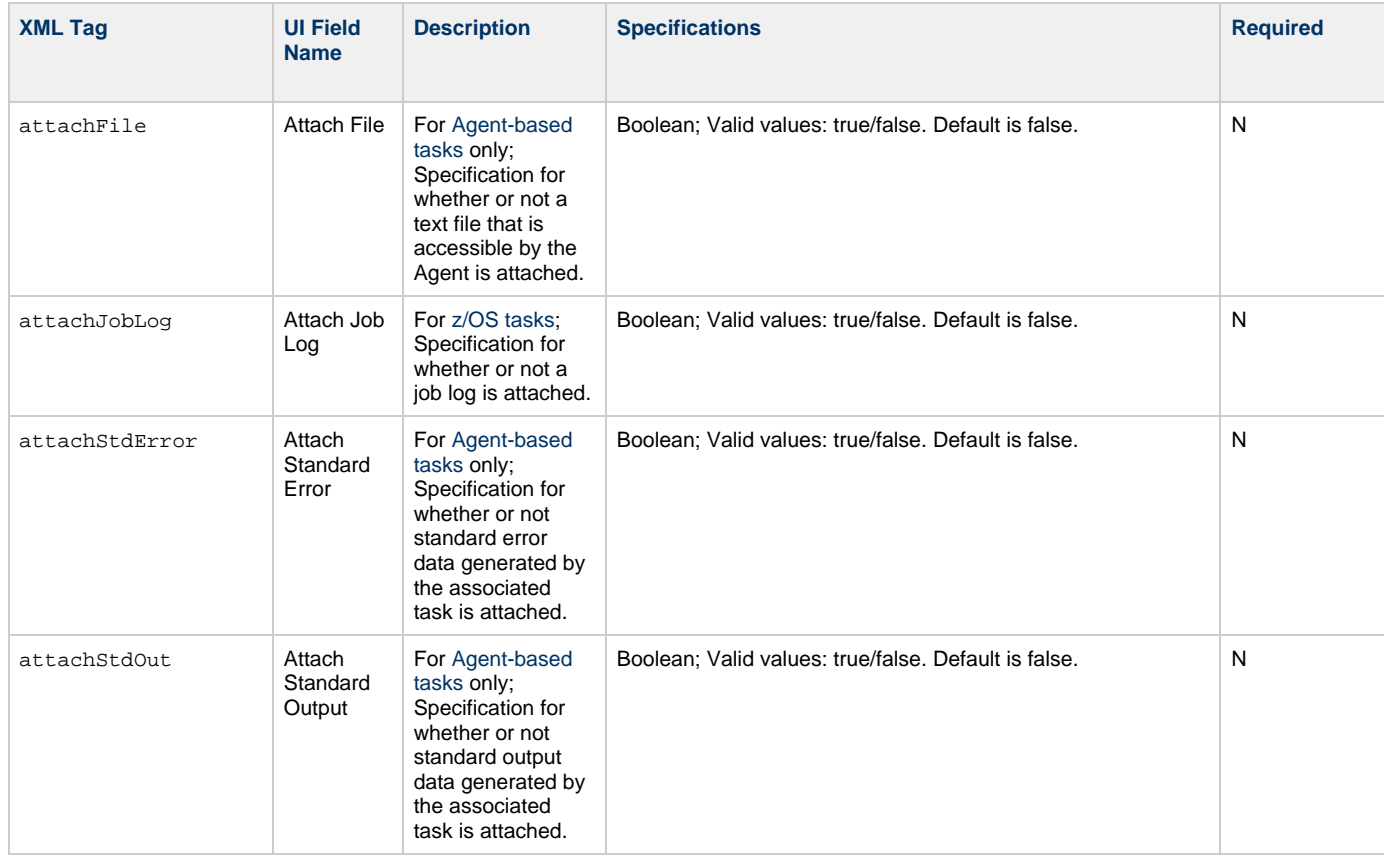

<span id="page-582-10"></span><span id="page-582-9"></span><span id="page-582-8"></span><span id="page-582-7"></span><span id="page-582-6"></span><span id="page-582-5"></span><span id="page-582-4"></span><span id="page-582-3"></span><span id="page-582-2"></span><span id="page-582-1"></span><span id="page-582-0"></span>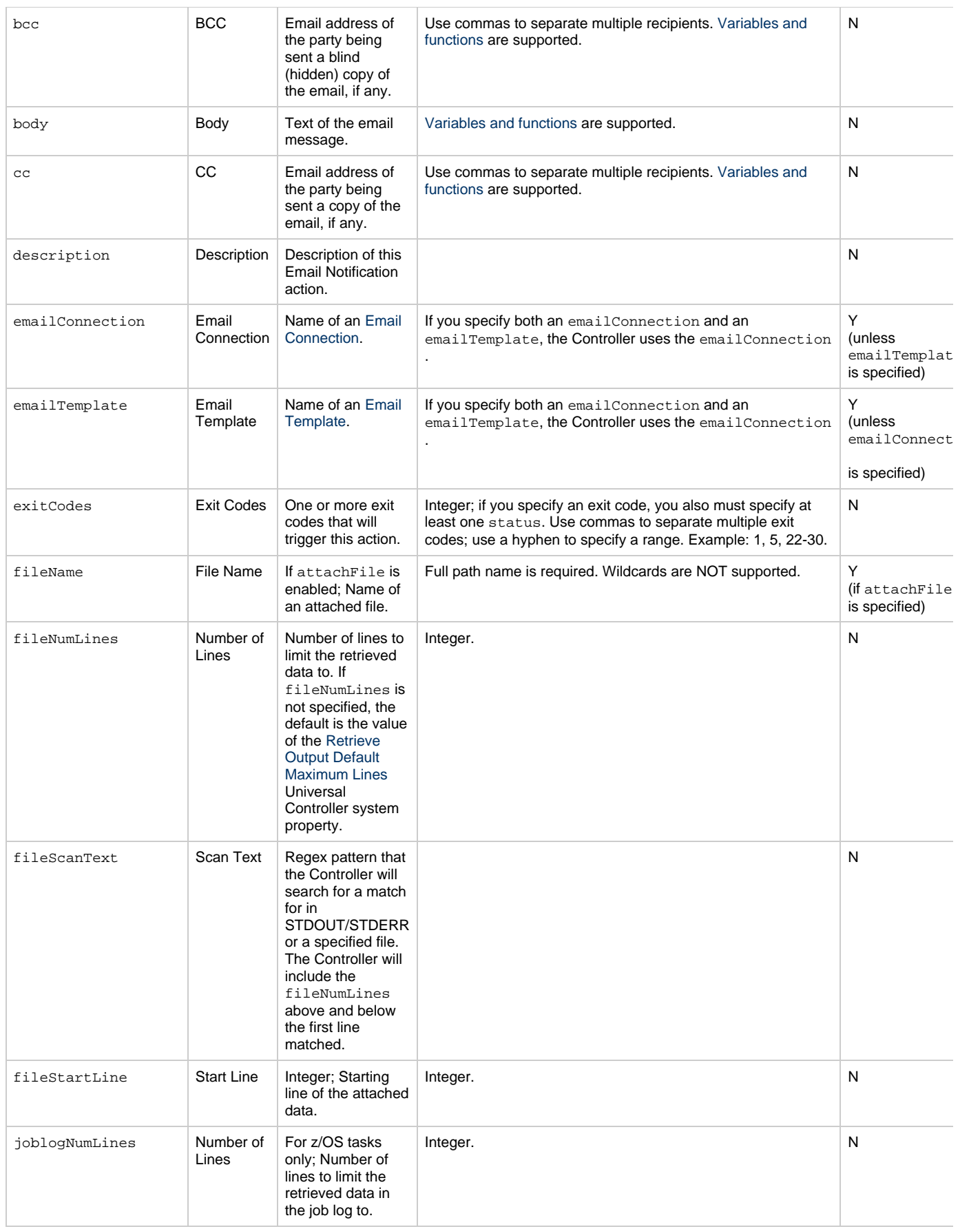

<span id="page-583-2"></span><span id="page-583-1"></span><span id="page-583-0"></span>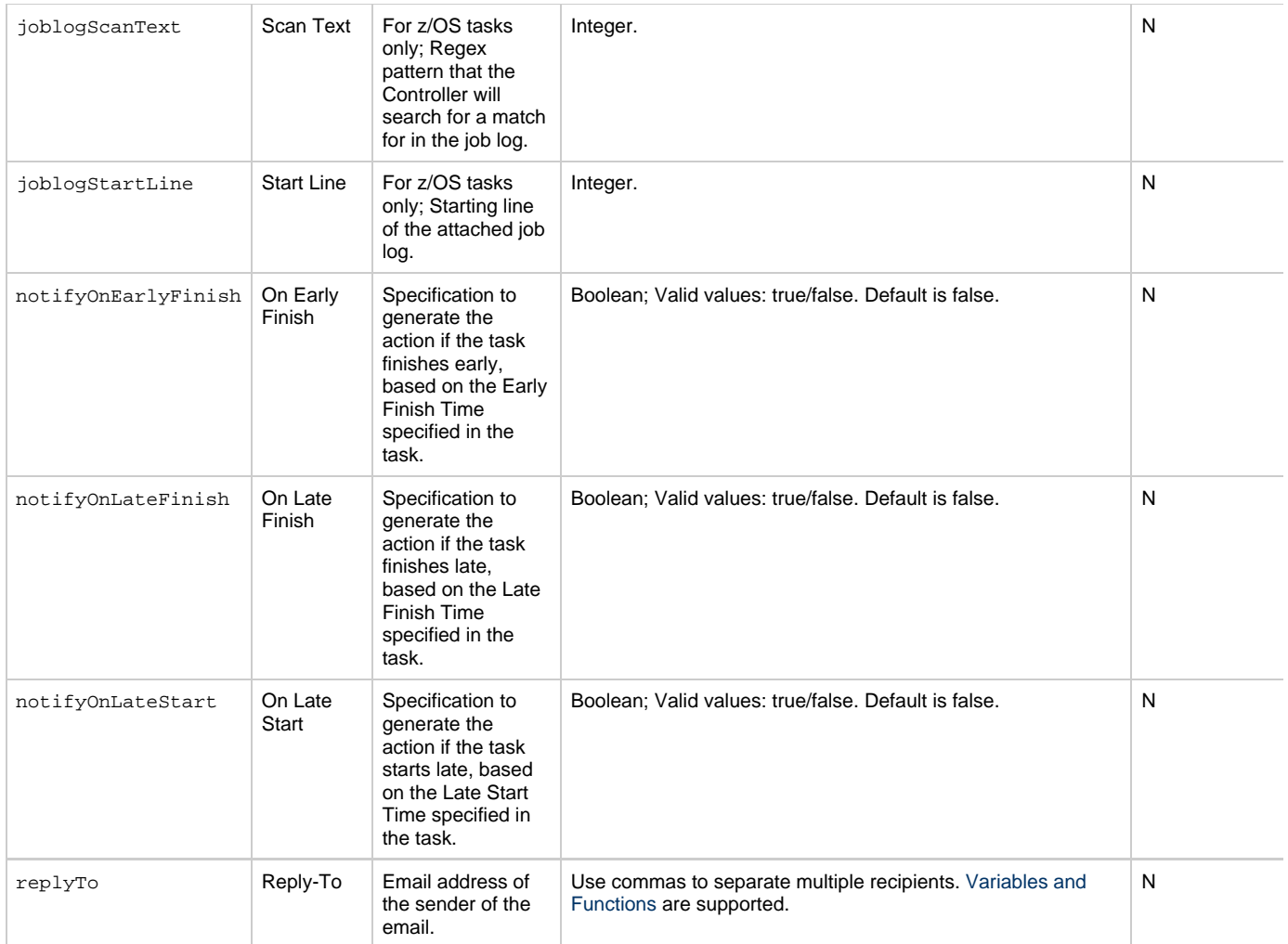

<span id="page-584-2"></span><span id="page-584-1"></span><span id="page-584-0"></span>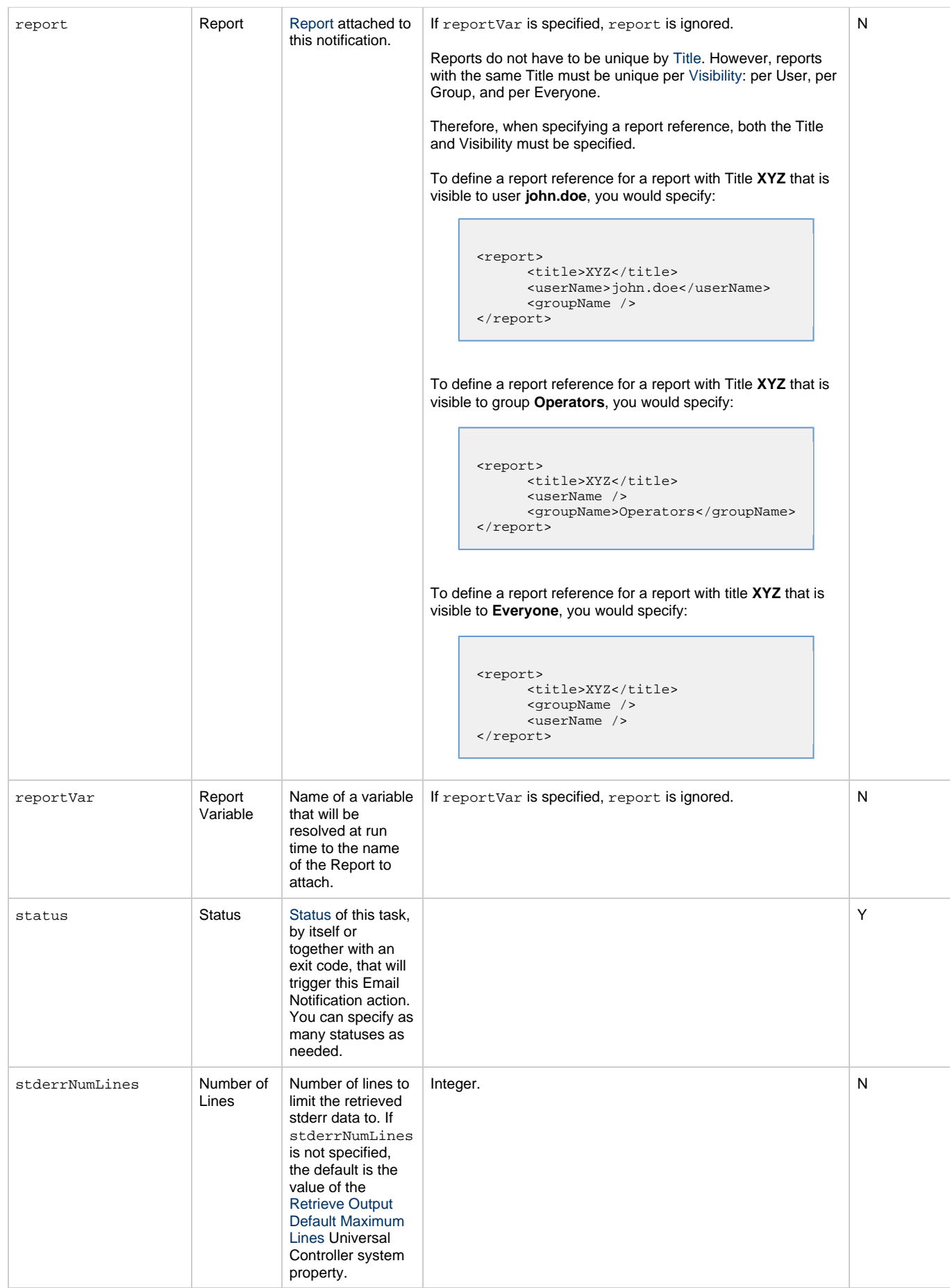

<span id="page-585-2"></span><span id="page-585-1"></span><span id="page-585-0"></span>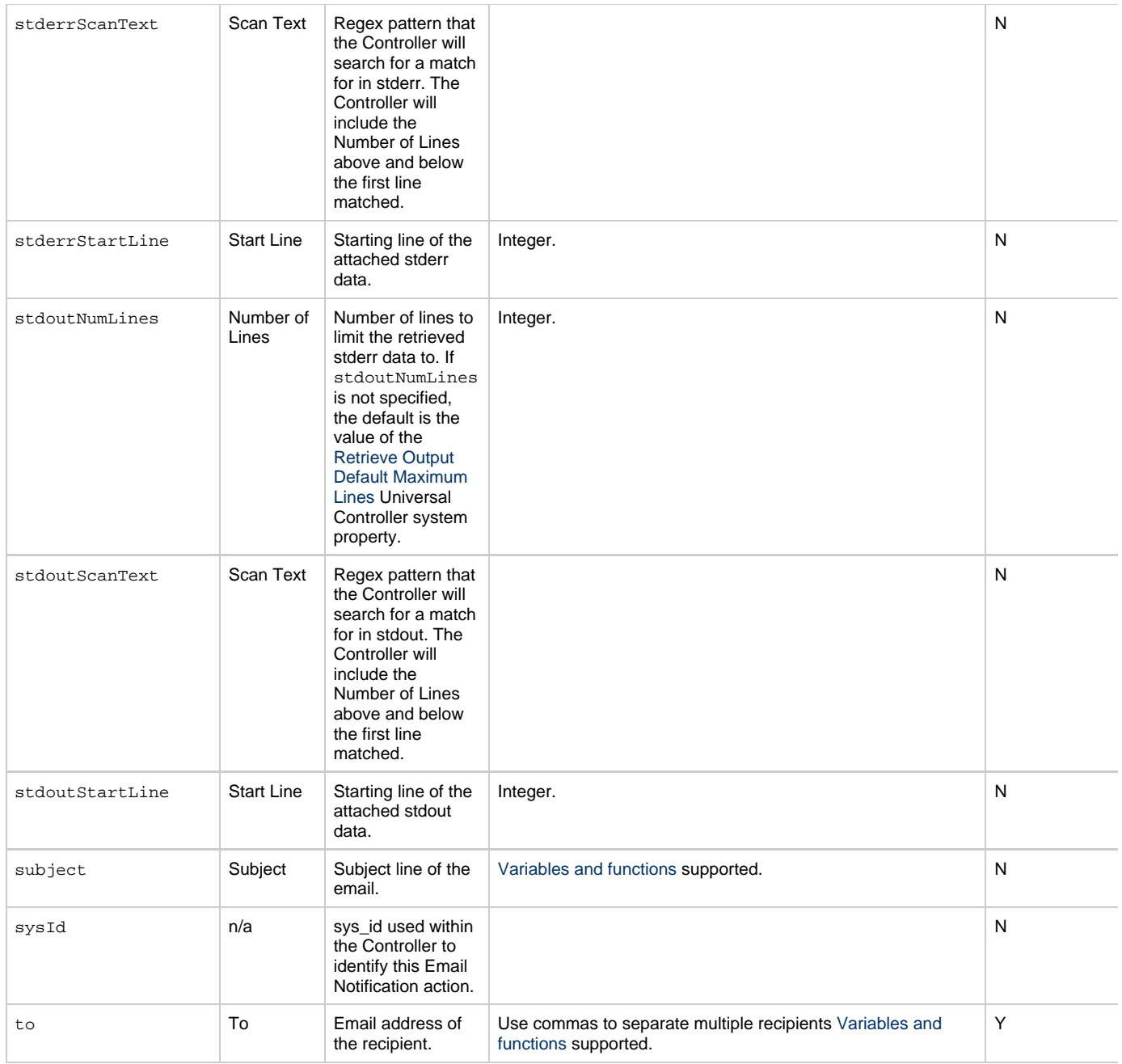

## <span id="page-585-7"></span><span id="page-585-4"></span><span id="page-585-3"></span>**Task Action Properties: Set Variable Action**

<span id="page-585-6"></span><span id="page-585-5"></span>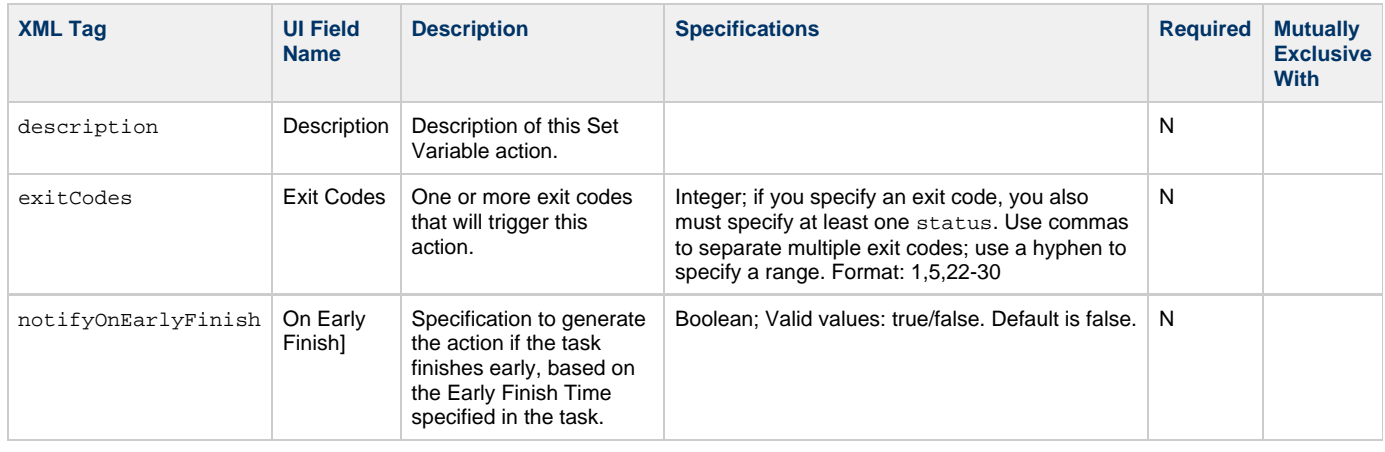

<span id="page-586-3"></span><span id="page-586-2"></span><span id="page-586-1"></span><span id="page-586-0"></span>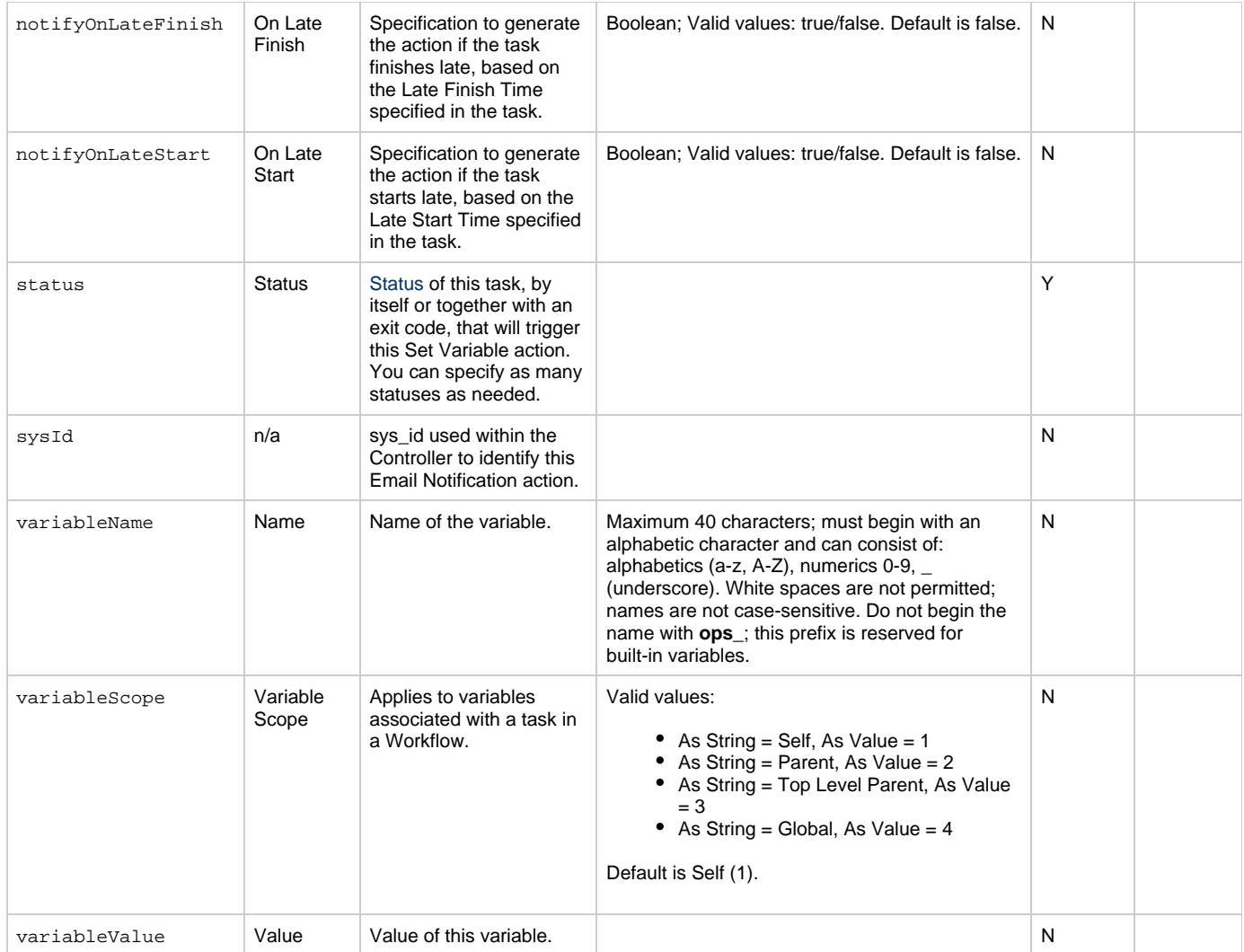

## <span id="page-586-11"></span><span id="page-586-6"></span><span id="page-586-5"></span><span id="page-586-4"></span>**Task Action Properties: SNMP Notification Action**

<span id="page-586-10"></span><span id="page-586-9"></span><span id="page-586-8"></span><span id="page-586-7"></span>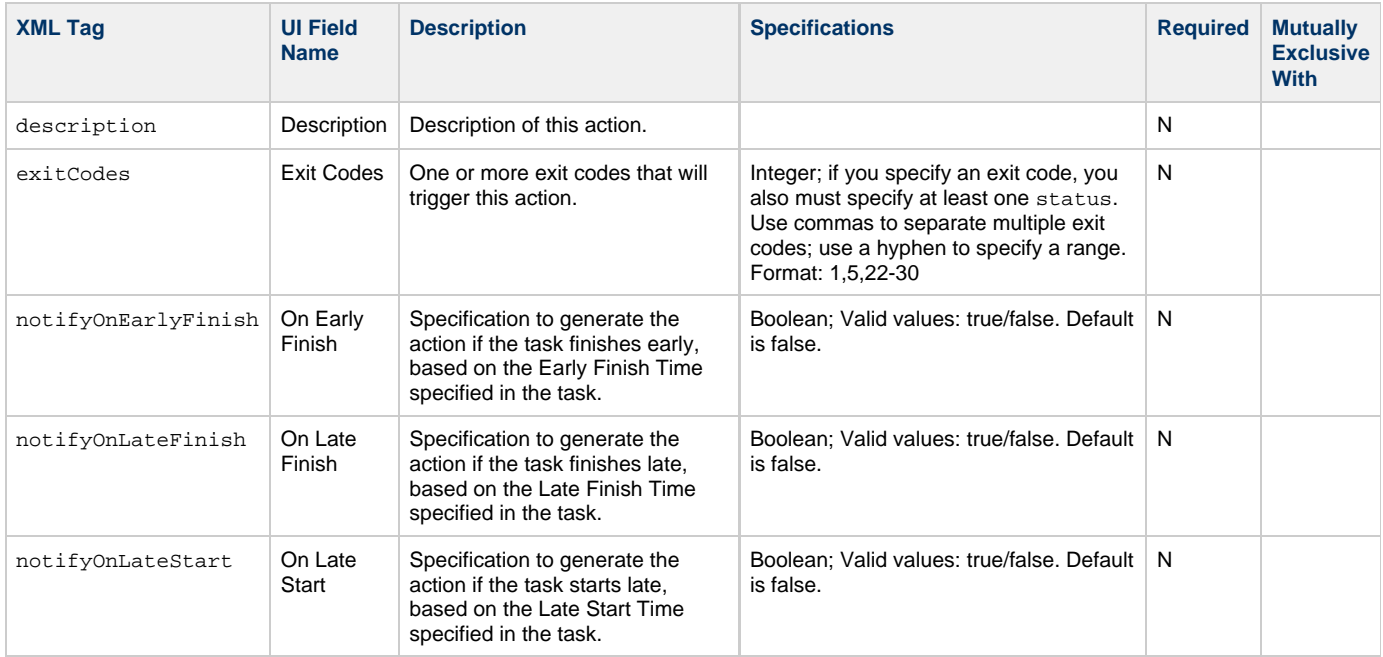

<span id="page-587-1"></span>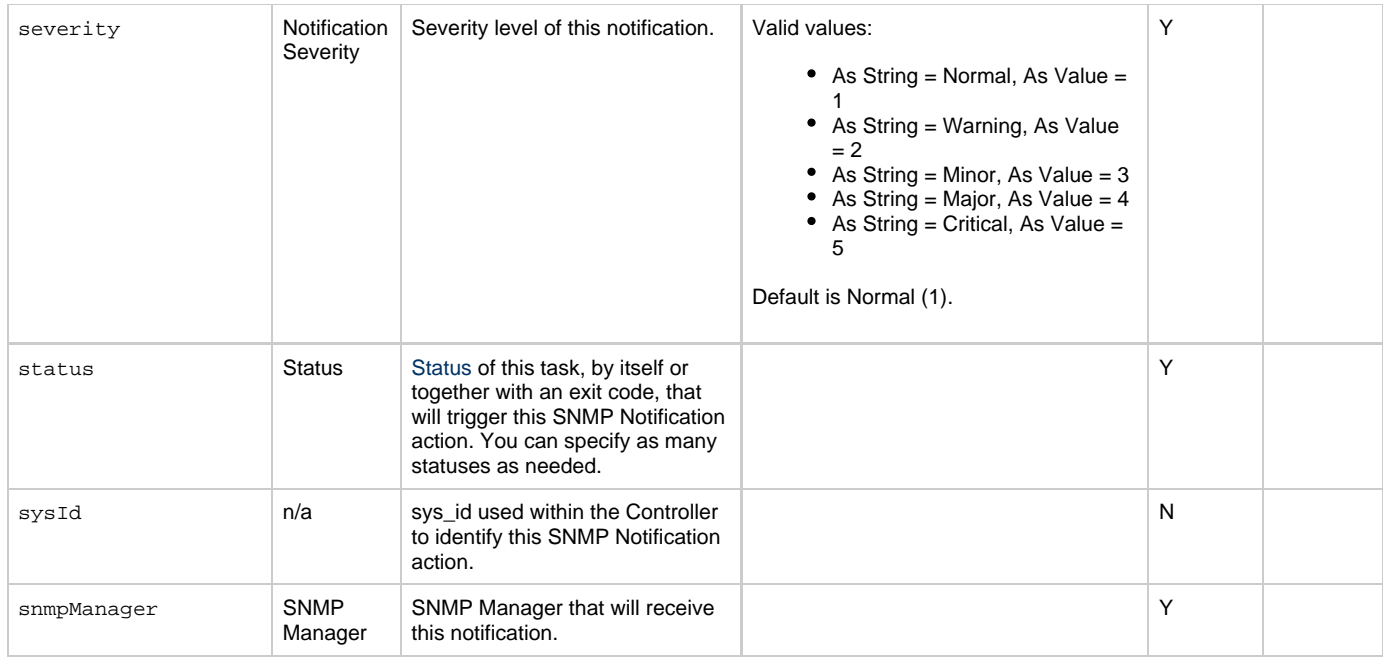

## <span id="page-587-6"></span><span id="page-587-2"></span><span id="page-587-0"></span>**Task Action Properties: System Operation Action**

<span id="page-587-5"></span><span id="page-587-4"></span><span id="page-587-3"></span>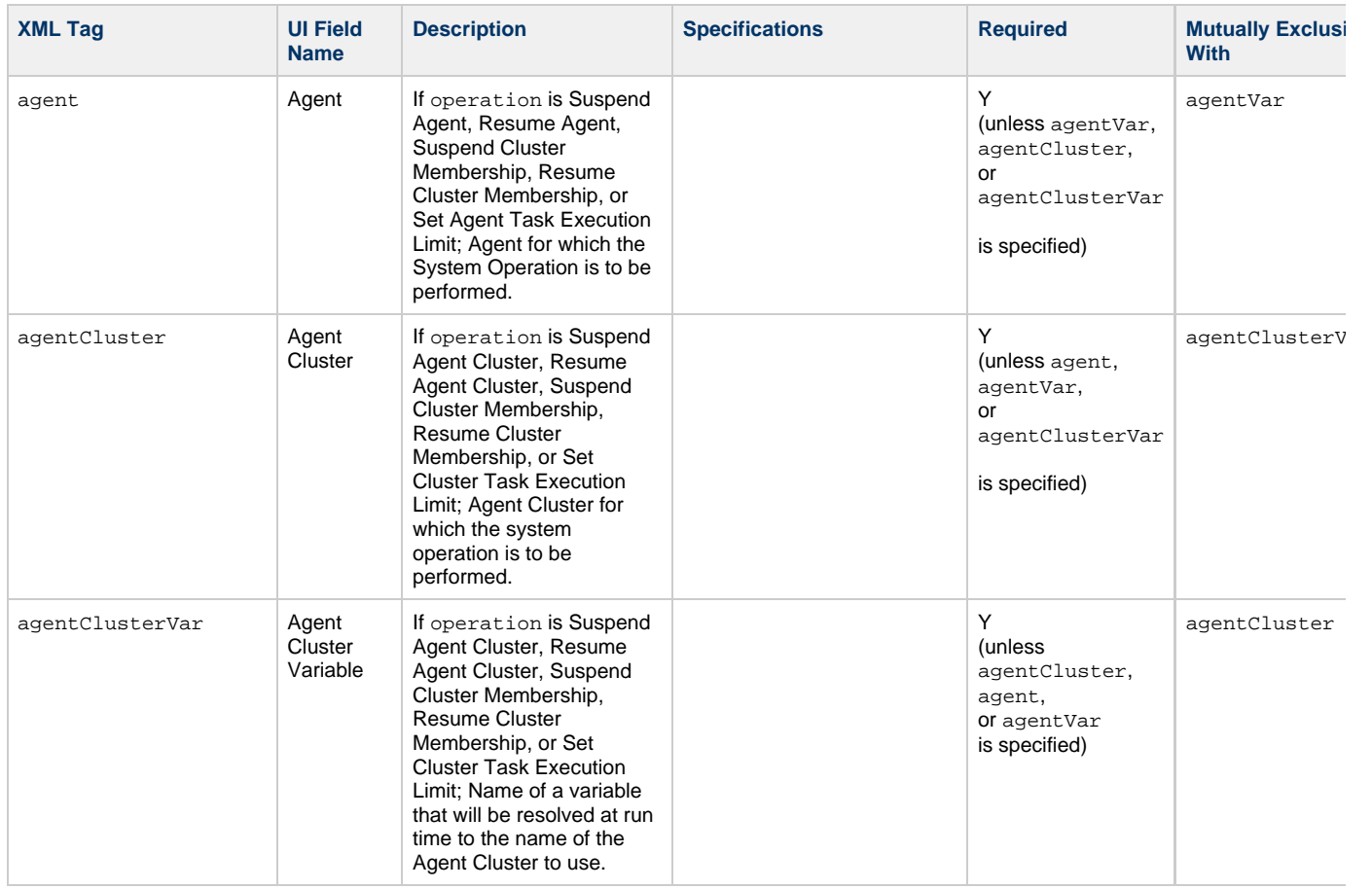

<span id="page-588-1"></span><span id="page-588-0"></span>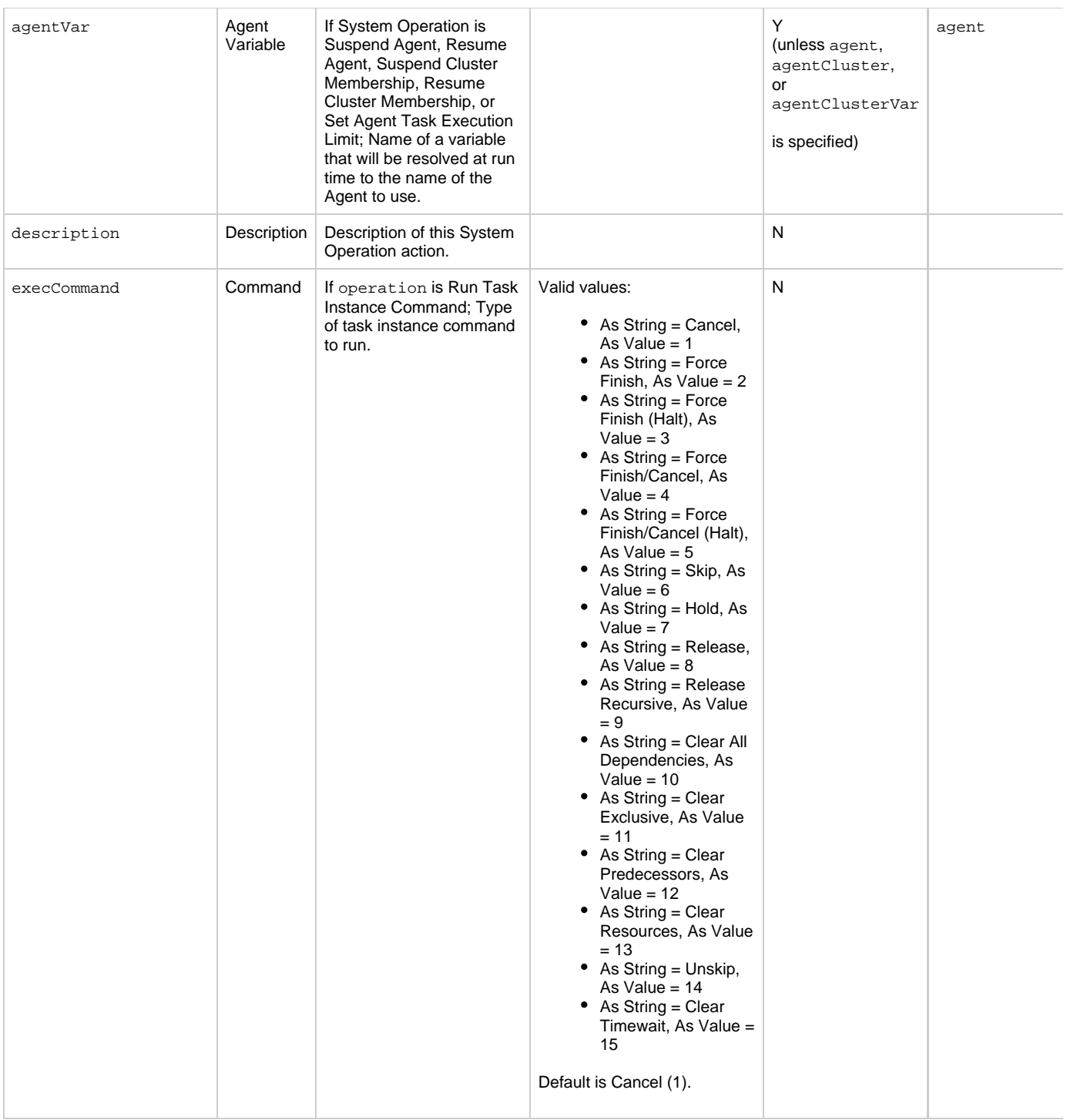

<span id="page-589-5"></span><span id="page-589-4"></span><span id="page-589-3"></span><span id="page-589-2"></span><span id="page-589-1"></span><span id="page-589-0"></span>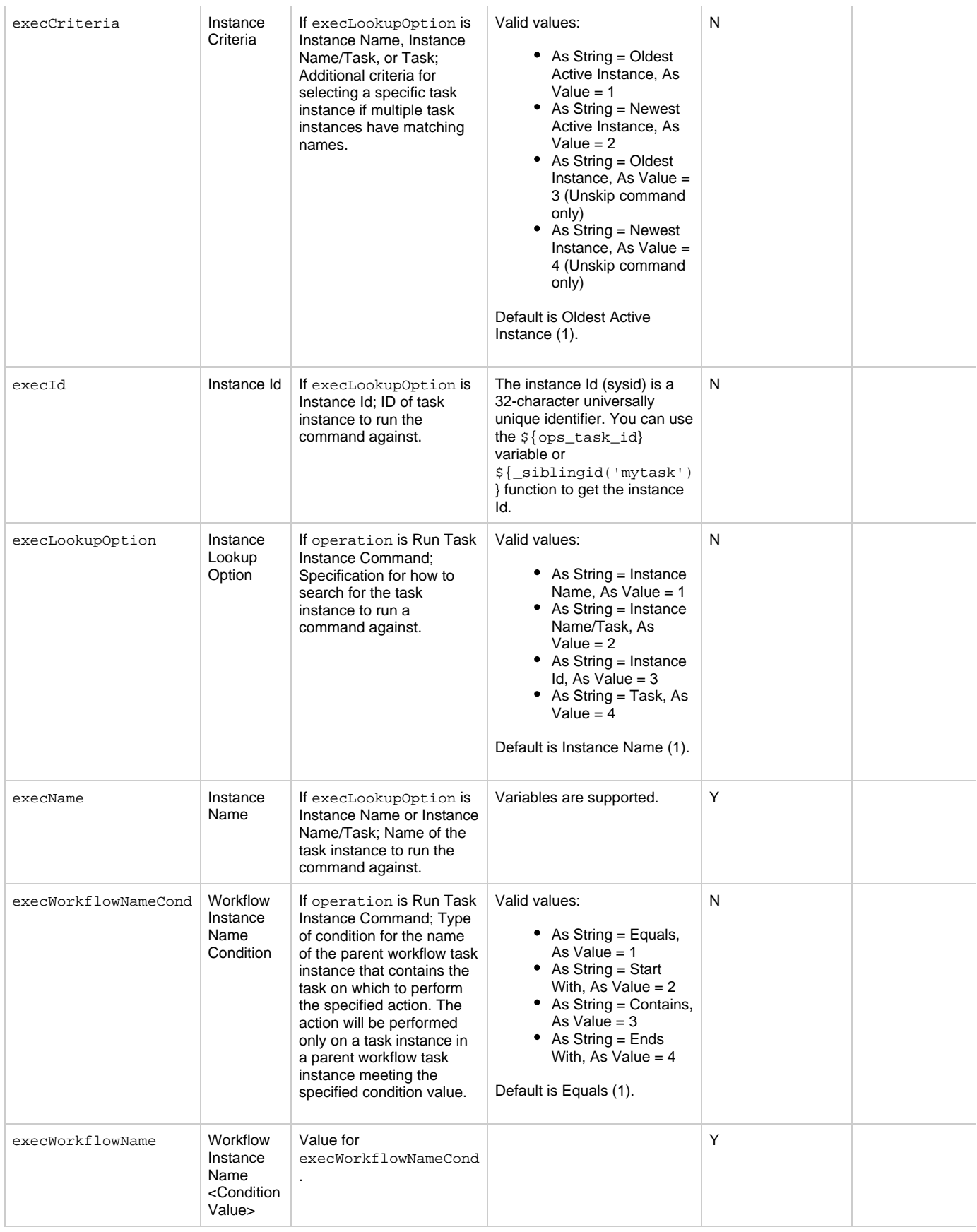

<span id="page-590-4"></span><span id="page-590-3"></span><span id="page-590-2"></span><span id="page-590-1"></span><span id="page-590-0"></span>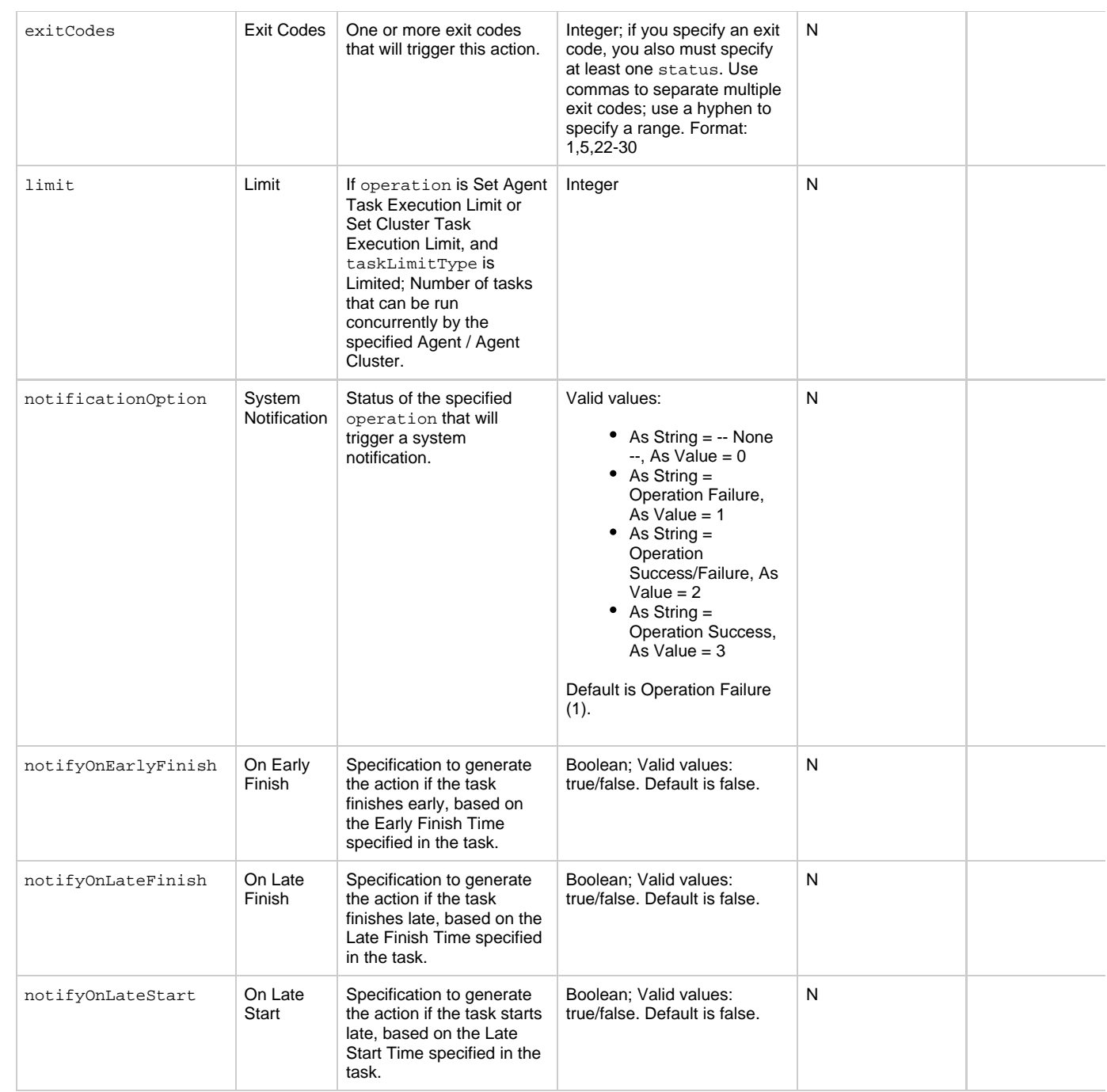

<span id="page-591-5"></span><span id="page-591-4"></span><span id="page-591-3"></span><span id="page-591-2"></span><span id="page-591-1"></span><span id="page-591-0"></span>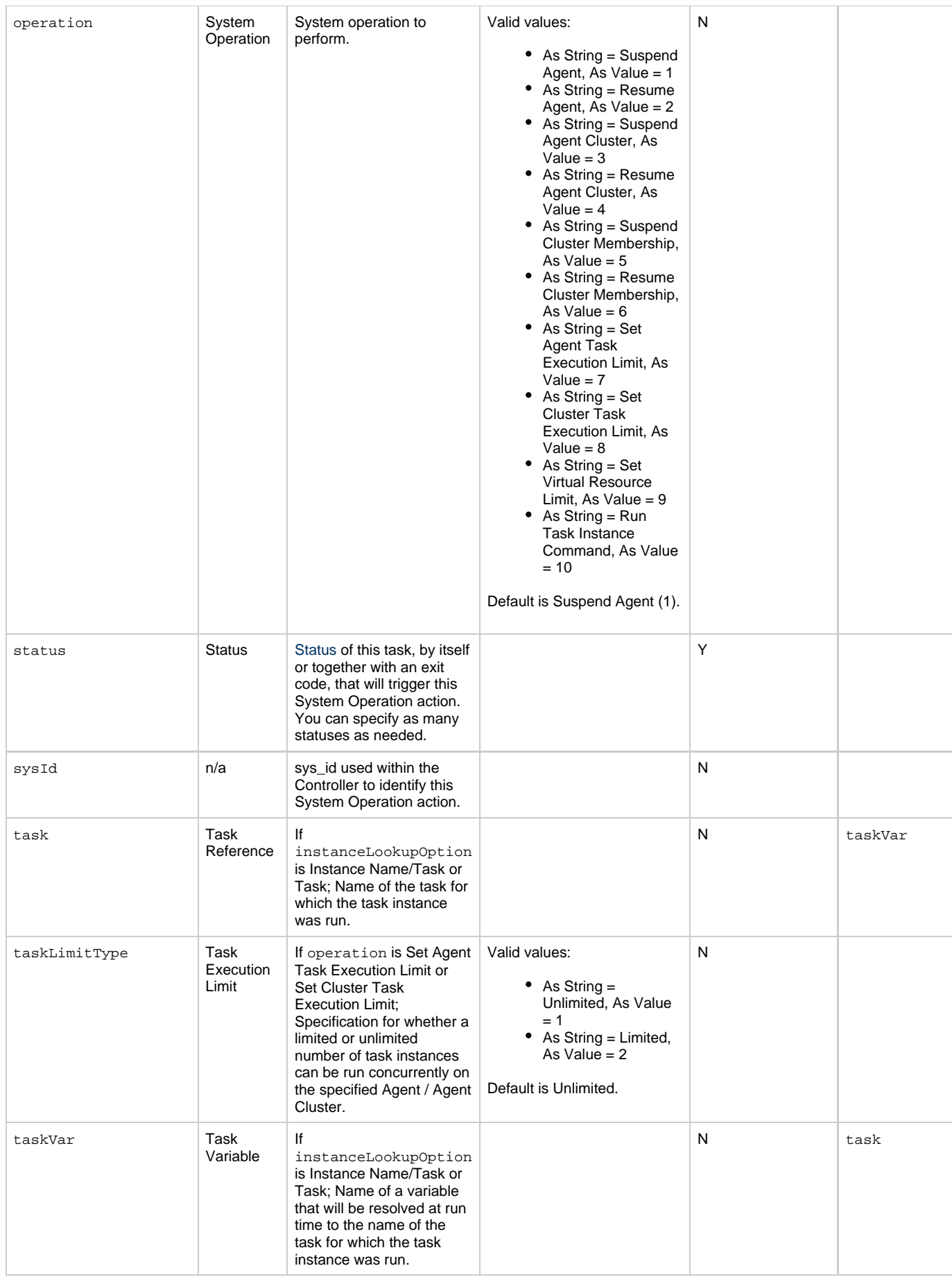

<span id="page-592-1"></span><span id="page-592-0"></span>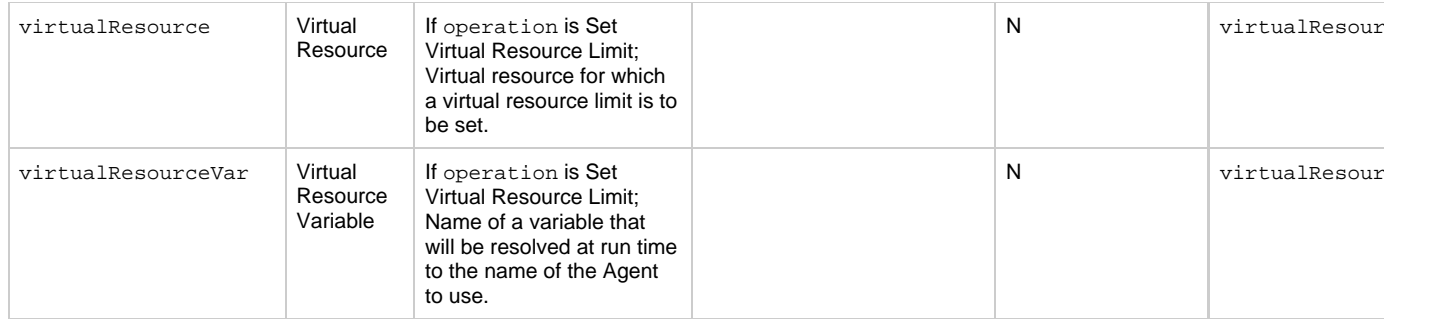

### <span id="page-592-13"></span>**Task-Related Records Properties: Mutually Exclusive Tasks**

<span id="page-592-4"></span><span id="page-592-3"></span><span id="page-592-2"></span>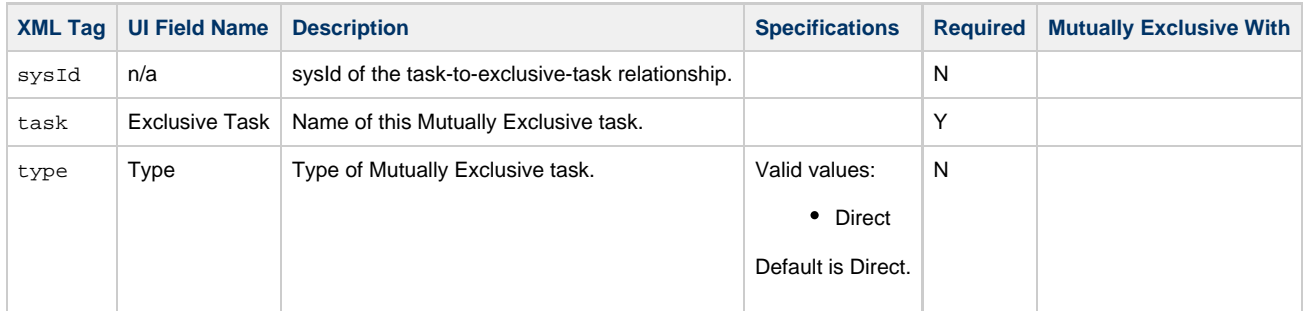

### **Task-Related Records Properties: Notes**

<span id="page-592-6"></span><span id="page-592-5"></span>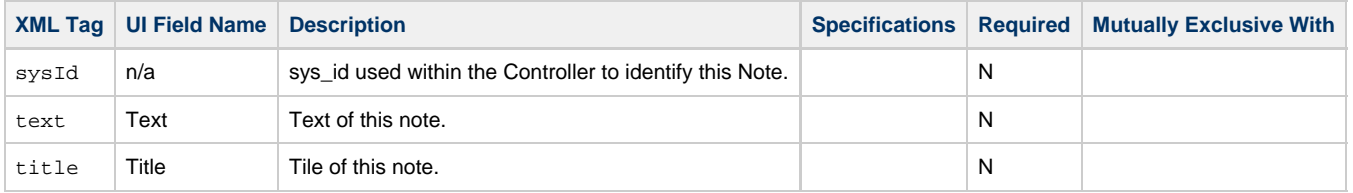

### <span id="page-592-14"></span><span id="page-592-7"></span>**Task-Related Records Properties: Variables in Tasks**

<span id="page-592-9"></span><span id="page-592-8"></span>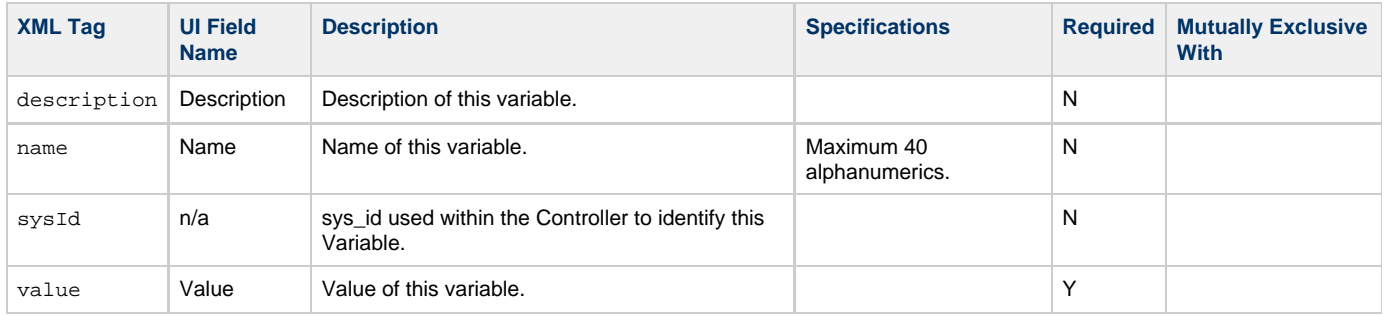

## <span id="page-592-11"></span><span id="page-592-10"></span>**Task-Related Records Properties: Virtual Resources**

<span id="page-592-12"></span>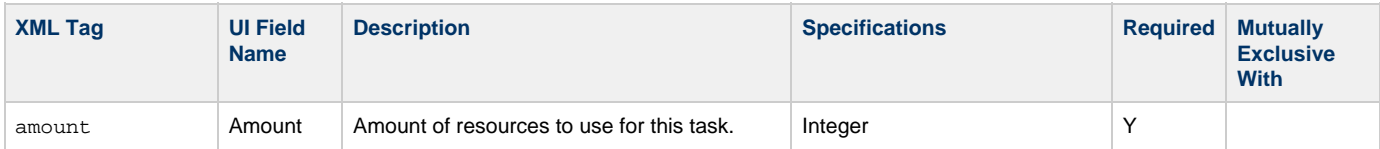

<span id="page-593-2"></span>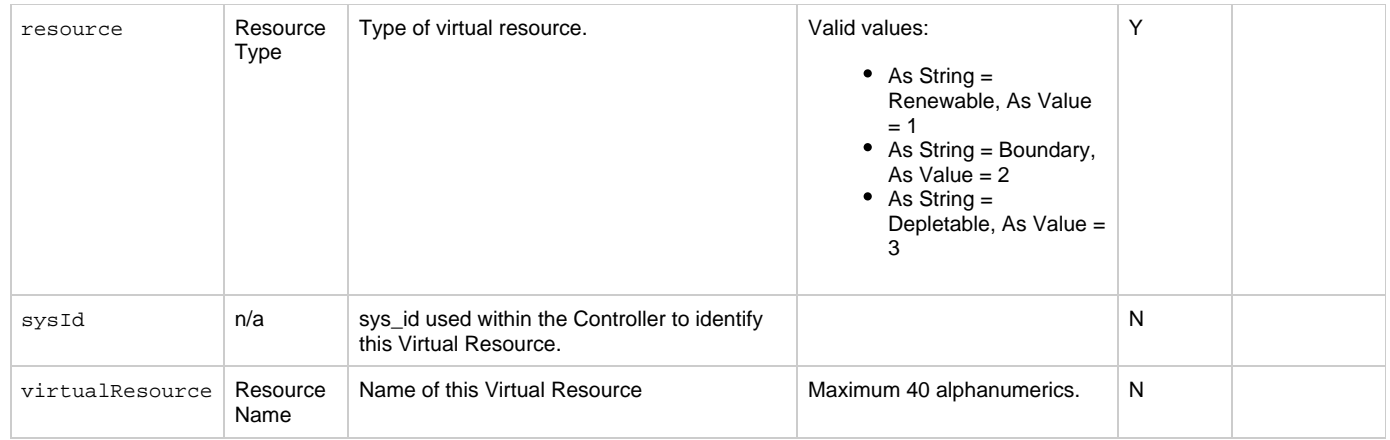

# <span id="page-593-3"></span><span id="page-593-1"></span>**Modify a Timer Task**

<span id="page-593-0"></span>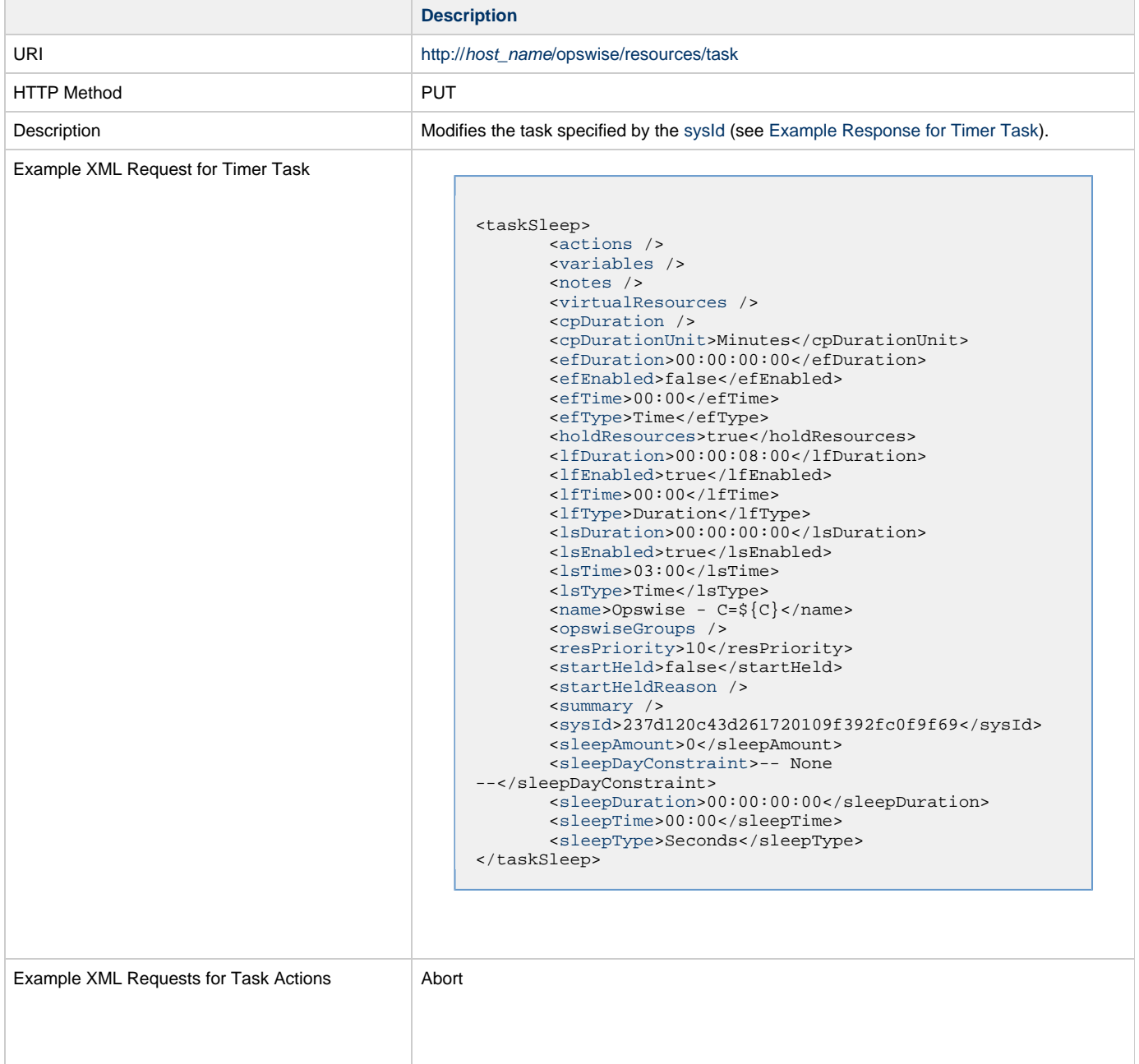

```
 <abortAction>
               <description />
               <notifyOnEarlyFinish
>false</notifyOnEarlyFinish>
               <notifyOnLateFinish
>false</notifyOnLateFinish>
               <notifyOnLateStart
>false</notifyOnLateStart>
               <status>Waiting</status>
               <sysId
>ad42c3268468425db6e1580cd53f57f0</sysId>
               <cancelProcess>false</cancelProcess>
               <overrideExitCode />
        </abortAction>
```
### Email Notification

```
 <emailNotification>
              <description />
              <notifyOnEarlyFinish
>false</notifyOnEarlyFinish>
              <notifyOnLateFinish
>false</notifyOnLateFinish>
              <notifyOnLateStart
>false</notifyOnLateStart>
              <status>Success</status>
              <sysId
>2b72cdaaf3a145e4bbae5a7ddd24baff</sysId>
              <attachFile>false</attachFile>
              <attachJobLog>false</attachJobLog>
              <attachStdError>false</attachStdError>
              <attachStdOut>true</attachStdOut>
             <bcc /<br/>body>test body</body>
             < cc / <emailConnection>Opswise - Gmail
Account</emailConnection>
              <emailTemplate />
              <fileName />
              <fileNumLines>100</fileNumLines>
              <fileScanText />
              <fileStartLine>1</fileStartLine>
              <joblogNumLines>100</joblogNumLines>
              <joblogScanText> />
              <joblogStartLine>1</joblogStartLine>
              <replyTo>replyTo@test.com</replyTo>
              <report>
                    <groupName />
                    <title>report1</title>
                    <userName>ops.admin</userName>
              </report>
              <stderrNumLines>100</stderrNumLines>
              <stderrScanText />
              <stderrStartLine>1</stderrStartLine>
              <stdoutNumLines>100</stdoutNumLines>
              <stdoutScanText />
              <stdoutStartLine>1</stdoutStartLine>
              <subject />
              <to>test@test.com</to>
        </emailNotification>
```
Set Variable

```
 <setVariableAction>
               <description />
               <notifyOnEarlyFinish
>false</notifyOnEarlyFinish>
               <notifyOnLateFinish
>false</notifyOnLateFinish>
               <notifyOnLateStart
>false</notifyOnLateStart>
               <status>Waiting</status>
               <sysId
>f7824e38add745c2bf41017b07697bdf</sysId>
               <variableName>name</variableName>
               <variableScope>SELF</variableScope>
               <variableValue />
        </setVariableAction>
</actions>
```
### SNMP Notification

```
 <snmpNotification>
               <description />
               <notifyOnEarlyFinish
>false</notifyOnEarlyFinish>
              \verb|<notifyOnLater inish|>false</notifyOnLateFinish>
               <notifyOnLateStart
>false</notifyOnLateStart>
                <status>Resource Requested</status>
               <sysId
>1a1ddf2fa7f7466db8b5fc7863fc4ea3</sysId>
               <severity>Normal</severity>
               <snmpManager>test manager</snmpManager>
        </snmpNotification>
```
### System Operation

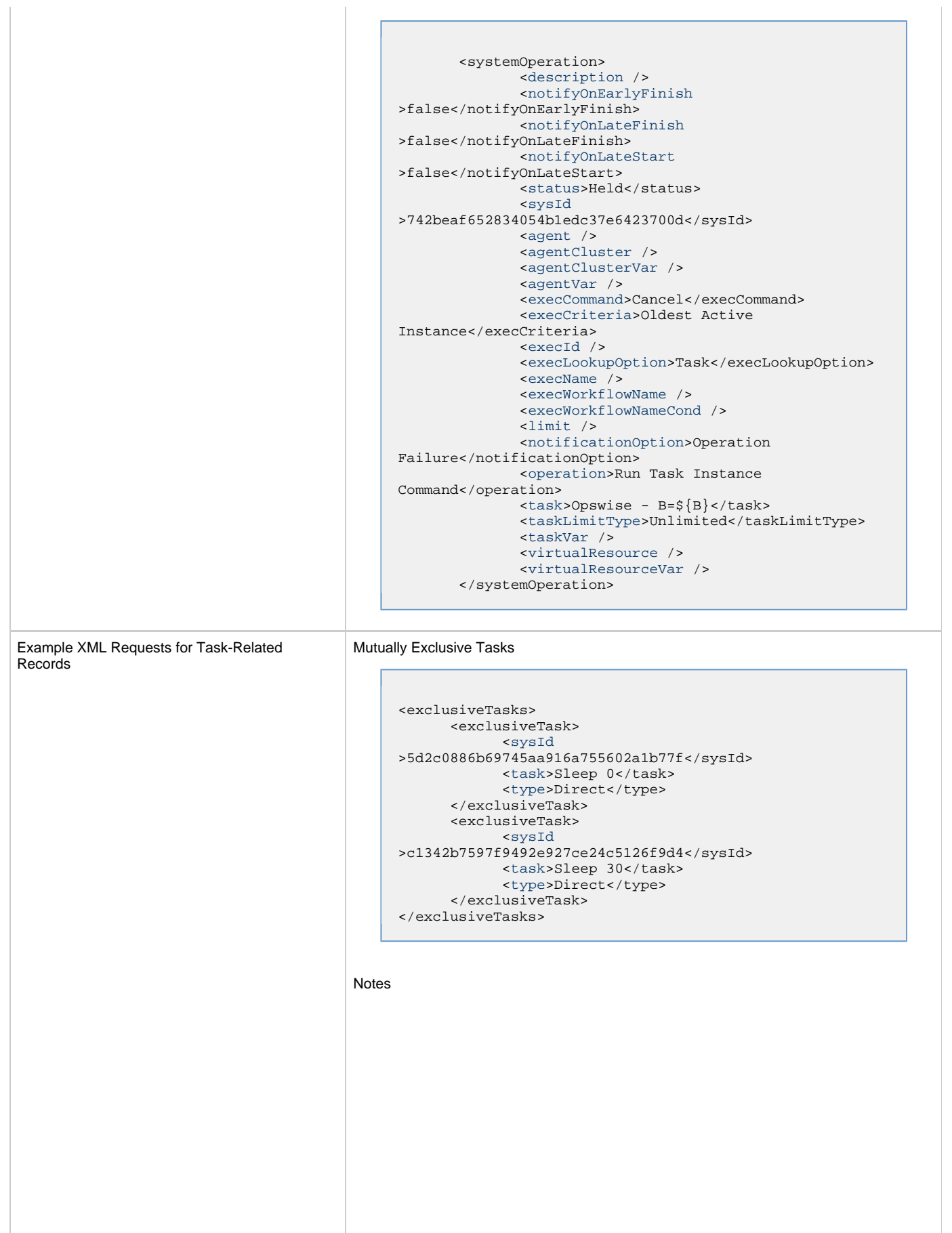

```
<notes>
       <note>
             <sysId
>8122cc80fbdb4e12b2c7118c172038fc</sysId>
            <text>note2 text</text>
            <title>note2</title>
       </note>
       <note>
             <sysId
>eb95737f44664bd3bd4002690e00d715</sysId>
            <text>note1 text</text>
            <title>note1</title>
       </note>
</notes>
```
### Variables Е

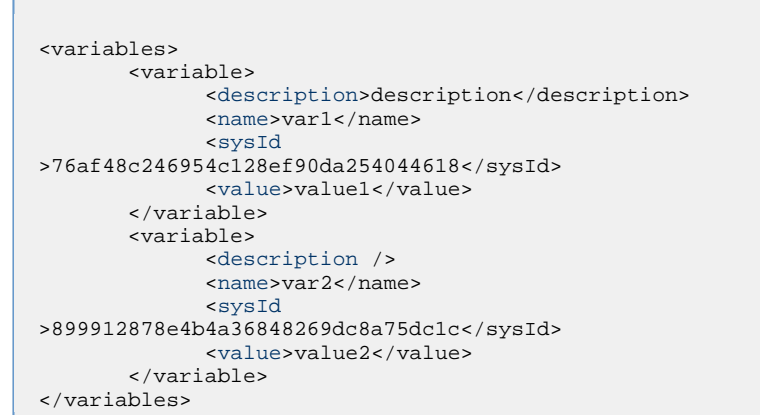

## Virtual Resources **Contract**

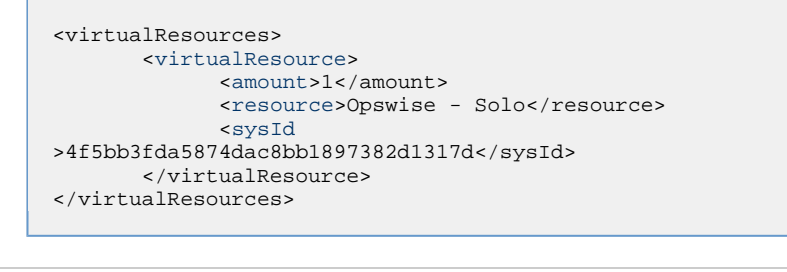

# Task Properties • See [Task Properties: All Tasks](#page-575-0) • See [Task Properties: Timer Task](#page-579-1) Task Action Properties • See [Task Action Properties - Abort Action](#page-580-4) See [Task Action Properties: Email Notification Action](#page-581-10) See [Task Action Properties: Set Variable Action](#page-585-7) See [Task Action Properties: SNMP Notification Action](#page-586-11) • See [Task Action Properties: System Operation Action](#page-587-6) Task-Related Records Properties See [Task-Related Records Properties: Mutually Exclusive Tasks](#page-592-13) • See Task-Related Records Properties: Notes See [Task-Related Records Properties: Variables](#page-592-14) See Task-Related Records Properties: Virtual Resources

Example Response

Status 200 /OK Successfully updated the <task type> task with sysId <sysId> to version <version>.

## **Read a Timer Task**

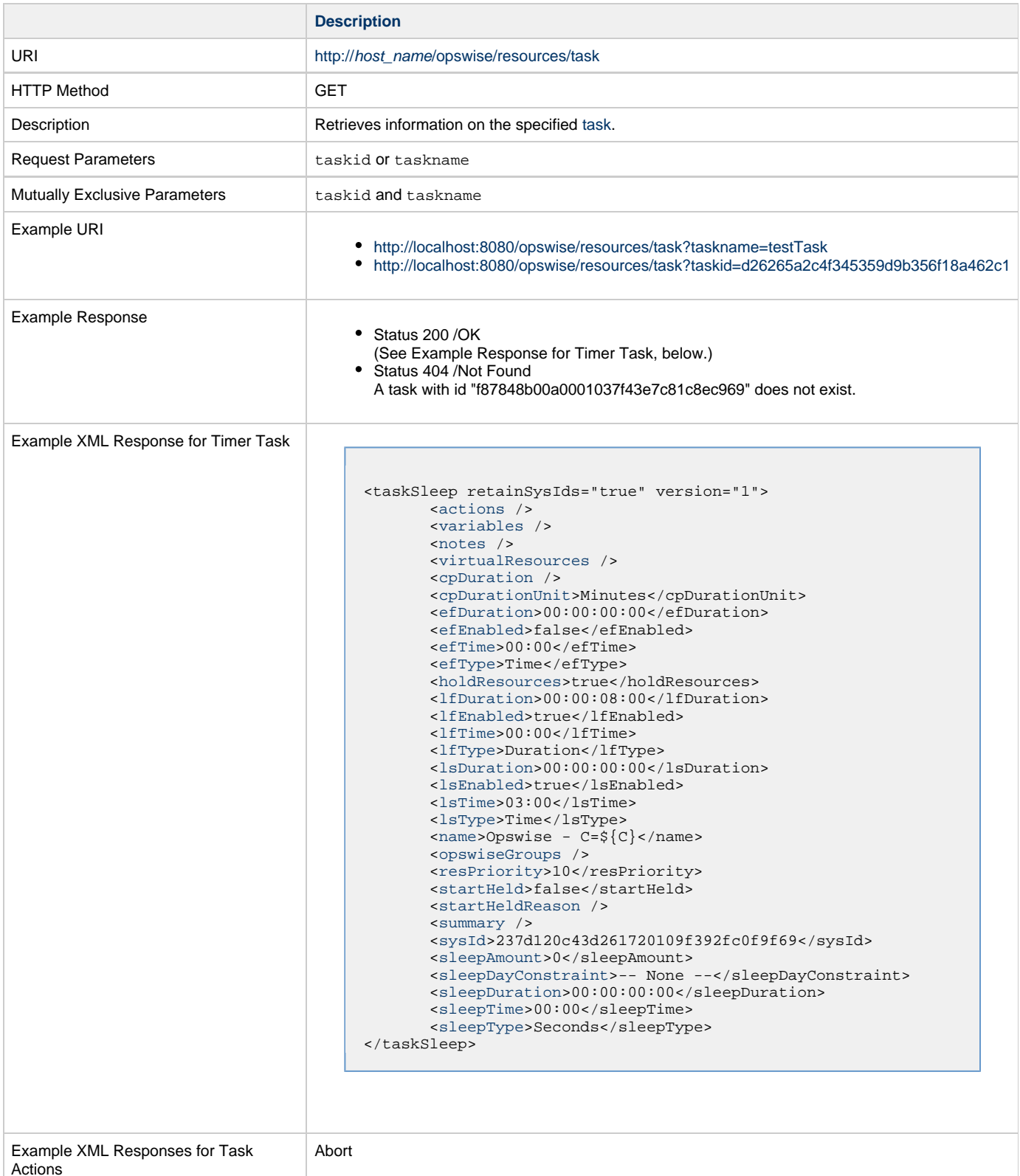

```
 <abortAction>
        <description />
        <notifyOnEarlyFinish>false</notifyOnEarlyFinish>
        <notifyOnLateFinish>false</notifyOnLateFinish>
        <notifyOnLateStart>false</notifyOnLateStart>
        <status>Waiting</status>
        <sysId>ad42c3268468425db6e1580cd53f57f0</sysId>
        <cancelProcess>false</cancelProcess>
        <overrideExitCode />
 </abortAction>
```
#### Email Notification

```
 <emailNotification>
              <description />
               <notifyOnEarlyFinish>false</notifyOnEarlyFinish>
              <notifyOnLateFinish>false</notifyOnLateFinish>
              <notifyOnLateStart>false</notifyOnLateStart>
               <status>Success</status>
              <sysId>2b72cdaaf3a145e4bbae5a7ddd24baff</sysId>
              <attachFile>false</attachFile>
               <attachJobLog>false</attachJobLog>
              <attachStdError>false</attachStdError>
              <attachStdOut>true</attachStdOut>
             <bcc / <body>test body</body>
             < < < < > <emailConnection>Opswise - Gmail
Account</emailConnection>
              <emailTemplate />
               <fileName />
              <fileNumLines>100</fileNumLines>
              <fileScanText />
               <fileStartLine>1</fileStartLine>
              <joblogNumLines>100</joblogNumLines>
              <joblogScanText> />
               <joblogStartLine>1</joblogStartLine>
               <replyTo>replyTo@test.com</replyTo>
              <report>
                     <groupName />
                    <title>report1</title>
                     <userName>ops.admin</userName>
               </report>
              <stderrNumLines>100</stderrNumLines>
              <stderrScanText />
               <stderrStartLine>1</stderrStartLine>
               <stdoutNumLines>100</stdoutNumLines>
              <stdoutScanText />
               <stdoutStartLine>1</stdoutStartLine>
               <subject />
               <to>test@test.com</to>
        </emailNotification>
```

```
Set Variable
```

```
 <setVariableAction>
               <description />
               <notifyOnEarlyFinish>false</notifyOnEarlyFinish>
               <notifyOnLateFinish>false</notifyOnLateFinish>
               <notifyOnLateStart>false</notifyOnLateStart>
               <status>Waiting</status>
               <sysId>f7824e38add745c2bf41017b07697bdf</sysId>
               <variableName>name</variableName>
               <variableScope>SELF</variableScope>
               <variableValue />
        </setVariableAction>
</actions>
```
#### SNMP Notification

```
 <snmpNotification>
        <description />
        <notifyOnEarlyFinish>false</notifyOnEarlyFinish>
        <notifyOnLateFinish>false</notifyOnLateFinish>
        <notifyOnLateStart>false</notifyOnLateStart>
        <status>Resource Requested</status>
        <sysId>1a1ddf2fa7f7466db8b5fc7863fc4ea3</sysId>
        <severity>Normal</severity>
        <snmpManager>test manager</snmpManager>
 </snmpNotification>
```
#### System Operation

```
 <systemOperation>
               <description />
               <notifyOnEarlyFinish>false</notifyOnEarlyFinish>
               <notifyOnLateFinish>false</notifyOnLateFinish>
               <notifyOnLateStart>false</notifyOnLateStart>
               <status>Held</status>
               <sysId>742beaf652834054b1edc37e6423700d</sysId>
               <agent />
               <agentCluster />
               <agentClusterVar />
               <agentVar />
              <execCommand>Cancel</execCommand>
               <execCriteria>Oldest Active
Instance</execCriteria>
               <execId />
               <execLookupOption>Task</execLookupOption>
               <execName />
               <execWorkflowName />
               <execWorkflowNameCond />
               <limit />
               <notificationOption>Operation
Failure</notificationOption>
               <operation>Run Task Instance Command</operation>
               <task>Opswise - B=${B}</task>
               <taskLimitType>Unlimited</taskLimitType>
               <taskVar />
               <virtualResource />
               <virtualResourceVar />
        </systemOperation>
```
<span id="page-601-1"></span>Example XML Responses for Task-Related Records

#### Mutually Exclusive Tasks

```
<exclusiveTasks>
       <exclusiveTask>
             <sysId>5d2c0886b69745aa916a755602a1b77f</sysId>
             <task>Sleep 0</task> 
             <type>Direct</type>
       </exclusiveTask>
       <exclusiveTask>
             <sysId>c1342b7597f9492e927ce24c5126f9d4</sysId>
             <task>Sleep 30</task>
             <type>Direct</type>
       </exclusiveTask>
</exclusiveTasks>
```
### Notes

```
<notes>
       <note>
            <sysId>8122cc80fbdb4e12b2c7118c172038fc</sysId>
            text>note2 text</text>
           title>note2</title>
       </note>
       <note>
             <sysId>eb95737f44664bd3bd4002690e00d715</sysId>
            text>note1 text</text>
            title>note1</title>
      </note>
</notes>
```
### <span id="page-601-0"></span>Variables

```
<variables>
        <variable>
              <description>description</description>
              <name>var1</name>
              <sysId>76af48c246954c128ef90da254044618</sysId>
               <value>value1</value>
        </variable>
        <variable>
               <description />
              <name>var2</name>
              <sysId>899912878e4b4a36848269dc8a75dc1c</sysId>
               <value>value2</value>
        </variable>
</variables>
```
### Virtual Resources

```
<virtualResources>
        <virtualResource>
              <amount>1</amount>
              <resource>Opswise - Solo</resource>
              <sysId>4f5bb3fda5874dac8bb1897382d1317d</sysId>
        </virtualResource>
</virtualResources>
```
<span id="page-601-2"></span>Task Properties

• See [Task Properties: All Tasks](#page-575-0) • See [Task Properties: Timer Task](#page-579-1)

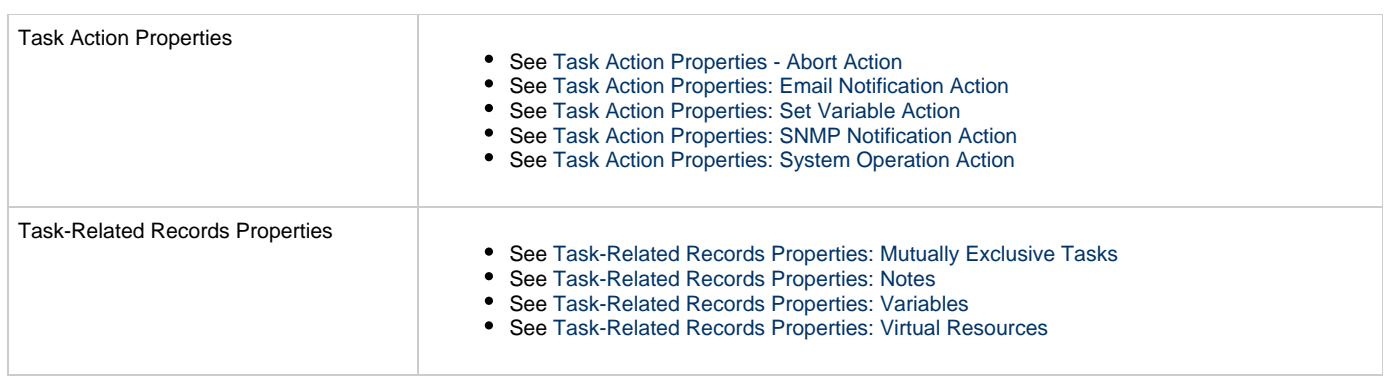

## **Universal Command Task Web Services**

- [Overview](#page-603-0)
- [Create a Universal Command Task](#page-603-1)
	- [Task Properties: All Tasks](#page-609-0)
	- [Task Properties: Universal Command Task](#page-613-0)
	- [Task Action Properties: Abort Action](#page-617-0)
	- [Task Action Properties: Email Notification Action](#page-618-0)
	- [Task Action Properties: Set Variable Action](#page-622-0)
	- [Task Action Properties: SNMP Notification Action](#page-622-1)
	- [Task Action Properties: System Operation Action](#page-623-0)
	- [Task-Related Records Properties: Mutually Exclusive Tasks](#page-628-0)
	- [Task-Related Records Properties: Notes](#page-628-1)
	- [Task-Related Records Properties: Variables in Tasks](#page-629-0)
	- [Task-Related Records Properties: Virtual Resources](#page-629-1)
- [Modify a Universal Command Task](#page-629-2)
- [Read a Universal Command Task](#page-635-0)

### <span id="page-603-0"></span>**Overview**

Universal Controller supports the following RESTful-based web services for Universal Command Task operations, which are listed alphabetically on this page.

- [Create a Universal Command Task](#page-603-1)
- [Modify a Universal Command Task](#page-629-2)
- [Read a Universal Command Task](#page-635-0)

Formatting specifications for each web service, including details about parameter requirements, are provided.

**Note** ◬ For information on Task web services that are applicable to all task types, see:

- [Delete a Task](#page-124-0)
- [Launch a Task](#page-125-0)
- [List Tasks](#page-127-0)

## <span id="page-603-1"></span>**Create a Universal Command Task**

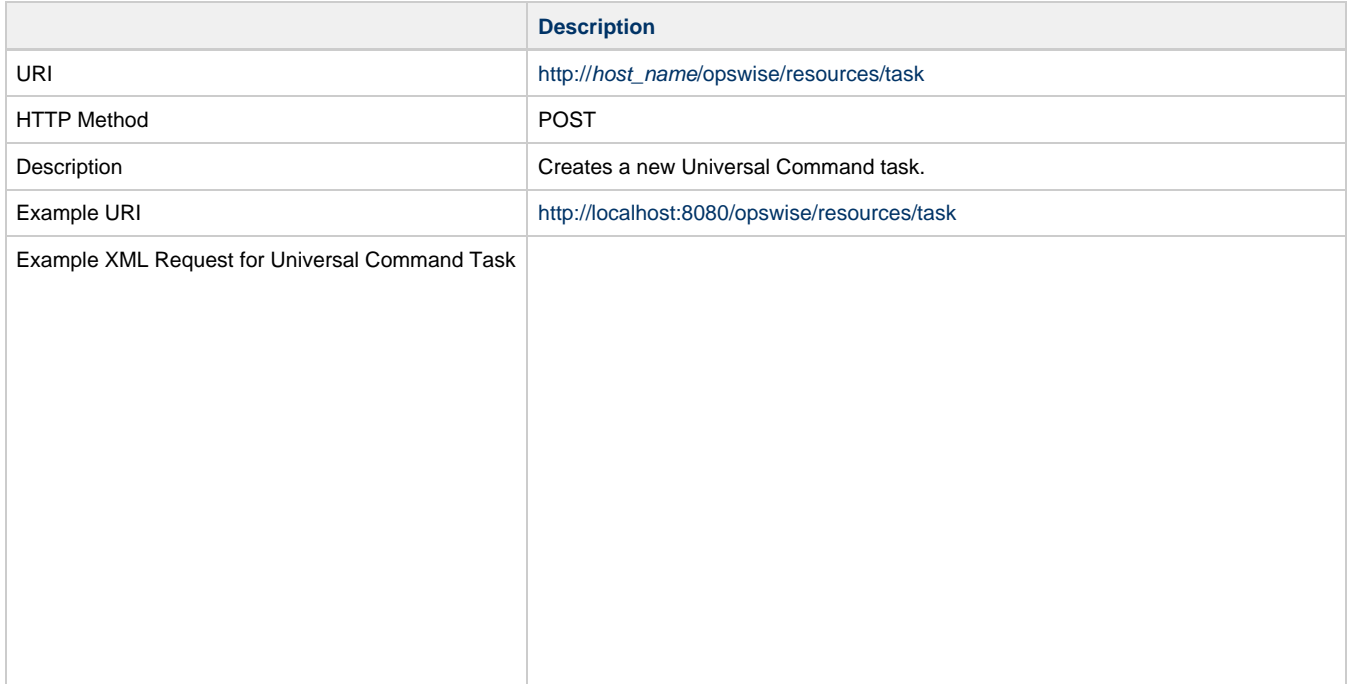

```
<taskUcmd retainSysIds="true">
       \overline{\phantom{a}}<actions />
        <variables />
        <notes />
        <virtualResources />
        <cpDuration />
        <cpDurationUnit>Minutes</cpDurationUnit>
        <efDuration>00:00:00:00</efDuration>
        <efEnabled>false</efEnabled>
        <efTime>00:00</efTime>
        <efType>Time</efType>
        <holdResources>true</holdResources>
        <lfDuration>00:00:08:00</lfDuration> 
        <lfEnabled>true</lfEnabled>
        <lfTime>00:00</lfTime>
        <lfType>Duration</lfType>
        <lsDuration>00:00:00:00</lsDuration>
        <lsEnabled>true</lsEnabled>
        <lsTime>03:00</lsTime>
        <lsType>Time</lsType>
        <name>Opswise - C=${C}</name>
        <opswiseGroups />
        <resPriority>10</resPriority>
        <startHeld>false</startHeld>
        <startHeldReason />
        <summary />
        <sysId
>237d120c43d261720109f392fc0f9f69</sysId>
        <twDelayAmount />
        <twDelayDuration
>00:00:00:00</twDelayDuration>
        <twDelayType>None</twDelayType>
        <twWaitAmount />
        <twWaitDayConstraint
NONE</twWaitDayConstraint>
        <twWaitDuration>00:00:00:00</twWaitDuration>
        <twWaitTime>00:00</twWaitTime>
        <twWaitType>None</twWaitType>
        <twWorkflowOnly>-- System Default
--</twWorkflowOnly>
        <userEstimatedDuration />
        <broker>${ftp_server}</broker>
        <brokerChoice>Agent Hostname</brokerChoice>
        <brokerCred />
        <brokerCredVar>${ftp_cred}</brokerCredVar>
        <brokerRef />
        <command>"perl ${util_directory}fileman.pl
-a \ffile\_cmd} -f ${ftp_target_file} ${count}"</command>
        <commandOptions>-G yes</commandOptions>
        <commandOrScript />
        <exitCodeOutput />
        <exitCodeProcessing>Success Exitcode
Range</exitCodeProcessing>
        <exitCodeText />
        <exitCodes>0</exitCodes>
        <outputReturnFile />
        <outputReturnNline>100</outputReturnNline>
        <outputReturnSline>1</outputReturnSline>
        <outputReturnText />
        <outputReturnType>OUTERR</outputReturnType>
        <outputType>STDOUT</outputType>
        <retryExitCodes />
        <retryIndefinitely>false</retryIndefinitely>
        <retryInterval>60</retryInterval>
       <retryMaximum>0</retryMaximum>
        <retrySuppressFailure
>false</retrySuppressFailure>
        <runtimeDir />
        <script />
        <scriptOptions />
</taskUcmd>
```
Example XML Requests for Task Actions Abort

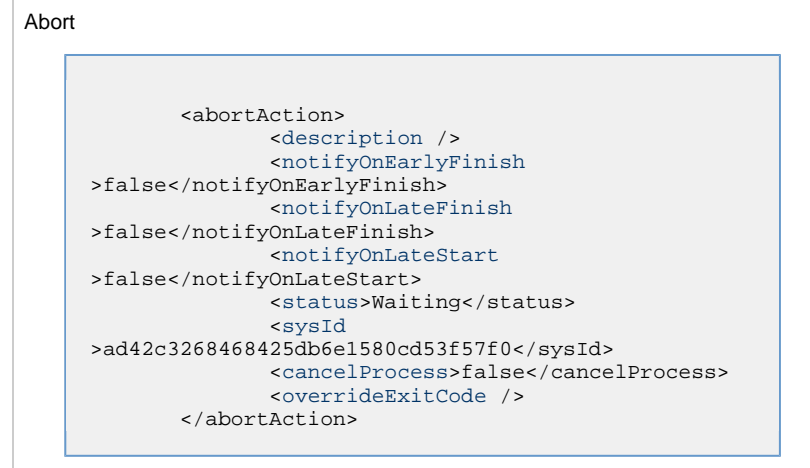

#### Email Notification

```
 <emailNotification>
              <description />
              <notifyOnEarlyFinish
>false</notifyOnEarlyFinish>
              <notifyOnLateFinish
>false</notifyOnLateFinish>
              <notifyOnLateStart
>false</notifyOnLateStart>
              <status>Success</status>
              <sysId
>2b72cdaaf3a145e4bbae5a7ddd24baff</sysId>
              <attachFile>false</attachFile>
              <attachJobLog>false</attachJobLog>
              <attachStdError>false</attachStdError>
              <attachStdOut>true</attachStdOut>
             <bcc />
              <body>test body</body>
             < < < < > <emailConnection>Opswise - Gmail
Account</emailConnection>
              <emailTemplate />
              <fileName />
              <fileNumLines>100</fileNumLines>
              <fileScanText />
              <fileStartLine>1</fileStartLine>
              <joblogNumLines>100</joblogNumLines>
              <joblogScanText> />
              <joblogStartLine>1</joblogStartLine>
               <replyTo>replyTo@test.com</replyTo>
              <report>
                     <groupName />
                    <title>report1</title>
                     <userName>ops.admin</userName>
              </report>
               <stderrNumLines>100</stderrNumLines>
              <stderrScanText />
              <stderrStartLine>1</stderrStartLine>
              <stdoutNumLines>100</stdoutNumLines>
              <stdoutScanText />
              <stdoutStartLine>1</stdoutStartLine>
              <subject />
               <to>test@test.com</to>
        </emailNotification>
```
Set Variable

```
 <setVariableAction>
               <description />
               <notifyOnEarlyFinish
>false</notifyOnEarlyFinish>
               <notifyOnLateFinish
>false</notifyOnLateFinish>
               <notifyOnLateStart
>false</notifyOnLateStart>
               <status>Waiting</status>
               <sysId
>f7824e38add745c2bf41017b07697bdf</sysId>
               <variableName>name</variableName>
               <variableScope>SELF</variableScope>
               <variableValue />
        </setVariableAction>
</actions>
```
### SNMP Notification

```
 <snmpNotification>
               <description />
                <notifyOnEarlyFinish
>false</notifyOnEarlyFinish>
              \verb|<notifyOnLater inish|>false</notifyOnLateFinish>
               <notifyOnLateStart
>false</notifyOnLateStart>
                <status>Resource Requested</status>
               <sysId
>1a1ddf2fa7f7466db8b5fc7863fc4ea3</sysId>
               <severity>Normal</severity>
               <snmpManager>test
manager</snmpManager>
        </snmpNotification>
```
System Operation

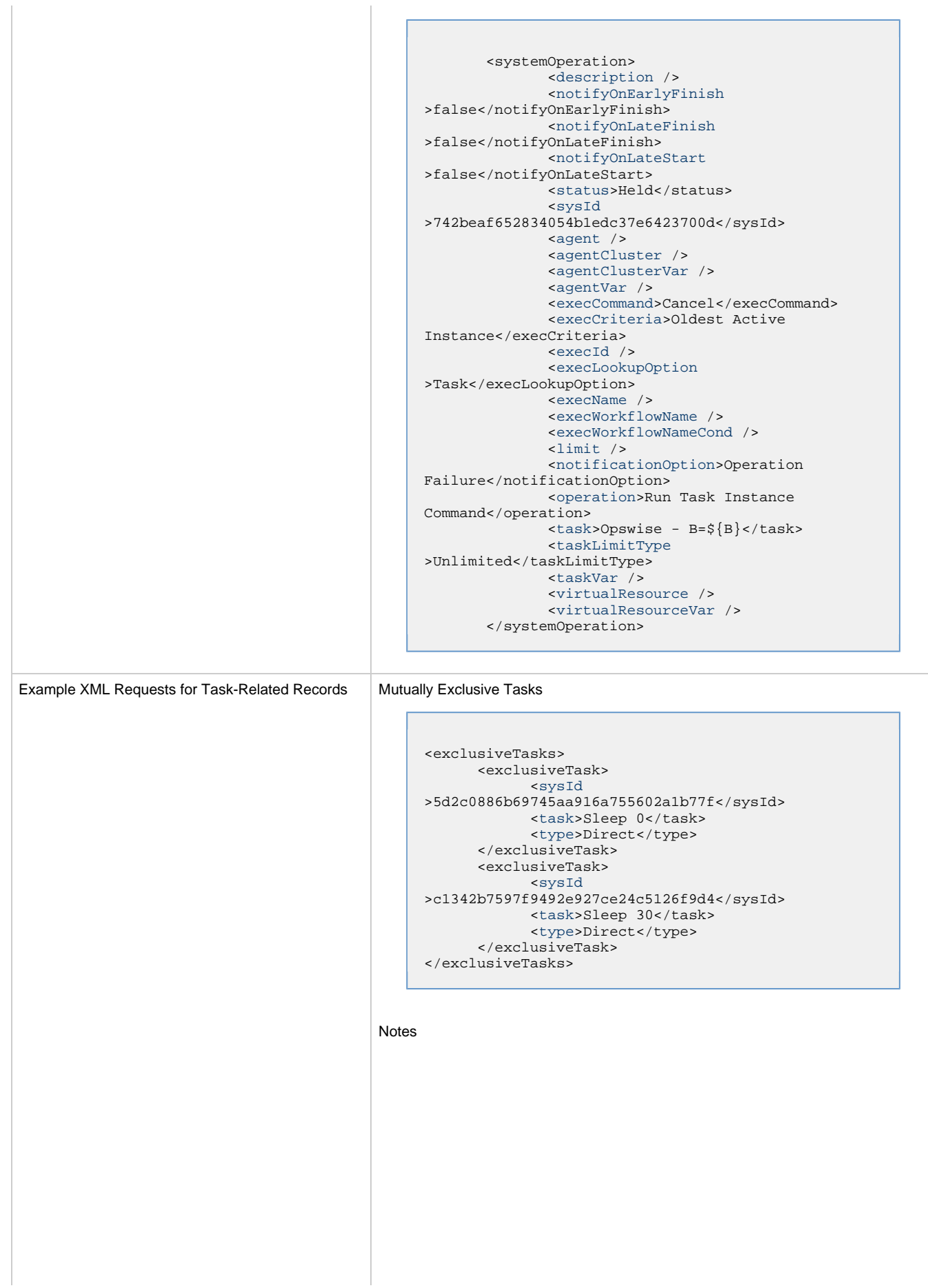

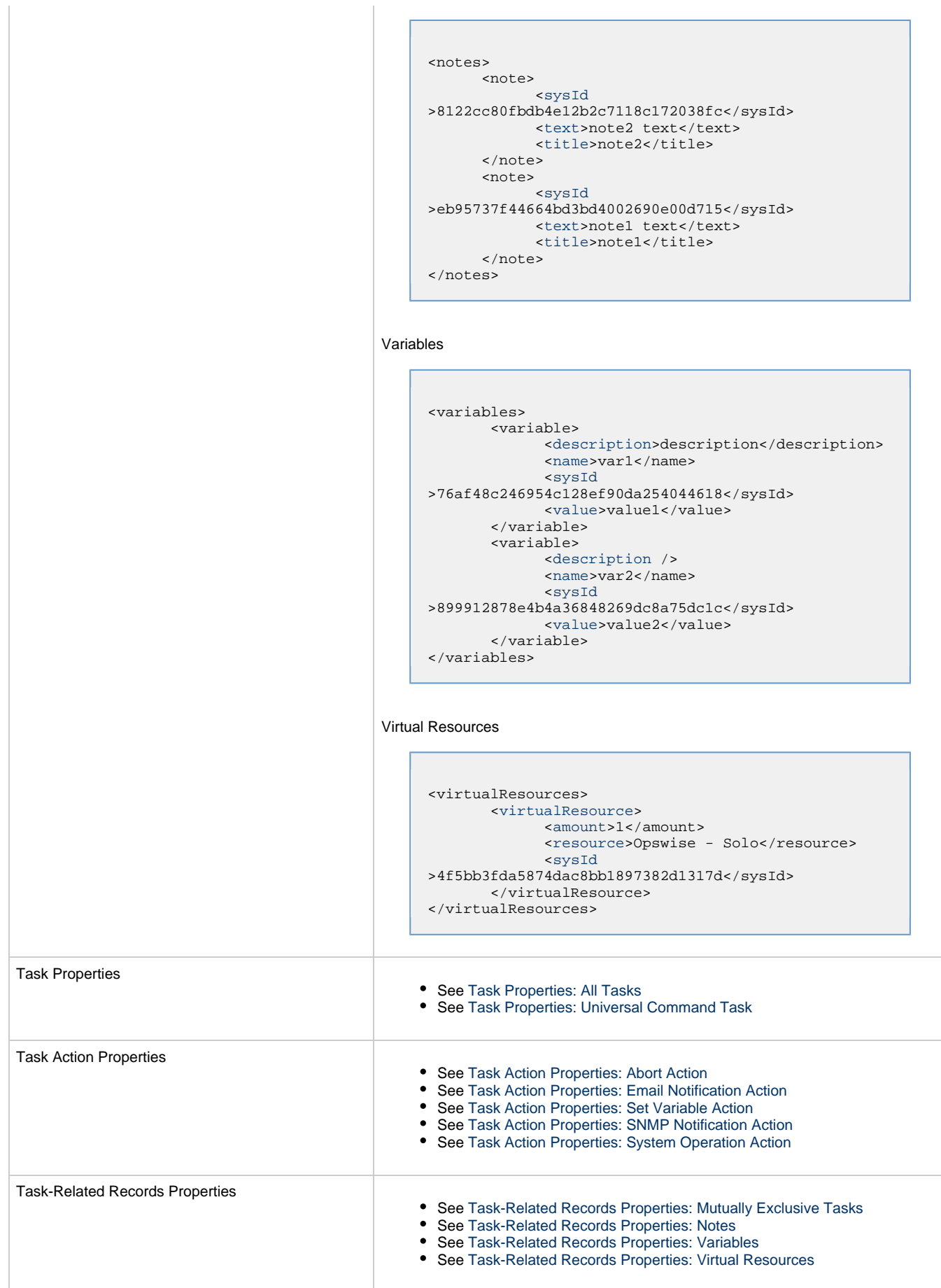

 $\begin{array}{c} \hline \end{array}$ 

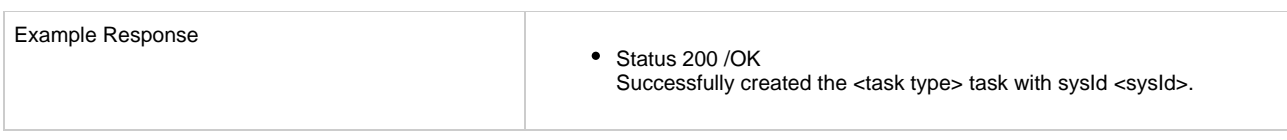

## <span id="page-609-0"></span>**Task Properties: All Tasks**

Attribute retainSysIds specifies whether or not the Create a Task web service should persist the [sysId](#page-611-7) property. Optional; Valid values: true/false (default is true).

<span id="page-609-2"></span><span id="page-609-1"></span>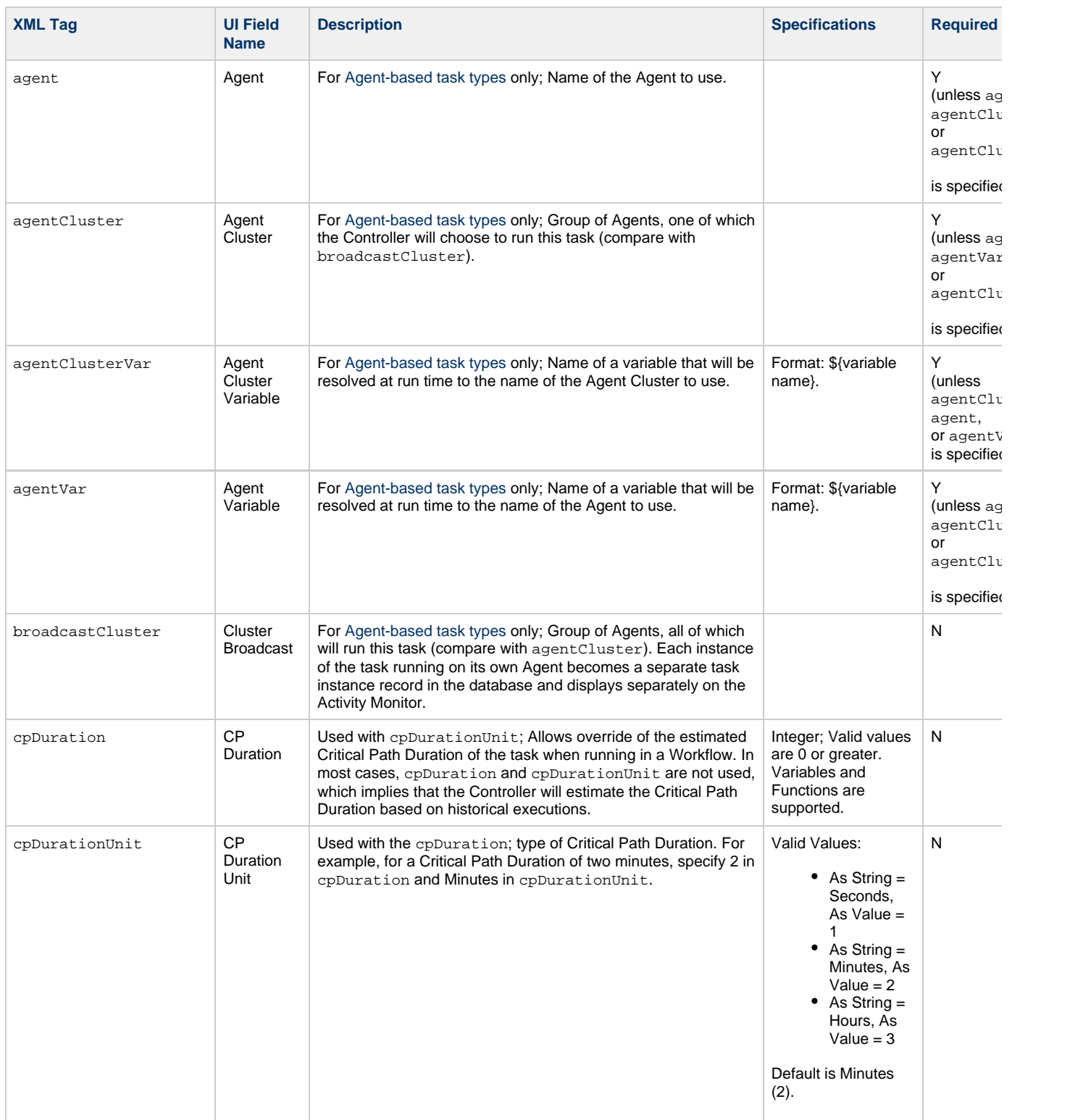

<span id="page-610-11"></span><span id="page-610-10"></span><span id="page-610-9"></span><span id="page-610-8"></span><span id="page-610-7"></span><span id="page-610-6"></span><span id="page-610-5"></span><span id="page-610-4"></span><span id="page-610-3"></span><span id="page-610-2"></span><span id="page-610-1"></span><span id="page-610-0"></span>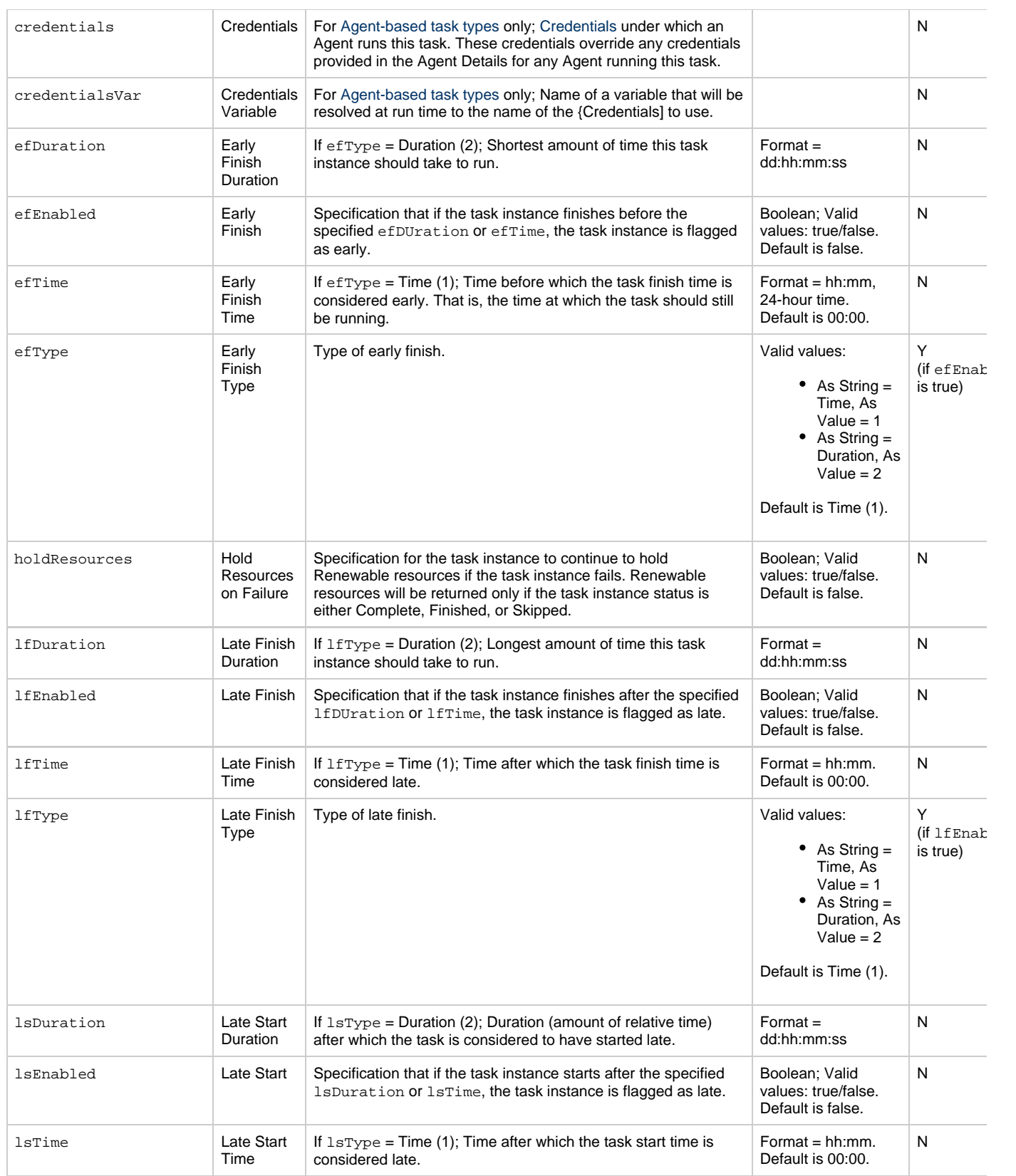

<span id="page-611-11"></span><span id="page-611-10"></span><span id="page-611-9"></span><span id="page-611-8"></span><span id="page-611-7"></span><span id="page-611-6"></span><span id="page-611-5"></span><span id="page-611-4"></span><span id="page-611-3"></span><span id="page-611-2"></span><span id="page-611-1"></span><span id="page-611-0"></span>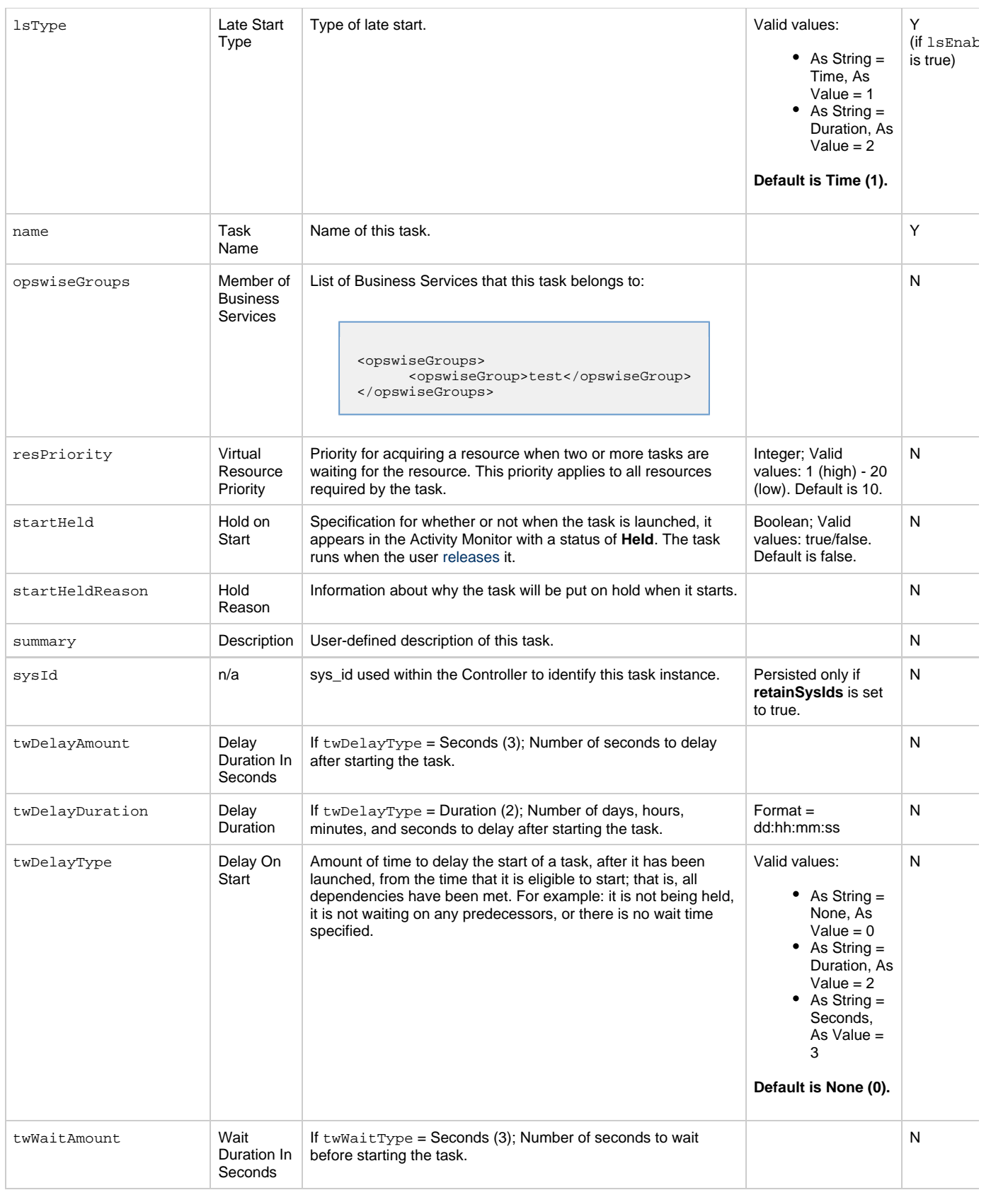
<span id="page-612-2"></span><span id="page-612-1"></span><span id="page-612-0"></span>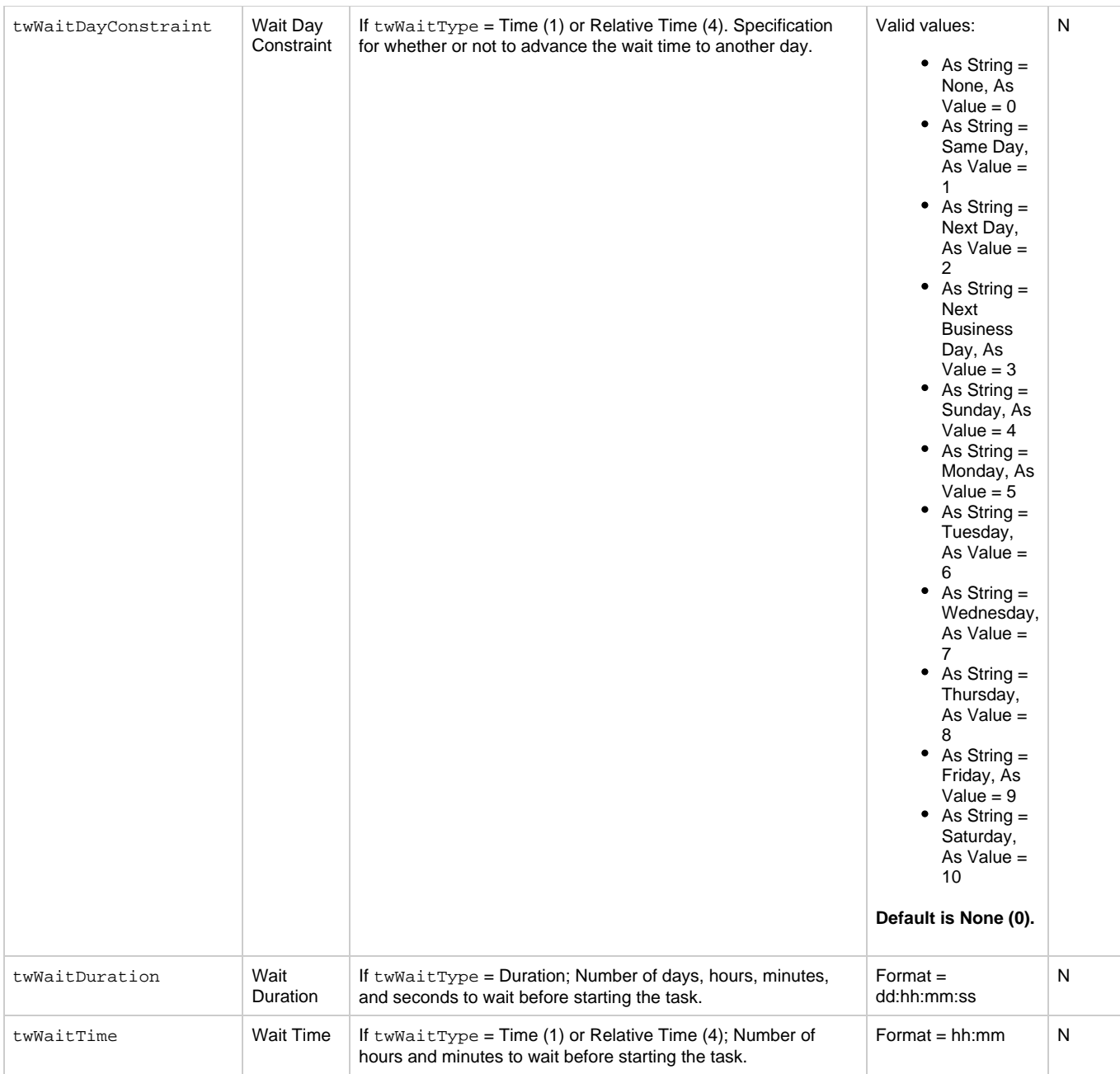

<span id="page-613-0"></span>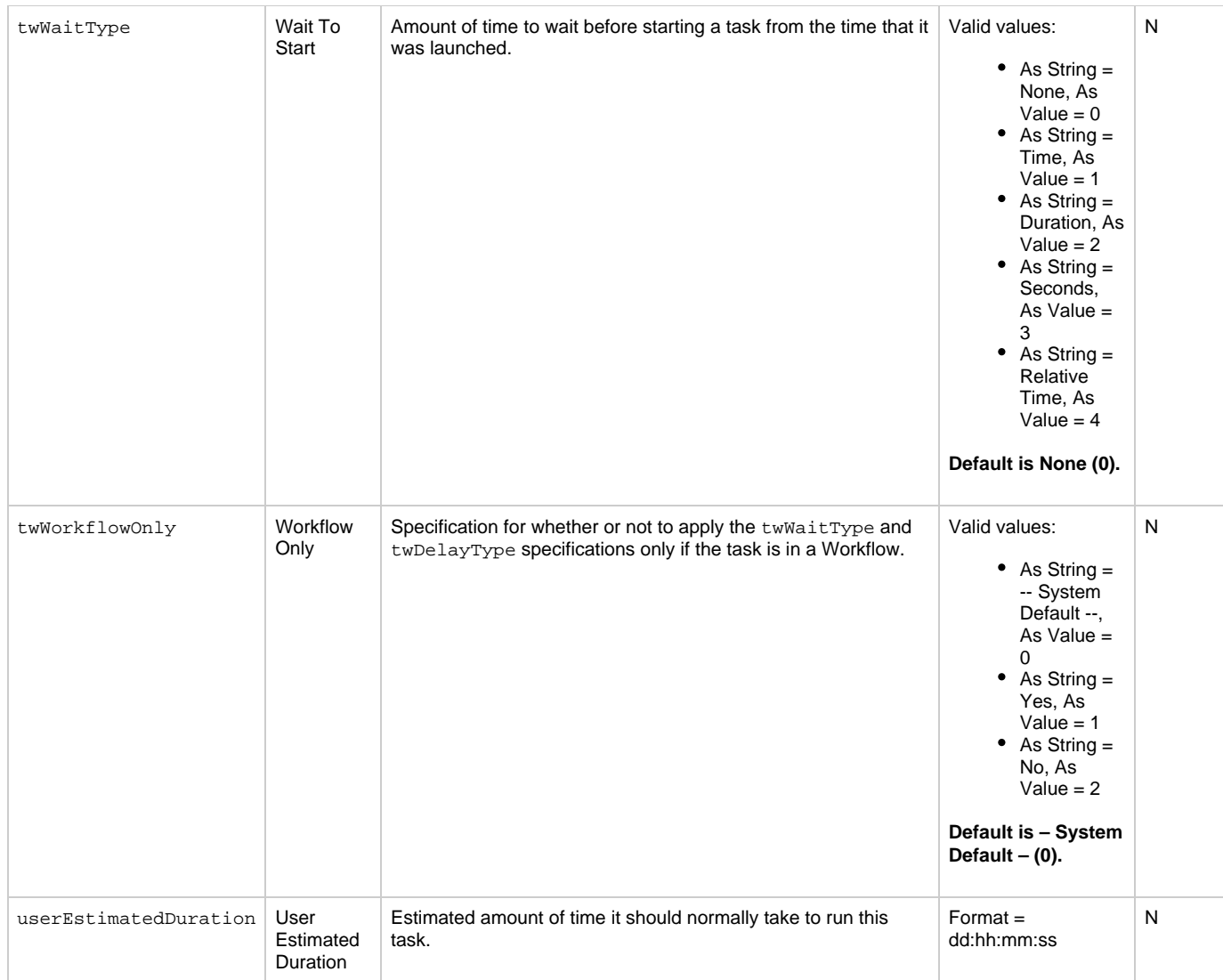

# <span id="page-613-4"></span><span id="page-613-2"></span><span id="page-613-1"></span>**Task Properties: Universal Command Task**

<span id="page-613-3"></span>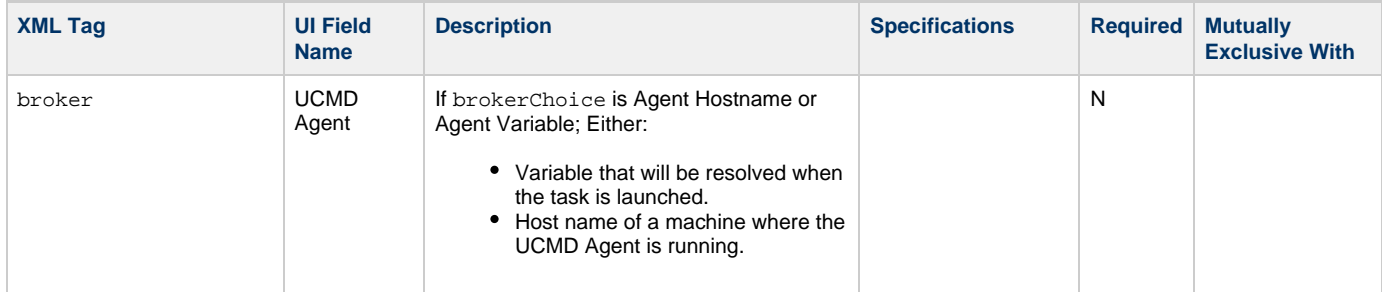

<span id="page-614-7"></span><span id="page-614-6"></span><span id="page-614-5"></span><span id="page-614-4"></span><span id="page-614-3"></span><span id="page-614-2"></span><span id="page-614-1"></span><span id="page-614-0"></span>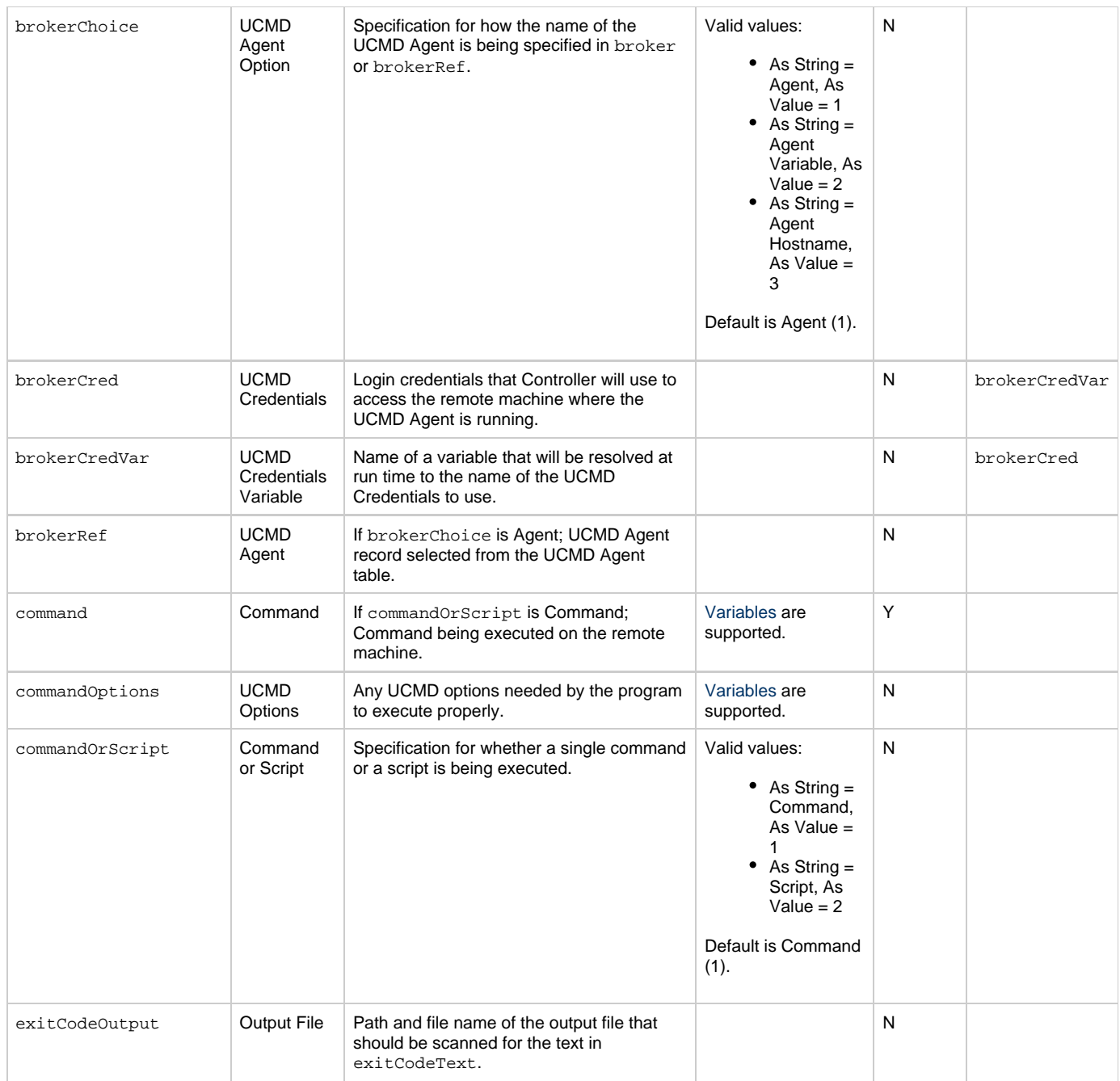

<span id="page-615-6"></span><span id="page-615-5"></span><span id="page-615-4"></span><span id="page-615-3"></span><span id="page-615-2"></span><span id="page-615-1"></span><span id="page-615-0"></span>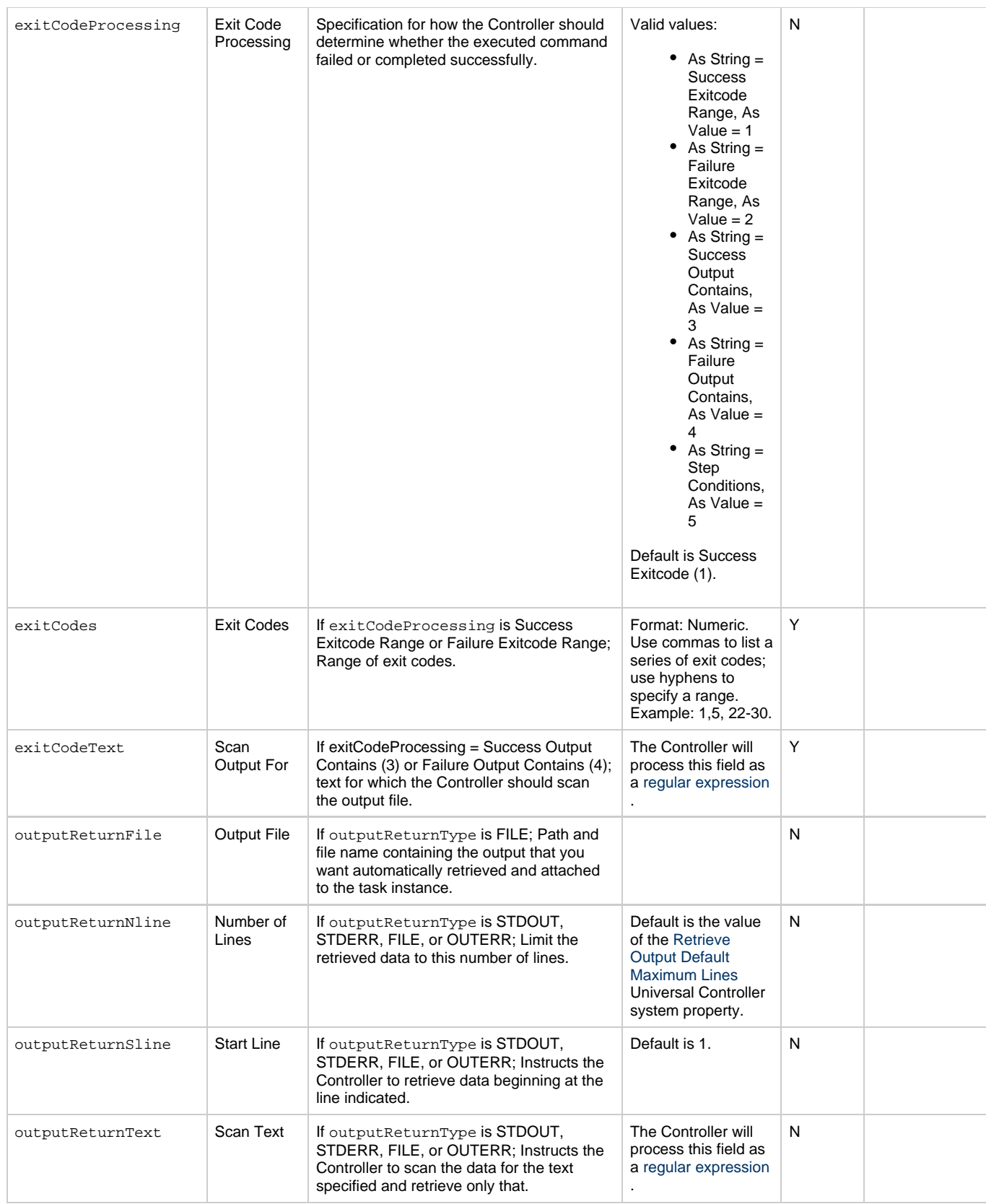

<span id="page-616-4"></span><span id="page-616-3"></span><span id="page-616-2"></span><span id="page-616-1"></span><span id="page-616-0"></span>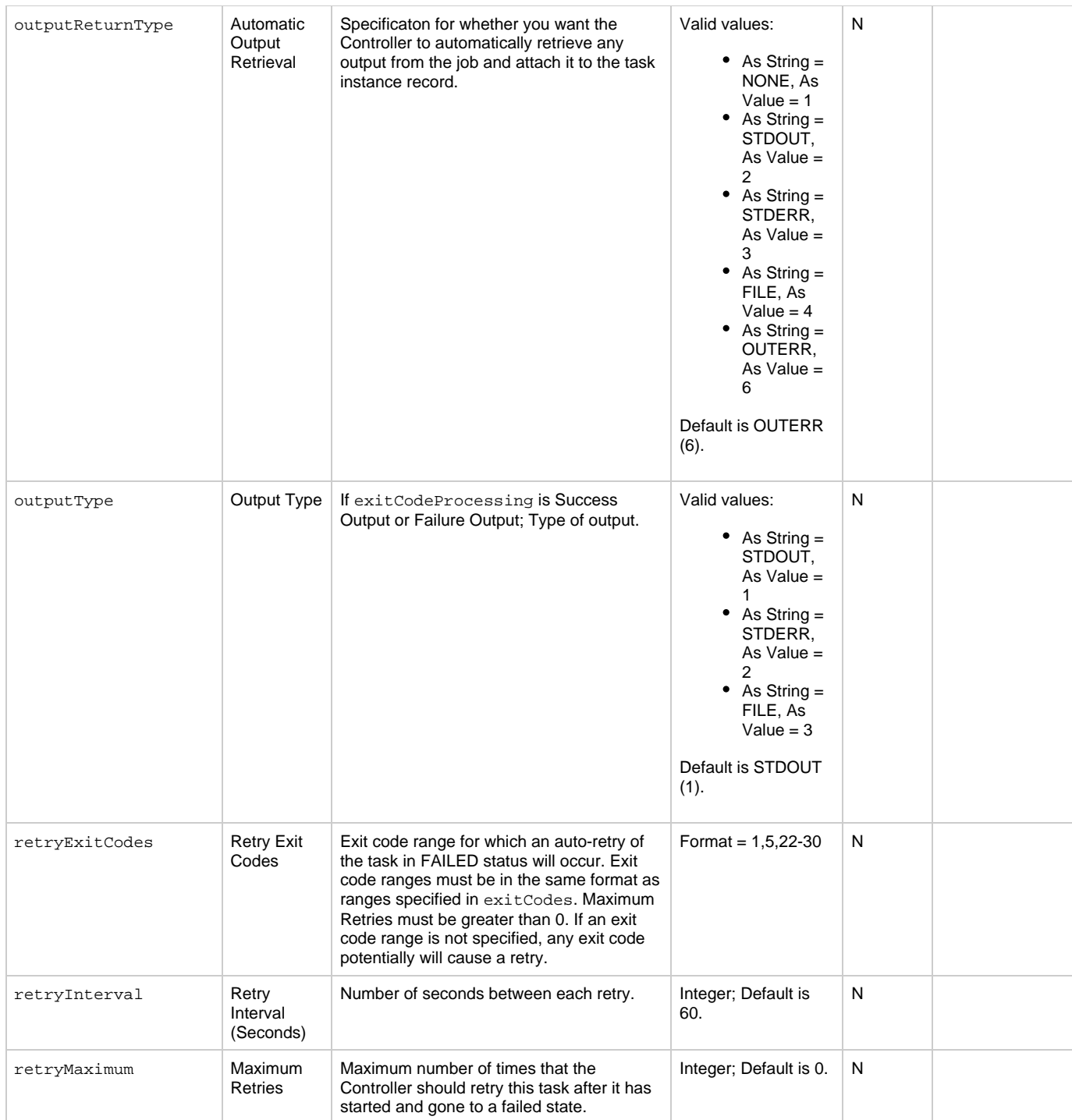

<span id="page-617-0"></span>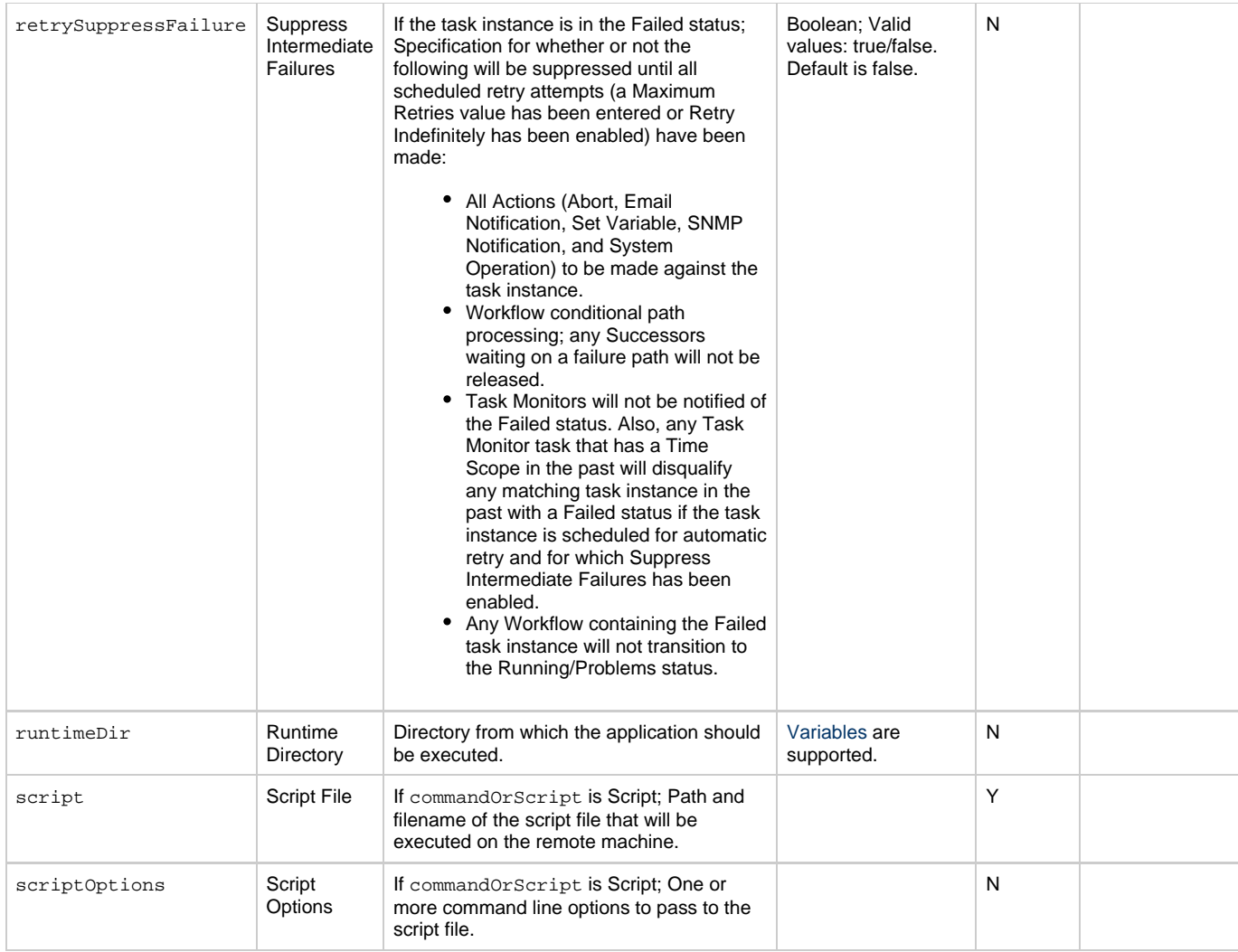

# <span id="page-617-9"></span><span id="page-617-3"></span><span id="page-617-2"></span><span id="page-617-1"></span>**Task Action Properties: Abort Action**

<span id="page-617-8"></span><span id="page-617-7"></span><span id="page-617-6"></span><span id="page-617-5"></span><span id="page-617-4"></span>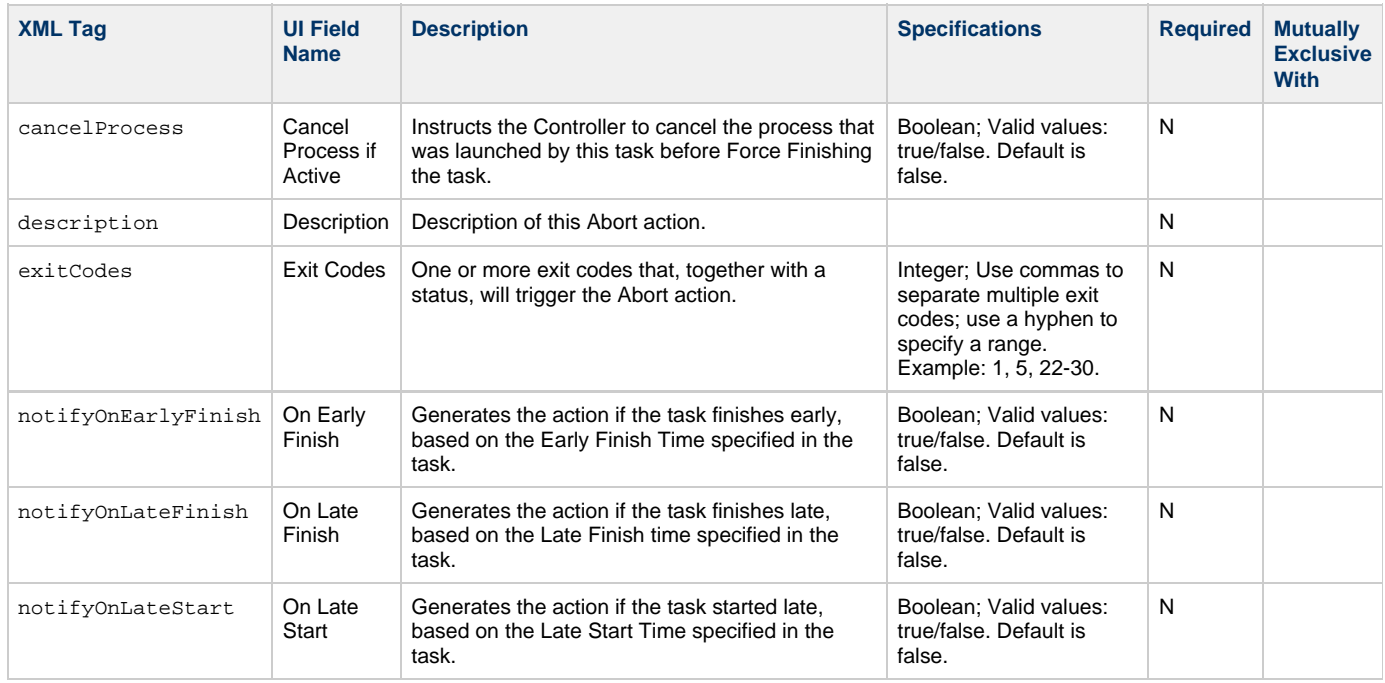

<span id="page-618-1"></span><span id="page-618-0"></span>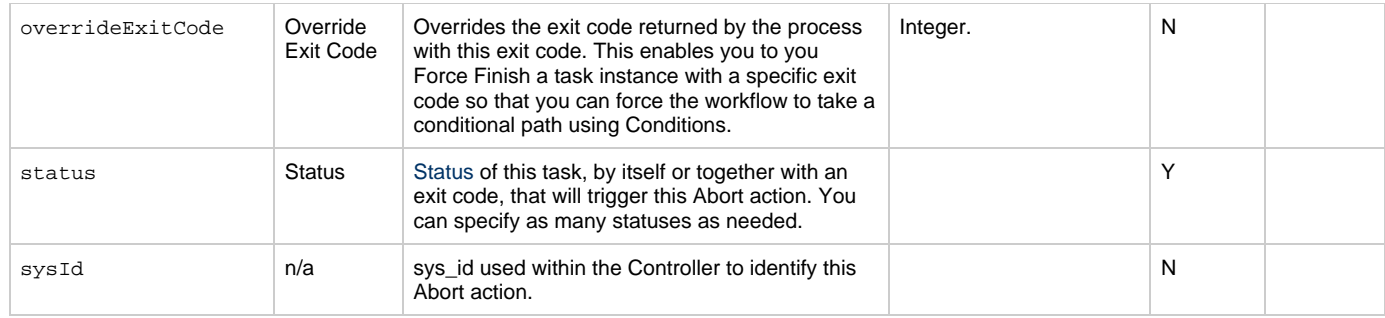

## <span id="page-618-10"></span>**Task Action Properties: Email Notification Action**

<span id="page-618-9"></span><span id="page-618-8"></span><span id="page-618-7"></span><span id="page-618-6"></span><span id="page-618-5"></span><span id="page-618-4"></span><span id="page-618-3"></span><span id="page-618-2"></span>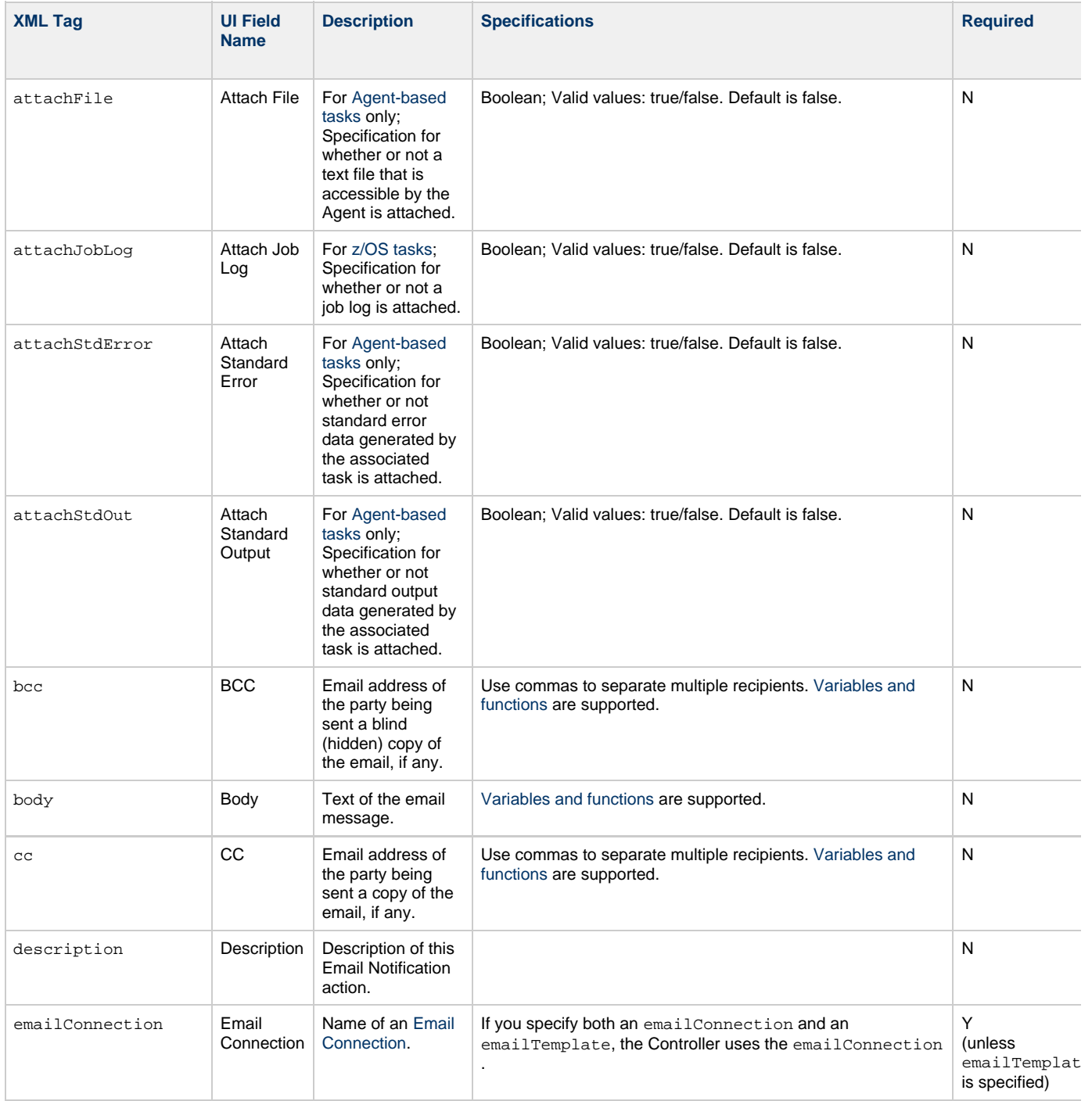

<span id="page-619-7"></span><span id="page-619-6"></span><span id="page-619-5"></span><span id="page-619-4"></span><span id="page-619-3"></span><span id="page-619-2"></span><span id="page-619-1"></span><span id="page-619-0"></span>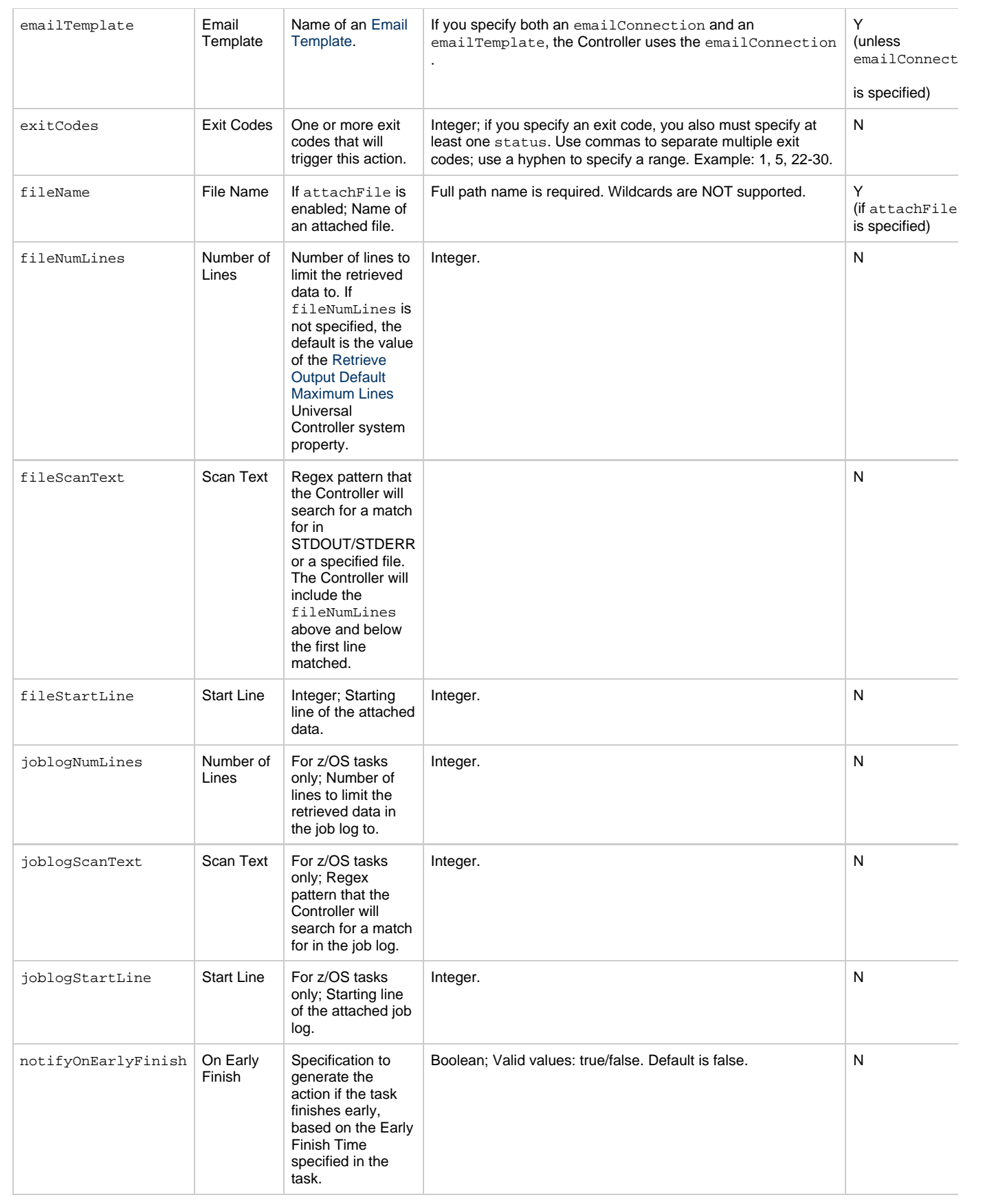

<span id="page-620-1"></span><span id="page-620-0"></span>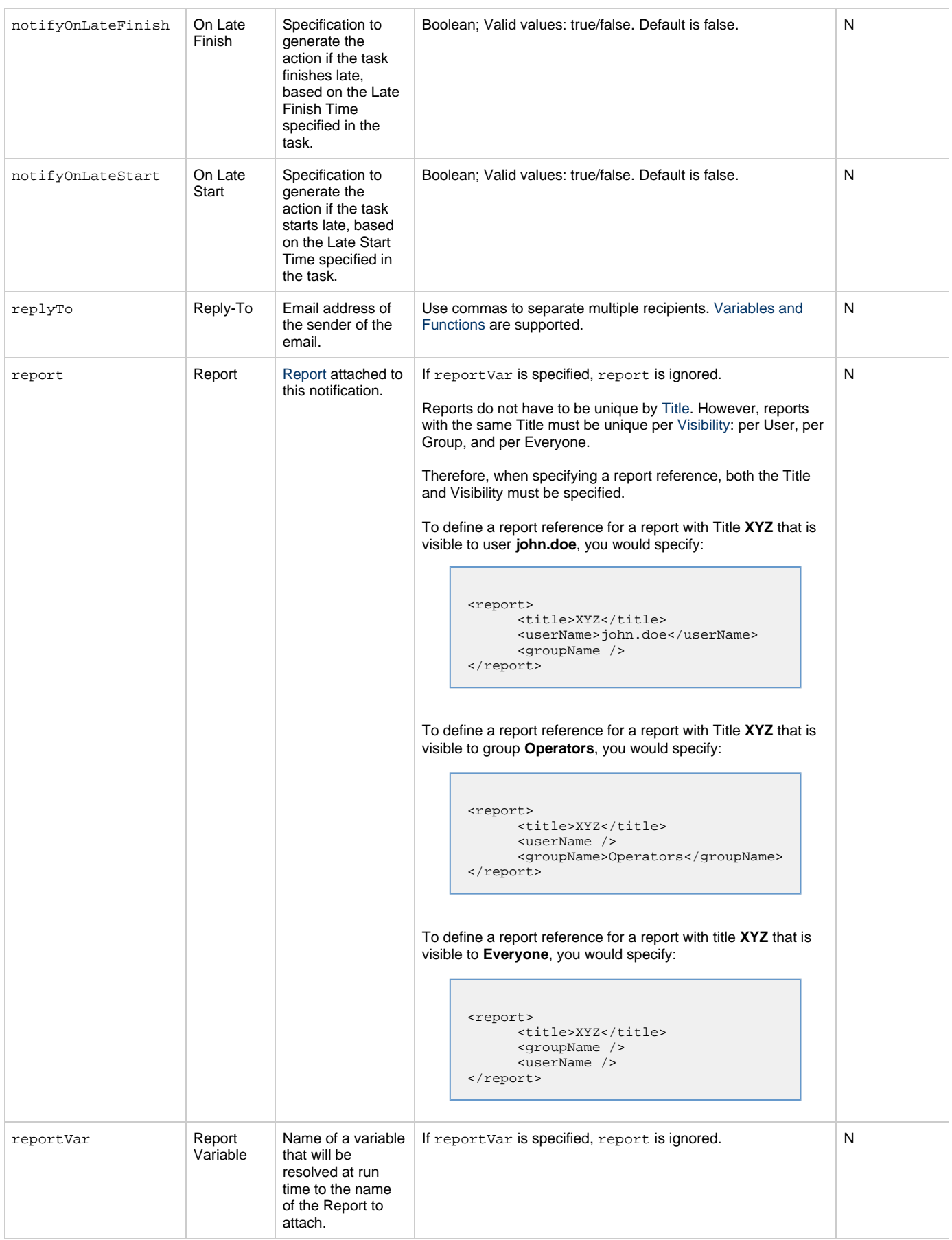

<span id="page-621-6"></span><span id="page-621-5"></span><span id="page-621-4"></span><span id="page-621-3"></span><span id="page-621-2"></span><span id="page-621-1"></span><span id="page-621-0"></span>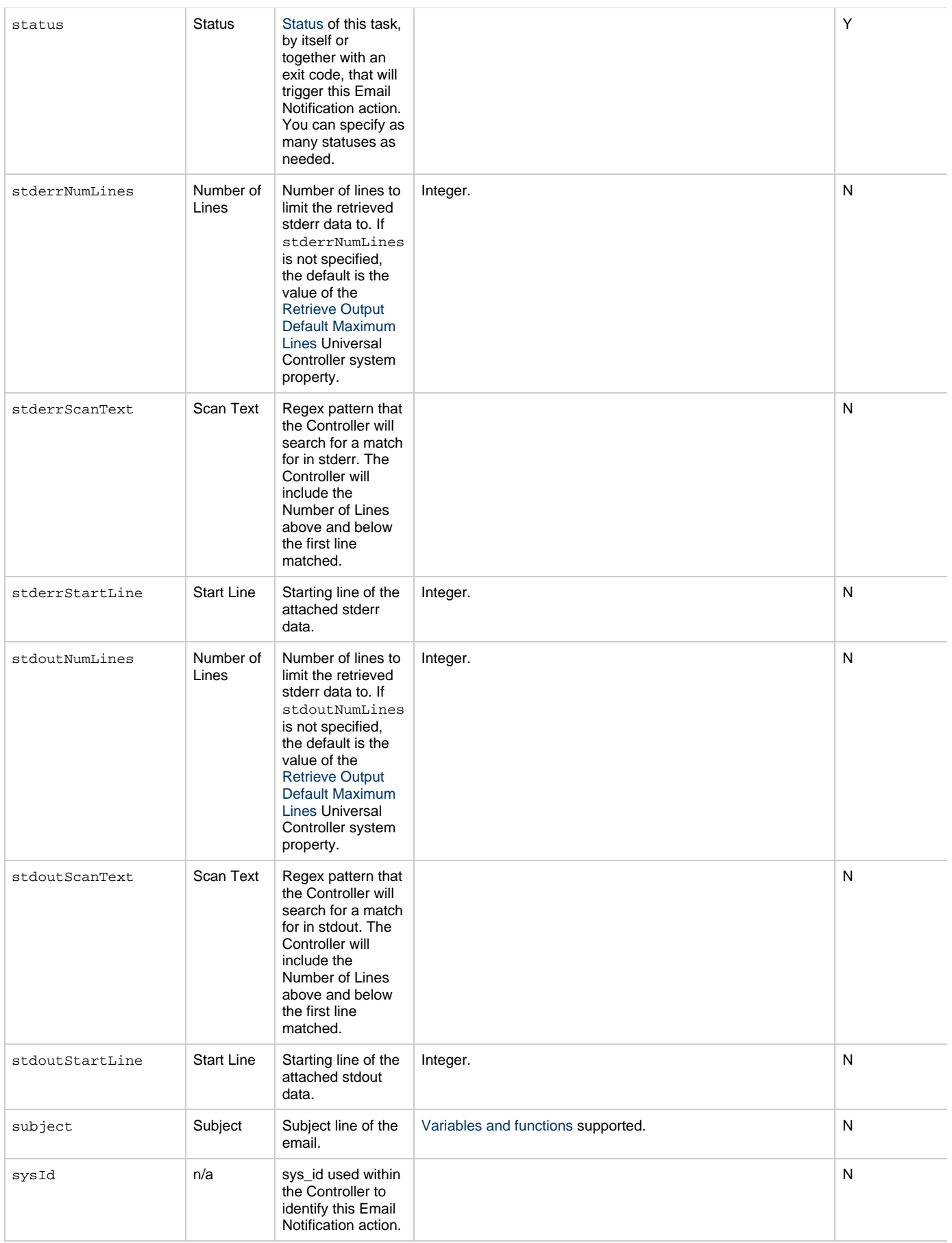

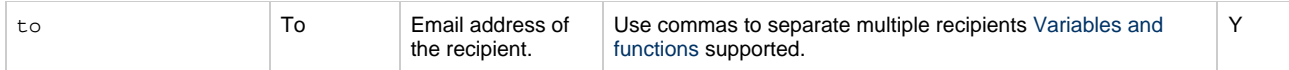

## <span id="page-622-9"></span>**Task Action Properties: Set Variable Action**

<span id="page-622-4"></span><span id="page-622-3"></span><span id="page-622-2"></span><span id="page-622-1"></span><span id="page-622-0"></span>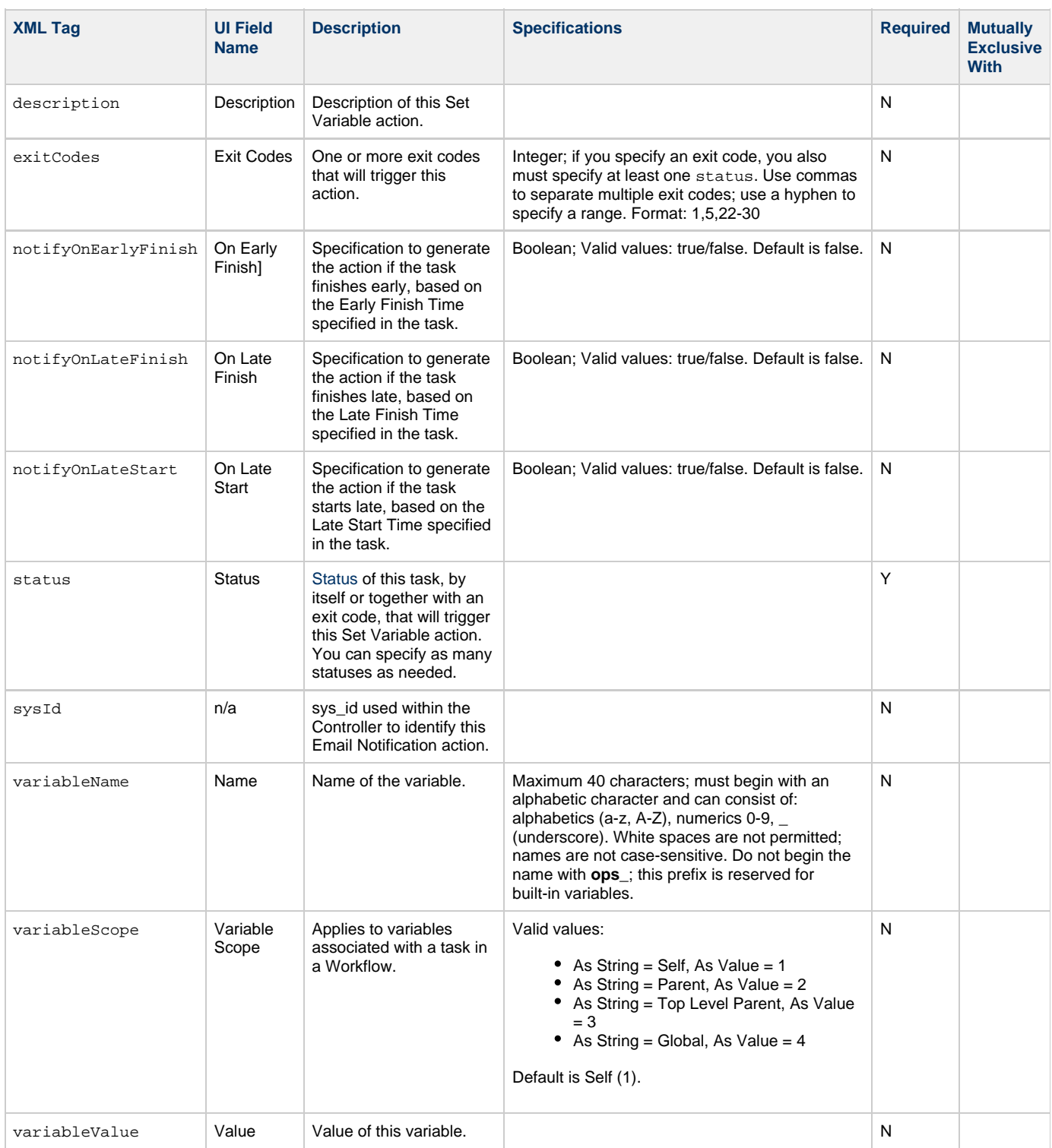

# <span id="page-622-10"></span><span id="page-622-8"></span><span id="page-622-7"></span><span id="page-622-6"></span><span id="page-622-5"></span>**Task Action Properties: SNMP Notification Action**

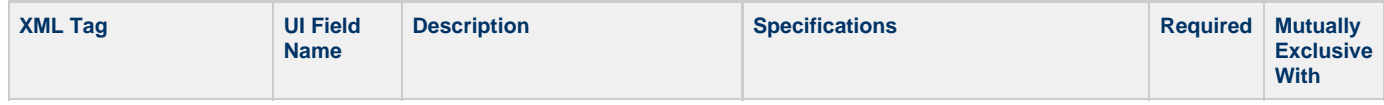

<span id="page-623-5"></span><span id="page-623-3"></span><span id="page-623-2"></span><span id="page-623-1"></span><span id="page-623-0"></span>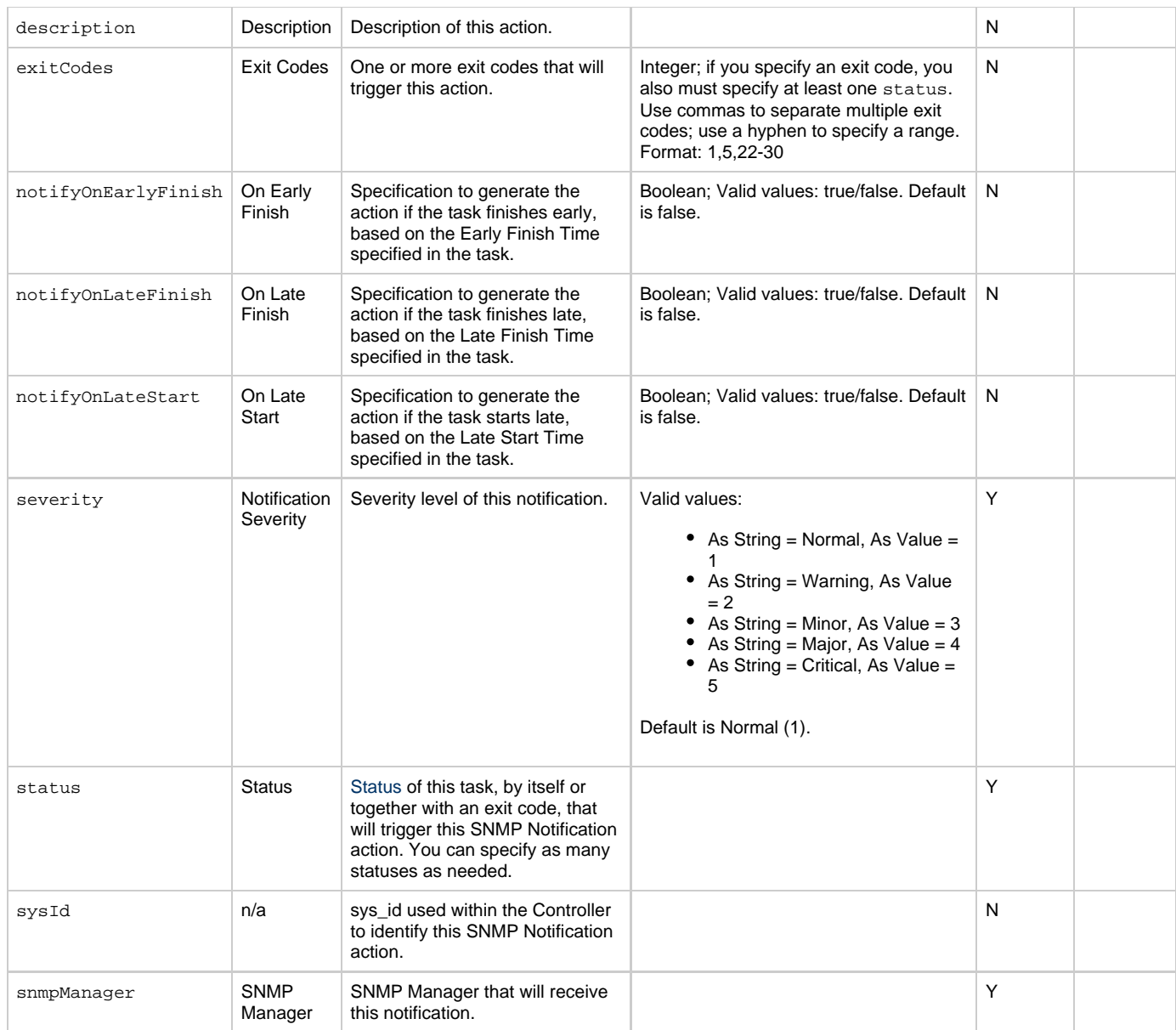

# <span id="page-623-8"></span><span id="page-623-6"></span><span id="page-623-4"></span>**Task Action Properties: System Operation Action**

<span id="page-623-7"></span>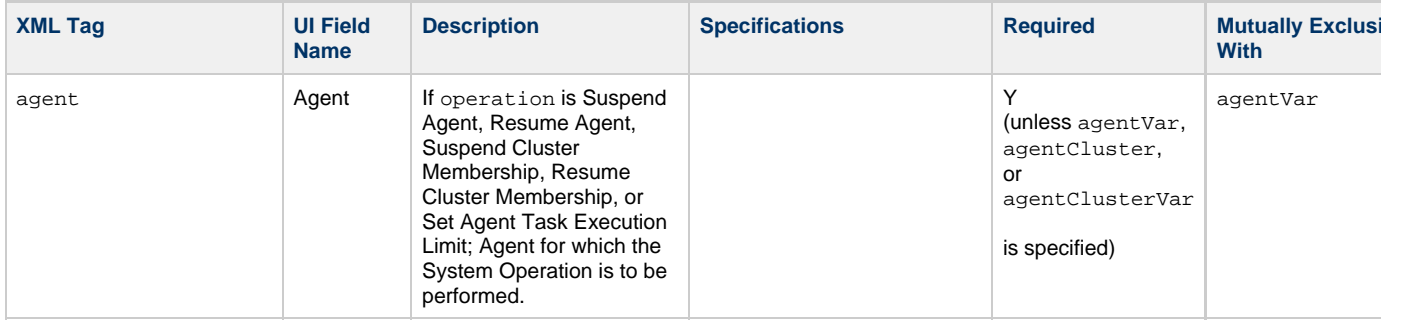

<span id="page-624-2"></span><span id="page-624-1"></span><span id="page-624-0"></span>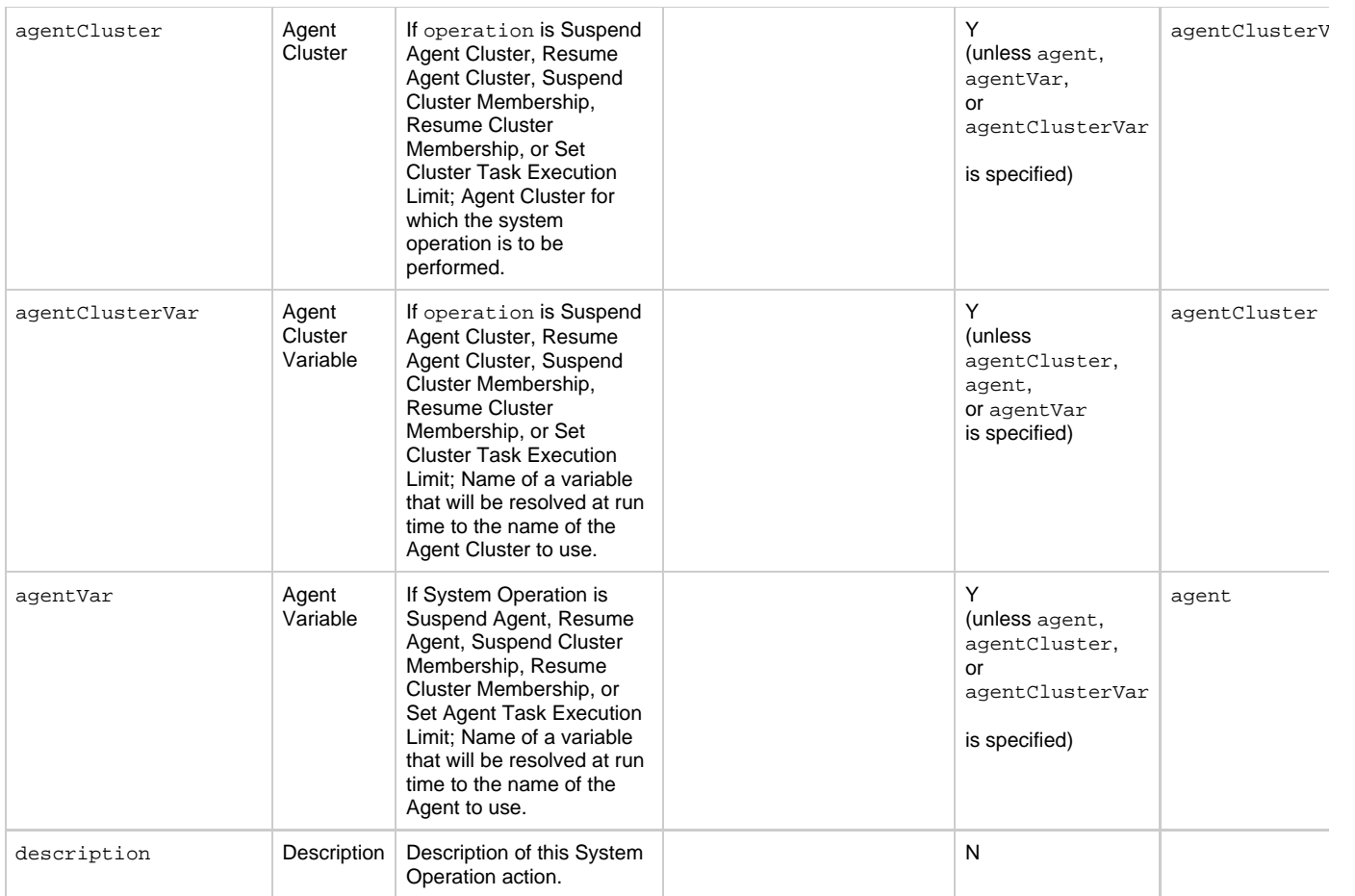

<span id="page-625-2"></span><span id="page-625-1"></span><span id="page-625-0"></span>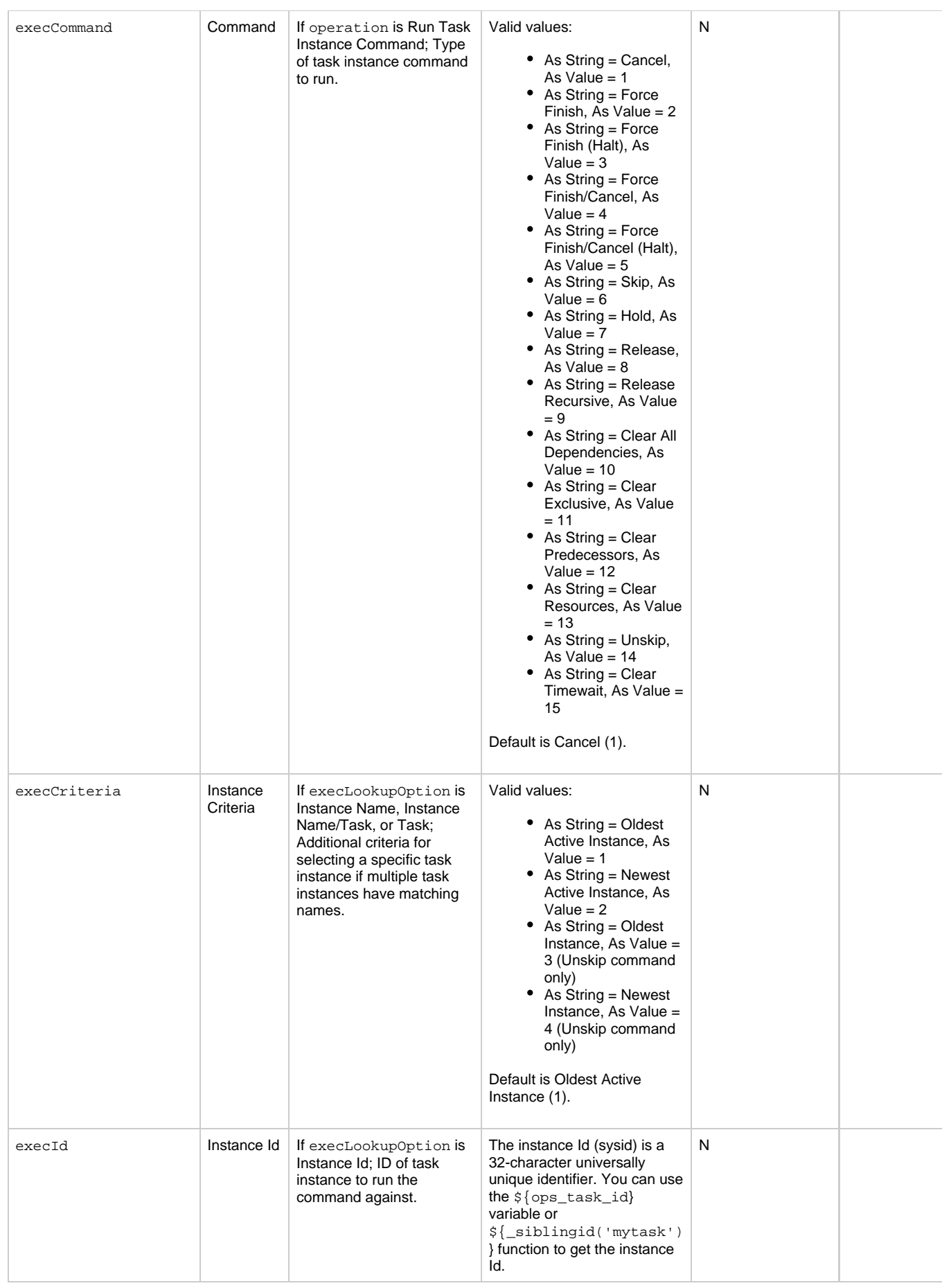

<span id="page-626-4"></span><span id="page-626-3"></span><span id="page-626-2"></span><span id="page-626-1"></span><span id="page-626-0"></span>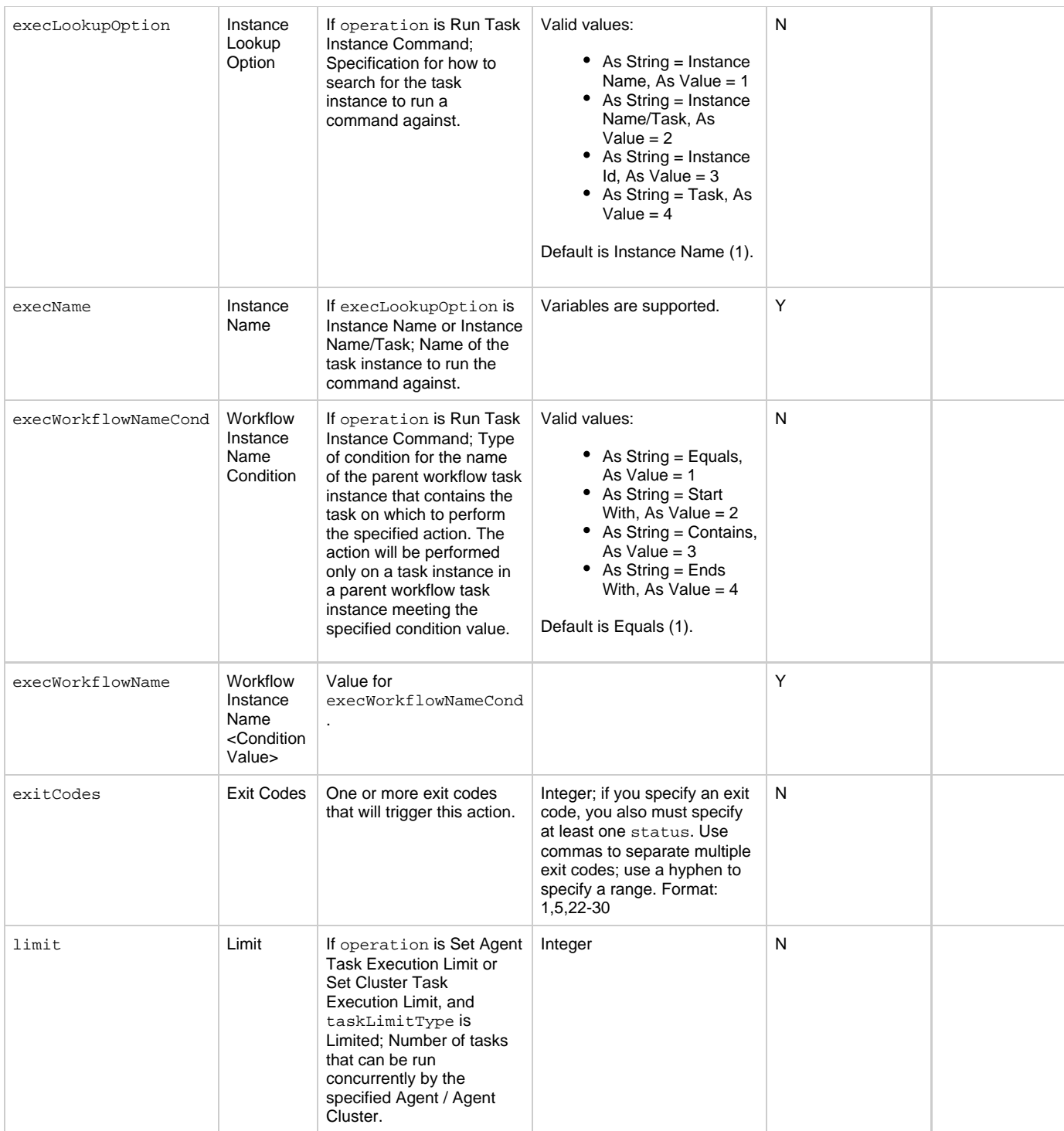

<span id="page-627-4"></span><span id="page-627-3"></span><span id="page-627-2"></span><span id="page-627-1"></span><span id="page-627-0"></span>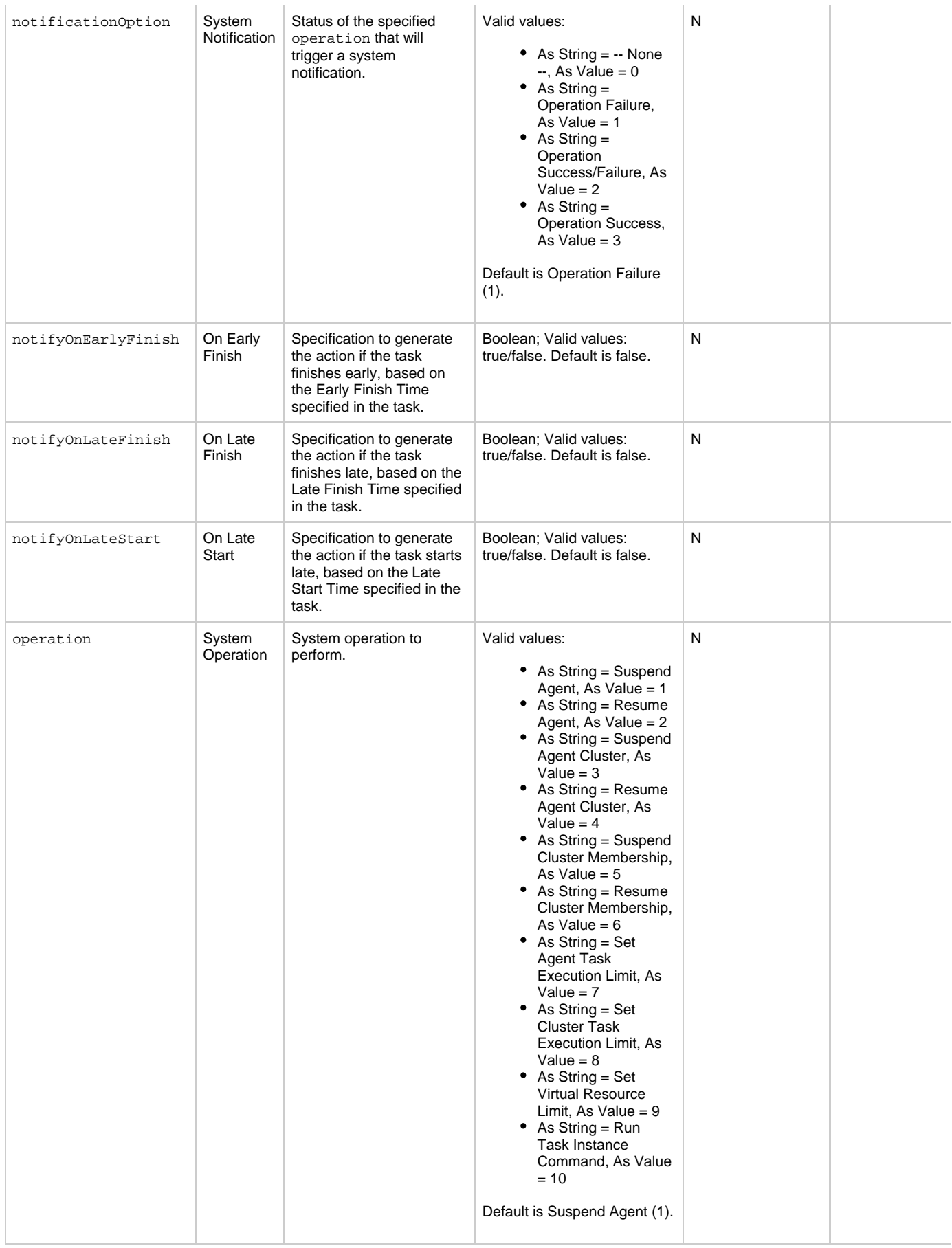

<span id="page-628-3"></span><span id="page-628-2"></span><span id="page-628-1"></span><span id="page-628-0"></span>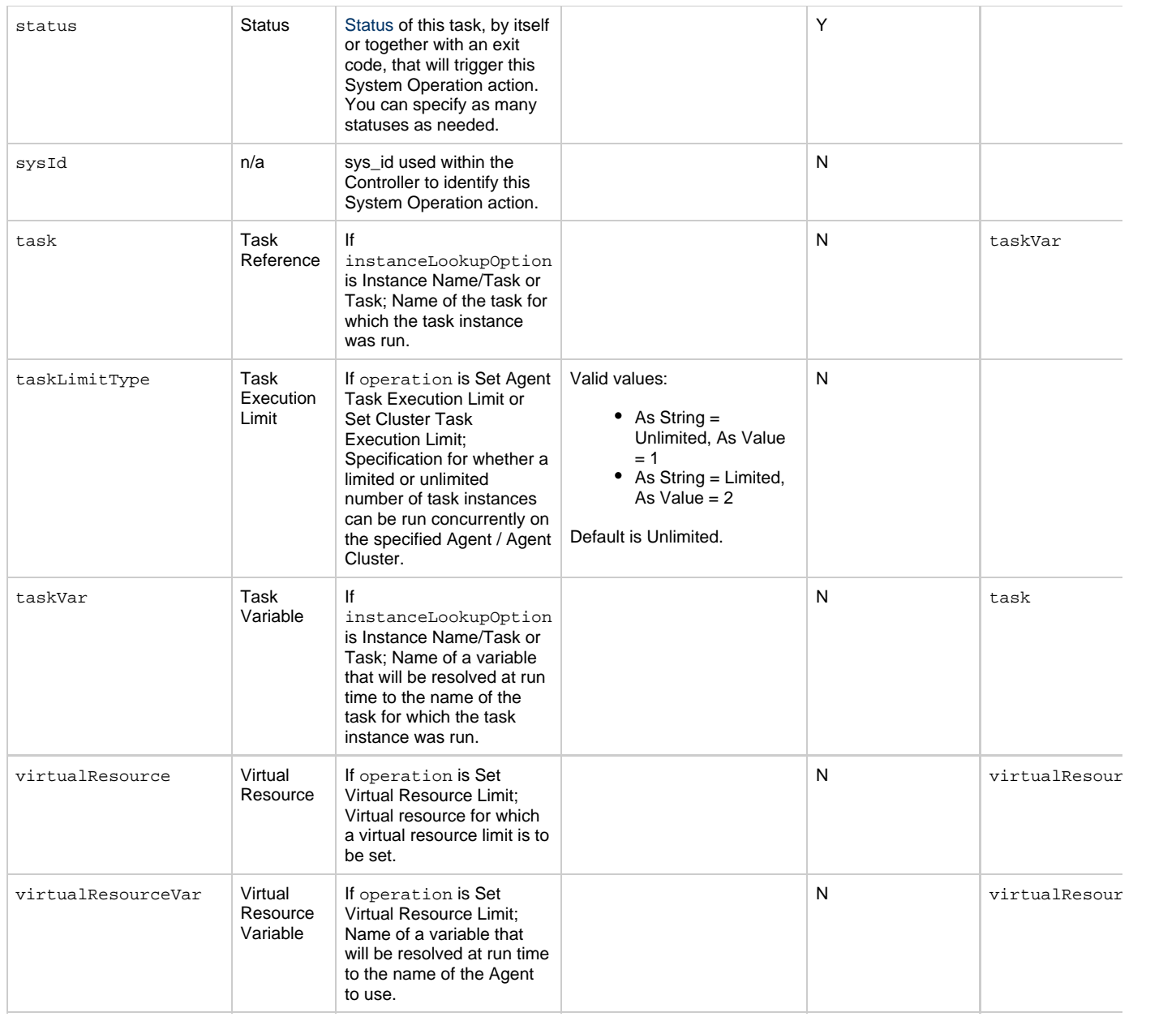

# <span id="page-628-11"></span><span id="page-628-6"></span><span id="page-628-5"></span><span id="page-628-4"></span>**Task-Related Records Properties: Mutually Exclusive Tasks**

<span id="page-628-9"></span><span id="page-628-8"></span><span id="page-628-7"></span>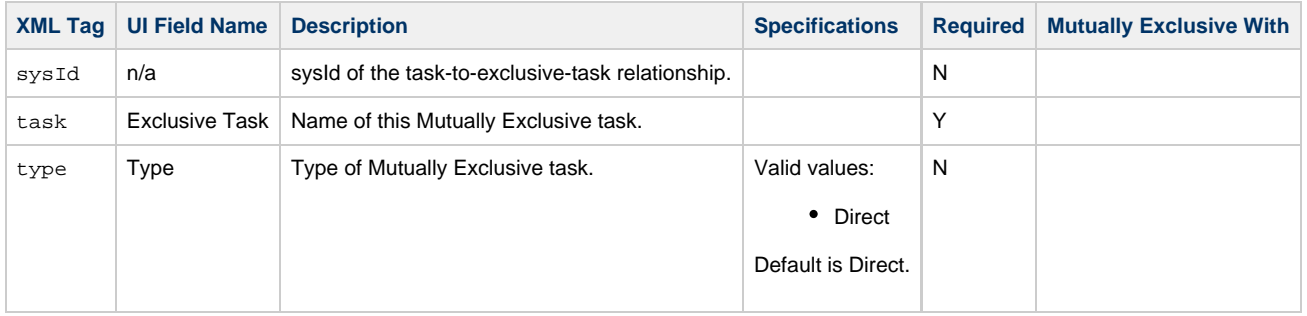

# **Task-Related Records Properties: Notes**

<span id="page-628-10"></span>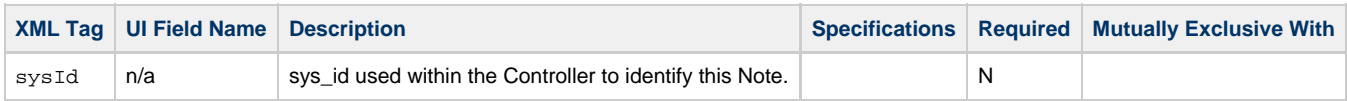

<span id="page-629-1"></span><span id="page-629-0"></span>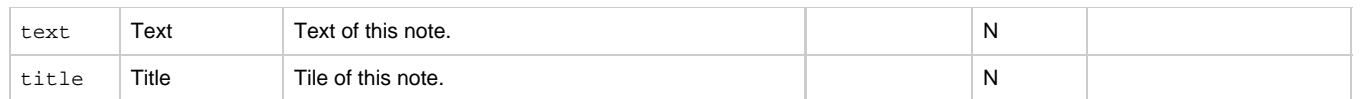

## <span id="page-629-10"></span>**Task-Related Records Properties: Variables in Tasks**

<span id="page-629-3"></span><span id="page-629-2"></span>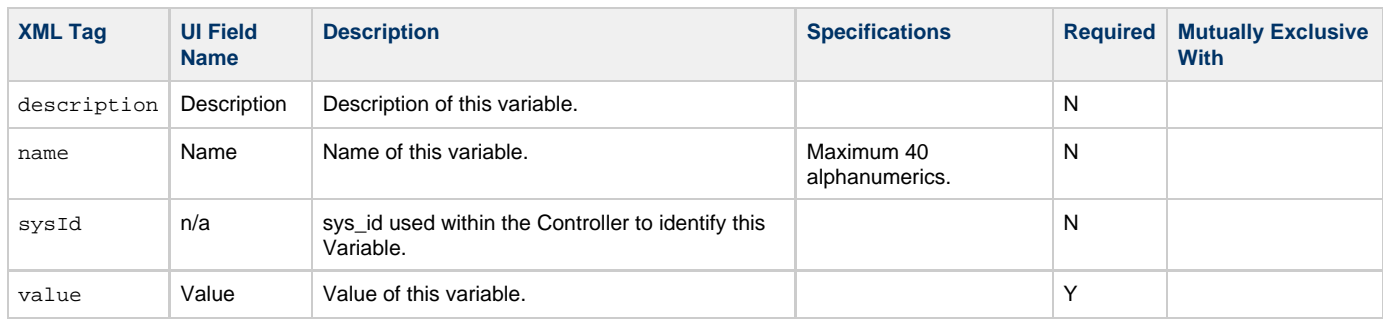

## <span id="page-629-5"></span><span id="page-629-4"></span>**Task-Related Records Properties: Virtual Resources**

<span id="page-629-8"></span><span id="page-629-7"></span>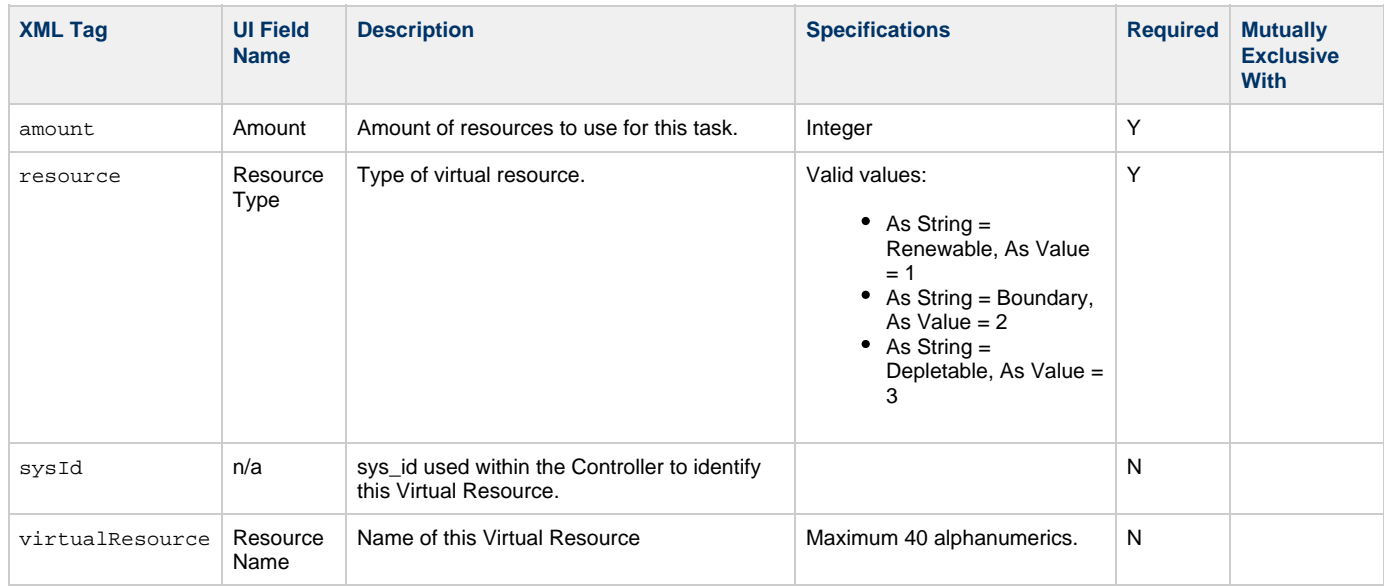

# <span id="page-629-9"></span><span id="page-629-6"></span>**Modify a Universal Command Task**

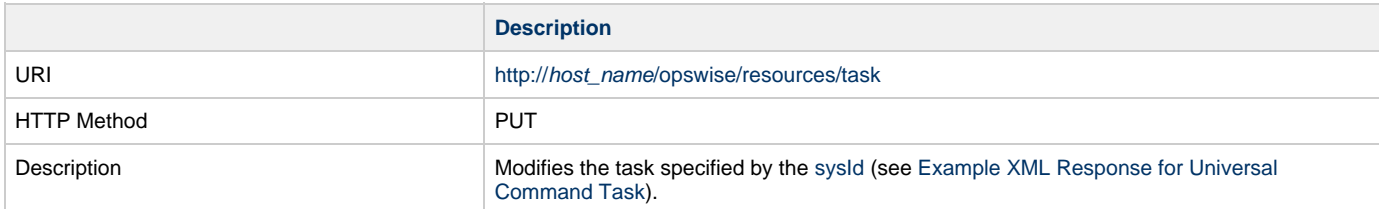

Example XML Request for Universal Command Task

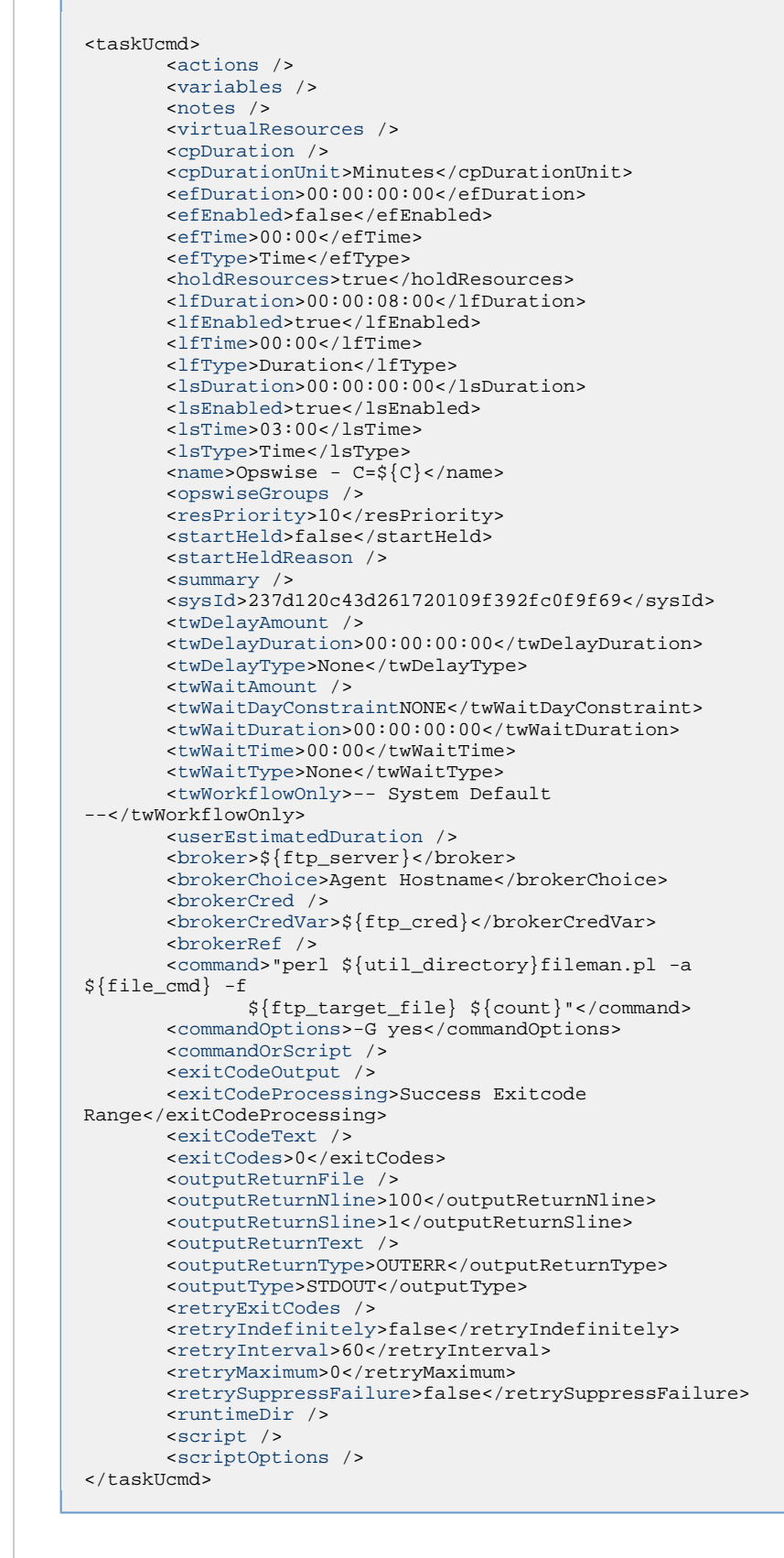

<span id="page-630-0"></span>Example XML Requests for Task Actions | Abort

```
 <abortAction>
               <description />
               <notifyOnEarlyFinish
>false</notifyOnEarlyFinish>
                <notifyOnLateFinish
>false</notifyOnLateFinish>
                <notifyOnLateStart>false</notifyOnLateStart>
               <status>Waiting</status>
               <sysId
>ad42c3268468425db6e1580cd53f57f0</sysId>
               <cancelProcess>false</cancelProcess>
               <overrideExitCode />
        </abortAction>
```
### Email Notification

```
 <emailNotification>
              <description />
               <notifyOnEarlyFinish
>false</notifyOnEarlyFinish>
              <notifyOnLateFinish
>false</notifyOnLateFinish>
              <notifyOnLateStart>false</notifyOnLateStart>
              <status>Success</status>
               <sysId
>2b72cdaaf3a145e4bbae5a7ddd24baff</sysId>
              <attachFile>false</attachFile>
              <attachJobLog>false</attachJobLog>
              <attachStdError>false</attachStdError>
              <attachStdOut>true</attachStdOut>
             <bcc / <body>test body</body>
             < < < < > <emailConnection>Opswise - Gmail
Account</emailConnection>
              <emailTemplate />
              <fileName />
              <fileNumLines>100</fileNumLines>
              <fileScanText />
              <fileStartLine>1</fileStartLine>
              <joblogNumLines>100</joblogNumLines>
              <joblogScanText> />
               <joblogStartLine>1</joblogStartLine>
              <replyTo>replyTo@test.com</replyTo>
              <report>
                     <groupName />
                    <title>report1</title>
                     <userName>ops.admin</userName>
              </report>
              <stderrNumLines>100</stderrNumLines>
              <stderrScanText />
              <stderrStartLine>1</stderrStartLine>
              <stdoutNumLines>100</stdoutNumLines>
              <stdoutScanText />
              <stdoutStartLine>1</stdoutStartLine>
              <subject />
               <to>test@test.com</to>
        </emailNotification>
```
### Set Variable

```
 <setVariableAction>
               <description />
               <notifyOnEarlyFinish
>false</notifyOnEarlyFinish>
               <notifyOnLateFinish
>false</notifyOnLateFinish>
               <notifyOnLateStart>false</notifyOnLateStart>
               <status>Waiting</status>
               <sysId
>f7824e38add745c2bf41017b07697bdf</sysId>
               <variableName>name</variableName>
               <variableScope>SELF</variableScope>
               <variableValue />
        </setVariableAction>
</actions>
```
SNMP Notification

```
 <snmpNotification>
               <description />
               <notifyOnEarlyFinish
>false</notifyOnEarlyFinish>
               <notifyOnLateFinish
>false</notifyOnLateFinish>
               <notifyOnLateStart>false</notifyOnLateStart>
               <status>Resource Requested</status>
               <sysId
>1a1ddf2fa7f7466db8b5fc7863fc4ea3</sysId>
               <severity>Normal</severity>
               <snmpManager>test manager</snmpManager>
        </snmpNotification>
```
System Operation

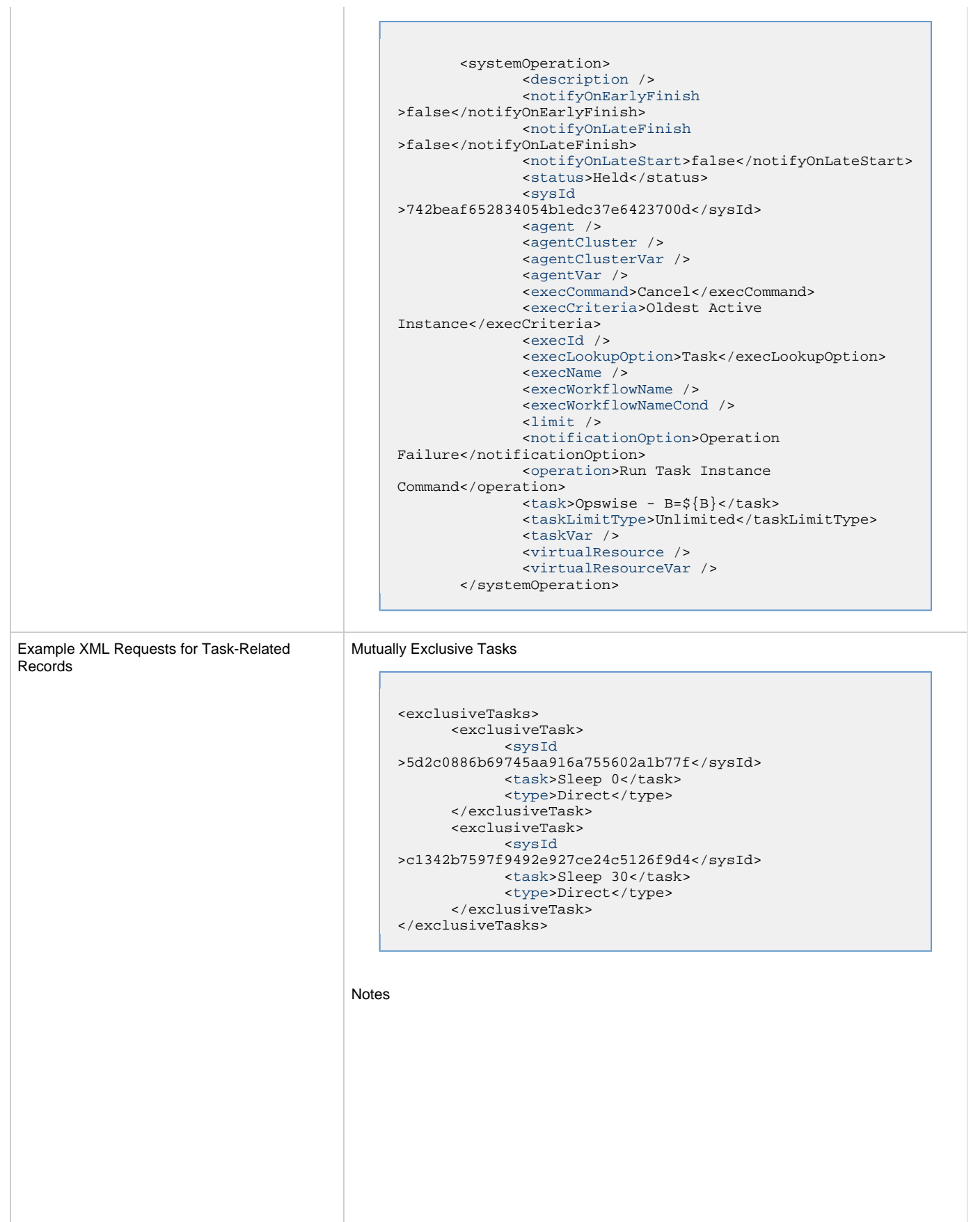

```
<notes>
       <note>
             <sysId
>8122cc80fbdb4e12b2c7118c172038fc</sysId>
            <text>note2 text</text>
            <title>note2</title>
       </note>
       <note>
             <sysId
>eb95737f44664bd3bd4002690e00d715</sysId>
            <text>note1 text</text>
            <title>note1</title>
       </note>
</notes>
```
#### Variables

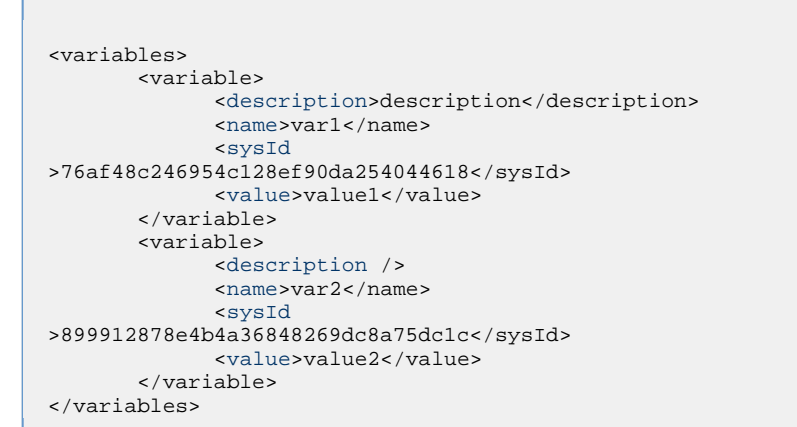

#### Virtual Resources

```
<virtualResources>
        <virtualResource>
              <amount>1</amount>
              <resource>Opswise - Solo</resource>
              <sysId
>4f5bb3fda5874dac8bb1897382d1317d</sysId>
        </virtualResource>
</virtualResources>
```

```
Task Properties
                                                     Task Properties: All Tasks
                                                    See Task Properties: Universal Command Task
Task Action Properties
                                                   See Task Action Properties - Abort Action
                                                    See Task Action Properties: Email Notification Action
                                                   See Task Action Properties: Set Variable Action
                                                    See Task Action Properties: SNMP Notification Action
                                                    Task Action Properties: System Operation Action
Task-Related Records Properties
                                                    See Task-Related Records Properties: Mutually Exclusive Tasks
                                                   \bulletSee Task-Related Records Properties: Notes
                                                    See Task-Related Records Properties: Variables
                                                   See Task-Related Records Properties: Virtual Resources
```
Example Response

Status 200 /OK

Successfully updated the <task type> task with sysId <sysId> to version <version>.

# **Read a Universal Command Task**

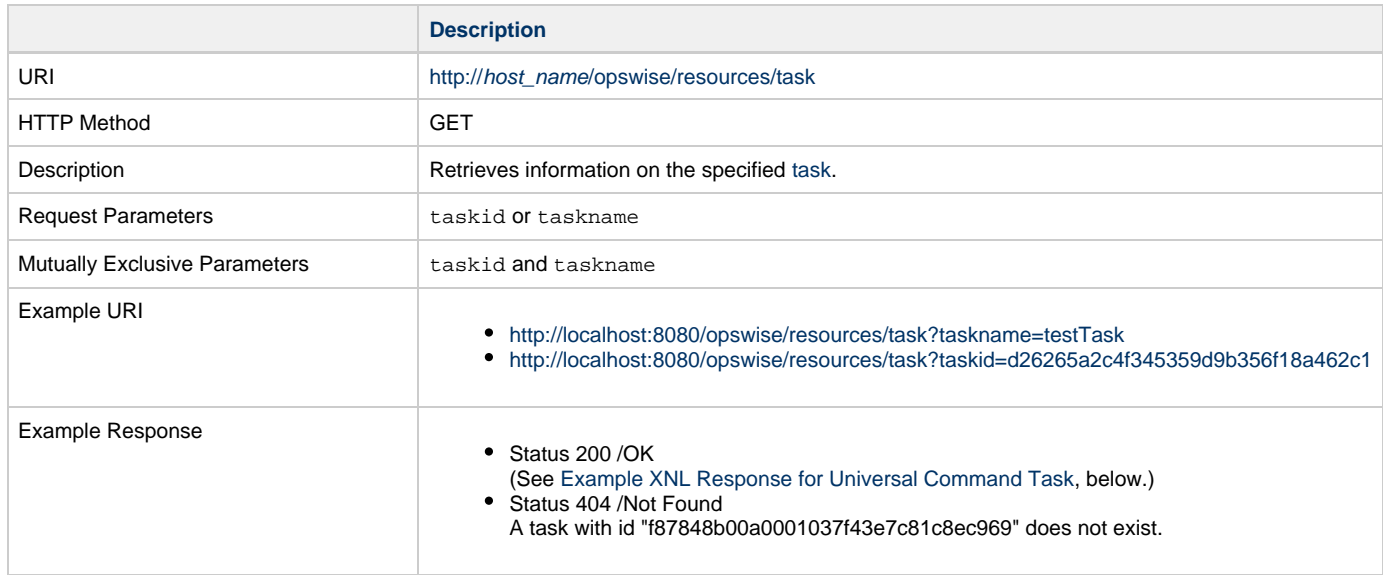

<span id="page-636-0"></span>Example XML Response for Universal Command Task

```
<taskUcmd retainSysIds="true" version="1">
        <actions />
        <variables />
        <notes />
        <virtualResources />
        <cpDuration />
        <cpDurationUnit>Minutes</cpDurationUnit>
        <efDuration>00:00:00:00</efDuration>
        <efEnabled>false</efEnabled>
        <efTime>00:00</efTime>
        <efType>Time</efType>
        <holdResources>true</holdResources>
        <lfDuration>00:00:08:00</lfDuration> 
        <lfEnabled>true</lfEnabled>
        <lfTime>00:00</lfTime>
        <lfType>Duration</lfType>
        <lsDuration>00:00:00:00</lsDuration>
        <lsEnabled>true</lsEnabled>
        <lsTime>03:00</lsTime>
        <lsType>Time</lsType>
        <name>Opswise - C=${C}</name>
        <opswiseGroups />
        <resPriority>10</resPriority>
        <startHeld>false</startHeld>
        <startHeldReason />
        <summary />
        <sysId>237d120c43d261720109f392fc0f9f69</sysId>
        <twDelayAmount />
        <twDelayDuration>00:00:00:00</twDelayDuration>
        <twDelayType>None</twDelayType>
        <twWaitAmount />
        <twWaitDayConstraintNONE</twWaitDayConstraint>
        <twWaitDuration>00:00:00:00</twWaitDuration>
        <twWaitTime>00:00</twWaitTime>
        <twWaitType>None</twWaitType>
        <twWorkflowOnly>-- System Default --</twWorkflowOnly>
        <userEstimatedDuration />
        <broker>${ftp_server}</broker>
        <brokerChoice>Agent Hostname</brokerChoice>
        <brokerCred />
        <brokerCredVar>${ftp_cred}</brokerCredVar>
        <brokerRef />
        <command>"perl ${util_directory}fileman.pl -a
${file_cmd} -f
               ${ftp_target_file} ${count}"</command>
        <commandOptions>-G yes</commandOptions>
        <commandOrScript />
        <exitCodeOutput />
        <exitCodeProcessing>Success Exitcode
Range</exitCodeProcessing>
        <exitCodeText />
        <exitCodes>0</exitCodes>
        <outputReturnFile />
        <outputReturnNline>100</outputReturnNline>
        <outputReturnSline>1</outputReturnSline>
        <outputReturnText />
        <outputReturnType>OUTERR</outputReturnType>
        <outputType>STDOUT</outputType>
        <retryExitCodes />
        <retryIndefinitely>false</retryIndefinitely>
       retryInterval>60</retryInterval>
       retryMaximum>0</retryMaximum>
        <retrySuppressFailure>false</retrySuppressFailure>
        <runtimeDir />
        <script />
        <scriptOptions />
</taskUcmd>
```
Example XML Responses for Task Actions

```
 <abortAction>
        <description />
        <notifyOnEarlyFinish>false</notifyOnEarlyFinish>
        <notifyOnLateFinish>false</notifyOnLateFinish>
        <notifyOnLateStart>false</notifyOnLateStart>
        <status>Waiting</status>
        <sysId>ad42c3268468425db6e1580cd53f57f0</sysId>
        <cancelProcess>false</cancelProcess>
        <overrideExitCode />
 </abortAction>
```
#### Email Notification

```
 <emailNotification>
              <description />
               <notifyOnEarlyFinish>false</notifyOnEarlyFinish>
              <notifyOnLateFinish>false</notifyOnLateFinish>
              <notifyOnLateStart>false</notifyOnLateStart>
               <status>Success</status>
              <sysId>2b72cdaaf3a145e4bbae5a7ddd24baff</sysId>
              <attachFile>false</attachFile>
               <attachJobLog>false</attachJobLog>
              <attachStdError>false</attachStdError>
              <attachStdOut>true</attachStdOut>
             <bcc / <body>test body</body>
             < < < < > <emailConnection>Opswise - Gmail
Account</emailConnection>
              <emailTemplate />
               <fileName />
              <fileNumLines>100</fileNumLines>
              <fileScanText />
               <fileStartLine>1</fileStartLine>
              <joblogNumLines>100</joblogNumLines>
              <joblogScanText> />
               <joblogStartLine>1</joblogStartLine>
               <replyTo>replyTo@test.com</replyTo>
              <report>
                     <groupName />
                    <title>report1</title>
                     <userName>ops.admin</userName>
               </report>
              <stderrNumLines>100</stderrNumLines>
              <stderrScanText />
               <stderrStartLine>1</stderrStartLine>
               <stdoutNumLines>100</stdoutNumLines>
              <stdoutScanText />
               <stdoutStartLine>1</stdoutStartLine>
               <subject />
               <to>test@test.com</to>
        </emailNotification>
```

```
Set Variable
```

```
 <setVariableAction>
               <description />
               <notifyOnEarlyFinish>false</notifyOnEarlyFinish>
               <notifyOnLateFinish>false</notifyOnLateFinish>
               <notifyOnLateStart>false</notifyOnLateStart>
               <status>Waiting</status>
               <sysId>f7824e38add745c2bf41017b07697bdf</sysId>
               <variableName>name</variableName>
               <variableScope>SELF</variableScope>
               <variableValue />
        </setVariableAction>
</actions>
```
#### SNMP Notification

```
 <snmpNotification>
        <description />
        <notifyOnEarlyFinish>false</notifyOnEarlyFinish>
        <notifyOnLateFinish>false</notifyOnLateFinish>
        <notifyOnLateStart>false</notifyOnLateStart>
        <status>Resource Requested</status>
        <sysId>1a1ddf2fa7f7466db8b5fc7863fc4ea3</sysId>
        <severity>Normal</severity>
        <snmpManager>test manager</snmpManager>
 </snmpNotification>
```
#### System Operation

```
 <systemOperation>
               <description />
               <notifyOnEarlyFinish>false</notifyOnEarlyFinish>
               <notifyOnLateFinish>false</notifyOnLateFinish>
               <notifyOnLateStart>false</notifyOnLateStart>
               <status>Held</status>
               <sysId>742beaf652834054b1edc37e6423700d</sysId>
               <agent />
               <agentCluster />
               <agentClusterVar />
               <agentVar />
              <execCommand>Cancel</execCommand>
               <execCriteria>Oldest Active
Instance</execCriteria>
               <execId />
               <execLookupOption>Task</execLookupOption>
               <execName />
               <execWorkflowName />
               <execWorkflowNameCond />
               <limit />
               <notificationOption>Operation
Failure</notificationOption>
               <operation>Run Task Instance Command</operation>
               <task>Opswise - B=${B}</task>
               <taskLimitType>Unlimited</taskLimitType>
               <taskVar />
               <virtualResource />
               <virtualResourceVar />
        </systemOperation>
```
<span id="page-639-1"></span>Example XML Responses for Task-Related Records

#### Mutually Exclusive Tasks

```
<exclusiveTasks>
       <exclusiveTask>
             <sysId>5d2c0886b69745aa916a755602a1b77f</sysId>
             <task>Sleep 0</task> 
             <type>Direct</type>
       </exclusiveTask>
       <exclusiveTask>
             <sysId>c1342b7597f9492e927ce24c5126f9d4</sysId>
             <task>Sleep 30</task>
             <type>Direct</type>
       </exclusiveTask>
</exclusiveTasks>
```
### Notes

```
<notes>
       <note>
            <sysId>8122cc80fbdb4e12b2c7118c172038fc</sysId>
            text>note2 text</text>
           title>note2</title>
       </note>
       <note>
             <sysId>eb95737f44664bd3bd4002690e00d715</sysId>
            text>note1 text</text>
            title>note1</title>
      </note>
</notes>
```
### <span id="page-639-0"></span>Variables

```
<variables>
        <variable>
              <description>description</description>
              <name>var1</name>
              <sysId>76af48c246954c128ef90da254044618</sysId>
               <value>value1</value>
        </variable>
        <variable>
               <description />
              <name>var2</name>
              <sysId>899912878e4b4a36848269dc8a75dc1c</sysId>
               <value>value2</value>
        </variable>
</variables>
```
### Virtual Resources

```
<virtualResources>
        <virtualResource>
              <amount>1</amount>
              <resource>Opswise - Solo</resource>
              <sysId>4f5bb3fda5874dac8bb1897382d1317d</sysId>
        </virtualResource>
</virtualResources>
```
<span id="page-639-2"></span>Task Properties

- See [Task Properties: All Tasks](#page-609-2)
- See [Task Properties: Universal Command Task](#page-613-4)

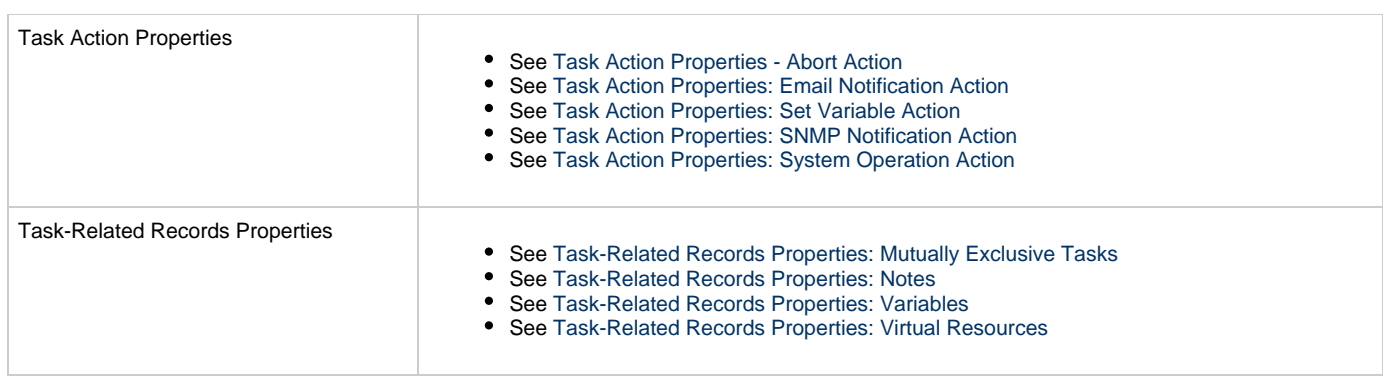

# **Variable Monitor Task Web Services**

- [Overview](#page-641-0)
- [Create a Variable Monitor Task](#page-641-1)
	- [Task Properties: All Tasks](#page-647-0)
	- [Task Properties: Variable Task Monitor Task](#page-651-0)
	- [Task Action Properties: Abort Action](#page-652-0)
	- [Task Action Properties: Email Notification Action](#page-653-0)
	- [Task Action Properties: Set Variable Action](#page-657-0)
	- [Task Action Properties: SNMP Notification Action](#page-657-1)
	- [Task Action Properties: System Operation Action](#page-658-0)
	- [Task-Related Records Properties: Mutually Exclusive Tasks](#page-663-0)
	- [Task-Related Records Properties: Notes](#page-663-1)
	- [Task-Related Records Properties: Variables in Tasks](#page-664-0)
	- [Task-Related Records Properties: Virtual Resources](#page-664-1)
- [Modify a Variable Monitor Task](#page-664-2)
- [Read a Variable Monitor Task](#page-669-0)

### <span id="page-641-0"></span>**Overview**

Universal Controller supports the following RESTful-based web services for Variable Monitor Task operations, which are listed alphabetically on this page.

- [Create a Variable Monitor Task](#page-641-1)
- [Modify a Variable Monitor Task](#page-664-2)
- [Read a Variable Monitor Task](#page-669-0)

Formatting specifications for each web service, including details about parameter requirements, are provided.

**Note** ◬ For information on Task web services that are applicable to all task types, see: [Delete a Task](#page-124-0)

- [Launch a Task](#page-125-0)
- [List Tasks](#page-127-0)

## <span id="page-641-1"></span>**Create a Variable Monitor Task**

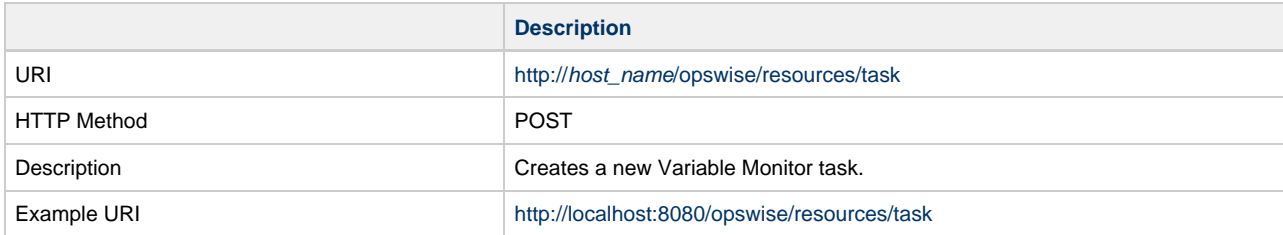

Example XML Request for Variable Monitor Task

```
<variableMonitor retainSysIds="true">
        <actions />
        <variables />
        <notes />
        <virtualResources />
        <exclusiveTasks />
        <cpDuration />
        <cpDurationUnit>Minutes</cpDurationUnit>
        <credentials />
        <credentialsVar /> 
        <efDuration>00:00:00:00</efDuration>
        <efEnabled>false</efEnabled>
        <efTime>00:00</efTime>
        <efType>Time</efType>
        <holdResources>false</holdResources>
        <lfDuration>00:00:08:00</lfDuration> 
        <lfEnabled>false</lfEnabled>
        <lfTime>00:00</lfTime>
        <lfType>Time</lfType>
        <lsDuration>00:00:00:00</lsDuration>
        <lsEnabled>false</lsEnabled>
        <lsTime>03:00</lsTime>
        <lsType>Time</lsType>
        <name>test variable monitor</name>
        <opswiseGroups />
        <resPriority>10</resPriority>
        <startHeld>false</startHeld>
        <startHeldReason />
        <summary />
        <sysId
>f95c788b716a4f5babac4ca9503a96e1</sysId>
        <twDelayAmount />
        <twDelayDuration
>00:00:00:00</twDelayDuration>
        <twDelayType>None</twDelayType>
        <twWaitAmount />
        <twWaitDayConstraint
>None</twWaitDayConstraint>
        <twWaitDuration
>00:00:00:00</twWaitDuration>
        <twWaitTime>00:00</twWaitTime>
        <twWaitType>None</twWaitType>
        <twWorkflowOnly>-- System Default
--</twWorkflowOnly>
        <userEstimatedDuration />
        <wfConditionType>Starts
With</wfConditionType>
        <wfConditionValue>test</wfConditionValue>
        <timeLimit>12</timeLimit>
        <timeLimitUnit>Hours</timeLimitUnit>
       value>val</value>
        <valueCondition>test</valueCondition>
        <valueMonitorType
>Current</valueMonitorType>
        <variableName
>demo_ops_global</wfConditionValue>
</variableMonitor>
```
Example XML Requests for Task Actions Abort

```
 <abortAction>
               <description />
               <notifyOnEarlyFinish
>false</notifyOnEarlyFinish>
               <notifyOnLateFinish
>false</notifyOnLateFinish>
               <notifyOnLateStart
>false</notifyOnLateStart>
               <status>Waiting</status>
                <sysId
>ad42c3268468425db6e1580cd53f57f0</sysId>
               <cancelProcess
>false</cancelProcess>
               <overrideExitCode />
        </abortAction>
```
#### Email Notification

```
 <emailNotification>
              <description />
              <notifyOnEarlyFinish
>false</notifyOnEarlyFinish>
              <notifyOnLateFinish
>false</notifyOnLateFinish>
               <notifyOnLateStart
>false</notifyOnLateStart>
              <status>Success</status>
               <sysId
>2b72cdaaf3a145e4bbae5a7ddd24baff</sysId>
              <attachFile>false</attachFile>
               <attachJobLog>false</attachJobLog>
              <attachStdError
>false</attachStdError>
               <attachStdOut>true</attachStdOut>
              <bcc / <body>test body</body>
              <cc />
              <emailConnection>Opswise - Gmail
Account</emailConnection>
              <emailTemplate />
              <fileName />
              <fileNumLines>100</fileNumLines>
               <fileScanText />
              <fileStartLine>1</fileStartLine>
              <joblogNumLines
>100</joblogNumLines>
              <joblogScanText> />
              <joblogStartLine
>1</joblogStartLine>
              <replyTo>replyTo@test.com</replyTo>
              <report>
                     <groupName />
                    <title>report1</title>
                     <userName>ops.admin</userName>
              </report>
              <stderrNumLines
>100</stderrNumLines>
              <stderrScanText />
              <stderrStartLine
>1</stderrStartLine>
              <stdoutNumLines
>100</stdoutNumLines>
              <stdoutScanText />
              <stdoutStartLine
>1</stdoutStartLine>
              <subject />
               <to>test@test.com</to>
        </emailNotification>
```
#### Set Variable

```
 <setVariableAction>
              <description />
               <notifyOnEarlyFinish
>false</notifyOnEarlyFinish>
               <notifyOnLateFinish
>false</notifyOnLateFinish>
               <notifyOnLateStart
>false</notifyOnLateStart>
               <status>Waiting</status>
               <sysId
>f7824e38add745c2bf41017b07697bdf</sysId>
              <variableName>name</variableName>
               <variableScope
>SELF</variableScope>
              <variableValue />
       </setVariableAction>
</actions>
```
# SNMP Notification  $\mathcal{L}^{\text{max}}_{\text{max}}$  and  $\mathcal{L}^{\text{max}}_{\text{max}}$

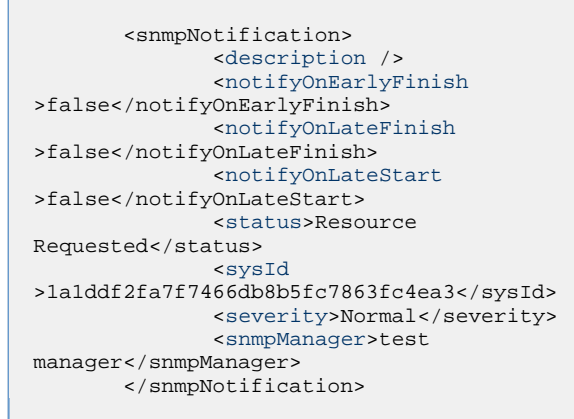

System Operation

```
 <systemOperation>
                                                               <description />
                                                               <notifyOnEarlyFinish
                                               >false</notifyOnEarlyFinish>
                                                               <notifyOnLateFinish
                                               >false</notifyOnLateFinish>
                                                               <notifyOnLateStart
                                               >false</notifyOnLateStart>
                                                               <status>Held</status>
                                                               <sysId
                                               >742beaf652834054b1edc37e6423700d</sysId>
                                                               <agent />
                                                               <agentCluster />
                                                               <agentClusterVar />
                                                               <agentVar />
                                                               <execCommand>Cancel</execCommand>
                                                               <execCriteria>Oldest Active
                                               Instance</execCriteria>
                                                               <execId />
                                                               <execLookupOption
                                               >Task</execLookupOption>
                                                               <execName />
                                                               <execWorkflowName />
                                                               <execWorkflowNameCond />
                                                               <limit />
                                                               <notificationOption>Operation
                                               Failure</notificationOption>
                                                               <operation>Run Task Instance
                                               Command</operation>
                                                               <task>Opswise - B=${B}</task>
                                                               <taskLimitType
                                               >Unlimited</taskLimitType>
                                                               <taskVar />
                                                               <virtualResource />
                                                               <virtualResourceVar />
                                                        </systemOperation>
Example XML Requests for Task-Related Records | Mutually Exclusive Tasks
                                               <exclusiveTasks>
                                                      <exclusiveTask>
                                                             <sysId
                                               >5d2c0886b69745aa916a755602a1b77f</sysId>
                                                             <task>Sleep 0</task> 
                                                             <type>Direct</type>
                                                      </exclusiveTask>
                                                      <exclusiveTask>
                                                             <sysId
                                               >c1342b7597f9492e927ce24c5126f9d4</sysId>
                                                             <task>Sleep 30</task>
                                                             <type>Direct</type>
                                                      </exclusiveTask>
                                               </exclusiveTasks>
                                         Notes
```

```
<notes>
       <note>
             <sysId
>8122cc80fbdb4e12b2c7118c172038fc</sysId>
            text>note2 text</text>
             <title>note2</title>
       </note>
       <note>
             <sysId
>eb95737f44664bd3bd4002690e00d715</sysId>
            text>note1 text</text>
            title>notel</title>
       </note>
</notes>
```
#### Variables

```
<variables>
       <variable>
              <description
>description</description>
              <name>var1</name>
              <sysId
>76af48c246954c128ef90da254044618</sysId>
              <value>value1</value>
        </variable>
        <variable>
              <description />
              <name>var2</name>
              <sysId
>899912878e4b4a36848269dc8a75dc1c</sysId>
              <value>value2</value>
        </variable>
</variables>
```
#### Virtual Resources

```
<virtualResources>
        <virtualResource>
              <amount>1</amount>
              <resource>Opswise - Solo</resource>
              <sysId
>4f5bb3fda5874dac8bb1897382d1317d</sysId>
        </virtualResource>
</virtualResources>
```
#### $T\epsilon$

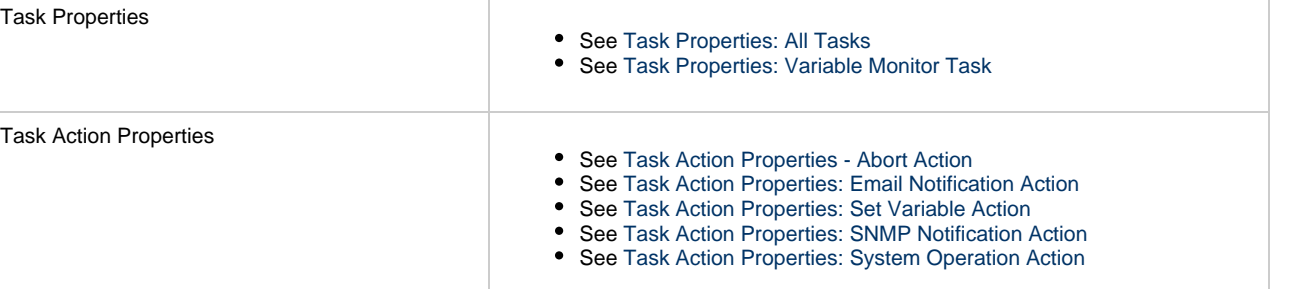

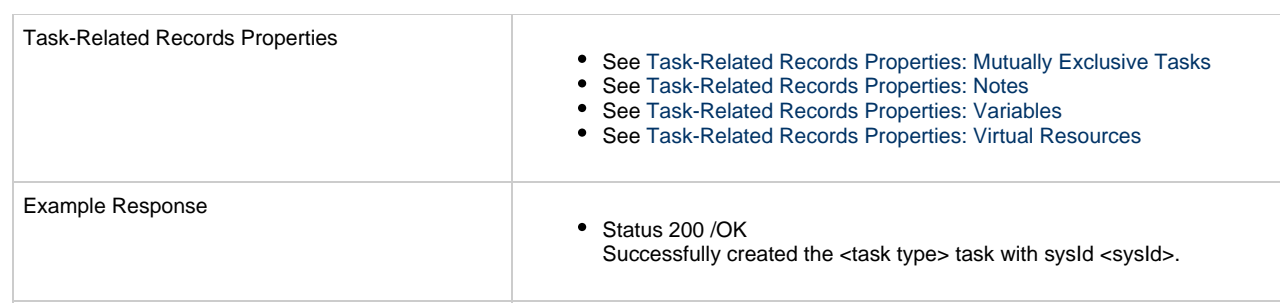

## <span id="page-647-0"></span>**Task Properties: All Tasks**

Attribute **retainSysIds** specifies whether or not the Create a Task web service should persist the [sysId](#page-649-10) property. Optional; Valid values: true/false (default is true).

<span id="page-647-1"></span>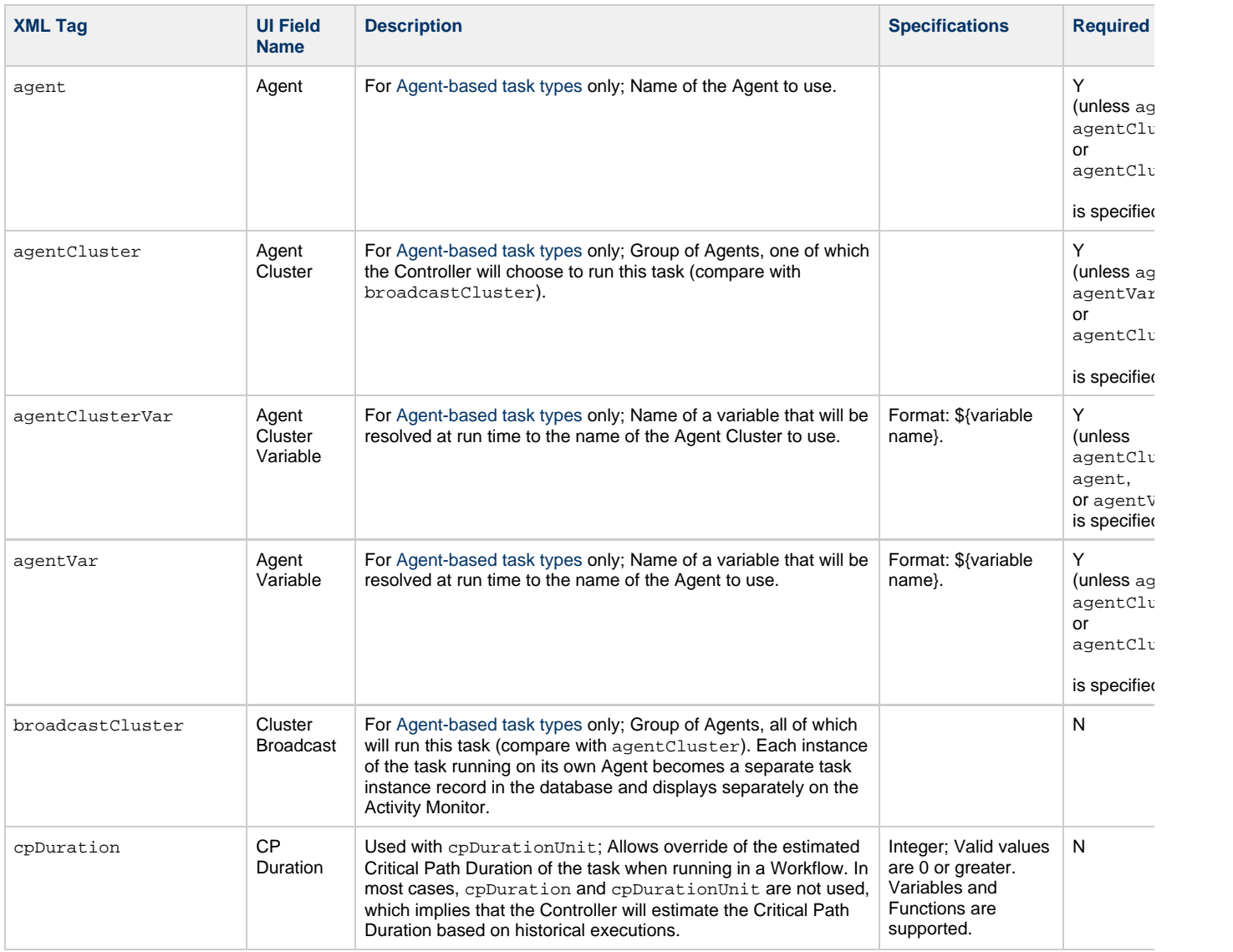
<span id="page-648-11"></span><span id="page-648-10"></span><span id="page-648-9"></span><span id="page-648-8"></span><span id="page-648-7"></span><span id="page-648-6"></span><span id="page-648-5"></span><span id="page-648-4"></span><span id="page-648-3"></span><span id="page-648-2"></span><span id="page-648-1"></span><span id="page-648-0"></span>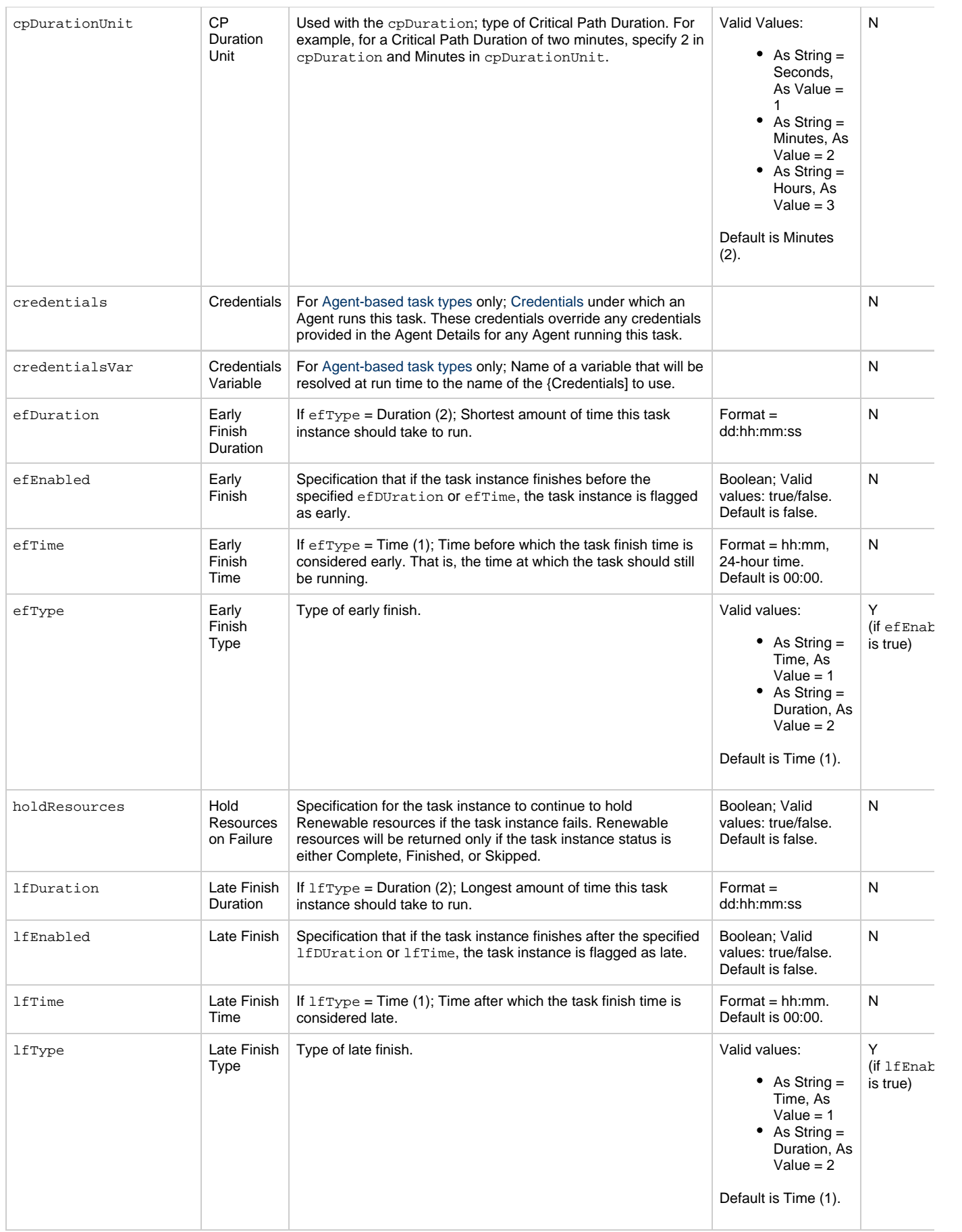

<span id="page-649-13"></span><span id="page-649-12"></span><span id="page-649-11"></span><span id="page-649-10"></span><span id="page-649-9"></span><span id="page-649-8"></span><span id="page-649-7"></span><span id="page-649-6"></span><span id="page-649-5"></span><span id="page-649-4"></span><span id="page-649-3"></span><span id="page-649-2"></span><span id="page-649-1"></span><span id="page-649-0"></span>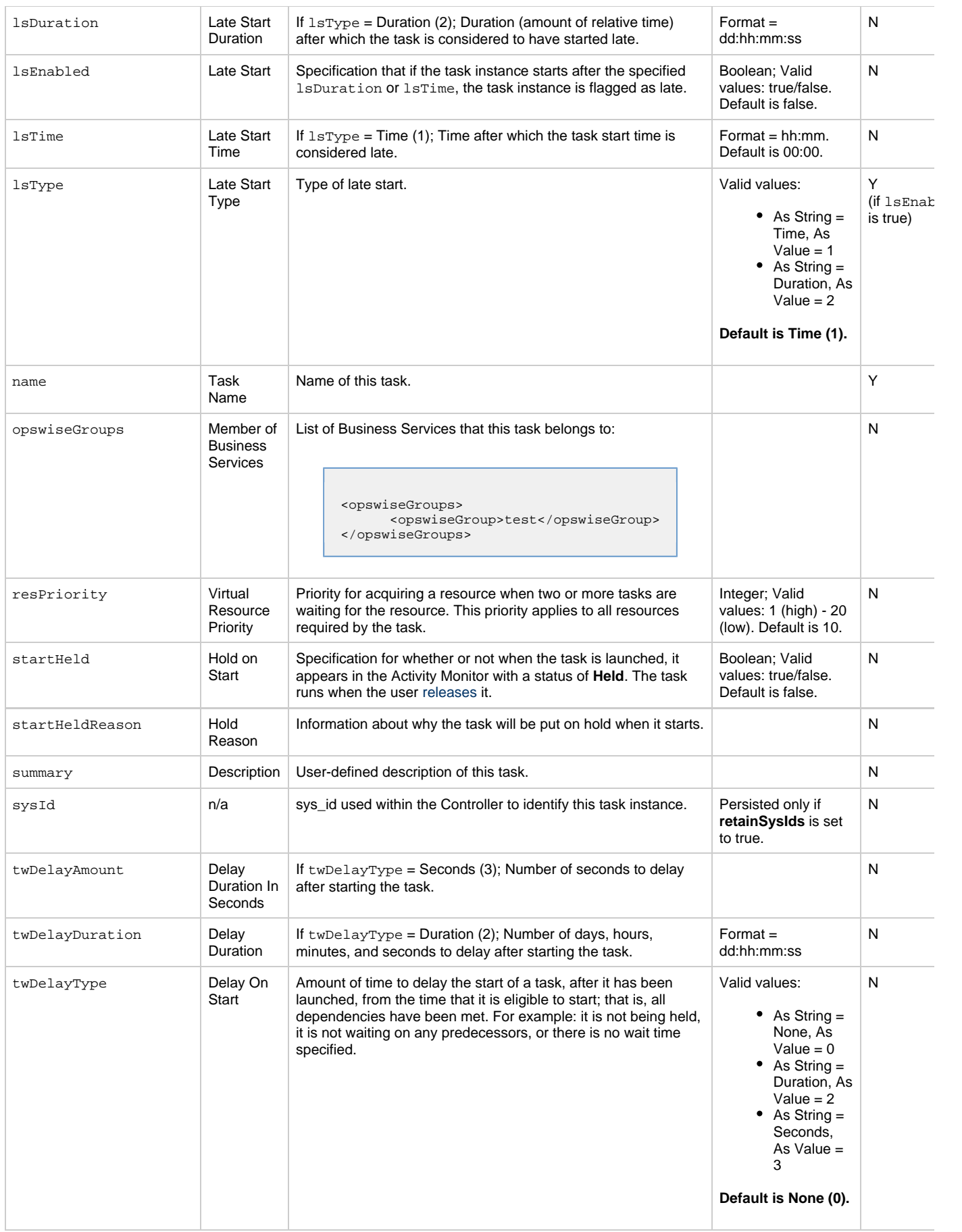

<span id="page-650-3"></span><span id="page-650-2"></span><span id="page-650-1"></span><span id="page-650-0"></span>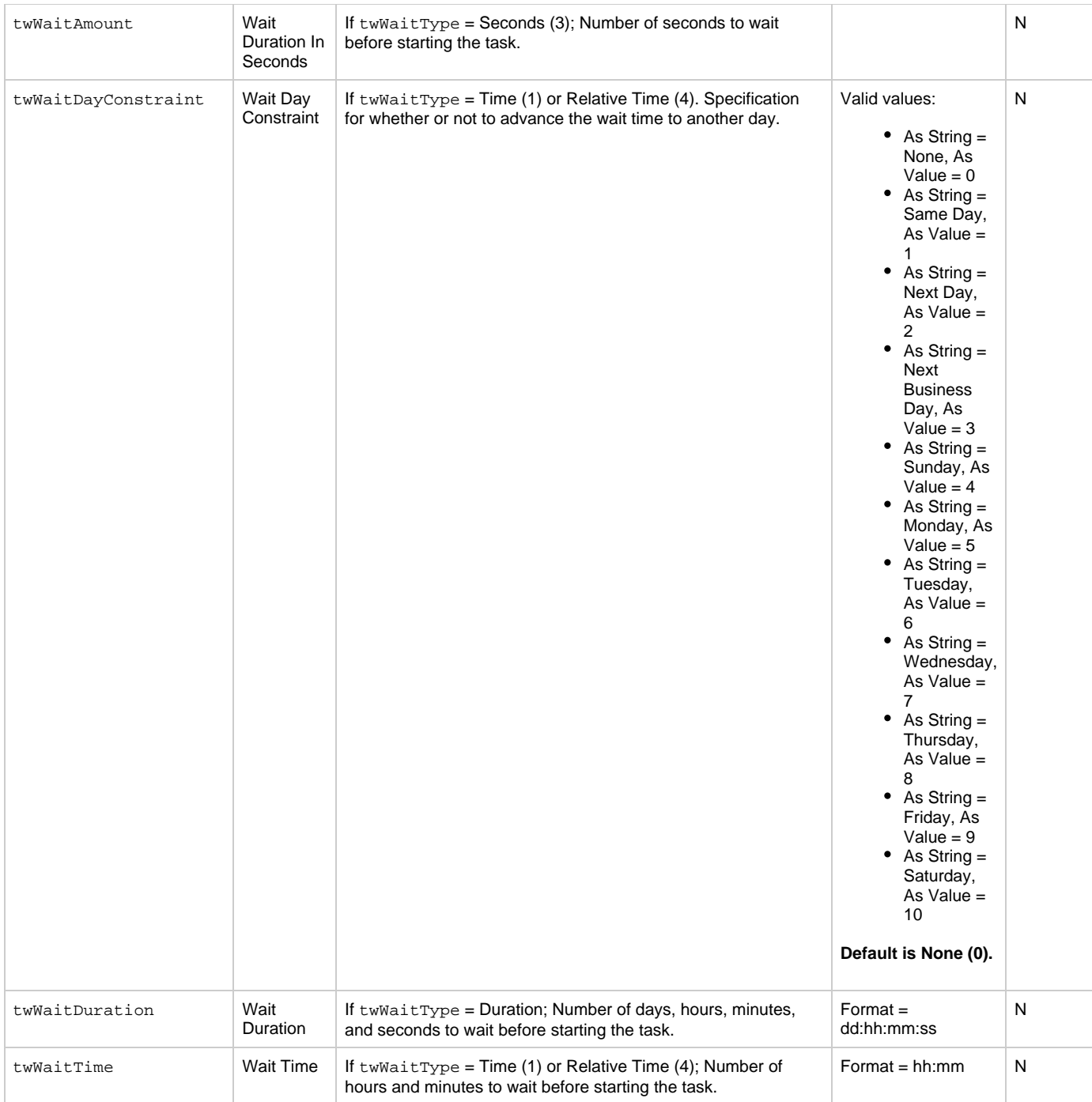

<span id="page-651-0"></span>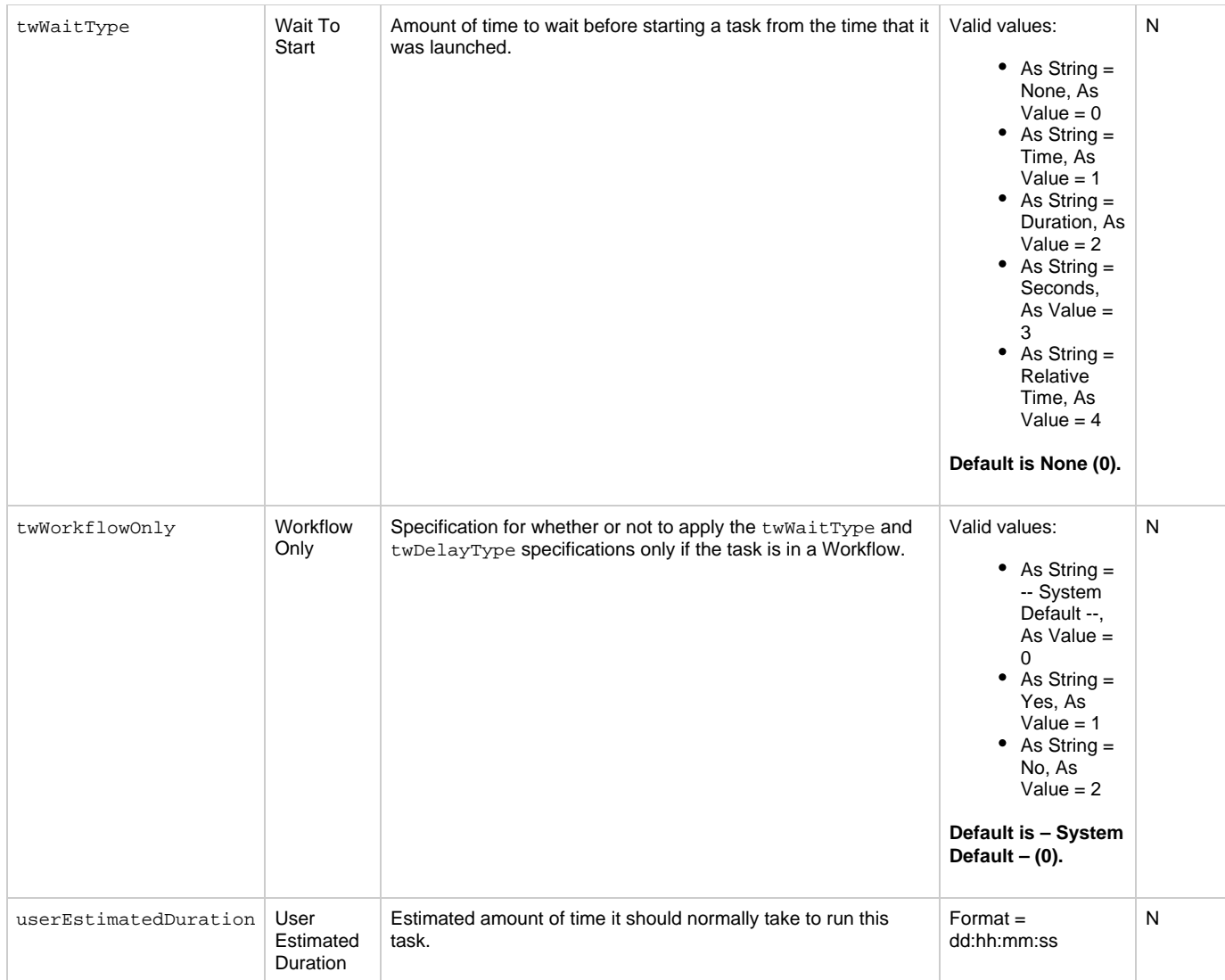

# <span id="page-651-5"></span><span id="page-651-1"></span>**Task Properties: Variable Task Monitor Task**

<span id="page-651-4"></span><span id="page-651-3"></span><span id="page-651-2"></span>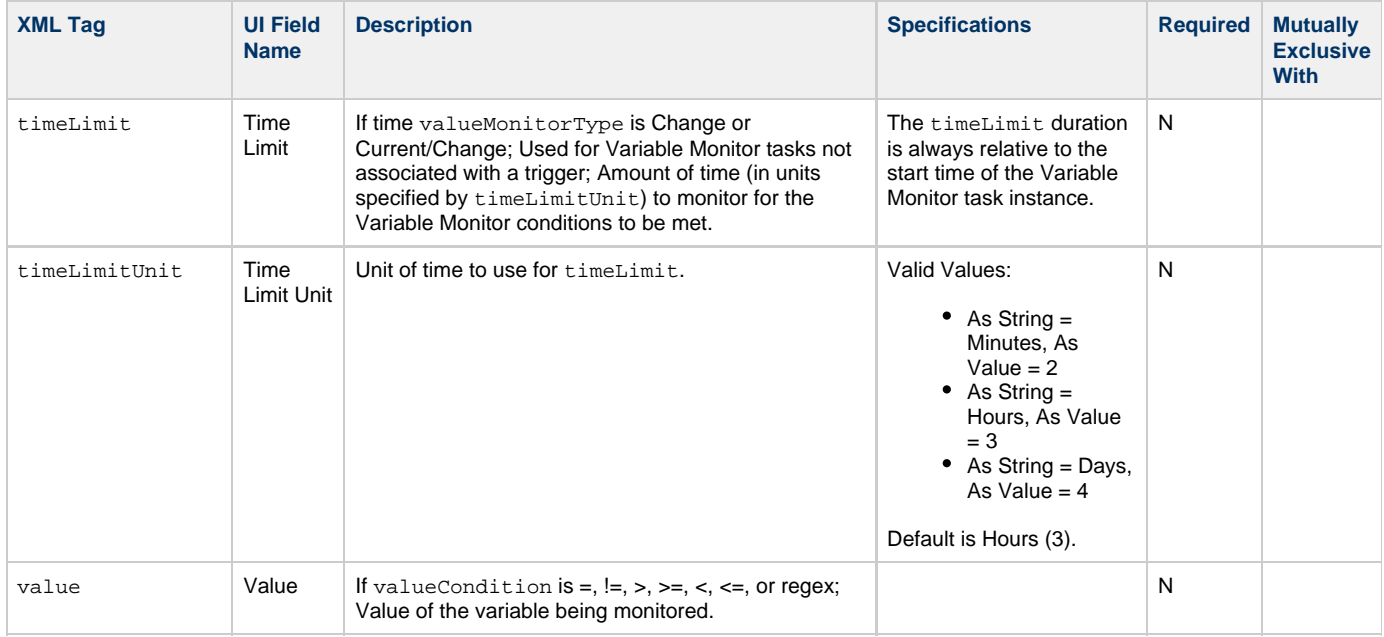

<span id="page-652-0"></span>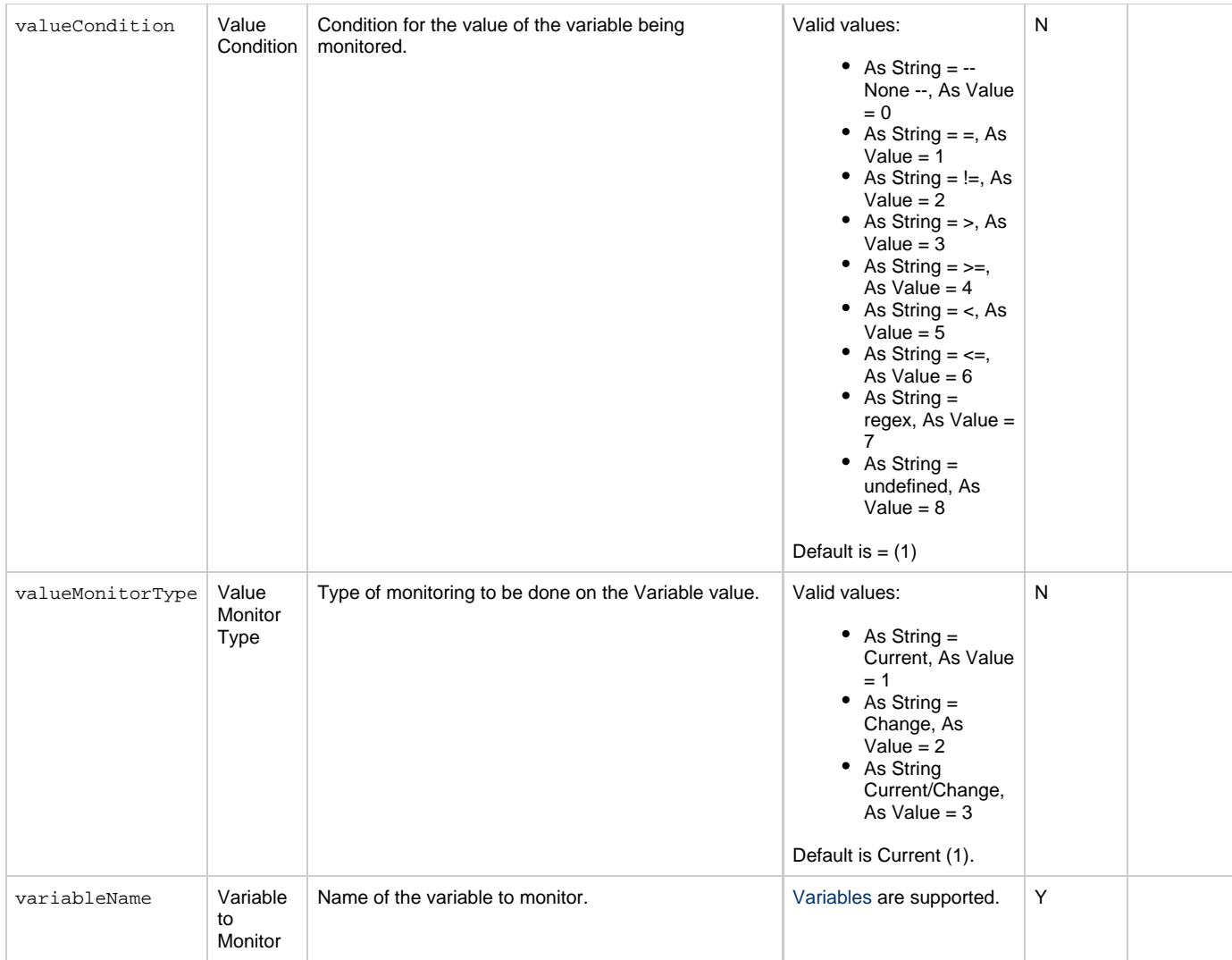

### <span id="page-652-8"></span><span id="page-652-2"></span><span id="page-652-1"></span>**Task Action Properties: Abort Action**

<span id="page-652-7"></span><span id="page-652-6"></span><span id="page-652-5"></span><span id="page-652-4"></span><span id="page-652-3"></span>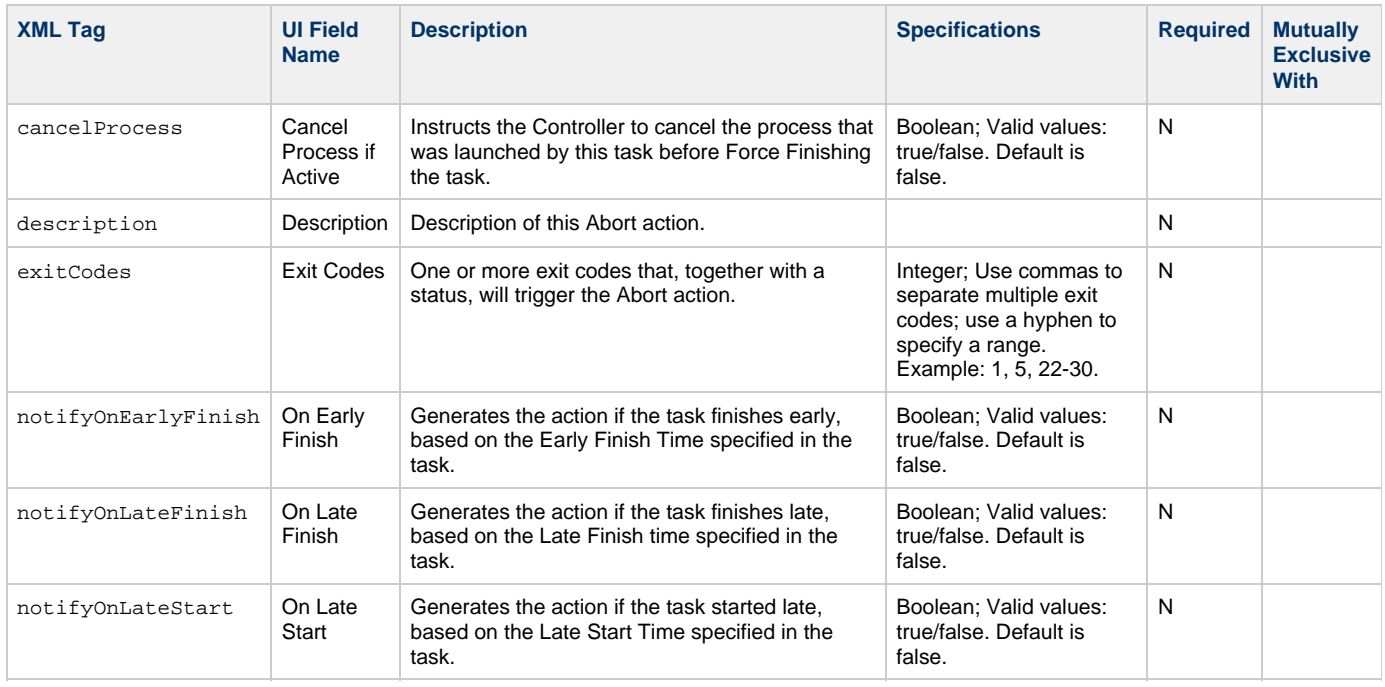

<span id="page-653-1"></span><span id="page-653-0"></span>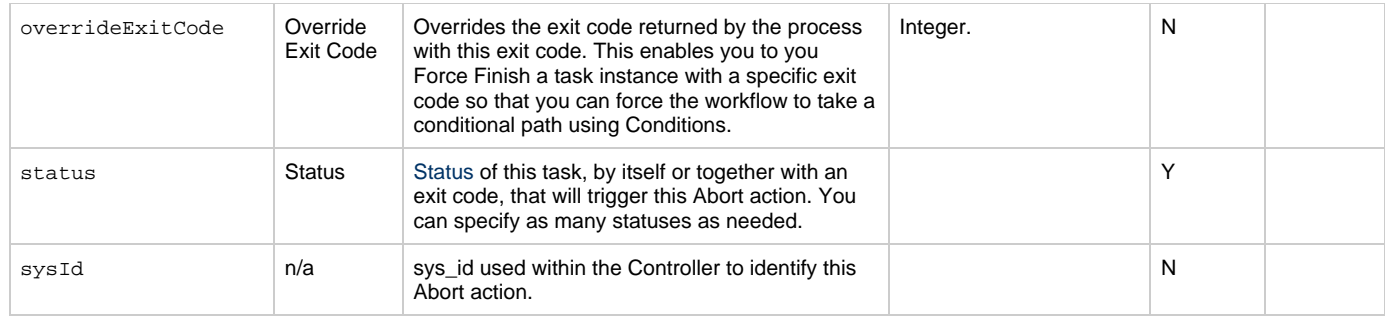

## <span id="page-653-10"></span>**Task Action Properties: Email Notification Action**

<span id="page-653-9"></span><span id="page-653-8"></span><span id="page-653-7"></span><span id="page-653-6"></span><span id="page-653-5"></span><span id="page-653-4"></span><span id="page-653-3"></span><span id="page-653-2"></span>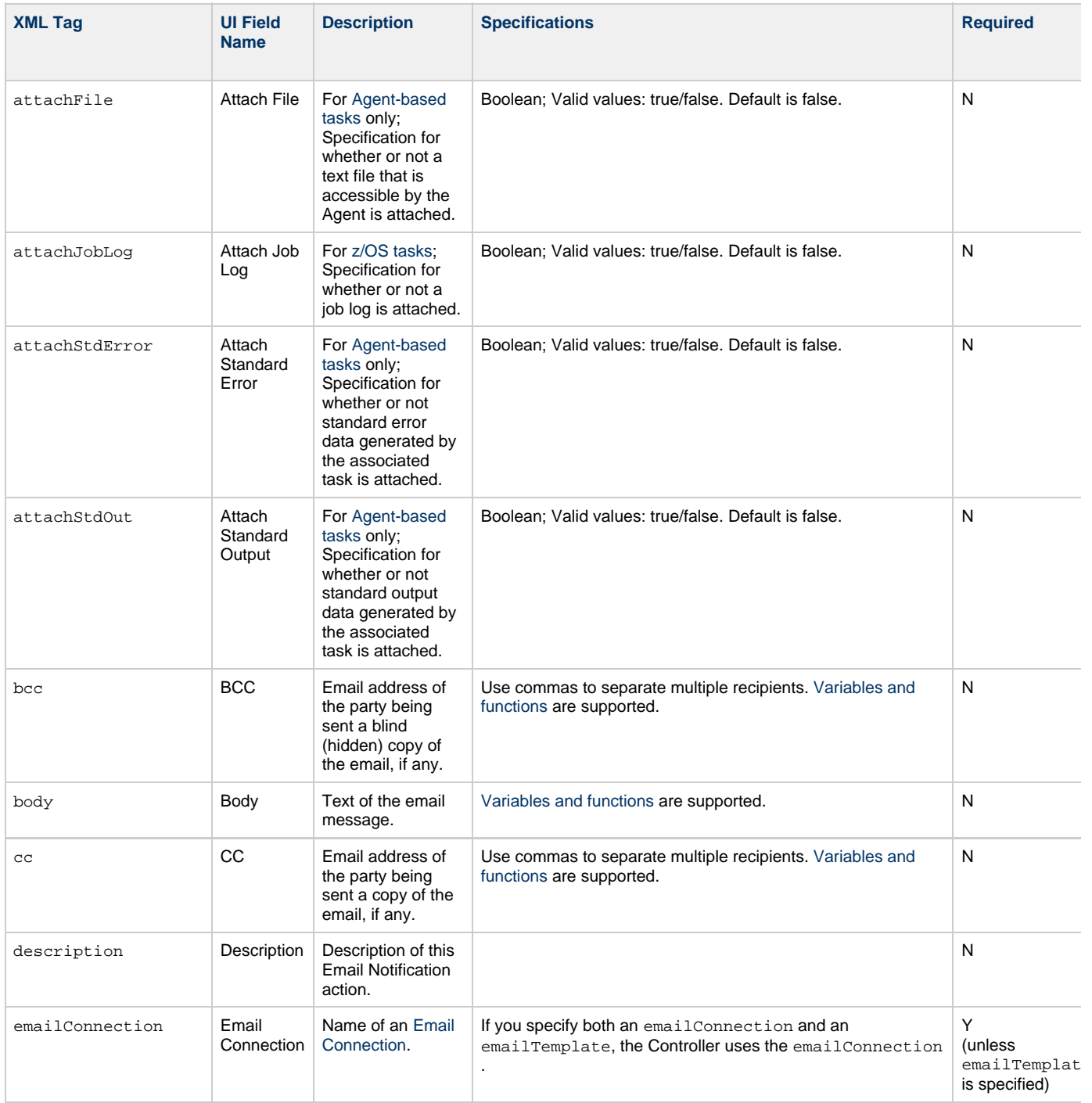

<span id="page-654-7"></span><span id="page-654-6"></span><span id="page-654-5"></span><span id="page-654-4"></span><span id="page-654-3"></span><span id="page-654-2"></span><span id="page-654-1"></span><span id="page-654-0"></span>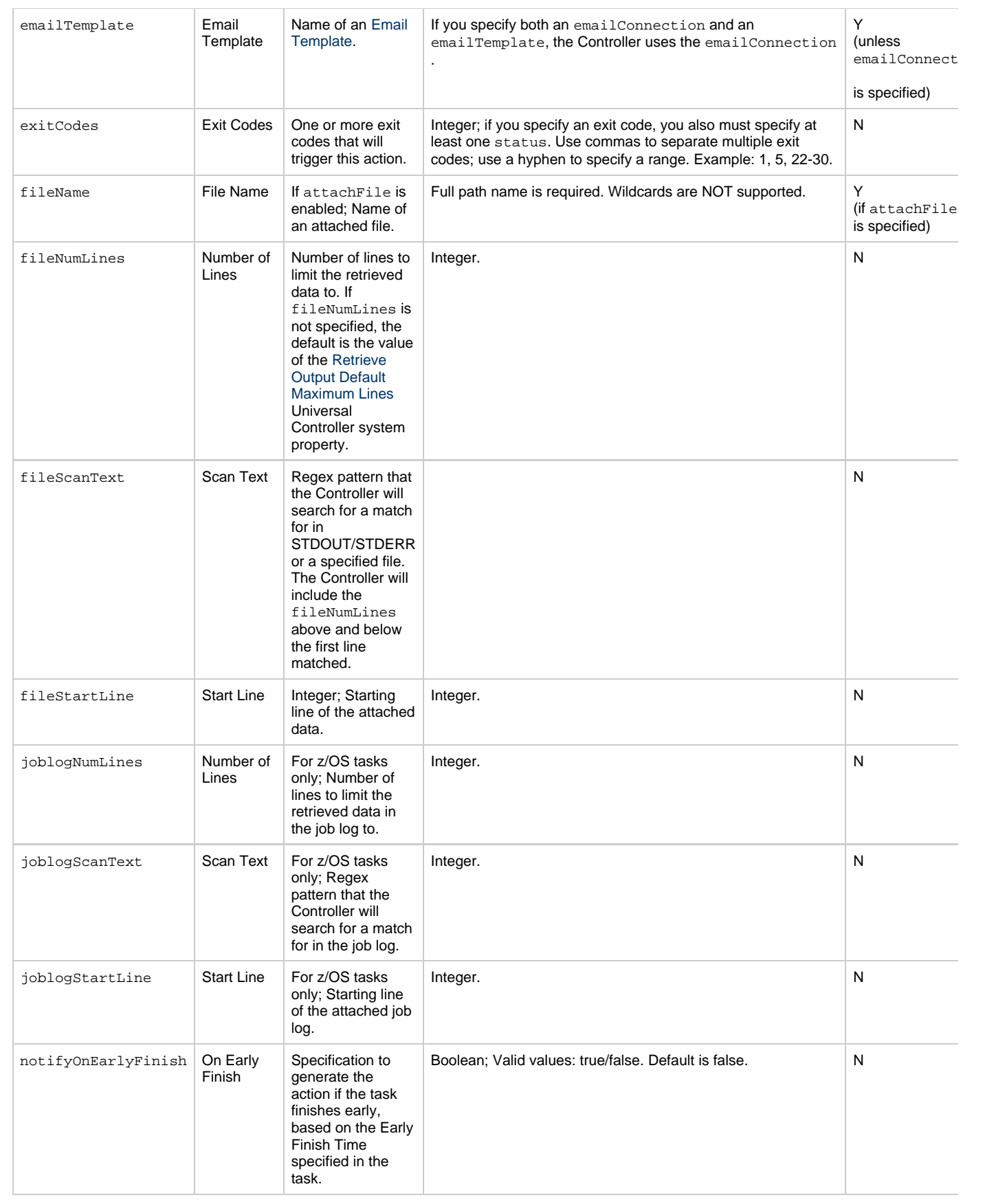

<span id="page-655-1"></span><span id="page-655-0"></span>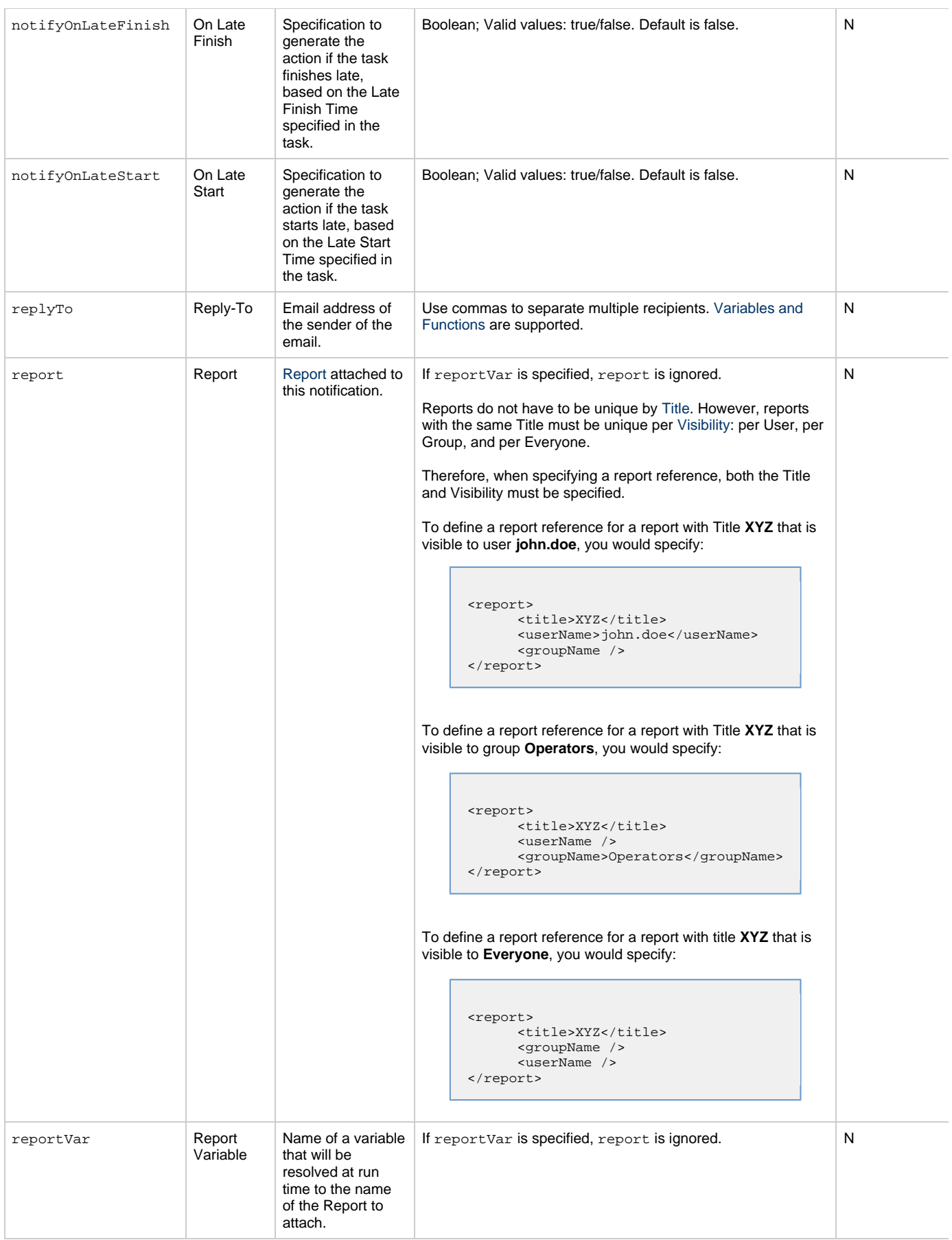

<span id="page-656-6"></span><span id="page-656-5"></span><span id="page-656-4"></span><span id="page-656-3"></span><span id="page-656-2"></span><span id="page-656-1"></span><span id="page-656-0"></span>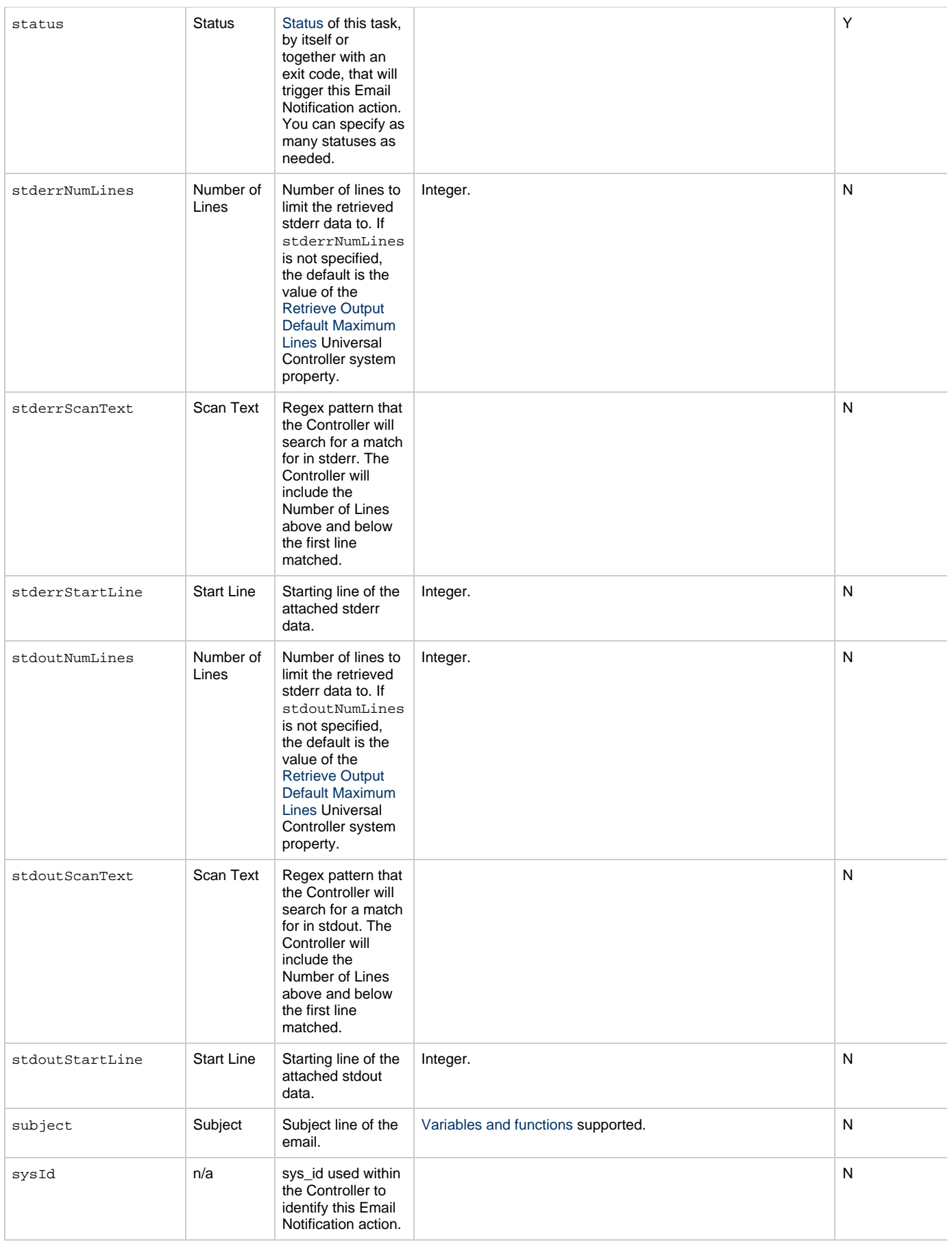

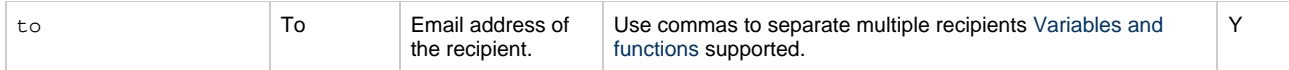

## <span id="page-657-9"></span>**Task Action Properties: Set Variable Action**

<span id="page-657-4"></span><span id="page-657-3"></span><span id="page-657-2"></span><span id="page-657-1"></span><span id="page-657-0"></span>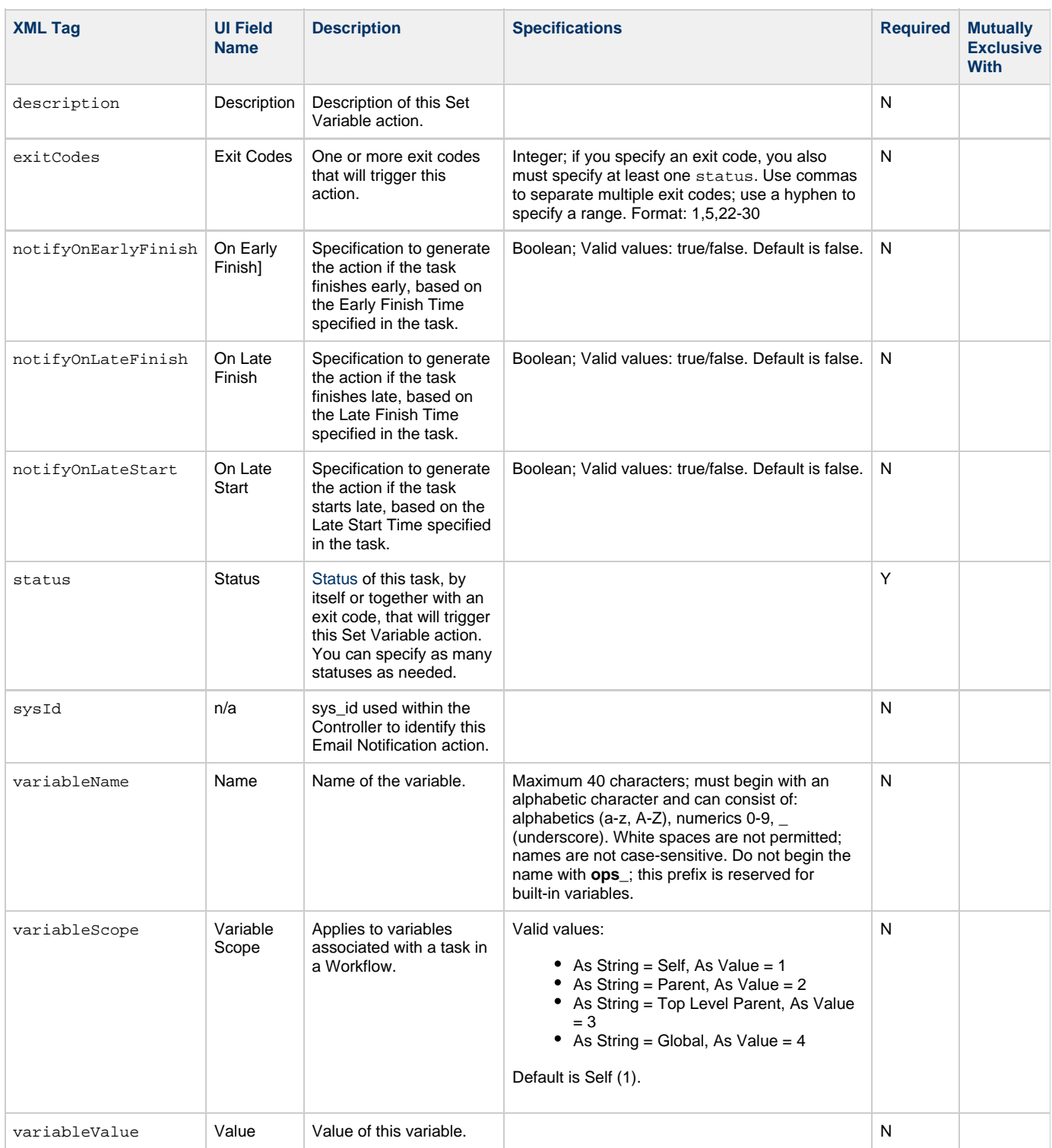

# <span id="page-657-10"></span><span id="page-657-8"></span><span id="page-657-7"></span><span id="page-657-6"></span><span id="page-657-5"></span>**Task Action Properties: SNMP Notification Action**

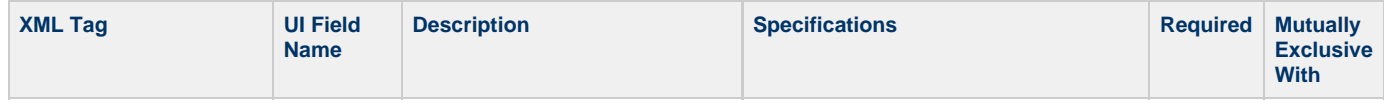

<span id="page-658-5"></span><span id="page-658-3"></span><span id="page-658-2"></span><span id="page-658-1"></span><span id="page-658-0"></span>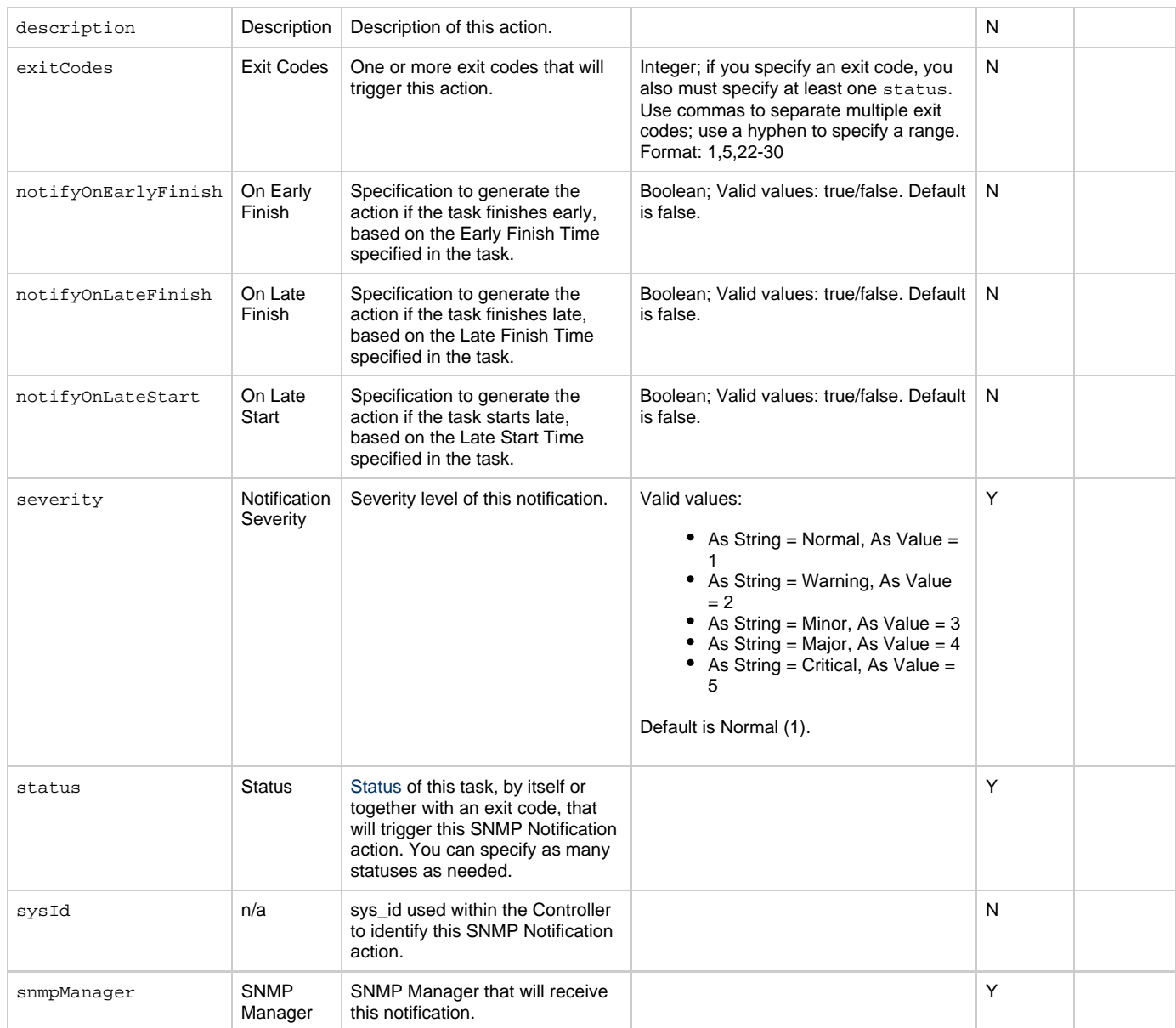

# <span id="page-658-8"></span><span id="page-658-6"></span><span id="page-658-4"></span>**Task Action Properties: System Operation Action**

<span id="page-658-7"></span>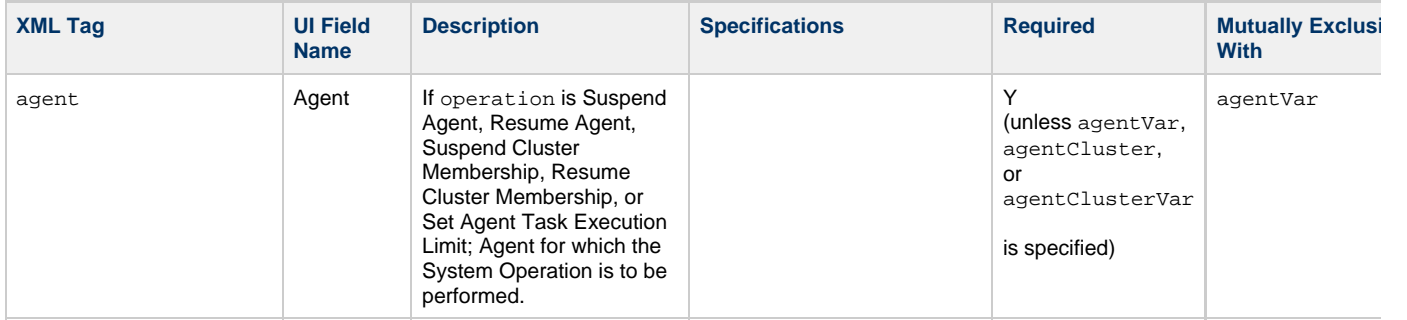

<span id="page-659-2"></span><span id="page-659-1"></span><span id="page-659-0"></span>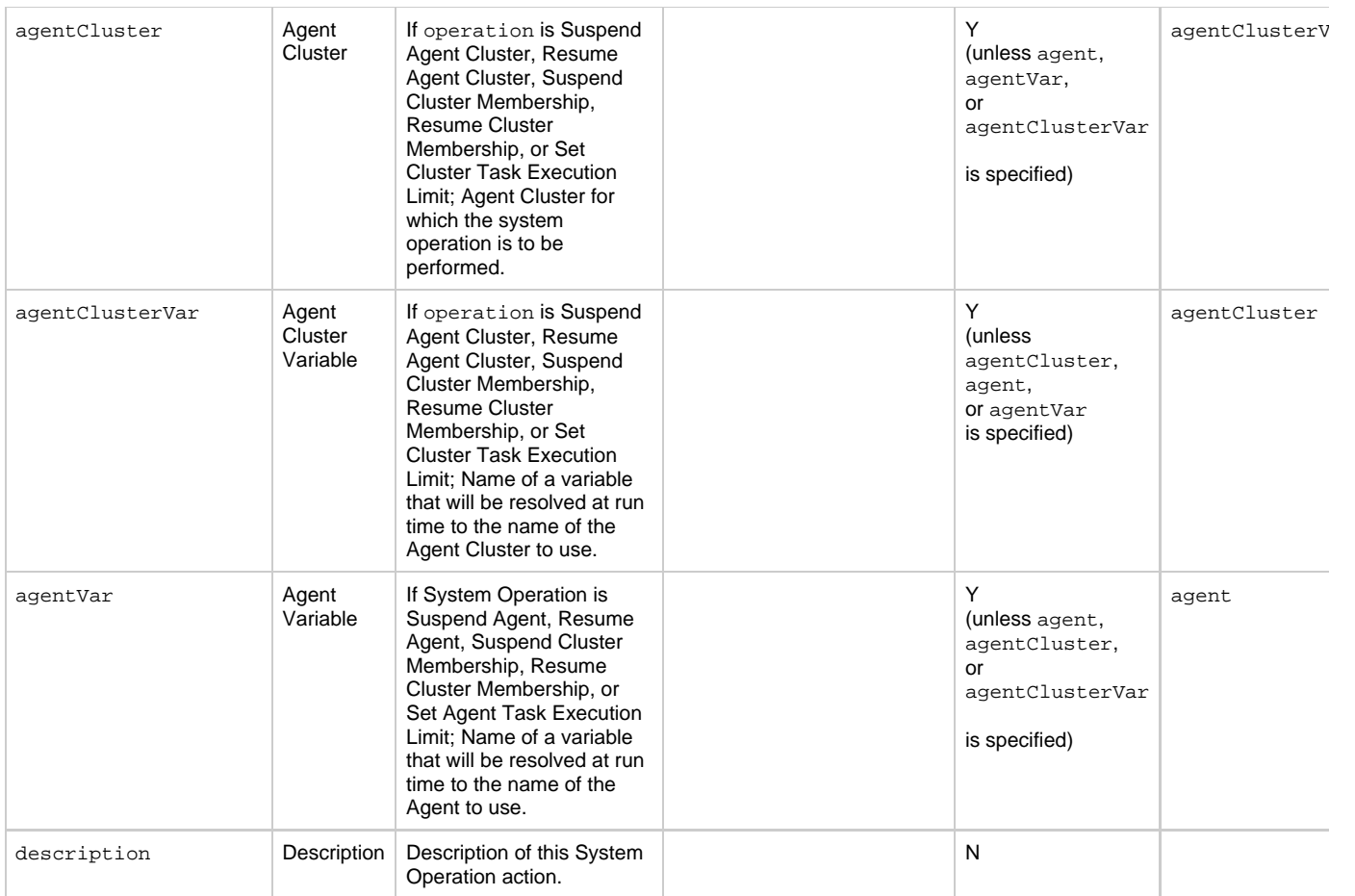

<span id="page-660-2"></span><span id="page-660-1"></span><span id="page-660-0"></span>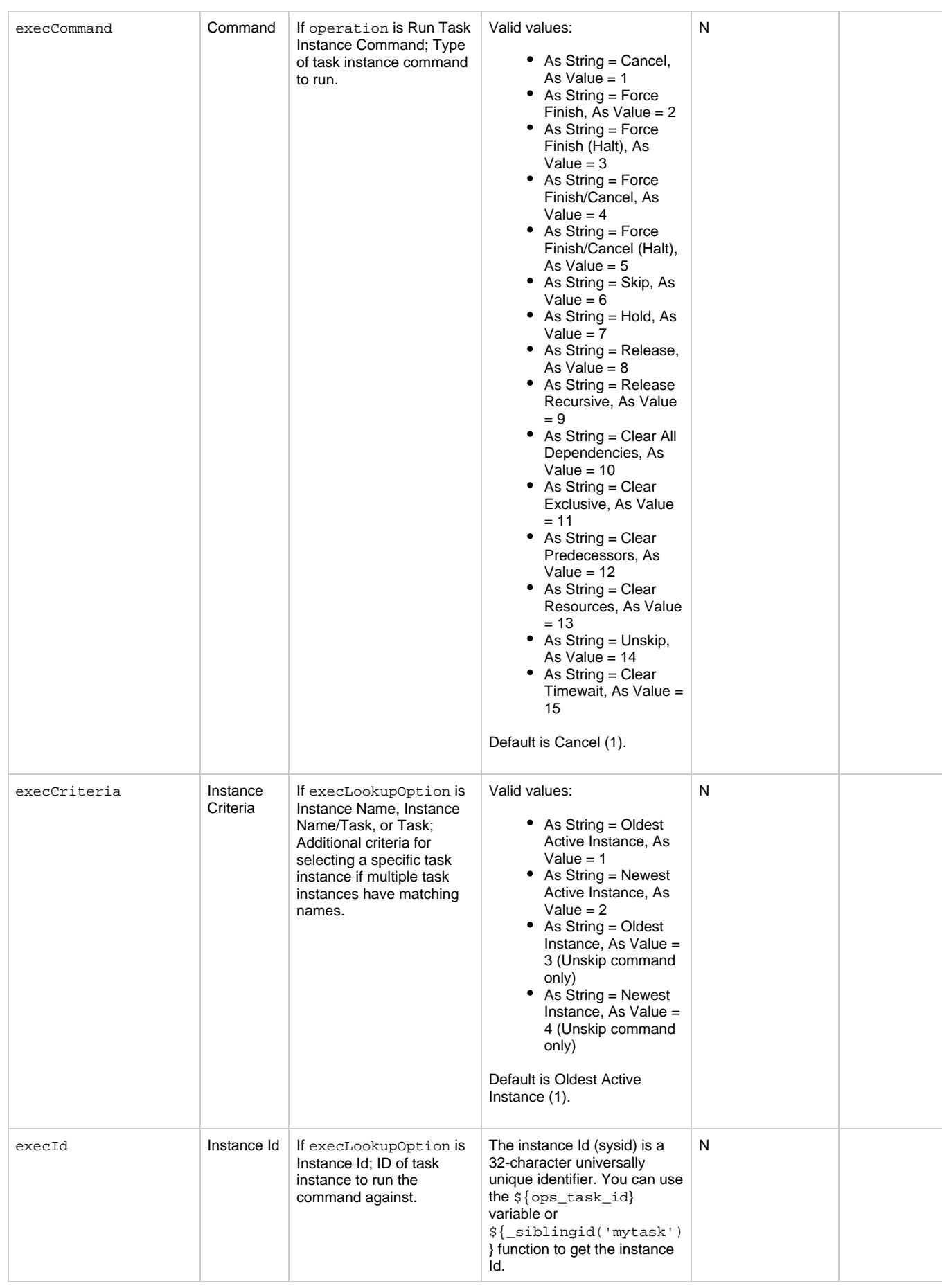

<span id="page-661-4"></span><span id="page-661-3"></span><span id="page-661-2"></span><span id="page-661-1"></span><span id="page-661-0"></span>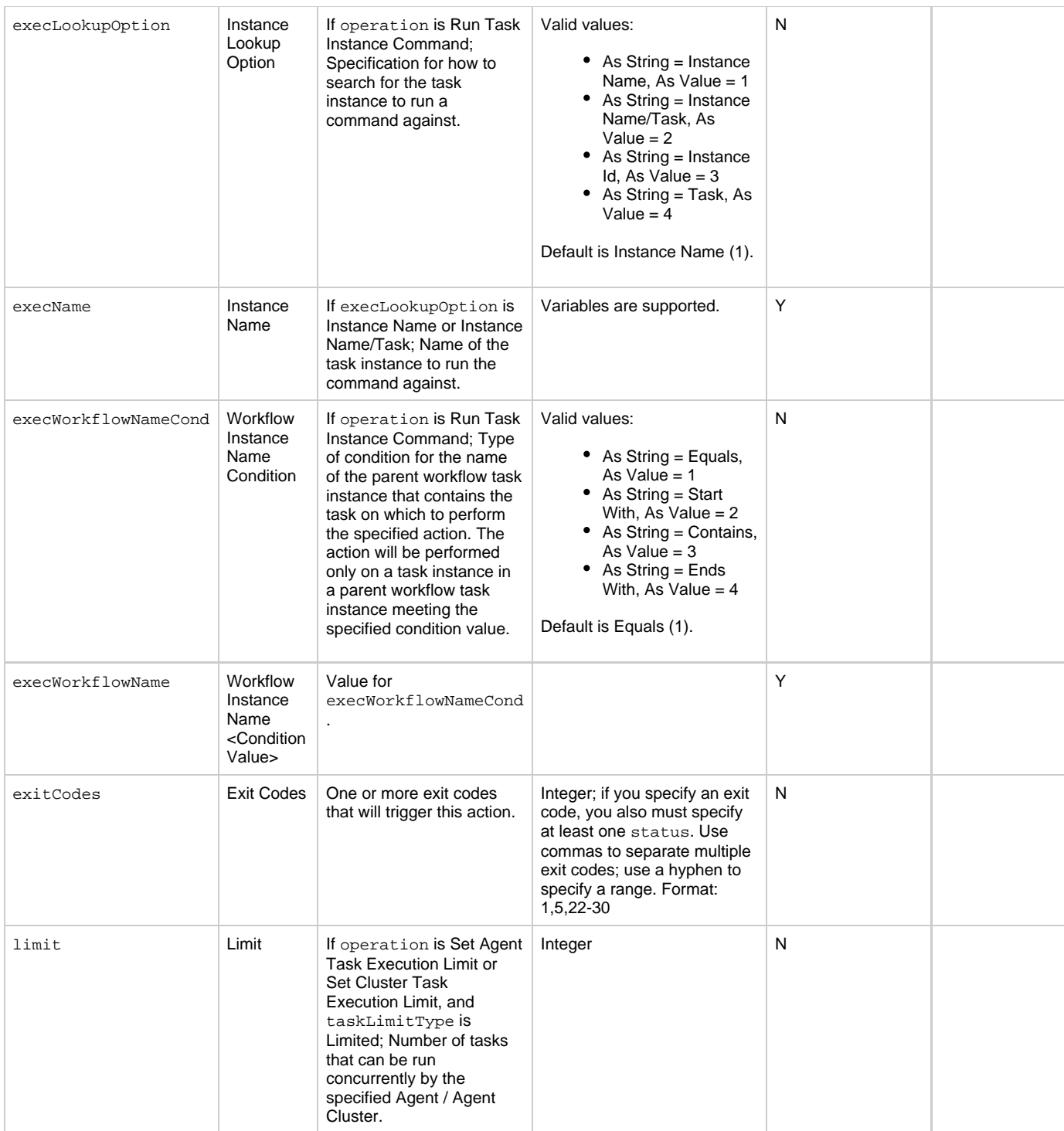

<span id="page-662-4"></span><span id="page-662-3"></span><span id="page-662-2"></span><span id="page-662-1"></span><span id="page-662-0"></span>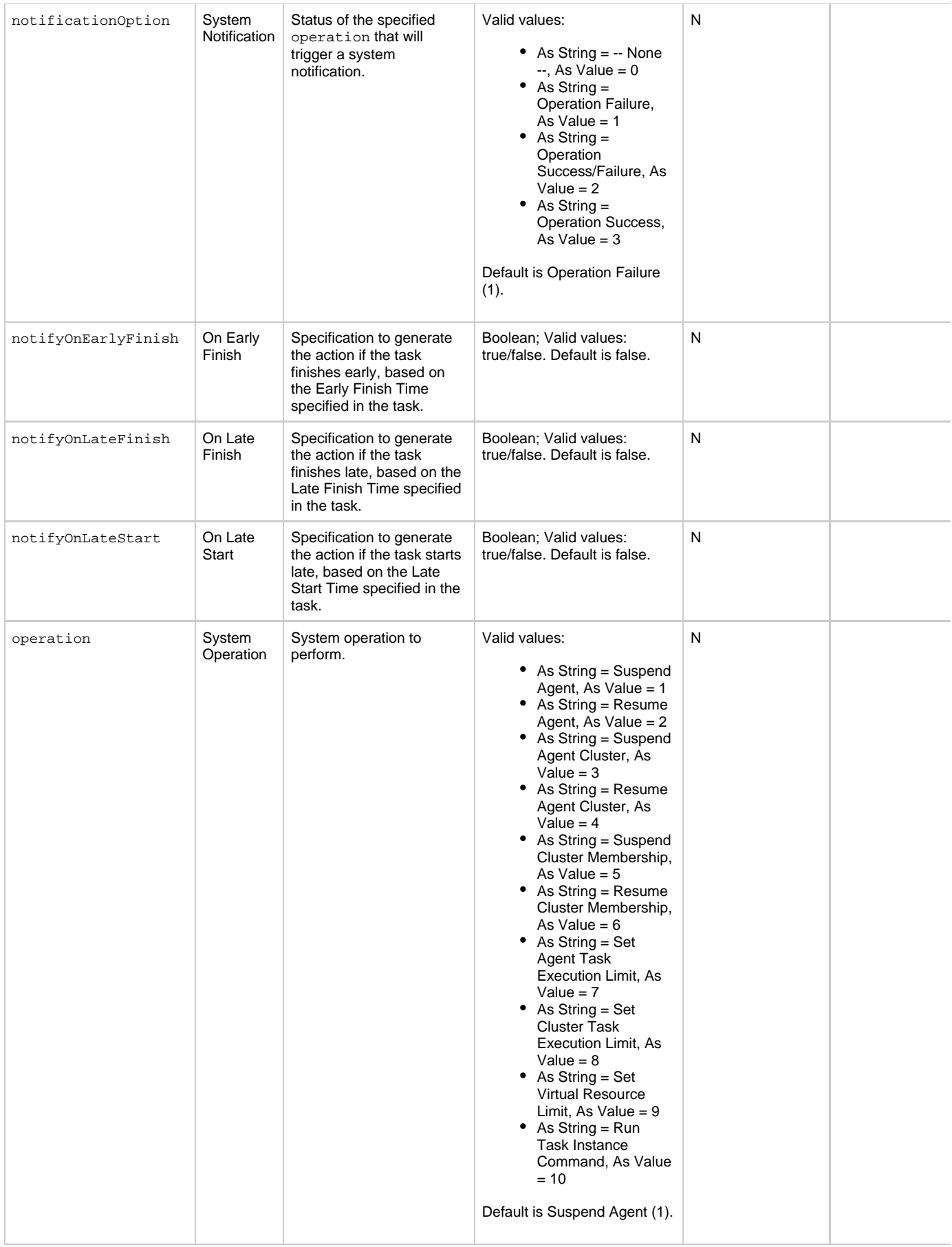

<span id="page-663-3"></span><span id="page-663-2"></span><span id="page-663-1"></span><span id="page-663-0"></span>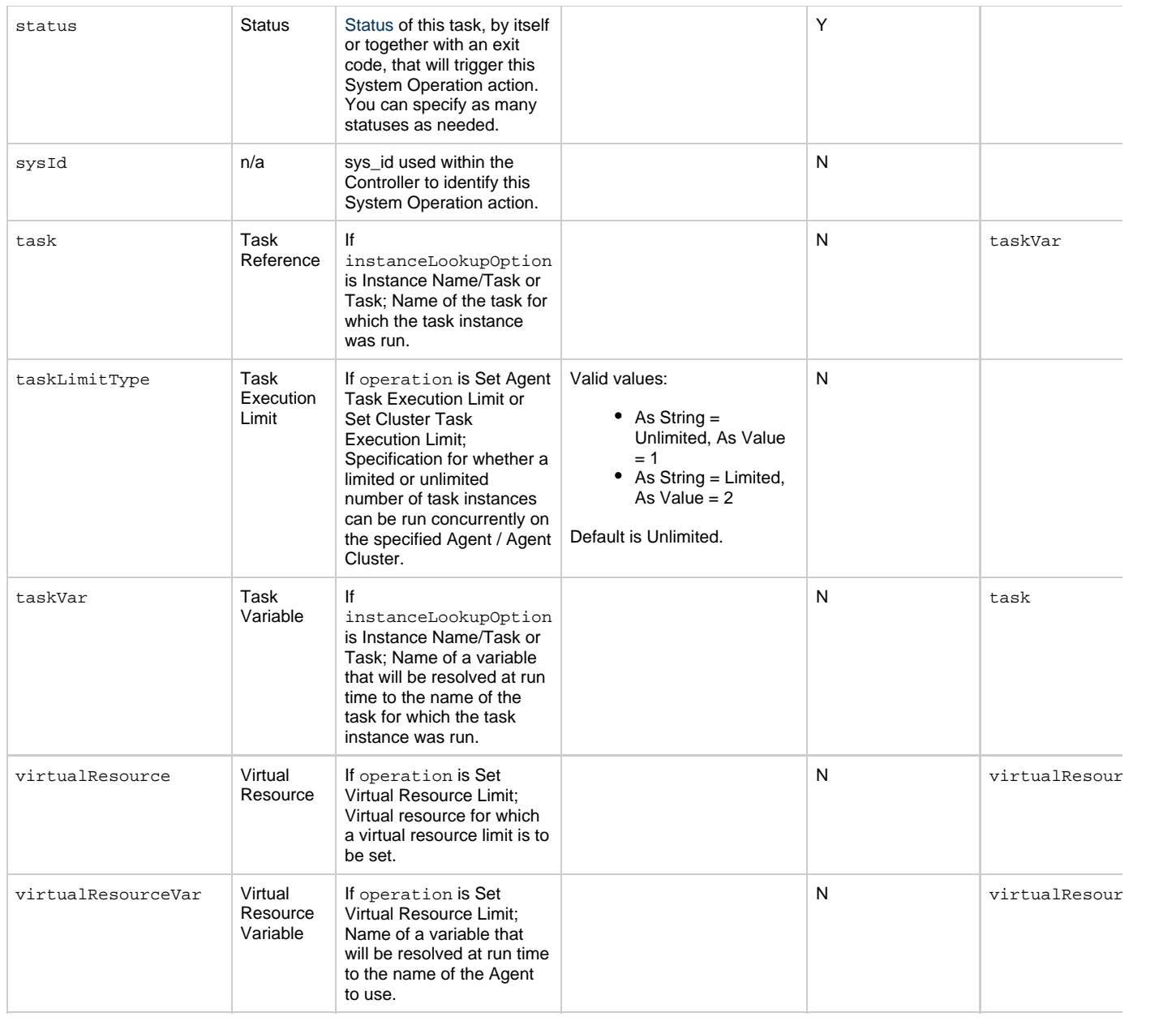

# <span id="page-663-11"></span><span id="page-663-6"></span><span id="page-663-5"></span><span id="page-663-4"></span>**Task-Related Records Properties: Mutually Exclusive Tasks**

<span id="page-663-9"></span><span id="page-663-8"></span><span id="page-663-7"></span>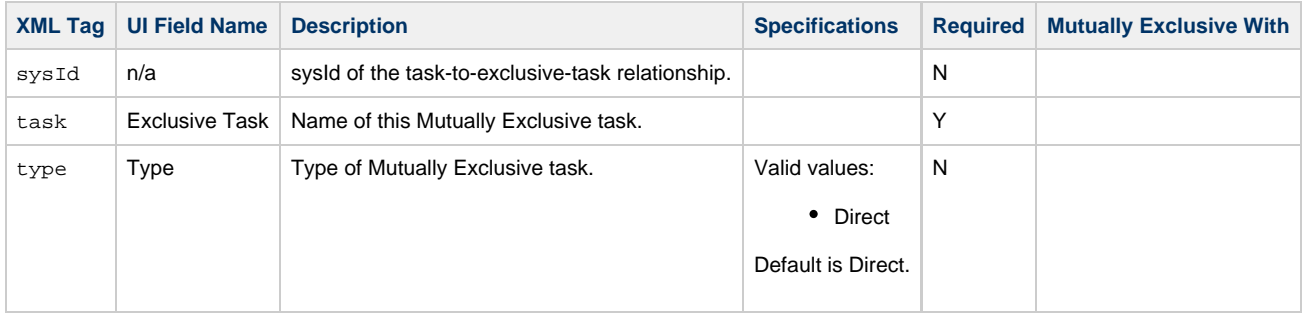

## **Task-Related Records Properties: Notes**

<span id="page-663-10"></span>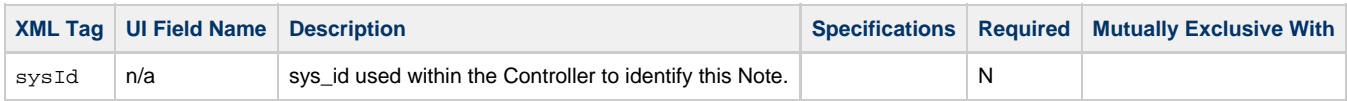

<span id="page-664-1"></span><span id="page-664-0"></span>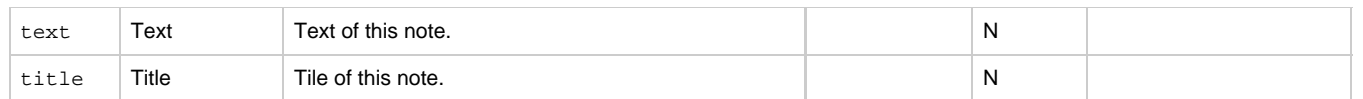

## <span id="page-664-10"></span>**Task-Related Records Properties: Variables in Tasks**

<span id="page-664-3"></span><span id="page-664-2"></span>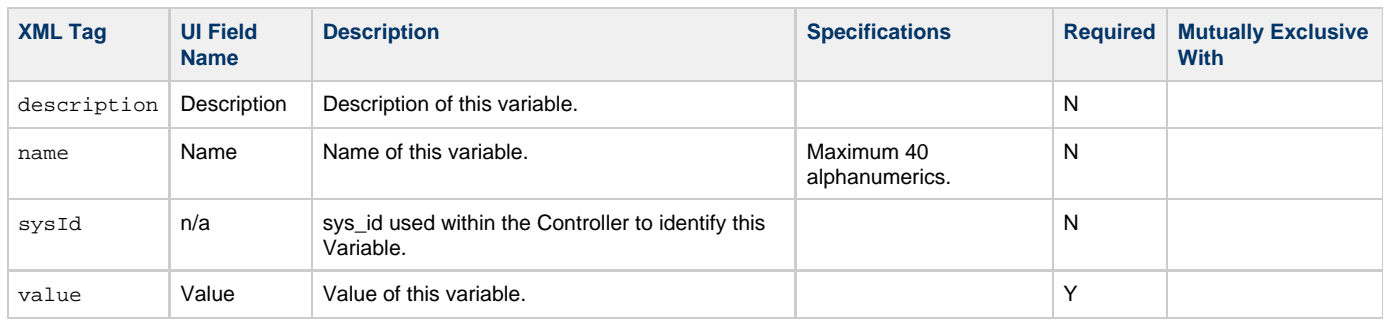

## <span id="page-664-5"></span><span id="page-664-4"></span>**Task-Related Records Properties: Virtual Resources**

<span id="page-664-8"></span><span id="page-664-7"></span>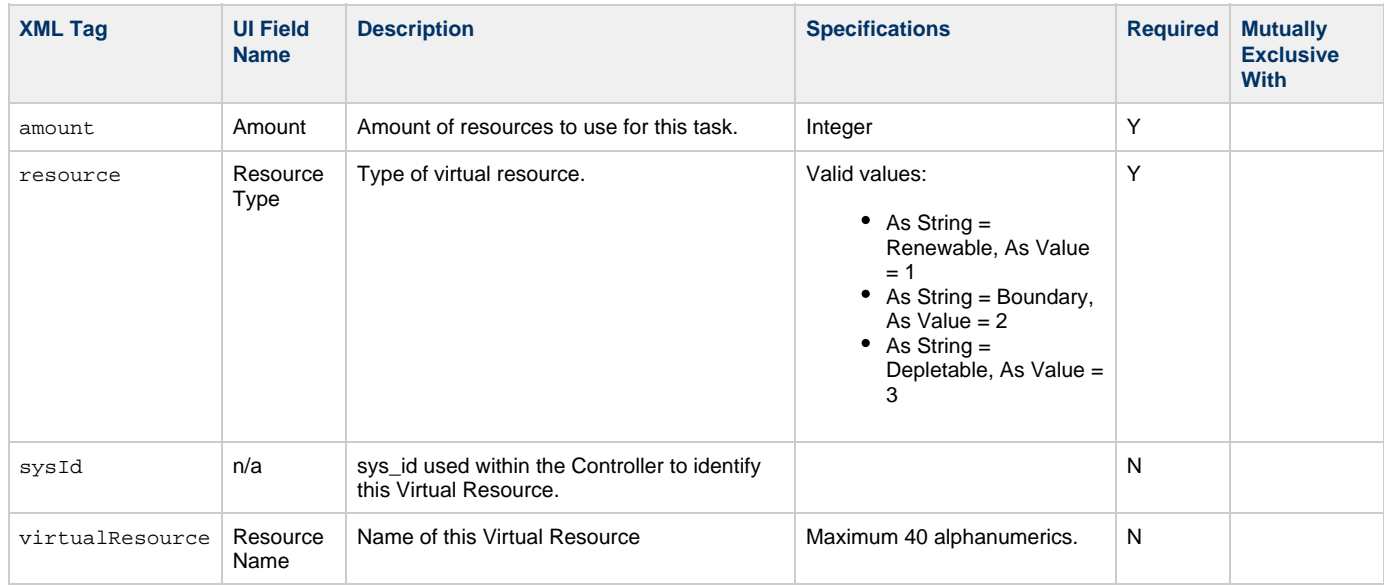

# <span id="page-664-9"></span><span id="page-664-6"></span>**Modify a Variable Monitor Task**

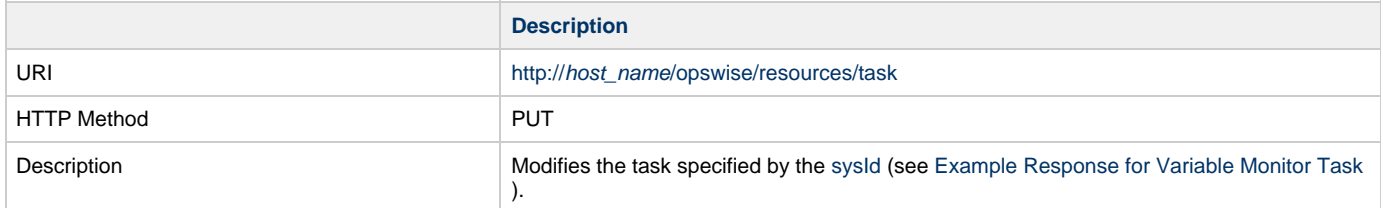

Example XML Request for Variable Monitor Task

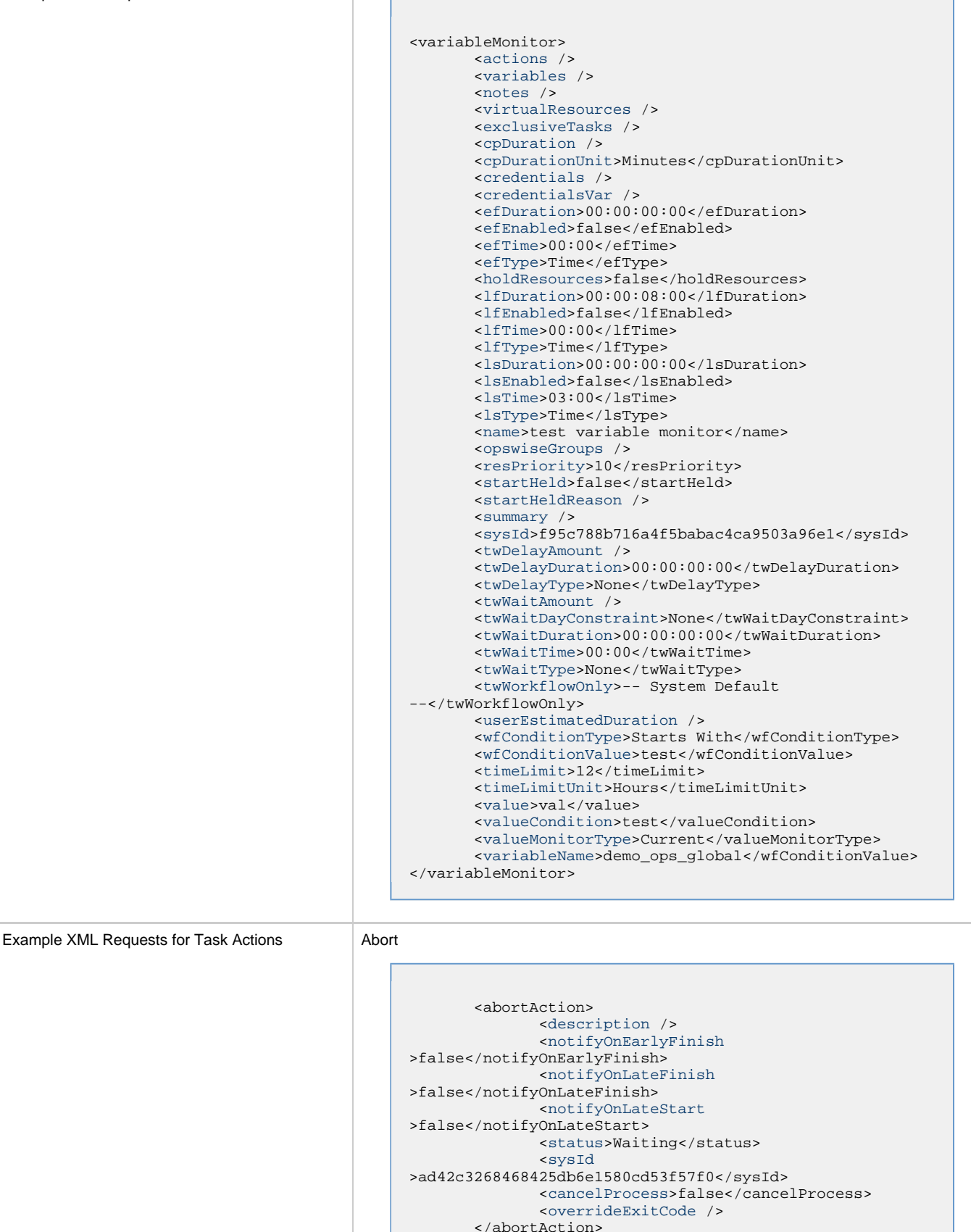

<span id="page-665-0"></span>Email Notification

```
 <emailNotification>
              <description />
              <notifyOnEarlyFinish
>false</notifyOnEarlyFinish>
               <notifyOnLateFinish
>false</notifyOnLateFinish>
              <notifyOnLateStart
>false</notifyOnLateStart>
              <status>Success</status>
              <sysId
>2b72cdaaf3a145e4bbae5a7ddd24baff</sysId>
              <attachFile>false</attachFile>
              <attachJobLog>false</attachJobLog>
              <attachStdError>false</attachStdError>
              <attachStdOut>true</attachStdOut>
             <bcc /body>test body</body>
             <cc />
              <emailConnection>Opswise - Gmail
Account</emailConnection>
              <emailTemplate />
              <fileName />
              <fileNumLines>100</fileNumLines>
              <fileScanText />
              <fileStartLine>1</fileStartLine>
              <joblogNumLines>100</joblogNumLines>
              <joblogScanText> />
              <joblogStartLine>1</joblogStartLine>
              <replyTo>replyTo@test.com</replyTo>
              <report>
                     <groupName />
                     <title>report1</title>
                     <userName>ops.admin</userName>
              </report>
              <stderrNumLines>100</stderrNumLines>
              <stderrScanText />
              <stderrStartLine>1</stderrStartLine>
              <stdoutNumLines>100</stdoutNumLines>
              <stdoutScanText />
              <stdoutStartLine>1</stdoutStartLine>
              <subject />
               <to>test@test.com</to>
        </emailNotification>
```
### Set Variable

```
 <setVariableAction>
               <description />
               <notifyOnEarlyFinish
>false</notifyOnEarlyFinish>
               <notifyOnLateFinish
>false</notifyOnLateFinish>
               <notifyOnLateStart
>false</notifyOnLateStart>
               <status>Waiting</status>
               <sysId
>f7824e38add745c2bf41017b07697bdf</sysId>
               <variableName>name</variableName>
               <variableScope>SELF</variableScope>
               <variableValue />
        </setVariableAction>
</actions>
```
SNMP Notification

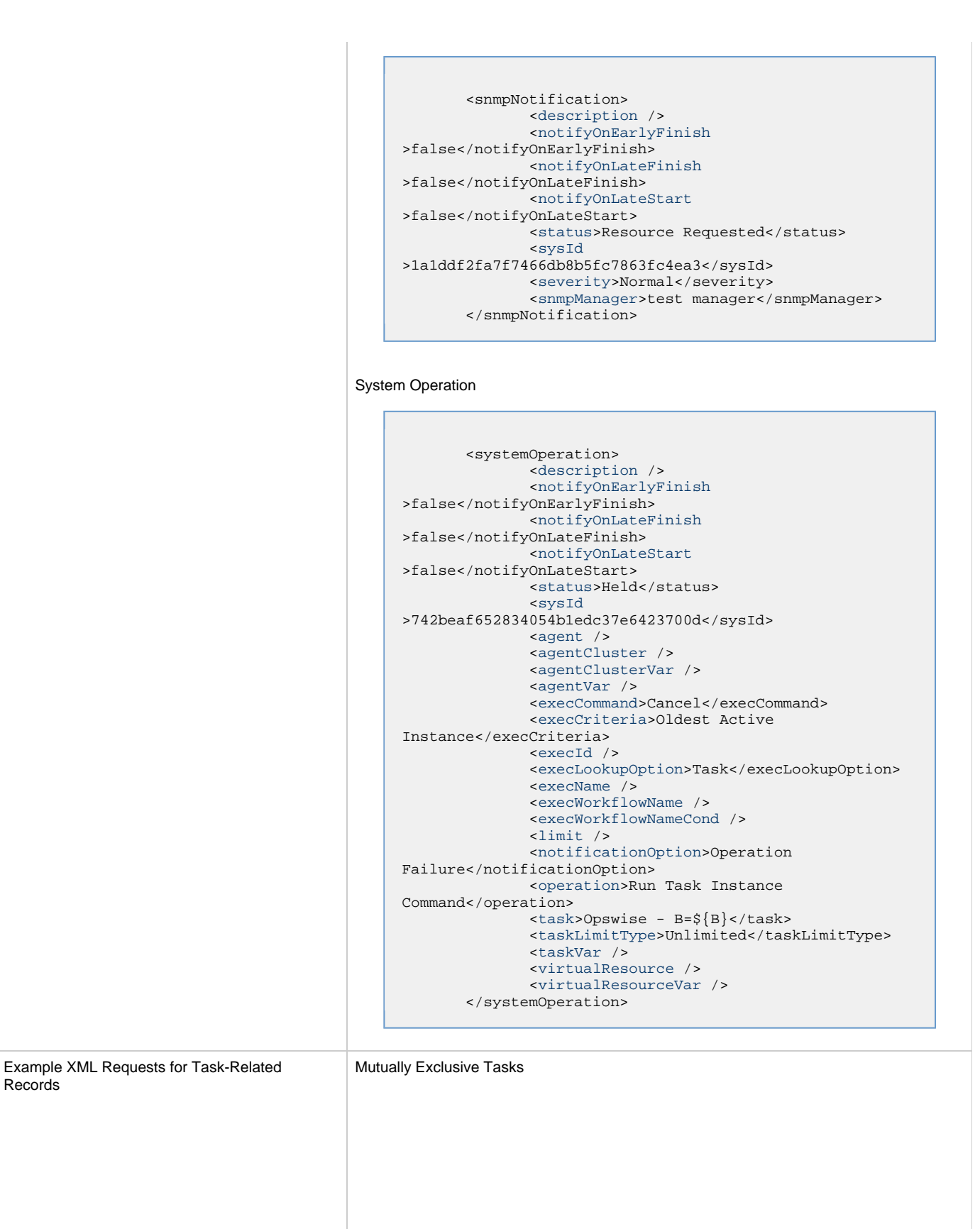

Records

```
<exclusiveTasks>
       <exclusiveTask>
             <sysId
>5d2c0886b69745aa916a755602a1b77f</sysId>
             <task>Sleep 0</task> 
             <type>Direct</type>
       </exclusiveTask>
       <exclusiveTask>
             <sysId
>c1342b7597f9492e927ce24c5126f9d4</sysId>
             <task>Sleep 30</task>
             <type>Direct</type>
       </exclusiveTask>
</exclusiveTasks>
```
#### Notes

```
<notes>
      <note>
             <sysId
>8122cc80fbdb4e12b2c7118c172038fc</sysId>
            text>note2 text</text>
            title>note2</title>
       </note>
       <note>
             <sysId
>eb95737f44664bd3bd4002690e00d715</sysId>
            text>note1 text</text>
            <title>note1</title>
      </note>
</notes>
```
#### Variables

```
<variables>
        <variable>
               <description>description</description>
               <name>var1</name>
               <sysId
>76af48c246954c128ef90da254044618</sysId>
               <value>value1</value>
        </variable>
        <variable>
               <description />
               <name>var2</name>
               <sysId
>899912878e4b4a36848269dc8a75dc1c</sysId>
               <value>value2</value>
        </variable>
</variables>
```
### Virtual Resources

```
<virtualResources>
        <virtualResource>
              <amount>1</amount>
              <resource>Opswise - Solo</resource>
              <sysId
>4f5bb3fda5874dac8bb1897382d1317d</sysId>
       </virtualResource>
</virtualResources>
```
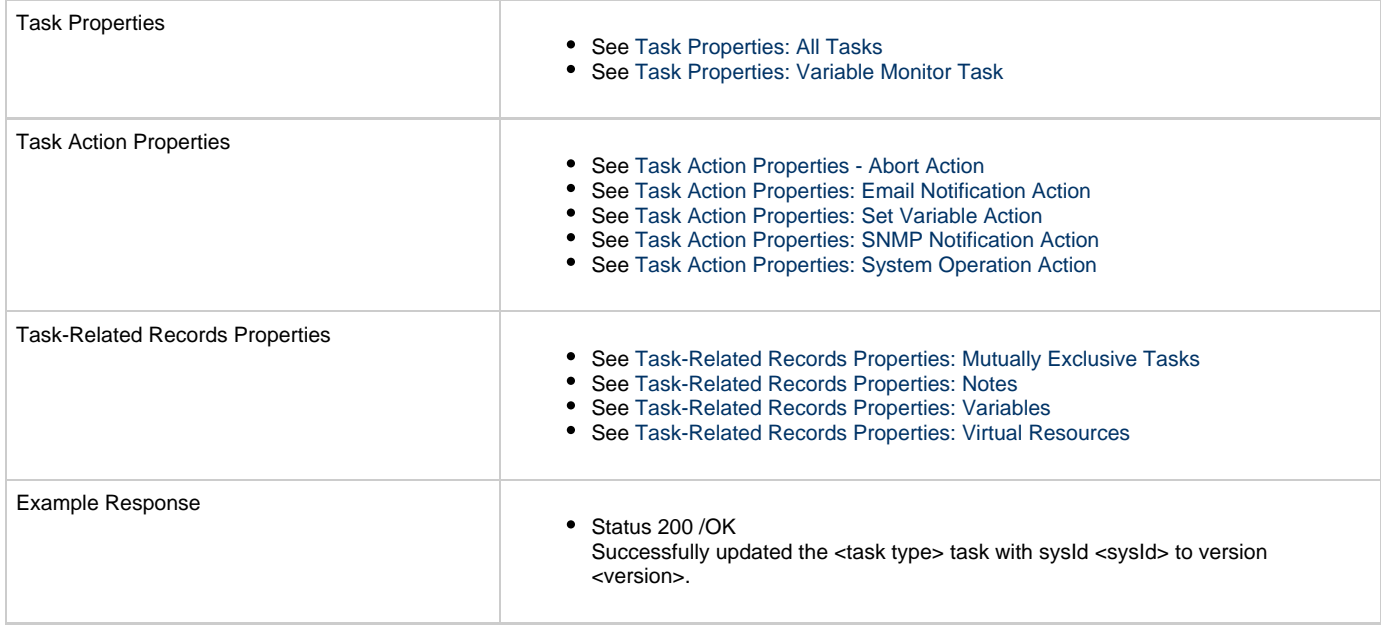

# **Read a Variable Monitor Task**

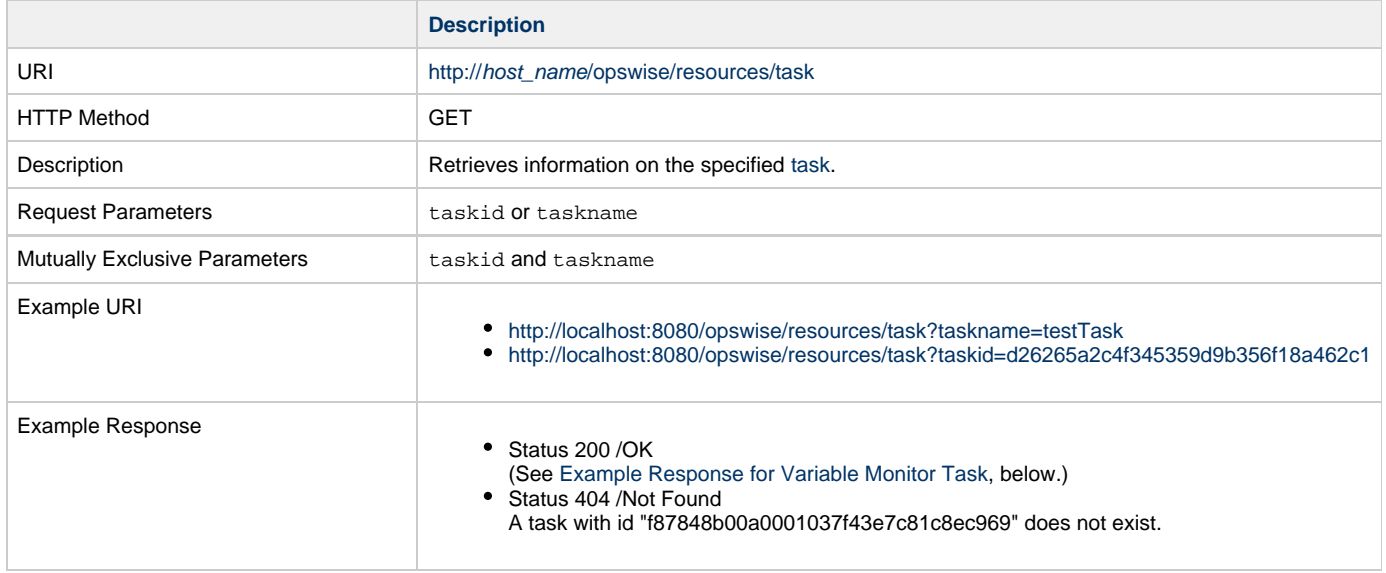

Example XML Response for Variable Monitor Task

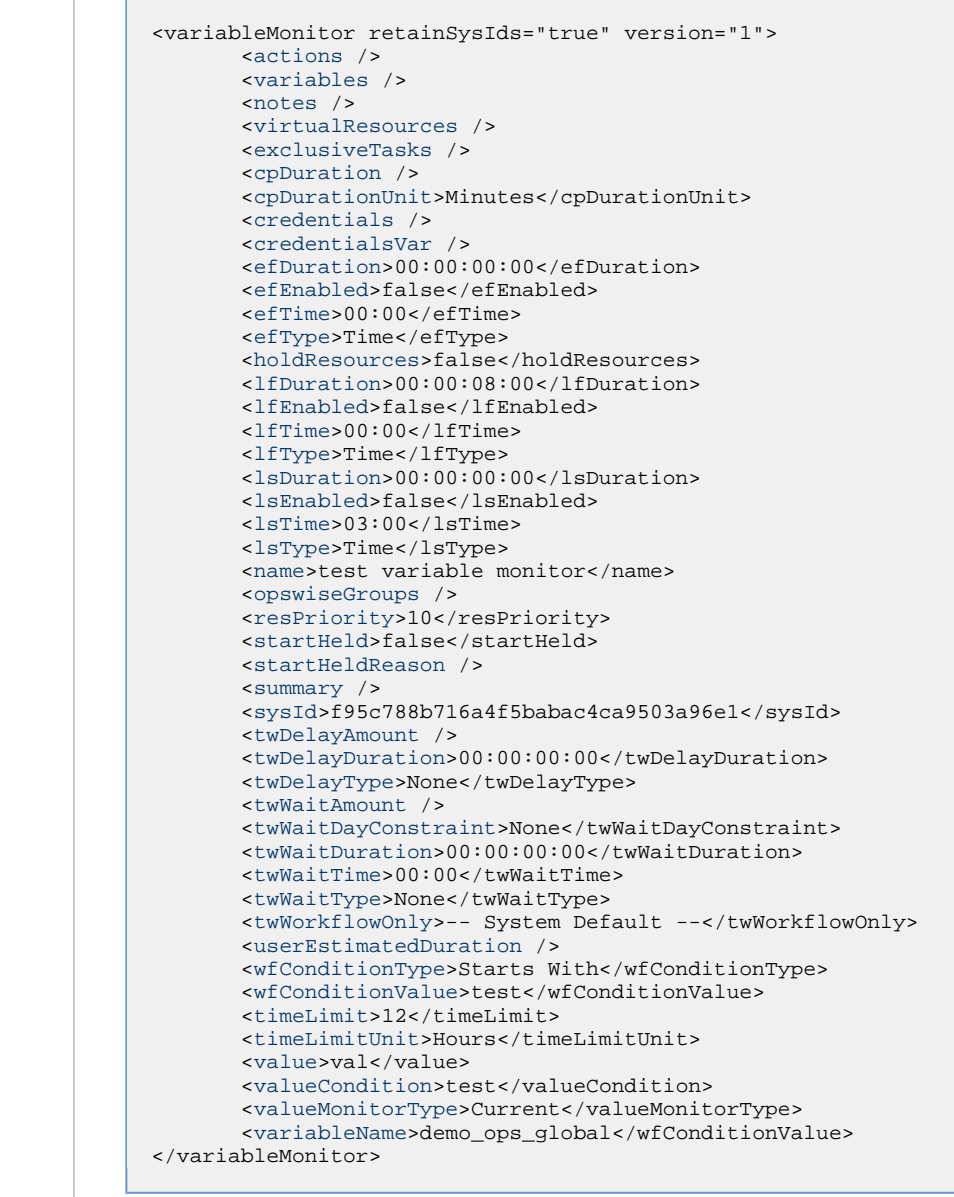

Example XML Responses for Task Actions

```
 <abortAction>
        <description />
        <notifyOnEarlyFinish>false</notifyOnEarlyFinish>
        <notifyOnLateFinish>false</notifyOnLateFinish>
        <notifyOnLateStart>false</notifyOnLateStart>
        <status>Waiting</status>
        <sysId>ad42c3268468425db6e1580cd53f57f0</sysId>
        <cancelProcess>false</cancelProcess>
        <overrideExitCode />
 </abortAction>
```
Email Notification

Abort

```
 <emailNotification>
              <description />
              <notifyOnEarlyFinish>false</notifyOnEarlyFinish>
              <notifyOnLateFinish>false</notifyOnLateFinish>
              <notifyOnLateStart>false</notifyOnLateStart>
              <status>Success</status>
              <sysId>2b72cdaaf3a145e4bbae5a7ddd24baff</sysId>
              <attachFile>false</attachFile>
              <attachJobLog>false</attachJobLog>
              <attachStdError>false</attachStdError>
              <attachStdOut>true</attachStdOut>
             <bcc / <body>test body</body>
             < < < < > <emailConnection>Opswise - Gmail
Account</emailConnection>
              <emailTemplate />
              <fileName />
              <fileNumLines>100</fileNumLines>
              <fileScanText />
              <fileStartLine>1</fileStartLine>
              <joblogNumLines>100</joblogNumLines>
              <joblogScanText> />
              <joblogStartLine>1</joblogStartLine>
              <replyTo>replyTo@test.com</replyTo>
              <report>
                    <groupName />
                    <title>report1</title>
                    <userName>ops.admin</userName>
              </report>
              <stderrNumLines>100</stderrNumLines>
              <stderrScanText />
              <stderrStartLine>1</stderrStartLine>
              <stdoutNumLines>100</stdoutNumLines>
              <stdoutScanText />
              <stdoutStartLine>1</stdoutStartLine>
              <subject />
              <to>test@test.com</to>
        </emailNotification>
```
Set Variable

```
 <setVariableAction>
              <description />
               <notifyOnEarlyFinish>false</notifyOnEarlyFinish>
               <notifyOnLateFinish>false</notifyOnLateFinish>
               <notifyOnLateStart>false</notifyOnLateStart>
               <status>Waiting</status>
               <sysId>f7824e38add745c2bf41017b07697bdf</sysId>
               <variableName>name</variableName>
               <variableScope>SELF</variableScope>
               <variableValue />
        </setVariableAction>
</actions>
```
SNMP Notification

```
 <snmpNotification>
        <description />
        <notifyOnEarlyFinish>false</notifyOnEarlyFinish>
        <notifyOnLateFinish>false</notifyOnLateFinish>
        <notifyOnLateStart>false</notifyOnLateStart>
        <status>Resource Requested</status>
        <sysId>1a1ddf2fa7f7466db8b5fc7863fc4ea3</sysId>
        <severity>Normal</severity>
        <snmpManager>test manager</snmpManager>
 </snmpNotification>
```
#### System Operation

```
 <systemOperation>
               <description />
               <notifyOnEarlyFinish>false</notifyOnEarlyFinish>
               <notifyOnLateFinish>false</notifyOnLateFinish>
               <notifyOnLateStart>false</notifyOnLateStart>
               <status>Held</status>
               <sysId>742beaf652834054b1edc37e6423700d</sysId>
               <agent />
               <agentCluster />
               <agentClusterVar />
               <agentVar />
              <execCommand>Cancel</execCommand>
               <execCriteria>Oldest Active
Instance</execCriteria>
               <execId />
               <execLookupOption>Task</execLookupOption>
               <execName />
               <execWorkflowName />
               <execWorkflowNameCond />
               <limit />
               <notificationOption>Operation
Failure</notificationOption>
               <operation>Run Task Instance Command</operation>
               <task>Opswise - B=${B}</task>
               <taskLimitType>Unlimited</taskLimitType>
               <taskVar />
               <virtualResource />
               <virtualResourceVar />
        </systemOperation>
```
<span id="page-673-3"></span><span id="page-673-1"></span>Example XML Responses for Task-Related Records

#### Mutually Exclusive Tasks

```
<exclusiveTasks>
       <exclusiveTask>
             <sysId>5d2c0886b69745aa916a755602a1b77f</sysId>
             <task>Sleep 0</task> 
             <type>Direct</type>
       </exclusiveTask>
       <exclusiveTask>
             <sysId>c1342b7597f9492e927ce24c5126f9d4</sysId>
             <task>Sleep 30</task>
             <type>Direct</type>
       </exclusiveTask>
</exclusiveTasks>
```
### Notes

```
<notes>
       <note>
            <sysId>8122cc80fbdb4e12b2c7118c172038fc</sysId>
            text>note2 text</text>
           title>note2</title>
       </note>
       <note>
             <sysId>eb95737f44664bd3bd4002690e00d715</sysId>
            text>note1 text</text>
            title>note1</title>
      </note>
</notes>
```
### <span id="page-673-0"></span>Variables

```
<variables>
        <variable>
              <description>description</description>
              <name>var1</name>
              <sysId>76af48c246954c128ef90da254044618</sysId>
               <value>value1</value>
        </variable>
        <variable>
               <description />
              <name>var2</name>
              <sysId>899912878e4b4a36848269dc8a75dc1c</sysId>
               <value>value2</value>
        </variable>
</variables>
```
### Virtual Resources

```
<virtualResources>
        <virtualResource>
              <amount>1</amount>
              <resource>Opswise - Solo</resource>
              <sysId>4f5bb3fda5874dac8bb1897382d1317d</sysId>
        </virtualResource>
</virtualResources>
```
<span id="page-673-2"></span>Task Properties

- See [Task Properties: All Tasks](#page-647-1)
- **See [Task Properties: Variable Monitor Task](#page-651-5)**

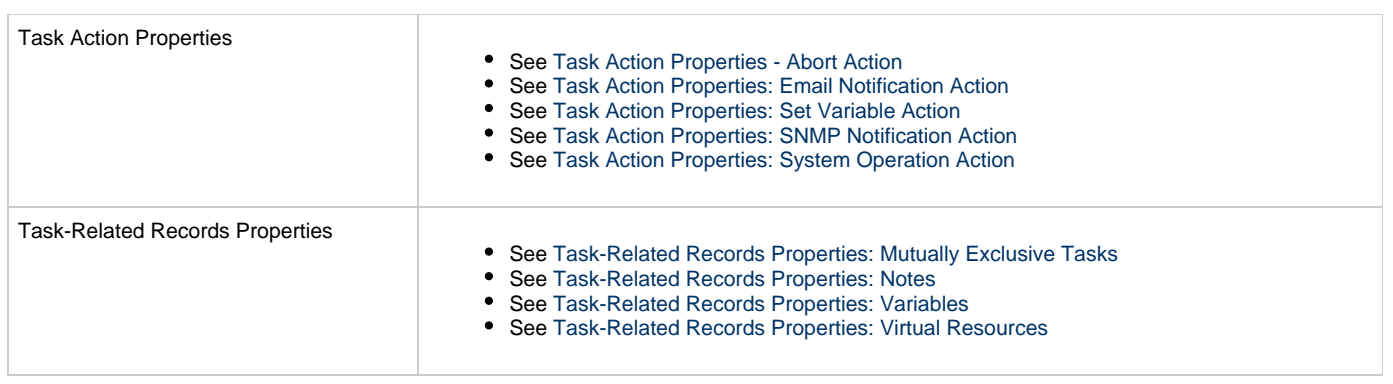

# **Windows Task Web Services**

- [Overview](#page-675-0)
- [Create a Windows Task](#page-675-1)
	- [Task Properties: All Tasks](#page-681-0)
	- [Task Properties: Windows Task](#page-685-0)
	- [Task Action Properties: Abort Action](#page-689-0)
	- [Task Action Properties: Email Notification Action](#page-689-1)
	- [Task Action Properties: Set Variable Action](#page-693-0)
	- [Task Action Properties: SNMP Notification Action](#page-694-0)
	- [Task Action Properties: System Operation Action](#page-695-0) [Task-Related Records Properties: Mutually Exclusive Tasks](#page-700-0)
	-
	- [Task-Related Records Properties: Notes](#page-700-1)
	- [Task-Related Records Properties: Variables in Tasks](#page-700-2)
	- [Task-Related Records Properties: Virtual Resources](#page-700-3)
- [Modify a Windows Task](#page-701-0)
- [Read a Windows Task](#page-707-0)

### <span id="page-675-0"></span>**Overview**

Universal Controller supports the following RESTful-based web services for Windows Task operations, which are listed alphabetically on this page.

- [Create a Windows Task](#page-675-1)
- [Modify a Windows Task](#page-701-0)
- [Read a Windows Task](#page-707-0)

Formatting specifications for each web service, including details about parameter requirements, are provided.

**Note** ◬ For information on Task web services that are applicable to all task types, see:

- [Delete a Task](#page-124-0)
- [Launch a Task](#page-125-0)
- [List Tasks](#page-127-0)

### <span id="page-675-1"></span>**Create a Windows Task**

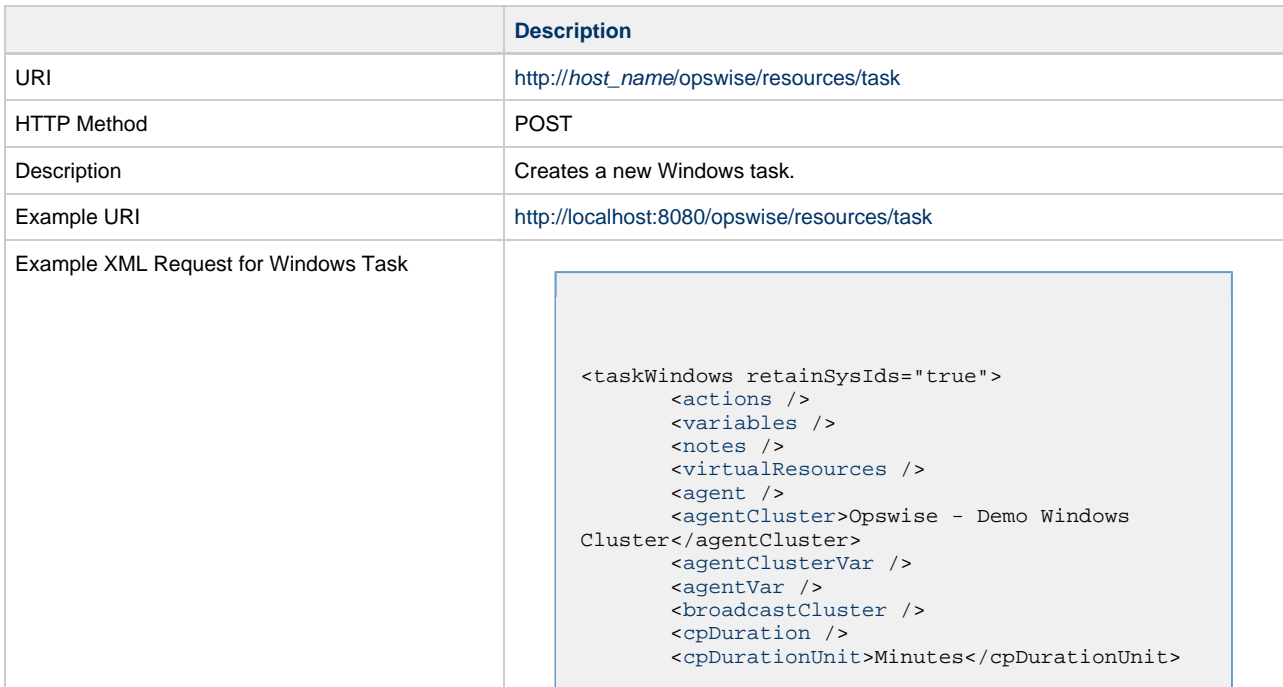

```
 <credentials />
        <credentialsVar />
        <efDuration>00:00:00:00</efDuration>
        <efEnabled>false</efEnabled>
        <efTime>00:00</efTime>
        <efType>Time</efType>
        <holdResources>true</holdResources>
        <lfDuration>00:00:08:00</lfDuration> 
        <lfEnabled>true</lfEnabled>
        <lfTime>00:00</lfTime>
        <lfType>Duration</lfType>
        <lsDuration>00:00:00:00</lsDuration>
        <lsEnabled>true</lsEnabled>
        <lsTime>03:00</lsTime>
        <lsType>Time</lsType>
        <name>Opswise - Windows Monday</name>
        <opswiseGroups />
       resPriority>10</resPriority>
        <startHeld>false</startHeld>
        <startHeldReason />
        <summary />
        <sysId
>c835007fc0a802650080dabfc04d4d67</sysId>
        <twDelayAmount />
        <twDelayDuration
>00:00:01:00</twDelayDuration>
        <twDelayType>Duration</twDelayType>
        <twWaitAmount />
        <twWaitDayConstraint />
        <twWaitDuration
>00:00:00:00</twWaitDuration>
        <twWaitTime>00:00</twWaitTime>
        <twWaitType>Time</twWaitType>
        <twWorkflowOnly>-- System Default
--</twWorkflowOnly>
        <userEstimatedDuration
>00:00:00:02</userEstimatedDuration>
        <command>${demo_ops_snooze}</command>
        <commandOrScript
>Command</commandOrScript>
        <desktopInteract>false</desktopInteract>
       elevateUser>false</elevateUser>
        <environment />
        <exitCodeOutput />
        <exitCodeProcessing>Success Exitcode
Range</exitCodeProcessing>
        <exitCodes>0</exitCodes>
        <exitCodeText />
        <outputReturnFile />
        <outputReturnNline
>100</outputReturnNline>
        <outputReturnSline>1</outputReturnSline> 
        <outputReturnText />
        <outputReturnType>NONE</outputReturnType>
        <outputType>STDOUT</outputType>
        <parameters>${_random(30,10)}
0</parameters>
        <retryExitCodes />
        <retryIndefinitely
>false</retryIndefinitely>
       retryInterval>60</retryInterval>
       retryMaximum>0</retryMaximum>
        <retrySuppressFailure
>false</retrySuppressFailure>
        <runtimeDir />
```
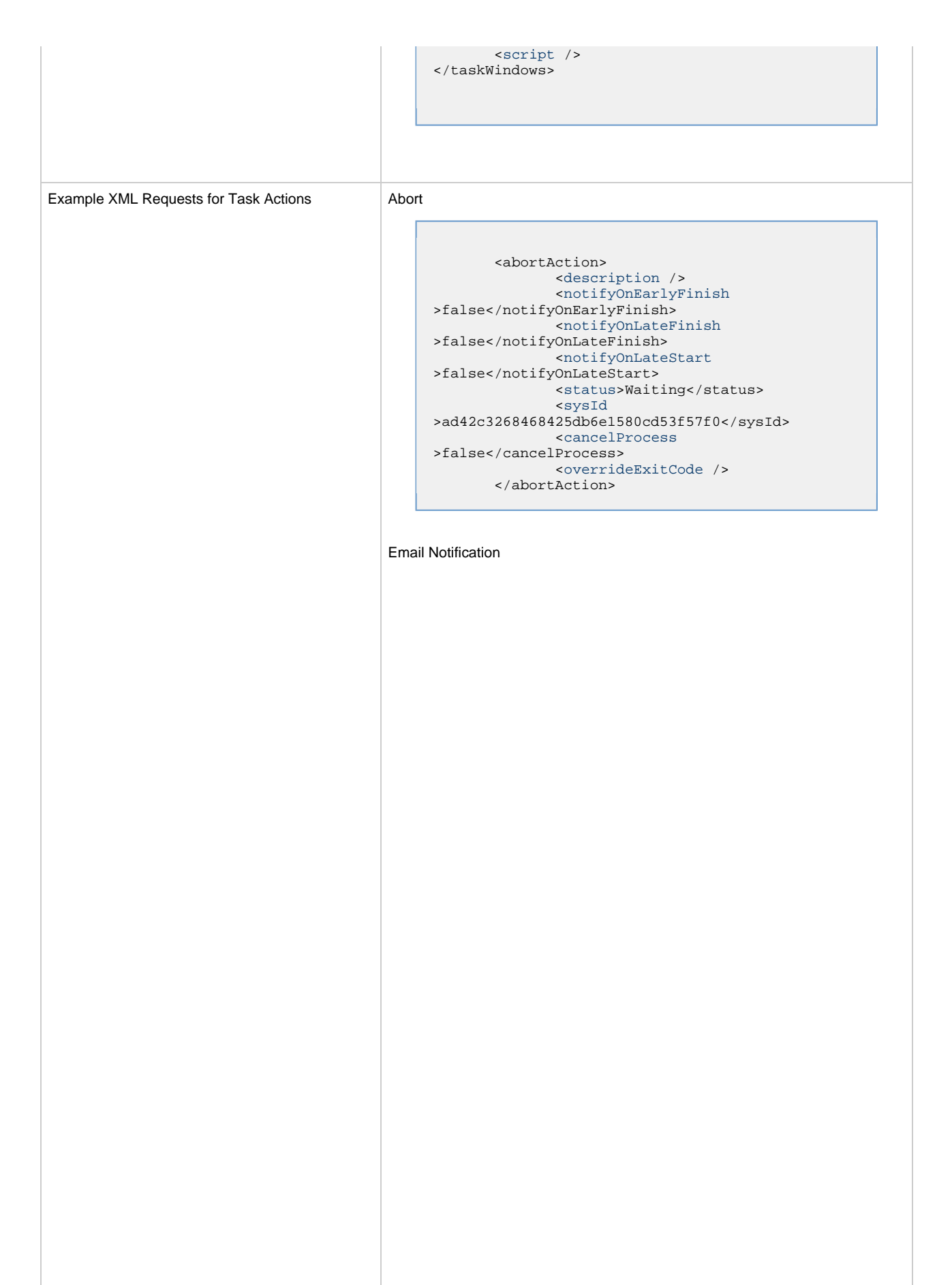

```
 <emailNotification>
              <description />
              <notifyOnEarlyFinish
>false</notifyOnEarlyFinish>
              <notifyOnLateFinish
>false</notifyOnLateFinish>
              <notifyOnLateStart
>false</notifyOnLateStart>
              <status>Success</status>
              <sysId
>2b72cdaaf3a145e4bbae5a7ddd24baff</sysId>
              <attachFile>false</attachFile>
              <attachJobLog>false</attachJobLog>
              <attachStdError
>false</attachStdError>
              <attachStdOut>true</attachStdOut>
             <bcc /<br/>body>test body</body>
             < < < < > <emailConnection>Opswise - Gmail
Account</emailConnection>
              <emailTemplate />
              <fileName />
              <fileNumLines>100</fileNumLines>
              <fileScanText />
              <fileStartLine>1</fileStartLine>
              <joblogNumLines
>100</joblogNumLines>
              <joblogScanText> />
              <joblogStartLine
>1</joblogStartLine>
              <replyTo>replyTo@test.com</replyTo>
              <report>
                     <groupName />
                    <title>report1</title>
                     <userName>ops.admin</userName>
              </report>
              <stderrNumLines
>100</stderrNumLines>
              <stderrScanText />
              <stderrStartLine
>1</stderrStartLine>
              <stdoutNumLines
>100</stdoutNumLines>
              <stdoutScanText />
              <stdoutStartLine
>1</stdoutStartLine>
              <subject />
              <to>test@test.com</to>
        </emailNotification>
```
#### Set Variable

```
 <setVariableAction>
               <description />
               <notifyOnEarlyFinish
>false</notifyOnEarlyFinish>
               <notifyOnLateFinish
>false</notifyOnLateFinish>
               <notifyOnLateStart
>false</notifyOnLateStart>
               <status>Waiting</status>
               <sysId
>f7824e38add745c2bf41017b07697bdf</sysId>
               <variableName>name</variableName>
               <variableScope
>SELF</variableScope>
               <variableValue />
        </setVariableAction>
</actions>
```
#### SNMP Notification

```
 <snmpNotification>
               <description />
               <notifyOnEarlyFinish
>false</notifyOnEarlyFinish>
               <notifyOnLateFinish
>false</notifyOnLateFinish>
               <notifyOnLateStart
>false</notifyOnLateStart>
               <status>Resource
Requested</status>
                <sysId
>1a1ddf2fa7f7466db8b5fc7863fc4ea3</sysId>
               <severity>Normal</severity>
               <snmpManager>test
manager</snmpManager>
        </snmpNotification>
```
### System Operation

```
 <systemOperation>
               <description />
               <notifyOnEarlyFinish
>false</notifyOnEarlyFinish>
               <notifyOnLateFinish
>false</notifyOnLateFinish>
                <notifyOnLateStart
>false</notifyOnLateStart>
              <status>Held</status>
               <sysId
>742beaf652834054b1edc37e6423700d</sysId>
               <agent />
               <agentCluster />
               <agentClusterVar />
               <agentVar />
              <execCommand>Cancel</execCommand>
               <execCriteria>Oldest Active
Instance</execCriteria>
               <execId />
               <execLookupOption
>Task</execLookupOption>
               <execName />
               <execWorkflowName />
               <execWorkflowNameCond />
               <limit />
               <notificationOption>Operation
Failure</notificationOption>
               <operation>Run Task Instance
Command</operation>
               <task>Opswise - B=${B}</task>
               <taskLimitType
>Unlimited</taskLimitType>
               <taskVar />
               <virtualResource />
               <virtualResourceVar />
        </systemOperation>
```
Example XML Requests for Task-Related Records | Mutually Exclusive Tasks

```
<exclusiveTasks>
       <exclusiveTask>
             <sysId
>5d2c0886b69745aa916a755602a1b77f</sysId>
             <task>Sleep 0</task> 
             <type>Direct</type>
       </exclusiveTask>
       <exclusiveTask>
             <sysId
>c1342b7597f9492e927ce24c5126f9d4</sysId>
             <task>Sleep 30</task>
             <type>Direct</type>
       </exclusiveTask>
</exclusiveTasks>
```
#### Notes

```
<notes>
      <note>
             <sysId
>8122cc80fbdb4e12b2c7118c172038fc</sysId>
            text>note2 text</text>
             <title>note2</title>
       </note>
       <note>
             <sysId
>eb95737f44664bd3bd4002690e00d715</sysId>
            text>note1 text</text>
             <title>note1</title>
       </note>
</notes>
```
#### Variables

```
<variables>
        <variable>
              <description
>description</description>
              <name>var1</name>
              <sysId
>76af48c246954c128ef90da254044618</sysId>
              <value>value1</value>
        </variable>
        <variable>
              <description />
              <name>var2</name>
             <sysId\,>899912878e4b4a36848269dc8a75dc1c</sysId>
              <value>value2</value>
        </variable>
</variables>
```
#### Virtual Resources

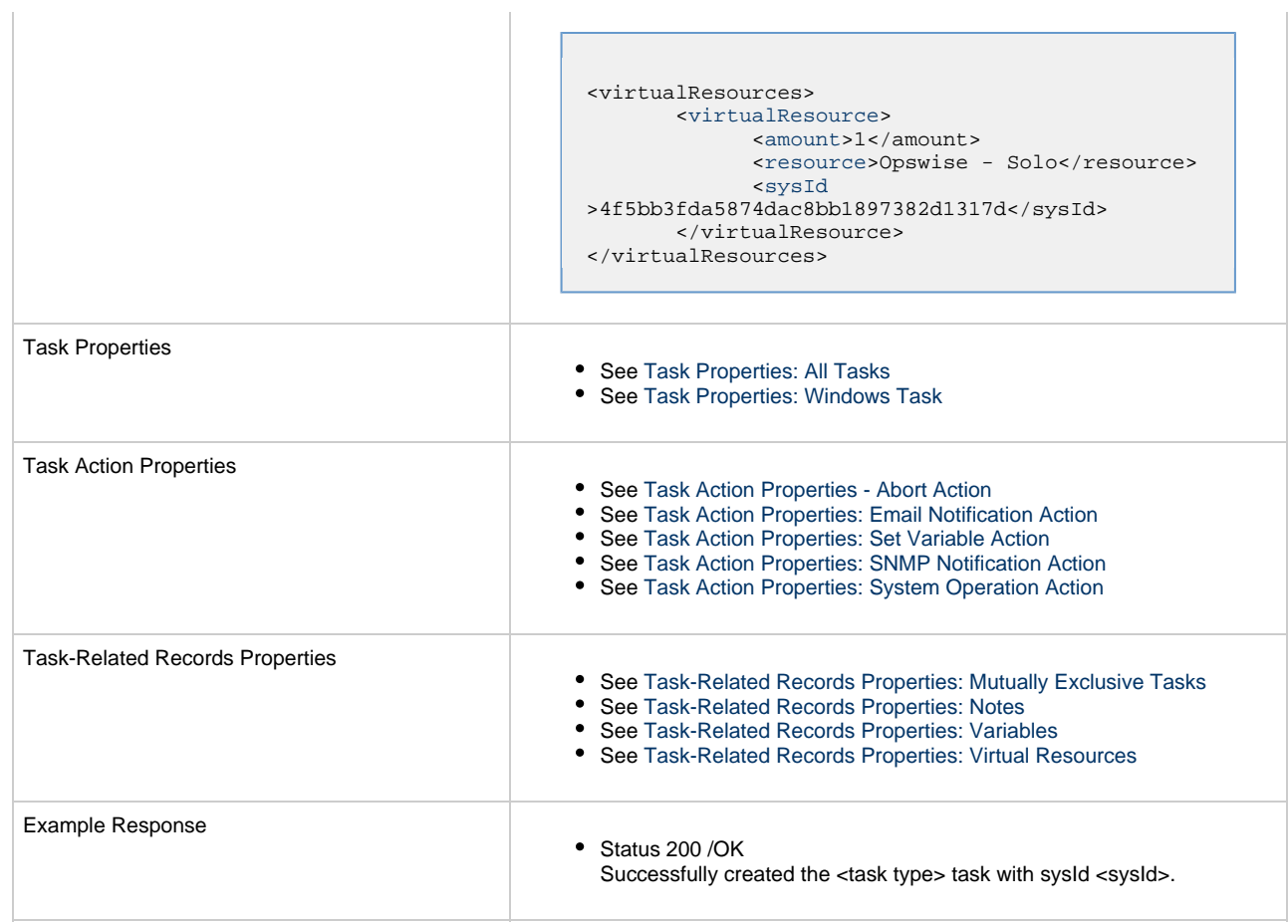

 $\mathbf{r}$ 

## <span id="page-681-0"></span>**Task Properties: All Tasks**

Attribute **retainSysIds** specifies whether or not the Create a Task web service should persist the [sysId](#page-683-13) property. Optional; Valid values: true/false (default is true).

<span id="page-681-3"></span><span id="page-681-2"></span><span id="page-681-1"></span>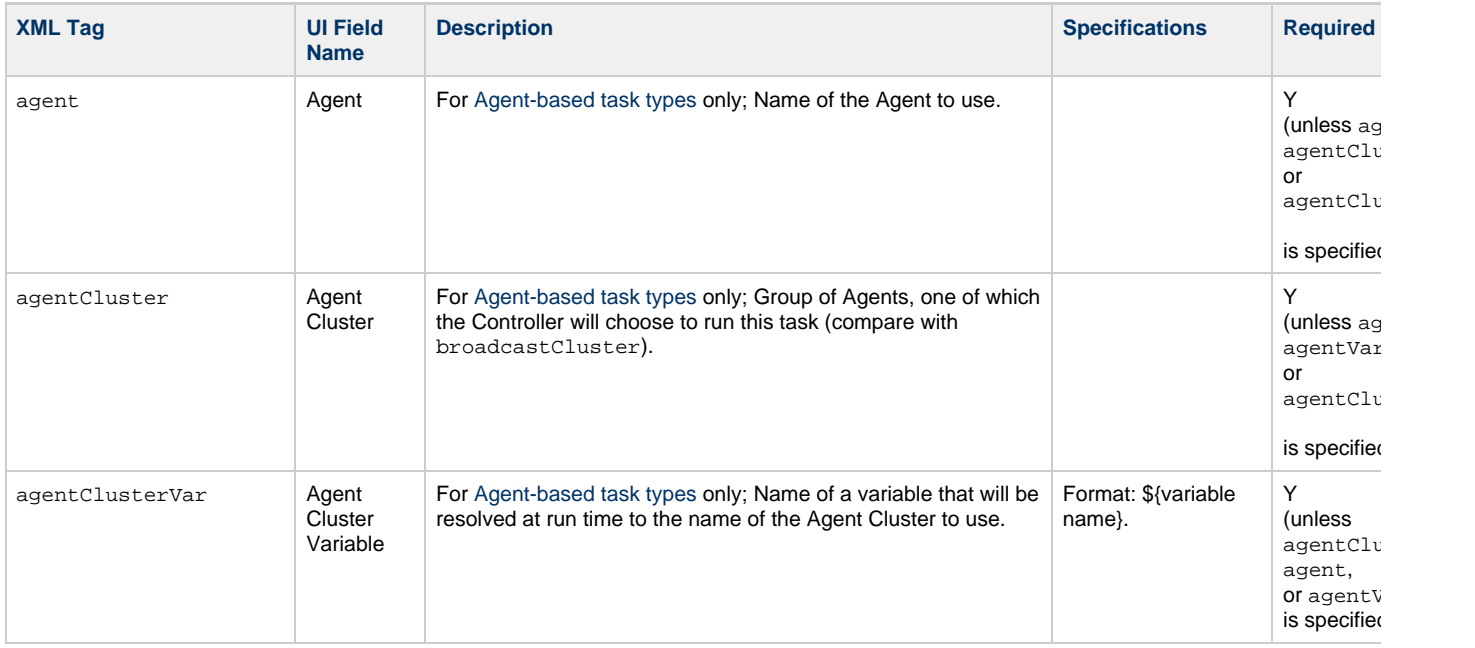

<span id="page-682-11"></span><span id="page-682-10"></span><span id="page-682-9"></span><span id="page-682-8"></span><span id="page-682-7"></span><span id="page-682-6"></span><span id="page-682-5"></span><span id="page-682-4"></span><span id="page-682-3"></span><span id="page-682-2"></span><span id="page-682-1"></span><span id="page-682-0"></span>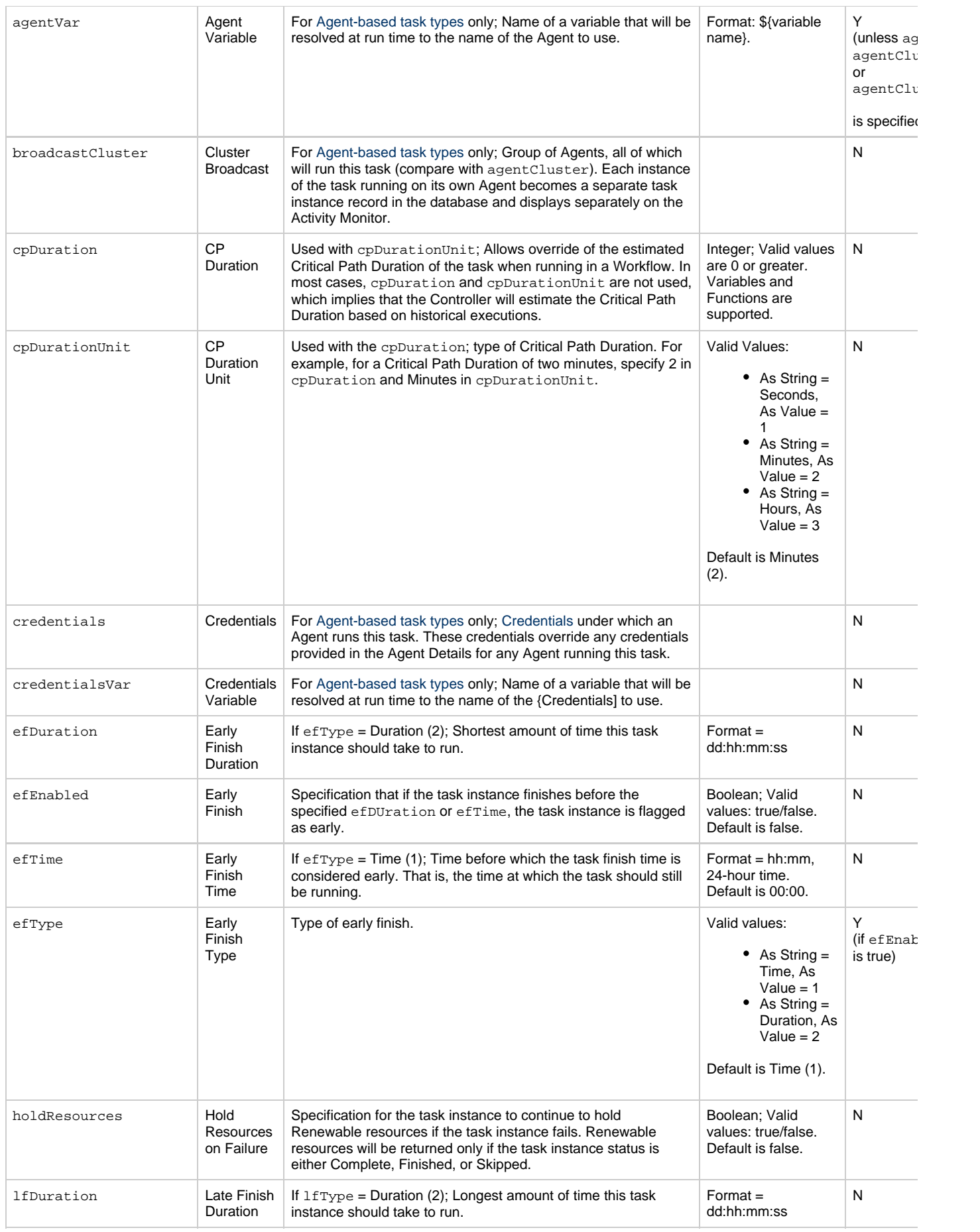

<span id="page-683-14"></span><span id="page-683-13"></span><span id="page-683-12"></span><span id="page-683-11"></span><span id="page-683-10"></span><span id="page-683-9"></span><span id="page-683-8"></span><span id="page-683-7"></span><span id="page-683-6"></span><span id="page-683-5"></span><span id="page-683-4"></span><span id="page-683-3"></span><span id="page-683-2"></span><span id="page-683-1"></span><span id="page-683-0"></span>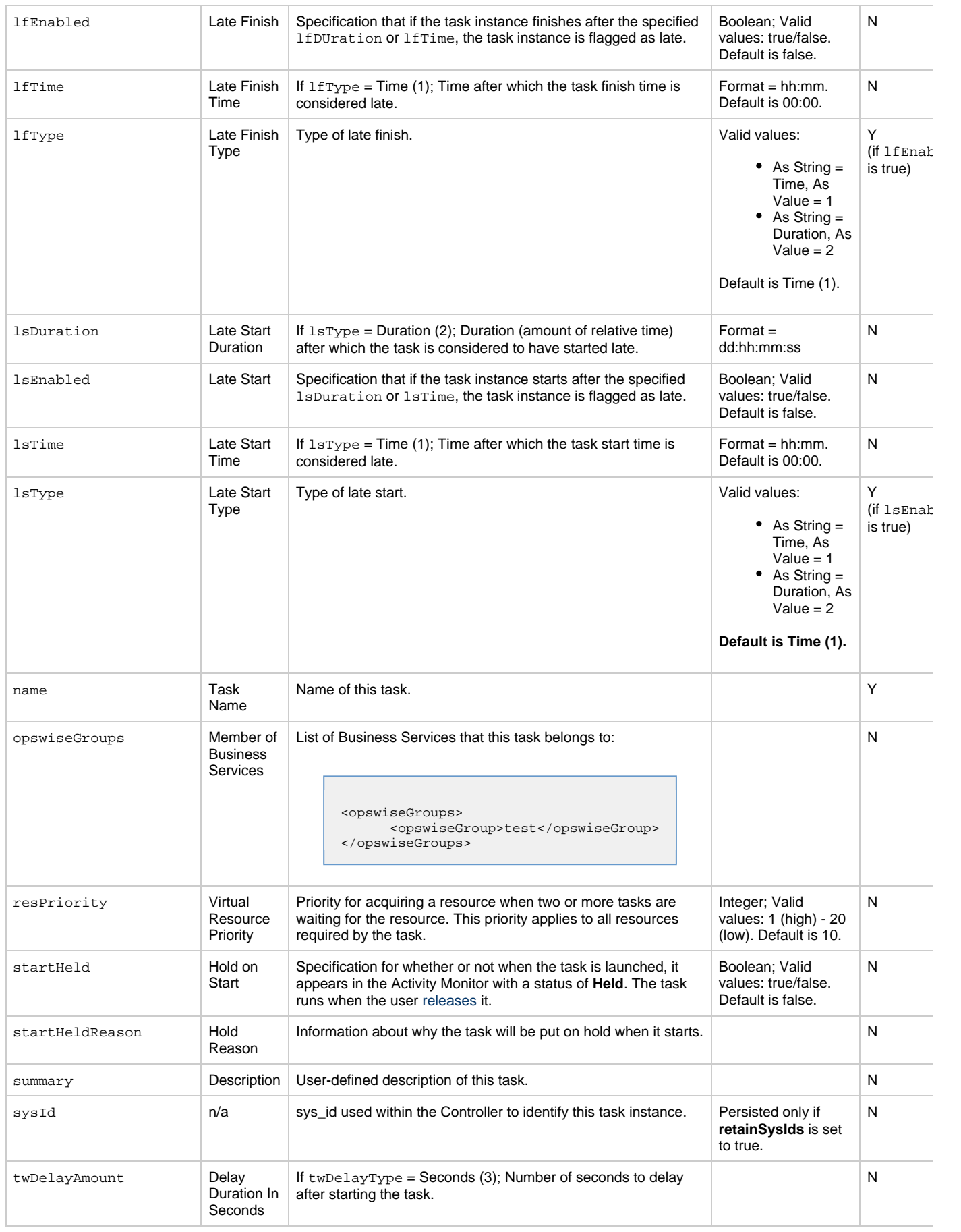
<span id="page-684-5"></span><span id="page-684-4"></span><span id="page-684-3"></span><span id="page-684-2"></span><span id="page-684-1"></span><span id="page-684-0"></span>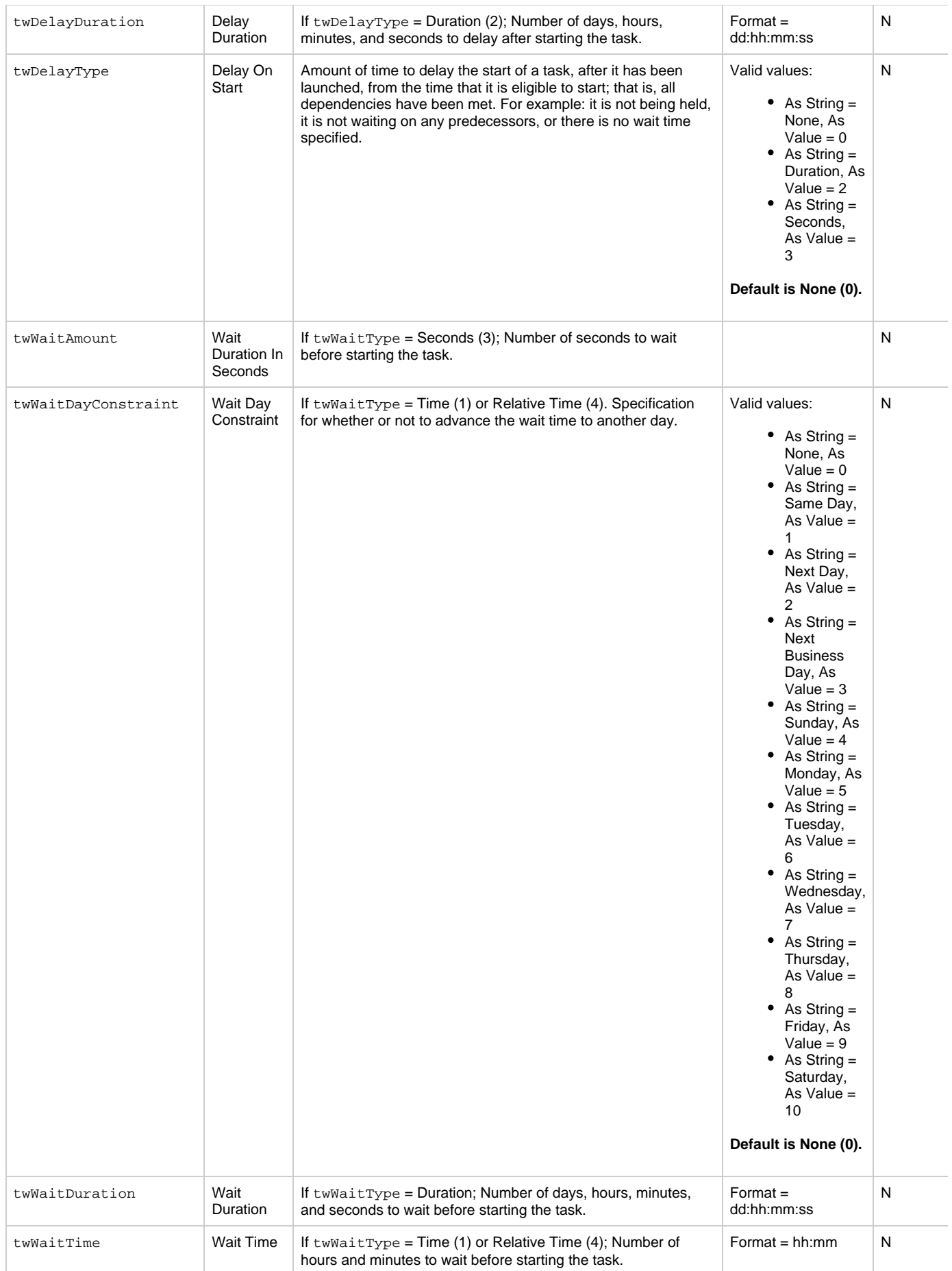

<span id="page-685-0"></span>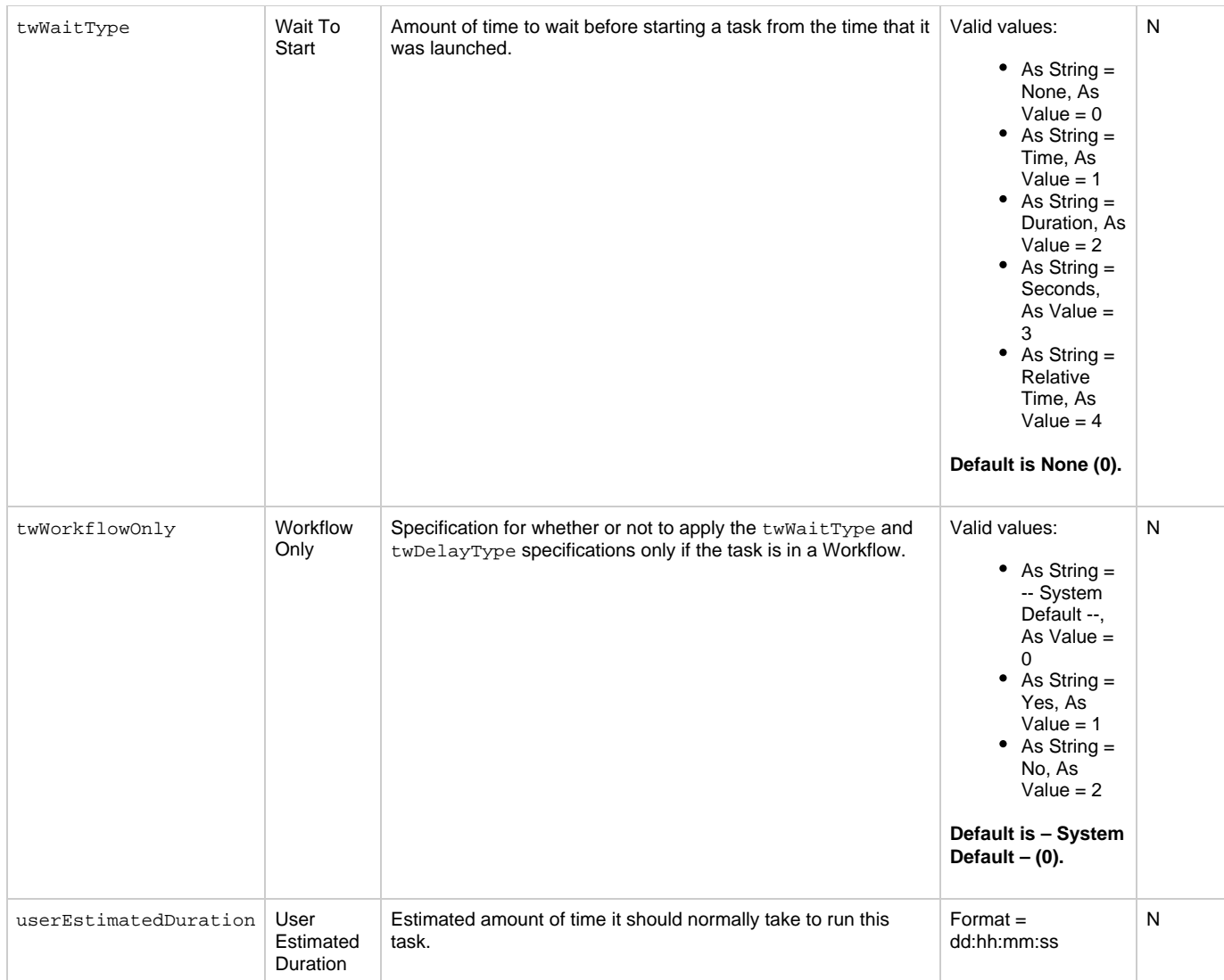

# <span id="page-685-3"></span>**Task Properties: Windows Task**

<span id="page-685-2"></span><span id="page-685-1"></span>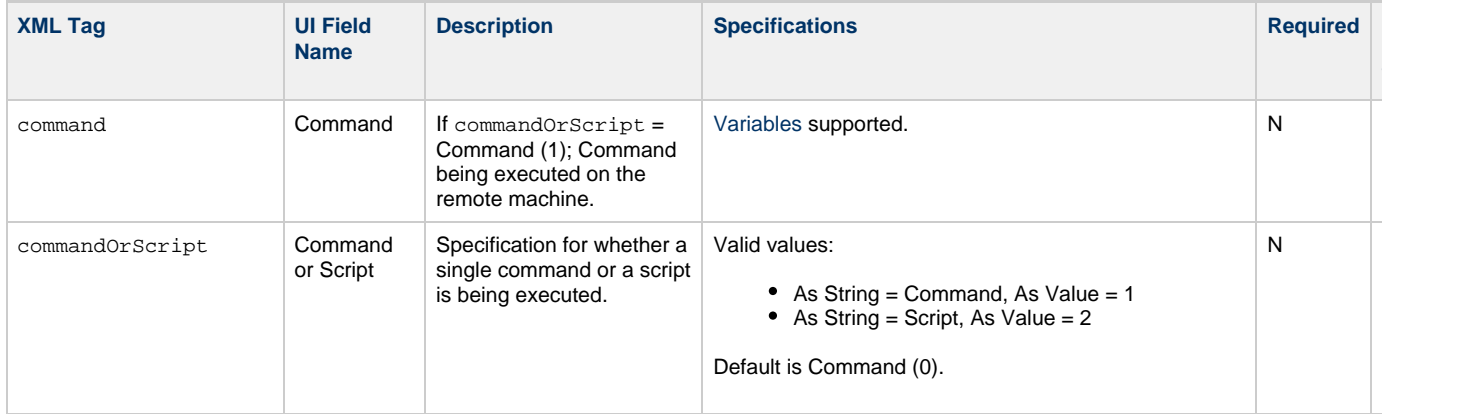

<span id="page-686-5"></span><span id="page-686-4"></span><span id="page-686-3"></span><span id="page-686-2"></span><span id="page-686-1"></span><span id="page-686-0"></span>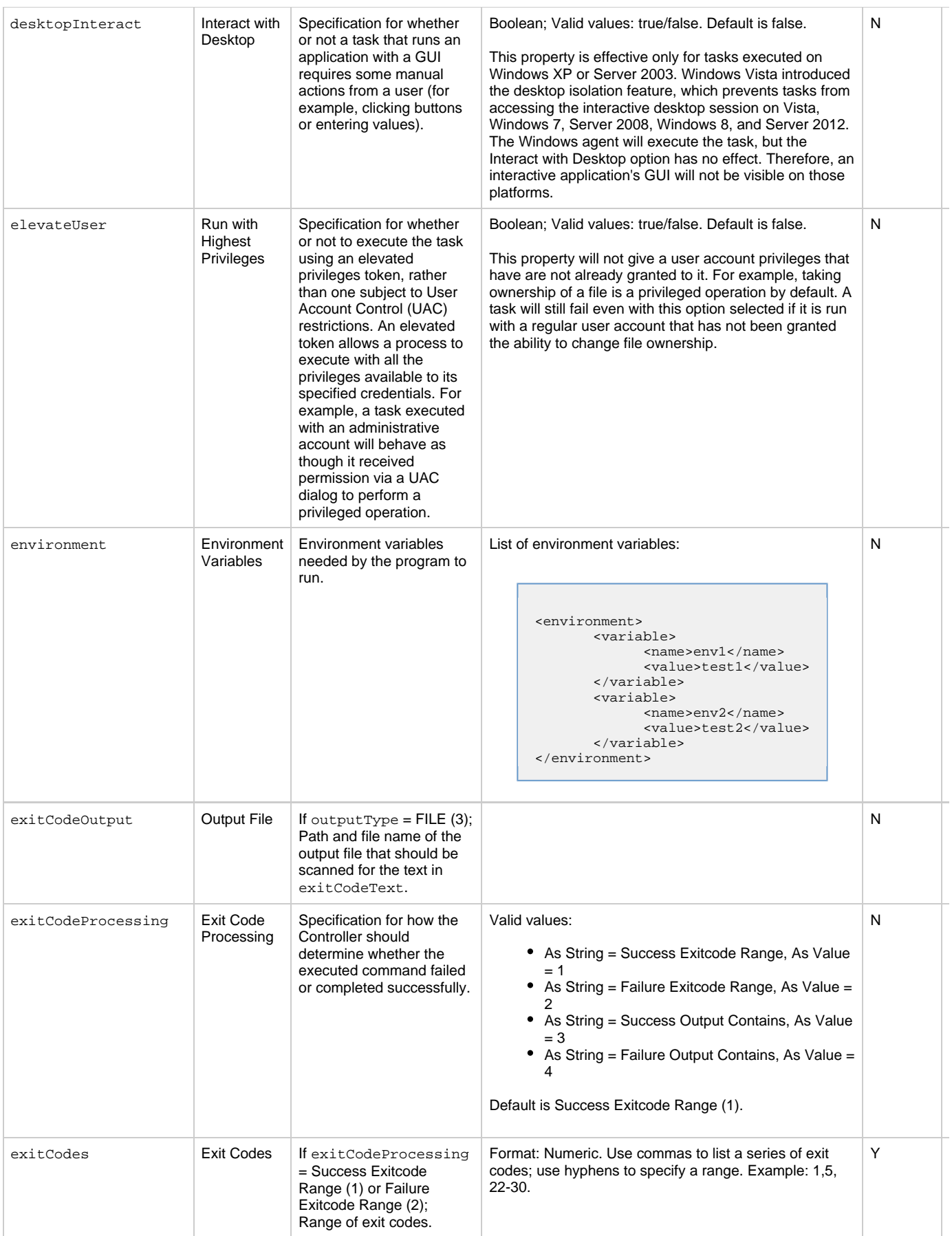

<span id="page-687-6"></span><span id="page-687-5"></span><span id="page-687-4"></span><span id="page-687-3"></span><span id="page-687-2"></span><span id="page-687-1"></span><span id="page-687-0"></span>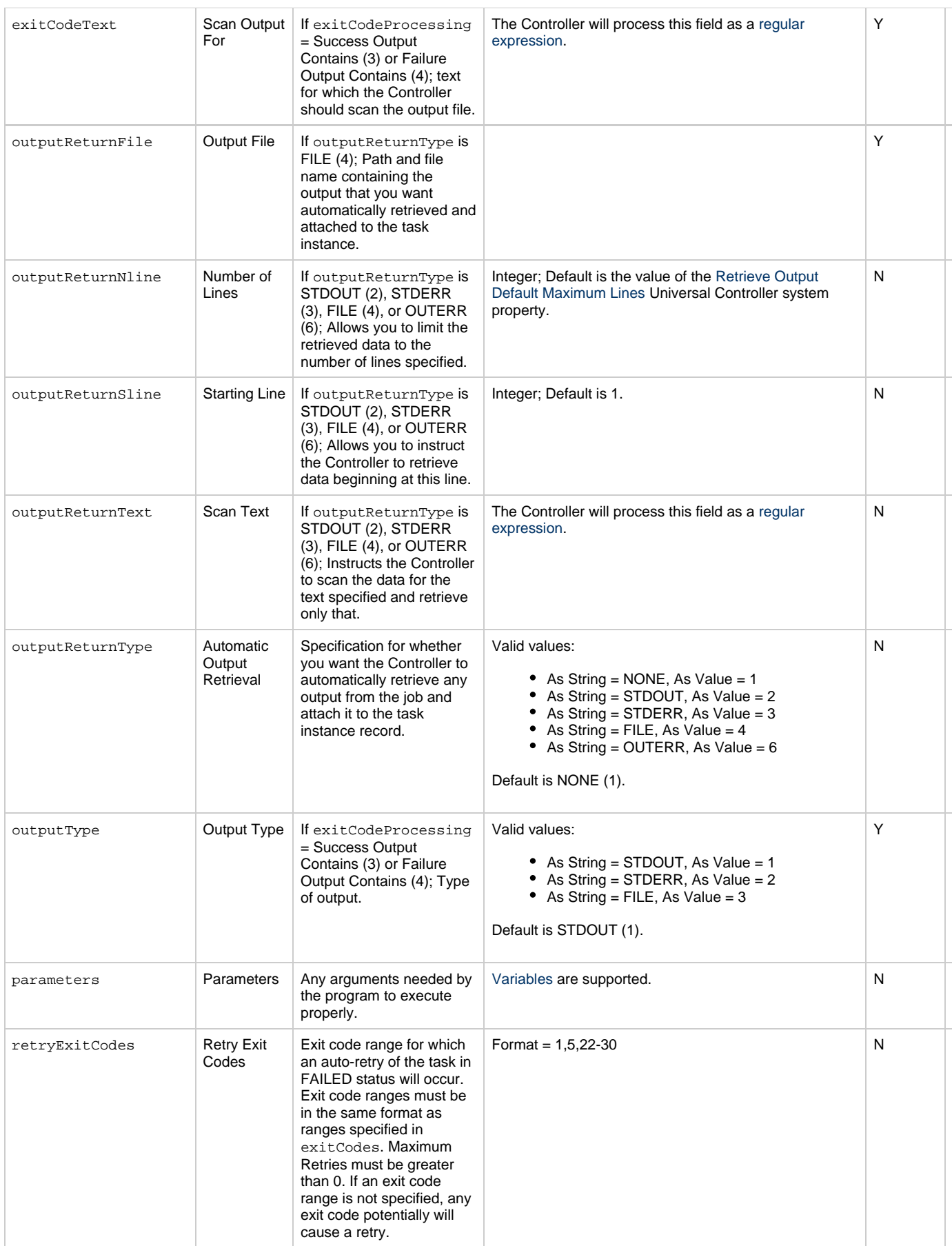

<span id="page-688-4"></span><span id="page-688-3"></span><span id="page-688-2"></span><span id="page-688-1"></span><span id="page-688-0"></span>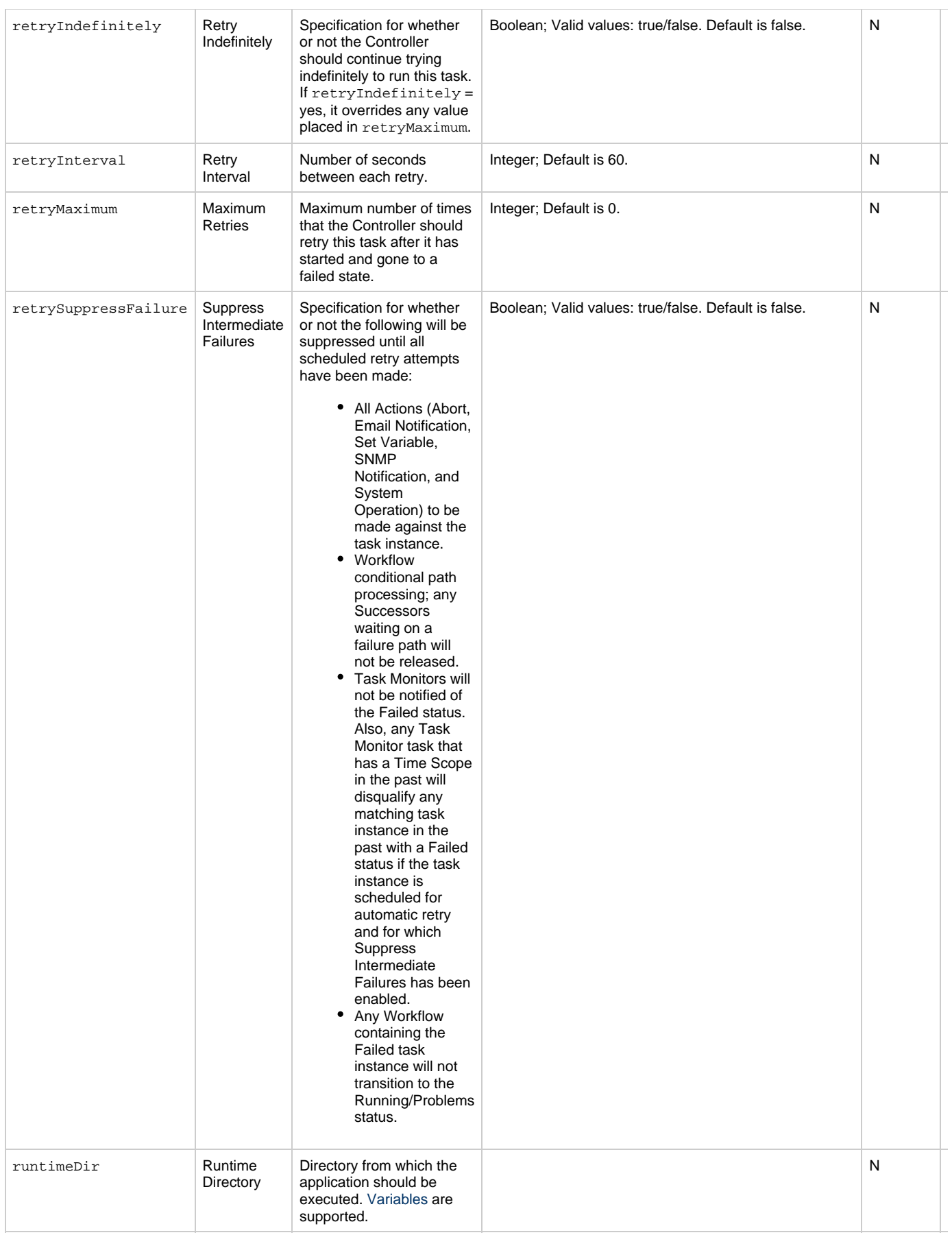

<span id="page-689-0"></span>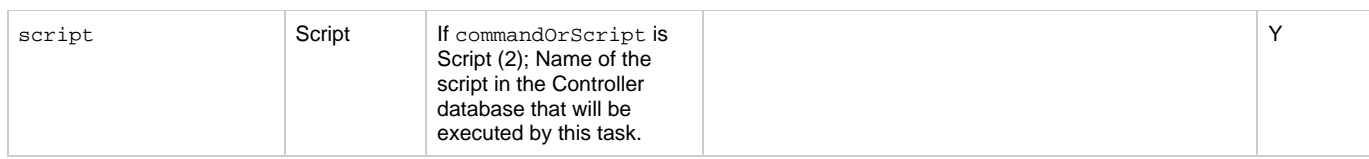

# <span id="page-689-10"></span>**Task Action Properties: Abort Action**

<span id="page-689-6"></span><span id="page-689-3"></span><span id="page-689-2"></span><span id="page-689-1"></span>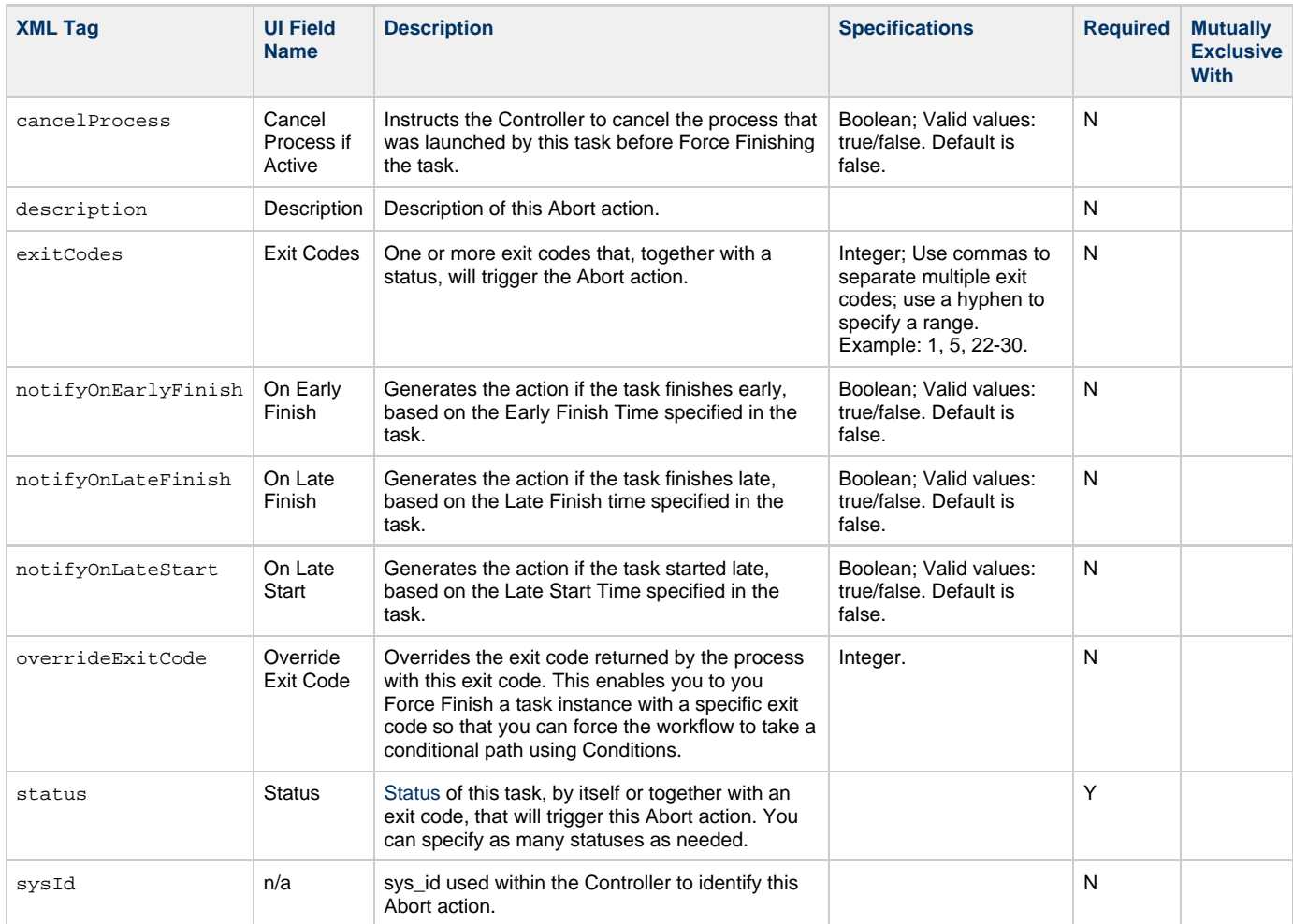

### <span id="page-689-11"></span><span id="page-689-7"></span><span id="page-689-5"></span><span id="page-689-4"></span>**Task Action Properties: Email Notification Action**

<span id="page-689-9"></span><span id="page-689-8"></span>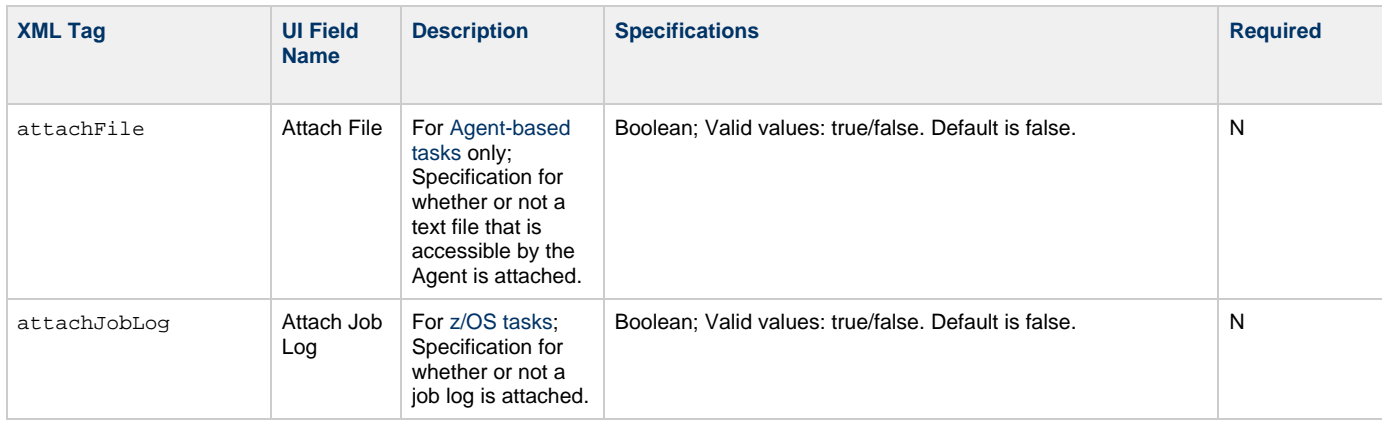

<span id="page-690-8"></span><span id="page-690-7"></span><span id="page-690-6"></span><span id="page-690-5"></span><span id="page-690-4"></span><span id="page-690-3"></span><span id="page-690-2"></span><span id="page-690-1"></span><span id="page-690-0"></span>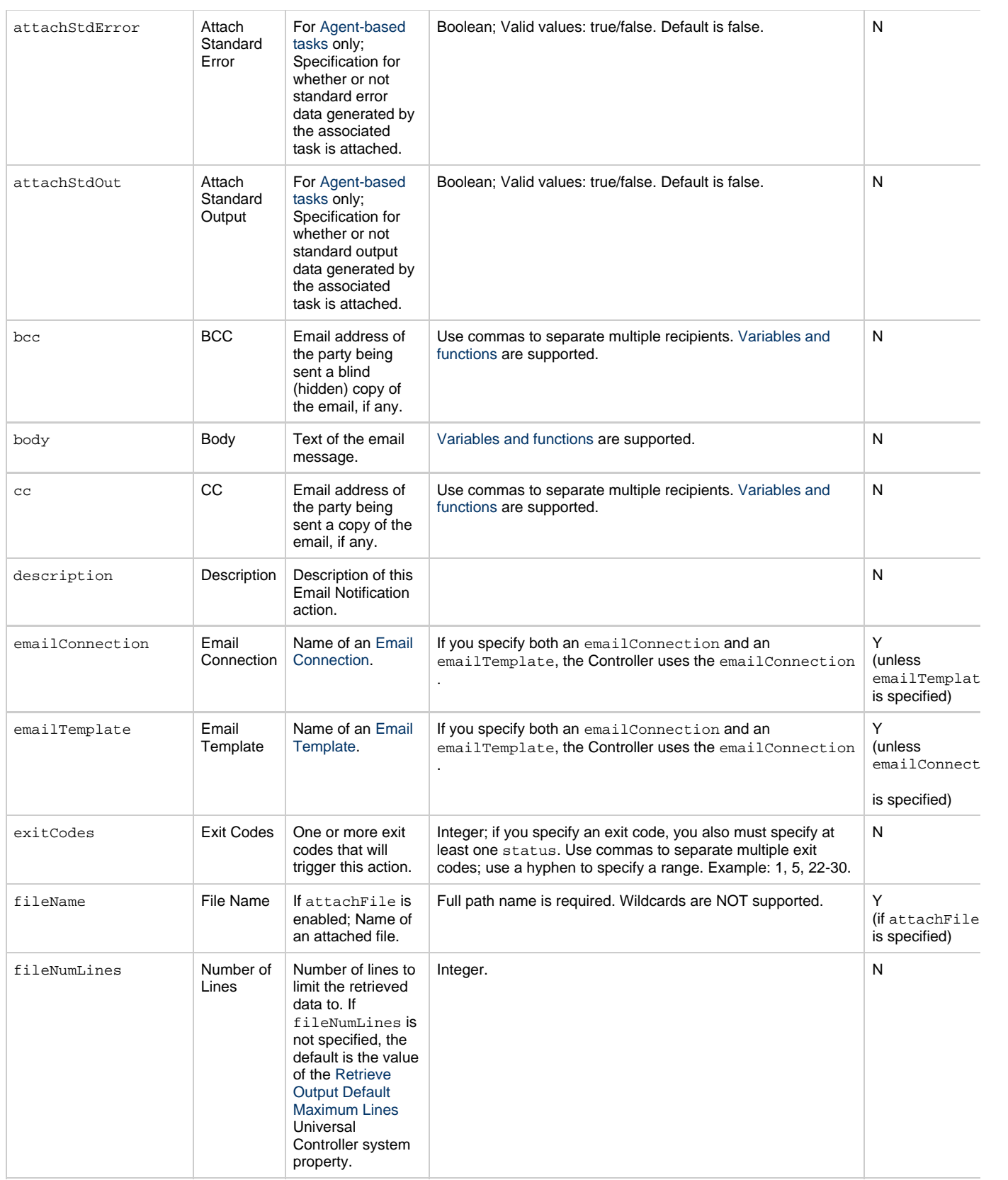

<span id="page-691-5"></span><span id="page-691-4"></span><span id="page-691-3"></span><span id="page-691-2"></span><span id="page-691-1"></span><span id="page-691-0"></span>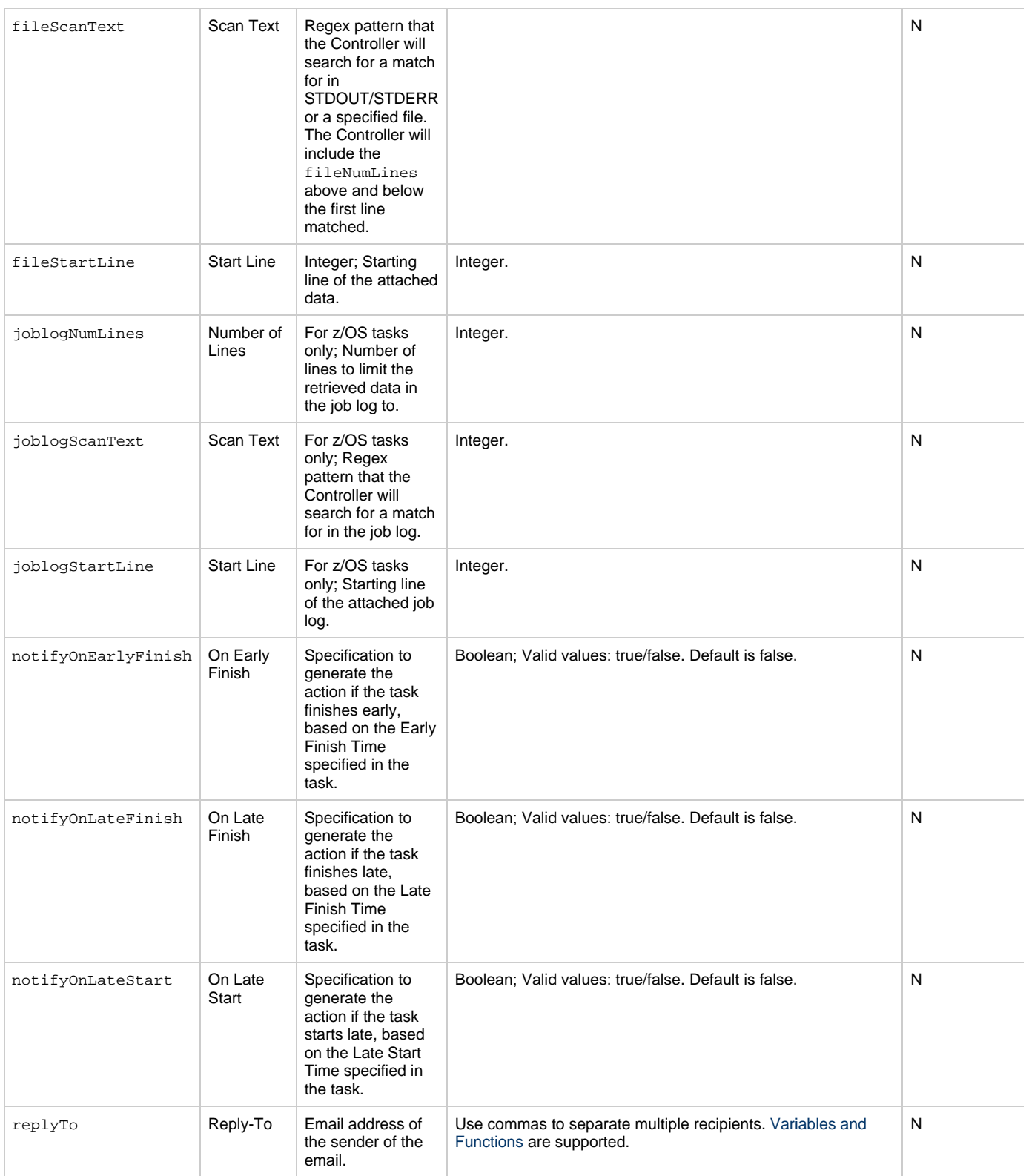

<span id="page-692-2"></span><span id="page-692-1"></span><span id="page-692-0"></span>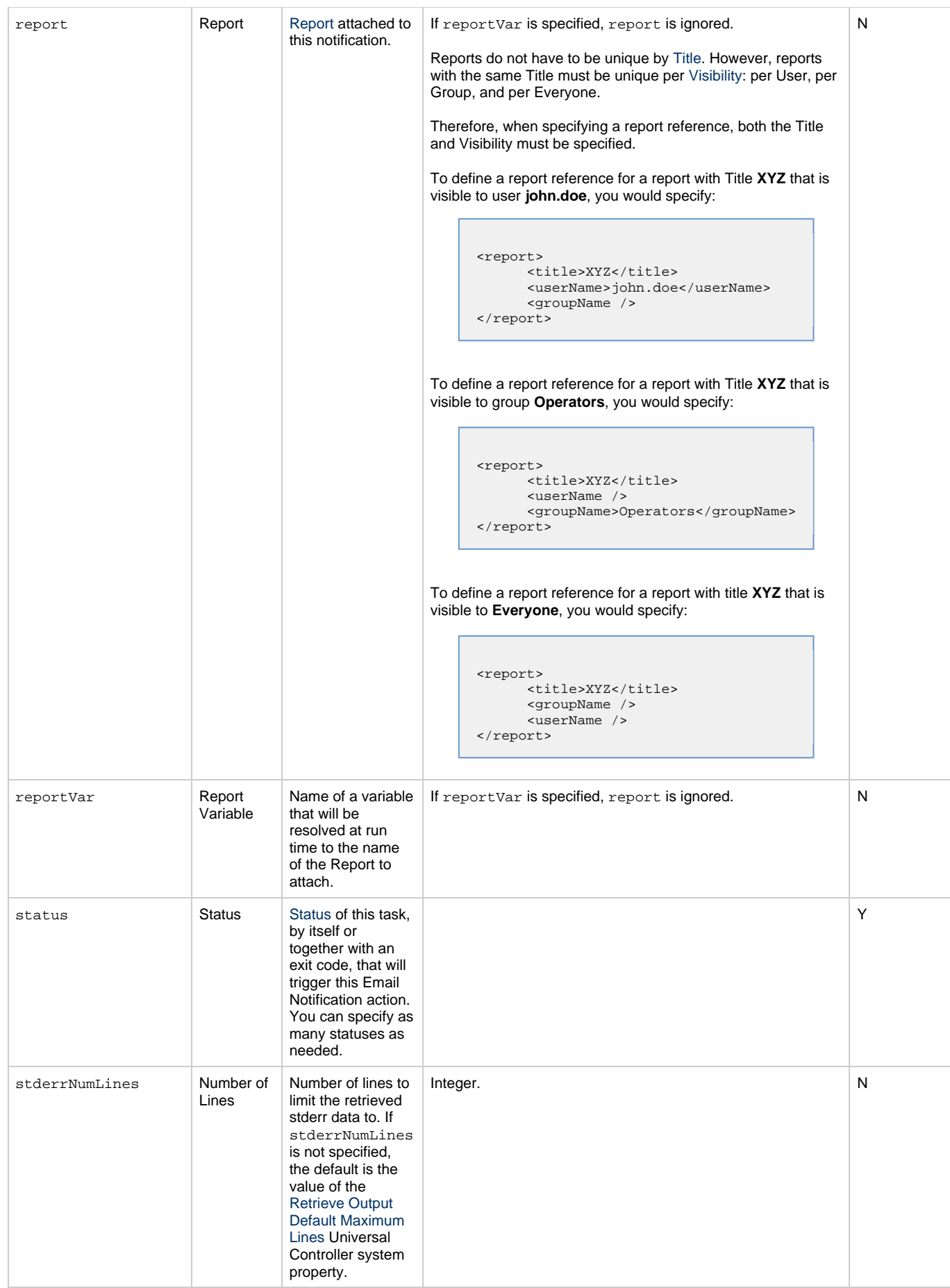

<span id="page-693-2"></span><span id="page-693-1"></span><span id="page-693-0"></span>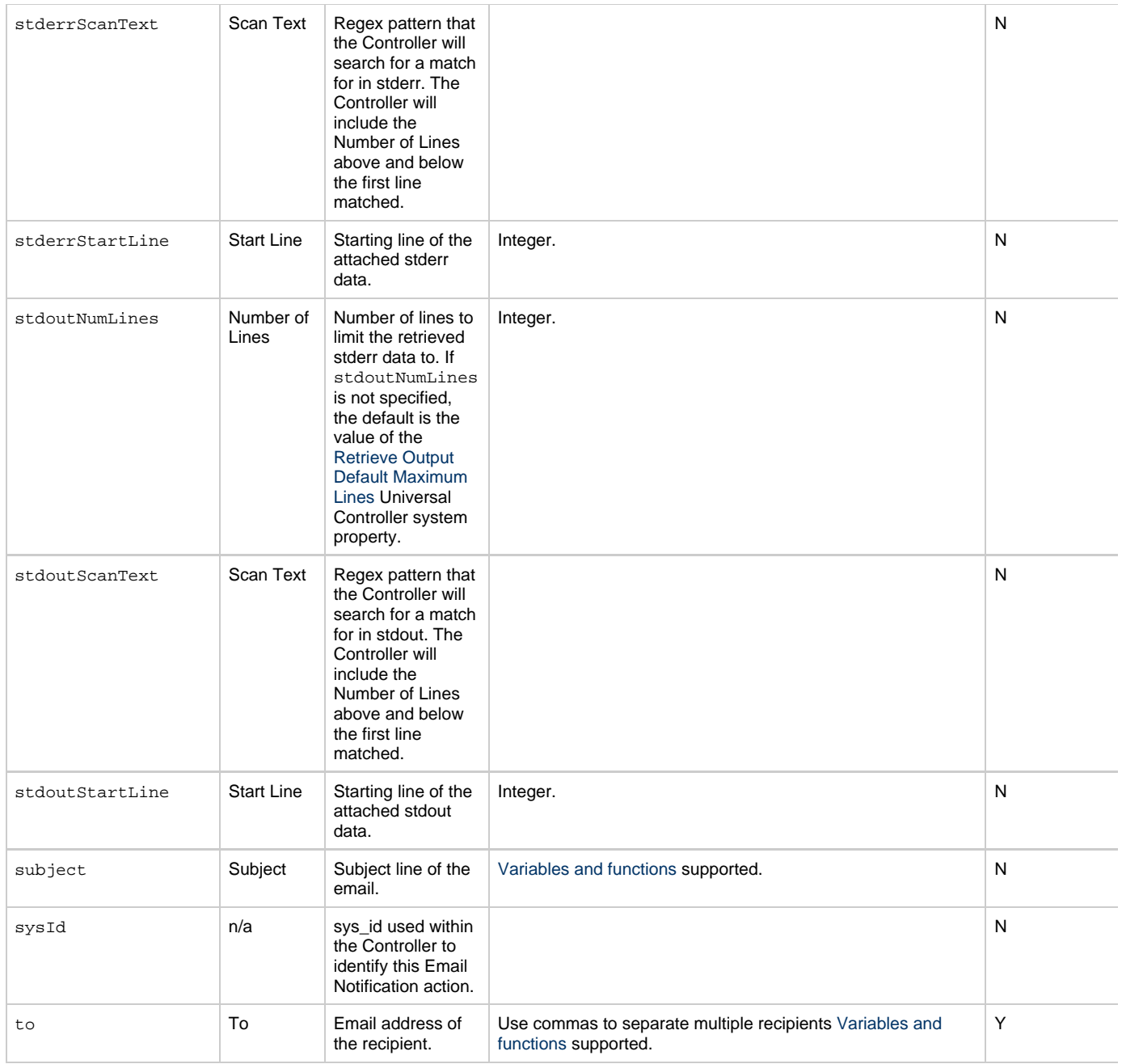

# <span id="page-693-7"></span><span id="page-693-4"></span><span id="page-693-3"></span>**Task Action Properties: Set Variable Action**

<span id="page-693-6"></span><span id="page-693-5"></span>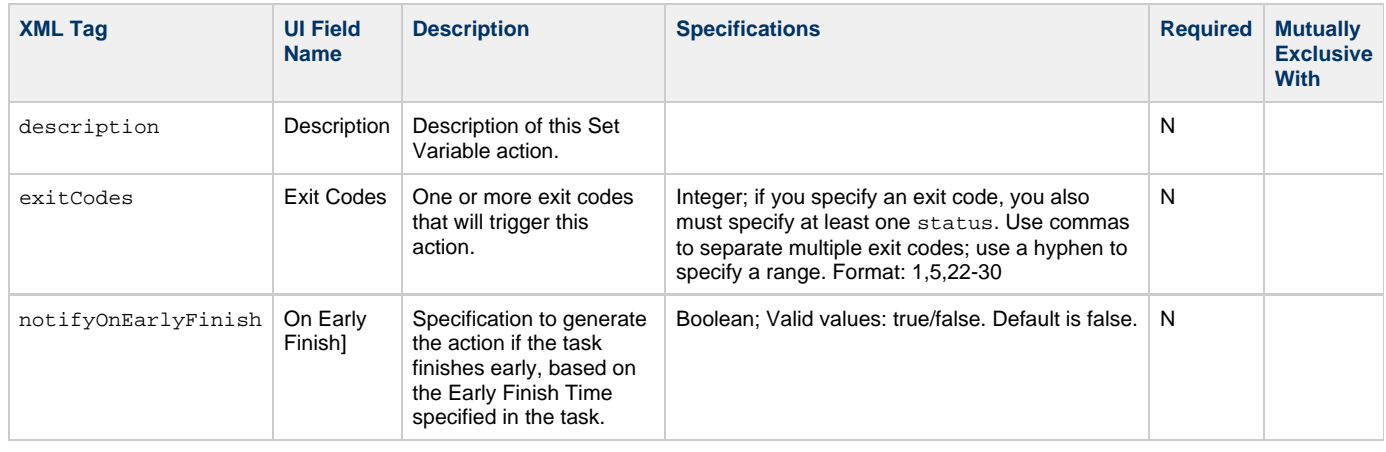

<span id="page-694-3"></span><span id="page-694-2"></span><span id="page-694-1"></span><span id="page-694-0"></span>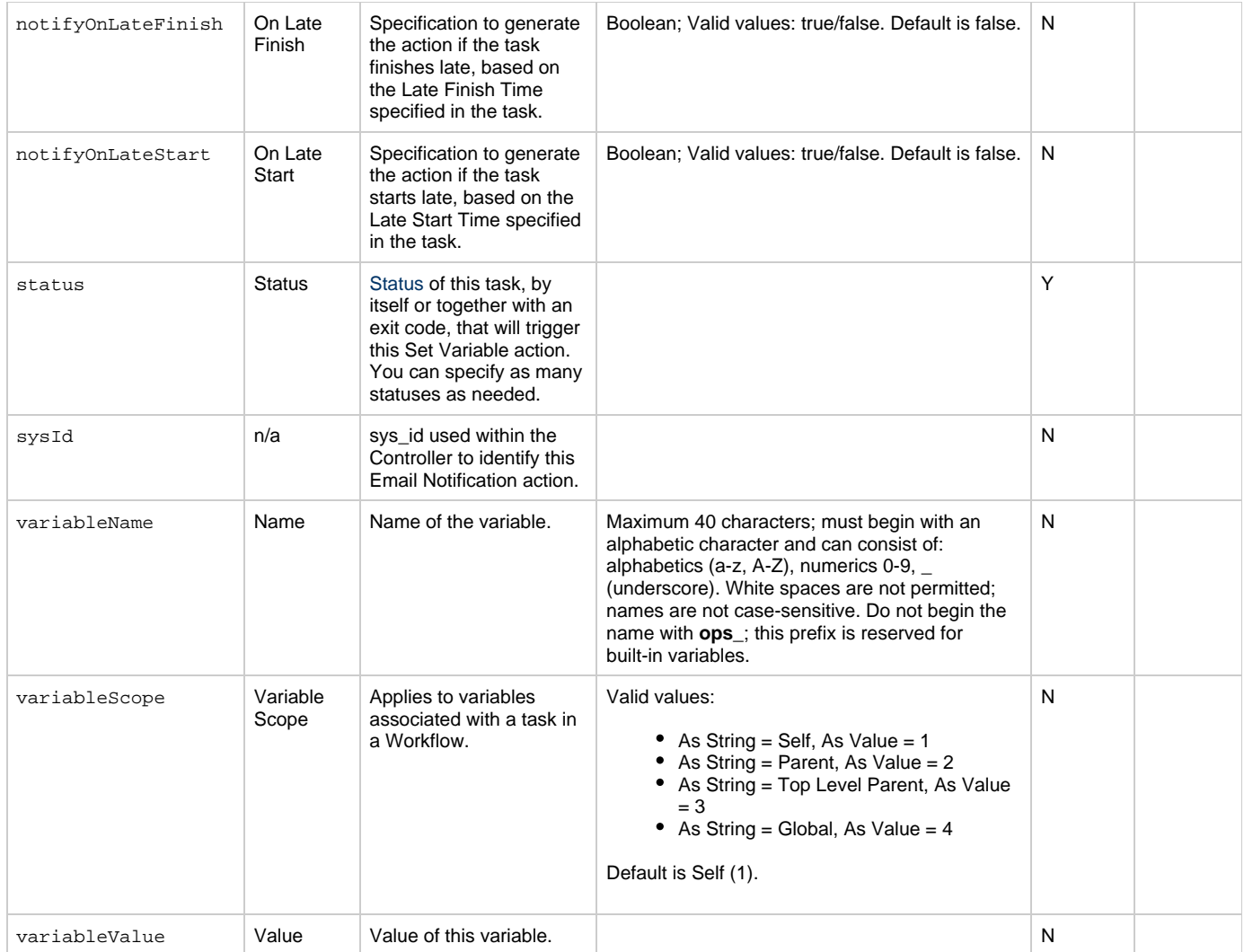

# <span id="page-694-11"></span><span id="page-694-6"></span><span id="page-694-5"></span><span id="page-694-4"></span>**Task Action Properties: SNMP Notification Action**

<span id="page-694-10"></span><span id="page-694-9"></span><span id="page-694-8"></span><span id="page-694-7"></span>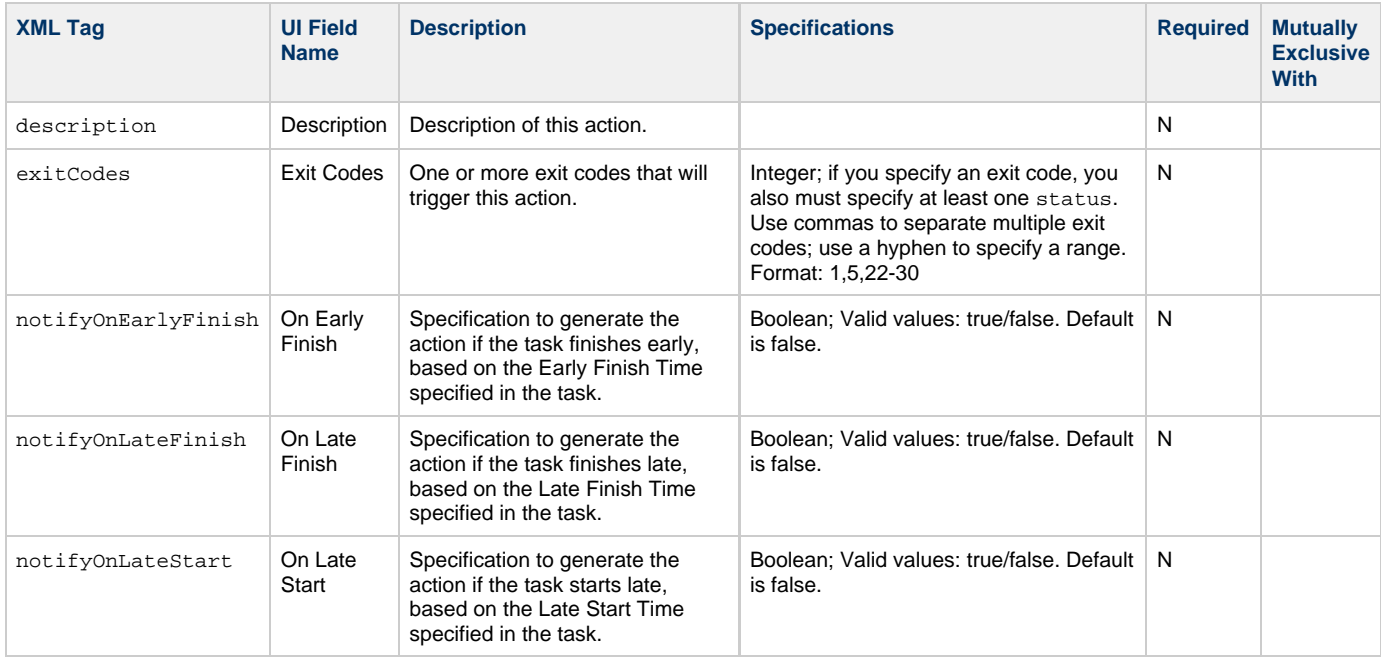

<span id="page-695-1"></span>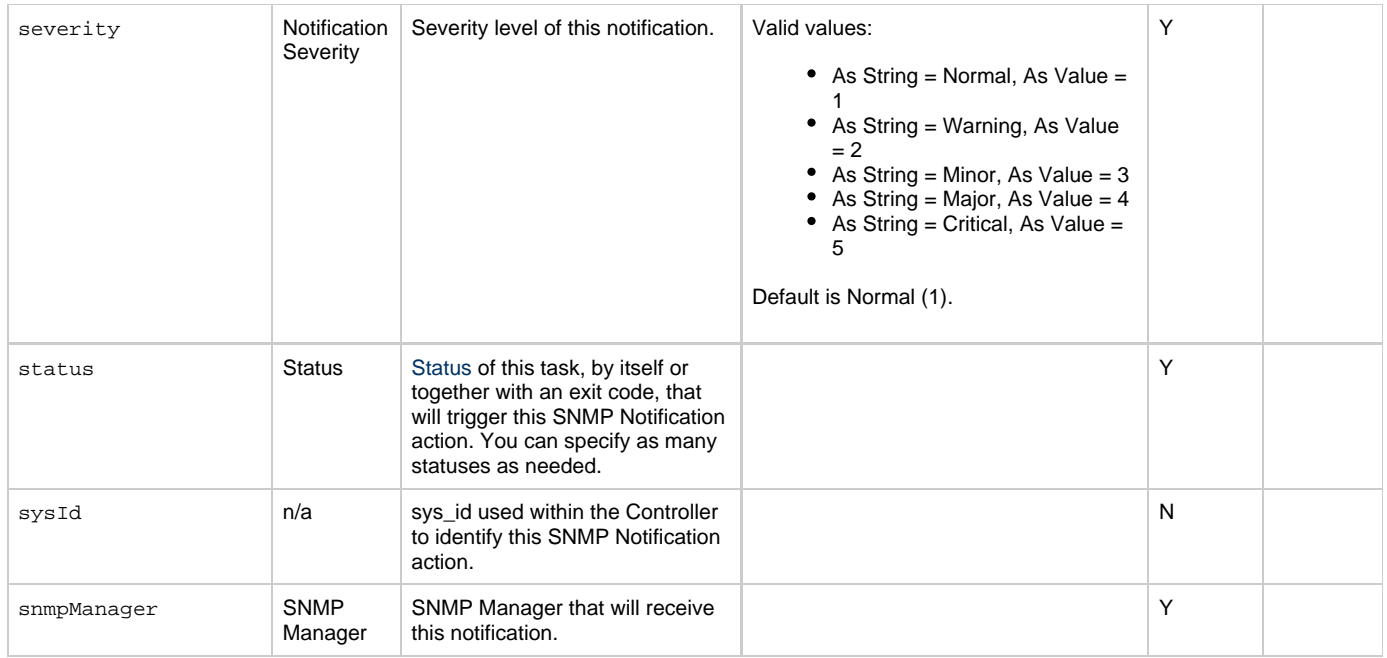

# <span id="page-695-6"></span><span id="page-695-2"></span><span id="page-695-0"></span>**Task Action Properties: System Operation Action**

<span id="page-695-5"></span><span id="page-695-4"></span><span id="page-695-3"></span>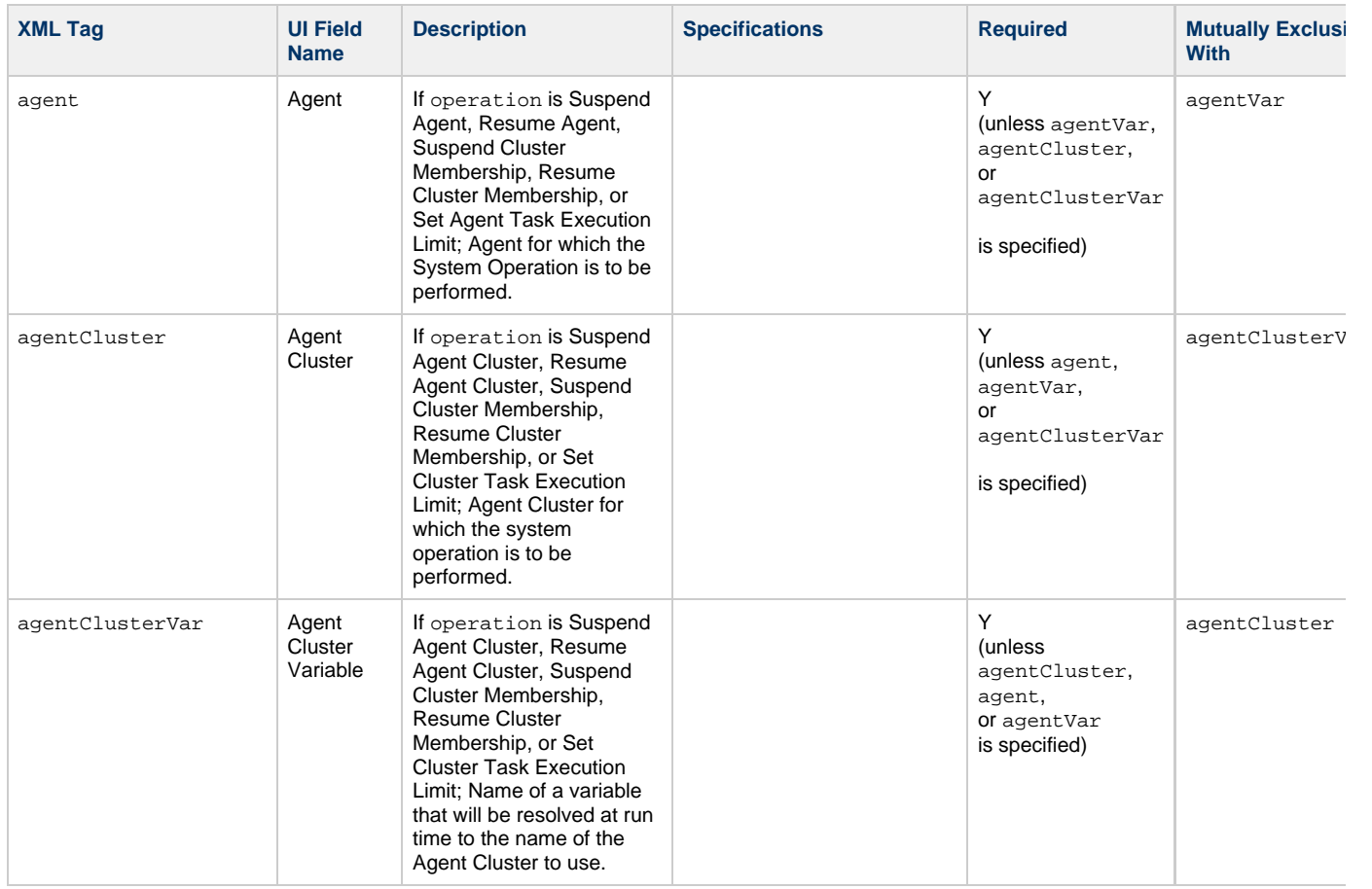

<span id="page-696-1"></span><span id="page-696-0"></span>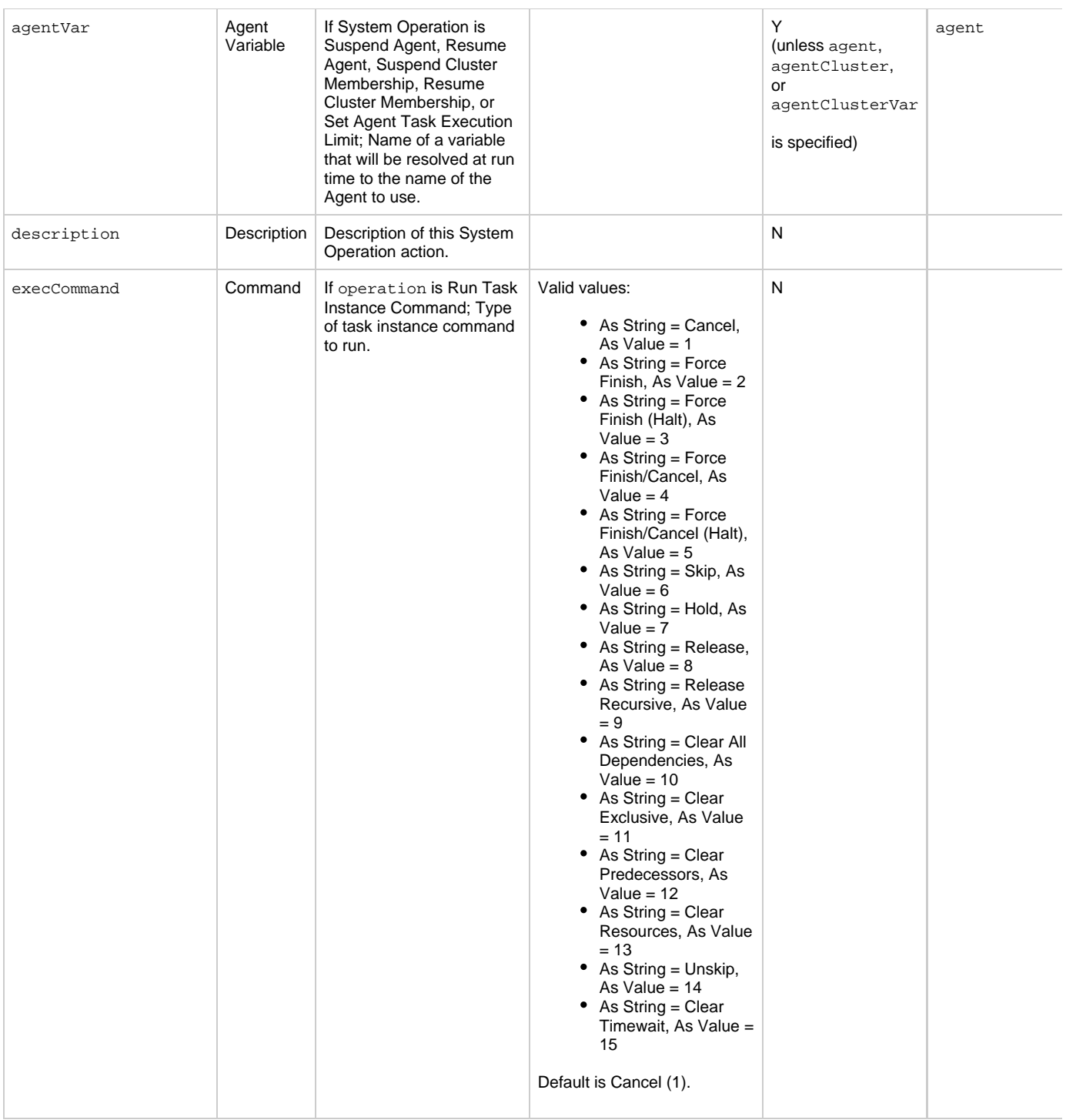

<span id="page-697-5"></span><span id="page-697-4"></span><span id="page-697-3"></span><span id="page-697-2"></span><span id="page-697-1"></span><span id="page-697-0"></span>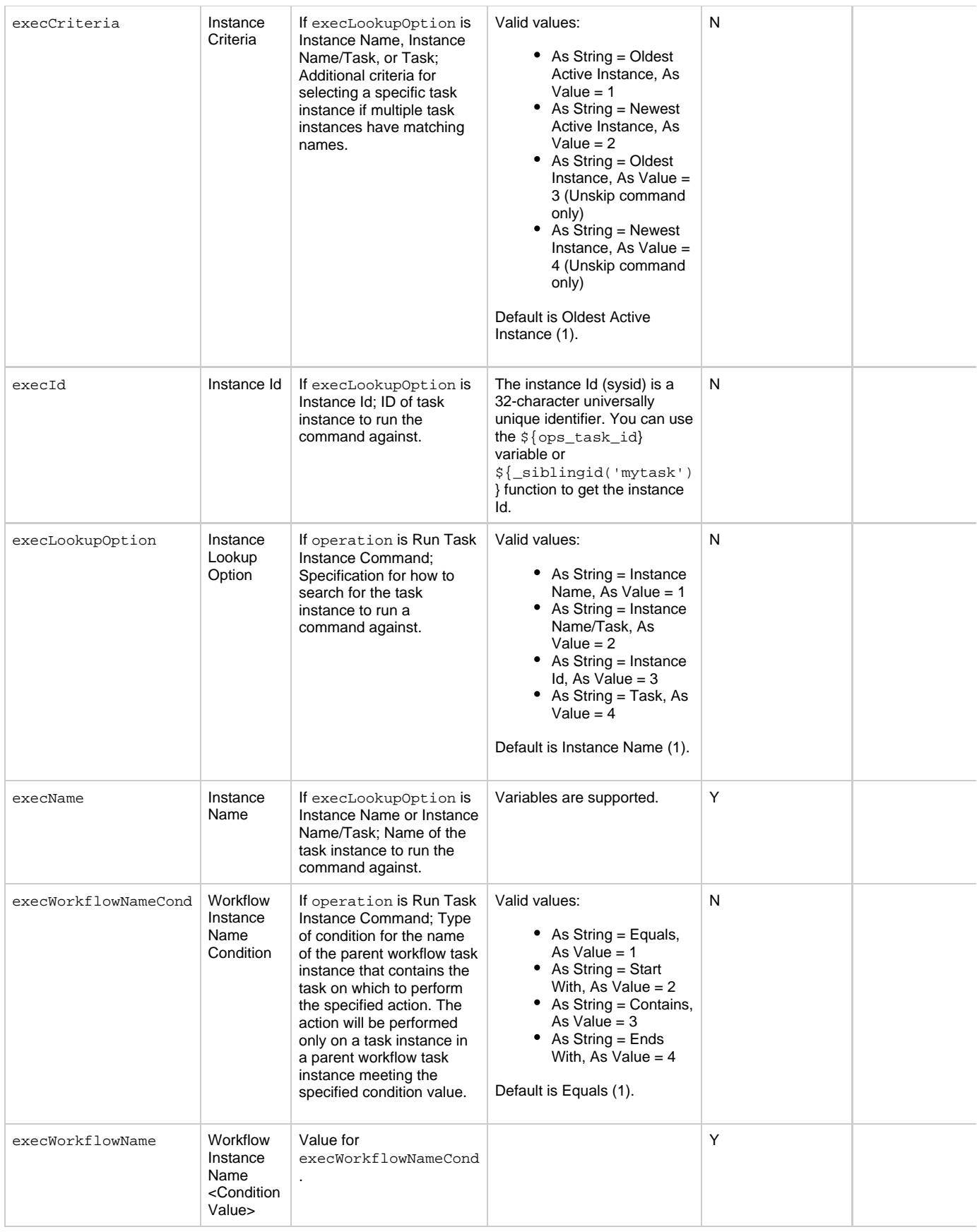

<span id="page-698-4"></span><span id="page-698-3"></span><span id="page-698-2"></span><span id="page-698-1"></span><span id="page-698-0"></span>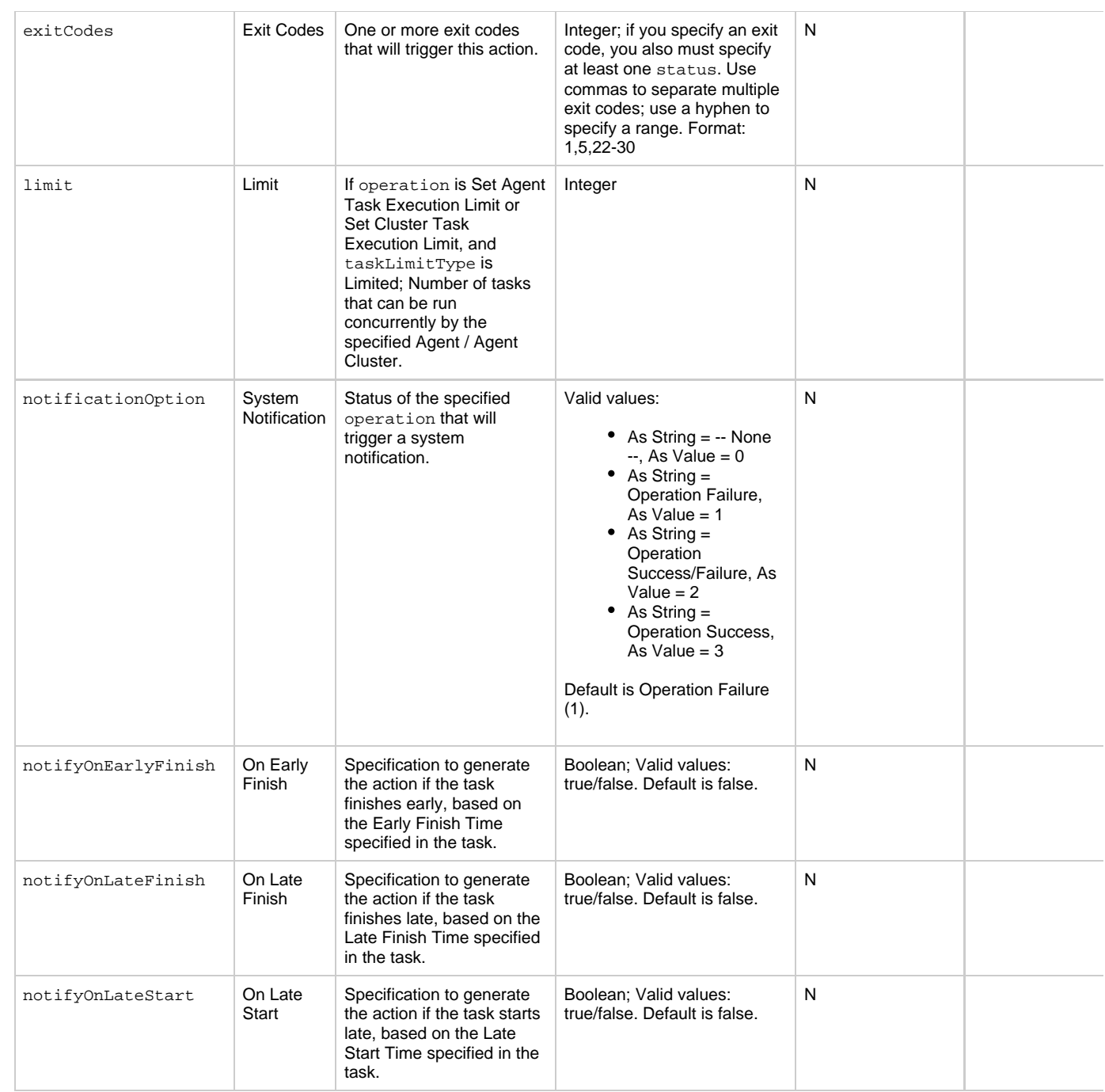

<span id="page-699-5"></span><span id="page-699-4"></span><span id="page-699-3"></span><span id="page-699-2"></span><span id="page-699-1"></span><span id="page-699-0"></span>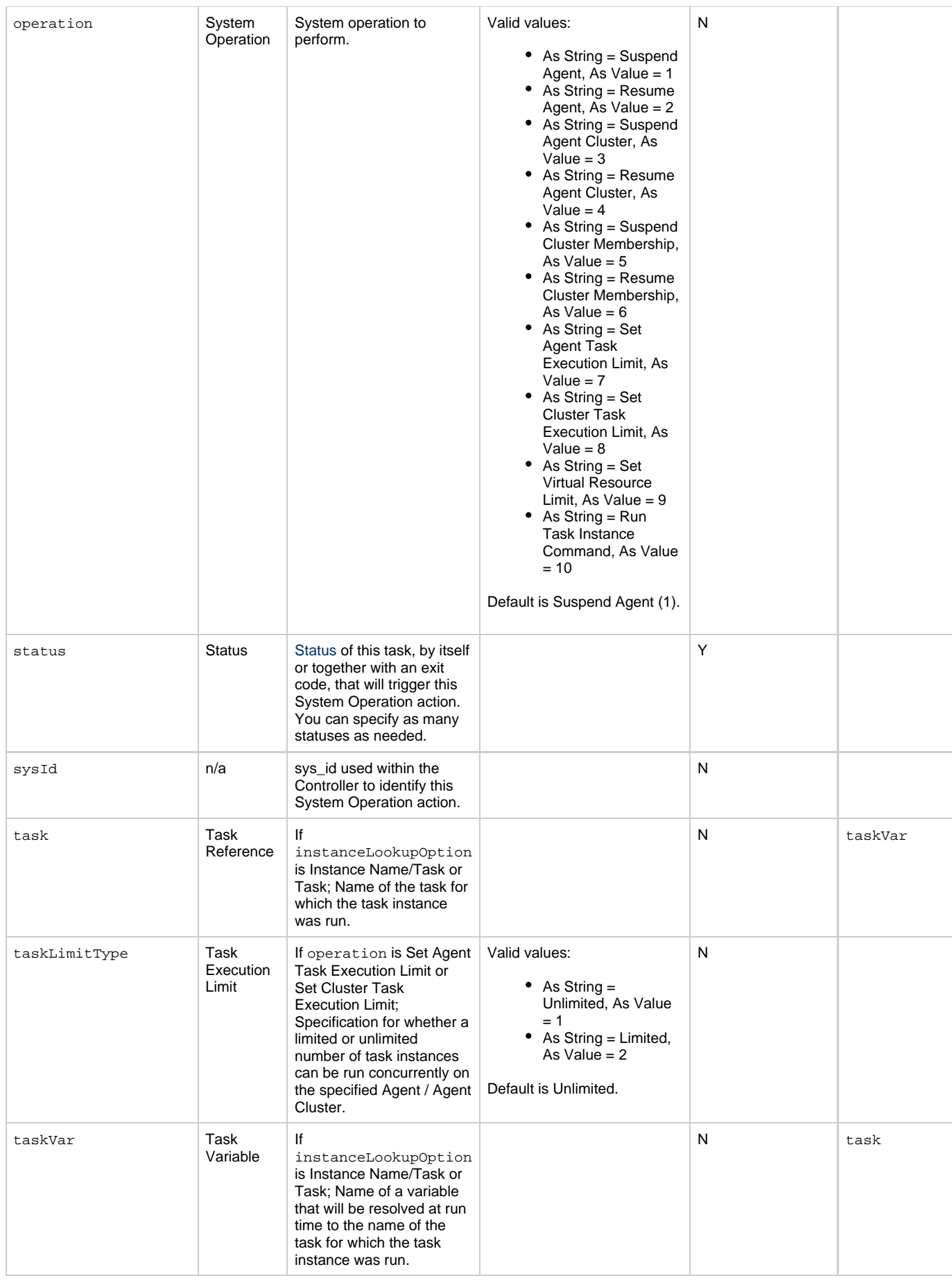

<span id="page-700-1"></span><span id="page-700-0"></span>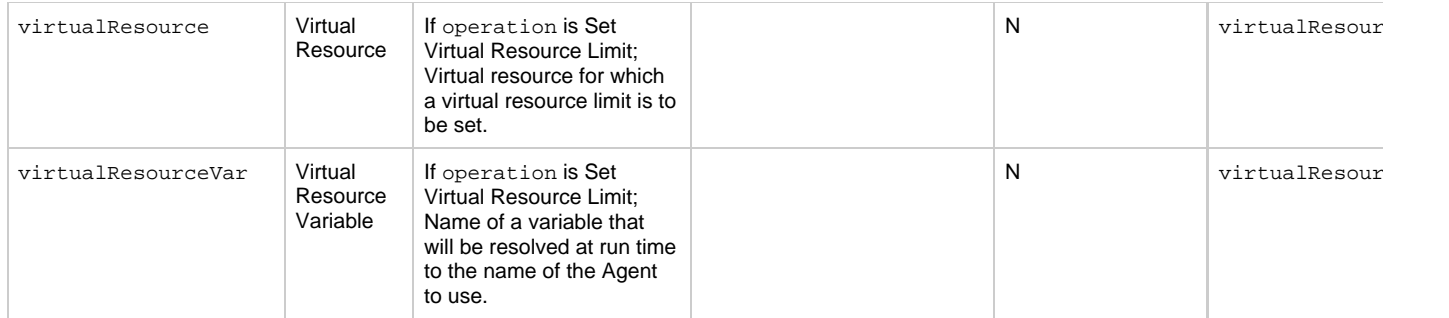

### <span id="page-700-13"></span>**Task-Related Records Properties: Mutually Exclusive Tasks**

<span id="page-700-4"></span><span id="page-700-3"></span><span id="page-700-2"></span>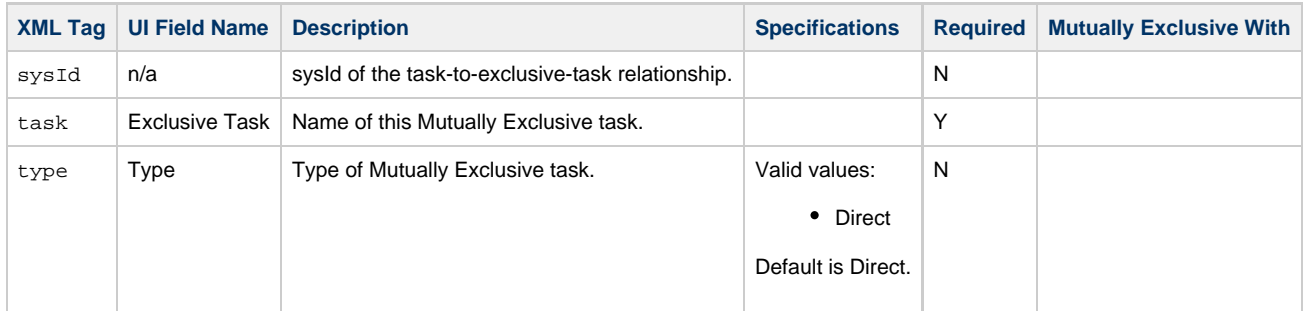

### **Task-Related Records Properties: Notes**

<span id="page-700-6"></span><span id="page-700-5"></span>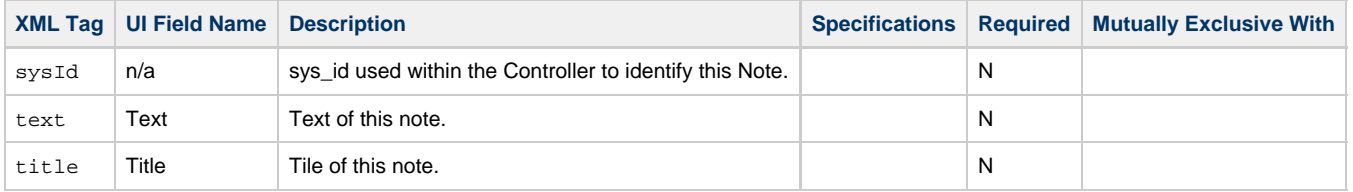

# <span id="page-700-14"></span><span id="page-700-7"></span>**Task-Related Records Properties: Variables in Tasks**

<span id="page-700-9"></span><span id="page-700-8"></span>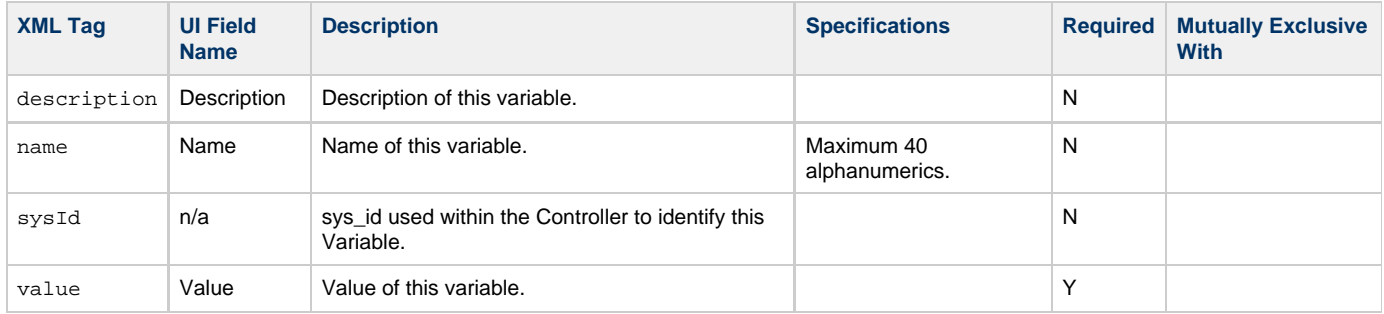

## <span id="page-700-15"></span><span id="page-700-11"></span><span id="page-700-10"></span>**Task-Related Records Properties: Virtual Resources**

<span id="page-700-12"></span>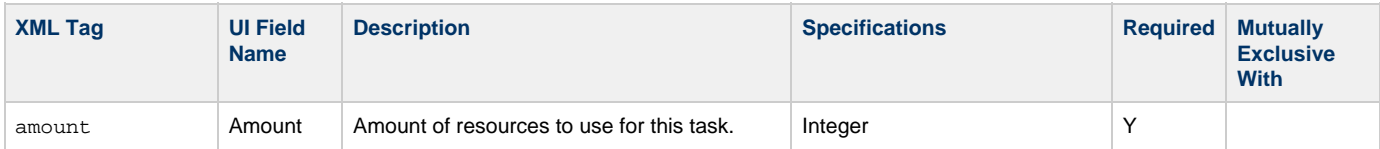

<span id="page-701-1"></span>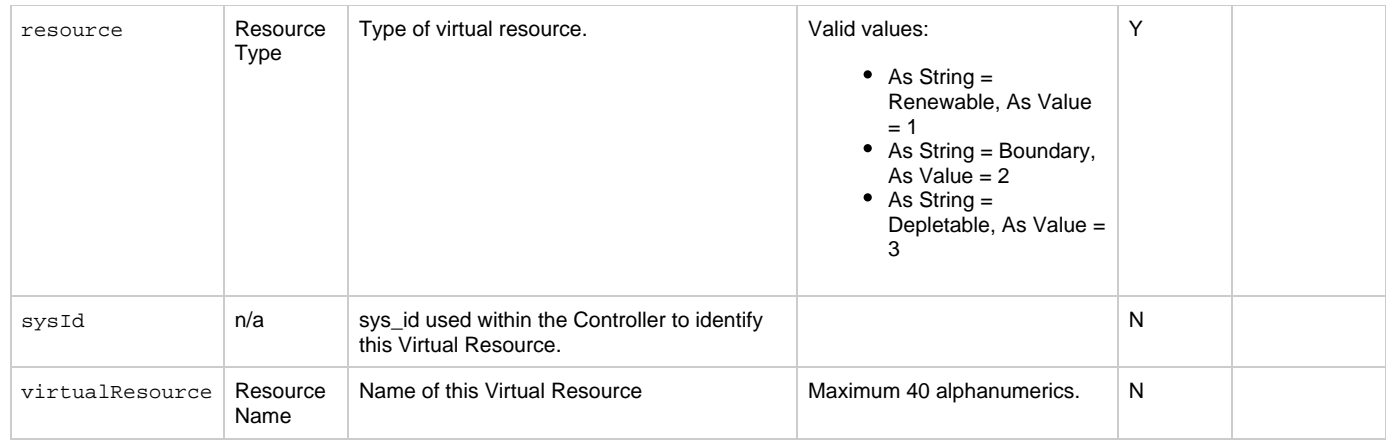

# <span id="page-701-2"></span><span id="page-701-0"></span>**Modify a Windows Task**

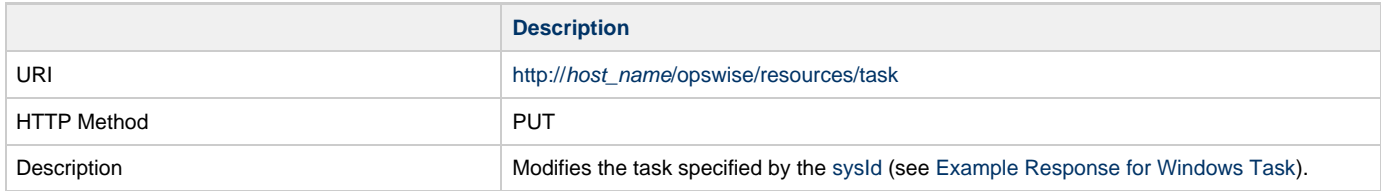

Example XML Request for Windows Task

```
<taskWindows>
        <actions />
        <variables />
        <notes />
        <virtualResources />
       \alpha<agent />
        <agentCluster>Opswise - Demo Windows
Cluster</agentCluster>
        <agentClusterVar />
        <agentVar /> 
        <broadcastCluster />
        <cpDuration />
        <cpDurationUnit>Minutes</cpDurationUnit>
        <credentials />
        <credentialsVar />
        <efDuration>00:00:00:00</efDuration>
        <efEnabled>false</efEnabled>
        <efTime>00:00</efTime>
        <efType>Time</efType>
        <holdResources>true</holdResources>
        <lfDuration>00:00:08:00</lfDuration> 
        <lfEnabled>true</lfEnabled>
        <lfTime>00:00</lfTime>
        <lfType>Duration</lfType>
        <lsDuration>00:00:00:00</lsDuration>
        <lsEnabled>true</lsEnabled>
        <lsTime>03:00</lsTime>
        <lsType>Time</lsType>
 <name>Opswise - Windows Monday</name>
 <opswiseGroups />
        <resPriority>10</resPriority>
        <startHeld>false</startHeld>
        <startHeldReason />
        <summary />
        <sysId>c835007fc0a802650080dabfc04d4d67</sysId>
        <twDelayAmount />
        <twDelayDuration>00:00:01:00</twDelayDuration>
        <twDelayType>Duration</twDelayType>
        <twWaitAmount />
        <twWaitDayConstraint />
        <twWaitDuration>00:00:00:00</twWaitDuration>
        <twWaitTime>00:00</twWaitTime>
        <twWaitType>Time</twWaitType>
        <twWorkflowOnly>-- System Default
--</twWorkflowOnly>
        <command>${demo_ops_snooze}</command>
        <commandOrScript>Command</commandOrScript>
        <desktopInteract>false</desktopInteract>
        <elevateUser>false</elevateUser>
        <environment />
        <exitCodeOutput />
        <exitCodeProcessing>Success Exitcode
Range</exitCodeProcessing>
        <exitCodes>0</exitCodes>
        <exitCodeText />
        <outputReturnFile />
        <outputReturnNline>100</outputReturnNline>
        <outputReturnSline>1</outputReturnSline> 
        <outputReturnText />
        <outputReturnType>NONE</outputReturnType>
        <outputType>STDOUT</outputType>
        <parameters>${_random(30,10)} 0</parameters>
        <retryExitCodes />
        <retryIndefinitely>false</retryIndefinitely>
        <retryInterval>60</retryInterval>
       <retryMaximum>0</retryMaximum>
        <retrySuppressFailure
>false</retrySuppressFailure>
        <runtimeDir />
        <script />
</taskWindows>
```
<span id="page-703-0"></span>Example XML Requests for Task Actions Abort

```
 <abortAction>
               <description />
               <notifyOnEarlyFinish
>false</notifyOnEarlyFinish>
               <notifyOnLateFinish
>false</notifyOnLateFinish>
                <notifyOnLateStart
>false</notifyOnLateStart>
               <status>Waiting</status>
                <sysId
>ad42c3268468425db6e1580cd53f57f0</sysId>
               <cancelProcess>false</cancelProcess>
               <overrideExitCode />
        </abortAction>
```
### Email Notification

```
 <emailNotification>
              <description />
              <notifyOnEarlyFinish
>false</notifyOnEarlyFinish>
              <notifyOnLateFinish
>false</notifyOnLateFinish>
              <notifyOnLateStart
>false</notifyOnLateStart>
              <status>Success</status>
              <sysId
>2b72cdaaf3a145e4bbae5a7ddd24baff</sysId>
              <attachFile>false</attachFile>
              <attachJobLog>false</attachJobLog>
              <attachStdError>false</attachStdError>
              <attachStdOut>true</attachStdOut>
             <bcc / <body>test body</body>
             < cc / <emailConnection>Opswise - Gmail
Account</emailConnection>
              <emailTemplate />
              <fileName />
              <fileNumLines>100</fileNumLines>
              <fileScanText />
              <fileStartLine>1</fileStartLine>
              <joblogNumLines>100</joblogNumLines>
              <joblogScanText> />
              <joblogStartLine>1</joblogStartLine>
              <replyTo>replyTo@test.com</replyTo>
              <report>
                     <groupName />
                    <title>report1</title>
                    <userName>ops.admin</userName>
              </report>
              <stderrNumLines>100</stderrNumLines>
              <stderrScanText />
              <stderrStartLine>1</stderrStartLine>
              <stdoutNumLines>100</stdoutNumLines>
              <stdoutScanText />
              <stdoutStartLine>1</stdoutStartLine>
              <subject />
              <to>test@test.com</to>
        </emailNotification>
```
Set Variable

```
 <setVariableAction>
               <description />
               <notifyOnEarlyFinish
>false</notifyOnEarlyFinish>
               <notifyOnLateFinish
>false</notifyOnLateFinish>
               <notifyOnLateStart
>false</notifyOnLateStart>
               <status>Waiting</status>
               <sysId
>f7824e38add745c2bf41017b07697bdf</sysId>
               <variableName>name</variableName>
               <variableScope>SELF</variableScope>
               <variableValue />
        </setVariableAction>
</actions>
```
### SNMP Notification

```
 <snmpNotification>
               <description />
               <notifyOnEarlyFinish
>false</notifyOnEarlyFinish>
              \verb|<notifyOnLater inish|>false</notifyOnLateFinish>
               <notifyOnLateStart
>false</notifyOnLateStart>
                <status>Resource Requested</status>
               <sysId
>1a1ddf2fa7f7466db8b5fc7863fc4ea3</sysId>
               <severity>Normal</severity>
               <snmpManager>test manager</snmpManager>
        </snmpNotification>
```
### System Operation

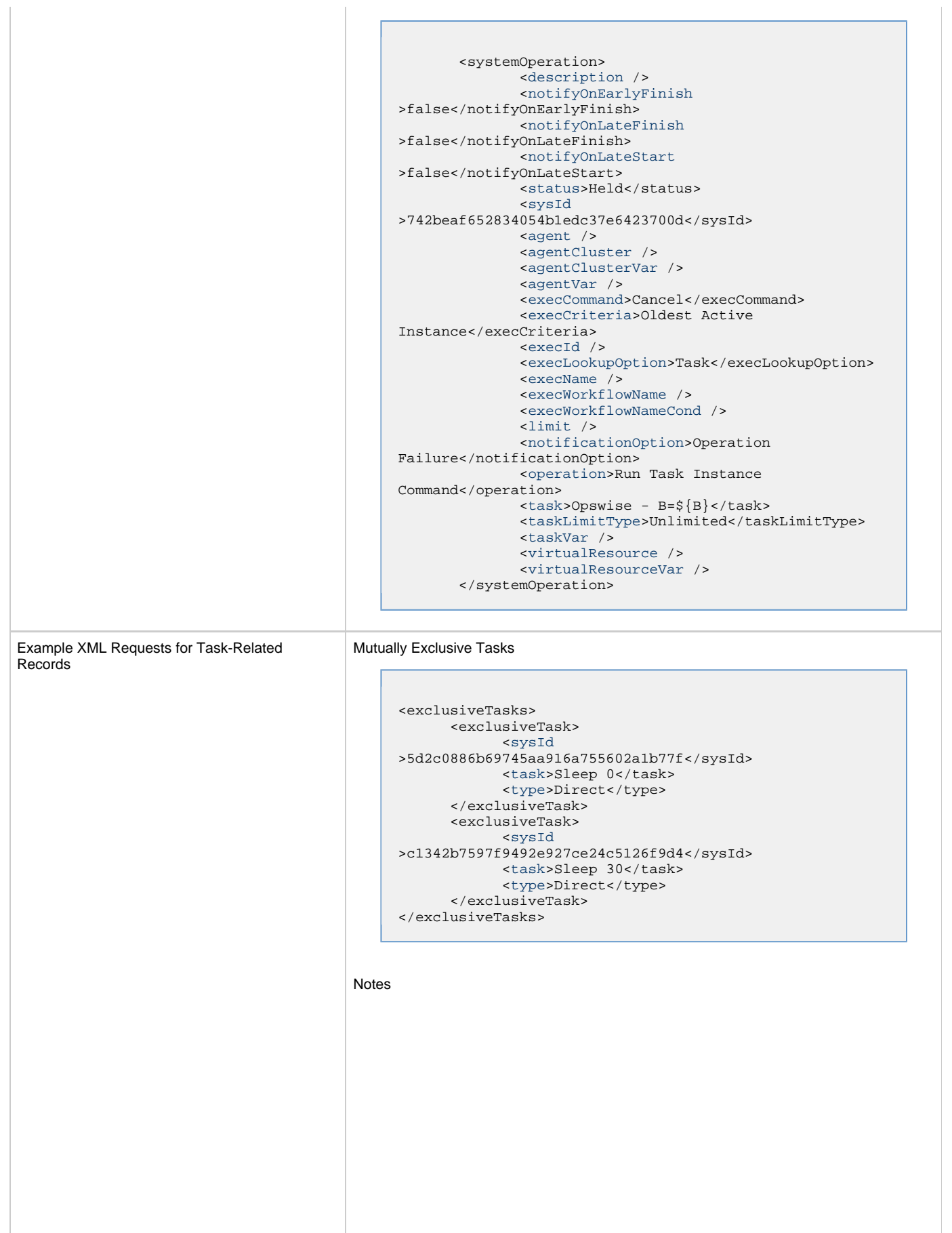

```
<notes>
       <note>
             <sysId
>8122cc80fbdb4e12b2c7118c172038fc</sysId>
            <text>note2 text</text>
            <title>note2</title>
       </note>
       <note>
             <sysId
>eb95737f44664bd3bd4002690e00d715</sysId>
            <text>note1 text</text>
            <title>note1</title>
       </note>
</notes>
```
### Variables п

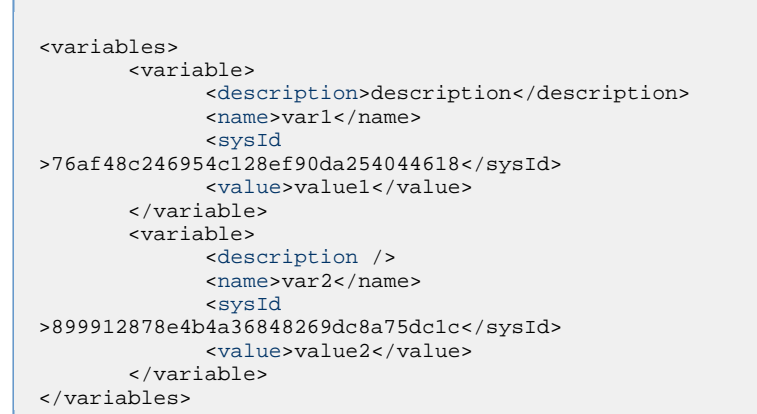

#### Virtual Resources

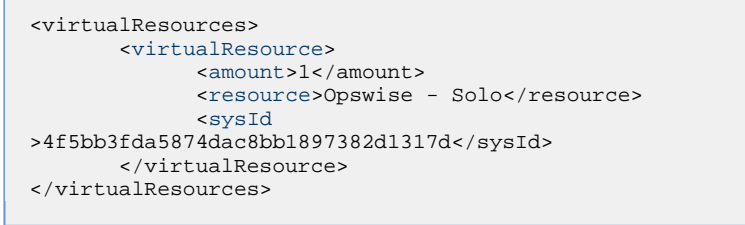

## Task Properties • See [Task Properties: All Tasks](#page-681-3) • See [Task Properties: Windows Task](#page-685-3) Task Action Properties • See [Task Action Properties - Abort Action](#page-689-10) See [Task Action Properties: Email Notification Action](#page-689-11) See [Task Action Properties: Set Variable Action](#page-693-7) See [Task Action Properties: SNMP Notification Action](#page-694-11) • See [Task Action Properties: System Operation Action](#page-695-6) Task-Related Records Properties See [Task-Related Records Properties: Mutually Exclusive Tasks](#page-700-13) • See Task-Related Records Properties: Notes See [Task-Related Records Properties: Variables](#page-700-14) See [Task-Related Records Properties: Virtual Resources](#page-700-15)

Example Response

Status 200 /OK Successfully updated the <task type> task with sysId <sysId> to version <version>.

# **Read a Windows Task**

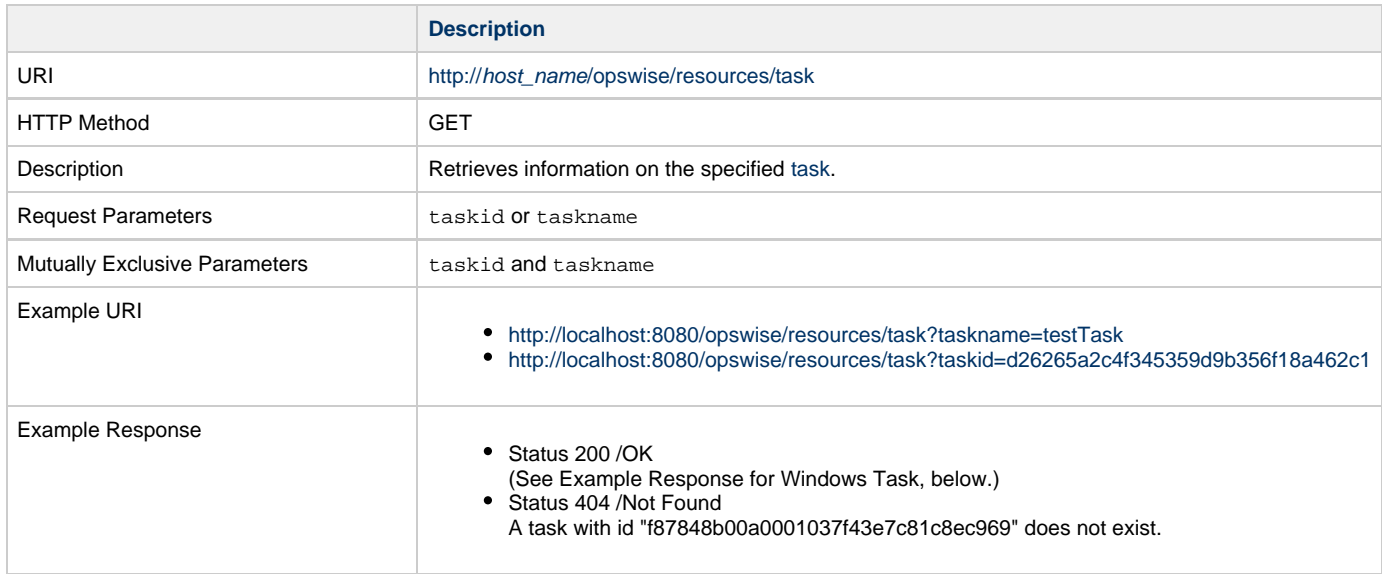

Example XML Response for Windows Task

```
<taskWindows retainSysIds="true" version="1">
        <actions />
        <variables />
        <notes />
        <virtualResources />
        <agent />
        <agentCluster>Opswise - Demo Windows
Cluster</agentCluster>
        <agentClusterVar />
        <agentVar /> 
        <broadcastCluster />
        <cpDuration />
        <cpDurationUnit>Minutes</cpDurationUnit>
        <credentials />
        <credentialsVar />
        <efDuration>00:00:00:00</efDuration>
        <efEnabled>false</efEnabled>
        <efTime>00:00</efTime>
        <efType>Time</efType>
        <holdResources>true</holdResources>
        <lfDuration>00:00:08:00</lfDuration> 
        <lfEnabled>true</lfEnabled>
        <lfTime>00:00</lfTime>
        <lfType>Duration</lfType>
        <lsDuration>00:00:00:00</lsDuration>
        <lsEnabled>true</lsEnabled>
        <lsTime>03:00</lsTime>
        <lsType>Time</lsType>
        <name>Opswise - Windows Monday</name>
        <opswiseGroups />
        <resPriority>10</resPriority>
        <startHeld>false</startHeld>
        <startHeldReason />
        <summary />
        <sysId>c835007fc0a802650080dabfc04d4d67</sysId>
        <twDelayAmount />
        <twDelayDuration>00:00:01:00</twDelayDuration>
        <twDelayType>Duration</twDelayType>
        <twWaitAmount />
        <twWaitDayConstraint />
        <twWaitDuration>00:00:00:00</twWaitDuration>
        <twWaitTime>00:00</twWaitTime>
        <twWaitType>Time</twWaitType>
        <twWorkflowOnly>-- System Default --</twWorkflowOnly>
        <command>${demo_ops_snooze}</command>
        <commandOrScript>Command</commandOrScript>
        <desktopInteract>false</desktopInteract>
        <elevateUser>false</elevateUser>
        <environment />
        <exitCodeOutput />
        <exitCodeProcessing>Success Exitcode
Range</exitCodeProcessing>
        <exitCodes>0</exitCodes>
        <exitCodeText />
        <outputReturnFile />
        <outputReturnNline>100</outputReturnNline>
        <outputReturnSline>1</outputReturnSline> 
        <outputReturnText />
        <outputReturnType>NONE</outputReturnType>
        <outputType>STDOUT</outputType>
        <parameters>${_random(30,10)} 0</parameters>
        <retryExitCodes />
       retryIndefinitely>false</retryIndefinitely>
       retryInterval>60</retryInterval>
       retryMaximum>0</retryMaximum>
        <retrySuppressFailure>false</retrySuppressFailure>
        <runtimeDir />
        <script />
</taskWindows>
```
Example XML Responses for Task | Abort

Actions

```
 <abortAction>
        <description />
        <notifyOnEarlyFinish>false</notifyOnEarlyFinish>
        <notifyOnLateFinish>false</notifyOnLateFinish>
        <notifyOnLateStart>false</notifyOnLateStart>
        <status>Waiting</status>
        <sysId>ad42c3268468425db6e1580cd53f57f0</sysId>
        <cancelProcess>false</cancelProcess>
        <overrideExitCode />
 </abortAction>
```
#### Email Notification

```
 <emailNotification>
              <description />
               <notifyOnEarlyFinish>false</notifyOnEarlyFinish>
              <notifyOnLateFinish>false</notifyOnLateFinish>
              <notifyOnLateStart>false</notifyOnLateStart>
               <status>Success</status>
              <sysId>2b72cdaaf3a145e4bbae5a7ddd24baff</sysId>
              <attachFile>false</attachFile>
               <attachJobLog>false</attachJobLog>
              <attachStdError>false</attachStdError>
              <attachStdOut>true</attachStdOut>
             <bcc / <body>test body</body>
             < < < < > <emailConnection>Opswise - Gmail
Account</emailConnection>
              <emailTemplate />
               <fileName />
              <fileNumLines>100</fileNumLines>
              <fileScanText />
               <fileStartLine>1</fileStartLine>
               <joblogNumLines>100</joblogNumLines>
              <joblogScanText> />
               <joblogStartLine>1</joblogStartLine>
               <replyTo>replyTo@test.com</replyTo>
              <report>
                     <groupName />
                    <title>report1</title>
                     <userName>ops.admin</userName>
               </report>
              <stderrNumLines>100</stderrNumLines>
              <stderrScanText />
               <stderrStartLine>1</stderrStartLine>
               <stdoutNumLines>100</stdoutNumLines>
              <stdoutScanText />
               <stdoutStartLine>1</stdoutStartLine>
               <subject />
               <to>test@test.com</to>
        </emailNotification>
```
#### Set Variable

```
 <setVariableAction>
               <description />
               <notifyOnEarlyFinish>false</notifyOnEarlyFinish>
               <notifyOnLateFinish>false</notifyOnLateFinish>
               <notifyOnLateStart>false</notifyOnLateStart>
               <status>Waiting</status>
               <sysId>f7824e38add745c2bf41017b07697bdf</sysId>
               <variableName>name</variableName>
               <variableScope>SELF</variableScope>
               <variableValue />
        </setVariableAction>
</actions>
```
#### SNMP Notification

```
 <snmpNotification>
        <description />
        <notifyOnEarlyFinish>false</notifyOnEarlyFinish>
        <notifyOnLateFinish>false</notifyOnLateFinish>
        <notifyOnLateStart>false</notifyOnLateStart>
        <status>Resource Requested</status>
        <sysId>1a1ddf2fa7f7466db8b5fc7863fc4ea3</sysId>
        <severity>Normal</severity>
        <snmpManager>test manager</snmpManager>
 </snmpNotification>
```
#### System Operation

```
 <systemOperation>
               <description />
               <notifyOnEarlyFinish>false</notifyOnEarlyFinish>
               <notifyOnLateFinish>false</notifyOnLateFinish>
               <notifyOnLateStart>false</notifyOnLateStart>
               <status>Held</status>
               <sysId>742beaf652834054b1edc37e6423700d</sysId>
               <agent />
               <agentCluster />
               <agentClusterVar />
               <agentVar />
              <execCommand>Cancel</execCommand>
               <execCriteria>Oldest Active
Instance</execCriteria>
               <execId />
               <execLookupOption>Task</execLookupOption>
               <execName />
               <execWorkflowName />
               <execWorkflowNameCond />
               <limit />
               <notificationOption>Operation
Failure</notificationOption>
               <operation>Run Task Instance Command</operation>
               <task>Opswise - B=${B}</task>
               <taskLimitType>Unlimited</taskLimitType>
               <taskVar />
               <virtualResource />
               <virtualResourceVar />
        </systemOperation>
```
<span id="page-711-1"></span>Example XML Responses for Task-Related Records

#### Mutually Exclusive Tasks

```
<exclusiveTasks>
       <exclusiveTask>
             <sysId>5d2c0886b69745aa916a755602a1b77f</sysId>
             <task>Sleep 0</task> 
             <type>Direct</type>
       </exclusiveTask>
       <exclusiveTask>
             <sysId>c1342b7597f9492e927ce24c5126f9d4</sysId>
             <task>Sleep 30</task>
             <type>Direct</type>
       </exclusiveTask>
</exclusiveTasks>
```
### Notes

```
<notes>
       <note>
            <sysId>8122cc80fbdb4e12b2c7118c172038fc</sysId>
            text>note2 text</text>
           title>note2</title>
       </note>
       <note>
             <sysId>eb95737f44664bd3bd4002690e00d715</sysId>
            text>note1 text</text>
            title>note1</title>
      </note>
</notes>
```
### <span id="page-711-0"></span>Variables

```
<variables>
        <variable>
              <description>description</description>
              <name>var1</name>
              <sysId>76af48c246954c128ef90da254044618</sysId>
               <value>value1</value>
        </variable>
        <variable>
               <description />
              <name>var2</name>
              <sysId>899912878e4b4a36848269dc8a75dc1c</sysId>
               <value>value2</value>
        </variable>
</variables>
```
### Virtual Resources

```
<virtualResources>
        <virtualResource>
              <amount>1</amount>
              <resource>Opswise - Solo</resource>
              <sysId>4f5bb3fda5874dac8bb1897382d1317d</sysId>
        </virtualResource>
</virtualResources>
```
<span id="page-711-2"></span>Task Properties

• See [Task Properties: All Tasks](#page-681-3) • See [Task Properties: Windows Task](#page-685-3)

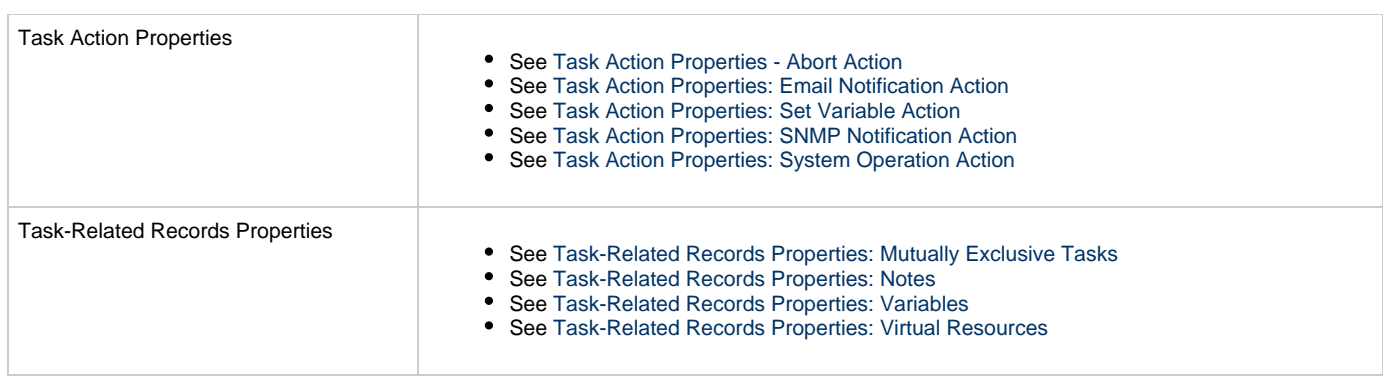

# **Workflow Task Web Services**

- [Overview](#page-713-0)
- [Create a Workflow Task](#page-713-1)
	- [Task Properties: All Tasks](#page-721-0)
	- [Task Properties: Workflow Task](#page-726-0)
	- [Task Action Properties: Abort Action](#page-727-0)
	- [Task Action Properties: Email Notification Action](#page-728-0)
	- [Task Action Properties: Set Variable Action](#page-732-0)
	- [Task Action Properties: SNMP Notification Action](#page-733-0)
	- [Task Action Properties: System Operation Action](#page-734-0) [Task-Related Records Properties: Mutually Exclusive Tasks](#page-739-0)
	- [Task-Related Records Properties: Notes](#page-739-1)
	-
	- [Task-Related Records Properties: Variables in Tasks](#page-739-2)
	- [Task-Related Records Properties: Virtual Resources](#page-739-3) [Workflow Task-Related Records Properties: Workflow Vertices](#page-740-0)
	-
	- [Workflow Task-Related Records Properties: Workflow Edges](#page-740-1)
	- [Workflow Task-Related Records Properties: Step Conditions](#page-741-0)
	- [Workflow Task-Related Records Properties: Step Actions](#page-742-0)
	- [Workflow Task-Related Records Properties: Run Criteria](#page-747-0)
- Modify a Workflow Task
- [Read a Workflow Task](#page-760-0)

### <span id="page-713-0"></span>**Overview**

Universal Controller supports the following RESTful-based web services for Workflow Task operations, which are listed alphabetically on this page.

- [Create a Workflow Task](#page-713-1)
- Modify a Workflow Task
- [Read a Workflow Task](#page-760-0)

Formatting specifications for each web service, including details about parameter requirements, are provided.

#### **Note** ⚠

For information on Task web services that are applicable to all task types, see:

- [Delete a Task](#page-124-0)
- [Launch a Task](#page-125-0)
- [List Tasks](#page-127-0)

## <span id="page-713-1"></span>**Create a Workflow Task**

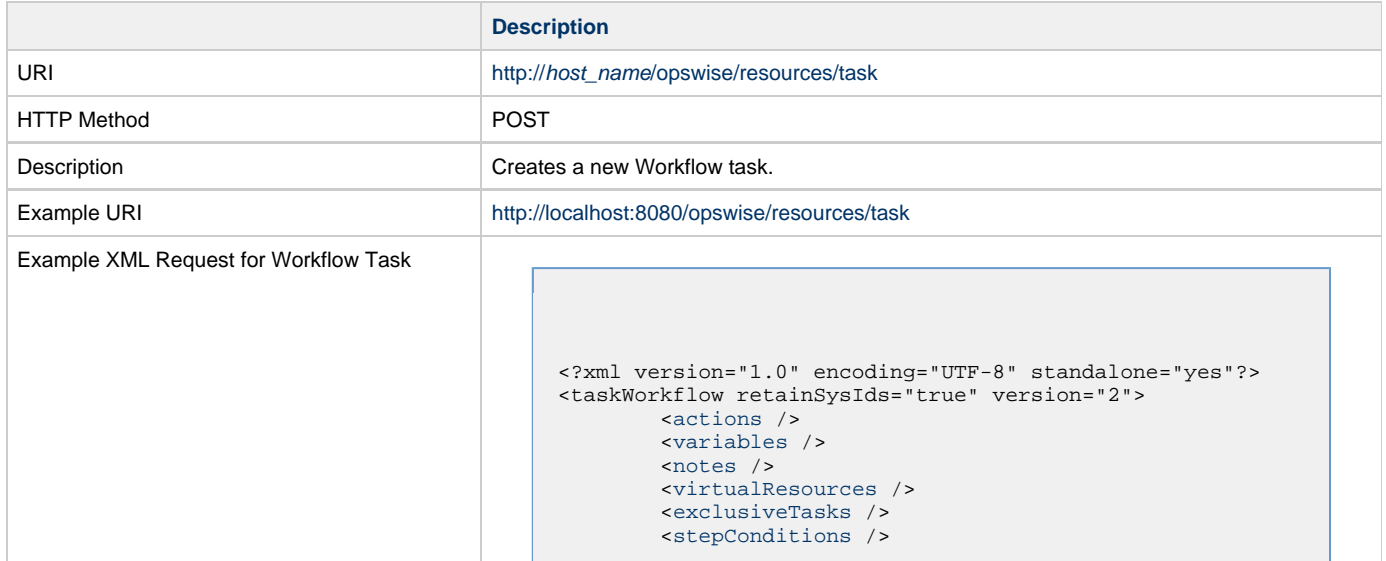

```
 <stepActions />
         <restartCriteria />
         <workflowVertices>
   <workflowVertex>
                          <alias />
                          <task>Sleep 30</task>
                           <vertexId>2</vertexId>
                           <vertexX>360</vertexX>
                           <vertexY>60</vertexY>
                  </workflowVertex>
                  <workflowVertex>
                          <alias />
                          <task>Sleep 60</task>
                           <vertexId>3</vertexId>
                           <vertexX>360</vertexX>
                           <vertexY>170</vertexY>
                  </workflowVertex>
                  <workflowVertex>
                           <alias />
                           <task>zos task</task>
                           <vertexId>4</vertexId>
                           <vertexX>560</vertexX>
                           <vertexY>50</vertexY>
                  </workflowVertex>
                  <workflowVertex>
                           <alias />
                          <task>Opswise - Windows
Sleep</task>
                          <vertexId>5</vertexId>
                           <vertexX>390</vertexX>
                           <vertexY>310</vertexY>
                  </workflowVertex>
          </workflowVertices>
         <workflowEdges>
                  <workflowEdge>
                           <condition>Success</condition>
                          <sourceId>2</sourceId>
                          <straightEdge>true</straightEdge>
                           <targetId>3</targetId>
                  </workflowEdge>
                  <workflowEdge>
                          <condition type="Exit
Code">123</condition>
                          <sourceId>3</sourceId>
                           <straightEdge>true</straightEdge>
                          <targetId>5</targetId>
                  </workflowEdge>
                  <workflowEdge>
                           <condition type="Step
Condition">1:*:*:1</condition>
                           <sourceId>4</sourceId>
                          <straightEdge>true</straightEdge>
                          <targetId>2</targetId>
                  </workflowEdge>
         </workflowEdges>
         <calculateCp>false</calculateCp>
          <calendar />
         <cpDuration />
         <cpDurationUnit>Minutes</cpDurationUnit>
         <efDuration>00:00:00:00</efDuration>
         <efEnabled>false</efEnabled>
         <efTime>00:00</efTime>
         <efType>Time</efType>
         <holdResources>false</holdResources>
         <layoutOption>-- None --</layoutOption>
         <lfDuration>00:00:08:00</lfDuration> 
         <lfEnabled>false</lfEnabled>
         <lfTime>00:00</lfTime>
         <lfType>Time</lfType>
         <lsDuration>00:00:00:00</lsDuration>
         <lsEnabled>false</lsEnabled>
         <lsTime>00:00</lsTime>
         <lsType>Time</lsType>
         <name>Test Workflow</name>
          <opswiseGroups />
         <resPriority>10</resPriority>
  <skippedOption>Show Skipped</skippedOption>
         <startHeld>false</startHeld>
         <startHeldReason />
```

```
 <summary />
        <sysId>c835007fc0a802650080dabfc04d4d67</sysId>
        <twDelayAmount />
        <twDelayDuration>00:00:00:00</twDelayDuration>
 <twDelayType>None</twDelayType>
 <twWaitAmount />
        <twWaitDayConstraint>None</twWaitDayConstraint>
        <twWaitDuration>00:00:00:00</twWaitDuration>
        <twWaitTime>00:00</twWaitTime>
        <twWaitType>None</twWaitType>
        <twWorkflowOnly>-- System Default
--</twWorkflowOnly>
```
 [<userEstimatedDuration](#page-726-2) \> </taskWorkflow> Example XML Requests for Task Actions | Abort <abortAction> <[description](#page-728-1) /> <inheritance>SELF</inheritance> <[notifyOnEarlyFinish](#page-728-2) >false</notifyOnEarlyFinish> <[notifyOnLateFinish](#page-728-3) >false</notifyOnLateFinish> <[notifyOnLateStart](#page-728-4)>false</notifyOnLateStart> <[status>](#page-728-5)Waiting</status> <sysId >ad42c3268468425db6e1580cd53f57f0</sysId> <[cancelProcess](#page-728-6)>false</cancelProcess> <[overrideExitCode](#page-728-7) /> </abortAction> Email Notification <emailNotification> [<description](#page-729-0) /> <inheritance>SELF</inheritance> <notifyOnEarlyFinish >false</notifyOnEarlyFinish> <notifyOnLateFinish >false</notifyOnLateFinish> <notifyOnLateStart>false</notifyOnLateStart> [<status>](#page-731-0)Success</status> <sysId >2b72cdaaf3a145e4bbae5a7ddd24baff</sysId> [<attachFile](#page-728-8)>false</attachFile> [<attachJobLog>](#page-728-9)false</attachJobLog> <attachStdError>false</attachStdError> [<attachStdOut>](#page-729-1)true</attachStdOut>  $<$ bcc  $/$ <br/>body>test body</body>  $<$   $<$   $<$   $\rightarrow$  [<emailConnection](#page-729-5)>Opswise - Gmail Account</emailConnection> [<emailTemplate](#page-729-6) /> [<fileName](#page-729-7) /> [<fileNumLines>](#page-729-8)100</fileNumLines> [<fileScanText](#page-729-9) /> [<fileStartLine](#page-729-10)>1</fileStartLine> [<joblogNumLines](#page-730-0)>100</joblogNumLines> [<joblogScanText](#page-730-1)> /> [<joblogStartLine](#page-730-2)>1</joblogStartLine> [<replyTo>](#page-730-3)replyTo@test.com</replyTo> [<report>](#page-731-1) <groupName /> <title>report1</title>

<userName>ops.admin</userName>

[<stderrNumLines](#page-731-2)>100</stderrNumLines>

 [<stderrStartLine](#page-732-2)>1</stderrStartLine> [<stdoutNumLines](#page-732-3)>100</stdoutNumLines>

[<stdoutStartLine](#page-732-5)>1</stdoutStartLine>

</report>

<subject />

</emailNotification>

[<stderrScanText](#page-732-1) />

[<stdoutScanText](#page-732-4) />

<to>test@test.com</to>

#### Set Variable

```
 <setVariableAction>
               <description />
               <inheritance>SELF</inheritance>
               <notifyOnEarlyFinish
>false</notifyOnEarlyFinish>
               <notifyOnLateFinish
>false</notifyOnLateFinish>
               <notifyOnLateStart>false</notifyOnLateStart>
               <status>Waiting</status>
               <sysId
>f7824e38add745c2bf41017b07697bdf</sysId>
               <variableName>name</variableName>
               <variableScope>SELF</variableScope>
               <variableValue />
        </setVariableAction>
</actions>
```
### SNMP Notification

```
 <snmpNotification>
               <description />
               <inheritance>SELF</inheritance>
               <notifyOnEarlyFinish
>false</notifyOnEarlyFinish>
               <notifyOnLateFinish
>false</notifyOnLateFinish>
               <notifyOnLateStart>false</notifyOnLateStart>
               <status>Resource Requested</status>
               <sysId
>1a1ddf2fa7f7466db8b5fc7863fc4ea3</sysId>
               <severity>Normal</severity>
               <snmpManager>test manager</snmpManager>
        </snmpNotification>
```
System Operation

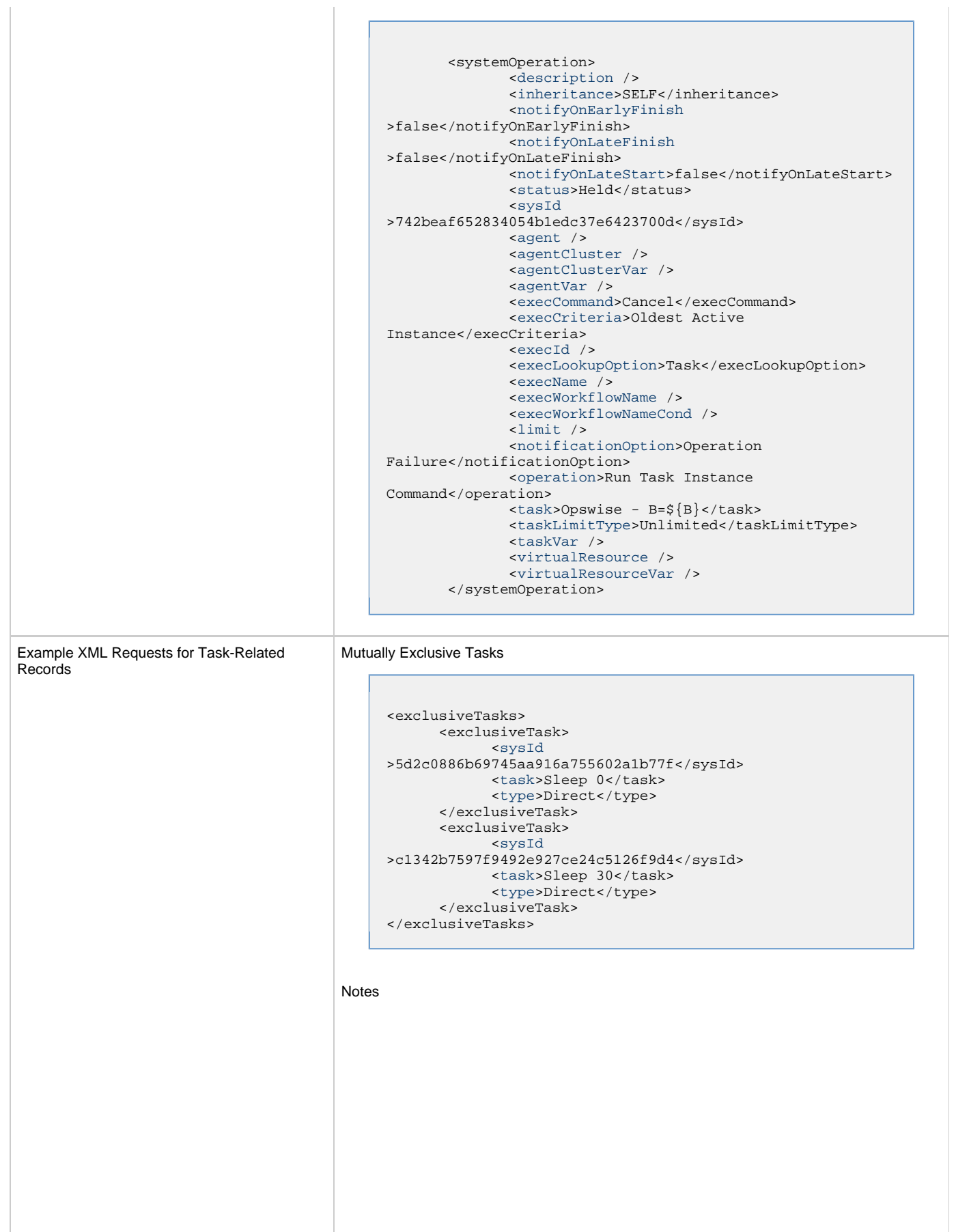

```
<notes>
                                                    <note>
                                                           <sysId
                                             >8122cc80fbdb4e12b2c7118c172038fc</sysId>
                                                         <text>note2 text</text>
                                                          <title>note2</title>
                                                    </note>
                                                    <note>
                                                          <sysId
                                             >eb95737f44664bd3bd4002690e00d715</sysId>
                                                         <text>note1 text</text>
                                                          <title>notel</title>
                                                    </note>
                                             </notes>
                                       Variables
                                             <variables>
                                                     <variable>
                                                           <description>description</description>
                                                            <name>var1</name>
                                                            <sysId
                                             >76af48c246954c128ef90da254044618</sysId>
                                                            <value>value1</value>
                                                     </variable>
                                                     <variable>
                                                            <description />
                                                            <name>var2</name>
                                                            <sysId
                                             >899912878e4b4a36848269dc8a75dc1c</sysId>
                                                            <value>value2</value>
                                                     </variable>
                                             </variables>
                                       Virtual Resources
                                             <virtualResources>
                                                     <virtualResource>
                                                           <amount>1</amount>
                                                            <resource>Opswise - Solo</resource>
                                                            <sysId
                                             >4f5bb3fda5874dac8bb1897382d1317d</sysId>
                                                     </virtualResource>
                                             </virtualResources>
Example XML Requests for Workflow
Task-Related Records
                                       Workflow Vertices
                                             <workflowVertices>
                                               <workflowVertex>
```

```
Workflow Edges
```
[<alias](#page-740-2) />

 [<task>](#page-740-3)zos task</task> [<vertexId>](#page-740-4)4</vertexId> <vertexX>560</vertexX> <vertexY>50</vertexY> </workflowVertex> </workflowVertices>
```
<workflowEdges>
  <workflowEdge>
  <condition type="Step Condition">1:*:*:1</condition>
   <sourceId>4</sourceId>
   <straightEdge>true</straightEdge>
  <targetId>2</targetId>
  </workflowEdge> 
  <workflowEdge>
   <points>
    <point x="280" y="300" />
   </points>
   <condition>Success</condition>
   <sourceId>2</sourceId>
   <straightEdge>false</straightEdge>
  <targetId>3</targetId>
  </workflowEdge>
</workflowEdges>
```
#### Step Conditions

```
<stepConditions>
 <stepCondition>
  <programName>programName</programName>
  <pstepName>procedureName</pstepName>
   <stepAction>Continue/Success</stepAction>
  <stepCodes>U0016</stepCodes>
  <stepName>stepName</stepName>
  <stepOrder>0</stepOrder>
  <sysId>1f85c539f50a4b488af5aad39a60c05c</sysId>
 </stepCondition>
</stepConditions>
```
#### Step Actions

```
<stepActions>
  <systemOperation>
   <actionCriteriaTask>zos task</actionCriteriaTask>
   <agent> AGNT0001</agent>
   <agentCluster />
   <agentClusterVar />
  <agentVar/>
   <description>description</description>
   <execCommand>Cancel</execCommand>
   <execCriteria>Oldest Active Instance</execCriteria>
   <execId/>
   <execLookupOption>Instance Name</execLookupOption>
   <execName/>
   <execWorkflowName/>
   <execWorkflowNameCode>Equals</execWorkflowNameCond>
   <limit />
   <notificationOption>Operation
Success/Failure</notificationOption>
   <operation >Suspend Agent</operation>
   <programName />
   <pstepName />
   <stepCodes>123</stepCodes>
   <stepName/>
   <sysId>d722fd81df0b4ac8ad0c684a1b17a766</sysId>
   <taskLimitType>Unlimited</taskLimitType>
   <task />
   <taskVar />
   <vertexId>1</vertexId>
   <virtualResource />
   <virtualResourceVar/>
  </systemOperation>
</stepActions>
```
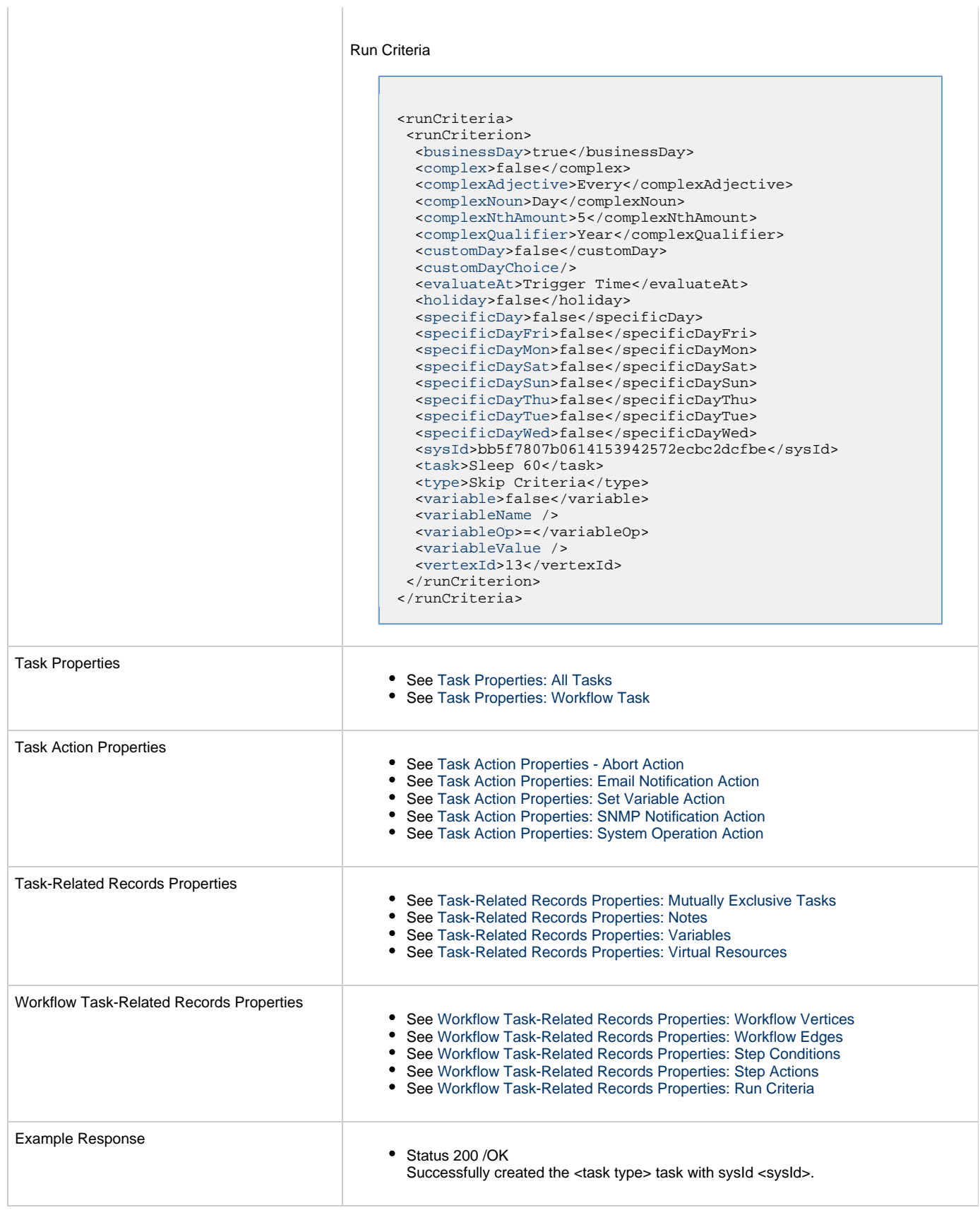

#### <span id="page-721-0"></span>**Task Properties: All Tasks**

Attribute retainSysIds specifies whether or not the Create a Task web service should persist the [sysId](#page-724-0) property. Optional; Valid values: true/false (default is true).

<span id="page-722-2"></span><span id="page-722-1"></span><span id="page-722-0"></span>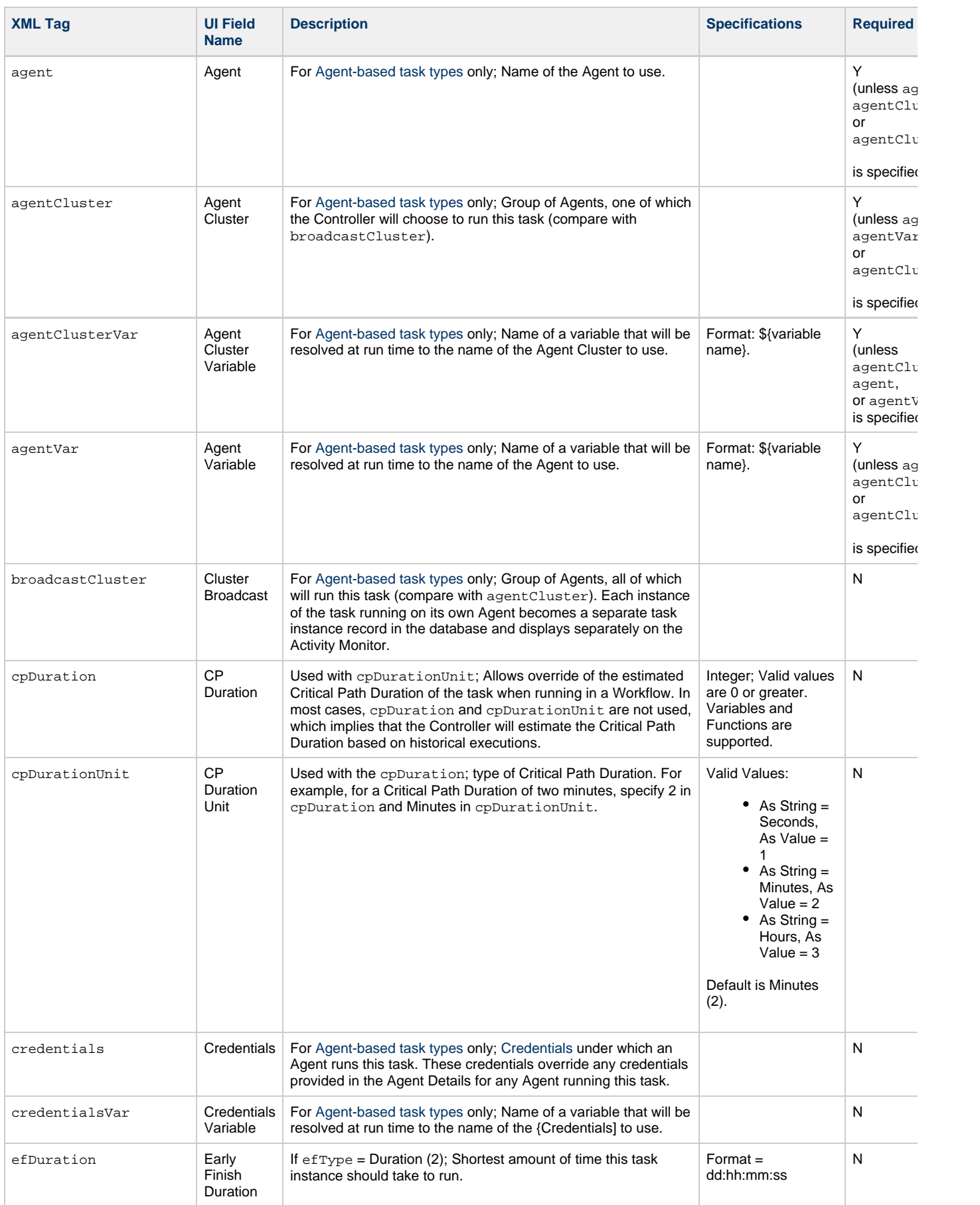

<span id="page-723-12"></span><span id="page-723-11"></span><span id="page-723-10"></span><span id="page-723-9"></span><span id="page-723-8"></span><span id="page-723-7"></span><span id="page-723-6"></span><span id="page-723-5"></span><span id="page-723-4"></span><span id="page-723-3"></span><span id="page-723-2"></span><span id="page-723-1"></span><span id="page-723-0"></span>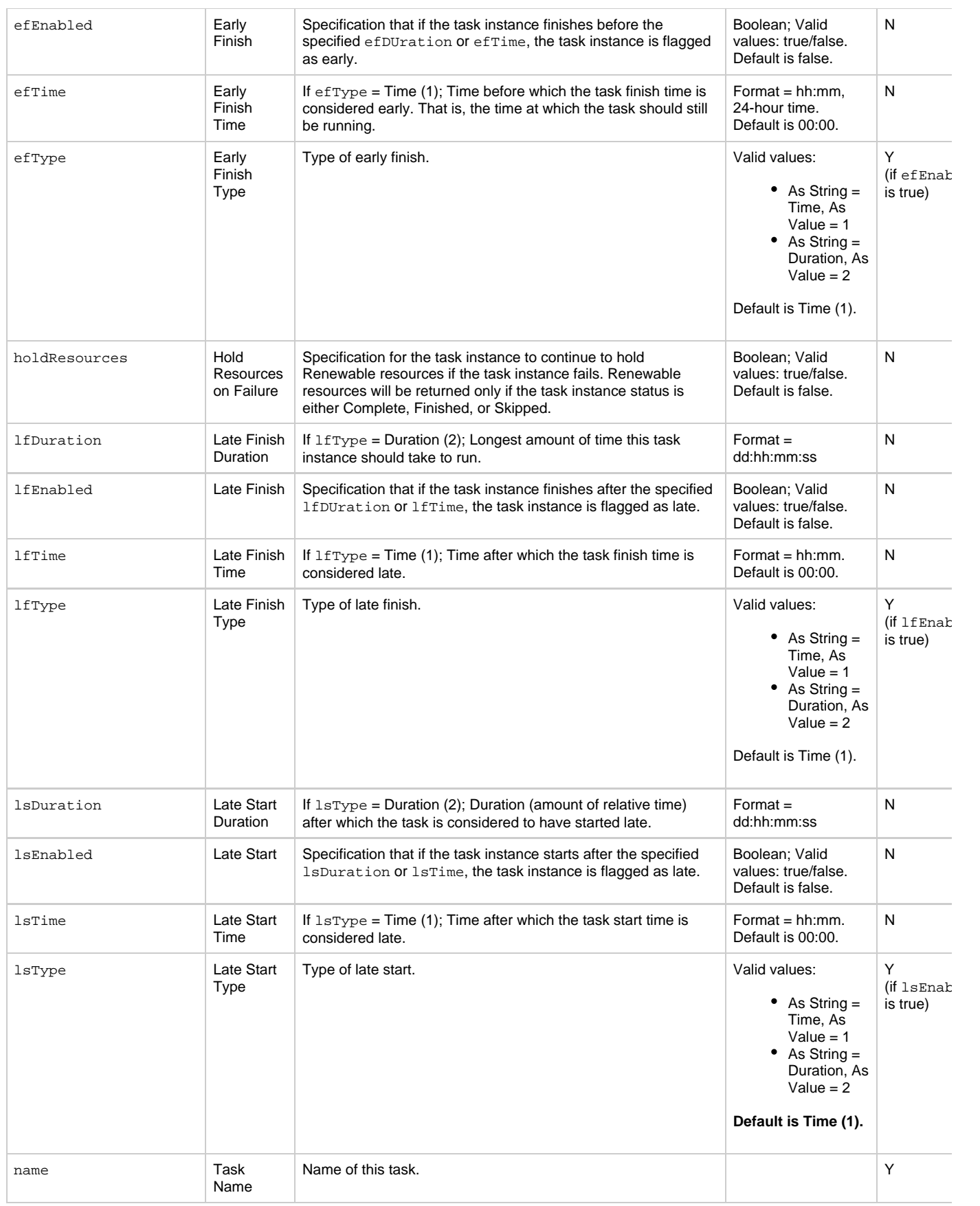

<span id="page-724-9"></span><span id="page-724-8"></span><span id="page-724-7"></span><span id="page-724-6"></span><span id="page-724-5"></span><span id="page-724-4"></span><span id="page-724-3"></span><span id="page-724-2"></span><span id="page-724-1"></span><span id="page-724-0"></span>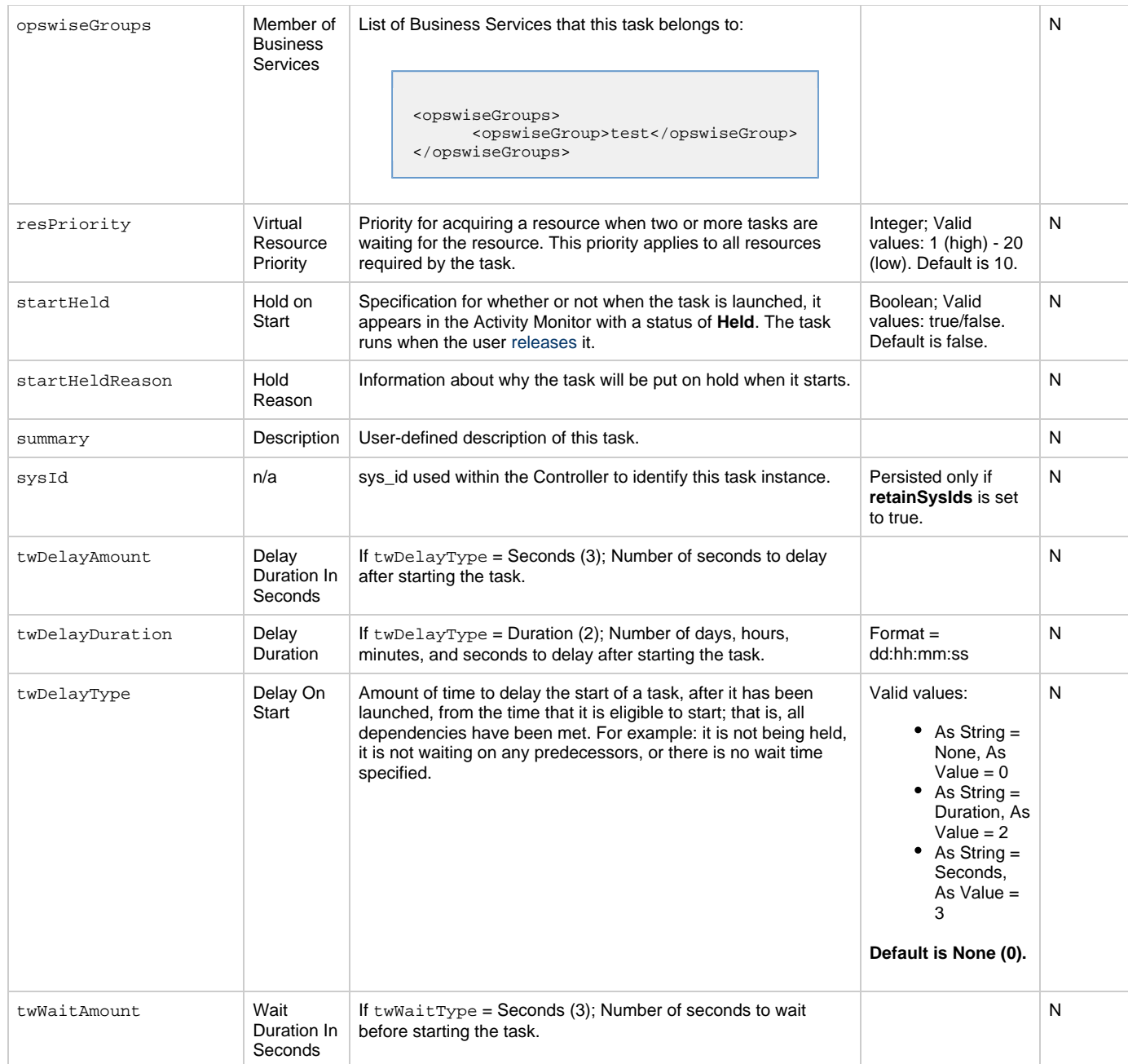

<span id="page-725-2"></span><span id="page-725-1"></span><span id="page-725-0"></span>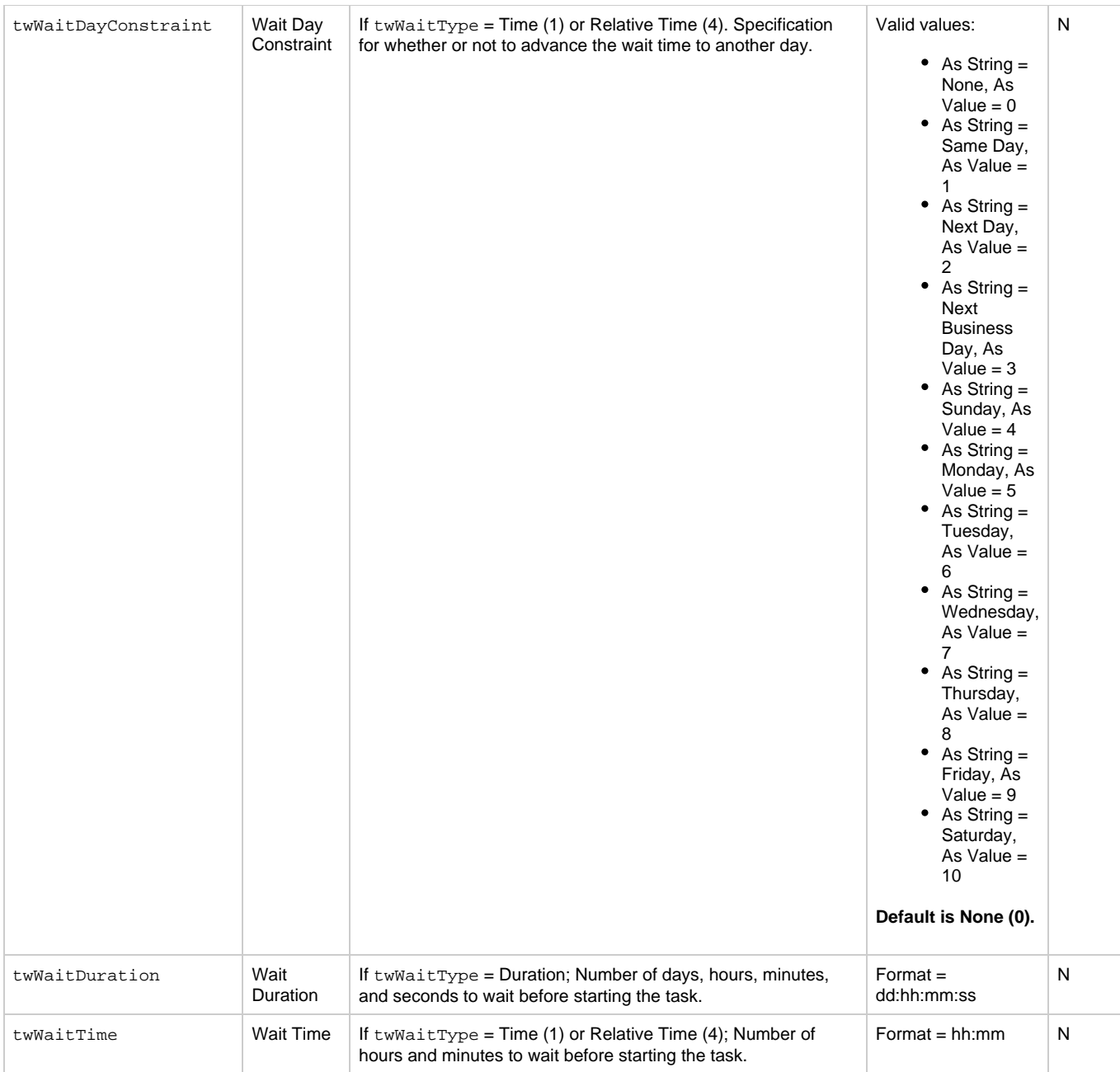

<span id="page-726-1"></span>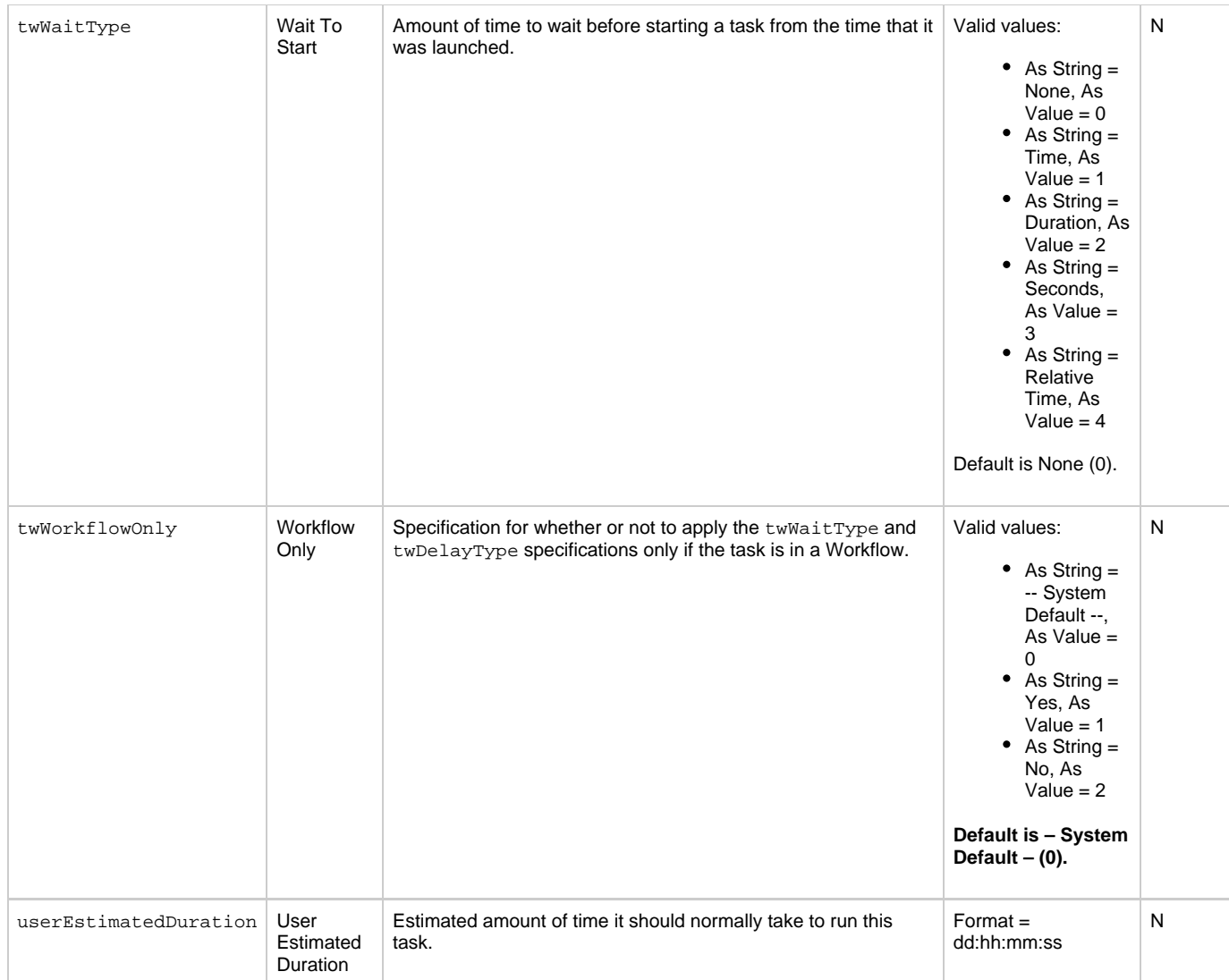

### <span id="page-726-2"></span><span id="page-726-0"></span>**Task Properties: Workflow Task**

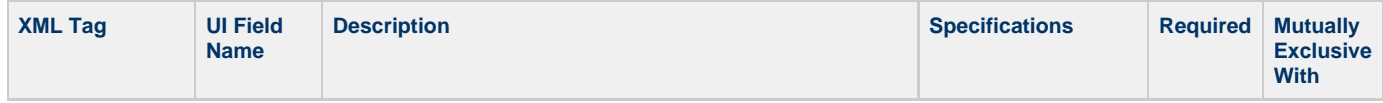

<span id="page-727-1"></span>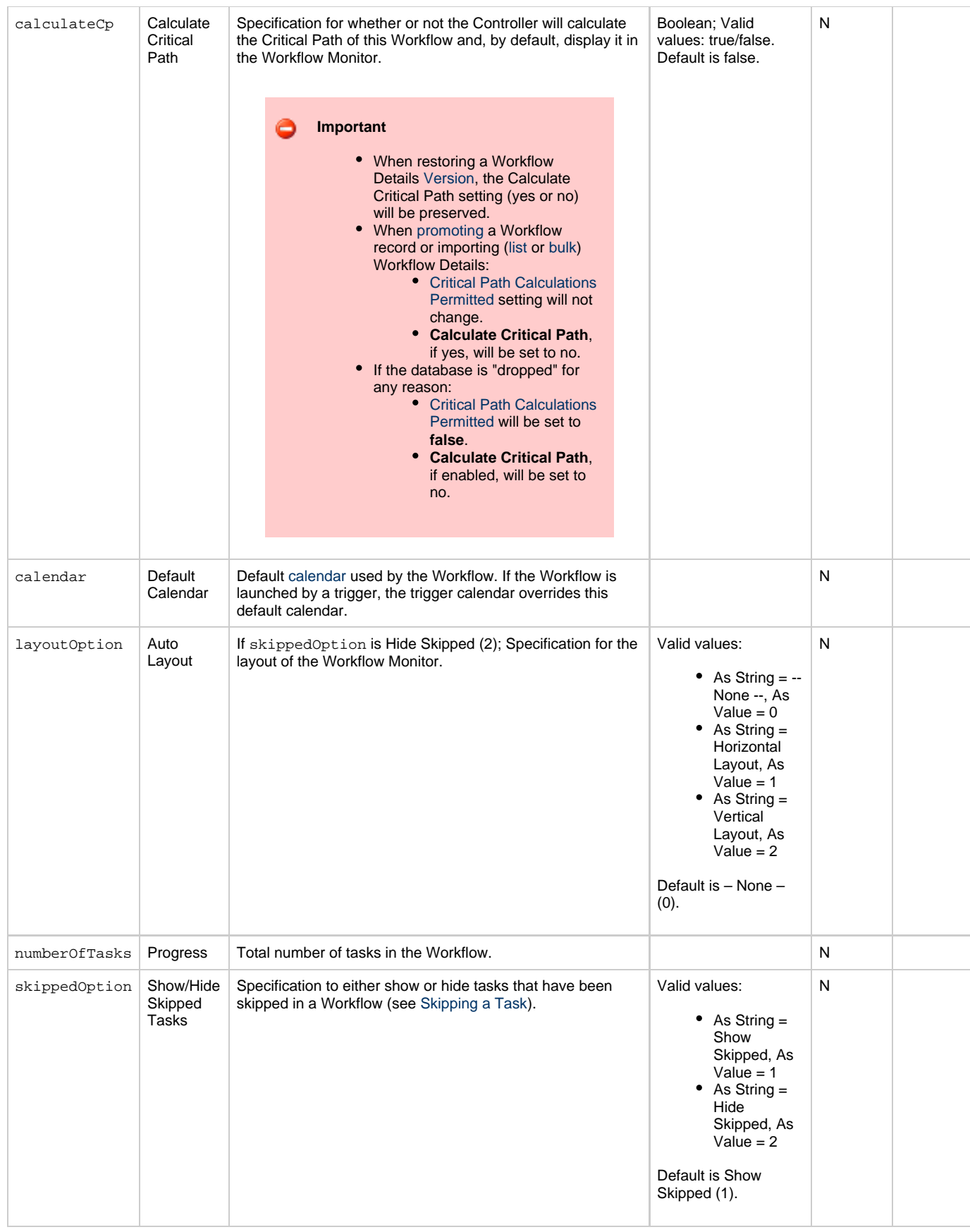

#### <span id="page-727-3"></span><span id="page-727-2"></span><span id="page-727-0"></span>**Task Action Properties: Abort Action**

<span id="page-728-6"></span><span id="page-728-3"></span><span id="page-728-2"></span><span id="page-728-1"></span>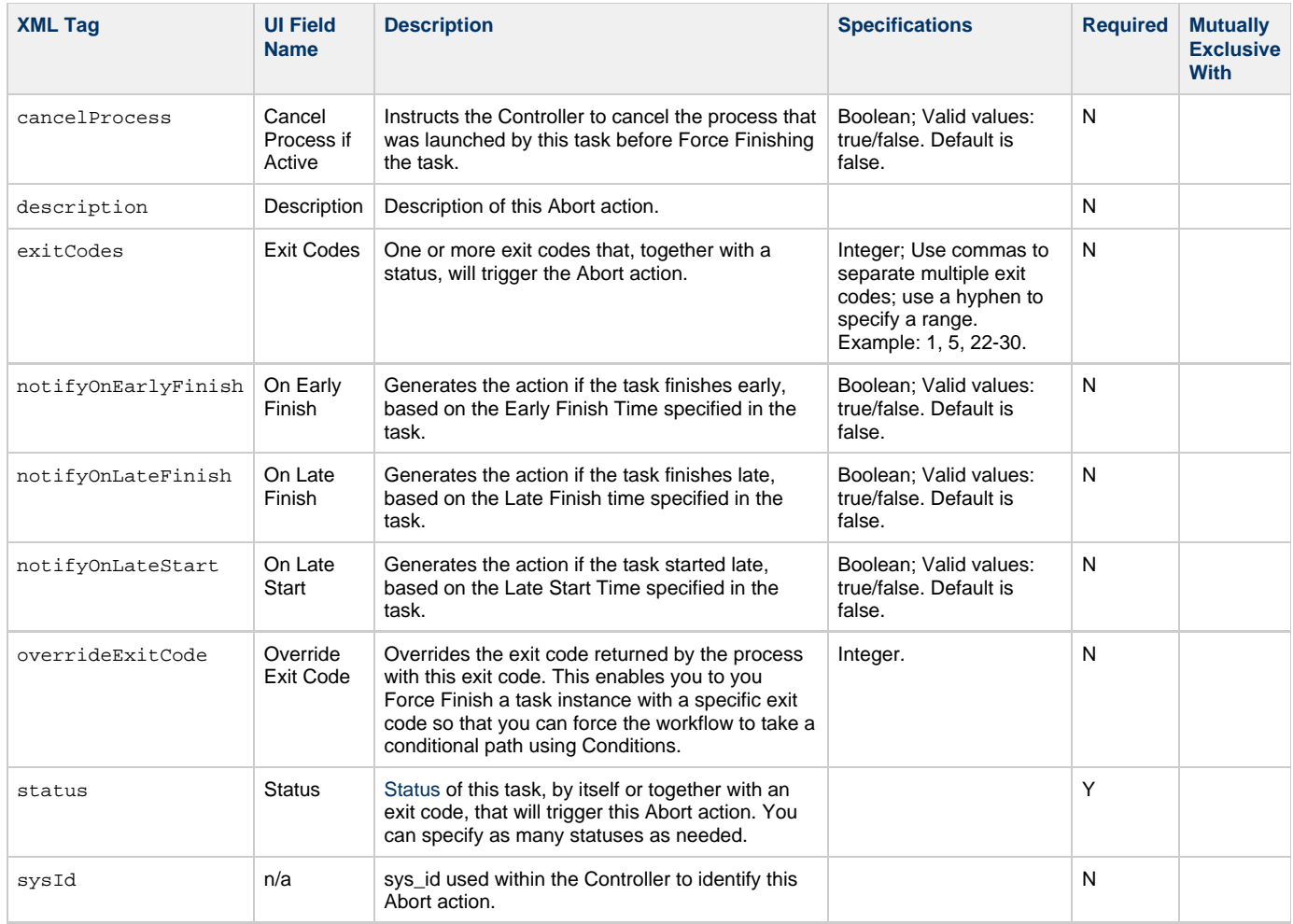

### <span id="page-728-7"></span><span id="page-728-5"></span><span id="page-728-4"></span><span id="page-728-0"></span>**Task Action Properties: Email Notification Action**

<span id="page-728-9"></span><span id="page-728-8"></span>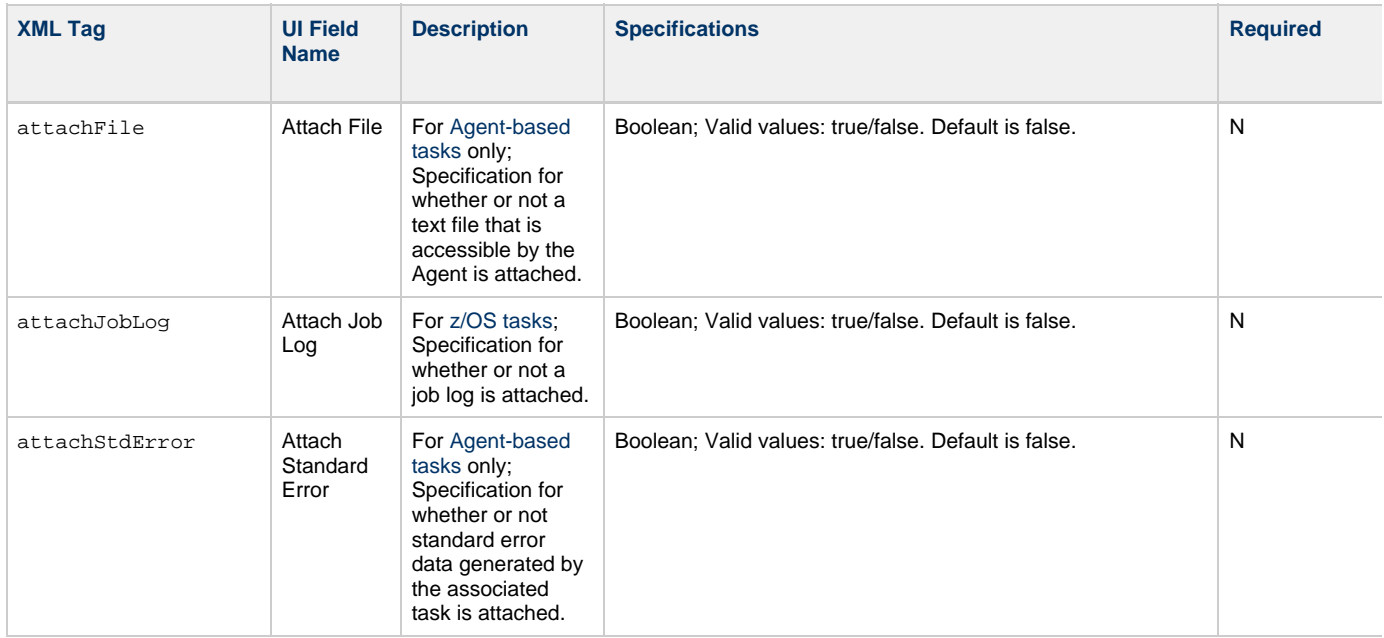

<span id="page-729-10"></span><span id="page-729-9"></span><span id="page-729-8"></span><span id="page-729-7"></span><span id="page-729-6"></span><span id="page-729-5"></span><span id="page-729-4"></span><span id="page-729-3"></span><span id="page-729-2"></span><span id="page-729-1"></span><span id="page-729-0"></span>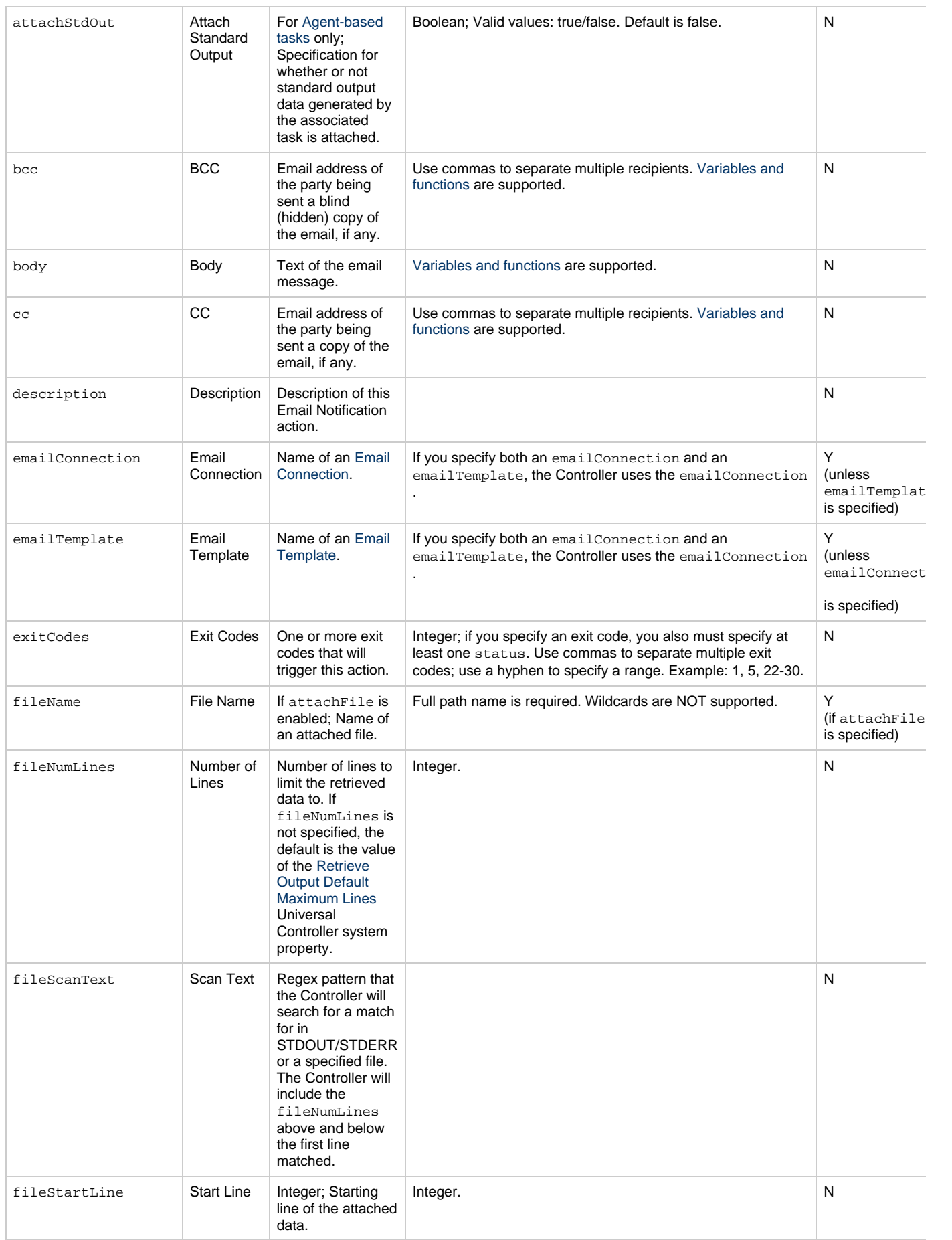

<span id="page-730-3"></span><span id="page-730-2"></span><span id="page-730-1"></span><span id="page-730-0"></span>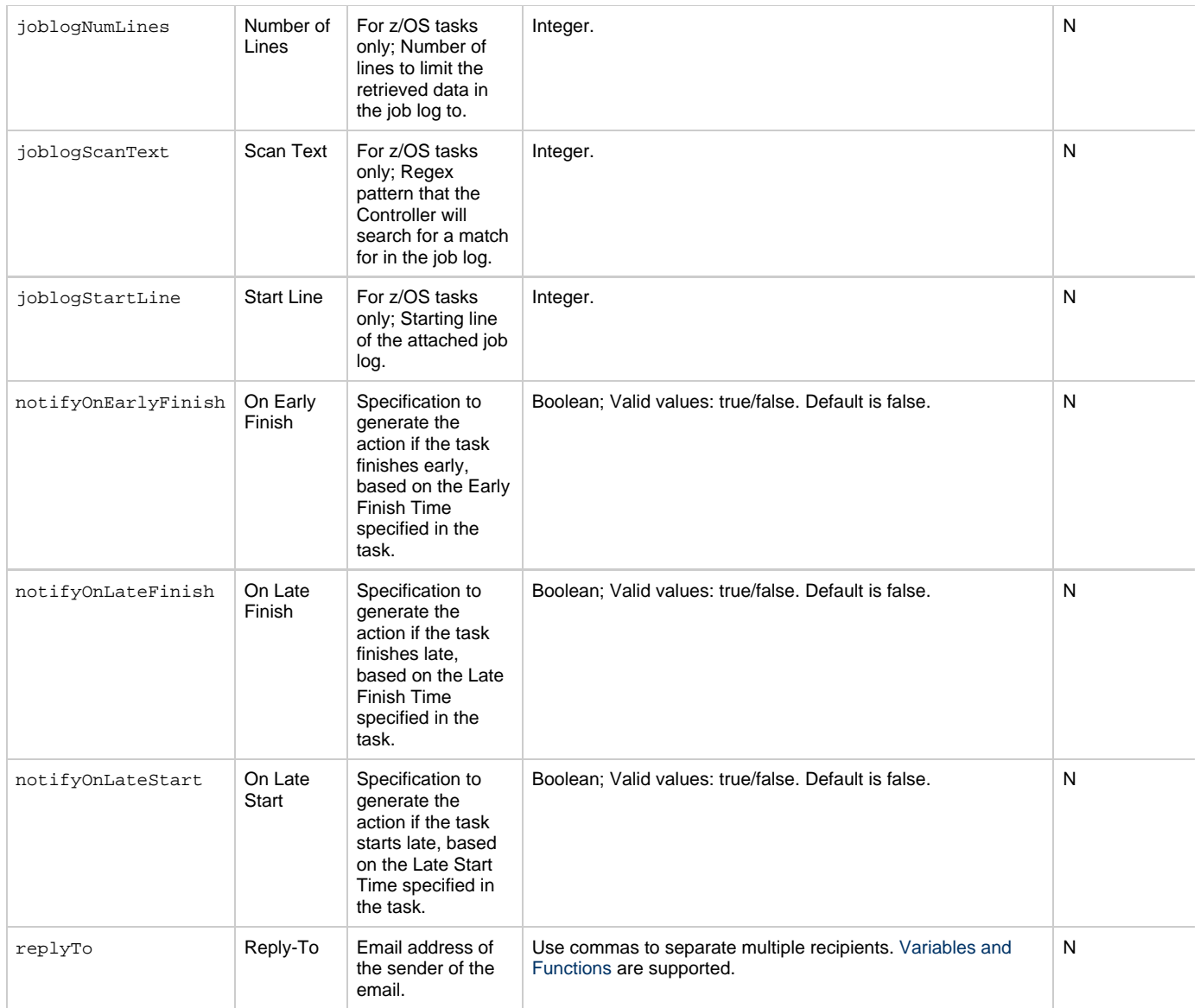

<span id="page-731-2"></span><span id="page-731-1"></span><span id="page-731-0"></span>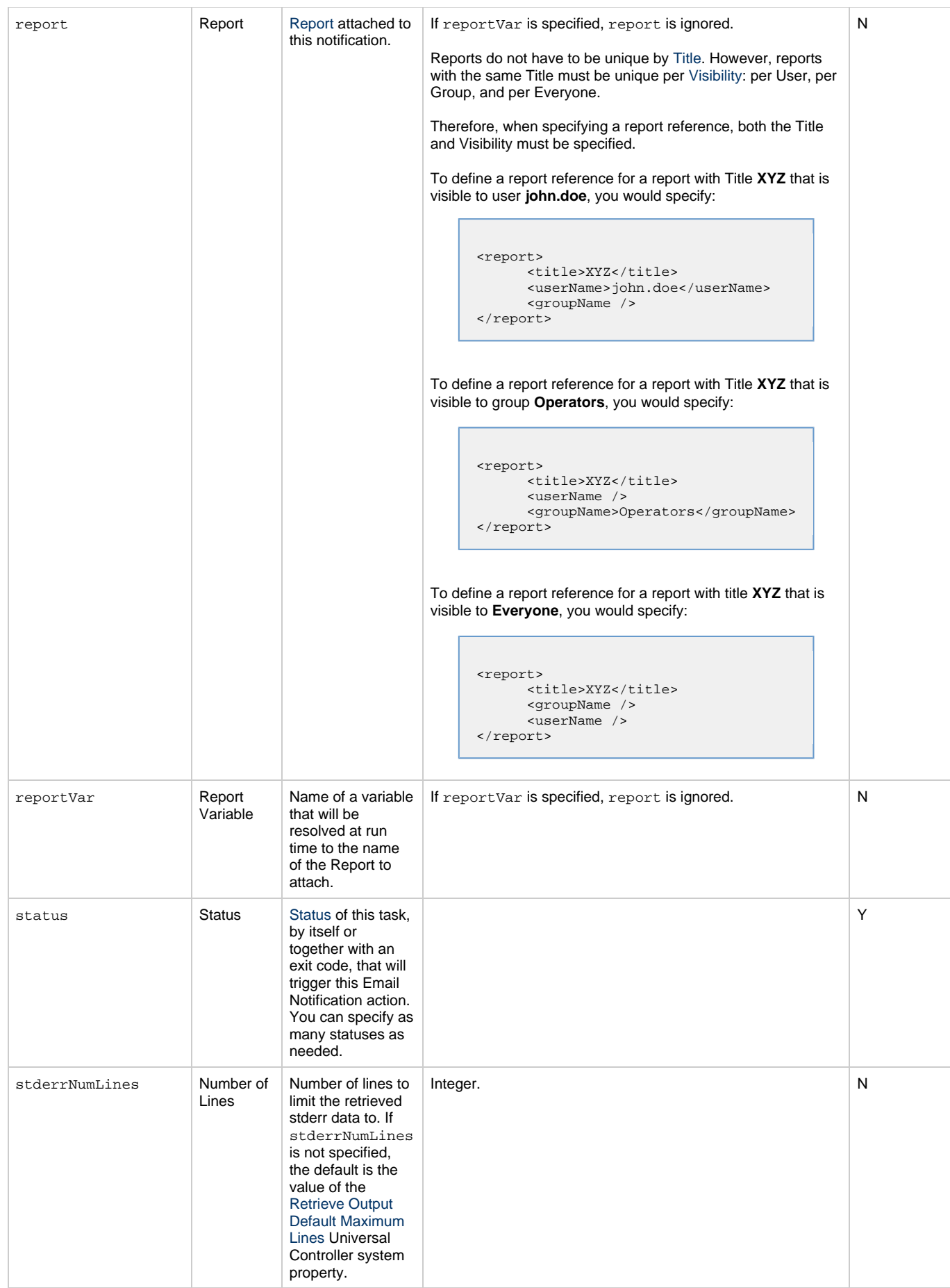

<span id="page-732-3"></span><span id="page-732-2"></span><span id="page-732-1"></span>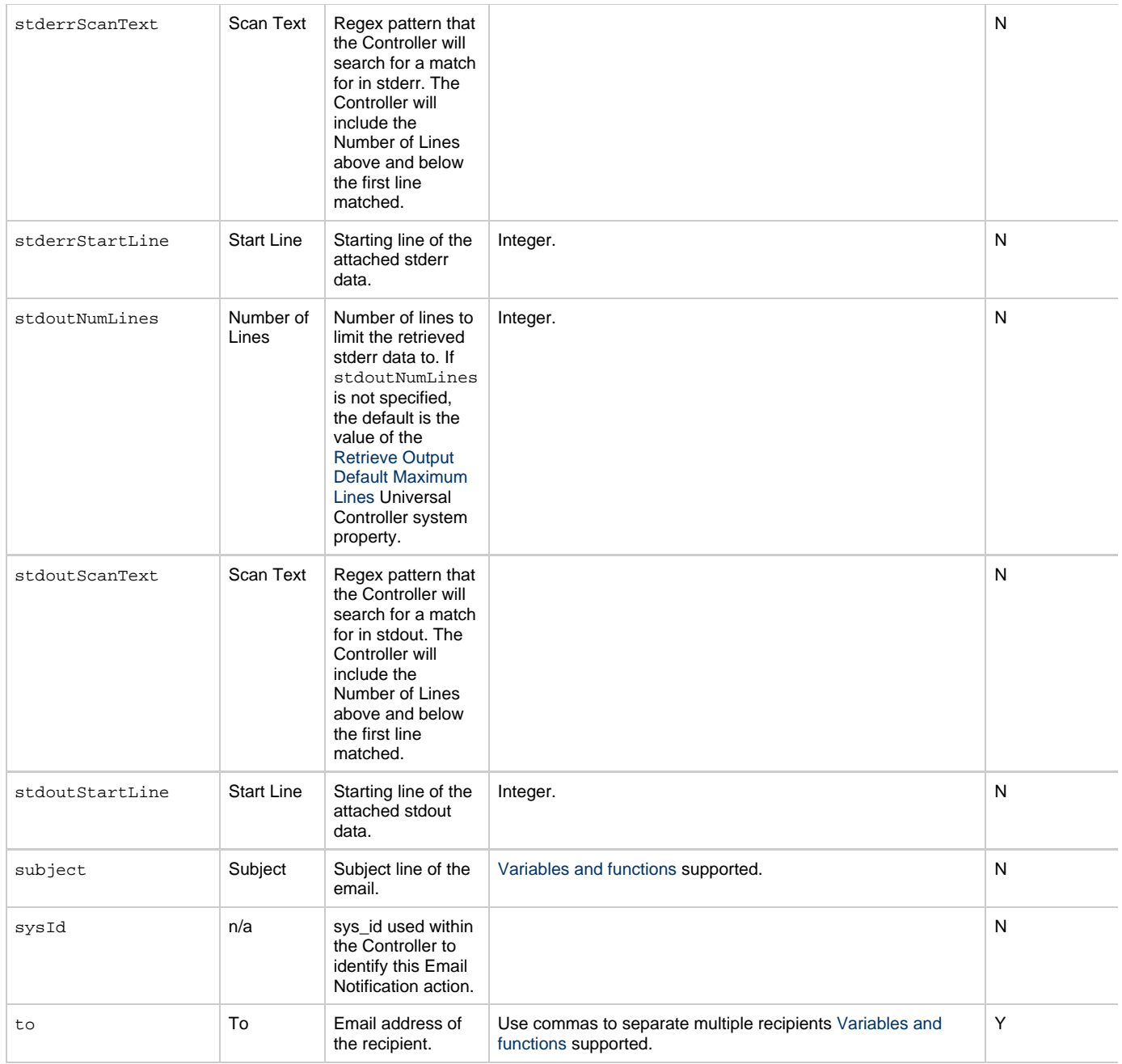

## <span id="page-732-5"></span><span id="page-732-4"></span><span id="page-732-0"></span>**Task Action Properties: Set Variable Action**

<span id="page-732-7"></span><span id="page-732-6"></span>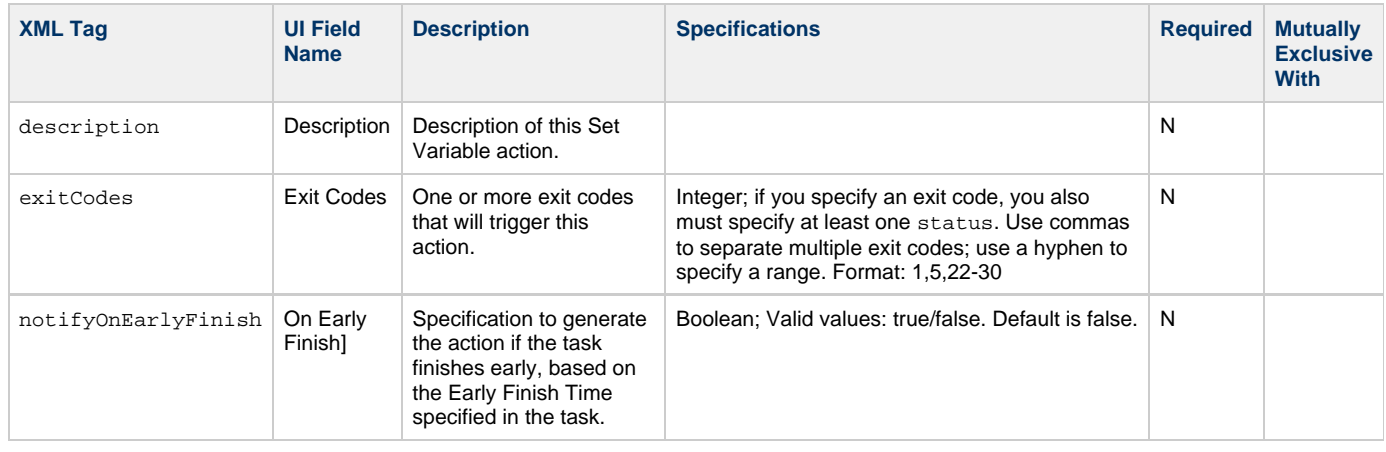

<span id="page-733-4"></span><span id="page-733-3"></span><span id="page-733-2"></span><span id="page-733-1"></span>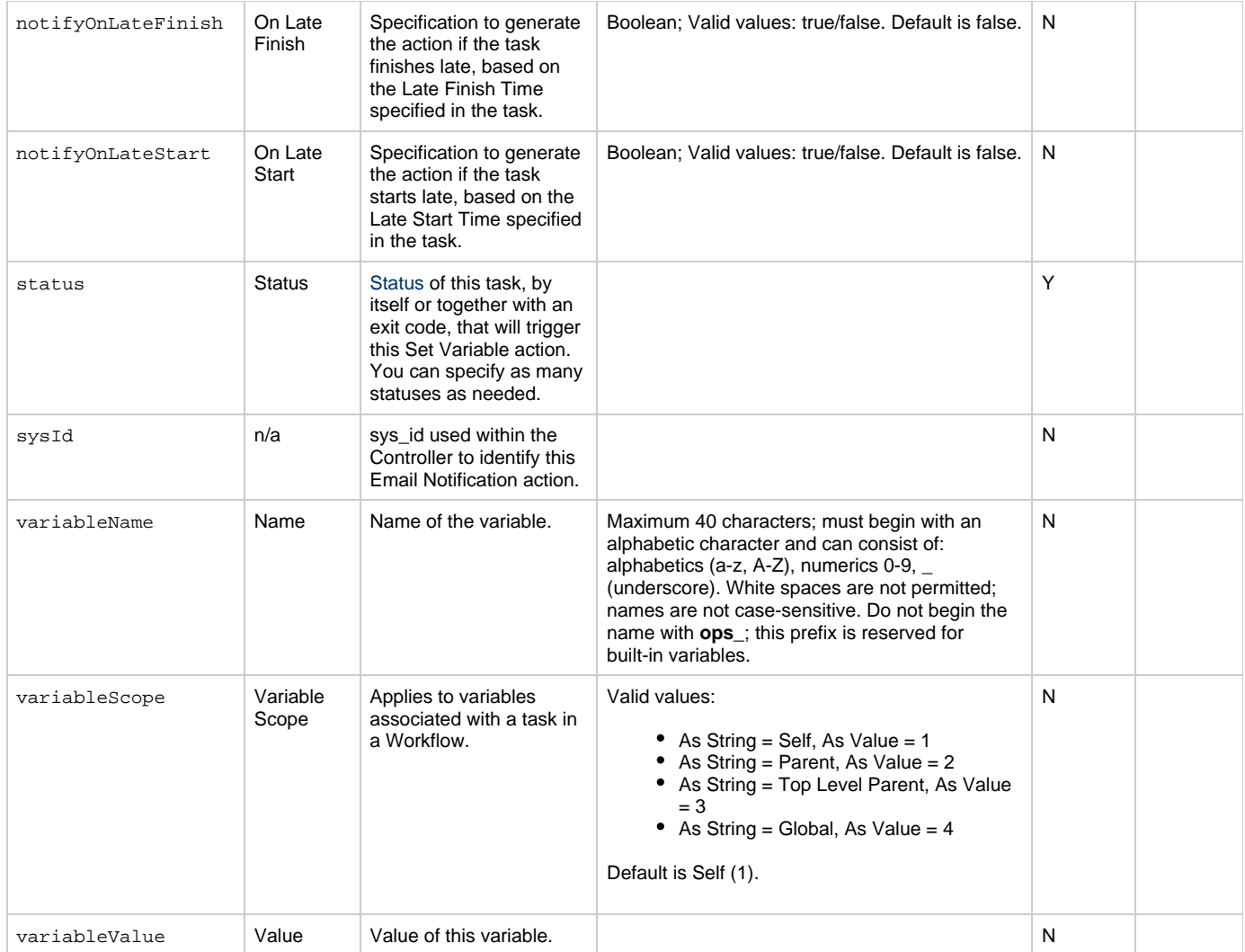

# <span id="page-733-7"></span><span id="page-733-6"></span><span id="page-733-5"></span><span id="page-733-0"></span>**Task Action Properties: SNMP Notification Action**

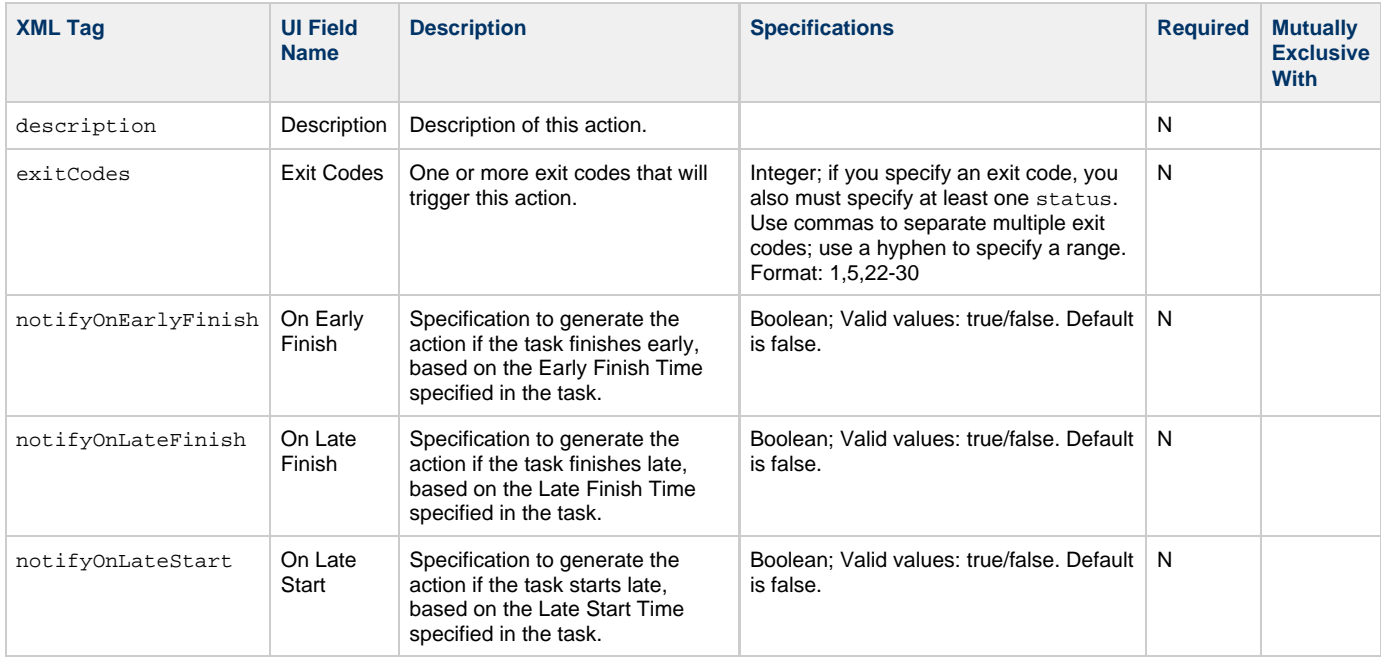

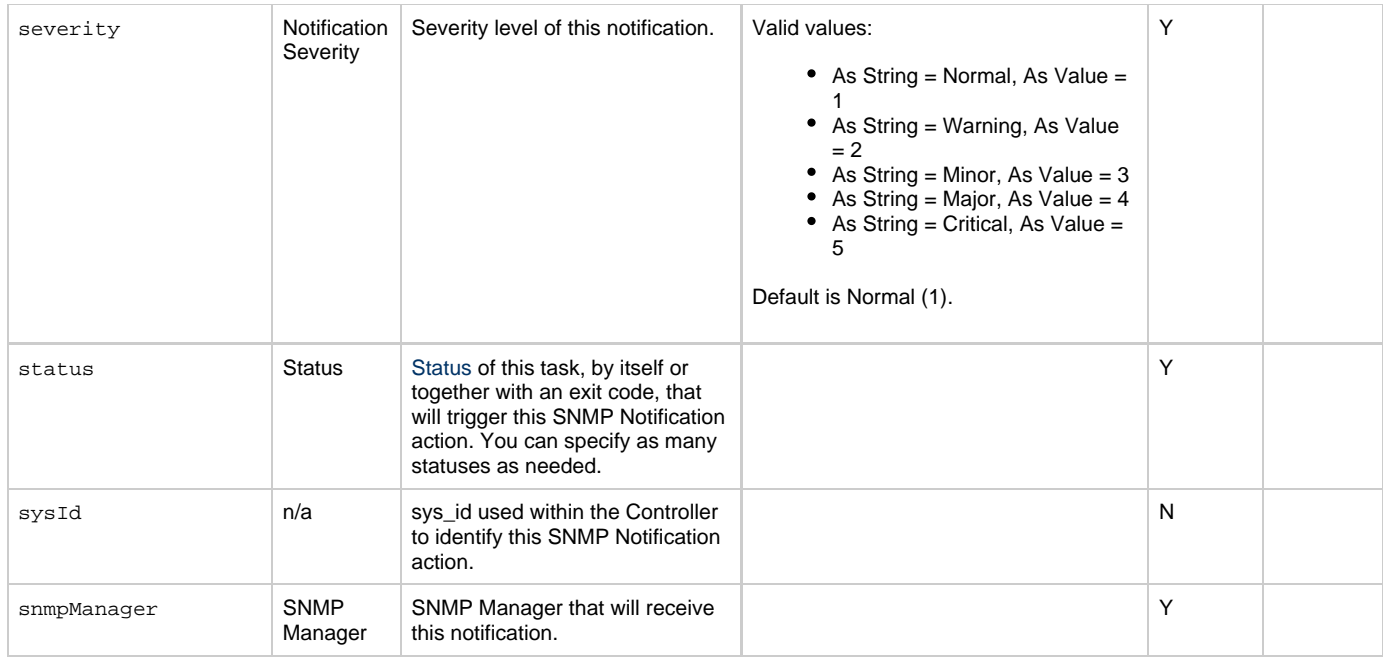

### <span id="page-734-0"></span>**Task Action Properties: System Operation Action**

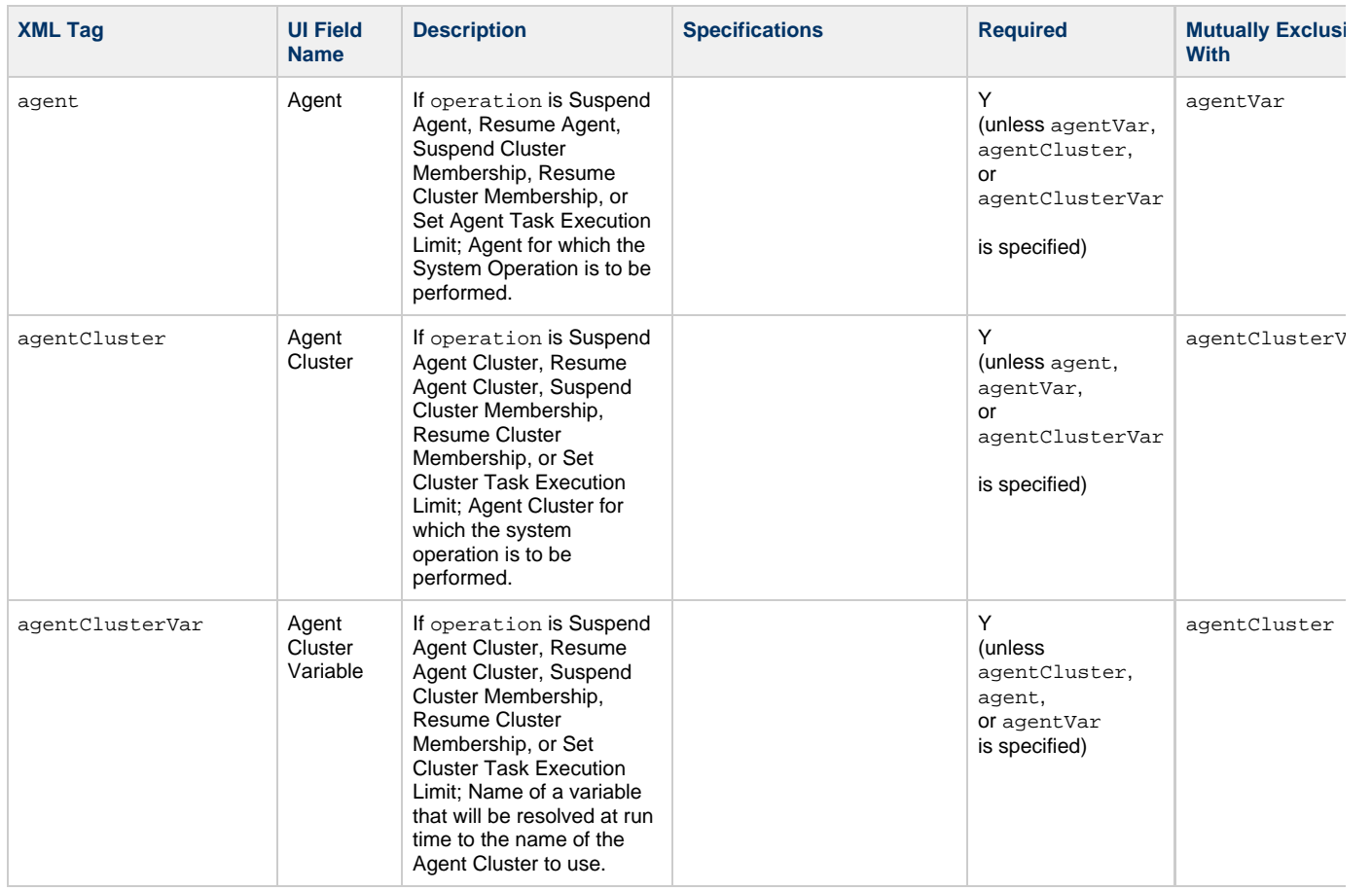

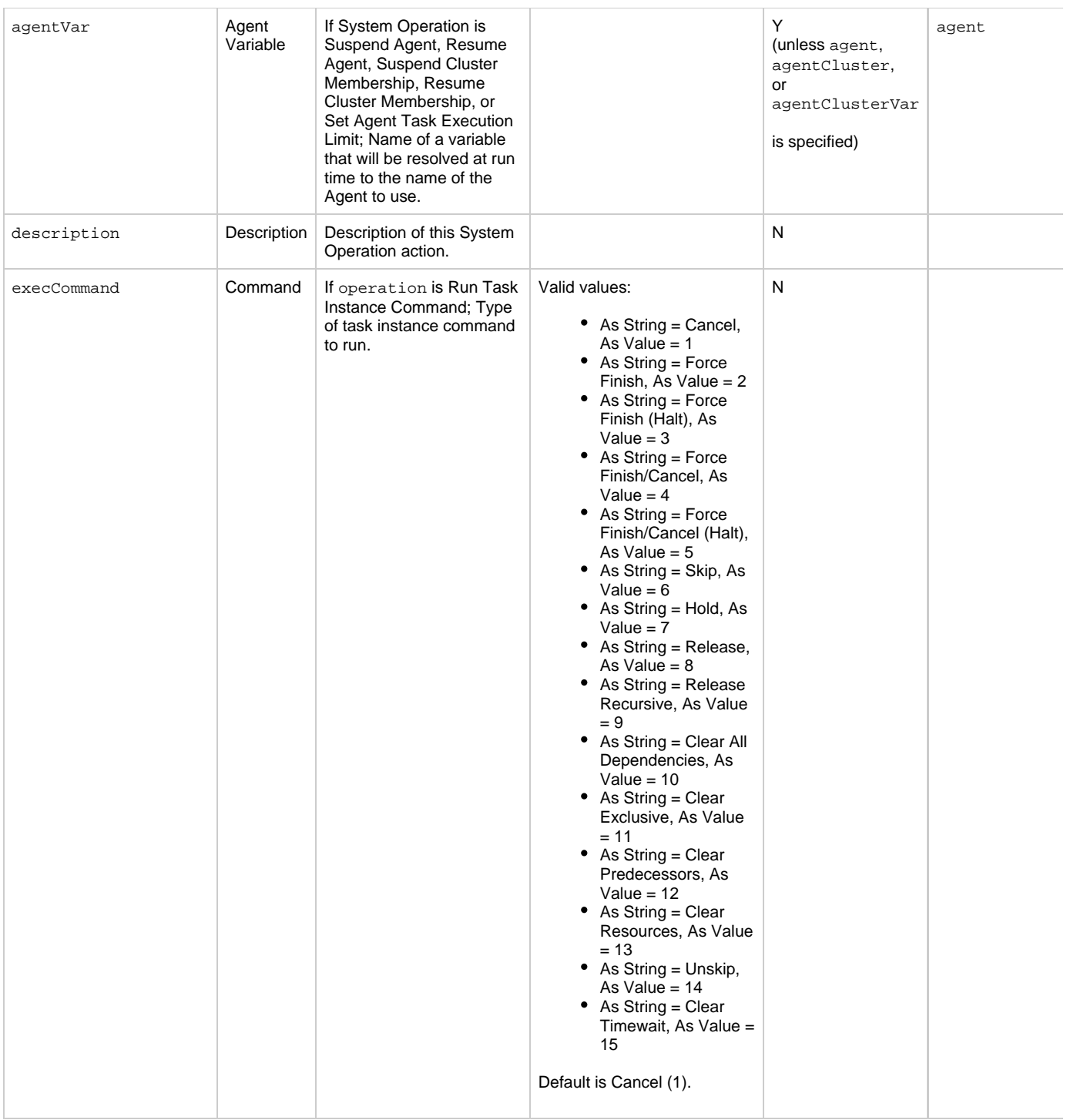

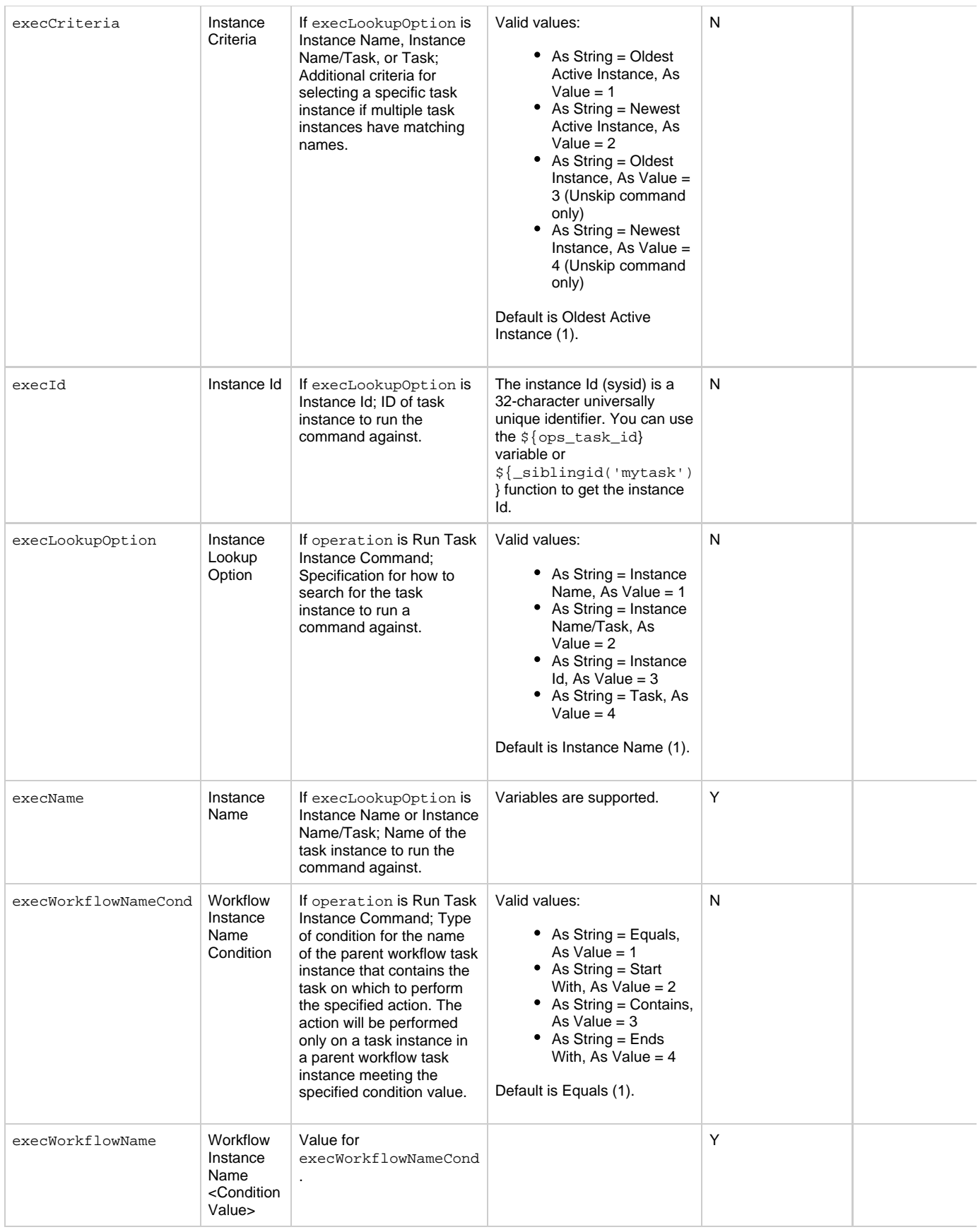

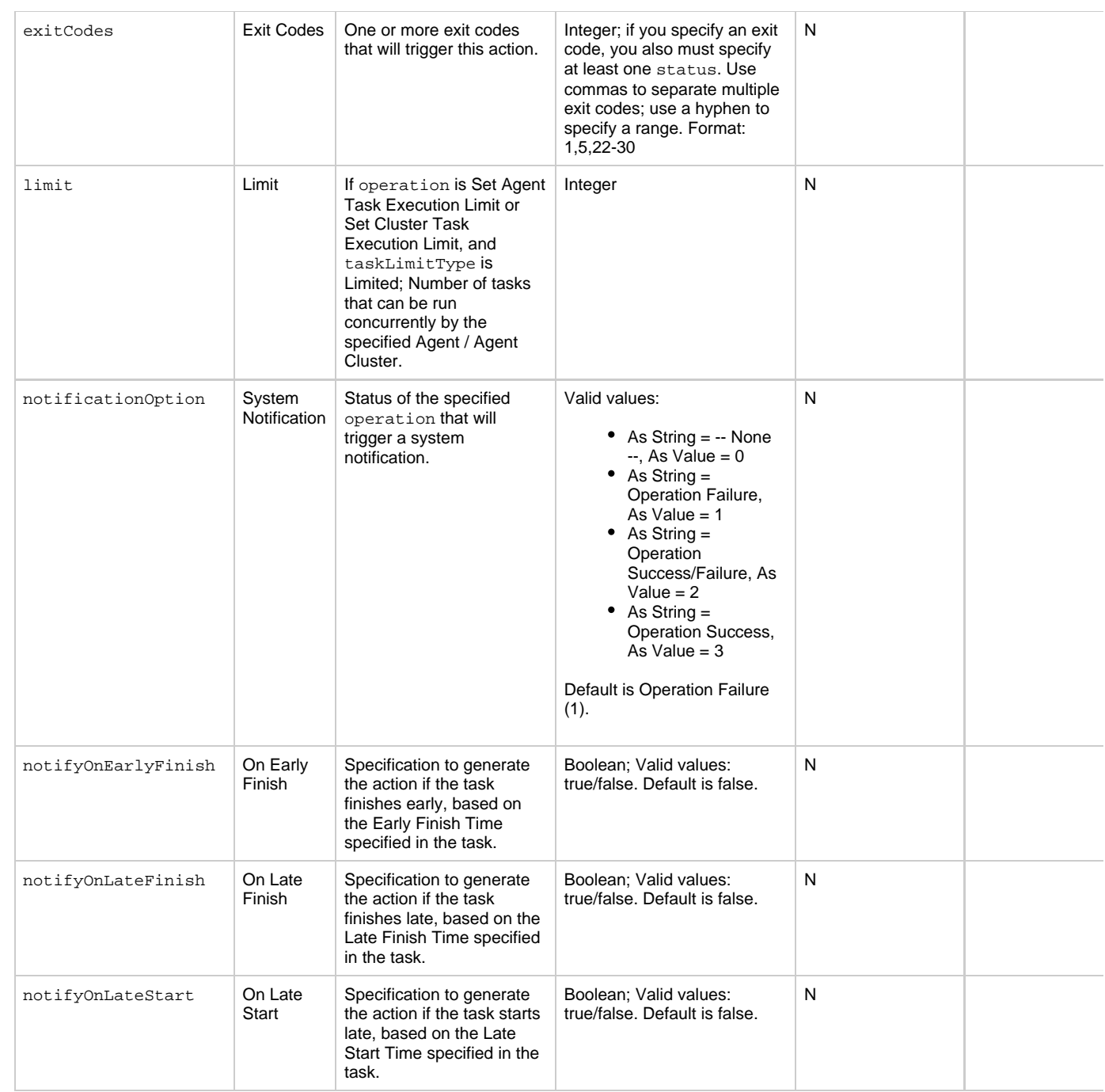

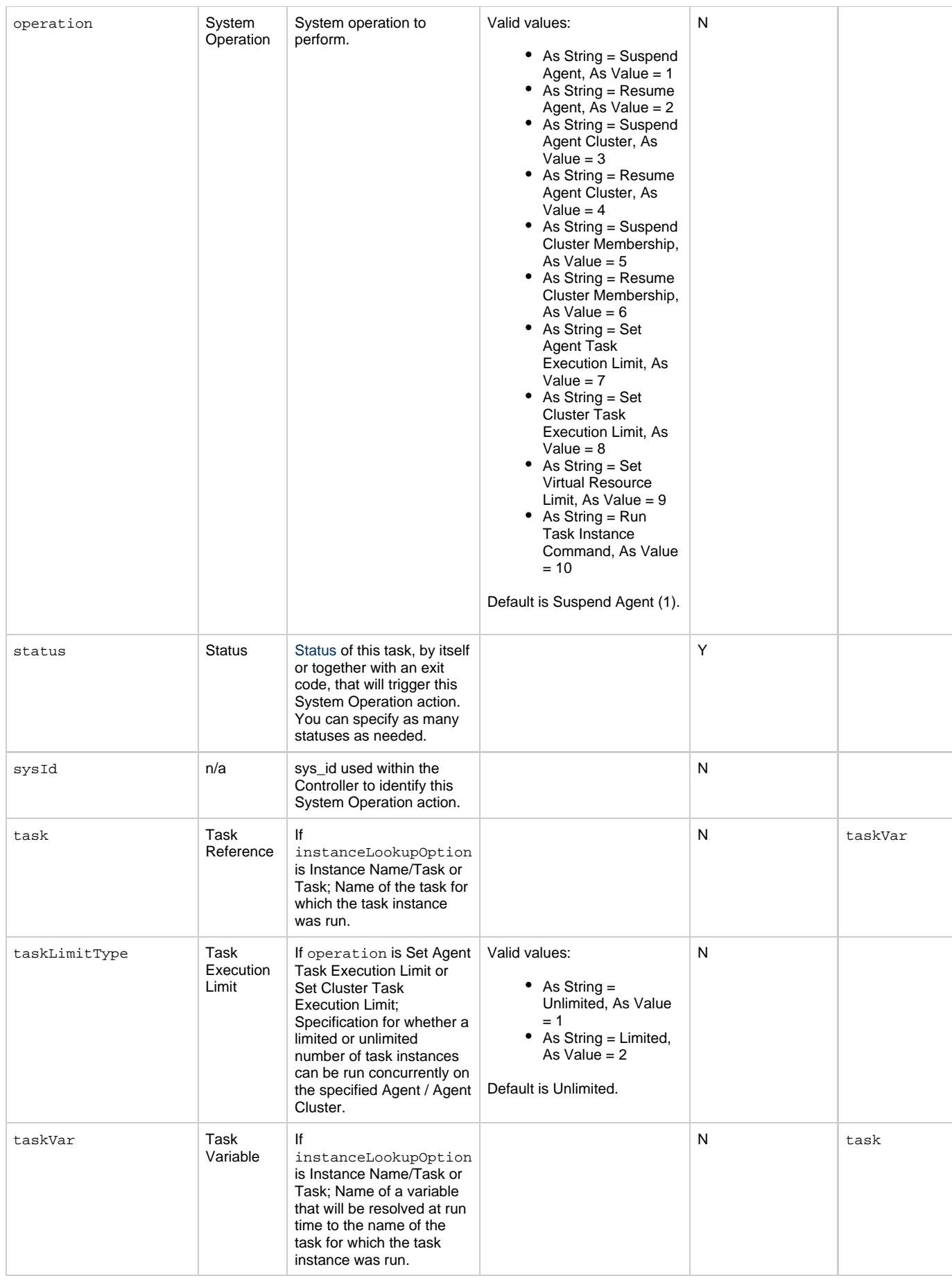

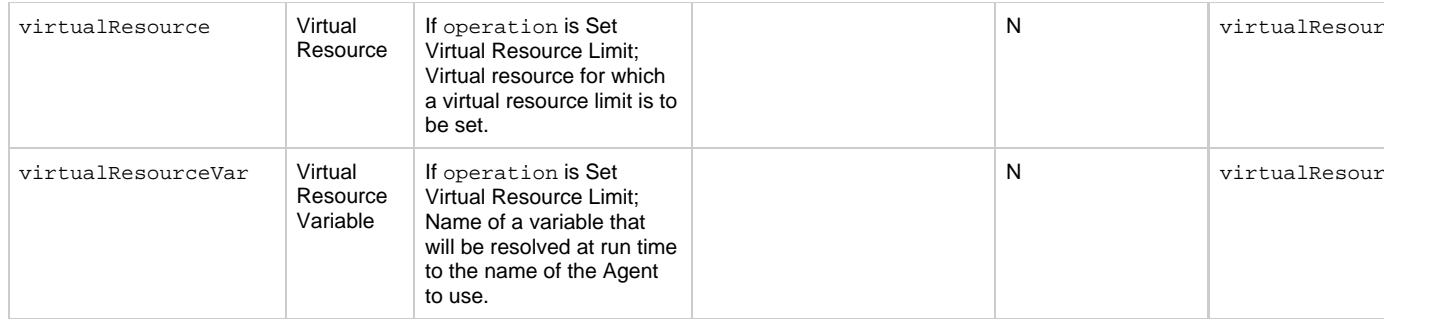

### <span id="page-739-0"></span>**Task-Related Records Properties: Mutually Exclusive Tasks**

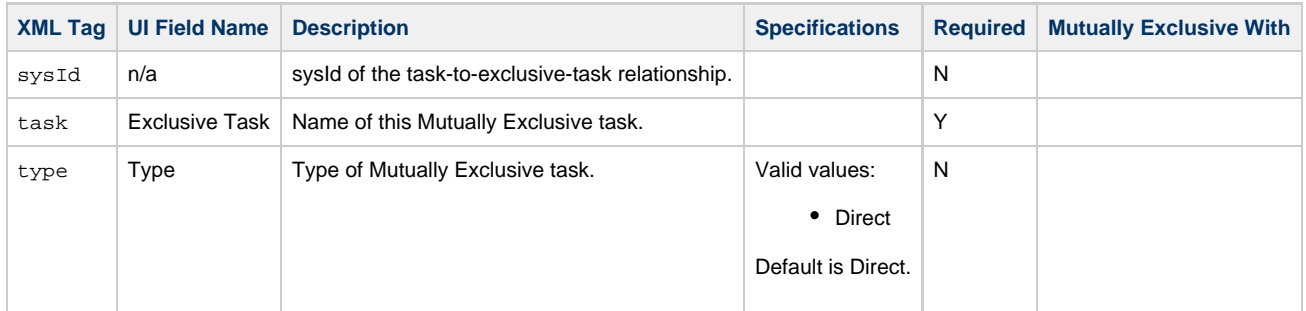

### **Task-Related Records Properties: Notes**

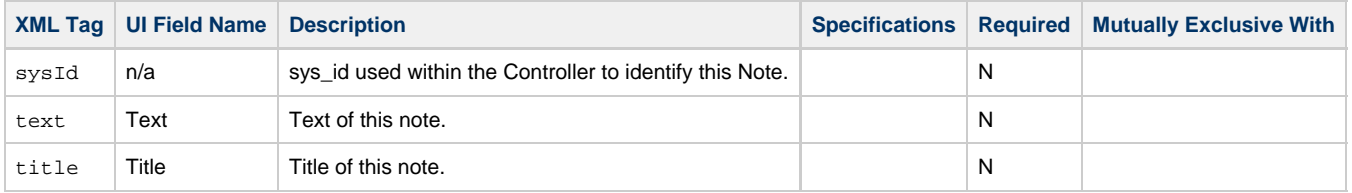

## <span id="page-739-1"></span>**Task-Related Records Properties: Variables in Tasks**

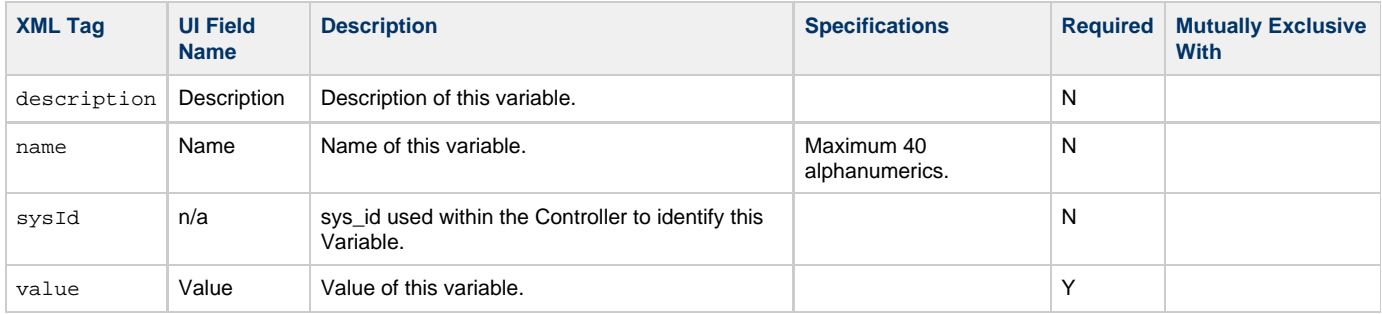

### <span id="page-739-2"></span>**Task-Related Records Properties: Virtual Resources**

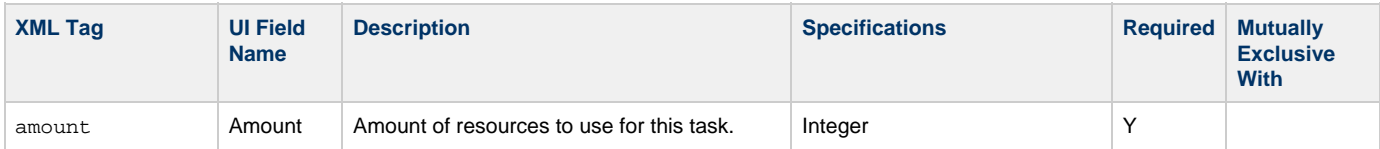

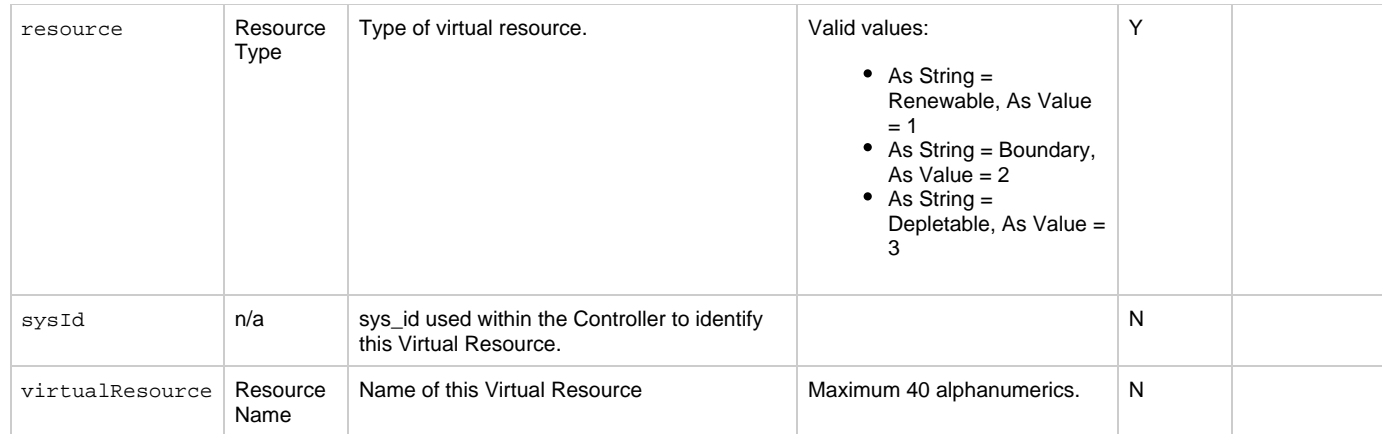

### <span id="page-740-0"></span>**Workflow Task-Related Records Properties: Workflow Vertices**

<span id="page-740-3"></span><span id="page-740-2"></span>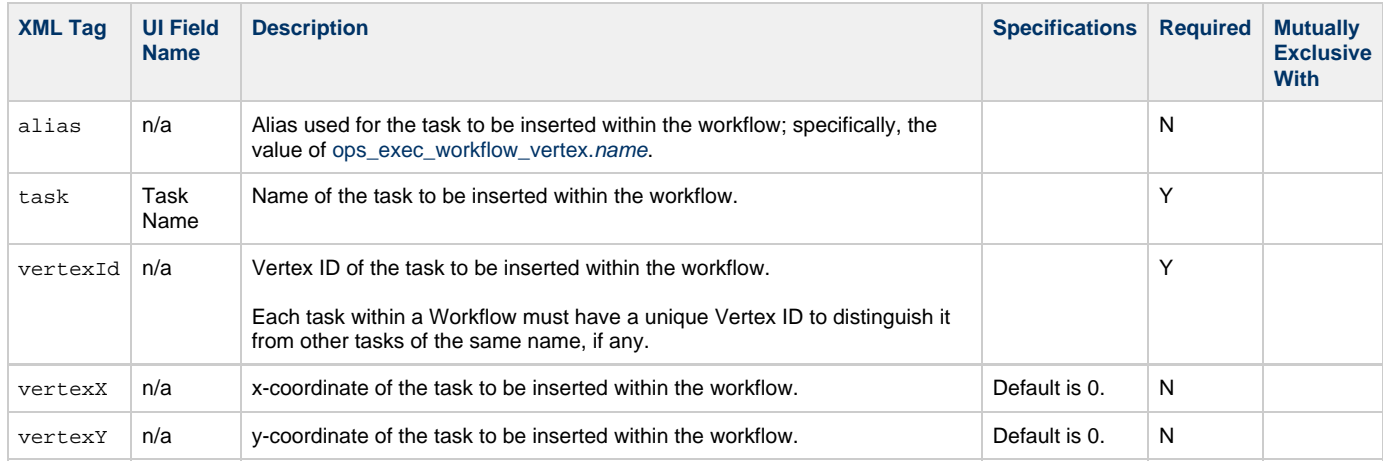

### <span id="page-740-4"></span><span id="page-740-1"></span>**Workflow Task-Related Records Properties: Workflow Edges**

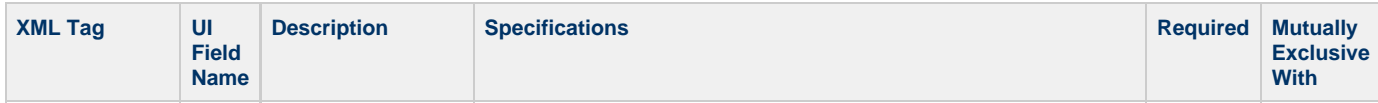

<span id="page-741-0"></span>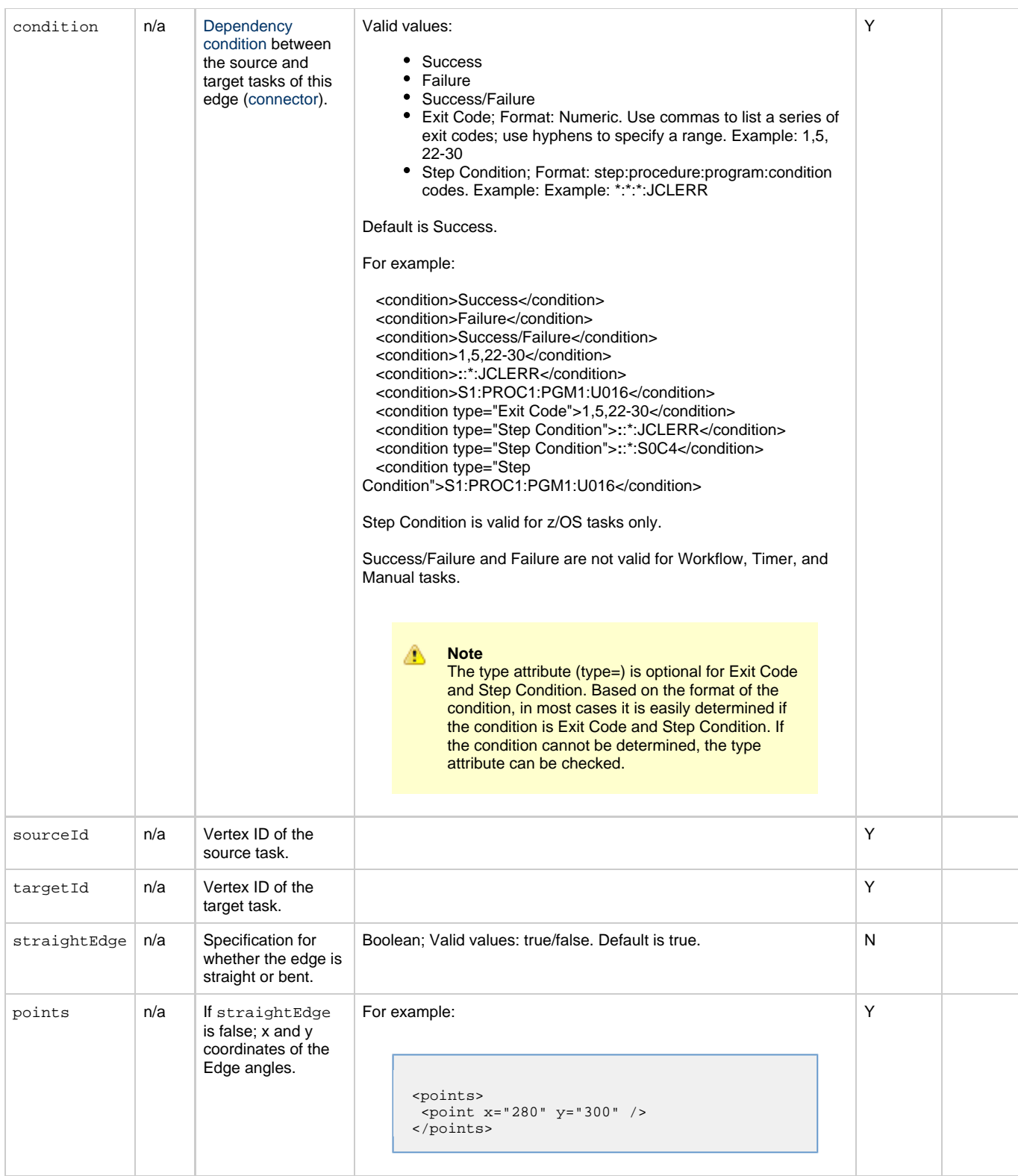

# <span id="page-741-6"></span><span id="page-741-5"></span><span id="page-741-3"></span><span id="page-741-2"></span><span id="page-741-1"></span>**Workflow Task-Related Records Properties: Step Conditions**

<span id="page-741-4"></span>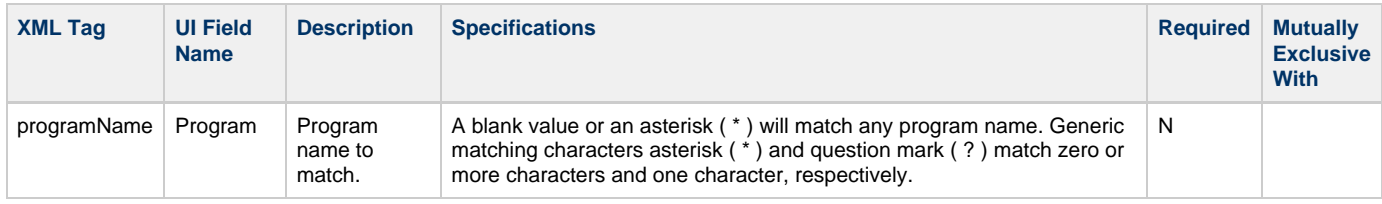

<span id="page-742-2"></span><span id="page-742-1"></span><span id="page-742-0"></span>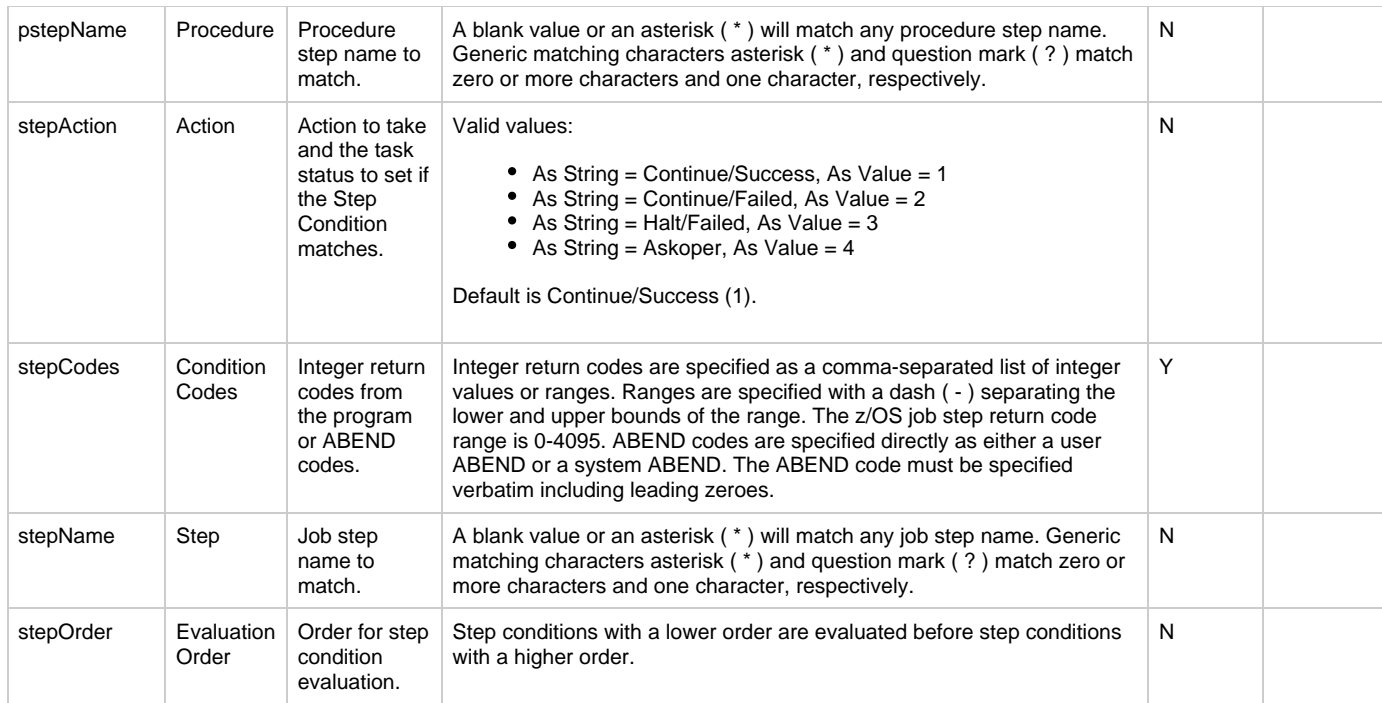

# <span id="page-742-10"></span><span id="page-742-4"></span><span id="page-742-3"></span>**Workflow Task-Related Records Properties: Step Actions**

<span id="page-742-9"></span><span id="page-742-8"></span><span id="page-742-7"></span><span id="page-742-6"></span><span id="page-742-5"></span>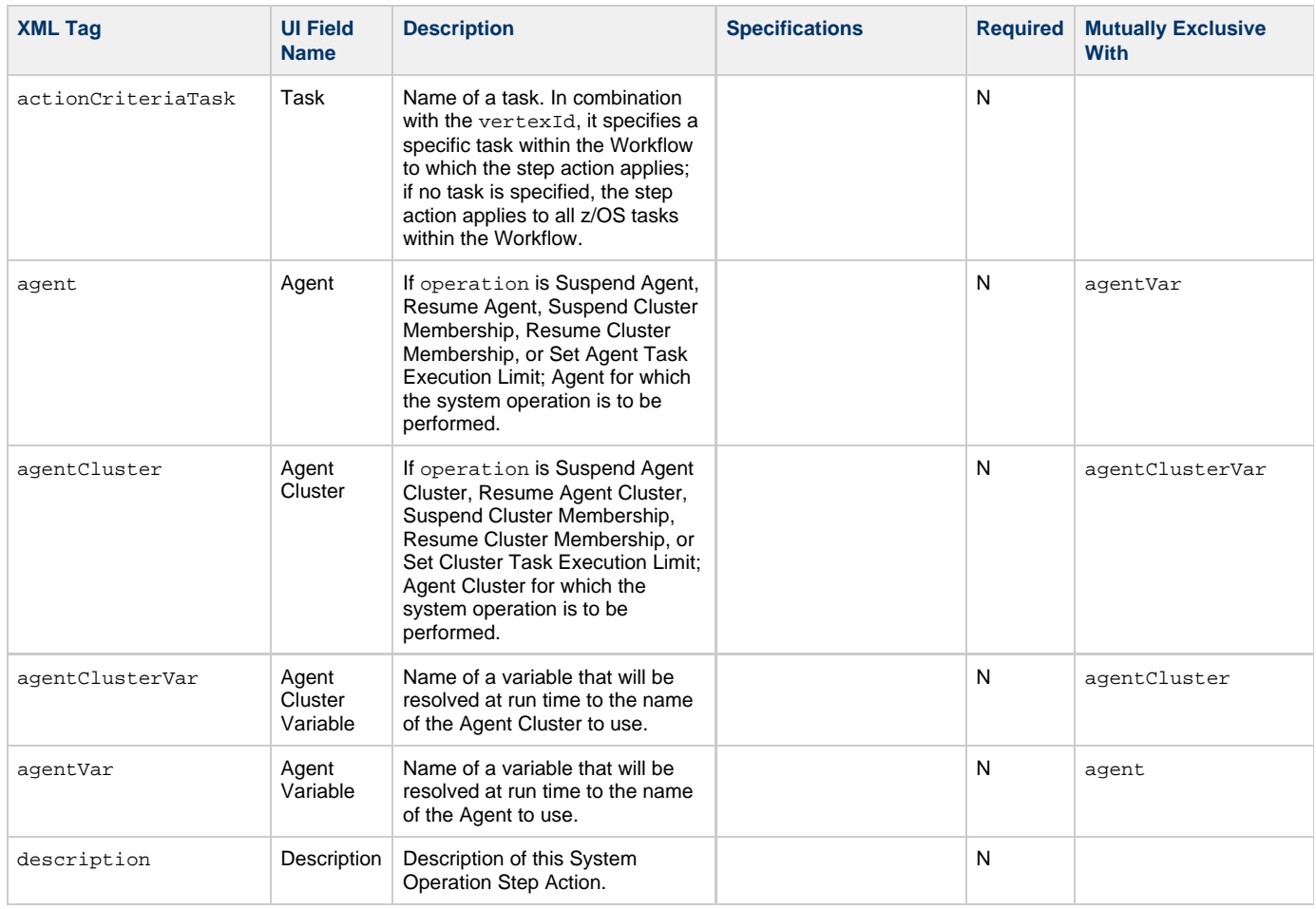

<span id="page-743-0"></span>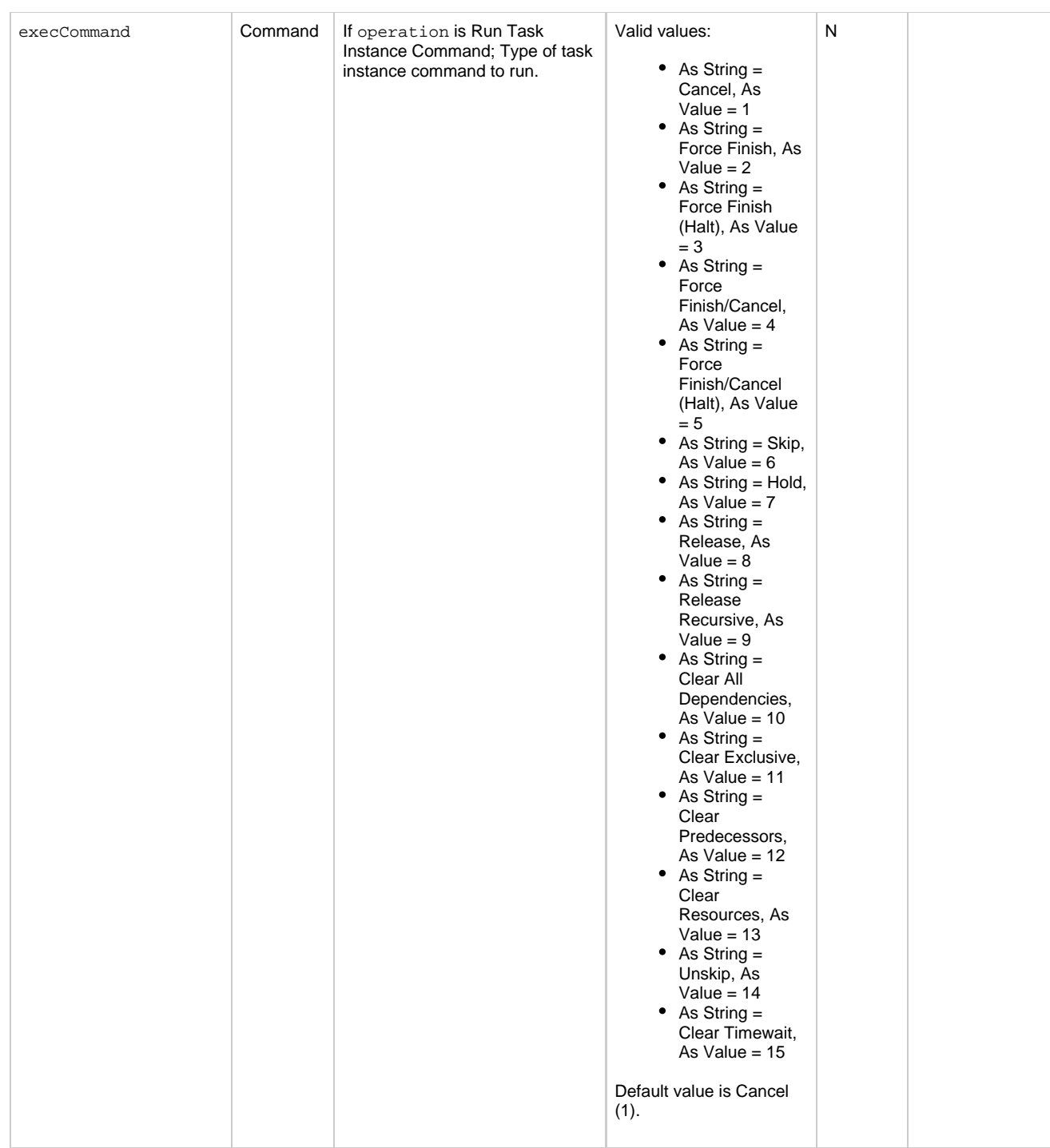

<span id="page-744-3"></span><span id="page-744-2"></span><span id="page-744-1"></span><span id="page-744-0"></span>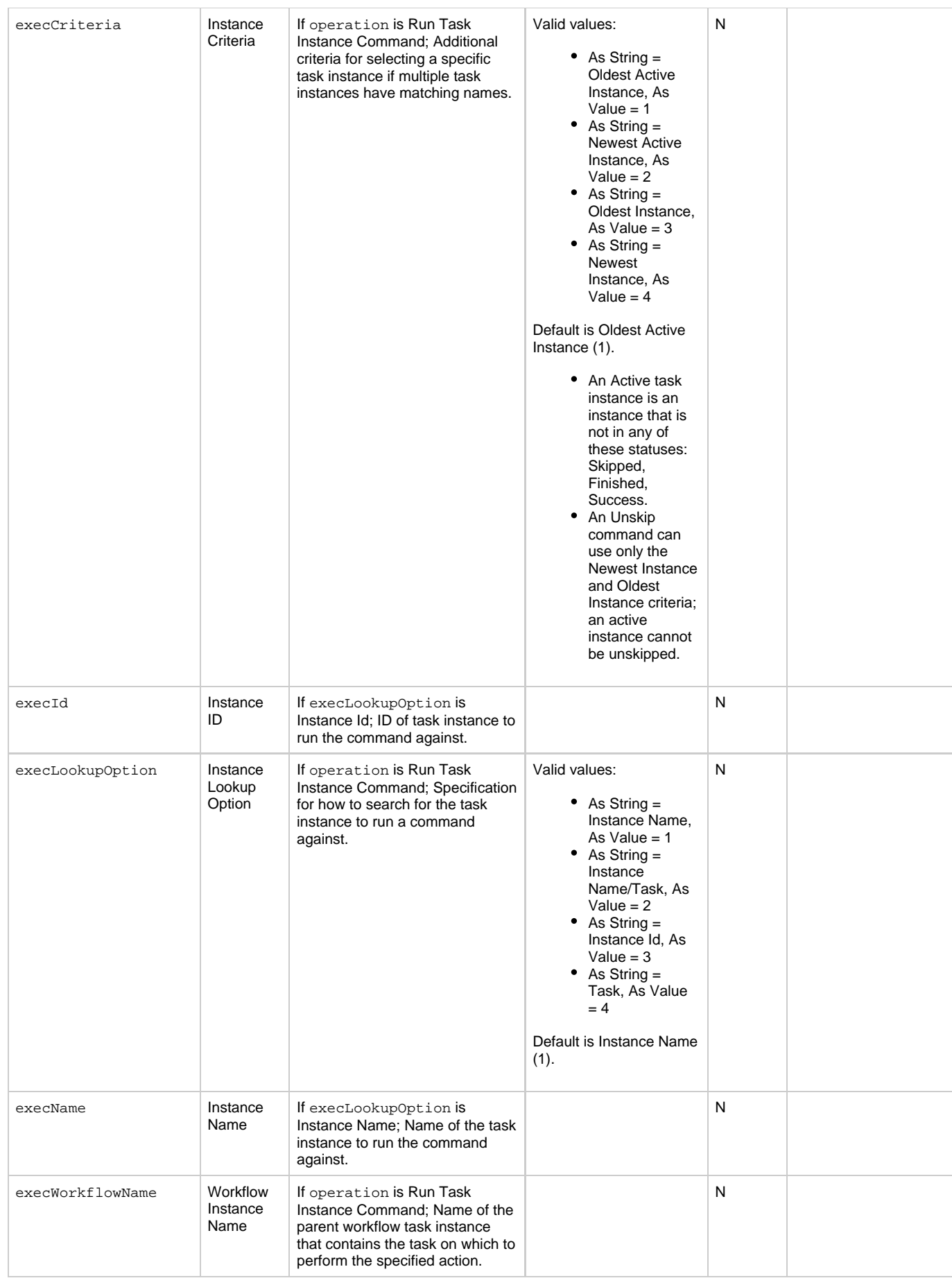

<span id="page-745-2"></span><span id="page-745-1"></span><span id="page-745-0"></span>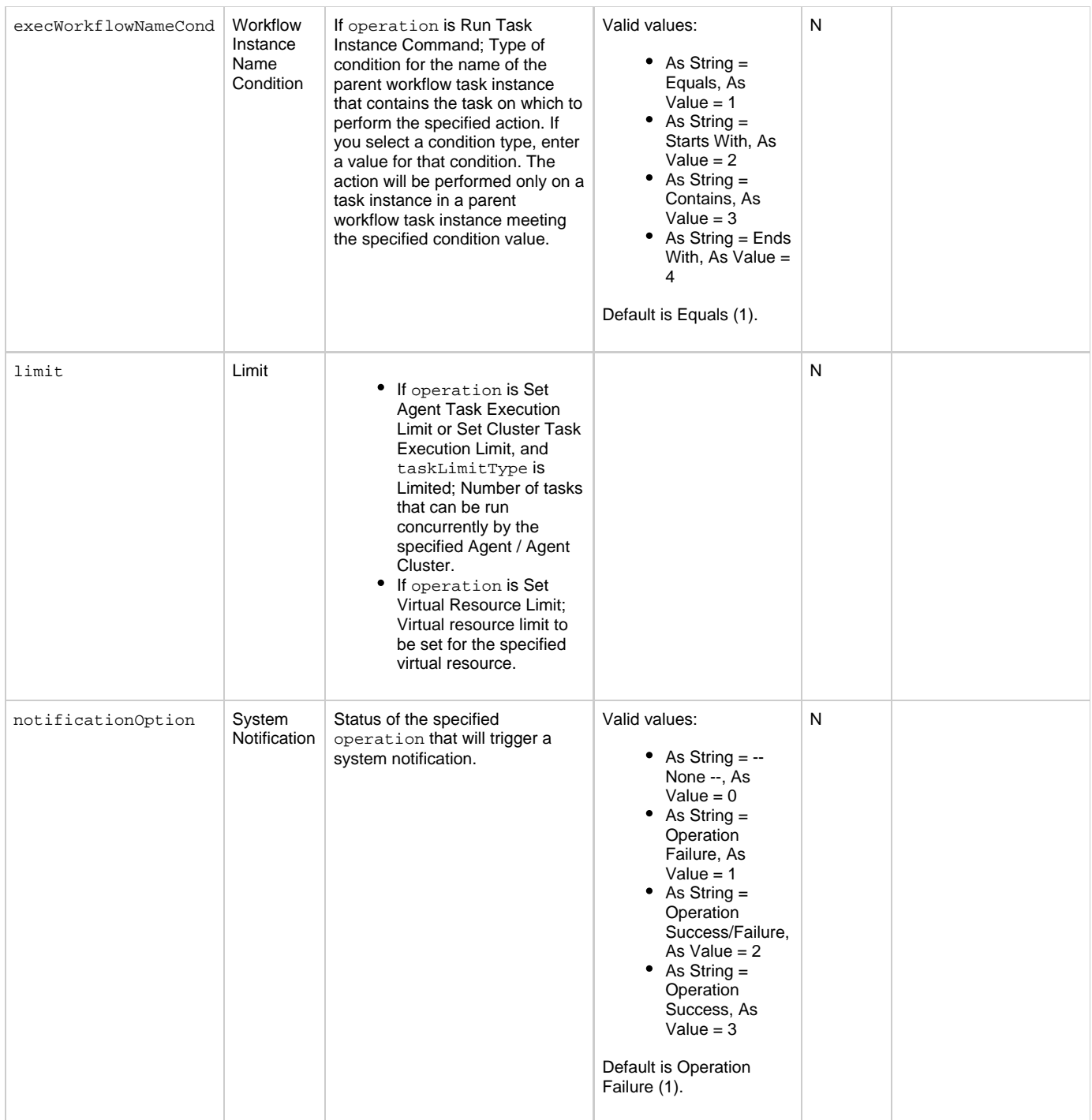

<span id="page-746-2"></span><span id="page-746-1"></span><span id="page-746-0"></span>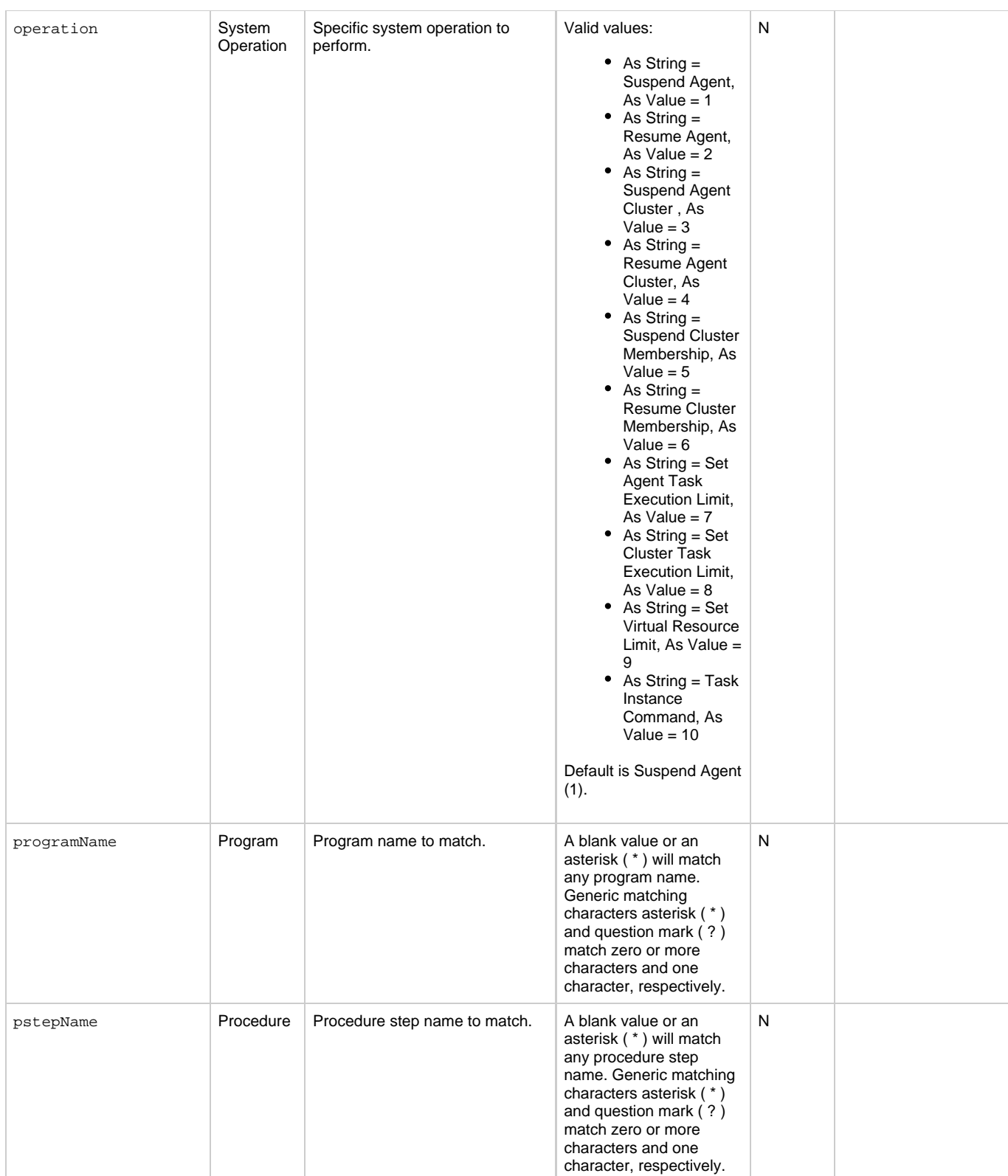

<span id="page-747-2"></span><span id="page-747-1"></span><span id="page-747-0"></span>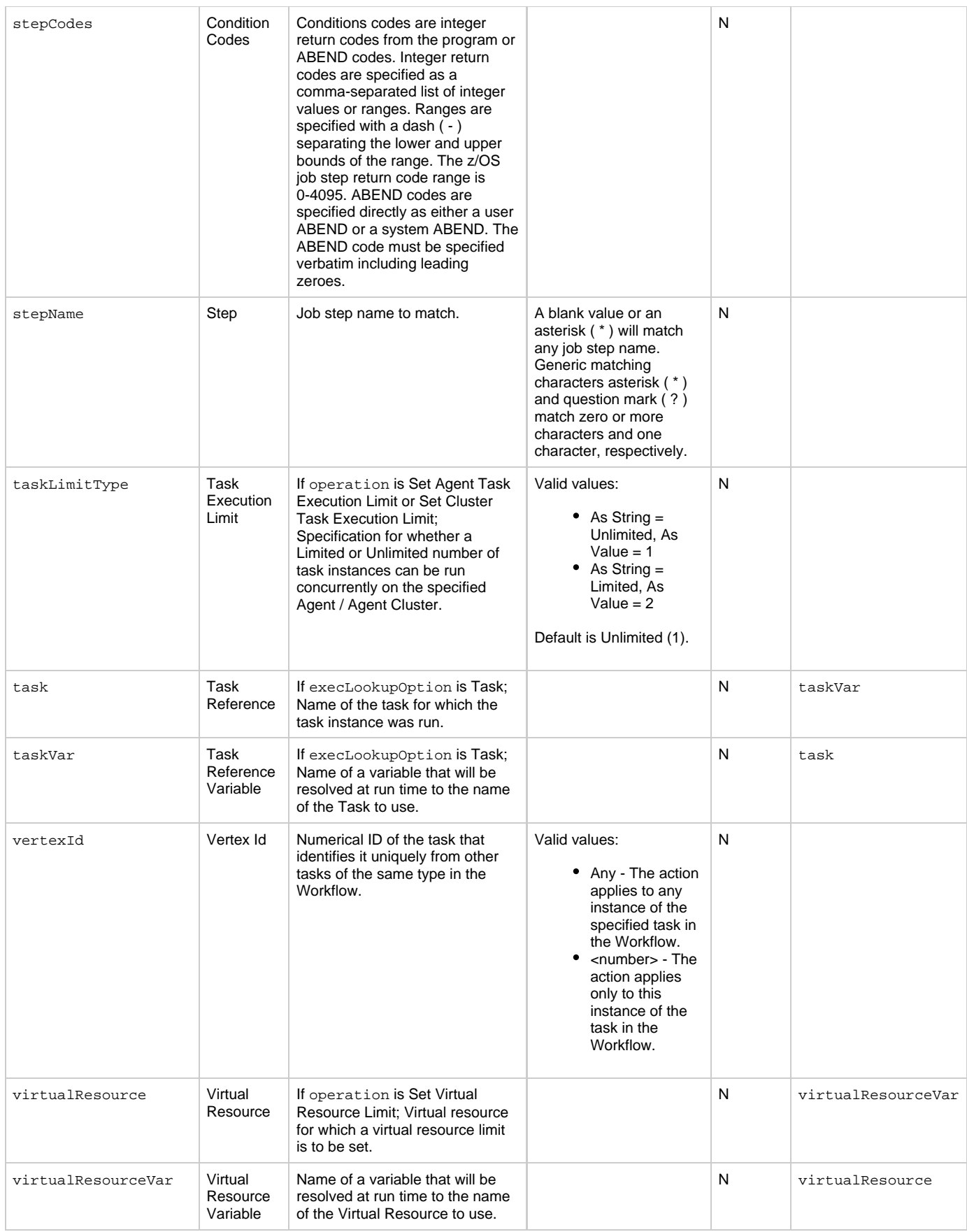

## <span id="page-747-8"></span><span id="page-747-7"></span><span id="page-747-6"></span><span id="page-747-5"></span><span id="page-747-4"></span><span id="page-747-3"></span>**Workflow Task-Related Records Properties: Run Criteria**

<span id="page-748-1"></span><span id="page-748-0"></span>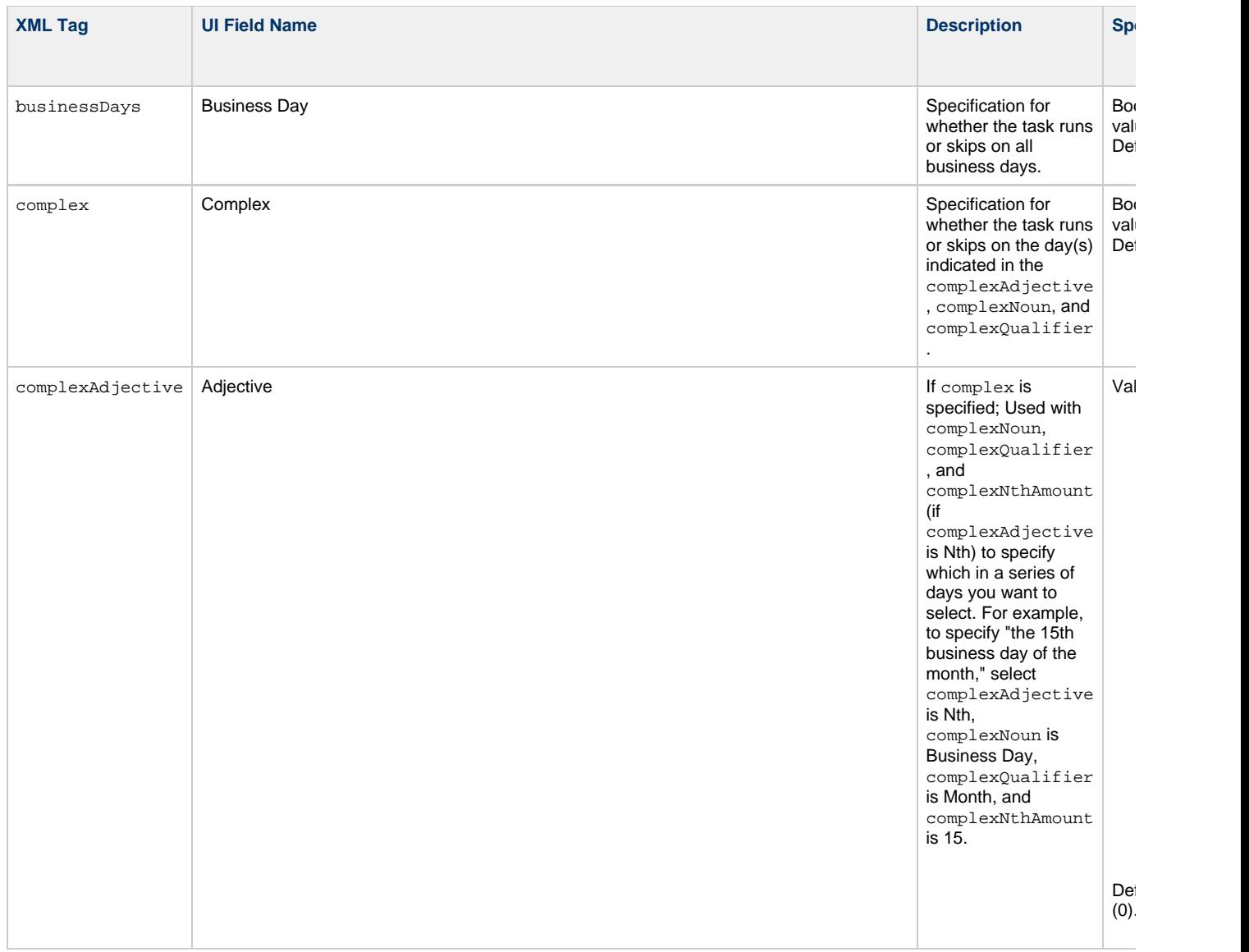

<span id="page-749-4"></span><span id="page-749-3"></span><span id="page-749-2"></span><span id="page-749-1"></span><span id="page-749-0"></span>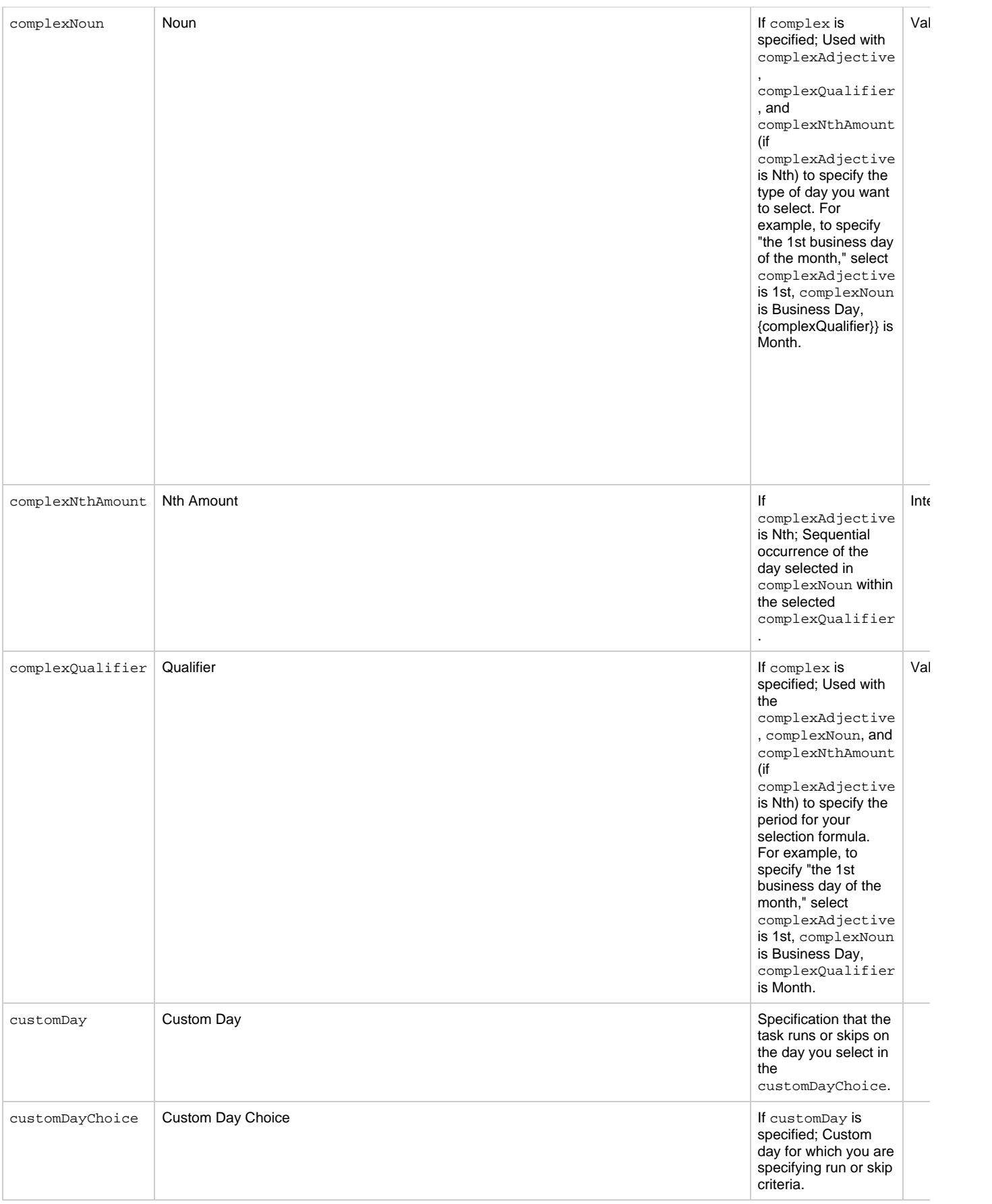

<span id="page-750-8"></span><span id="page-750-7"></span><span id="page-750-6"></span><span id="page-750-5"></span><span id="page-750-4"></span><span id="page-750-3"></span><span id="page-750-2"></span><span id="page-750-1"></span><span id="page-750-0"></span>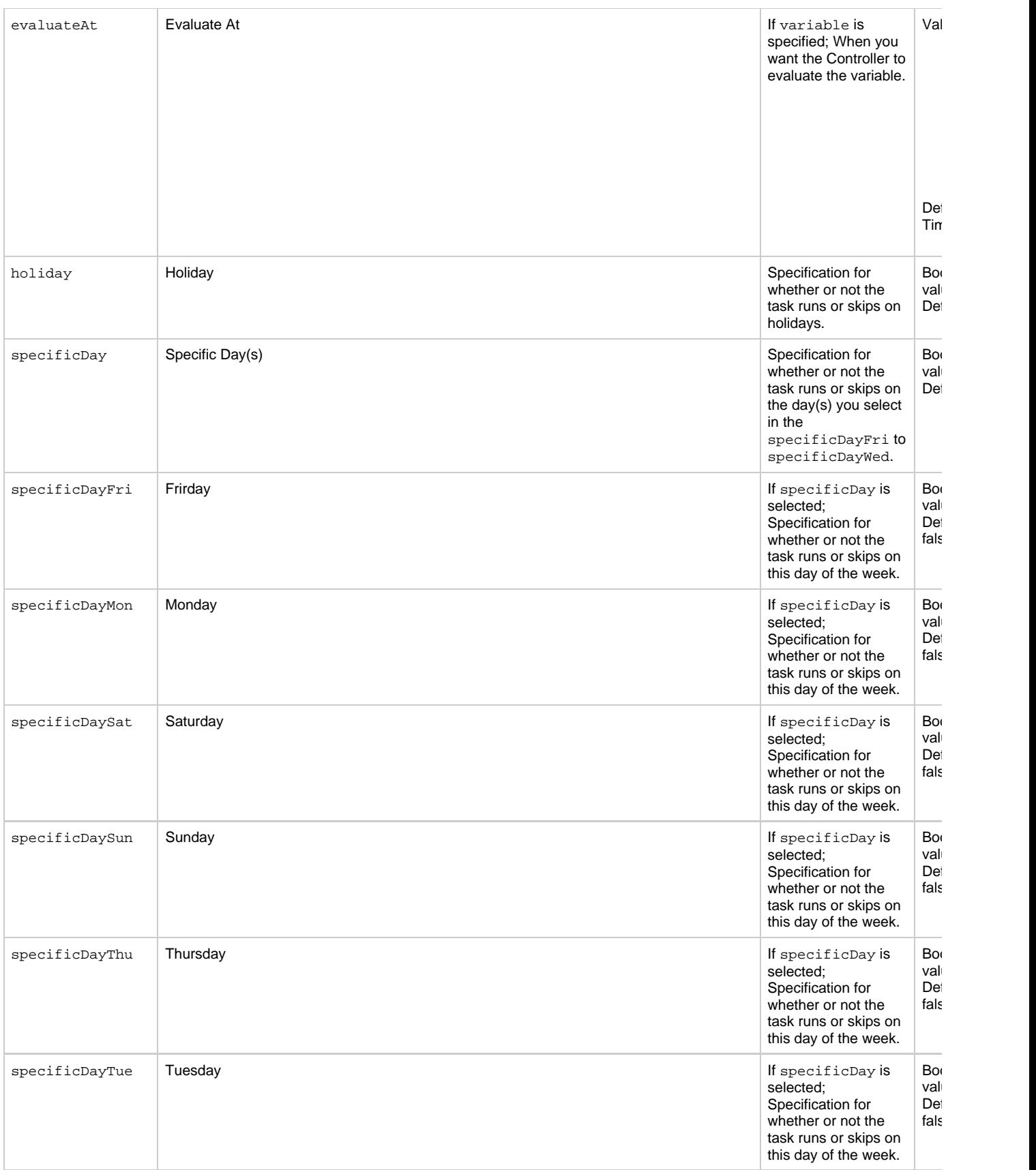

<span id="page-751-5"></span><span id="page-751-4"></span><span id="page-751-3"></span><span id="page-751-2"></span><span id="page-751-1"></span><span id="page-751-0"></span>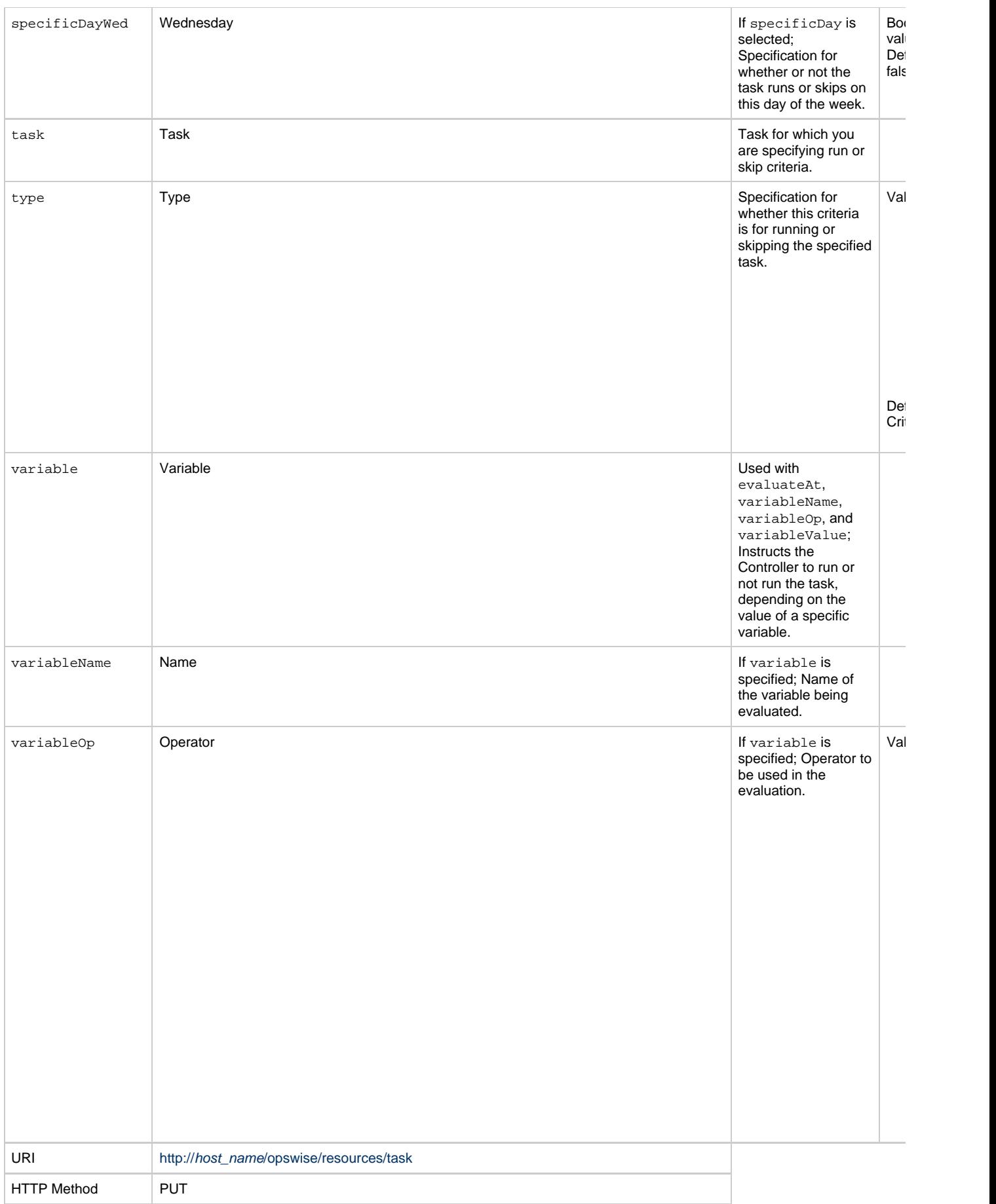

<span id="page-752-0"></span>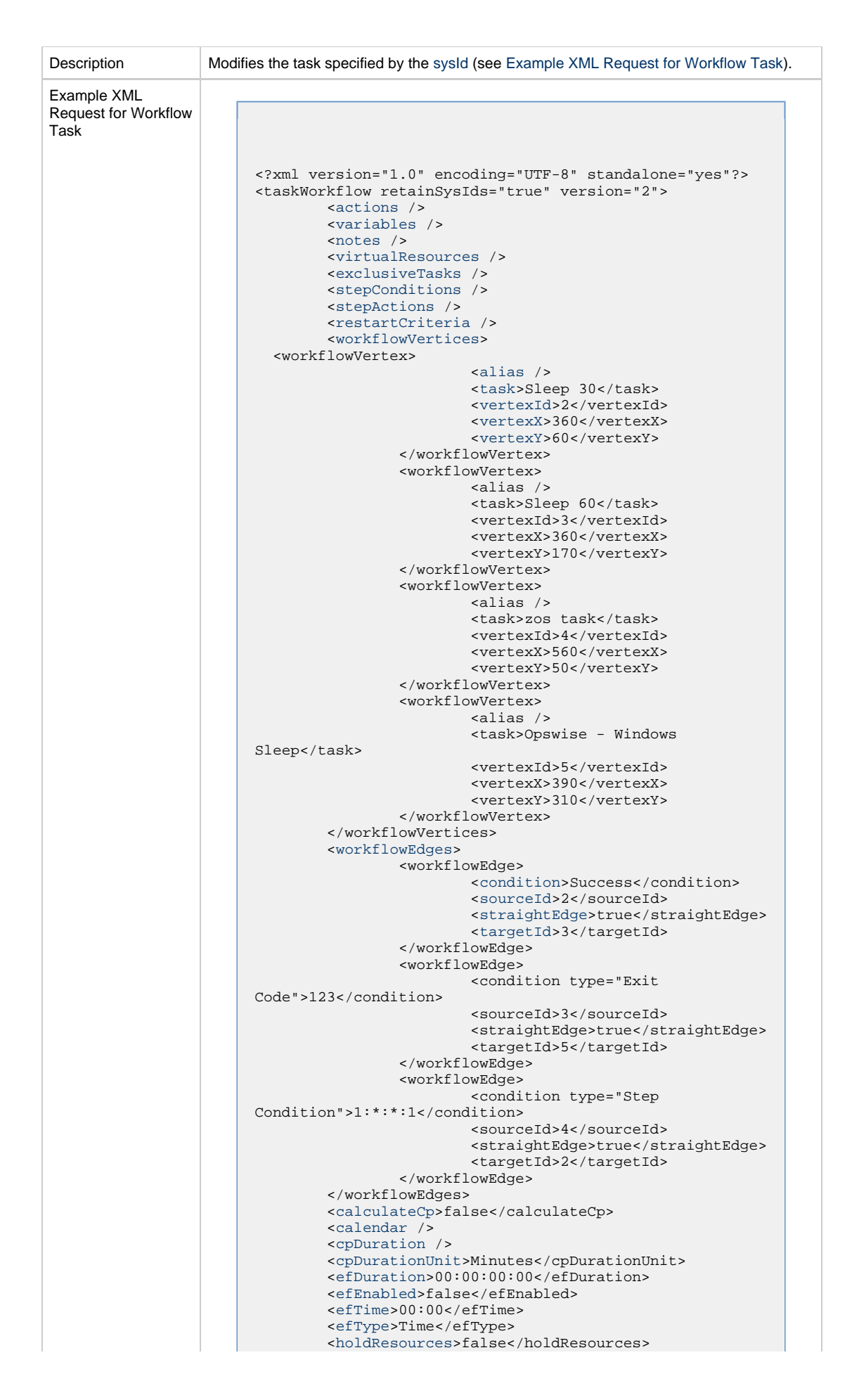

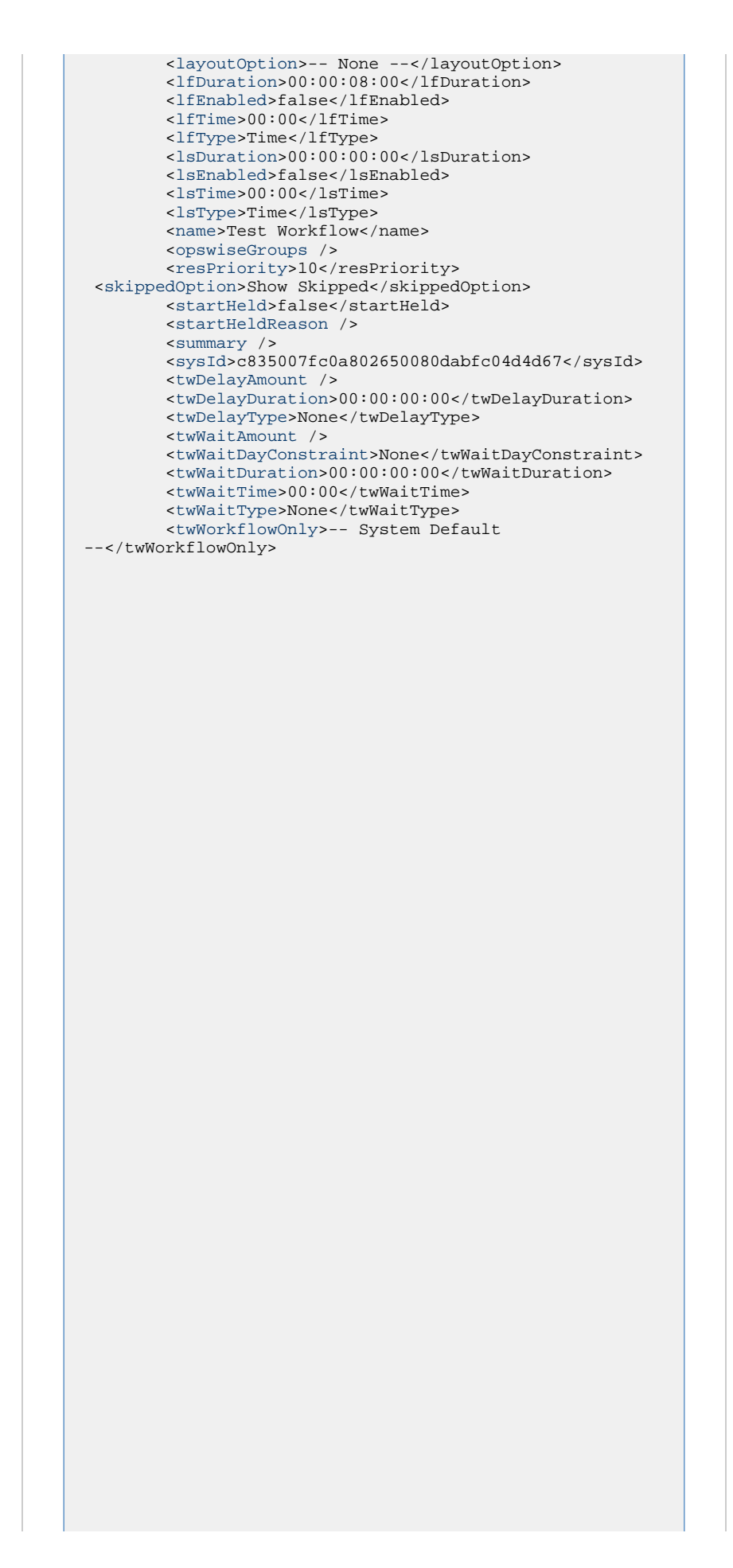

<span id="page-754-0"></span>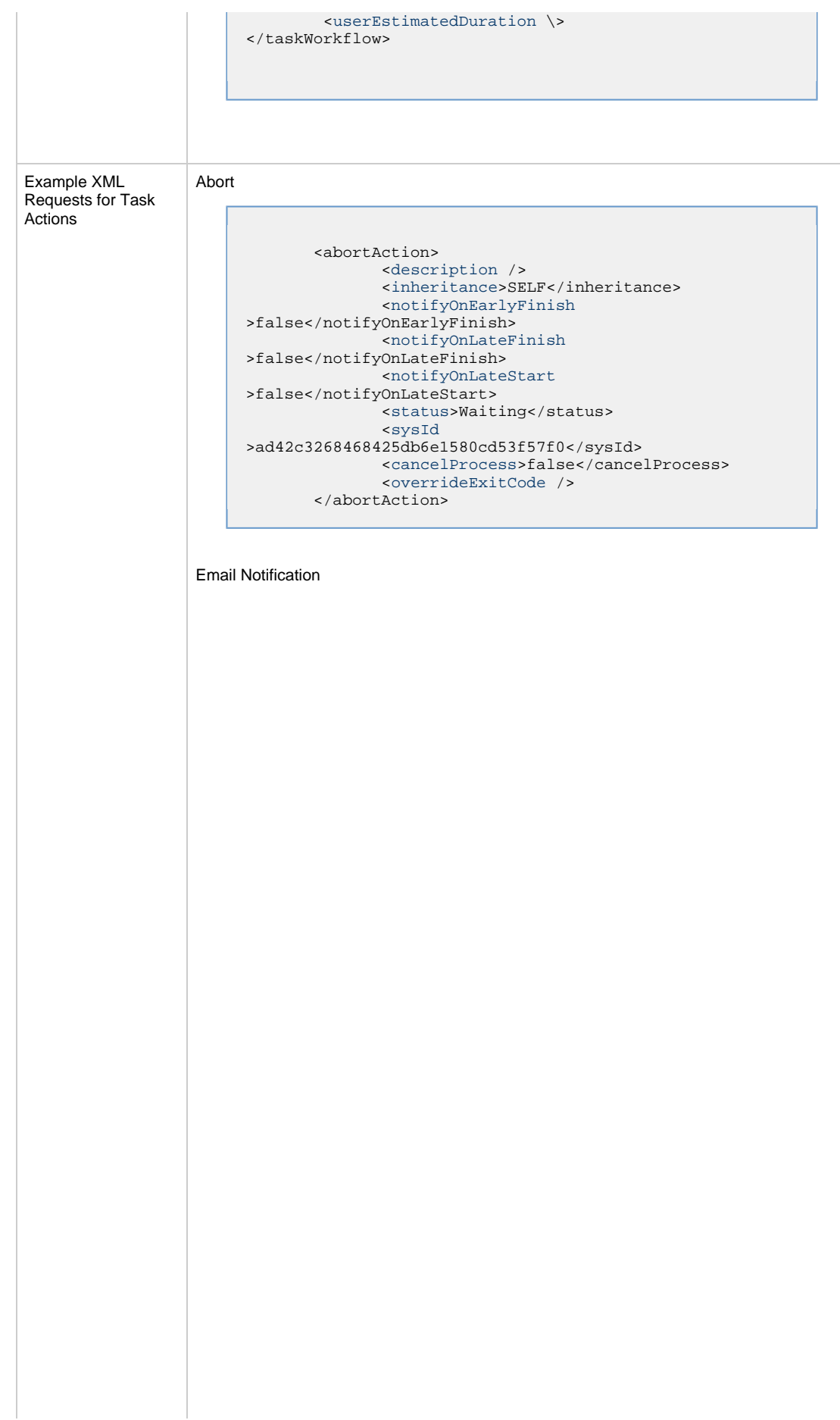

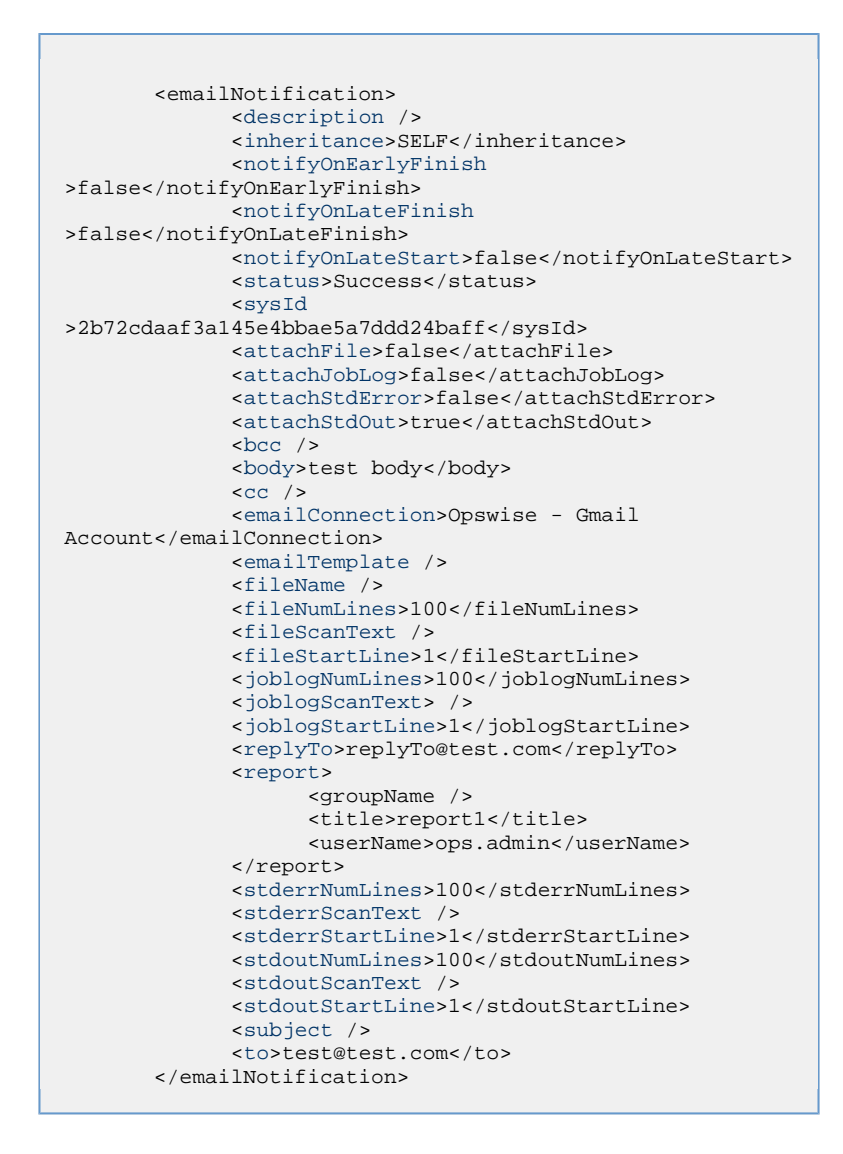

#### Set Variable

```
 <setVariableAction>
               <description />
               <inheritance>SELF</inheritance>
               <notifyOnEarlyFinish
>false</notifyOnEarlyFinish>
               <notifyOnLateFinish
>false</notifyOnLateFinish>
               <notifyOnLateStart
>false</notifyOnLateStart>
               <status>Waiting</status>
               <sysId
>f7824e38add745c2bf41017b07697bdf</sysId>
               <variableName>name</variableName>
               <variableScope>SELF</variableScope>
               <variableValue />
        </setVariableAction>
</actions>
```
SNMP Notification
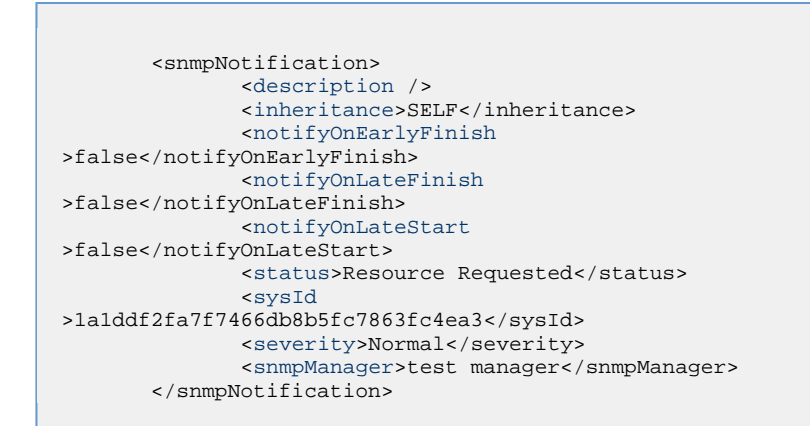

## System Operation

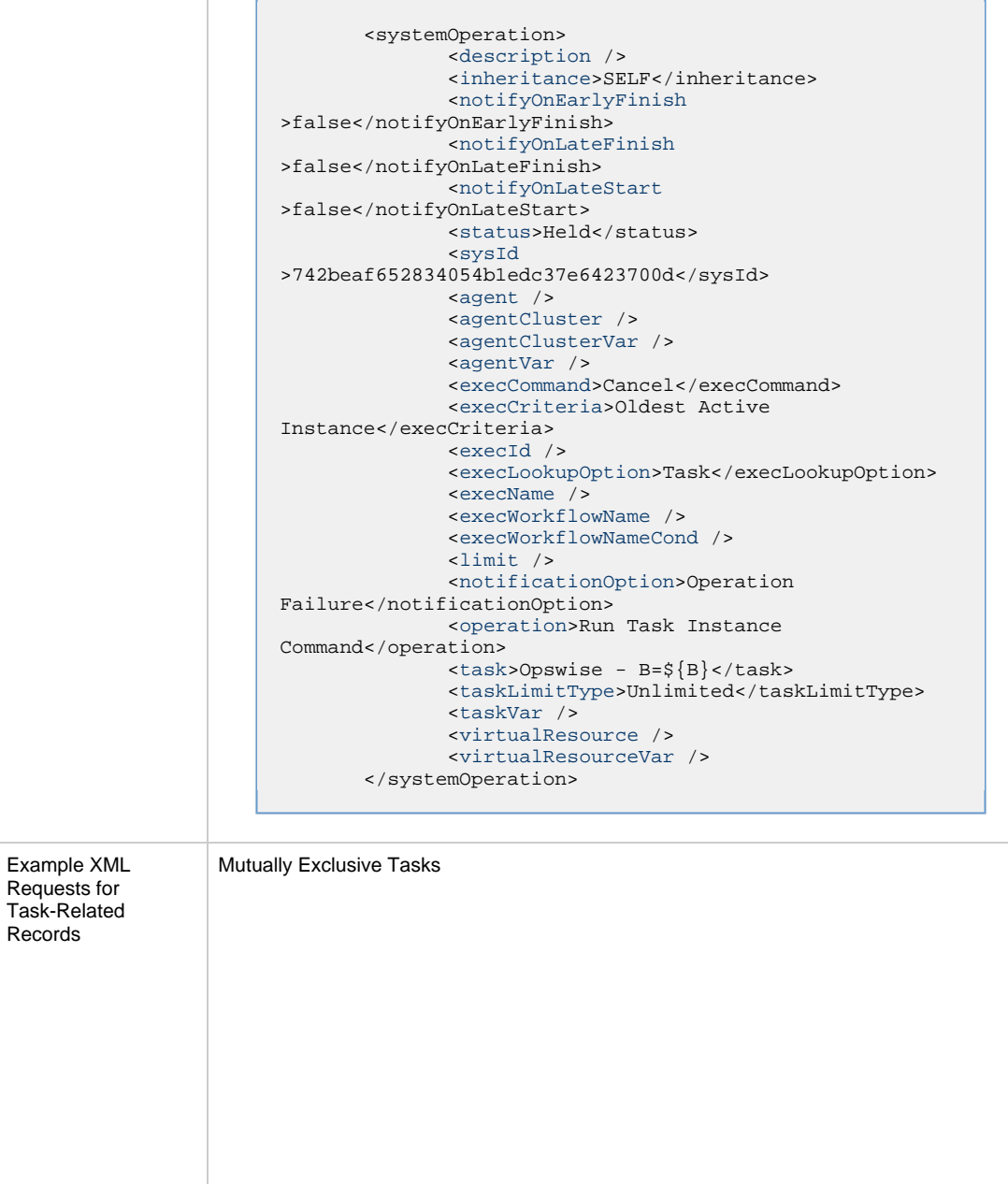

```
<exclusiveTasks>
       <exclusiveTask>
             <sysId
>5d2c0886b69745aa916a755602a1b77f</sysId>
             <task>Sleep 0</task> 
             <type>Direct</type>
       </exclusiveTask>
       <exclusiveTask>
             <sysId
>c1342b7597f9492e927ce24c5126f9d4</sysId>
             <task>Sleep 30</task>
             <type>Direct</type>
       </exclusiveTask>
</exclusiveTasks>
```
### Notes

```
<notes>
       <note>
             <sysId
>8122cc80fbdb4e12b2c7118c172038fc</sysId>
            <text>note2 text</text>
             <title>note2</title>
       </note>
       <note>
             <sysId
>eb95737f44664bd3bd4002690e00d715</sysId>
            <text>note1 text</text>
            <title>note1</title>
       </note>
</notes>
```
### Variables

```
<variables>
        <variable>
               <description>description</description>
              <name>var1</name>
              <sysId
>76af48c246954c128ef90da254044618</sysId>
              value>value1</value>
        </variable>
        <variable>
              <description />
              <name>var2</name>
              <sysId
>899912878e4b4a36848269dc8a75dc1c</sysId>
               <value>value2</value>
        </variable>
</variables>
```
### Virtual Resources

```
<virtualResources>
        <virtualResource>
              <amount>1</amount>
              <resource>Opswise - Solo</resource>
              <sysId
>4f5bb3fda5874dac8bb1897382d1317d</sysId>
       </virtualResource>
</virtualResources>
```
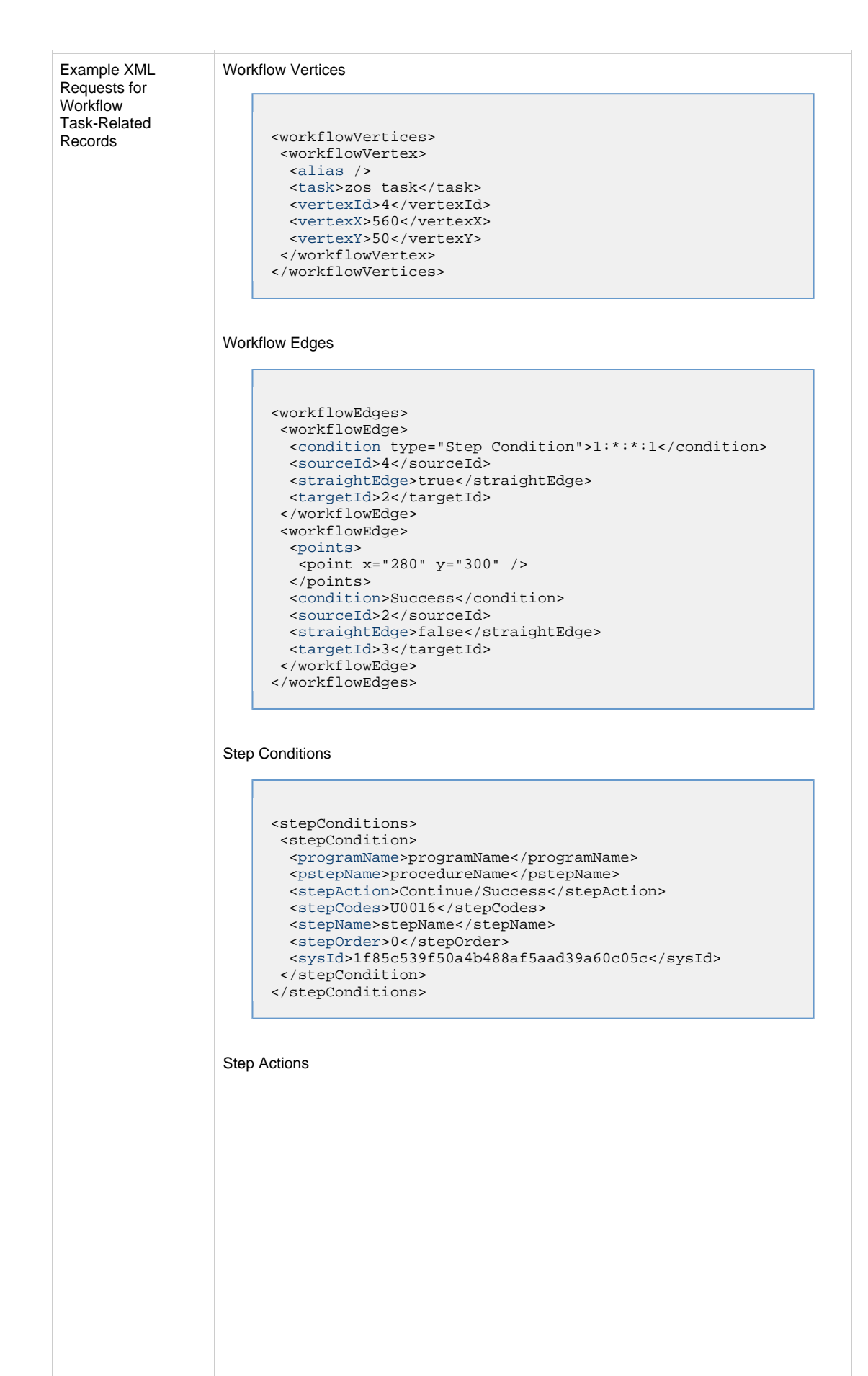

```
<stepActions>
 <systemOperation>
  <actionCriteriaTask>zos task</actionCriteriaTask>
   <agent> AGNT0001</agent>
   <agentCluster />
   <agentClusterVar />
  <agentVar/>
   <description>description</description>
  <execCommand>Cancel</execCommand>
   <execCriteria>Oldest Active Instance</execCriteria>
   <execId/>
  <execLookupOption>Instance Name</execLookupOption>
   <execName/>
   <execWorkflowName/>
   <execWorkflowNameCode>Equals</execWorkflowNameCond>
   <limit />
   <notificationOption>Operation
Success/Failure</notificationOption>
   <operation >Suspend Agent</operation>
   <programName />
   <pstepName />
   <stepCodes>123</stepCodes>
   <stepName/>
   <sysId>d722fd81df0b4ac8ad0c684a1b17a766</sysId>
   <taskLimitType>Unlimited</taskLimitType>
   <task />
   <taskVar />
   <vertexId>1</vertexId>
   <virtualResource />
  <virtualResourceVar/>
 </systemOperation>
</stepActions>
```
#### Run Criteria

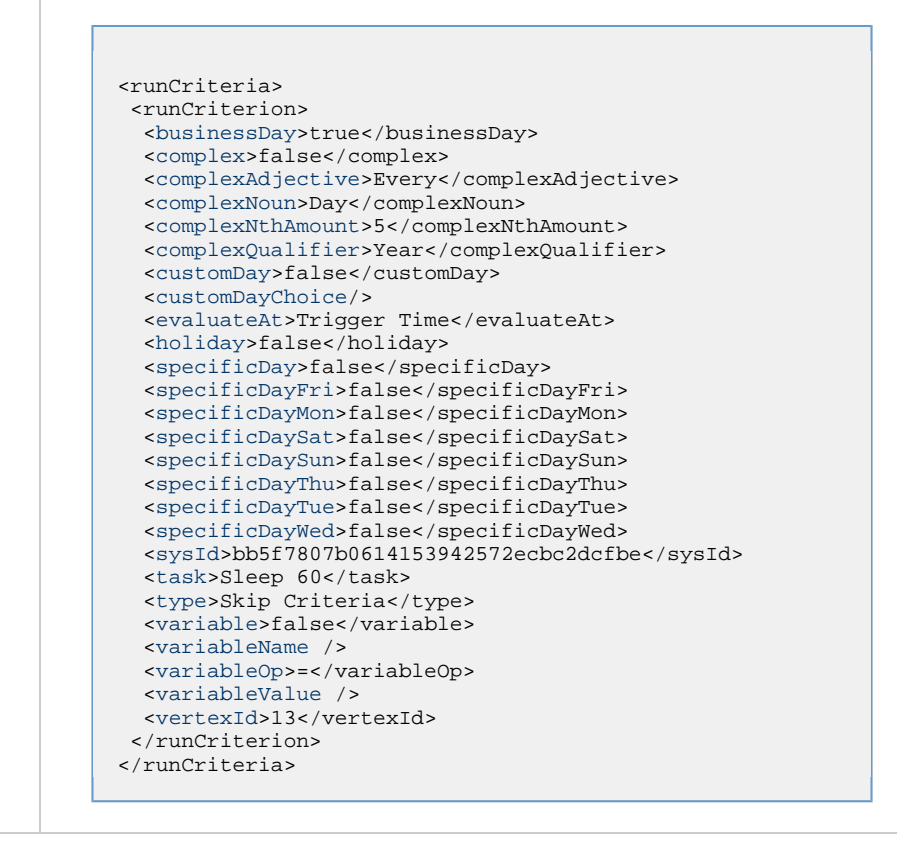

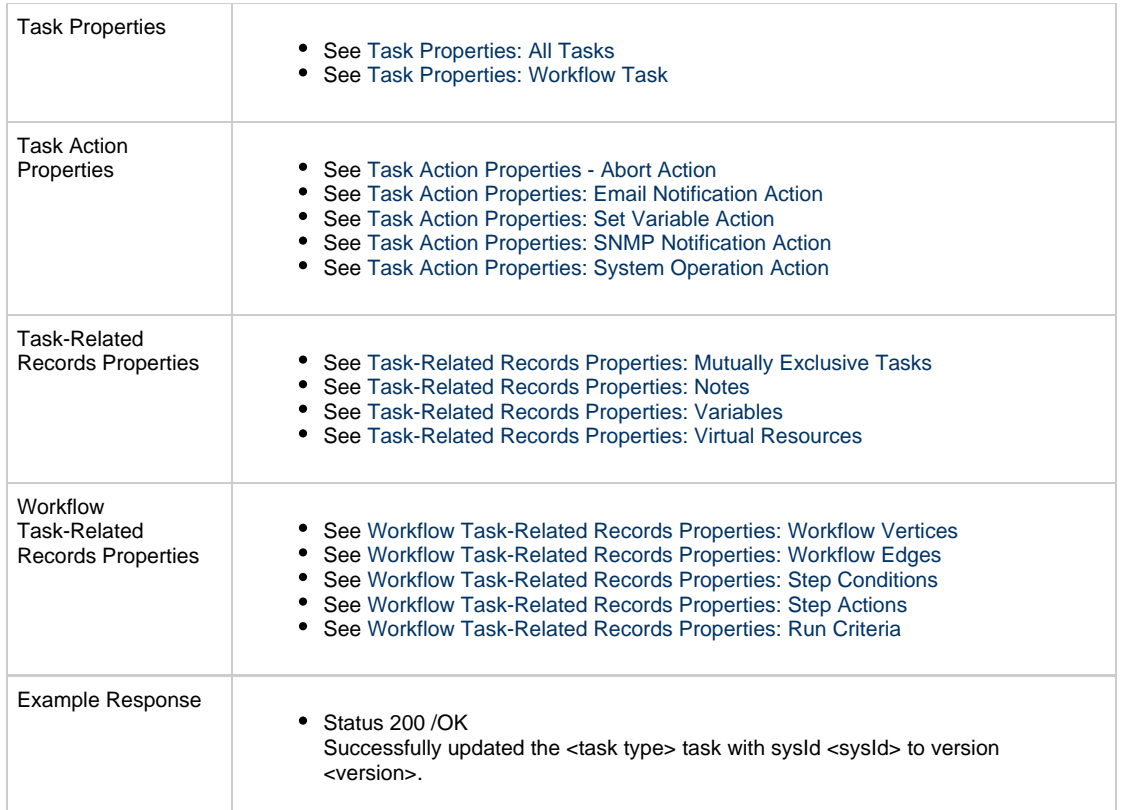

# **Read a Workflow Task**

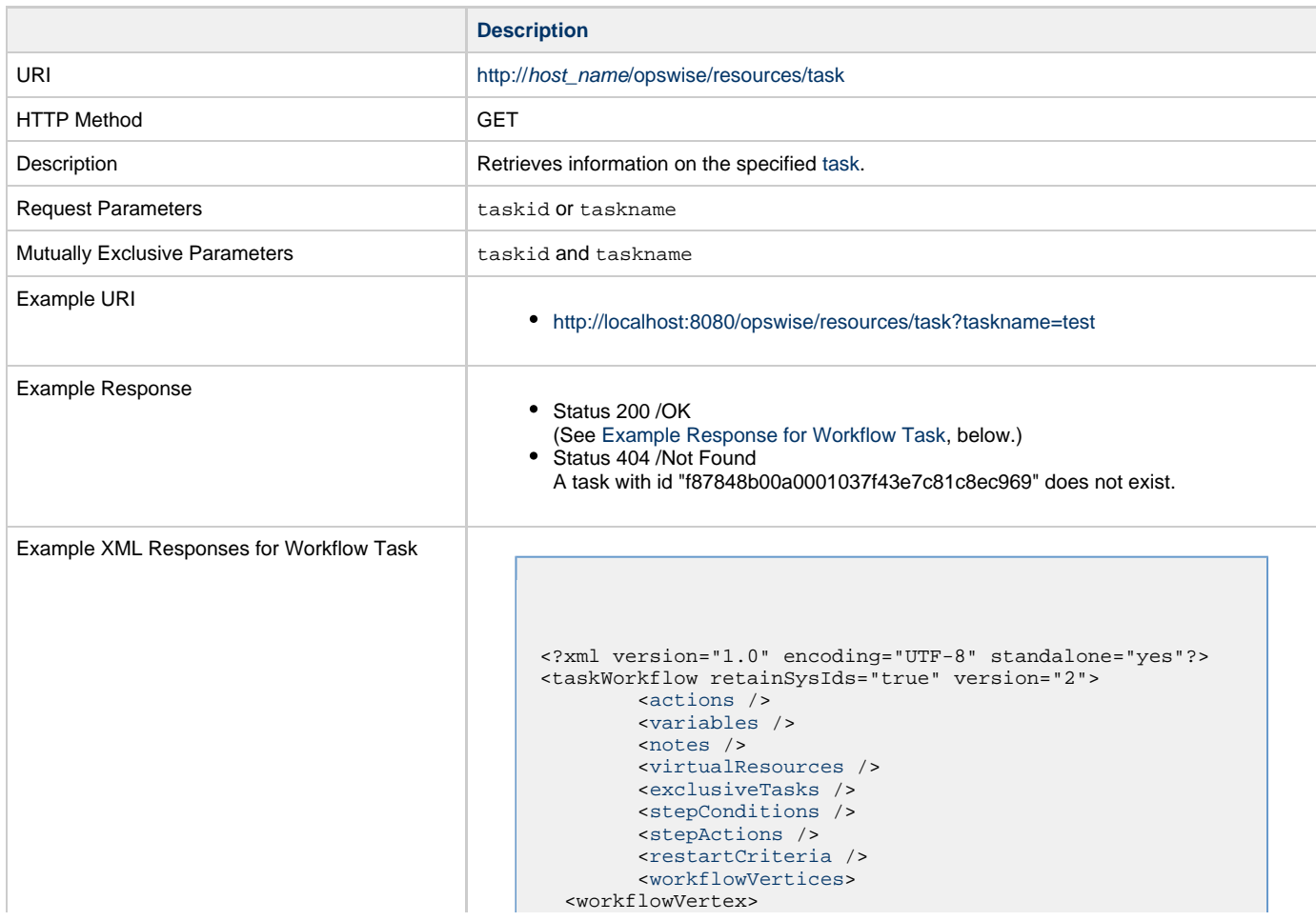

```
 <alias />
                           <task>Sleep 30</task>
                          <vertexId>2</vertexId>
                          <vertexX>360</vertexX>
                          <vertexY>60</vertexY>
                  </workflowVertex>
                  <workflowVertex>
                          <alias />
                          <task>Sleep 60</task>
                          <vertexId>3</vertexId>
                          <vertexX>360</vertexX>
                           <vertexY>170</vertexY>
                  </workflowVertex>
                  <workflowVertex>
                          <alias />
                          <task>zos task</task>
                          <vertexId>4</vertexId>
                          <vertexX>560</vertexX>
                           <vertexY>50</vertexY>
                  </workflowVertex>
                  <workflowVertex>
                          <alias />
                          <task>Opswise - Windows
Sleep</task>
                          <vertexId>5</vertexId>
                          <vertexX>390</vertexX>
                          <vertexY>310</vertexY>
                  </workflowVertex>
         </workflowVertices>
         <workflowEdges>
                  <workflowEdge>
                          <condition>Success</condition>
                          <sourceId>2</sourceId>
                          <straightEdge>true</straightEdge>
                          <targetId>3</targetId>
                  </workflowEdge>
                  <workflowEdge>
                          <condition type="Exit
Code">123</condition>
                          <sourceId>3</sourceId>
                          <straightEdge>true</straightEdge>
                           <targetId>5</targetId>
                  </workflowEdge>
                  <workflowEdge>
                           <condition type="Step
Condition">1:*:*:1</condition>
                          <sourceId>4</sourceId>
                          <straightEdge>true</straightEdge>
                          <targetId>2</targetId>
                  </workflowEdge>
         </workflowEdges>
         <calculateCp>false</calculateCp>
         <calendar />
         <cpDuration />
         <cpDurationUnit>Minutes</cpDurationUnit>
         <efDuration>00:00:00:00</efDuration>
         <efEnabled>false</efEnabled>
         <efTime>00:00</efTime>
         <efType>Time</efType>
         <holdResources>false</holdResources>
         <layoutOption>-- None --</layoutOption>
         <lfDuration>00:00:08:00</lfDuration> 
         <lfEnabled>false</lfEnabled>
         <lfTime>00:00</lfTime>
         <lfType>Time</lfType>
         <lsDuration>00:00:00:00</lsDuration>
         <lsEnabled>false</lsEnabled>
         <lsTime>00:00</lsTime>
         <lsType>Time</lsType>
         <name>Test Workflow</name>
  <numberOfTasks>4</numberOfTasks>
         <opswiseGroups />
         <resPriority>10</resPriority>
  <skippedOption>Show Skipped</skippedOption>
         <startHeld>false</startHeld>
         <startHeldReason />
         <summary />
         <sysId>c835007fc0a802650080dabfc04d4d67</sysId>
         <twDelayAmount />
```

```
 <twDelayDuration>00:00:00:00</twDelayDuration>
         <twDelayType>None</twDelayType>
         <twWaitAmount />
         <twWaitDayConstraint>None</twWaitDayConstraint>
         <twWaitDuration>00:00:00:00</twWaitDuration>
         <twWaitTime>00:00</twWaitTime>
         <twWaitType>None</twWaitType>
         <twWorkflowOnly>-- System Default
--</twWorkflowOnly>
```
 [<userEstimatedDuration](#page-726-2) \> </taskWorkflow> Example XML Responses for Task Actions | Abort <abortAction> [<description](#page-728-1) /> <inheritance>SELF</inheritance> [<notifyOnEarlyFinish](#page-728-2)  $>\texttt{false}\times/\texttt{notifyOnEarlyFinish}$  [<notifyOnLateFinish](#page-728-3) >false</notifyOnLateFinish> [<notifyOnLateStart](#page-728-4) >false</notifyOnLateStart> [<status>](#page-728-5)Waiting</status> <sysId >ad42c3268468425db6e1580cd53f57f0</sysId> [<cancelProcess>](#page-728-6)false</cancelProcess> [<overrideExitCode](#page-728-7) /> </abortAction> Email Notification

```
 <emailNotification>
              <description />
              <inheritance>SELF</inheritance>
               <notifyOnEarlyFinish
>false</notifyOnEarlyFinish>
              <notifyOnLateFinish
>false</notifyOnLateFinish>
              <notifyOnLateStart>false</notifyOnLateStart>
              <status>Success</status>
               <sysId
>2b72cdaaf3a145e4bbae5a7ddd24baff</sysId>
              <attachFile>false</attachFile>
              <attachJobLog>false</attachJobLog>
              <attachStdError>false</attachStdError>
              <attachStdOut>true</attachStdOut>
             <bcc / <body>test body</body>
             < < < < > <emailConnection>Opswise - Gmail
Account</emailConnection>
              <emailTemplate />
              <fileName />
              <fileNumLines>100</fileNumLines>
              <fileScanText />
              <fileStartLine>1</fileStartLine>
              <joblogNumLines>100</joblogNumLines>
              <joblogScanText> />
              <joblogStartLine>1</joblogStartLine>
              <replyTo>replyTo@test.com</replyTo>
              <report>
                     <groupName />
                     <title>report1</title>
                     <userName>ops.admin</userName>
              </report>
              <stderrNumLines>100</stderrNumLines>
              <stderrScanText />
              <stderrStartLine>1</stderrStartLine>
              <stdoutNumLines>100</stdoutNumLines>
              <stdoutScanText />
              <stdoutStartLine>1</stdoutStartLine>
              <subject />
               <to>test@test.com</to>
        </emailNotification>
```
## Set Variable

```
 <setVariableAction>
               <description />
               <inheritance>SELF</inheritance>
               <notifyOnEarlyFinish
>false</notifyOnEarlyFinish>
               <notifyOnLateFinish
>false</notifyOnLateFinish>
               <notifyOnLateStart
>false</notifyOnLateStart>
               <status>Waiting</status>
               <sysId
>f7824e38add745c2bf41017b07697bdf</sysId>
               <variableName>name</variableName>
               <variableScope>SELF</variableScope>
               <variableValue />
        </setVariableAction>
</actions>
```
SNMP Notification

```
 <snmpNotification>
               <description />
               <inheritance>SELF</inheritance>
               <notifyOnEarlyFinish
>false</notifyOnEarlyFinish>
               <notifyOnLateFinish
>false</notifyOnLateFinish>
               <notifyOnLateStart
>false</notifyOnLateStart>
               <status>Resource Requested</status>
               <sysId
>1a1ddf2fa7f7466db8b5fc7863fc4ea3</sysId>
               <severity>Normal</severity>
               <snmpManager>test manager</snmpManager>
        </snmpNotification>
```
## System Operation

```
 <systemOperation>
               <description />
               <inheritance>SELF</inheritance>
               <notifyOnEarlyFinish
>false</notifyOnEarlyFinish>
               <notifyOnLateFinish
>false</notifyOnLateFinish>
               <notifyOnLateStart
>false</notifyOnLateStart>
              <status>Held</status>
               <sysId
>742beaf652834054b1edc37e6423700d</sysId>
               <agent />
               <agentCluster />
               <agentClusterVar />
               <agentVar />
              <execCommand>Cancel</execCommand>
               <execCriteria>Oldest Active
Instance</execCriteria>
               <execId />
               <execLookupOption>Task</execLookupOption>
               <execName />
               <execWorkflowName />
               <execWorkflowNameCond />
               <limit />
               <notificationOption>Operation
Failure</notificationOption>
                <operation>Run Task Instance
Command</operation>
               <task>Opswise - B=${B}</task>
               <taskLimitType>Unlimited</taskLimitType>
               <taskVar />
               <virtualResource />
               <virtualResourceVar />
        </systemOperation>
```
<span id="page-765-0"></span>Example XML Responses for Task-Related Records

Mutually Exclusive Tasks

```
<exclusiveTasks>
       <exclusiveTask>
             <sysId
>5d2c0886b69745aa916a755602a1b77f</sysId>
             <task>Sleep 0</task> 
             <type>Direct</type>
       </exclusiveTask>
       <exclusiveTask>
             <sysId
>c1342b7597f9492e927ce24c5126f9d4</sysId>
             <task>Sleep 30</task>
             <type>Direct</type>
       </exclusiveTask>
</exclusiveTasks>
```
### <span id="page-766-1"></span>Notes

```
<notes>
      <note>
             <sysId
>8122cc80fbdb4e12b2c7118c172038fc</sysId>
            text>note2 text</text>
             <title>note2</title>
       </note>
       <note>
             <sysId
>eb95737f44664bd3bd4002690e00d715</sysId>
            text>note1 text</text>
           title>note1</title>
      </note>
</notes>
```
#### <span id="page-766-0"></span>Variables

```
<variables>
        <variable>
               <description>description</description>
               <name>var1</name>
               <sysId
>76af48c246954c128ef90da254044618</sysId>
               <value>value1</value>
        </variable>
        <variable>
               <description />
               <name>var2</name>
               <sysId
>899912878e4b4a36848269dc8a75dc1c</sysId>
               <value>value2</value>
        </variable>
</variables>
```
### <span id="page-766-2"></span>Virtual Resources

```
<virtualResources>
        <virtualResource>
              <amount>1</amount>
              <resource>Opswise - Solo</resource>
              <sysId
>4f5bb3fda5874dac8bb1897382d1317d</sysId>
       </virtualResource>
</virtualResources>
```
<span id="page-767-3"></span><span id="page-767-2"></span>Example XML Responses for Workflow Task-Related Records

#### Workflow Vertices

```
<workflowVertices>
  <workflowVertex>
   <alias />
  <task>zos task</task>
  <vertexId>4</vertexId>
   <vertexX>560</vertexX>
   <vertexY>50</vertexY>
 </workflowVertex>
</workflowVertices>
```
#### Workflow Edges

```
<workflowEdges>
 <workflowEdge>
  <condition type="Step Condition">1:*:*:1</condition>
   <sourceId>4</sourceId>
  <straightEdge>true</straightEdge>
  <targetId>2</targetId>
  </workflowEdge> 
  <workflowEdge>
  <points>
    <point x="280" y="300" />
   </points>
   <condition>Success</condition>
   <sourceId>2</sourceId>
   <straightEdge>false</straightEdge>
  <targetId>3</targetId>
 </workflowEdge>
</workflowEdges>
```
<span id="page-767-0"></span>Step Conditions

```
<stepConditions>
  <stepCondition>
  <programName>programName</programName>
   <pstepName>procedureName</pstepName>
   <stepAction>Continue/Success</stepAction>
   <stepCodes>U0016</stepCodes>
   <stepName>stepName</stepName>
   <stepOrder>0</stepOrder>
  <sysId>1f85c539f50a4b488af5aad39a60c05c</sysId>
 </stepCondition>
</stepConditions>
```
<span id="page-767-1"></span>Step Actions

```
<stepActions>
 <systemOperation>
   <actionCriteriaTask>zos task</actionCriteriaTask>
   <agent> AGNT0001</agent>
   <agentCluster />
   <agentClusterVar />
  agentVar/>
   <description>description</description>
  execCommand>Cancel</execCommand>
   <execCriteria>Oldest Active Instance</execCriteria>
   <execId/>
   <execLookupOption>Instance Name</execLookupOption>
   <execName/>
   <execWorkflowName/>
   <execWorkflowNameCode>Equals</execWorkflowNameCond>
   <limit />
   <notificationOption>Operation
Success/Failure</notificationOption>
   <operation >Suspend Agent</operation>
   <programName />
   <pstepName />
   <stepCodes>123</stepCodes>
   <stepName/>
   <sysId>d722fd81df0b4ac8ad0c684a1b17a766</sysId>
   <taskLimitType>Unlimited</taskLimitType>
  <task />
   <taskVar />
   <vertexId>1</vertexId>
  <virtualResource />
  <virtualResourceVar/>
 </systemOperation>
</stepActions>
```
#### Run Criteria

```
<runCriteria>
  <runCriterion>
  <businessDay>true</businessDay>
  <complex>false</complex>
   <complexAdjective>Every</complexAdjective>
   <complexNoun>Day</complexNoun>
   <complexNthAmount>5</complexNthAmount>
   <complexQualifier>Year</complexQualifier>
   <customDay>false</customDay>
   <customDayChoice/>
   <evaluateAt>Trigger Time</evaluateAt>
   <holiday>false</holiday>
   <specificDay>false</specificDay>
   <specificDayFri>false</specificDayFri>
   <specificDayMon>false</specificDayMon>
   <specificDaySat>false</specificDaySat>
   <specificDaySun>false</specificDaySun>
   <specificDayThu>false</specificDayThu>
   <specificDayTue>false</specificDayTue>
   <specificDayWed>false</specificDayWed>
   <sysId>bb5f7807b0614153942572ecbc2dcfbe</sysId>
 <task>Sleep 60</task>
 <type>Skip Criteria</type>
   <variable>false</variable>
   <variableName />
   <variableOp>=</variableOp>
   <variableValue />
  <vertexId>13</vertexId>
  </runCriterion>
</runCriteria>
```
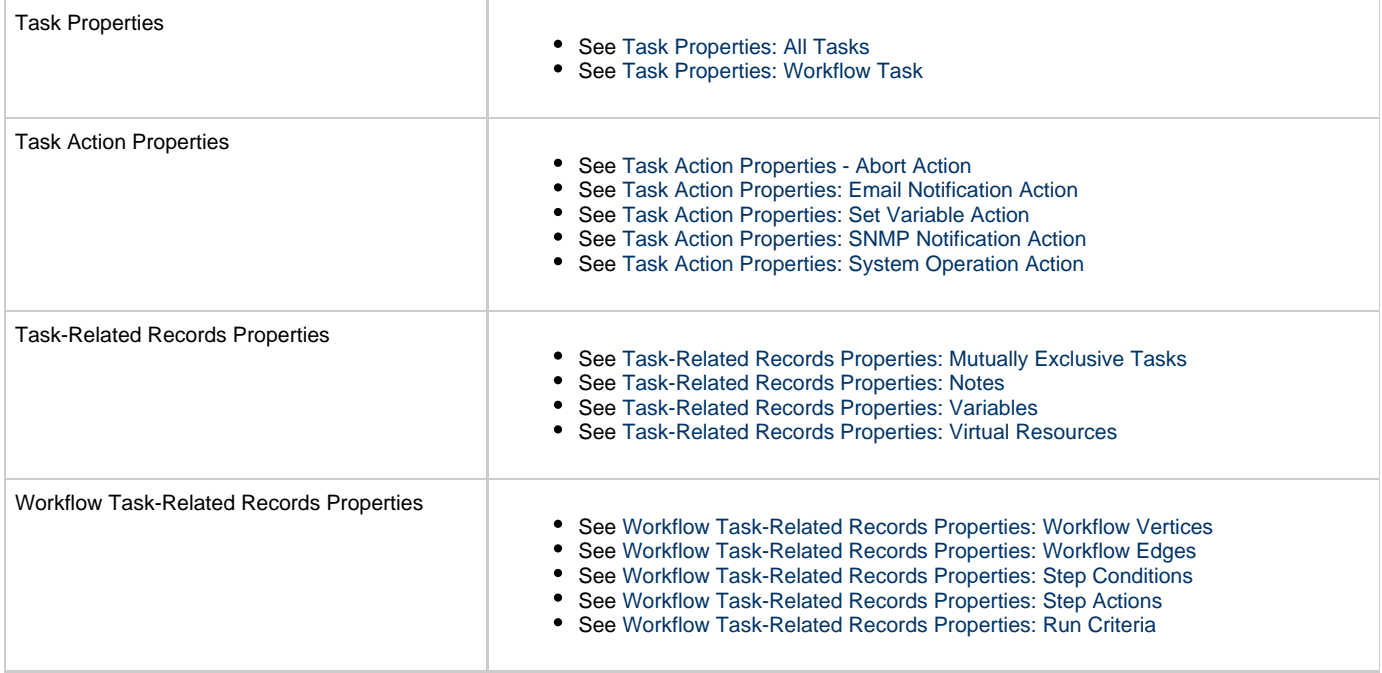

# **zOS Task Web Services**

- [Overview](#page-770-0)
- [Create a z/OS Task](#page-770-1)
	- [Task Properties: All Tasks](#page-777-0)
	- [Task Properties: z/OS Task](#page-781-0)
	- [Task Action Properties: Abort Action](#page-785-0)
	- [Task Action Properties: Email Notification Action](#page-786-0)
	- [Task Action Properties: Set Variable Action](#page-790-0)
	- [Task Action Properties: SNMP Notification Action](#page-791-0)
	- [Task Action Properties: System Operation Action](#page-792-0)
	- [Task-Related Records Properties: Mutually Exclusive Tasks](#page-797-0)
	- [Task-Related Records Properties: Notes](#page-797-1)
	- [Task-Related Records Properties: Restart Criteria](#page-797-2)
	- [Task-Related Records Properties: Step Conditions](#page-798-0)
	- [Task-Related Records Properties: Variables in Tasks](#page-799-0)
	- [Task-Related Records Properties: Virtual Resources](#page-799-1)
- [Modify a z/OS Task](#page-799-2)
- [Read a z/OS Task](#page-805-0)

## <span id="page-770-0"></span>**Overview**

Δ

Universal Controller supports the following RESTful-based web services for z/OS Task operations, which are listed alphabetically on this page.

- [Create a z/OS Task](#page-770-1)
- [Modify a z/OS Task](#page-799-2)
- [Read a z/OS Task](#page-805-0)

Formatting specifications for each web service, including details about parameter requirements, are provided.

**Note** For information on Task web services that are applicable to all task types, see:

- [Delete a Task](#page-124-0)
- [Launch a Task](#page-125-0)
- [List Tasks](#page-127-0)

## <span id="page-770-1"></span>**Create a z/OS Task**

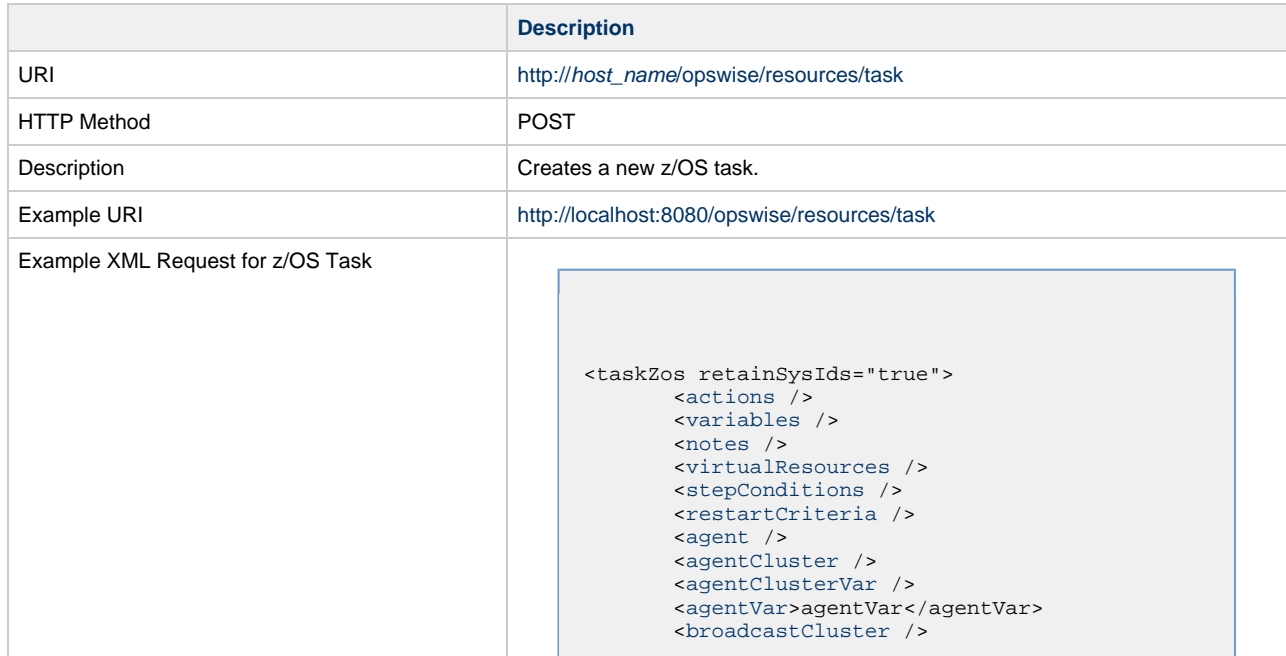

```
 <cpDuration />
        <cpDurationUnit>Minutes</cpDurationUnit>
        <credentials />
        <credentialsVar />
        <efDuration>00:00:00:00</efDuration>
        <efEnabled>false</efEnabled>
        <efTime>00:00</efTime>
        <efType>Time</efType>
        <holdResources>true</holdResources>
        <lfDuration>00:00:08:00</lfDuration> 
        <lfEnabled>true</lfEnabled>
        <lfTime>00:00</lfTime>
        <lfType>Duration</lfType>
        <lsDuration>00:00:00:00</lsDuration>
        <lsEnabled>true</lsEnabled>
        <lsTime>03:00</lsTime>
        <lsType>Time</lsType>
        <name>test z/OS task</name>
        <opswiseGroups />
        <resPriority>10</resPriority>
        <startHeld>true</startHeld>
        <startHeldReason>hold
reason</startHeldReason> 
        <summary>desfc</summary>
        <sysId
>e62dbd6b105b4ba194070ffc3f21d204</sysId>
        <twDelayAmount />
        <twDelayDuration
>00:00:01:00</twDelayDuration>
        <twDelayType>Duration</twDelayType>
        <twWaitAmount />
        <twWaitDayConstraint />
        <twWaitDuration
>00:00:00:00</twWaitDuration>
        <twWaitTime>00:00</twWaitTime>
        <twWaitType>Time</twWaitType>
        <twWorkflowOnly>-- System Default
--</twWorkflowOnly>
        <autoRestartOption>Restart From First Job
Step</autoRestartOption>
        <deleteOverrideJcl
>true</deleteOverrideJcl>
        <exitCodeOutput />
        <exitCodeProcessing>Success Output
Contains</exitCodeProcessing>
        <exitCodeText>exitCodeText</exitCodeText>
        <exitCodes>0</exitCodes>
        <jclLocation>jclLocation</jclLocation>
        <jobclassNew>jobclassNew</jobclassNew>
        <jobnameNew>jobnameNew</jobnameNew>
        <msgclasNew>MSGCLASSNAME</msgclassNew>
        <outputReturnFile />
        <outputReturnNline
>100</outputReturnNline>
        <outputReturnSline>1</outputReturnSline>
        <outputReturnText />
        <outputReturnType>NONE</outputReturnType>
        <outputType>NONE</outputType>
        <overrideJclDelInstCount
>1</overrideJclDelInstCount>
        <overrideJclLocation
>OVERRIDEJCLLOC</overrideJclLocation>
        <overrideRunCount>0</overrideRunCount>
        <parameters>
              <parameter>
                     <name>TEST</name>
                    <value>val</value>
              </parameter>
        </parameters>
        <proclibName />
        <retryIndefinitely
>false</retryIndefinitely>
       retryInterval>60</retryInterval>
       retryMaximum>0</retryMaximum>
        <retrySuppressFailure
>false</retrySuppressFailure>
        <scheduleId>123</scheduleId>
```
 <[useOverrideLib>](#page-785-6)true</useOverrideLib> </taskZos> Example XML Requests for Task Actions | Abort <abortAction> [<description](#page-786-1) /> [<notifyOnEarlyFinish](#page-786-2) >false</notifyOnEarlyFinish> [<notifyOnLateFinish](#page-786-3) >false</notifyOnLateFinish> [<notifyOnLateStart](#page-786-4) >false</notifyOnLateStart> [<status>](#page-786-5)Waiting</status> <sysId >ad42c3268468425db6e1580cd53f57f0</sysId> [<cancelProcess](#page-785-7) >false</cancelProcess> [<overrideExitCode](#page-786-6) /> </abortAction> Email Notification

```
 <emailNotification>
              <description />
              <notifyOnEarlyFinish
>false</notifyOnEarlyFinish>
              <notifyOnLateFinish
>false</notifyOnLateFinish>
              <notifyOnLateStart
>false</notifyOnLateStart>
              <status>Success</status>
              <sysId
>2b72cdaaf3a145e4bbae5a7ddd24baff</sysId>
              <attachFile>false</attachFile>
              <attachJobLog>false</attachJobLog>
              <attachStdError
>false</attachStdError>
              <attachStdOut>true</attachStdOut>
             <bcc /<br/>body>test body</body>
             < < < < > <emailConnection>Opswise - Gmail
Account</emailConnection>
              <emailTemplate />
              <fileName />
              <fileNumLines>100</fileNumLines>
              <fileScanText />
              <fileStartLine>1</fileStartLine>
              <joblogNumLines
>100</joblogNumLines>
              <joblogScanText> />
              <joblogStartLine
>1</joblogStartLine>
              <replyTo>replyTo@test.com</replyTo>
              <report>
                     <groupName />
                    <title>report1</title>
                     <userName>ops.admin</userName>
              </report>
              <stderrNumLines
>100</stderrNumLines>
              <stderrScanText />
              <stderrStartLine
>1</stderrStartLine>
              <stdoutNumLines
>100</stdoutNumLines>
              <stdoutScanText />
              <stdoutStartLine
>1</stdoutStartLine>
              <subject />
              <to>test@test.com</to>
        </emailNotification>
```
### Set Variable

```
 <setVariableAction>
               <description />
               <notifyOnEarlyFinish
>false</notifyOnEarlyFinish>
               <notifyOnLateFinish
>false</notifyOnLateFinish>
               <notifyOnLateStart
>false</notifyOnLateStart>
               <status>Waiting</status>
               <sysId
>f7824e38add745c2bf41017b07697bdf</sysId>
               <variableName>name</variableName>
               <variableScope
>SELF</variableScope>
               <variableValue />
        </setVariableAction>
</actions>
```
#### SNMP Notification

```
 <snmpNotification>
               <description />
               <notifyOnEarlyFinish
>false</notifyOnEarlyFinish>
               <notifyOnLateFinish
>false</notifyOnLateFinish>
               <notifyOnLateStart
>false</notifyOnLateStart>
               <status>Resource
Requested</status>
                <sysId
>1a1ddf2fa7f7466db8b5fc7863fc4ea3</sysId>
               <severity>Normal</severity>
               <snmpManager>test
manager</snmpManager>
        </snmpNotification>
```
### System Operation

```
 <systemOperation>
               <description />
               <notifyOnEarlyFinish
>false</notifyOnEarlyFinish>
               <notifyOnLateFinish
>false</notifyOnLateFinish>
                <notifyOnLateStart
>false</notifyOnLateStart>
              <status>Held</status>
               <sysId
>742beaf652834054b1edc37e6423700d</sysId>
               <agent />
               <agentCluster />
               <agentClusterVar />
               <agentVar />
              <execCommand>Cancel</execCommand>
               <execCriteria>Oldest Active
Instance</execCriteria>
               <execId />
               <execLookupOption
>Task</execLookupOption>
               <execName />
               <execWorkflowName />
               <execWorkflowNameCond />
               <limit />
               <notificationOption>Operation
Failure</notificationOption>
               <operation>Run Task Instance
Command</operation>
               <task>Opswise - B=${B}</task>
               <taskLimitType
>Unlimited</taskLimitType>
               <taskVar />
               <virtualResource />
               <virtualResourceVar />
        </systemOperation>
```
Example XML Requests for Task-Related Records | Mutually Exclusive Tasks

```
<exclusiveTasks>
       <exclusiveTask>
             <sysId
>5d2c0886b69745aa916a755602a1b77f</sysId>
             <task>Sleep 0</task> 
             <type>Direct</type>
       </exclusiveTask>
       <exclusiveTask>
             <sysId
>c1342b7597f9492e927ce24c5126f9d4</sysId>
             <task>Sleep 30</task>
             <type>Direct</type>
       </exclusiveTask>
</exclusiveTasks>
```
### Notes

```
<notes>
       <note>
             <sysId
>8122cc80fbdb4e12b2c7118c172038fc</sysId>
            text>note2 text</text>
             <title>note2</title>
       </note>
       <note>
             <sysId
>eb95737f44664bd3bd4002690e00d715</sysId>
            text>note1 text</text>
            title>note1</title>
       </note>
</notes>
```
#### Restart Criteria

```
<restartCriteria>
        <restartCriterion>
               <directives>
                       <directive>
                            <type>Start</type>
                             <procedure />
                             <step>-3</step>
                       </directive>
                       <directive>
                             <type>Skip</type>
                             <procedure />
                             <step>0</step>
                       </directive>
               </directives>
               <evaluationOrder
>3</evaluationOrder>
               <programName />
               <pstepName />
               <restartOption>Restart From
Directives</restartOption>
               <stepCodes>S806</stepCodes>
               <stepName>S5</stepName>
               <sysId
>76ce212c7757451e86c0f9232201b2ef</sysId>
        </restartCriterion>
 ...
</restartCriteria>
```
Step Conditions

```
<stepConditions>
<stepCondition>
       <programName>*</programName>
        <pstepName>*</pstepName>
        <stepAction>Continue/Success</stepAction>
        <stepCodes>1-4095</stepCodes>
        <stepName>*</stepName>
        <stepOrder>1</stepOrder>
        <sysId
>1481337495c04883b007dac298a088a9</sysId>
</stepCondition>
</stepConditions>
```
### Variables

```
<variables>
                                                          <variable>
                                                                 <description
                                                 >description</description>
                                                                <name>var1</name>
                                                                 <sysId
                                                 >76af48c246954c128ef90da254044618</sysId>
                                                                 <value>value1</value>
                                                          </variable>
                                                          <variable>
                                                                 <description />
                                                                 <name>var2</name>
                                                                 <sysId
                                                 >899912878e4b4a36848269dc8a75dc1c</sysId>
                                                                 <value>value2</value>
                                                          </variable>
                                                 </variables>
                                           Virtual Resources
                                                 <virtualResources>
                                                          <virtualResource>
                                                                <amount>1</amount>
                                                                 <resource>Opswise - Solo</resource>
                                                                 <sysId
                                                 >4f5bb3fda5874dac8bb1897382d1317d</sysId>
                                                          </virtualResource>
                                                 </virtualResources>
Task Properties
                                                Task Properties: All Tasks
                                                Task Properties: z/OS Task
Task Action Properties
                                                See Task Action Properties - Abort Action
                                                See Task Action Properties: Email Notification Action
                                                See Task Action Properties: Set Variable Action
                                                See Task Action Properties: SNMP Notification Action
                                                Task Action Properties: System Operation Action
```
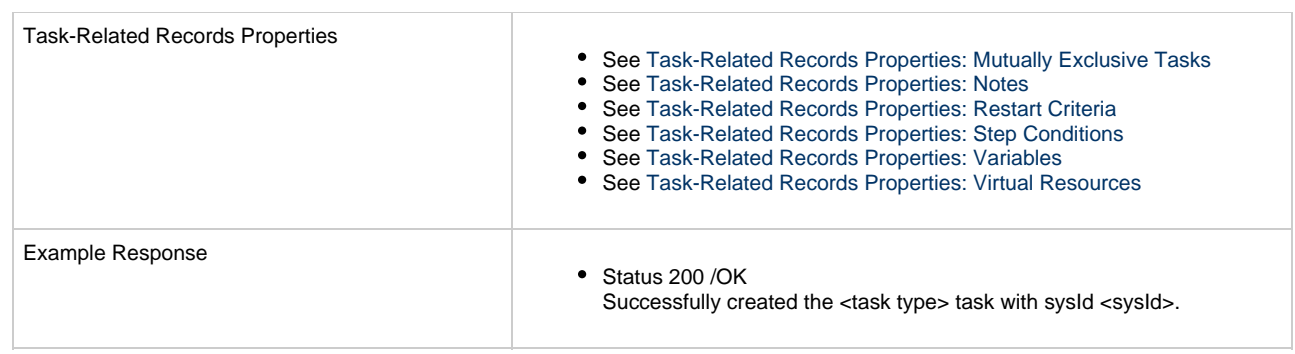

## <span id="page-777-0"></span>**Task Properties: All Tasks**

Attribute **retainSysIds** specifies whether or not the Create a Task web service should persist the [sysId](#page-779-10) property. Optional; Valid values: true/false (default is true).

<span id="page-777-6"></span><span id="page-777-5"></span><span id="page-777-4"></span><span id="page-777-3"></span><span id="page-777-2"></span><span id="page-777-1"></span>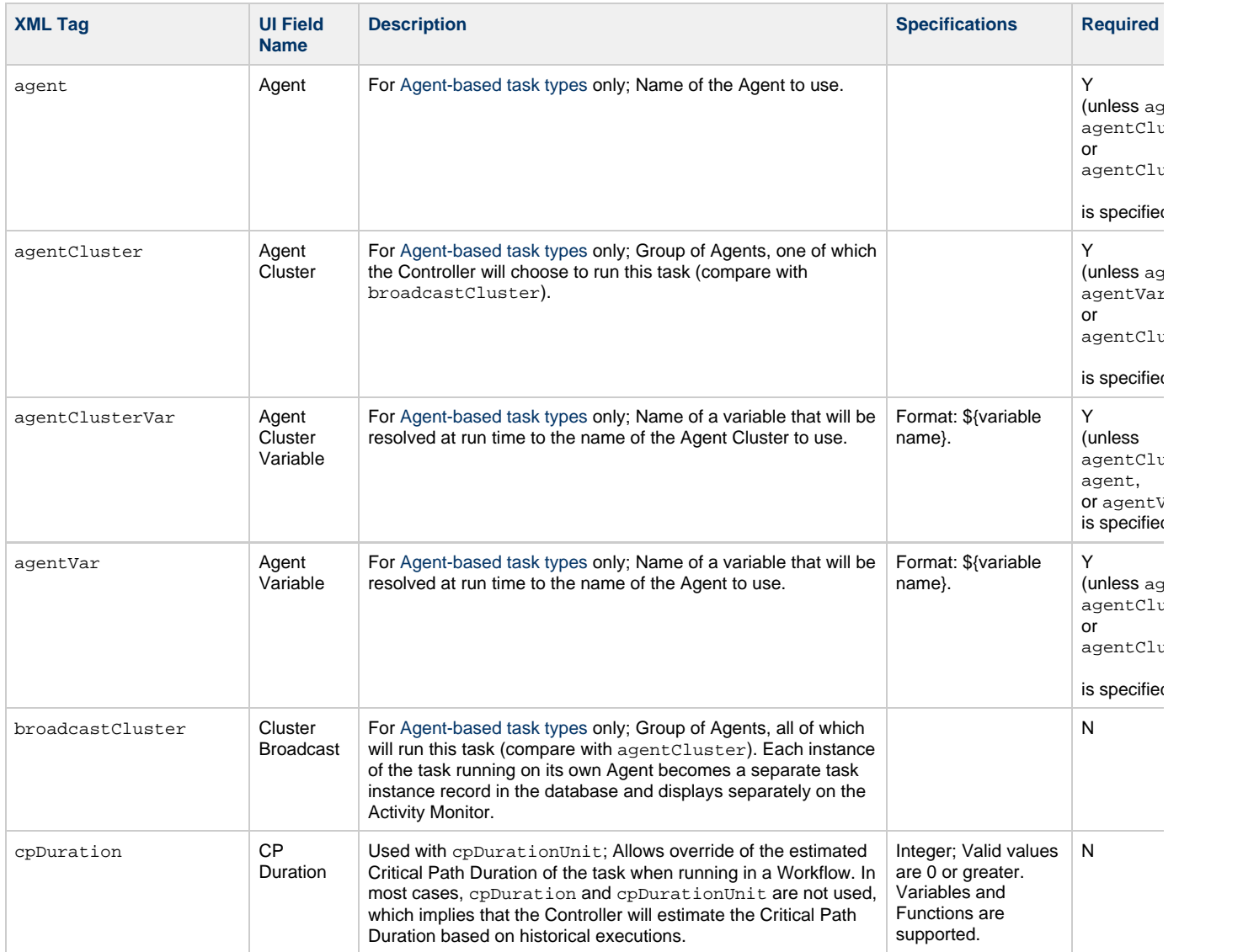

<span id="page-778-11"></span><span id="page-778-10"></span><span id="page-778-9"></span><span id="page-778-8"></span><span id="page-778-7"></span><span id="page-778-6"></span><span id="page-778-5"></span><span id="page-778-4"></span><span id="page-778-3"></span><span id="page-778-2"></span><span id="page-778-1"></span><span id="page-778-0"></span>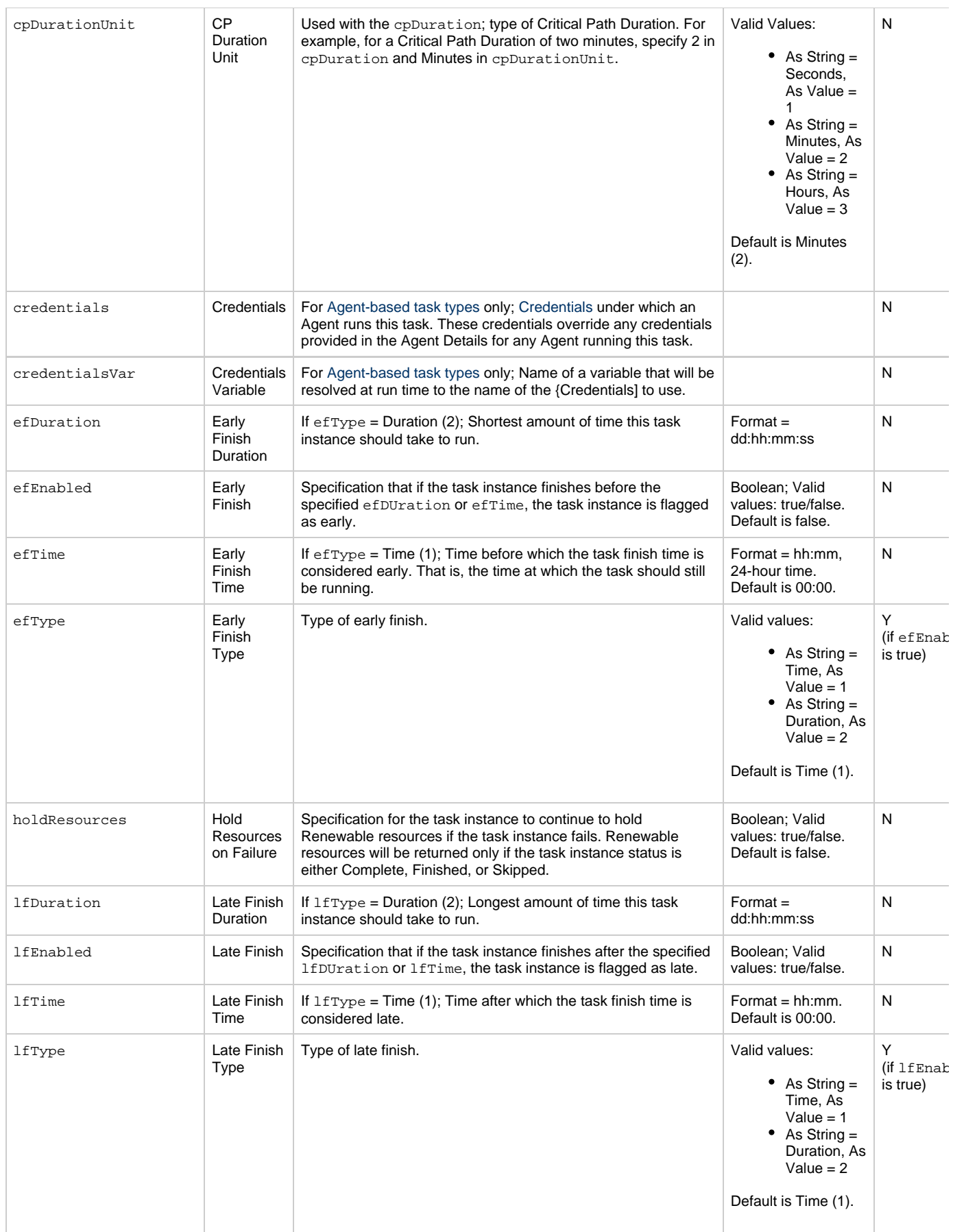

<span id="page-779-13"></span><span id="page-779-12"></span><span id="page-779-11"></span><span id="page-779-10"></span><span id="page-779-9"></span><span id="page-779-8"></span><span id="page-779-7"></span><span id="page-779-6"></span><span id="page-779-5"></span><span id="page-779-4"></span><span id="page-779-3"></span><span id="page-779-2"></span><span id="page-779-1"></span><span id="page-779-0"></span>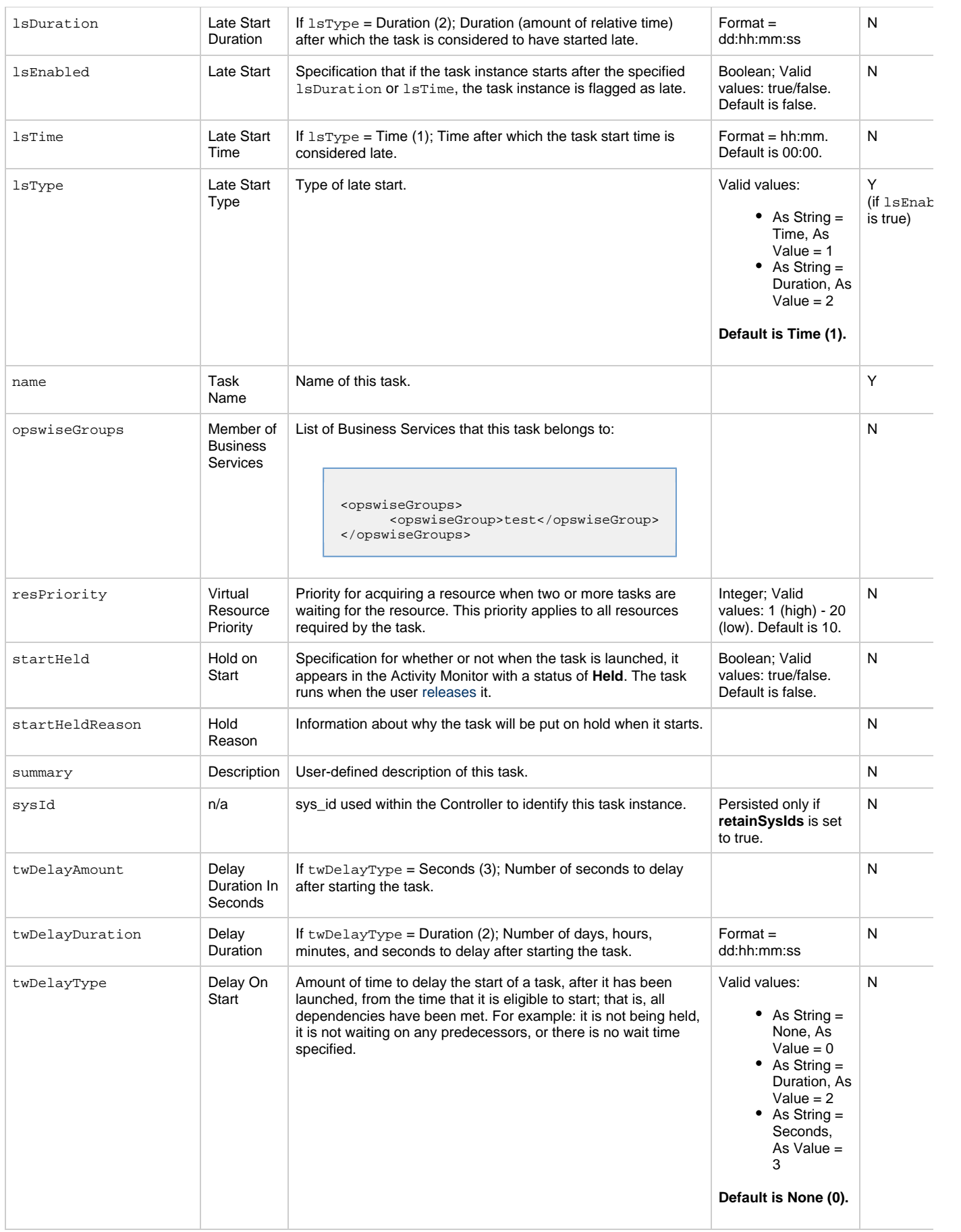

<span id="page-780-3"></span><span id="page-780-2"></span><span id="page-780-1"></span><span id="page-780-0"></span>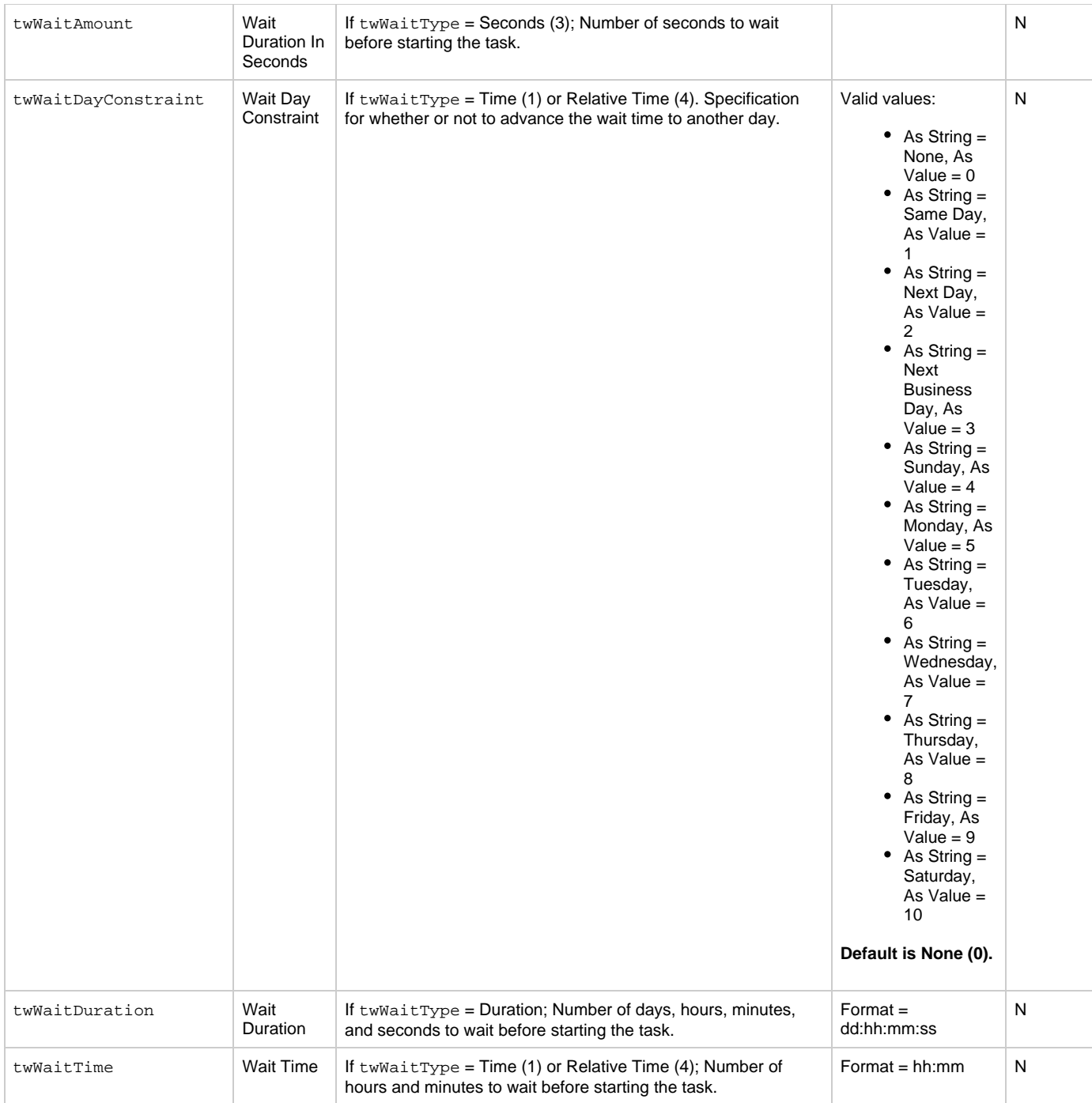

<span id="page-781-1"></span>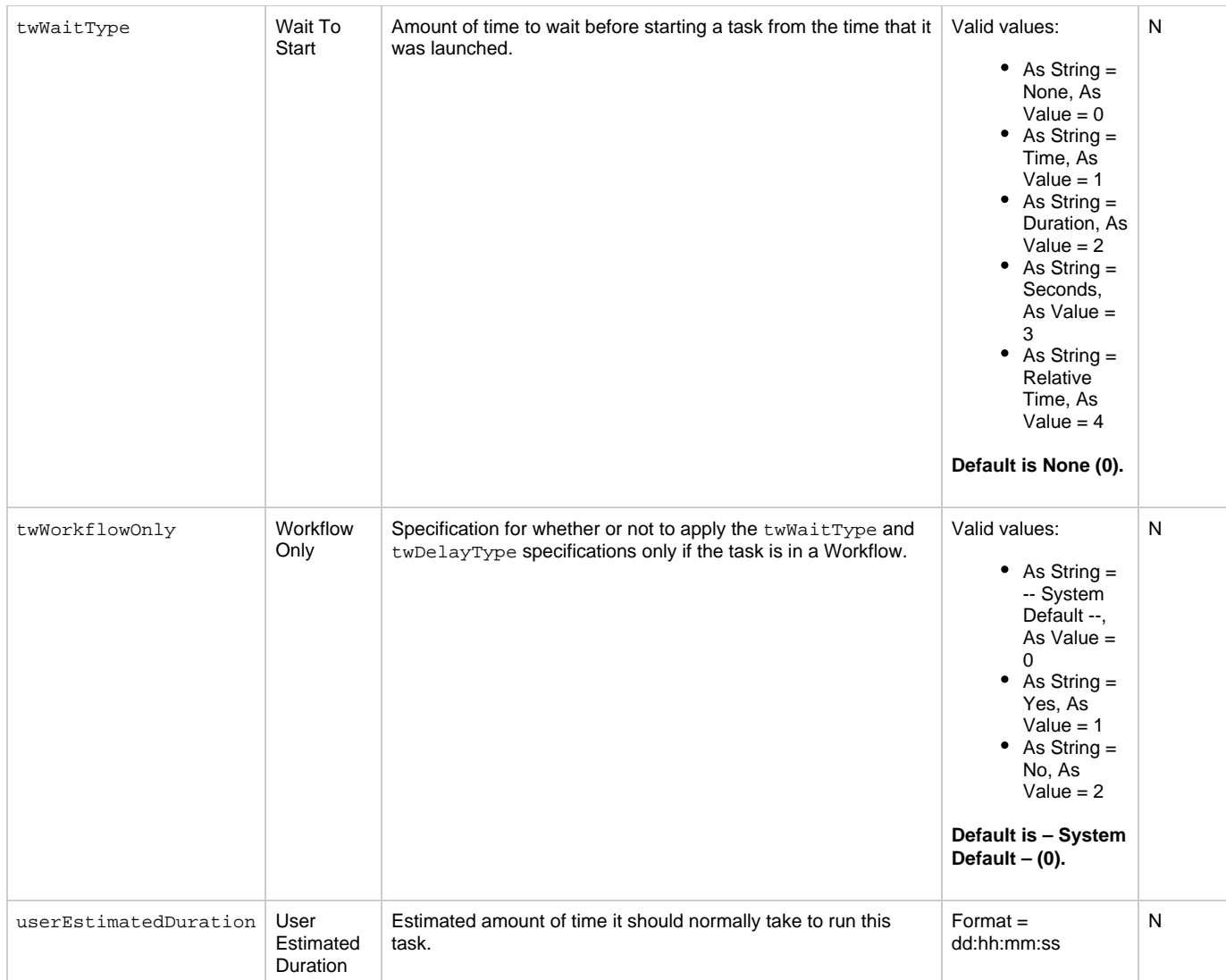

## <span id="page-781-0"></span>**Task Properties: z/OS Task**

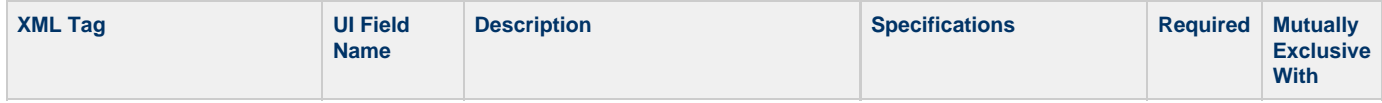

<span id="page-782-4"></span><span id="page-782-3"></span><span id="page-782-2"></span><span id="page-782-1"></span><span id="page-782-0"></span>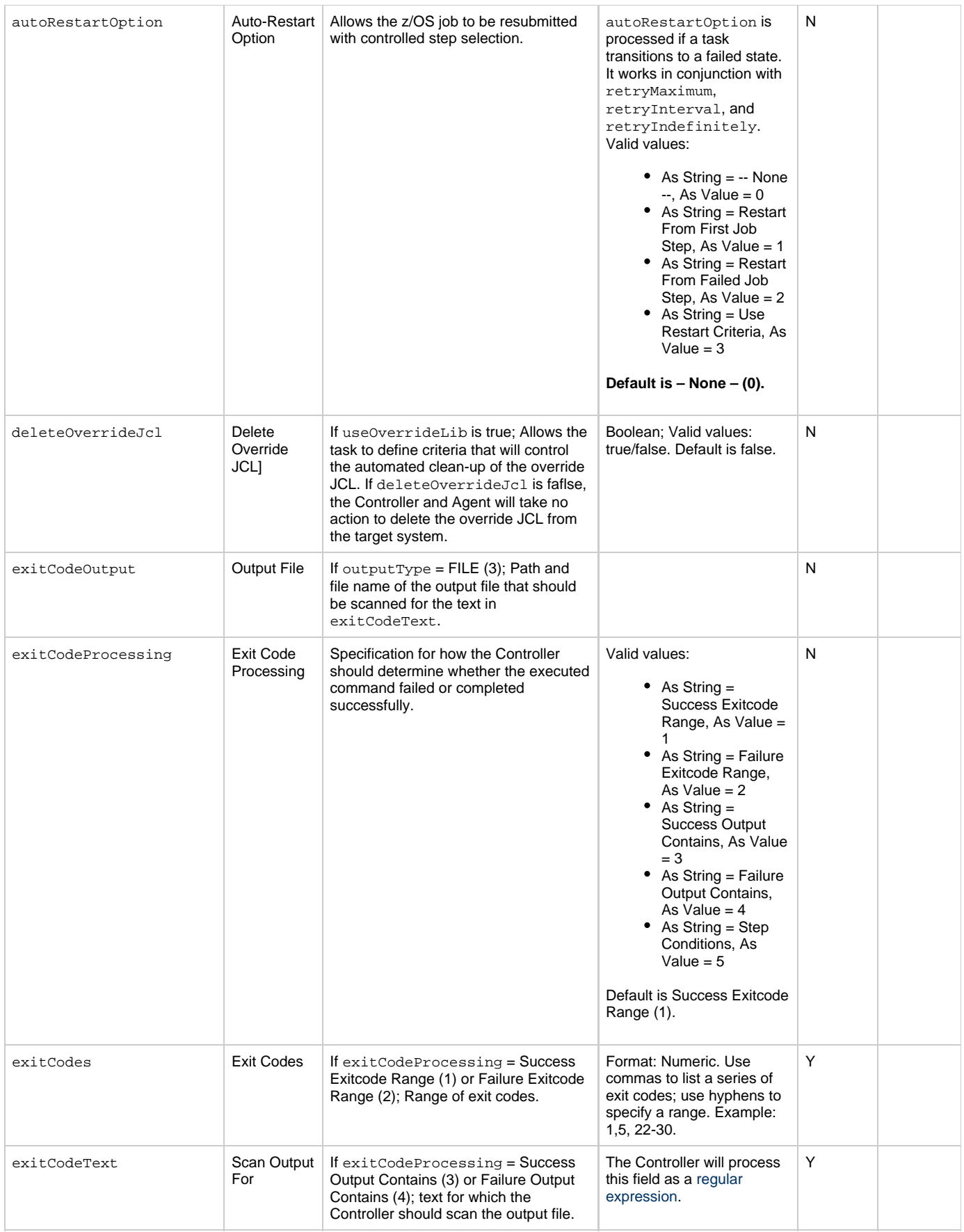

<span id="page-783-6"></span><span id="page-783-5"></span><span id="page-783-4"></span><span id="page-783-3"></span><span id="page-783-2"></span><span id="page-783-1"></span><span id="page-783-0"></span>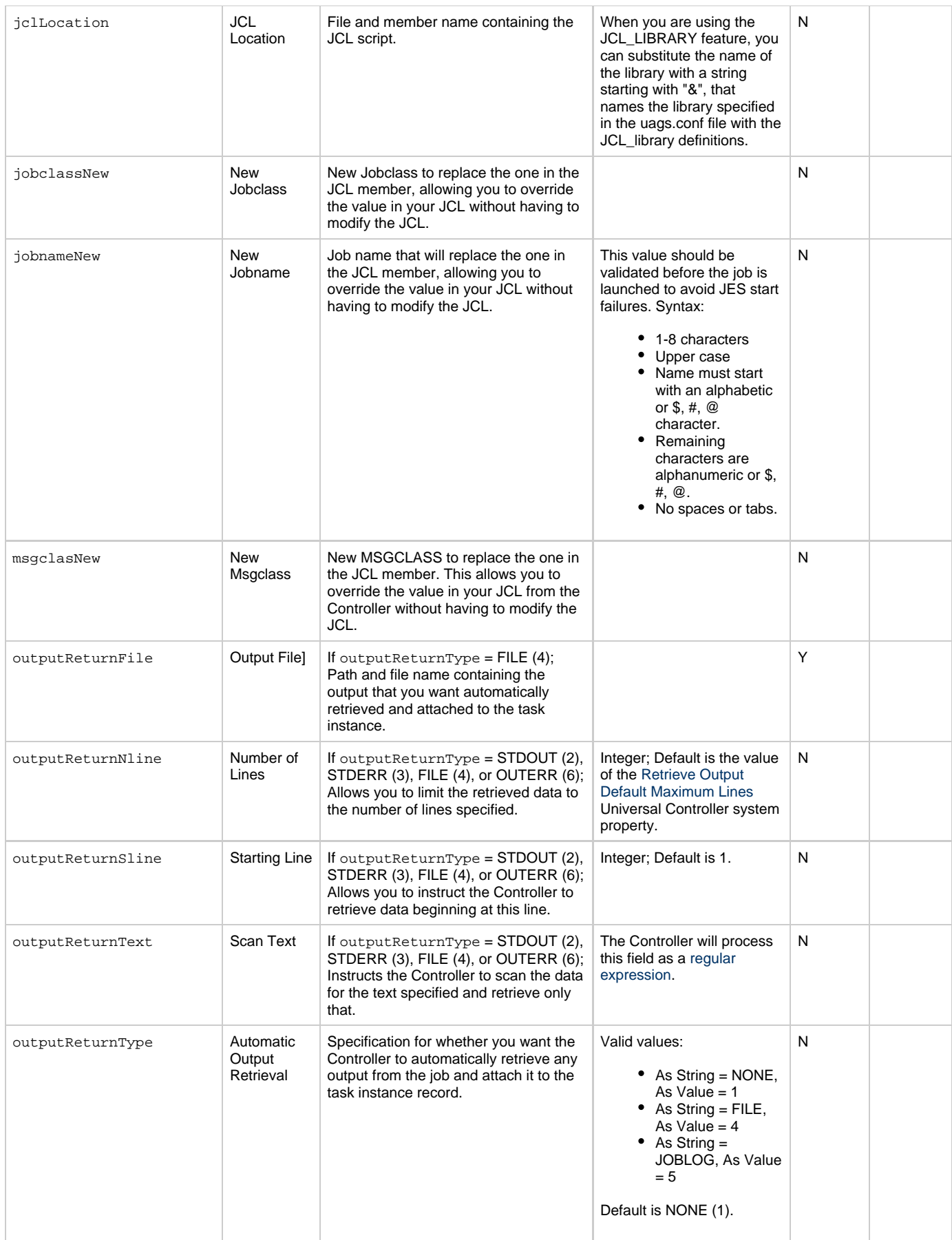

<span id="page-784-4"></span><span id="page-784-3"></span><span id="page-784-2"></span><span id="page-784-1"></span><span id="page-784-0"></span>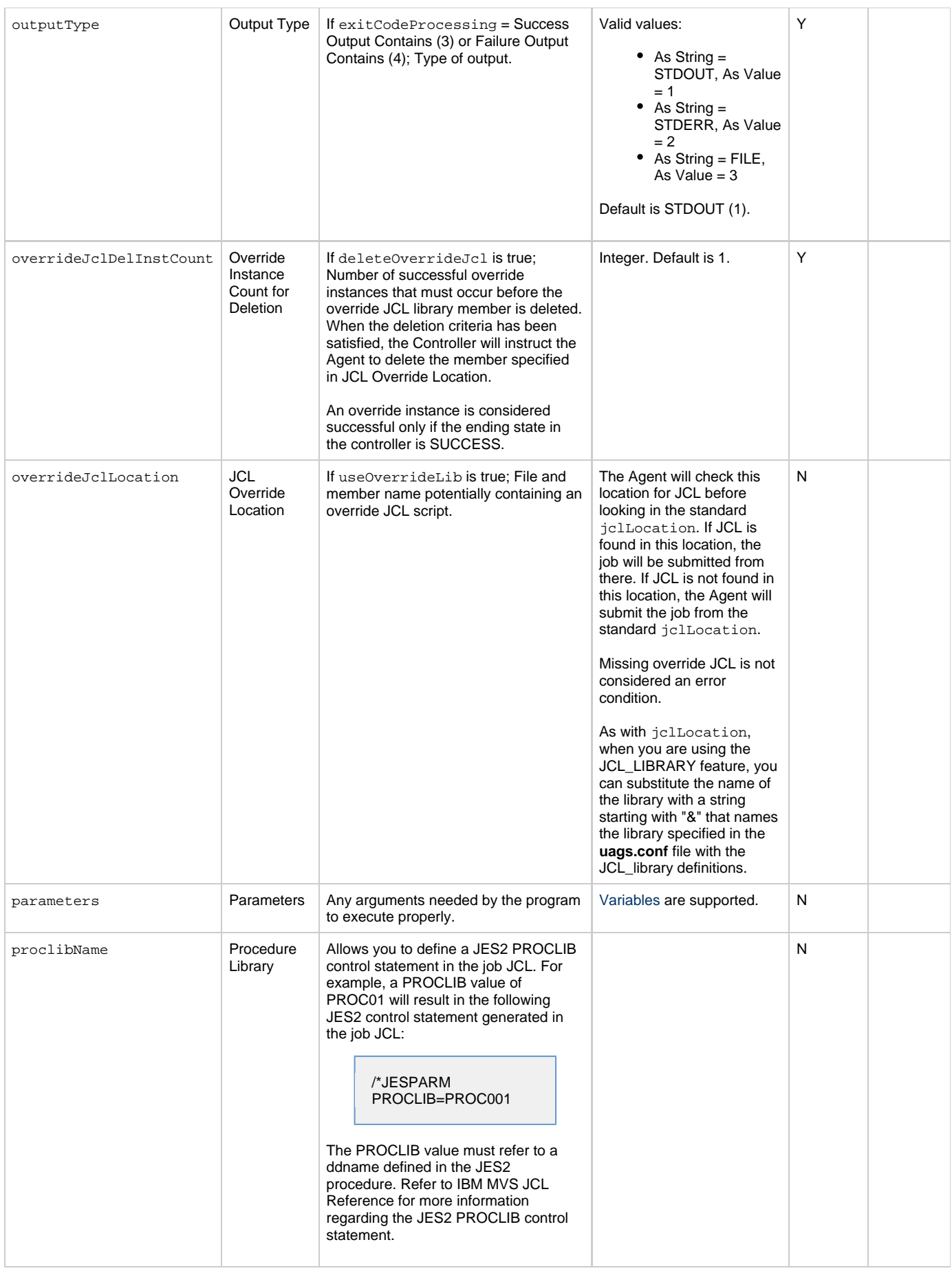

<span id="page-785-4"></span><span id="page-785-3"></span><span id="page-785-2"></span><span id="page-785-1"></span>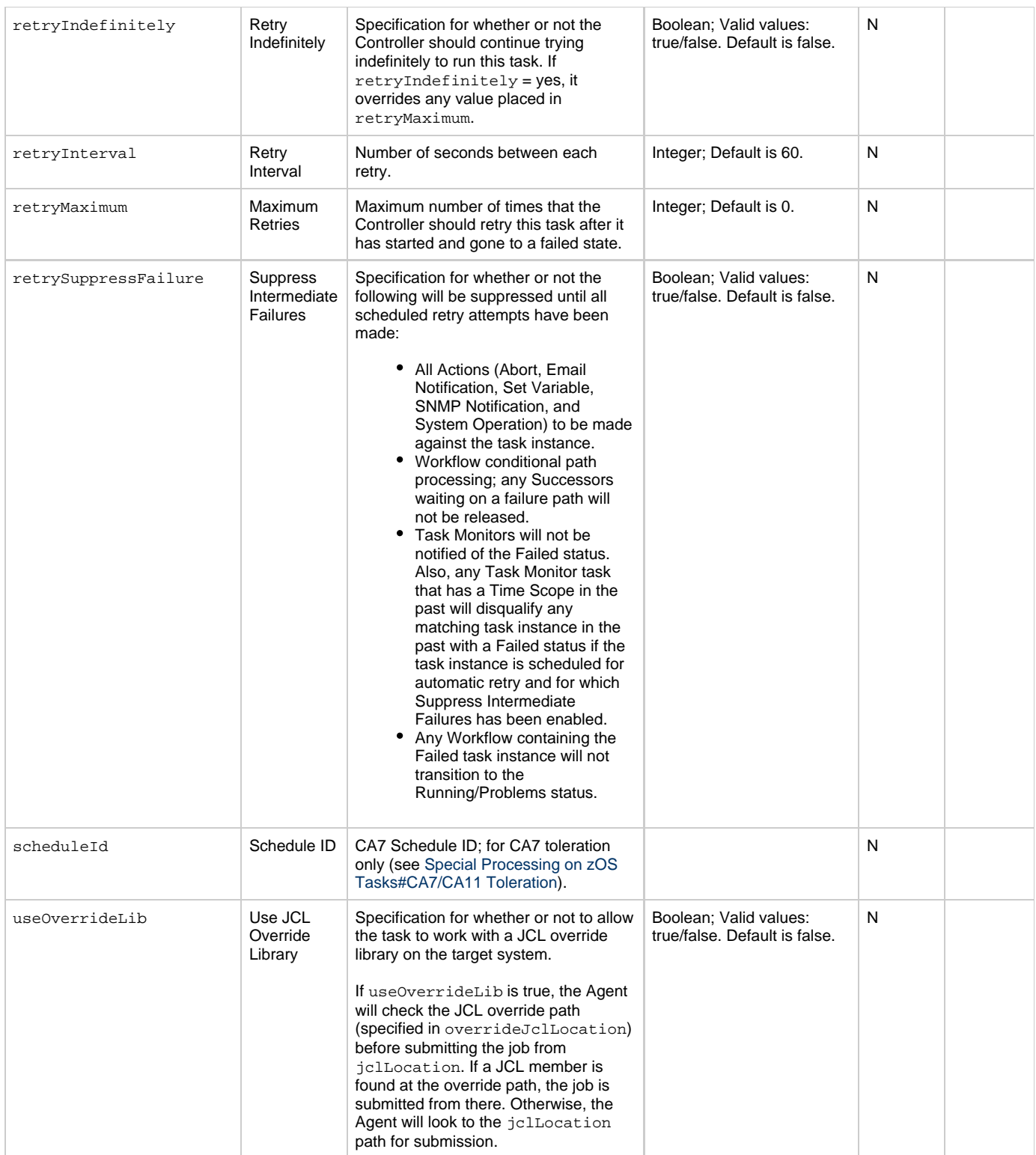

## <span id="page-785-6"></span><span id="page-785-5"></span><span id="page-785-0"></span>**Task Action Properties: Abort Action**

<span id="page-785-7"></span>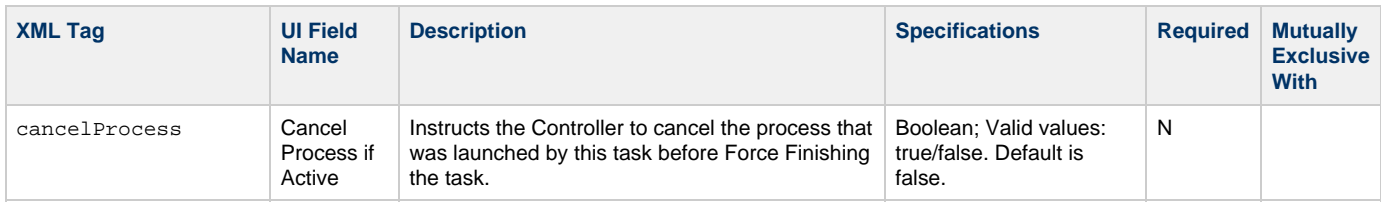

<span id="page-786-4"></span><span id="page-786-3"></span><span id="page-786-2"></span><span id="page-786-1"></span>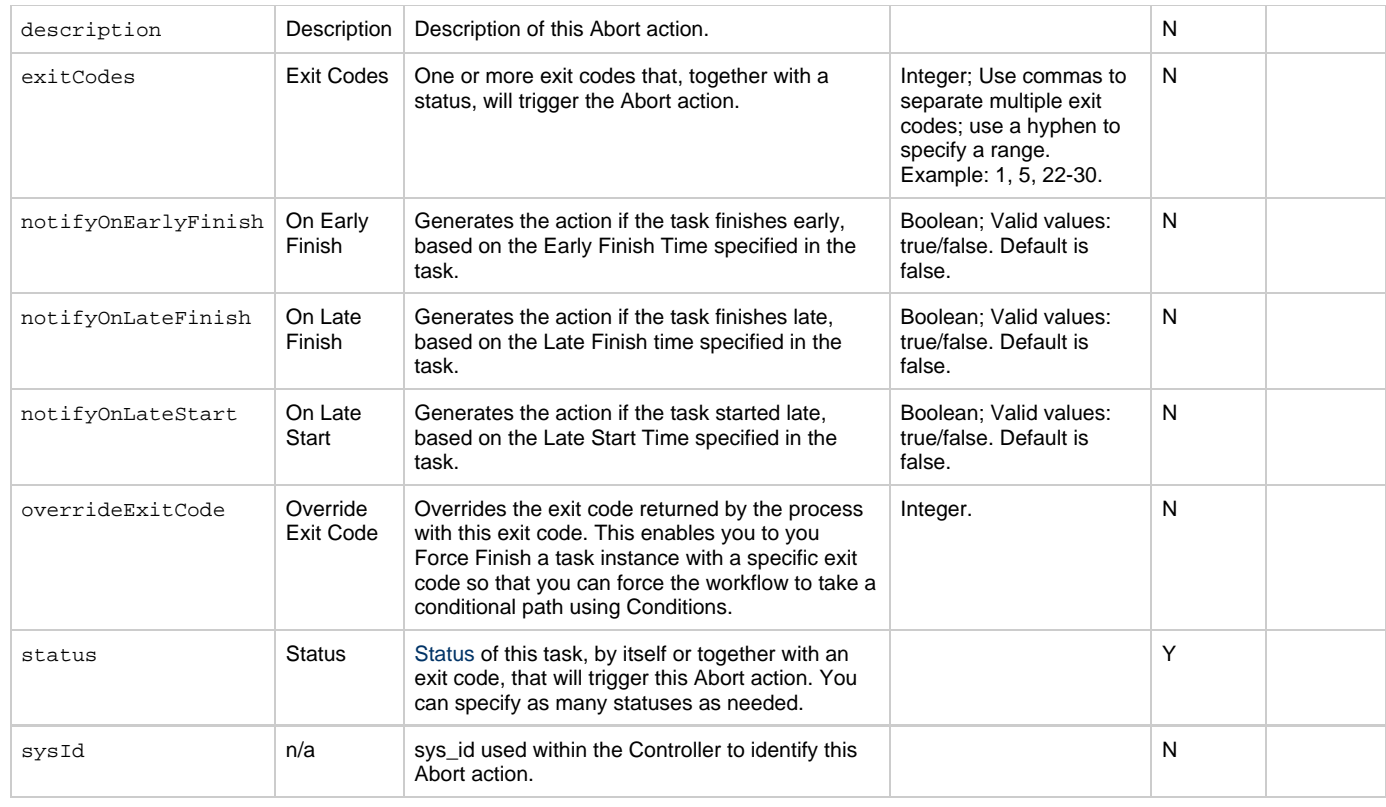

## <span id="page-786-6"></span><span id="page-786-5"></span><span id="page-786-0"></span>**Task Action Properties: Email Notification Action**

<span id="page-786-9"></span><span id="page-786-8"></span><span id="page-786-7"></span>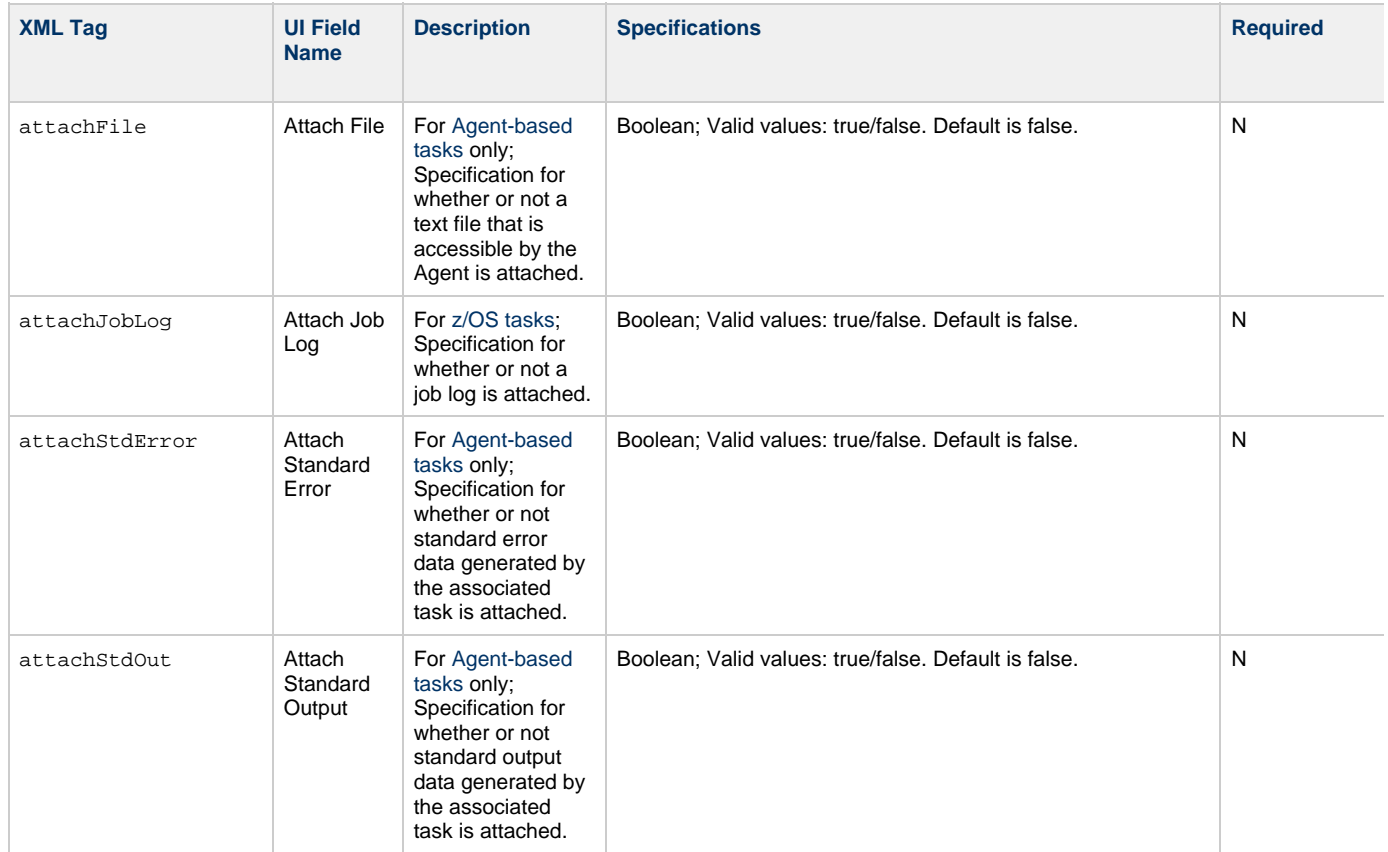

<span id="page-787-10"></span><span id="page-787-9"></span><span id="page-787-8"></span><span id="page-787-7"></span><span id="page-787-6"></span><span id="page-787-5"></span><span id="page-787-4"></span><span id="page-787-3"></span><span id="page-787-2"></span><span id="page-787-1"></span><span id="page-787-0"></span>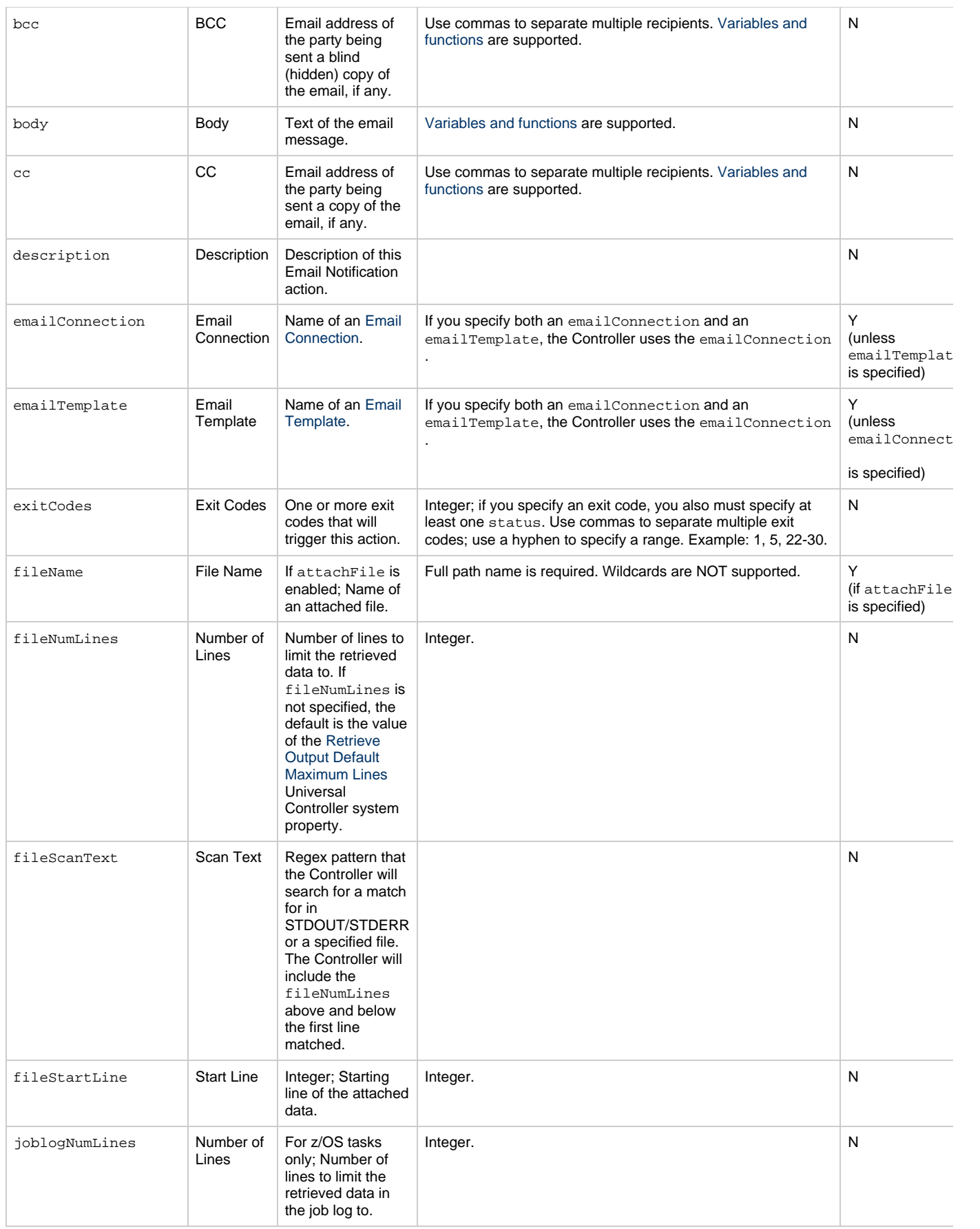

<span id="page-788-2"></span><span id="page-788-1"></span><span id="page-788-0"></span>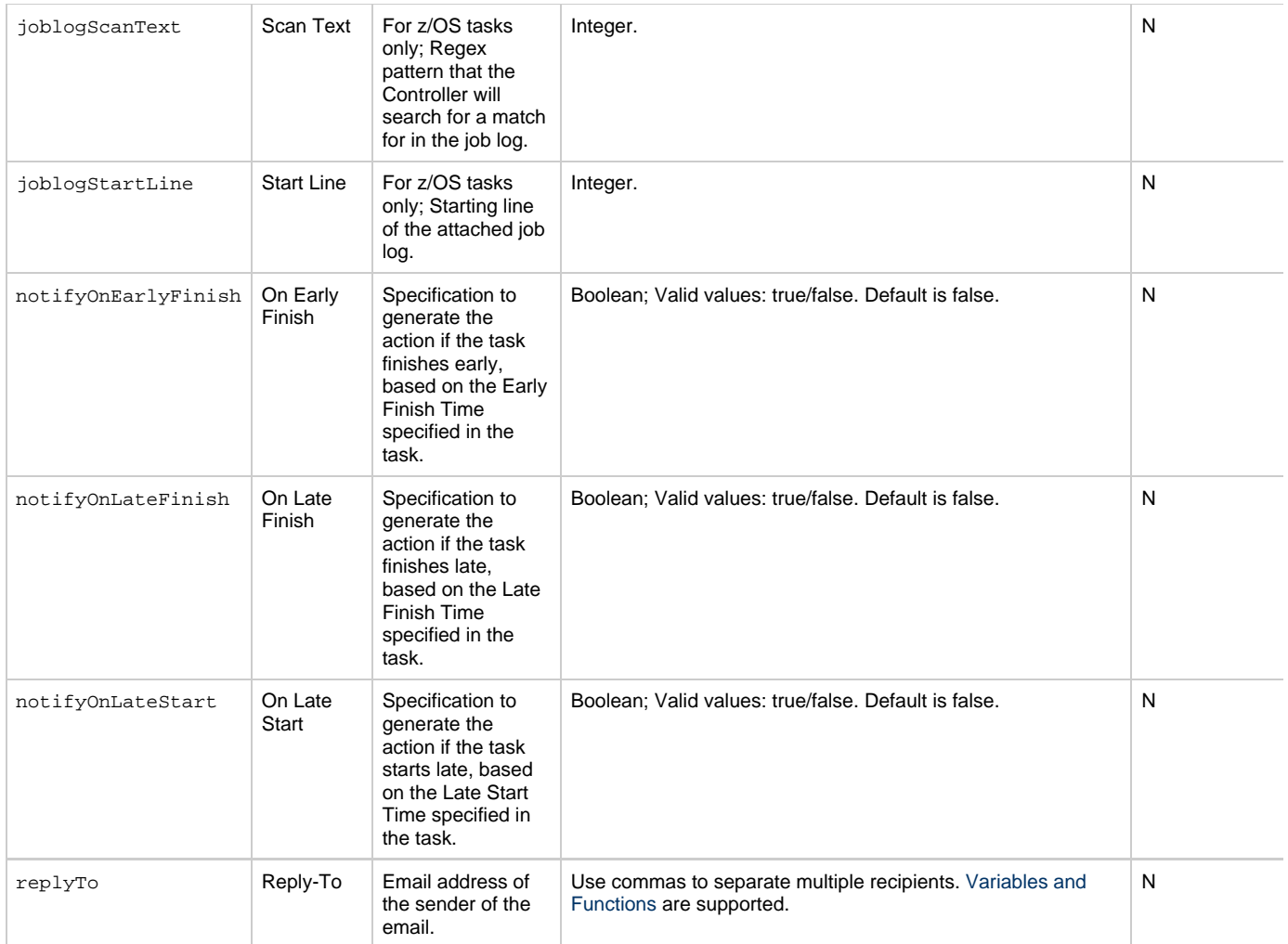

<span id="page-789-2"></span><span id="page-789-1"></span><span id="page-789-0"></span>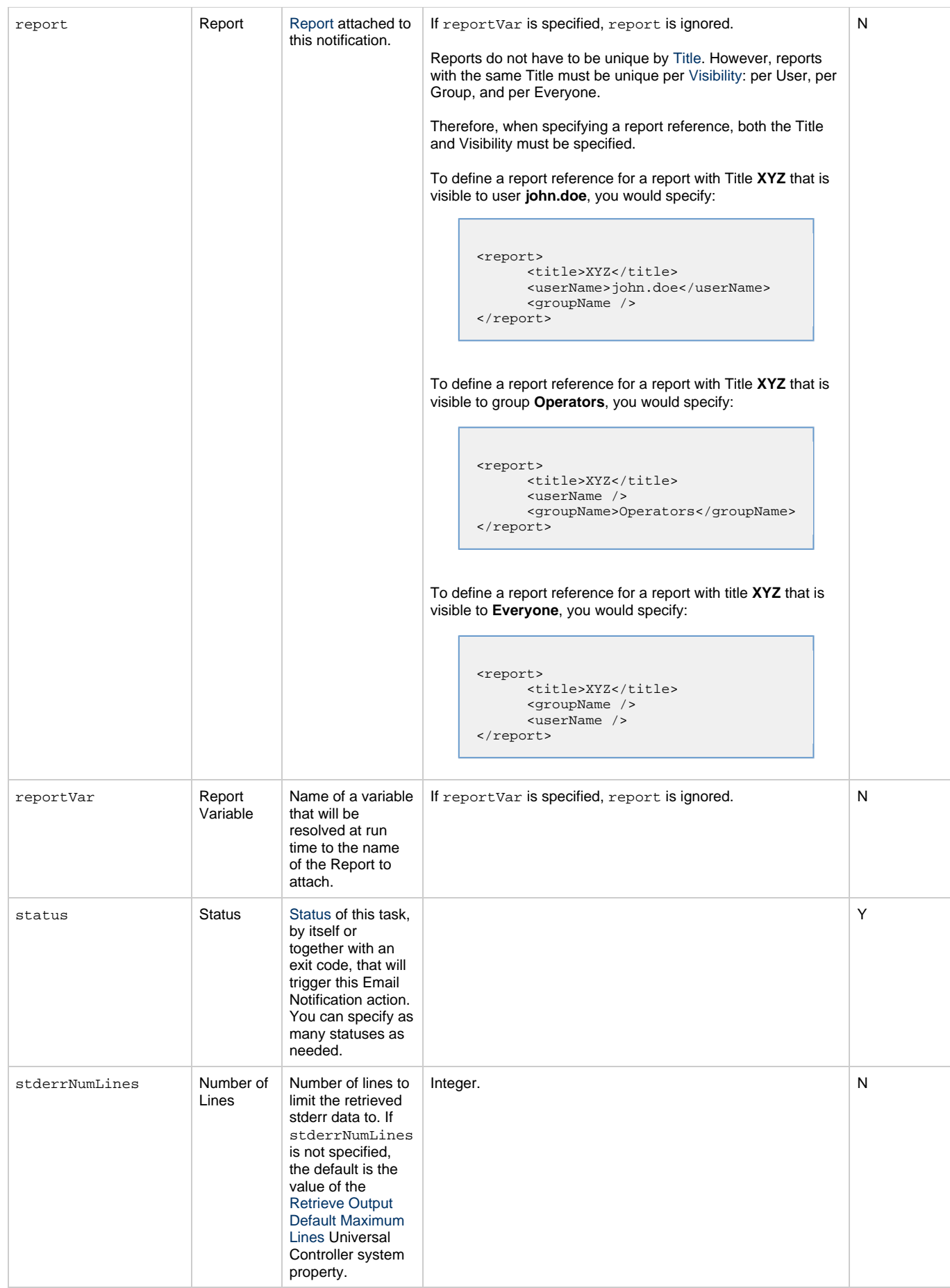

<span id="page-790-3"></span><span id="page-790-2"></span><span id="page-790-1"></span>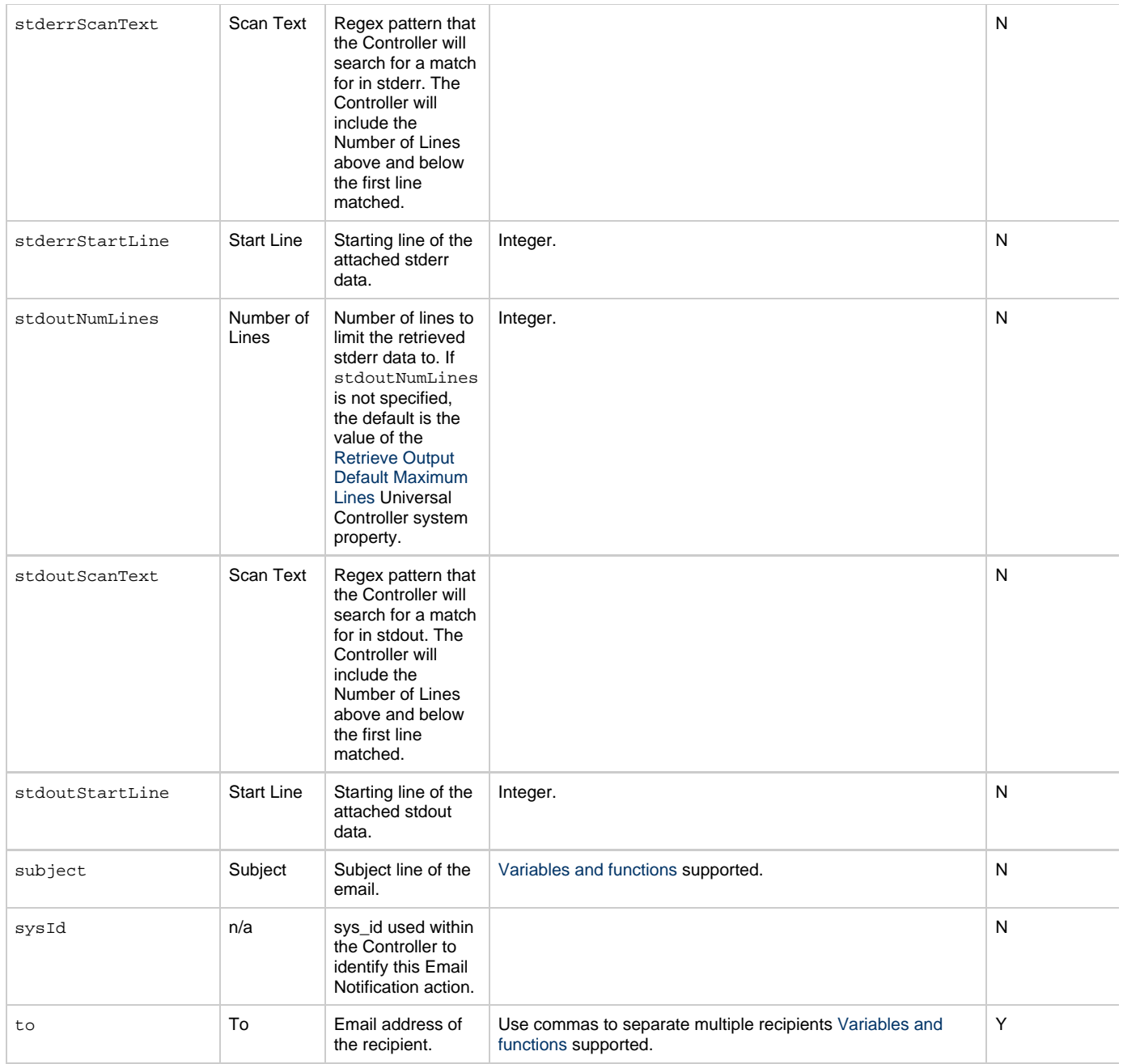

## <span id="page-790-5"></span><span id="page-790-4"></span><span id="page-790-0"></span>**Task Action Properties: Set Variable Action**

<span id="page-790-7"></span><span id="page-790-6"></span>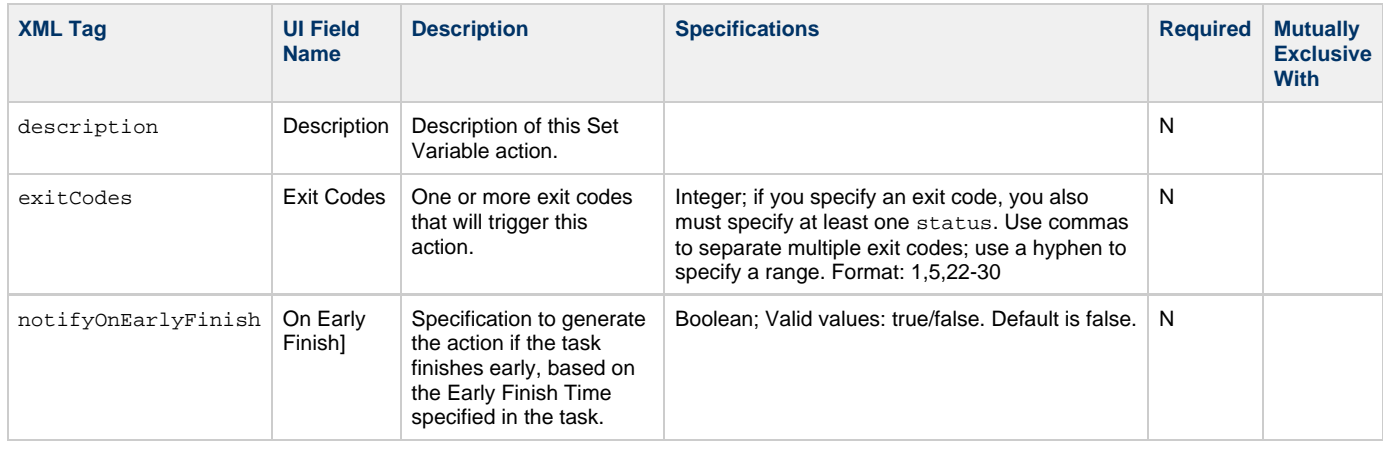

<span id="page-791-4"></span><span id="page-791-3"></span><span id="page-791-2"></span><span id="page-791-1"></span>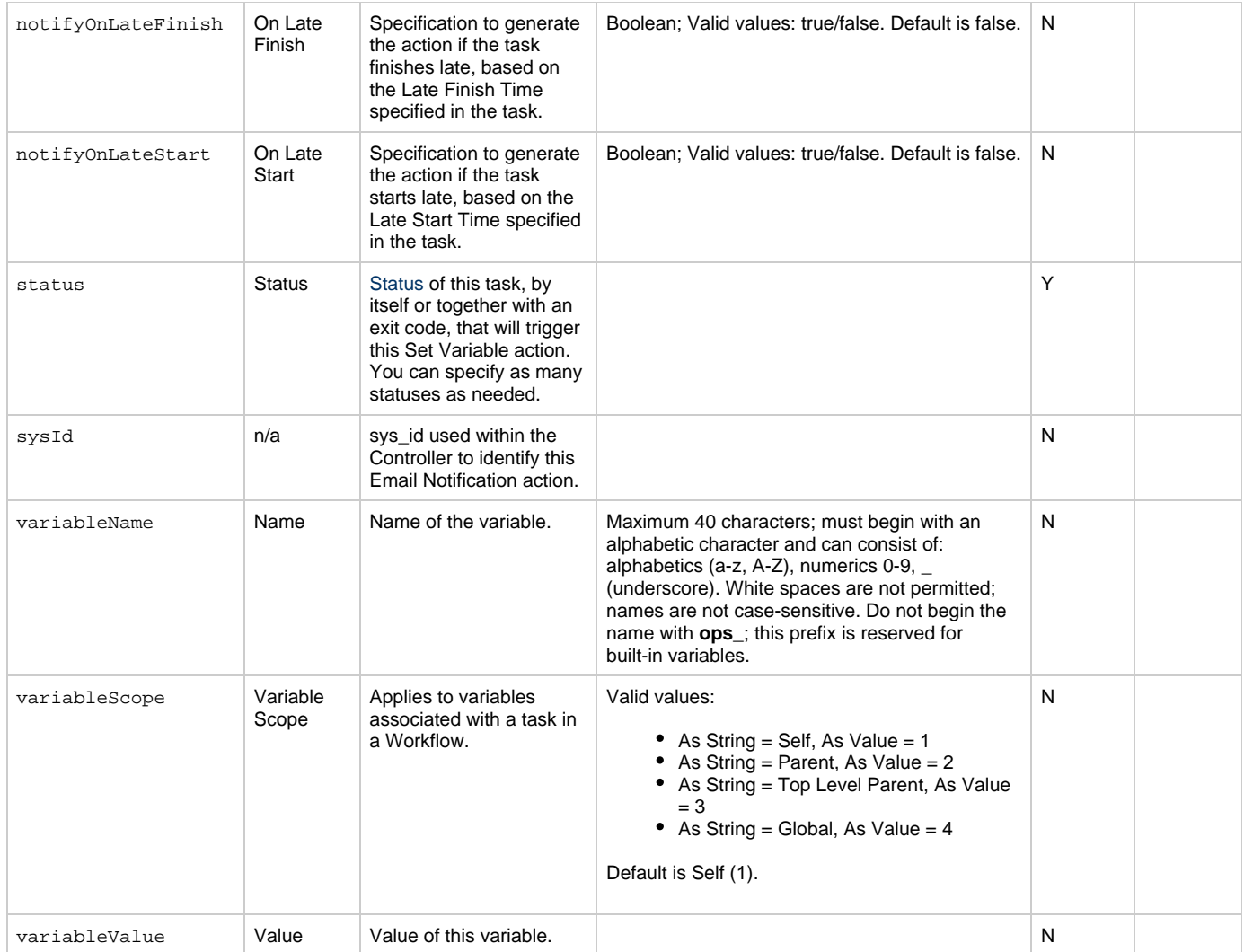

# <span id="page-791-7"></span><span id="page-791-6"></span><span id="page-791-5"></span><span id="page-791-0"></span>**Task Action Properties: SNMP Notification Action**

<span id="page-791-11"></span><span id="page-791-10"></span><span id="page-791-9"></span><span id="page-791-8"></span>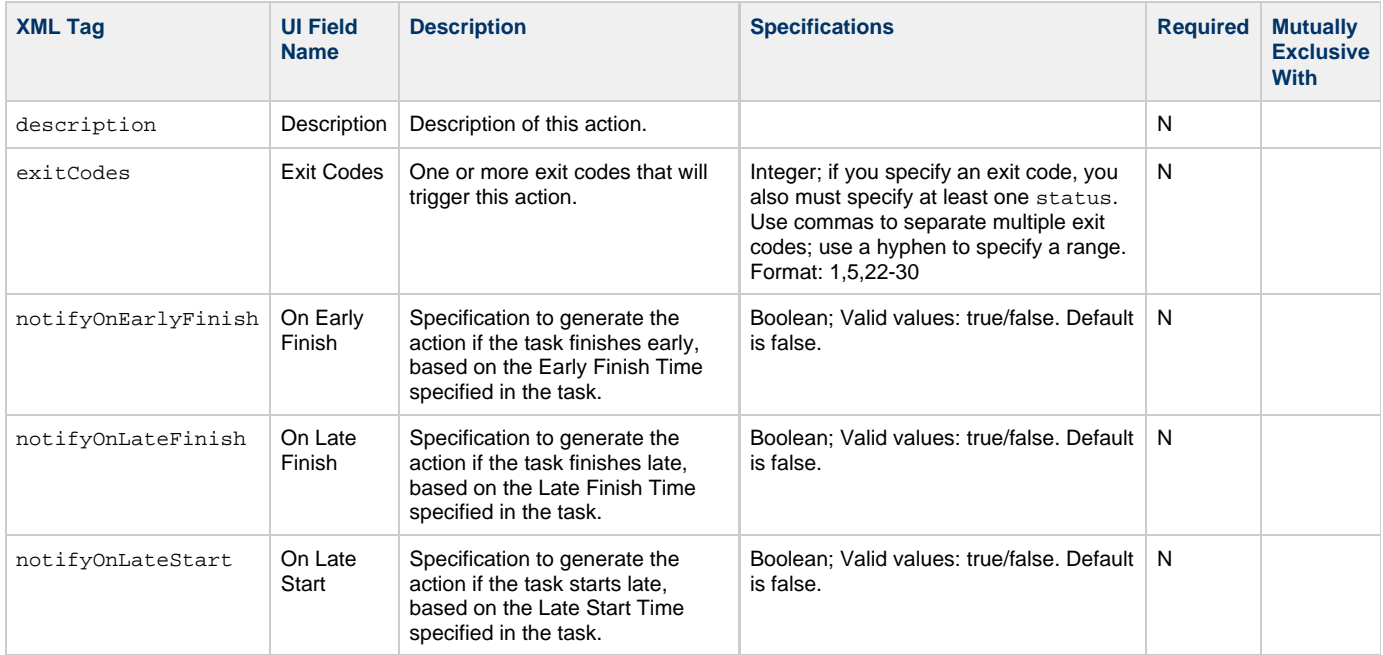
<span id="page-792-1"></span>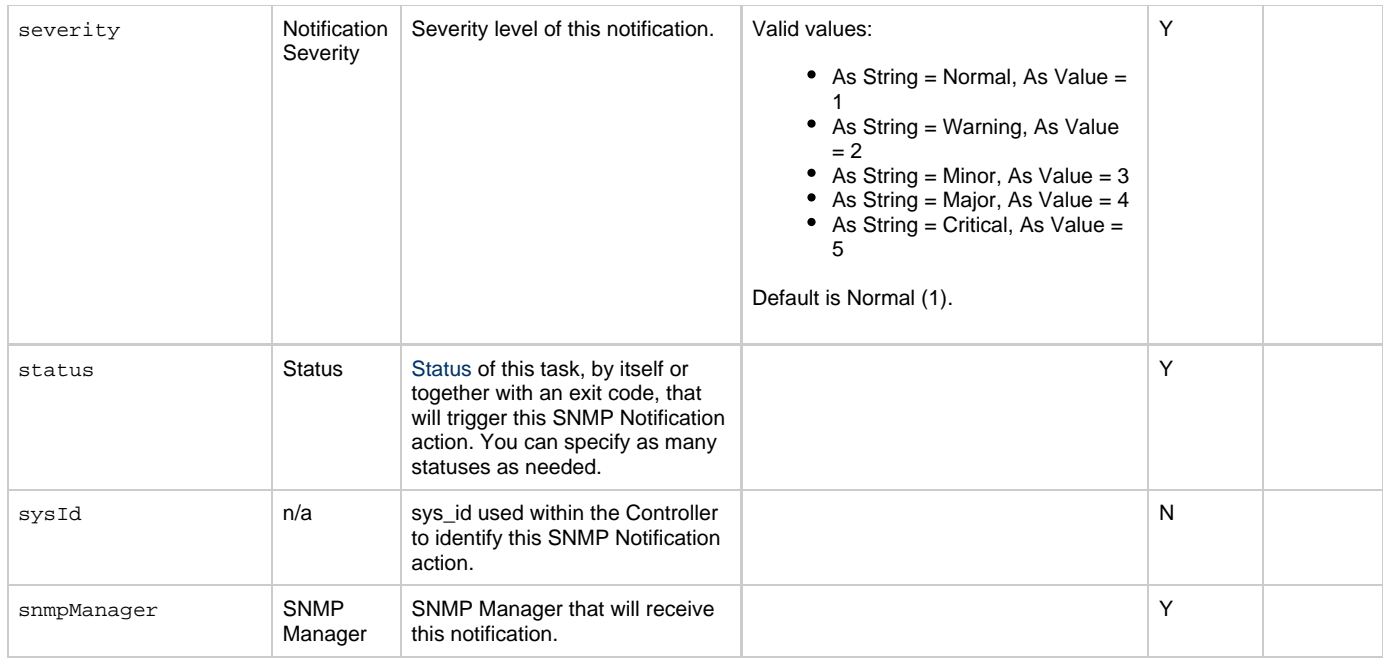

### <span id="page-792-6"></span><span id="page-792-2"></span><span id="page-792-0"></span>**Task Action Properties: System Operation Action**

<span id="page-792-5"></span><span id="page-792-4"></span><span id="page-792-3"></span>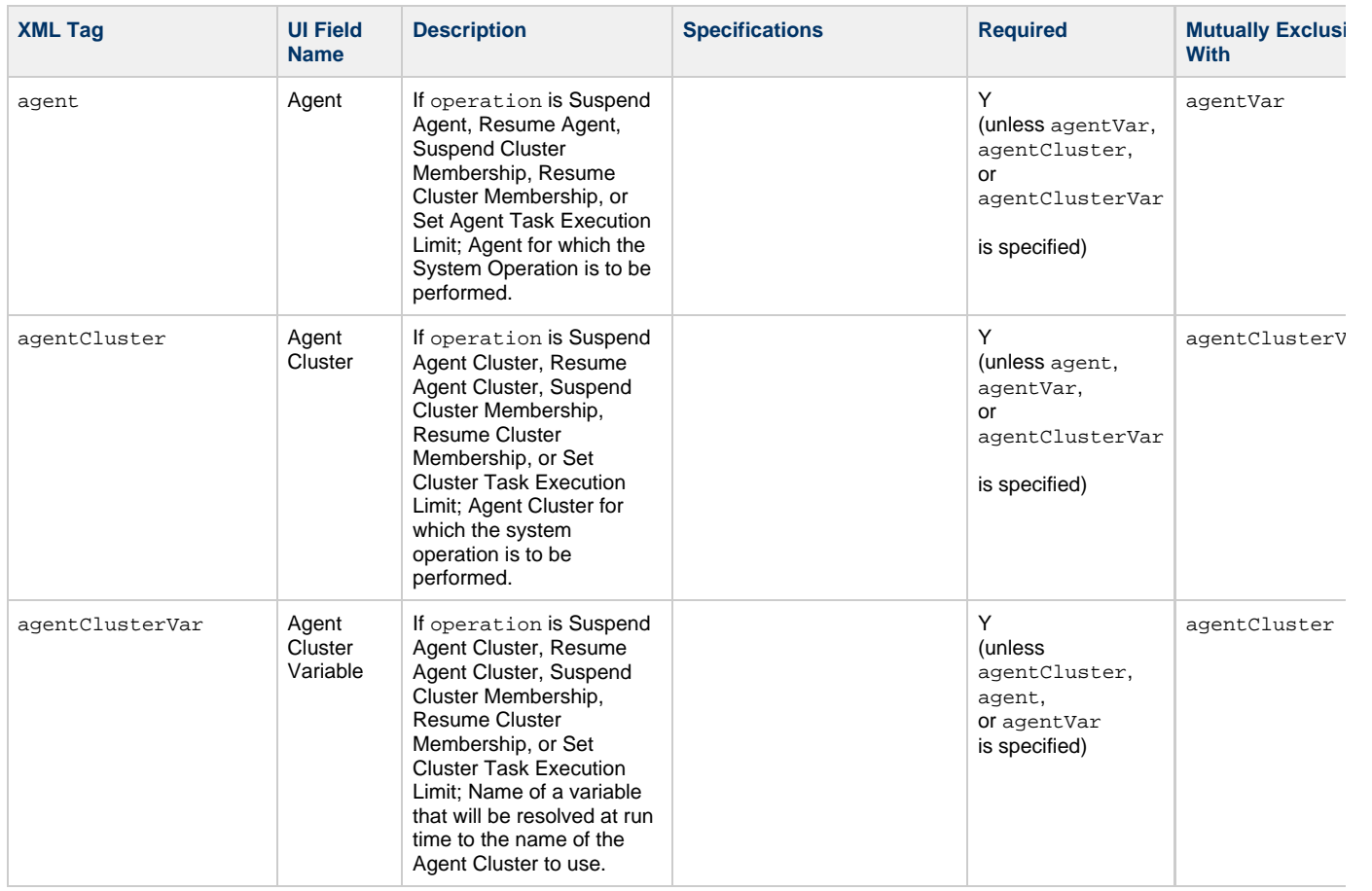

<span id="page-793-1"></span><span id="page-793-0"></span>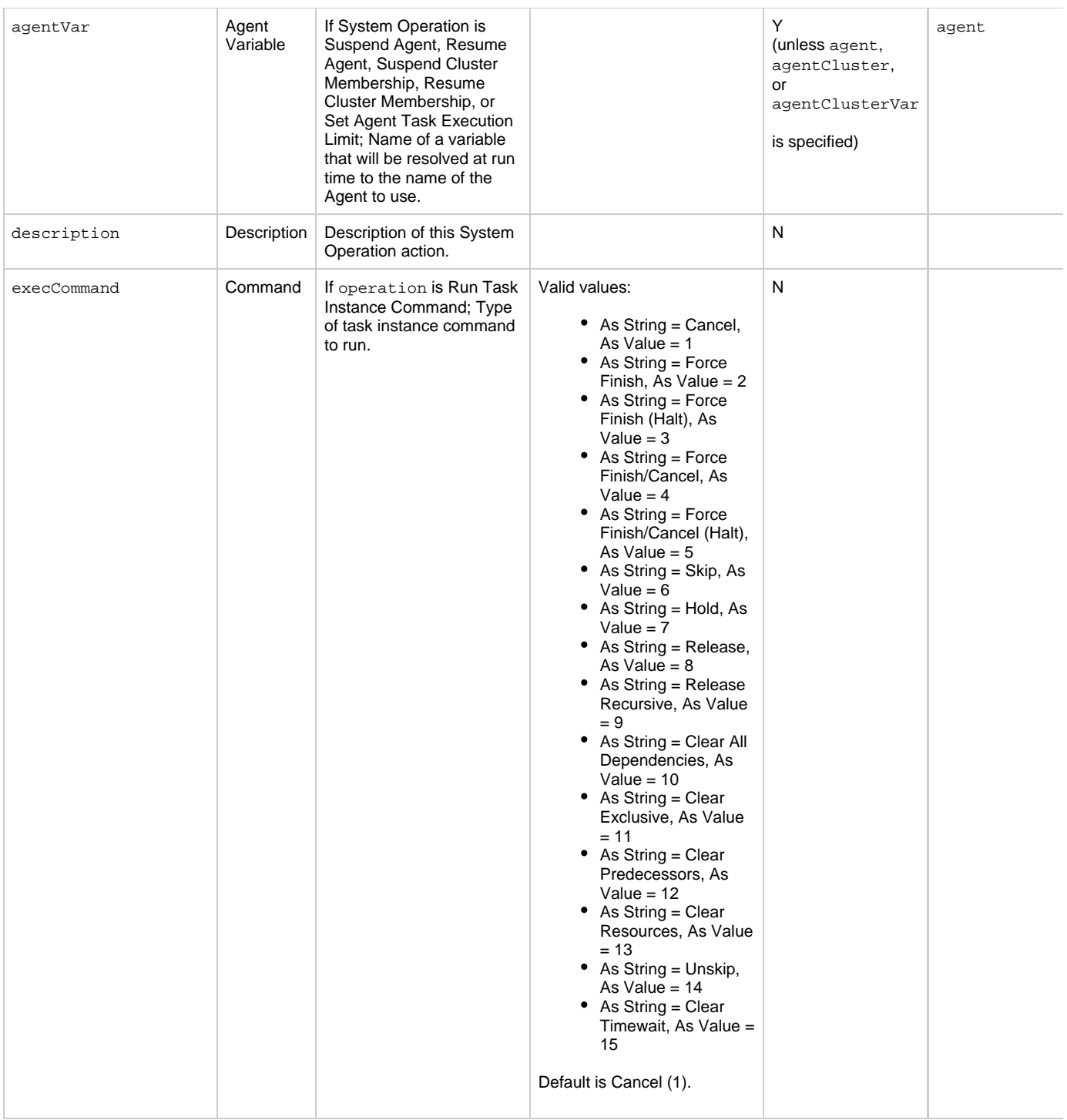

<span id="page-794-5"></span><span id="page-794-4"></span><span id="page-794-3"></span><span id="page-794-2"></span><span id="page-794-1"></span><span id="page-794-0"></span>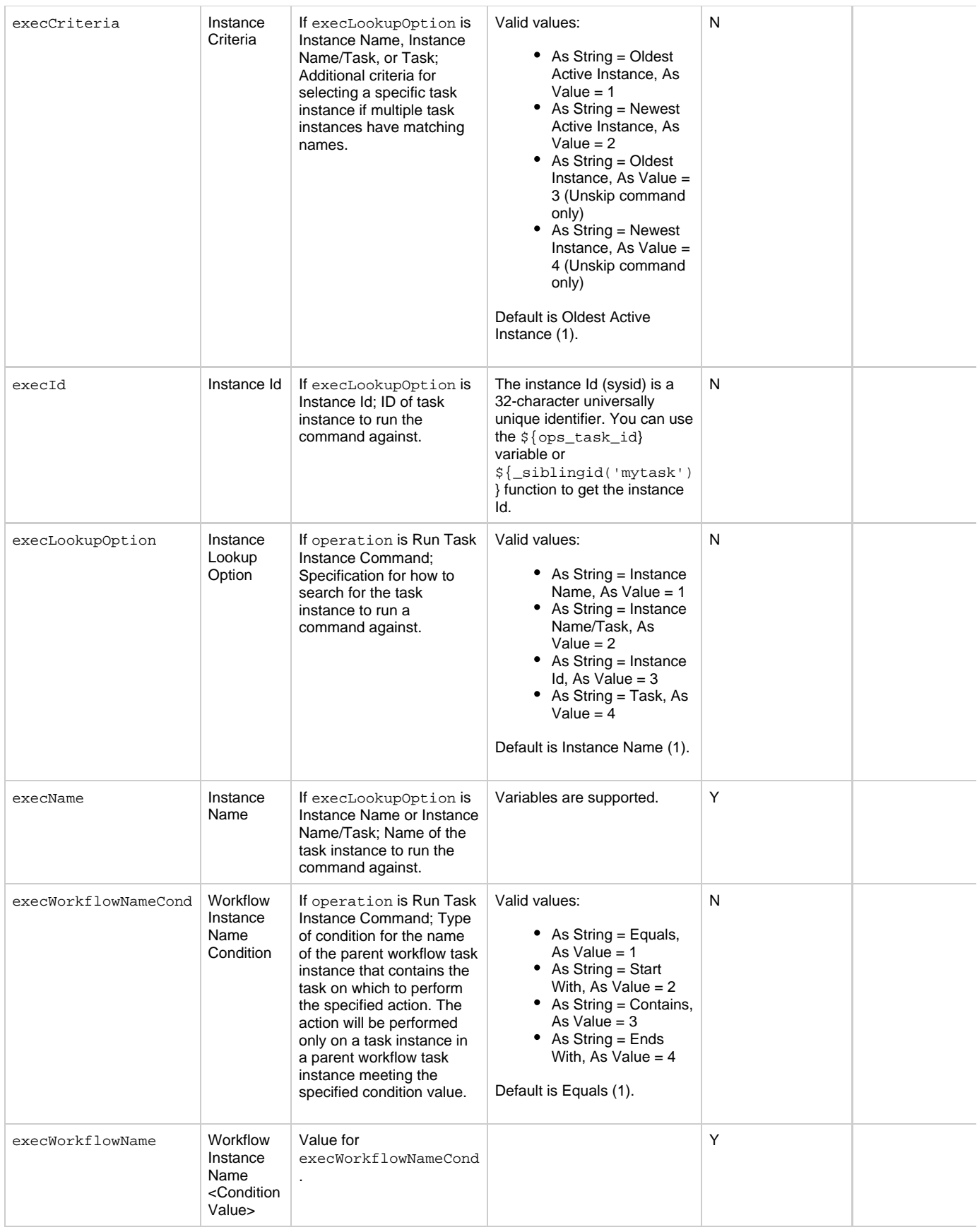

<span id="page-795-4"></span><span id="page-795-3"></span><span id="page-795-2"></span><span id="page-795-1"></span><span id="page-795-0"></span>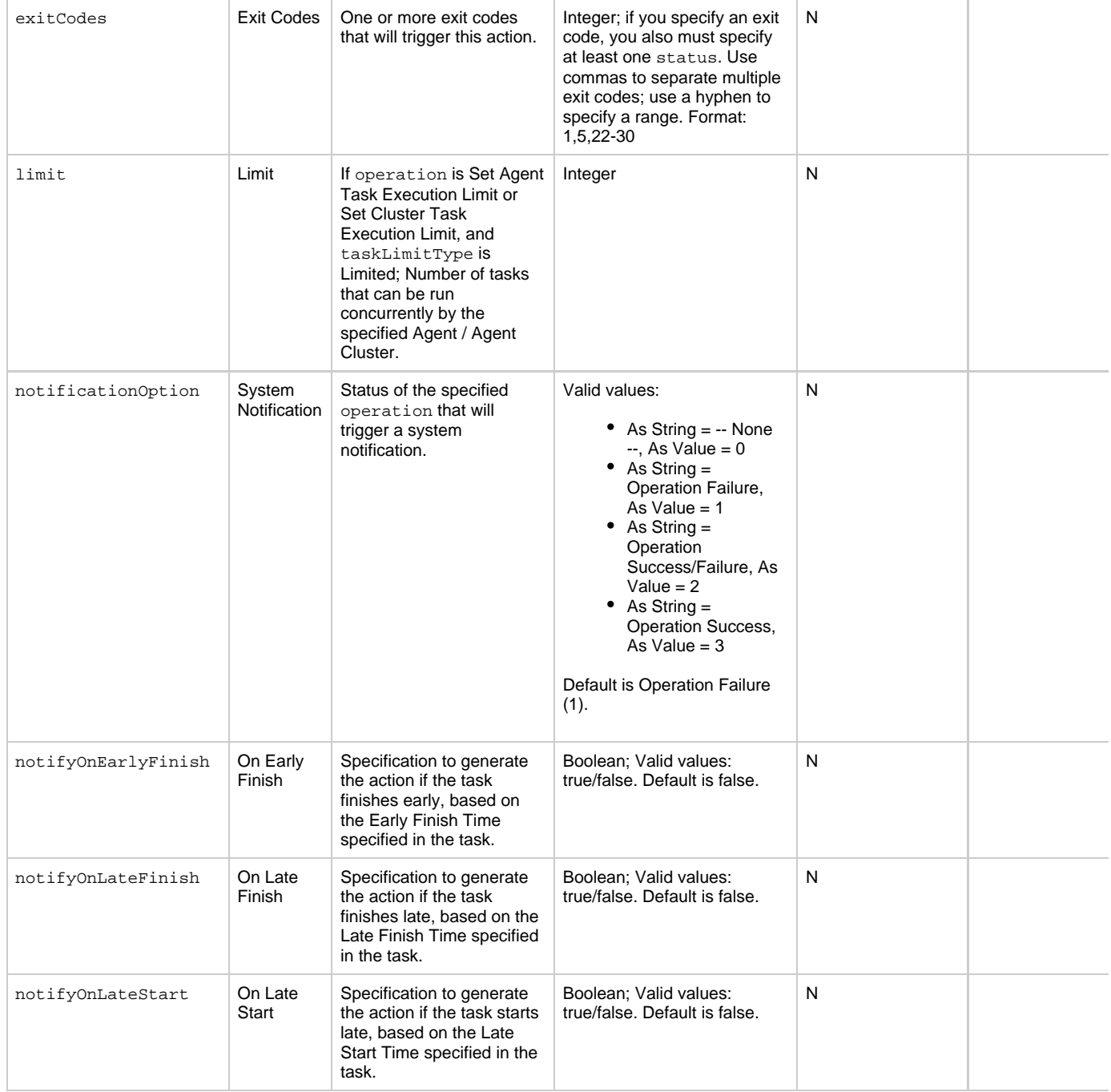

<span id="page-796-5"></span><span id="page-796-4"></span><span id="page-796-3"></span><span id="page-796-2"></span><span id="page-796-1"></span><span id="page-796-0"></span>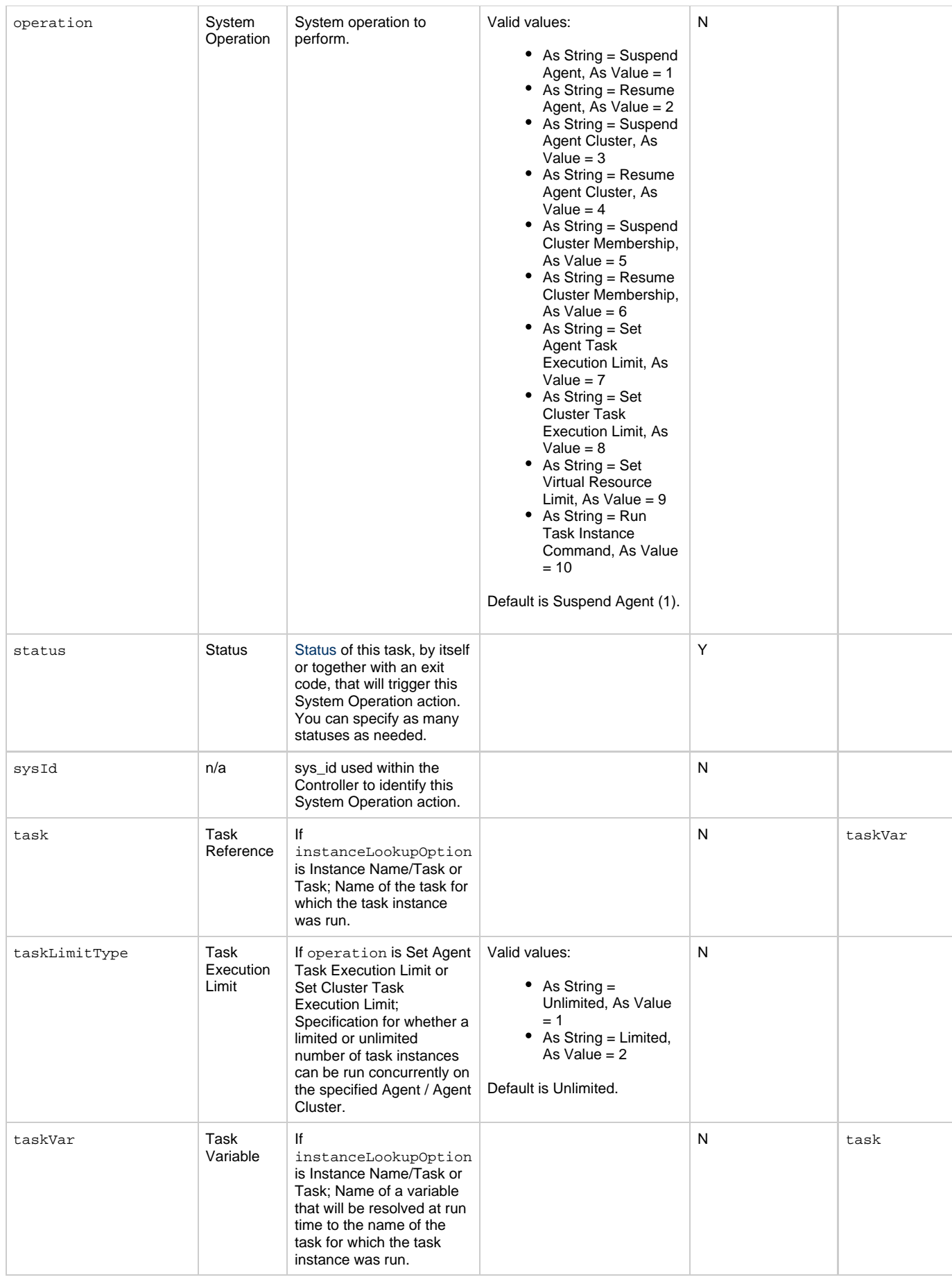

<span id="page-797-1"></span><span id="page-797-0"></span>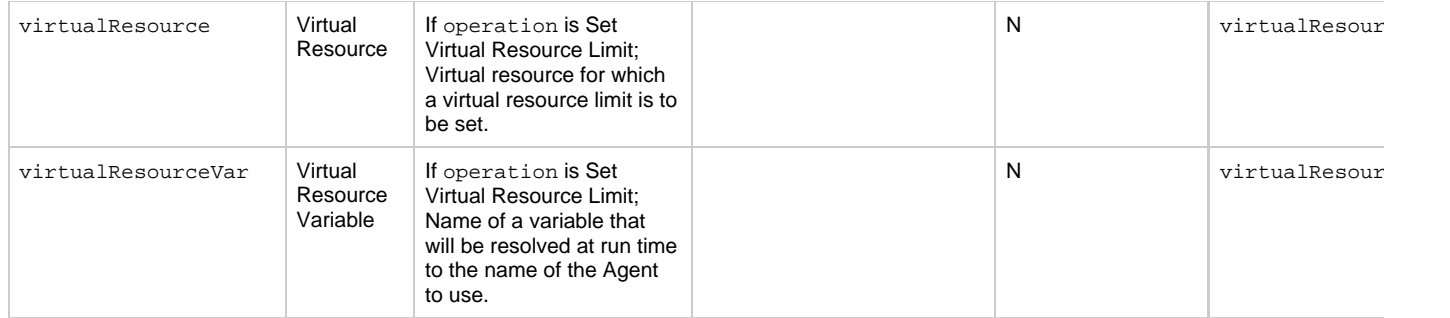

### <span id="page-797-12"></span>**Task-Related Records Properties: Mutually Exclusive Tasks**

<span id="page-797-4"></span><span id="page-797-3"></span><span id="page-797-2"></span>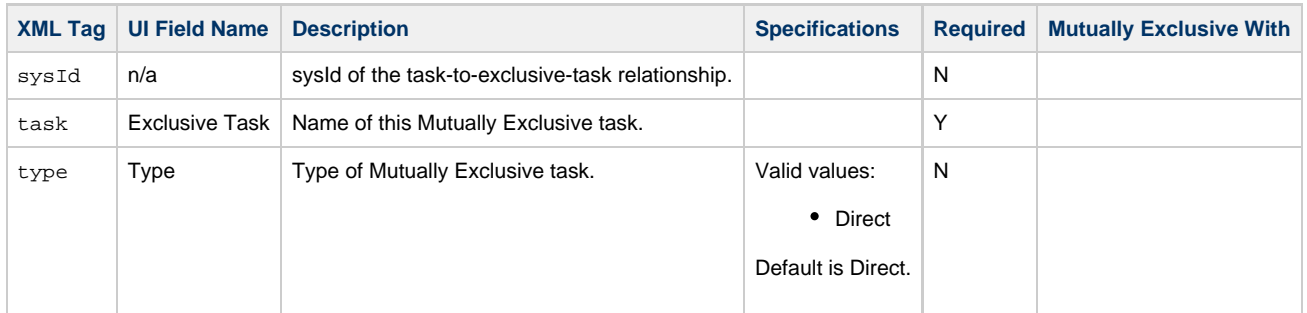

### **Task-Related Records Properties: Notes**

<span id="page-797-6"></span><span id="page-797-5"></span>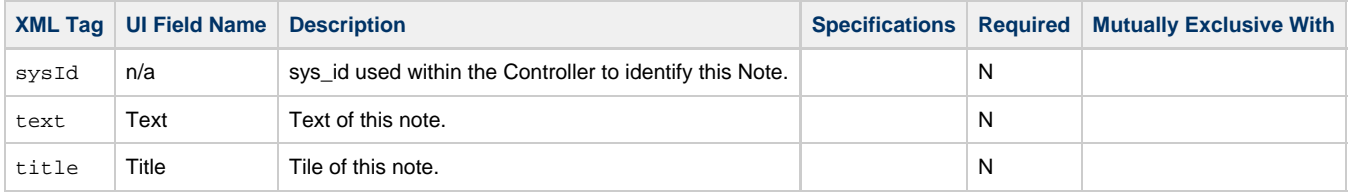

### <span id="page-797-13"></span><span id="page-797-7"></span>**Task-Related Records Properties: Restart Criteria**

<span id="page-797-11"></span><span id="page-797-10"></span><span id="page-797-9"></span><span id="page-797-8"></span>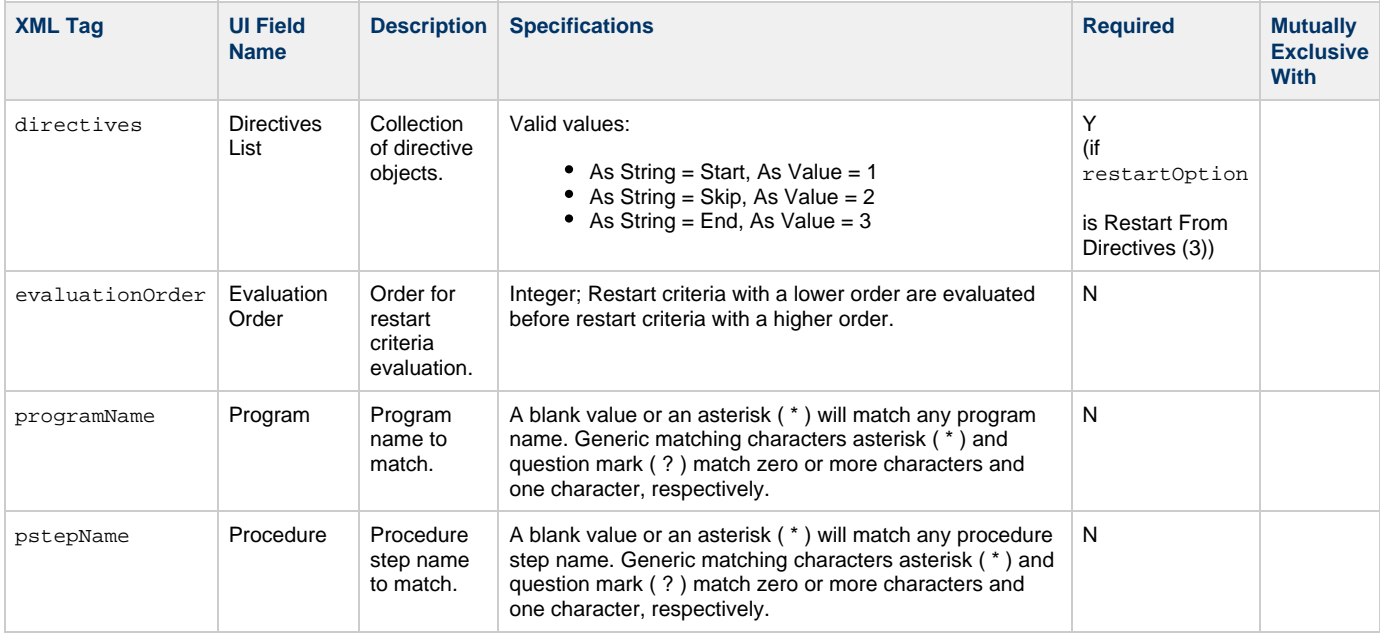

<span id="page-798-1"></span><span id="page-798-0"></span>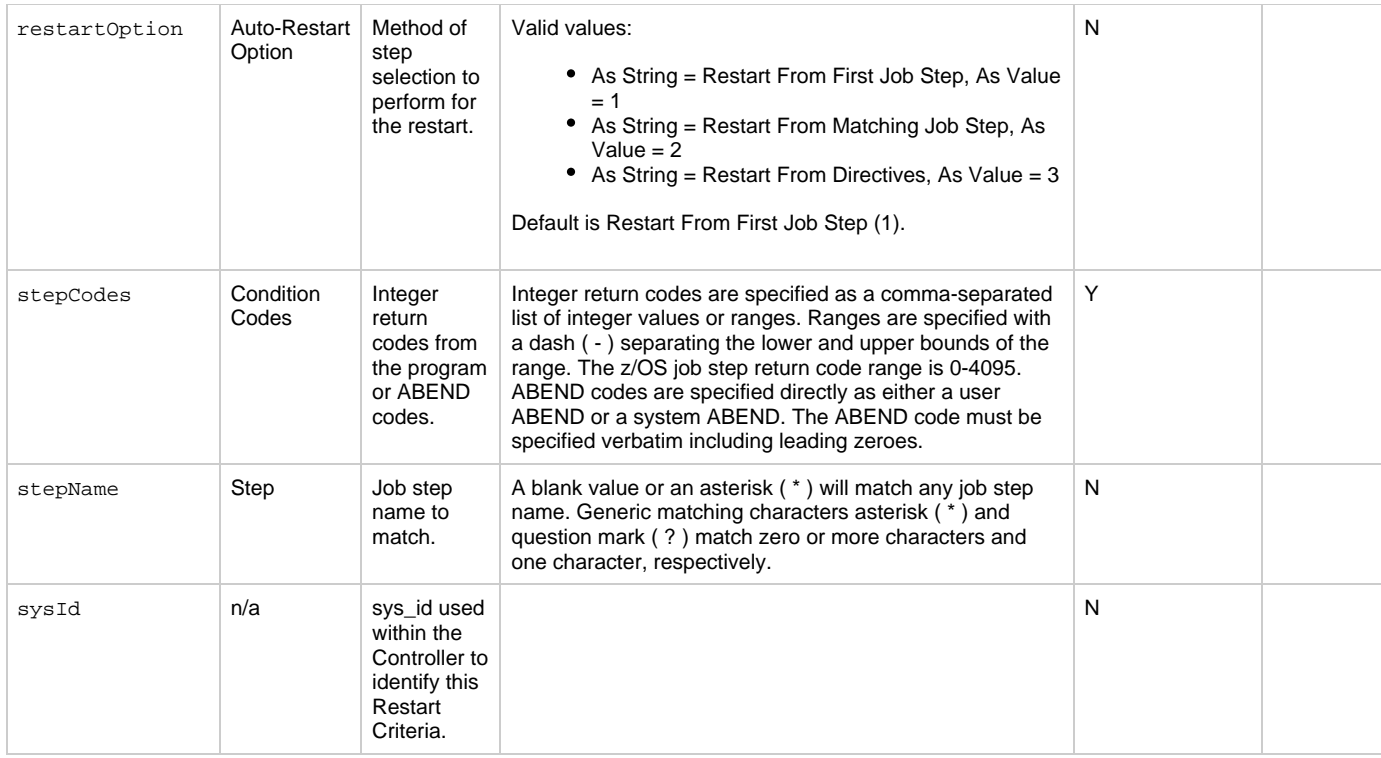

### <span id="page-798-10"></span><span id="page-798-3"></span><span id="page-798-2"></span>**Task-Related Records Properties: Step Conditions**

<span id="page-798-9"></span><span id="page-798-8"></span><span id="page-798-7"></span><span id="page-798-6"></span><span id="page-798-5"></span><span id="page-798-4"></span>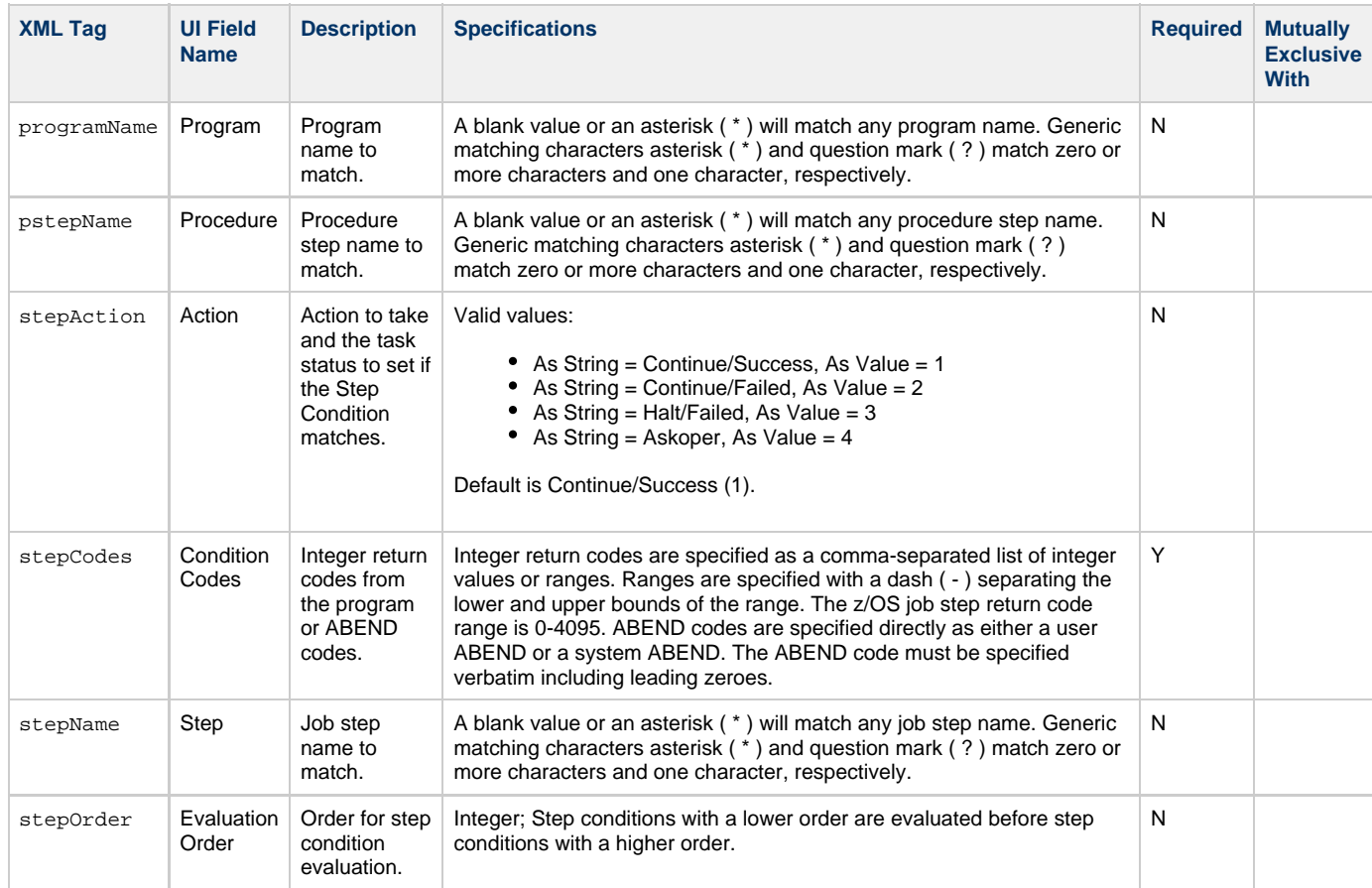

<span id="page-799-1"></span>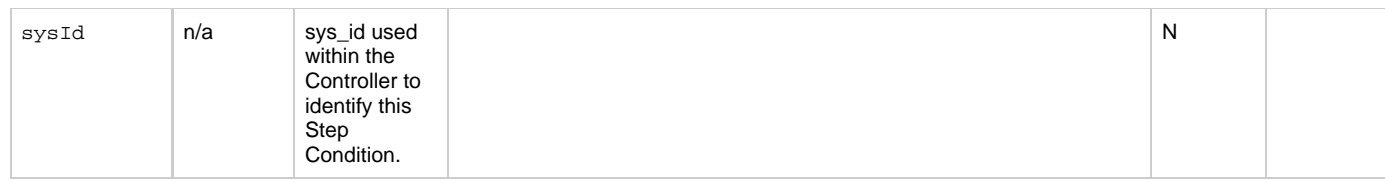

### <span id="page-799-10"></span>**Task-Related Records Properties: Variables in Tasks**

<span id="page-799-3"></span><span id="page-799-2"></span>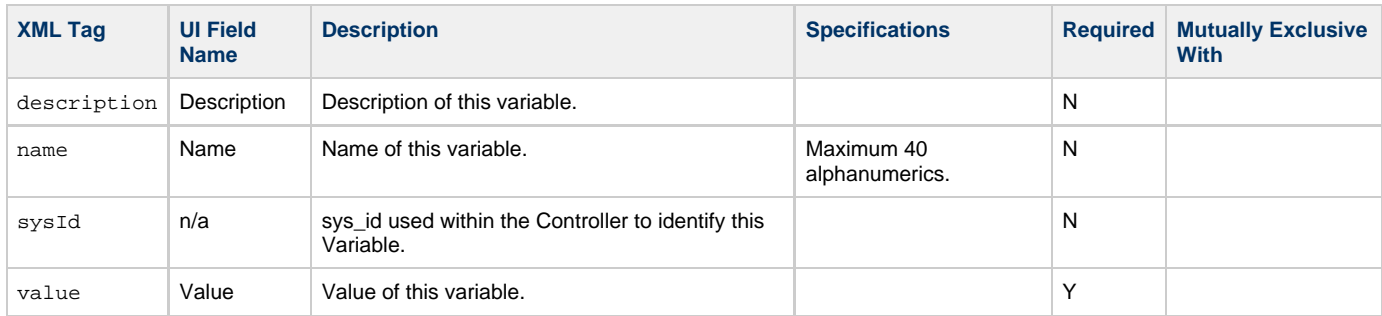

### <span id="page-799-5"></span><span id="page-799-4"></span>**Task-Related Records Properties: Virtual Resources**

<span id="page-799-8"></span><span id="page-799-7"></span>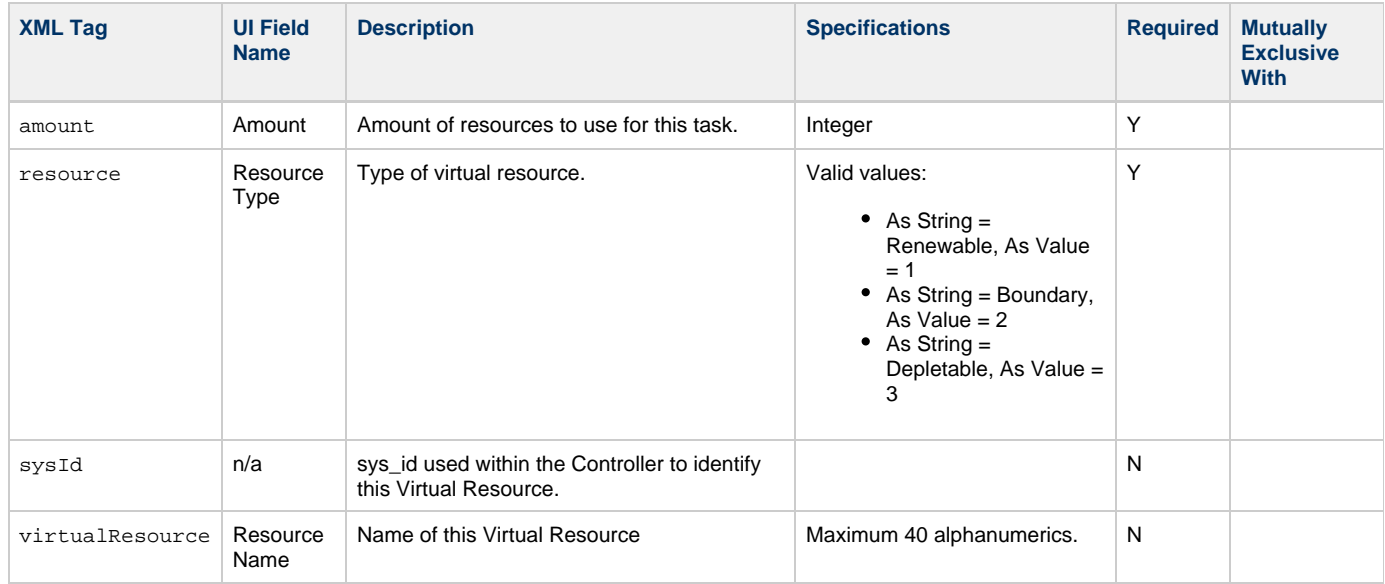

## <span id="page-799-9"></span><span id="page-799-6"></span>**Modify a z/OS Task**

<span id="page-799-0"></span>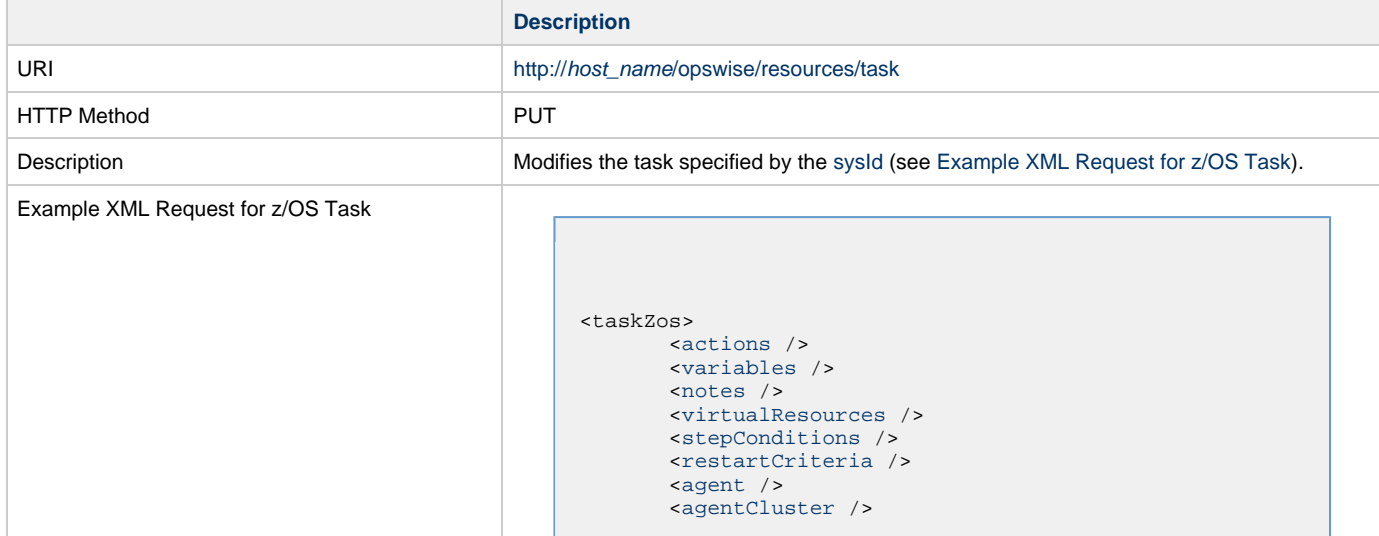

```
 <agentClusterVar />
        <agentVar>agentVar</agentVar>
        <broadcastCluster />
        <cpDuration />
        <cpDurationUnit>Minutes</cpDurationUnit>
        <credentials />
        <credentialsVar />
        <efDuration>00:00:00:00</efDuration>
        <efEnabled>false</efEnabled>
        <efTime>00:00</efTime>
        <efType>Time</efType>
        <holdResources>true</holdResources>
        <lfDuration>00:00:08:00</lfDuration> 
        <lfEnabled>true</lfEnabled>
        <lfTime>00:00</lfTime>
        <lfType>Duration</lfType>
        <lsDuration>00:00:00:00</lsDuration>
        <lsEnabled>true</lsEnabled>
        <lsTime>03:00</lsTime>
        <lsType>Time</lsType>
        <name>test z/OS task</name>
        <opswiseGroups />
       <resPriority>10</resPriority>
        <startHeld>true</startHeld>
        <startHeldReason>hold reason</startHeldReason> 
        <summary>desfc</summary>
        <sysId>e62dbd6b105b4ba194070ffc3f21d204</sysId>
        <twDelayAmount />
        <twDelayDuration>00:00:01:00</twDelayDuration>
        <twDelayType>Duration</twDelayType>
        <twWaitAmount />
        <twWaitDayConstraint />
        <twWaitDuration>00:00:00:00</twWaitDuration>
        <twWaitTime>00:00</twWaitTime>
        <twWaitType>Time</twWaitType>
        <twWorkflowOnly>-- System Default
--</twWorkflowOnly>
        <autoRestartOption>Restart From First Job
Step</autoRestartOption>
        <deleteOverrideJcl>true</deleteOverrideJcl>
        <exitCodeOutput />
        <exitCodeProcessing>Success Output
Contains</exitCodeProcessing>
        <exitCodeText>exitCodeText</exitCodeText>
        <exitCodes>0</exitCodes>
        <jclLocation>jclLocation</jclLocation>
        <jobclassNew>jobclassNew</jobclassNew>
        <jobnameNew>jobnameNew</jobnameNew>
        <msgclasNew>MSGCLASSNAME</msgclassNew>
        <outputReturnFile />
        <outputReturnNline>100</outputReturnNline>
        <outputReturnSline>1</outputReturnSline>
        <outputReturnText />
        <outputReturnType>NONE</outputReturnType>
        <outputType>NONE</outputType>
        <overrideJclDelInstCount
>1</overrideJclDelInstCount>
        <overrideJclLocation
>OVERRIDEJCLLOC</overrideJclLocation>
        <overrideRunCount>0</overrideRunCount>
        <parameters>
              <parameter>
                    <name>TEST</name>
                   <value>val</value>
              </parameter>
        </parameters>
        <proclibName />
        <retryIndefinitely>false</retryIndefinitely>
       <retryInterval>60</retryInterval>
       <retryMaximum>0</retryMaximum>
        <retrySuppressFailure
>false</retrySuppressFailure>
        <scheduleId>123</scheduleId>
```
<span id="page-801-0"></span> [<useOverrideLib>](#page-785-5)true</useOverrideLib> </taskZos> Example XML Requests for Task Actions Abort <abortAction> <[description](#page-786-0) /> <[notifyOnEarlyFinish](#page-786-1) >false</notifyOnEarlyFinish> <[notifyOnLateFinish](#page-786-2) >false</notifyOnLateFinish> <[notifyOnLateStart](#page-786-3) >false</notifyOnLateStart> <[status>](#page-786-4)Waiting</status> <sysId >ad42c3268468425db6e1580cd53f57f0</sysId> <[cancelProcess](#page-785-6)>false</cancelProcess> <[overrideExitCode](#page-786-5) /> </abortAction> Email Notification <emailNotification> [<description](#page-787-0) /> <notifyOnEarlyFinish >false</notifyOnEarlyFinish> <notifyOnLateFinish >false</notifyOnLateFinish> <notifyOnLateStart >false</notifyOnLateStart> [<status](#page-789-0)>Success</status> <sysId >2b72cdaaf3a145e4bbae5a7ddd24baff</sysId> [<attachFile](#page-786-6)>false</attachFile> [<attachJobLog>](#page-786-7)false</attachJobLog> <attachStdError>false</attachStdError> [<attachStdOut>](#page-786-8)true</attachStdOut>  $<$ bcc  $/$ <br/>body>test body</body>  $<$   $<$   $<$   $<$   $>$  [<emailConnection](#page-787-4)>Opswise - Gmail Account</emailConnection> [<emailTemplate](#page-787-5) /> [<fileName](#page-787-6) /> [<fileNumLines>](#page-787-7)100</fileNumLines> [<fileScanText](#page-787-8) /> [<fileStartLine>](#page-787-9)1</fileStartLine> [<joblogNumLines](#page-787-10)>100</joblogNumLines> [<joblogScanText](#page-788-0)> /> [<joblogStartLine](#page-788-1)>1</joblogStartLine> [<replyTo>](#page-788-2)replyTo@test.com</replyTo> [<report](#page-789-1)> <groupName /> <title>report1</title> <userName>ops.admin</userName> </report> [<stderrNumLines](#page-789-2)>100</stderrNumLines> [<stderrScanText](#page-790-0) /> [<stderrStartLine](#page-790-1)>1</stderrStartLine> [<stdoutNumLines](#page-790-2)>100</stdoutNumLines> [<stdoutScanText](#page-790-3) /> [<stdoutStartLine](#page-790-4)>1</stdoutStartLine> <subject /> <to>test@test.com</to> </emailNotification>

#### Set Variable

```
 <setVariableAction>
               <description />
               <notifyOnEarlyFinish
>false</notifyOnEarlyFinish>
               <notifyOnLateFinish
>false</notifyOnLateFinish>
               <notifyOnLateStart
>false</notifyOnLateStart>
               <status>Waiting</status>
               <sysId
>f7824e38add745c2bf41017b07697bdf</sysId>
               <variableName>name</variableName>
               <variableScope>SELF</variableScope>
               <variableValue />
        </setVariableAction>
</actions>
```
#### SNMP Notification

```
 <snmpNotification>
               <description />
                <notifyOnEarlyFinish
>false</notifyOnEarlyFinish>
               \overline{\mathsf{contifyOnLater}}>false</notifyOnLateFinish>
                <notifyOnLateStart
>false</notifyOnLateStart>
               <status>Resource Requested</status>
                <sysId
>1a1ddf2fa7f7466db8b5fc7863fc4ea3</sysId>
                <severity>Normal</severity>
                <snmpManager>test manager</snmpManager>
        </snmpNotification>
```
System Operation

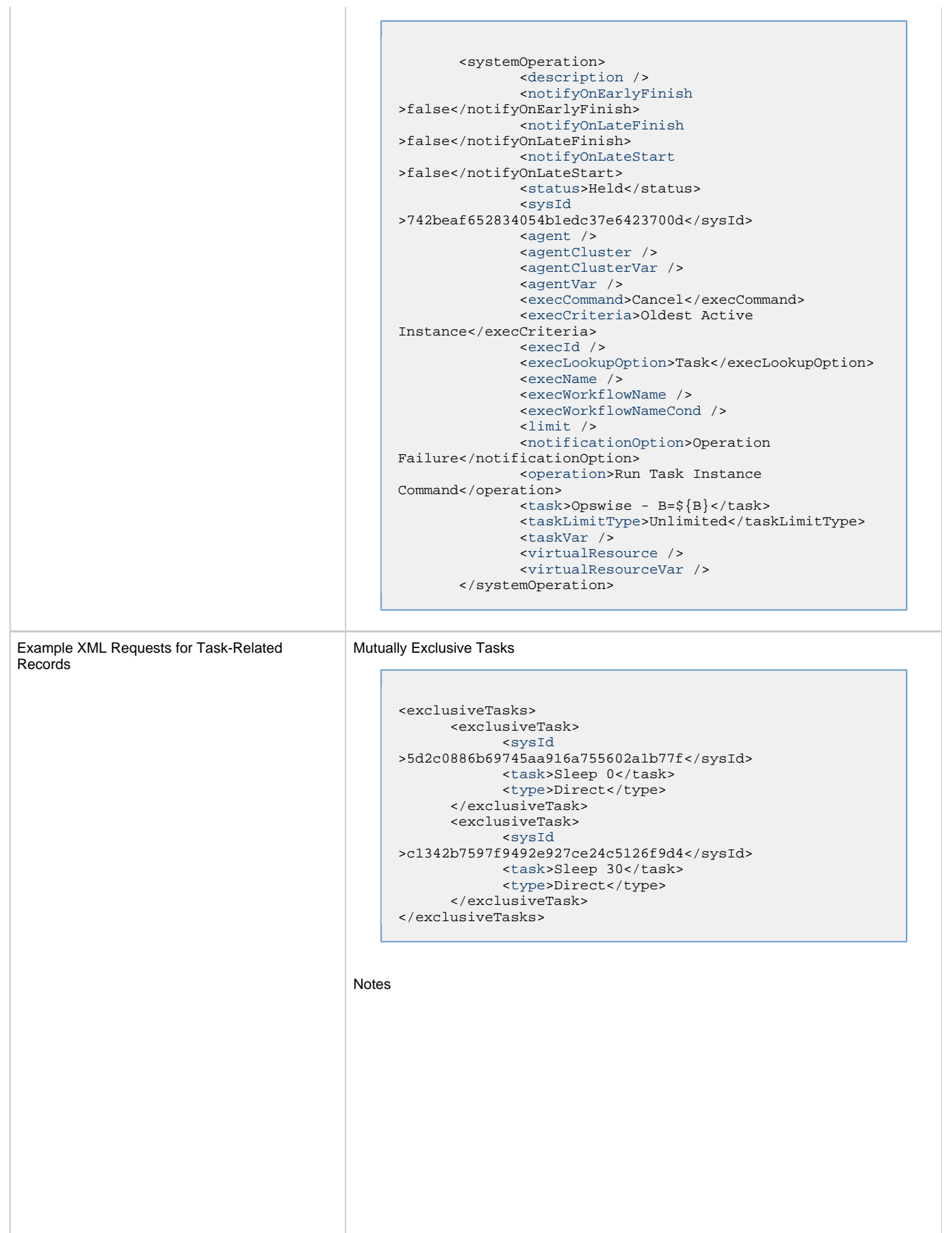

```
<notes>
       <note>
             <sysId
>8122cc80fbdb4e12b2c7118c172038fc</sysId>
            <text>note2 text</text>
            <title>note2</title>
       </note>
       <note>
             <sysId
>eb95737f44664bd3bd4002690e00d715</sysId>
            <text>note1 text</text>
            <title>note1</title>
       </note>
</notes>
```
#### Restart Criteria

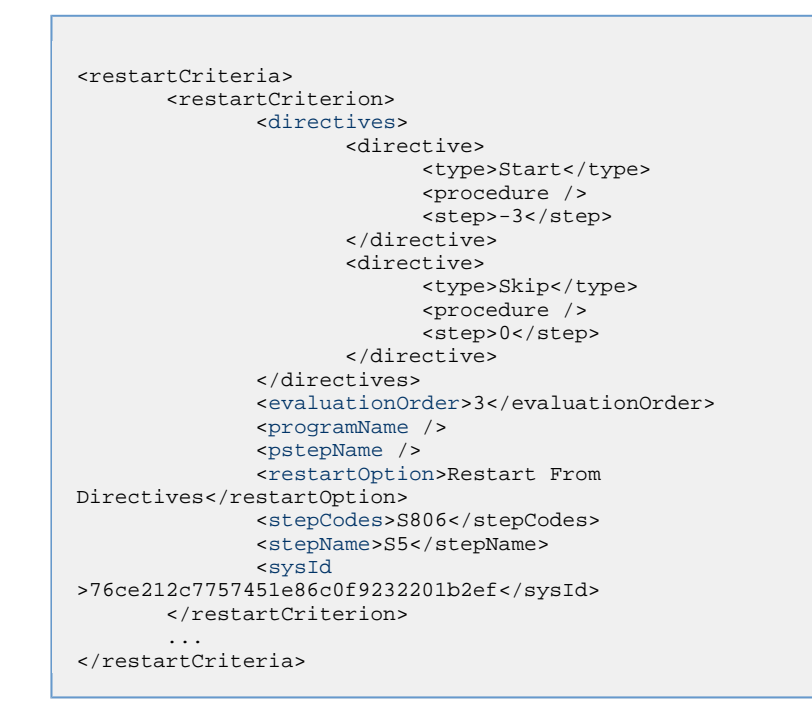

#### Step Conditions

```
<stepConditions>
<stepCondition>
        <programName>*</programName>
        <pstepName>*</pstepName>
        <stepAction>Continue/Success</stepAction>
        <stepCodes>1-4095</stepCodes>
        <stepName>*</stepName>
        <stepOrder>1</stepOrder>
        <sysId>1481337495c04883b007dac298a088a9</sysId>
</stepCondition>
...
</stepConditions>
```
#### Variables

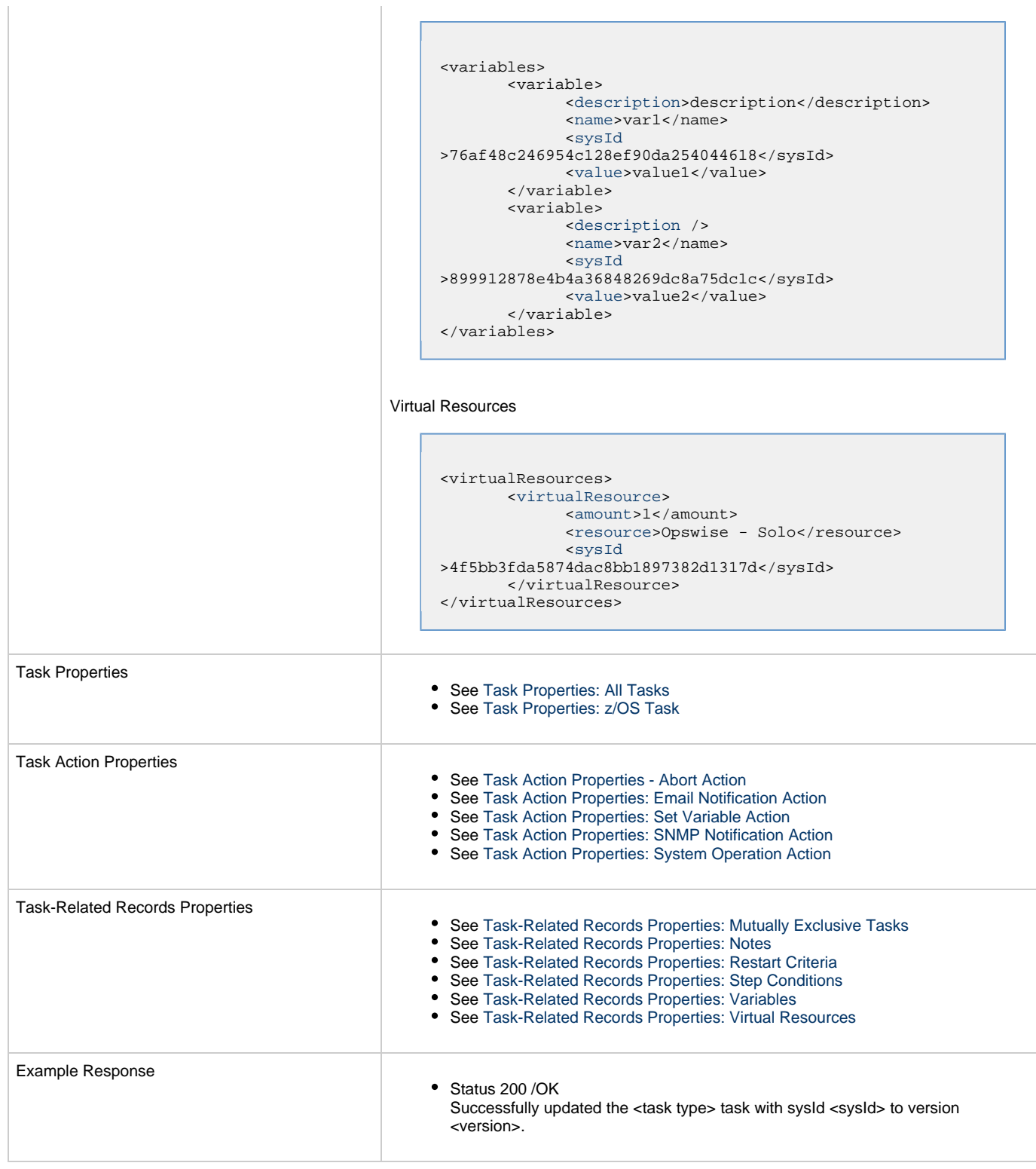

## **Read a z/OS Task**

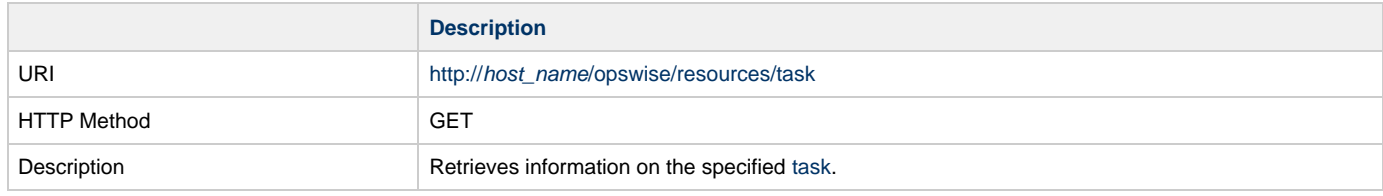

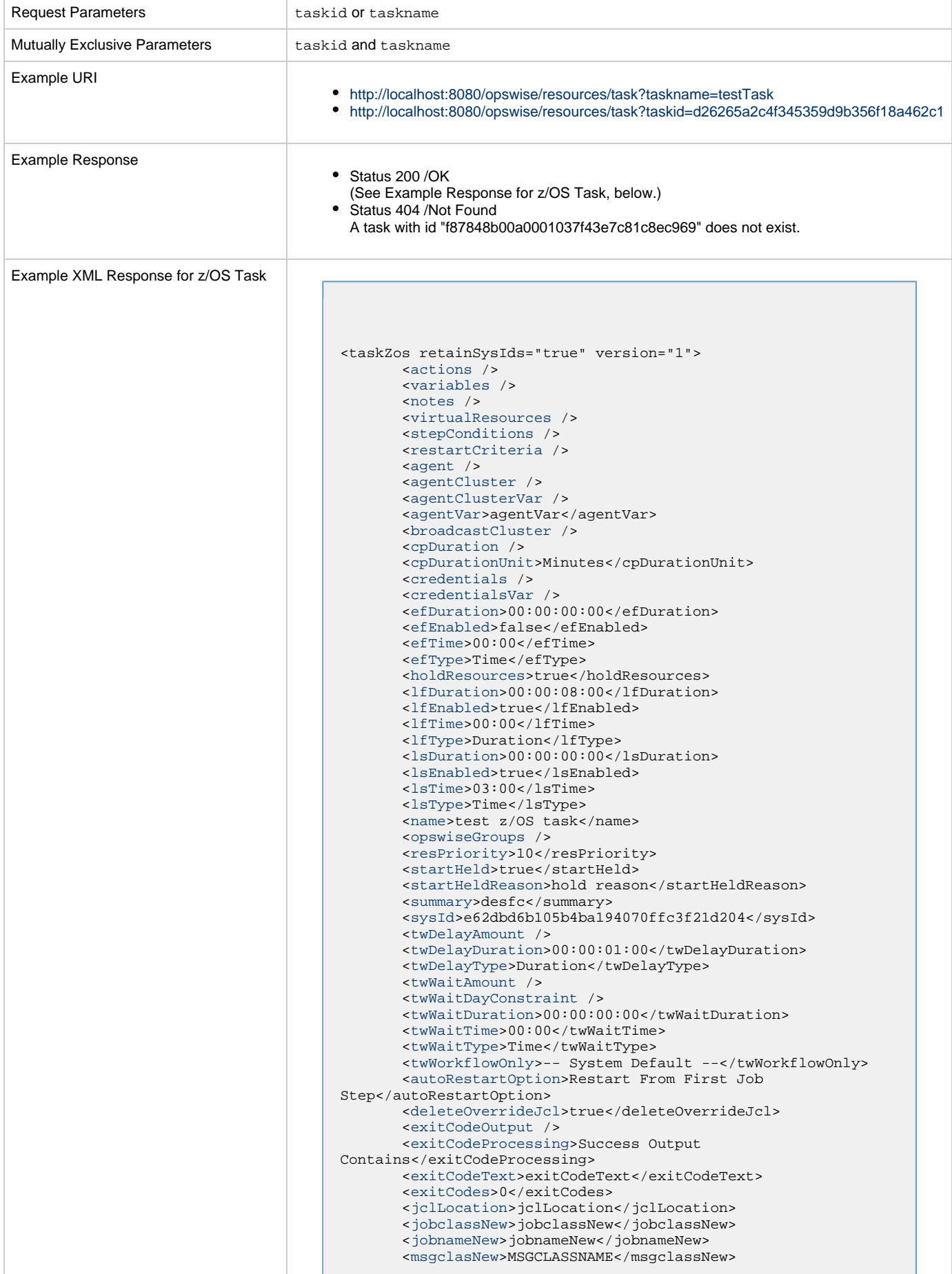

```
 <outputReturnFile />
       <outputReturnNline>100</outputReturnNline>
       <outputReturnSline>1</outputReturnSline>
       <outputReturnText />
       <outputReturnType>NONE</outputReturnType>
       <outputType>NONE</outputType>
       <overrideJclDelInstCount>1</overrideJclDelInstCount>
       <overrideJclLocation
>OVERRIDEJCLLOC</overrideJclLocation>
       <overrideRunCount>0</overrideRunCount>
       <parameters>
             <parameter>
                   <name>TEST</name>
                  <value>val</value>
             </parameter>
       </parameters>
       <proclibName />
      \verb|\\| <retryInterval>60</retryInterval>
      retryMaximum>0</retryMaximum>
       <retrySuppressFailure>false</retrySuppressFailure>
       <scheduleId>123</scheduleId>
```
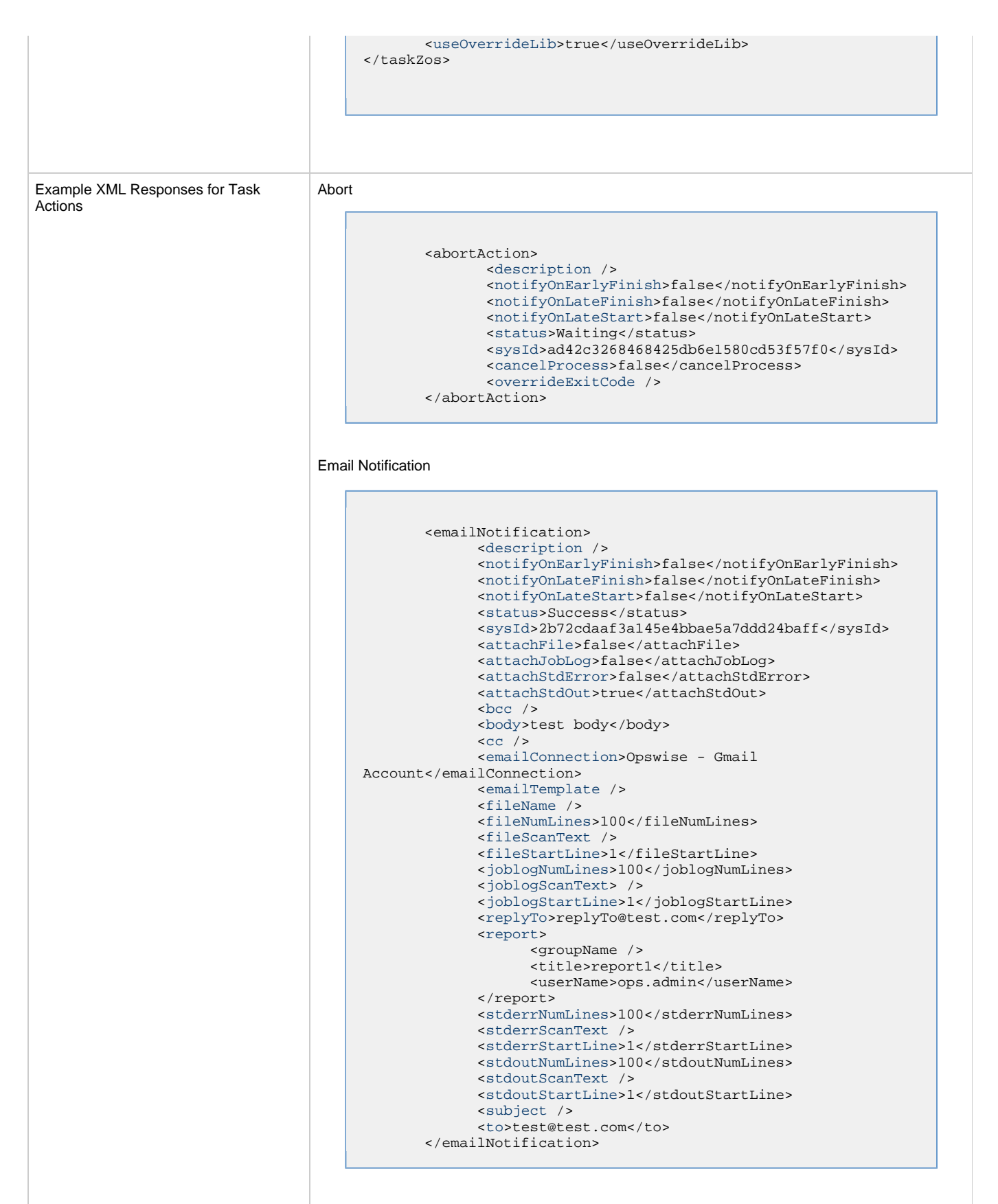

Set Variable

```
 <setVariableAction>
               <description />
               <notifyOnEarlyFinish>false</notifyOnEarlyFinish>
               <notifyOnLateFinish>false</notifyOnLateFinish>
               <notifyOnLateStart>false</notifyOnLateStart>
               <status>Waiting</status>
               <sysId>f7824e38add745c2bf41017b07697bdf</sysId>
               <variableName>name</variableName>
               <variableScope>SELF</variableScope>
               <variableValue />
        </setVariableAction>
</actions>
```
#### SNMP Notification

```
 <snmpNotification>
        <description />
        <notifyOnEarlyFinish>false</notifyOnEarlyFinish>
        <notifyOnLateFinish>false</notifyOnLateFinish>
        <notifyOnLateStart>false</notifyOnLateStart>
        <status>Resource Requested</status>
        <sysId>1a1ddf2fa7f7466db8b5fc7863fc4ea3</sysId>
        <severity>Normal</severity>
        <snmpManager>test manager</snmpManager>
 </snmpNotification>
```
#### System Operation

```
 <systemOperation>
               <description />
               <notifyOnEarlyFinish>false</notifyOnEarlyFinish>
               <notifyOnLateFinish>false</notifyOnLateFinish>
               <notifyOnLateStart>false</notifyOnLateStart>
               <status>Held</status>
               <sysId>742beaf652834054b1edc37e6423700d</sysId>
               <agent />
               <agentCluster />
               <agentClusterVar />
               <agentVar />
              <execCommand>Cancel</execCommand>
               <execCriteria>Oldest Active
Instance</execCriteria>
               <execId />
               <execLookupOption>Task</execLookupOption>
               <execName />
               <execWorkflowName />
               <execWorkflowNameCond />
               <limit />
               <notificationOption>Operation
Failure</notificationOption>
               <operation>Run Task Instance Command</operation>
               <task>Opswise - B=${B}</task>
               <taskLimitType>Unlimited</taskLimitType>
               <taskVar />
               <virtualResource />
               <virtualResourceVar />
        </systemOperation>
```
Example XML Responses for Task-Related Records

Mutually Exclusive Tasks

```
<exclusiveTasks>
       <exclusiveTask>
             <sysId>5d2c0886b69745aa916a755602a1b77f</sysId>
             <task>Sleep 0</task> 
             <type>Direct</type>
       </exclusiveTask>
       <exclusiveTask>
             <sysId>c1342b7597f9492e927ce24c5126f9d4</sysId>
             <task>Sleep 30</task>
             <type>Direct</type>
       </exclusiveTask>
</exclusiveTasks>
```
#### <span id="page-810-0"></span>**Notes**

```
<notes>
       <note>
             <sysId>8122cc80fbdb4e12b2c7118c172038fc</sysId>
            text>note2 text</text>
            title>note2</title>
       </note>
       <note>
             <sysId>eb95737f44664bd3bd4002690e00d715</sysId>
             <text>note1 text</text>
            title>note1</title>
       </note>
</notes>
```
#### <span id="page-810-2"></span>Restart Criteria

```
<restartCriteria>
        <restartCriterion>
               <directives>
                       <directive>
                             <type>Start</type>
                             <procedure />
                             <step>-3</step>
                       </directive>
                       <directive>
                             <type>Skip</type>
                             <procedure />
                             <step>0</step>
                       </directive>
               </directives>
                <evaluationOrder>3</evaluationOrder>
               <programName />
                <pstepName />
                <restartOption>Restart From
Directives</restartOption>
               <stepCodes>S806</stepCodes>
               <stepName>S5</stepName>
               <sysId>76ce212c7757451e86c0f9232201b2ef</sysId>
        </restartCriterion>
 ...
</restartCriteria>
```
#### <span id="page-810-1"></span>Step Conditions

```
<stepConditions>
                                          <stepCondition>
                                                   <programName>*</programName>
                                                   <pstepName>*</pstepName>
                                                   <stepAction>Continue/Success</stepAction>
                                                   <stepCodes>1-4095</stepCodes>
                                                   <stepName>*</stepName>
                                                   <stepOrder>1</stepOrder>
                                                   <sysId>1481337495c04883b007dac298a088a9</sysId>
                                          </stepCondition>
                                          ...
                                          </stepConditions>
                                    Variables
                                          <variables>
                                                   <variable>
                                                          <description>description</description>
                                                          <name>var1</name>
                                                          <sysId>76af48c246954c128ef90da254044618</sysId>
                                                          <value>value1</value>
                                                   </variable>
                                                   <variable>
                                                          <description />
                                                          <name>var2</name>
                                                          <sysId>899912878e4b4a36848269dc8a75dc1c</sysId>
                                                          <value>value2</value>
                                                   </variable>
                                          </variables>
                                    Virtual Resources
                                          <virtualResources>
                                                  <virtualResource>
                                                         <amount>1</amount>
                                                          <resource>Opswise - Solo</resource>
                                                          <sysId>4f5bb3fda5874dac8bb1897382d1317d</sysId>
                                                   </virtualResource>
                                          </virtualResources>
Task Properties
                                         Task Properties: All Tasks
                                         Task Properties: z/OS Task
Task Action Properties
                                         See Task Action Properties - Abort Action
                                         See Task Action Properties: Email Notification Action
                                         See Task Action Properties: Set Variable Action
                                         See Task Action Properties: SNMP Notification Action
                                         Task Action Properties: System Operation Action
Task-Related Records Properties
                                         See Task-Related Records Properties: Mutually Exclusive Tasks
                                         See Task-Related Records Properties: Notes
                                         See Task-Related Records Properties: Restart Criteria
                                         \bulletSee Task-Related Records Properties: Step Conditions
                                         See Task-Related Records Properties: Variables
                                         See Task-Related Records Properties: Virtual Resources
```
## **Tasks in Workflow Web Services**

- [Overview](#page-812-0)
- [Insert a Task into a Workflow with Dependencies](#page-812-1)
- [List Predecessors / Successors of a Task Instance in a Workflow](#page-814-0)

## <span id="page-812-0"></span>**Overview**

Universal Controller supports the following RESTful-based web services for Tasks in Workflow operations, which are listed alphabetically on this page.

- [Insert a Task into a Workflow with Dependencies](#page-812-1)
- [List Predecessors / Successors of a Task Instance in a Workflow](#page-814-0)

Formatting specifications for each web service, including details about parameter requirements, are provided.

## <span id="page-812-1"></span>**Insert a Task into a Workflow with Dependencies**

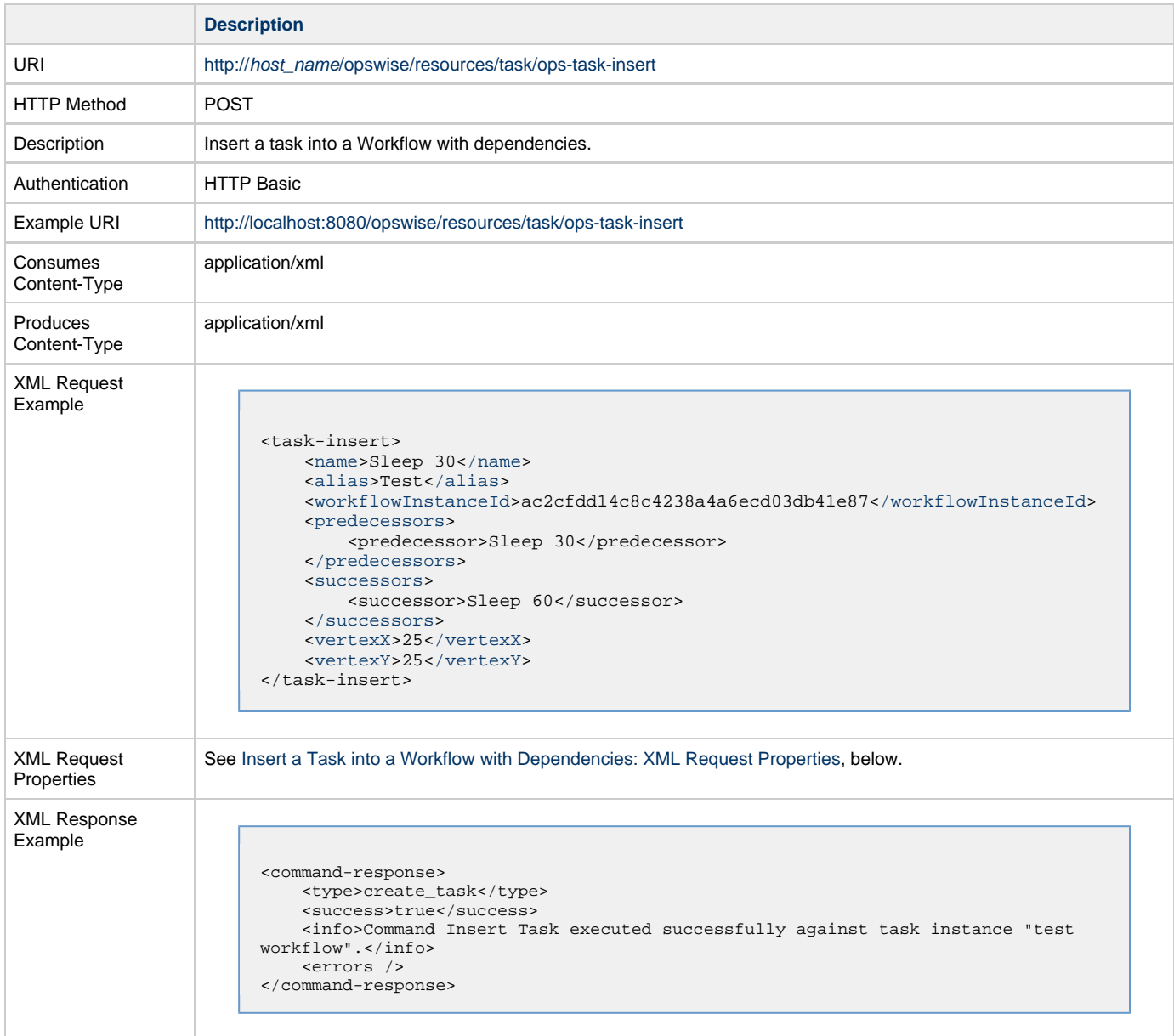

## <span id="page-813-7"></span>**Insert a Task into a Workflow with Dependencies: XML Request Properties**

<span id="page-813-6"></span><span id="page-813-5"></span><span id="page-813-4"></span><span id="page-813-3"></span><span id="page-813-2"></span><span id="page-813-1"></span><span id="page-813-0"></span>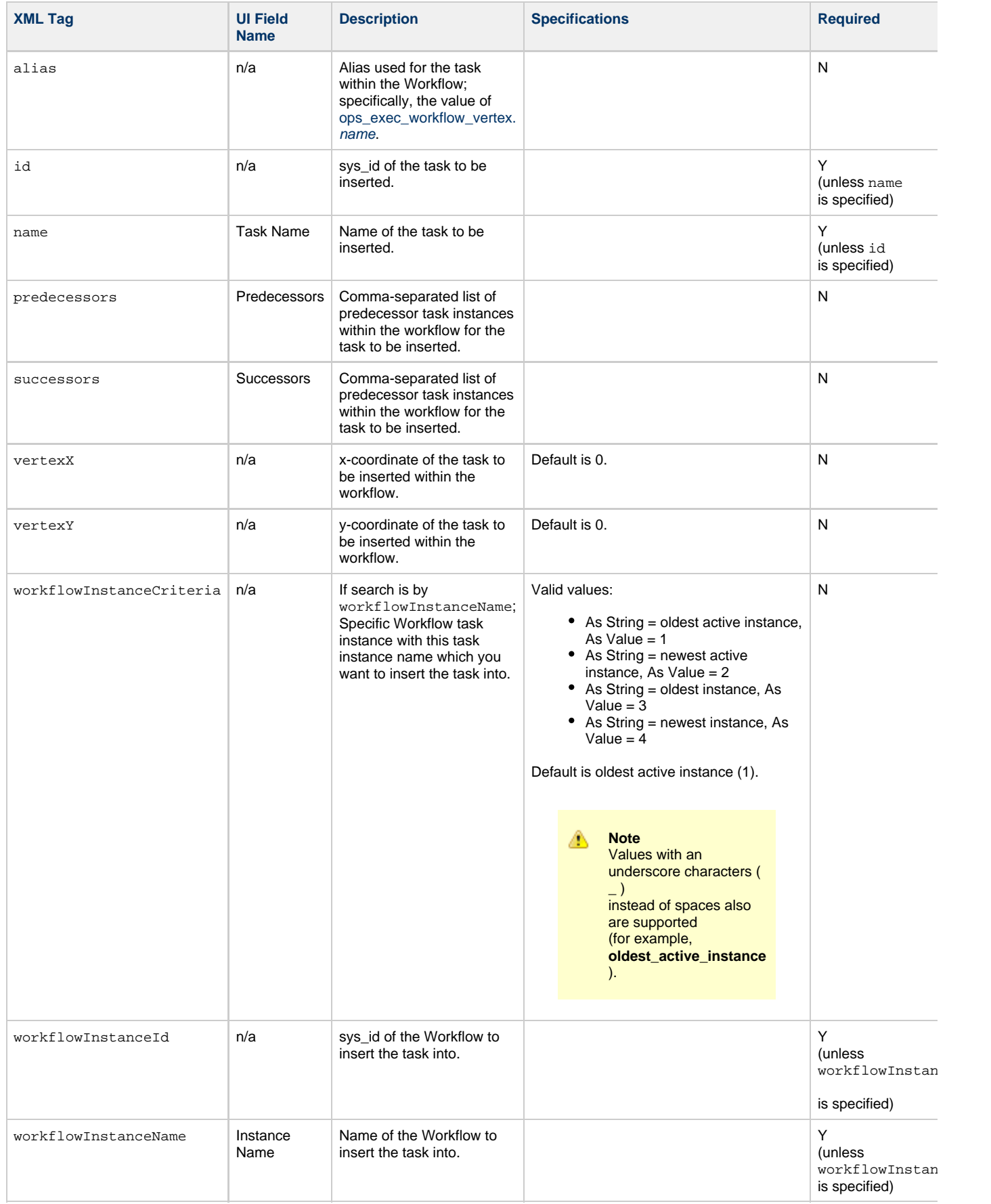

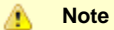

- If both predecessors and successors lists are empty, the task is inserted without dependencies.
- If there is a task name in a predecessors or successors list that does not exist, the operation will fail with error **Cannot find vertex with the name ...**
- If a predecessors or successors list contains a task name with multiple occurrences in the workflow, the operation will fail with error **Multiple vertices found for the name...** (For example, the workflow contains two tasks named **Sleep 30** and you are trying to insert **Task ABC** with predecessor **Sleep 30**.

## <span id="page-814-0"></span>**List Predecessors / Successors of a Task Instance in a Workflow**

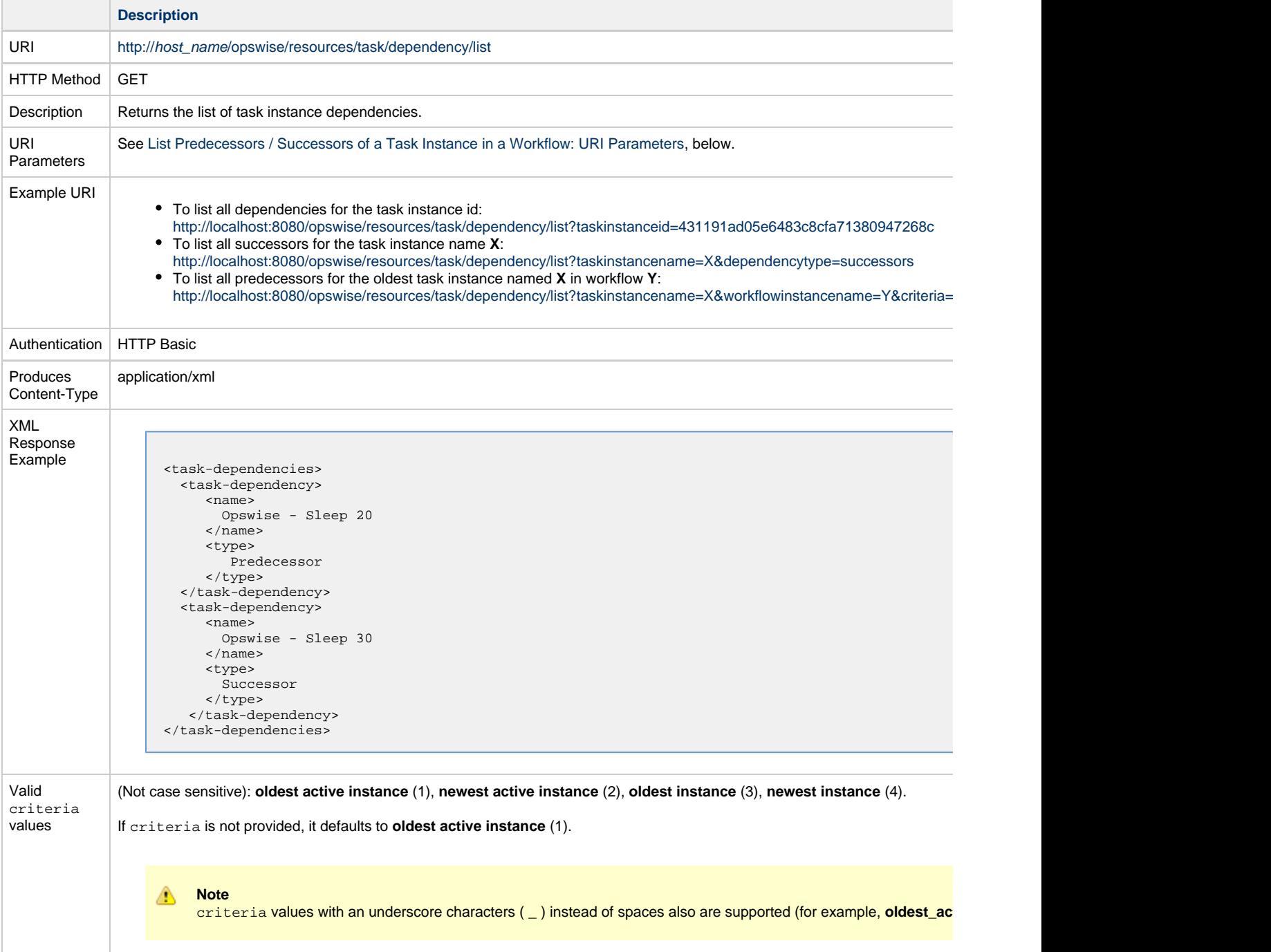

## <span id="page-815-0"></span>**List Predecessors / Successors of a Task Instance in a Workflow: URI Parameters**

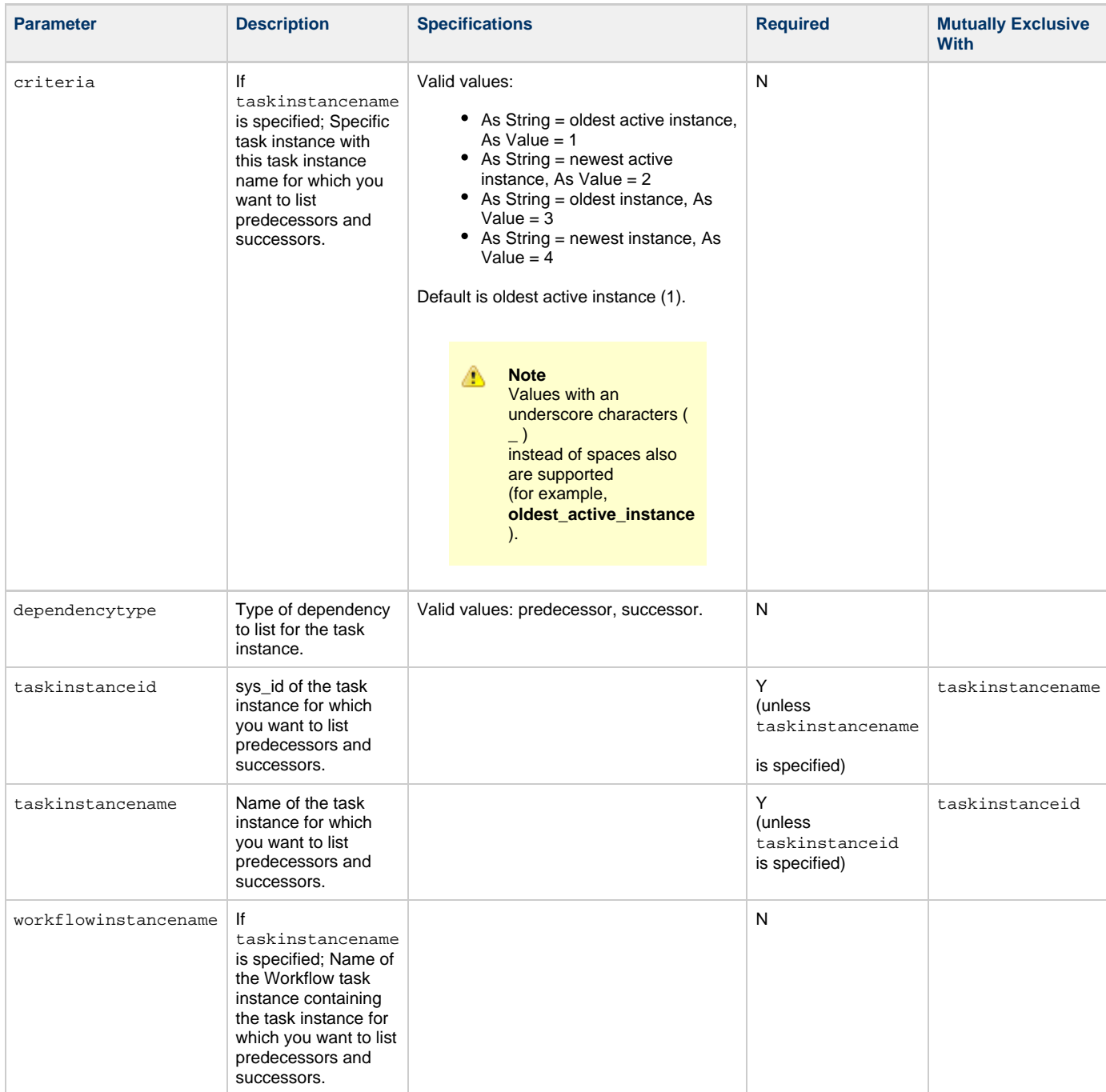

## **Trigger Web Services**

- [Overview](#page-816-0)
- [Delete a Trigger](#page-816-1)
- [Enable/Disable a Trigger](#page-817-0)
- [List Triggers](#page-818-0)
- [Trigger a Task](#page-819-0)

### <span id="page-816-0"></span>**Overview**

Universal Controller supports the following RESTful-based web services for Trigger operations.

Formatting specifications for each web service, including details about parameter requirements, are provided.

#### **Common Web Services**

The following web services are common to all Trigger types:

- [Delete a Trigger](#page-816-1)
- [Enable/Disable a Trigger](#page-817-0)
- [List Triggers](#page-818-0)
- [Trigger a Task](#page-819-0)

Detailed information for each of these web services is provided on this page.

#### **Trigger-Specific Web Services**

The following web services are specific for each Trigger type:

- Create a Trigger
- Modify a Trigger
- Modify Time of Time Trigger (Time trigger only)
- Read a Trigger

For detail information about these trigger-specific web services, see:

- [Composite Trigger Web Services](#page-823-0)
- [Cron Trigger Web Services](#page-845-0)
- [File Monitor Trigger Web Services](#page-853-0)
- [Temporary Trigger Web Services](#page-861-0)
- **[Time Trigger Web Services](#page-867-0)**

## <span id="page-816-1"></span>**Delete a Trigger**

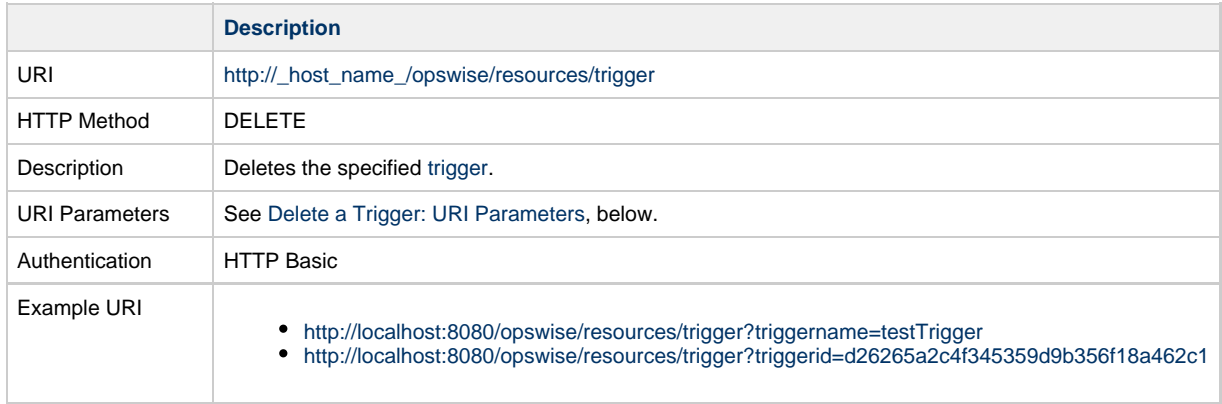

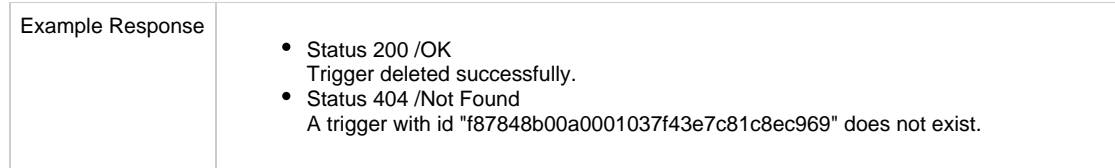

## **Delete a Trigger: URI Parameters**

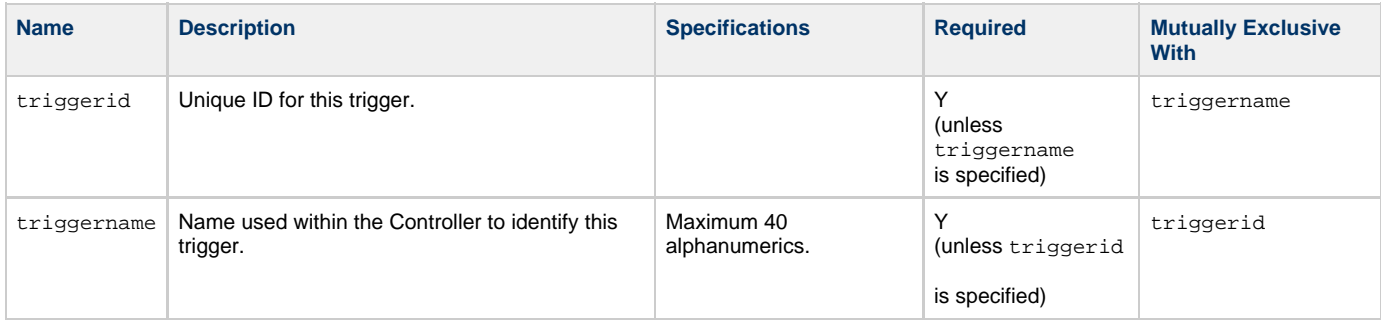

## <span id="page-817-0"></span>**Enable/Disable a Trigger**

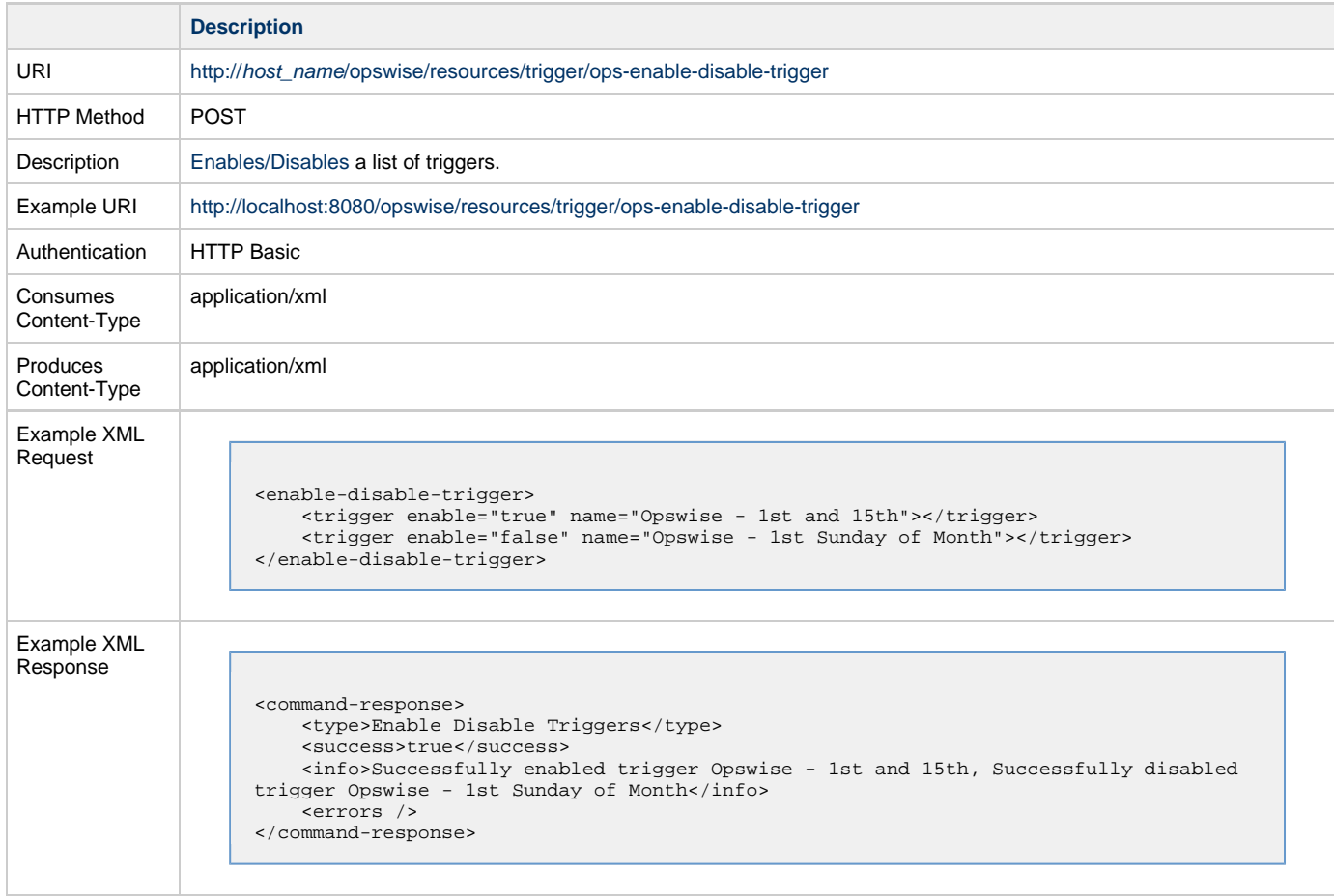

## **Enable/Disable a Trigger: XML Request Trigger Properties**

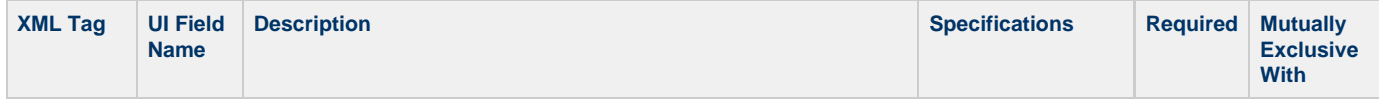

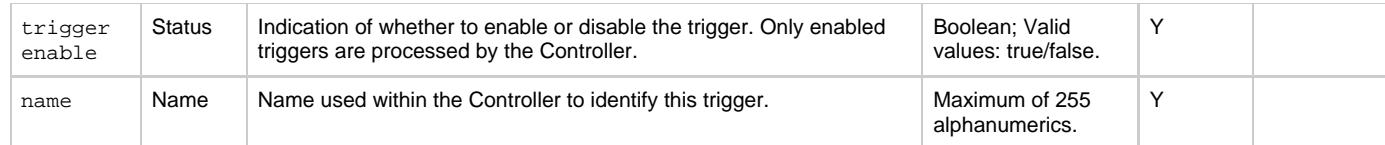

## <span id="page-818-0"></span>**List Triggers**

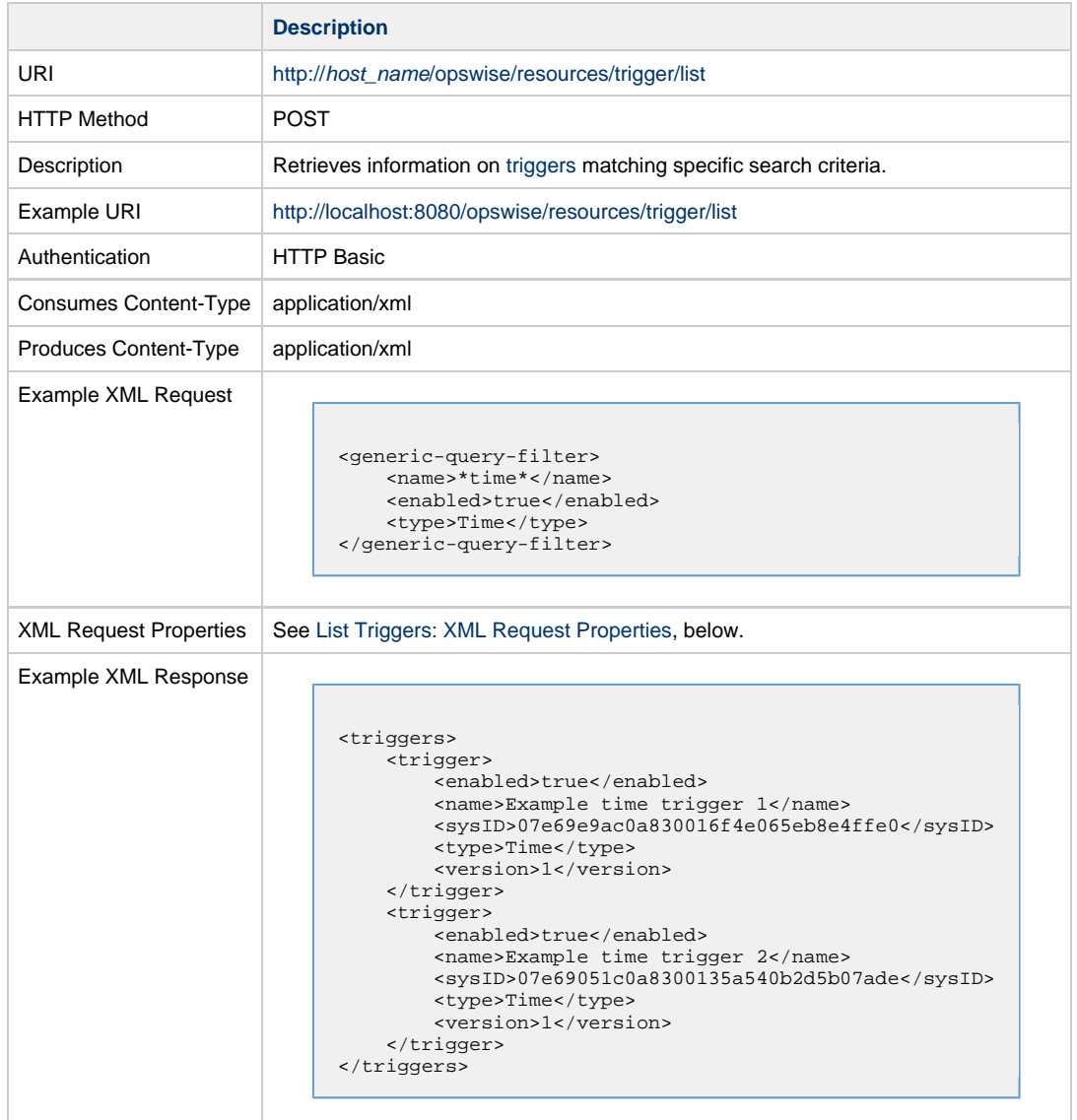

## <span id="page-818-1"></span>**List Triggers: XML Request Properties**

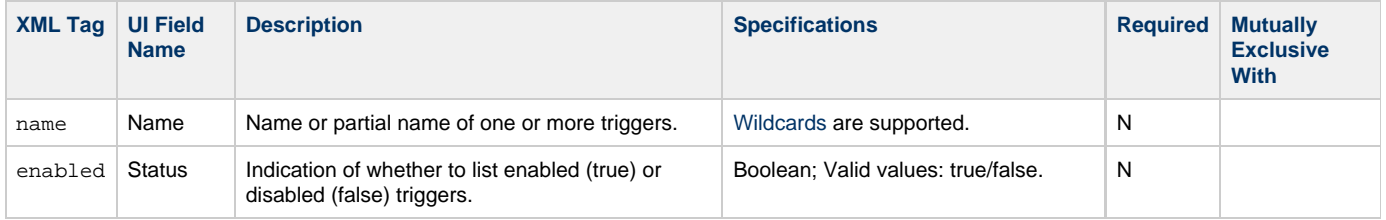

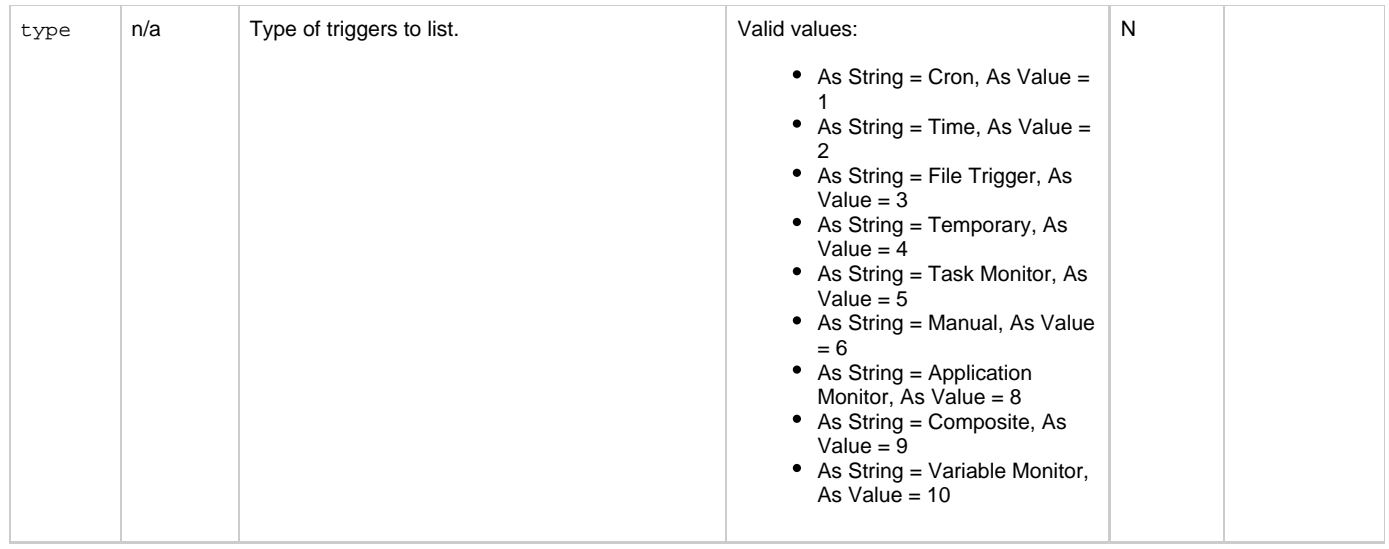

# <span id="page-819-0"></span>**Trigger a Task**

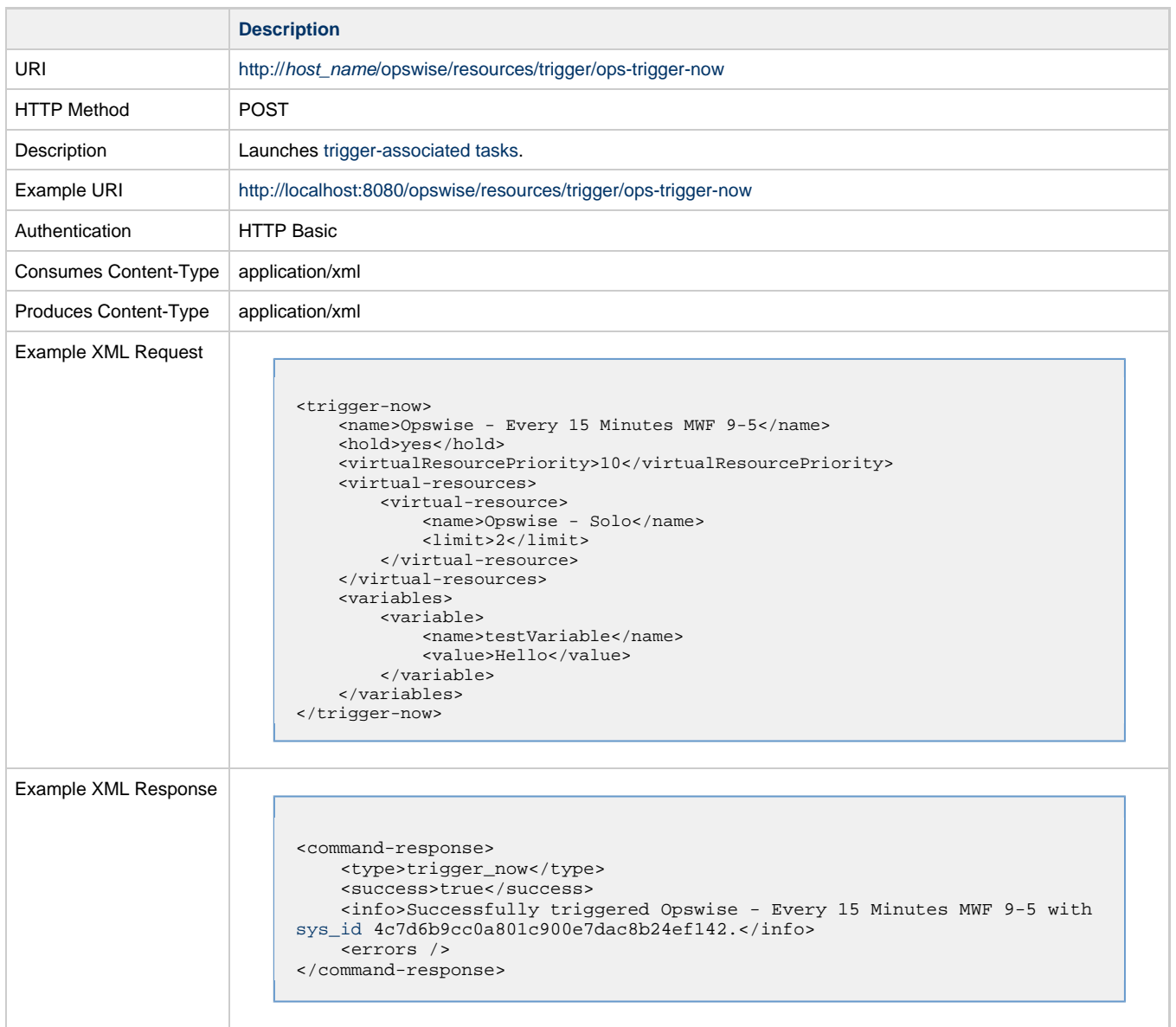

## **Trigger a Task: XML Request Properties**

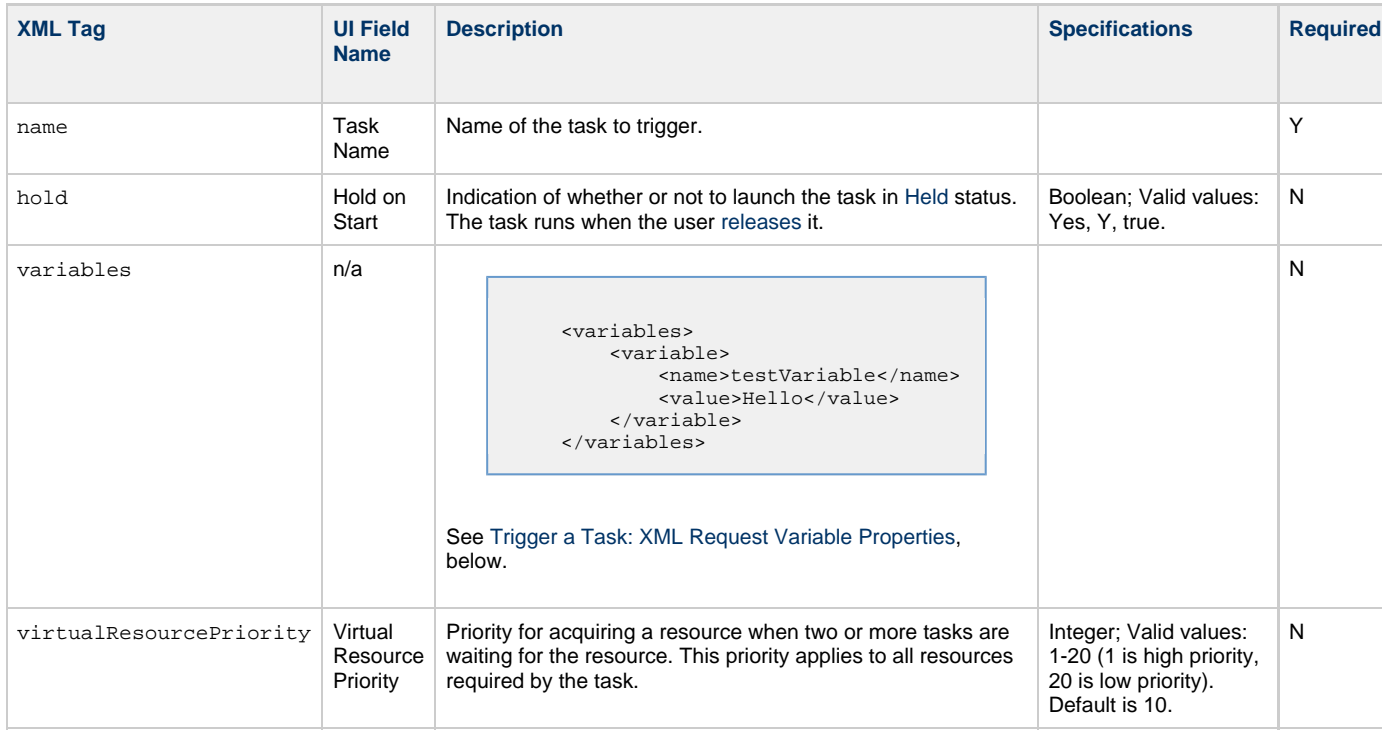

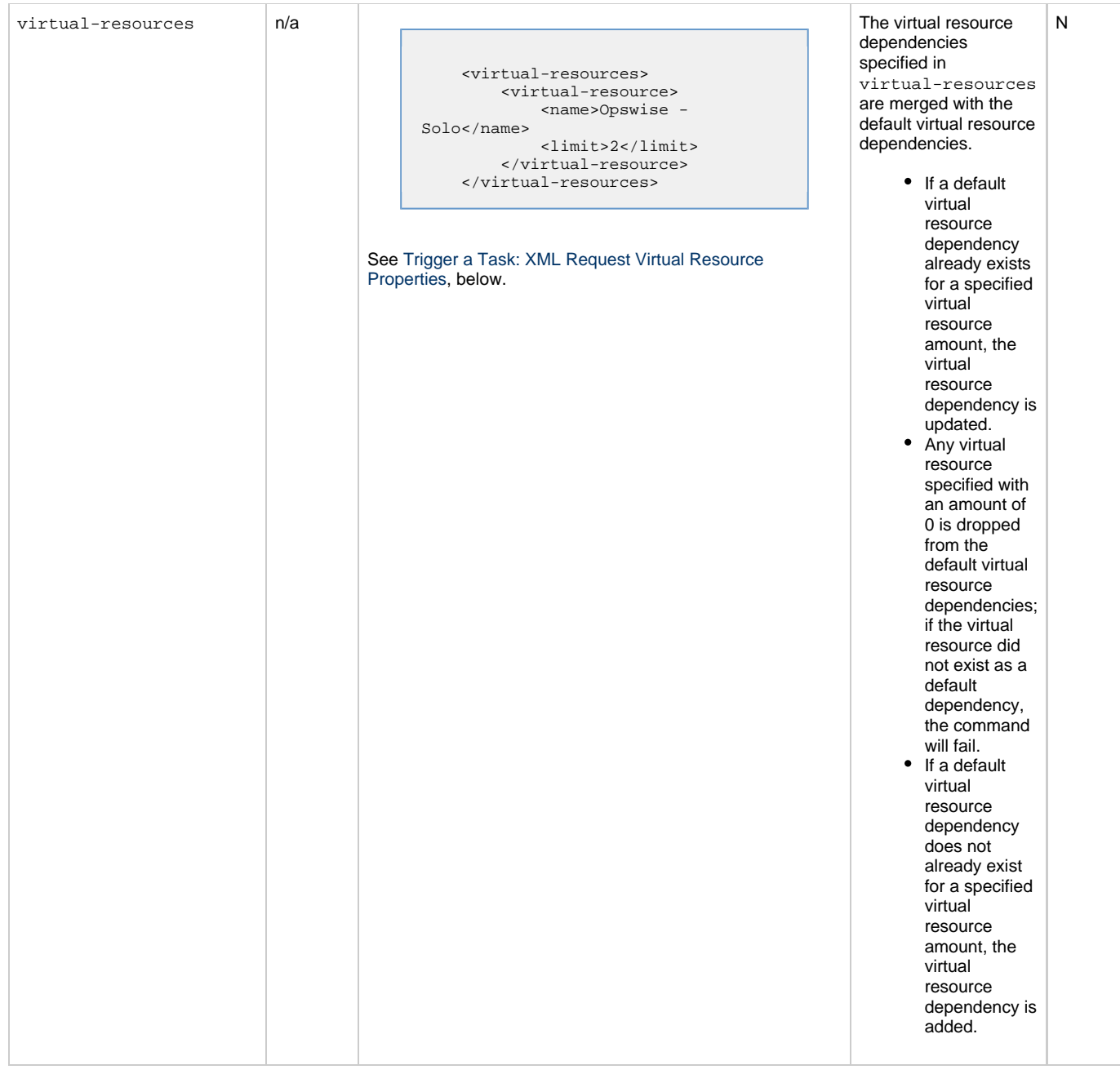

## <span id="page-821-0"></span>**Trigger a Task: XML Request Variable Properties**

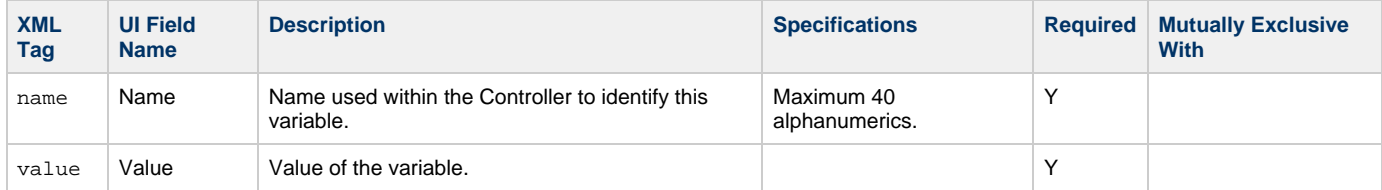

## <span id="page-821-1"></span>**Trigger a Task: XML Request Virtual Resource Properties**

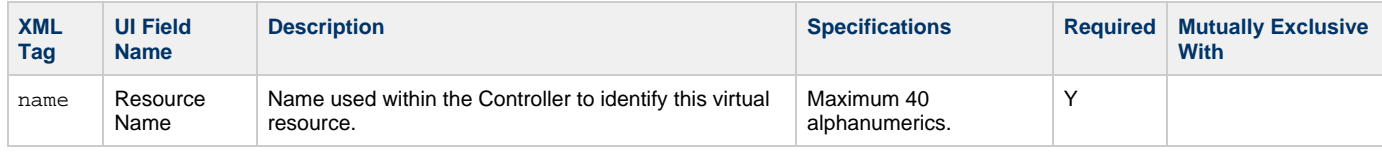

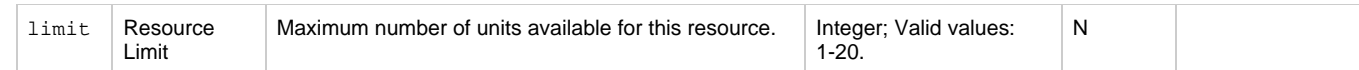

## <span id="page-823-0"></span>**Composite Trigger Web Services**

- [Overview](#page-823-1)
- [Create a Composite Trigger](#page-823-2)
- [Modify a Composite Trigger](#page-837-0)
- [Read a Composite Trigger](#page-841-0)

### <span id="page-823-1"></span>**Overview**

Universal Controller supports the following RESTful-based web services for Composite Trigger operations, which are listed alphabetically on this page.

- [Create a Composite Trigger](#page-823-2)
- [Modify a Composite Trigger](#page-837-0)
- [Read a Composite Trigger](#page-841-0)

Formatting specifications for each web service, including details about parameter requirements, are provided.

#### ◬ **Note**

For information on Trigger web services that are applicable to all trigger types, see:

- [Delete a Trigger](#page-816-1)
- [Enable/Disable a Trigger](#page-817-0)
- [List Triggers](#page-818-0)
- [Trigger a Task](#page-819-0)

### <span id="page-823-2"></span>**Create a Composite Trigger**

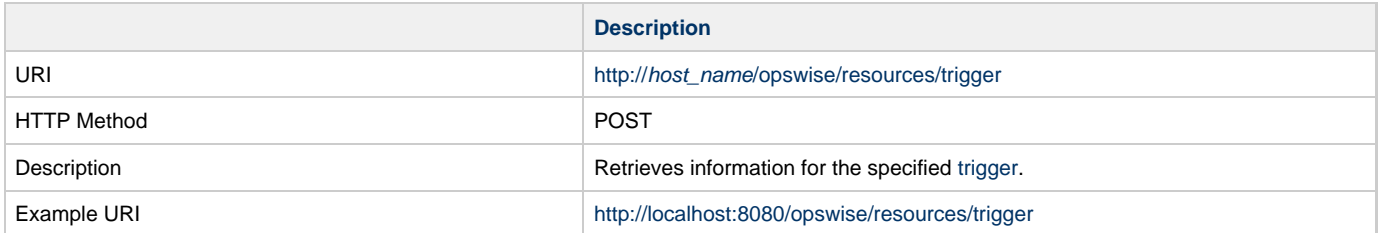

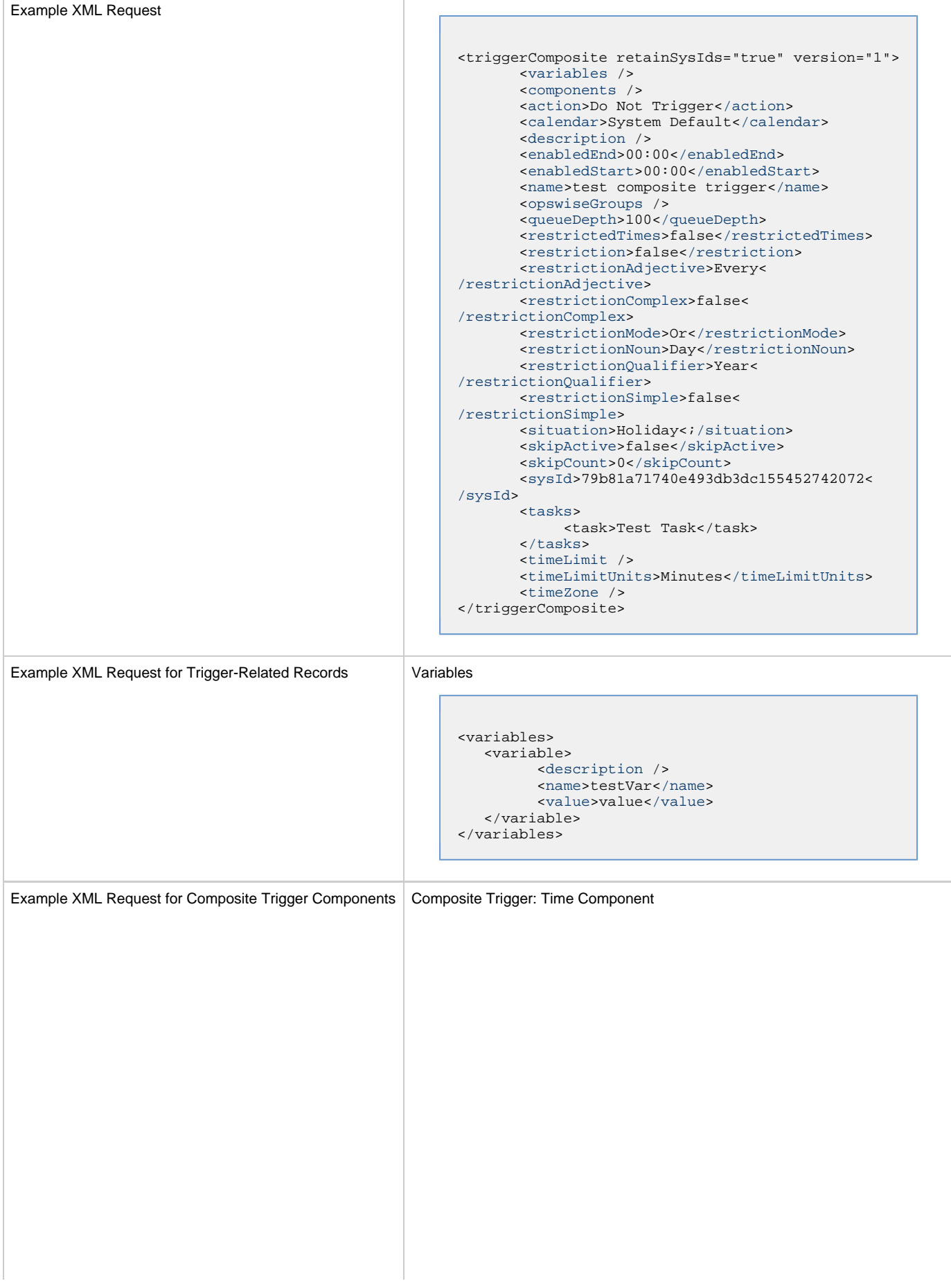

 $\overline{1}$ 

```
<timeComponent>
        <action>Do Not Trigger</action>
        <description />
        <enabledEnd>00:00</enabledEnd>
        <enabledStart>00:00</enabledStart>
        <name>test special day</name>
        <restrictionAdjective>Every<
/restrictionAdjective>
        <restrictionComplex>false<
/restrictionComplex>
        <restrictionMode>Or</restrictionMode>
        <restrictionNoun>Day</restrictionNoun>
        <restrictionQualifier>Year<
/restrictionQualifier>
        <restrictionSimple>false<
/restrictionSimple>
        <situation>Holiday</situation>
        <sysId>0fc6b7d9c0a801c9017b6c27c259937e<
/sysId>
        <variablePrefix />
        <adjustmentAmount>1</adjustmentAmount>
        <adjustmentType>Day</adjustmentType>
        <dateAdjective>Every</dateAdjective>
        <dateAdjustment>None</dateAdjustment>
        <dateNoun>Saturday1</dateNoun>
        <dateQualifier>Year</dateQualifier>
        <dayInterval>2</dayInterval>
        <dayStyle>Complex</dayStyle>
        <eventMatchType>Single</eventMatchType>
        <fri>false</fri>
        <intervalStartingDate>2015-06-17<
/intervalStartingDate>
        <mon>false</mon>
        <nthAmount>5</nthAmount>
        <sat>false</sat>
        <simpleDateType>Daily</simpleDateType>
        <startTimeEnable>false</startTimeEnable>
        <startingAt>*:00</startingAt>
        <sun>false</sun>
        <thu>false</thu>
       <time>00:00</time>
        <timeInterval />
        <timeIntervalUnits>Hours<
/timeIntervalUnits> 
        <timeStyle>Absolute</timeStyle>
        <tue>false</tue>
        <wed>false</wed>
</timeComponent>
```
Composite Trigger: File Monitor Component

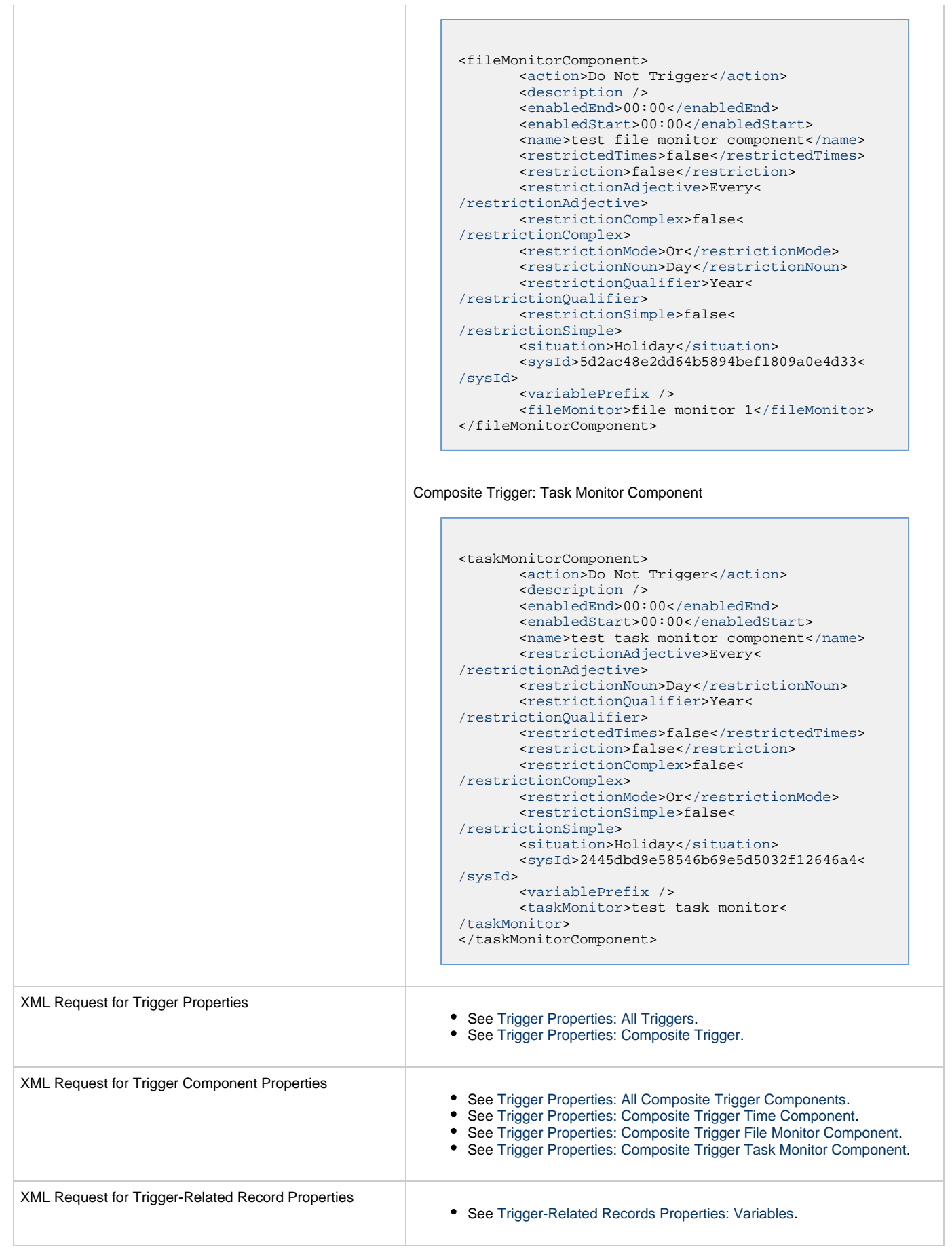

 $\overline{\phantom{a}}$ 

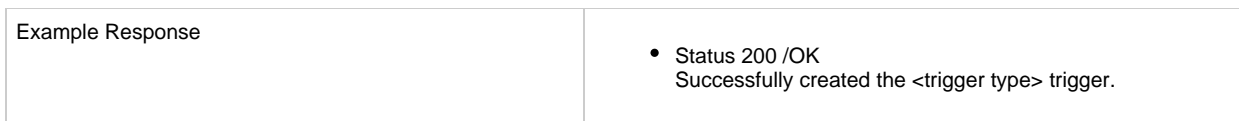

### <span id="page-827-6"></span>**Trigger Properties - All Triggers**

Attribute retainSysIds specifies whether or not the Create a Trigger web service should persist the sysId property. Optional; Valid values: true/false (default is true).

<span id="page-827-5"></span><span id="page-827-4"></span><span id="page-827-3"></span><span id="page-827-2"></span><span id="page-827-1"></span><span id="page-827-0"></span>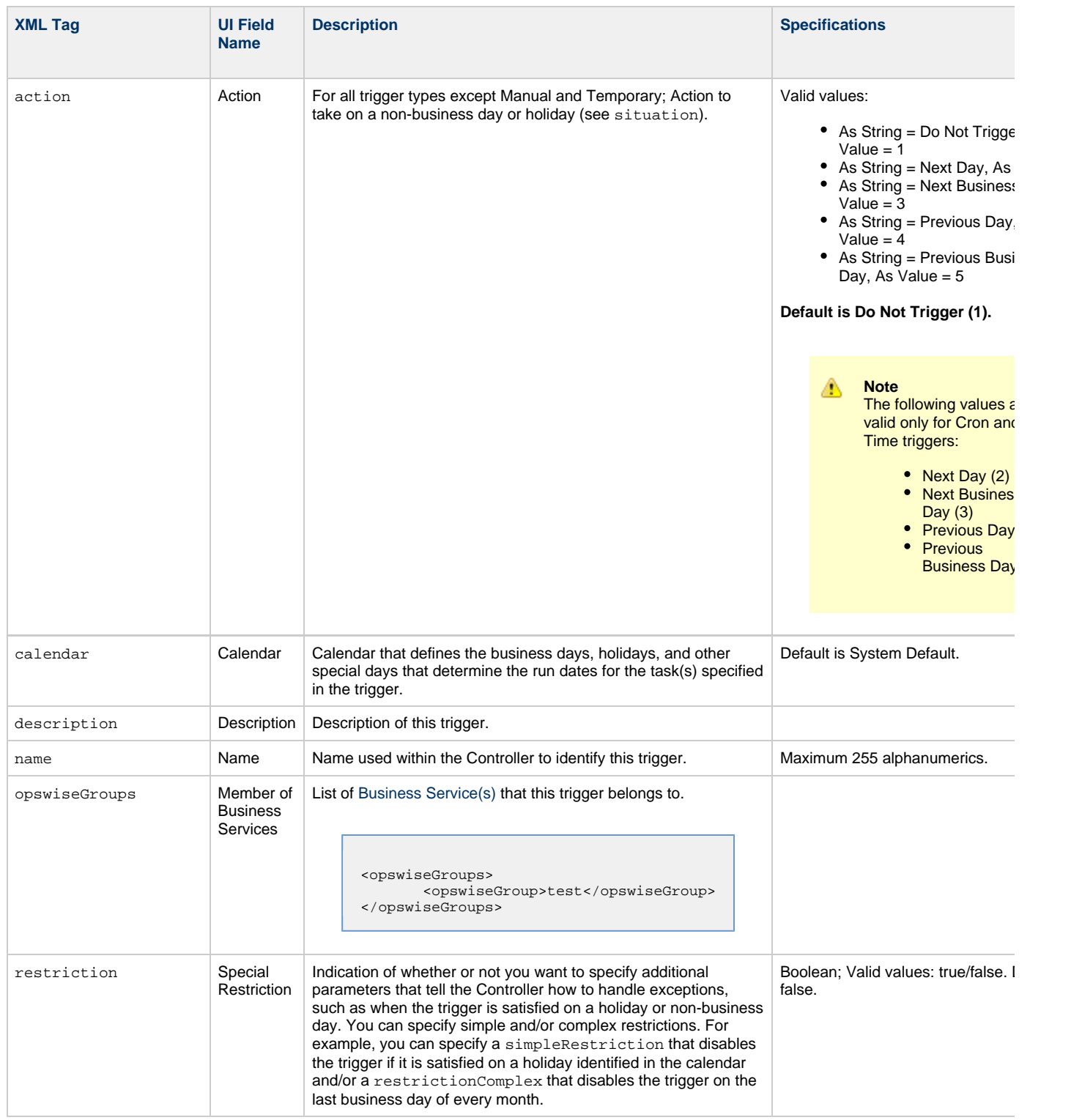
<span id="page-828-5"></span><span id="page-828-4"></span><span id="page-828-3"></span><span id="page-828-2"></span><span id="page-828-1"></span><span id="page-828-0"></span>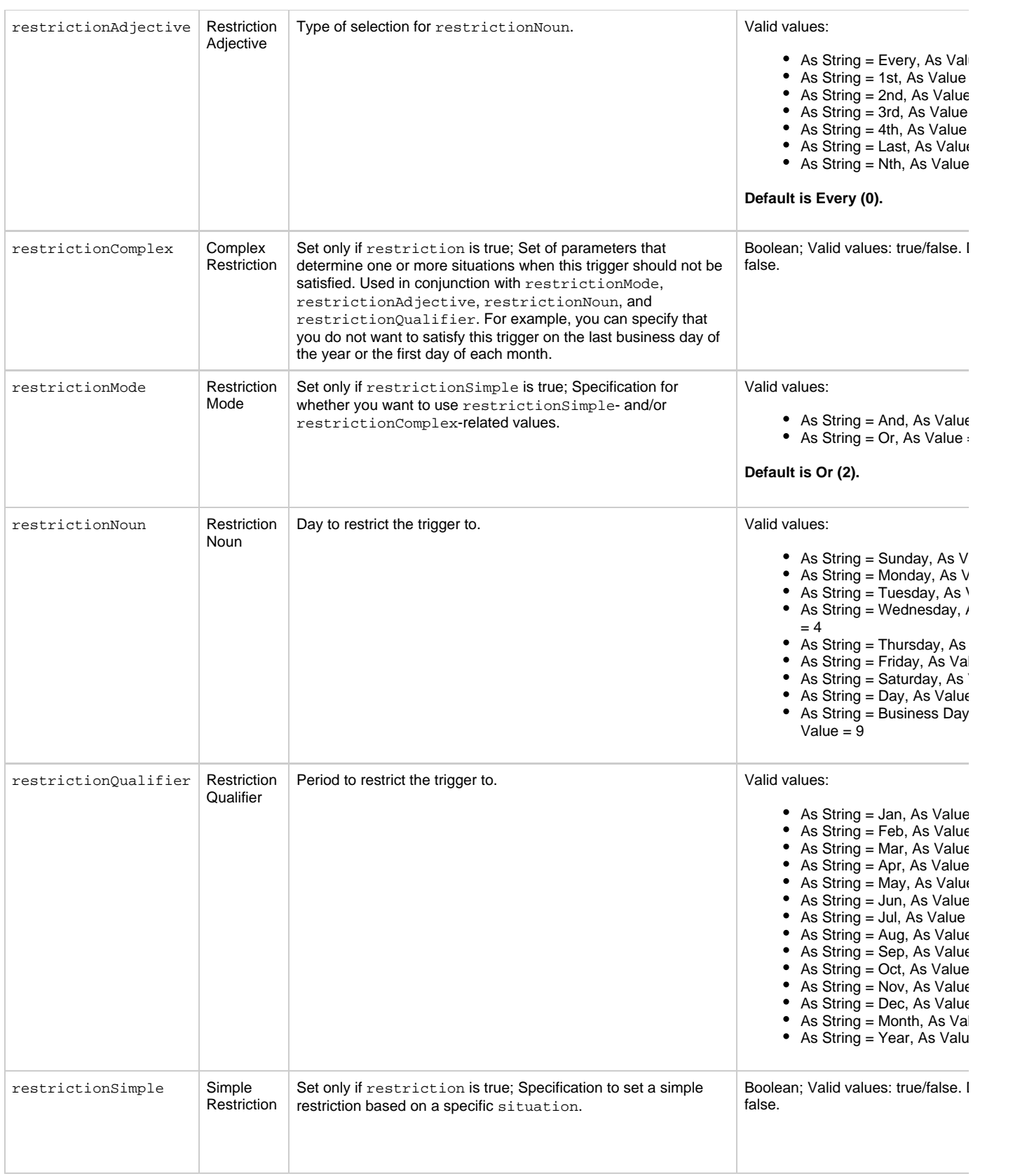

<span id="page-829-7"></span><span id="page-829-6"></span><span id="page-829-5"></span>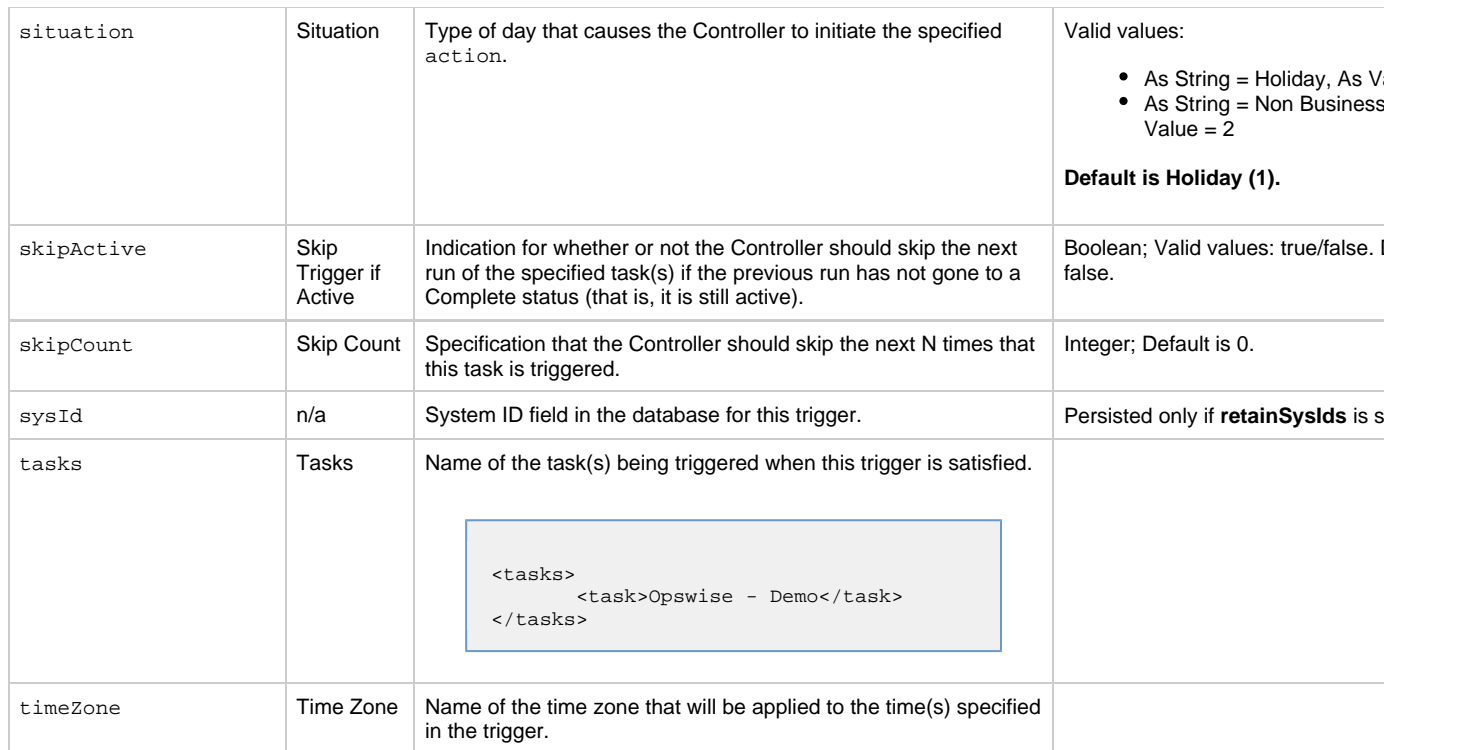

# <span id="page-829-11"></span><span id="page-829-10"></span><span id="page-829-8"></span><span id="page-829-0"></span>**Trigger Properties - Composite Trigger**

<span id="page-829-9"></span><span id="page-829-4"></span><span id="page-829-3"></span><span id="page-829-2"></span><span id="page-829-1"></span>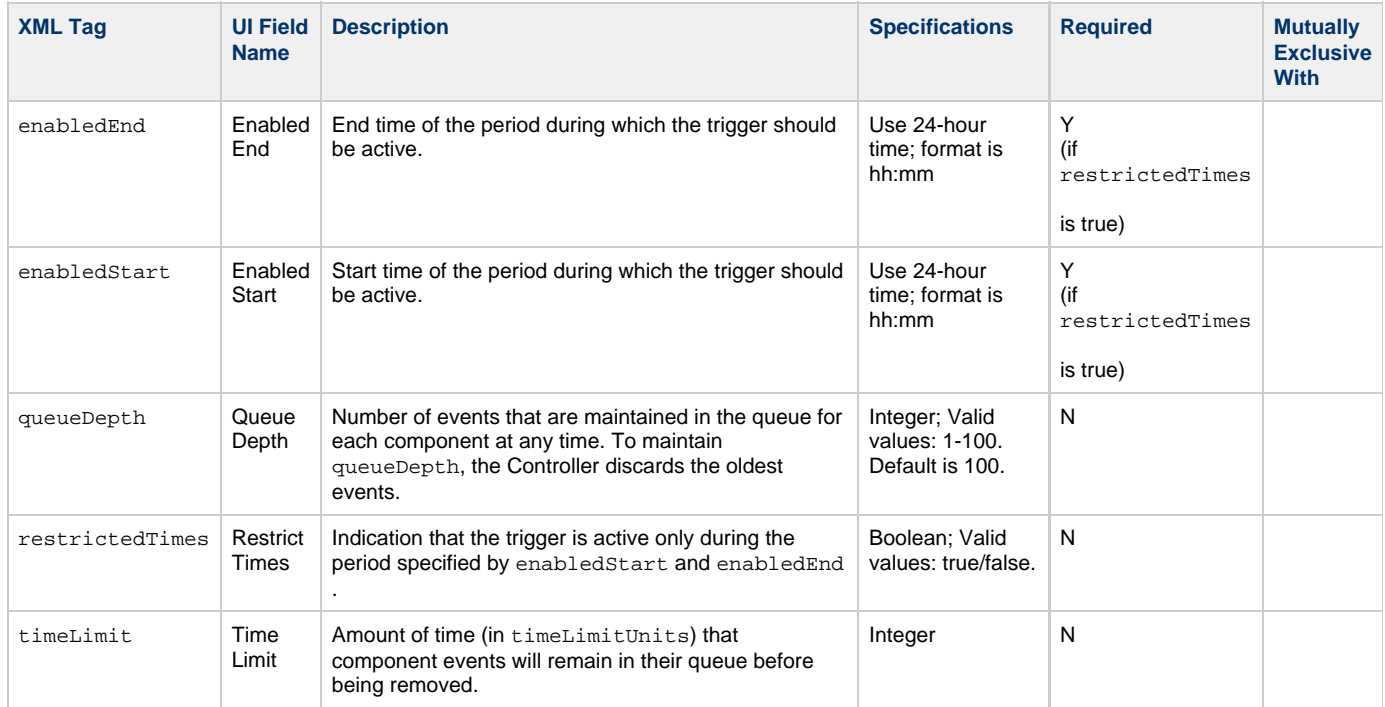

<span id="page-830-0"></span>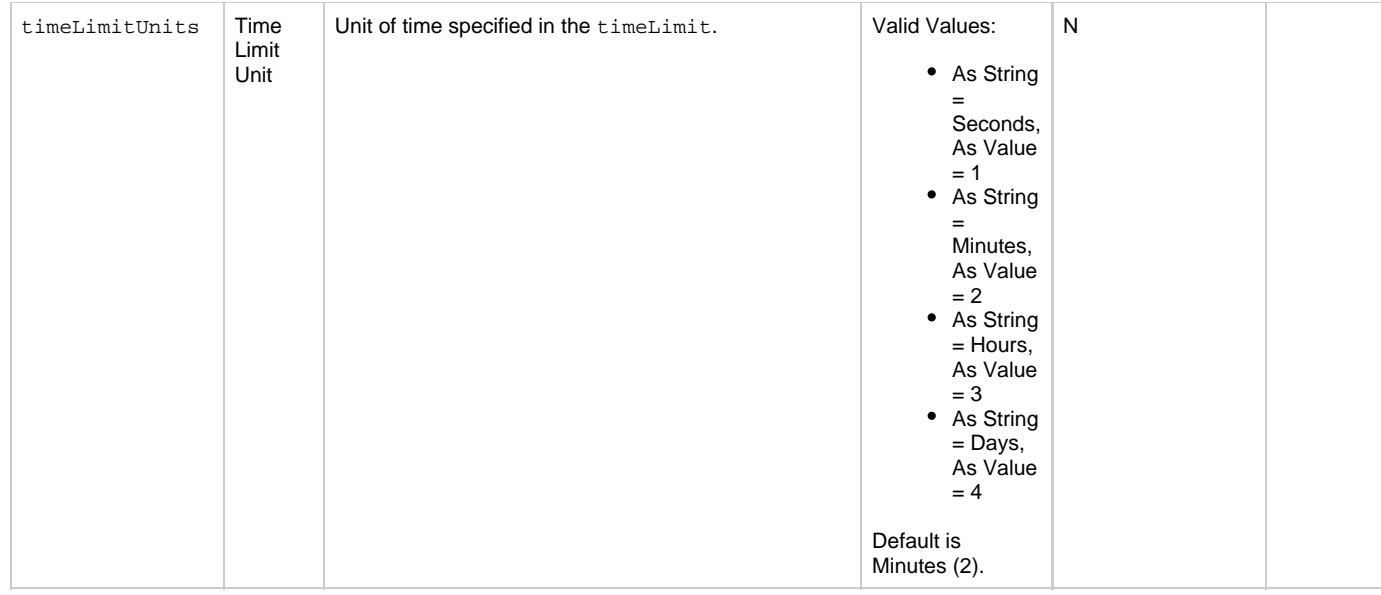

### <span id="page-830-3"></span>**Trigger Properties - All Composite Trigger Components**

<span id="page-830-2"></span><span id="page-830-1"></span>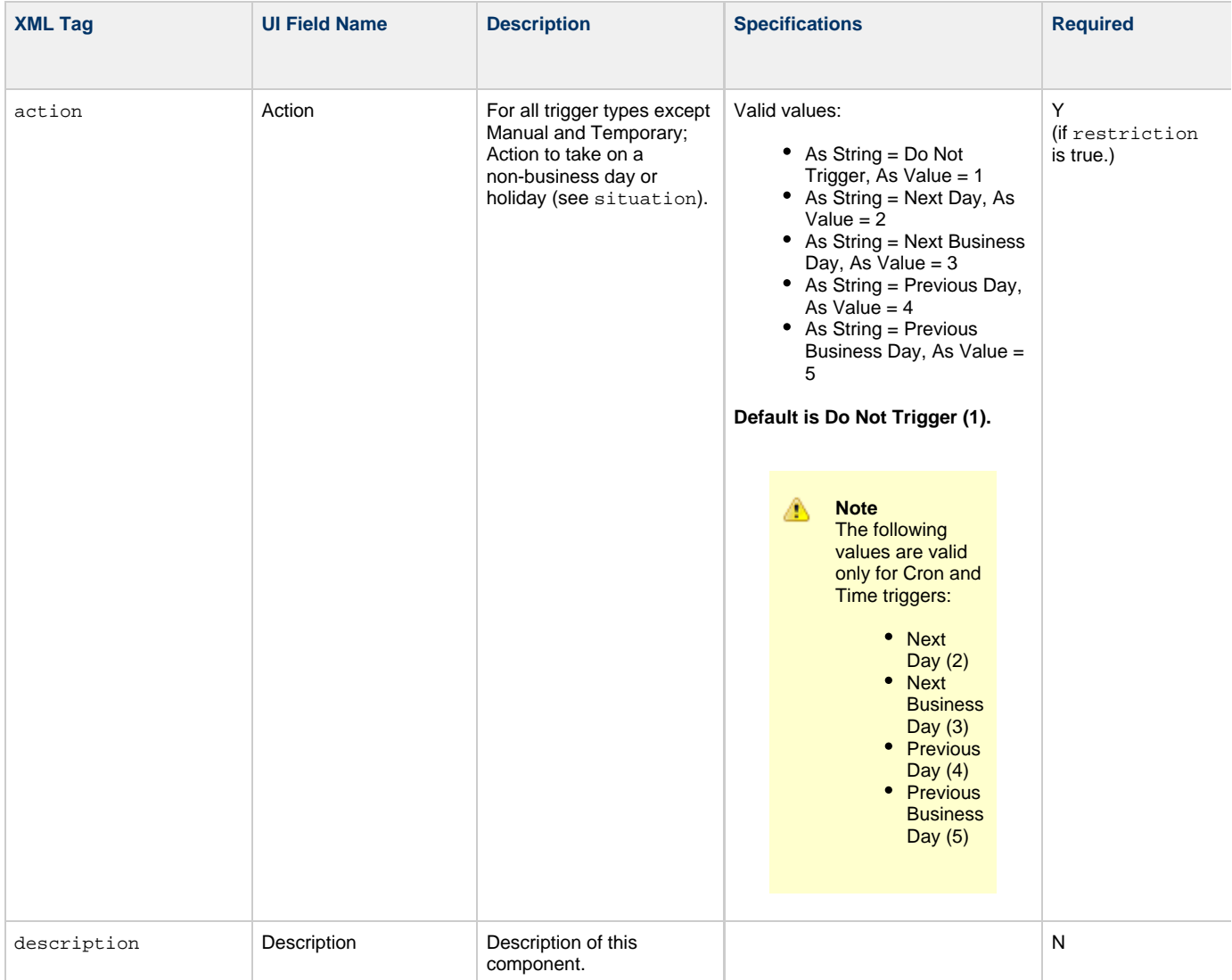

<span id="page-831-5"></span><span id="page-831-4"></span><span id="page-831-3"></span><span id="page-831-2"></span><span id="page-831-1"></span><span id="page-831-0"></span>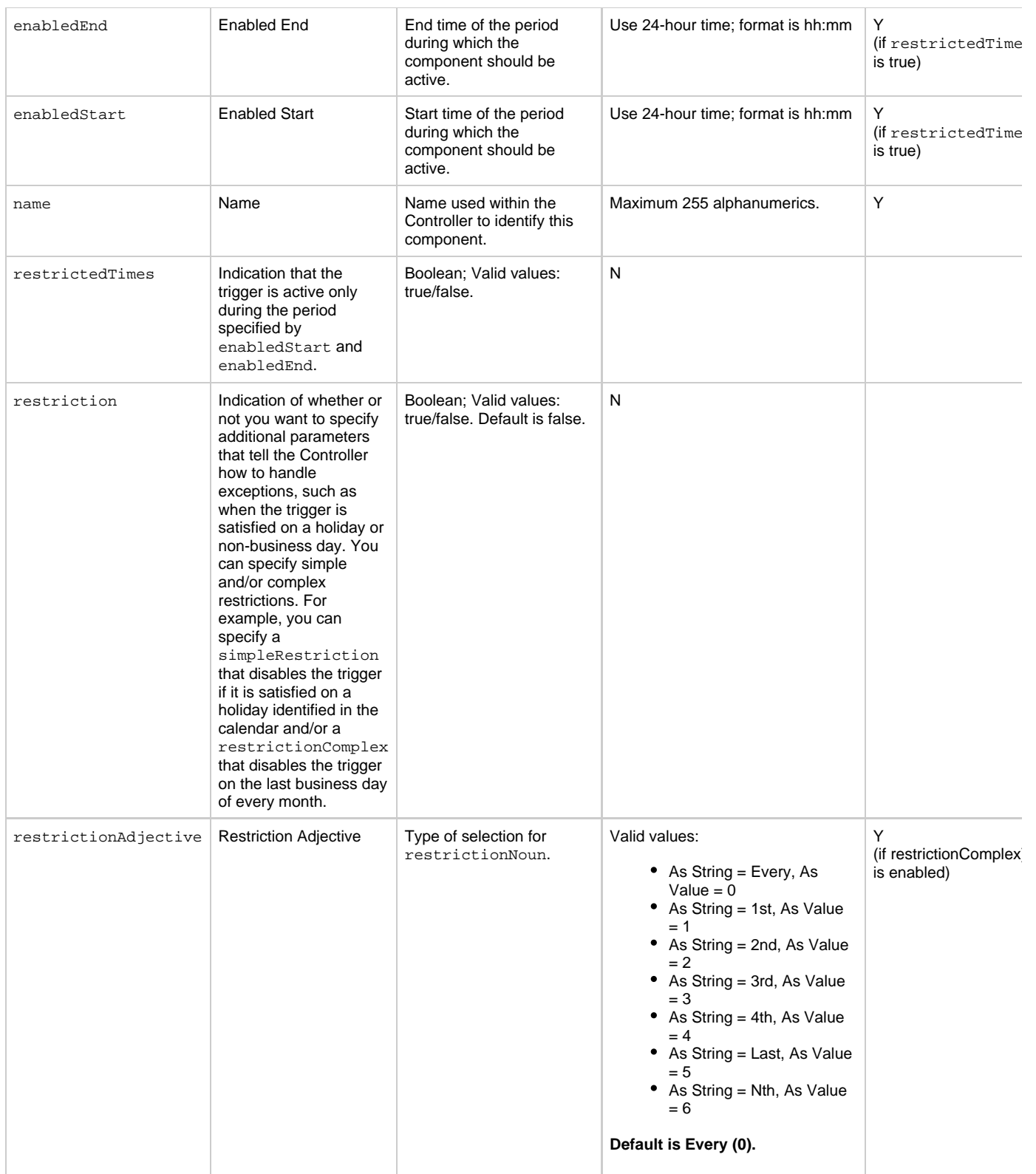

<span id="page-832-2"></span><span id="page-832-1"></span><span id="page-832-0"></span>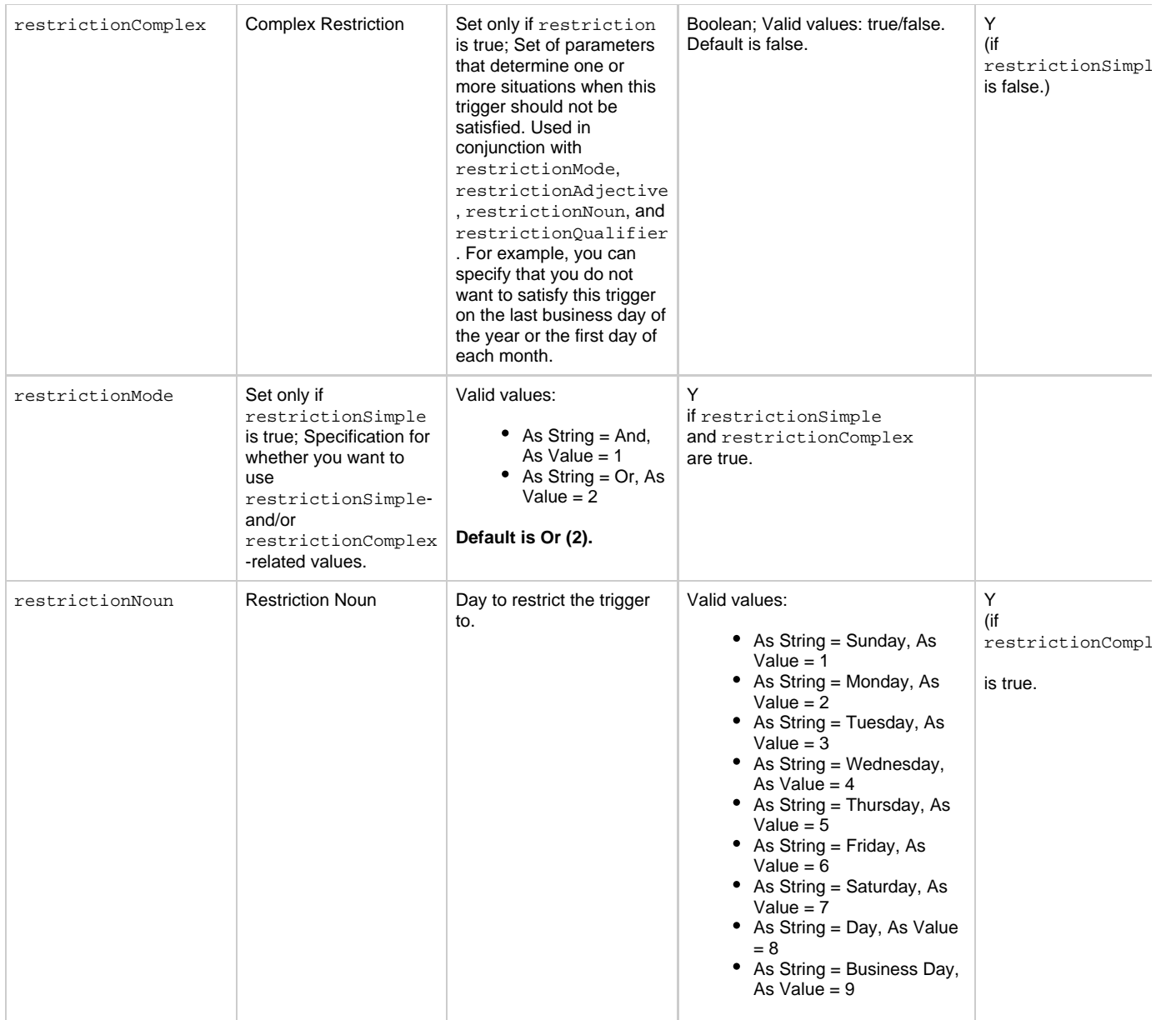

<span id="page-833-0"></span>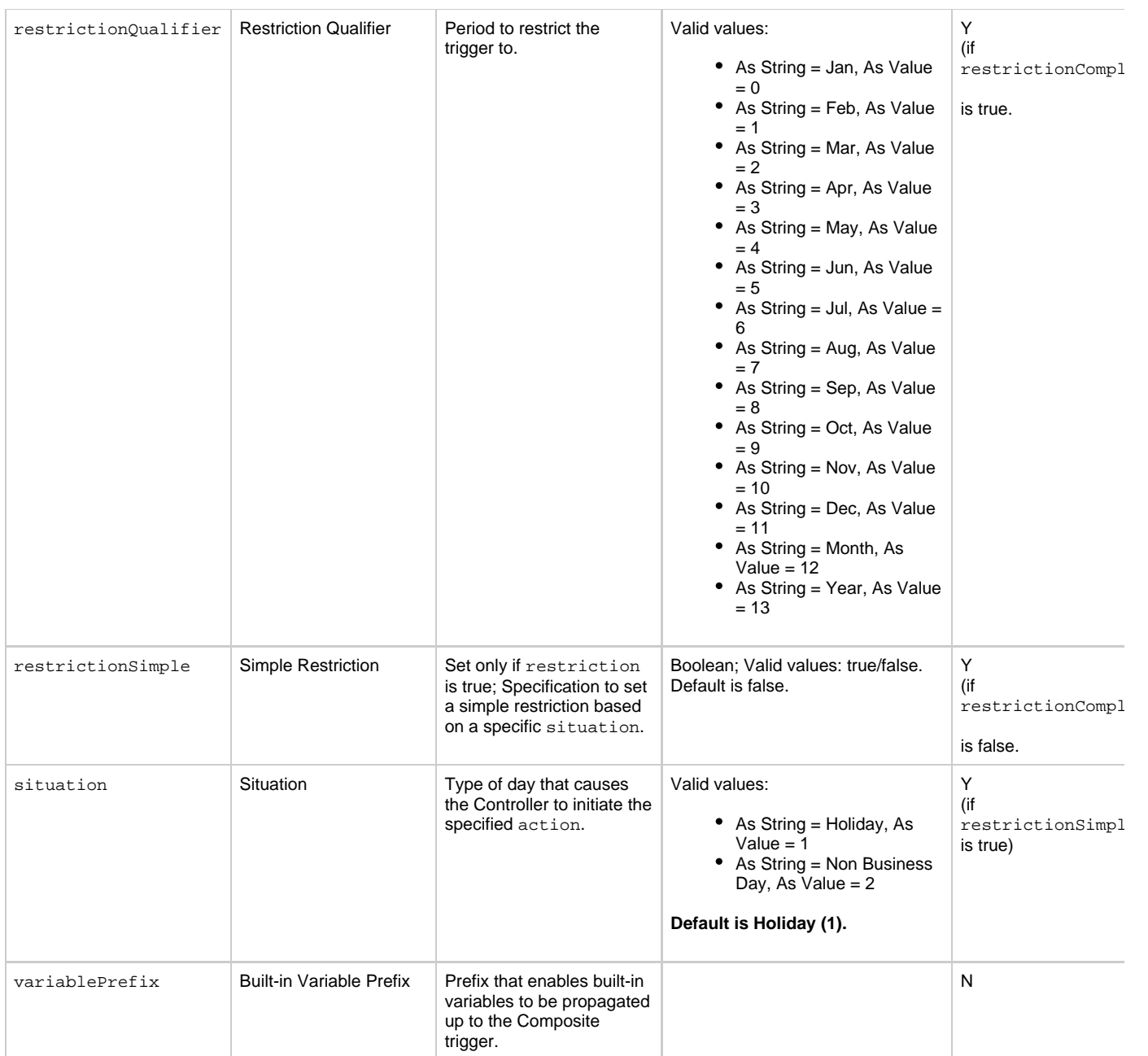

### <span id="page-833-5"></span><span id="page-833-3"></span><span id="page-833-2"></span><span id="page-833-1"></span>**Trigger Properties - Composite Trigger Time Component**

<span id="page-833-4"></span>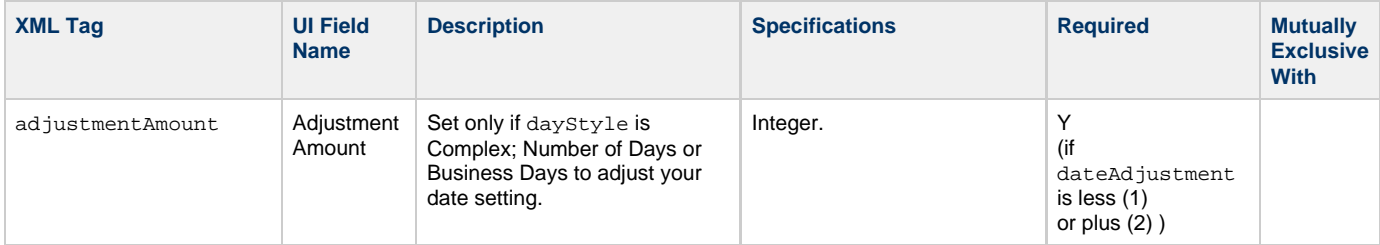

<span id="page-834-3"></span><span id="page-834-2"></span><span id="page-834-1"></span><span id="page-834-0"></span>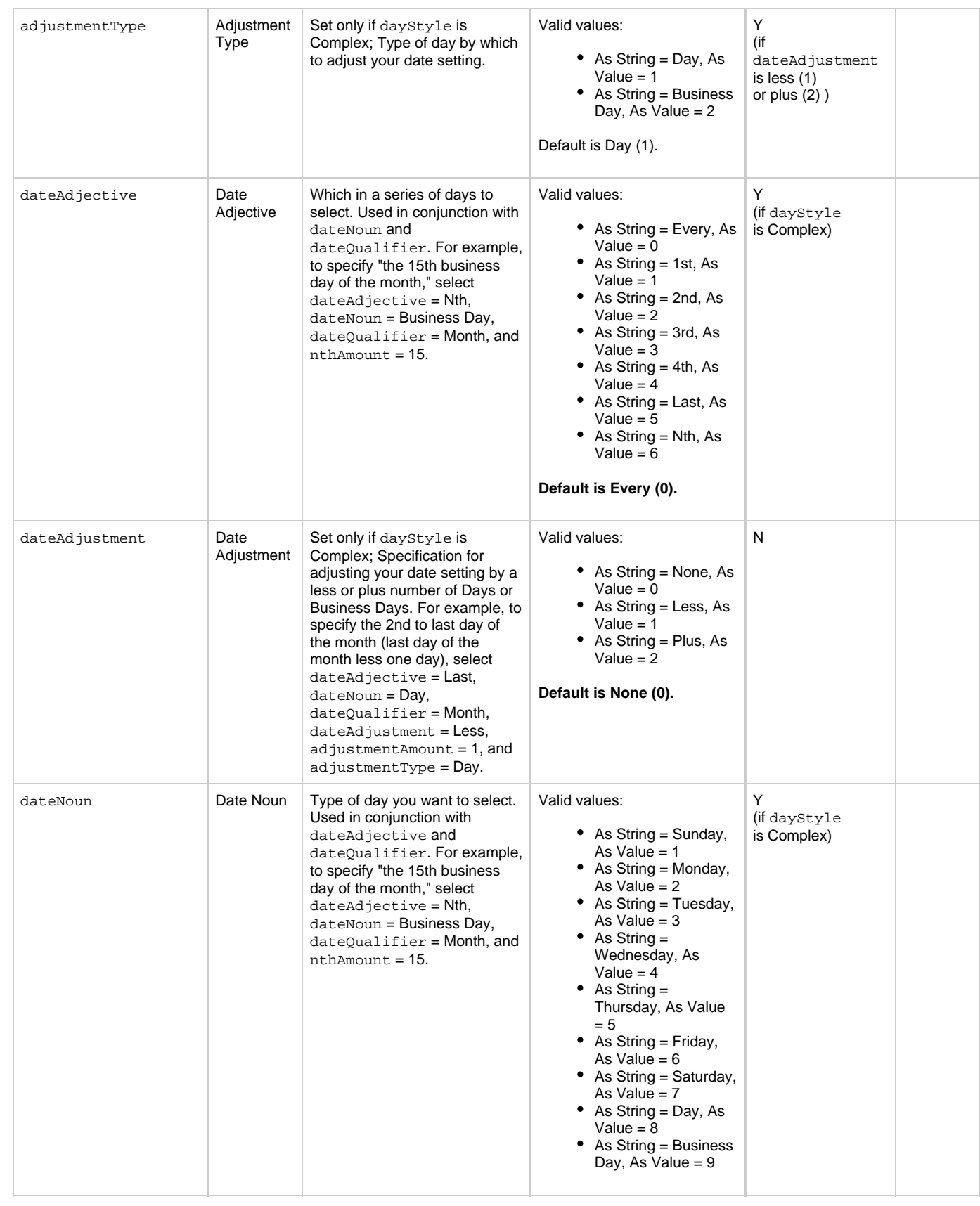

<span id="page-835-3"></span><span id="page-835-2"></span><span id="page-835-1"></span><span id="page-835-0"></span>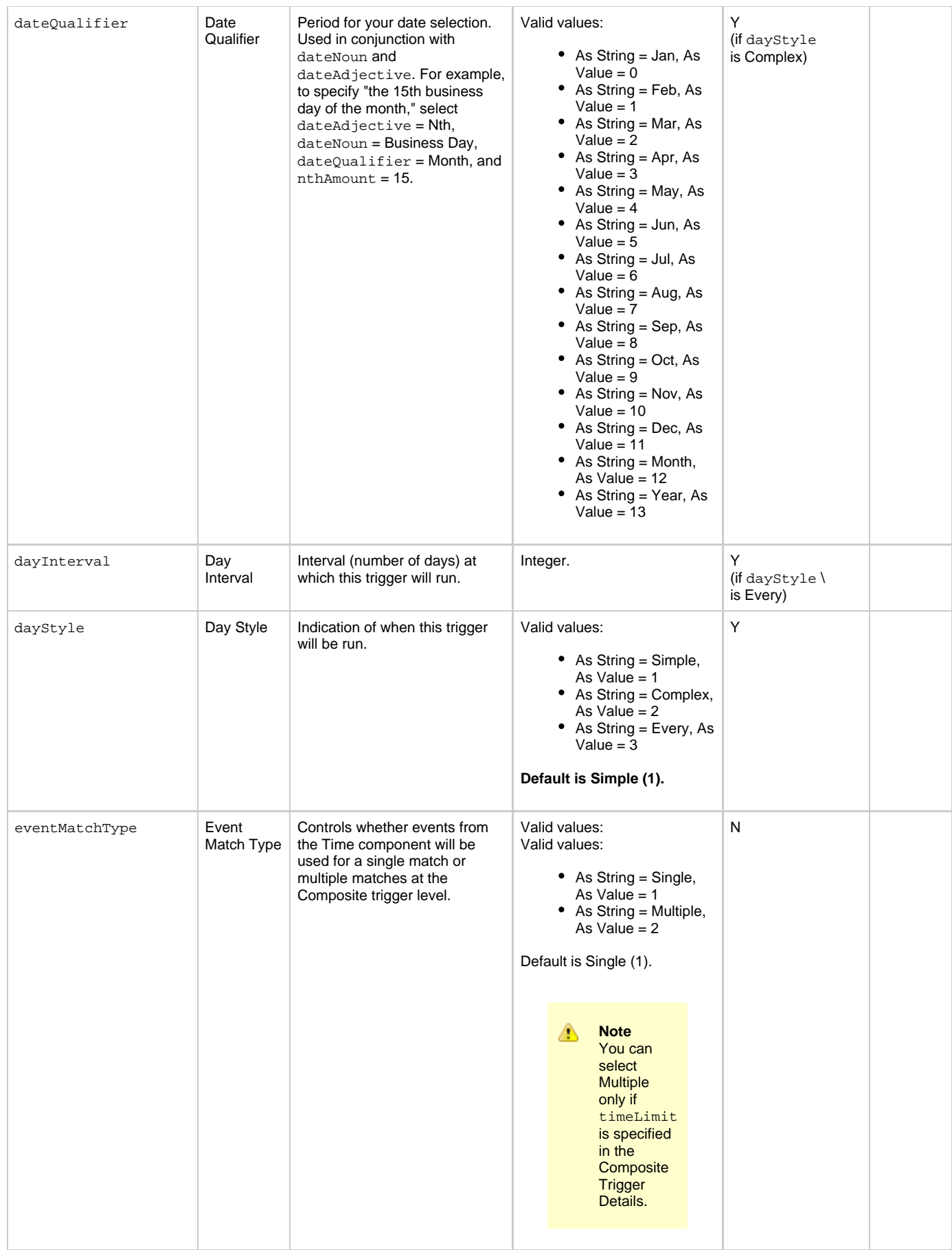

<span id="page-836-10"></span><span id="page-836-9"></span><span id="page-836-8"></span><span id="page-836-7"></span><span id="page-836-6"></span><span id="page-836-5"></span><span id="page-836-4"></span><span id="page-836-3"></span><span id="page-836-2"></span><span id="page-836-1"></span><span id="page-836-0"></span>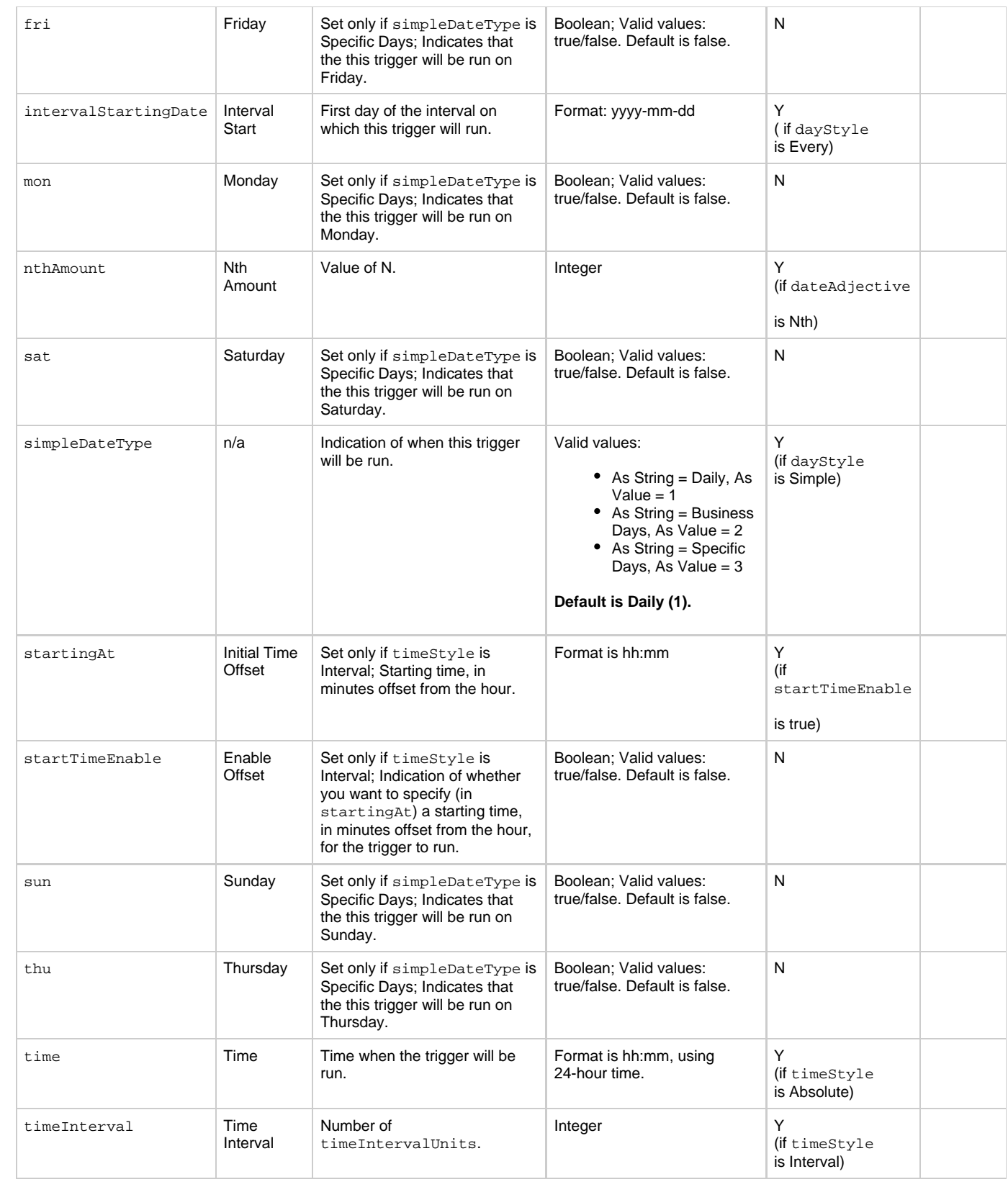

<span id="page-837-4"></span><span id="page-837-3"></span>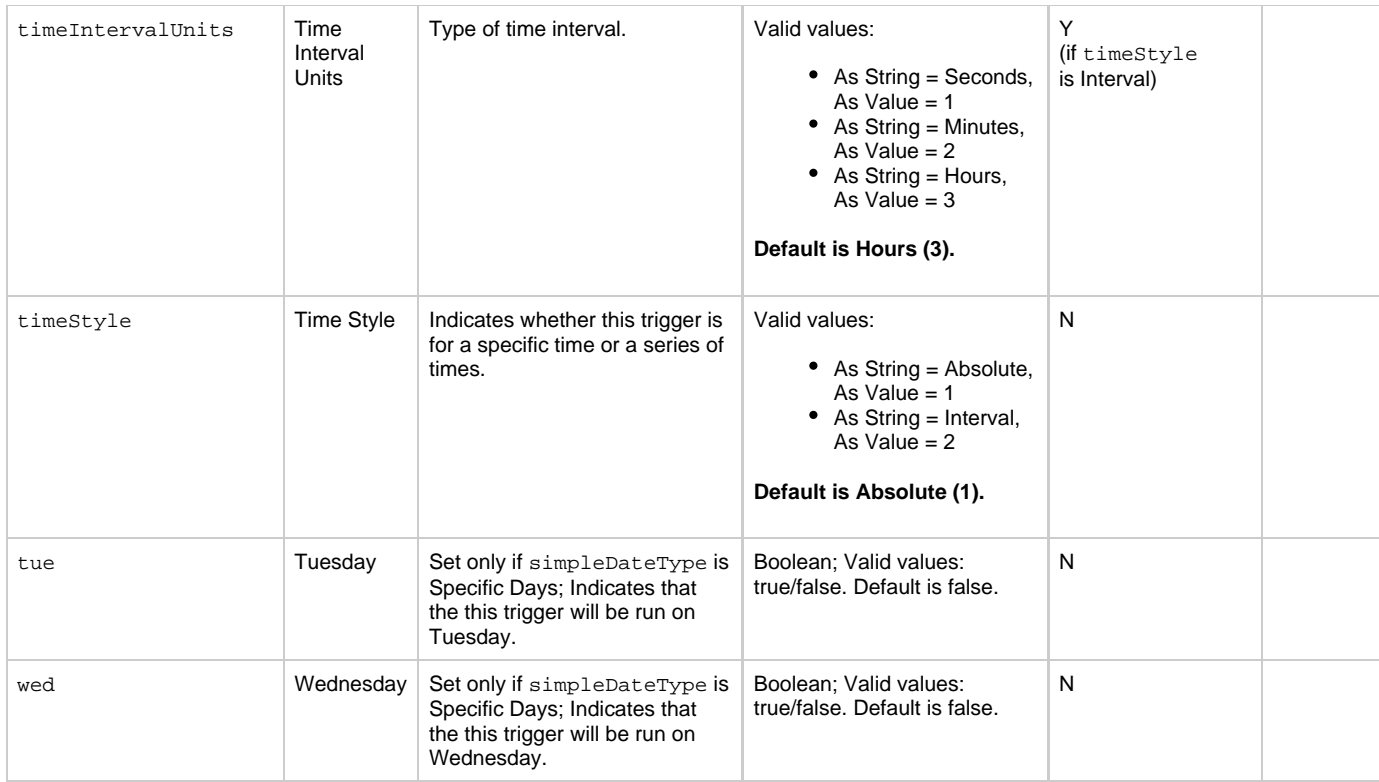

#### <span id="page-837-9"></span><span id="page-837-6"></span><span id="page-837-5"></span>**Trigger Properties - Composite Trigger File Monitor Component**

<span id="page-837-7"></span>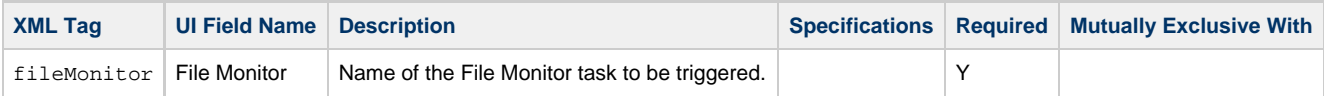

### <span id="page-837-10"></span>**Trigger Properties - Composite Trigger Task Monitor Component**

<span id="page-837-8"></span>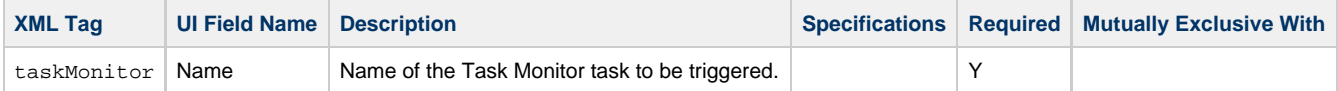

#### <span id="page-837-11"></span>**Trigger-Related Records Properties: Variables**

<span id="page-837-1"></span><span id="page-837-0"></span>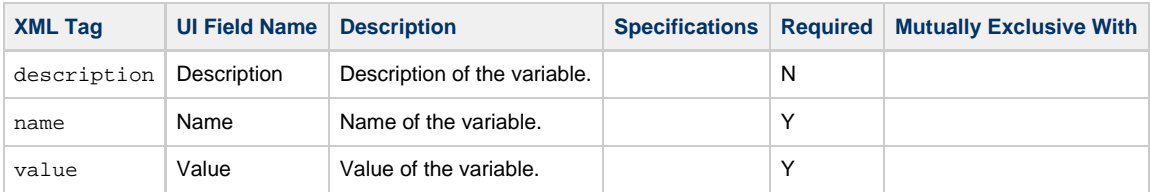

## <span id="page-837-2"></span>**Modify a Composite Trigger**

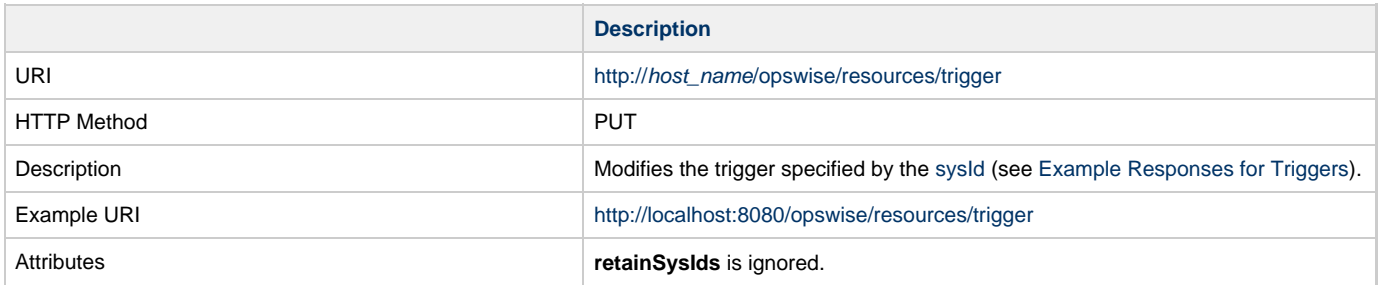

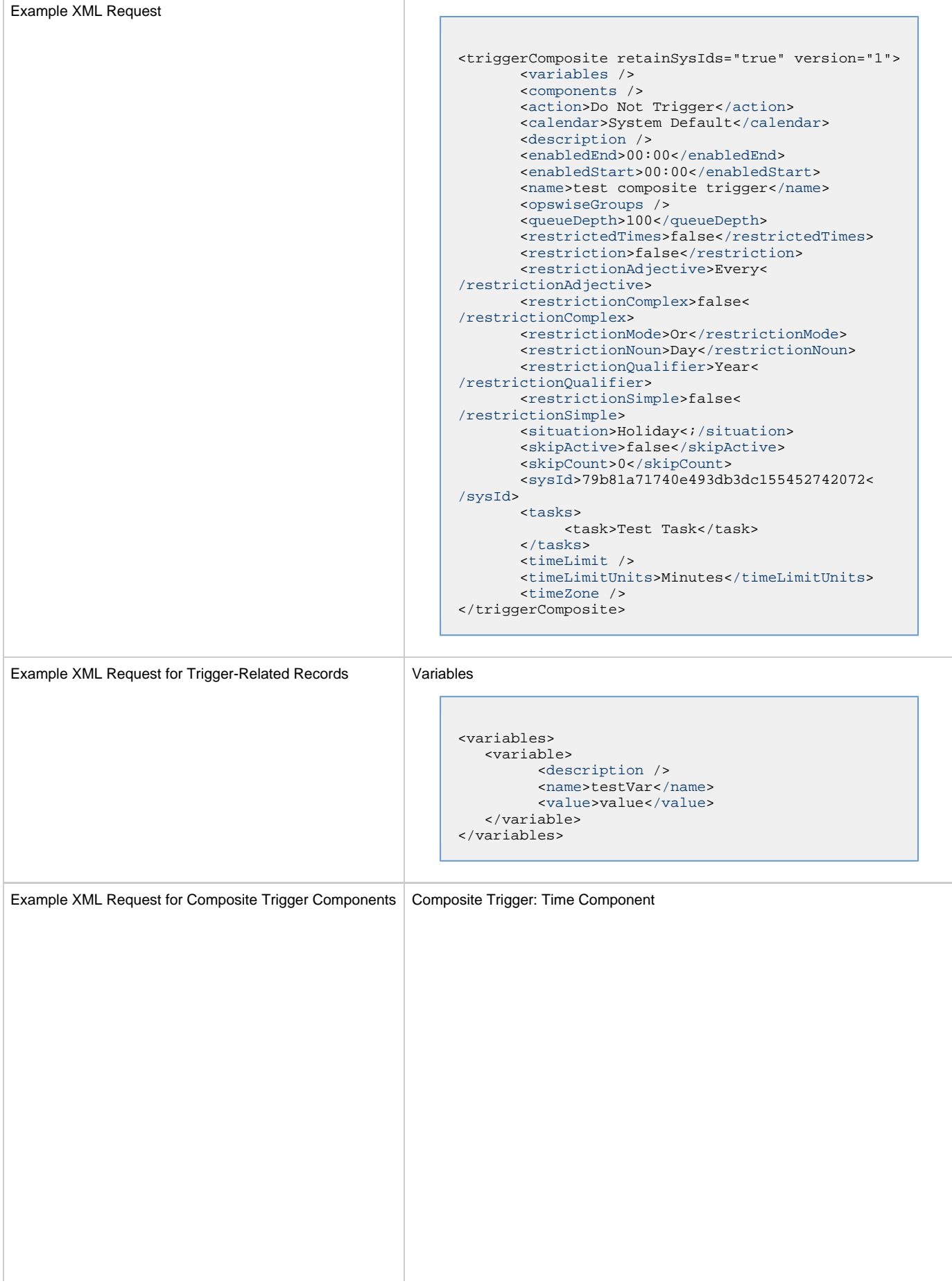

÷

```
<timeComponent>
        <action>Do Not Trigger</action>
        <description />
        <enabledEnd>00:00</enabledEnd>
        <enabledStart>00:00</enabledStart>
        <name>test special day</name>
        <restrictionAdjective>Every<
/restrictionAdjective>
        <restrictionComplex>false<
/restrictionComplex>
        <restrictionMode>Or</restrictionMode>
        <restrictionNoun>Day</restrictionNoun>
        <restrictionQualifier>Year<
/restrictionQualifier>
        <restrictionSimple>false<
/restrictionSimple>
        <situation>Holiday</situation>
        <sysId>0fc6b7d9c0a801c9017b6c27c259937e<
/sysId>
        <variablePrefix />
        <adjustmentAmount>1</adjustmentAmount>
        <adjustmentType>Day</adjustmentType>
        <dateAdjective>Every</dateAdjective>
        <dateAdjustment>None</dateAdjustment>
        <dateNoun>Saturday1</dateNoun>
        <dateQualifier>Year</dateQualifier>
        <dayInterval>2</dayInterval>
        <dayStyle>Complex</dayStyle>
        <eventMatchType>Single</eventMatchType>
        <fri>false</fri>
        <intervalStartingDate>2015-06-17<
/intervalStartingDate>
        <mon>false</mon>
        <nthAmount>5</nthAmount>
        <sat>false</sat>
        <simpleDateType>Daily</simpleDateType>
        <startTimeEnable>false</startTimeEnable>
        <startingAt>*:00</startingAt>
        <sun>false</sun>
        <thu>false</thu>
       <time>00:00</time>
        <timeInterval />
        <timeIntervalUnits>Hours<
/timeIntervalUnits> 
        <timeStyle>Absolute</timeStyle>
        <tue>false</tue>
        <wed>false</wed>
</timeComponent>
```
Composite Trigger: File Monitor Component

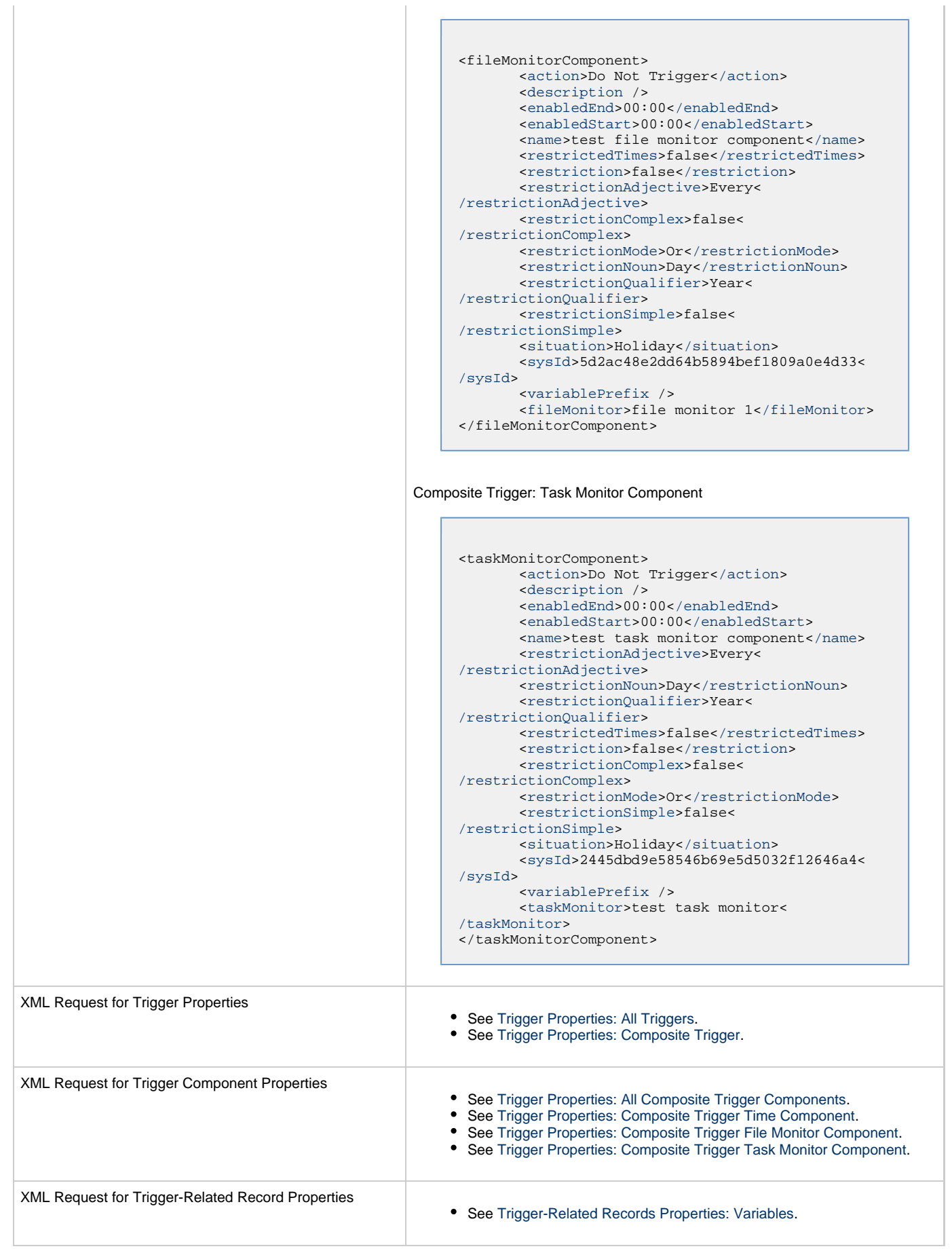

 $\overline{\phantom{a}}$ 

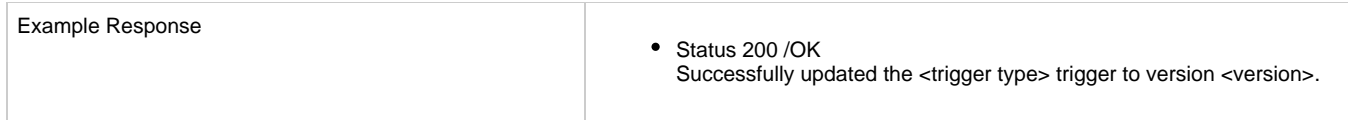

# **Read a Composite Trigger**

<span id="page-841-0"></span>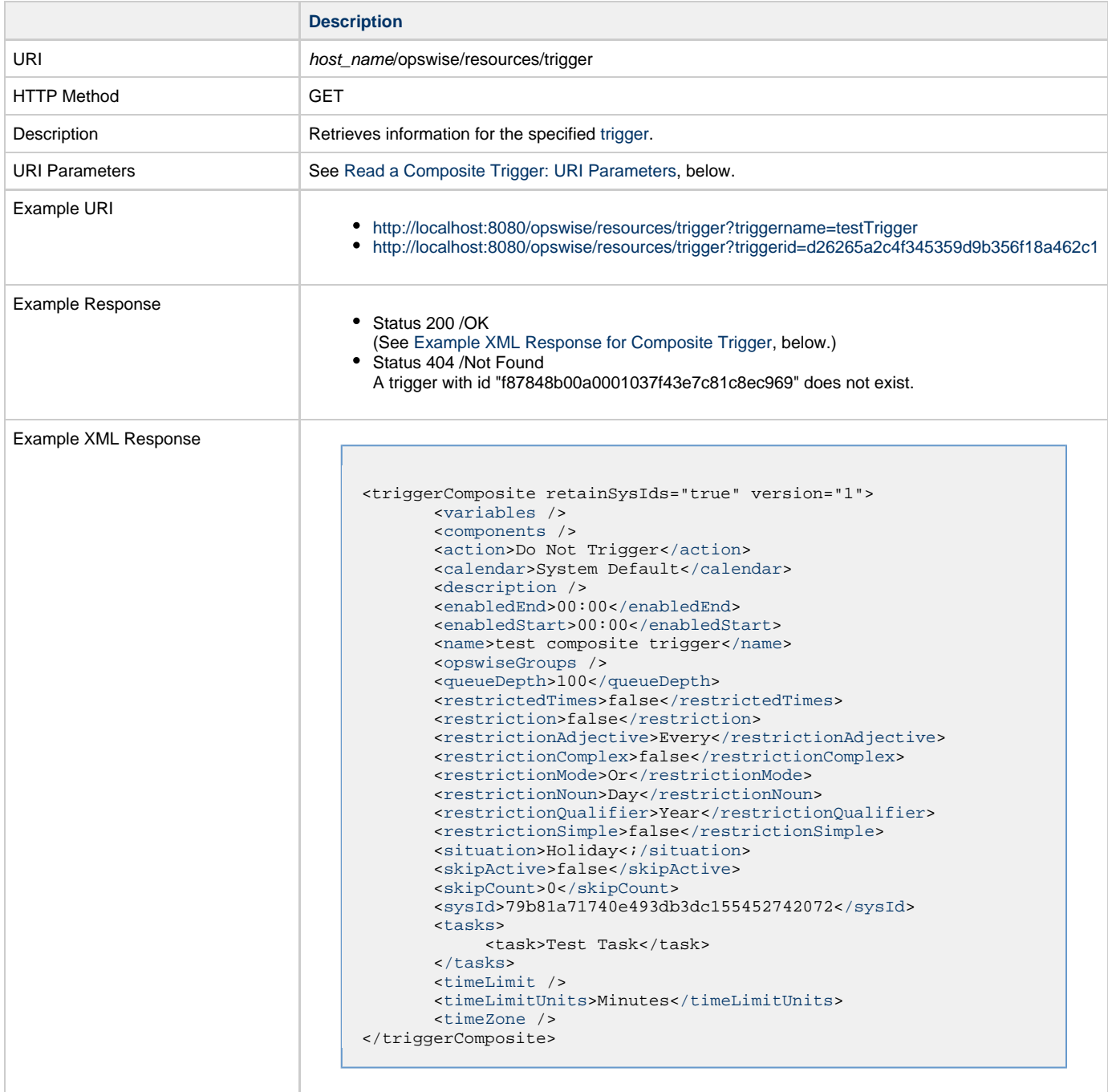

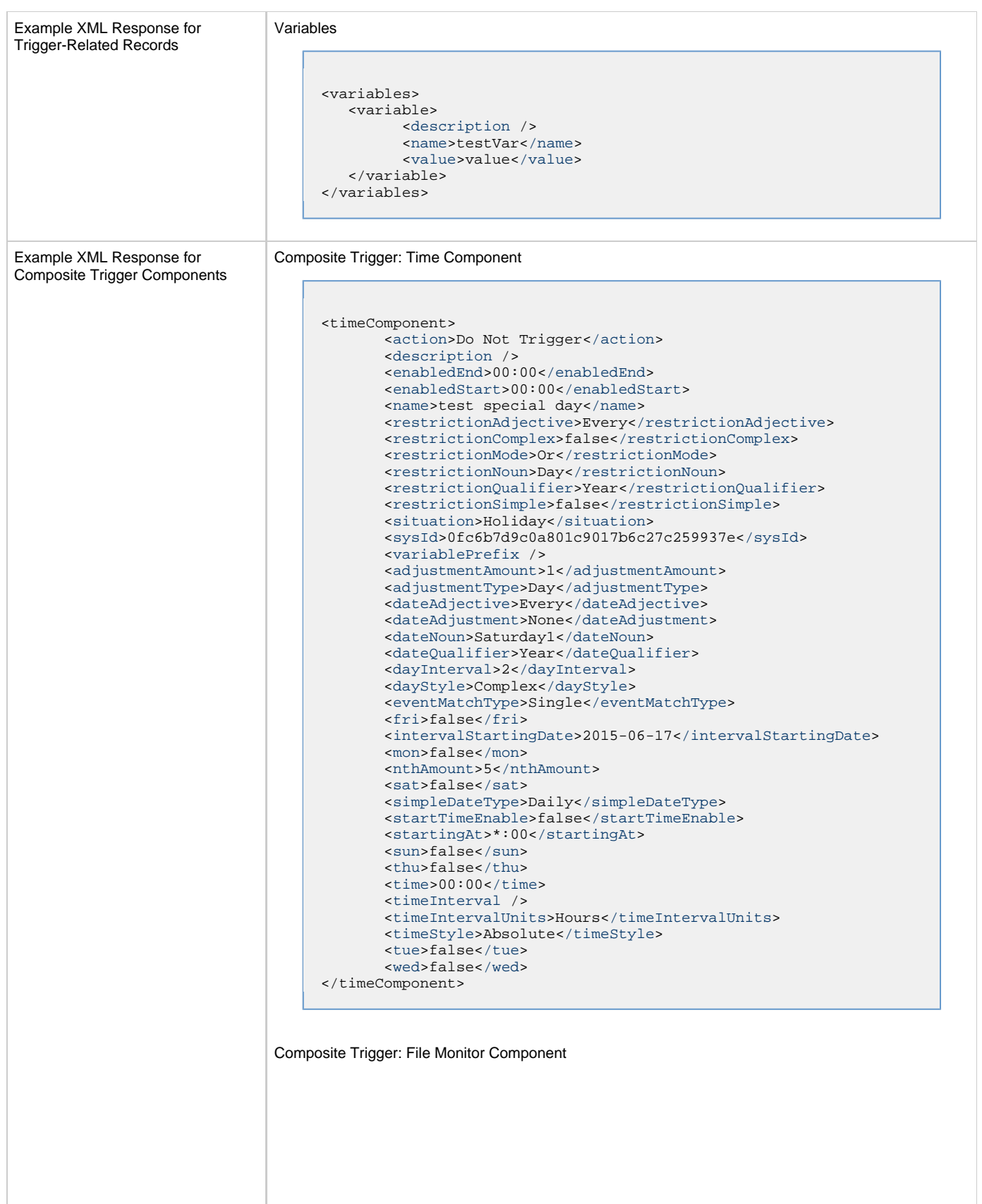

```
<fileMonitorComponent>
        <action>Do Not Trigger</action>
        <description />
        <enabledEnd>00:00</enabledEnd>
        <enabledStart>00:00</enabledStart>
        <name>test file monitor component</name>
        <restrictedTimes>false</restrictedTimes>
        <restriction>false</restriction>
        <restrictionAdjective>Every</restrictionAdjective>
       <\hspace*{2em}{\tt restrictionComplex} \hspace*{2em} \verb+false+ / restrictionComplex+{} <restrictionMode>Or</restrictionMode>
       restrictionNoun</restrictionNoun>
        <restrictionQualifier>Year</restrictionQualifier>
        <restrictionSimple>false</restrictionSimple>
        <situation>Holiday</situation>
        <sysId>5d2ac48e2dd64b5894bef1809a0e4d33</sysId>
        <variablePrefix />
        <fileMonitor>file monitor 1</fileMonitor>
</fileMonitorComponent>
```
Composite Trigger: Task Monitor Component

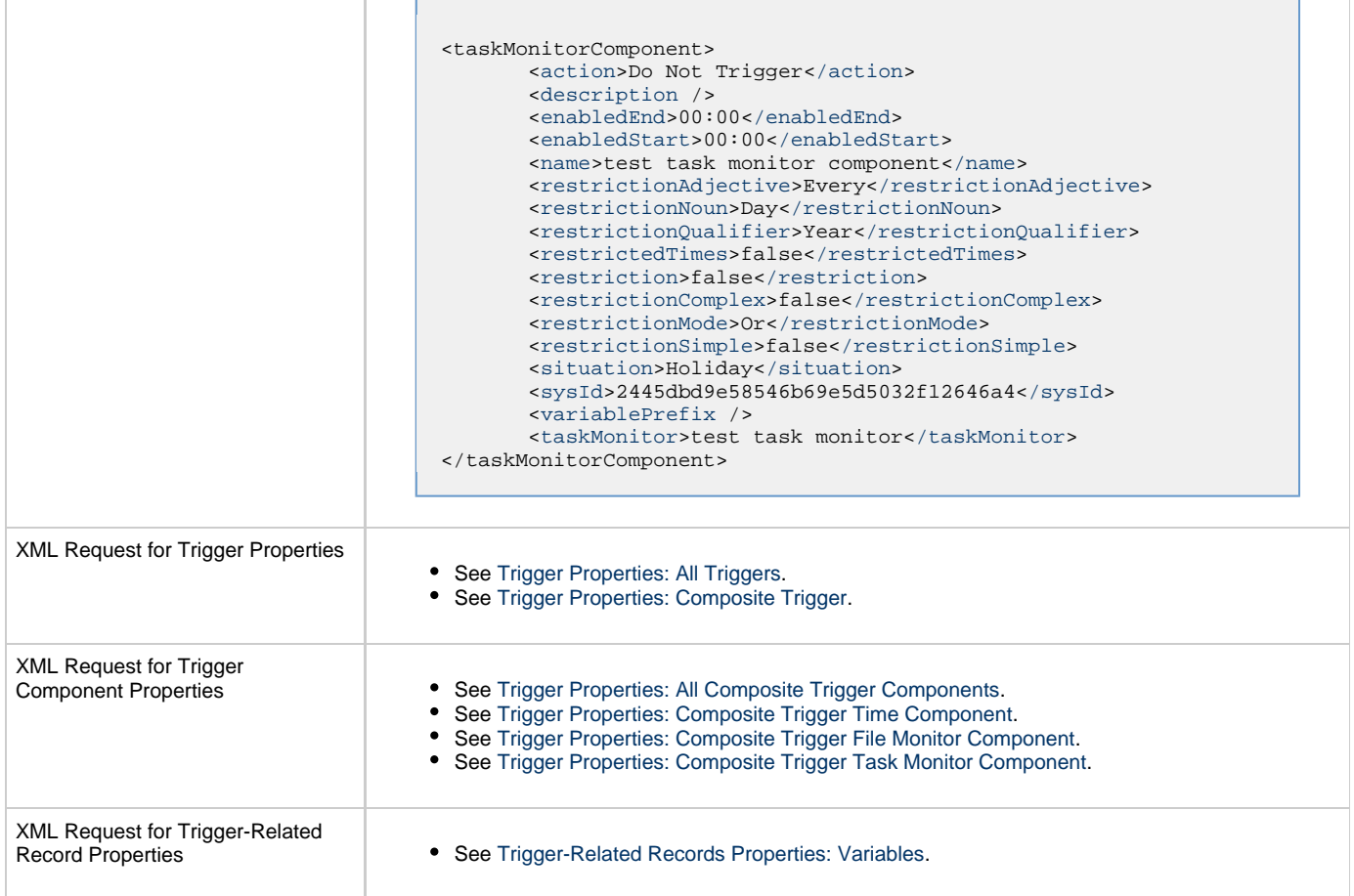

#### <span id="page-843-0"></span>**Read a Composite Trigger: URI Parameters**

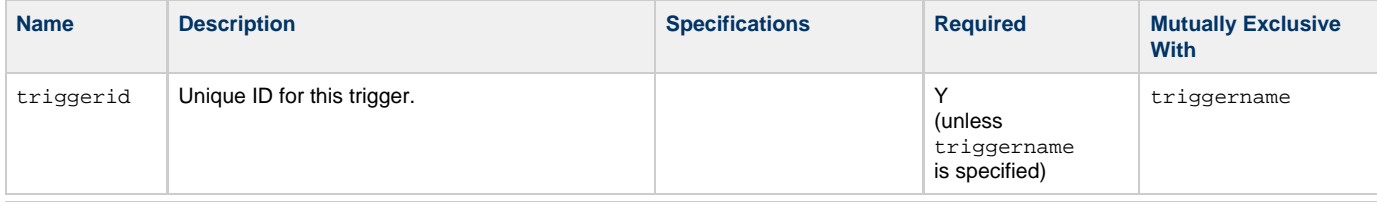

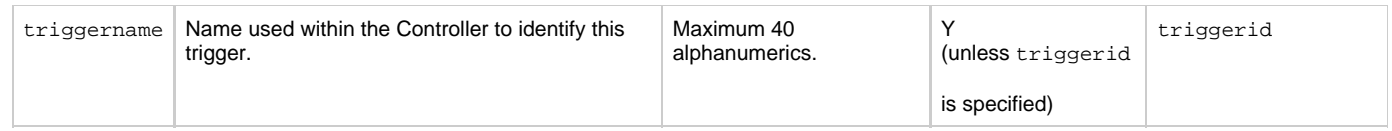

# **Cron Trigger Web Services**

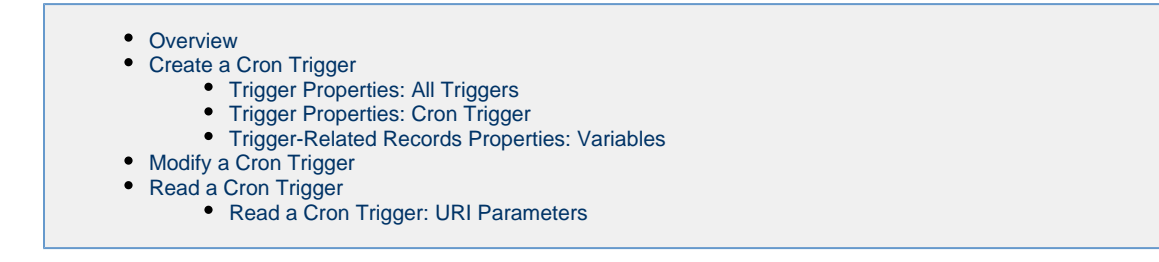

### <span id="page-845-0"></span>**Overview**

Universal Controller supports the following RESTful-based web services for Cron Trigger operations, which are listed alphabetically on this page.

- [Create a Cron Trigger](#page-845-1)
- [Modify a Cron Trigger](#page-849-2)
- [Read a Cron Trigger](#page-851-0)

Formatting specifications for each web service, including details about parameter requirements, are provided.

◬ **Note**

For information on Trigger web services that are applicable to all trigger types, see:

- [Delete a Trigger](#page-816-0)
- [Enable/Disable a Trigger](#page-817-0)
- [List Triggers](#page-818-0)
- [Trigger a Task](#page-819-0)

#### <span id="page-845-1"></span>**Create a Cron Trigger**

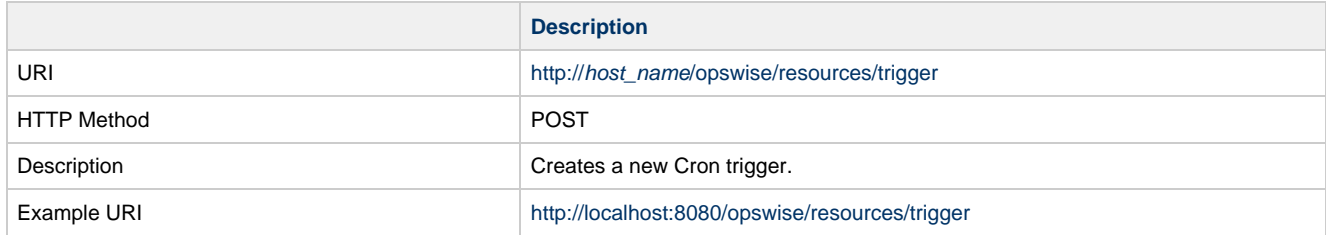

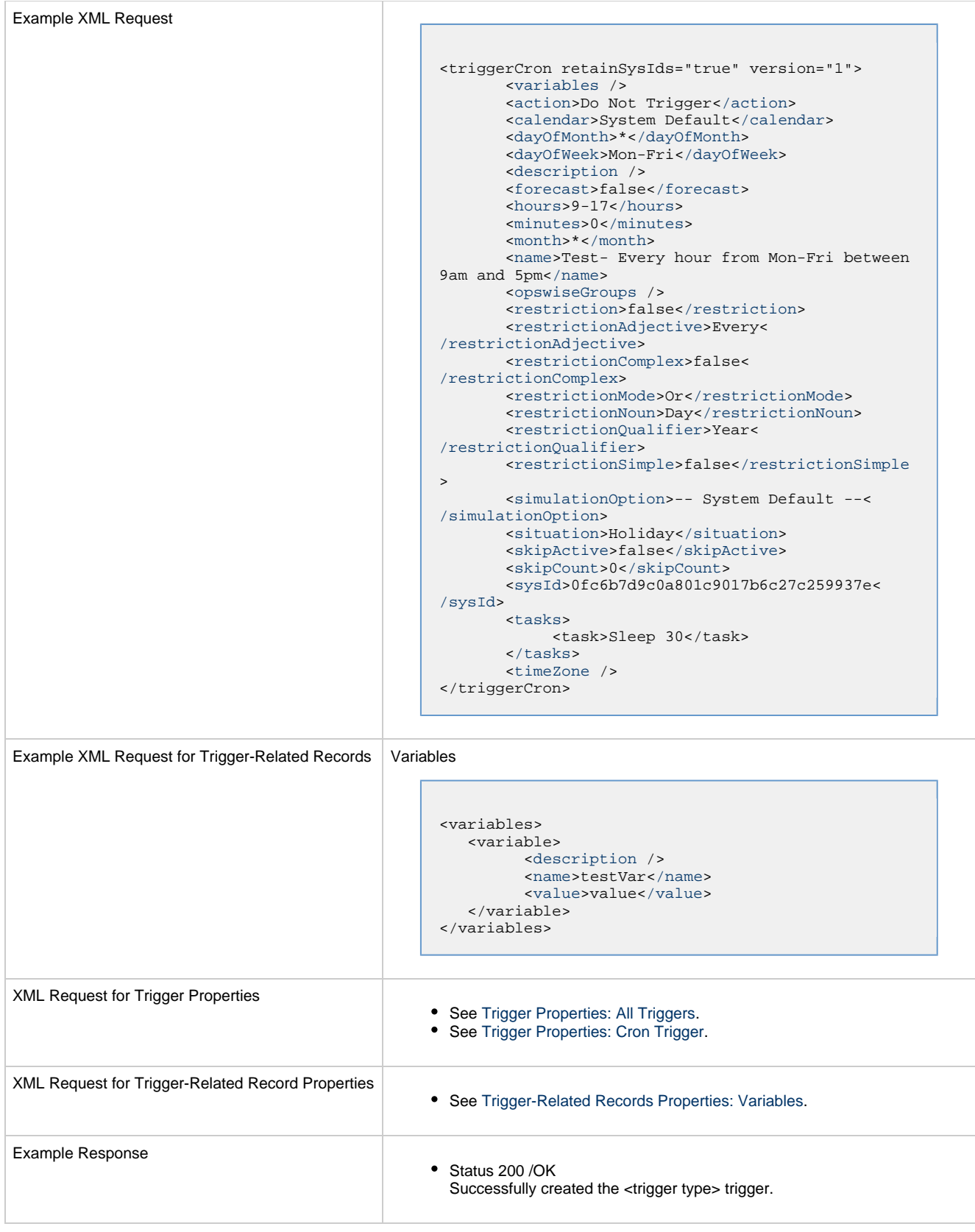

### <span id="page-846-0"></span>**Trigger Properties: All Triggers**

Attribute retainSysIds specifies whether or not the Create a Trigger web service should persist the sysId property. Optional; Valid values: true/false (default is true).

<span id="page-847-6"></span><span id="page-847-5"></span><span id="page-847-4"></span><span id="page-847-3"></span><span id="page-847-2"></span><span id="page-847-1"></span><span id="page-847-0"></span>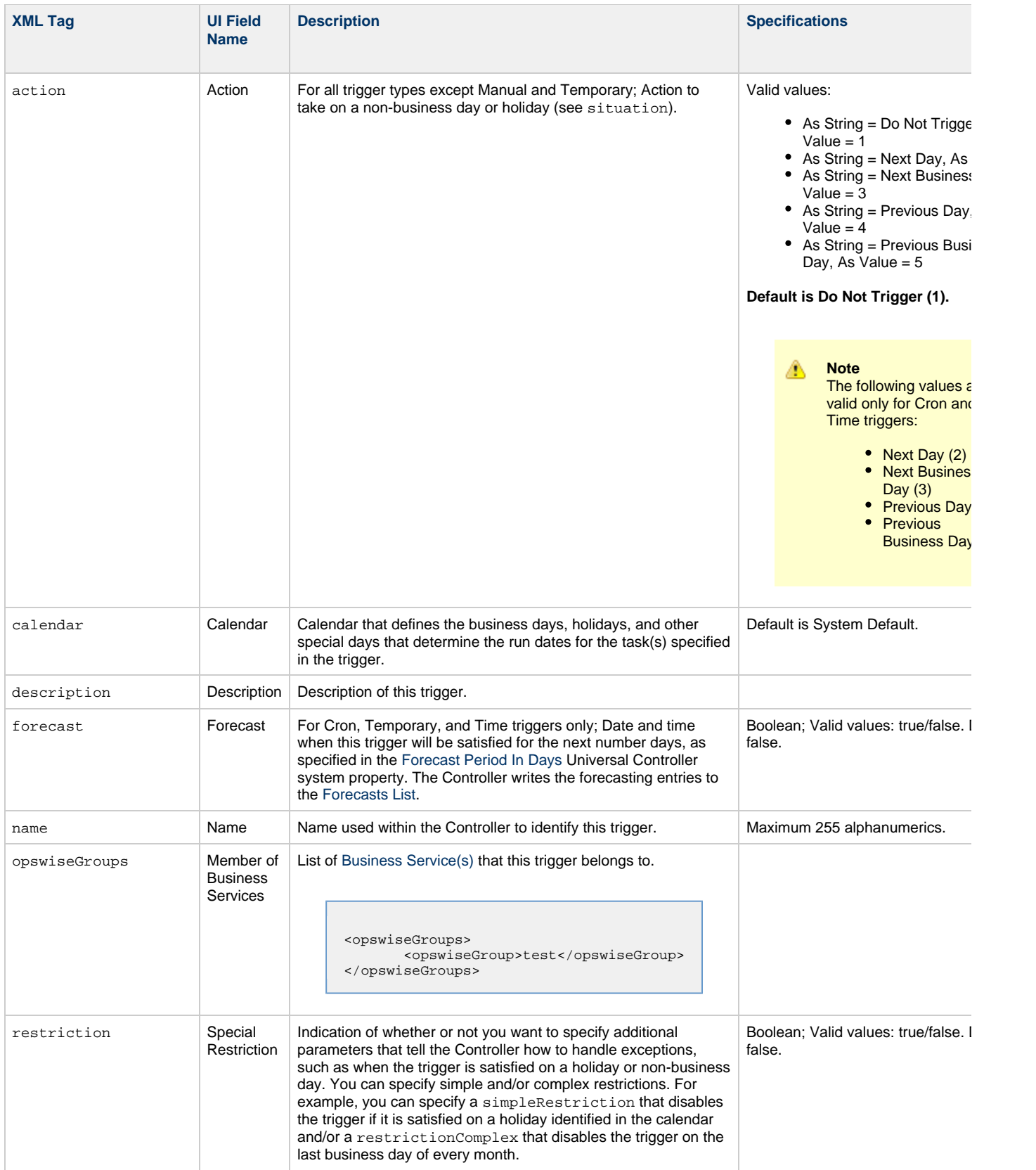

<span id="page-848-5"></span><span id="page-848-4"></span><span id="page-848-3"></span><span id="page-848-2"></span><span id="page-848-1"></span><span id="page-848-0"></span>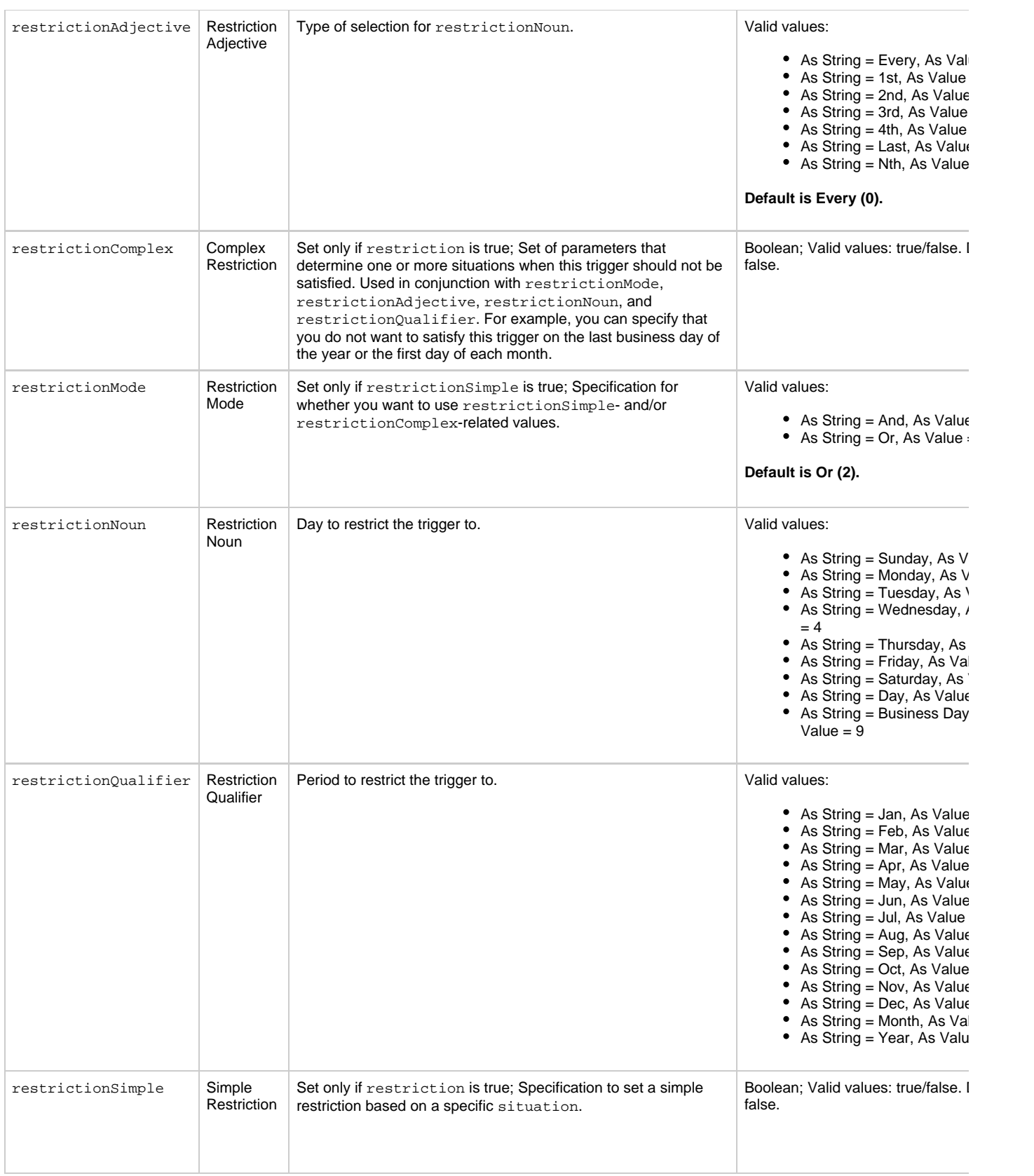

<span id="page-849-10"></span><span id="page-849-9"></span><span id="page-849-8"></span>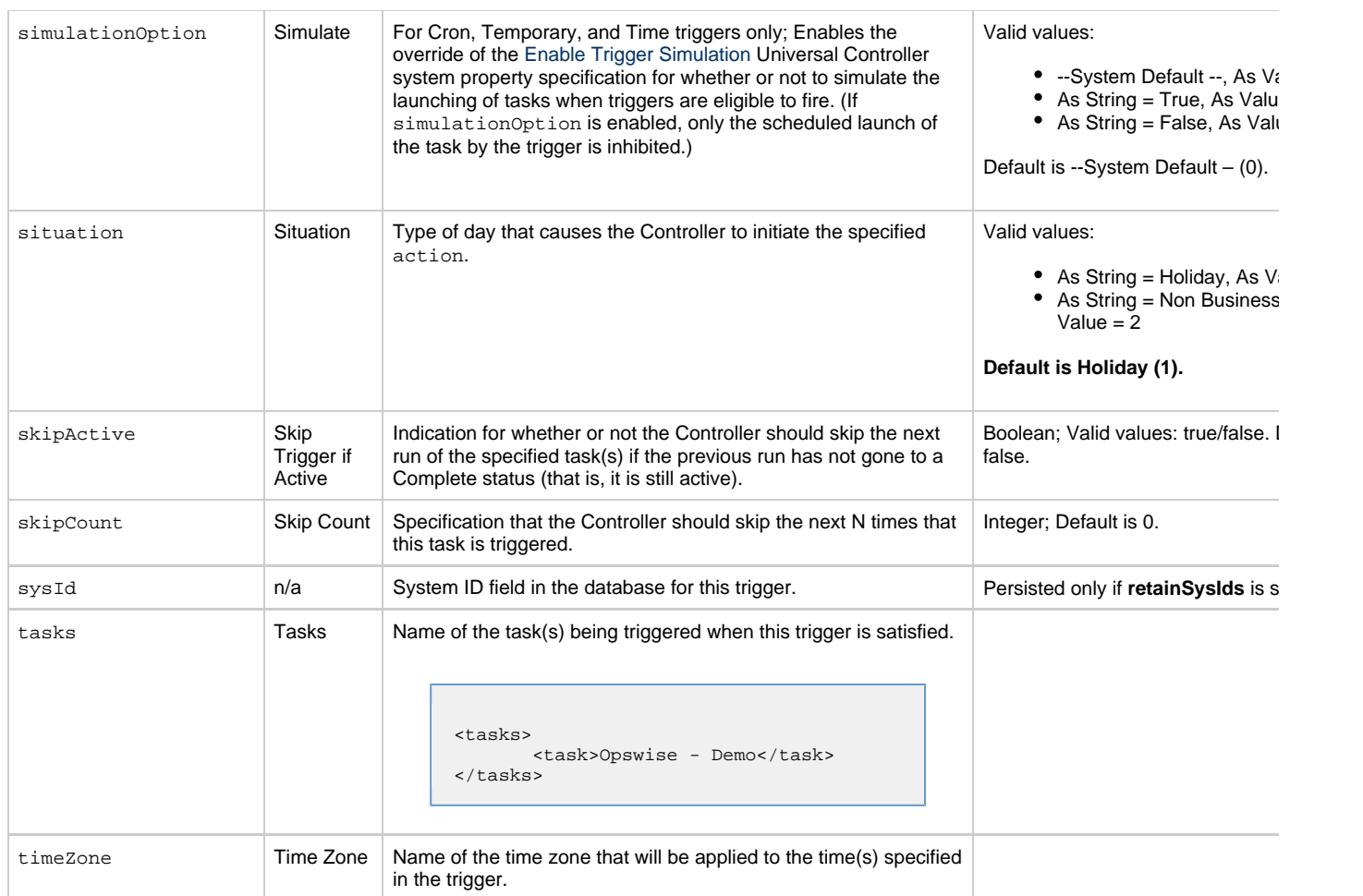

## <span id="page-849-14"></span><span id="page-849-13"></span><span id="page-849-12"></span><span id="page-849-11"></span><span id="page-849-0"></span>**Trigger Properties: Cron Trigger**

<span id="page-849-5"></span><span id="page-849-4"></span><span id="page-849-3"></span>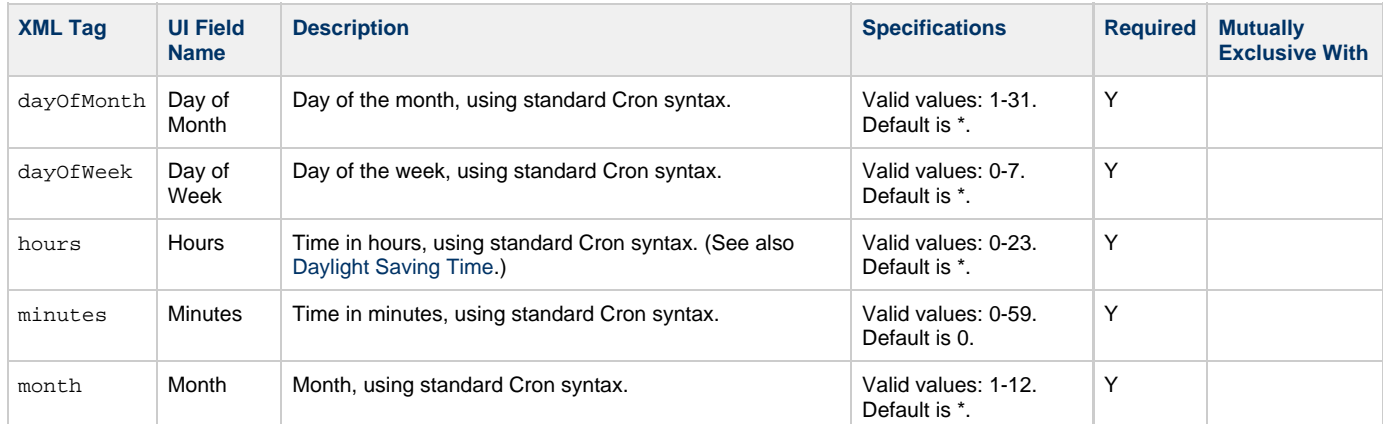

## <span id="page-849-7"></span><span id="page-849-6"></span><span id="page-849-1"></span>**Trigger-Related Records Properties: Variables**

<span id="page-849-16"></span><span id="page-849-15"></span>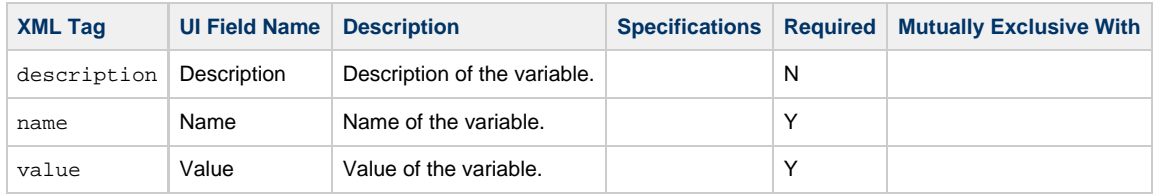

## <span id="page-849-17"></span><span id="page-849-2"></span>**Modify a Cron Trigger**

<span id="page-850-0"></span>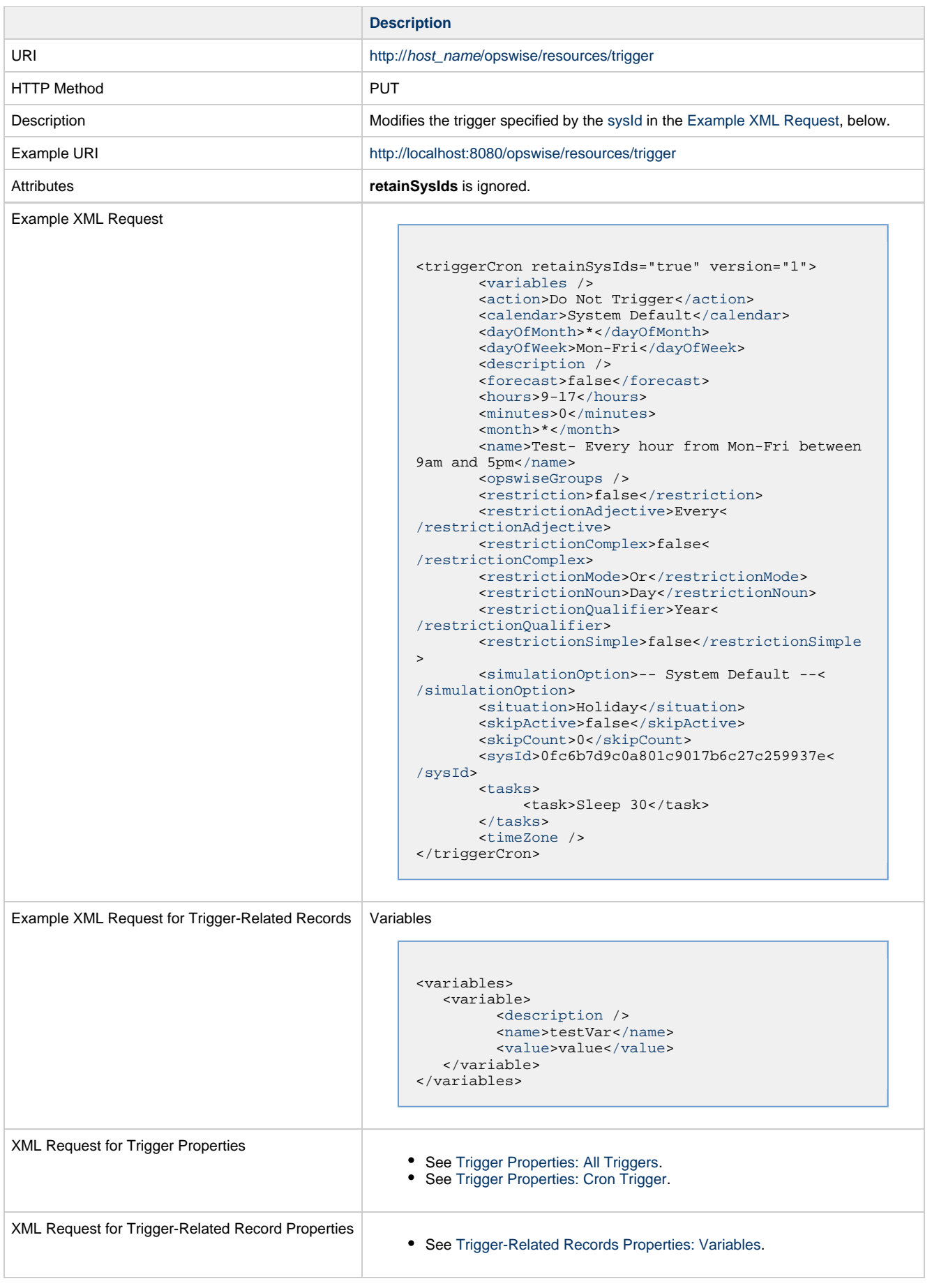

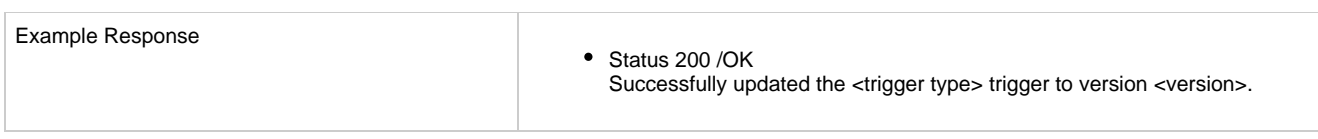

# <span id="page-851-0"></span>**Read a Cron Trigger**

<span id="page-851-1"></span>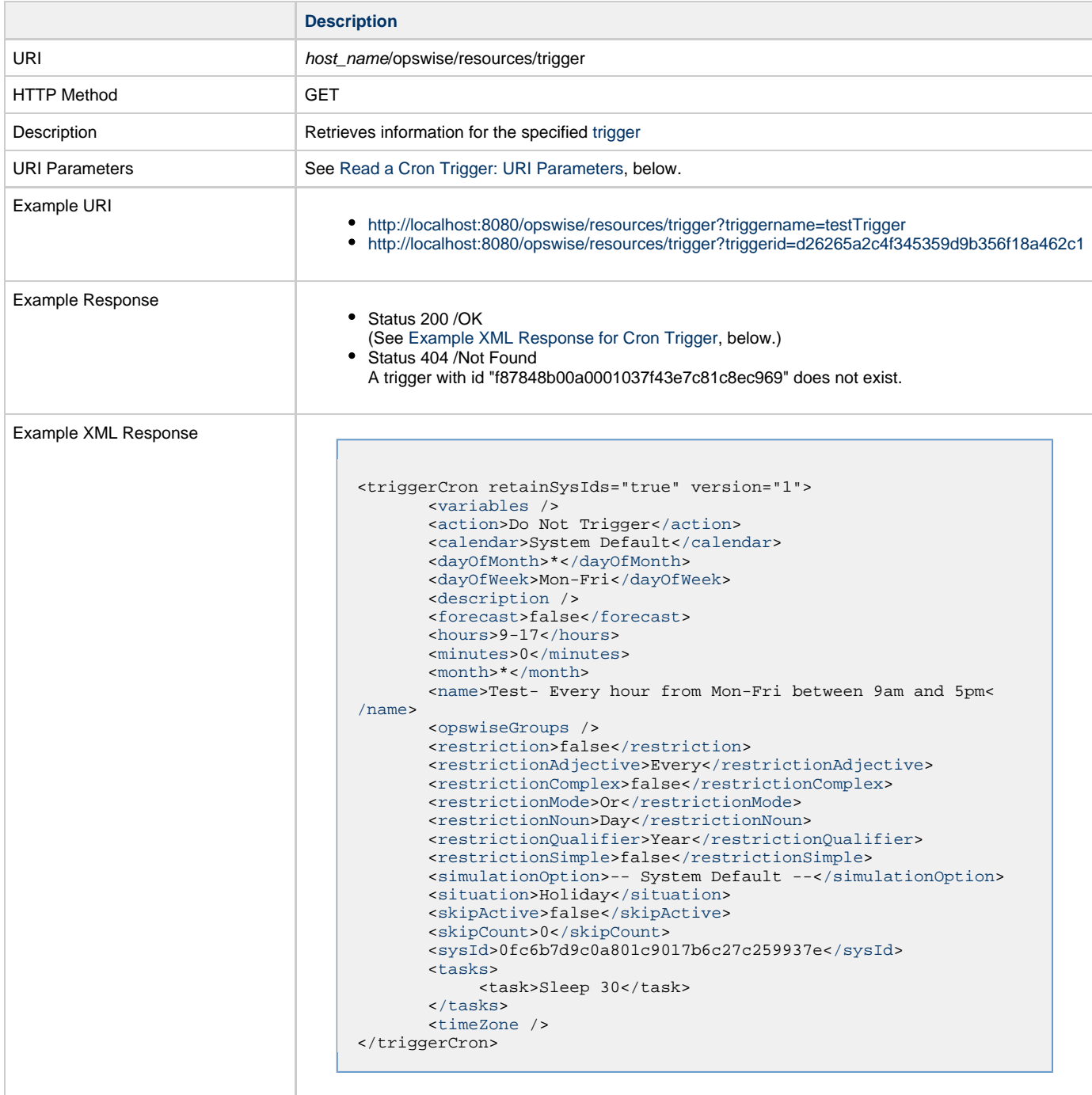

<span id="page-852-1"></span>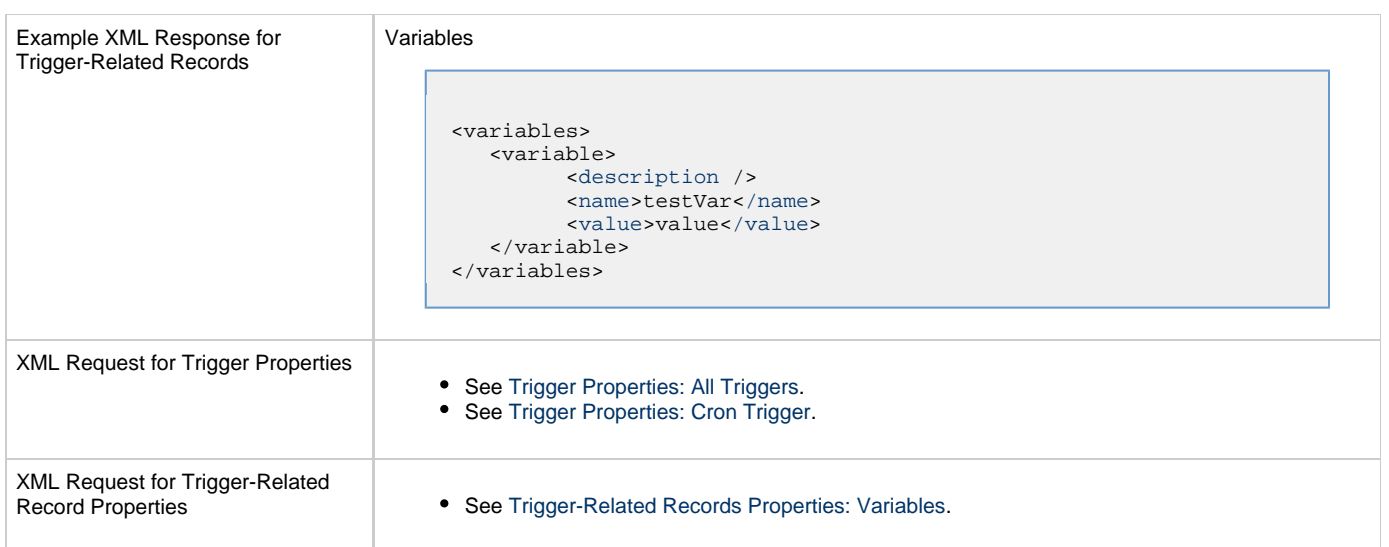

## <span id="page-852-0"></span>**Read a Cron Trigger: URI Parameters**

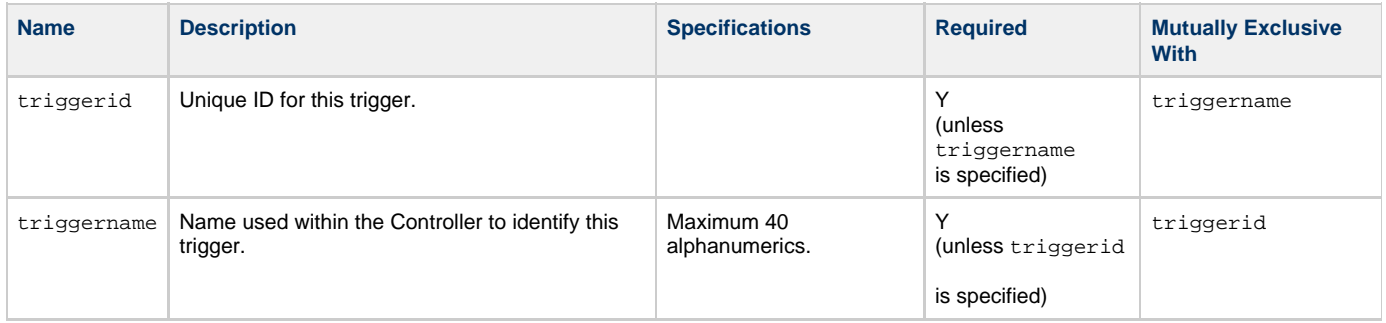

## **File Monitor Trigger Web Services**

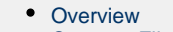

- [Create a File Monitor Trigger](#page-853-1)
	- [Trigger Properties: All Triggers](#page-854-0)
	- [Trigger Properties: File Monitor Trigger](#page-857-0)
	- [Trigger-Related Records Properties: Variables](#page-857-1)
- [Modify a File Monitor Trigger](#page-858-0)
- [Read a File Monitor Trigger](#page-859-0)
	- [Read a File Monitor Trigger: URI Parameters](#page-860-0)

#### <span id="page-853-0"></span>**Overview**

⚠

Universal Controller supports the following RESTful-based web services for File Monitor Trigger operations, which are listed alphabetically on this page.

- [Create a File Monitor Trigger](#page-853-1)
- [Modify a File Monitor Trigger](#page-858-0)
- [Read a File Monitor Trigger](#page-859-0)

Formatting specifications for each web service, including details about parameter requirements, are provided.

**Note** For information on Trigger web services that are applicable to all trigger types, see:

- [Delete a Trigger](#page-816-0)
- [Enable/Disable a Trigger](#page-817-0)
- [List Triggers](#page-818-0)
- [Trigger a Task](#page-819-0)

### <span id="page-853-1"></span>**Create a File Monitor Trigger**

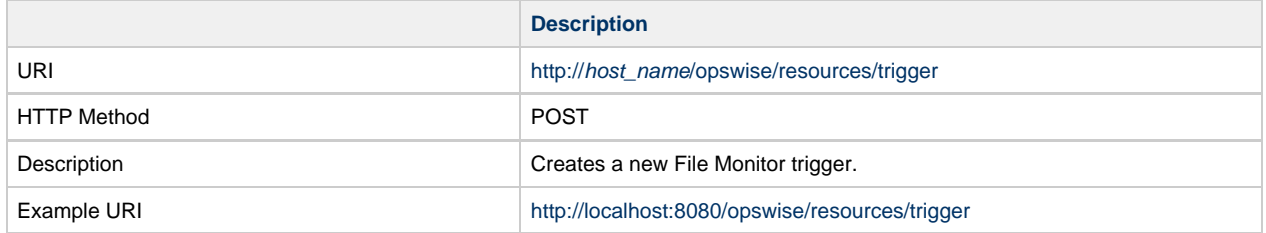

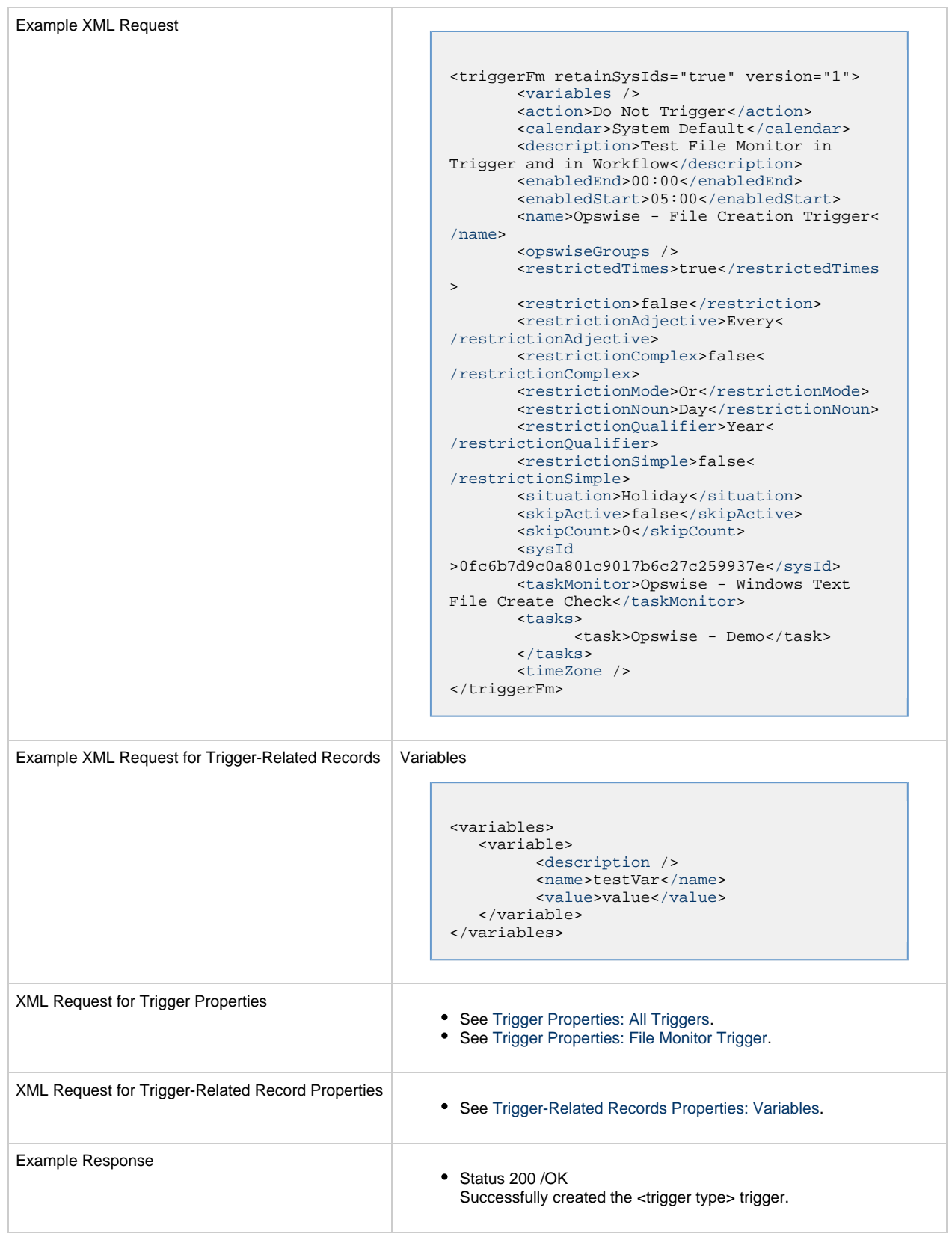

#### <span id="page-854-0"></span>**Trigger Properties: All Triggers**

Attribute retainSysIds specifies whether or not the Create a Trigger web service should persist the sysId property. Optional; Valid values: true/false (default is true).

<span id="page-855-5"></span><span id="page-855-4"></span><span id="page-855-3"></span><span id="page-855-2"></span><span id="page-855-1"></span><span id="page-855-0"></span>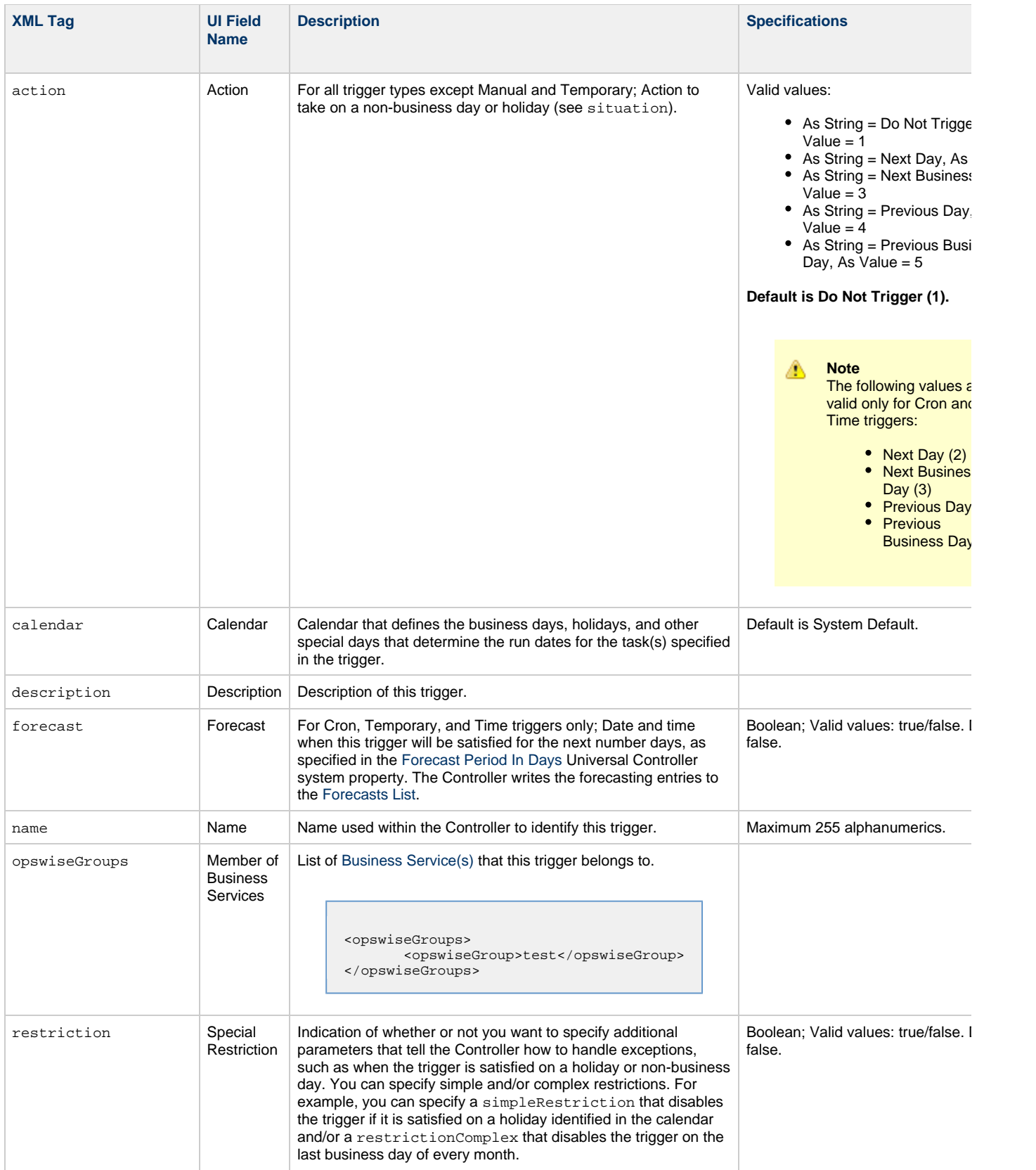

<span id="page-856-5"></span><span id="page-856-4"></span><span id="page-856-3"></span><span id="page-856-2"></span><span id="page-856-1"></span><span id="page-856-0"></span>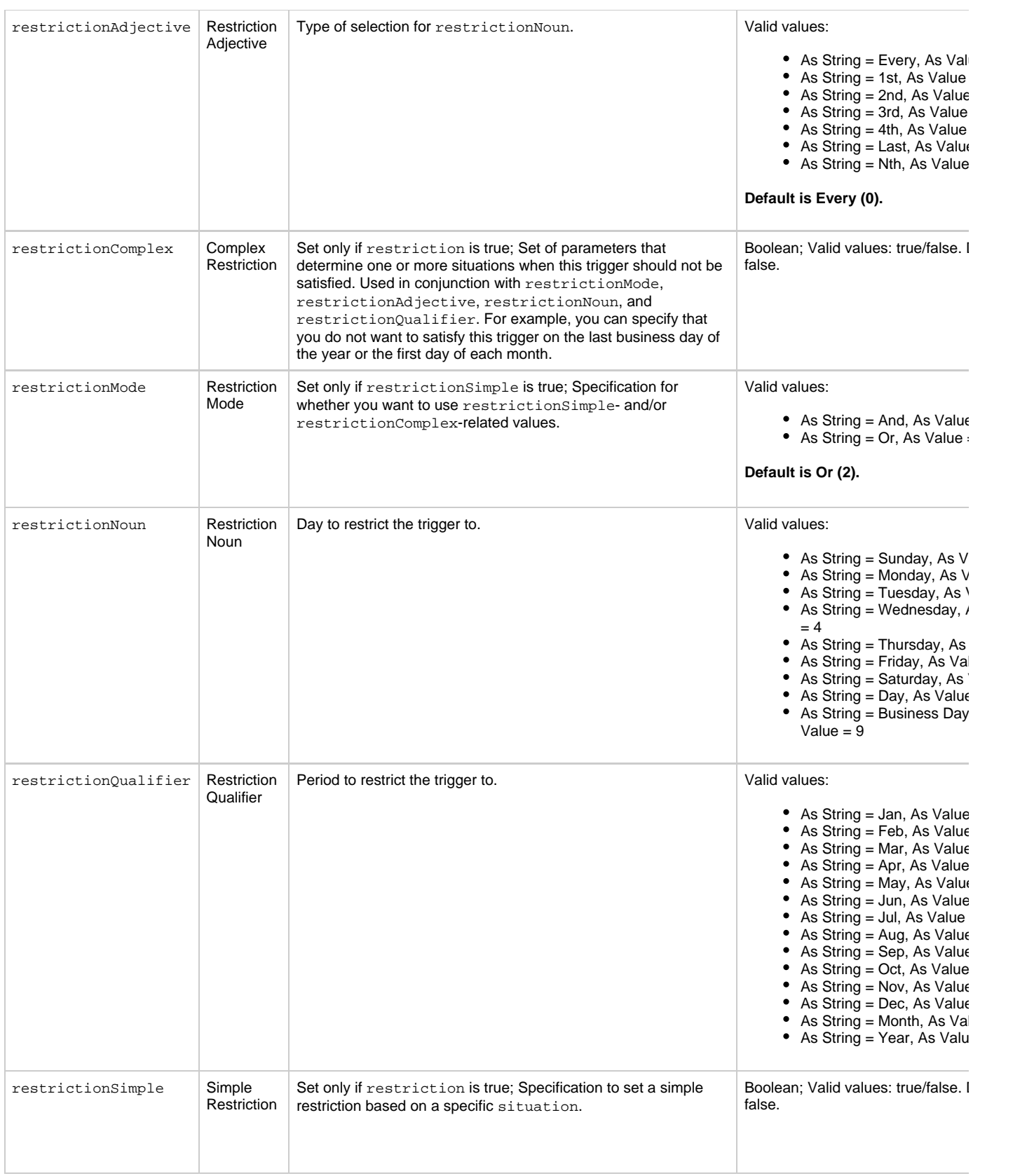

<span id="page-857-6"></span><span id="page-857-5"></span>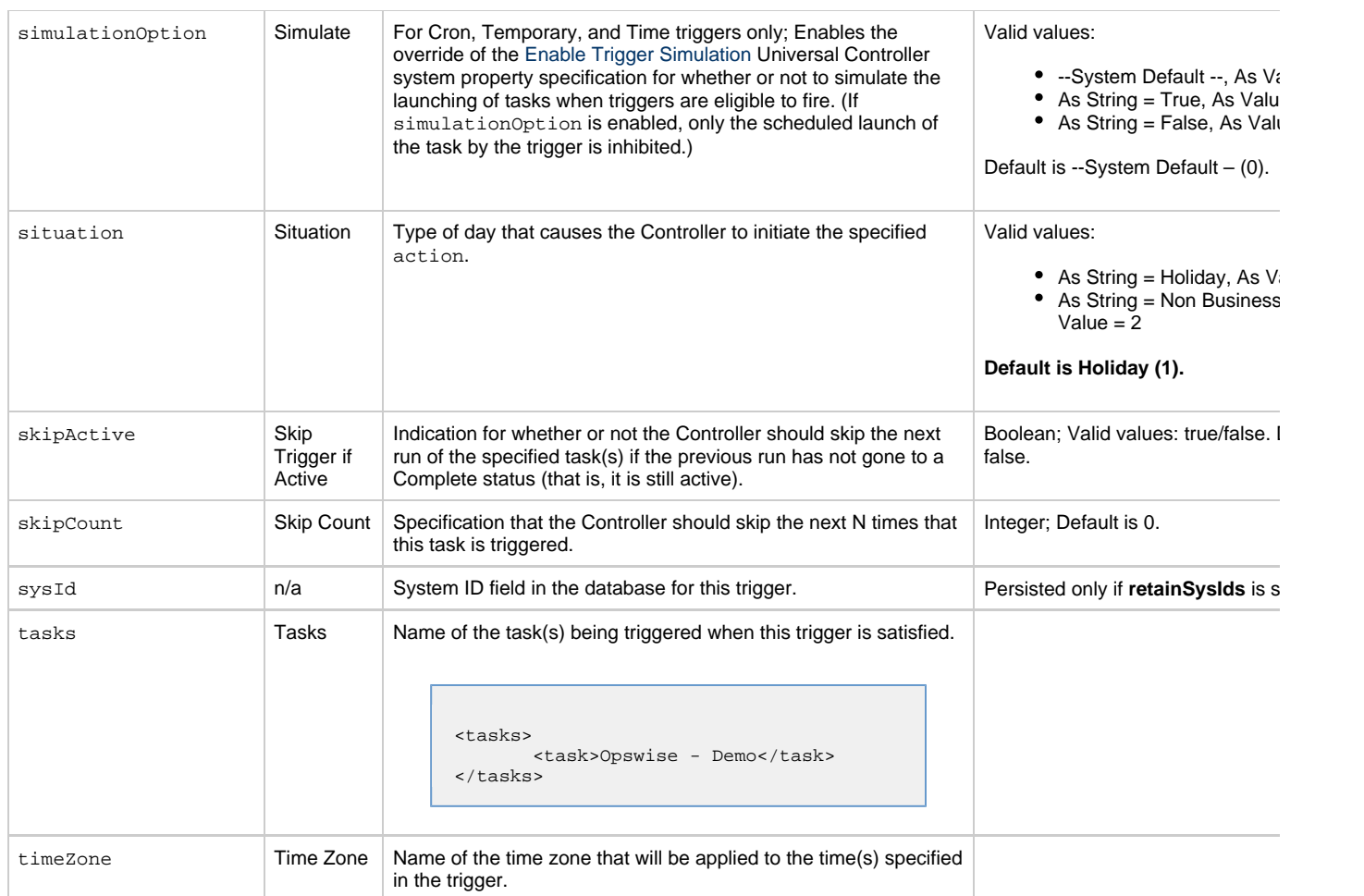

## <span id="page-857-11"></span><span id="page-857-10"></span><span id="page-857-8"></span><span id="page-857-7"></span><span id="page-857-0"></span>**Trigger Properties: File Monitor Trigger**

<span id="page-857-3"></span><span id="page-857-2"></span>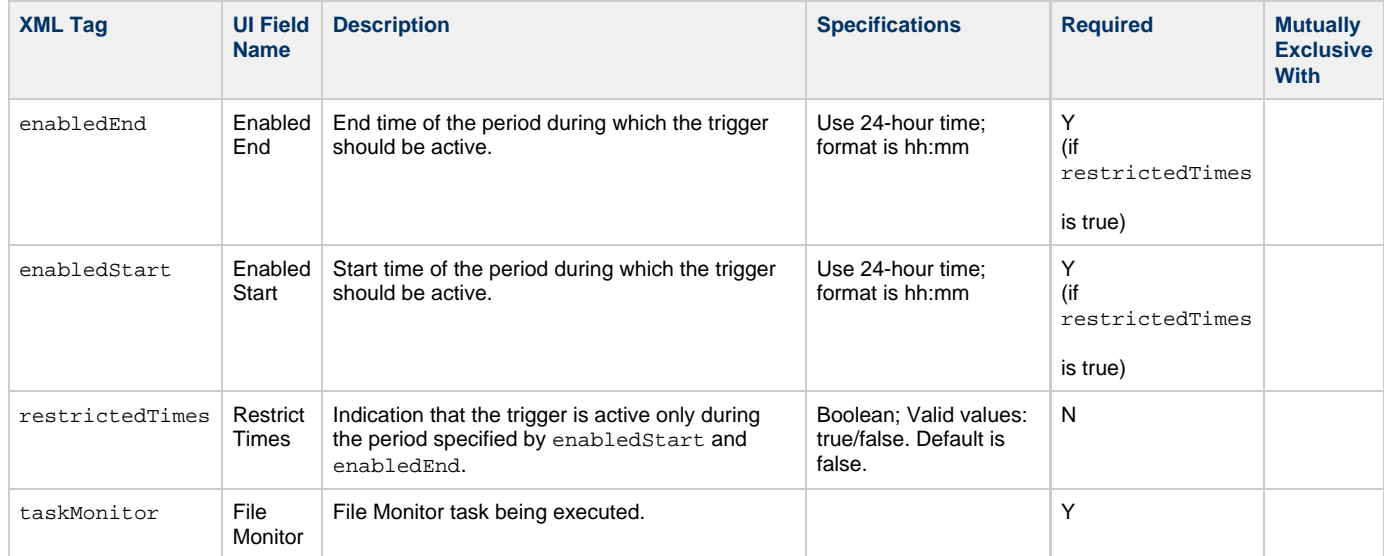

## <span id="page-857-9"></span><span id="page-857-4"></span><span id="page-857-1"></span>**Trigger-Related Records Properties: Variables**

<span id="page-857-13"></span><span id="page-857-12"></span>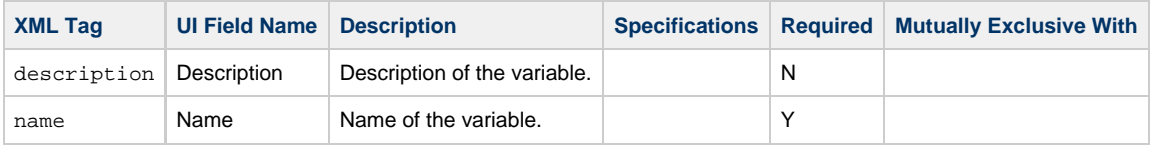

<span id="page-858-1"></span>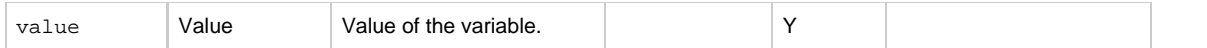

# <span id="page-858-0"></span>**Modify a File Monitor Trigger**

<span id="page-858-2"></span>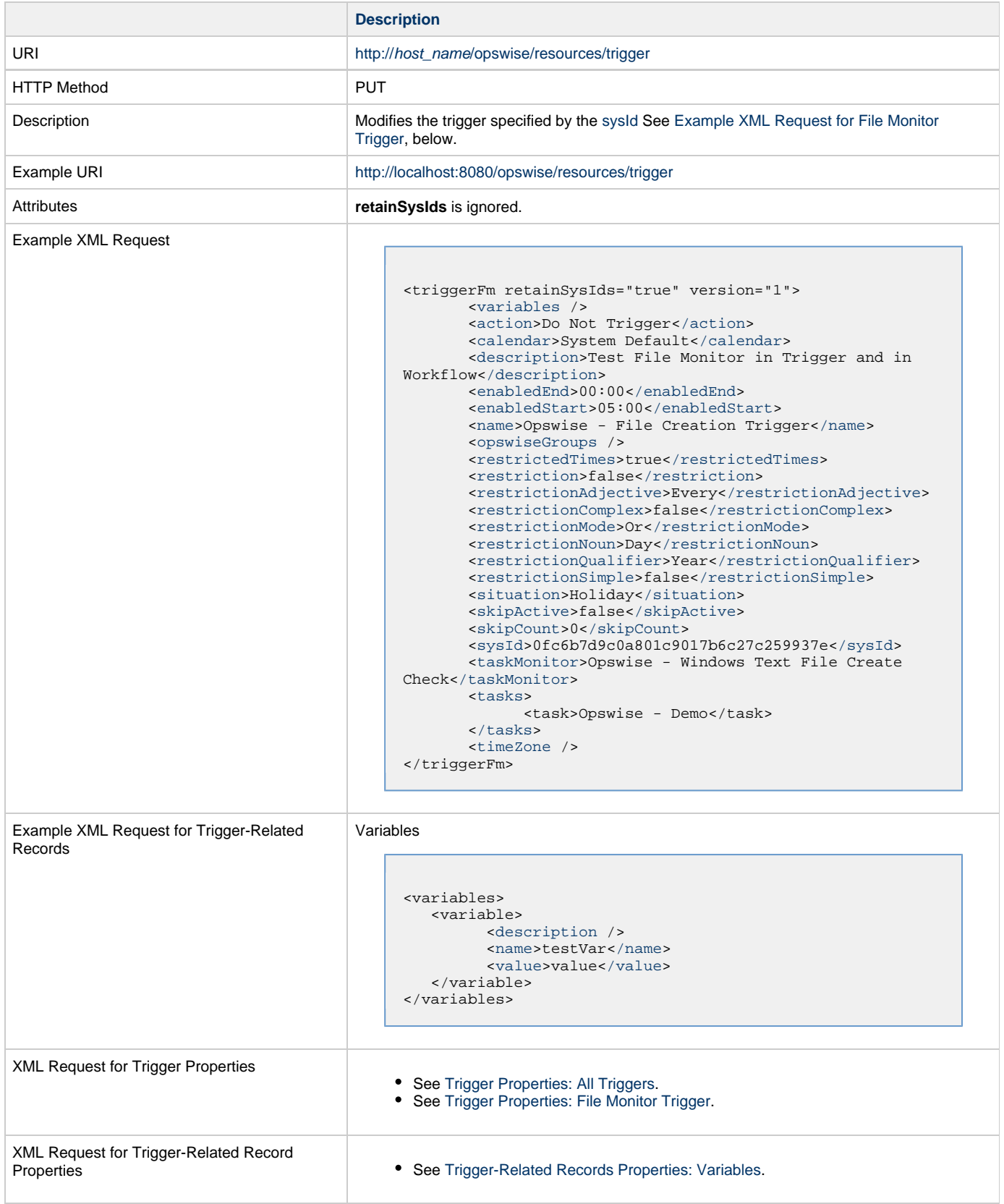

Example Response

Status 200 /OK Successfully updated the <trigger type> trigger to version <version>.

# <span id="page-859-0"></span>**Read a File Monitor Trigger**

<span id="page-859-1"></span>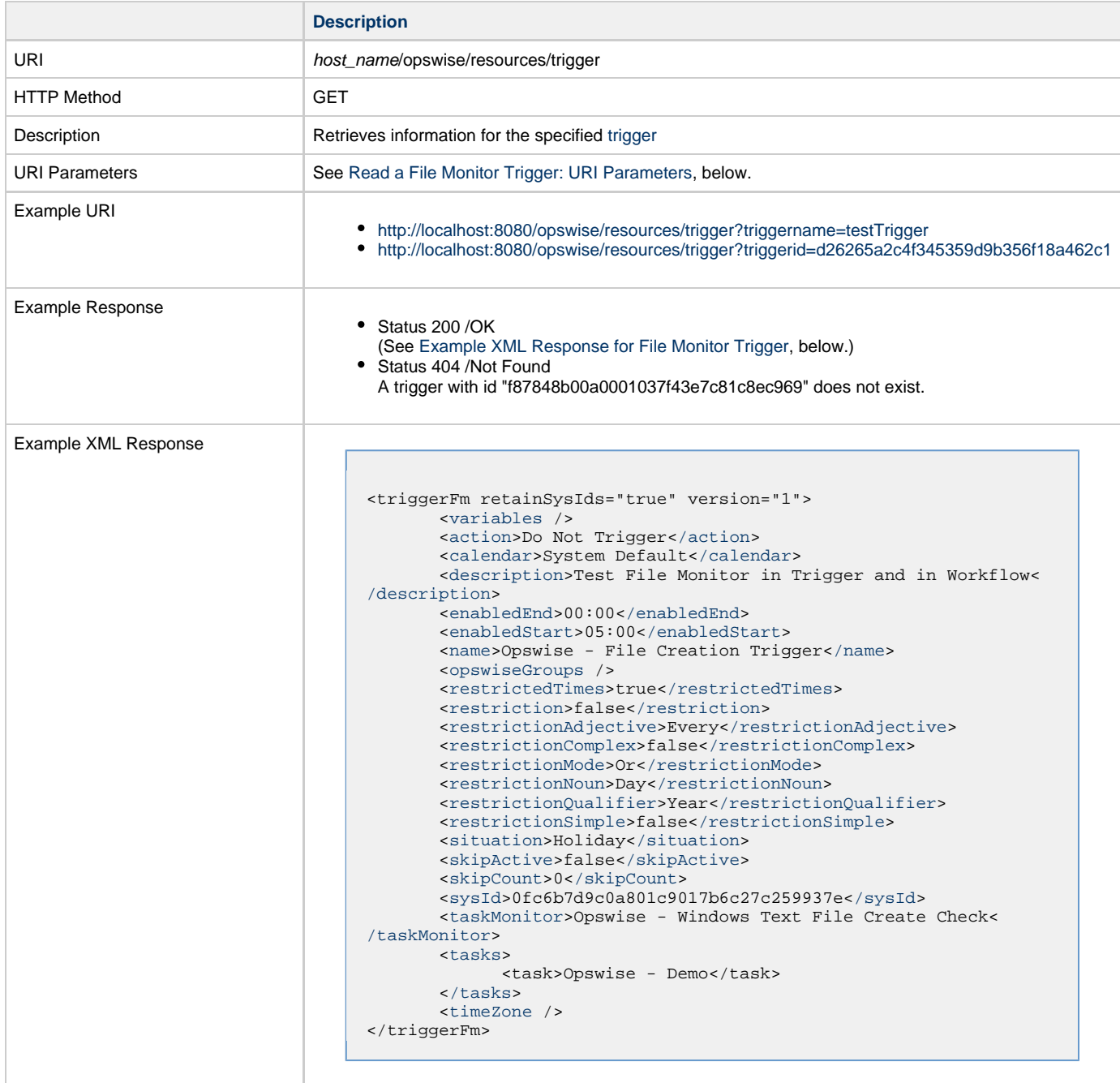

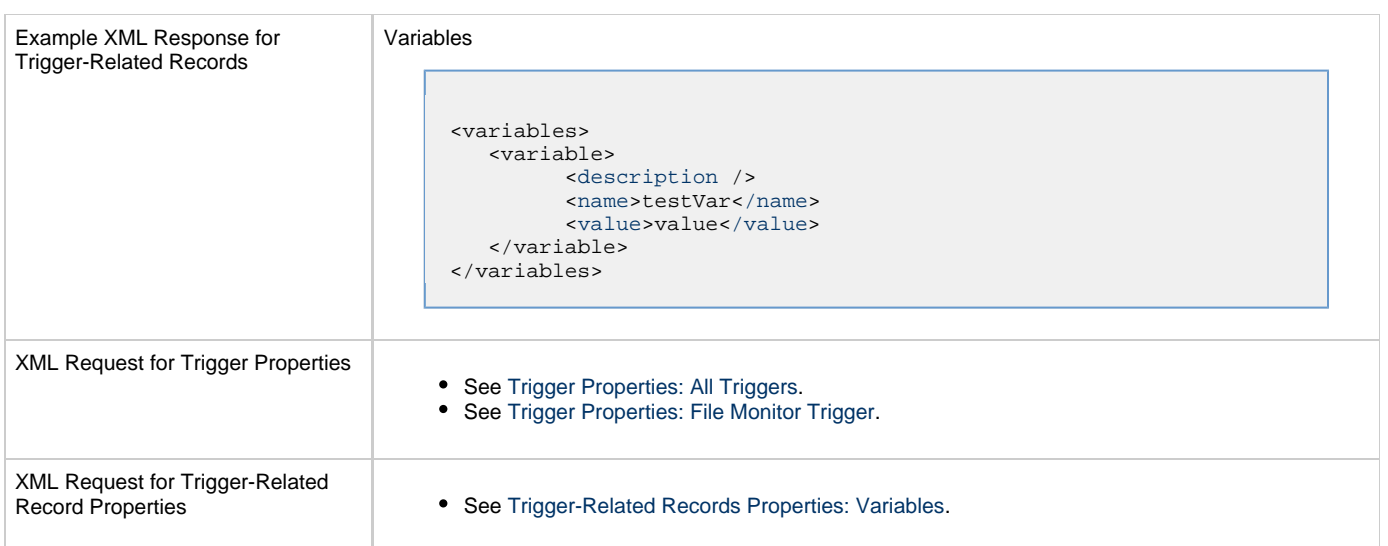

## <span id="page-860-0"></span>**Read a File Monitor Trigger: URI Parameters**

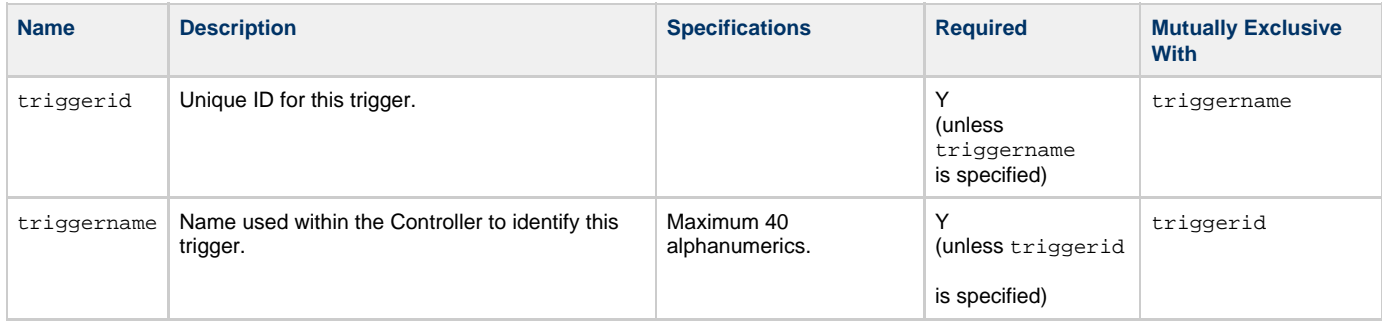

## **Temporary Trigger Web Services**

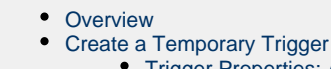

- [Trigger Properties: All Triggers](#page-862-0)
- [Trigger Properties: Temporary Trigger](#page-864-0)
- [Trigger-Related Records Properties: Variables](#page-864-1)
- [Modify a Temporary Trigger](#page-864-2)
- [Read a Temporary Trigger](#page-865-0)
	- [Read a Temporary Trigger: URI Parameters](#page-866-0)

#### <span id="page-861-0"></span>**Overview**

⚠

Universal Controller supports the following RESTful-based web services for Temporary Trigger operations, which are listed alphabetically on this page.

- [Create a Temporary Trigger](#page-861-1)
- [Modify a Temporary Trigger](#page-864-2)
- [Read a Temporary Trigger](#page-865-0)

Formatting specifications for each web service, including details about parameter requirements, are provided.

**Note** For information on Trigger web services that are applicable to all trigger types, see:

- [Delete a Trigger](#page-816-0)
- [Enable/Disable a Trigger](#page-817-0)
- [List Triggers](#page-818-0)
- [Trigger a Task](#page-819-0)

### <span id="page-861-1"></span>**Create a Temporary Trigger**

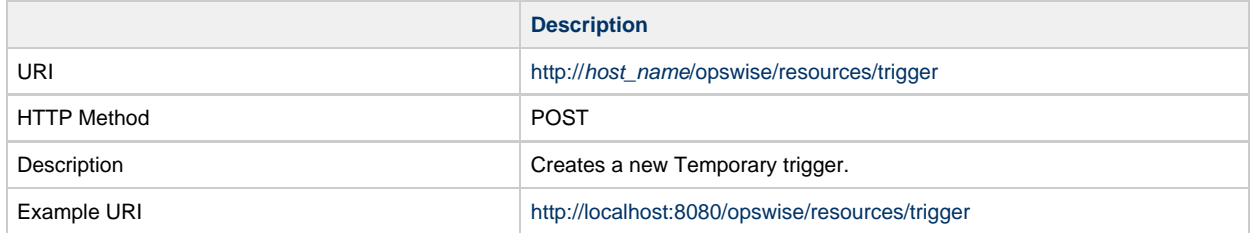

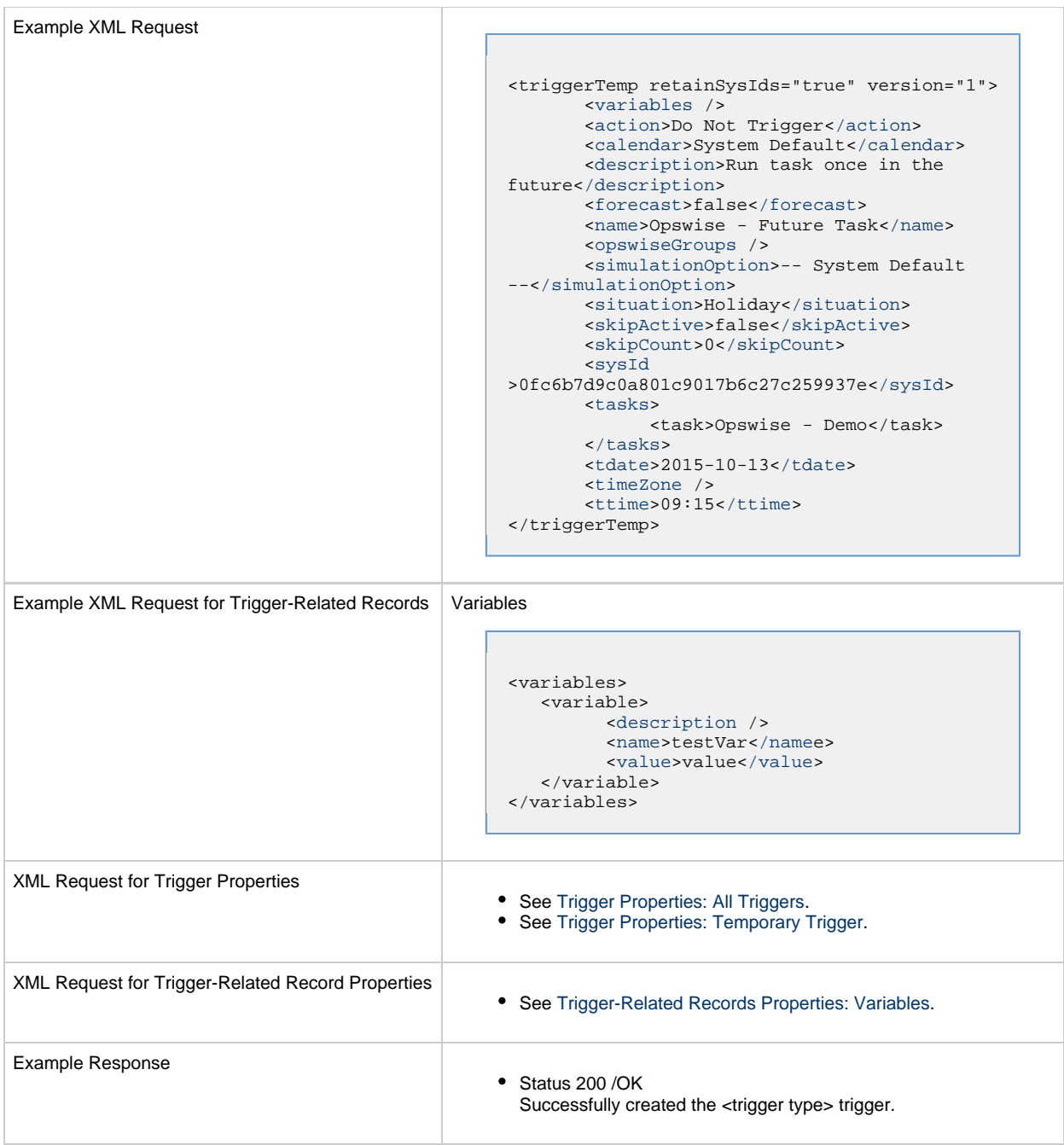

### <span id="page-862-0"></span>**Trigger Properties: All Triggers**

Attribute retainSysIds specifies whether or not the Create a Trigger web service should persist the sysId property. Optional; Valid values: true/false (default is true).

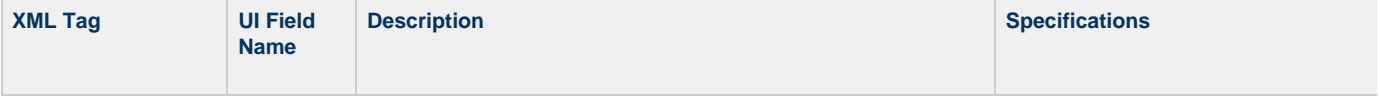

<span id="page-863-10"></span><span id="page-863-9"></span><span id="page-863-8"></span><span id="page-863-7"></span><span id="page-863-6"></span><span id="page-863-5"></span><span id="page-863-4"></span><span id="page-863-3"></span><span id="page-863-2"></span><span id="page-863-1"></span><span id="page-863-0"></span>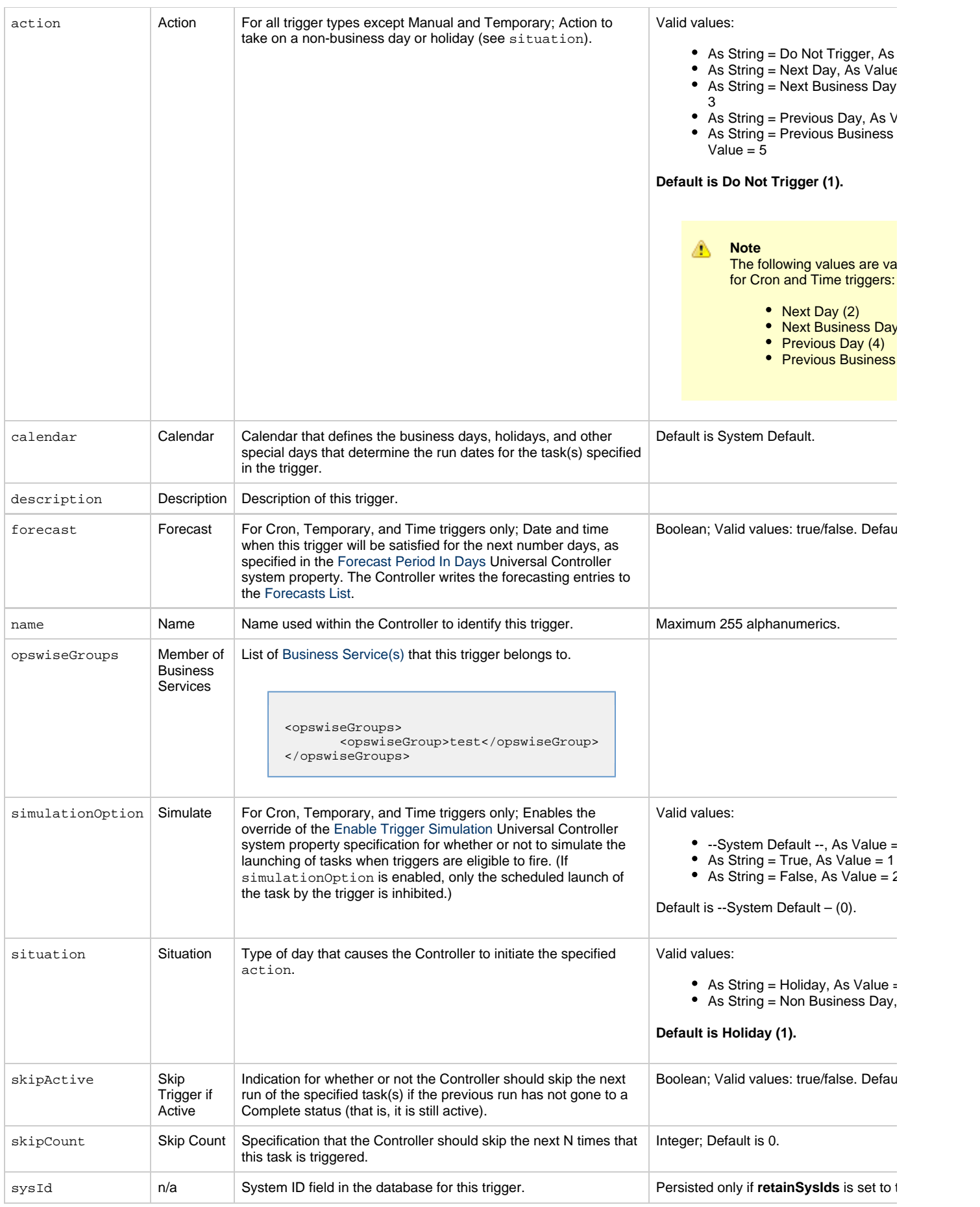
<span id="page-864-0"></span>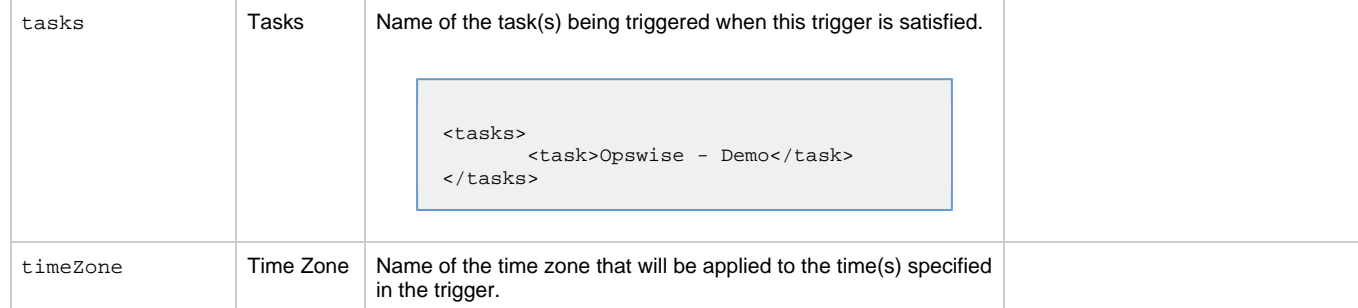

#### <span id="page-864-7"></span><span id="page-864-2"></span>**Trigger Properties: Temporary Trigger**

<span id="page-864-1"></span>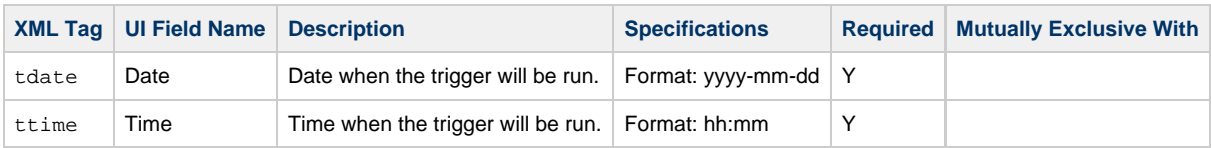

### <span id="page-864-8"></span><span id="page-864-3"></span>**Trigger-Related Records Properties: Variables**

<span id="page-864-5"></span><span id="page-864-4"></span>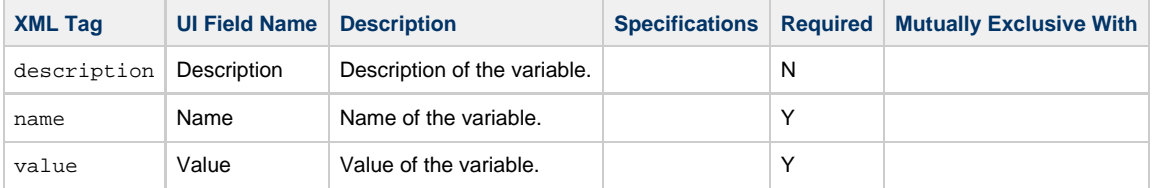

## <span id="page-864-6"></span>**Modify a Temporary Trigger**

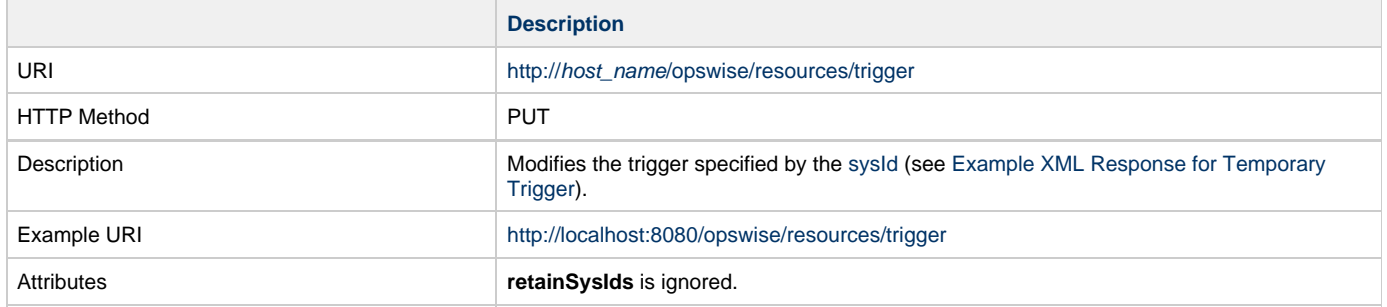

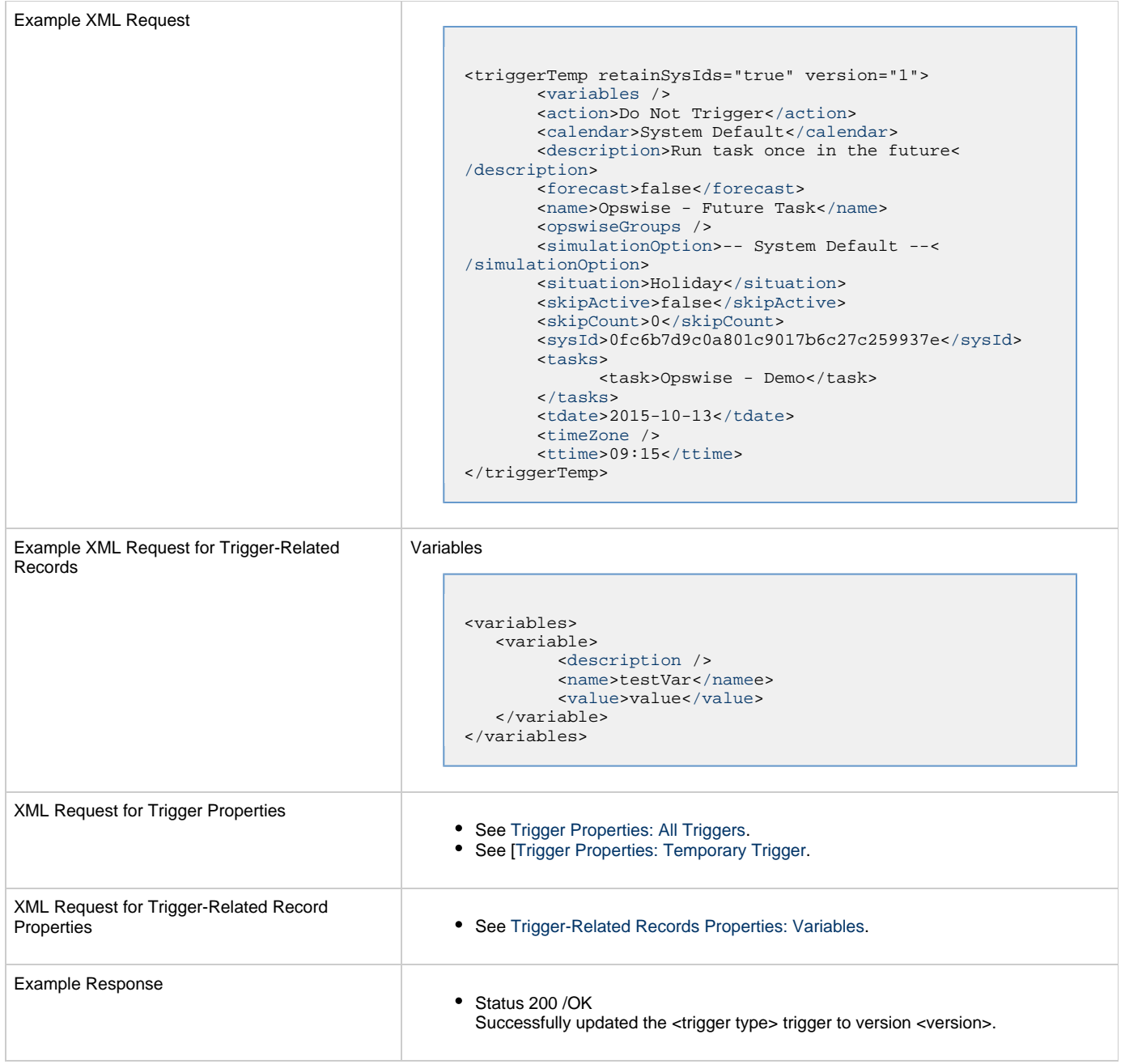

# **Read a Temporary Trigger**

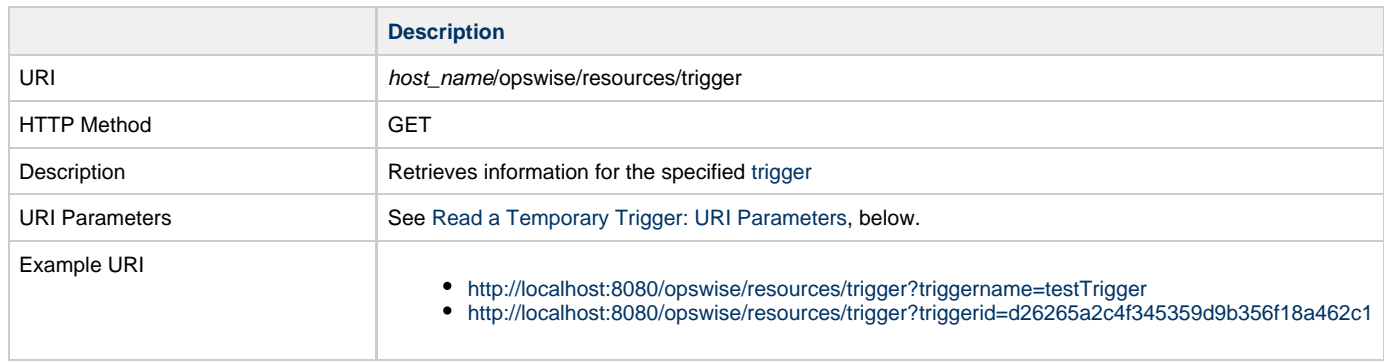

<span id="page-866-0"></span>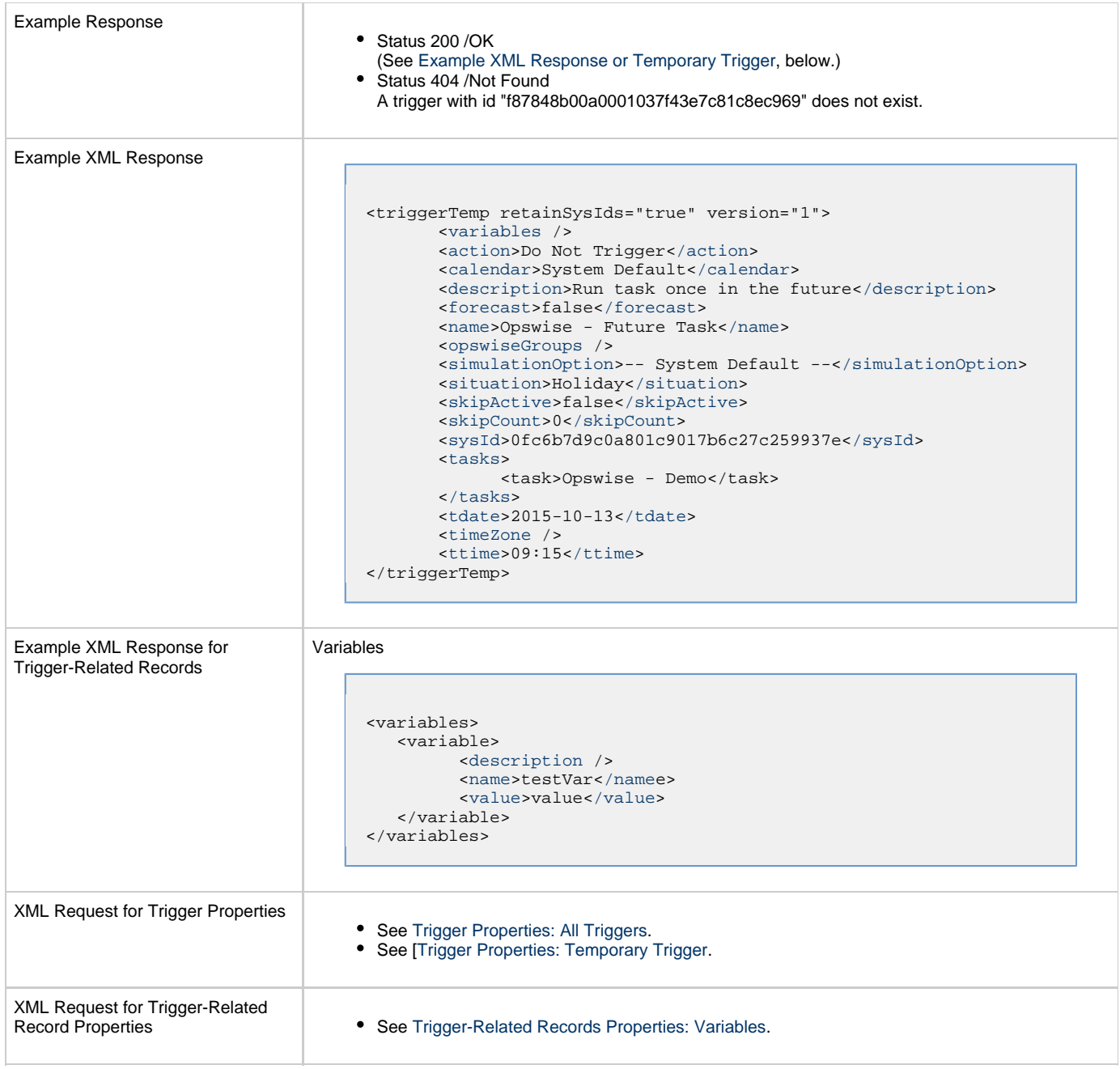

### <span id="page-866-1"></span>**Read a Temporary Trigger: URI Parameters**

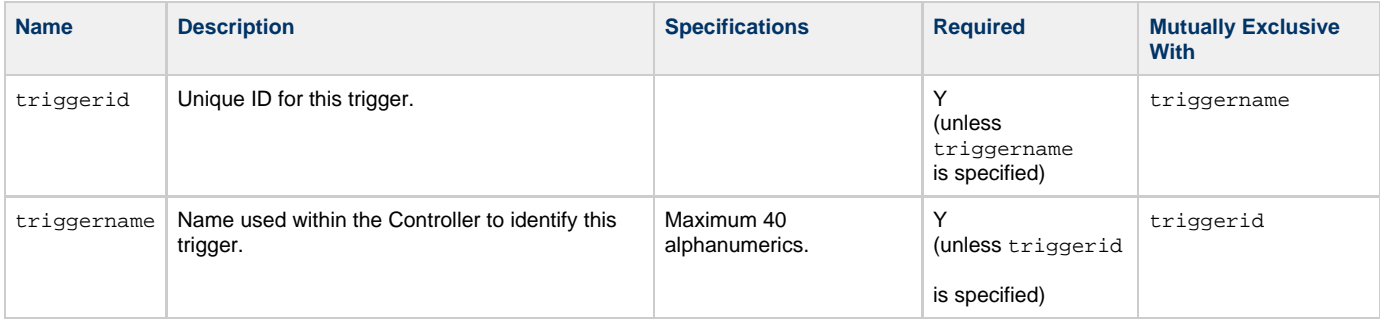

## **Time Trigger Web Services**

- [Overview](#page-867-0)
- [Create a Time Trigger](#page-867-1)
- [Modify a Time Trigger](#page-876-0)
- [Modify Time of Time Trigger](#page-878-0)
- [Read a Time Trigger](#page-879-0)

#### <span id="page-867-0"></span>**Overview**

⚠

Universal Controller supports the following RESTful-based web services for Time Trigger operations, which are listed alphabetically on this page.

- [Create a Time Trigger](#page-867-1)
- [Modify a Time Trigger](#page-876-0)
- [Modify Time of Time Trigger](#page-878-0)
- [Read a Time Trigger](#page-879-0)

Formatting specifications for each web service, including details about parameter requirements, are provided.

**Note** For information on Trigger web services that are applicable to all trigger types, see:

- [Delete a Trigger](#page-816-0)
- [Enable/Disable a Trigger](#page-817-0)
- [List Triggers](#page-818-0)
- [Trigger a Task](#page-819-0)

### <span id="page-867-1"></span>**Create a Time Trigger**

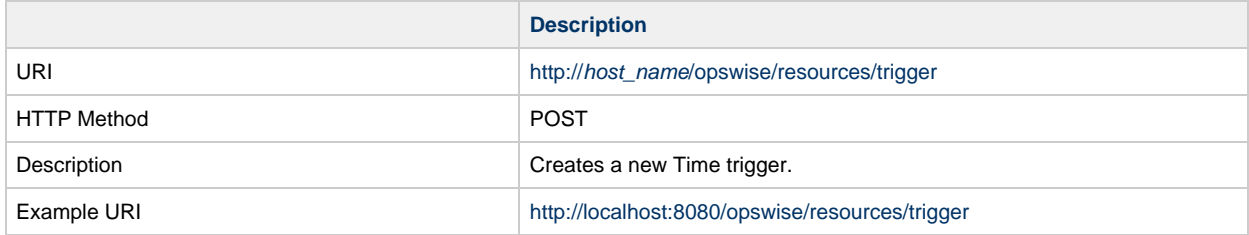

Example XML Request

```
<triggerTime retainSysIds="true" version="1">
        <variables />
        <action>Do Not Trigger</action>
        <adjustmentAmount>1</adjustmentAmount
>
        <adjustmentType>Day</adjustmentType>
        <calendar>test calendar</calendar>
        <dateAdjective>Every</dateAdjective>
        <dateAdjustment>None</dateAdjustment>
        <dateNoun>Saturday1</dateNoun>
        <dateQualifier>Year</dateQualifier>
        <dayInterval>2</dayInterval>
        <dayStyle>Complex</dayStyle>
        <description />
        <enabledEnd>00:00</enabledEnd>
        <enabledStart>00:00</enabledStart>
        <forecast>false</forecast>
        <fri>false</fri>
        <intervalStartingDate>2015-06-17<
/intervalStartingDate>
        <mon>false</mon>
        <name>test special day</name>
        <nthAmount>5</nthAmount>
        <opswiseGroups />
        <restrictedTimes>true<
/restrictedTimes>
        <restriction>false</restriction>
        <restrictionAdjective>Every<
/restrictionAdjective>
        <restrictionComplex>false<
/restrictionComplex>
        <restrictionMode>Or</restrictionMode>
        <restrictionNoun>Day</restrictionNoun
n>
        <restrictionQualifier>Year<
/restrictionQualifier>
        <restrictionSimple>false<
/restrictionSimple>
        <sat>false</sat>
        <simpleDateType>Daily</simpleDateType
>
        <simulationOption>-- System Default
--</simulationOption>
        <situation>Holiday</situation>
        <skipActive>false</skipActive>
        <skipCount>0<skipCount/skipCount>
        <startTimeEnable>false<
/startTimeEnable>
        <startingAt>*:00</startingAt>
        <sun>false</sun>
        <sysId
>0fc6b7d9c0a801c9017b6c27c259937e</sysId>
        <tasks>
              <task>Sleep 30</task>
        </tasks>
        <thu>false</thu>
        <time>00:00</time>
        <timeInterval />
        <timeIntervalUnits>Hours<
/timeIntervalUnits> 
        <timeStyle>Absolute</timeStyle>
        <timeZone />
        <tue>false</tue>
        <wed>false</wed>
</triggerTime>
```
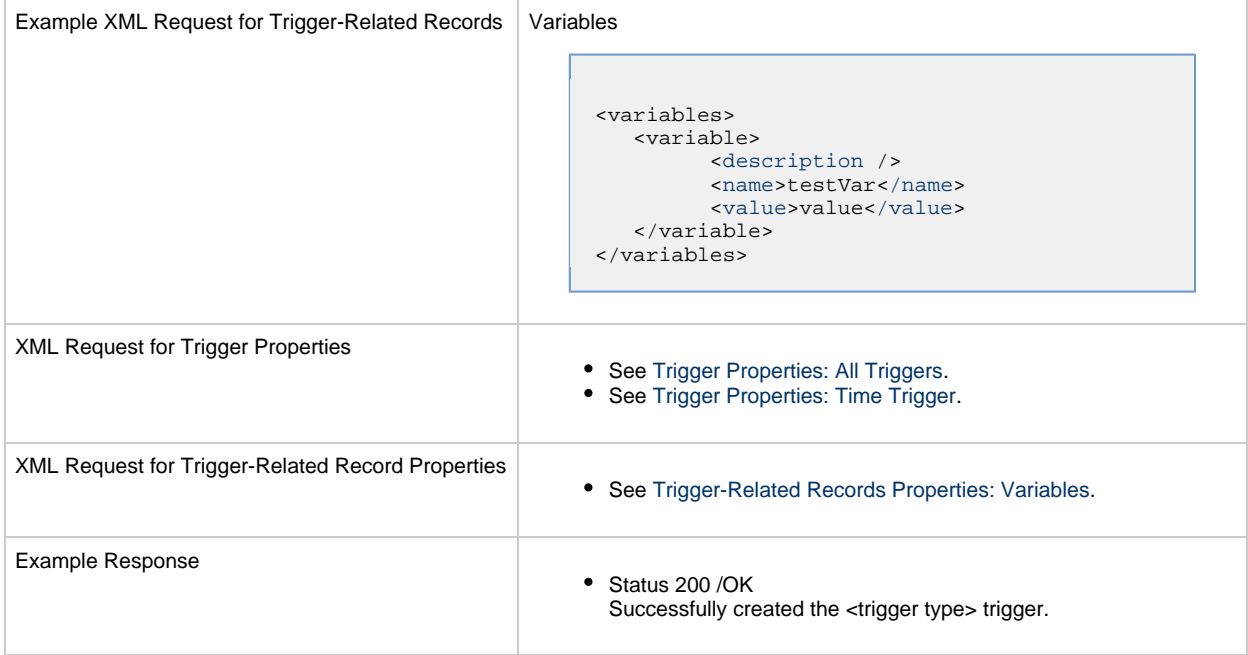

#### <span id="page-869-3"></span>**Trigger Properties: All Triggers**

Attribute **retainSysIds** specifies whether or not the Create a Trigger web service should persist the sysId property. Optional; Valid values: true/false (default is true).

<span id="page-869-2"></span><span id="page-869-1"></span><span id="page-869-0"></span>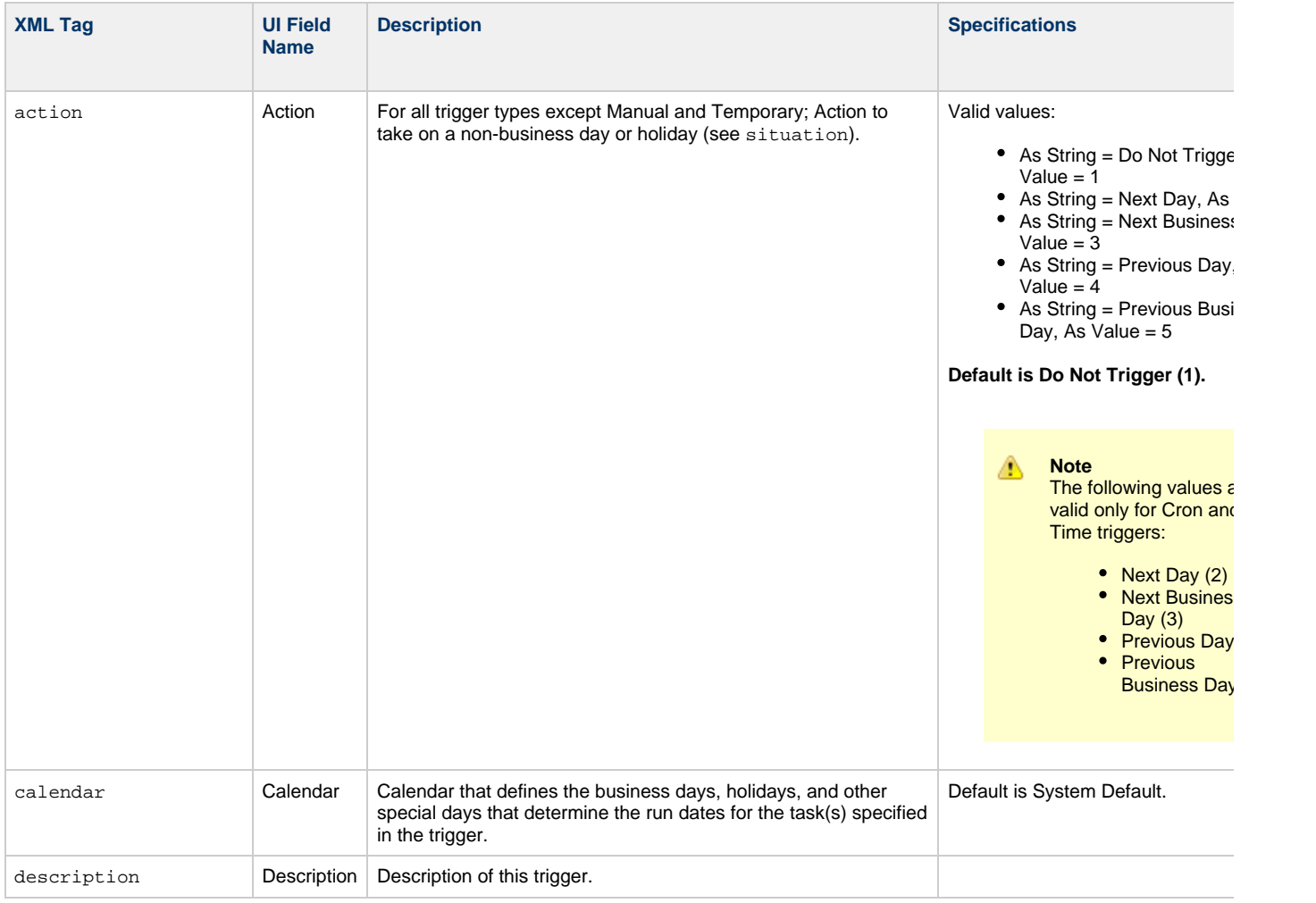

<span id="page-870-7"></span><span id="page-870-6"></span><span id="page-870-5"></span><span id="page-870-4"></span><span id="page-870-3"></span><span id="page-870-2"></span><span id="page-870-1"></span><span id="page-870-0"></span>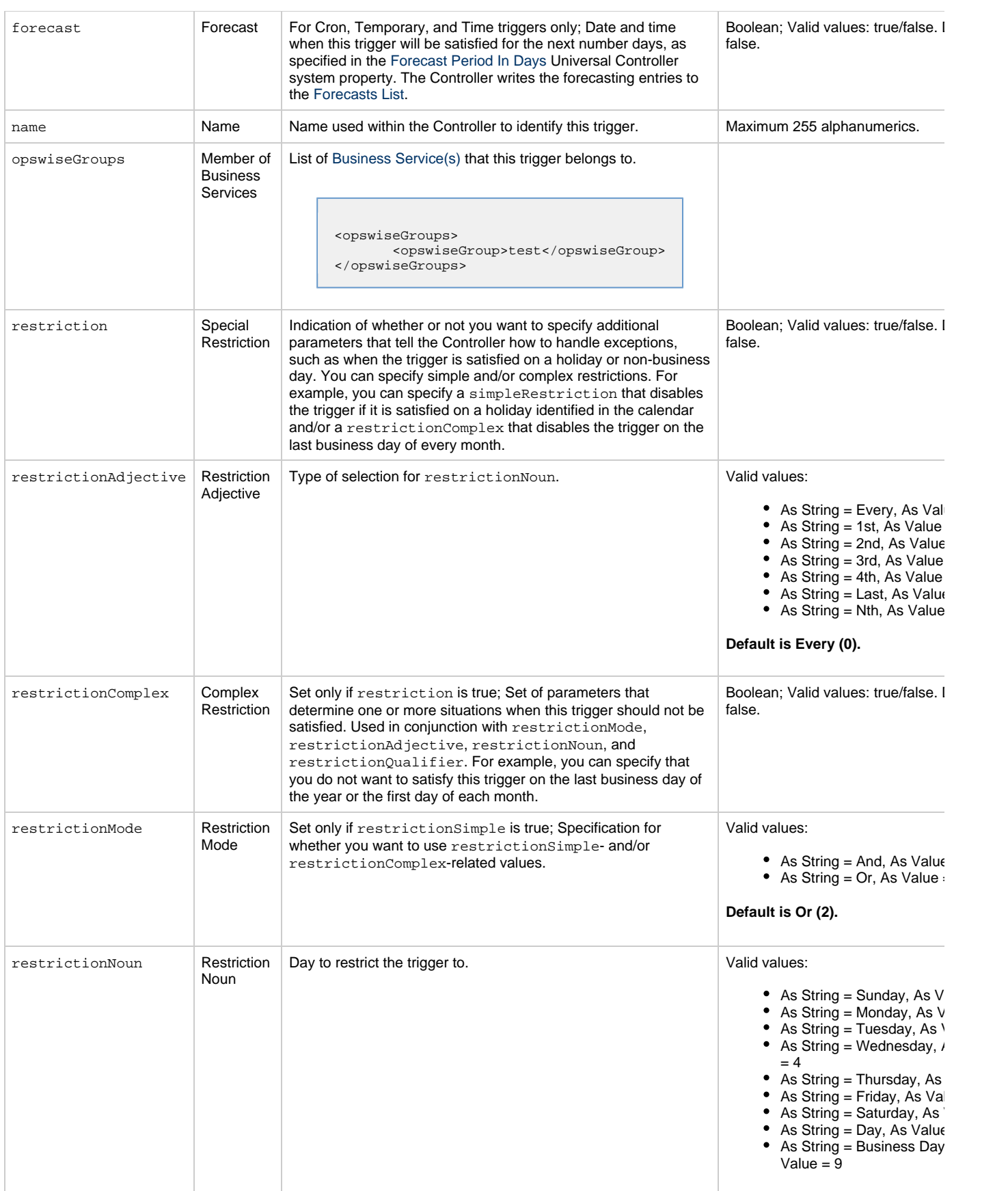

<span id="page-871-2"></span><span id="page-871-1"></span><span id="page-871-0"></span>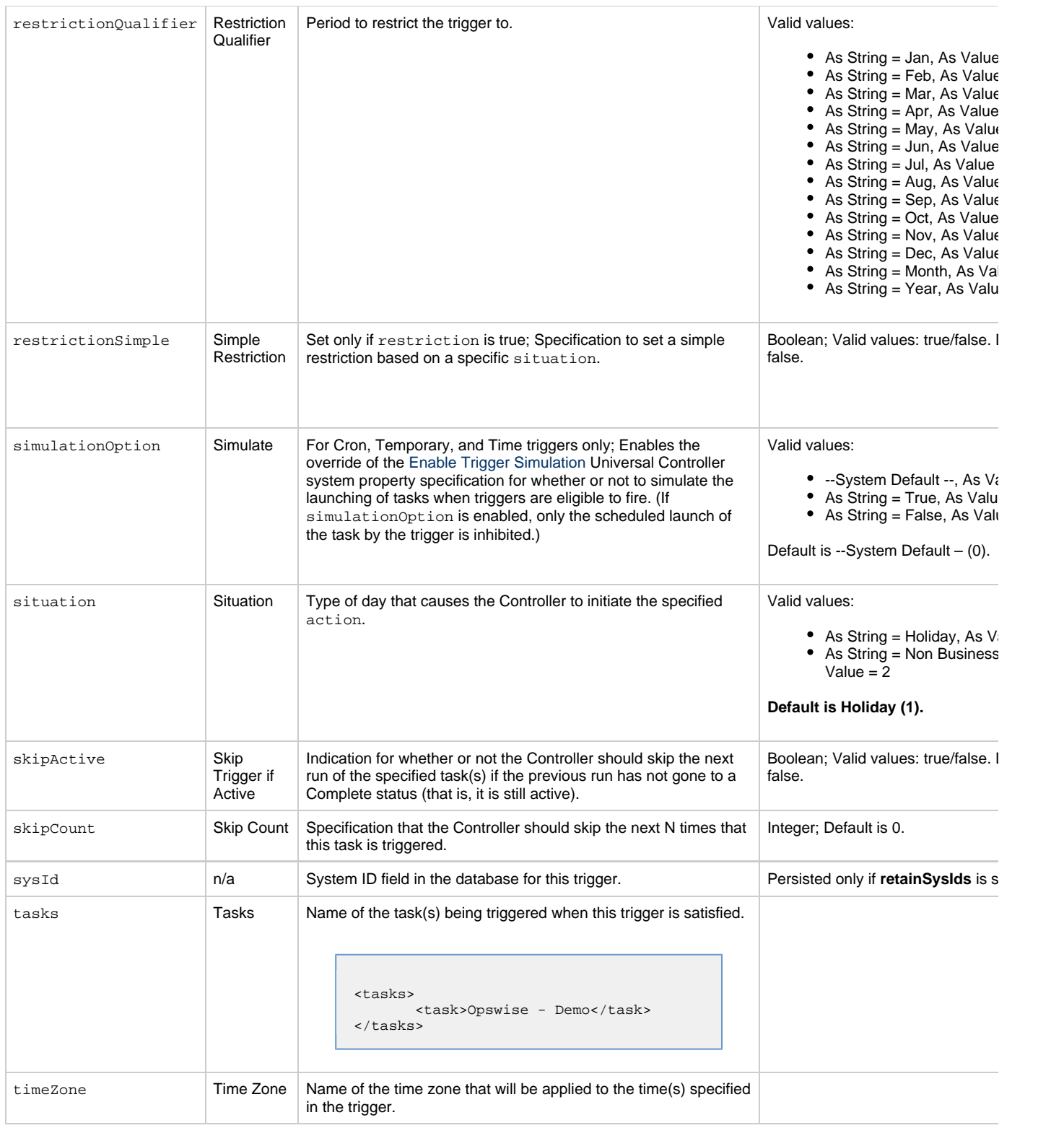

## <span id="page-871-9"></span><span id="page-871-8"></span><span id="page-871-7"></span><span id="page-871-6"></span><span id="page-871-5"></span><span id="page-871-4"></span><span id="page-871-3"></span>**Trigger Properties: Time Trigger**

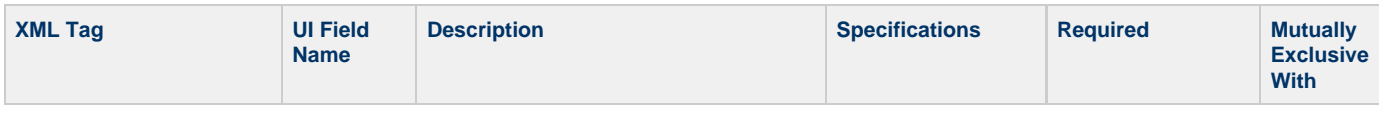

<span id="page-872-3"></span><span id="page-872-2"></span><span id="page-872-1"></span><span id="page-872-0"></span>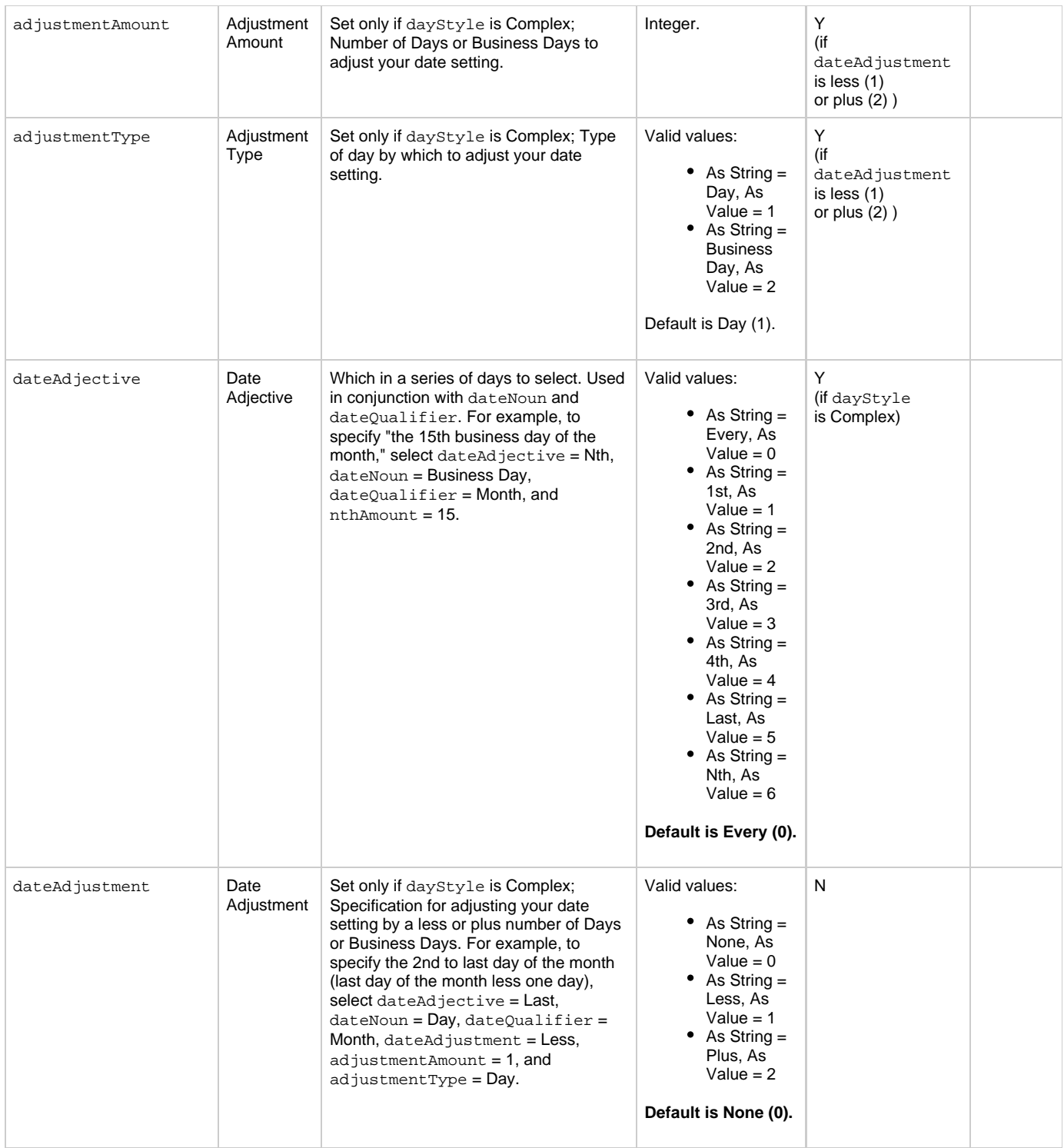

<span id="page-873-0"></span>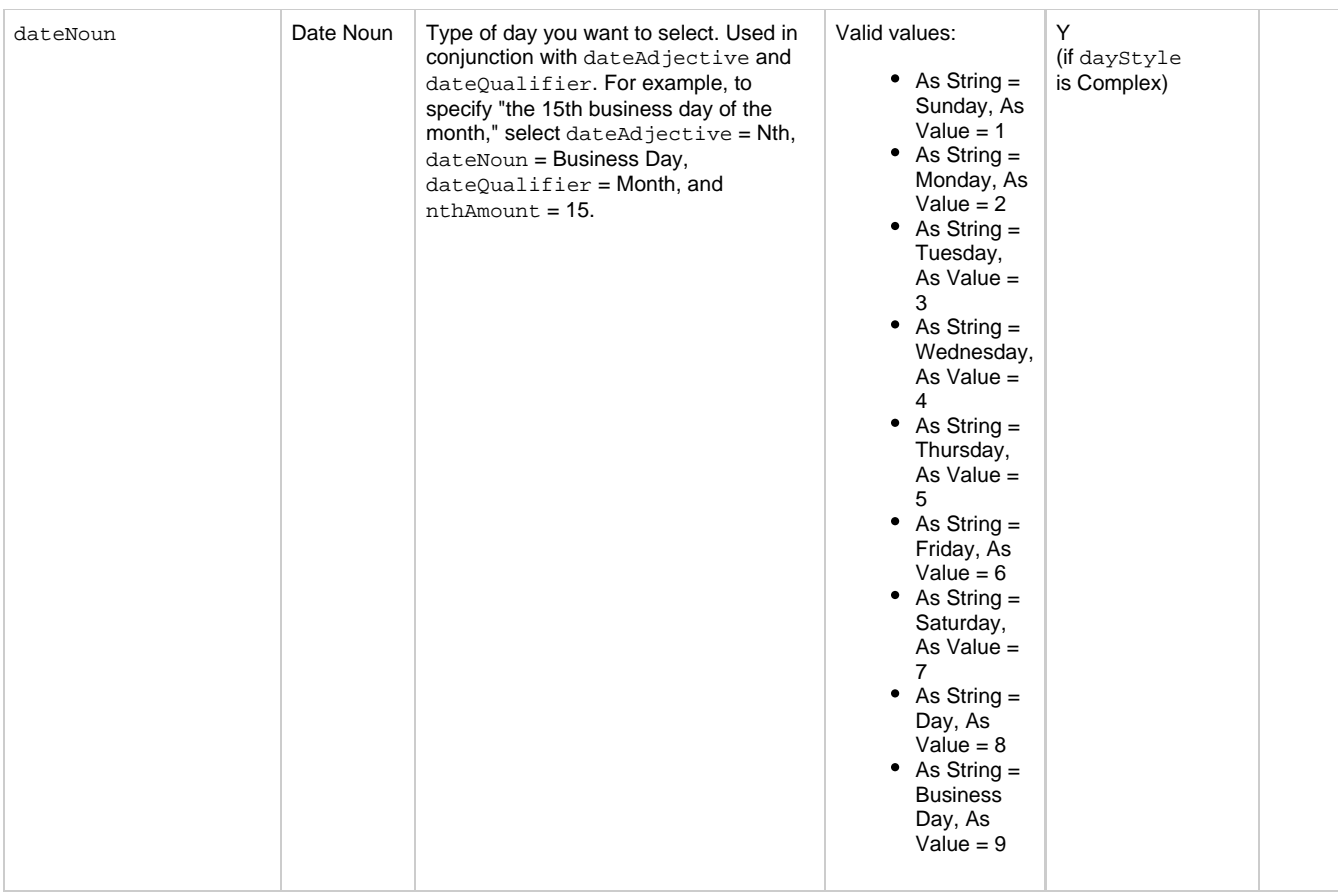

<span id="page-874-3"></span><span id="page-874-2"></span><span id="page-874-1"></span><span id="page-874-0"></span>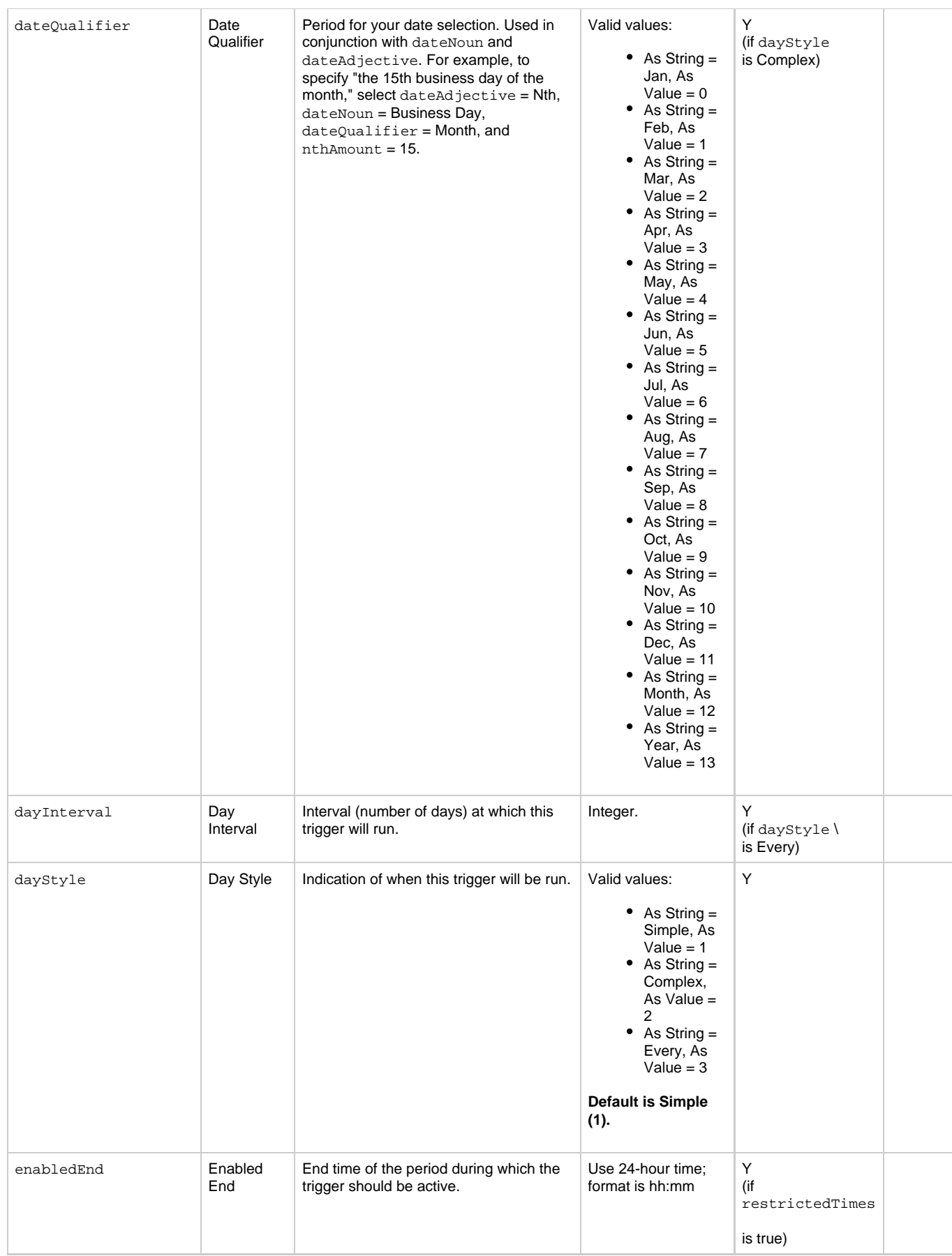

<span id="page-875-11"></span><span id="page-875-10"></span><span id="page-875-9"></span><span id="page-875-8"></span><span id="page-875-7"></span><span id="page-875-6"></span><span id="page-875-5"></span><span id="page-875-4"></span><span id="page-875-3"></span><span id="page-875-2"></span><span id="page-875-1"></span><span id="page-875-0"></span>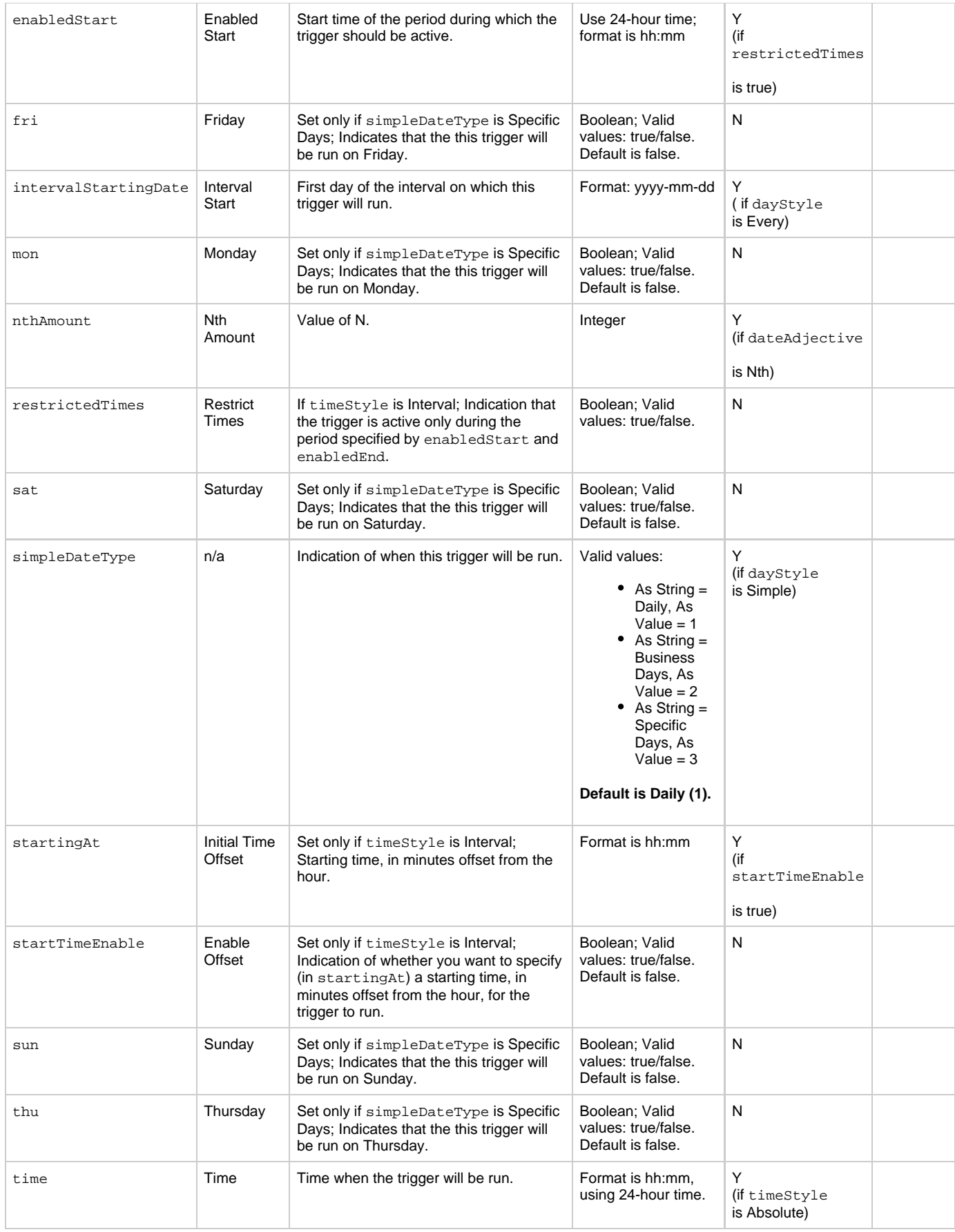

<span id="page-876-3"></span><span id="page-876-2"></span><span id="page-876-1"></span>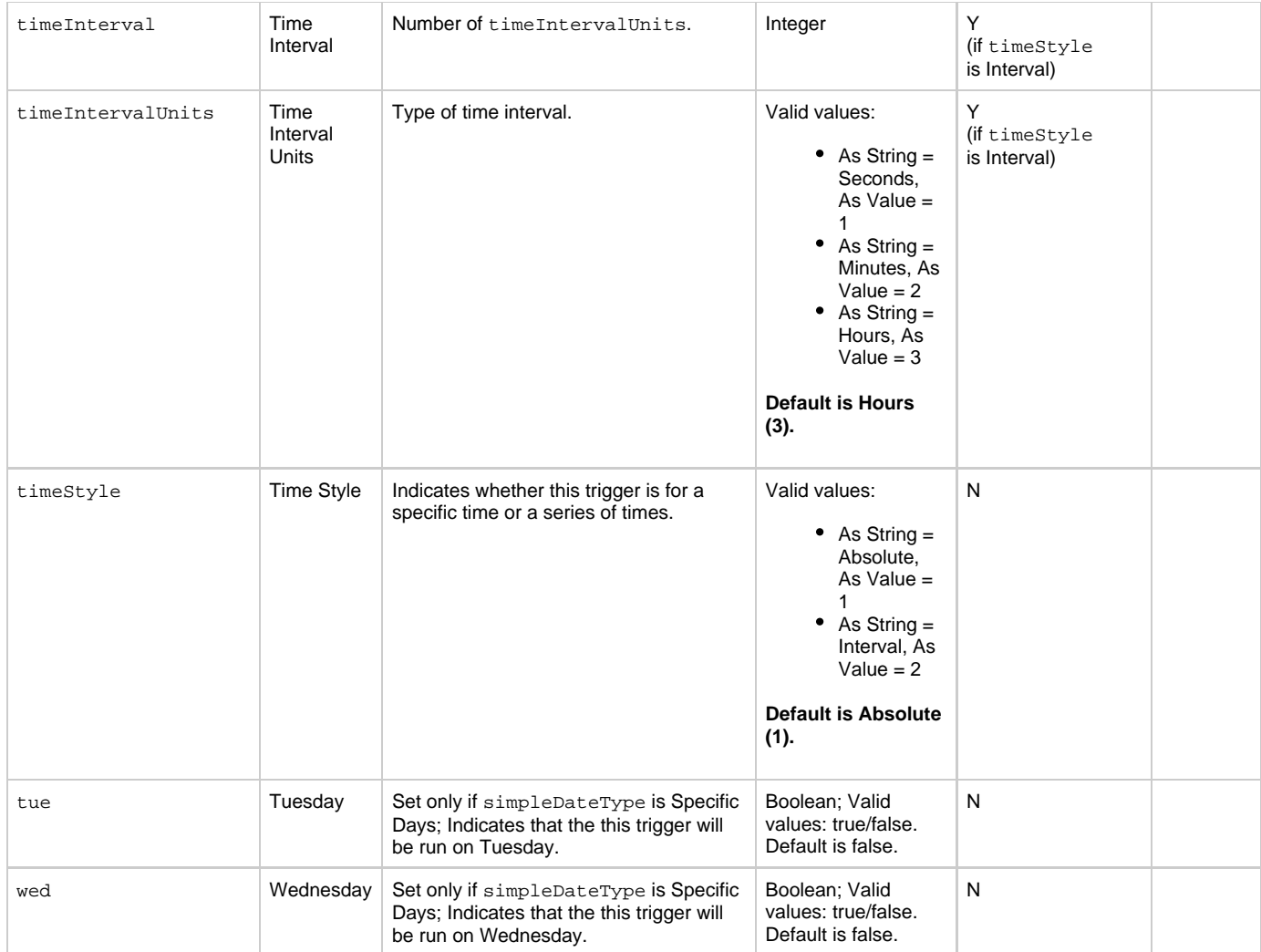

## <span id="page-876-9"></span><span id="page-876-5"></span><span id="page-876-4"></span>**Trigger-Related Records Properties: Variables**

<span id="page-876-7"></span><span id="page-876-6"></span>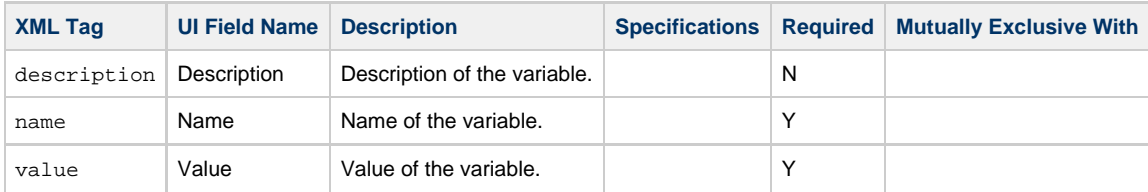

## <span id="page-876-8"></span><span id="page-876-0"></span>**Modify a Time Trigger**

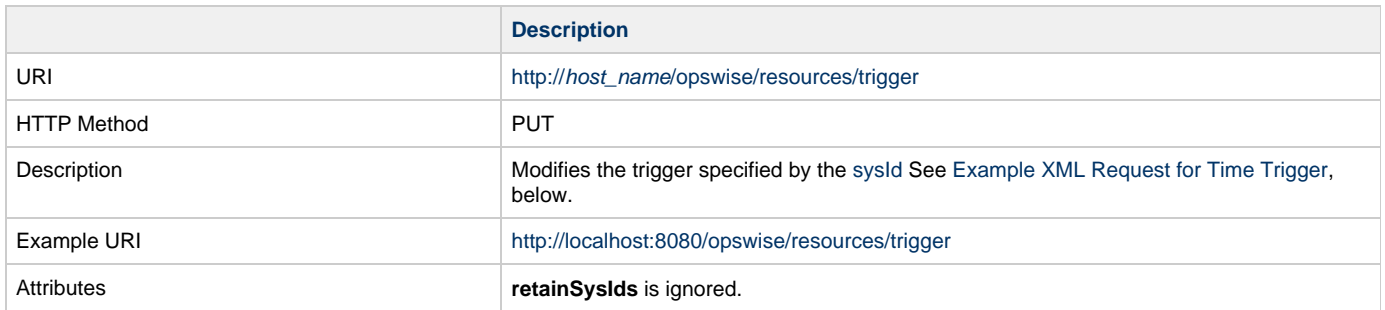

<span id="page-877-0"></span>Example XML Request

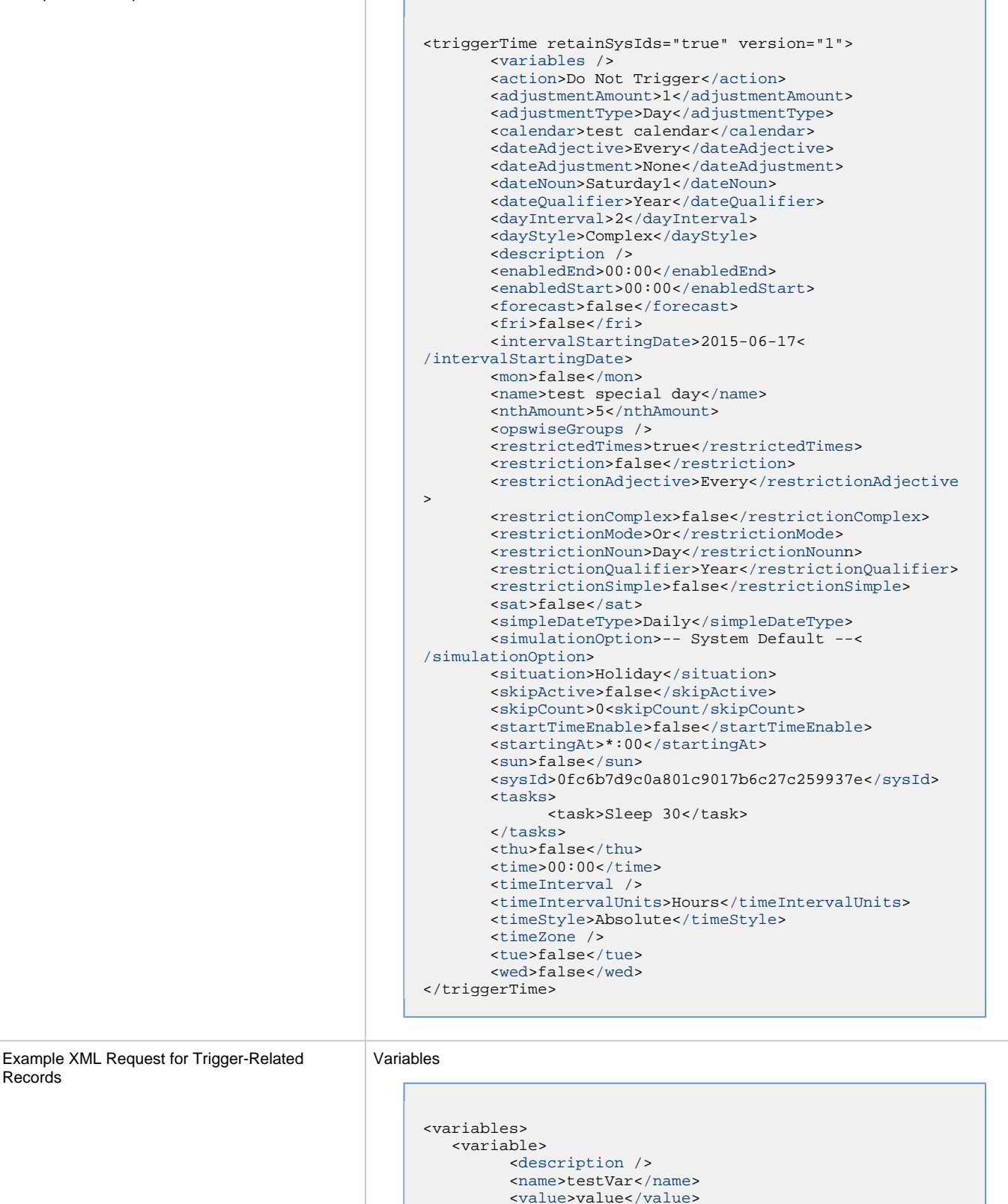

</variable>

Records

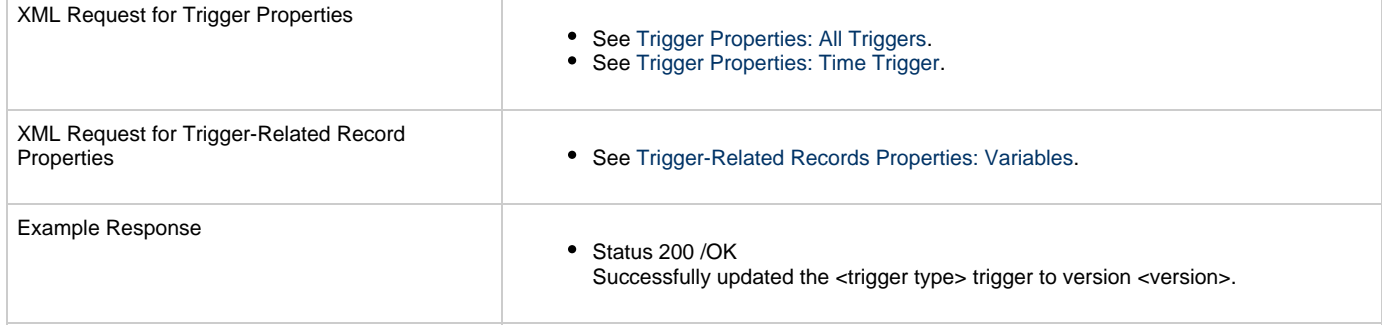

÷

## <span id="page-878-0"></span>**Modify Time of Time Trigger**

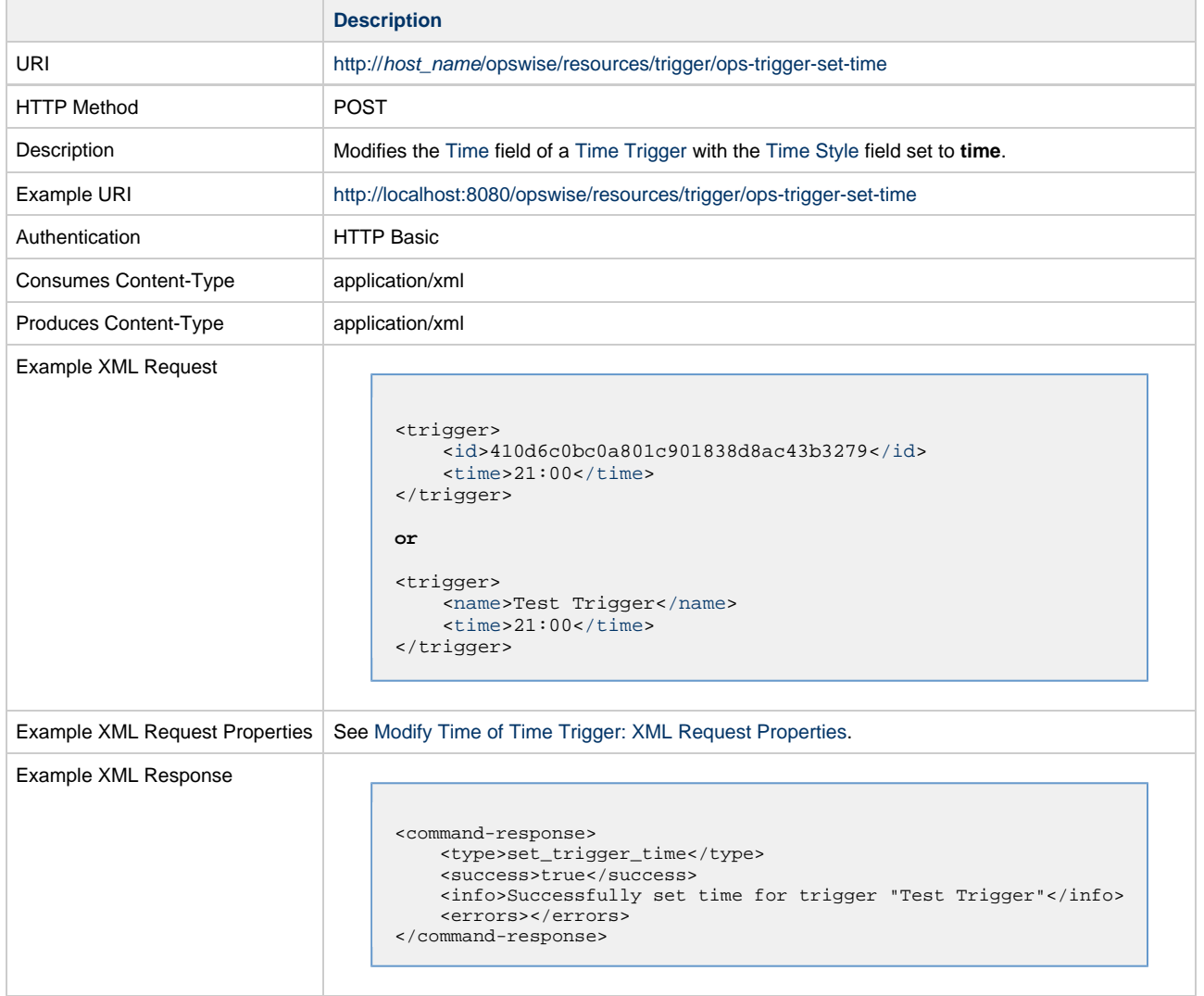

### <span id="page-878-2"></span>**Modify Time of Time Trigger: XML Request Properties**

<span id="page-878-1"></span>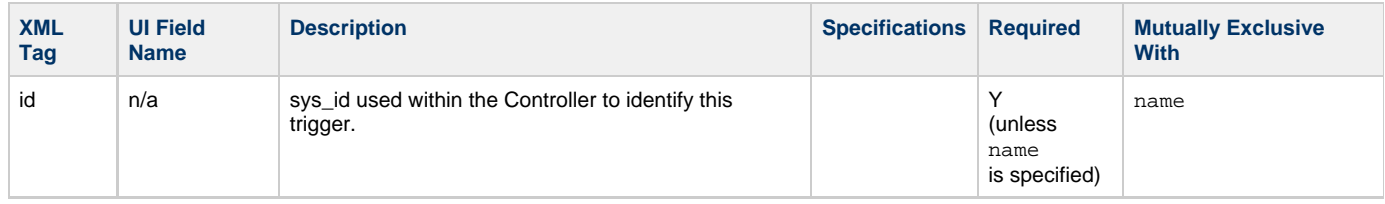

<span id="page-879-2"></span>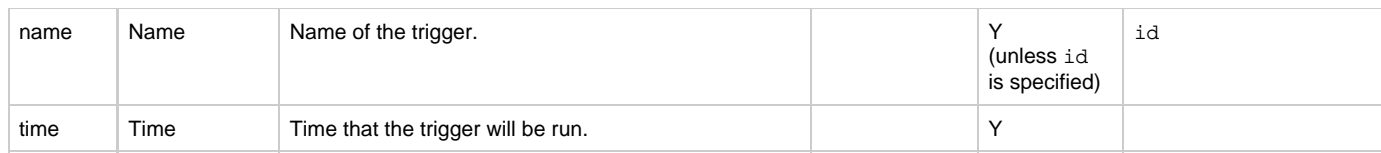

## <span id="page-879-1"></span><span id="page-879-0"></span>**Read a Time Trigger**

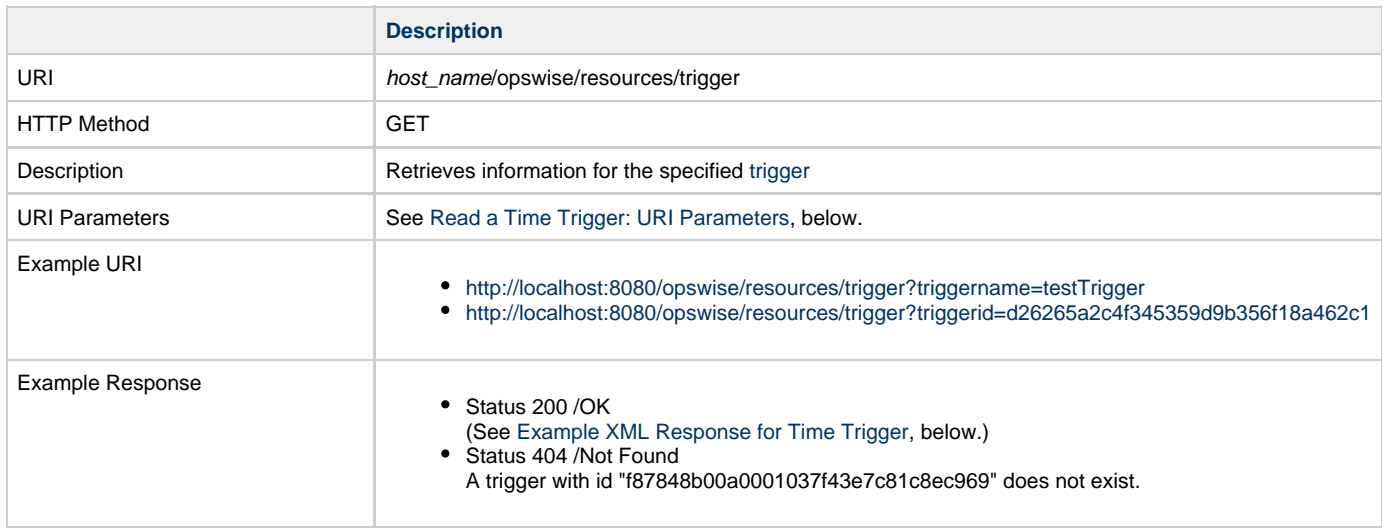

<span id="page-880-1"></span><span id="page-880-0"></span>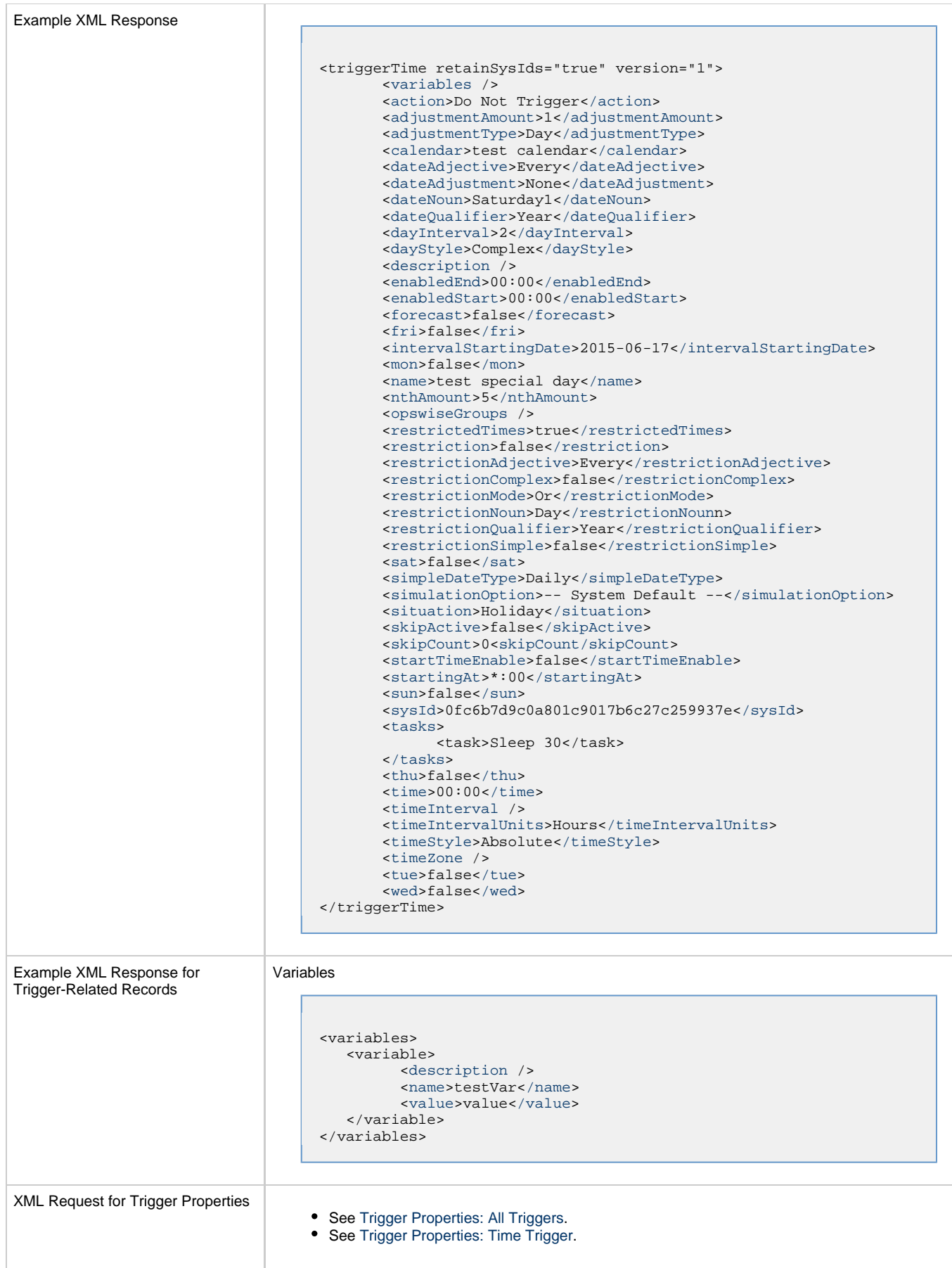

XML Request for Trigger-Related

• See [Trigger-Related Records Properties: Variables.](#page-876-9)

#### <span id="page-881-0"></span>**Read a Time Trigger: URI Parameters**

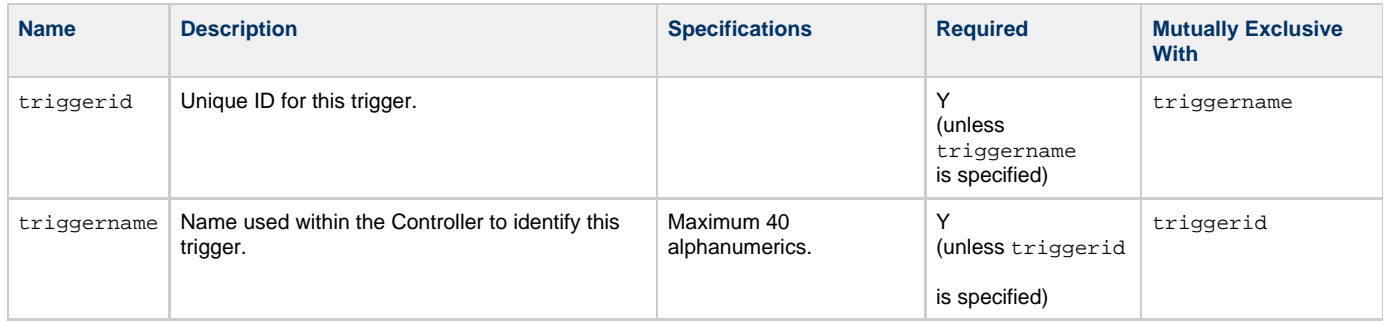

# **Variable Web Services**

- [Overview](#page-882-0)
- [Create a Global Variable](#page-882-1)
- [Delete a Global Variable](#page-883-0)
- [List Variables](#page-883-1)
- [Modify a Global Variable](#page-887-0)
- [Read a Global Variable](#page-887-1)
- [Set Variables](#page-888-0)

### <span id="page-882-0"></span>**Overview**

Universal Controller supports the following RESTful-based web services for Variable operations, which are listed alphabetically on this page.

- [Create a Global Variable](#page-882-1)
- [Delete a Global Variable](#page-883-0)
- [List Variables](#page-883-1)
- [Modify a Global Variable](#page-887-0)
- [Read a Global Variable](#page-887-1)
- [Set Variables](#page-888-0)

Formatting specifications for each web service, including details about parameter requirements, are provided.

## <span id="page-882-1"></span>**Create a Global Variable**

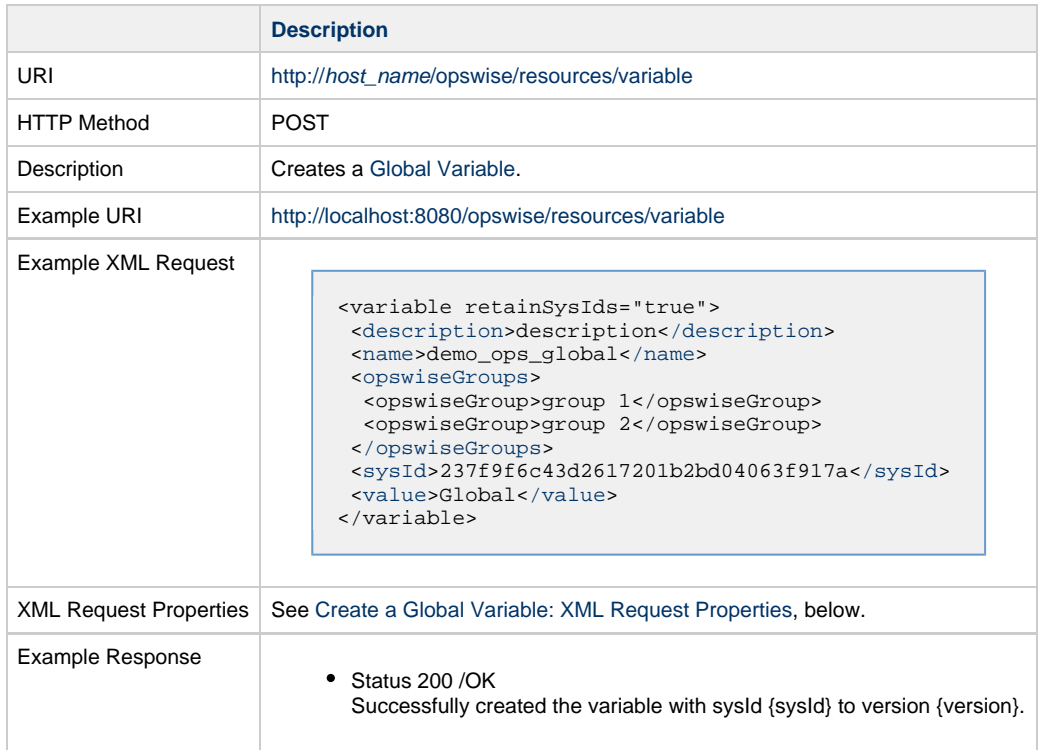

#### <span id="page-882-2"></span>**Create a Global Variable: XML Request Properties**

Attribute retainSysIds specifies whether or not the Create Global Variable web service should persist the sysId property. Optional; Valid values: true/false (default is true).

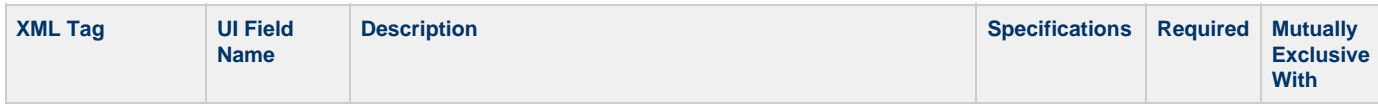

<span id="page-883-4"></span><span id="page-883-3"></span><span id="page-883-2"></span>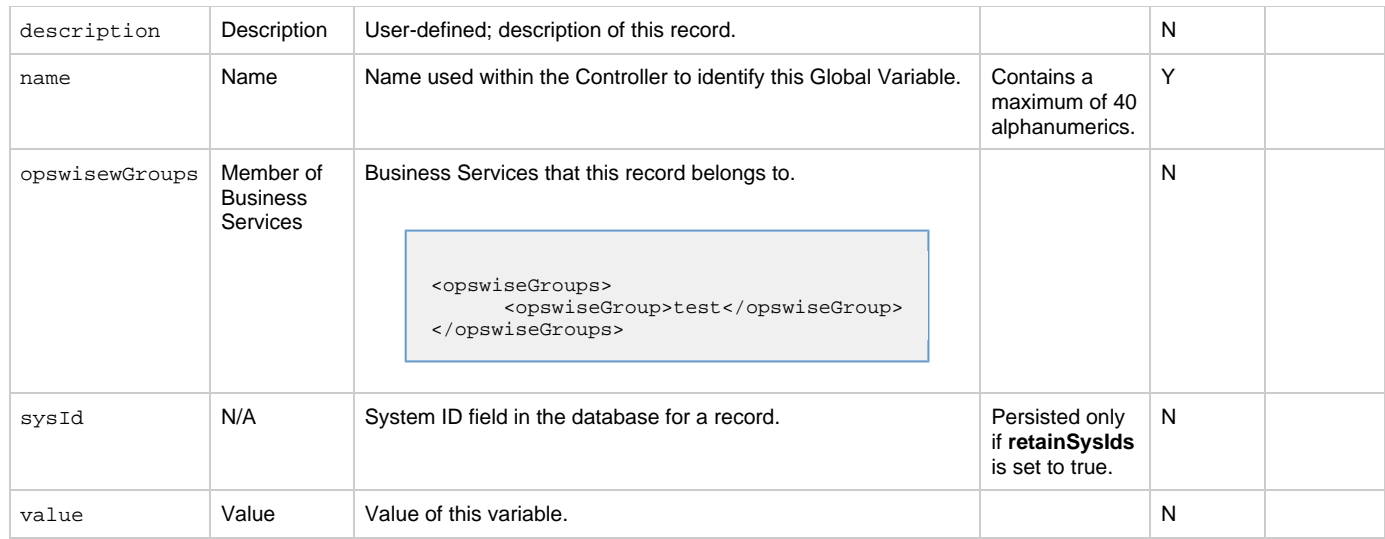

# <span id="page-883-5"></span><span id="page-883-0"></span>**Delete a Global Variable**

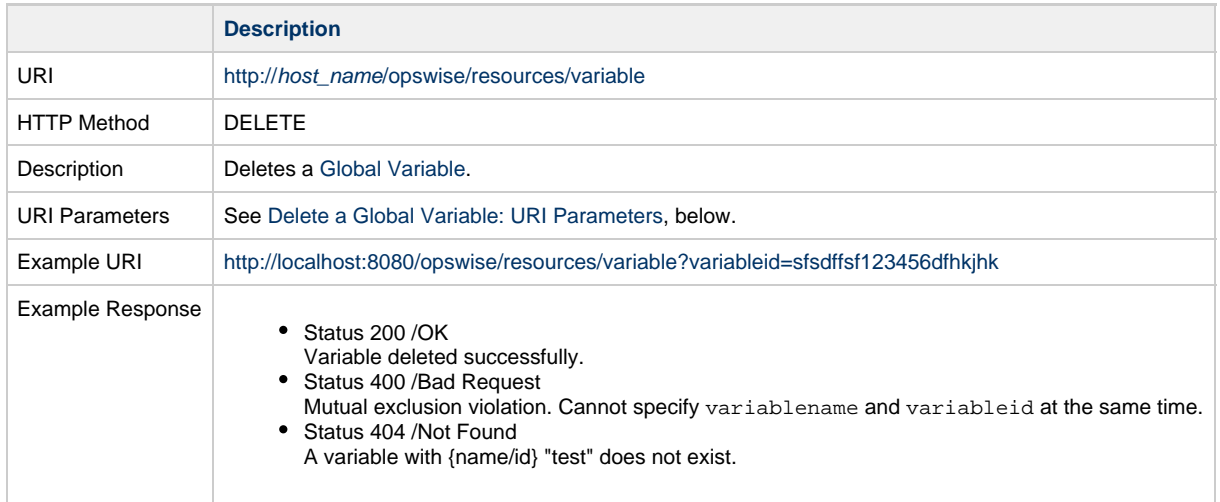

## <span id="page-883-6"></span>**Delete a Global Variable: URI Parameters**

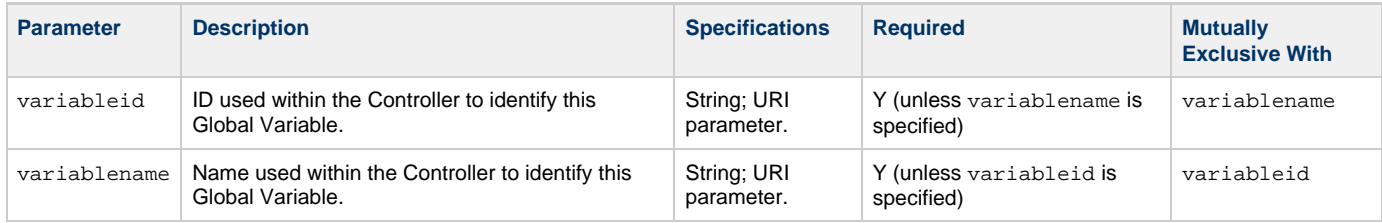

# <span id="page-883-1"></span>**List Variables**

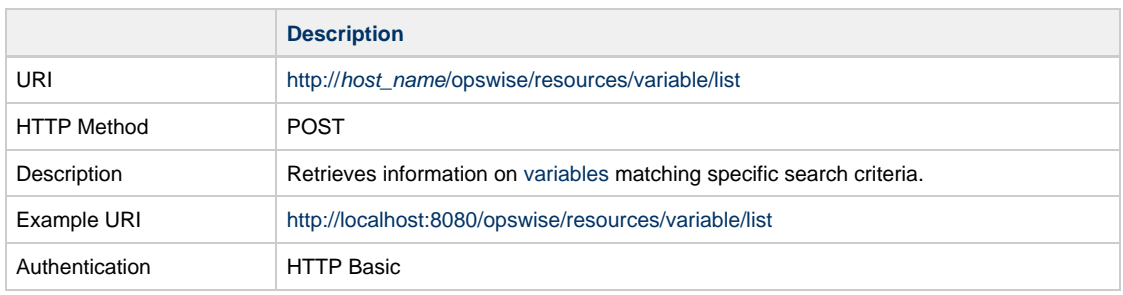

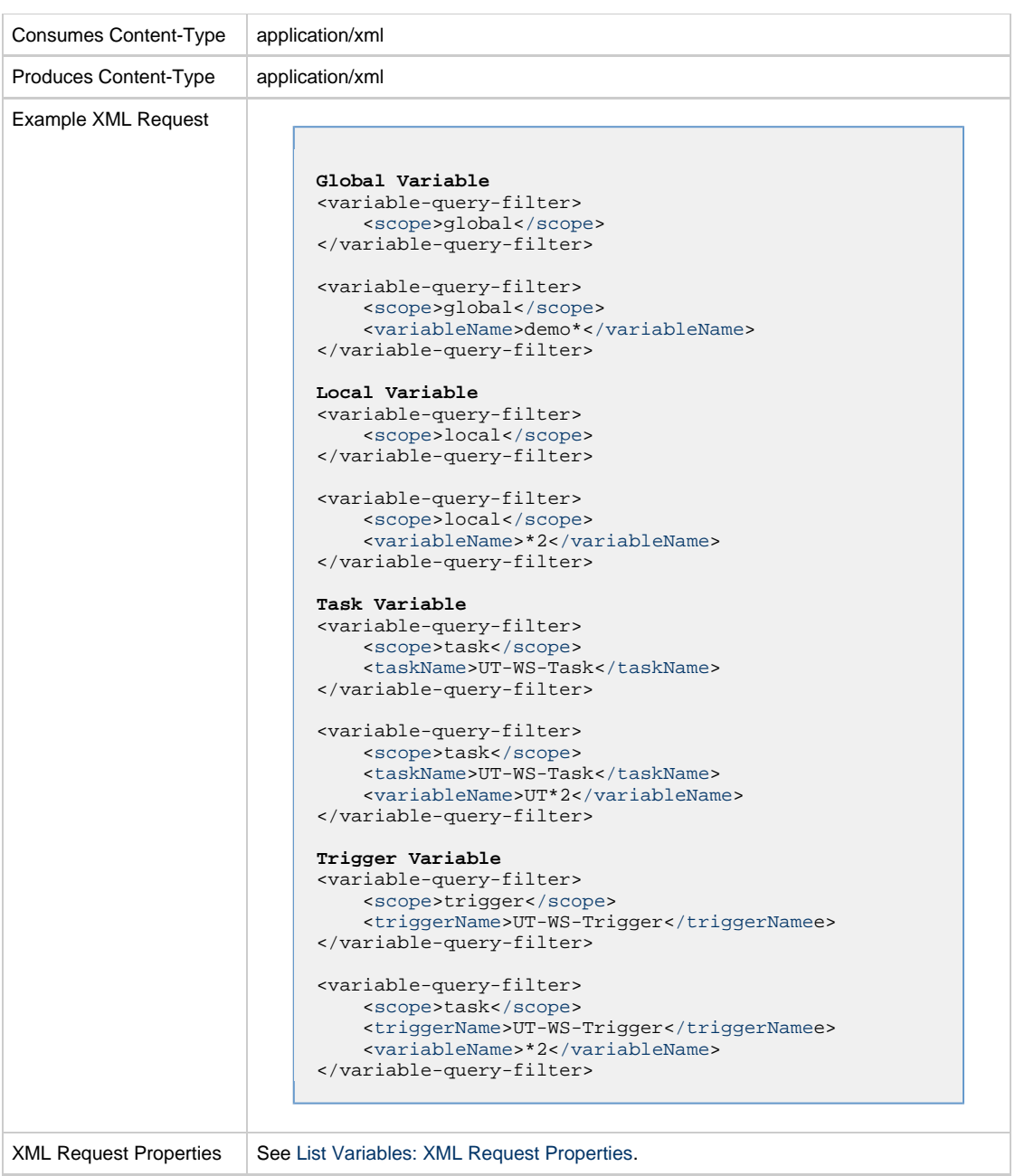

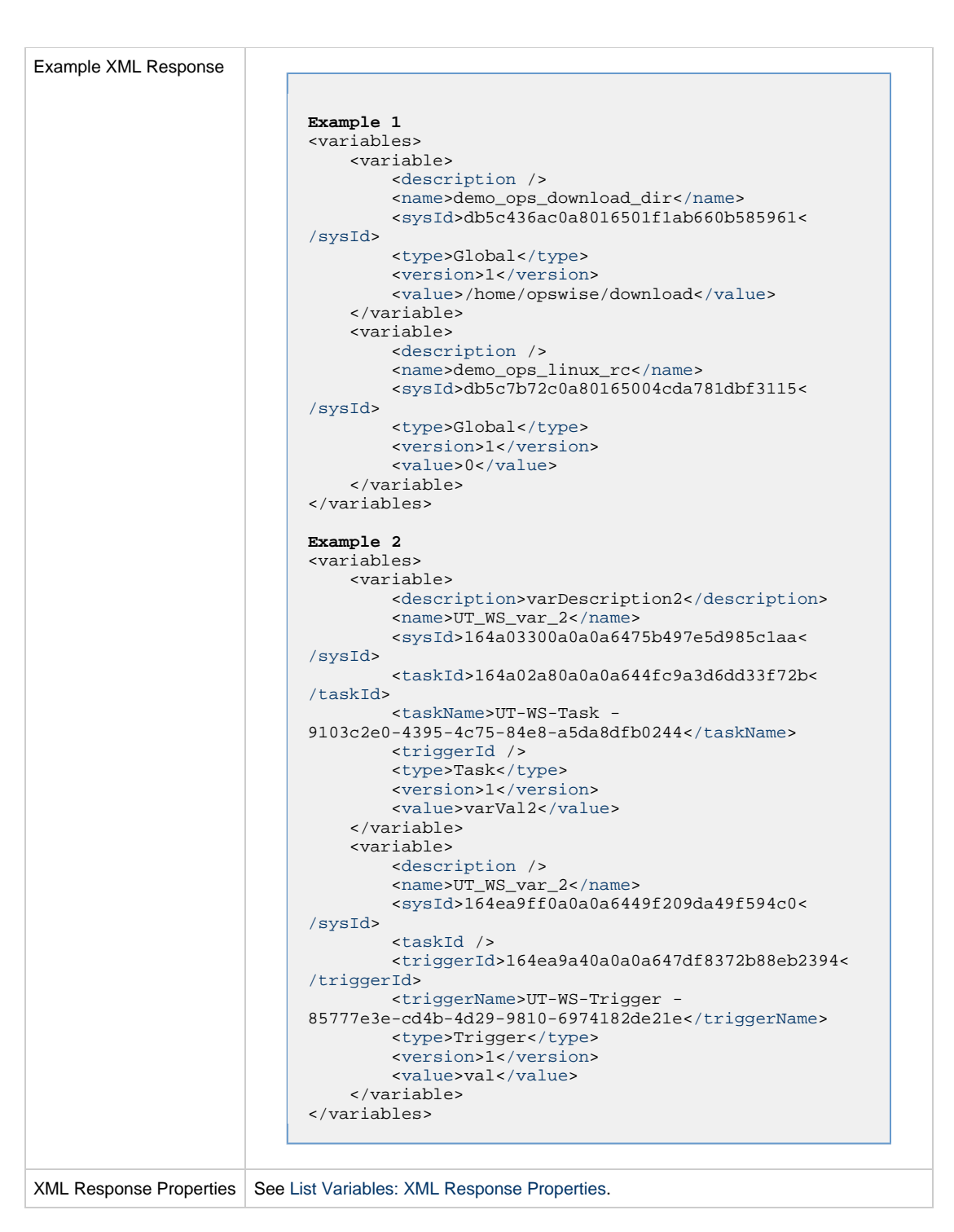

### <span id="page-885-0"></span>**List Variables: XML Request Properties**

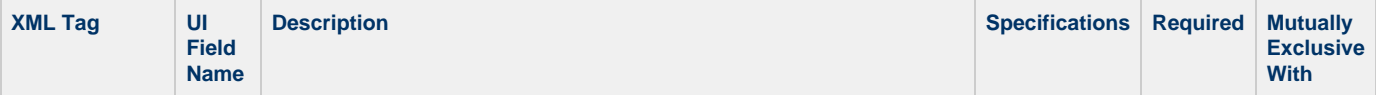

<span id="page-886-0"></span>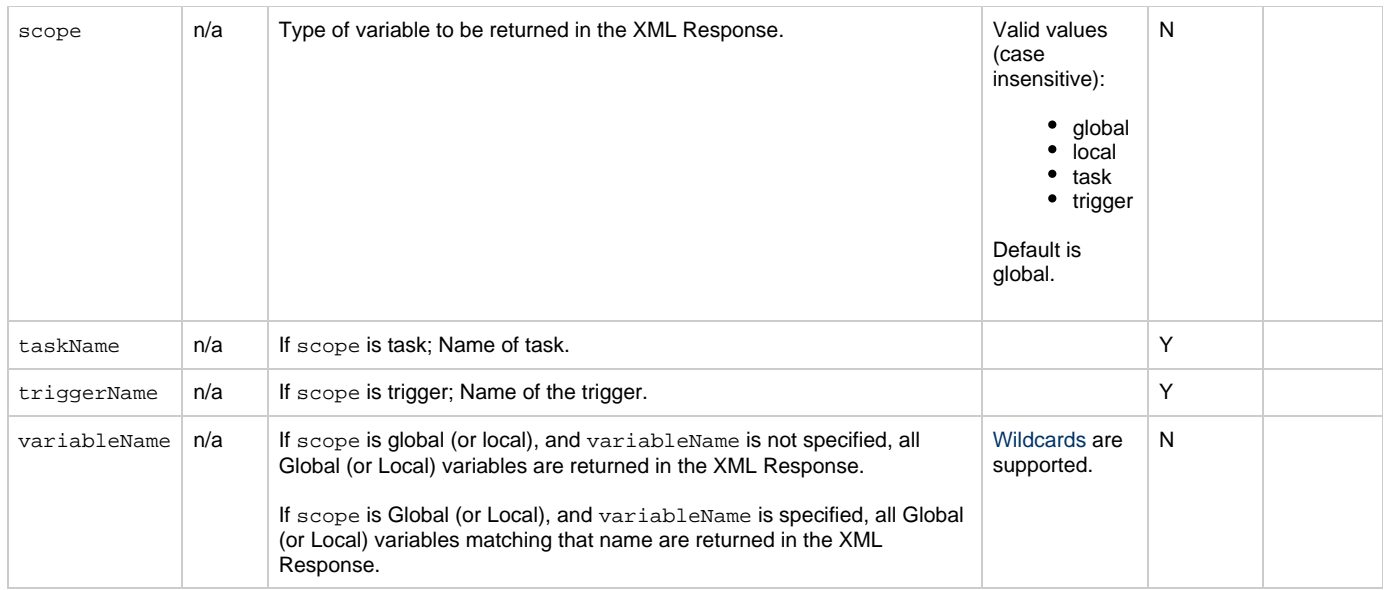

## <span id="page-886-11"></span><span id="page-886-3"></span><span id="page-886-2"></span><span id="page-886-1"></span>**List Variables: XML Response Properties**

<span id="page-886-10"></span><span id="page-886-9"></span><span id="page-886-8"></span><span id="page-886-7"></span><span id="page-886-6"></span><span id="page-886-5"></span><span id="page-886-4"></span>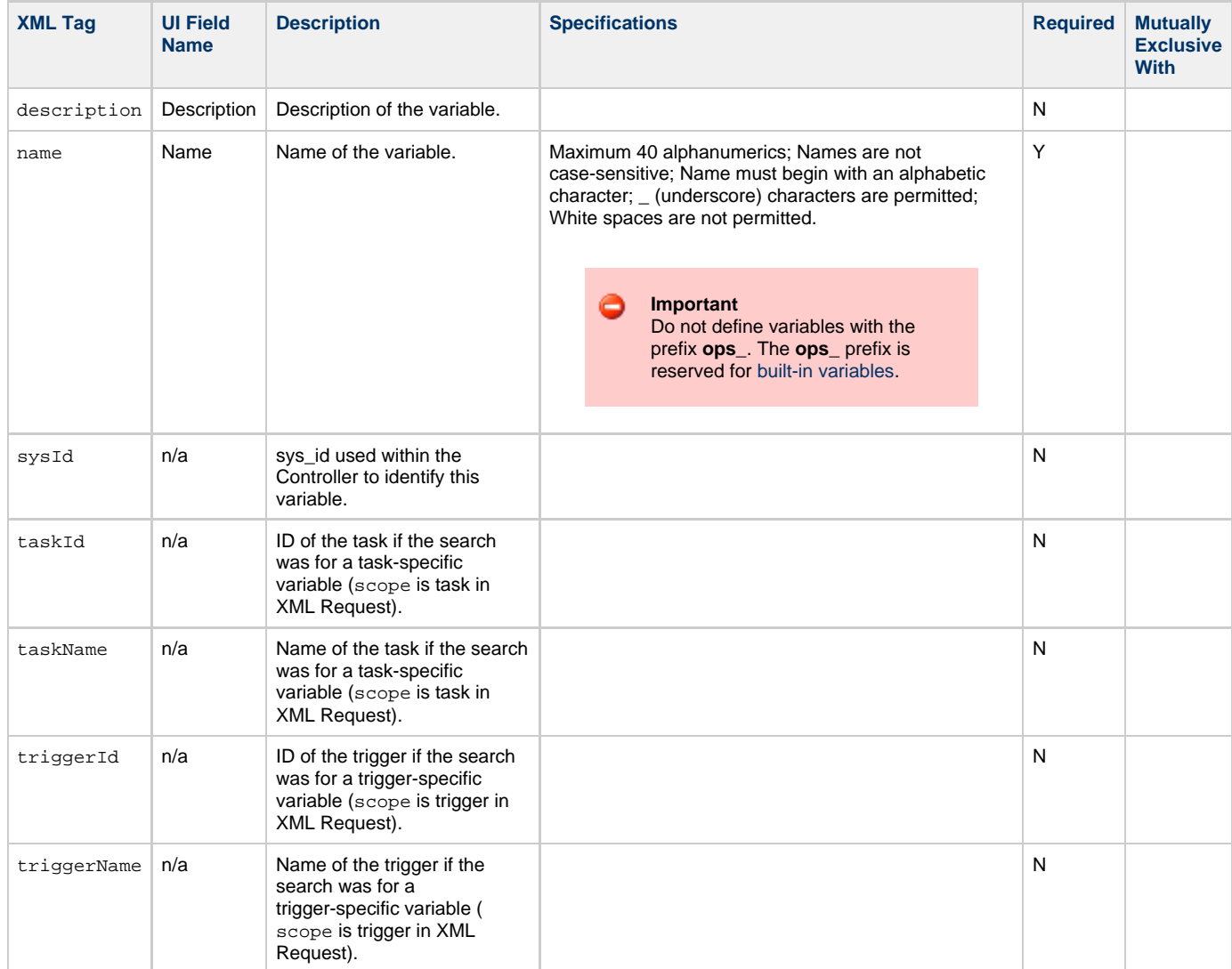

<span id="page-887-2"></span>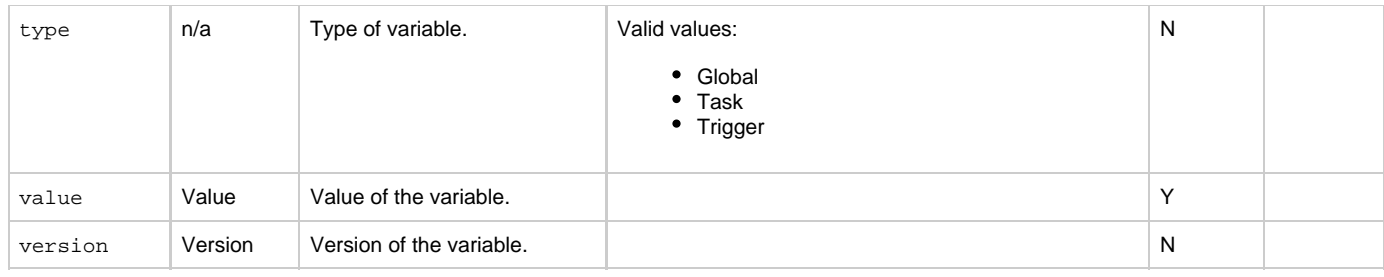

# <span id="page-887-4"></span><span id="page-887-3"></span><span id="page-887-0"></span>**Modify a Global Variable**

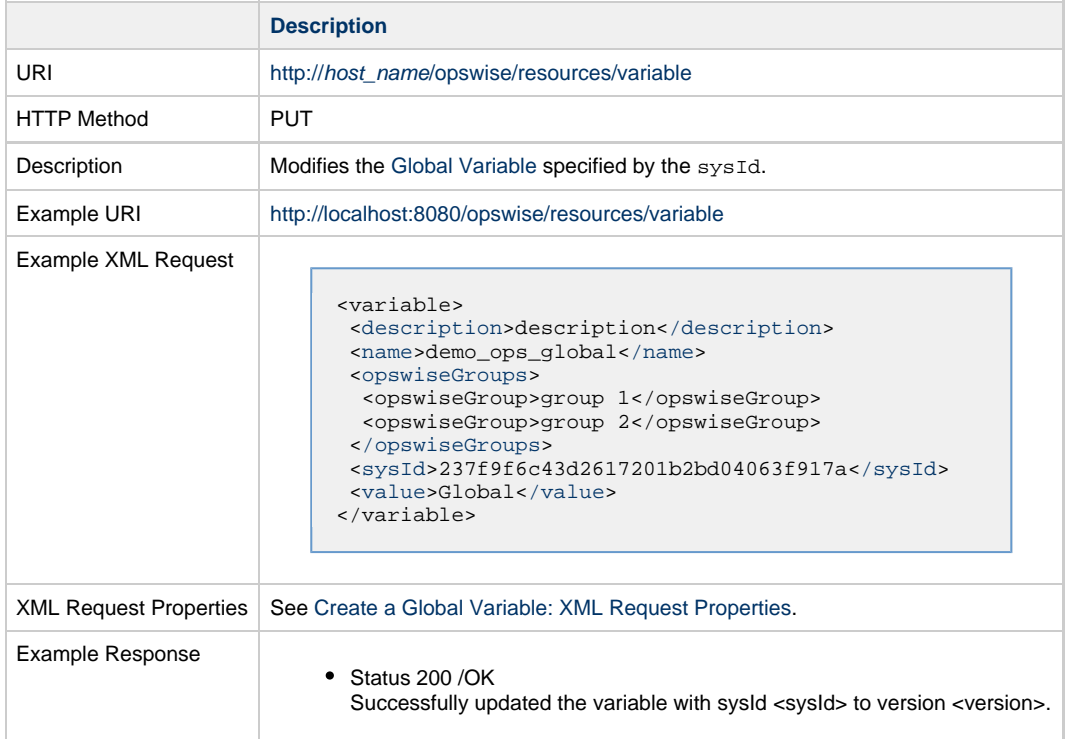

# <span id="page-887-1"></span>**Read a Global Variable**

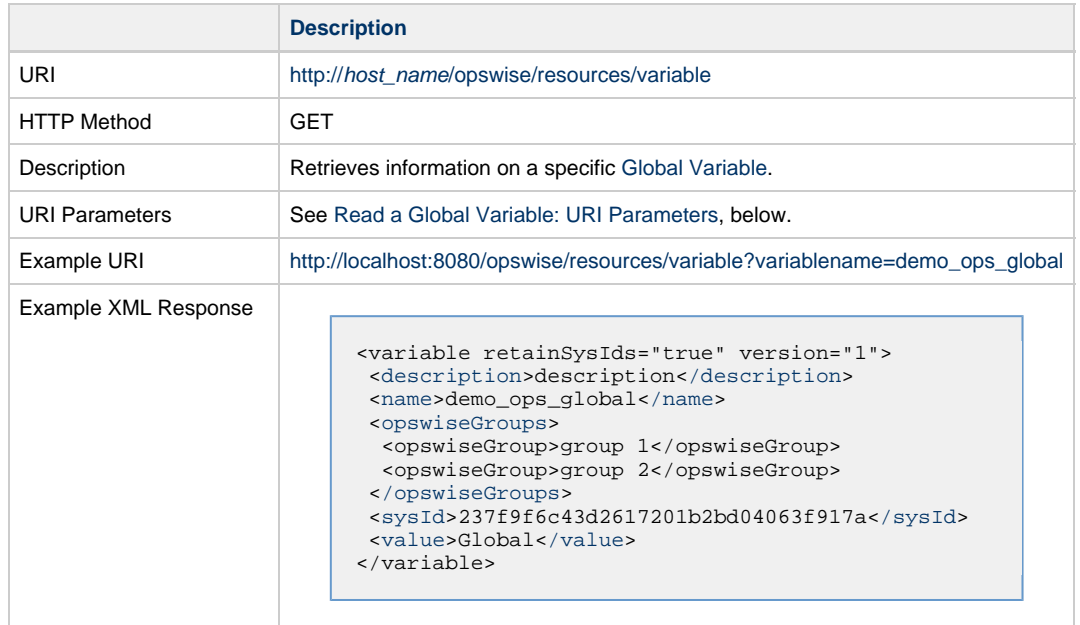

XML Response Properties See [Create a Global Variable: XML Request Properties](#page-882-2).

### <span id="page-888-1"></span>**Read a Global Variable: URI Parameters**

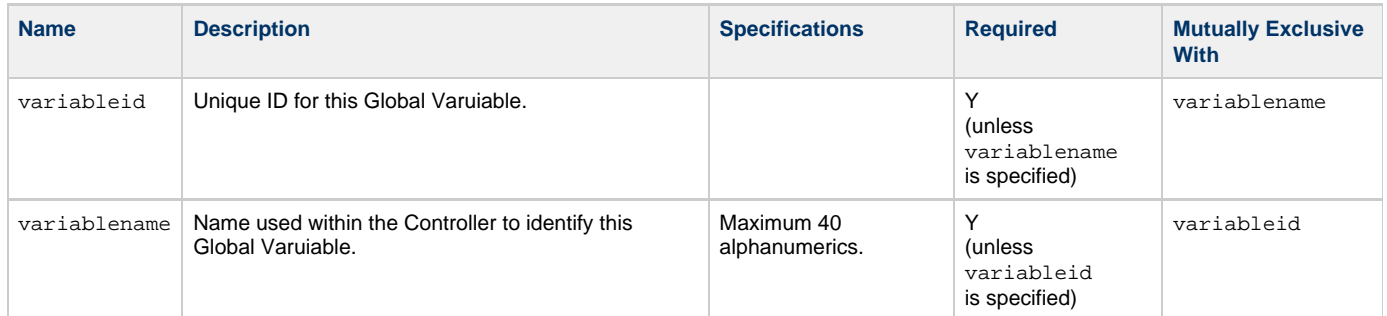

## <span id="page-888-0"></span>**Set Variables**

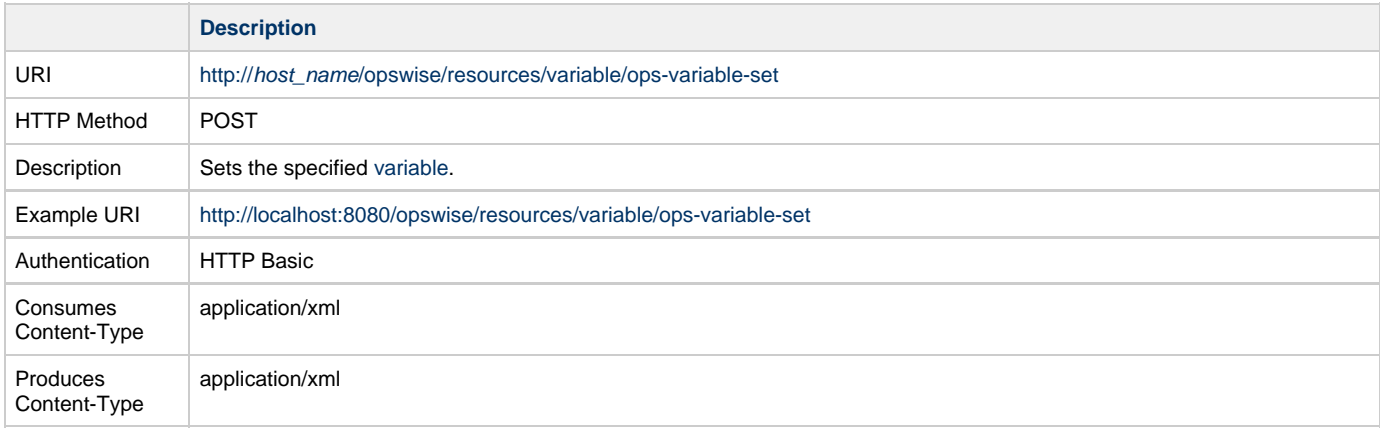

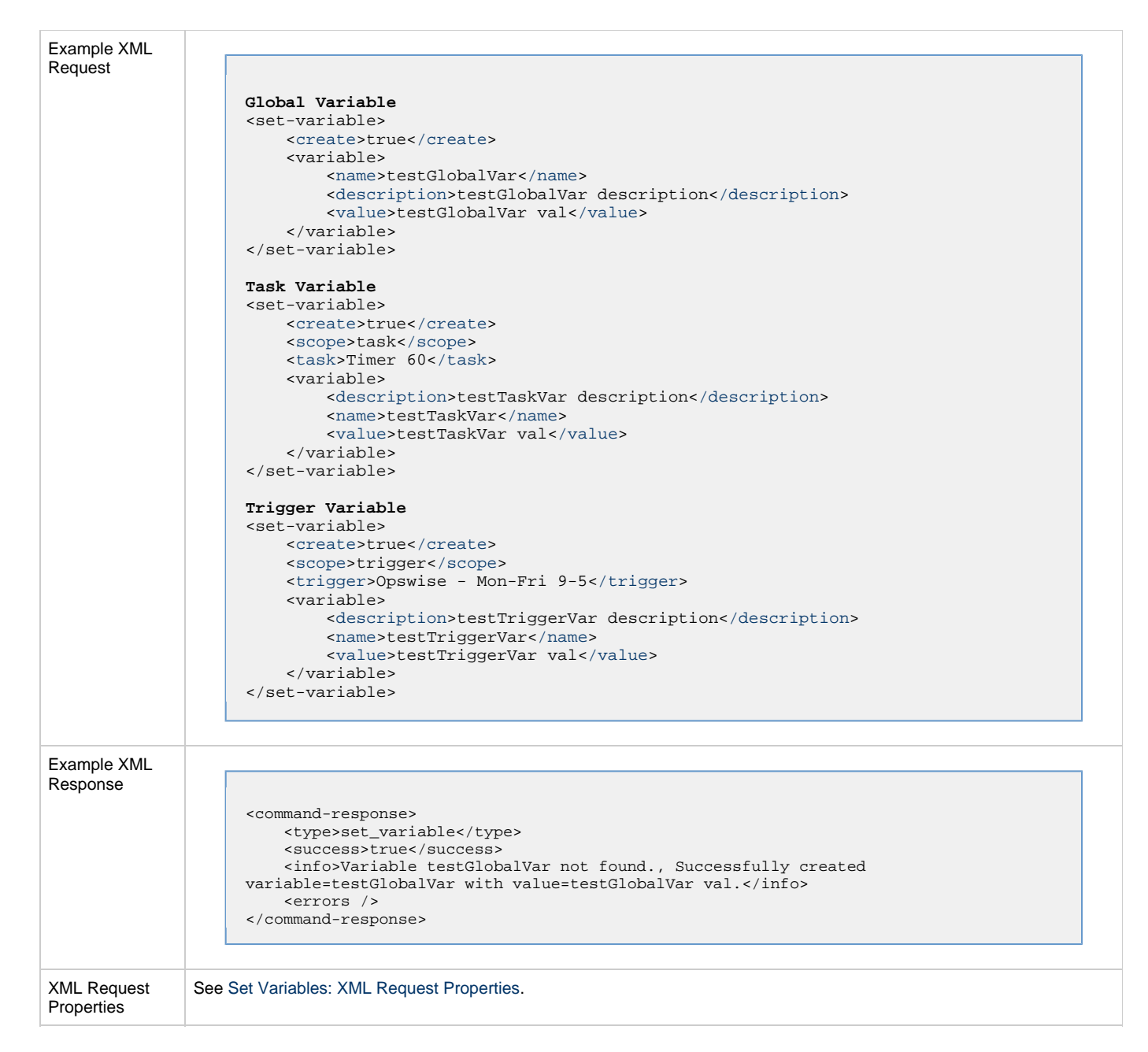

### <span id="page-889-6"></span>**Set Variables: XML Request Properties**

<span id="page-889-5"></span><span id="page-889-4"></span><span id="page-889-3"></span><span id="page-889-2"></span><span id="page-889-1"></span><span id="page-889-0"></span>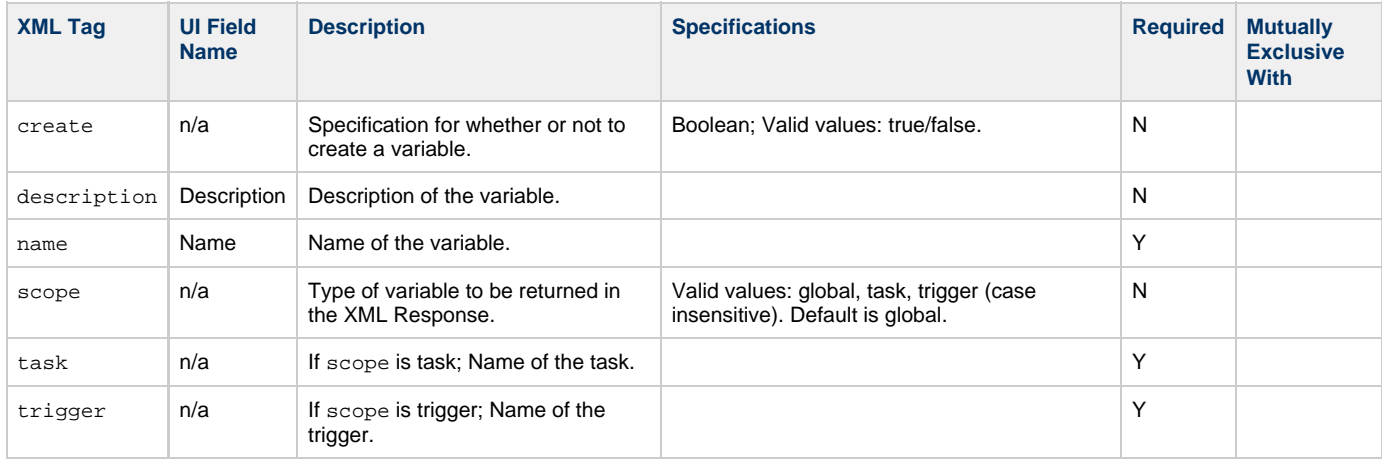

#### Universal Controller 6.3.x Remote Interfaces

<span id="page-890-0"></span>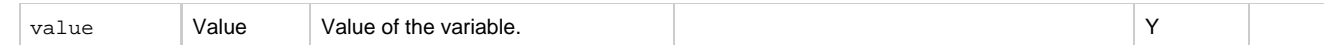